# **API Gateway**

# **API Reference**

**Issue** 01 **Date** 2023-04-06

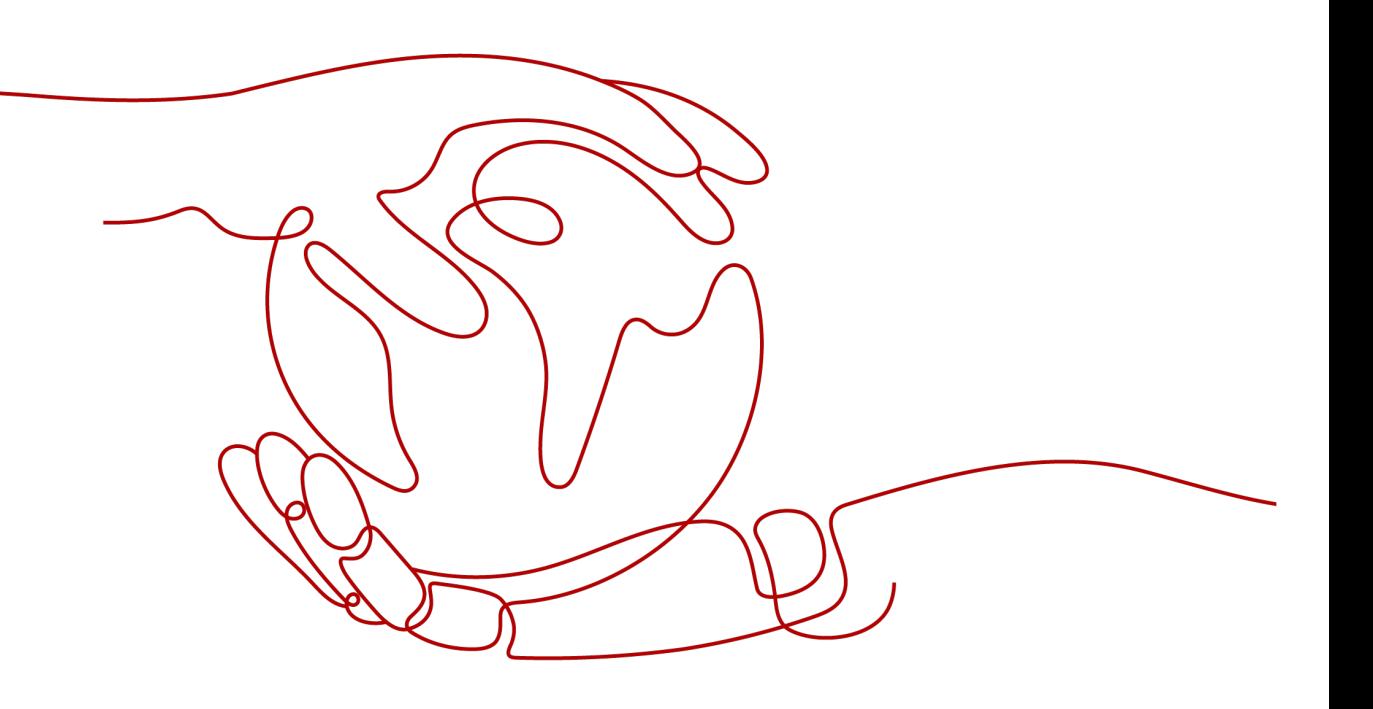

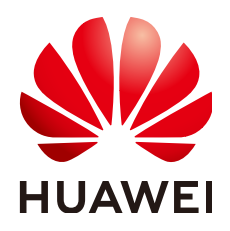

#### **Copyright © Huawei Cloud Computing Technologies Co., Ltd. 2023. All rights reserved.**

No part of this document may be reproduced or transmitted in any form or by any means without prior written consent of Huawei Cloud Computing Technologies Co., Ltd.

#### **Trademarks and Permissions**

**ND**  and other Huawei trademarks are the property of Huawei Technologies Co., Ltd. All other trademarks and trade names mentioned in this document are the property of their respective holders.

#### **Notice**

The purchased products, services and features are stipulated by the contract made between Huawei Cloud and the customer. All or part of the products, services and features described in this document may not be within the purchase scope or the usage scope. Unless otherwise specified in the contract, all statements, information, and recommendations in this document are provided "AS IS" without warranties, guarantees or representations of any kind, either express or implied.

The information in this document is subject to change without notice. Every effort has been made in the preparation of this document to ensure accuracy of the contents, but all statements, information, and recommendations in this document do not constitute a warranty of any kind, express or implied.

# **Contents**

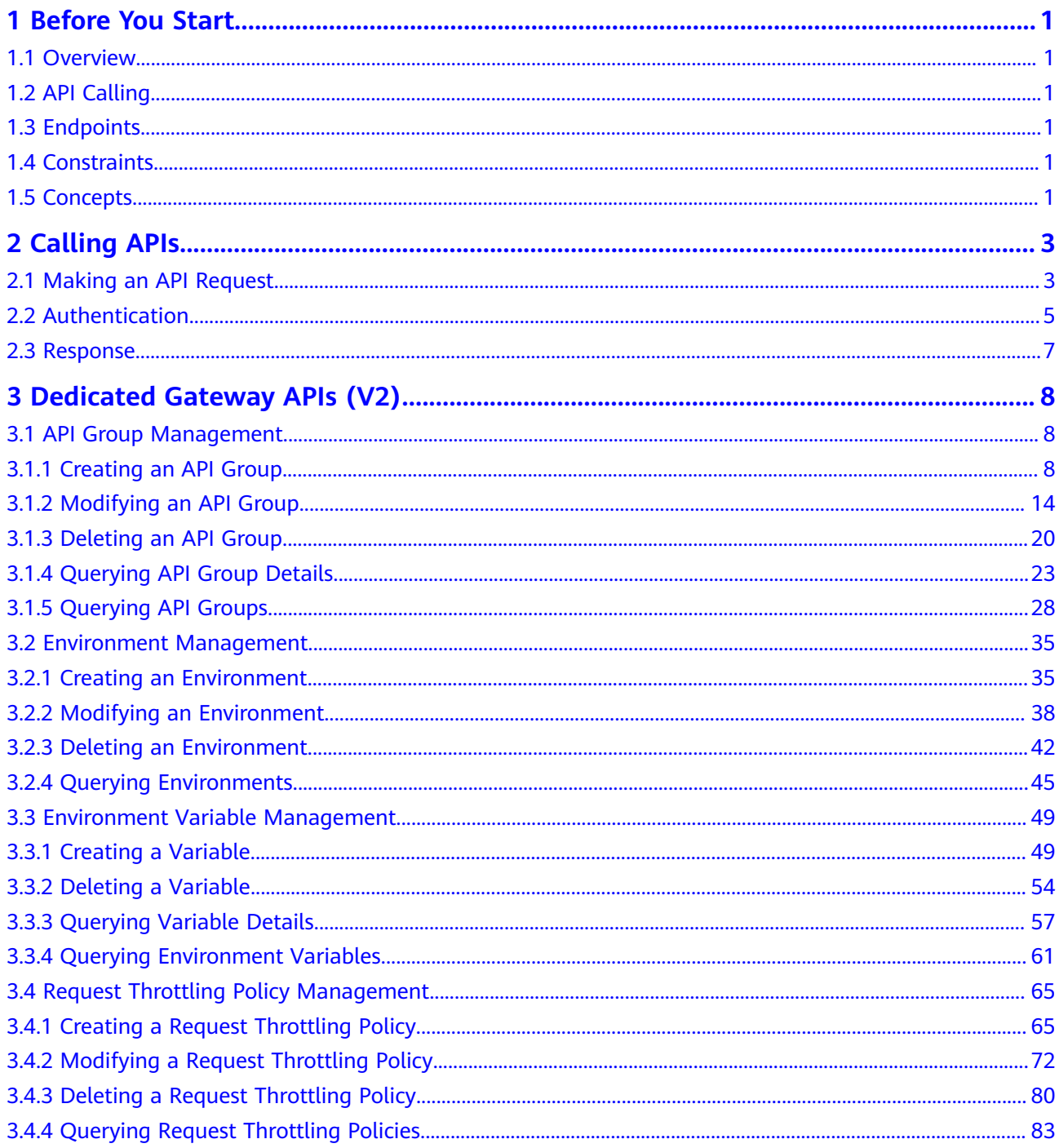

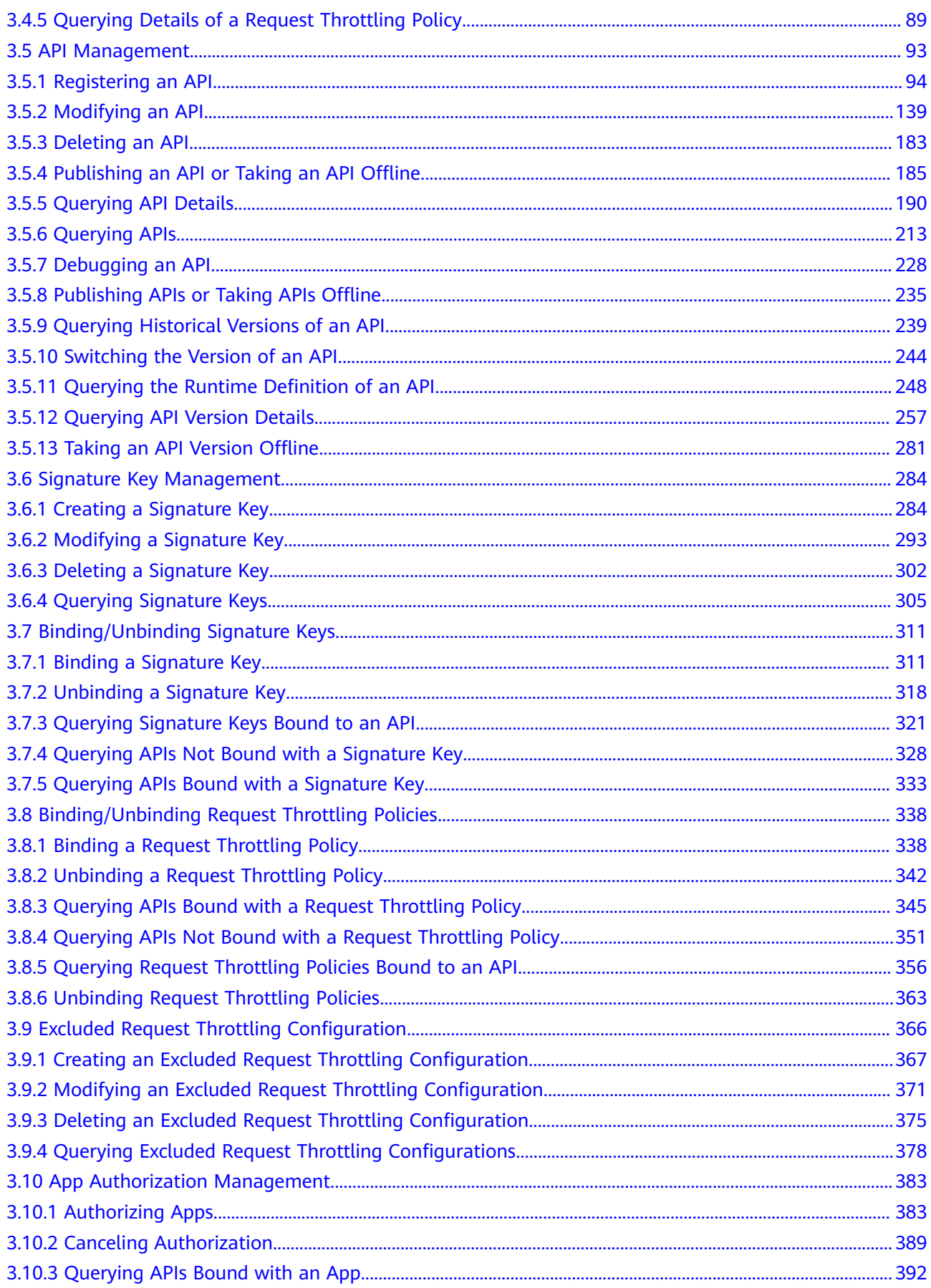

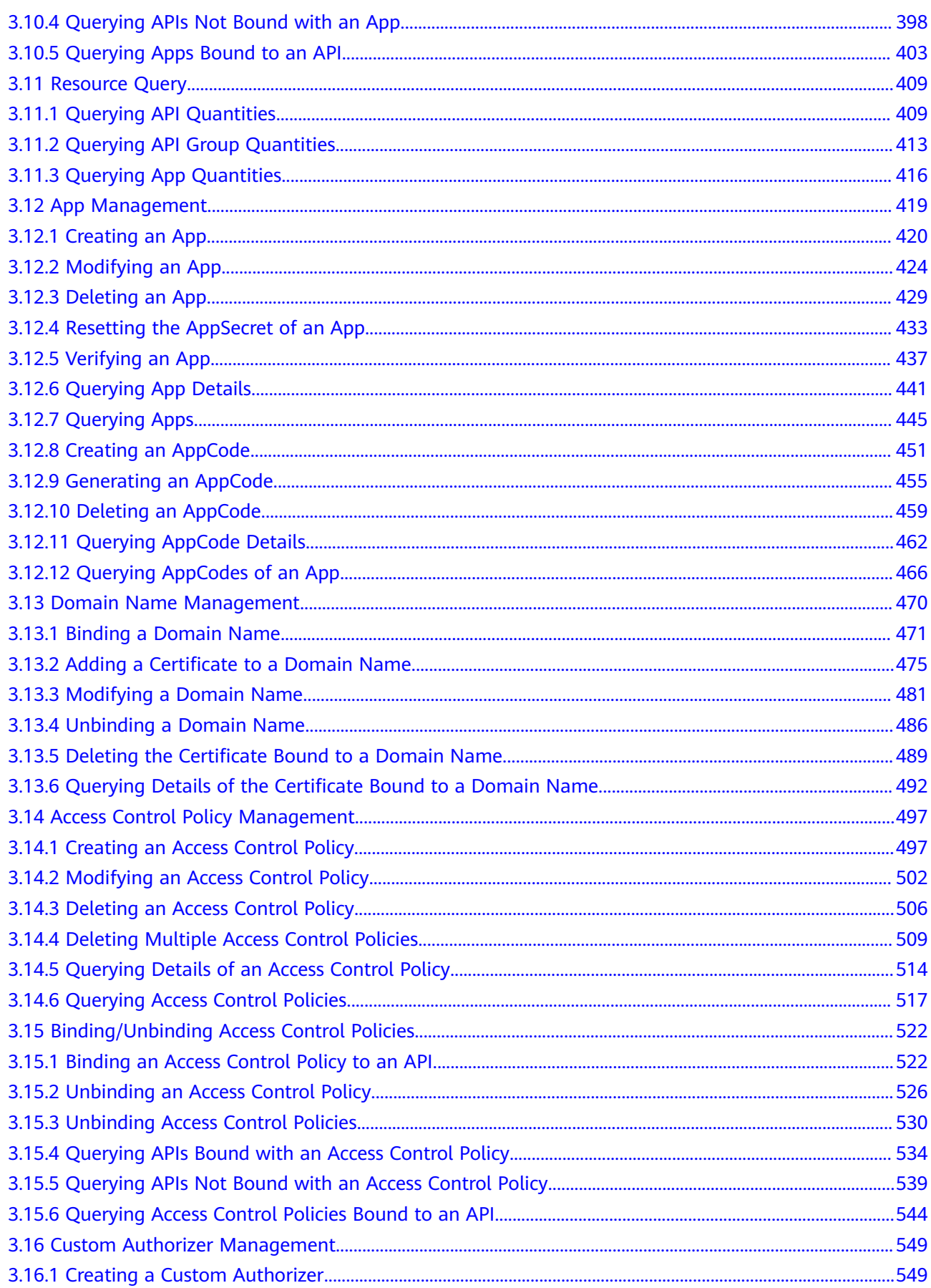

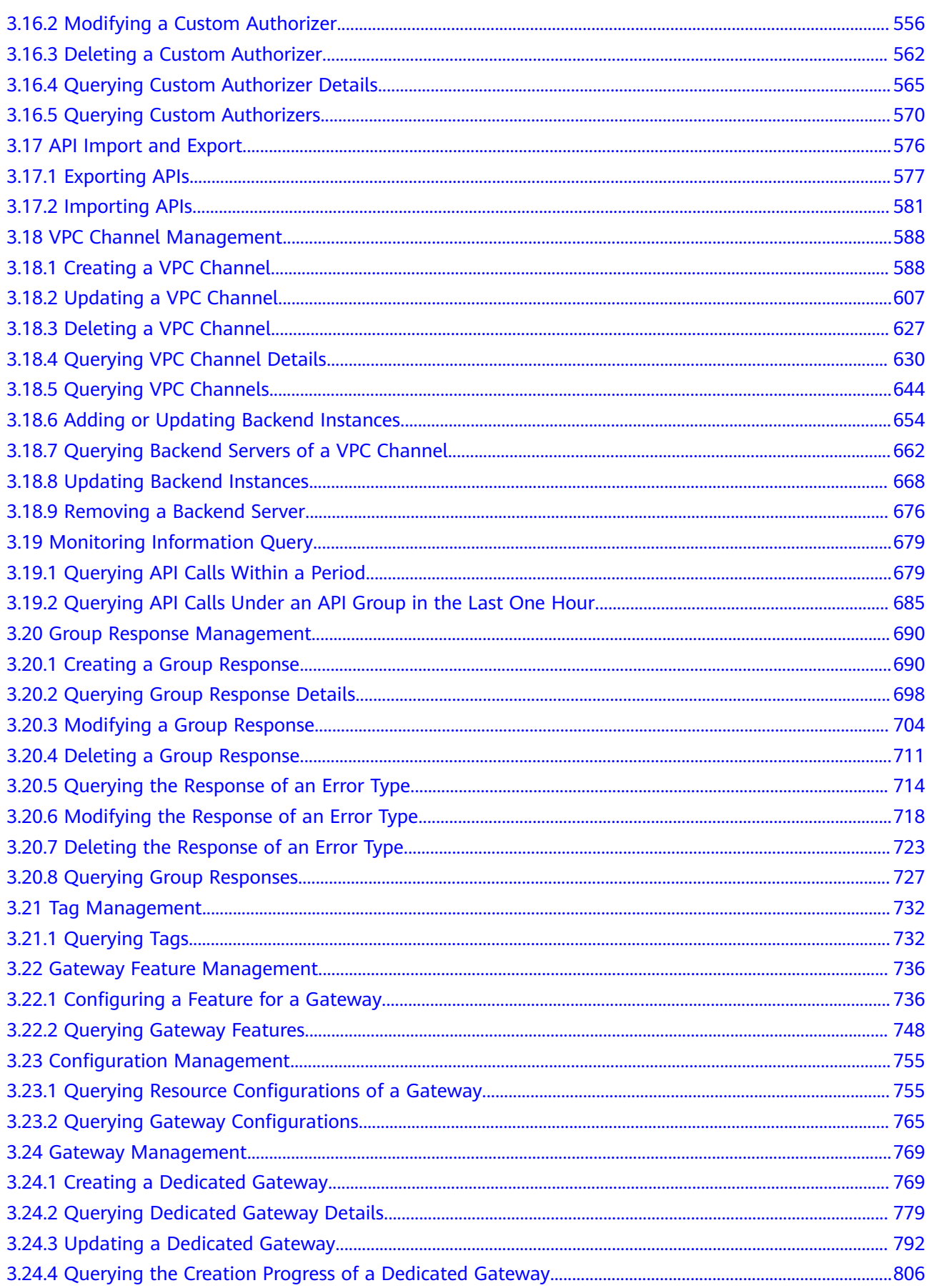

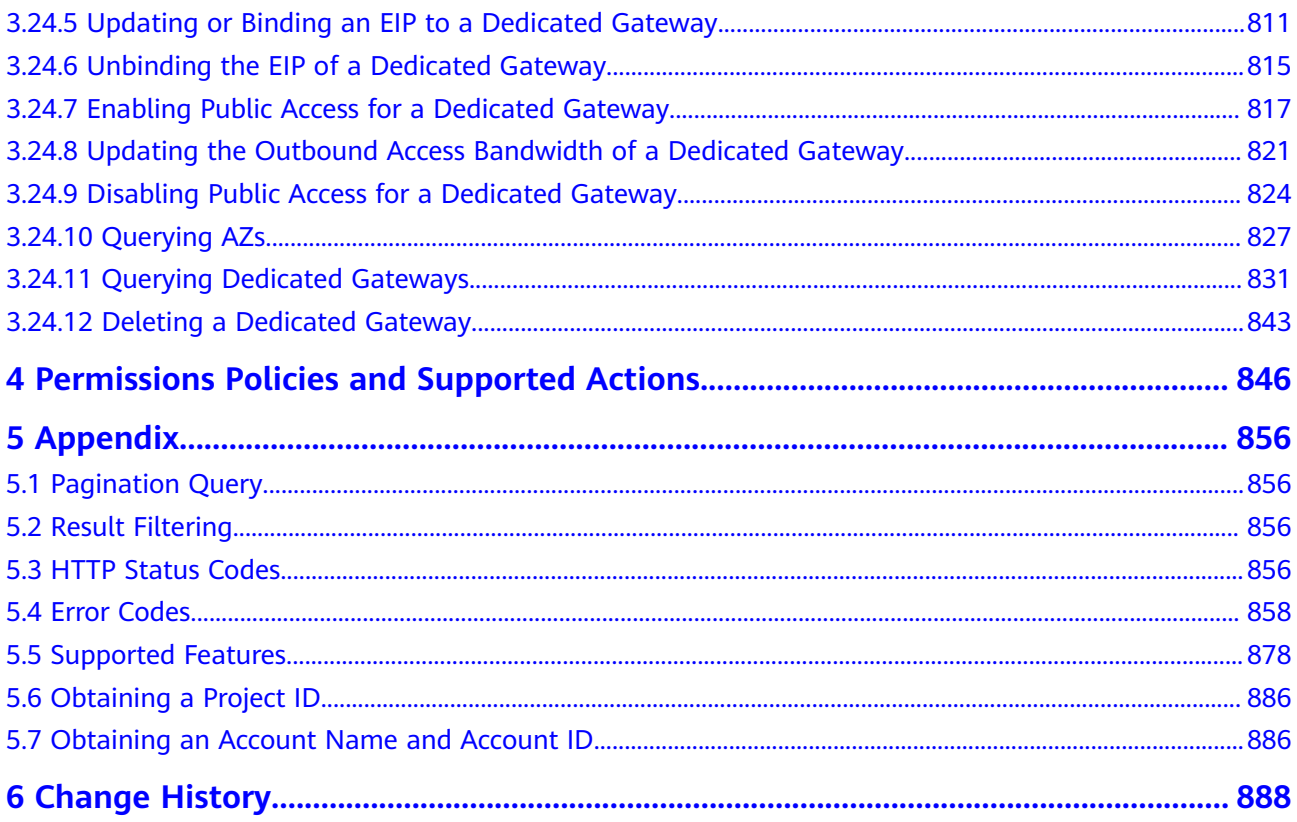

# **1 Before You Start**

# <span id="page-7-0"></span>**1.1 Overview**

API Gateway (APIG) is a high-performance, high-availability, and high-security API hosting service that helps enterprises build, manage, and deploy APIs at any scale.

This document describes how to use REST APIs to perform operations on APIG, such as creating, deleting, and modify your own APIs.

If you plan to access APIG through APIs, ensure that you are familiar with APIG concepts. For details, see the User Guide.

# **1.2 API Calling**

APIG supports Representational State Transfer (REST) APIs, allowing you to call APIs using HTTPS. For details about API calling, see **[Calling APIs](#page-9-0)**.

# **1.3 Endpoints**

An endpoint is the request address for calling an API. Endpoints vary depending on services and regions. For the endpoints of all services, see "Regions and Endpoints".

# **1.4 Constraints**

- The number of APIG resources that you can create is determined by your quota. To increase your quota, contact technical support.
- For more constraints, see API description.

# **1.5 Concepts**

Account

An account is created upon successful registration with the cloud system. The account has full access permissions for all of its cloud services and resources.

It can be used to reset user passwords and grant user permissions. The account is a payment entity and should not be used directly to perform routine management. For security purposes, create IAM users and grant them permissions for routine management.

IAM user

An IAM user is created using an account to use cloud services. Each IAM user has its own identity credentials (password and access keys).

An IAM user can view the account ID and user ID on the **My Credentials** page of the console. The account name, username, and password will be required for API authentication.

**Region** 

Regions are defined by their geographical location and network latency. Public services, such as Elastic Cloud Server (ECS), Elastic Volume Service (EVS), and Object Storage Service (OBS), are shared within the same region. There are universal regions and dedicated regions. A universal region serves all tenants, while a dedicated region serves specific tenants.

A7

AZs are physically isolated locations in a region, but are interconnected through an internal network for enhanced application availability.

Project

Projects group and isolate resources (including compute, storage, and network resources) across physical regions. A default project is provided for each region, and subprojects can be created under each default project. Users can be granted permissions to access all resources in a specific project. For more refined access control, create subprojects under a project. Users can then be assigned permissions to access only specific resources in the subprojects.

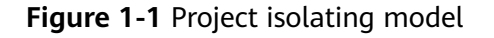

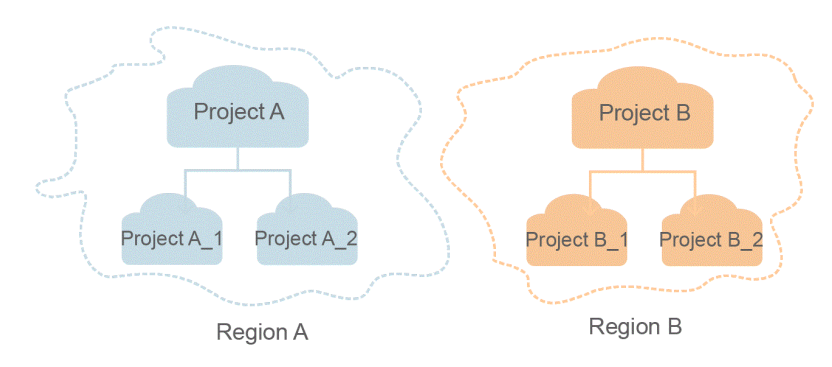

# **2 Calling APIs**

# <span id="page-9-0"></span>**2.1 Making an API Request**

This section describes the structure of a REST API request, and uses the APIG API for creating an API group (dedicated gateways) as an example to demonstrate how to call an API.

#### **Request URI**

A request URI is in the following format:

#### **{URI-scheme} :// {Endpoint} / {resource-path} ? {query-string}**

Although a request URI is included in the request header, most programming languages or frameworks require the request URI to be transmitted separately.

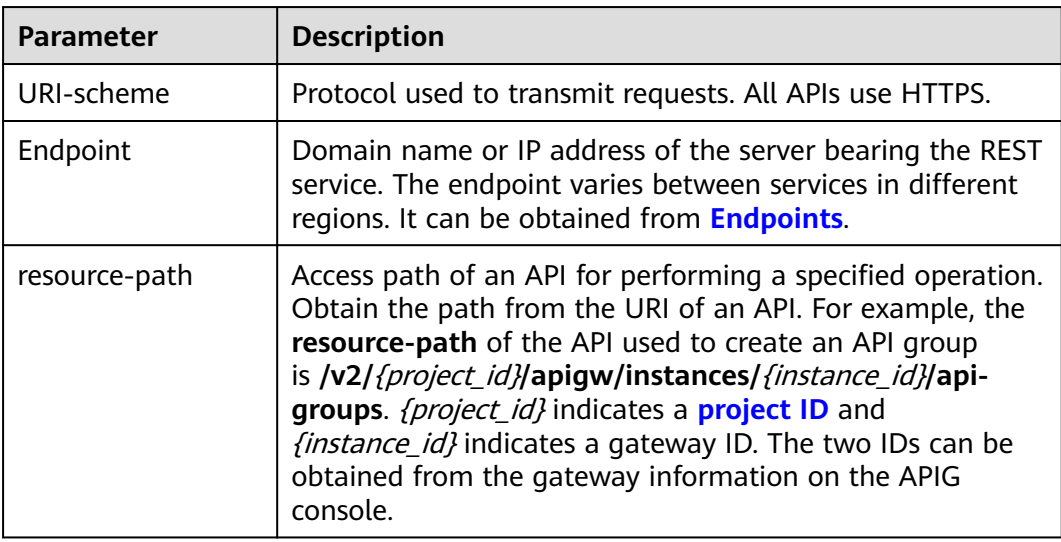

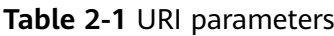

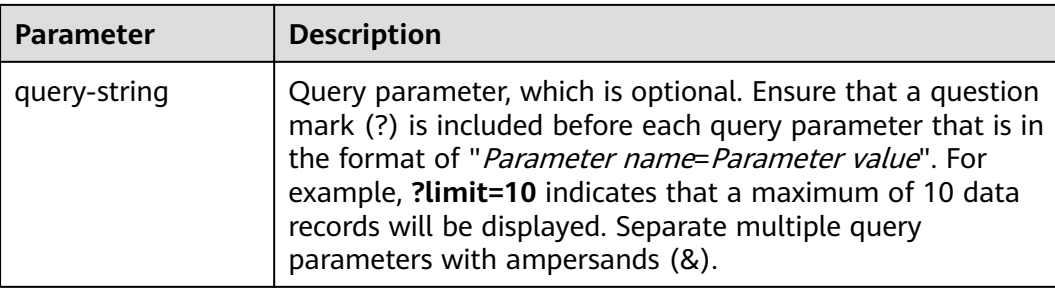

For example, to create an API group in a region, combine the parameters in the URI. apig\_endpoint indicates the endpoint of APIG.

https://{apig\_endpoint}/v2/{project\_id}/apigw/instances/{instance\_id}/api-groups

#### $\Box$  note

To simplify the URI display in this document, each API is provided only with a **resourcepath** and a request method. The **URI-scheme** of all APIs is **HTTPS**, and the endpoints of all APIs in the same region are identical.

#### **Request Methods**

The HTTP protocol defines the following request methods that can be used to send a request to the server:

- **GET**: requests the server to return specified resources.
- **PUT:** requests the server to update specified resources.
- **POST:** requests the server to add resources or perform special operations.
- **DELETE:** requests the server to delete specified resources, for example, an object.
- **HEAD**: same as GET except that the server must return only the response header.
- PATCH: requests the server to update partial content of a specified resource. If the resource does not exist, a new resource will be created.

For example, in the case of the API used to create an API group (dedicated gateways), the request method is POST. The request is as follows:

POST https://{apig\_endpoint}/v2/{project\_id}/apigw/instances/{instance\_id}/api-groups

#### **Request Header**

You can also add additional header fields to a request, such as the fields required by a specified URI or HTTP method. For example, to request for the authentication information, add **Content-Type**, which specifies the request body type.

Common request header fields are as follows:

- **Content-Type**: specifies the request body type or format. This field is mandatory and its default value is **application/json**. Other values of this field will be provided for specific APIs if any.
- X-Auth-Token: specifies a user token only for token-based API authentication. The user token is a response to the API used to obtain a user token.

#### <span id="page-11-0"></span> $\Box$  Note

In addition to supporting token-based authentication, APIs also support authentication using access key ID/secret access key (AK/SK). During AK/SK-based authentication, an SDK is used to sign the request, and the **Authorization** (signature information) and **X-Sdk-Date** (time when the request is sent) header fields are automatically added to the request.

For more information, see **[AK/SK-based Authentication](#page-12-0)**.

The API used to obtain a user token does not require authentication. Therefore, only the **Content-Type** field needs to be added to requests for calling the API. An example of such requests is as follows:

POST https://{iam\_endpoint}/v3/auth/tokens Content-Type: application/json

#### **Request Body**

The body of a request is often sent in a structured format as specified in the **Content-Type** header field. The request body transfers content except the request header.

The request body varies between APIs. Some APIs do not require the request body, such as the APIs requested using the GET and DELETE methods.

In the case of the API used to create an API group (dedicated gateways), the request parameters and parameter description can be obtained from the API request. The following provides an example request with a body included. Replace name (API group name) and *remark* (API group description) with the actual values.

```
POST https://{apig_endpoint}/v2/{project_id}/v2/{project_id}/apigw/instances/{instance_id}/api-groups
Content-Type: application/json
X-Auth-Token: xxxx
```

```
{
   "name": "APIGroup_test",
   "remark": "api group remark"
}
```
If all data required for the API request is available, you can send the request to call the API through **[curl](https://curl.haxx.se/)**, **[Postman](https://www.getpostman.com/)**, or coding.

# **2.2 Authentication**

Requests for calling an API can be authenticated using either of the following methods:

- Token-based authentication: Requests are authenticated using a token.
- AK/SK-based authentication: Requests are authenticated by encrypting the request body using an AK/SK pair. AK/SK-based authentication is recommended because it provides higher security than token-based authentication.

#### <span id="page-12-0"></span>**Token-based Authentication**

#### $\Box$  Note

The validity period of a token is 24 hours. When using a token for authentication, cache it to prevent frequently calling the IAM API used to obtain a user token.

A token specifies temporary permissions in a computer system. During API authentication using a token, the token is added to requests to get permissions for calling the API.

**[Making an API Request](#page-9-0)** describes the process of calling the API used to create an API group (dedicated gateways). After a token is obtained, the **X-Auth-Token** header field must be added to requests to specify the token when calling other APIs. For example, if the token is **ABCDEFJ....**, **X-Auth-Token: ABCDEFJ....** can be added to a request as follows:

POST https://{apig\_endpoint}/v2/{project\_id}/apigw/instances/{instance\_id}/api-groups Content-Type: application/json **X-Auth-Token: ABCDEFJ....**

#### **AK/SK-based Authentication**

#### $\Box$  Note

AK/SK-based authentication supports API requests with a body not larger than 12 MB. For API requests with a larger body, token-based authentication is recommended.

In AK/SK-based authentication, AK/SK is used to sign requests and the signature is then added to the requests for authentication.

- AK: access key ID, which is a unique identifier used in conjunction with a secret access key to sign requests cryptographically.
- SK: secret access key used in conjunction with an AK to sign requests cryptographically. It identifies a request sender and prevents the request from being modified.

In AK/SK-based authentication, you can use an AK/SK to sign requests based on the signature algorithm or use the signing SDK to sign requests. For details about how to sign requests and use the signature SDK, see the API Request Signing Guide.

#### **NOTICE**

- The signing SDK is only used for signing requests and is different from the SDKs provided by services.
- The local time on the client must be synchronized with the clock server to avoid a large offset in the value of the **X-Sdk-Date** request header.

APIG checks the time format and compares the time with the time when APIG receives the request. If the time difference exceeds 15 minutes, APIG will reject the request.

# <span id="page-13-0"></span>**2.3 Response**

#### **Status Code**

After sending a request, you will receive a response, including a status code, response header, and response body.

A status code is a group of digits, ranging from 1xx to 5xx. It indicates the status of a request. For more information, see **[HTTP Status Codes](#page-862-0)**.

For example, if status code **201** is returned for calling the API used to create an API group (dedicated gateways), the request is successful.

#### **Response Header**

Similar to a request, a response also has a header, for example, **Content-Type**.

#### **(Optional) Response Body**

The body of a response is often returned in structured format as specified in the **Content-Type** header field. The response body transfers content except the response header.

The following is part of the response body for the API used to create an API group (dedicated gateways).

```
{
   "id": "abcdef...",
   "name": "APIGroup_test",
   "remark": "api group remark",
......
}
```
If an error occurs during API calling, an error code and a message will be displayed. The following shows an error response body.

```
{
  "error_msg": "The token is missing.",
   "error_code": "APIG.1000"
}
```
In the response body, **error\_code** is an error code, and **error\_msg** provides information about the error.

# <span id="page-14-0"></span>**3 Dedicated Gateway APIs (V2)**

# **3.1 API Group Management**

## **3.1.1 Creating an API Group**

#### **Function**

This API is used to create an API group. An API group is an API management unit and the entry to a service. A subdomain name is returned as the access entry when an API group is created. APIs in an API group should be correlated with each other.

#### **URI**

POST /v2/{project\_id}/apigw/instances/{instance\_id}/api-groups

| <b>Parameter</b> | <b>Mandatory</b> | Type   | <b>Description</b>                                                                                                    |
|------------------|------------------|--------|----------------------------------------------------------------------------------------------------|
| project_id       | Yes              | String | Project ID. For details about<br>how to obtain a project ID, see<br>"Appendix" > "Obtaining a<br>Project ID" in this document. |
| instance id      | Yes              | String | Gateway ID, which can be<br>obtained from the gateway<br>information on the APIG<br>console.                                   |

**Table 3-1** Path Parameters

#### **Request Parameters**

**Table 3-2** Request header parameters

| <b>Parameter</b> | <b>Mandatory</b> | <b>Type</b> | <b>Description</b>                                                                                                    |
|------------------|------------------|-------------|----------------------------------------------------------------------------------------------------|
| X-Auth-Token     | Yes              | String      | User token. It can be obtained<br>by calling the IAM API used to<br>obtain a user token. The value<br>of X-Subject-Token in the<br>response header is a token. |

**Table 3-3** Request body parameters

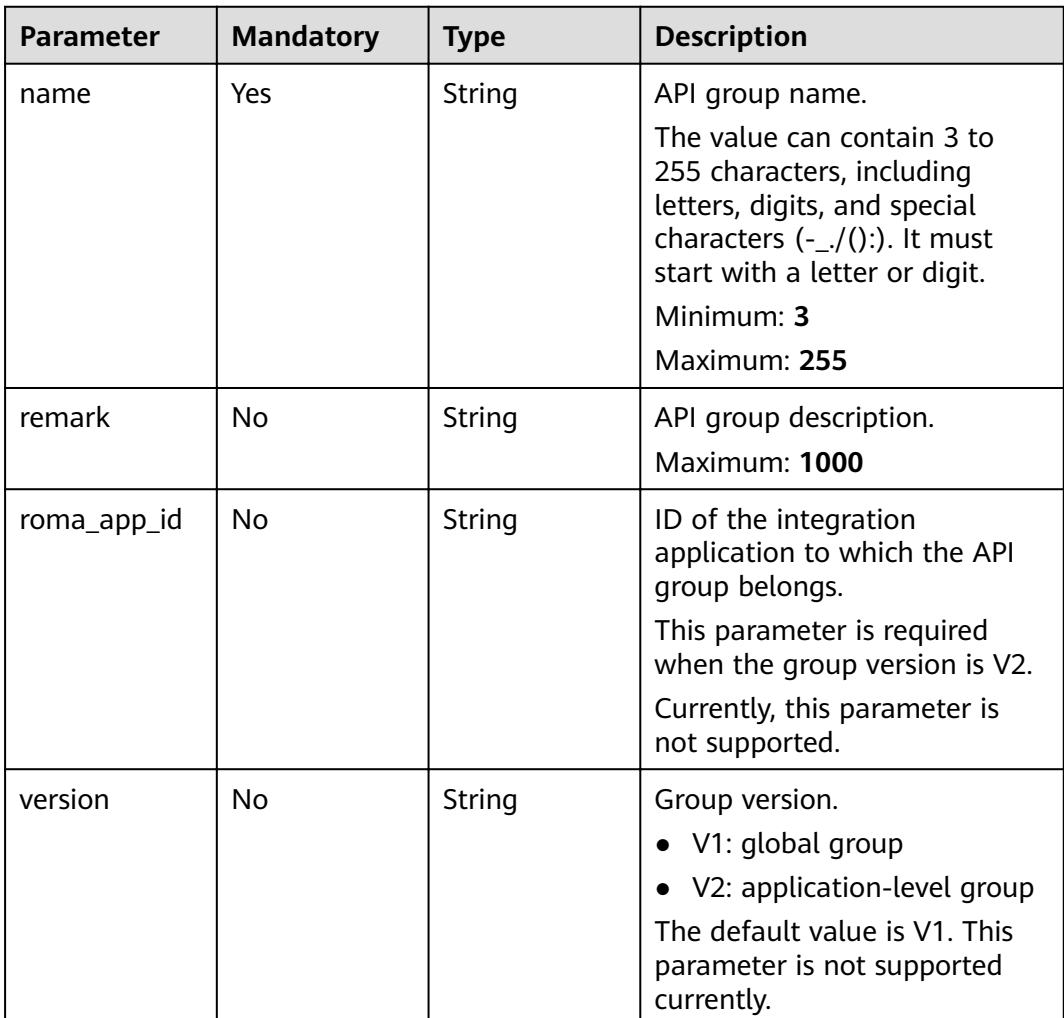

#### **Response Parameters**

| <b>Parameter</b> | <b>Type</b>                             | <b>Description</b>                                                                                                    |
|------------------|-----------------------------------------|----------------------------------------------------------------------------------------------------|
| id               | String                                  | ID.                                                                                                    |
| name             | String                                  | API group name.                                                                                                    |
| status           | Integer                                 | Status.<br>$\bullet$ 1: valid<br>Enumeration values:<br>-1                                                                                                    |
| sl_domain        | String                                  | Subdomain name that APIG automatically<br>allocates to the API group.                                                                                                    |
| register_time    | String                                  | Creation time.                                                                                                    |
| update_time      | String                                  | Last modification time.                                                                                                    |
| on_sell_status   | Integer                                 | Indicates whether the API group has been<br>listed on KooGallery.<br>1: listed<br>2: not listed<br>3: under review                                                                                                    |
| url_domains      | Array of<br><b>UrlDomain</b><br>objects | Independent domain names bound to the API<br>group.                                                                                                    |
| sl_domains       | Array of<br>strings                     | Automatically allocated subdomain names.                                                                                                    |
| remark           | String                                  | Description.                                                                                                    |
| call_limits      | Integer                                 | Total number of times all APIs in the API group<br>can be accessed. Consider the payload capacity<br>of the backend service when setting this<br>parameter. By default, there is no limit on the<br>number of API calls.<br>Currently, this parameter is not supported. |
| time_interval    | Integer                                 | Period of time for limiting the number of API<br>calls.<br>Currently, this parameter is not supported.                                                                                                    |
| time_unit        | String                                  | Time unit for limiting the number of API calls.<br>Currently, this parameter is not supported.                                                                                                    |
| is_default       | Integer                                 | Indicates whether the API group is the default<br>group.                                                                                                    |

**Table 3-4** Response body parameters

<span id="page-17-0"></span>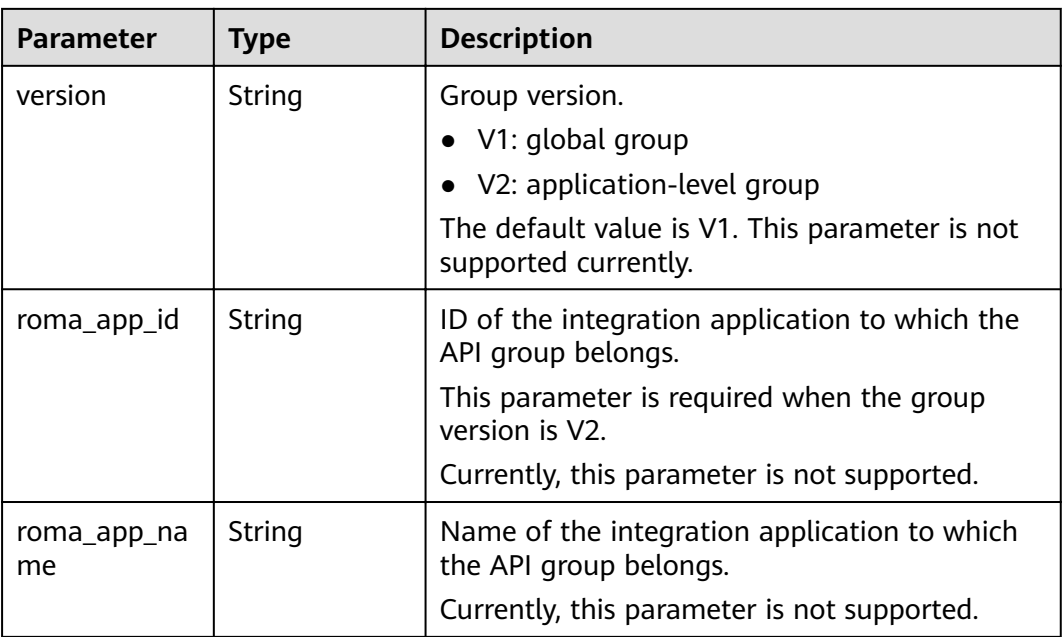

#### **Table 3-5** UrlDomain

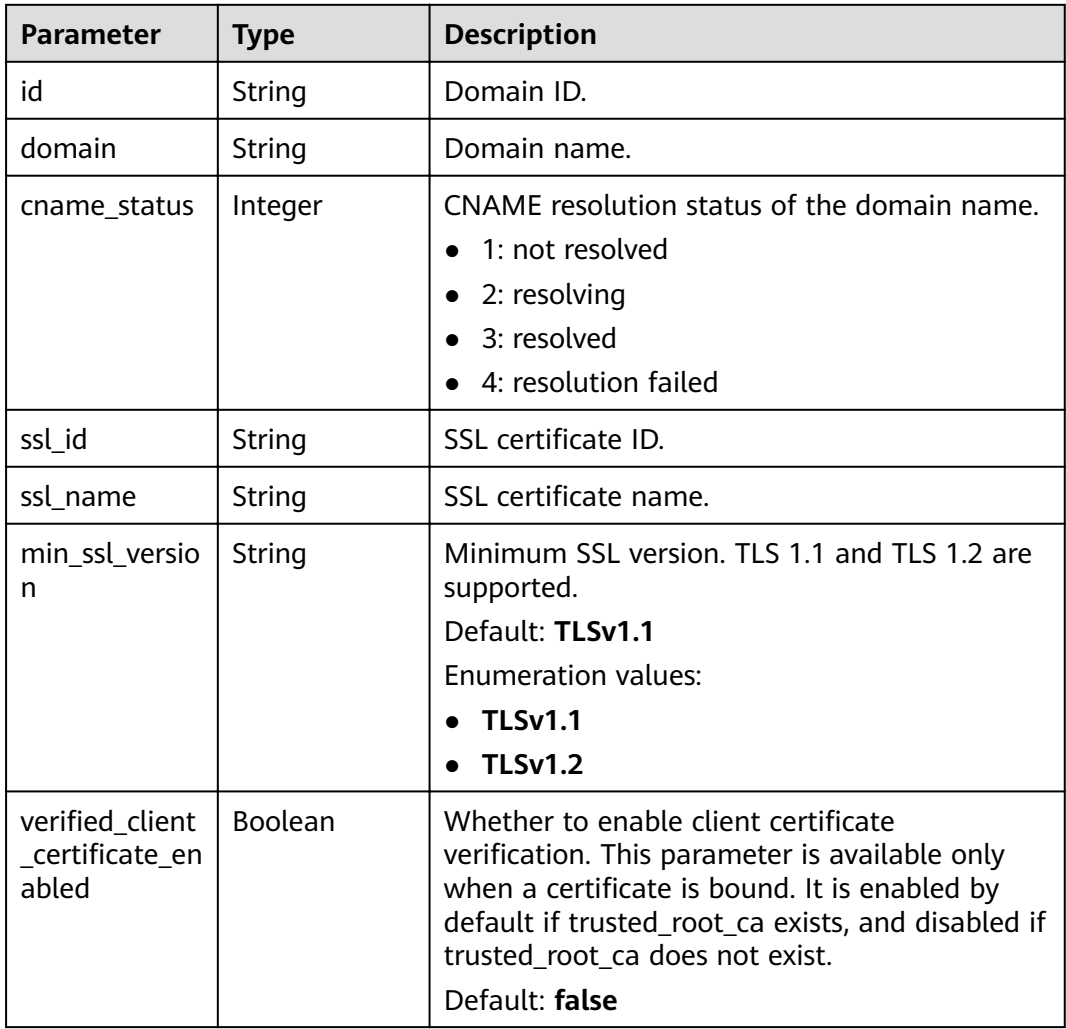

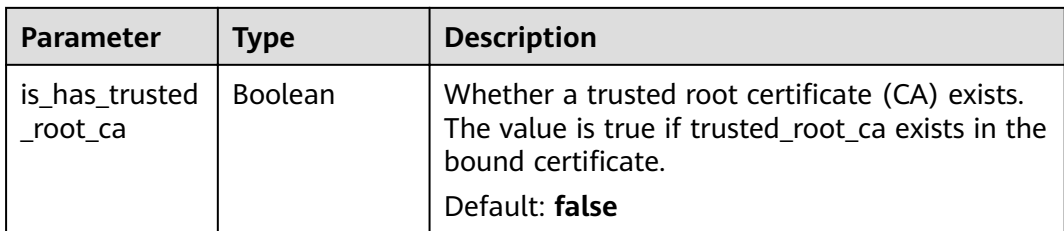

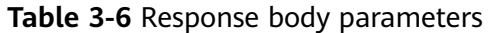

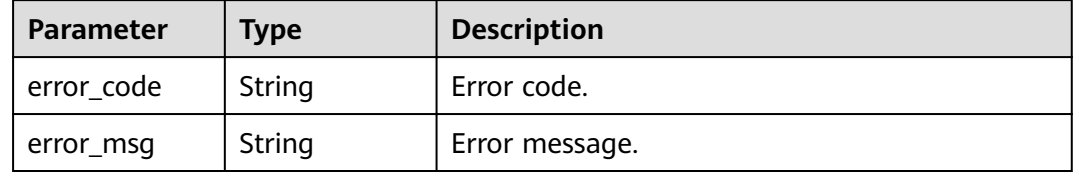

#### **Status code: 401**

**Table 3-7** Response body parameters

| <b>Parameter</b> | <b>Type</b> | <b>Description</b> |
|------------------|-------------|--------------------|
| error_code       | String      | Error code.        |
| error_msg        | String      | Error message.     |

#### **Status code: 403**

**Table 3-8** Response body parameters

| Parameter  | <b>Type</b> | <b>Description</b> |
|------------|-------------|--------------------|
| error_code | String      | Error code.        |
| error_msg  | String      | Error message.     |

**Table 3-9** Response body parameters

| <b>Parameter</b> | <b>Type</b> | <b>Description</b> |
|------------------|-------------|--------------------|
| error_code       | String      | Error code.        |
| error_msg        | String      | Error message.     |

#### **Example Requests**

```
{
  "name" : "api_group_001",
  "remark" : "API group 1"
}
```
#### **Example Responses**

#### **Status code: 201**

#### Created

```
{
  "update_time" : "2020-07-31T06:55:55.383169299Z",
  "name" : "api_group_001",
  "on_sell_status" : 2,
  "remark" : "API group 1",
  "sl_domains" : [ "c77f5e81d9cb4424bf704ef2b0ac7600.apic.****.com", 
"c77f5e81d9cb4424bf704ef2b0ac7600.apic.****.cn" ],
  "sl_domain" : "c77f5e81d9cb4424bf704ef2b0ac7600.apic.****.com",
  "id" : "c77f5e81d9cb4424bf704ef2b0ac7600",
  "register_time" : "2020-07-31T06:55:55.383169068Z",
  "status" : 1,
  "is_default" : 2
}
```
#### **Status code: 400**

Bad Request

```
{
  "error_code" : "APIG.2011",
  "error_msg" : "Invalid parameter value,parameterName:name. Please refer to the support documentation"
}
```
#### **Status code: 401**

#### Unauthorized

```
{
 "error_code" : "APIG.1002",
 "error_msg" : "Incorrect token or token resolution failed"
}
```
#### **Status code: 403**

#### Forbidden

```
{
 "error_code" : "APIG.1005",
 "error_msg" : "No permissions to request this method"
}
```
#### **Status code: 500**

Internal Server Error

```
{
  "error_code" : "APIG.9999",
  "error_msg" : "System error"
}
```
#### <span id="page-20-0"></span>**Status Codes**

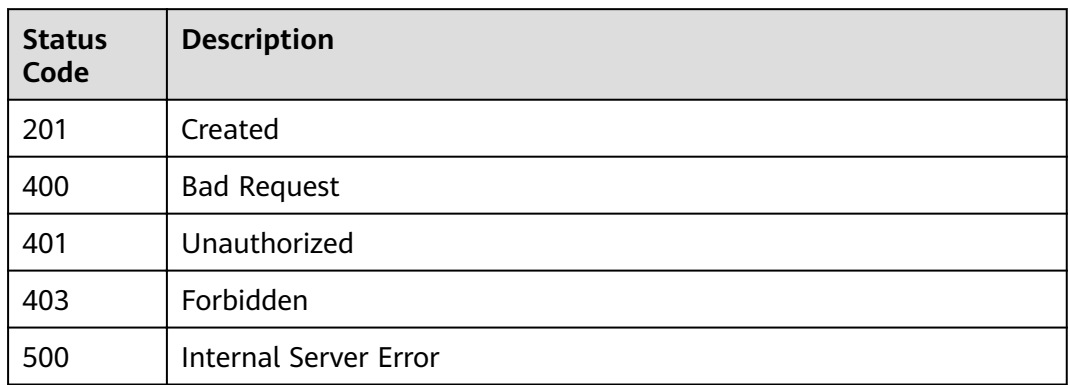

#### **Error Codes**

See **[Error Codes](#page-864-0)**.

# **3.1.2 Modifying an API Group**

#### **Function**

This API is used to modify the attributes of an API group. Only the name and remark attributes of an API group can be modified.

#### **URI**

PUT /v2/{project\_id}/apigw/instances/{instance\_id}/api-groups/{group\_id}

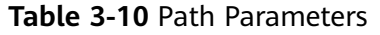

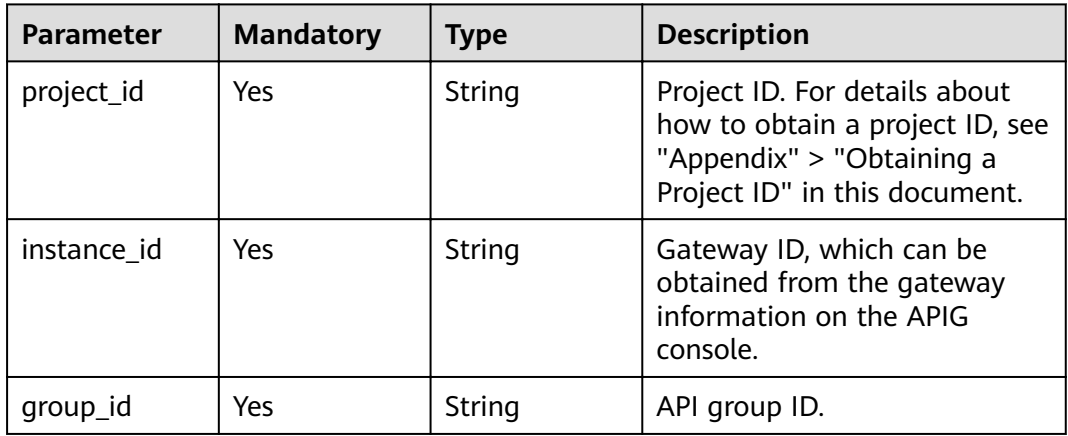

#### **Request Parameters**

**Table 3-11** Request header parameters

| <b>Parameter</b> | <b>Mandatory</b> | <b>Type</b> | <b>Description</b>                                                                                                    |
|------------------|------------------|-------------|----------------------------------------------------------------------------------------------------|
| X-Auth-Token     | Yes.             | String      | User token. It can be obtained<br>by calling the IAM API used to<br>obtain a user token. The value<br>of X-Subject-Token in the<br>response header is a token. |

**Table 3-12** Request body parameters

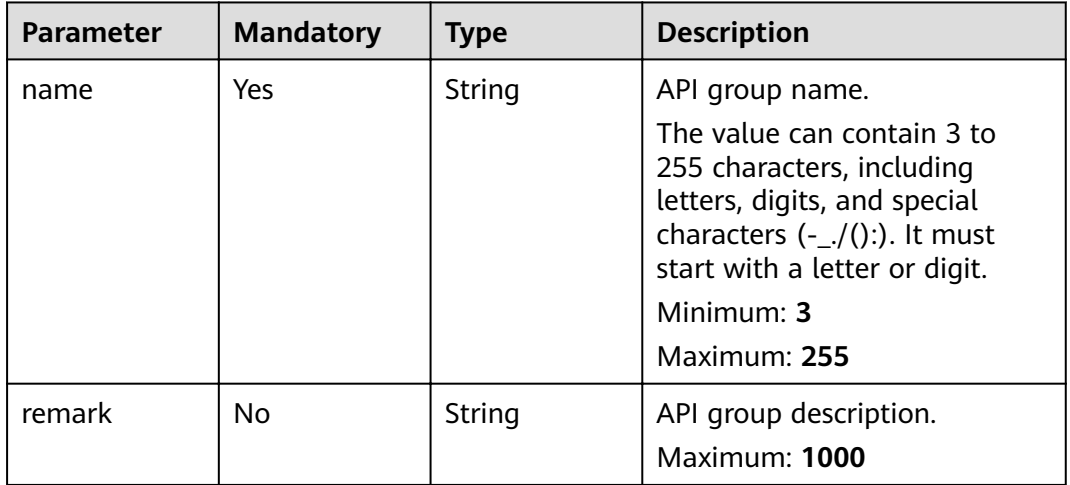

#### **Response Parameters**

**Status code: 200**

#### **Table 3-13** Response body parameters

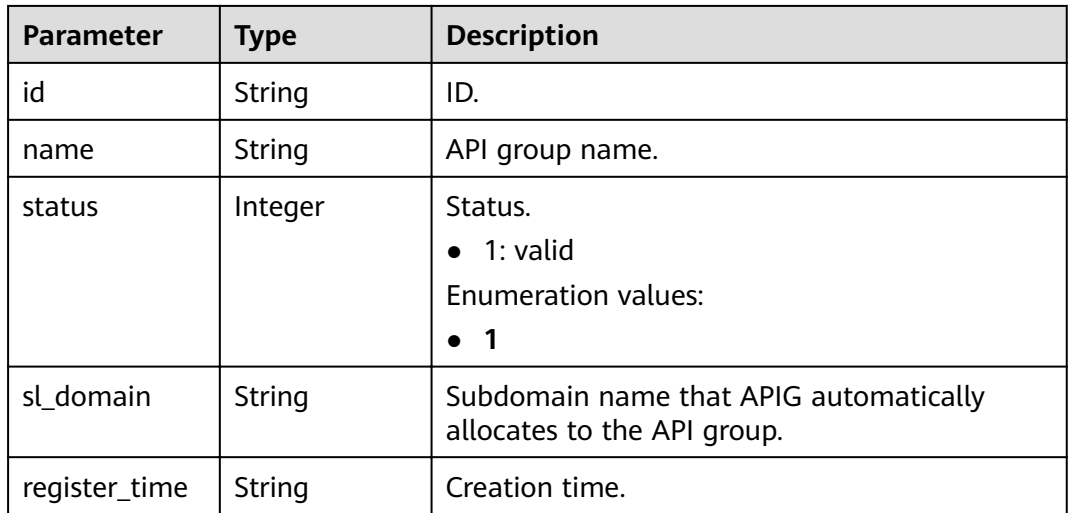

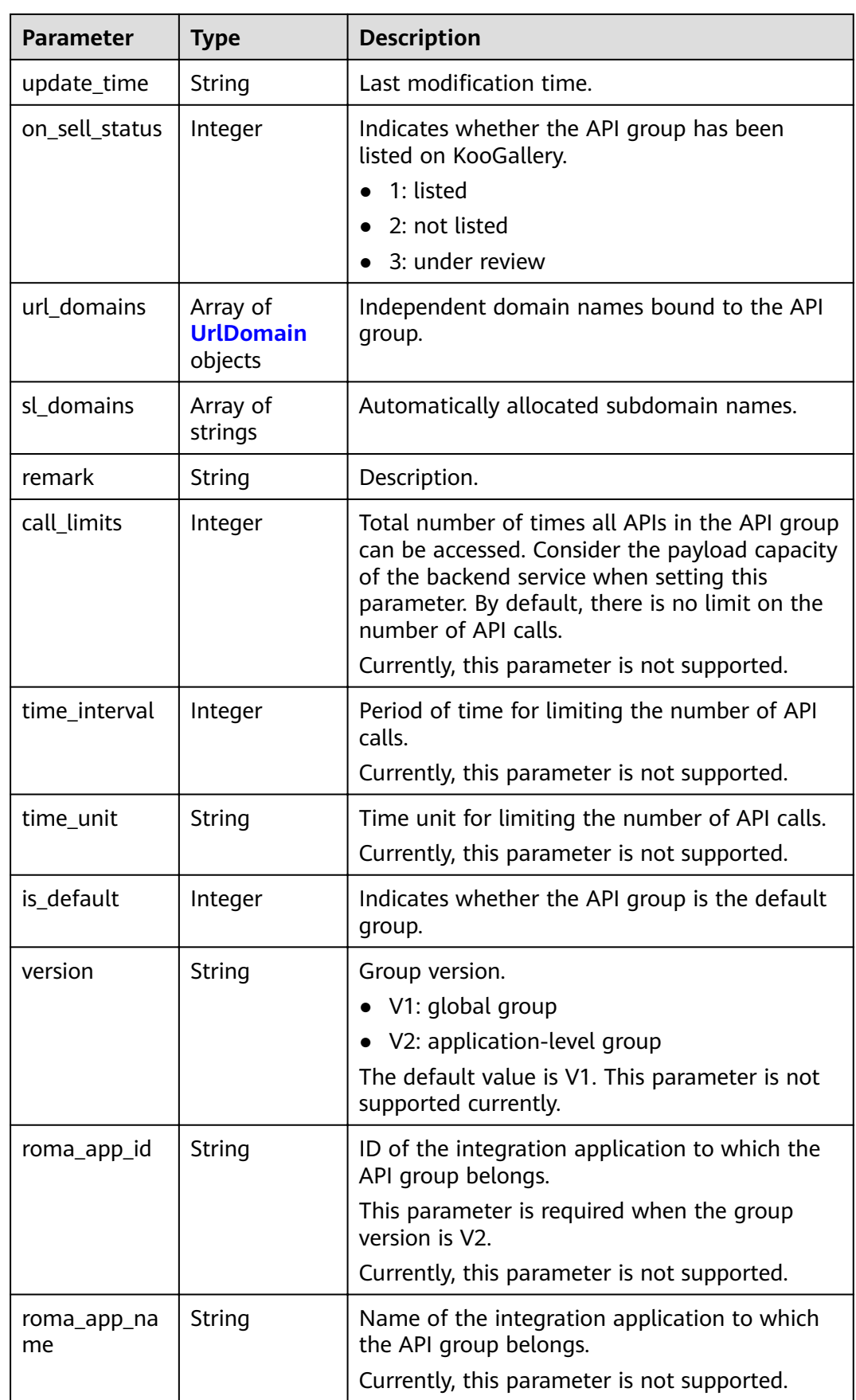

<span id="page-23-0"></span>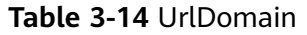

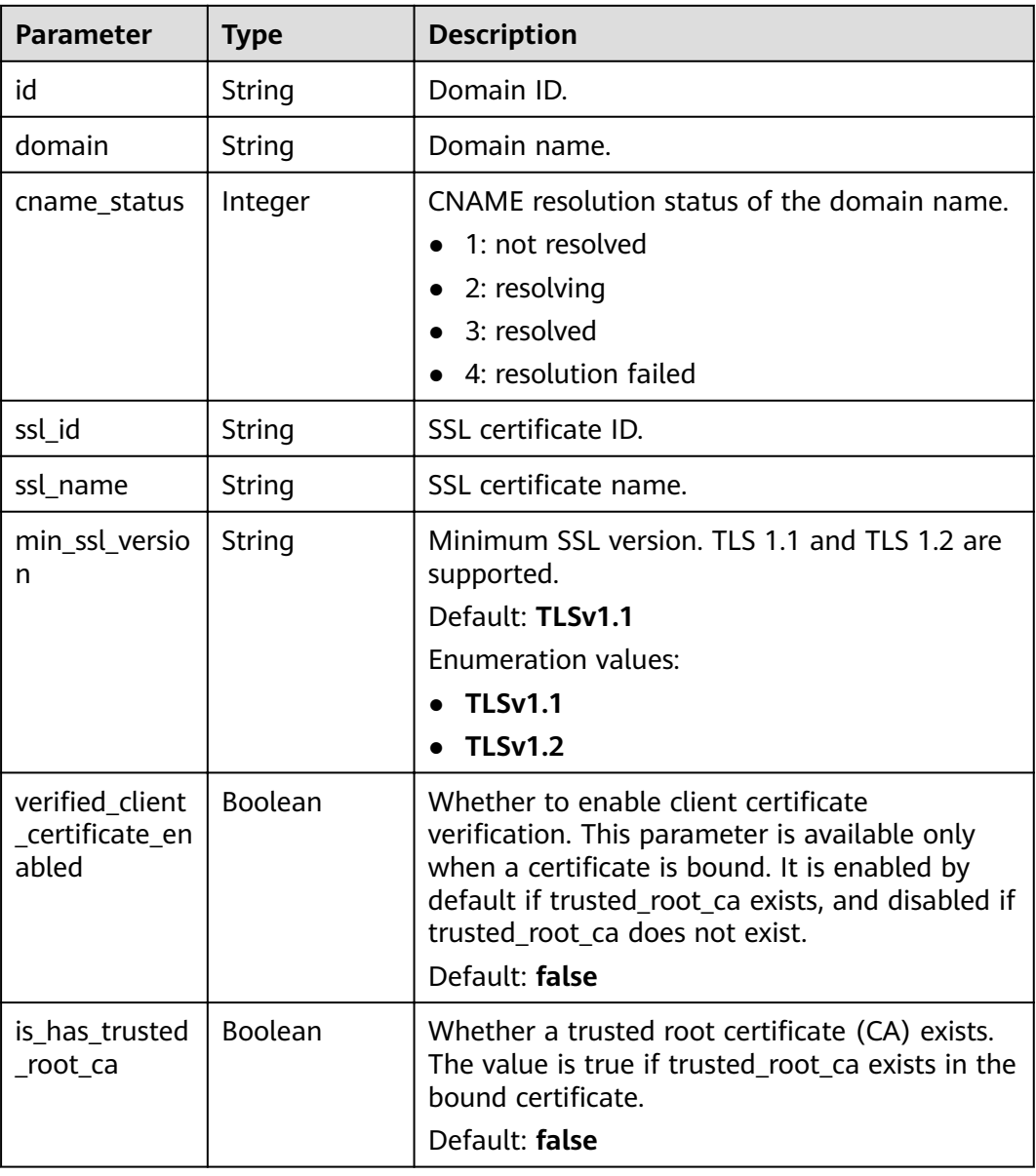

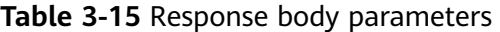

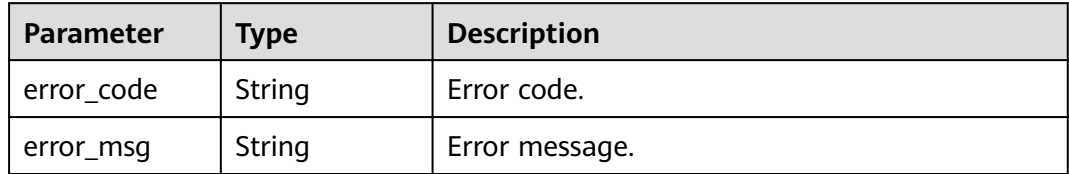

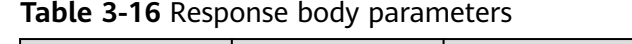

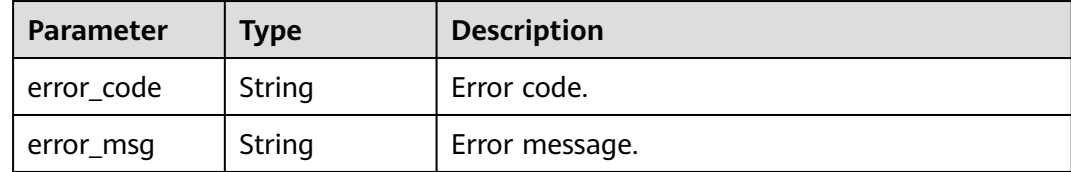

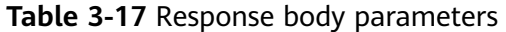

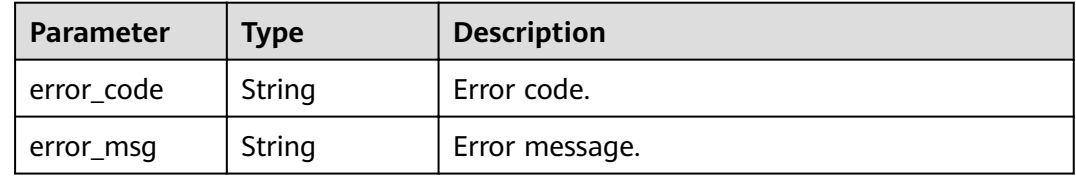

#### **Status code: 404**

**Table 3-18** Response body parameters

| Parameter  | Type   | <b>Description</b> |
|------------|--------|--------------------|
| error_code | String | Error code.        |
| error_msg  | String | Error message.     |

#### **Status code: 500**

**Table 3-19** Response body parameters

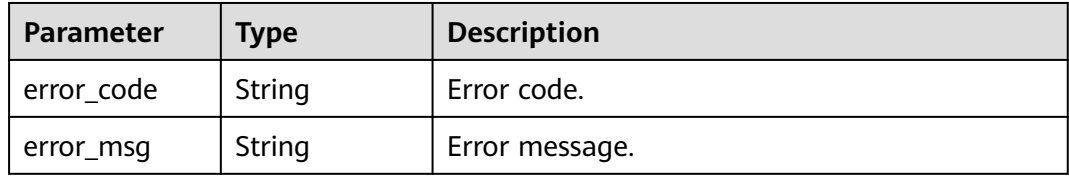

#### **Example Requests**

```
{
 "name" : "api_group_001",
 "remark" : "API group 1"
}
```
#### **Example Responses**

#### **OK**

```
{
  "update_time" : "2020-07-31T06:55:55Z.866474185Z",
  "name" : "api_group_001",
  "on_sell_status" : 2,
  "remark" : "API group 1",
  "sl_domains" : [ "c77f5e81d9cb4424bf704ef2b0ac7600.apic.****.com", 
"c77f5e81d9cb4424bf704ef2b0ac7600.apic.****.cn" ],
 "sl_domain" : "c77f5e81d9cb4424bf704ef2b0ac7600.apic.****.com",
  "id" : "c77f5e81d9cb4424bf704ef2b0ac7600",
  "register_time" : "2020-07-31T06:55:55Z",
  "status" : 1,
  "is_default" : 2
}
```
#### **Status code: 400**

#### Bad Request

```
{
 "error_code" : "APIG.2012",
```
 "error\_msg" : "Invalid parameter value,parameterName:name. Please refer to the support documentation" }

#### **Status code: 401**

#### Unauthorized

```
{
  "error_code" : "APIG.1002",
  "error_msg" : "Incorrect token or token resolution failed"
}
```
#### **Status code: 403**

#### Forbidden

```
{
  "error_code" : "APIG.1005",
  "error_msg" : "No permissions to request this method"
}
```
#### **Status code: 404**

#### Not Found

```
{
  "error_code" : "APIG.3001",
  "error_msg" : "API group c77f5e81d9cb4424bf704ef2b0ac7600 does not exist"
}
```
#### **Status code: 500**

#### Internal Server Error

```
{
  "error_code" : "APIG.9999",
  "error_msg" : "System error"
}
```
#### <span id="page-26-0"></span>**Status Codes**

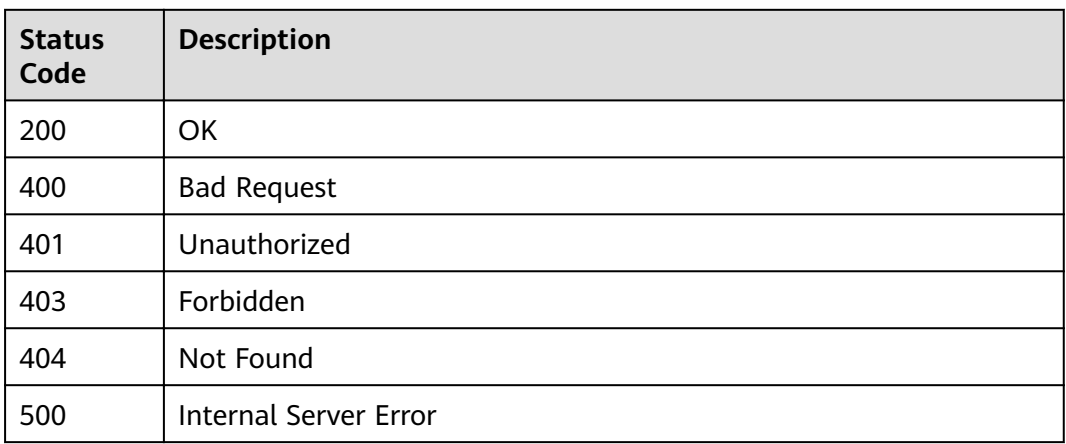

#### **Error Codes**

See **[Error Codes](#page-864-0)**.

## **3.1.3 Deleting an API Group**

#### **Function**

This API is used to delete an API group.If the group to delete contains APIs, take the APIs offline and delete them.This operation will also delete all resources associated with the API group, including independent domain names and SSL certificates. It will unbind the external domain names from the subdomain name based on the CNAME resolution mode.

#### **URI**

DELETE /v2/{project\_id}/apigw/instances/{instance\_id}/api-groups/{group\_id}

| <b>Parameter</b> | <b>Mandatory</b> | <b>Type</b> | <b>Description</b>                                                                                                    |
|------------------|------------------|-------------|----------------------------------------------------------------------------------------------------|
| project_id       | Yes              | String      | Project ID. For details about<br>how to obtain a project ID, see<br>"Appendix" > "Obtaining a<br>Project ID" in this document. |
| instance id      | Yes.             | String      | Gateway ID, which can be<br>obtained from the gateway<br>information on the APIG<br>console.                                   |
| group_id         | Yes              | String      | API group ID.                                                                                                    |

**Table 3-20** Path Parameters

#### **Request Parameters**

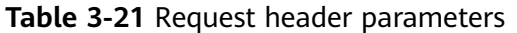

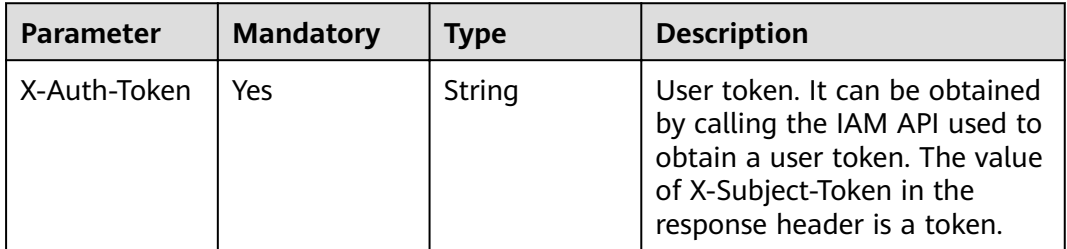

#### **Response Parameters**

#### **Status code: 401**

**Table 3-22** Response body parameters

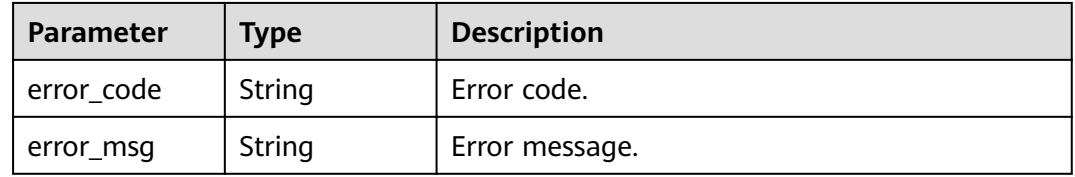

#### **Status code: 403**

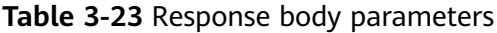

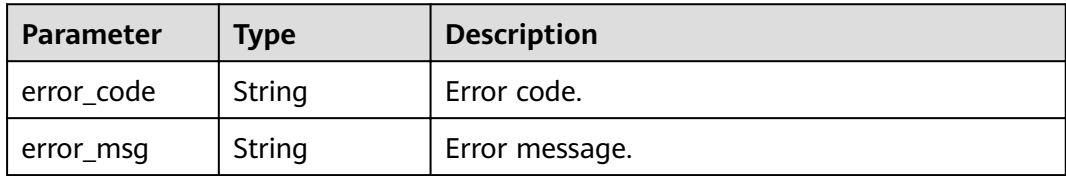

#### **Status code: 404**

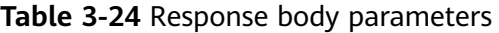

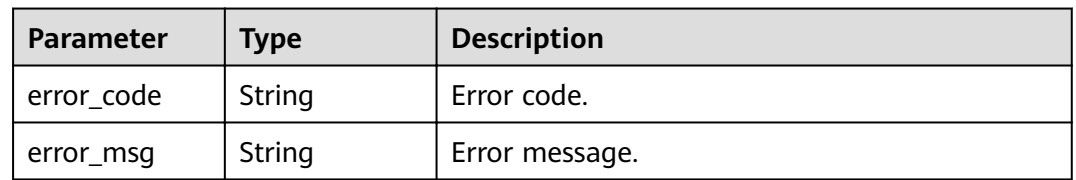

| <b>Parameter</b> | <b>Type</b> | <b>Description</b> |
|------------------|-------------|--------------------|
| error_code       | String      | Error code.        |
| error_msg        | String      | Error message.     |

**Table 3-25** Response body parameters

#### **Example Requests**

None

#### **Example Responses**

#### **Status code: 401**

Unauthorized

```
{
  "error_code" : "APIG.1002",
  "error_msg" : "Incorrect token or token resolution failed"
}
```
#### **Status code: 403**

Forbidden

```
{
 "error_code" : "APIG.1005",
  "error_msg" : "No permissions to request this method"
}
```
#### **Status code: 404**

Not Found

```
{
 "error_code" : "APIG.3001",
 "error_msg" : "API group c77f5e81d9cb4424bf704ef2b0ac7600 does not exist"
}
```
#### **Status code: 500**

Internal Server Error

```
{
 "error_code" : "APIG.9999",
 "error_msg" : "System error"
}
```
#### **Status Codes**

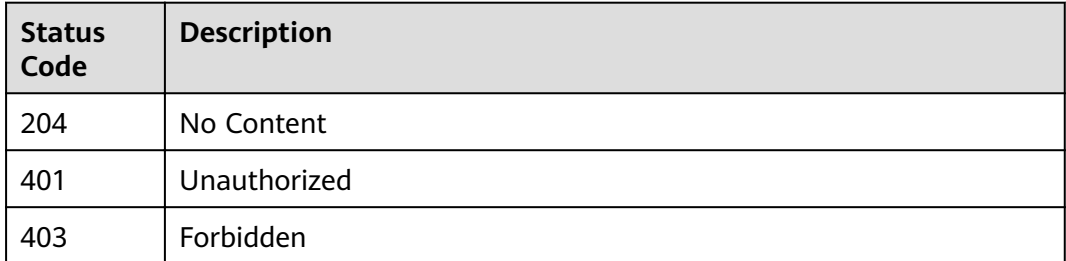

<span id="page-29-0"></span>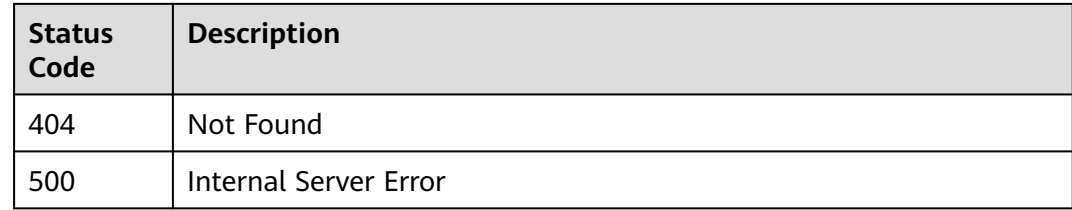

#### **Error Codes**

See **[Error Codes](#page-864-0)**.

# **3.1.4 Querying API Group Details**

#### **Function**

This API is used to query the details of an API group.

#### **URI**

GET /v2/{project\_id}/apigw/instances/{instance\_id}/api-groups/{group\_id}

**Table 3-26** Path Parameters

| <b>Parameter</b> | <b>Mandatory</b> | Type   | <b>Description</b>                                                                                                    |
|------------------|------------------|--------|----------------------------------------------------------------------------------------------------|
| project_id       | Yes              | String | Project ID. For details about<br>how to obtain a project ID, see<br>"Appendix" > "Obtaining a<br>Project ID" in this document. |
| instance id      | Yes              | String | Gateway ID, which can be<br>obtained from the gateway<br>information on the APIG<br>console.                                   |
| group_id         | Yes              | String | API group ID.                                                                                                    |

#### **Request Parameters**

#### **Table 3-27** Request header parameters

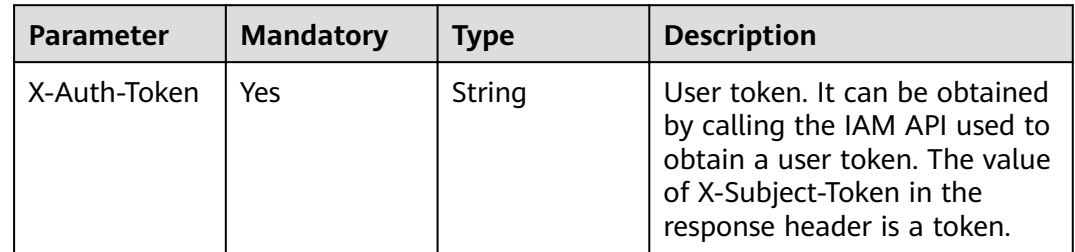

#### **Response Parameters**

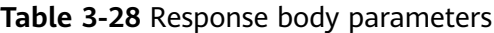

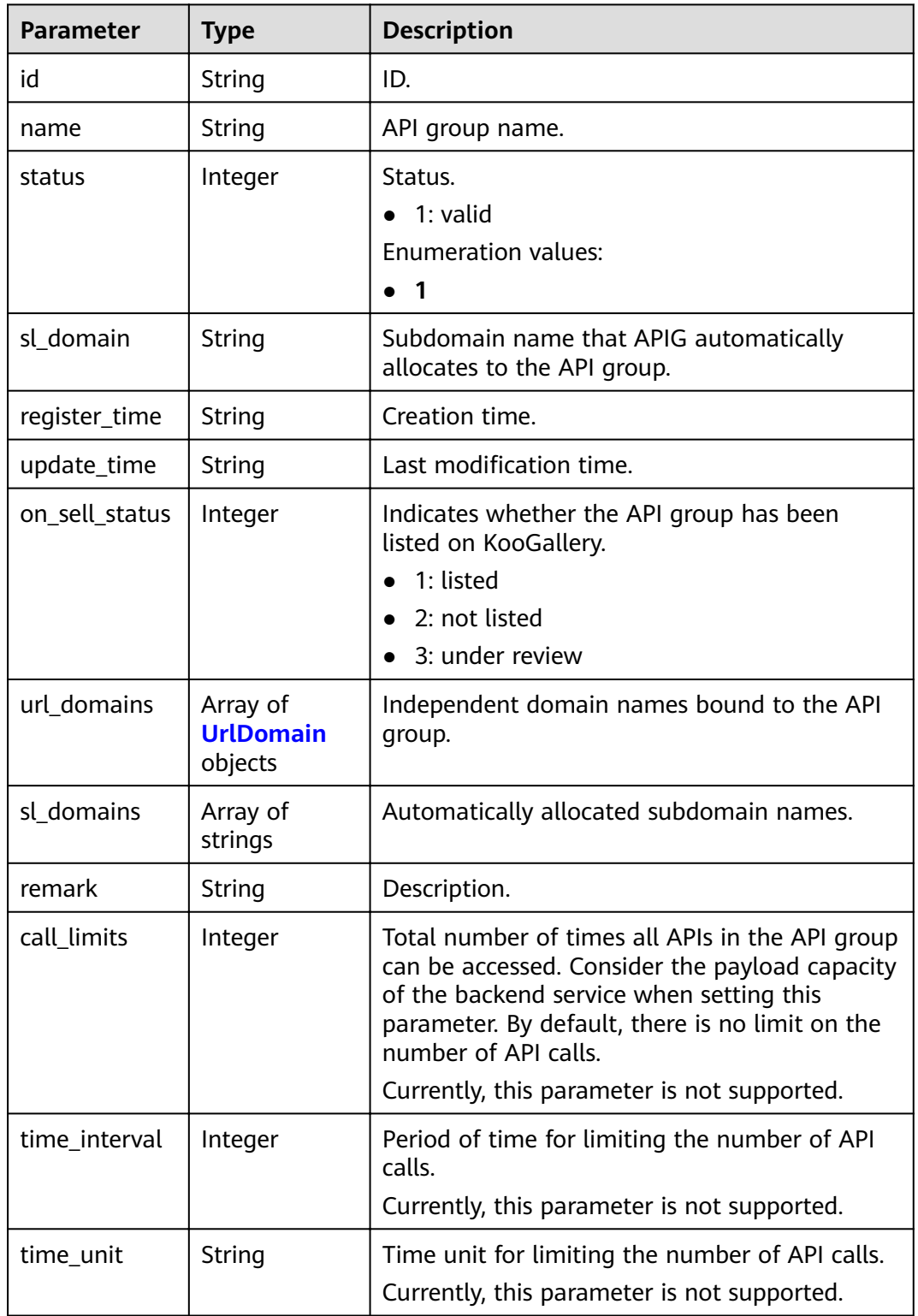

<span id="page-31-0"></span>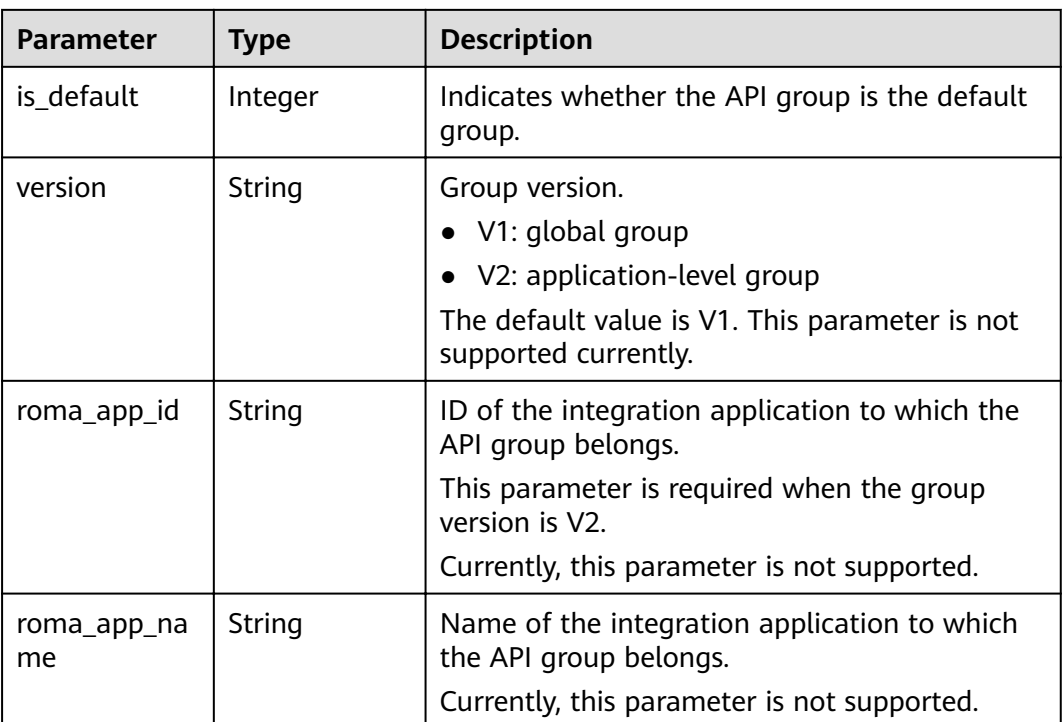

#### **Table 3-29** UrlDomain

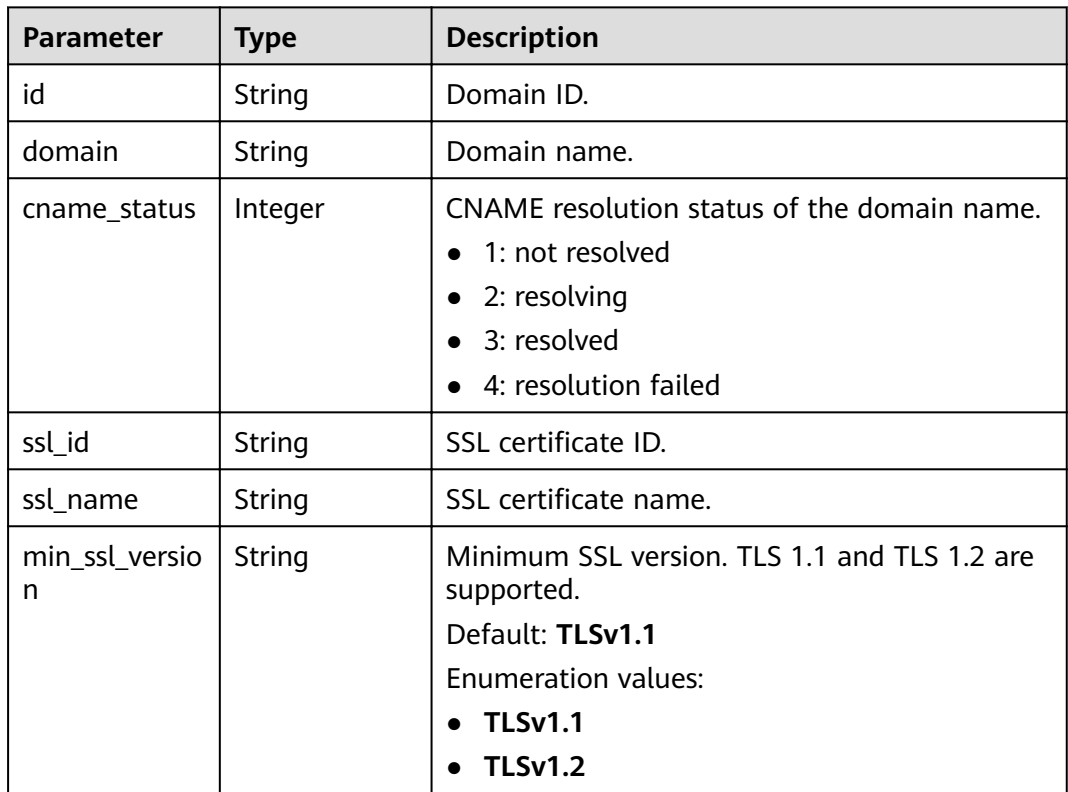

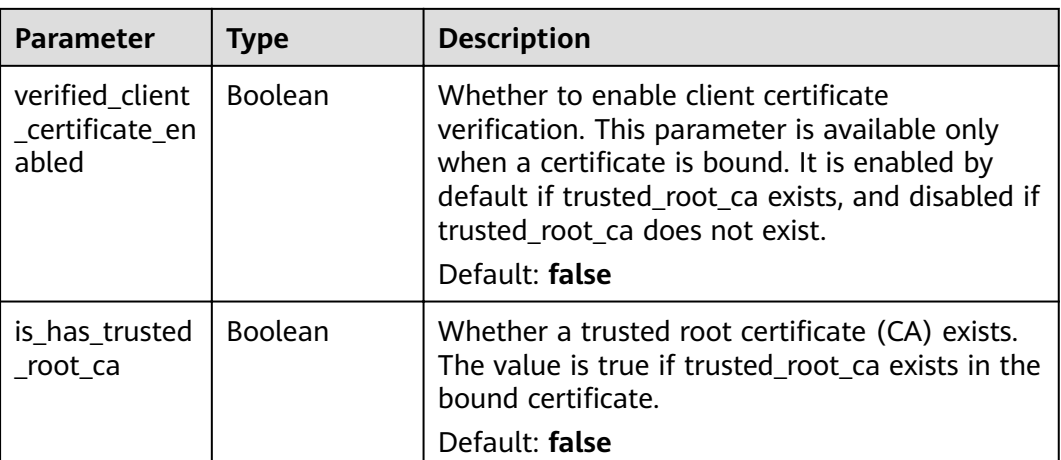

**Table 3-30** Response body parameters

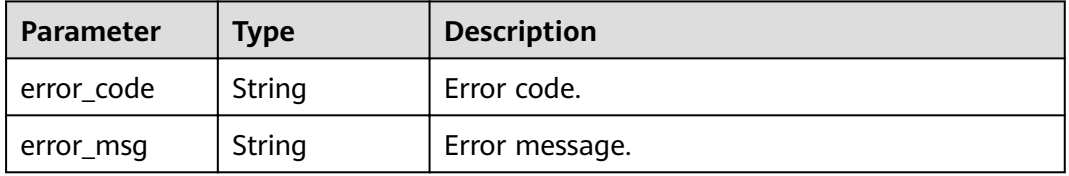

#### **Status code: 401**

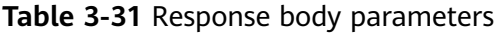

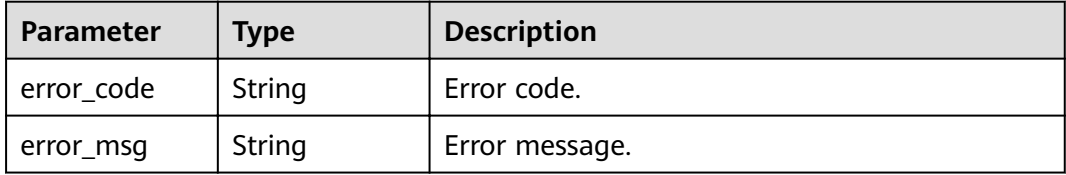

#### **Status code: 403**

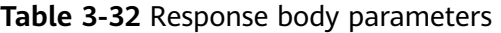

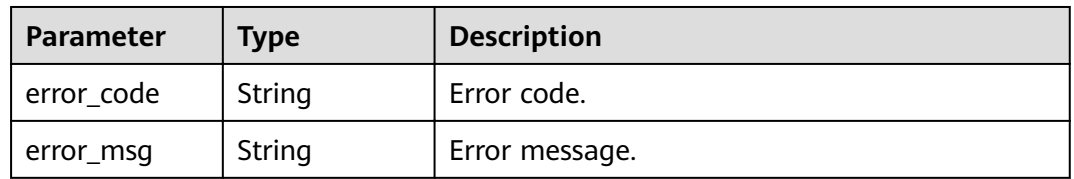

| Parameter  | <b>Type</b> | <b>Description</b> |
|------------|-------------|--------------------|
| error_code | String      | Error code.        |
| error_msg  | String      | Error message.     |

**Table 3-33** Response body parameters

**Table 3-34** Response body parameters

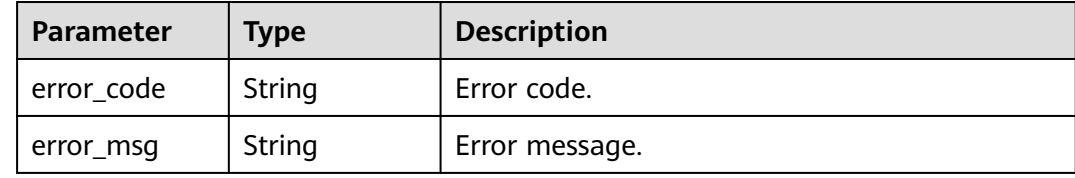

#### **Example Requests**

None

#### **Example Responses**

#### **Status code: 200**

**OK** 

```
{
  "update_time" : "2020-07-31T06:55:55Z",
  "name" : "api_group_001",
  "on_sell_status" : 2,
  "remark" : "API group 1",
 "sl_domains" : [ "c77f5e81d9cb4424bf704ef2b0ac7600.apic.****.com", 
"c77f5e81d9cb4424bf704ef2b0ac7600.apic.****.cn" ],
  "sl_domain" : "c77f5e81d9cb4424bf704ef2b0ac7600.apic.****.com",
  "id" : "c77f5e81d9cb4424bf704ef2b0ac7600",
  "register_time" : "2020-07-31T06:55:55Z",
  "status" : 1,
  "is_default" : 2
}
```
#### **Status code: 400**

Bad Request

```
{
  "error_code" : "APIG.2012",
  "error_msg" : "Invalid parameter value,parameterName:name. Please refer to the support documentation"
}
Status code: 401
```
Unauthorized

```
{
  "error_code" : "APIG.1002",
  "error_msg" : "Incorrect token or token resolution failed"
}
```
#### <span id="page-34-0"></span>Forbidden

```
{
  "error_code" : "APIG.1005",
  "error_msg" : "No permissions to request this method"
}
```
#### **Status code: 404**

#### Not Found

```
{
  "error_code" : "APIG.3030",
  "error_msg" : "The instance does not exist;id:eddc4d25480b4cd6b512f270a1b8b341"
}
```
#### **Status code: 500**

Internal Server Error

```
{
  "error_code" : "APIG.9999",
  "error_msg" : "System error"
}
```
#### **Status Codes**

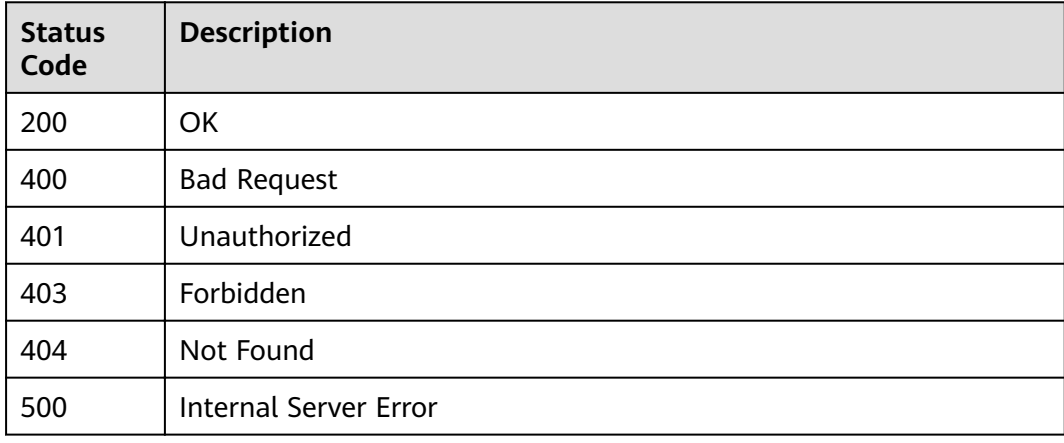

#### **Error Codes**

See **[Error Codes](#page-864-0)**.

### **3.1.5 Querying API Groups**

#### **Function**

This API is used to query API groups.

You can query all API groups in your account as a tenant, or query API groups of all tenants using an administrator account.

#### **URI**

#### GET /v2/{project\_id}/apigw/instances/{instance\_id}/api-groups

**Table 3-35** Path Parameters

| <b>Parameter</b> | <b>Mandatory</b> | <b>Type</b> | <b>Description</b>                                                                                                    |
|------------------|------------------|-------------|----------------------------------------------------------------------------------------------------|
| project_id       | Yes.             | String      | Project ID. For details about<br>how to obtain a project ID, see<br>"Appendix" > "Obtaining a<br>Project ID" in this document. |
| instance id      | Yes.             | String      | Gateway ID, which can be<br>obtained from the gateway<br>information on the APIG<br>console.                                   |

#### **Table 3-36** Query Parameters

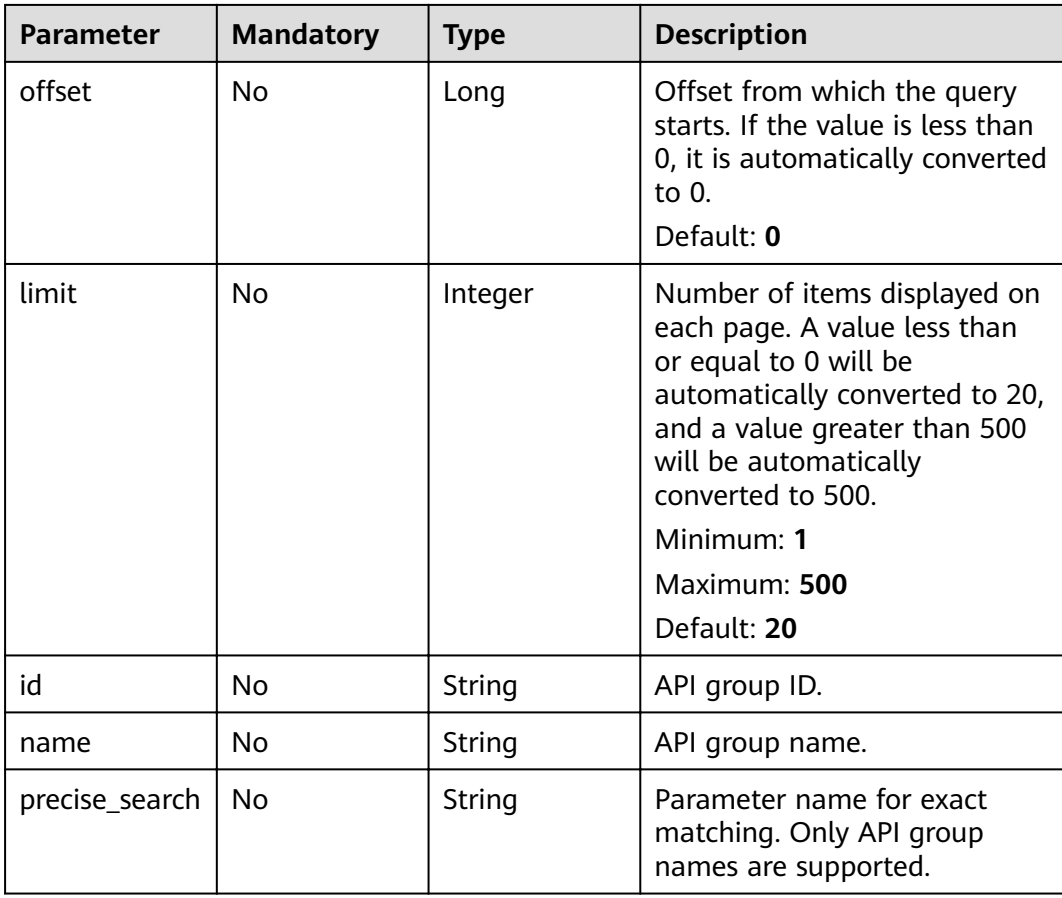
**Table 3-37** Request header parameters

| <b>Parameter</b> | <b>Mandatory</b> | <b>Type</b> | <b>Description</b>                                                                                                    |
|------------------|------------------|-------------|----------------------------------------------------------------------------------------------------|
| X-Auth-Token     | Yes              | String      | User token. It can be obtained<br>by calling the IAM API used to<br>obtain a user token. The value<br>of X-Subject-Token in the<br>response header is a token. |

## **Response Parameters**

### **Status code: 200**

**Table 3-38** Response body parameters

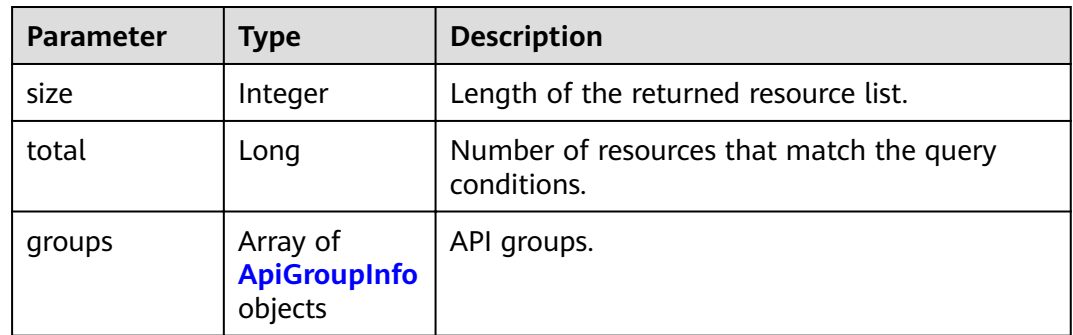

### **Table 3-39** ApiGroupInfo

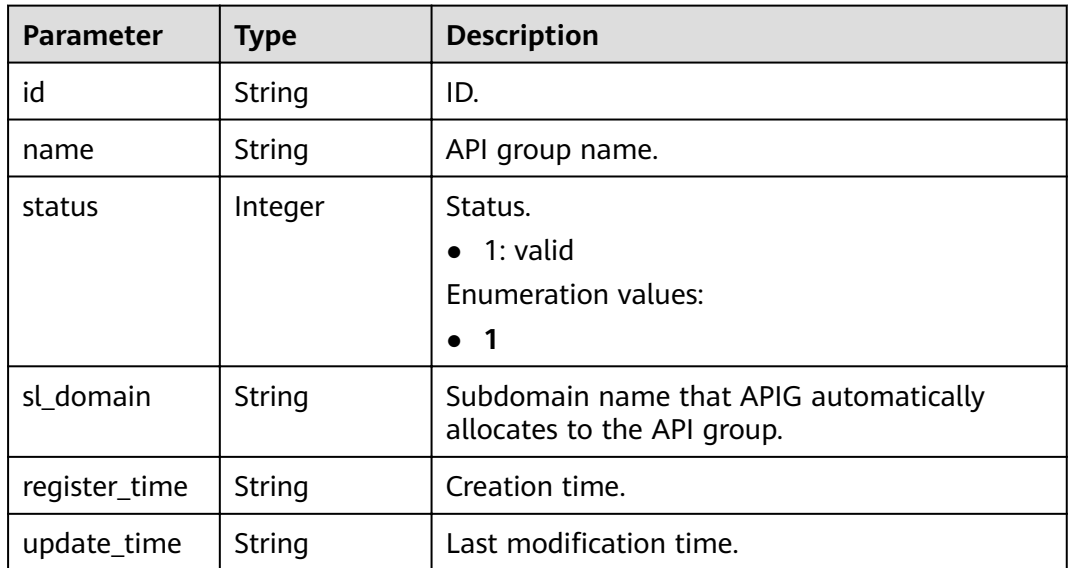

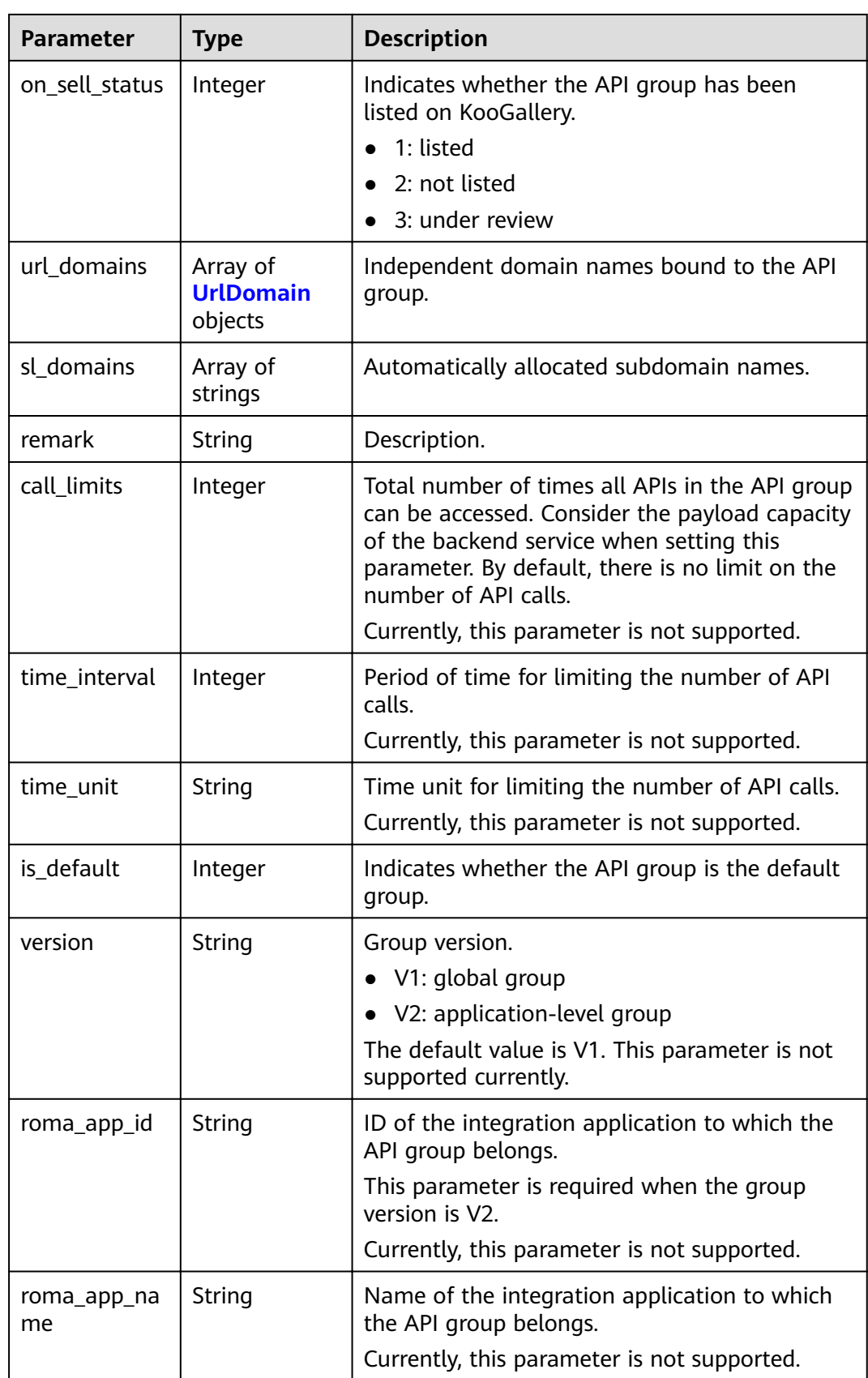

<span id="page-38-0"></span>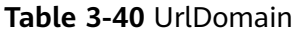

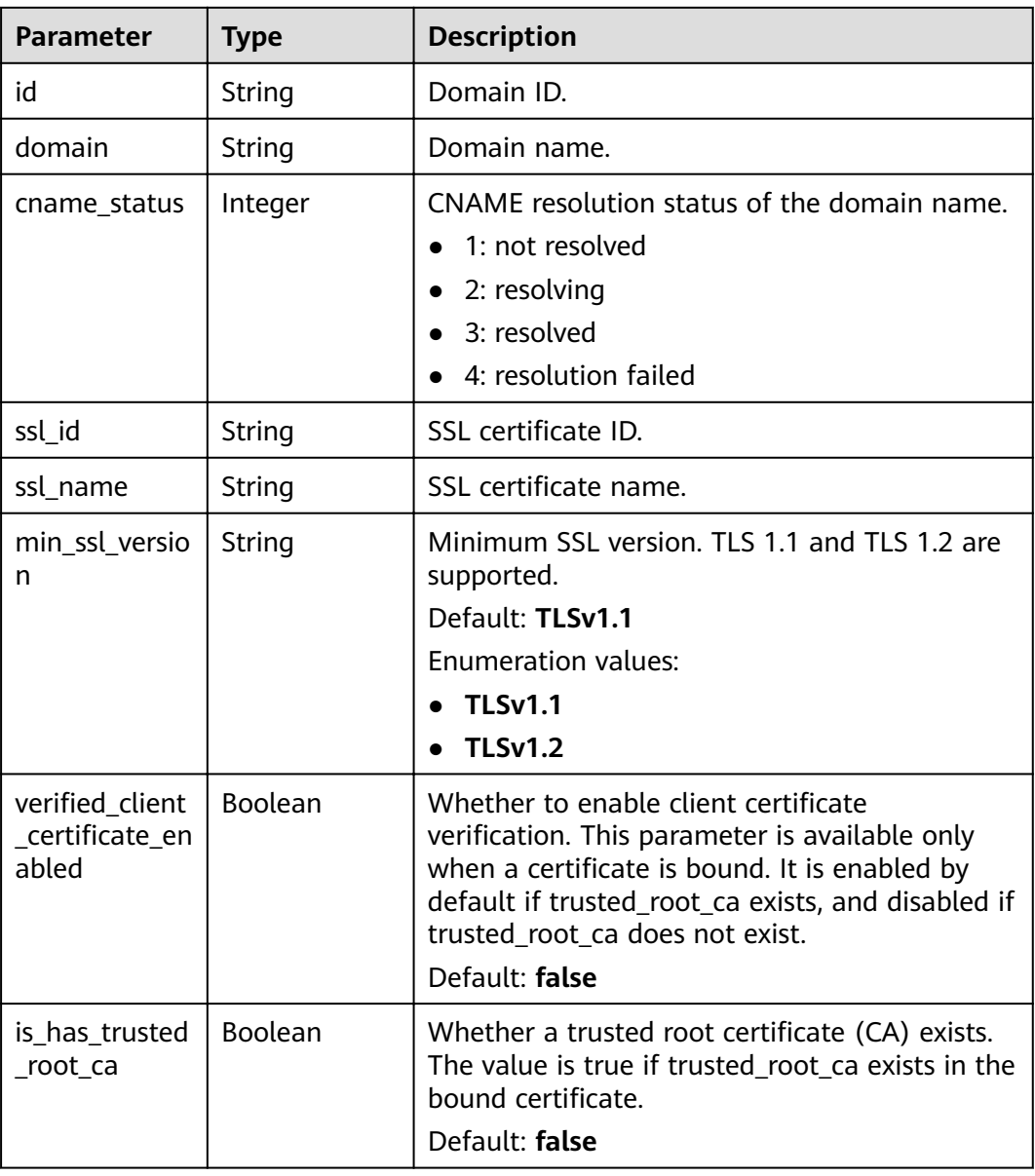

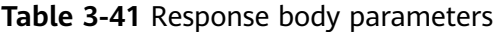

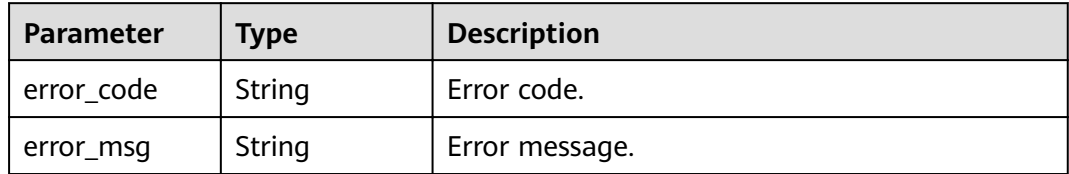

| <b>Parameter</b> | <b>Type</b> | <b>Description</b> |
|------------------|-------------|--------------------|
| error_code       | String      | Error code.        |
| error_msg        | String      | Error message.     |

**Table 3-42** Response body parameters

**Table 3-43** Response body parameters

| Parameter  | <b>Type</b> | <b>Description</b> |
|------------|-------------|--------------------|
| error code | String      | Error code.        |
| error_msg  | String      | Error message.     |

### **Status code: 500**

**Table 3-44** Response body parameters

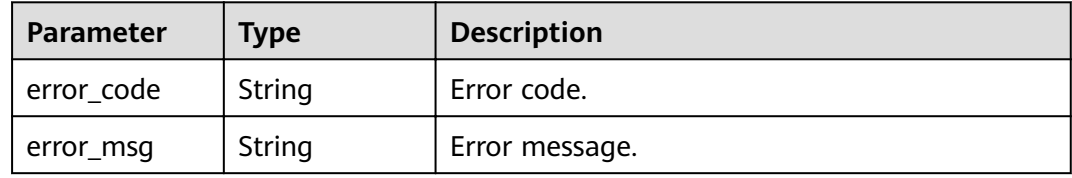

## **Example Requests**

None

### **Example Responses**

#### **Status code: 200**

**OK** 

```
{
  "total" : 2,
  "size" : 2,
  "groups" : [ {
   "update_time" : "2020-07-31T06:55:55Z",
   "name" : "api_group_001",
   "on_sell_status" : 2,
   "remark" : "API group 1",
 "sl_domains" : [ "c77f5e81d9cb4424bf704ef2b0ac7600.apic.****.com", 
"c77f5e81d9cb4424bf704ef2b0ac7600.apic.****.cn" ],
   "sl_domain" : "c77f5e81d9cb4424bf704ef2b0ac7600.apic.****.com",
   "id" : "c77f5e81d9cb4424bf704ef2b0ac7600",
   "register_time" : "2020-07-31T06:55:55Z",
  "status"\frac{1}{1}1,
   "is_default" : 2
 }, {
```

```
 "update_time" : "2020-06-24T15:29:42.421926Z",
   "name" : "api_group_002",
   "on_sell_status" : 2,
   "remark" : "API group 2",
   "sl_domain" : "02a8ab3cb2784de5a096852829671ae7.apic.****.com",
   "sl_domains" : [ "02a8ab3cb2784de5a096852829671ae7.apic.****.com", 
"02a8ab3cb2784de5a096852829671ae7.apic.****.cn" ],
   "id" : "02a8ab3cb2784de5a096852829671ae7",
   "register_time" : "2020-06-24T15:29:42.421926Z",
   "status" : 1,
   "is_default" : 2
 } ]
}
```
Bad Request

```
{
  "error_code" : "APIG.2012",
  "error_msg" : "Invalid parameter value,parameterName:name. Please refer to the support documentation"
}
```
### **Status code: 401**

Unauthorized

```
{
  "error_code" : "APIG.1002",
  "error_msg" : "Incorrect token or token resolution failed"
}
```
### **Status code: 403**

Forbidden

```
{
  "error_code" : "APIG.1005",
  "error_msg" : "No permissions to request this method"
}
```
### **Status code: 500**

Internal Server Error

```
{
 "error_code" : "APIG.9999",
 "error_msg" : "System error"
}
```
## **Status Codes**

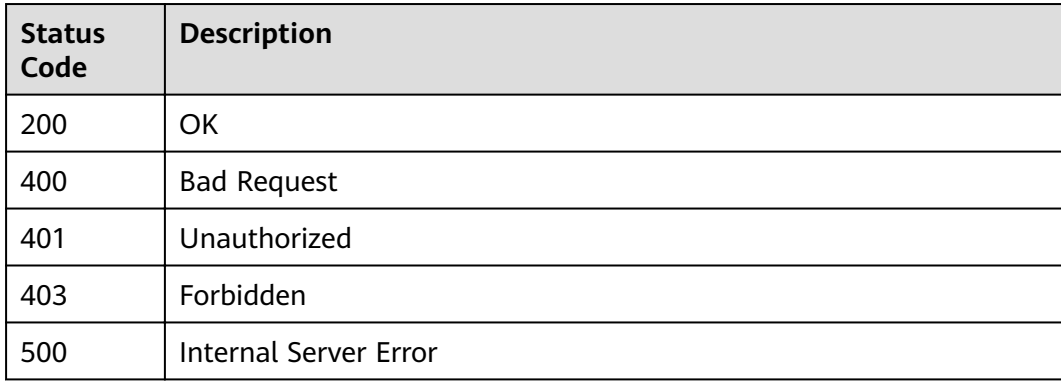

## **Error Codes**

See **[Error Codes](#page-864-0)**.

# **3.2 Environment Management**

# **3.2.1 Creating an Environment**

## **Function**

API providers can publish an API in different environments, such as the development, testing, and production environments.API information, such as the version, request address, and even request message, varies depending on the environment in which an API is published. For example, v1.0 of an API is published in the production environment, v1.1 in the testing environment, and v1.2 in the development environment.APIG provides environment management, enabling you to access APIG in different scenarios at minimal cost.

## **URI**

POST /v2/{project\_id}/apigw/instances/{instance\_id}/envs

| <b>Parameter</b> | <b>Mandatory</b> | Type   | <b>Description</b>                                                                                                    |
|------------------|------------------|--------|----------------------------------------------------------------------------------------------------|
| project_id       | Yes              | String | Project ID. For details about<br>how to obtain a project ID, see<br>"Appendix" > "Obtaining a<br>Project ID" in this document. |
| instance id      | Yes              | String | Gateway ID, which can be<br>obtained from the gateway<br>information on the APIG<br>console.                                   |

**Table 3-45** Path Parameters

## **Request Parameters**

### **Table 3-46** Request header parameters

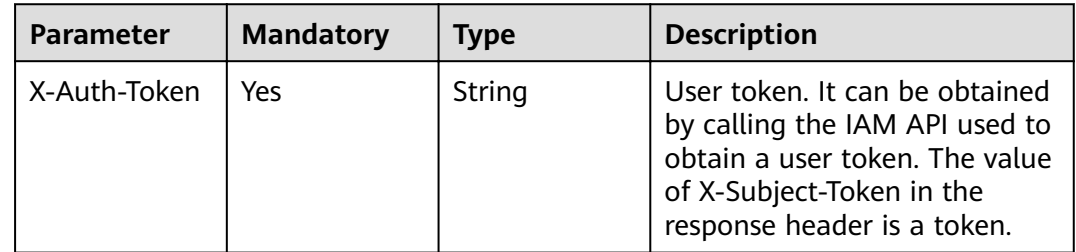

| <b>Parameter</b> | <b>Mandatory</b> | <b>Type</b> | <b>Description</b>                                                                                                    |
|------------------|------------------|-------------|----------------------------------------------------------------------------------------------------|
| name             | Yes              | String      | Environment name, which can<br>contain letters, digits, and<br>underscores $($ and must start<br>with a letter.<br>Minimum: 3<br>Maximum: 64 |
| remark           | No.              | String      | Description.<br>Maximum: 255                                                                                                    |

**Table 3-47** Request body parameters

## **Response Parameters**

### **Status code: 201**

### **Table 3-48** Response body parameters

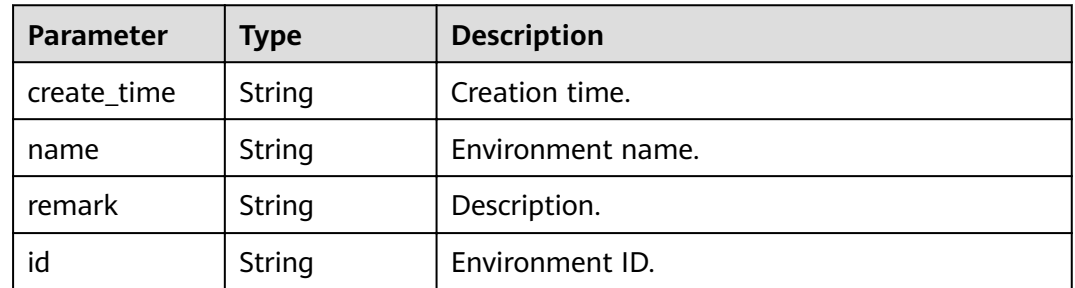

### **Status code: 400**

**Table 3-49** Response body parameters

| Parameter  | <b>Type</b> | <b>Description</b> |
|------------|-------------|--------------------|
| error_code | String      | Error code.        |
| error_msg  | String      | Error message.     |

### **Status code: 401**

### **Table 3-50** Response body parameters

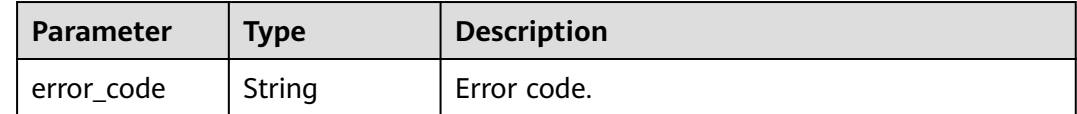

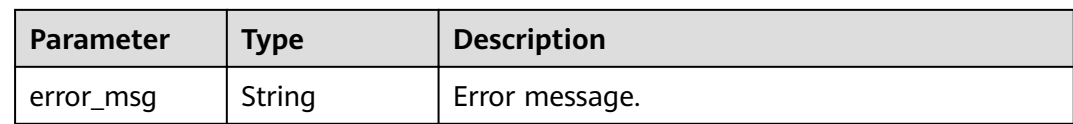

#### **Table 3-51** Response body parameters

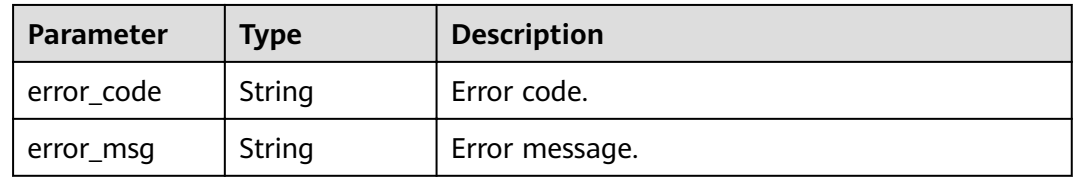

### **Status code: 500**

#### **Table 3-52** Response body parameters

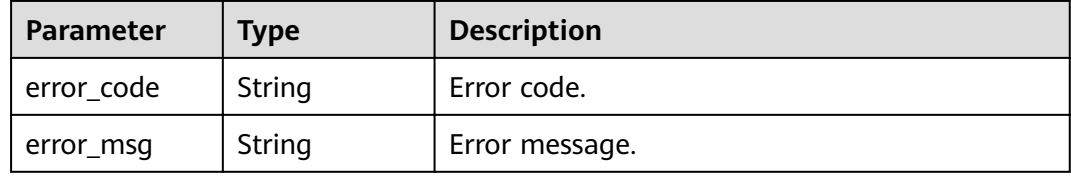

## **Example Requests**

```
{
  "name" : "DEV",
  "remark" : "Development environment"
}
```
## **Example Responses**

### **Status code: 201**

#### Created

```
{
  "create_time" : "2020-07-31T06:41:43.511347628Z",
 "name" : "DEV",
 "remark" : "Development environment",
  "env_id" : "7a1ad0c350844ee69479b47df9a881cb"
}
```
### **Status code: 400**

#### Bad Request

```
{
 "error_code" : "APIG.2012",
  "error_msg" : "Invalid parameter value,parameterName:name. Please refer to the support documentation"
}
```
### Unauthorized

```
{
  "error_code" : "APIG.1002",
  "error_msg" : "Incorrect token or token resolution failed"
}
```
### **Status code: 403**

Forbidden

```
{
  "error_code" : "APIG.1005",
  "error_msg" : "No permissions to request this method"
}
```
### **Status code: 500**

Internal Server Error

```
{
 "error_code" : "APIG.9999",
 "error_msg" : "System error"
}
```
## **Status Codes**

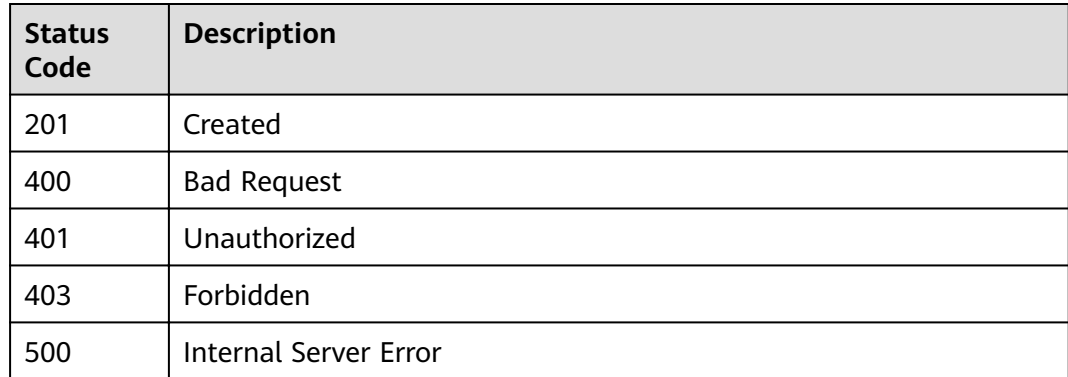

## **Error Codes**

See **[Error Codes](#page-864-0)**.

# **3.2.2 Modifying an Environment**

## **Function**

This API is used to modify the information about an environment. Only the name and remark attributes of an environment can be modified.

## **URI**

PUT /v2/{project\_id}/apigw/instances/{instance\_id}/envs/{env\_id}

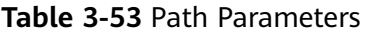

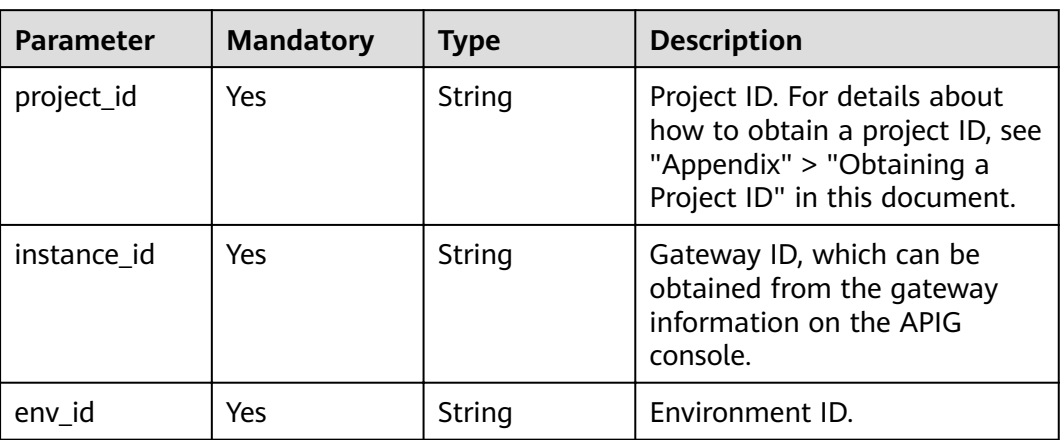

**Table 3-54** Request header parameters

| <b>Parameter</b> | <b>Mandatory</b> | Type   | <b>Description</b>                                                                                                    |
|------------------|------------------|--------|----------------------------------------------------------------------------------------------------|
| X-Auth-Token     | Yes              | String | User token. It can be obtained<br>by calling the IAM API used to<br>obtain a user token. The value<br>of X-Subject-Token in the<br>response header is a token. |

**Table 3-55** Request body parameters

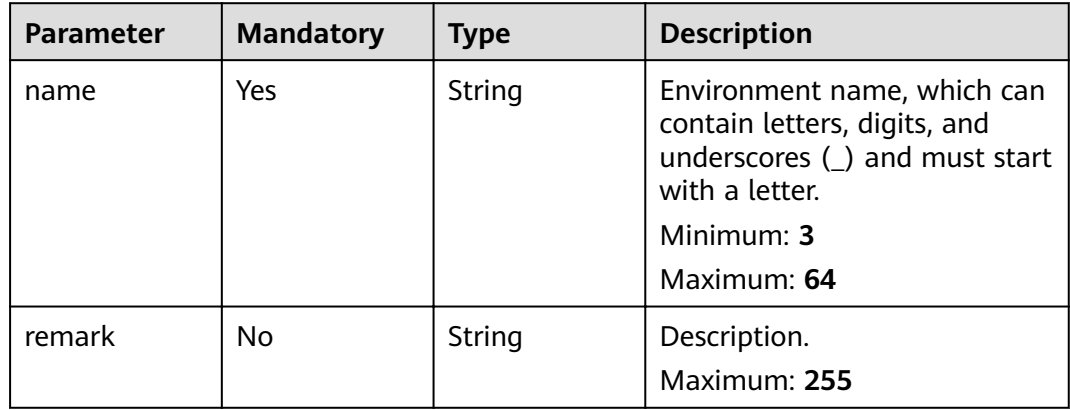

## **Response Parameters**

| <b>Parameter</b> | <b>Type</b> | <b>Description</b> |  |
|------------------|-------------|--------------------|--|
| create time      | String      | Creation time.     |  |
| name             | String      | Environment name.  |  |
| remark           | String      | Description.       |  |
| id               | String      | Environment ID.    |  |

**Table 3-56** Response body parameters

**Table 3-57** Response body parameters

| Parameter  | <b>Type</b> | <b>Description</b> |
|------------|-------------|--------------------|
| error_code | String      | Error code.        |
| error msg  | String      | Error message.     |

### **Status code: 401**

**Table 3-58** Response body parameters

| Parameter  | <b>Type</b> | <b>Description</b> |
|------------|-------------|--------------------|
| error_code | String      | Error code.        |
| error_msg  | String      | Error message.     |

### **Status code: 403**

**Table 3-59** Response body parameters

| Parameter  | <b>Type</b> | <b>Description</b> |
|------------|-------------|--------------------|
| error_code | String      | Error code.        |
| error_msg  | String      | Error message.     |

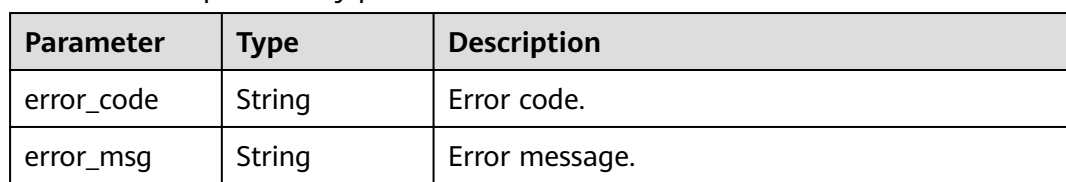

#### **Table 3-60** Response body parameters

#### **Status code: 500**

**Table 3-61** Response body parameters

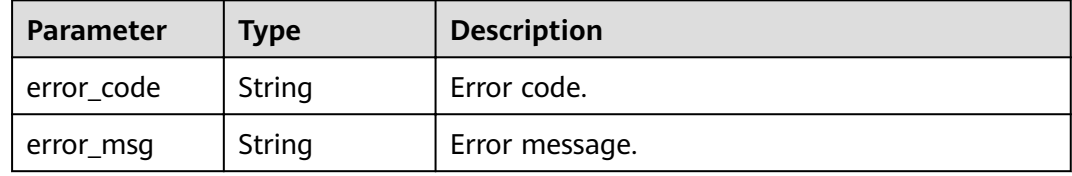

### **Example Requests**

```
{
  "name" : "DEV",
  "remark" : "Development environment"
}
```
### **Example Responses**

#### **Status code: 200**

OK

```
{
 "create_time" : "2020-07-31T06:41:43Z",
  "name" : "DEV",
  "remark" : "Development environment",
  "id" : "7a1ad0c350844ee69479b47df9a881cb"
}
```
#### **Status code: 400**

Bad Request

```
{
 "error_code" : "APIG.2012",
  "error_msg" : "Invalid parameter value,parameterName:name. Please refer to the support documentation"
}
```
### **Status code: 401**

Unauthorized

```
{
  "error_code" : "APIG.1002",
  "error_msg" : "Incorrect token or token resolution failed"
}
```
### **Status code: 403**

Forbidden

```
{
  "error_code" : "APIG.1005",
  "error_msg" : "No permissions to request this method"
}
```
Not Found

```
{
  "error_code" : "APIG.3003",
  "error_msg" : "Environment 7a1ad0c350844ee69479b47df9a881cb does not exist"
}
```
### **Status code: 500**

#### Internal Server Error

```
{
  "error_code" : "APIG.9999",
  "error_msg" : "System error"
}
```
## **Status Codes**

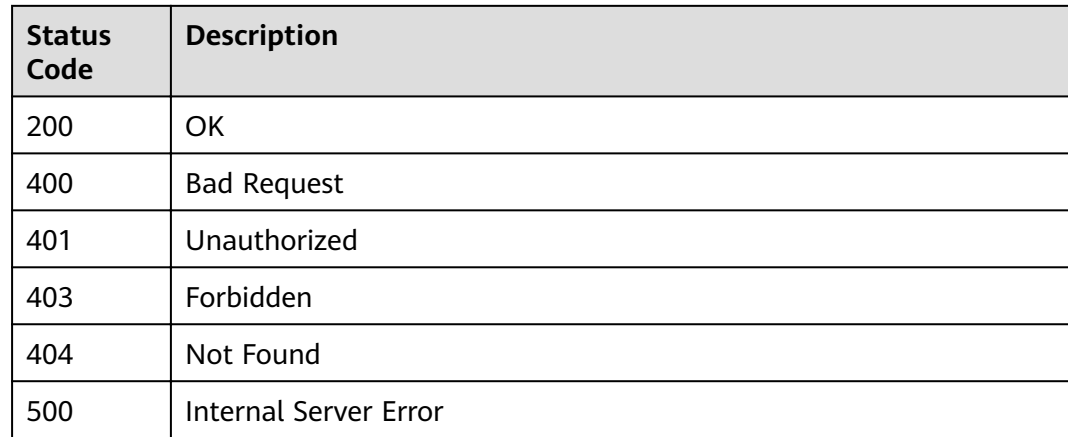

## **Error Codes**

See **[Error Codes](#page-864-0)**.

# **3.2.3 Deleting an Environment**

## **Function**

This API is used to delete an environment.

This operation will cause the APIs published in the environment to become inaccessible to relevant apps and users. Ensure that you have notified users of the deletion, or confirm that the APIs can be removed from the deleted environment.

You cannot delete environments where APIs have been published.

**URI**

DELETE /v2/{project\_id}/apigw/instances/{instance\_id}/envs/{env\_id}

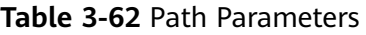

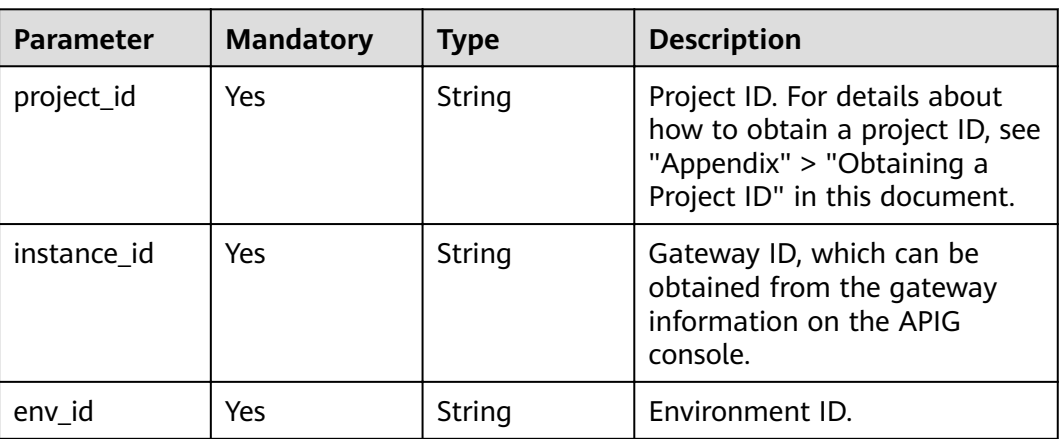

**Table 3-63** Request header parameters

| <b>Parameter</b> | <b>Mandatory</b> | Type   | <b>Description</b>                                                                                                    |
|------------------|------------------|--------|----------------------------------------------------------------------------------------------------|
| X-Auth-Token     | Yes              | String | User token. It can be obtained<br>by calling the IAM API used to<br>obtain a user token. The value<br>of X-Subject-Token in the<br>response header is a token. |

## **Response Parameters**

**Status code: 401**

**Table 3-64** Response body parameters

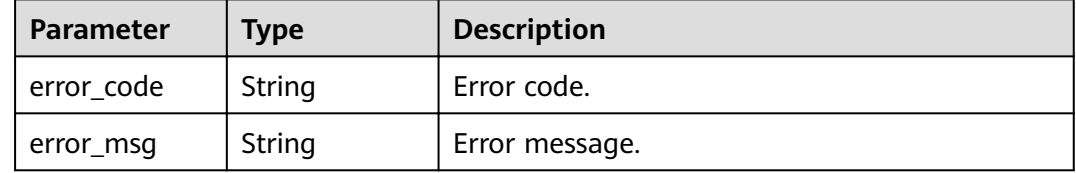

**Table 3-65** Response body parameters

| <b>Parameter</b> | <b>Type</b> | <b>Description</b> |
|------------------|-------------|--------------------|
| error_code       | String      | Error code.        |
| error_msg        | String      | Error message.     |

#### **Table 3-66** Response body parameters

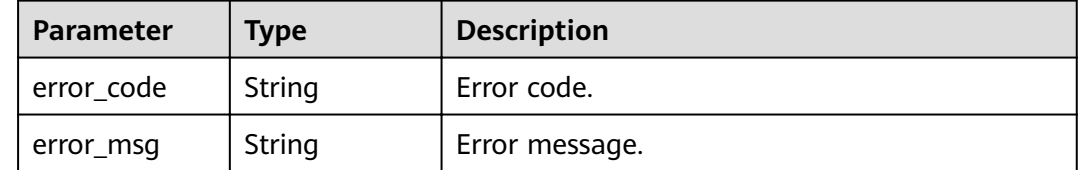

#### **Status code: 500**

#### **Table 3-67** Response body parameters

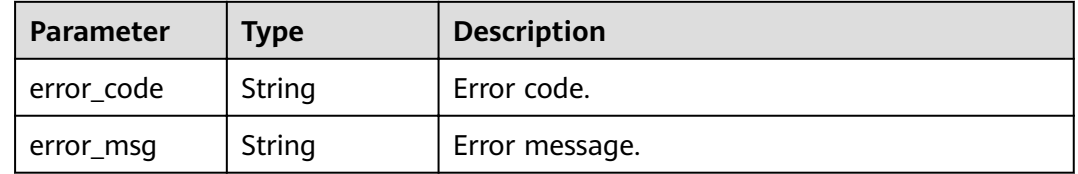

### **Example Requests**

None

## **Example Responses**

#### **Status code: 401**

### Unauthorized

```
{
 "error_code" : "APIG.1002",
 "error_msg" : "Incorrect token or token resolution failed"
}
```
### **Status code: 403**

### Forbidden

```
{
  "error_code" : "APIG.1005",
  "error_msg" : "No permissions to request this method"
}
```
### **Status code: 404**

### Not Found

```
{
 "error_code" : "APIG.3003",
  "error_msg" : "Environment 7a1ad0c350844ee69479b47df9a881cb does not exist"
}
```
### Internal Server Error

```
{
 "error_code" : "APIG.9999",
 "error_msg" : "System error"
}
```
## **Status Codes**

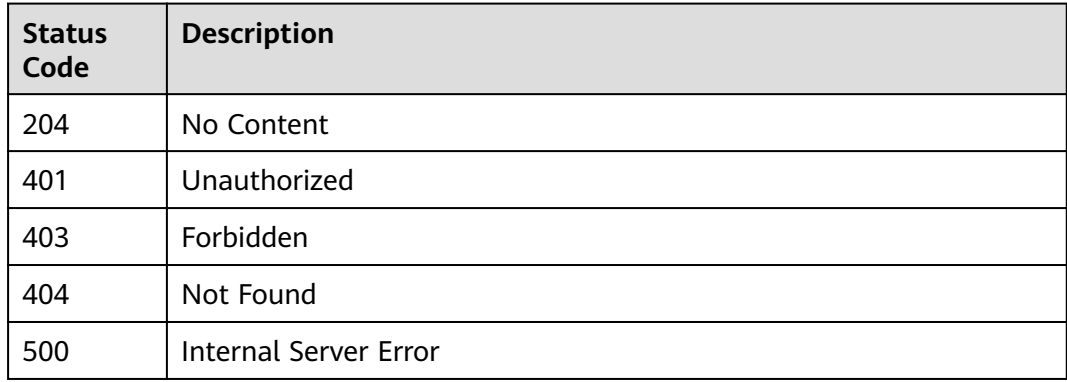

## **Error Codes**

See **[Error Codes](#page-864-0)**.

# **3.2.4 Querying Environments**

## **Function**

This API is used to query environments.

## **URI**

GET /v2/{project\_id}/apigw/instances/{instance\_id}/envs

### **Table 3-68** Path Parameters

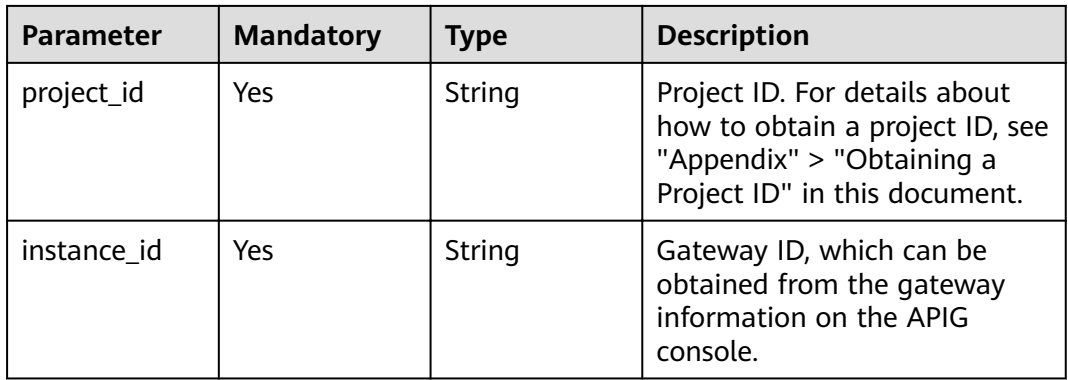

| <b>ROCC 3</b> 83 Gaci y Farameters |                  |         |                                                                                                    |
|------------------------------------|------------------|---------|----------------------------------------------------------------------------------------------------|
| <b>Parameter</b>                   | <b>Mandatory</b> | Type    | <b>Description</b>                                                                                                    |
| offset                             | No.              | Long    | Offset from which the query<br>starts. If the value is less than<br>0, it is automatically converted<br>to 0.<br>Default: 0                                                                           |
| limit                              | No.              | Integer | Number of items displayed on<br>each page. A value less than<br>or equal to 0 will be<br>automatically converted to 20,<br>and a value greater than 500<br>will be automatically<br>converted to 500. |
|                                    |                  |         | Minimum: 1                                                                                                    |
|                                    |                  |         | Maximum: 500                                                                                                    |
|                                    |                  |         | Default: 20                                                                                                    |
| name                               | No               | String  | Environment name.                                                                                                    |

**Table 3-69** Query Parameters

**Table 3-70** Request header parameters

| <b>Parameter</b> | <b>Mandatory</b> | Type   | <b>Description</b>                                                                                                    |
|------------------|------------------|--------|----------------------------------------------------------------------------------------------------|
| X-Auth-Token     | Yes              | String | User token. It can be obtained<br>by calling the IAM API used to<br>obtain a user token. The value<br>of X-Subject-Token in the<br>response header is a token. |

## **Response Parameters**

**Table 3-71** Response body parameters

| <b>Parameter</b> | <b>Type</b> | <b>Description</b>                                      |
|------------------|-------------|---------------------------------------------------------|
| size             | Integer     | Length of the returned resource list.                   |
| total            | Long        | Number of resources that match the query<br>conditions. |

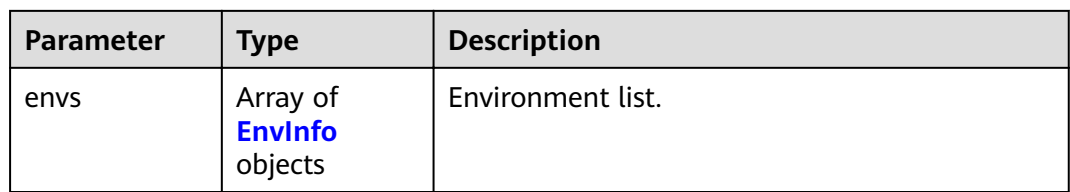

### **Table 3-72** EnvInfo

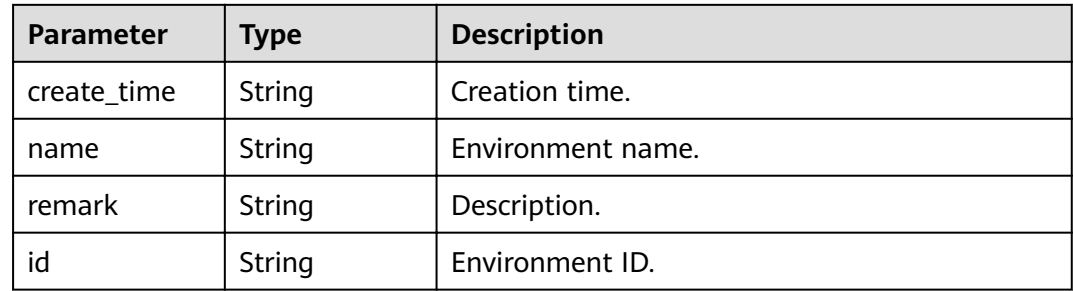

### **Status code: 400**

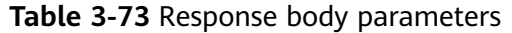

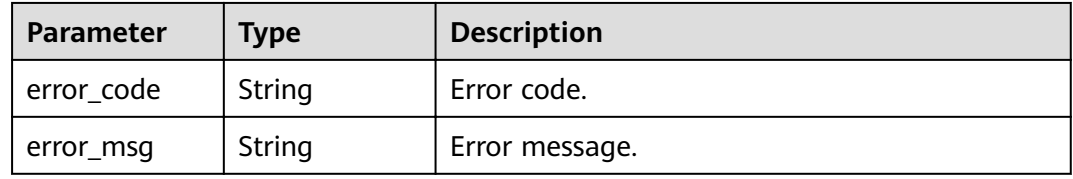

### **Status code: 401**

**Table 3-74** Response body parameters

| Parameter  | Type   | <b>Description</b> |
|------------|--------|--------------------|
| error_code | String | Error code.        |
| error_msg  | String | Error message.     |

**Table 3-75** Response body parameters

| <b>Parameter</b> | <b>Type</b> | <b>Description</b> |
|------------------|-------------|--------------------|
| error_code       | String      | Error code.        |
| error_msg        | String      | Error message.     |

**Table 3-76** Response body parameters

| Parameter  | <b>Type</b> | <b>Description</b> |
|------------|-------------|--------------------|
| error_code | String      | Error code.        |
| error_msg  | String      | Error message.     |

## **Example Requests**

None

## **Example Responses**

#### **Status code: 200**

#### **OK**

```
{
  "total" : 2,
  "size" : 2,
  "envs" : [ {
   "create_time" : "2019-02-12T19:42:19.914989Z",
   "name" : "RELEASE",
   "remark" : "xxx",
   "id" : "DEFAULT_ENVIRONMENT_RELEASE_ID"
 }, {
 "create_time" : "2020-07-31T06:41:43Z",
 "name" : "DEV",
 "remark" : "Development environment",
   "id" : "7a1ad0c350844ee69479b47df9a881cb"
 } ]
}
```
### **Status code: 400**

Bad Request

```
{
 "error_code" : "APIG.2012",
 "error_msg" : "Invalid parameter value,parameterName:name. Please refer to the support documentation"
}
```
### **Status code: 401**

### Unauthorized

```
{
  "error_code" : "APIG.1002",
  "error_msg" : "Incorrect token or token resolution failed"
}
```
### **Status code: 403**

Forbidden

```
{
  "error_code" : "APIG.1005",
  "error_msg" : "No permissions to request this method"
}
```
Internal Server Error

```
{
  "error_code" : "APIG.9999",
  "error_msg" : "System error"
}
```
## **Status Codes**

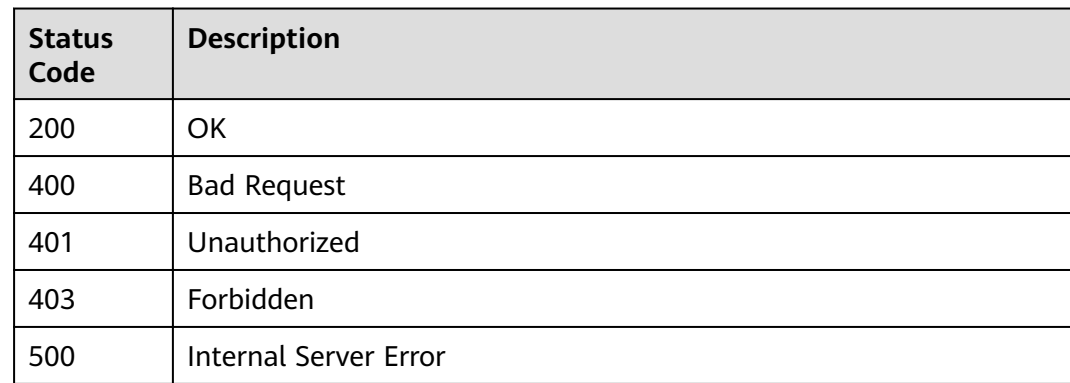

## **Error Codes**

See **[Error Codes](#page-864-0)**.

# **3.3 Environment Variable Management**

# **3.3.1 Creating a Variable**

## **Function**

Publishing an API in different environments may involve various variables, such as API service deployment address and request version.

You can define environment variables when creating an API. When the API is called, the environment variables will be replaced with the variable values to distinguish environments.

Environment variables are defined for an API group and apply to all APIs in the group.

## $\Box$  Note

- 1. Environment variable names must be unique for an API group in the same environment.
- 2. Environment variable names are case-sensitive. For example, ABC and abc are two different variables.
- 3. APIs that use environment variables cannot be debugged.
- 4. You must enclose an environment variable in number signs (#) so that it can be replaced with the actual value of the environment in which the API is published. For example, if the URL of an API is https://#address#:8080 and the value of variable address is 192.168.1.5 in the RELEASE environment, the real URL of the API is https://192.168.1.5:8080 after publishing.

### **URI**

POST /v2/{project\_id}/apigw/instances/{instance\_id}/env-variables

| <b>Parameter</b> | <b>Mandatory</b> | <b>Type</b> | <b>Description</b>                                                                                                    |
|------------------|------------------|-------------|----------------------------------------------------------------------------------------------------|
| project_id       | Yes.             | String      | Project ID. For details about<br>how to obtain a project ID, see<br>"Appendix" > "Obtaining a<br>Project ID" in this document. |
| instance id      | Yes.             | String      | Gateway ID, which can be<br>obtained from the gateway<br>information on the APIG<br>console.                                   |

**Table 3-77** Path Parameters

## **Request Parameters**

**Table 3-78** Request header parameters

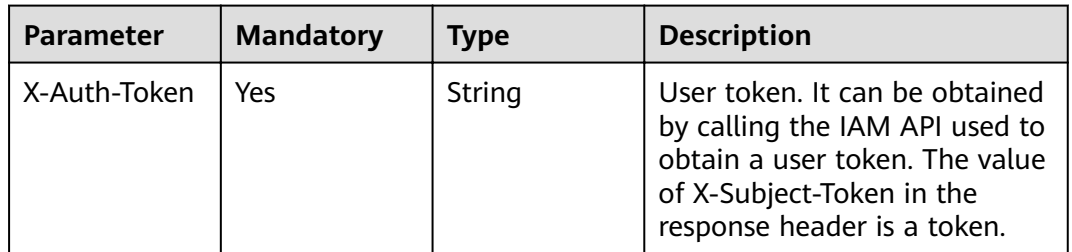

### **Table 3-79** Request body parameters

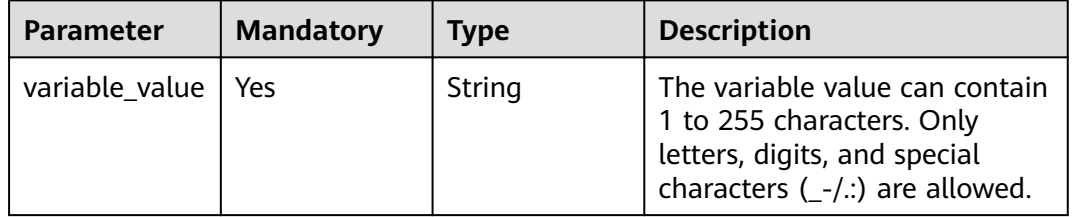

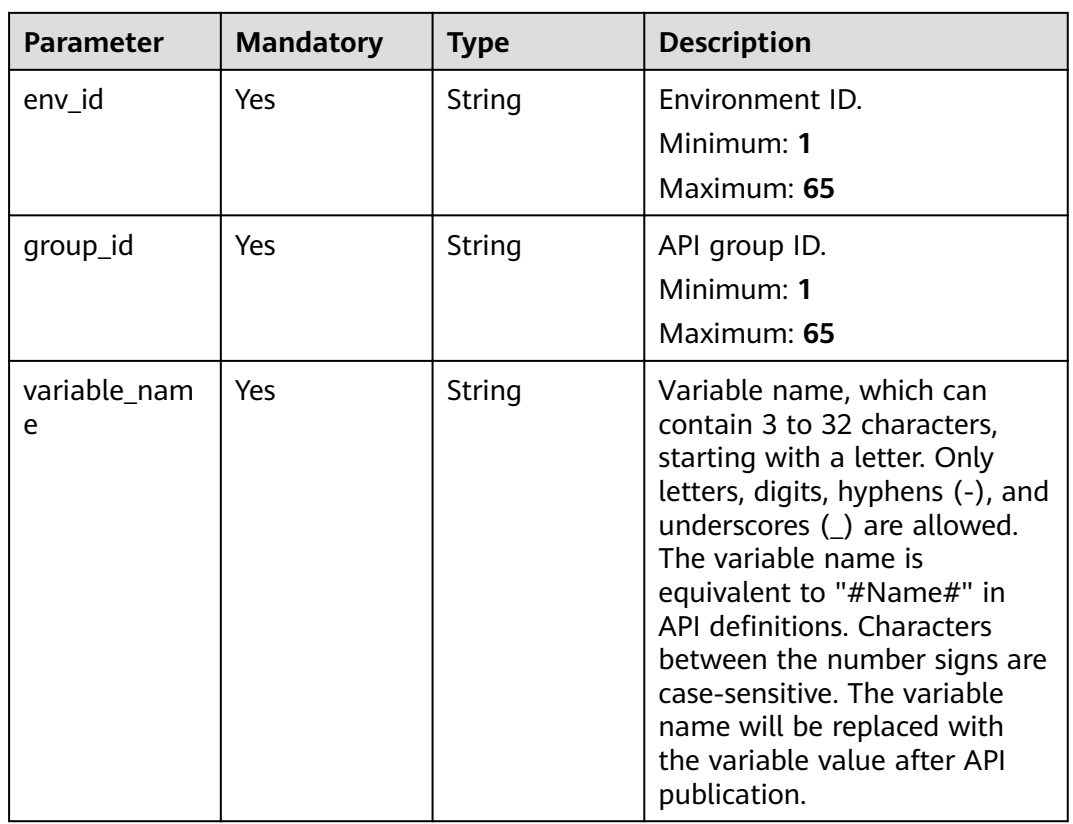

## **Response Parameters**

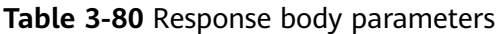

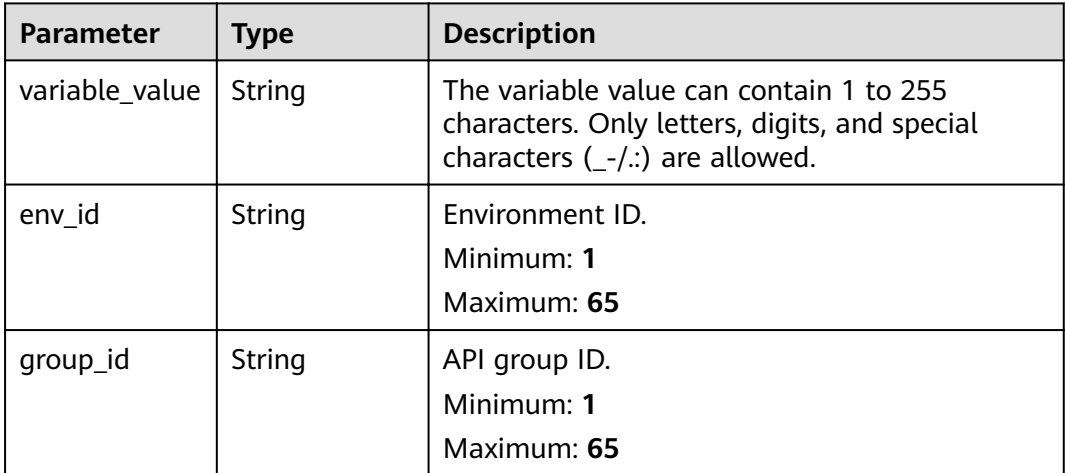

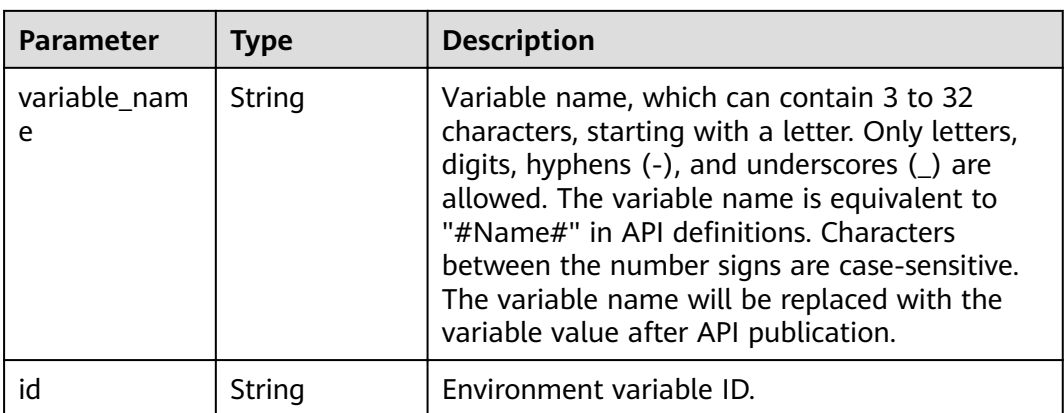

**Table 3-81** Response body parameters

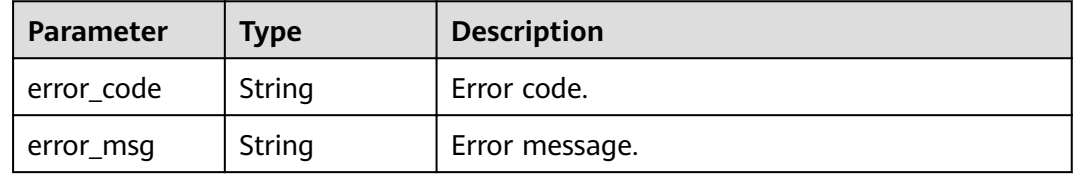

### **Status code: 401**

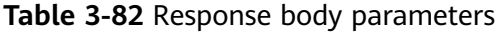

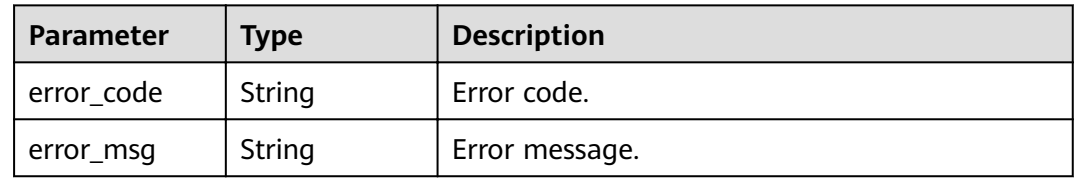

### **Status code: 403**

**Table 3-83** Response body parameters

| Parameter  | <b>Type</b> | <b>Description</b> |
|------------|-------------|--------------------|
| error code | String      | Error code.        |
| error_msg  | String      | Error message.     |

| Parameter  | <b>Type</b> | <b>Description</b> |
|------------|-------------|--------------------|
| error_code | String      | Error code.        |
| error_msg  | String      | Error message.     |

**Table 3-84** Response body parameters

**Table 3-85** Response body parameters

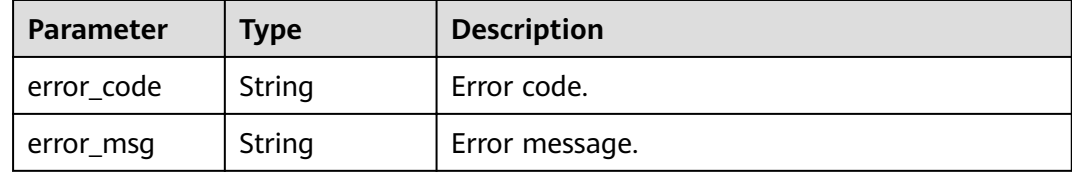

## **Example Requests**

```
{
 "variable_name" : "address",
 "variable_value" : "192.168.1.5",
  "env_id" : "7a1ad0c350844ee69479b47df9a881cb",
  "group_id" : "c77f5e81d9cb4424bf704ef2b0ac7600"
}
```
## **Example Responses**

#### **Status code: 201**

Created

```
{
 "variable_value" : "192.168.1.5",
 "env_id" : "7a1ad0c350844ee69479b47df9a881cb",
 "group_id" : "c77f5e81d9cb4424bf704ef2b0ac7600",
  "id" : "25054838a624400bbf2267cf5b3a3f70",
  "variable_name" : "address"
}
```
### **Status code: 400**

Bad Request

```
{
  "error_code" : "APIG.2012",
  "error_msg" : "Invalid parameter value,parameterName:instance_id. Please refer to the support 
documentation"
}
```
### **Status code: 401**

Unauthorized

```
{
  "error_code" : "APIG.1002",
  "error_msg" : "Incorrect token or token resolution failed"
}
```
#### Forbidden

```
{
  "error_code" : "APIG.1005",
  "error_msg" : "No permissions to request this method"
}
```
### **Status code: 404**

#### Not Found

```
{
  "error_code" : "APIG.3003",
  "error_msg" : "The instance does not exist;id:f0fa1789-3b76-433b-a787-9892951c620ec"
}
```
### **Status code: 500**

Internal Server Error

```
{
  "error_code" : "APIG.9999",
  "error_msg" : "System error"
}
```
## **Status Codes**

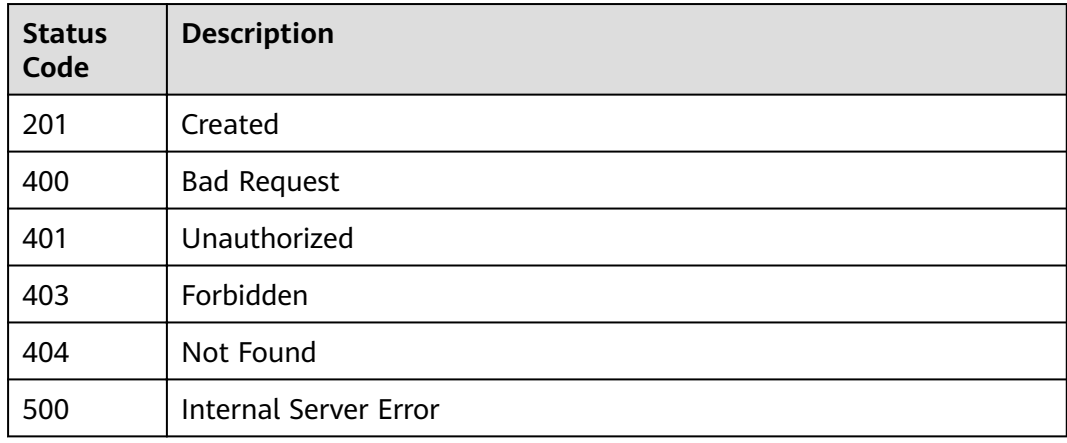

## **Error Codes**

See **[Error Codes](#page-864-0)**.

# **3.3.2 Deleting a Variable**

## **Function**

This API is used to delete an environment variable.

## **URI**

DELETE /v2/{project\_id}/apigw/instances/{instance\_id}/env-variables/ {env\_variable\_id}

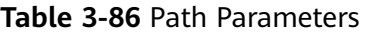

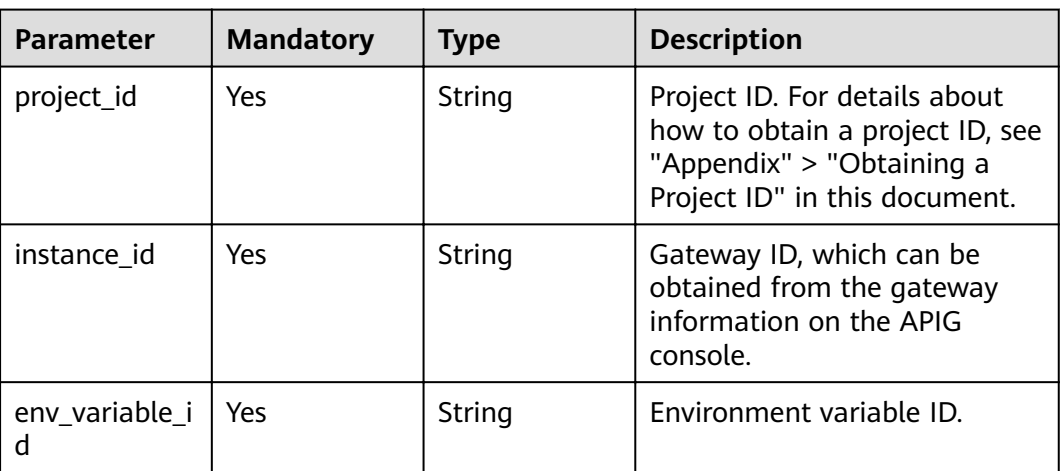

**Table 3-87** Request header parameters

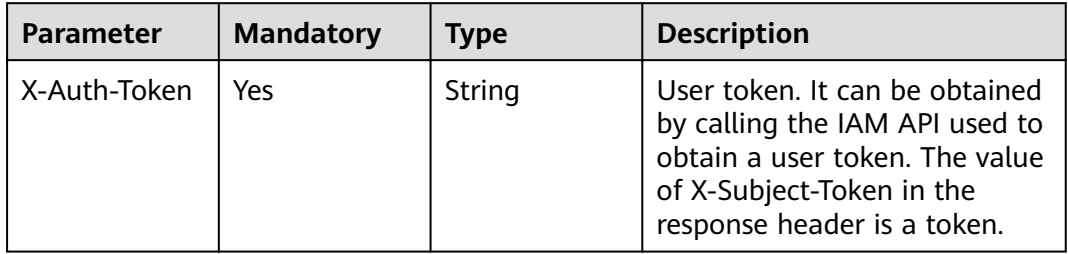

## **Response Parameters**

**Status code: 401**

**Table 3-88** Response body parameters

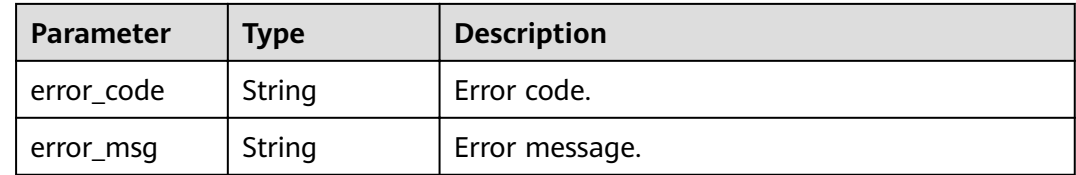

### **Status code: 403**

**Table 3-89** Response body parameters

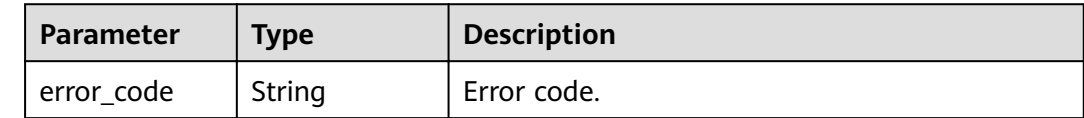

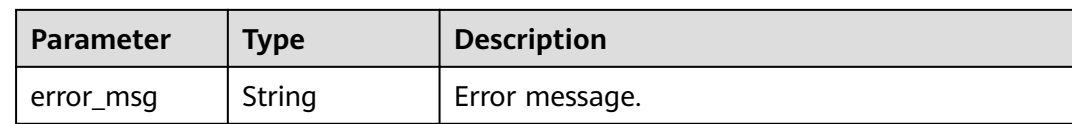

### **Table 3-90** Response body parameters

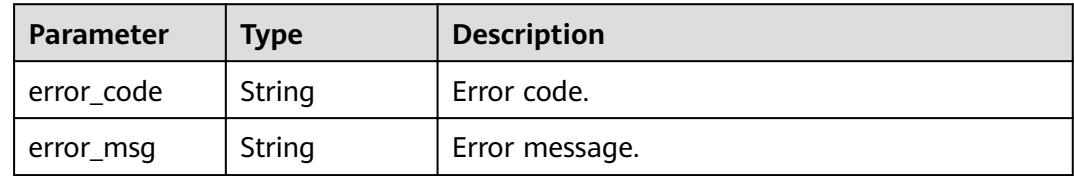

### **Status code: 500**

#### **Table 3-91** Response body parameters

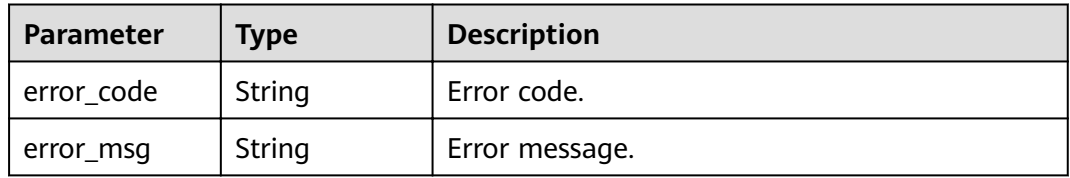

## **Example Requests**

None

## **Example Responses**

### **Status code: 401**

#### Unauthorized

```
{
 "error_code" : "APIG.1002",
 "error_msg" : "Incorrect token or token resolution failed"
}
```
#### **Status code: 403**

Forbidden

```
{
 .<br>"error_code" : "APIG.1005",
  "error_msg" : "No permissions to request this method"
}
```
### **Status code: 404**

Not Found

{ "error\_code" : "APIG.3011", "error\_msg" : "The environment variable does not exist, id: 25054838a624400bbf2267cf5b3a3f70"

#### **Status code: 500**

}

Internal Server Error

```
{
 "error_code" : "APIG.9999",
 "error_msg" : "System error"
}
```
## **Status Codes**

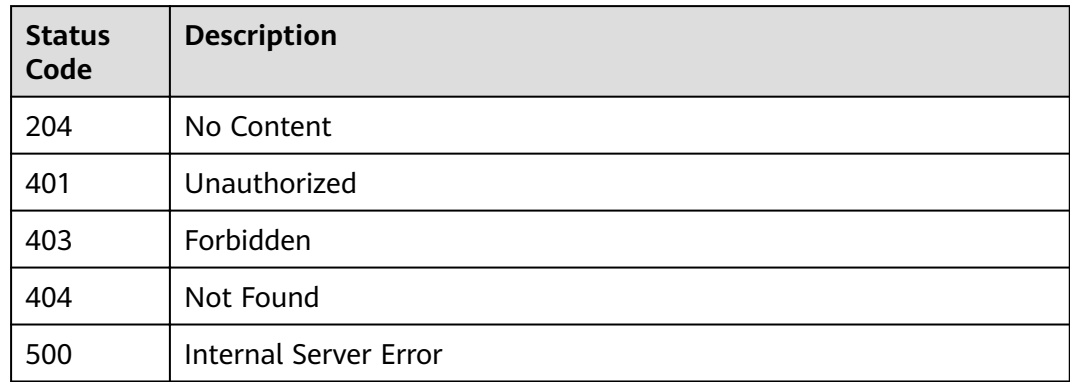

## **Error Codes**

See **[Error Codes](#page-864-0)**.

# **3.3.3 Querying Variable Details**

## **Function**

This API is used to query the details of an environment variable.

## **URI**

GET /v2/{project\_id}/apigw/instances/{instance\_id}/env-variables/{env\_variable\_id}

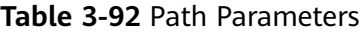

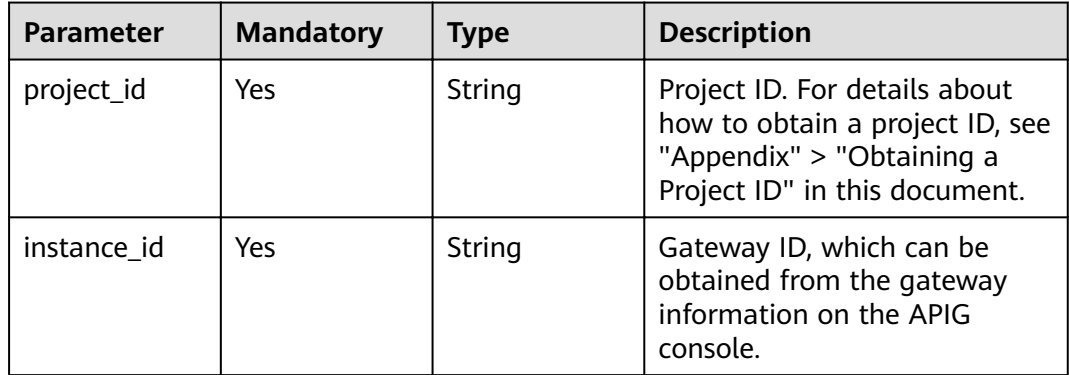

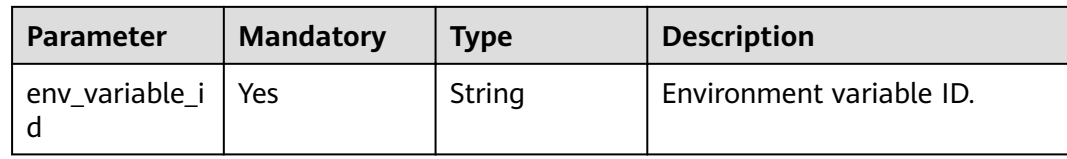

**Table 3-93** Request header parameters

| <b>Parameter</b> | <b>Mandatory</b> | Type   | <b>Description</b>                                                                                                    |
|------------------|------------------|--------|----------------------------------------------------------------------------------------------------|
| X-Auth-Token     | Yes              | String | User token. It can be obtained<br>by calling the IAM API used to<br>obtain a user token. The value<br>of X-Subject-Token in the<br>response header is a token. |

## **Response Parameters**

### **Status code: 200**

### **Table 3-94** Response body parameters

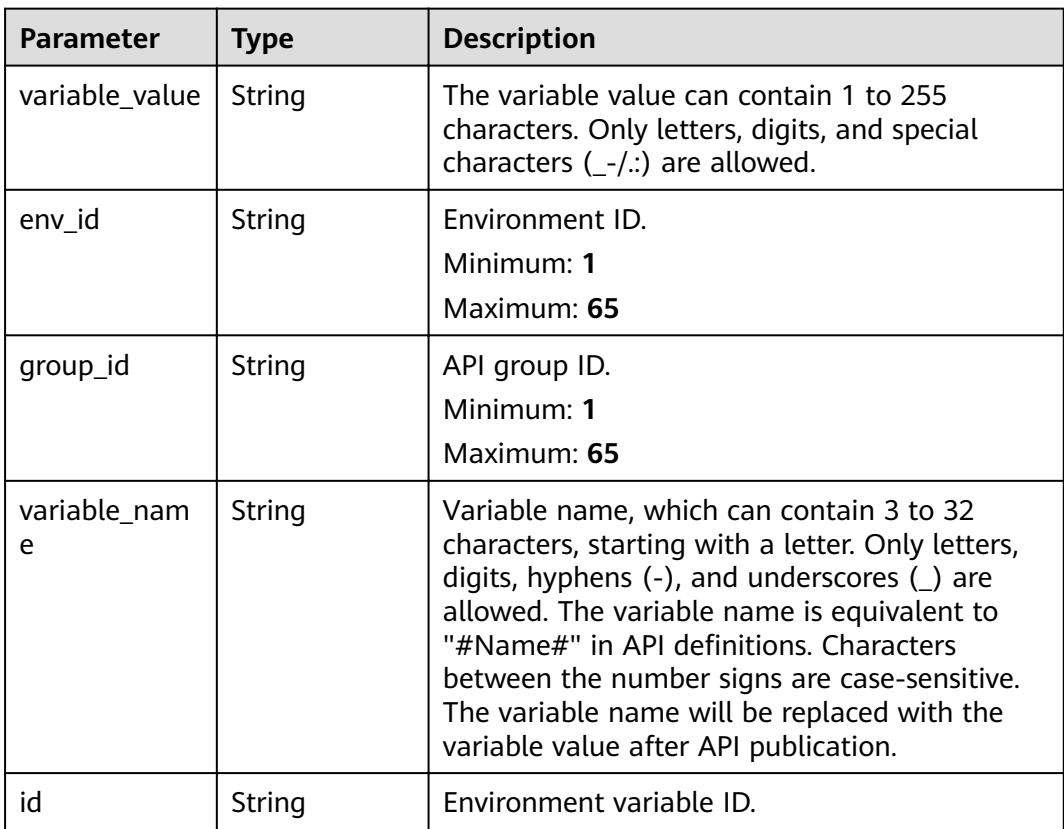

### **Table 3-95** Response body parameters

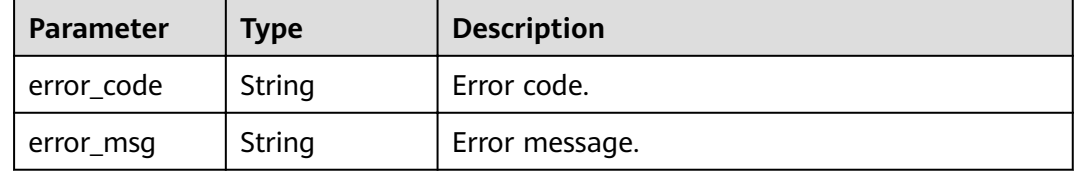

### **Status code: 403**

#### **Table 3-96** Response body parameters

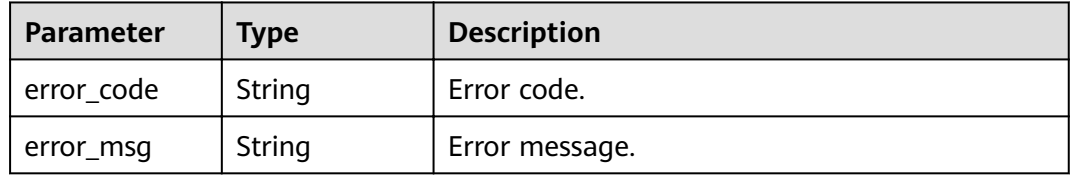

### **Status code: 404**

#### **Table 3-97** Response body parameters

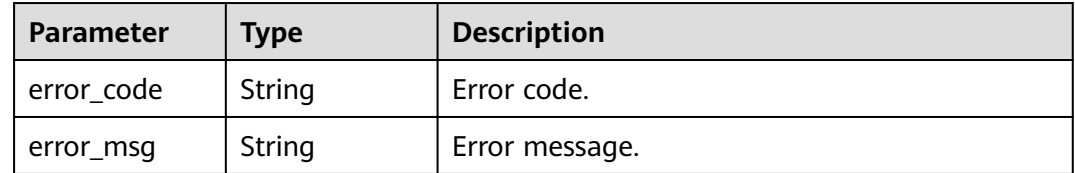

#### **Status code: 500**

#### **Table 3-98** Response body parameters

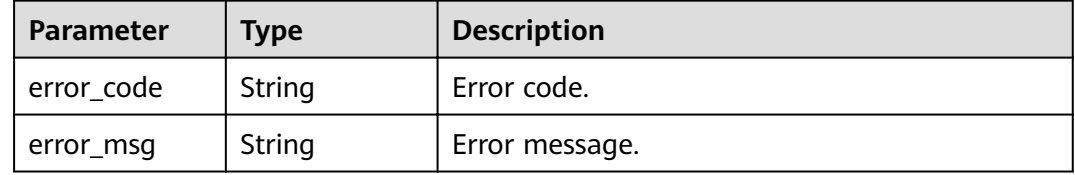

## **Example Requests**

None

## **Example Responses**

#### **OK**

```
{
  "variable_value" : "192.168.1.5",
  "env_id" : "7a1ad0c350844ee69479b47df9a881cb",
 "group_id" : "c77f5e81d9cb4424bf704ef2b0ac7600",
 "id" : "25054838a624400bbf2267cf5b3a3f70",
  "variable_name" : "address"
}
```
### **Status code: 401**

### Unauthorized

```
{
  "error_code" : "APIG.1002",
  "error_msg" : "Incorrect token or token resolution failed"
}
```
### **Status code: 403**

#### Forbidden

```
{
  "error_code" : "APIG.1005",
  "error_msg" : "No permissions to request this method"
}
```
### **Status code: 404**

### Not Found

```
{
  "error_code" : "APIG.3011",
  "error_msg" : "The environment variable does not exist, id: 25054838a624400bbf2267cf5b3a3f70"
}
```
### **Status code: 500**

### Internal Server Error

```
{
  "error_code" : "APIG.9999",
  "error_msg" : "System error"
}
```
## **Status Codes**

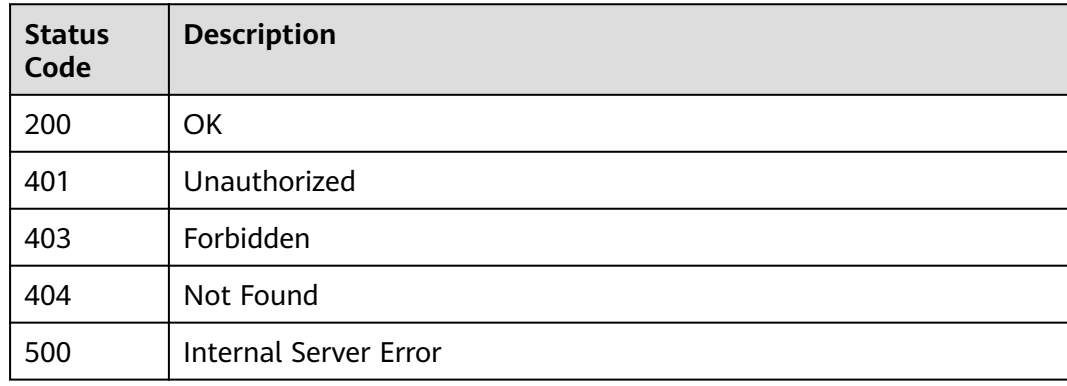

## **Error Codes**

See **[Error Codes](#page-864-0)**.

# **3.3.4 Querying Environment Variables**

## **Function**

This API is used to query all environment variables under an API group.

## **URI**

GET /v2/{project\_id}/apigw/instances/{instance\_id}/env-variables

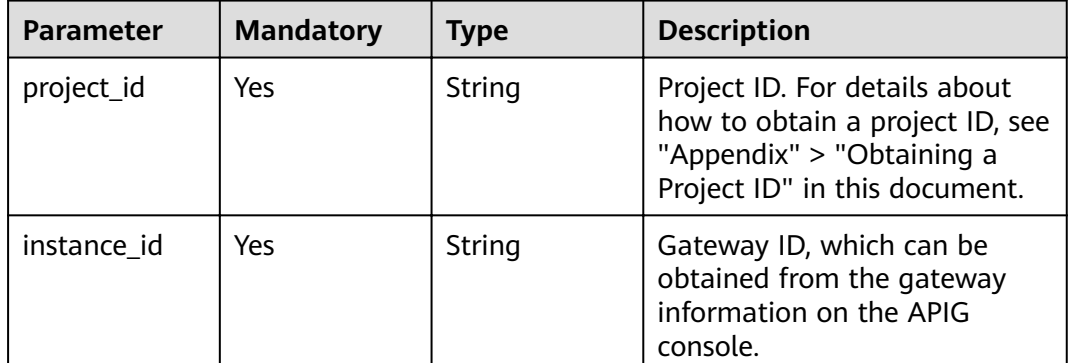

### **Table 3-99** Path Parameters

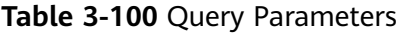

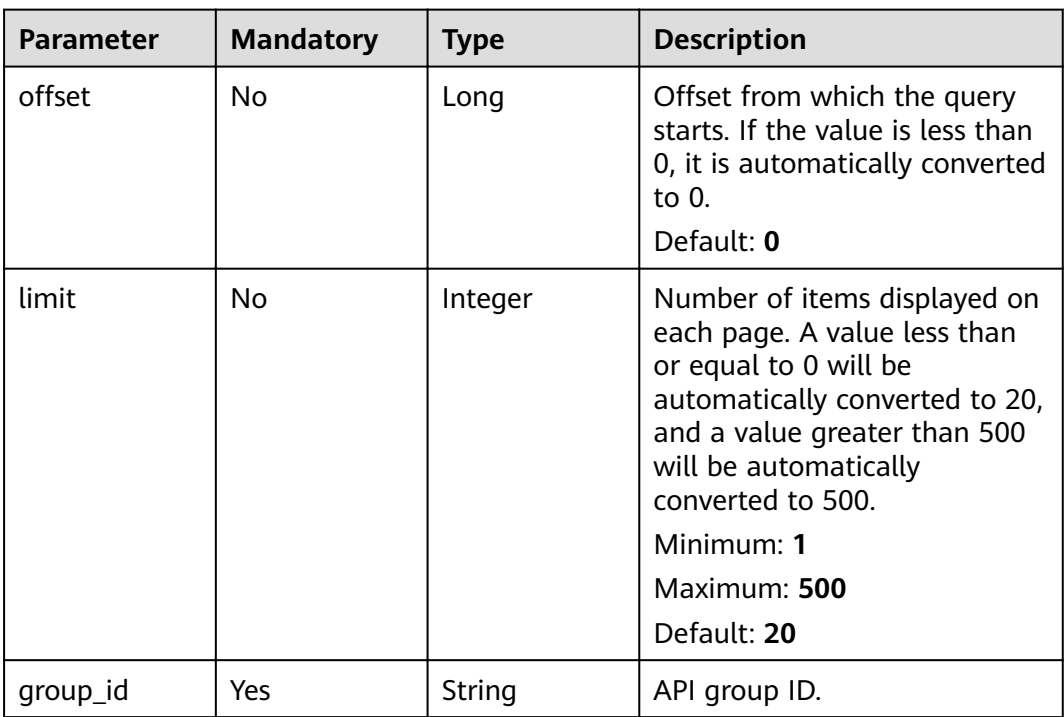

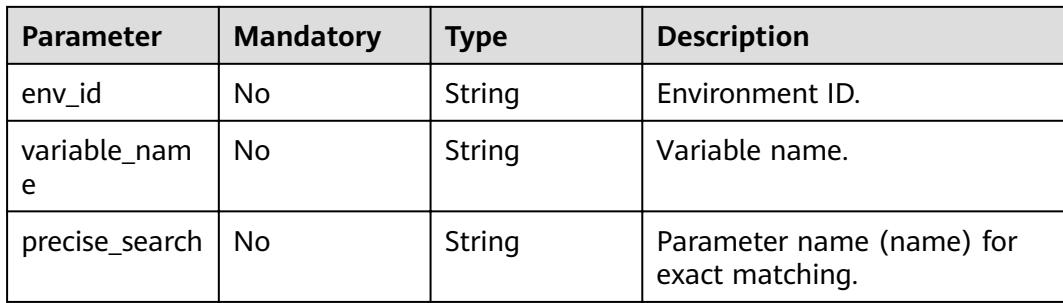

**Table 3-101** Request header parameters

| <b>Parameter</b> | <b>Mandatory</b> | Type   | <b>Description</b>                                                                                                    |
|------------------|------------------|--------|----------------------------------------------------------------------------------------------------|
| X-Auth-Token     | Yes              | String | User token. It can be obtained<br>by calling the IAM API used to<br>obtain a user token. The value<br>of X-Subject-Token in the<br>response header is a token. |

## **Response Parameters**

### **Status code: 200**

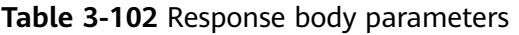

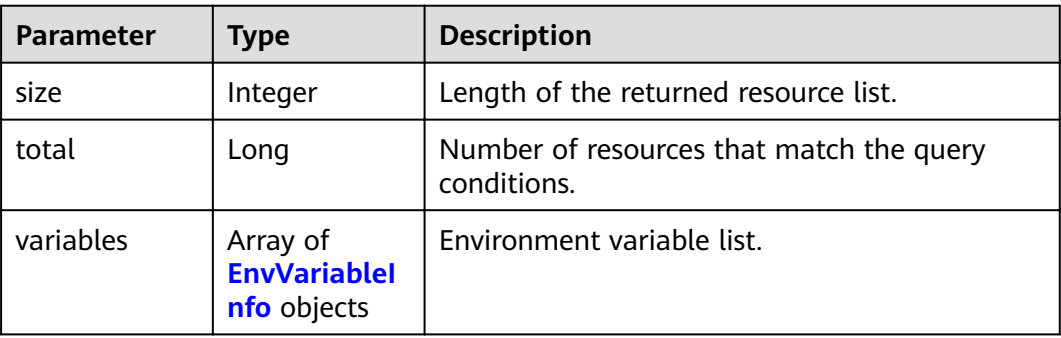

## **Table 3-103** EnvVariableInfo

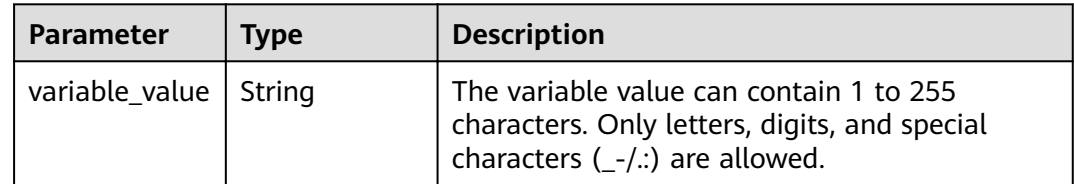

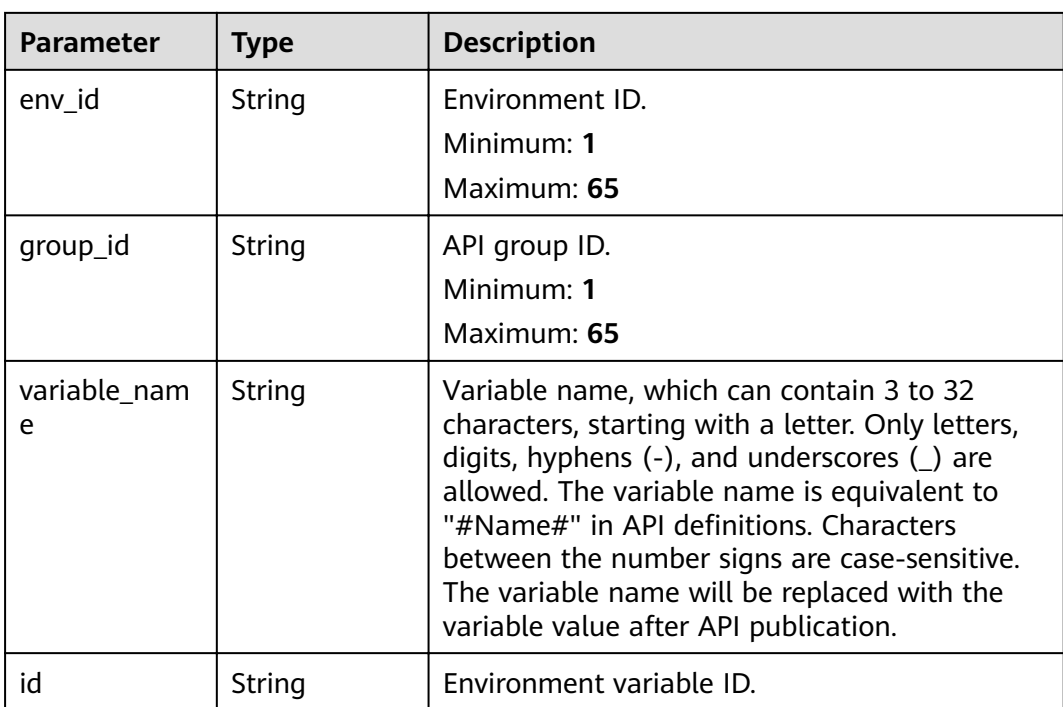

**Table 3-104** Response body parameters

| <b>Parameter</b> | <b>Type</b> | <b>Description</b> |
|------------------|-------------|--------------------|
| error_code       | String      | Error code.        |
| error_msg        | String      | Error message.     |

### **Status code: 401**

**Table 3-105** Response body parameters

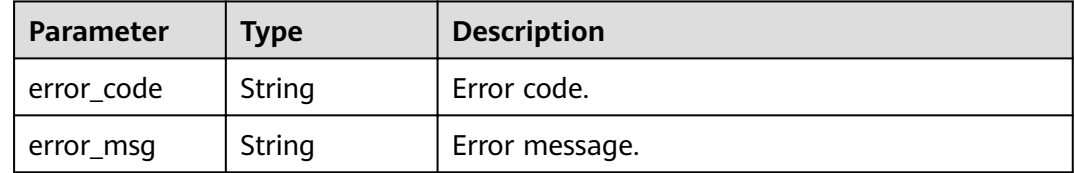

| <b>Parameter</b> | <b>Type</b> | <b>Description</b> |
|------------------|-------------|--------------------|
| error_code       | String      | Error code.        |
| error_msg        | String      | Error message.     |

**Table 3-106** Response body parameters

**Table 3-107** Response body parameters

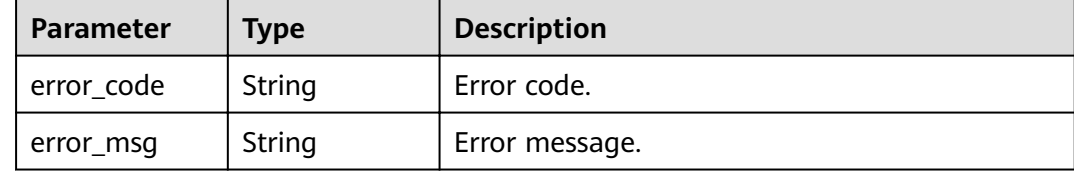

### **Example Requests**

None

### **Example Responses**

**Status code: 200**

OK

```
{
  "variables" : [ {
   "variable_value" : "8080",
 "env_id" : "cca3616af3684b329064b2a631cb3eeb",
 "group_id" : "73c58022f20d495aa18885d718647f09",
   "id" : "09ab8135722440b9bf5d107f2a09d409",
   "variable_name" : "port"
  }, {
   "variable_value" : "192.168.1.5",
 "env_id" : "7a1ad0c350844ee69479b47df9a881cb",
 "group_id" : "c77f5e81d9cb4424bf704ef2b0ac7600",
   "id" : "25054838a624400bbf2267cf5b3a3f70",
   "variable_name" : "address"
 } ],
 "total" : 2,
  "size" : 2
}
```
#### **Status code: 400**

Bad Request

```
{
  "error_code" : "APIG.2012",
  "error_msg" : "Invalid parameter value,parameterName:name. Please refer to the support documentation"
}
```
**Status code: 401**

Unauthorized

```
{
  "error_code" : "APIG.1002",
  "error_msg" : "Incorrect token or token resolution failed"
}
```
Forbidden

```
{
  "error_code" : "APIG.1005",
  "error_msg" : "No permissions to request this method"
}
```
### **Status code: 500**

#### Internal Server Error

```
{
  "error_code" : "APIG.9999",
  "error_msg" : "System error"
}
```
## **Status Codes**

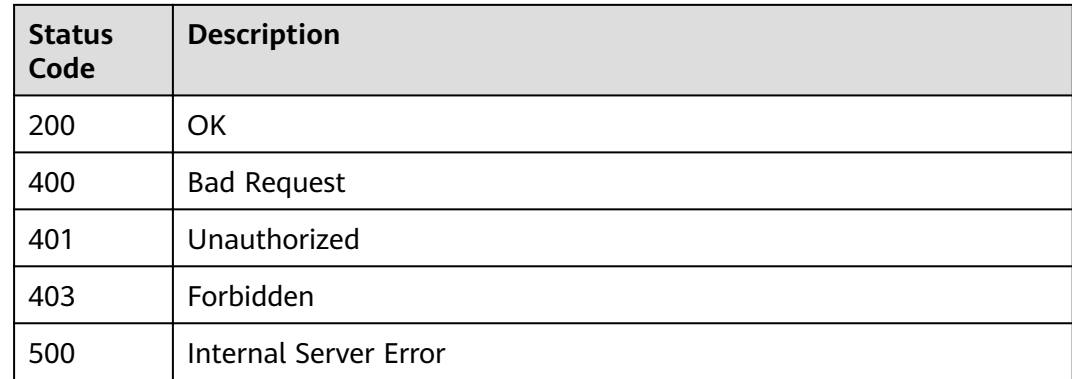

### **Error Codes**

See **[Error Codes](#page-864-0)**.

# **3.4 Request Throttling Policy Management**

# **3.4.1 Creating a Request Throttling Policy**

## **Function**

After an API goes online, the system attaches a request throttling policy to it by default. The API provider can change the request throttling policy based on the service capabilities and load of the API. A request throttling policy restricts the maximum number of times an API can be called within a specified period.

**URI**

POST /v2/{project\_id}/apigw/instances/{instance\_id}/throttles
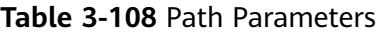

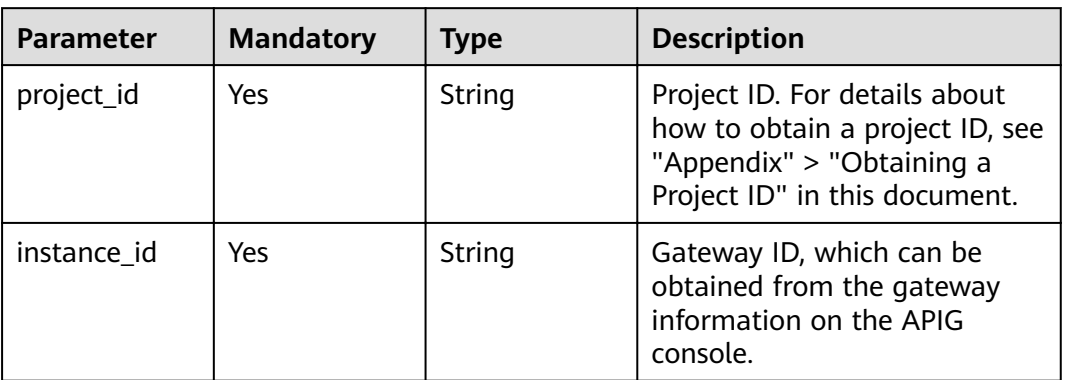

# **Request Parameters**

**Table 3-109** Request header parameters

| <b>Parameter</b> | <b>Mandatory</b> | <b>Type</b> | <b>Description</b>                                                                                                    |
|------------------|------------------|-------------|----------------------------------------------------------------------------------------------------|
| X-Auth-Token     | Yes              | String      | User token. It can be obtained<br>by calling the IAM API used to<br>obtain a user token. The value<br>of X-Subject-Token in the<br>response header is a token. |

**Table 3-110** Request body parameters

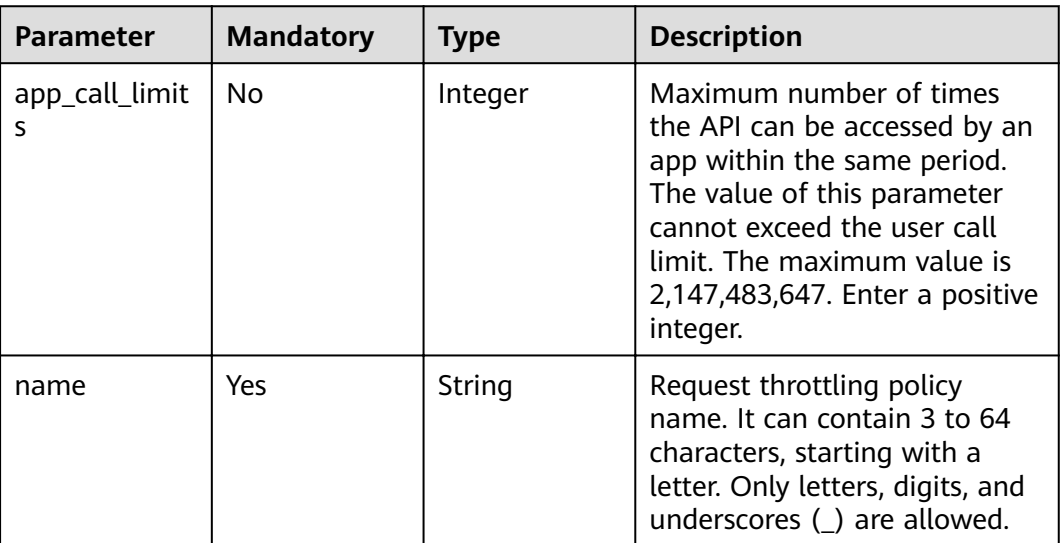

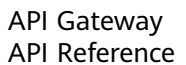

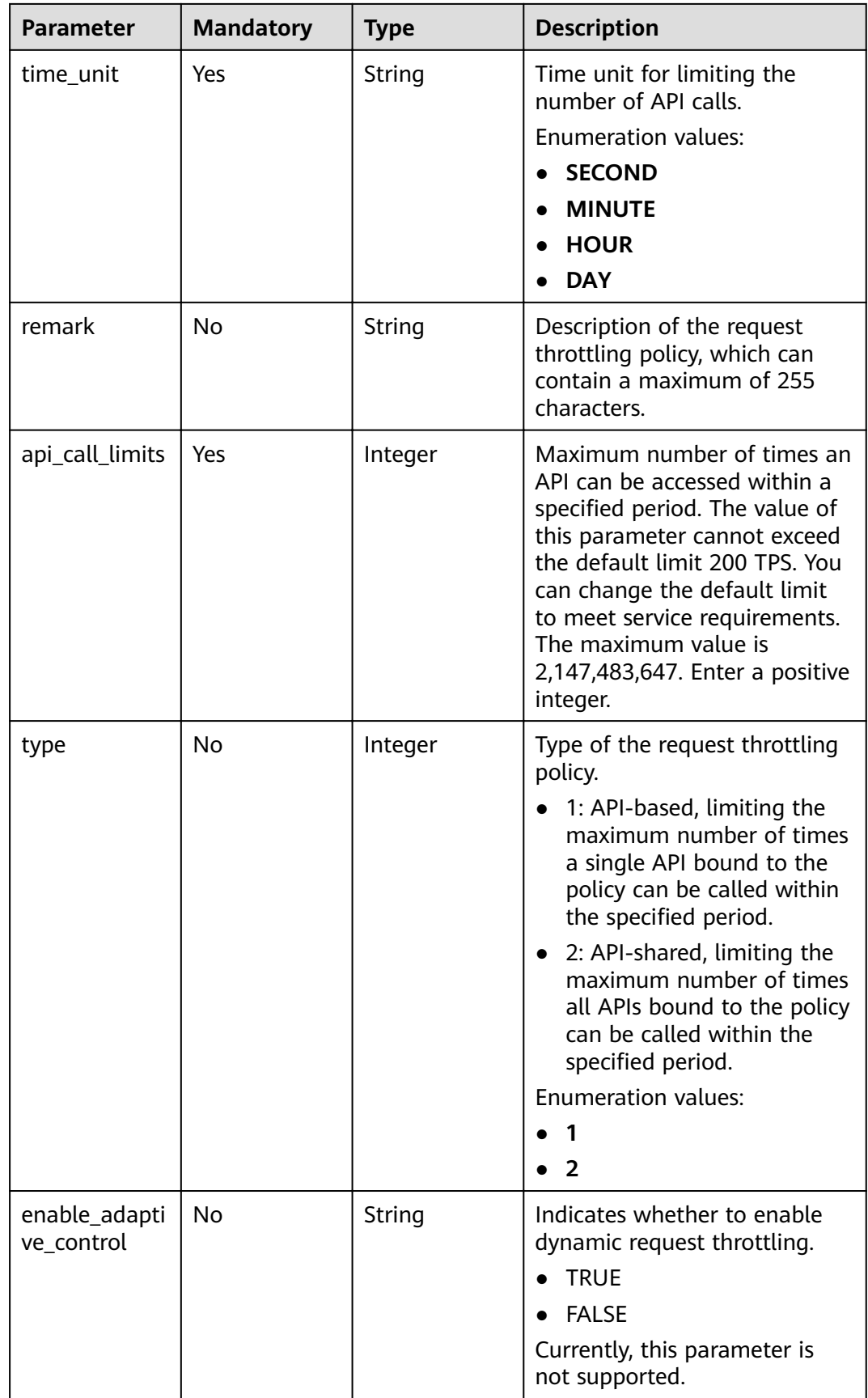

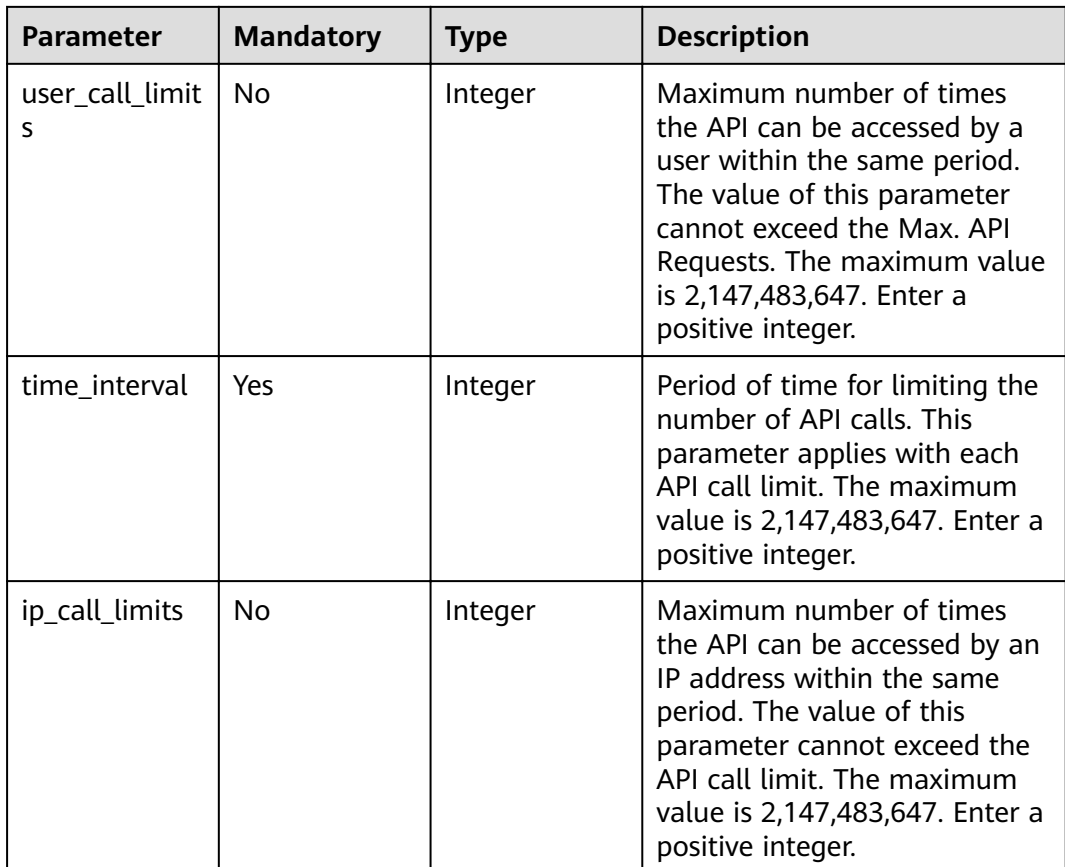

# **Response Parameters**

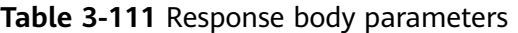

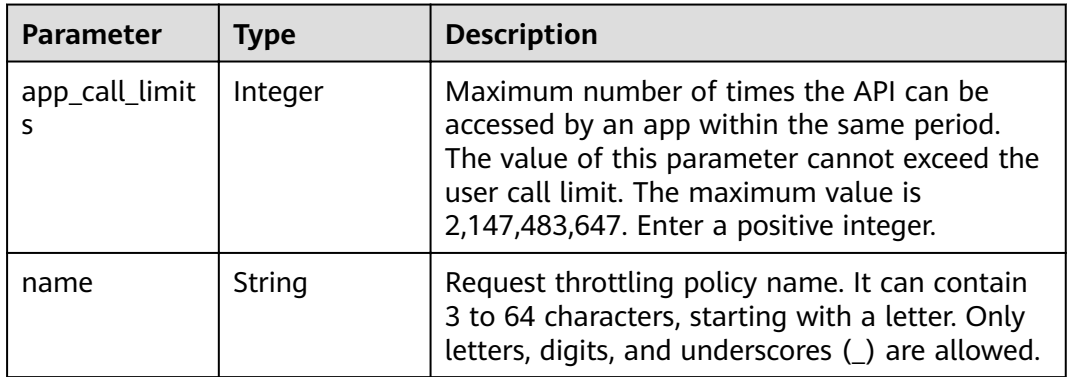

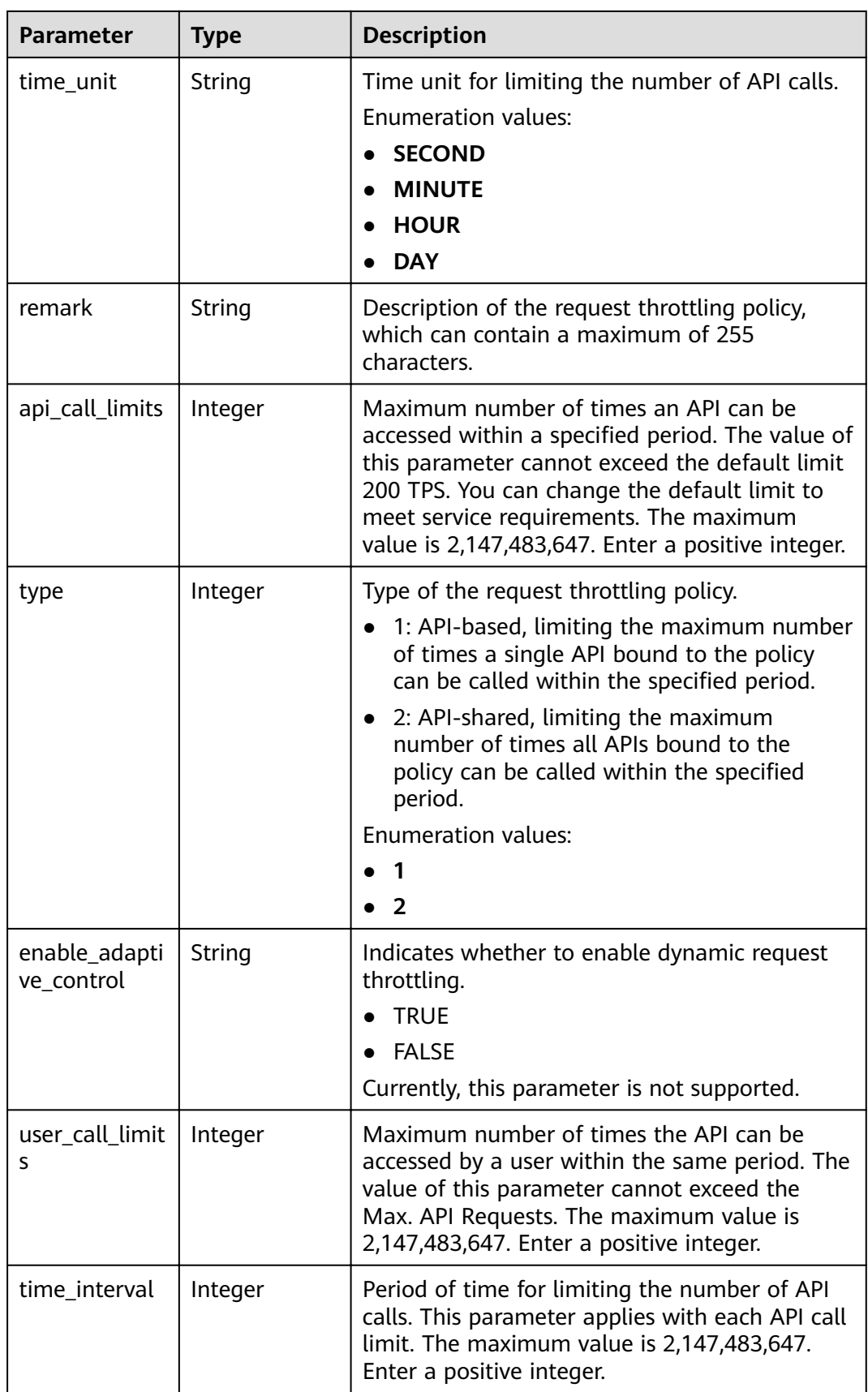

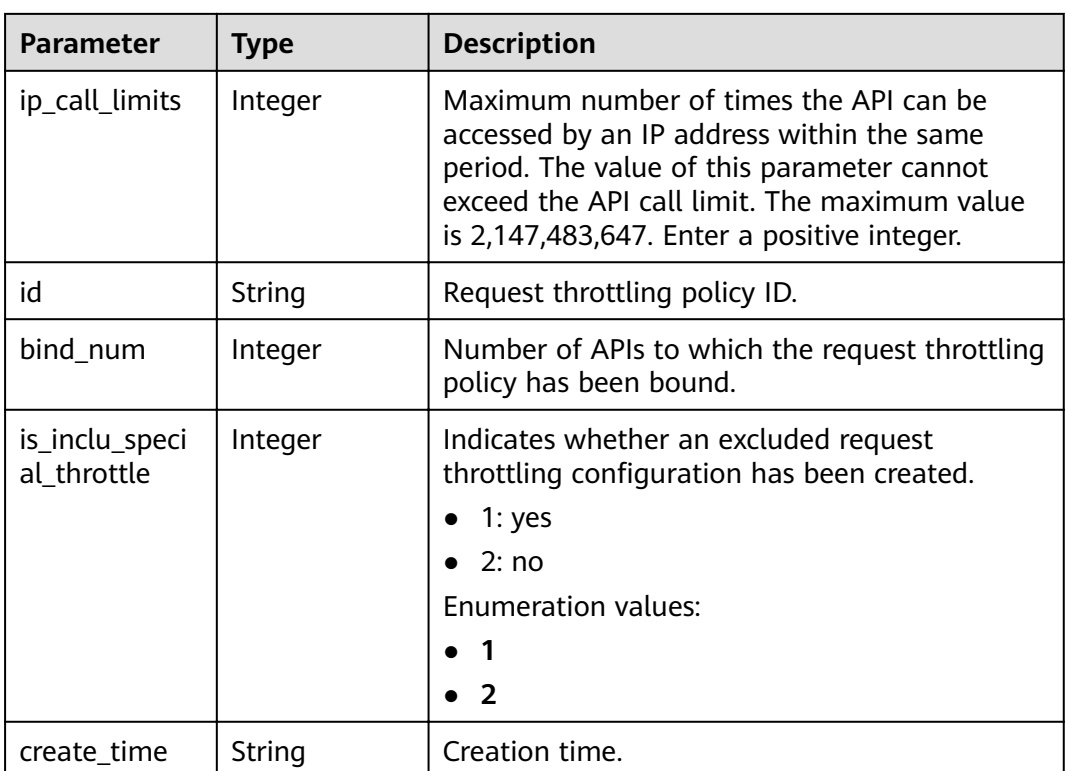

**Table 3-112** Response body parameters

| <b>Parameter</b> | <b>Type</b> | <b>Description</b> |
|------------------|-------------|--------------------|
| error_code       | String      | Error code.        |
| error_msg        | String      | Error message.     |

### **Status code: 401**

**Table 3-113** Response body parameters

| Parameter  | <b>Type</b> | <b>Description</b> |
|------------|-------------|--------------------|
| error_code | String      | Error code.        |
| error_msg  | String      | Error message.     |

| <b>Parameter</b> | <b>Type</b> | <b>Description</b> |
|------------------|-------------|--------------------|
| error_code       | String      | Error code.        |
| error_msg        | String      | Error message.     |

**Table 3-114** Response body parameters

**Table 3-115** Response body parameters

| Parameter  | Type   | <b>Description</b> |
|------------|--------|--------------------|
| error_code | String | Error code.        |
| error_msg  | String | Error message.     |

## **Example Requests**

{

```
 "api_call_limits" : 800,
  "app_call_limits" : 300,
  "enable_adaptive_control" : "FALSE",
  "ip_call_limits" : 600,
 "name" : "throttle_demo",
 "remark" : "Total: 800 calls/second; user: 500 calls/second; app: 300 calls/second; IP address: 600 calls/
second",
  "time_interval" : 1,
  "time_unit" : "SECOND",
  "type" : 1,
  "user_call_limits" : 500
}
```
# **Example Responses**

### **Status code: 201**

#### Created

```
{
  "name" : "throttle_demo",
  "create_time" : "2020-07-31T08:44:02.205366118Z",
  "remark" : "Total: 800 calls/second; user: 500 calls/second; app: 300 calls/second; IP address: 600 calls/
second",
  "type" : 1,
  "time_interval" : 1,
  "ip_call_limits" : 600,
  "app_call_limits" : 300,
  "time_unit" : "SECOND",
 "api_call_limits" : 800,
  "id" : "3437448ad06f4e0c91a224183116e965",
  "user_call_limits" : 500,
  "enable_adaptive_control" : "FALSE",
  "bind_num" : 0,
  "is_inclu_special_throttle" : 2
}
```
### Bad Request

```
{
  "error_code" : "APIG.2011",
  "error_msg" : "Invalid parameter value,parameterName:name. Please refer to the support documentation"
}
```
### **Status code: 401**

#### Unauthorized

```
{
  "error_code" : "APIG.1002",
  "error_msg" : "Incorrect token or token resolution failed"
}
```
### **Status code: 403**

#### Forbidden

```
{
  "error_code" : "APIG.1005",
  "error_msg" : "No permissions to request this method"
}
```
### **Status code: 500**

Internal Server Error

```
{
  "error_code" : "APIG.9999",
  "error_msg" : "System error"
}
```
# **Status Codes**

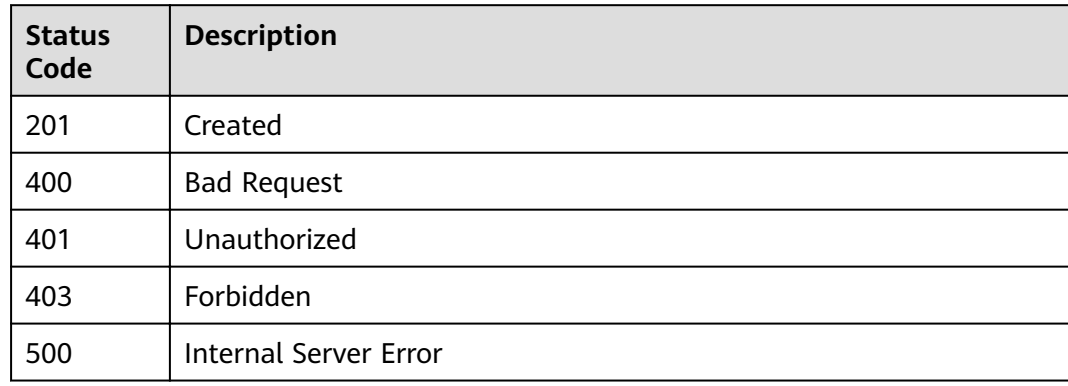

### **Error Codes**

See **[Error Codes](#page-864-0)**.

# **3.4.2 Modifying a Request Throttling Policy**

### **Function**

This API is used to modify the information about a request throttling policy.

# **URI**

PUT /v2/{project\_id}/apigw/instances/{instance\_id}/throttles/{throttle\_id}

| <b>Parameter</b> | <b>Mandatory</b> | <b>Type</b> | <b>Description</b>                                                                                                    |
|------------------|------------------|-------------|----------------------------------------------------------------------------------------------------|
| project_id       | Yes              | String      | Project ID. For details about<br>how to obtain a project ID, see<br>"Appendix" > "Obtaining a<br>Project ID" in this document. |
| instance id      | Yes.             | String      | Gateway ID, which can be<br>obtained from the gateway<br>information on the APIG<br>console.                                   |
| throttle id      | Yes              | String      | Request throttling policy ID.                                                                                                  |

**Table 3-116** Path Parameters

# **Request Parameters**

**Table 3-117** Request header parameters

| <b>Parameter</b> | <b>Mandatory</b> | <b>Type</b> | <b>Description</b>                                                                                                    |
|------------------|------------------|-------------|----------------------------------------------------------------------------------------------------|
| X-Auth-Token     | Yes              | String      | User token. It can be obtained<br>by calling the IAM API used to<br>obtain a user token. The value<br>of X-Subject-Token in the<br>response header is a token. |

**Table 3-118** Request body parameters

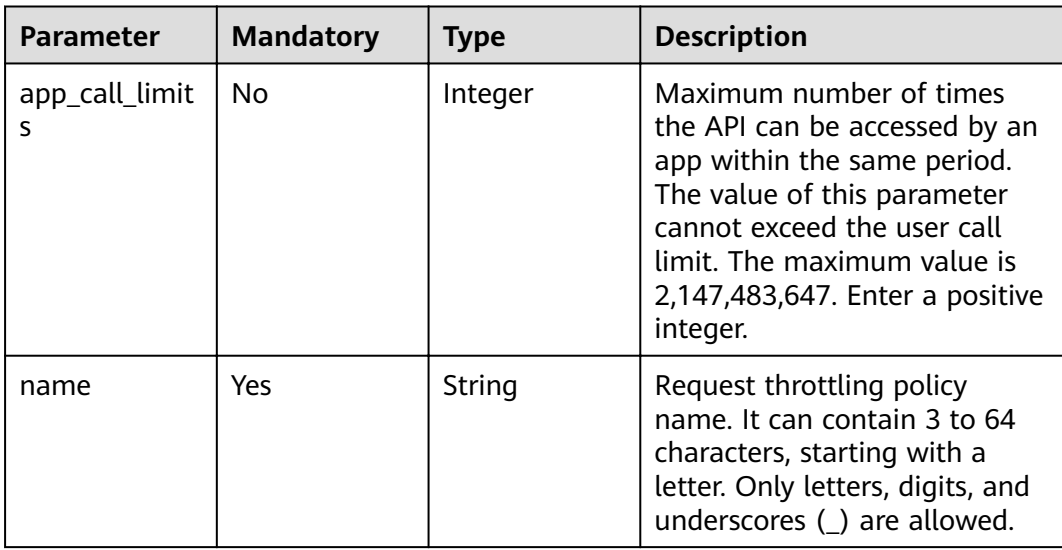

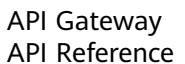

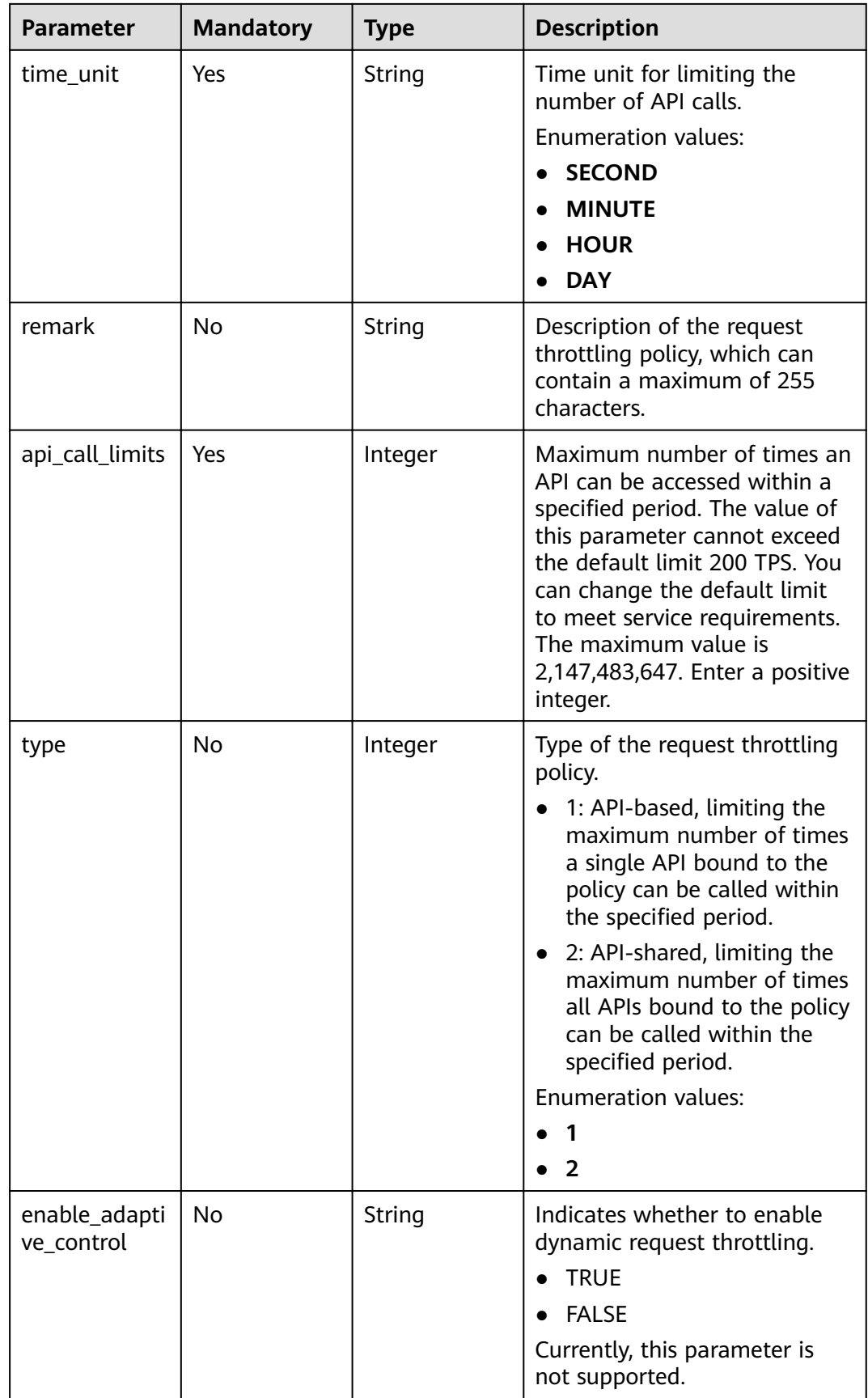

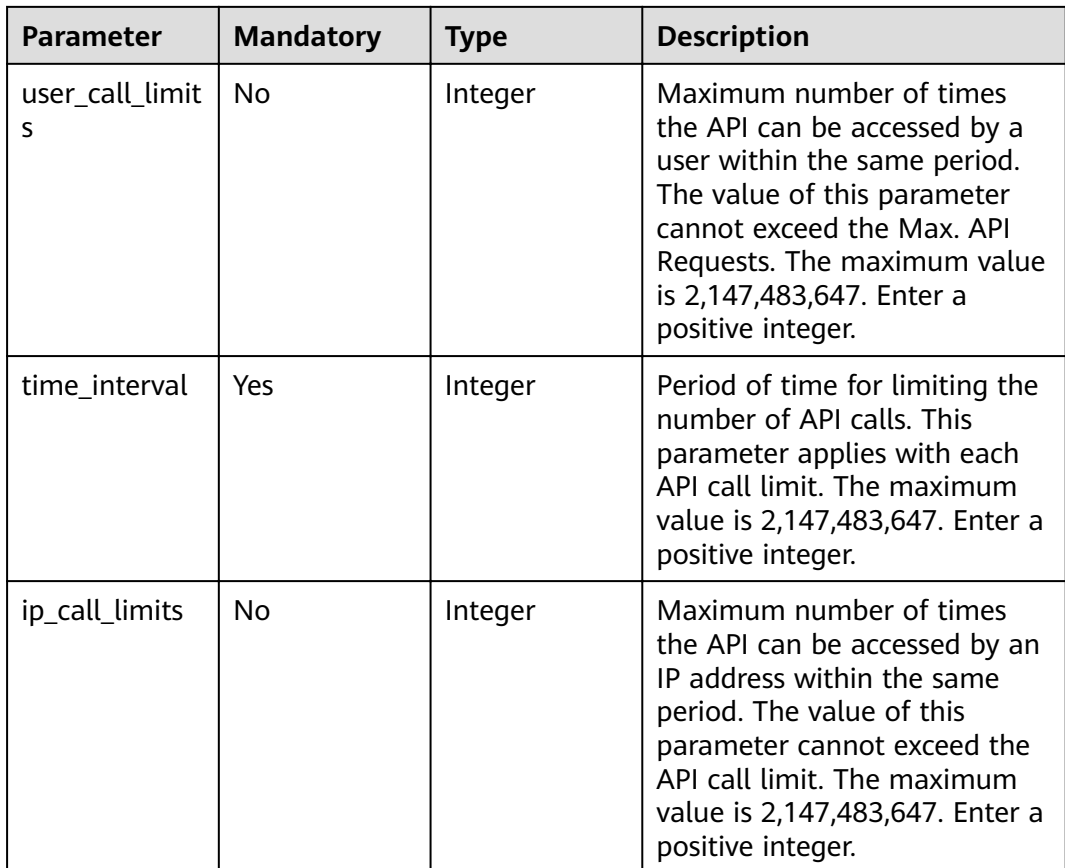

# **Response Parameters**

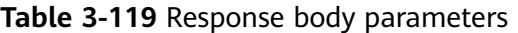

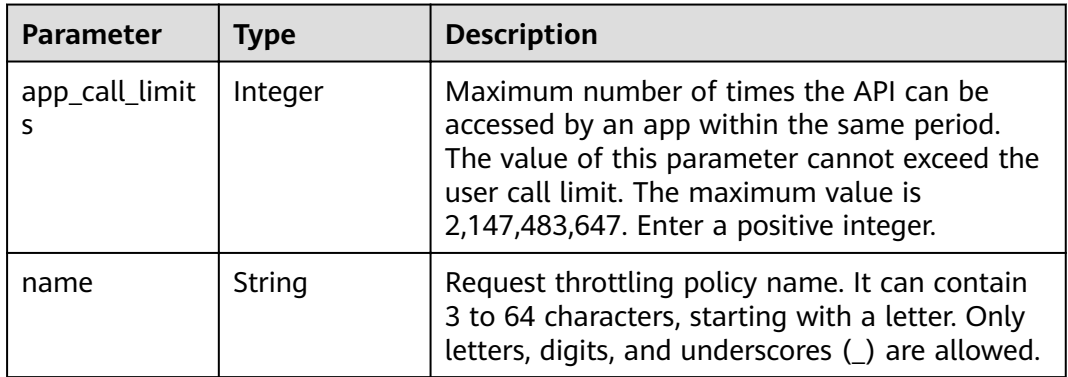

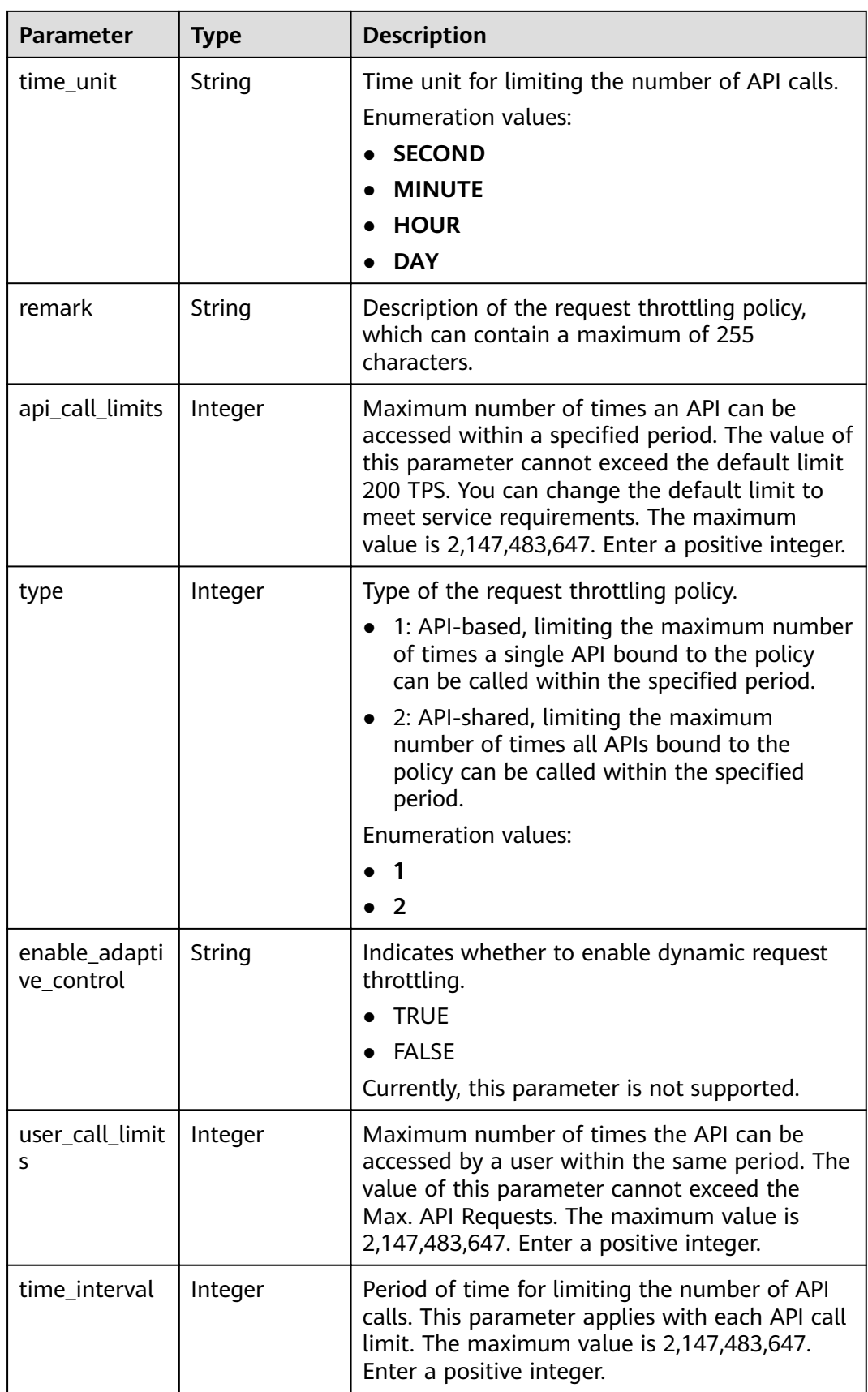

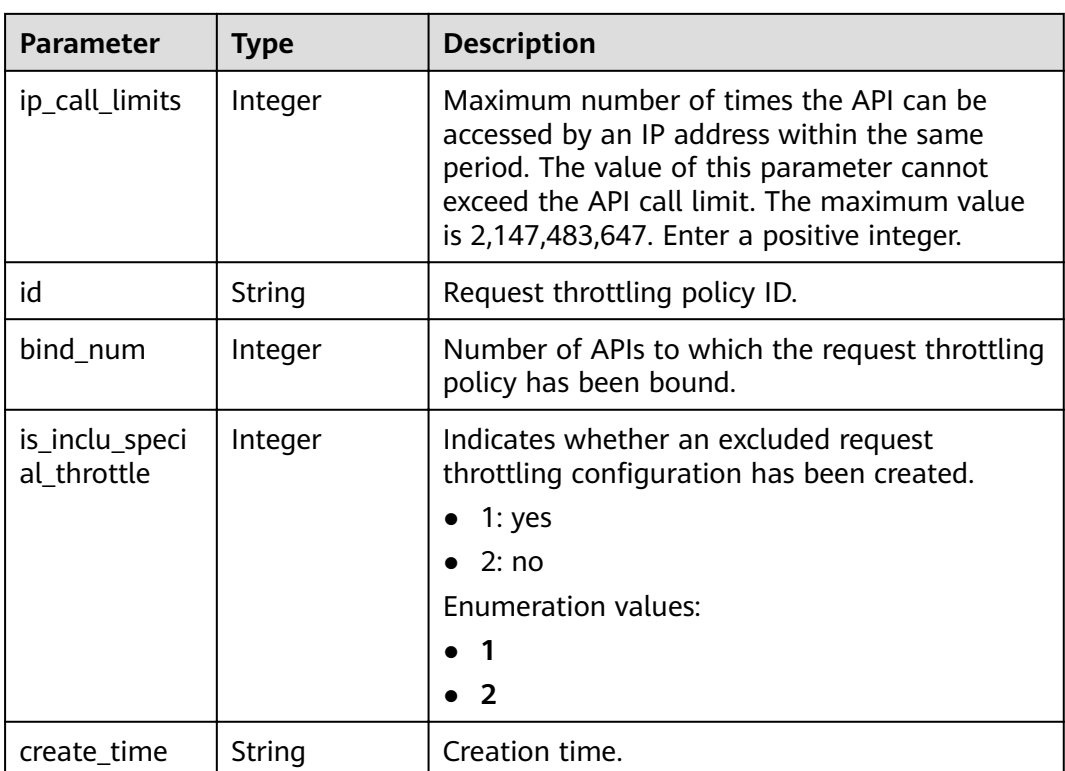

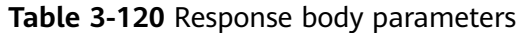

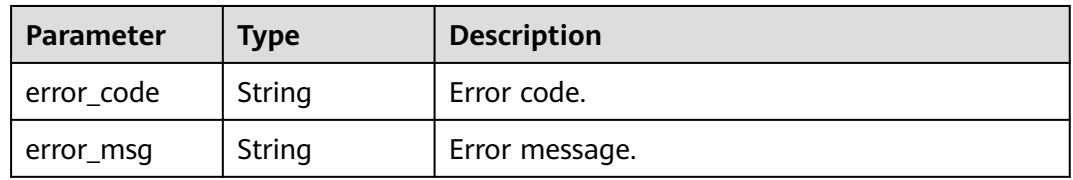

### **Status code: 401**

**Table 3-121** Response body parameters

| Parameter  | Type   | <b>Description</b> |
|------------|--------|--------------------|
| error_code | String | Error code.        |
| error_msg  | String | Error message.     |

| Parameter  | <b>Type</b> | <b>Description</b> |
|------------|-------------|--------------------|
| error_code | String      | Error code.        |
| error_msg  | String      | Error message.     |

**Table 3-122** Response body parameters

**Table 3-123** Response body parameters

| Parameter  | <b>Type</b> | <b>Description</b> |
|------------|-------------|--------------------|
| error_code | String      | Error code.        |
| error_msg  | String      | Error message.     |

#### **Status code: 500**

**Table 3-124** Response body parameters

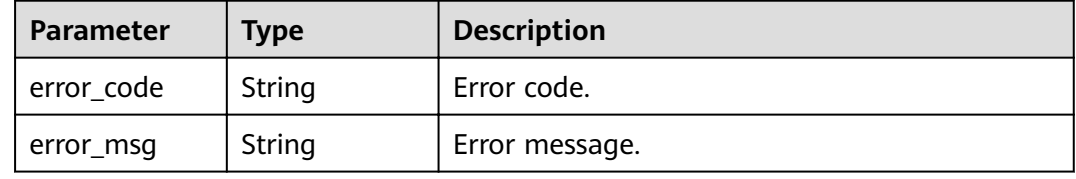

### **Example Requests**

```
{
 "name" : "throttle_demo",
```
 "remark" : "Total: 800 calls/second; user: 500 calls/second; app: 300 calls/second; IP address: 600 calls/ second",

```
 "type" : 1,
"time_interval" : 1,
 "ip_call_limits" : 600,
"app_call_limits" : 300,
 "time_unit" : "SECOND",
 "api_call_limits" : 800,
 "user_call_limits" : 500
```

```
}
```
# **Example Responses**

### **Status code: 200**

**OK** 

```
{
  "name" : "throttle_demo",
  "create_time" : "2020-07-31T08:44:02.205366118Z",
  "remark" : "Total: 800 calls/second; user: 500 calls/second; app: 300 calls/second; IP address: 600 calls/
second",
```

```
 "type" : 1,
  "time_interval" : 1,
  "ip_call_limits" : 600,
  "app_call_limits" : 300,
  "time_unit" : "SECOND",
  "api_call_limits" : 800,
  "id" : "3437448ad06f4e0c91a224183116e965",
  "user_call_limits" : 500,
  "enable_adaptive_control" : "FALSE",
  "bind_num" : 0,
  "is_inclu_special_throttle" : 2
}
```
#### Bad Request

```
{
  "error_code" : "APIG.2011",
  "error_msg" : "Invalid parameter value,parameterName:name. Please refer to the support documentation"
}
```
### **Status code: 401**

#### Unauthorized

```
{
 "error_code" : "APIG.1002",
  "error_msg" : "Incorrect token or token resolution failed"
}
```
### **Status code: 403**

#### Forbidden

```
{
  "error_code" : "APIG.1005",
  "error_msg" : "No permissions to request this method"
}
```
### **Status code: 404**

Not Found

```
{
 "error_code" : "APIG.3005",
 "error_msg" : "Request throttling policy 3437448ad06f4e0c91a224183116e965 does not exist"
}
```
### **Status code: 500**

Internal Server Error

```
{
  "error_code" : "APIG.9999",
  "error_msg" : "System error"
}
```
### **Status Codes**

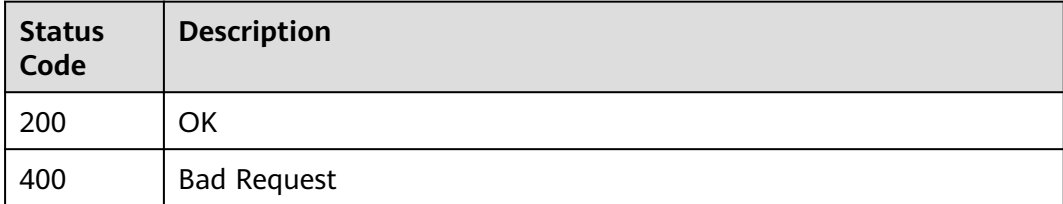

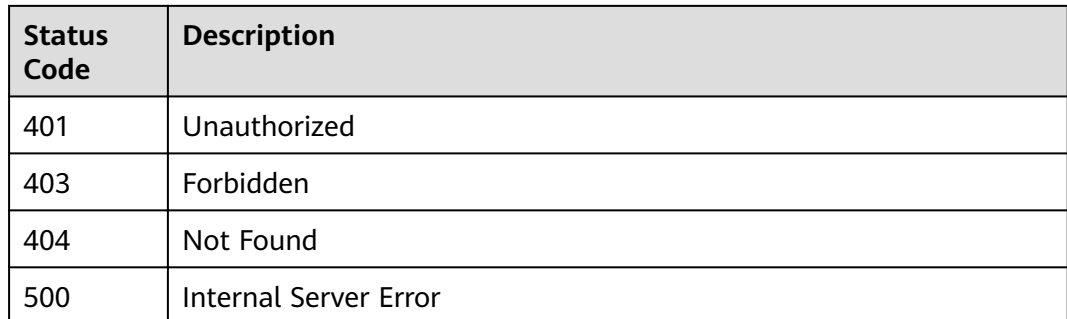

# **Error Codes**

See **[Error Codes](#page-864-0)**.

# **3.4.3 Deleting a Request Throttling Policy**

# **Function**

This API is used to delete a request throttling policy and all binding relationships between the policy and APIs.

# **URI**

DELETE /v2/{project\_id}/apigw/instances/{instance\_id}/throttles/{throttle\_id}

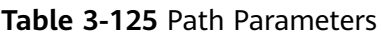

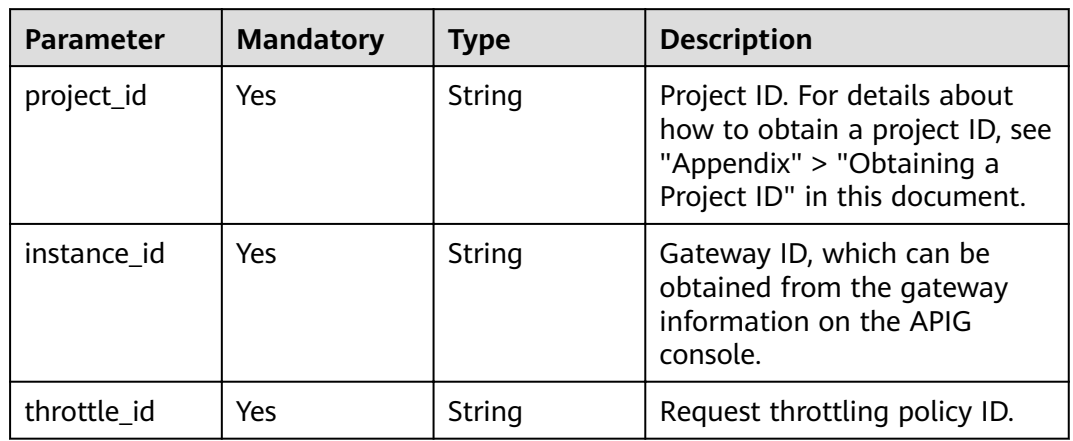

# **Request Parameters**

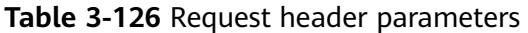

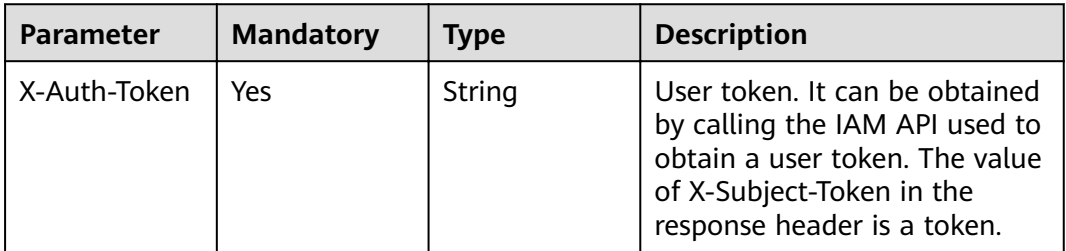

# **Response Parameters**

### **Status code: 401**

**Table 3-127** Response body parameters

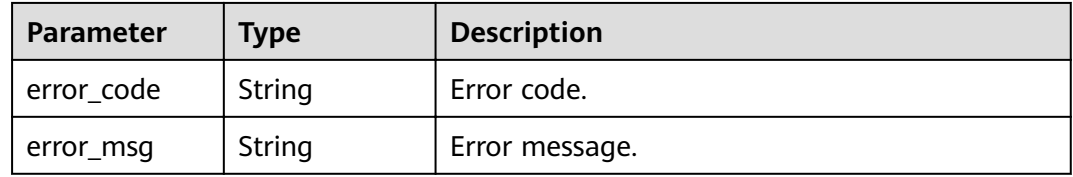

### **Status code: 403**

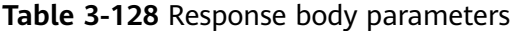

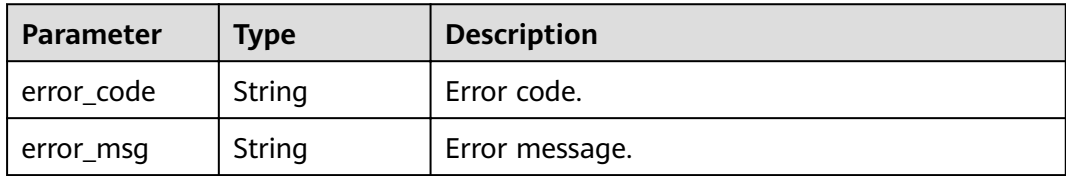

### **Status code: 404**

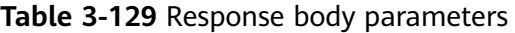

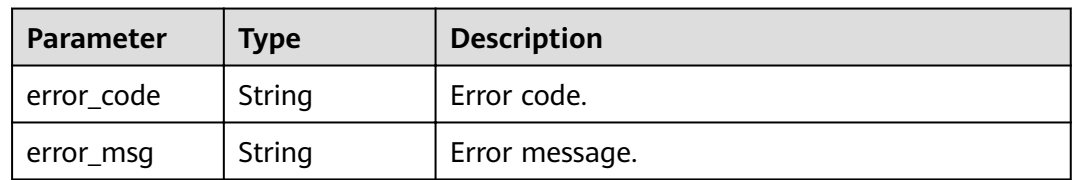

| Parameter  | <b>Type</b> | <b>Description</b> |
|------------|-------------|--------------------|
| error_code | String      | Error code.        |
| error_msg  | String      | Error message.     |

**Table 3-130** Response body parameters

### **Example Requests**

None

# **Example Responses**

### **Status code: 401**

Unauthorized

```
{
  "error_code" : "APIG.1002",
  "error_msg" : "Incorrect token or token resolution failed"
}
```
### **Status code: 403**

Forbidden

```
{
  "error_code" : "APIG.1005",
  "error_msg" : "No permissions to request this method"
}
```
### **Status code: 404**

Not Found

```
{
  "error_code" : "APIG.3005",
  "error_msg" : "Request throttling policy 3437448ad06f4e0c91a224183116e965 does not exist"
}
```
### **Status code: 500**

Internal Server Error

```
{
  "error_code" : "APIG.9999",
  "error_msg" : "System error"
}
```
# **Status Codes**

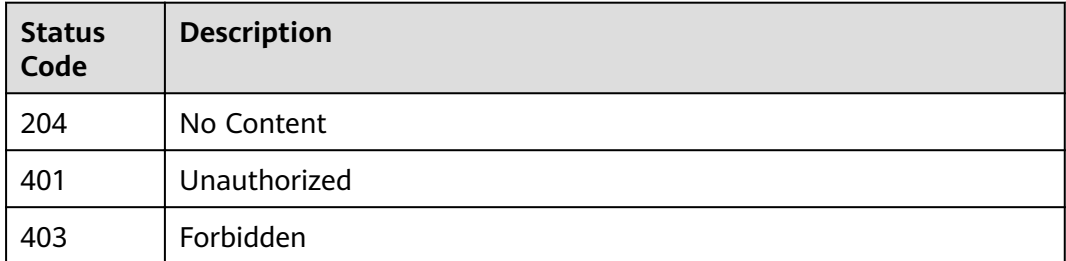

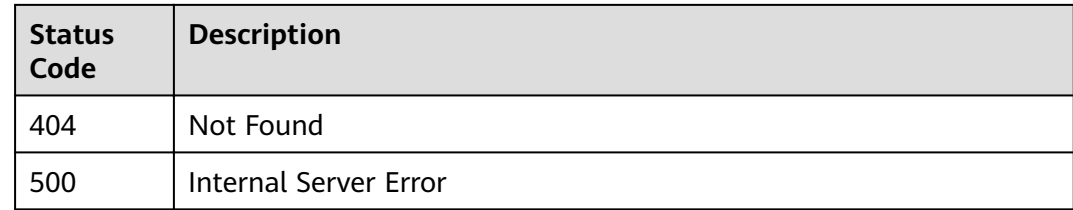

# **Error Codes**

See **[Error Codes](#page-864-0)**.

# **3.4.4 Querying Request Throttling Policies**

# **Function**

This API is used to query all the request throttling policies.

# **URI**

GET /v2/{project\_id}/apigw/instances/{instance\_id}/throttles

**Table 3-131** Path Parameters

| <b>Parameter</b> | <b>Mandatory</b> | Type   | <b>Description</b>                                                                                                    |
|------------------|------------------|--------|----------------------------------------------------------------------------------------------------|
| project_id       | Yes.             | String | Project ID. For details about<br>how to obtain a project ID, see<br>"Appendix" > "Obtaining a<br>Project ID" in this document. |
| instance id      | Yes              | String | Gateway ID, which can be<br>obtained from the gateway<br>information on the APIG<br>console.                                   |

**Table 3-132** Query Parameters

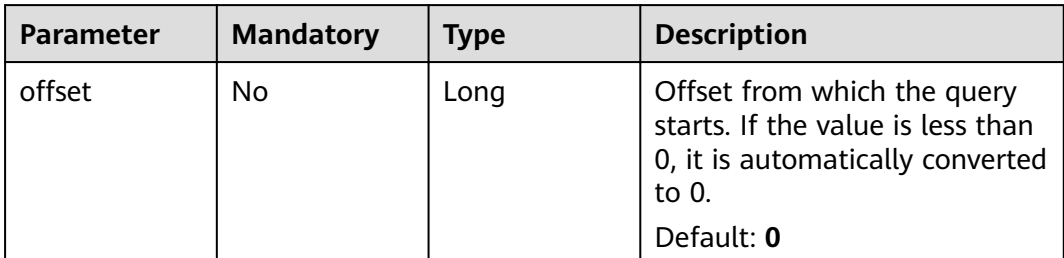

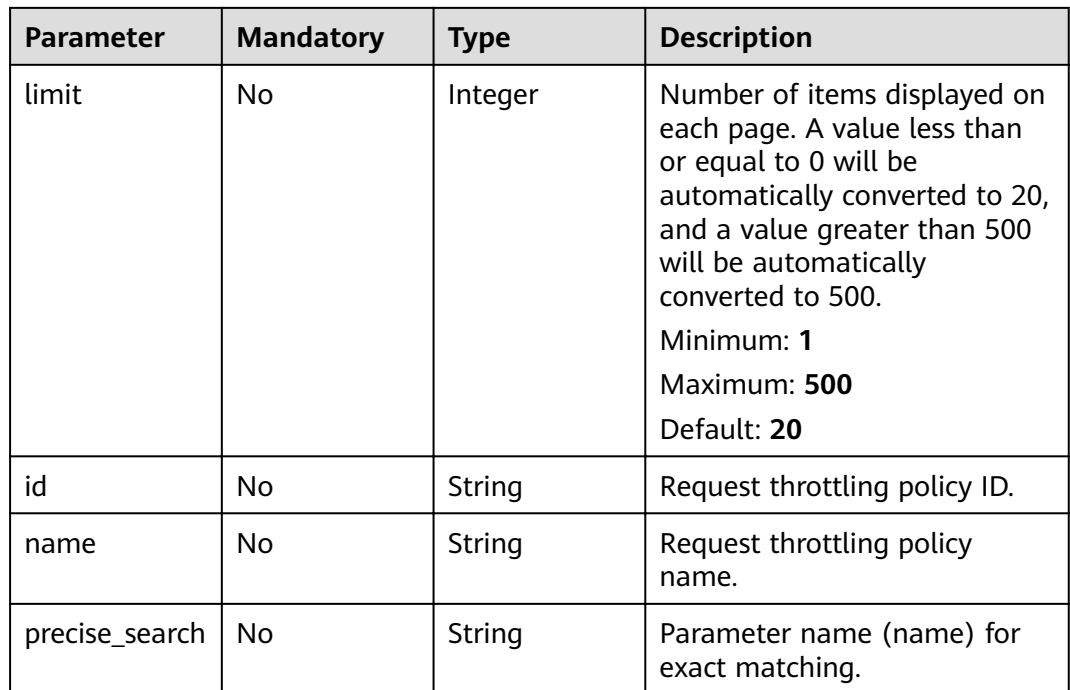

# **Request Parameters**

**Table 3-133** Request header parameters

| <b>Parameter</b> | <b>Mandatory</b> | Type   | <b>Description</b>                                                                                                    |
|------------------|------------------|--------|----------------------------------------------------------------------------------------------------|
| X-Auth-Token     | Yes              | String | User token. It can be obtained<br>by calling the IAM API used to<br>obtain a user token. The value<br>of X-Subject-Token in the<br>response header is a token. |

# **Response Parameters**

### **Status code: 200**

**Table 3-134** Response body parameters

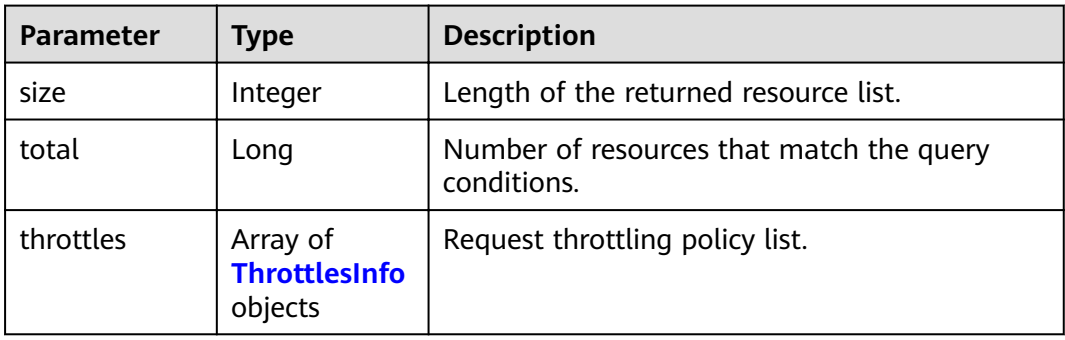

<span id="page-91-0"></span>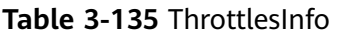

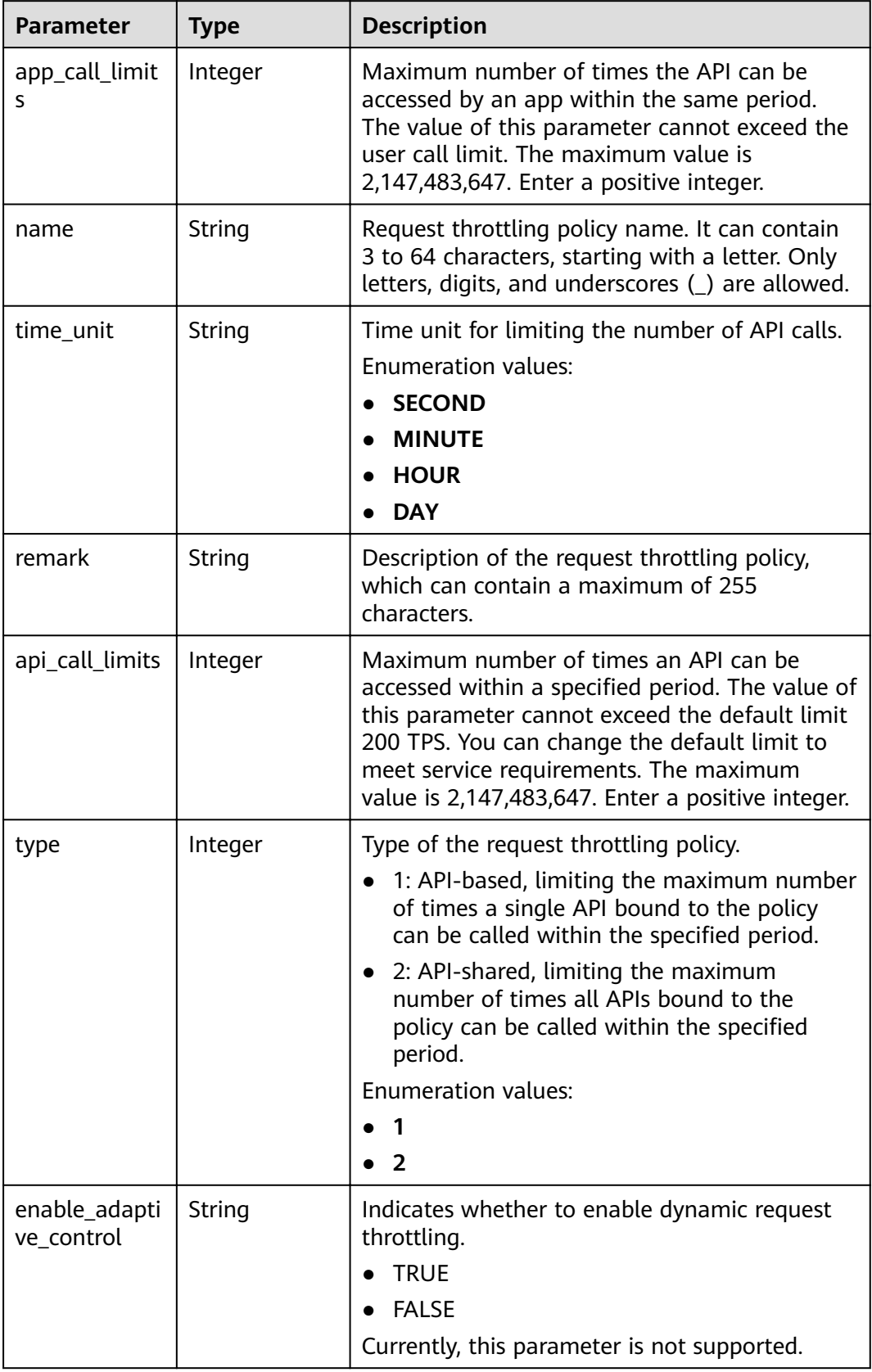

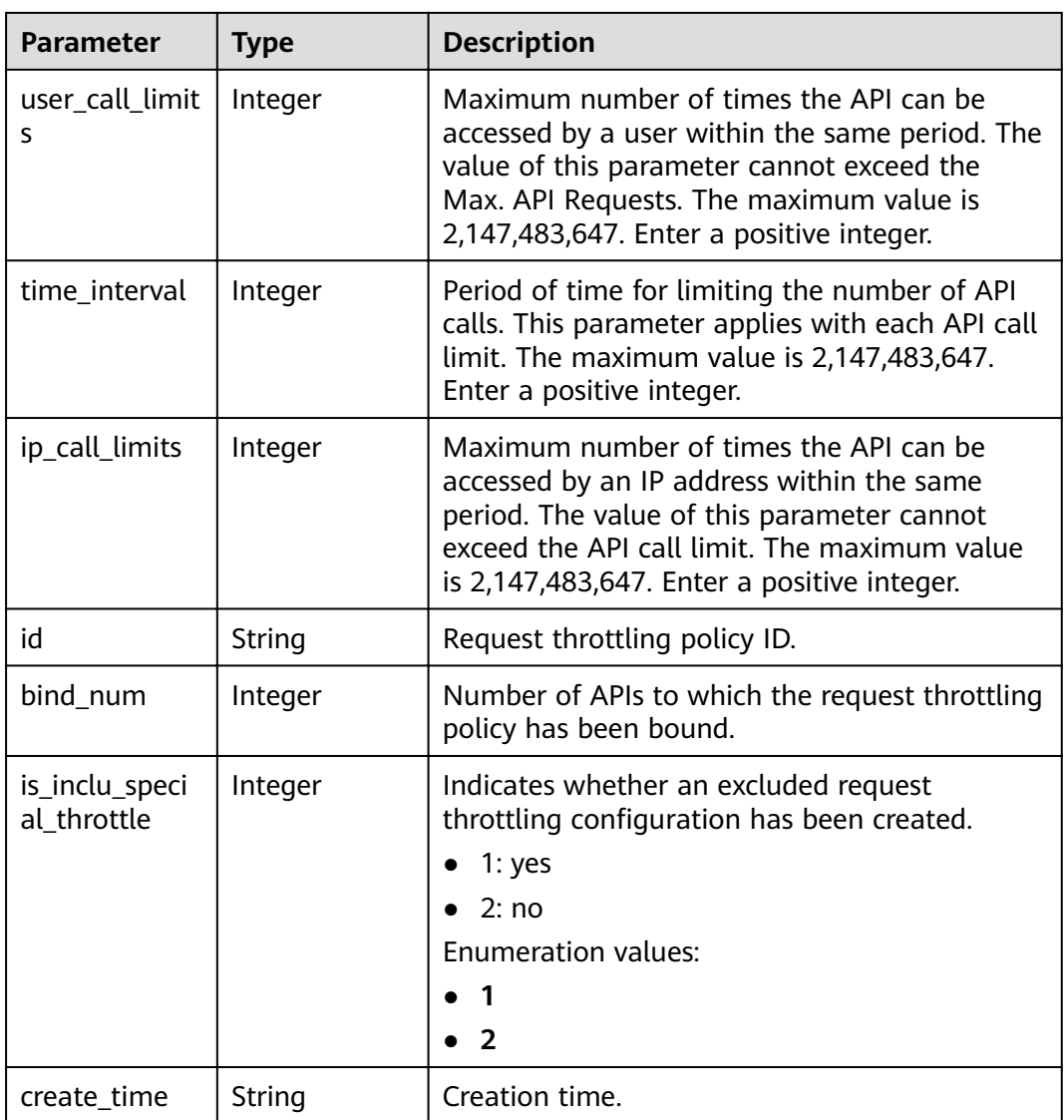

**Table 3-136** Response body parameters

| <b>Parameter</b> | Type   | <b>Description</b> |
|------------------|--------|--------------------|
| error_code       | String | Error code.        |
| error_msg        | String | Error message.     |

| Parameter  | <b>Type</b> | <b>Description</b> |
|------------|-------------|--------------------|
| error_code | String      | Error code.        |
| error_msg  | String      | Error message.     |

**Table 3-137** Response body parameters

**Table 3-138** Response body parameters

| Parameter  | <b>Type</b> | <b>Description</b> |
|------------|-------------|--------------------|
| error_code | String      | Error code.        |
| error_msg  | String      | Error message.     |

### **Status code: 500**

**Table 3-139** Response body parameters

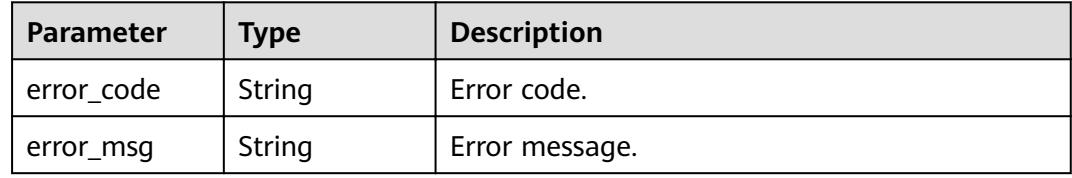

### **Example Requests**

None

## **Example Responses**

### **Status code: 200**

**OK** 

```
{
  "total" : 1,
  "size" : 1,
 "throttles" : [ {
 "name" : "throttle_demo",
   "create_time" : "2020-07-31T08:44:02.205366118Z",
   "remark" : "Total: 800 calls/second; user: 500 calls/second; app: 300 calls/second; IP address: 600 calls/
second",
   "type" : 1,
   "time_interval" : 1,
   "ip_call_limits" : 600,
   "app_call_limits" : 300,
   "time_unit" : "SECOND",
   "api_call_limits" : 800,
   "id" : "3437448ad06f4e0c91a224183116e965",
   "user_call_limits" : 500,
```

```
 "enable_adaptive_control" : "FALSE",
   "bind_num" : 0,
   "is_inclu_special_throttle" : 2
 } ]
}
```
### Bad Request

```
{
 "error_code" : "APIG.2012",
 "error_msg" : "Invalid parameter value,parameterName:name. Please refer to the support documentation"
}
```
#### **Status code: 401**

#### Unauthorized

```
{
 "error_code" : "APIG.1002",
  "error_msg" : "Incorrect token or token resolution failed"
}
```
### **Status code: 403**

#### Forbidden

```
{
  "error_code" : "APIG.1005",
  "error_msg" : "No permissions to request this method"
}
```
### **Status code: 500**

Internal Server Error

```
{
  "error_code" : "APIG.9999",
  "error_msg" : "System error"
}
```
### **Status Codes**

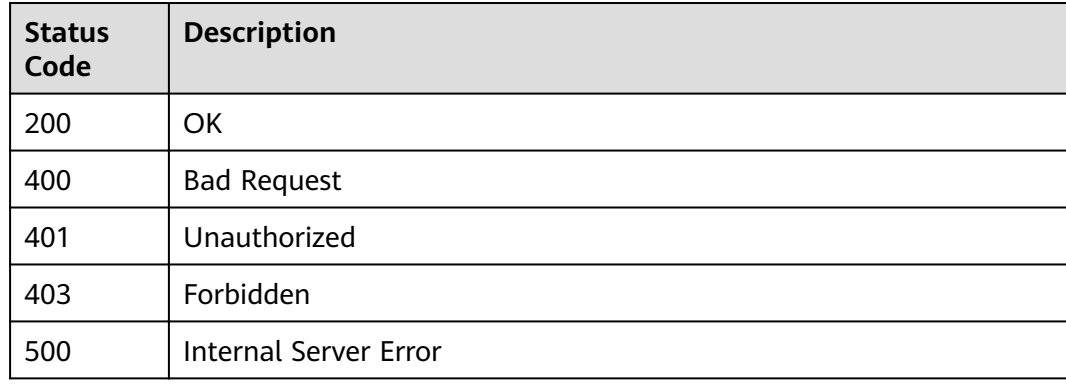

## **Error Codes**

#### See **[Error Codes](#page-864-0)**.

# **3.4.5 Querying Details of a Request Throttling Policy**

# **Function**

This API is used to query the details of a request throttling policy.

# **URI**

GET /v2/{project\_id}/apigw/instances/{instance\_id}/throttles/{throttle\_id}

**Table 3-140** Path Parameters

| <b>Parameter</b> | <b>Mandatory</b> | <b>Type</b> | <b>Description</b>                                                                                                    |
|------------------|------------------|-------------|----------------------------------------------------------------------------------------------------|
| project_id       | Yes              | String      | Project ID. For details about<br>how to obtain a project ID, see<br>"Appendix" > "Obtaining a<br>Project ID" in this document. |
| instance id      | Yes.             | String      | Gateway ID, which can be<br>obtained from the gateway<br>information on the APIG<br>console.                                   |
| throttle id      | Yes              | String      | Request throttling policy ID.                                                                                                  |

# **Request Parameters**

**Table 3-141** Request header parameters

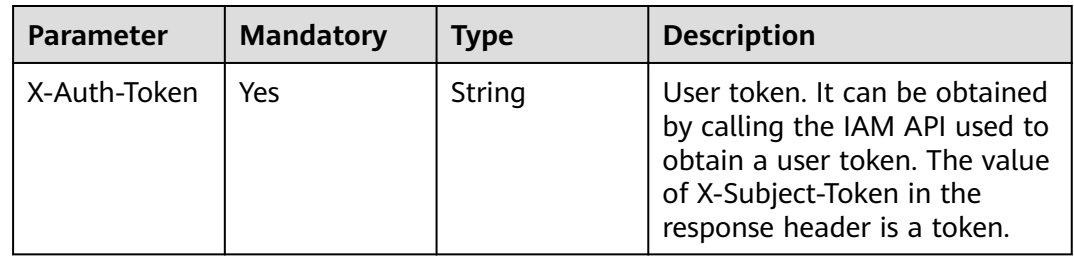

# **Response Parameters**

| <b>Parameter</b>            | <b>Type</b> | <b>Description</b>                                                                                                    |  |
|-----------------------------|-------------|----------------------------------------------------------------------------------------------------|--|
| app_call_limit<br>S         | Integer     | Maximum number of times the API can be<br>accessed by an app within the same period.<br>The value of this parameter cannot exceed the<br>user call limit. The maximum value is<br>2,147,483,647. Enter a positive integer.                                                                                                    |  |
| name                        | String      | Request throttling policy name. It can contain<br>3 to 64 characters, starting with a letter. Only<br>letters, digits, and underscores (_) are allowed.                                                                                                    |  |
| time_unit                   | String      | Time unit for limiting the number of API calls.<br><b>Enumeration values:</b><br><b>SECOND</b><br><b>MINUTE</b><br><b>HOUR</b><br><b>DAY</b>                                                                                                    |  |
| remark                      | String      | Description of the request throttling policy,<br>which can contain a maximum of 255<br>characters.                                                                                                    |  |
| api_call_limits             | Integer     | Maximum number of times an API can be<br>accessed within a specified period. The value of<br>this parameter cannot exceed the default limit<br>200 TPS. You can change the default limit to<br>meet service requirements. The maximum<br>value is 2,147,483,647. Enter a positive integer.                                                                                              |  |
| type                        | Integer     | Type of the request throttling policy.<br>• 1: API-based, limiting the maximum number<br>of times a single API bound to the policy<br>can be called within the specified period.<br>2: API-shared, limiting the maximum<br>number of times all APIs bound to the<br>policy can be called within the specified<br>period.<br><b>Enumeration values:</b><br>$\mathbf 1$<br>$\overline{2}$ |  |
| enable_adapti<br>ve_control | String      | Indicates whether to enable dynamic request<br>throttling.<br><b>TRUE</b><br><b>FALSE</b><br>Currently, this parameter is not supported.                                                                                                    |  |

**Table 3-142** Response body parameters

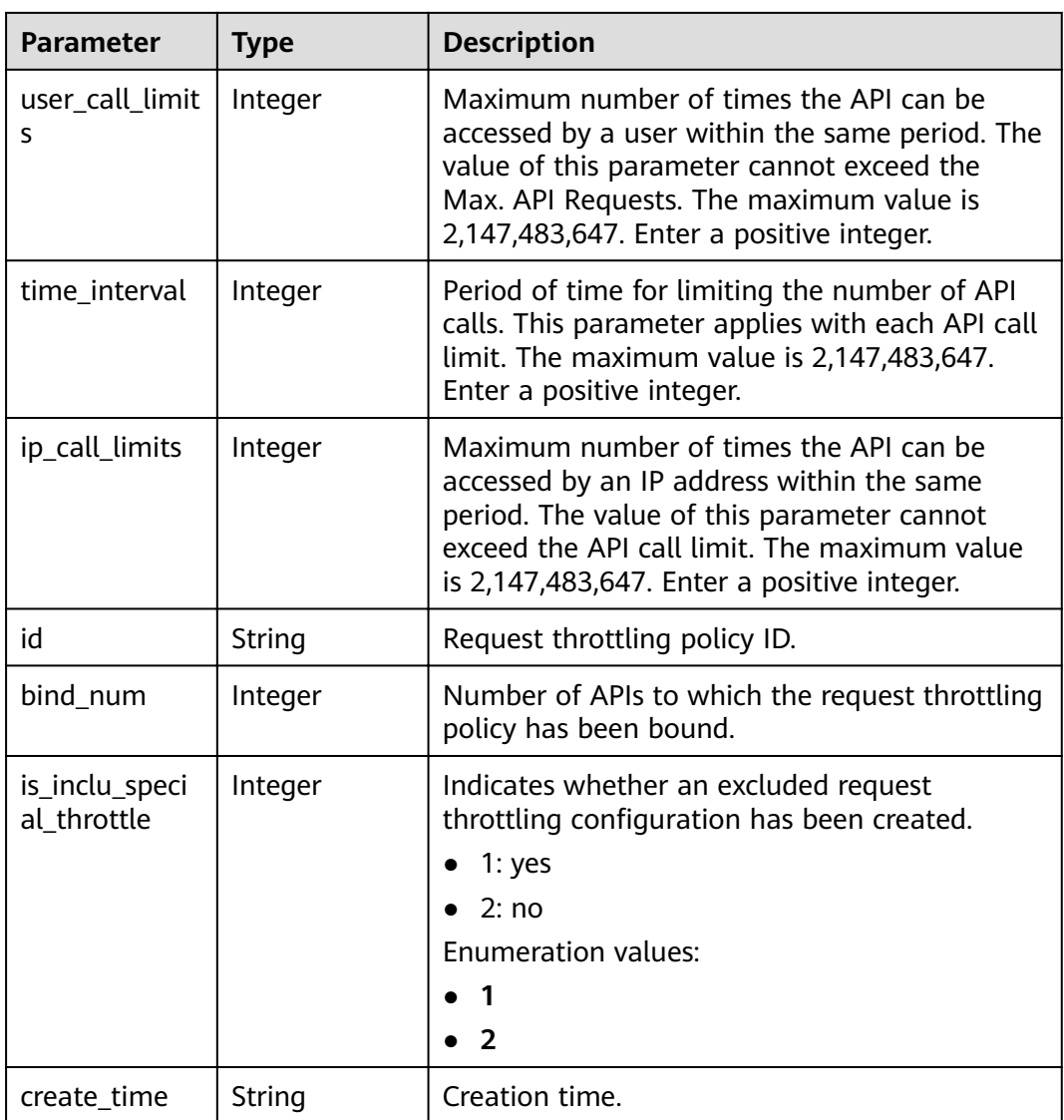

**Table 3-143** Response body parameters

| <b>Parameter</b> | <b>Type</b> | <b>Description</b> |
|------------------|-------------|--------------------|
| error_code       | String      | Error code.        |
| error_msg        | String      | Error message.     |

| Parameter  | <b>Type</b> | <b>Description</b> |
|------------|-------------|--------------------|
| error_code | String      | Error code.        |
| error_msg  | String      | Error message.     |

**Table 3-144** Response body parameters

**Table 3-145** Response body parameters

| Parameter  | <b>Type</b> | <b>Description</b> |
|------------|-------------|--------------------|
| error code | String      | Error code.        |
| error_msg  | String      | Error message.     |

### **Status code: 500**

**Table 3-146** Response body parameters

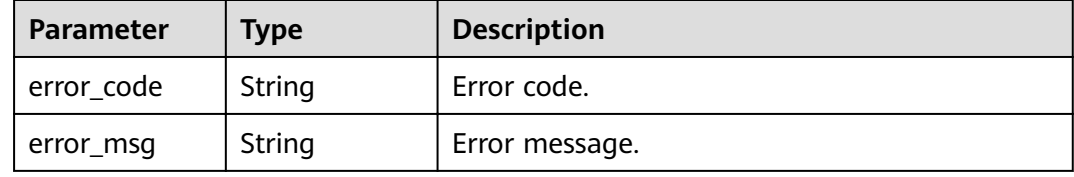

### **Example Requests**

None

### **Example Responses**

#### **Status code: 200**

**OK** 

```
{
  "name" : "throttle_demo",
  "create_time" : "2020-07-31T08:44:02.205366118Z",
  "remark" : "Total: 800 calls/second; user: 500 calls/second; app: 300 calls/second; IP address: 600 calls/
second",
  "type" : 1,
  "time_interval" : 1,
 "ip_call_limits" : 600,
 "app_call_limits" : 300,
  "time_unit" : "SECOND",
  "api_call_limits" : 800,
  "id" : "3437448ad06f4e0c91a224183116e965",
  "user_call_limits" : 500,
  "enable_adaptive_control" : "FALSE",
 "bind num": 0,
```
 "is\_inclu\_special\_throttle" : 2 }

#### **Status code: 401**

### Unauthorized

```
{
 "error_code" : "APIG.1002",
 "error_msg" : "Incorrect token or token resolution failed"
}
```
### **Status code: 403**

#### Forbidden

```
{
  "error_code" : "APIG.1005",
 "error_msg" : "No permissions to request this method"
}
```
#### **Status code: 404**

Not Found

```
{
  "error_code" : "APIG.3005",
  "error_msg" : "Request throttling policy 3437448ad06f4e0c91a224183116e965 does not exist"
}
```
### **Status code: 500**

Internal Server Error

```
{
  "error_code" : "APIG.9999",
  "error_msg" : "System error"
}
```
# **Status Codes**

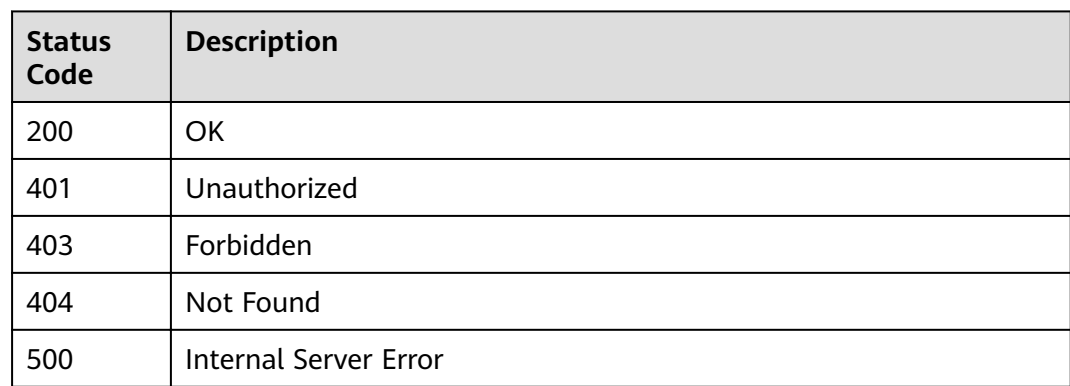

# **Error Codes**

See **[Error Codes](#page-864-0)**.

# **3.5 API Management**

# **3.5.1 Registering an API**

# **Function**

This API is used to create an API. API is an interface that encapsulates a set of service capabilities. The definition of an API defines how the API is called by users and how APIG accesses the actual backend service requested by users. APIG supports three backend types: HTTP/HTTPS web, FunctionGraph, and Mock.

# **URI**

POST /v2/{project\_id}/apigw/instances/{instance\_id}/apis

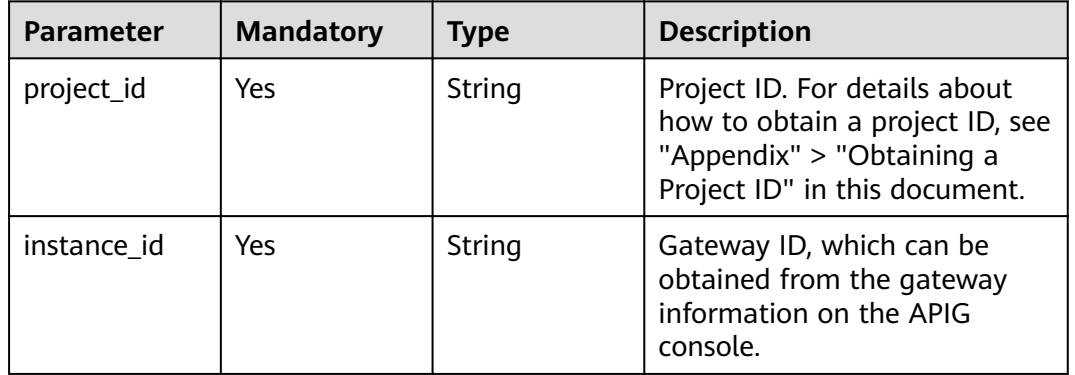

# **Table 3-147** Path Parameters

# **Request Parameters**

**Table 3-148** Request header parameters

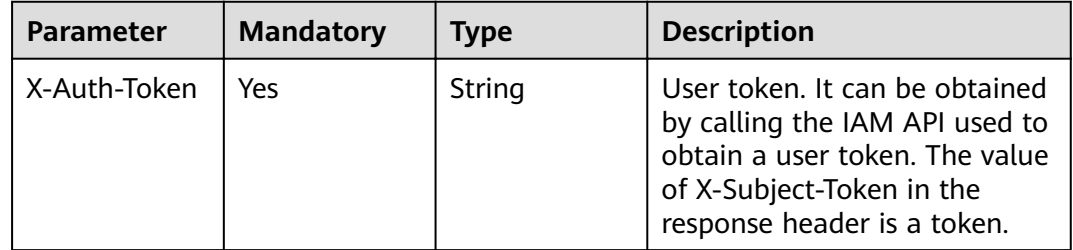

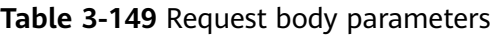

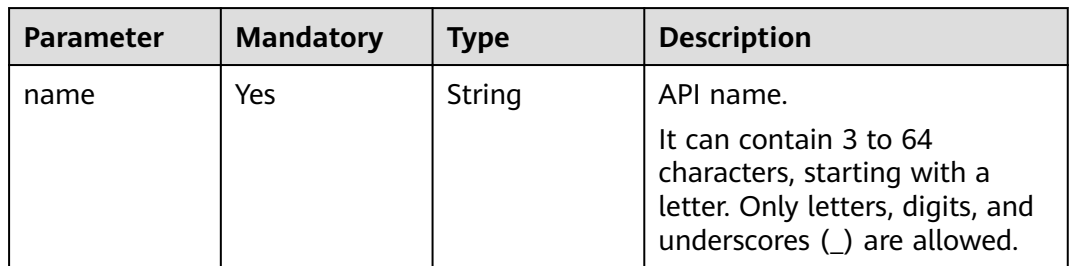

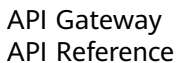

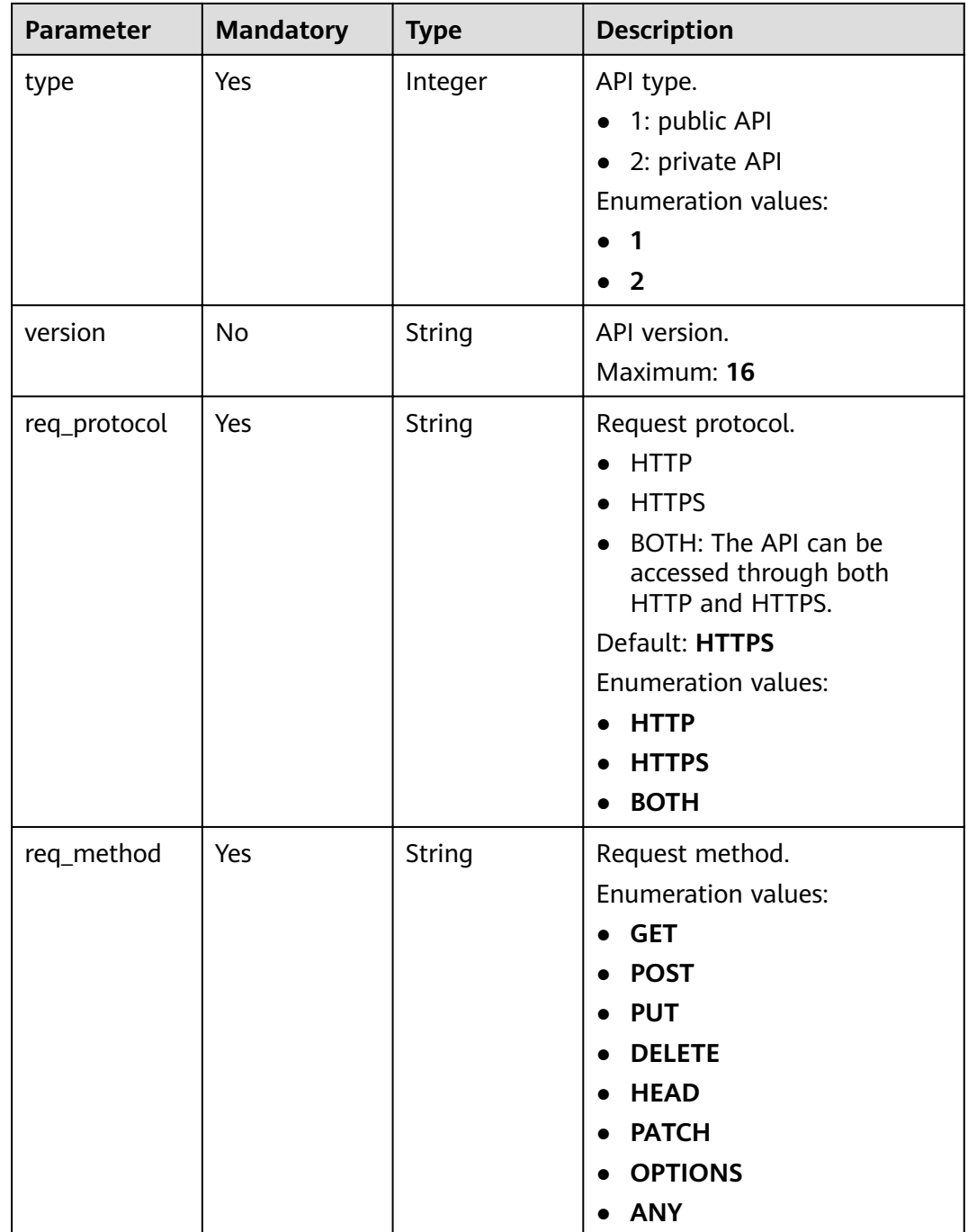

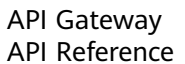

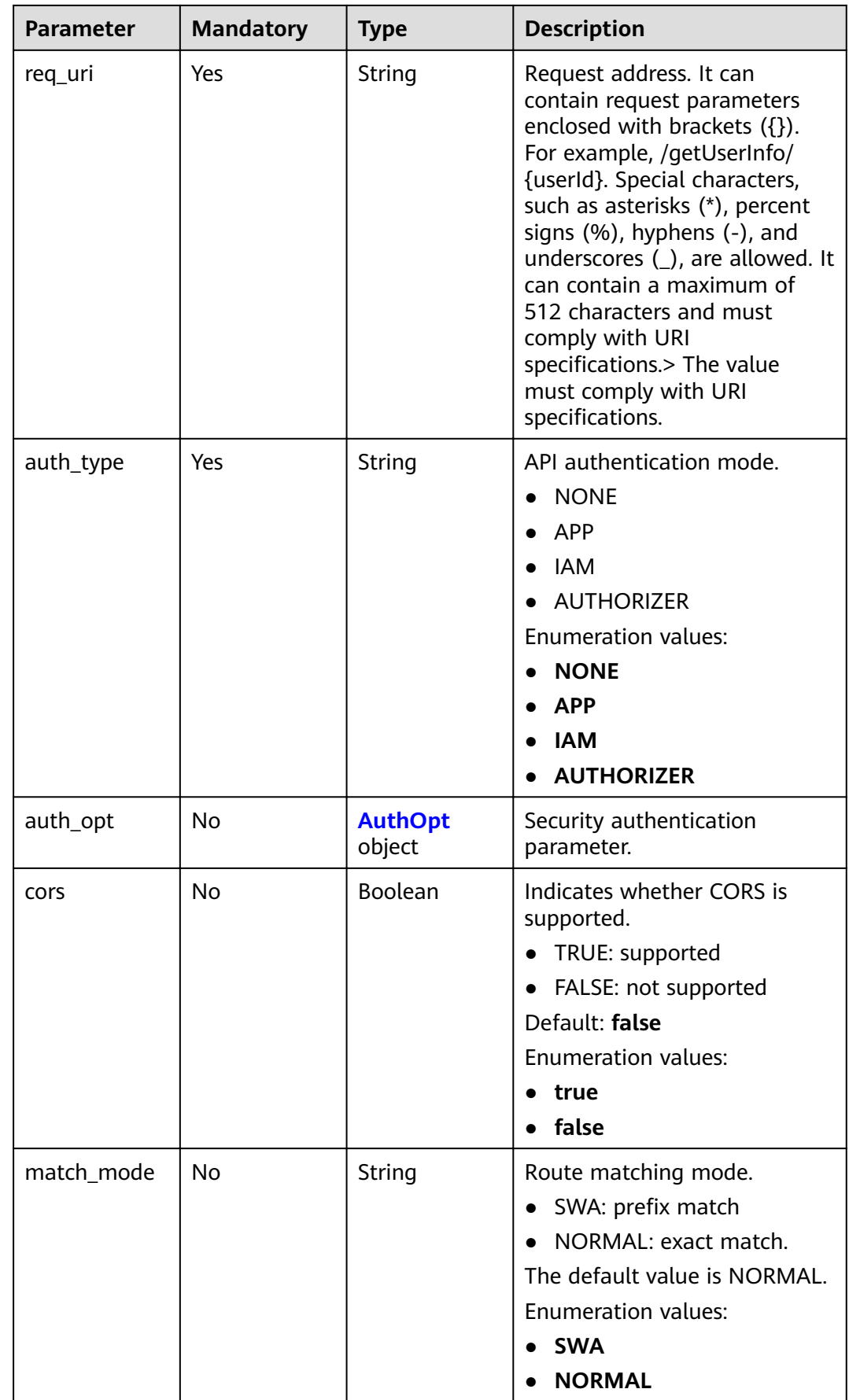

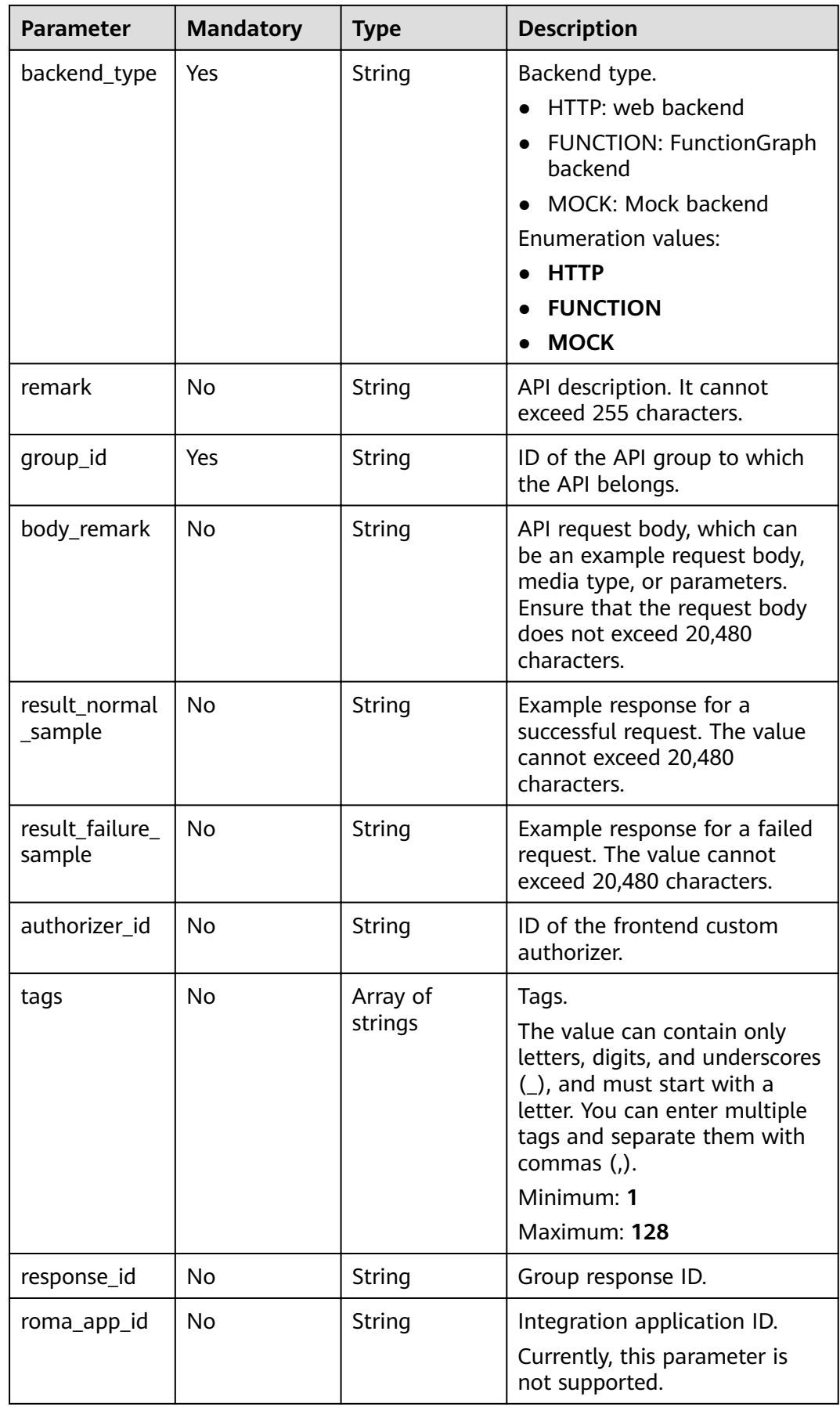

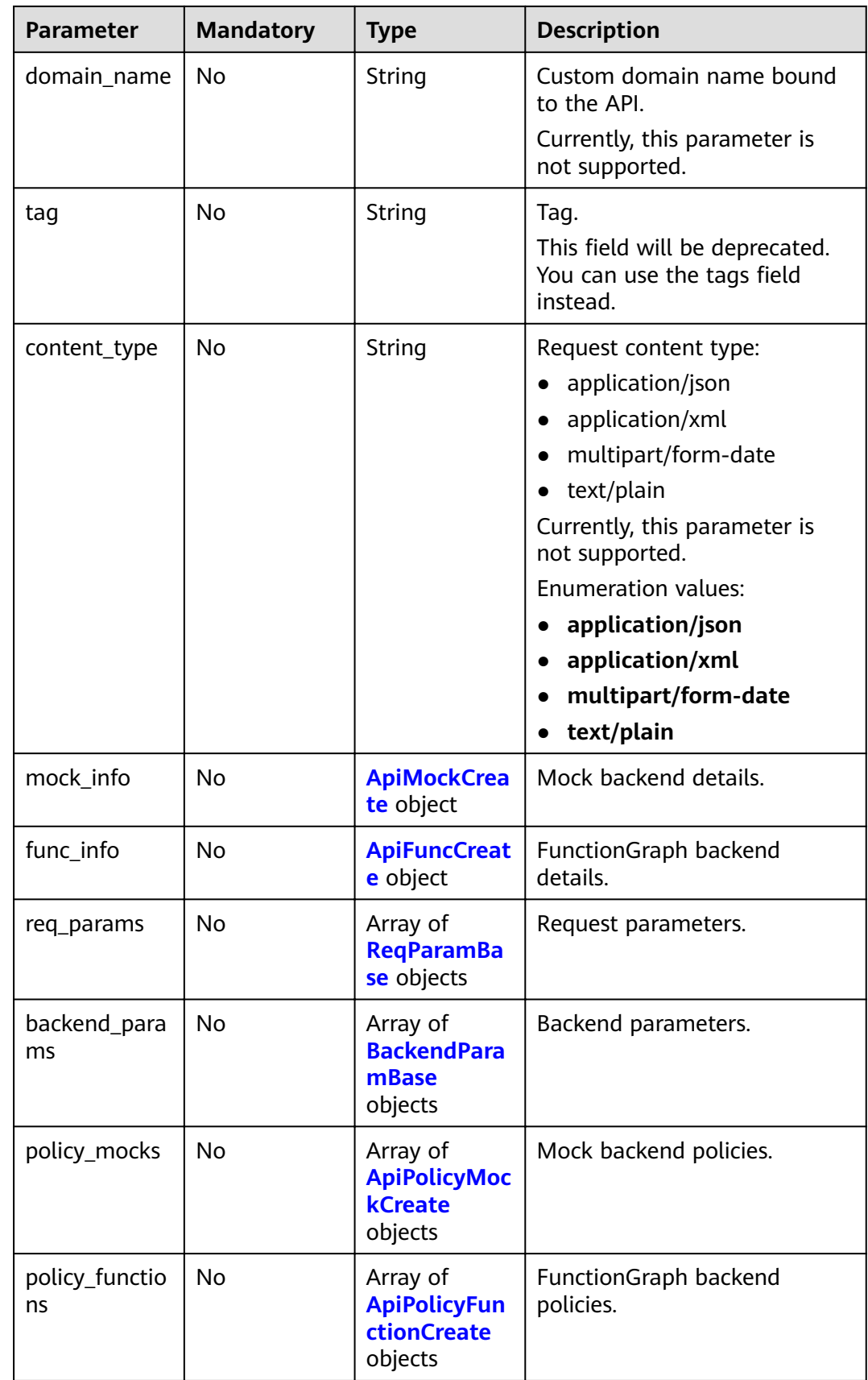

<span id="page-105-0"></span>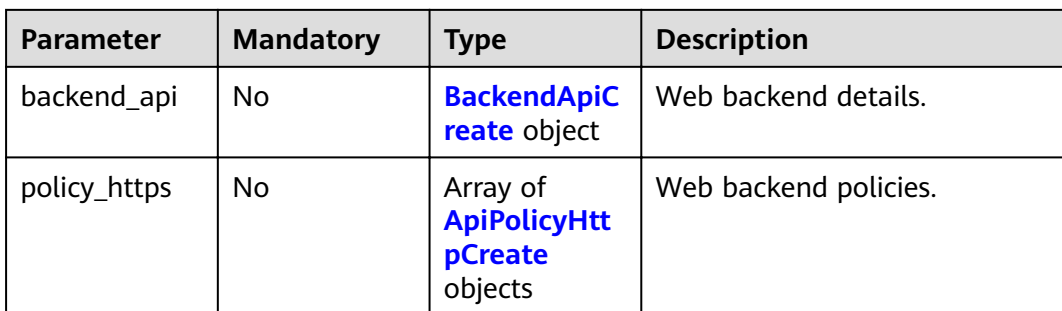

### **Table 3-150** AuthOpt

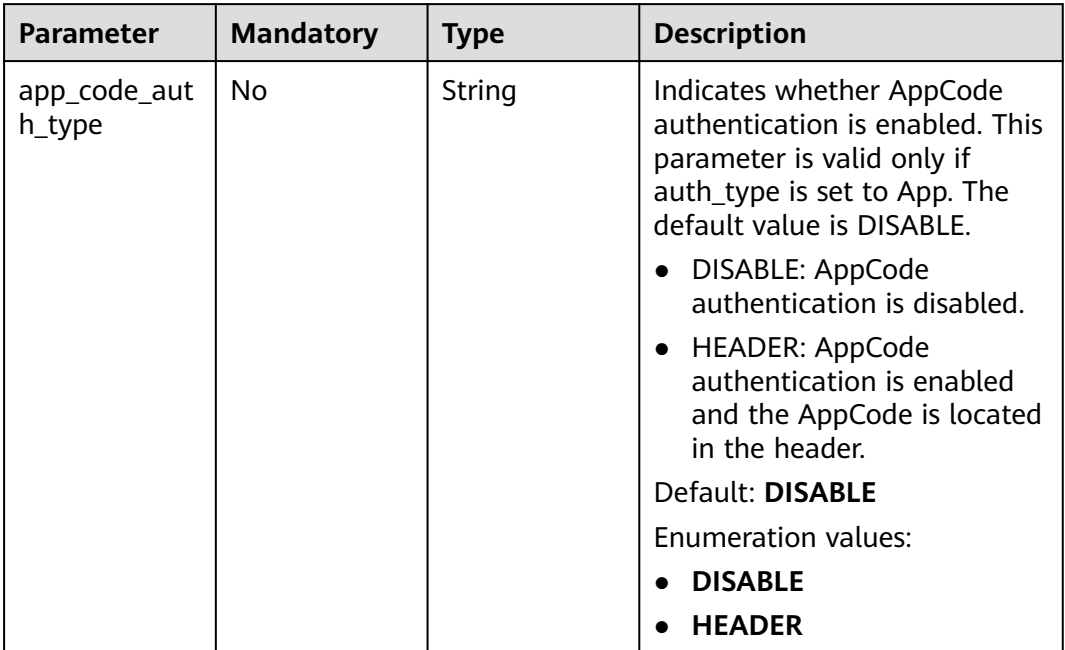

### **Table 3-151** ApiMockCreate

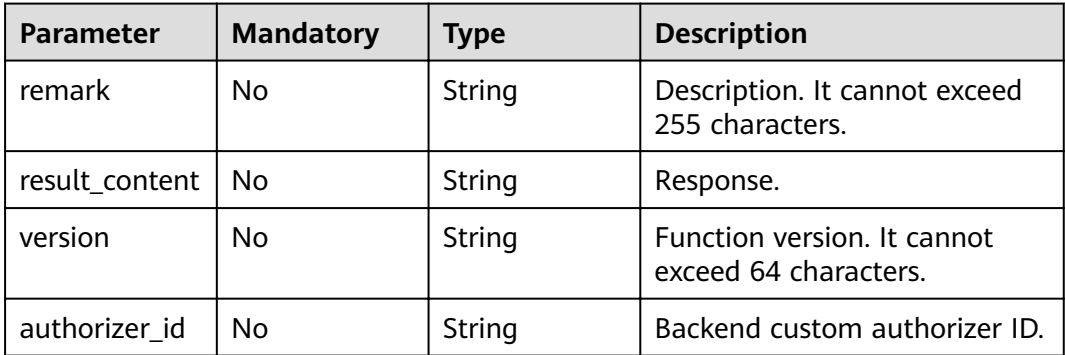

## <span id="page-106-0"></span>**Table 3-152** ApiFuncCreate

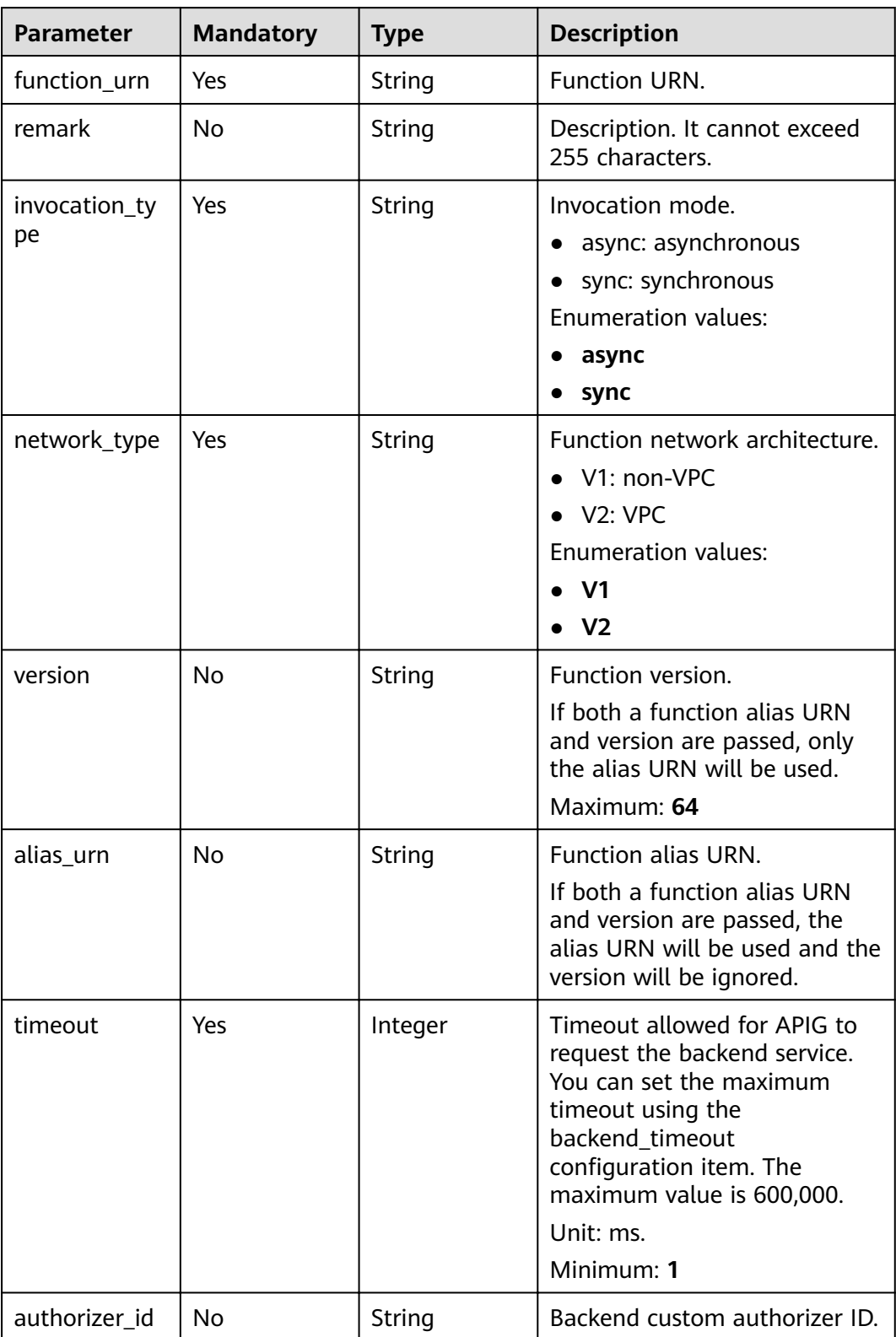

<span id="page-107-0"></span>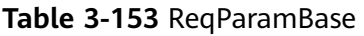

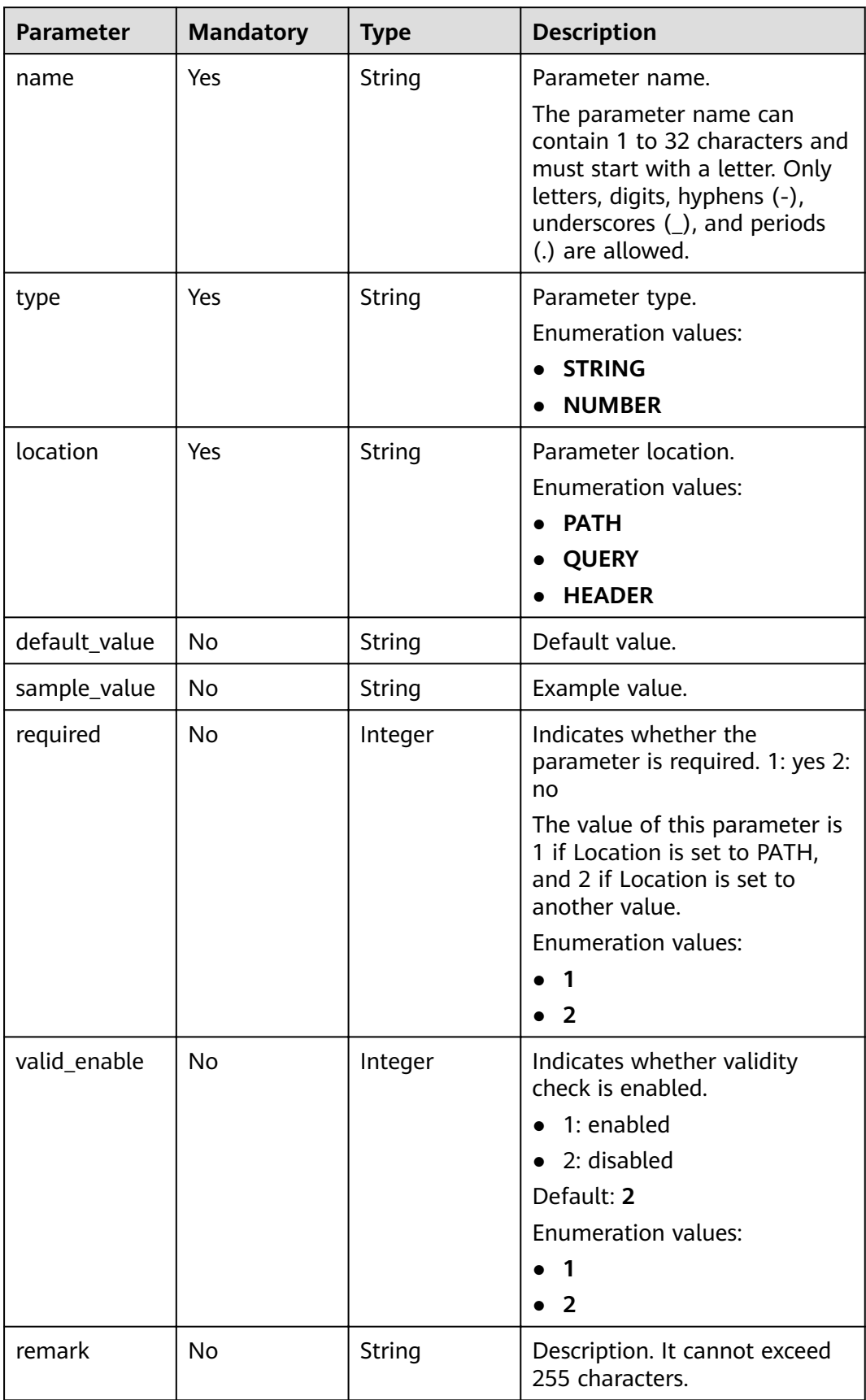
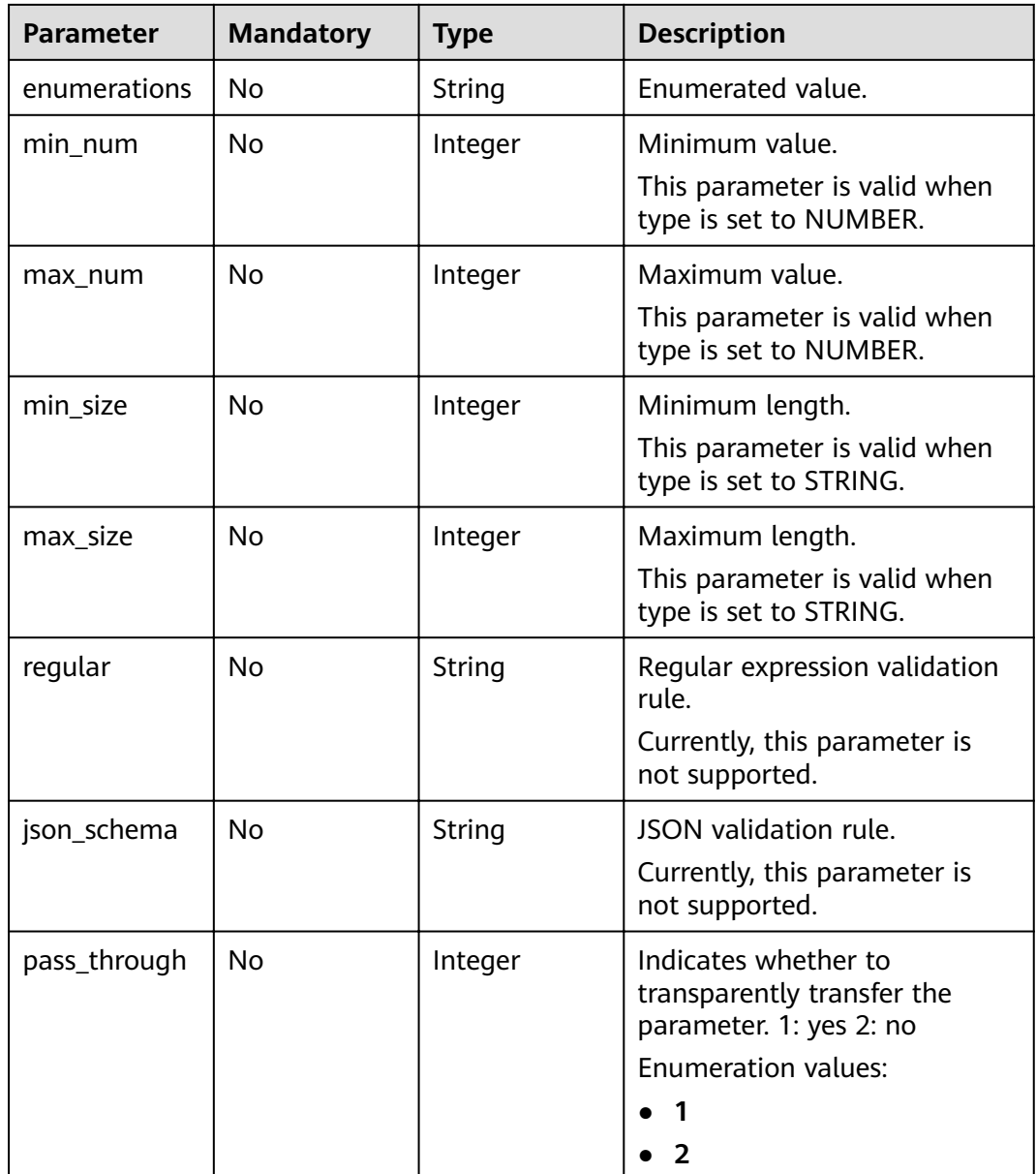

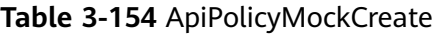

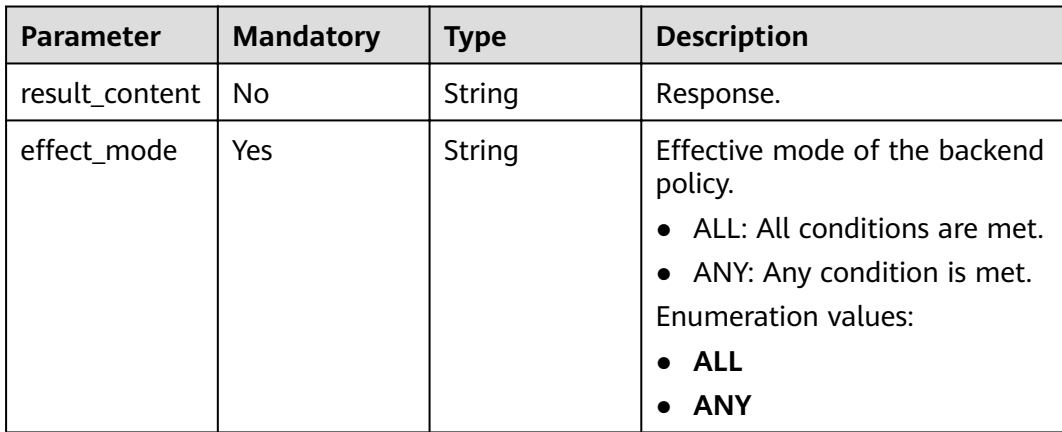

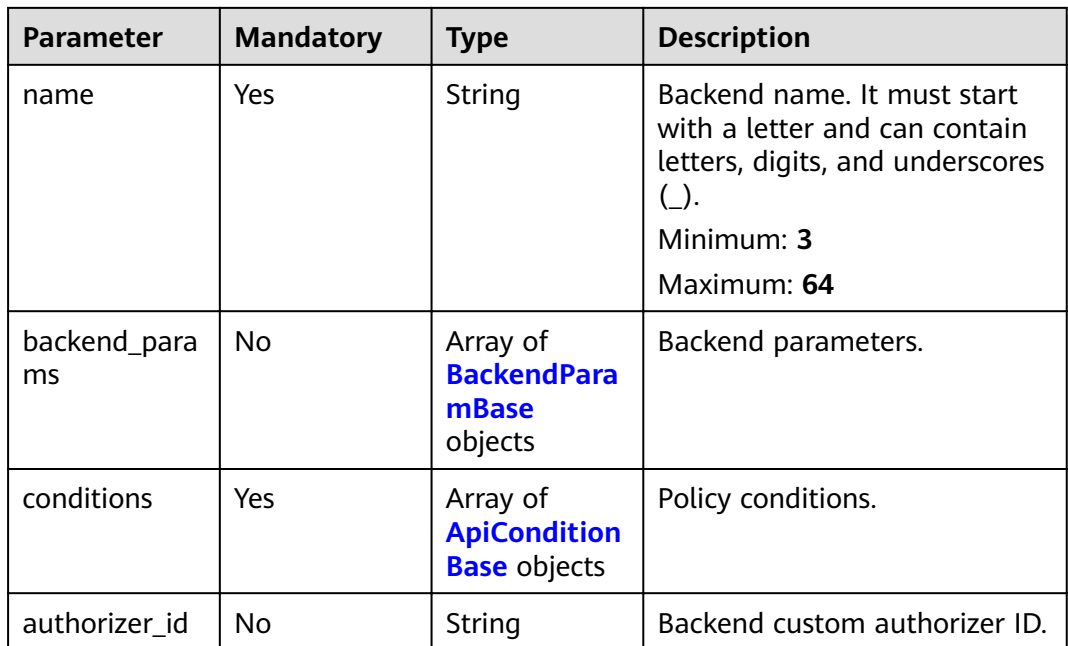

# **Table 3-155** ApiPolicyFunctionCreate

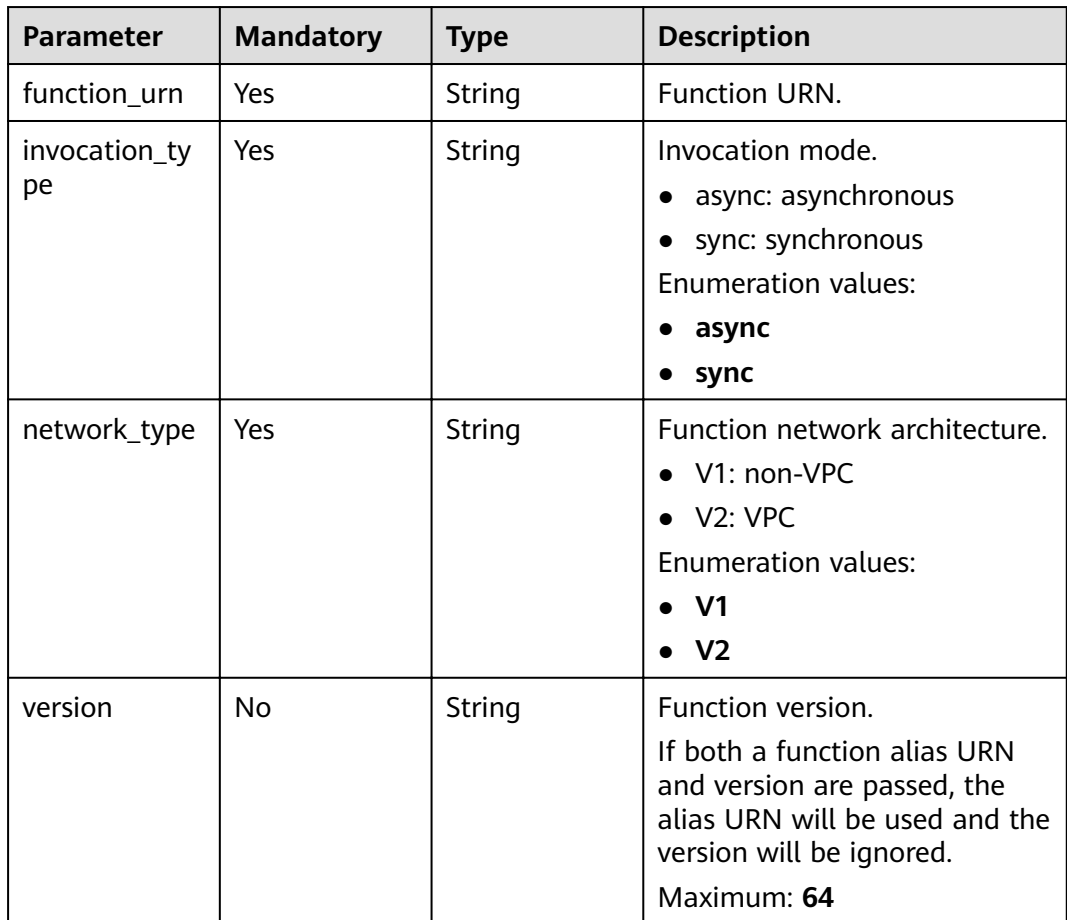

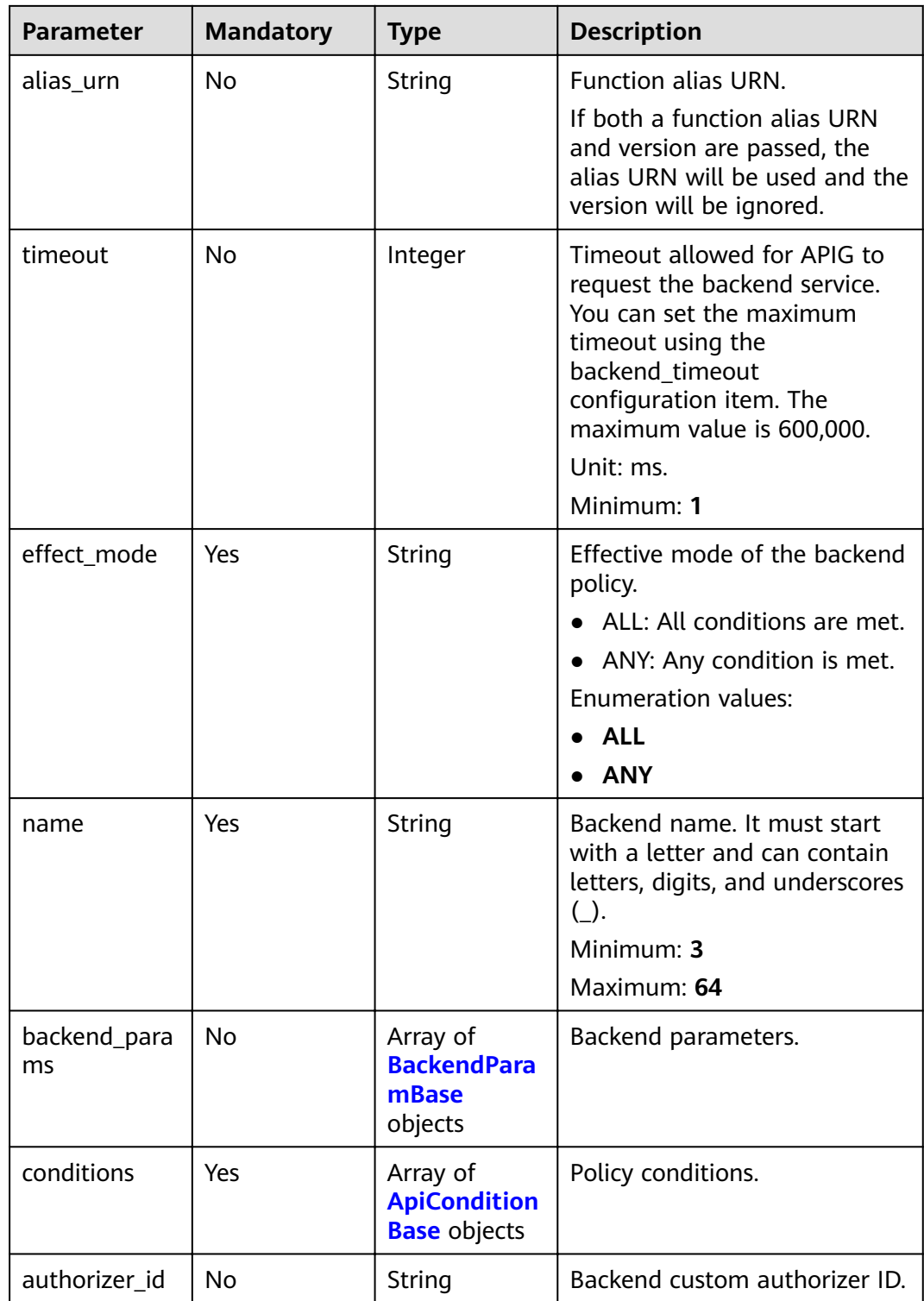

## **Table 3-156** BackendApiCreate

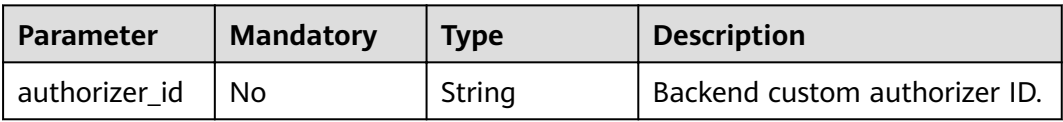

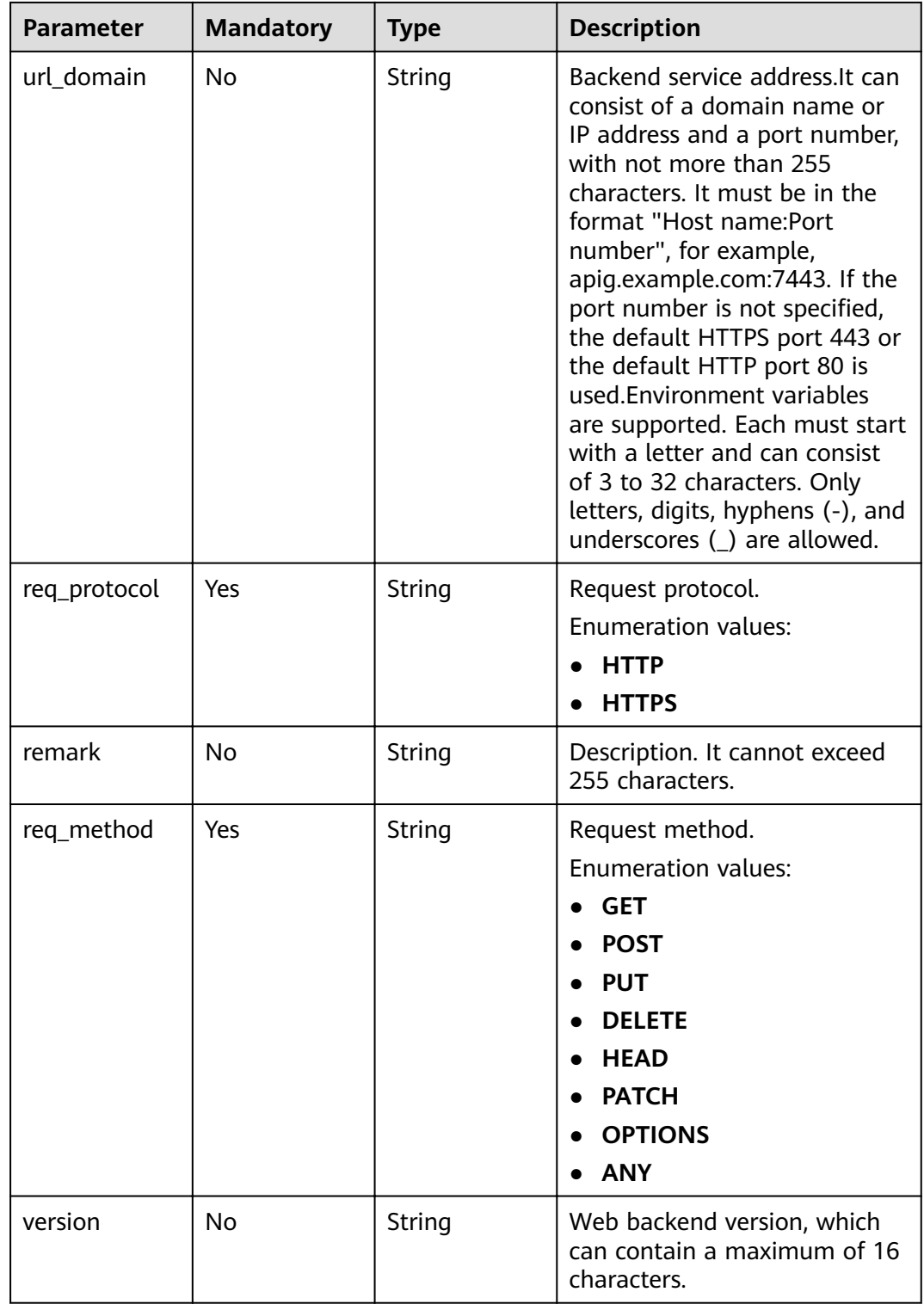

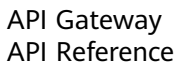

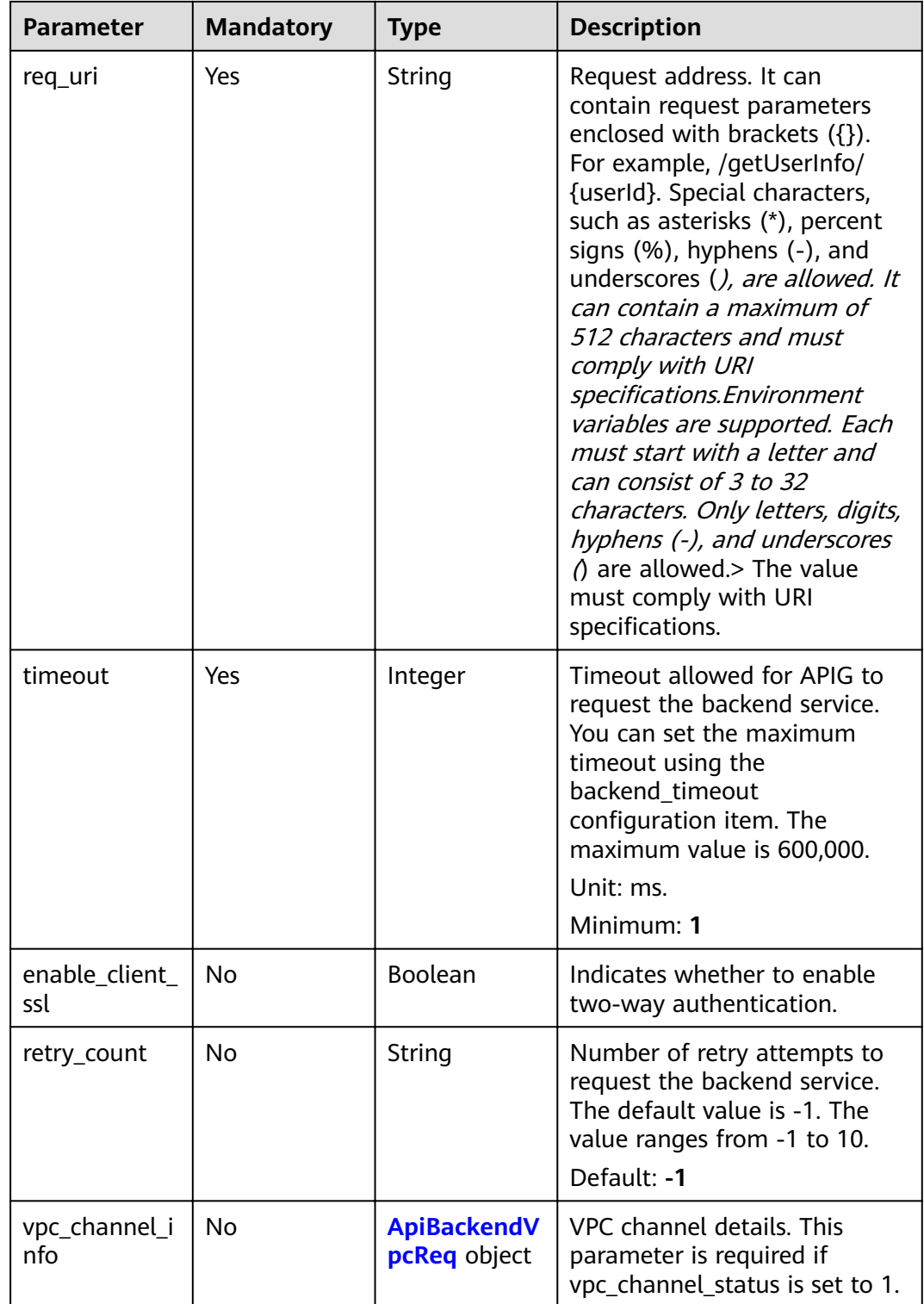

| <b>Parameter</b>       | <b>Mandatory</b> | <b>Type</b> | <b>Description</b>                         |
|------------------------|------------------|-------------|--------------------------------------------|
| vpc_channel_s<br>tatus | No.              | Integer     | Indicates whether to use a<br>VPC channel. |
|                        |                  |             | $\bullet$ 1: A VPC channel is used.        |
|                        |                  |             | • 2: No VPC channel is used.               |
|                        |                  |             | Enumeration values:                        |
|                        |                  |             | $\bullet$                                  |
|                        |                  |             |                                            |

**Table 3-157** ApiPolicyHttpCreate

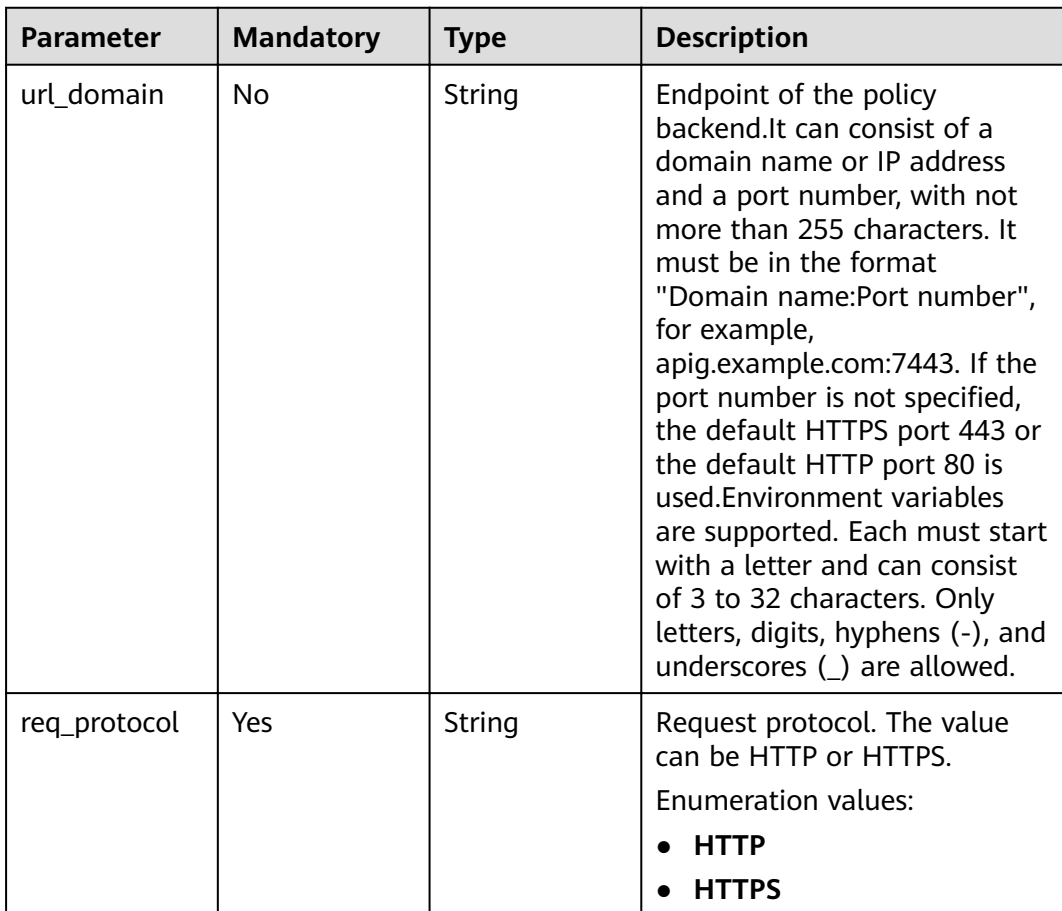

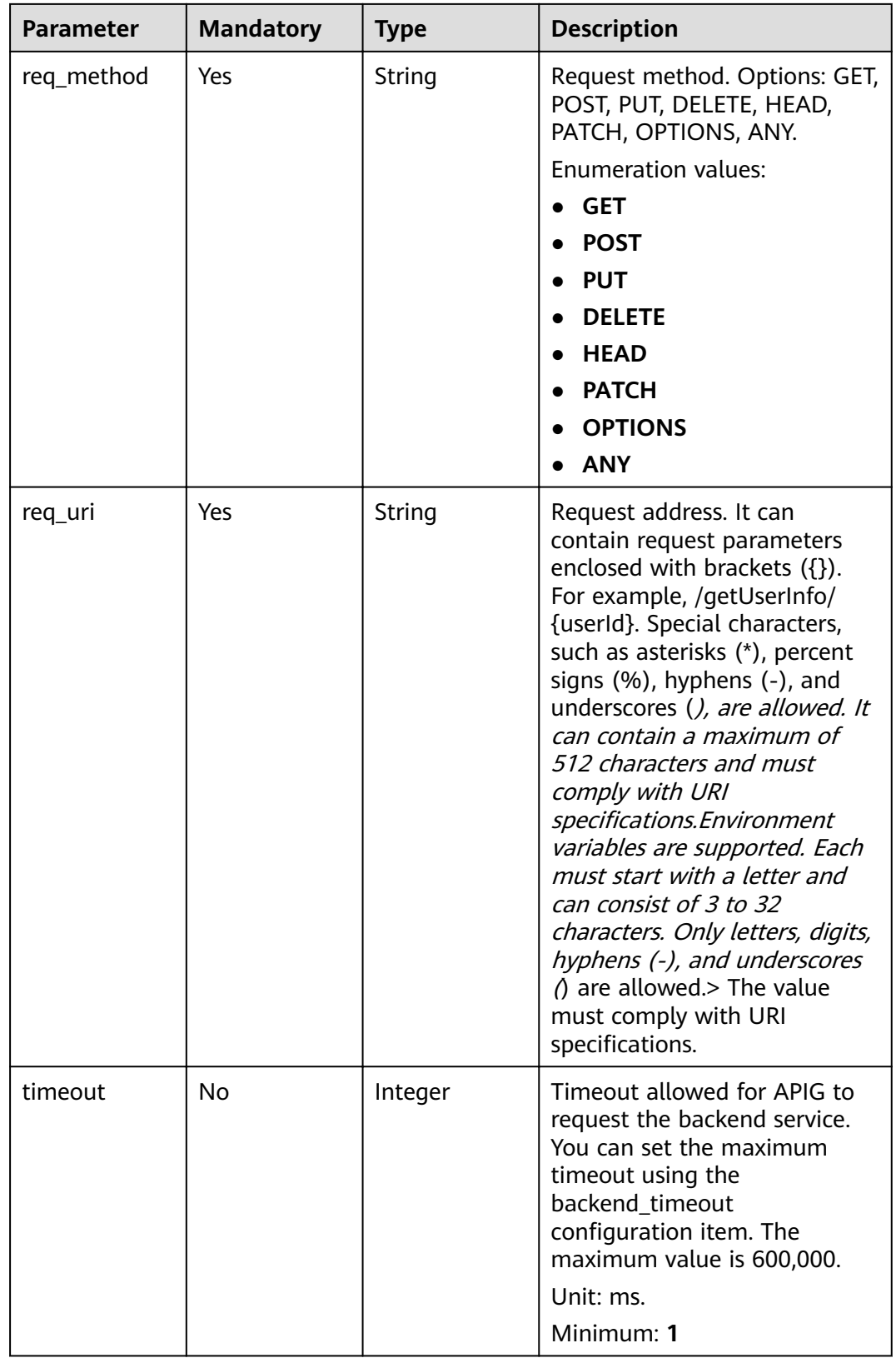

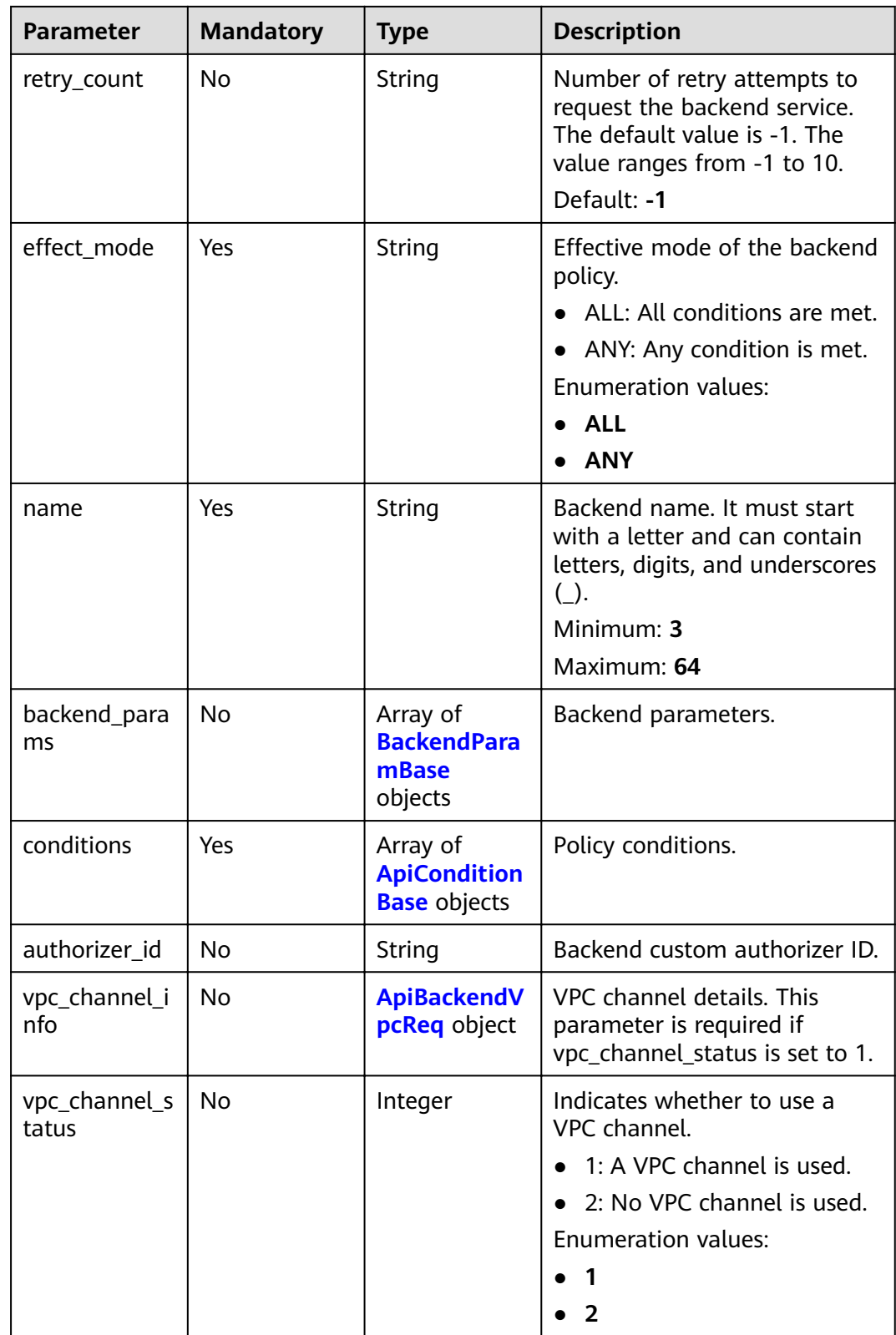

| <b>Parameter</b> | <b>Mandatory</b> | <b>Type</b> | <b>Description</b>                                                                                                    |
|------------------|------------------|-------------|----------------------------------------------------------------------------------------------------|
| origin           | Yes              | String      | Parameter type.<br>REQUEST: backend<br>$\bullet$<br>parameter<br><b>CONSTANT: constant</b><br>parameter<br>• SYSTEM: system parameter<br><b>Enumeration values:</b><br><b>REQUEST</b><br>$\bullet$<br><b>CONSTANT</b><br><b>SYSTEM</b> |
| name             | Yes              | String      | Parameter name.<br>The parameter name must<br>start with a letter and can<br>only contain letters, digits,<br>hyphens (-), underscores (_),<br>and periods (.).<br>Minimum: 1<br>Maximum: 32                                           |
| remark           | <b>No</b>        | String      | Description, which can contain<br>a maximum of 255 characters.                                                                                                    |
| location         | Yes              | String      | Parameter location. The value<br>can be PATH, QUERY, or<br>HEADER.<br><b>Enumeration values:</b><br><b>PATH</b><br>$\bullet$<br><b>QUERY</b><br><b>HEADER</b>                                                                          |

<span id="page-116-0"></span>**Table 3-158** BackendParamBase

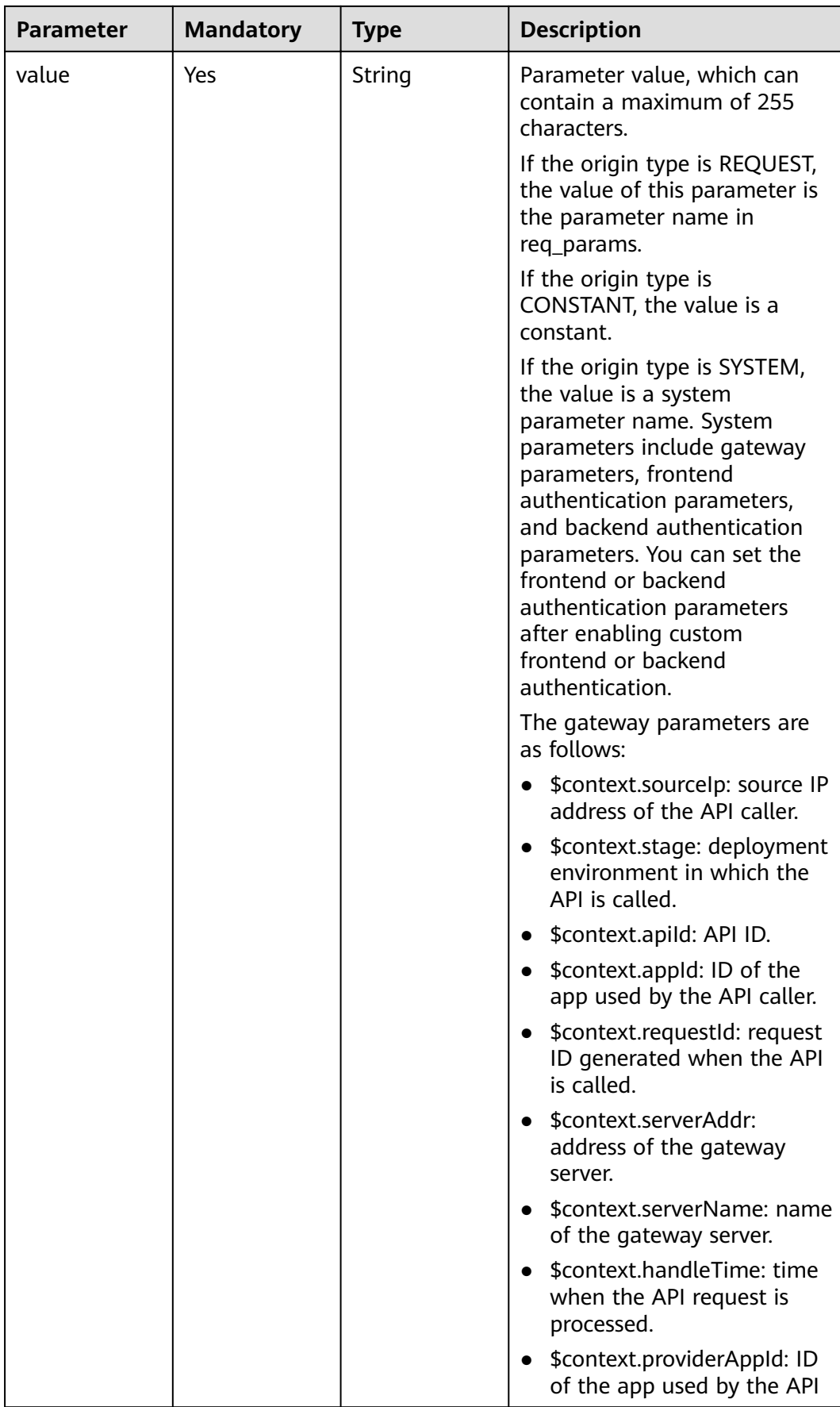

<span id="page-118-0"></span>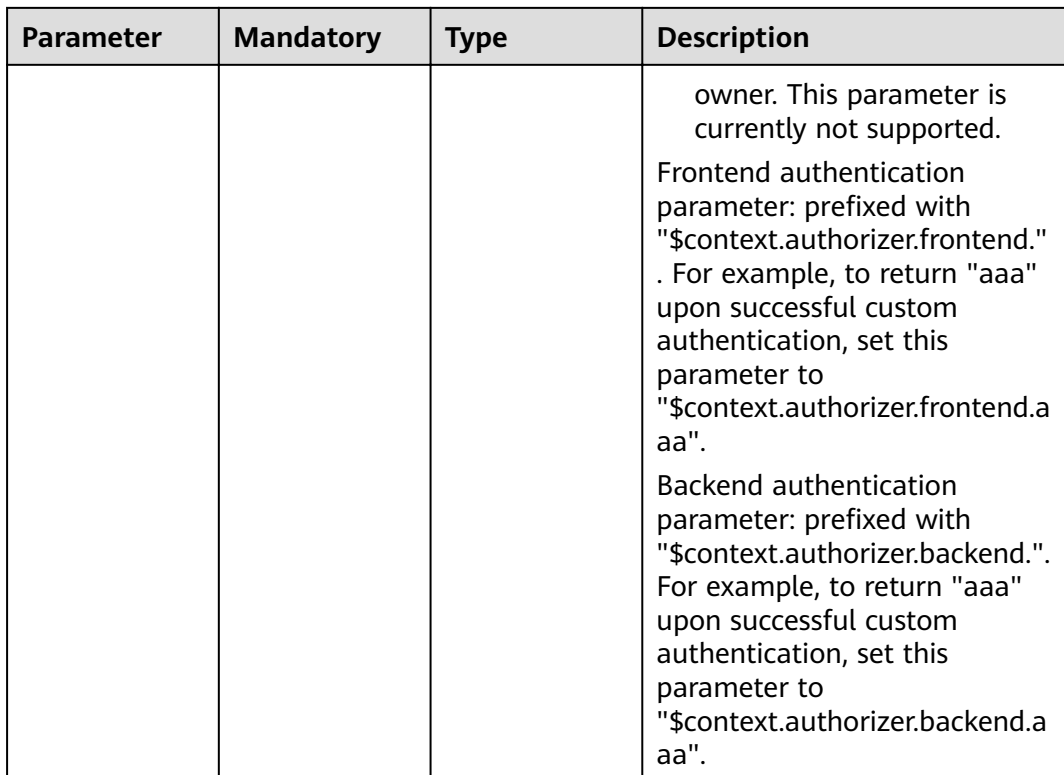

## **Table 3-159** ApiConditionBase

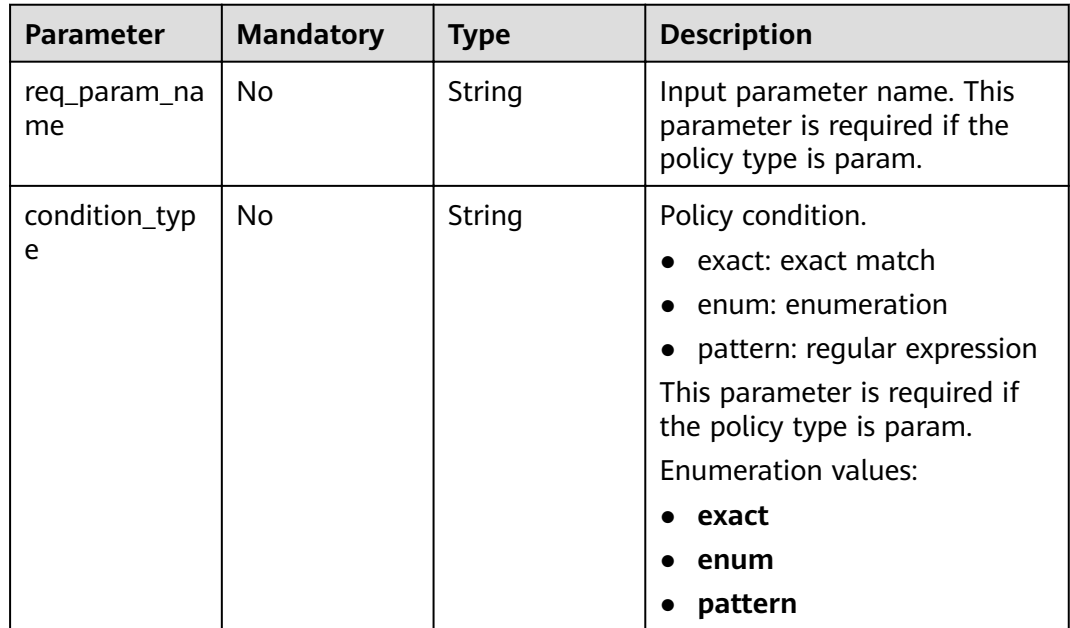

<span id="page-119-0"></span>

| <b>Parameter</b>     | <b>Mandatory</b> | Type   | <b>Description</b>                                                                                                    |
|----------------------|------------------|--------|----------------------------------------------------------------------------------------------------|
| condition_orig<br>in | <b>Yes</b>       | String | Policy type.<br>param: input parameter<br>source: source IP address<br>$\bullet$<br>Enumeration values:<br>param<br>source<br>$\bullet$ |
| condition_val<br>ue  | Yes              | String | Condition value.                                                                                                    |

**Table 3-160** ApiBackendVpcReq

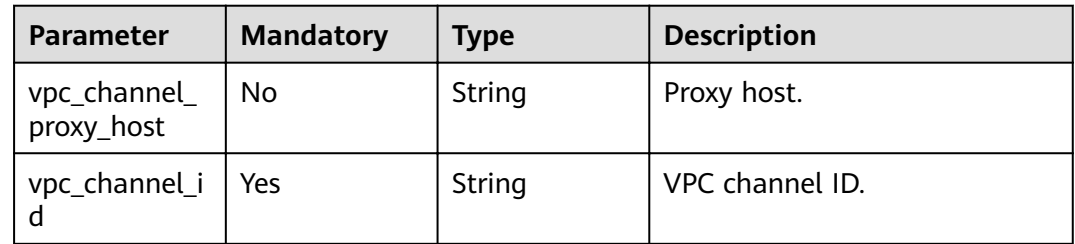

# **Response Parameters**

### **Status code: 201**

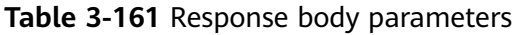

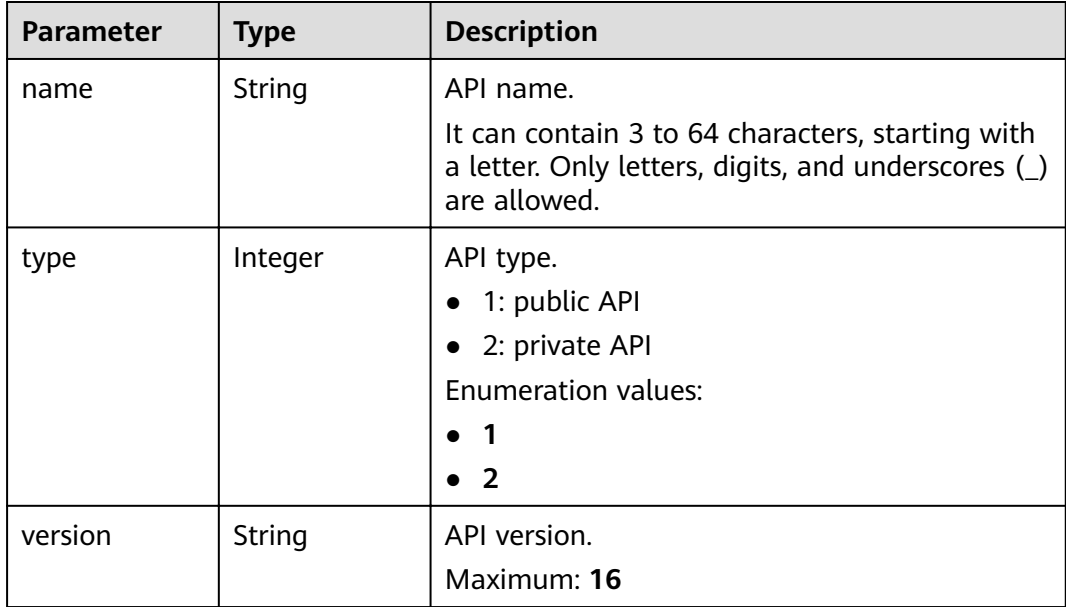

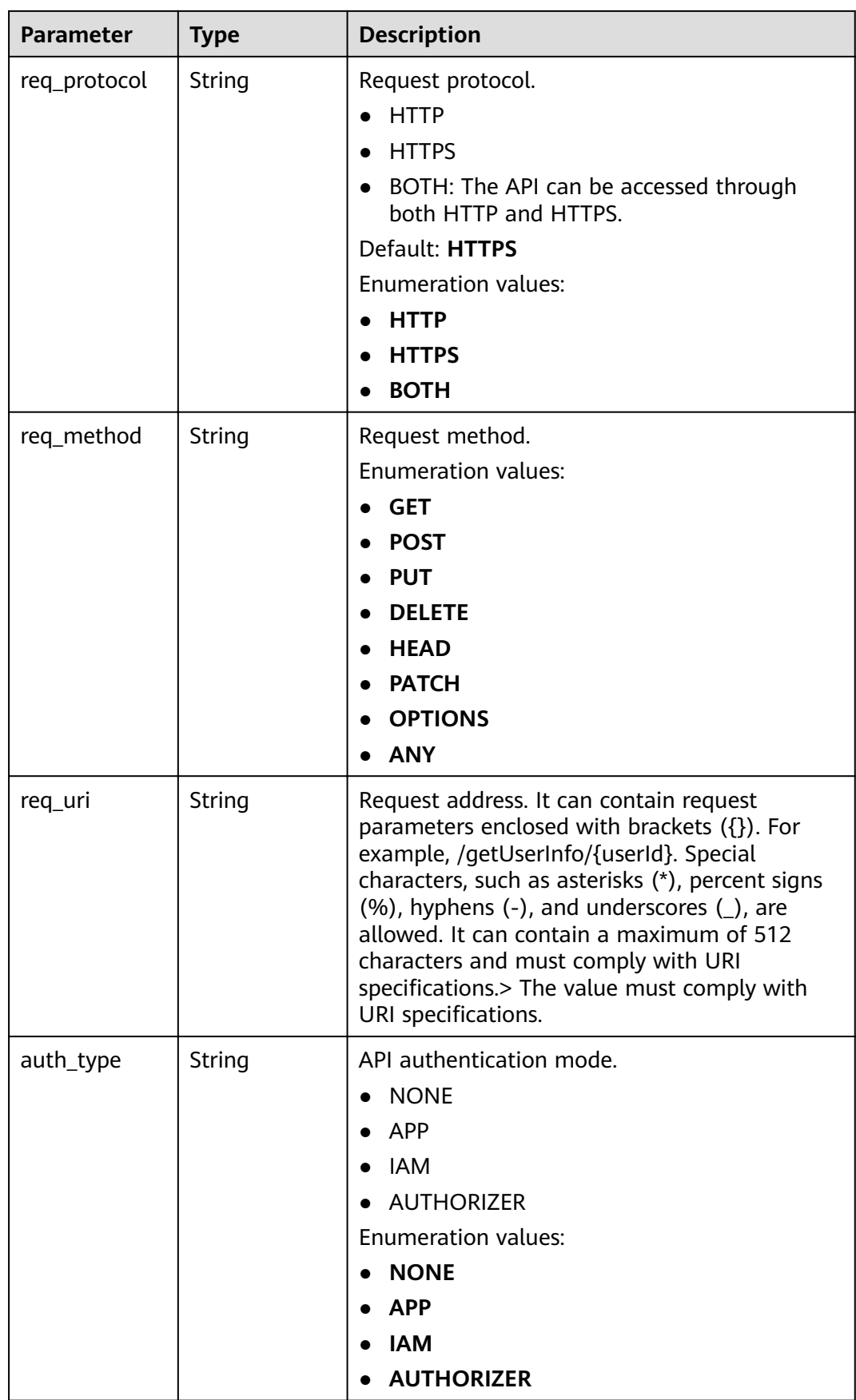

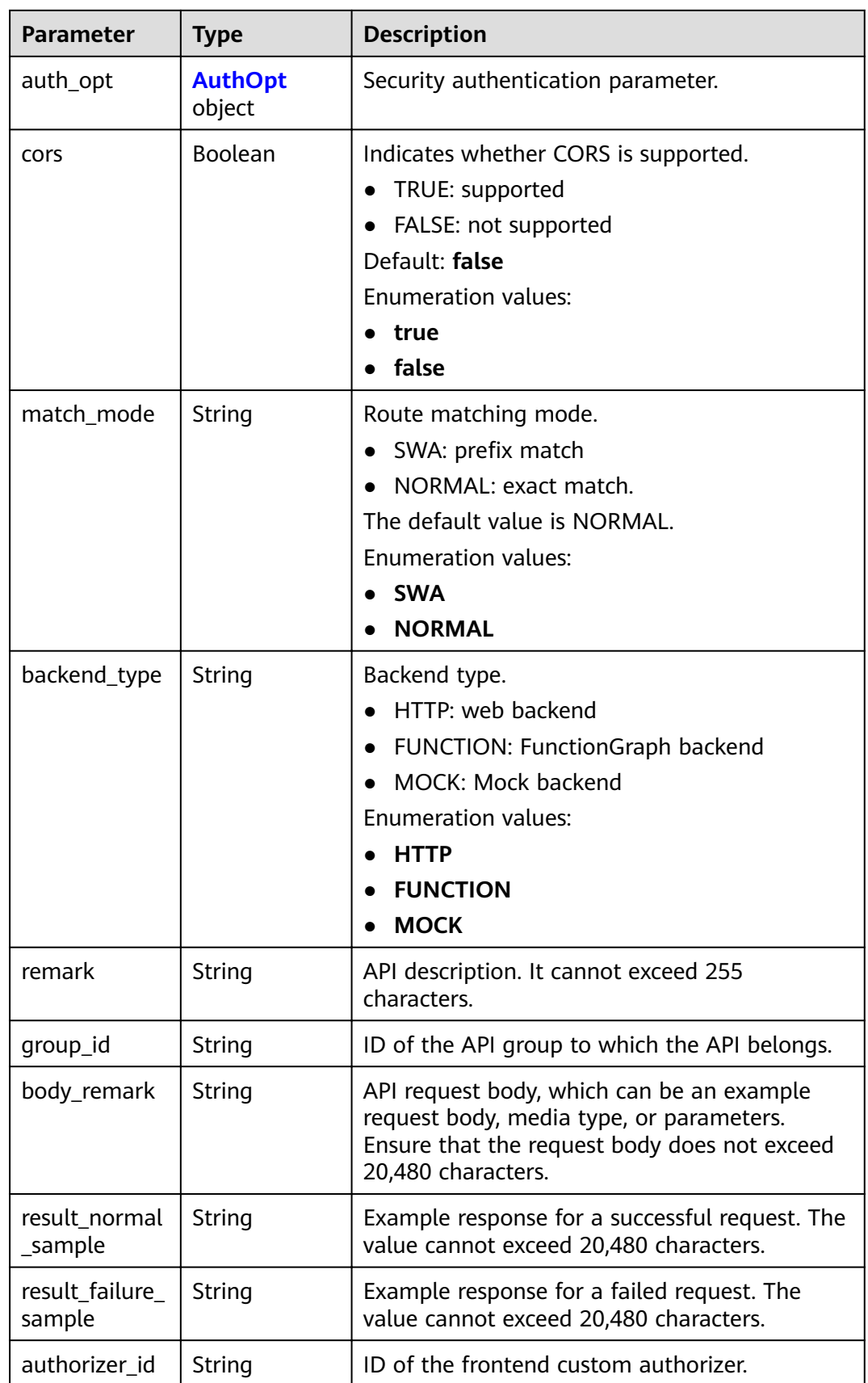

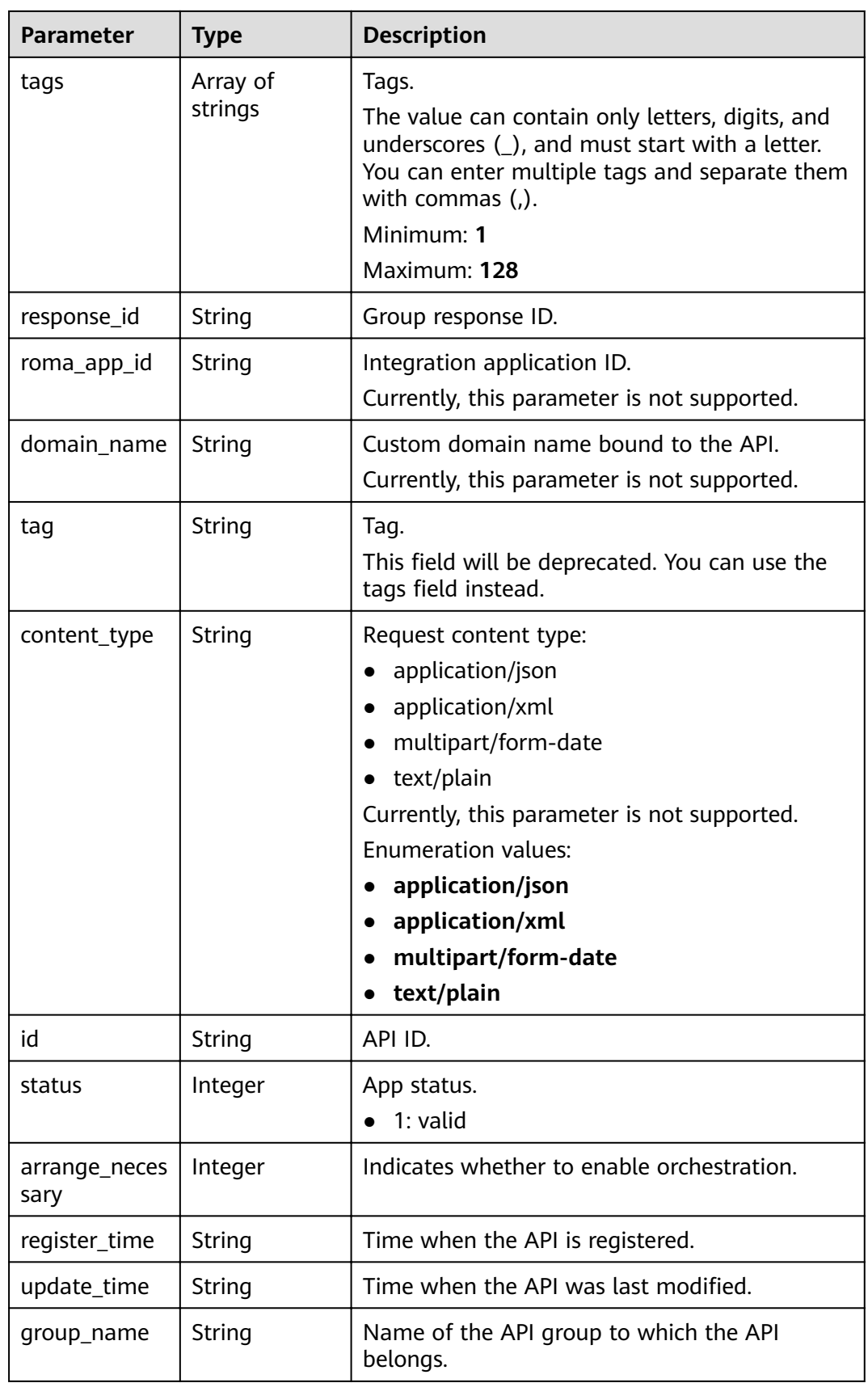

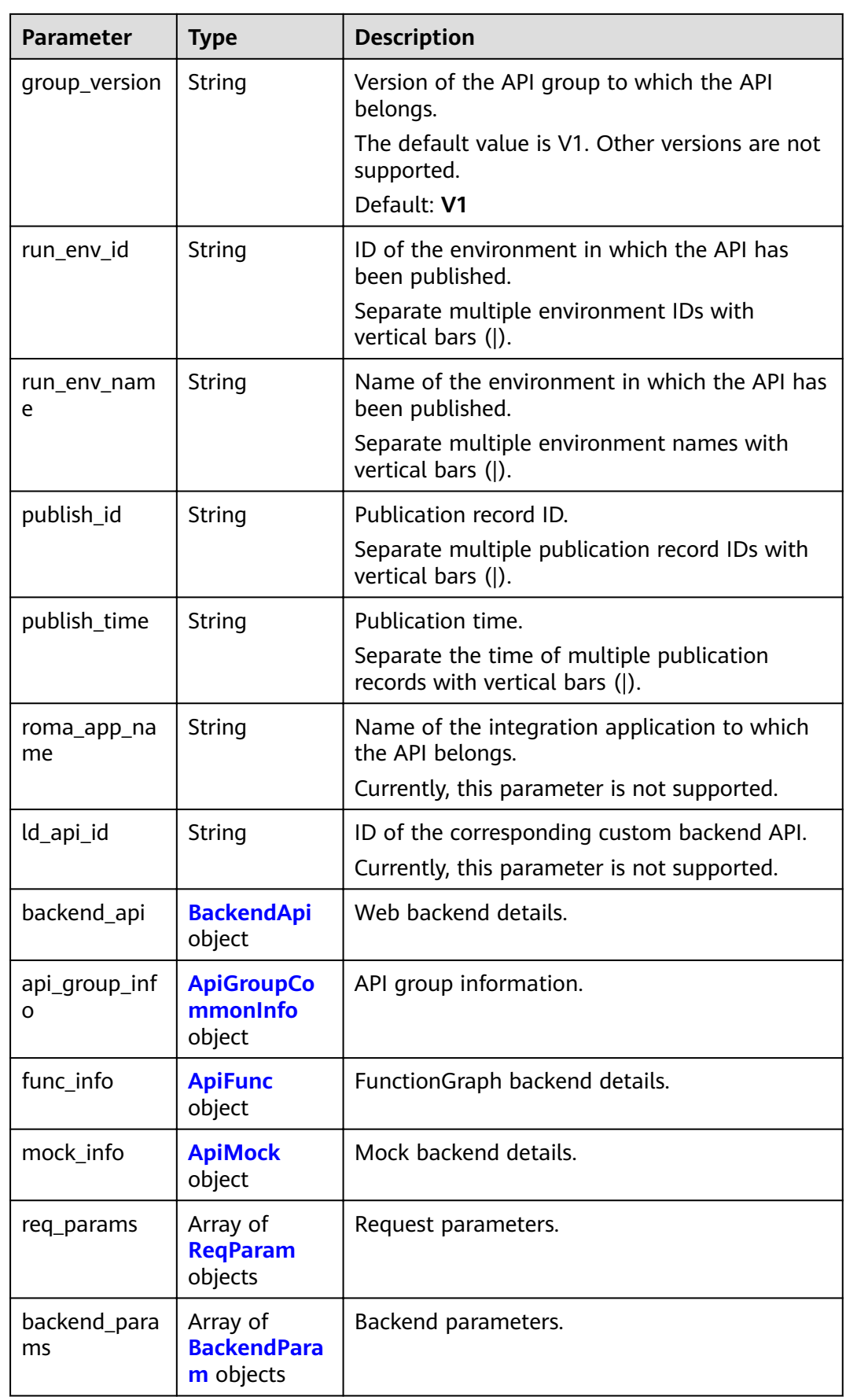

<span id="page-124-0"></span>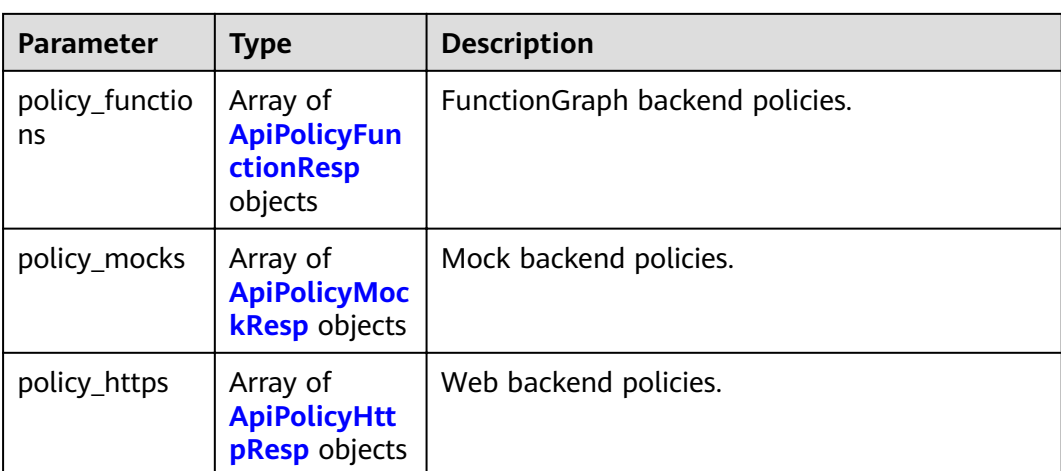

## **Table 3-162** AuthOpt

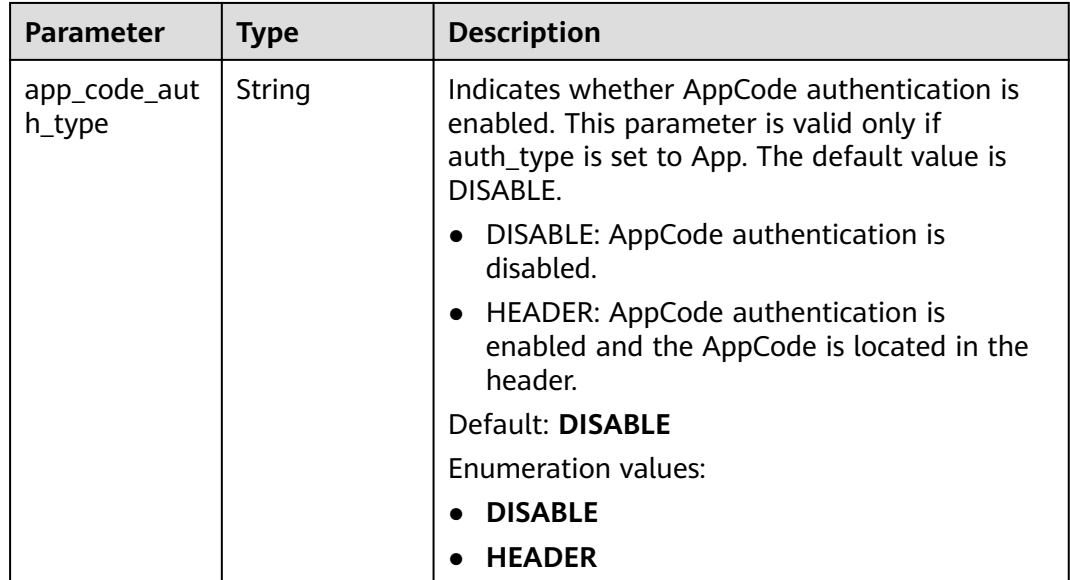

### **Table 3-163** BackendApi

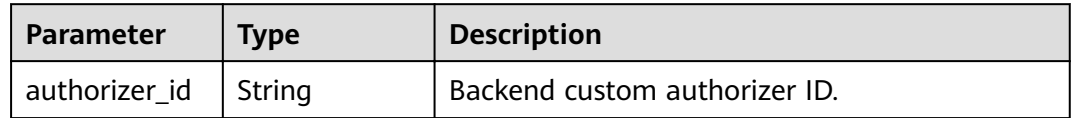

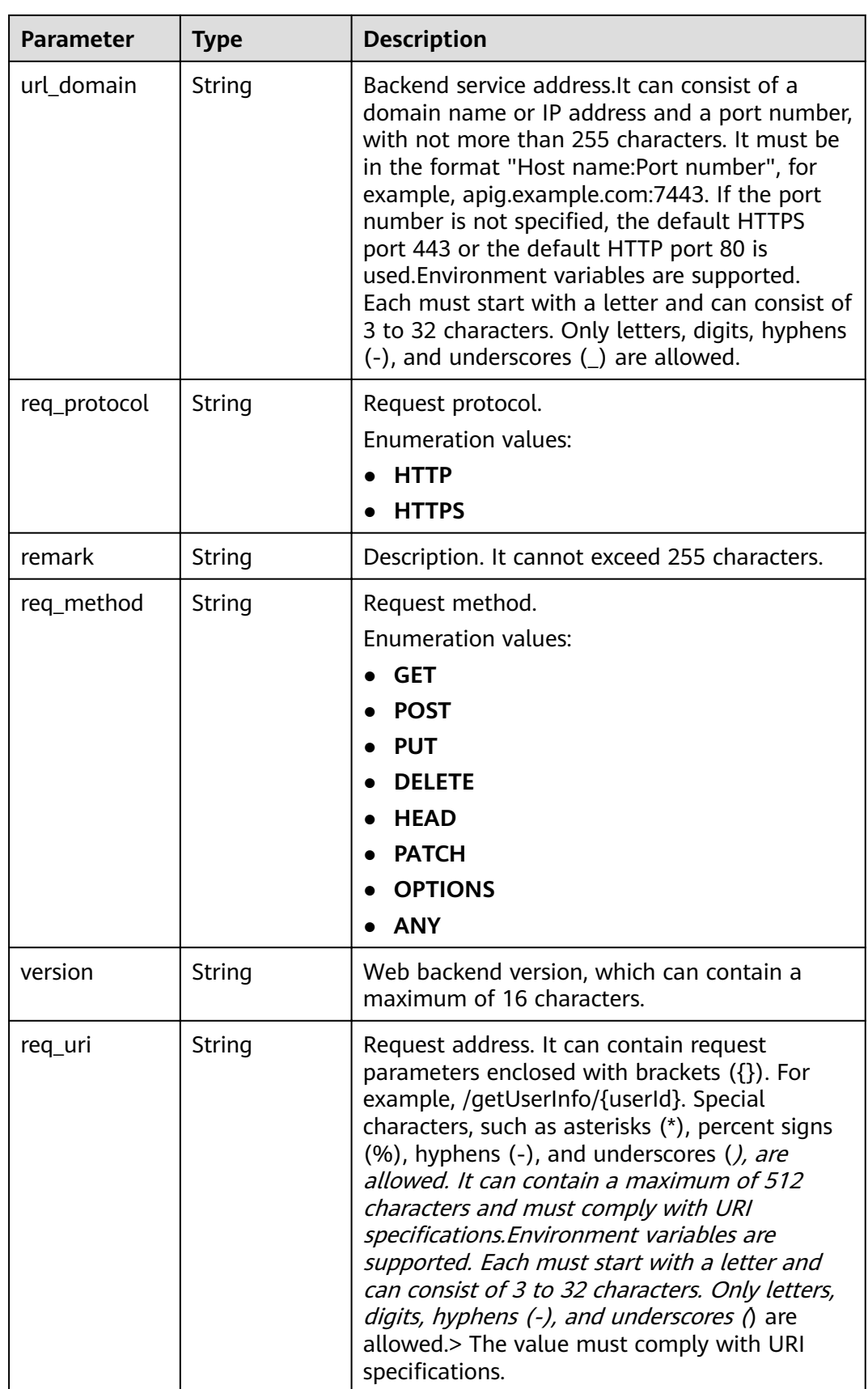

<span id="page-126-0"></span>

| <b>Parameter</b>       | <b>Type</b>              | <b>Description</b>                                                                                                    |
|------------------------|--------------------------|----------------------------------------------------------------------------------------------------|
| timeout                | Integer                  | Timeout allowed for APIG to request the<br>backend service. You can set the maximum<br>timeout using the backend_timeout<br>configuration item. The maximum value is<br>600,000.<br>Unit: ms. |
|                        |                          | Minimum: 1                                                                                                    |
| enable_client_<br>ssl  | Boolean                  | Indicates whether to enable two-way<br>authentication.                                                                                                    |
| retry_count            | String                   | Number of retry attempts to request the<br>backend service. The default value is -1. The<br>value ranges from -1 to 10.<br>Default: -1                                                        |
| id                     | String                   | ID.                                                                                                    |
| status                 | Integer                  | Backend service status.<br>1: valid                                                                                                    |
| register_time          | String                   | Registration time.                                                                                                    |
| update_time            | String                   | Update time.                                                                                                    |
| vpc_channel_i<br>nfo   | <b>VpcInfo</b><br>object | VPC channel details. This parameter is required<br>if vpc_channel_status is set to 1.                                                                                                    |
| vpc_channel_s<br>tatus | Integer                  | Indicates whether to use a VPC channel.<br>1: A VPC channel is used.<br>2: No VPC channel is used.                                                                                            |

**Table 3-164** ApiGroupCommonInfo

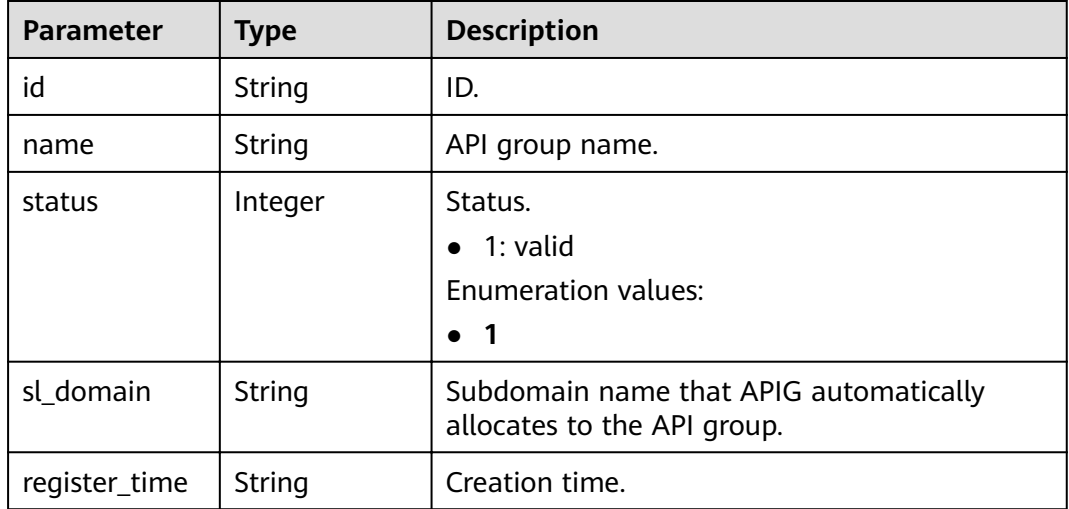

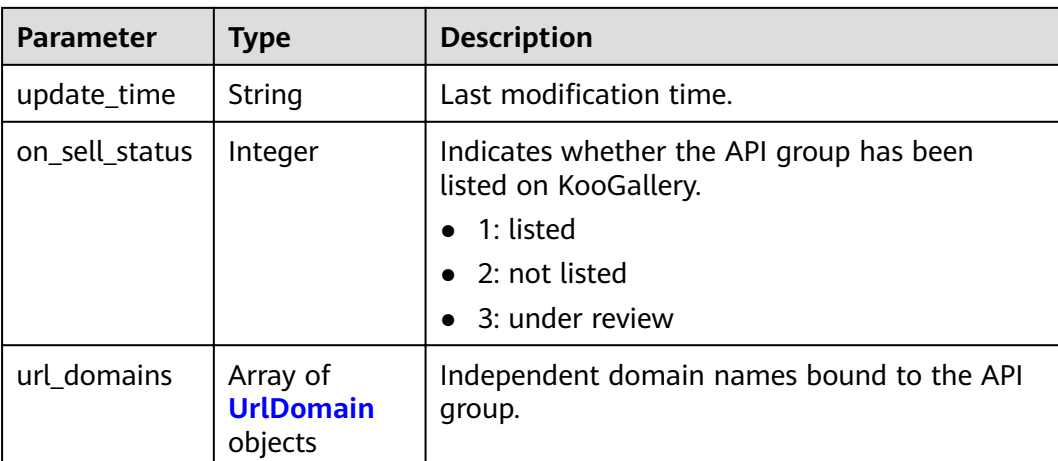

### **Table 3-165** UrlDomain

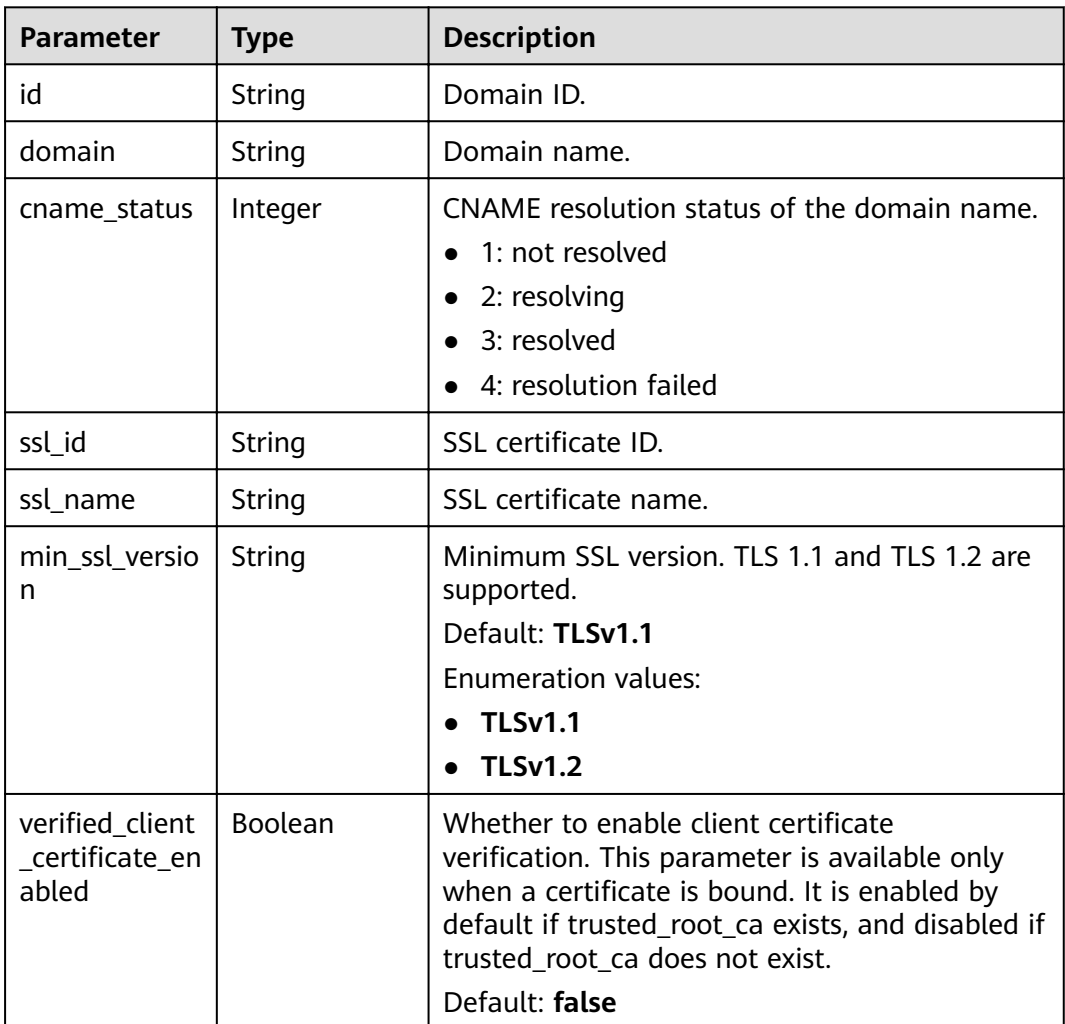

<span id="page-128-0"></span>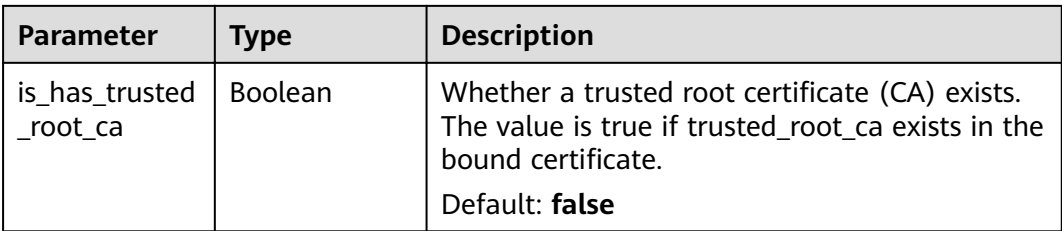

### **Table 3-166** ApiFunc

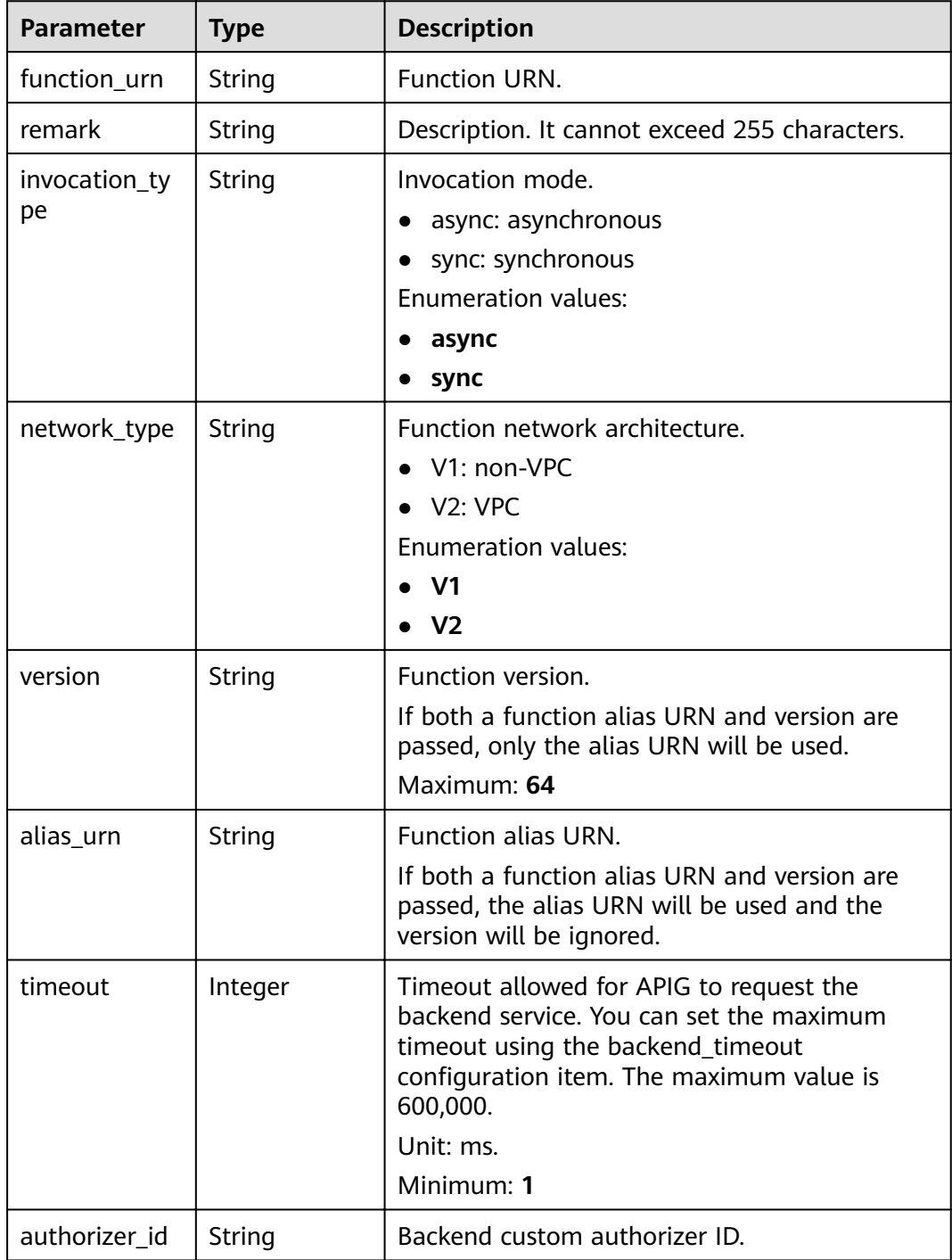

<span id="page-129-0"></span>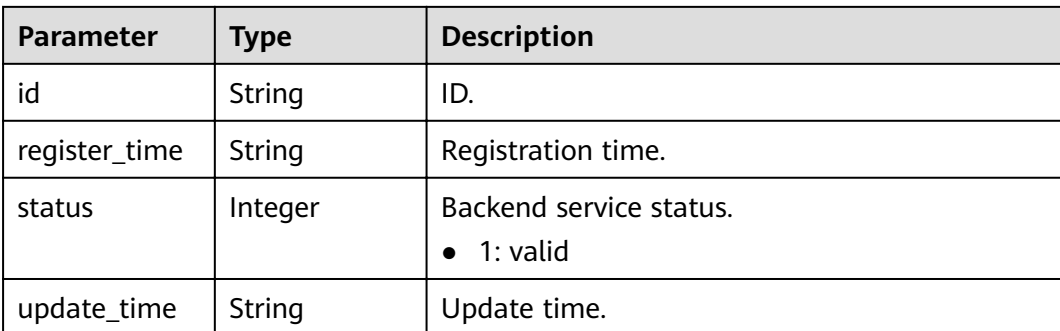

## **Table 3-167** ApiMock

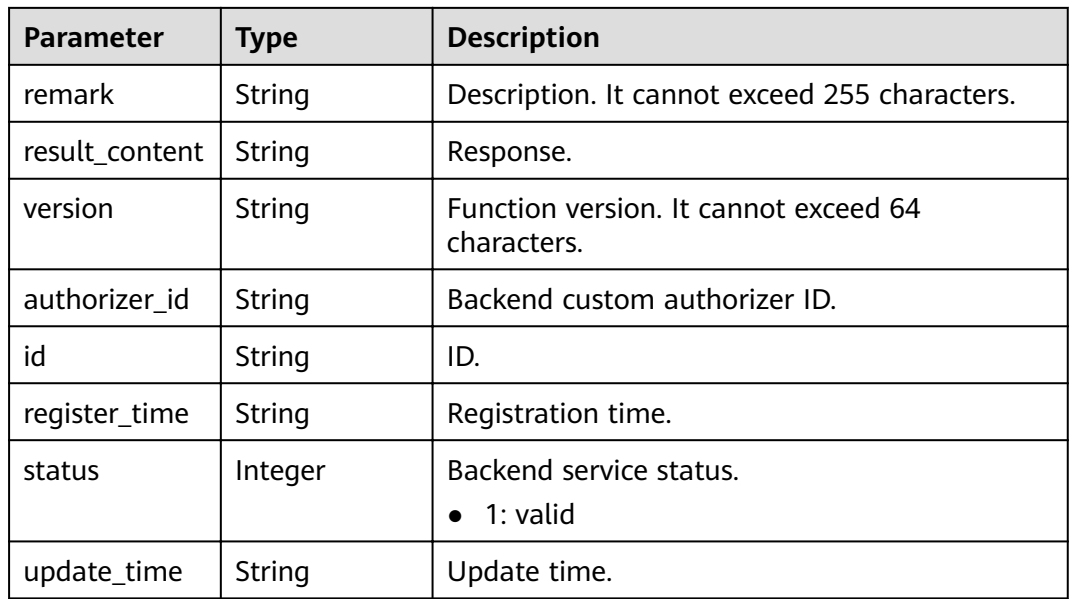

## **Table 3-168** ReqParam

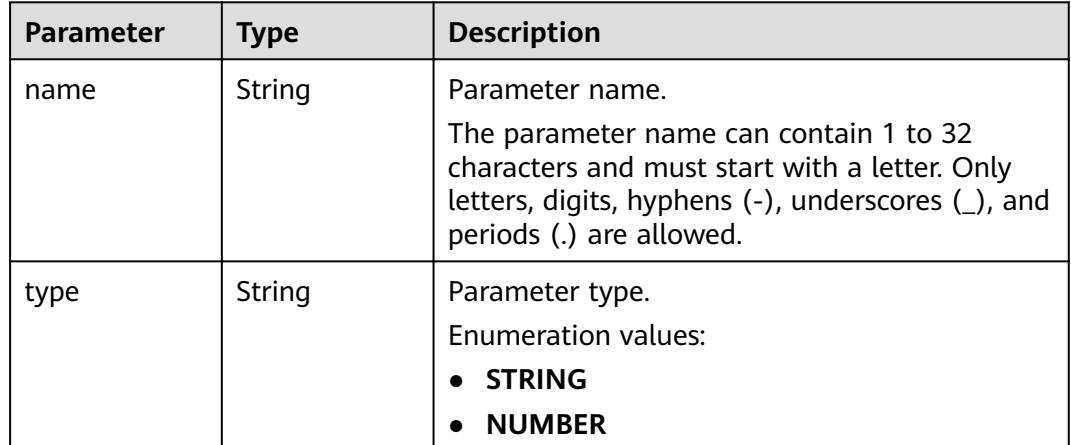

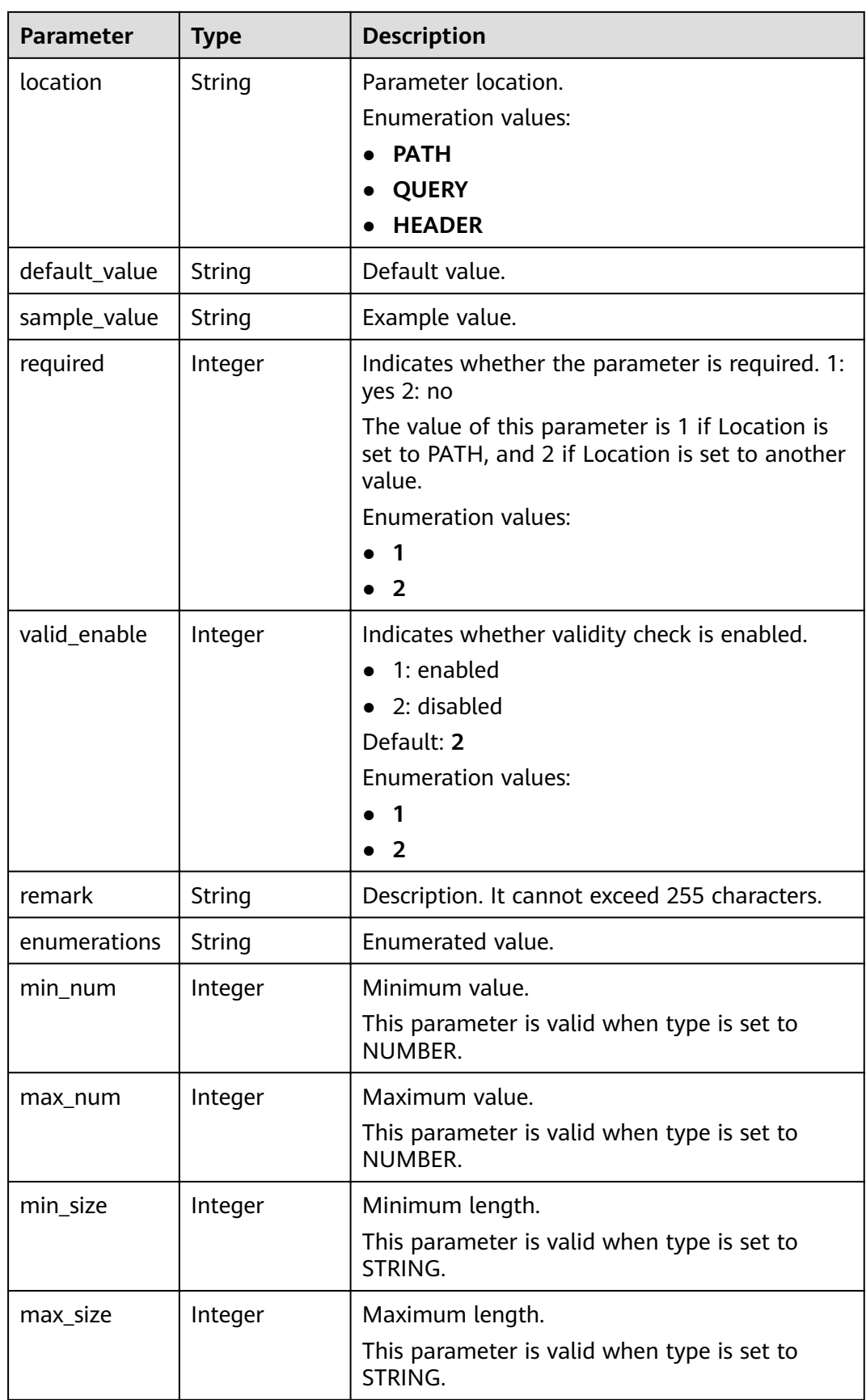

<span id="page-131-0"></span>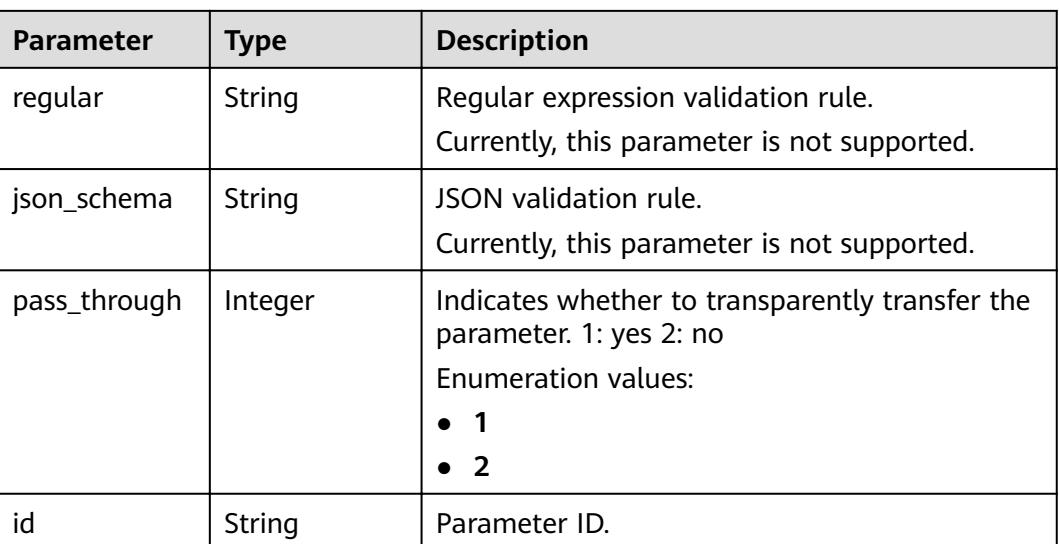

## **Table 3-169** ApiPolicyFunctionResp

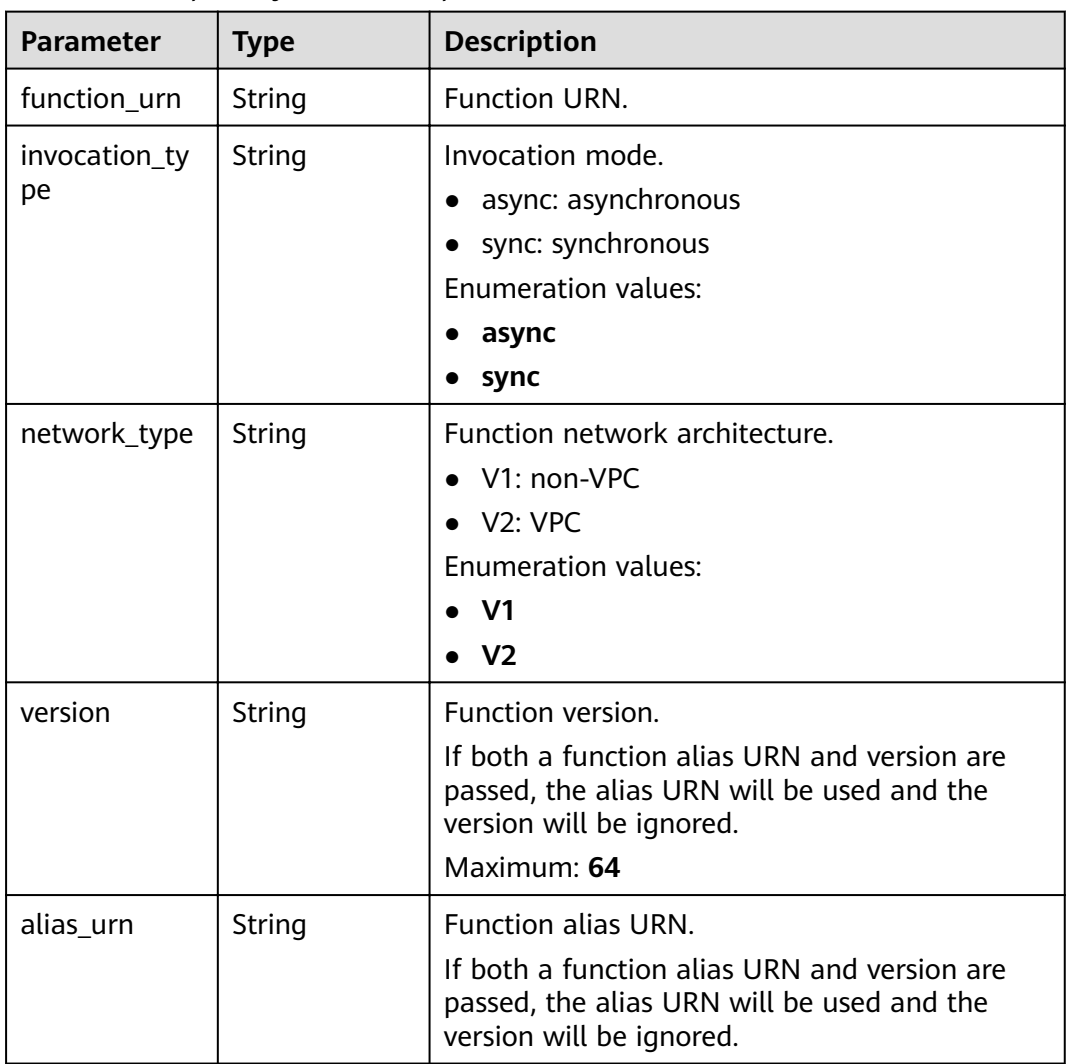

<span id="page-132-0"></span>

| <b>Parameter</b>   | <b>Type</b>                                 | <b>Description</b>                                                                                                    |
|--------------------|---------------------------------------------|----------------------------------------------------------------------------------------------------|
| timeout            | Integer                                     | Timeout allowed for APIG to request the<br>backend service. You can set the maximum<br>timeout using the backend_timeout<br>configuration item. The maximum value is<br>600,000. |
|                    |                                             | Unit: ms.<br>Minimum: 1                                                                                                    |
| id                 | String                                      | ID.                                                                                                    |
| effect mode        | String                                      | Effective mode of the backend policy.<br>ALL: All conditions are met.<br>ANY: Any condition is met.<br><b>Enumeration values:</b><br><b>ALL</b><br><b>ANY</b>                    |
| name               | String                                      | Backend name, which must start with a letter<br>and can contain letters, digits, and underscores<br>$( )$ .<br>Minimum: 3<br>Maximum: 64                                         |
| backend_para<br>ms | Array of<br><b>BackendPara</b><br>m objects | Backend parameters.                                                                                                    |
| conditions         | Array of<br><b>CoditionResp</b><br>objects  | Policy conditions.                                                                                                    |
| authorizer_id      | String                                      | Backend custom authorizer ID.                                                                                                    |

**Table 3-170** ApiPolicyMockResp

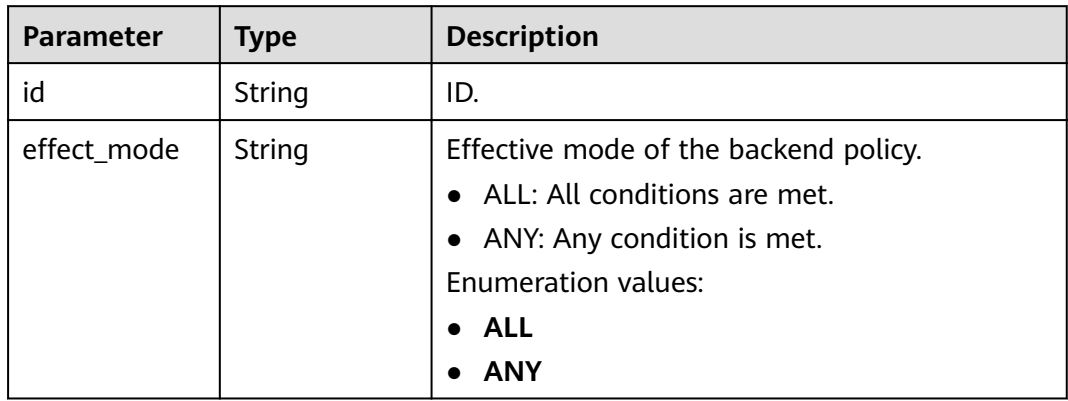

<span id="page-133-0"></span>

| <b>Parameter</b>   | <b>Type</b>                                 | <b>Description</b>                                                                                          |
|--------------------|---------------------------------------------|----------------------------------------------------------------------------------------------------|
| name               | String                                      | Backend name, which must start with a letter<br>and can contain letters, digits, and underscores<br>$( )$ . |
|                    |                                             | Minimum: 3                                                                                                  |
|                    |                                             | Maximum: 64                                                                                                 |
| backend_para<br>ms | Array of<br><b>BackendPara</b><br>m objects | Backend parameters.                                                                                         |
| conditions         | Array of<br><b>CoditionResp</b><br>objects  | Policy conditions.                                                                                          |
| authorizer id      | String                                      | Backend custom authorizer ID.                                                                               |
| result content     | String                                      | Response.                                                                                                   |

**Table 3-171** ApiPolicyHttpResp

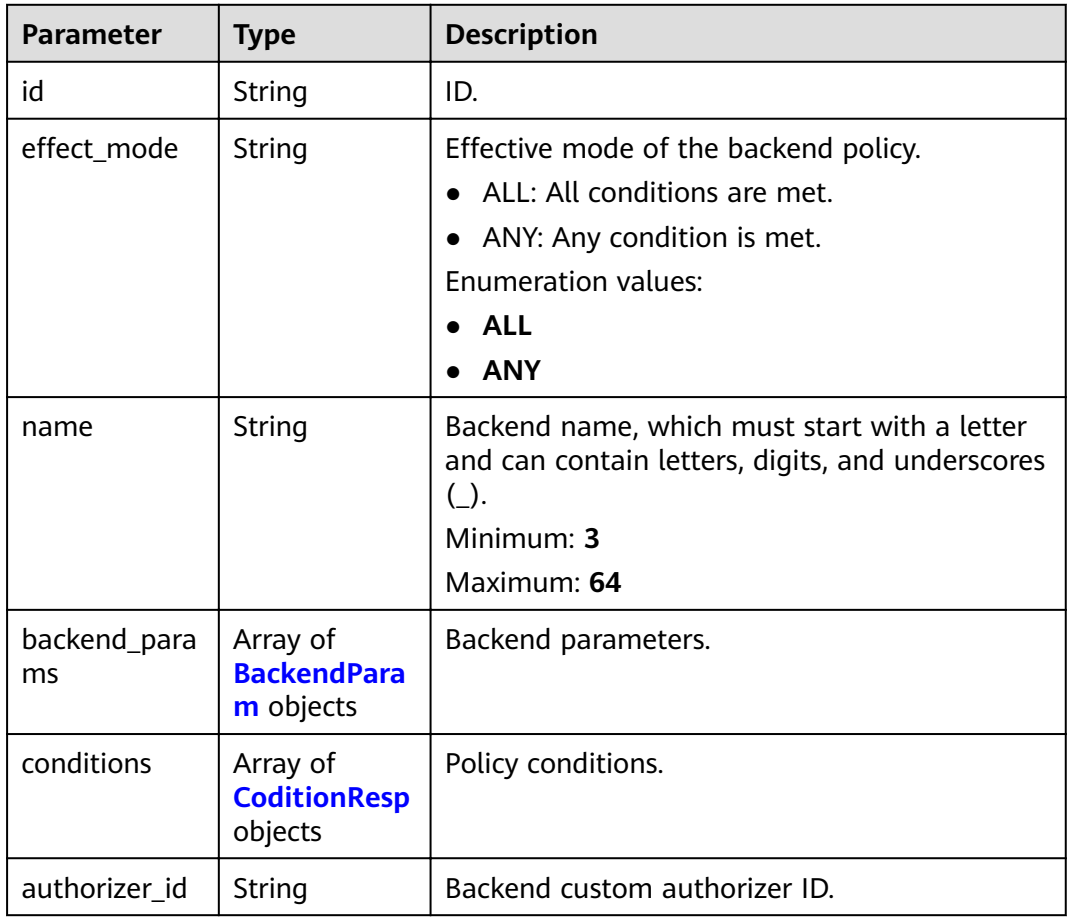

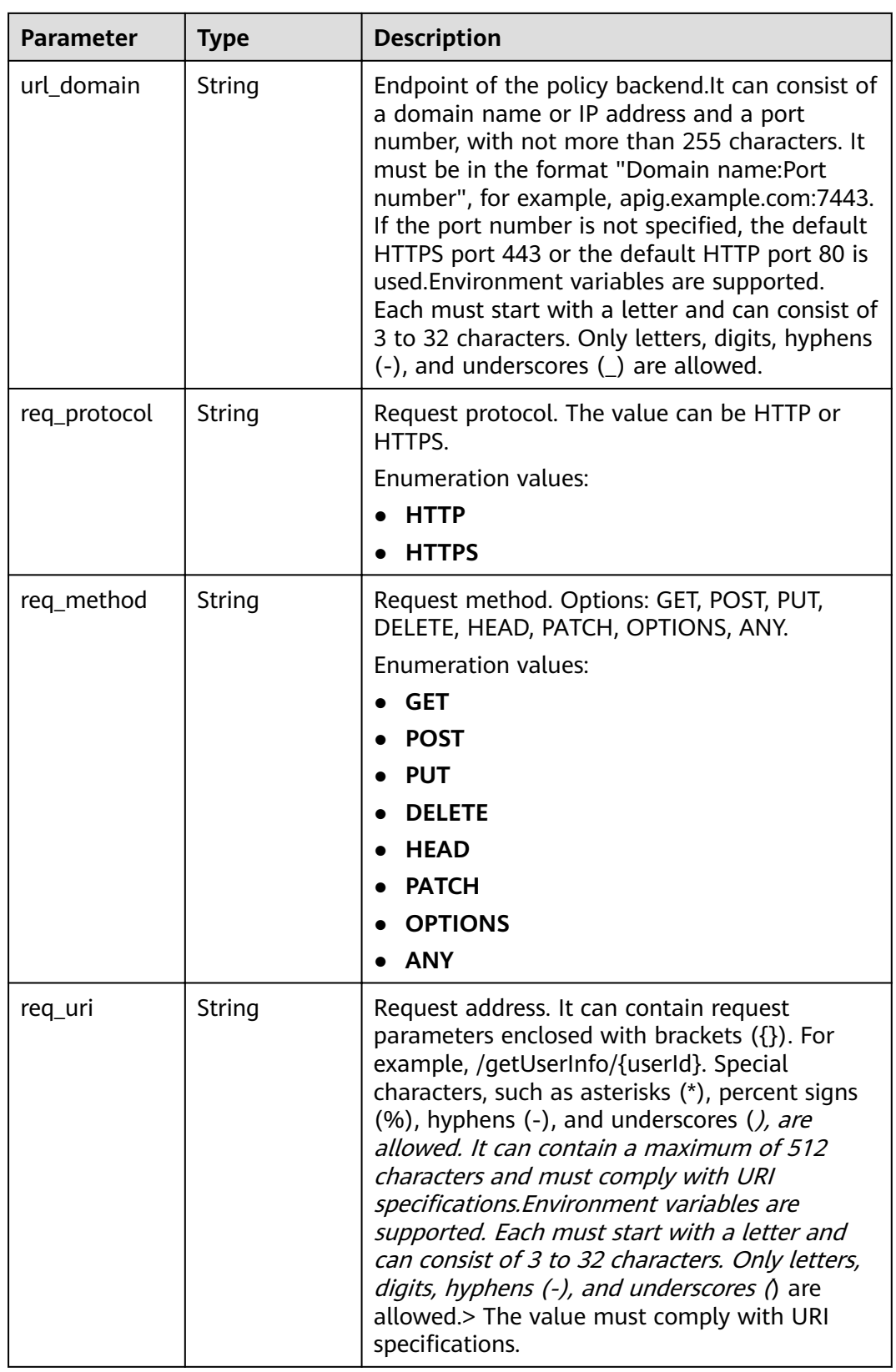

<span id="page-135-0"></span>

| <b>Parameter</b>       | <b>Type</b>              | <b>Description</b>                                                                                                    |
|------------------------|--------------------------|----------------------------------------------------------------------------------------------------|
| timeout                | Integer                  | Timeout allowed for APIG to request the<br>backend service. You can set the maximum<br>timeout using the backend_timeout<br>configuration item. The maximum value is<br>600,000.<br>Unit: ms.<br>Minimum: 1 |
| retry_count            | String                   | Number of retry attempts to request the<br>backend service. The default value is -1. The<br>value ranges from -1 to 10.<br>Default: -1                                                                      |
| vpc_channel_i<br>nfo   | <b>VpcInfo</b><br>object | VPC channel details. This parameter is required<br>if vpc_channel_status is set to 1.                                                                                                    |
| vpc_channel_s<br>tatus | Integer                  | Indicates whether to use a VPC channel.<br>$\bullet$ 1: A VPC channel is used.<br>$\bullet$ 2: No VPC channel is used.                                                                                      |

**Table 3-172** BackendParam

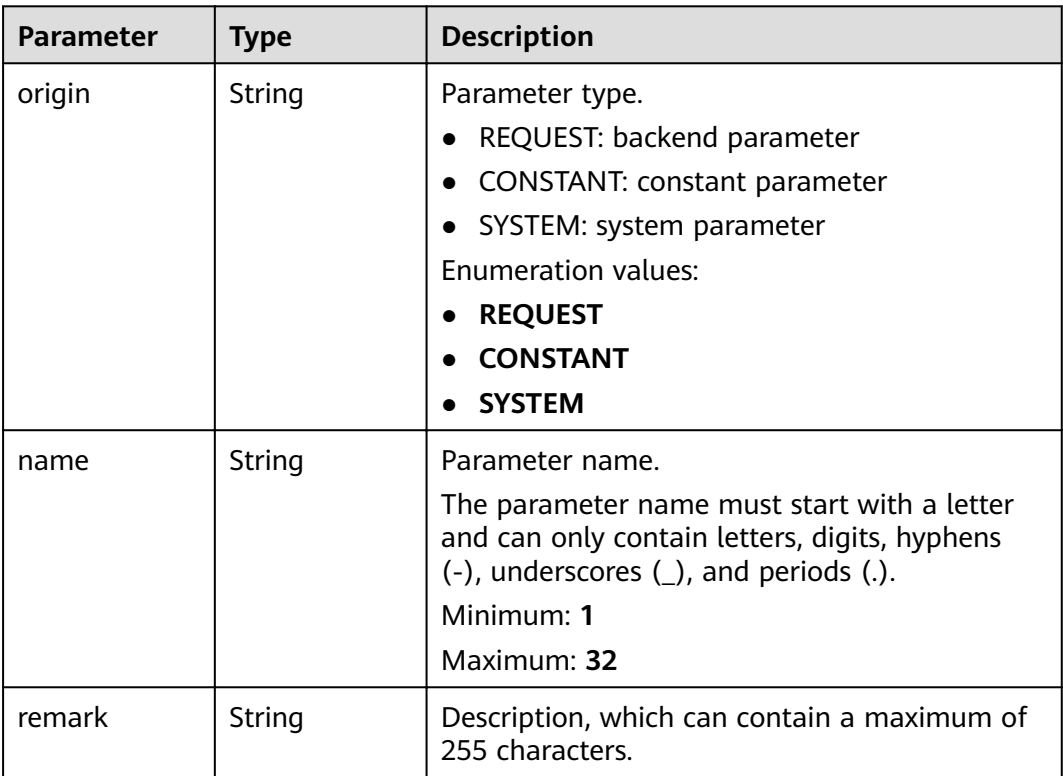

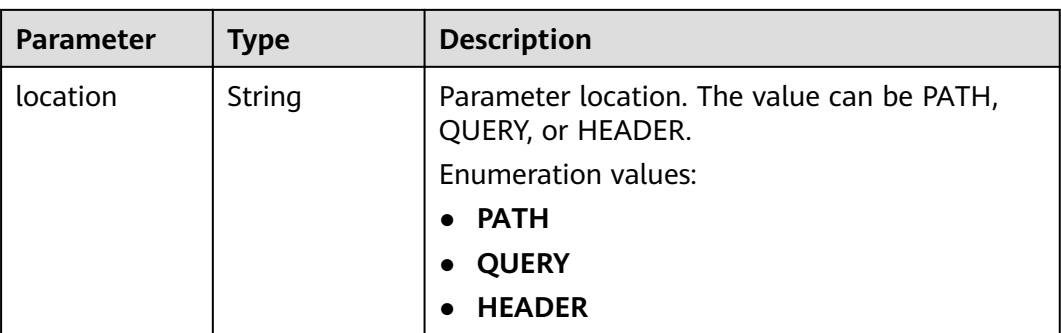

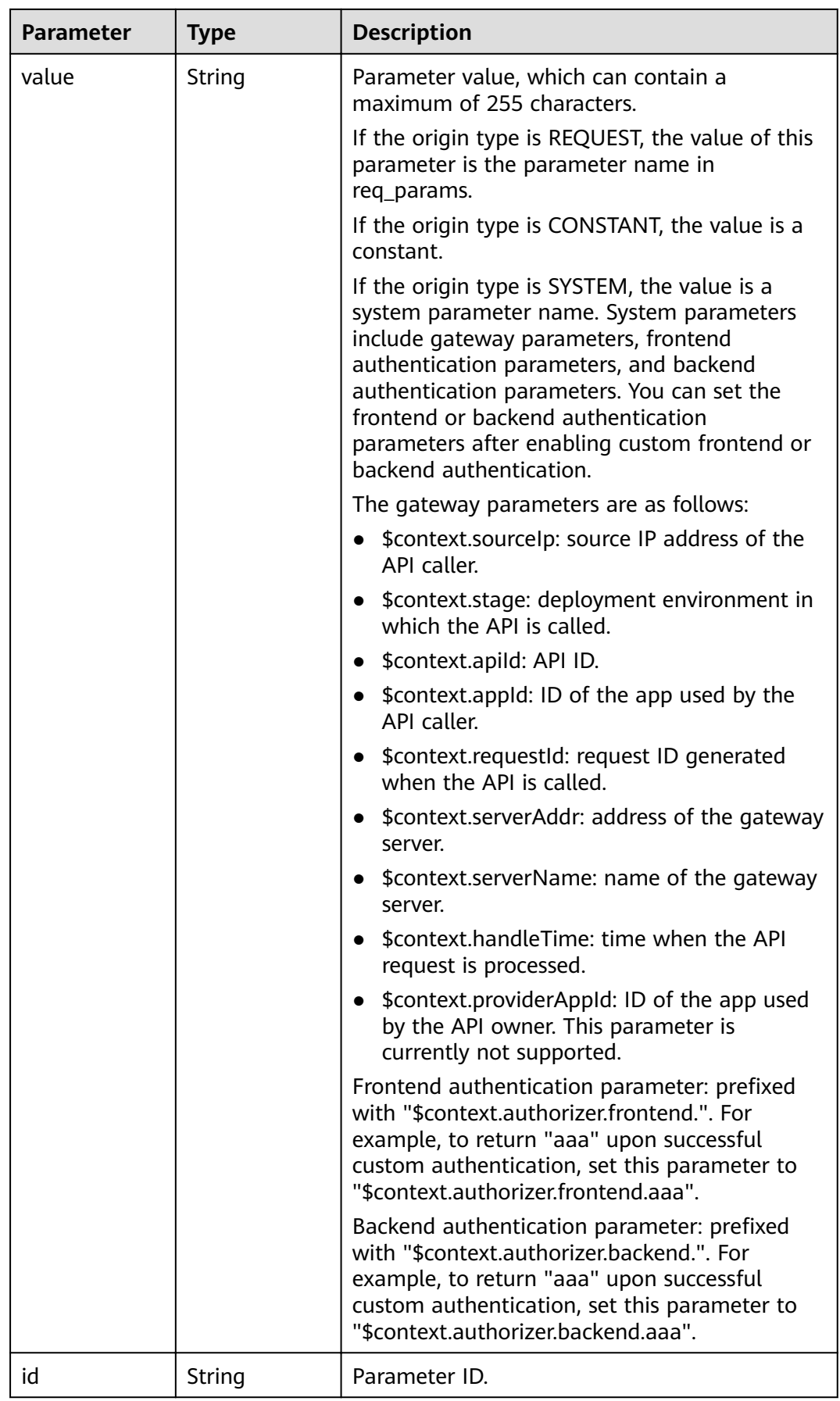

<span id="page-138-0"></span>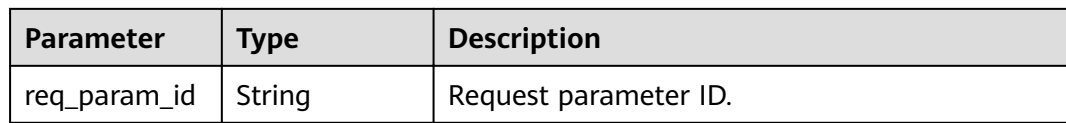

#### **Table 3-173** CoditionResp

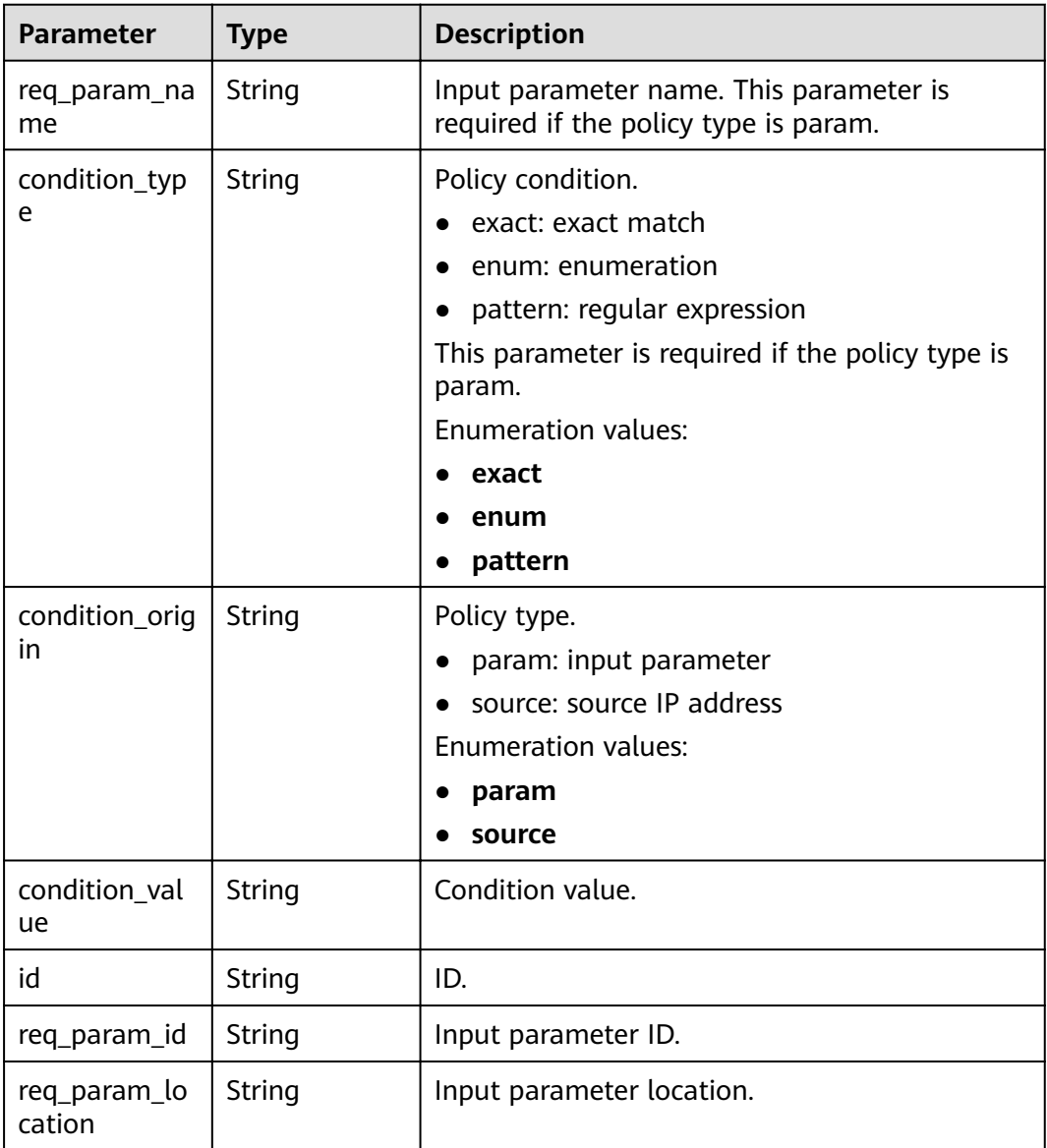

### **Table 3-174** VpcInfo

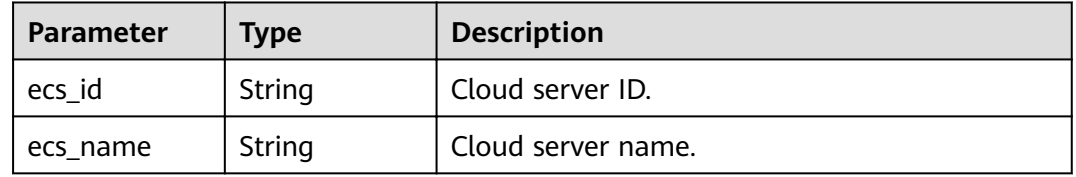

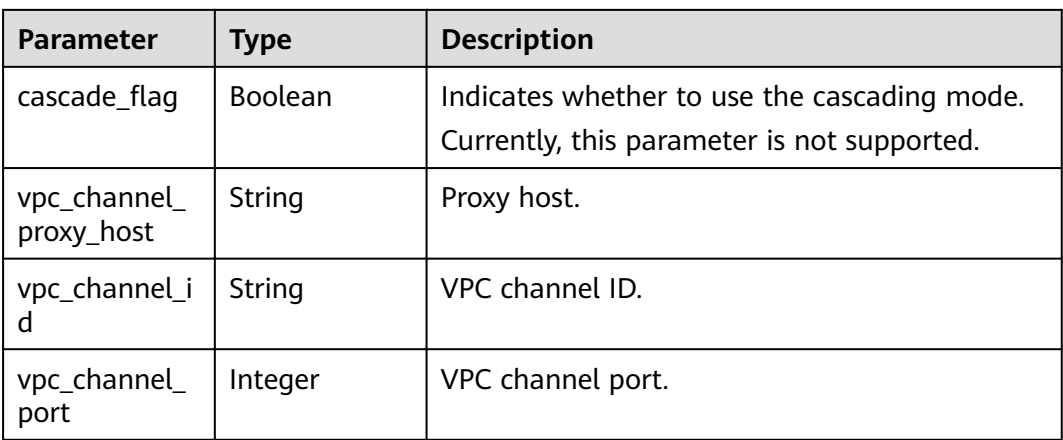

#### **Status code: 400**

#### **Table 3-175** Response body parameters

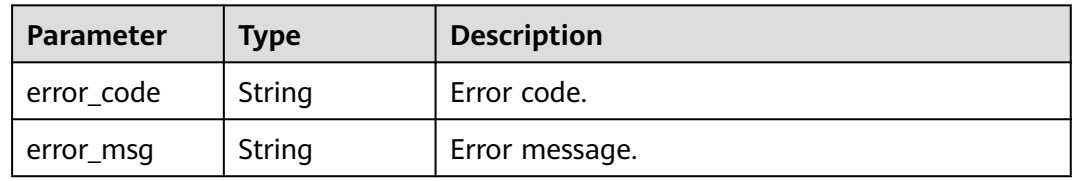

#### **Status code: 401**

**Table 3-176** Response body parameters

| <b>Parameter</b> | <b>Type</b> | <b>Description</b> |
|------------------|-------------|--------------------|
| error_code       | String      | Error code.        |
| error_msg        | String      | Error message.     |

#### **Status code: 403**

**Table 3-177** Response body parameters

| <b>Parameter</b> | <b>Type</b> | <b>Description</b> |
|------------------|-------------|--------------------|
| error_code       | String      | Error code.        |
| error_msg        | String      | Error message.     |

### **Status code: 404**

| <b>Parameter</b> | <b>Type</b> | <b>Description</b> |
|------------------|-------------|--------------------|
| error_code       | String      | Error code.        |
| error_msg        | String      | Error message.     |

**Table 3-178** Response body parameters

#### **Status code: 500**

**Table 3-179** Response body parameters

| <b>Parameter</b> | Type   | <b>Description</b> |
|------------------|--------|--------------------|
| error_code       | String | Error code.        |
| error_msg        | String | Error message.     |

### **Example Requests**

Creating a web backend API

```
{
  "group_id" : "c77f5e81d9cb4424bf704ef2b0ac7600",
  "match_mode" : "NORMAL",
  "name" : "Api_http",
  "auth_type" : "AUTHORIZER",
  "authorizer_id" : "0d982c1ac3da493dae47627b6439fc5c",
  "backend_type" : "HTTP",
 "backend_api" : {
 "url_domain" : "100.95.189.156:12346",
   "req_protocol" : "HTTP",
   "req_method" : "GET",
 "req_uri" : "/test/benchmark",
 "timeout" : 5000,
   "retry_count" : "-1"
 },
 "req_protocol" : "HTTPS",
 "req_uri" : "/test/http",
 "remark" : "Web backend API",
  "type" : 1,
  "req_method" : "GET",
  "result_normal_sample" : "Example success response",
  "result_failure_sample" : "Example failure response",
  "tags" : [ "webApi" ],
  "req_params" : [ {
   "name" : "query_demo",
   "location" : "QUERY",
   "type" : "STRING",
   "required" : 1
  }, {
   "name" : "header-demo",
   "location" : "HEADER",
   "type" : "STRING",
   "required" : 2
  } ],
  "backend_params" : [ {
 "name" : "backHeader",
 "value" : "header-demo",
   "location" : "HEADER",
   "origin" : "REQUEST"
```

```
 }, {
         "name" : "backQuery",
      "value" : "query_demo",
      "location" : "QUERY",
         "origin" : "REQUEST"
       }, {
         "name" : "X-CONSTANT-HEADER",
         "value" : "demo",
         "location" : "HEADER",
         "origin" : "CONSTANT",
         "remark" : "constant_demo"
       }, {
      "name" : "app-id",
      "value" : "$context.appId",
         "location" : "HEADER",
         "origin" : "SYSTEM",
         "remark" : "App ID of the API caller"
      } ]
     }
     Creating a FunctionGraph backend API
     {
        "group_id" : "c77f5e81d9cb4424bf704ef2b0ac7600",
       "match_mode" : "NORMAL",
       "name": "Api_function",
        "auth_type" : "APP",
       "backend_type" : "FUNCTION",
       "func_info" : {
         "authorizer_id" : "5b8cd3f06f004115aec69c58f57272c9",
         "function_urn" : "'urn:fss:xx-
     xxx-7:73d69ae0cfcf460190522d06b60f05ad:function:default:auto_testfunc93749'",
         "invocation_type" : "sync",
         "network_type" : "V1",
         "timeout" : 5000,
         "version" : "latest",
         "alias_urn" : 
     "urn:fss:region01:73d69ae0cfcf460190522d06b60f05ad:function:default:auto_testfunc93749:!a1"
      },
      "req_protocol" : "HTTPS",
      "req_uri" : "/test/function",
      "remark" : "FunctionGraph backend API",
       "type" : 1,
        "req_method" : "GET",
       "result_normal_sample" : "Example success response",
       "result_failure_sample" : "Example failure response",
      "tags" : [ "functionApi" ]
     }
• Creating a Mock backend API
     {
       "group_id" : "c77f5e81d9cb4424bf704ef2b0ac7600",
       "match_mode" : "SWA",
        "name" : "Api_mock",
```

```
 "auth_type" : "IAM",
 "backend_type" : "MOCK",
 "mock_info" : {
  "result_content" : "mock success"
 },
 "policy_mocks" : [ {
  "name" : "Mock policy backend",
 "effect_mode": "ANY",
  "result_content" : "mock policy success",
  "conditions" : [ {
    "condition_origin" : "source",
    "condition_value" : "1.0.1.0"
 } ]
 } ],
 "req_protocol" : "HTTPS",
 "req_uri" : "/test/mock",
 "remark" : "Mock backend API",
```

```
 "type" : 1,
  "req_method" : "GET",
  "result_normal_sample" : "Example success response",
  "result_failure_sample" : "Example failure response",
  "tags" : [ "mockApi" ]
}
```
## **Example Responses**

#### **Status code: 201**

Created

```
Example 1
```

```
{
"id" : "5f918d104dc84480a75166ba99efff21",
  "tags" : [ "webApi" ],
  "arrange_necessary" : 2,
  "backend_type" : "HTTP",
 "auth_type" : "AUTHORIZER",
 "auth_opt" : {
  "app_code_auth_type" : "DISABLE"
 },
 "authorizer_id" : "0d982c1ac3da493dae47627b6439fc5c",
 "backend_api" : {
 "update_time" : "2020-07-31T12:42:51.325312994Z",
   "vpc_channel_status" : 2,
   "url_domain" : "100.95.189.156:12346",
   "req_protocol" : "HTTP",
   "id" : "1ce8fda3586d4371bd83c955df37e102",
 "req_method" : "GET",
 "register_time" : "2020-07-31T12:42:51.325312721Z",
 "req_uri" : "/benchmark",
 "timeout" : 5000,
   "status" : 1,
   "retry_count" : "-1"
 },
  "cors" : false,
  "status" : 1,
  "group_name" : "api_group_001",
  "group_id" : "c77f5e81d9cb4424bf704ef2b0ac7600",
 "group_version" : "V1",
  "response_id" : "981e6c8f847f47199a9faf4409b751a5",
  "match_mode" : "NORMAL",
  "name" : "Api_http",
  "req_protocol" : "HTTPS",
  "req_method" : "GET",
  "req_uri" : "/test/http",
  "type" : 1,
  "result_normal_sample" : "Example success response",
  "result_failure_sample" : "Example failure response",
  "version" : "V0.0.1",
  "register_time" : "2020-07-31T12:42:51.314357035Z",
  "update_time" : "2020-07-31T12:42:51.314357324Z",
  "remark" : "Web backend API",
  "req_params" : [ {
 "name" : "query_demo",
 "location" : "QUERY",
   "type" : "STRING",
   "valid_enable" : 2,
   "required" : 1,
  "id": "57c8bf3c97ef40ee94eace95dff30014",
   "pass_through" : 1
 }, {
   "name" : "header-demo",
   "location" : "HEADER",
   "type" : "STRING",
   "valid_enable" : 2,
```

```
 "required" : 2,
    "id" : "8d993be96980415faa6b1fb2ebd647e0",
   "pass_through" : 1
 \overline{\phantom{a}1} "backend_params" : [ {
   "name" : "backHeader",
   "value" : "header-demo",
   "location" : "HEADER",
   "origin" : "REQUEST",
   "id" : "709f0ea376b44aaf907aaaa37d8cce92",
   "req_param_id" : "8d993be96980415faa6b1fb2ebd647e0"
  }, {
 "name" : "backQuery",
 "value" : "query_demo",
   "location" : "QUERY",
   "origin" : "REQUEST",
   "id" : "2f152d0fb54445039158d29c2a4f69ee",
  "req_param_id" : "57c8bf3c97ef40ee94eace95dff30014"
  }, {
   "name" : "X-CONSTANT-HEADER",
   "value" : "demo",
   "location" : "HEADER",
 "origin" : "CONSTANT",
 "remark" : "constant_demo",
   "id" : "20142102c6aa4f3c97d5fd6ef4010ac2"
  }, {
    "name" : "app-id",
   "value" : "$context.appId",
 "location" : "HEADER",
 "origin" : "SYSTEM",
   "remark" : "App ID of the API caller",
   "id" : "a1349c61016e4d999ca783a50bfeee2b"
  } ]
}
```
Example 2

```
{
 "id" : "abd9c4b2ff974888b0ba79be7e6b2763",
  "arrange_necessary" : 2,
  "group_id" : "c77f5e81d9cb4424bf704ef2b0ac7600",
  "group_name" : "api_group_001",
  "group_version" : "V1",
  "match_mode" : "NORMAL",
  "name" : "Api_function",
  "auth_type" : "APP",
 "auth_opt" : \{ "auth_code_auth_type" : "DISABLE"
 },
 "backend_type" : "FUNCTION",
  "func_info" : {
   "id" : "c0740524cd4c40e3801a7afe5375f8b0",
   "authorizer_id" : "5b8cd3f06f004115aec69c58f57272c9",
   "function_urn" : "'urn:fss:xx-
xxx-7:73d69ae0cfcf460190522d06b60f05ad:function:default:auto_testfunc93749'",
   "invocation_type" : "sync",
   "network_type" : "V1",
 "timeout" : 5000,
 "version" : "latest",
   "alias_urn" : 
"urn:fss:region01:73d69ae0cfcf460190522d06b60f05ad:function:default:auto_testfunc00000:!a1",
   "register_time" : "2020-08-02T15:36:19.897262803Z",
   "update_time" : "2020-08-02T15:36:19.897262993Z",
   "status" : 1
  },
  "cors" : false,
  "req_protocol" : "HTTPS",
 "req_uri" : "/test/function",
 "remark" : "FunctionGraph backend API",
  "type" : 1,
  "version" : "V0.0.1",
```
```
 "status" : 1,
  "req_method" : "GET",
  "result_normal_sample" : "Example success response",
  "result_failure_sample" : "Example failure response",
  "tags" : [ "functionApi" ],
  "register_time" : "2020-08-02T15:36:19.892012381Z",
  "update_time" : "2020-08-02T15:36:19.892012627Z"
}
```
● Example 3

```
{
  "id" : "3a955b791bd24b1c9cd94c745f8d1aad",
  "arrange_necessary" : 2,
  "group_id" : "c77f5e81d9cb4424bf704ef2b0ac7600",
 "group_name" : "api_group_001",
 "group_version" : "V1",
  "match_mode" : "SWA",
  "name" : "Api_mock",
 "auth_type" : "IAM",
 "auth_opt" : {
   "auth_code_auth_type" : "DISABLE"
  },
  "backend_type" : "MOCK",
  "mock_info" : {
   "id" : "e74bbc75825c4c38ae84ccab6bdc6175",
   "result_content" : "mock success",
   "update_time" : "2020-08-02T15:56:52.301790686Z",
   "register_time" : "2020-08-02T15:56:52.301790367Z"
  },
  "policy_mocks" : [ {
   "name" : "Mock policy backend",
   "id" : "1cb05173a4c84b7d996e30145cce3c7d",
  "effect_mode": "ANY",
   "result_content" : "mock policy success",
   "conditions" : [ {
 "condition_origin" : "source",
 "condition_value" : "1.0.1.0",
    "id" : "8650b3a94e7344df8251658d8aee1f6d"
   } ]
 } ],
 "cors" : false,
  "req_protocol" : "HTTPS",
 "req_uri" : "/test/mock",
 "remark" : "Mock backend API",
 "type" : 1,
 "version" : "V0.0.1",
  "req_method" : "GET",
  "result_normal_sample" : "Example success response",
  "result_failure_sample" : "Example failure response",
  "tags" : [ "mockApi" ],
  "register_time" : "2020-08-02T15:56:52.286099413Z",
  "update_time" : "2020-08-02T15:56:52.286099715Z",
  "status" : 1
}
```
#### **Status code: 400**

Bad Request

```
{
  "error_code" : "APIG.2011",
  "error_msg" : "Invalid parameter value,parameterName:name. Please refer to the support documentation"
}
```
#### **Status code: 401**

Unauthorized

```
{
.<br>"error_code" : "APIG.1002",
```
 "error\_msg" : "Incorrect token or token resolution failed" }

#### **Status code: 403**

#### Forbidden

```
{
  "error_code" : "APIG.1005",
  "error_msg" : "No permissions to request this method"
}
```
#### **Status code: 404**

#### Not Found

```
{
 "error_code" : "APIG.3019",
 "error_msg" : "The function URN does not exist"
}
```
#### **Status code: 500**

#### Internal Server Error

```
{
  "error_code" : "APIG.9999",
  "error_msg" : "System error"
}
```
### **Status Codes**

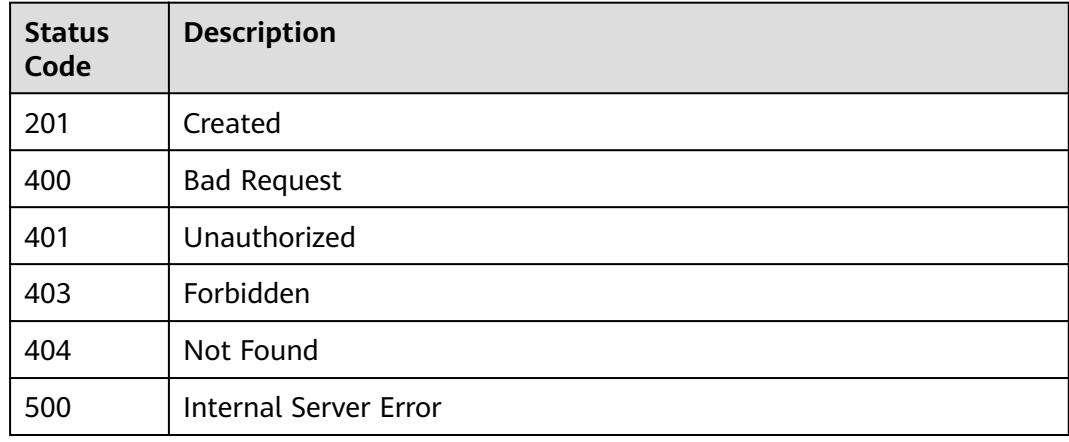

#### **Error Codes**

See **[Error Codes](#page-864-0)**.

# **3.5.2 Modifying an API**

# **Function**

This API is used to modify the information about an API, including its backend information.

# **URI**

PUT /v2/{project\_id}/apigw/instances/{instance\_id}/apis/{api\_id}

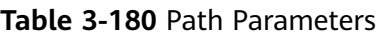

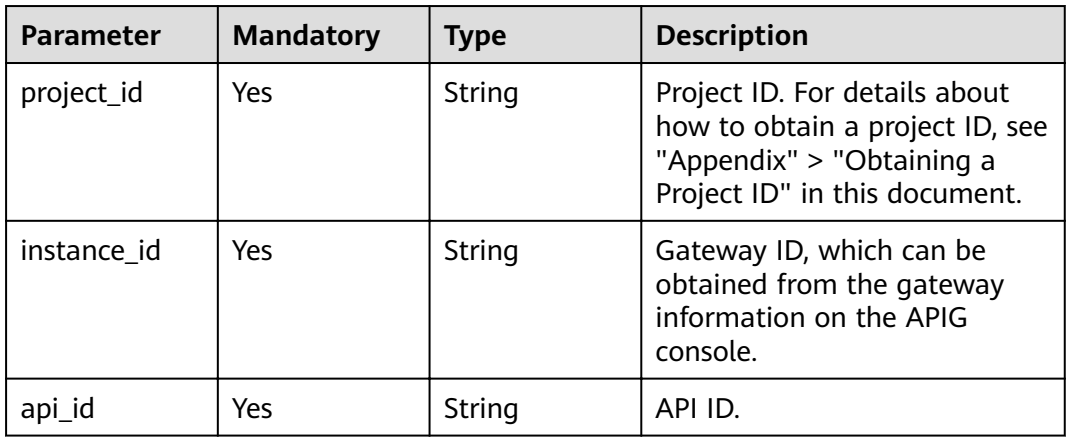

# **Request Parameters**

**Table 3-181** Request header parameters

| <b>Parameter</b> | <b>Mandatory</b> | <b>Type</b> | <b>Description</b>                                                                                                    |
|------------------|------------------|-------------|----------------------------------------------------------------------------------------------------|
| X-Auth-Token     | Yes              | String      | User token. It can be obtained<br>by calling the IAM API used to<br>obtain a user token. The value<br>of X-Subject-Token in the<br>response header is a token. |

**Table 3-182** Request body parameters

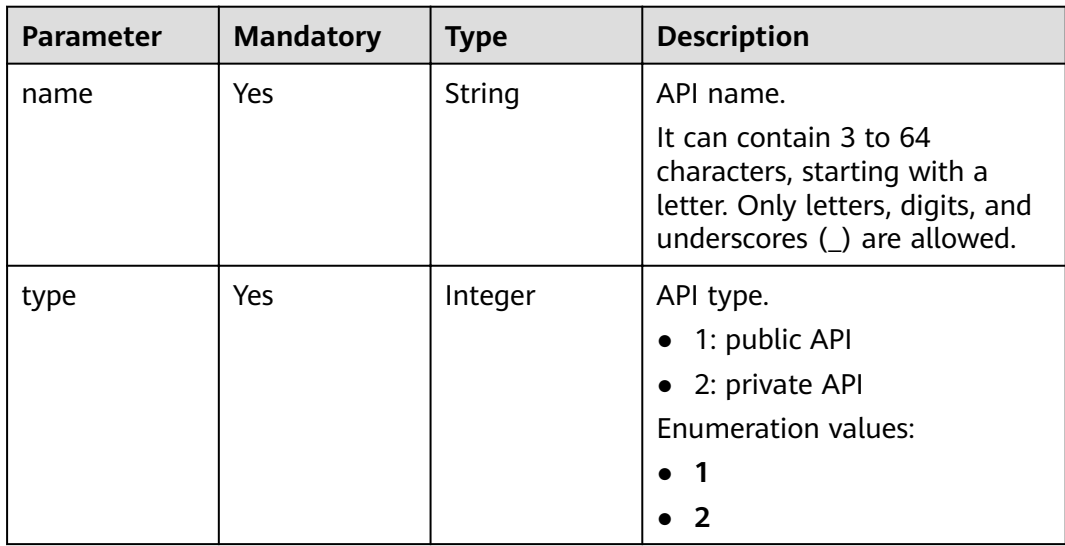

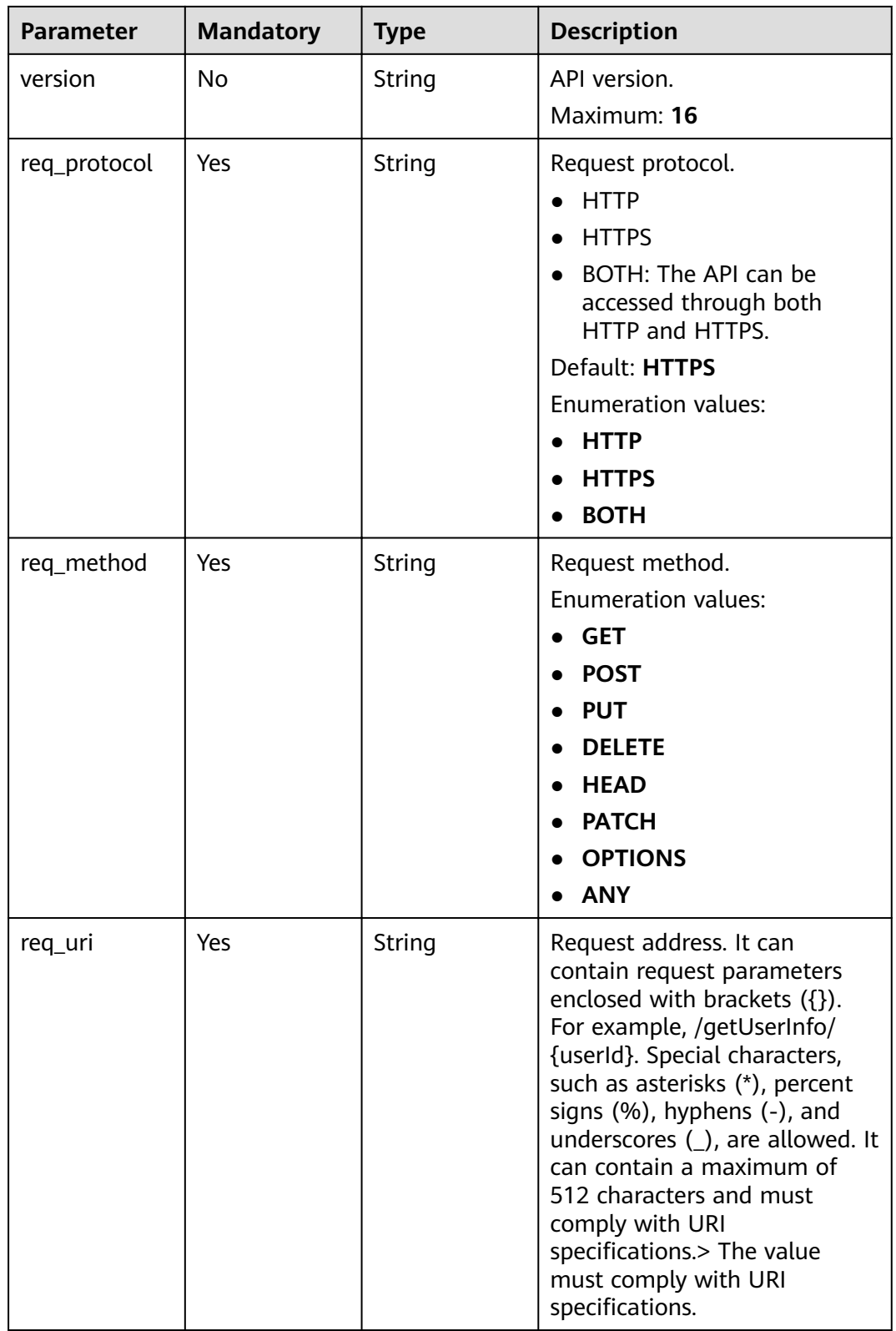

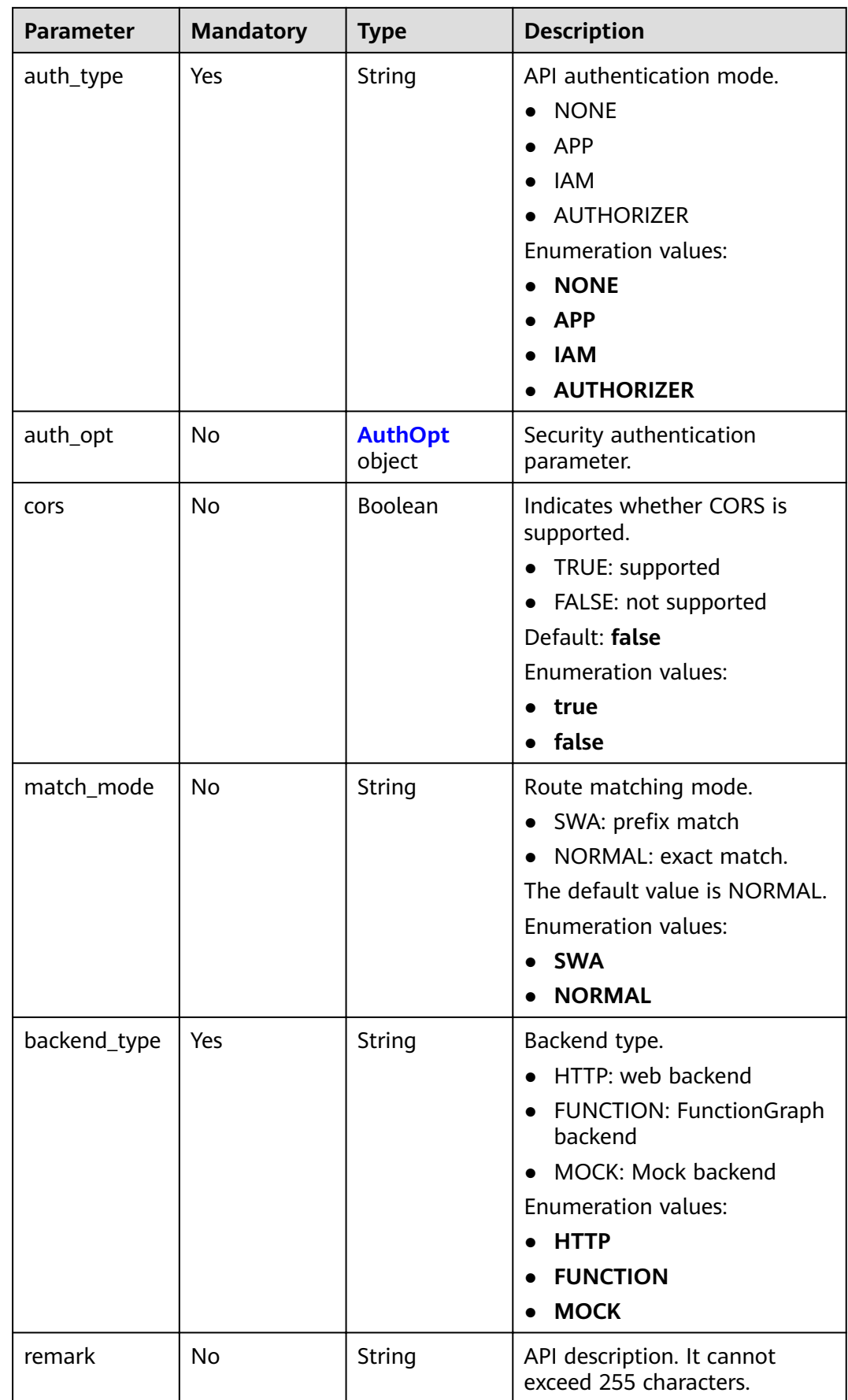

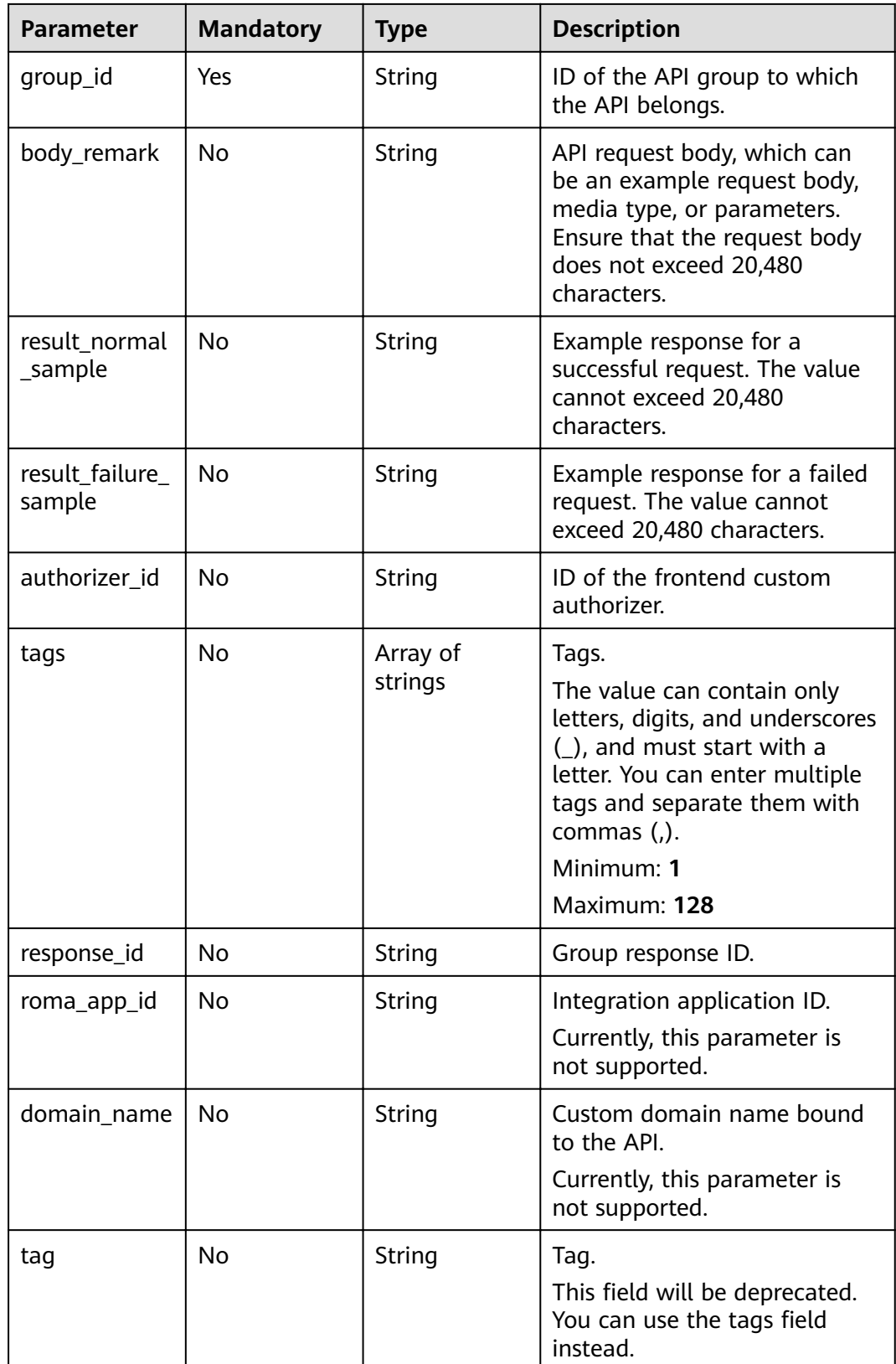

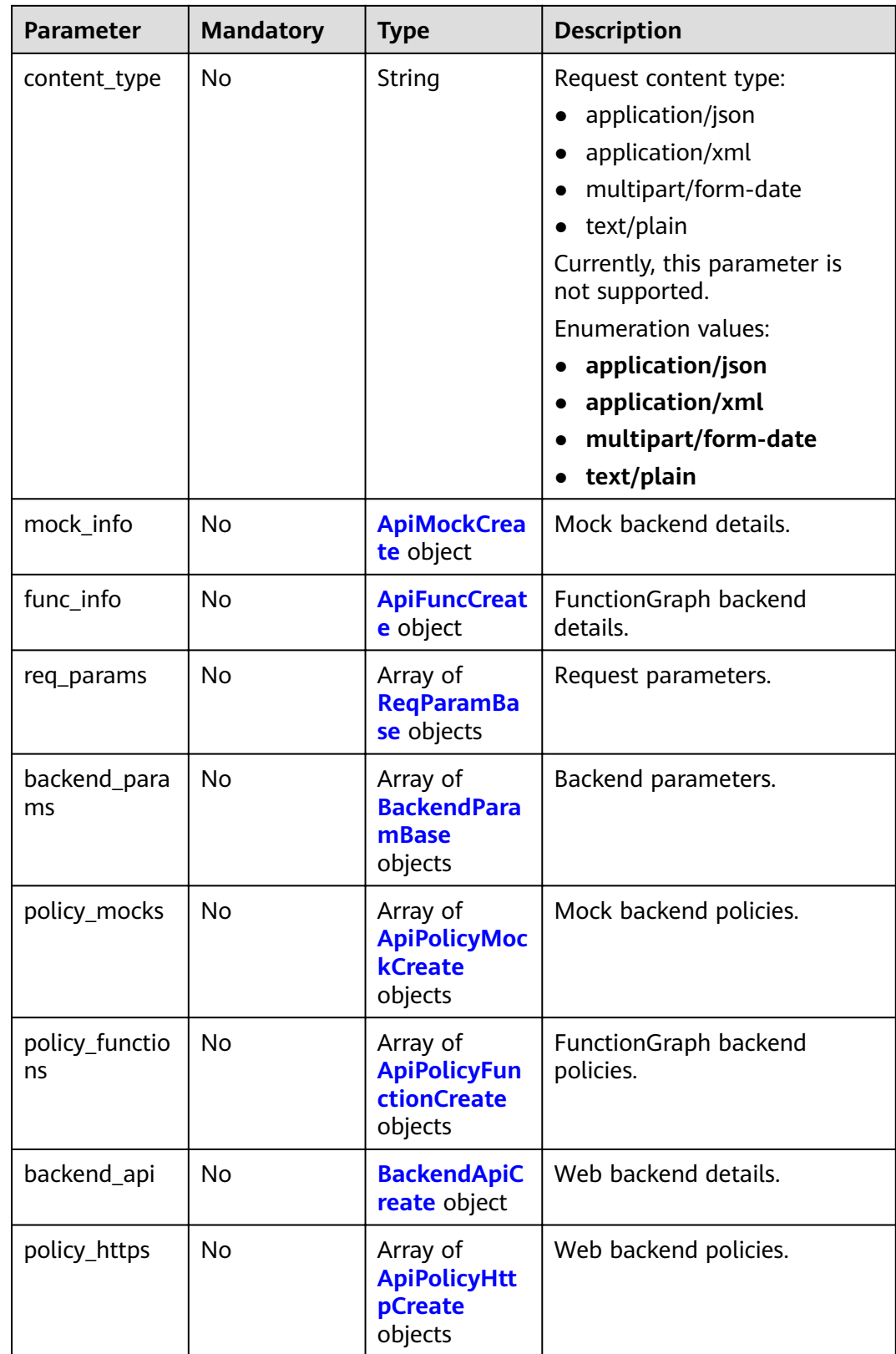

| <b>Parameter</b>       | <b>Mandatory</b> | <b>Type</b> | <b>Description</b>                                                                                                    |
|------------------------|------------------|-------------|----------------------------------------------------------------------------------------------------|
| app_code_aut<br>h_type | No.              | String      | Indicates whether AppCode<br>authentication is enabled. This<br>parameter is valid only if<br>auth_type is set to App. The<br>default value is DISABLE. |
|                        |                  |             | • DISABLE: AppCode<br>authentication is disabled.                                                                                                    |
|                        |                  |             | <b>HEADER: AppCode</b><br>authentication is enabled<br>and the AppCode is located<br>in the header.                                                     |
|                        |                  |             | Default: DISABLE                                                                                                    |
|                        |                  |             | <b>Enumeration values:</b>                                                                                                    |
|                        |                  |             | <b>DISABLE</b>                                                                                                    |
|                        |                  |             | <b>HEADER</b>                                                                                                    |

<span id="page-151-0"></span>**Table 3-183** AuthOpt

#### **Table 3-184** ApiMockCreate

| <b>Parameter</b> | <b>Mandatory</b> | <b>Type</b> | <b>Description</b>                                   |
|------------------|------------------|-------------|------------------------------------------------------|
| remark           | No.              | String      | Description. It cannot exceed<br>255 characters.     |
| result_content   | No.              | String      | Response.                                            |
| version          | No.              | String      | Function version. It cannot<br>exceed 64 characters. |
| authorizer_id    | No.              | String      | Backend custom authorizer ID.                        |

**Table 3-185** ApiFuncCreate

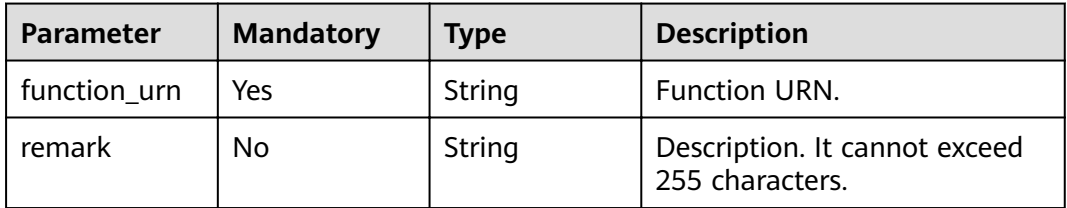

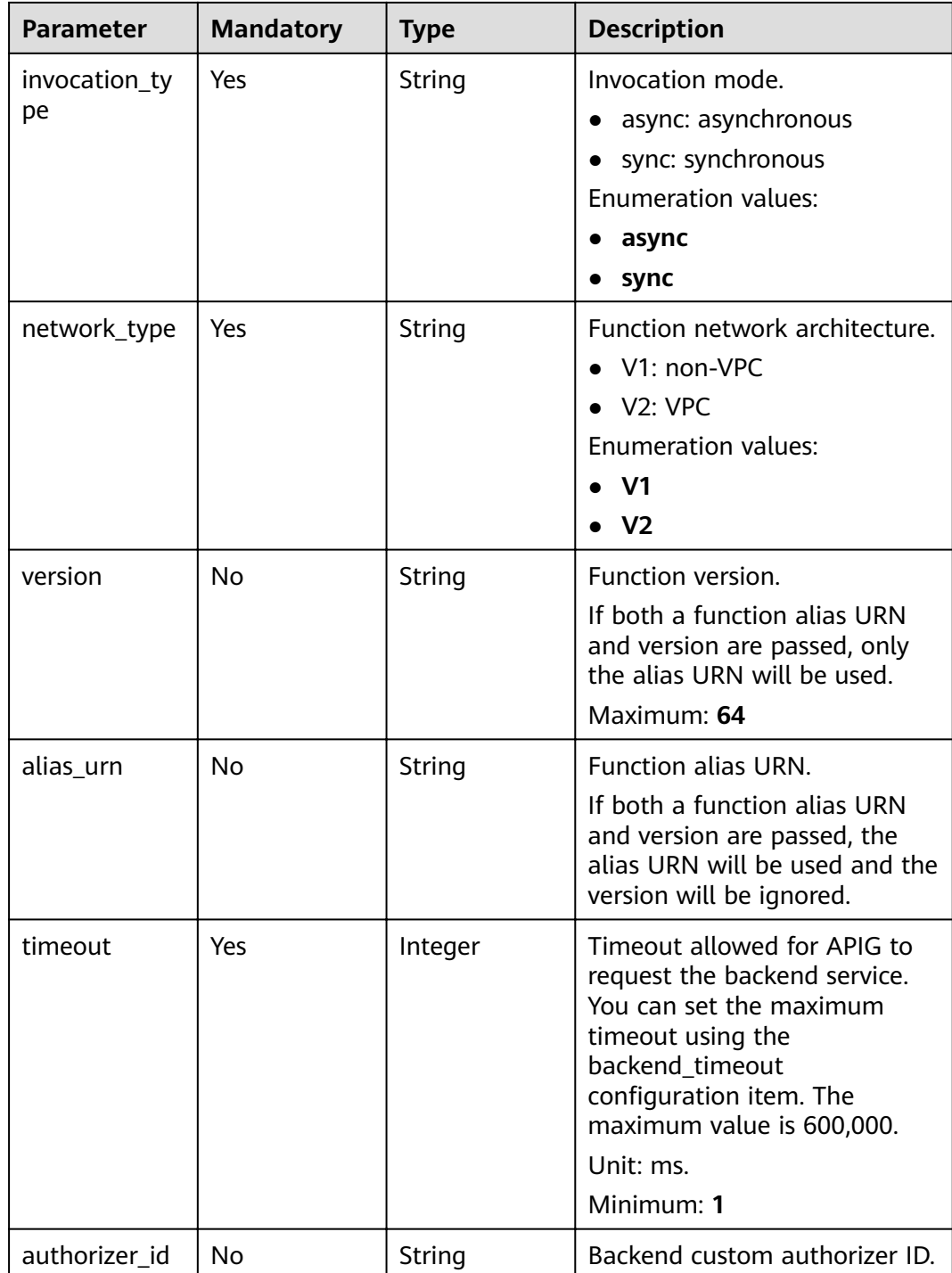

### <span id="page-153-0"></span>**Table 3-186** ReqParamBase

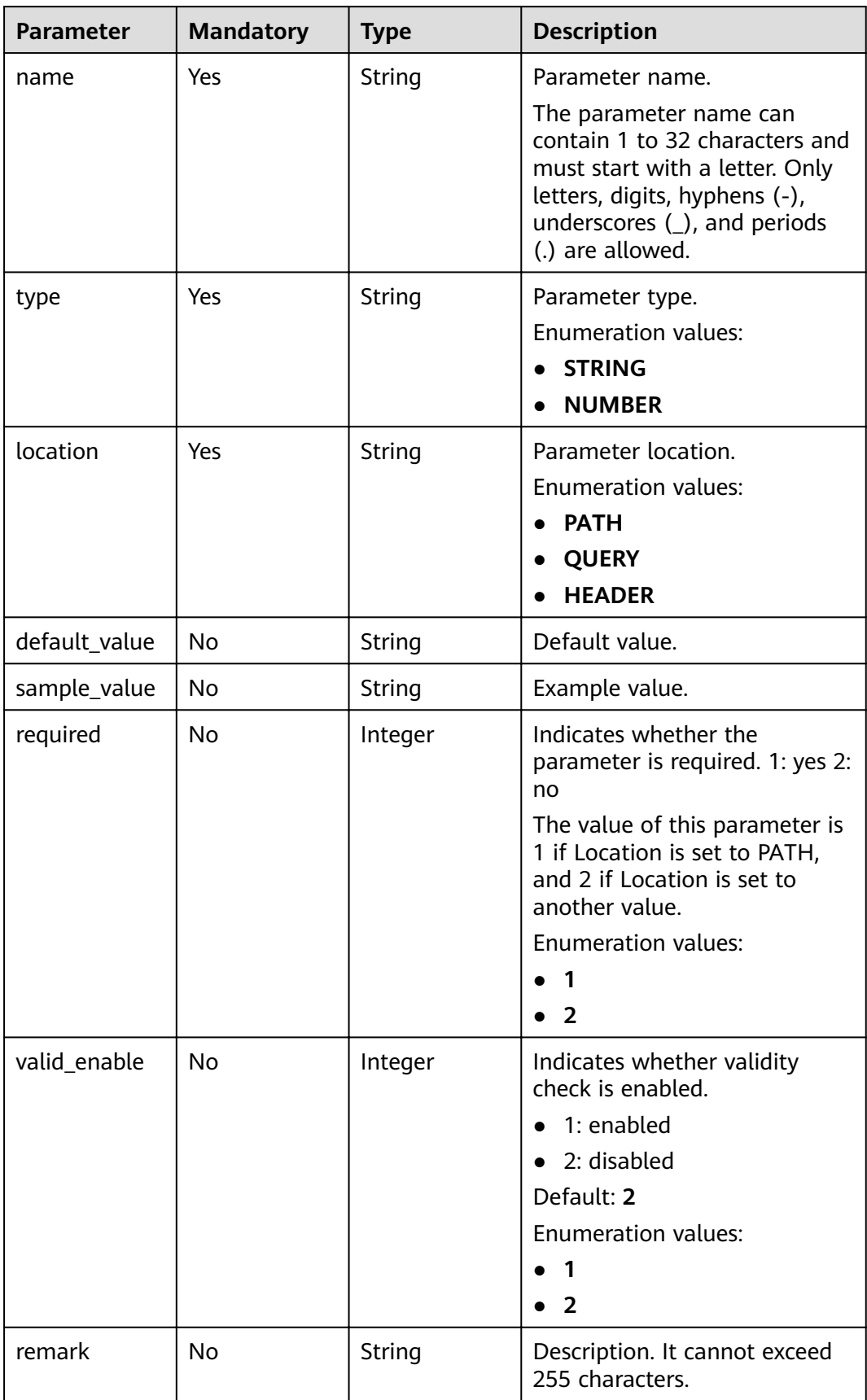

<span id="page-154-0"></span>

| <b>Parameter</b> | <b>Mandatory</b> | <b>Type</b>   | <b>Description</b>                                                                                               |
|------------------|------------------|---------------|----------------------------------------------------------------------------------------------------|
| enumerations     | <b>No</b>        | <b>String</b> | Enumerated value.                                                                                                |
| min_num          | <b>No</b>        | Integer       | Minimum value.<br>This parameter is valid when<br>type is set to NUMBER.                                         |
| max_num          | <b>No</b>        | Integer       | Maximum value.<br>This parameter is valid when<br>type is set to NUMBER.                                         |
| min_size         | N <sub>0</sub>   | Integer       | Minimum length.<br>This parameter is valid when<br>type is set to STRING.                                        |
| max_size         | <b>No</b>        | Integer       | Maximum length.<br>This parameter is valid when<br>type is set to STRING.                                        |
| regular          | <b>No</b>        | String        | Regular expression validation<br>rule.<br>Currently, this parameter is<br>not supported.                         |
| json_schema      | No               | String        | JSON validation rule.<br>Currently, this parameter is<br>not supported.                                          |
| pass_through     | <b>No</b>        | Integer       | Indicates whether to<br>transparently transfer the<br>parameter. 1: yes 2: no<br><b>Enumeration values:</b><br>2 |

**Table 3-187** ApiPolicyMockCreate

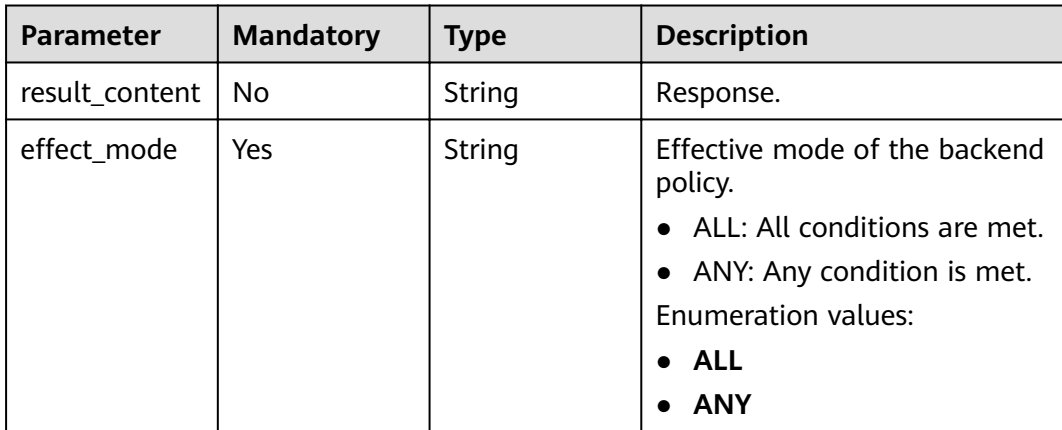

<span id="page-155-0"></span>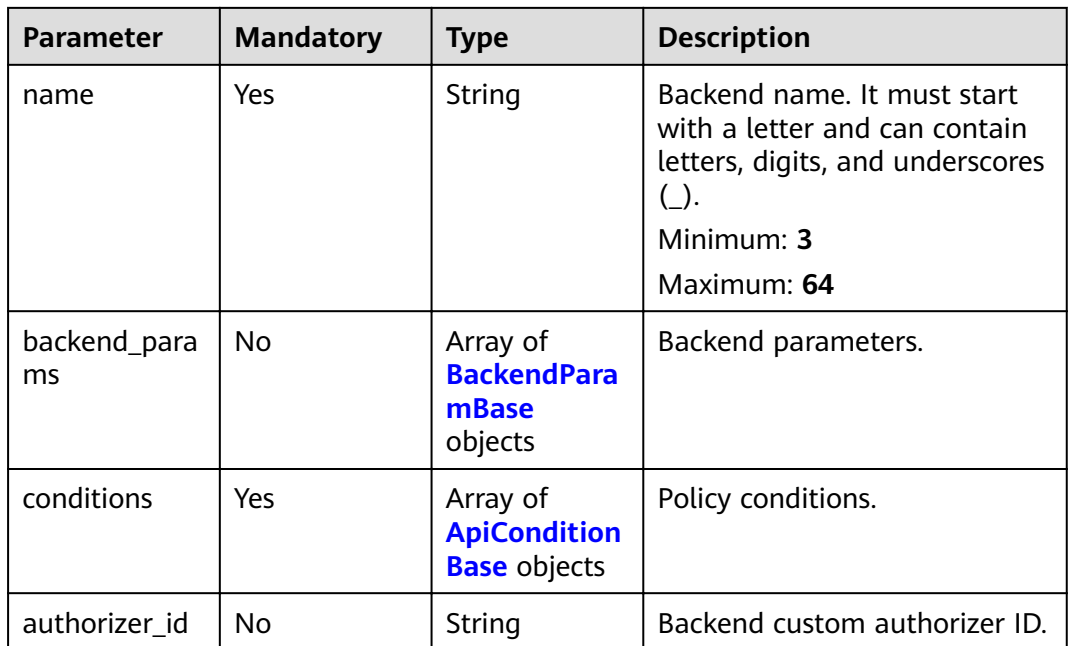

# **Table 3-188** ApiPolicyFunctionCreate

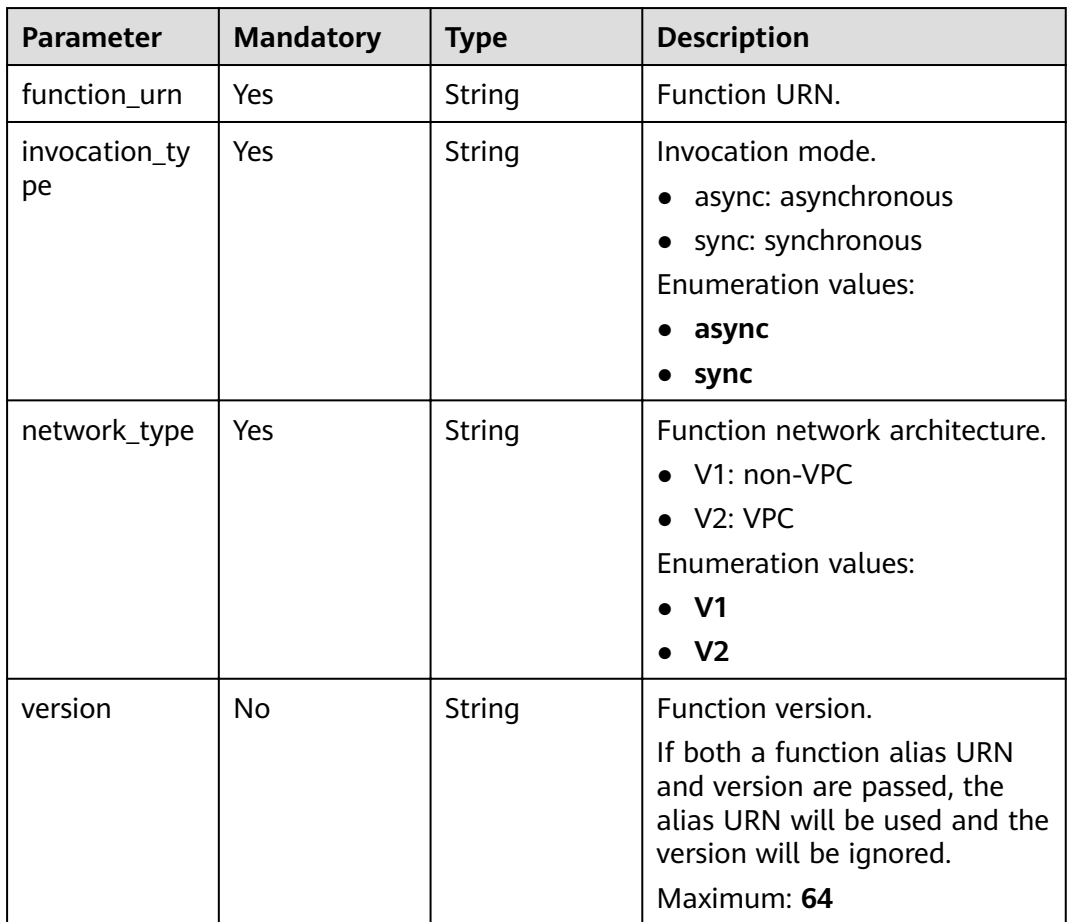

<span id="page-156-0"></span>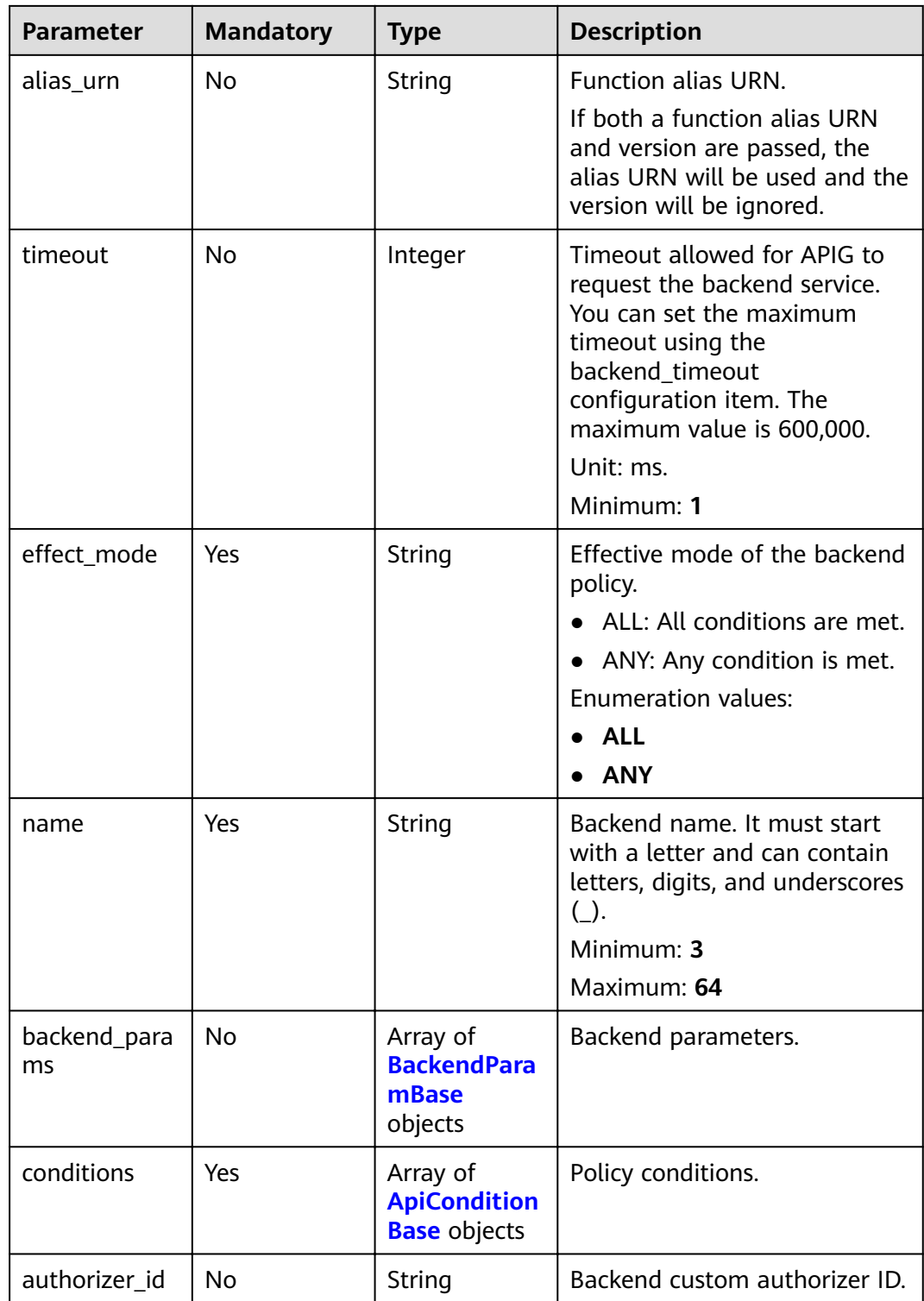

### **Table 3-189** BackendApiCreate

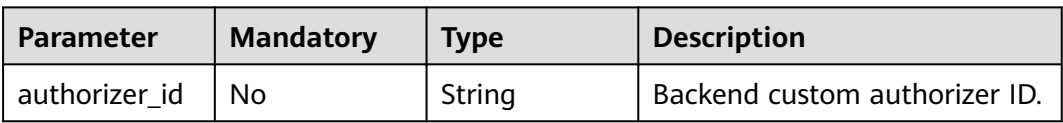

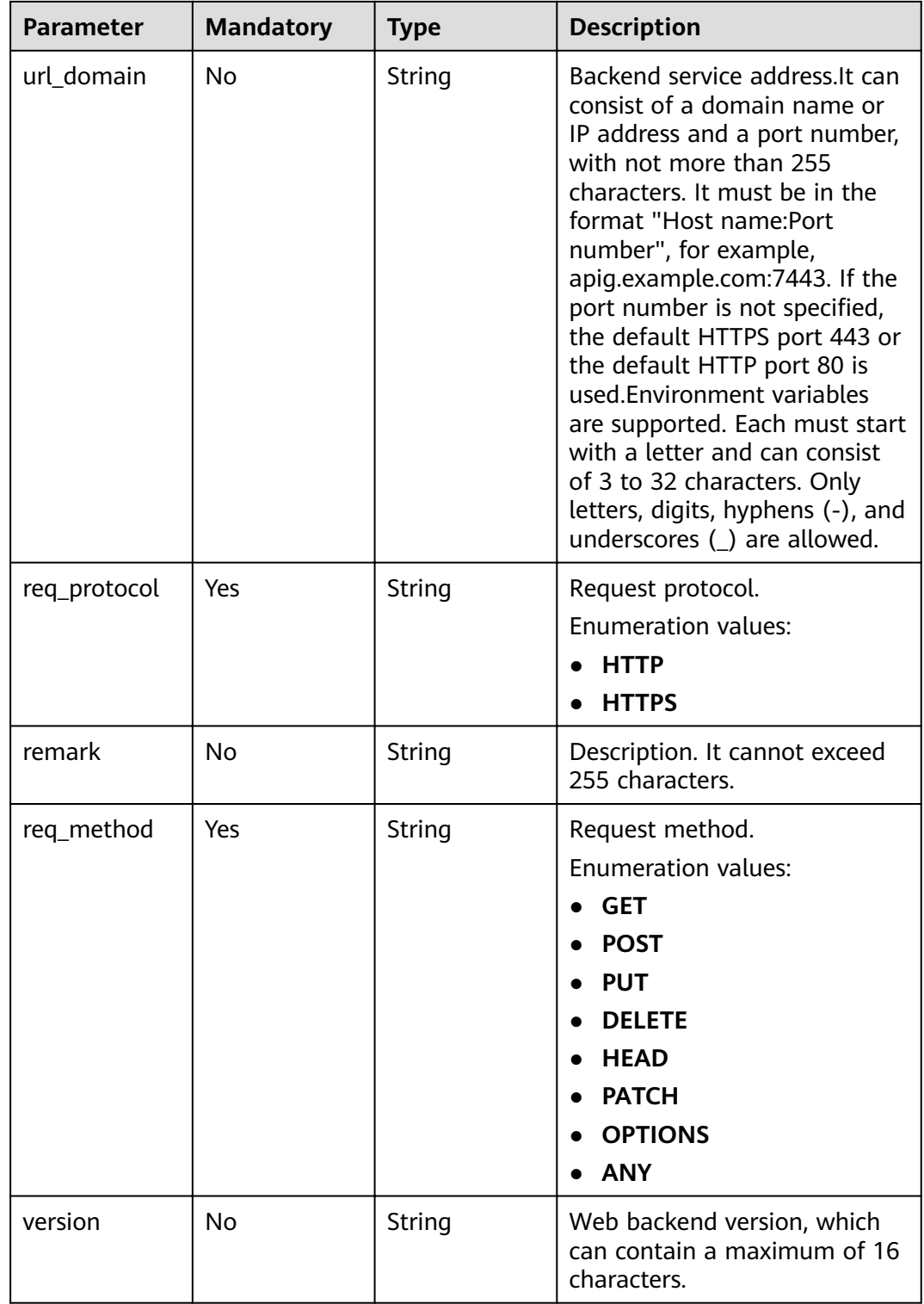

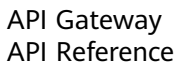

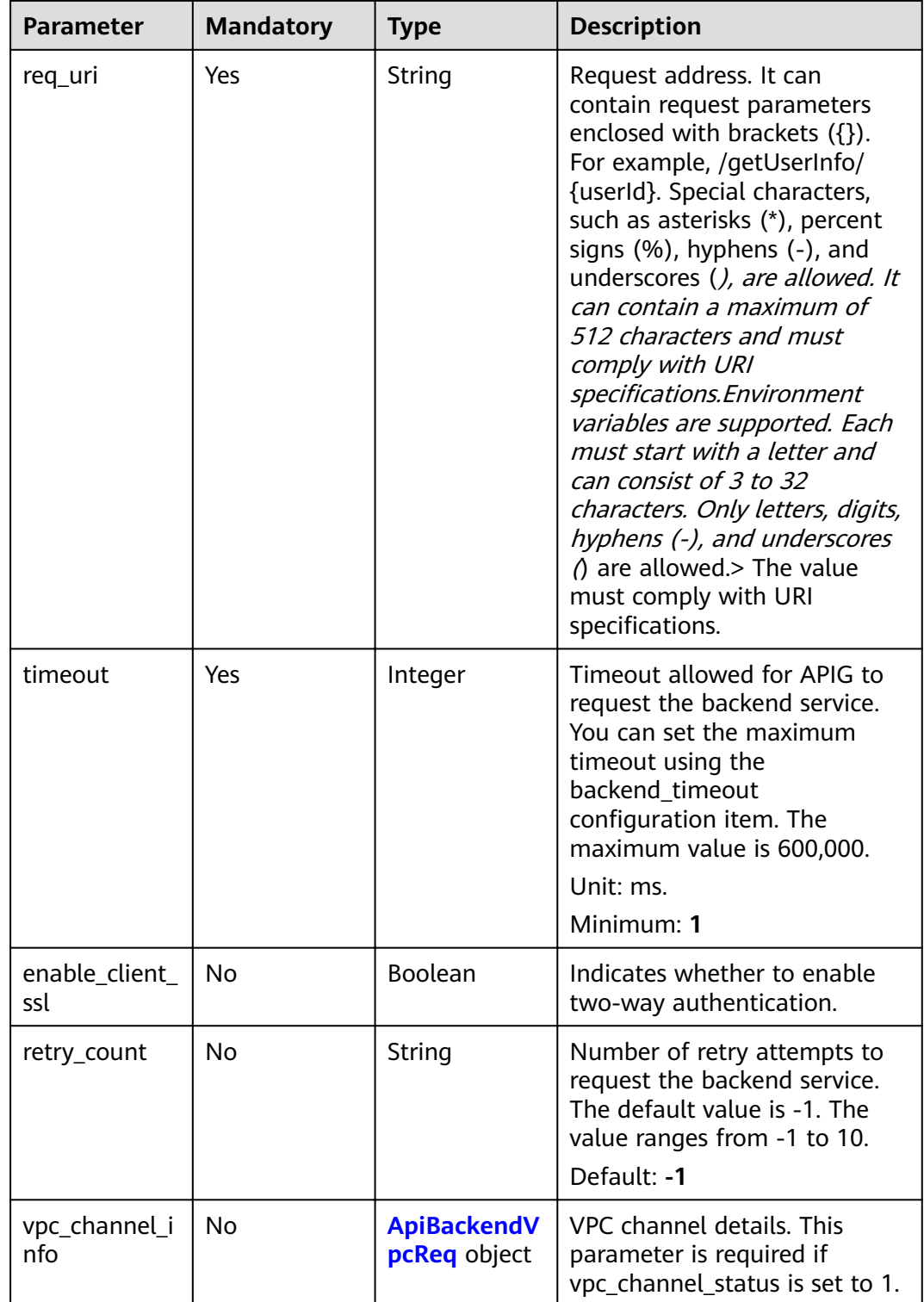

<span id="page-159-0"></span>

| <b>Parameter</b>       | <b>Mandatory</b> | <b>Type</b> | <b>Description</b>                         |
|------------------------|------------------|-------------|--------------------------------------------|
| vpc_channel_s<br>tatus | No.              | Integer     | Indicates whether to use a<br>VPC channel. |
|                        |                  |             | • 1: A VPC channel is used.                |
|                        |                  |             | • 2: No VPC channel is used.               |
|                        |                  |             | Enumeration values:                        |
|                        |                  |             | $\bullet$                                  |
|                        |                  |             |                                            |

**Table 3-190** ApiPolicyHttpCreate

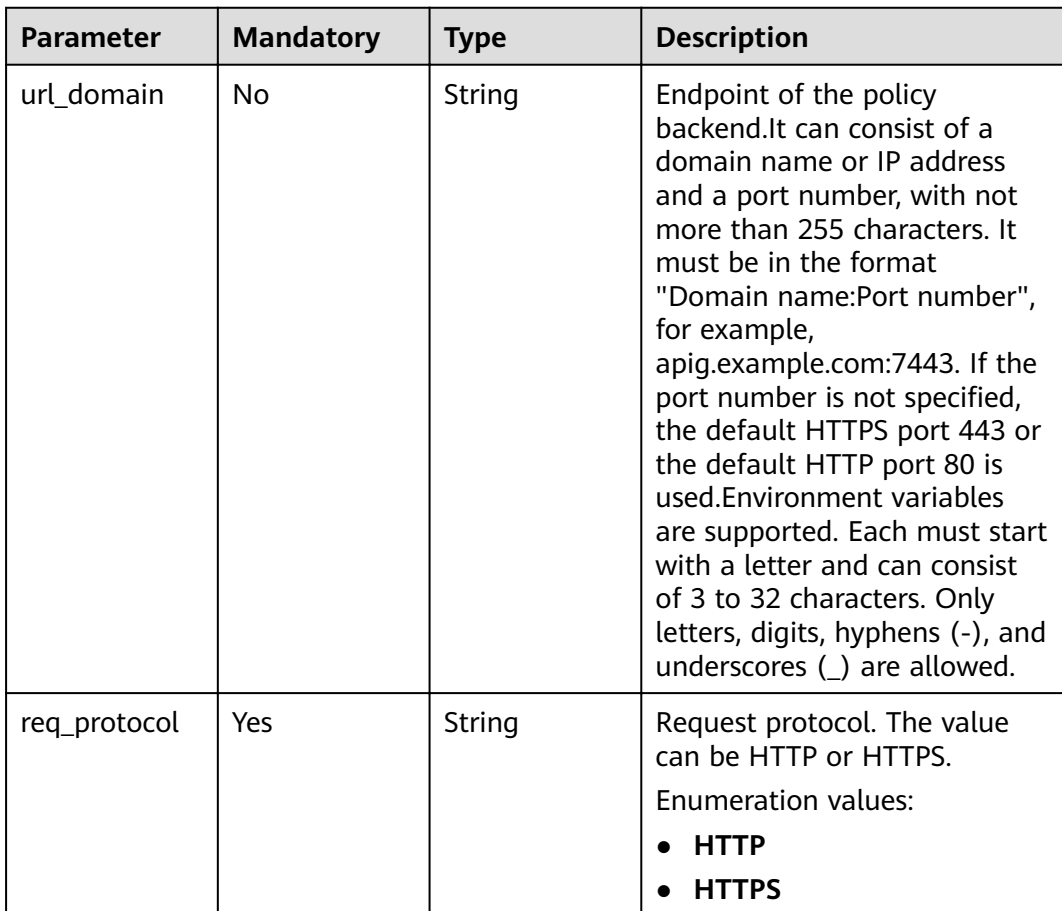

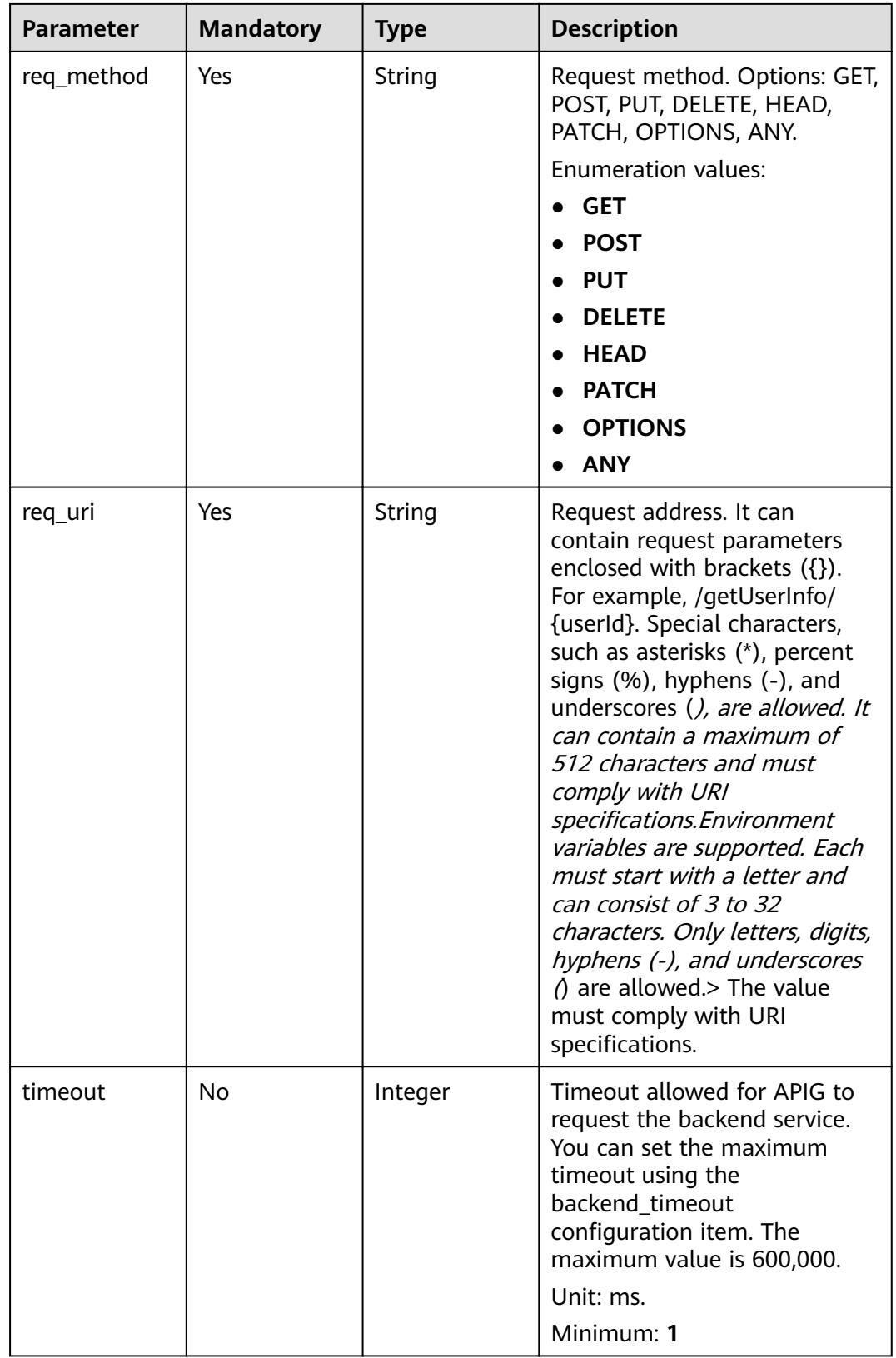

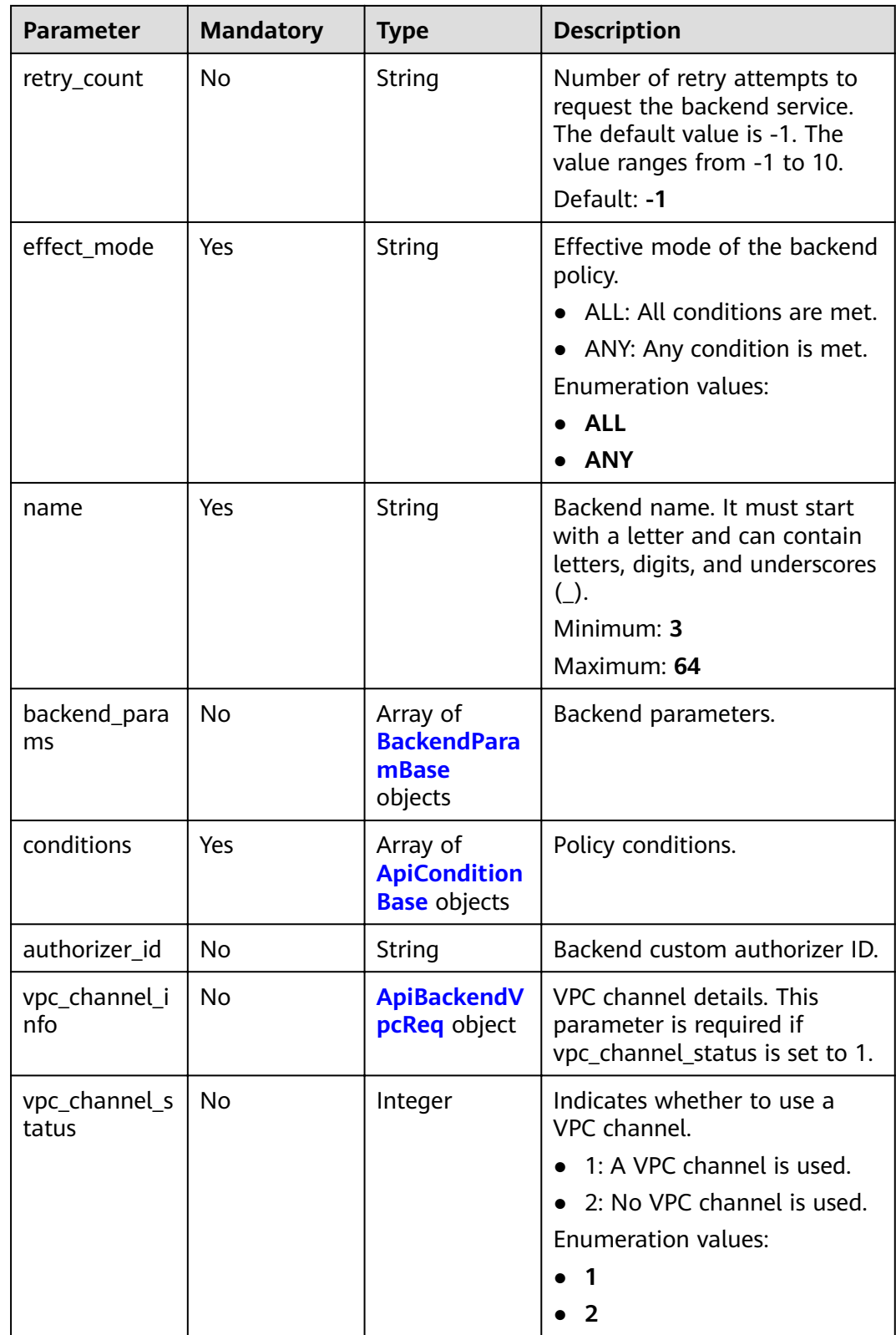

| <b>Parameter</b> | <b>Mandatory</b> | <b>Type</b> | <b>Description</b>                                                                                                    |
|------------------|------------------|-------------|----------------------------------------------------------------------------------------------------|
| origin           | Yes              | String      | Parameter type.<br>REQUEST: backend<br>parameter<br><b>CONSTANT: constant</b><br>parameter<br>• SYSTEM: system parameter<br><b>Enumeration values:</b><br><b>REQUEST</b><br><b>CONSTANT</b><br><b>SYSTEM</b> |
| name             | Yes              | String      | Parameter name.<br>The parameter name must<br>start with a letter and can<br>only contain letters, digits,<br>hyphens $(-)$ , underscores $($ ),<br>and periods (.).<br>Minimum: 1<br>Maximum: 32            |
| remark           | <b>No</b>        | String      | Description, which can contain<br>a maximum of 255 characters.                                                                                                    |
| location         | Yes              | String      | Parameter location. The value<br>can be PATH, QUERY, or<br>HEADER.<br><b>Enumeration values:</b><br><b>PATH</b><br><b>QUERY</b><br><b>HEADER</b>                                                             |

<span id="page-162-0"></span>**Table 3-191** BackendParamBase

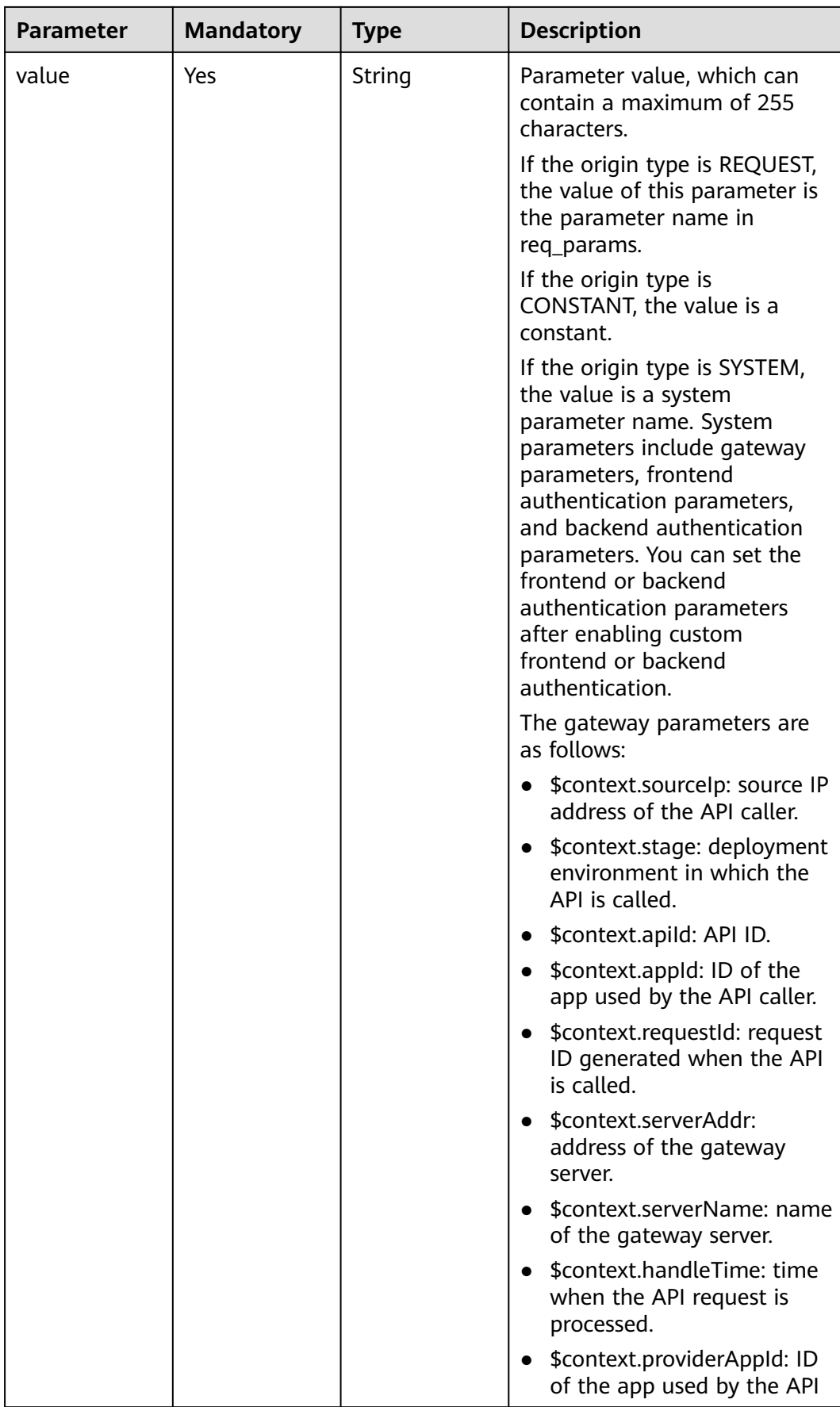

<span id="page-164-0"></span>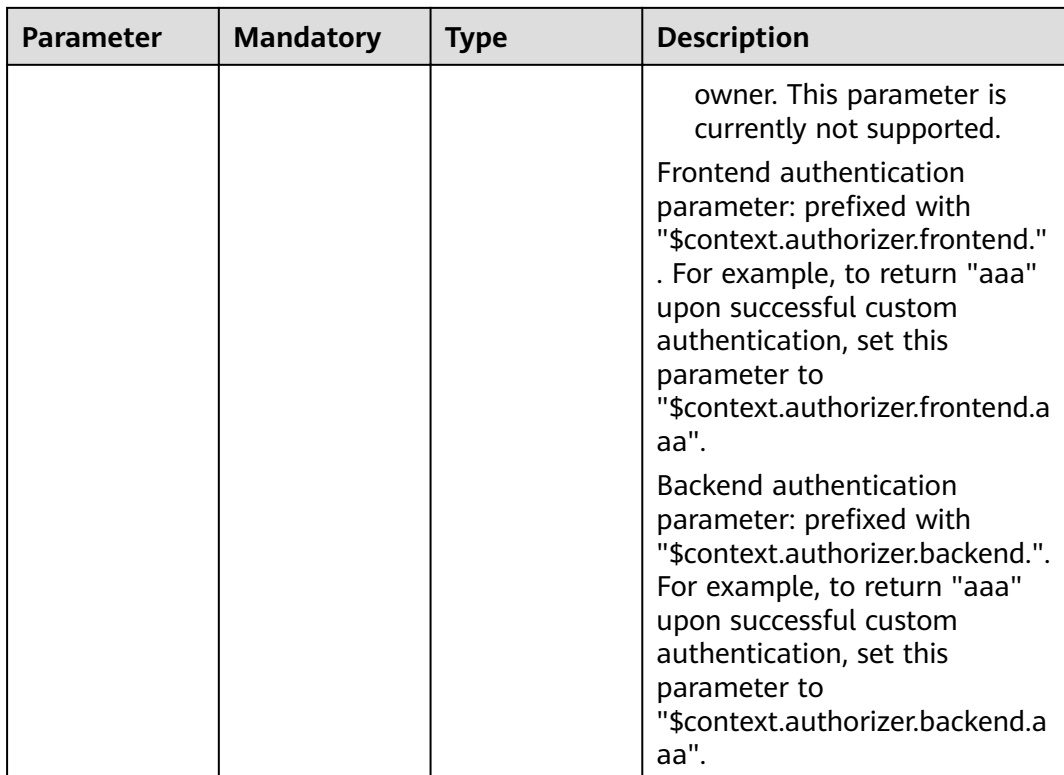

### **Table 3-192** ApiConditionBase

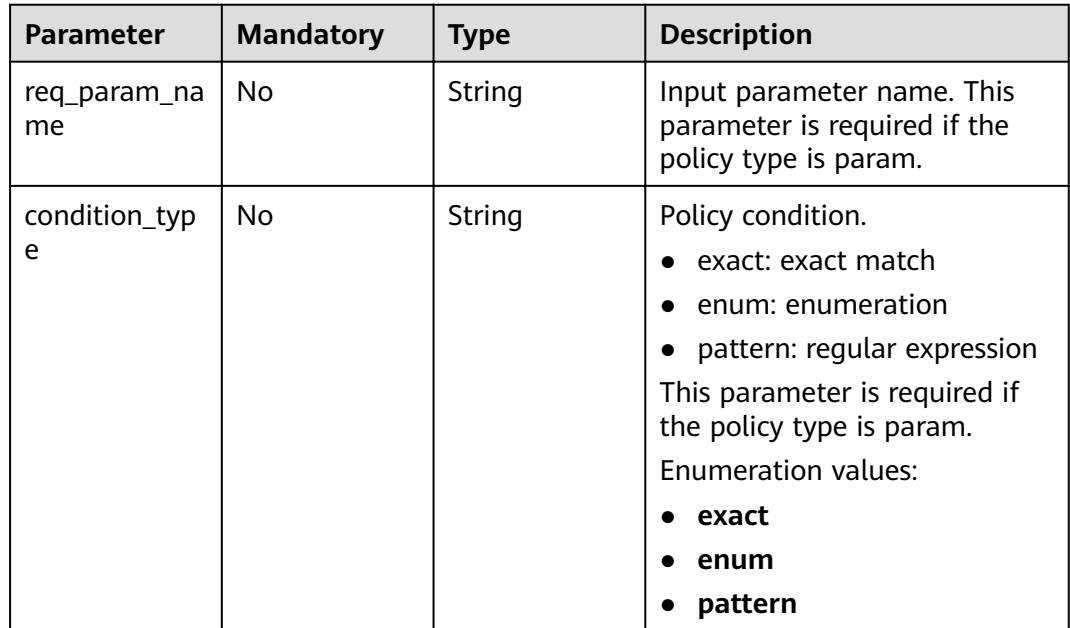

<span id="page-165-0"></span>

| <b>Parameter</b>     | <b>Mandatory</b> | Type   | <b>Description</b>                                                                                                    |
|----------------------|------------------|--------|----------------------------------------------------------------------------------------------------|
| condition_orig<br>in | Yes              | String | Policy type.<br>param: input parameter<br>source: source IP address<br>$\bullet$<br>Enumeration values:<br>param<br>source<br>$\bullet$ |
| condition_val<br>ue  | Yes              | String | Condition value.                                                                                                    |

**Table 3-193** ApiBackendVpcReq

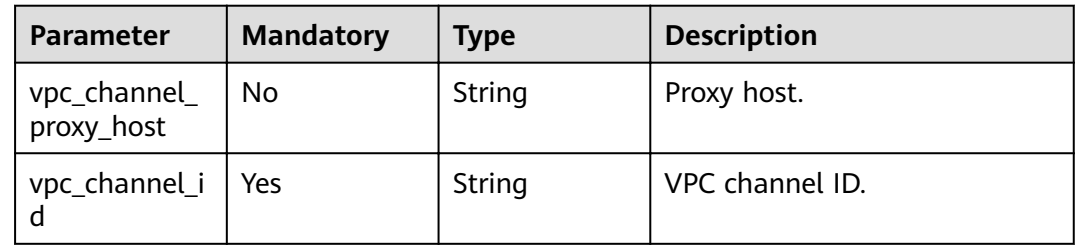

# **Response Parameters**

### **Status code: 200**

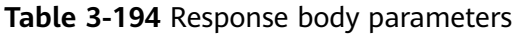

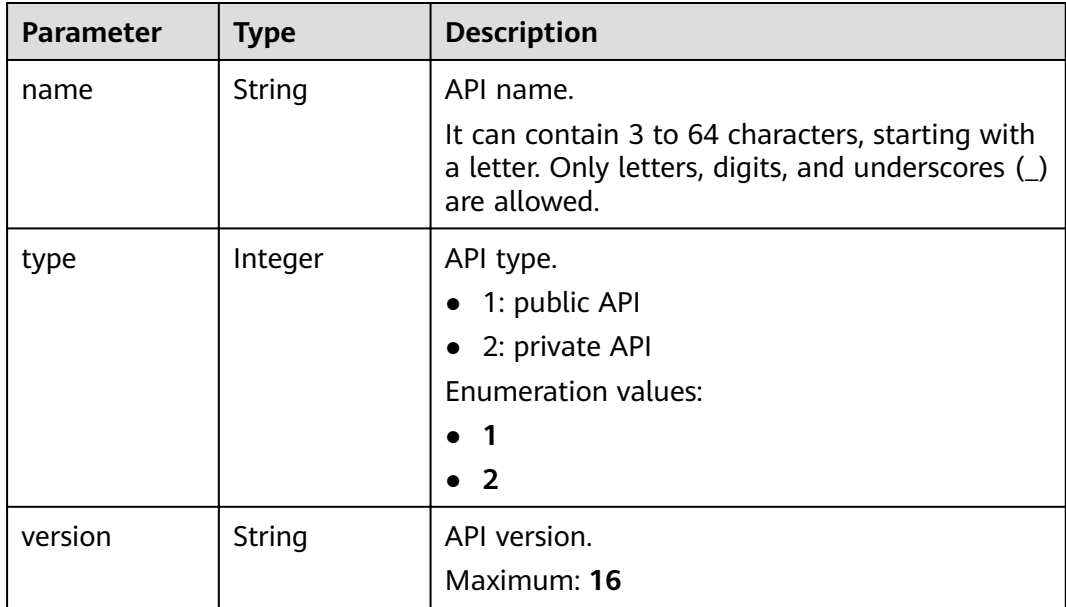

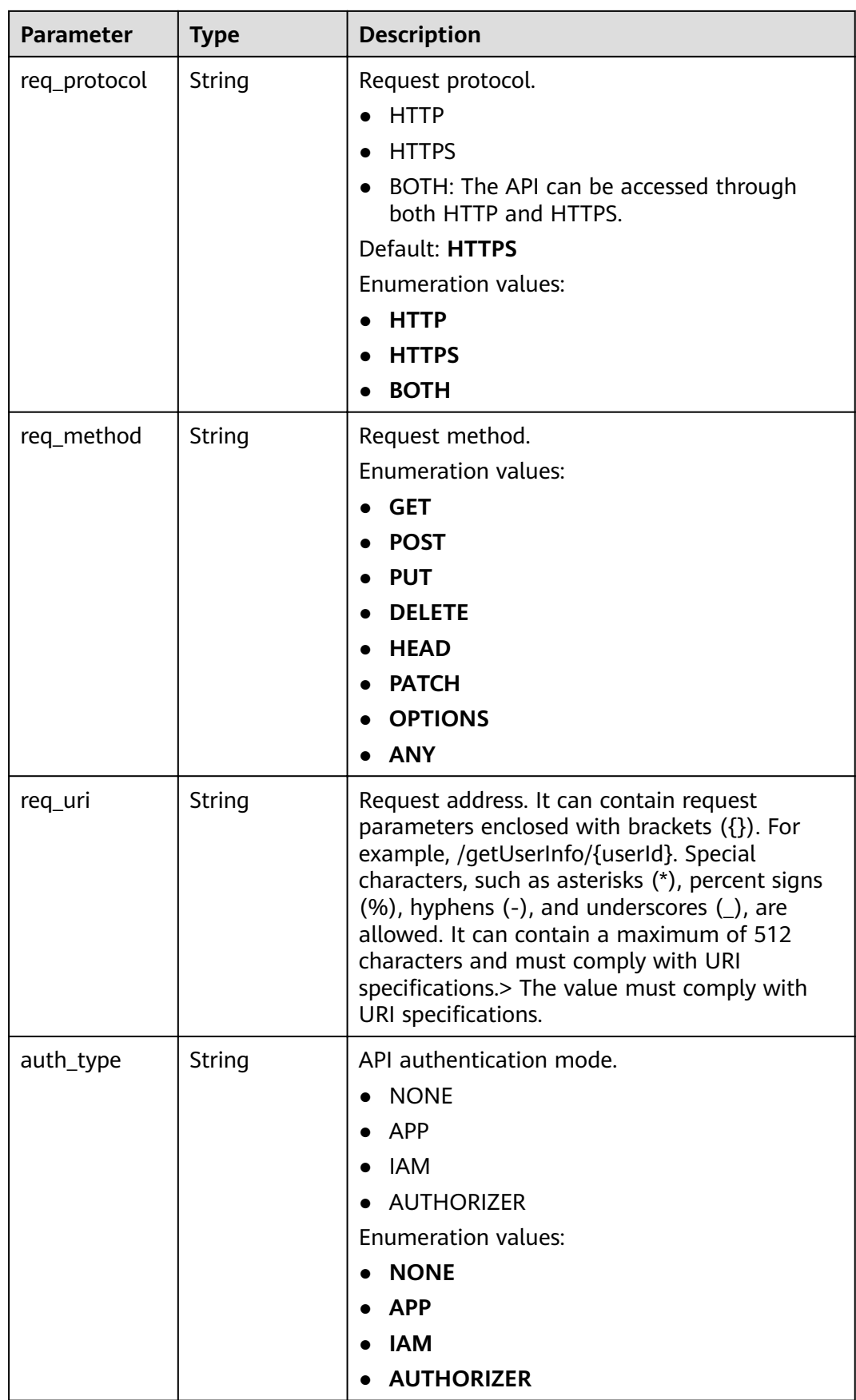

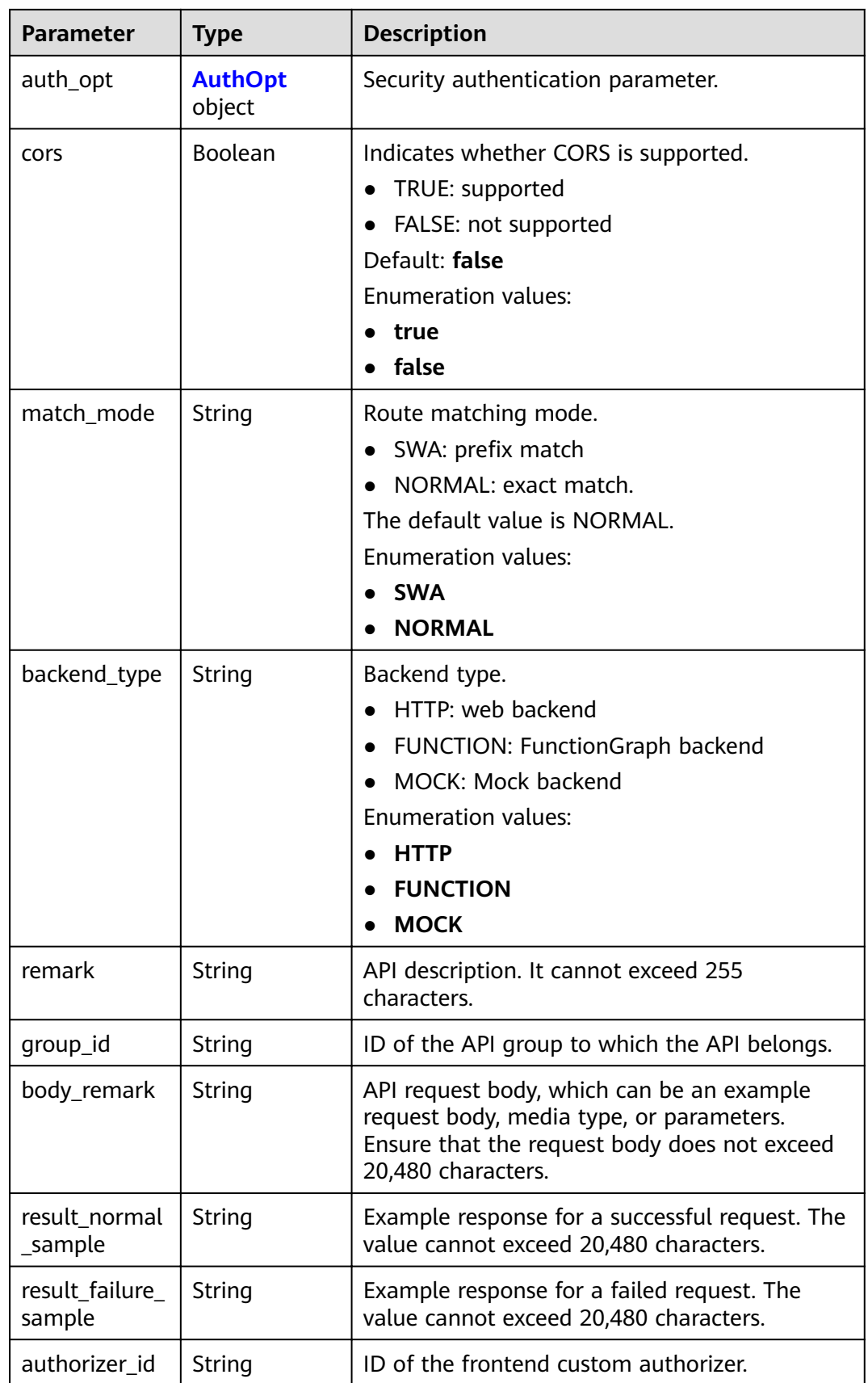

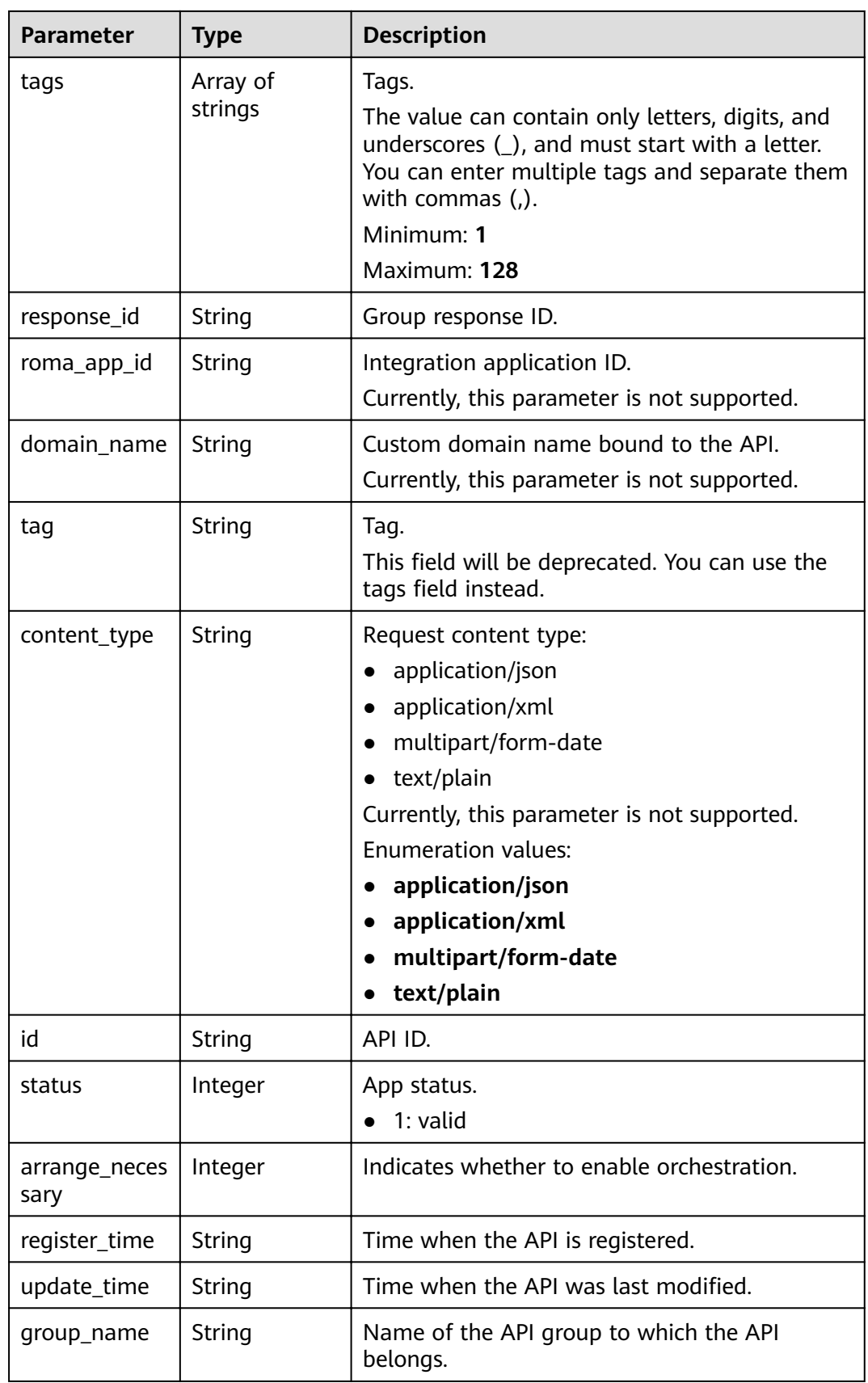

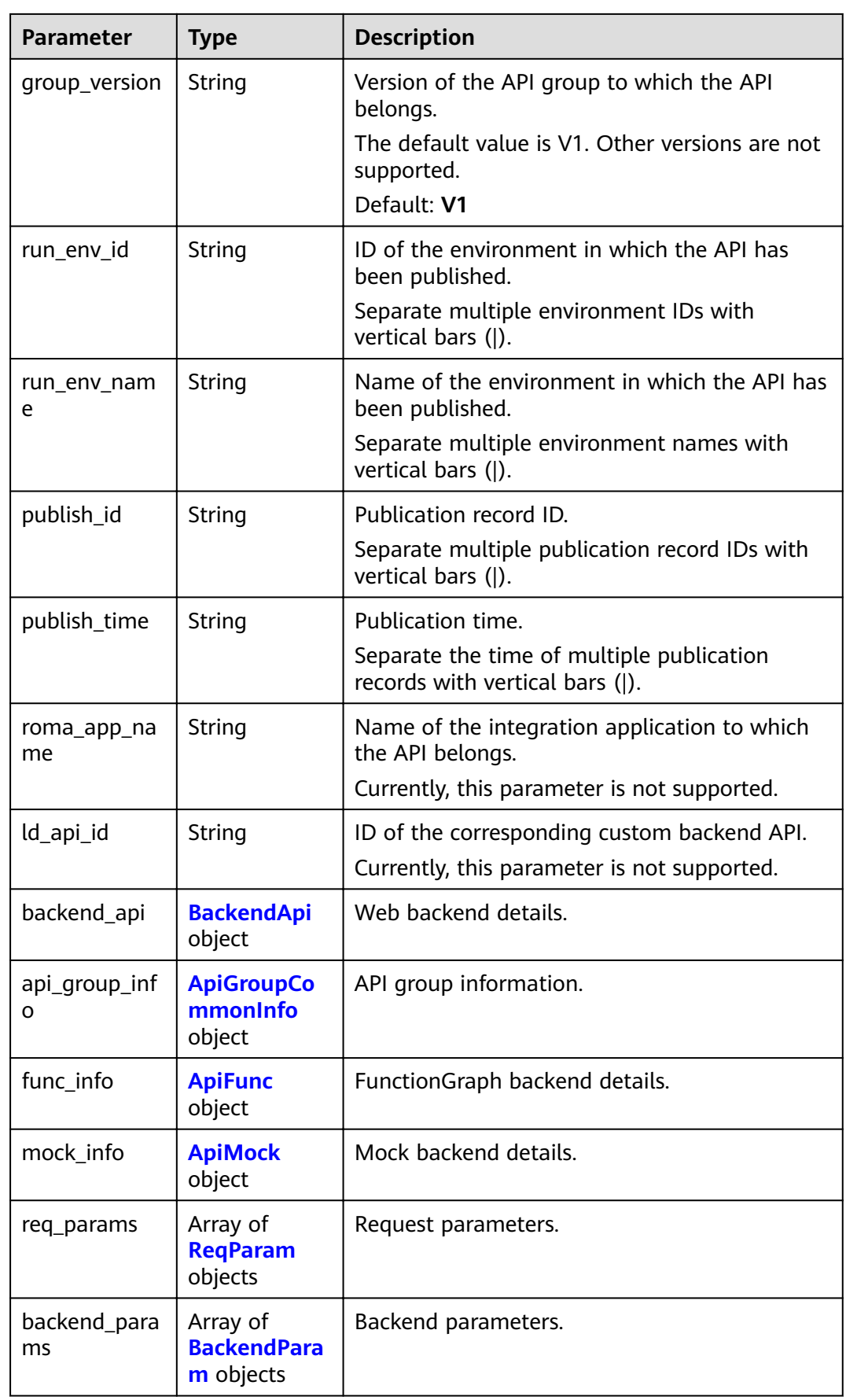

<span id="page-170-0"></span>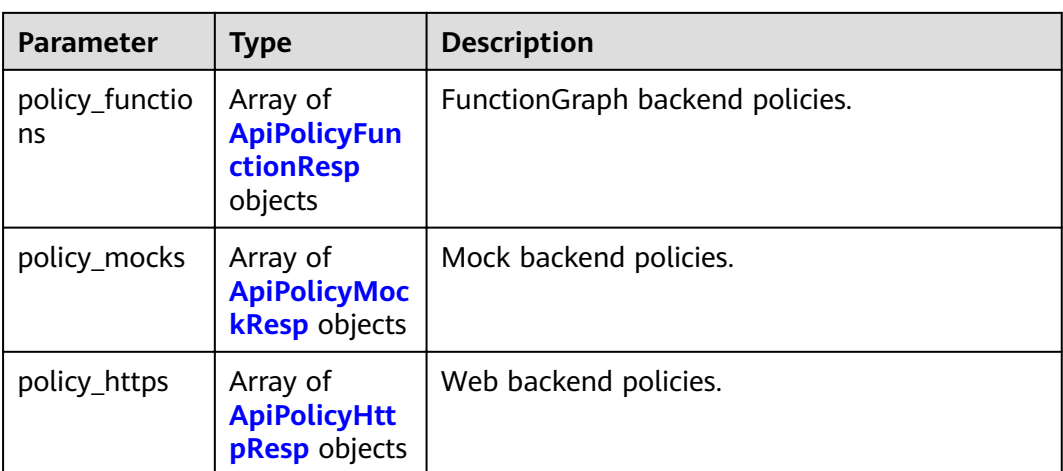

### **Table 3-195** AuthOpt

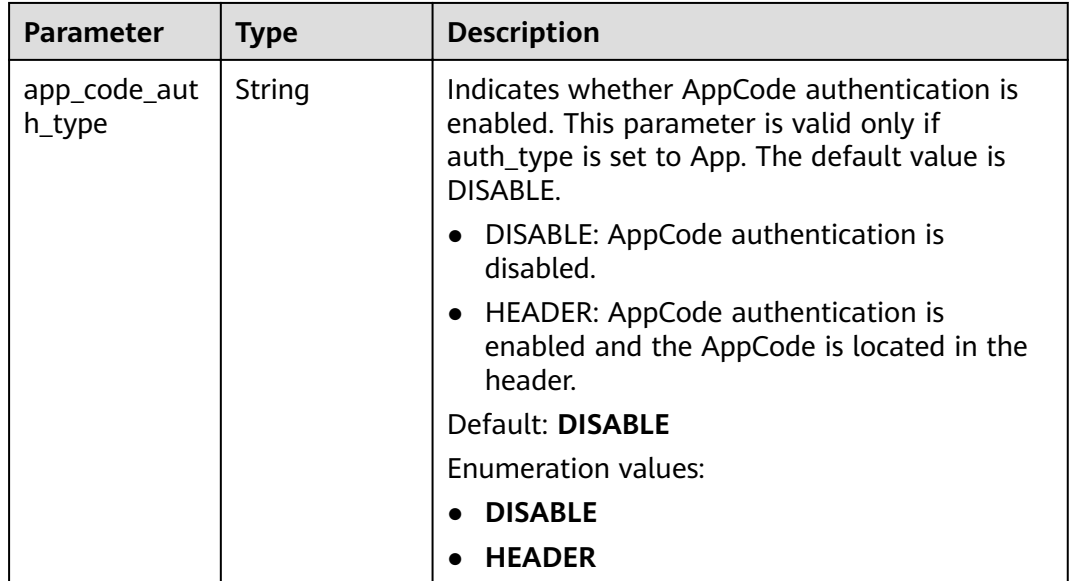

#### **Table 3-196** BackendApi

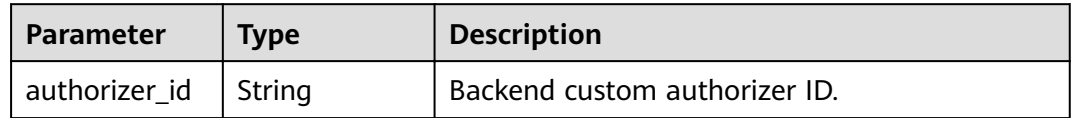

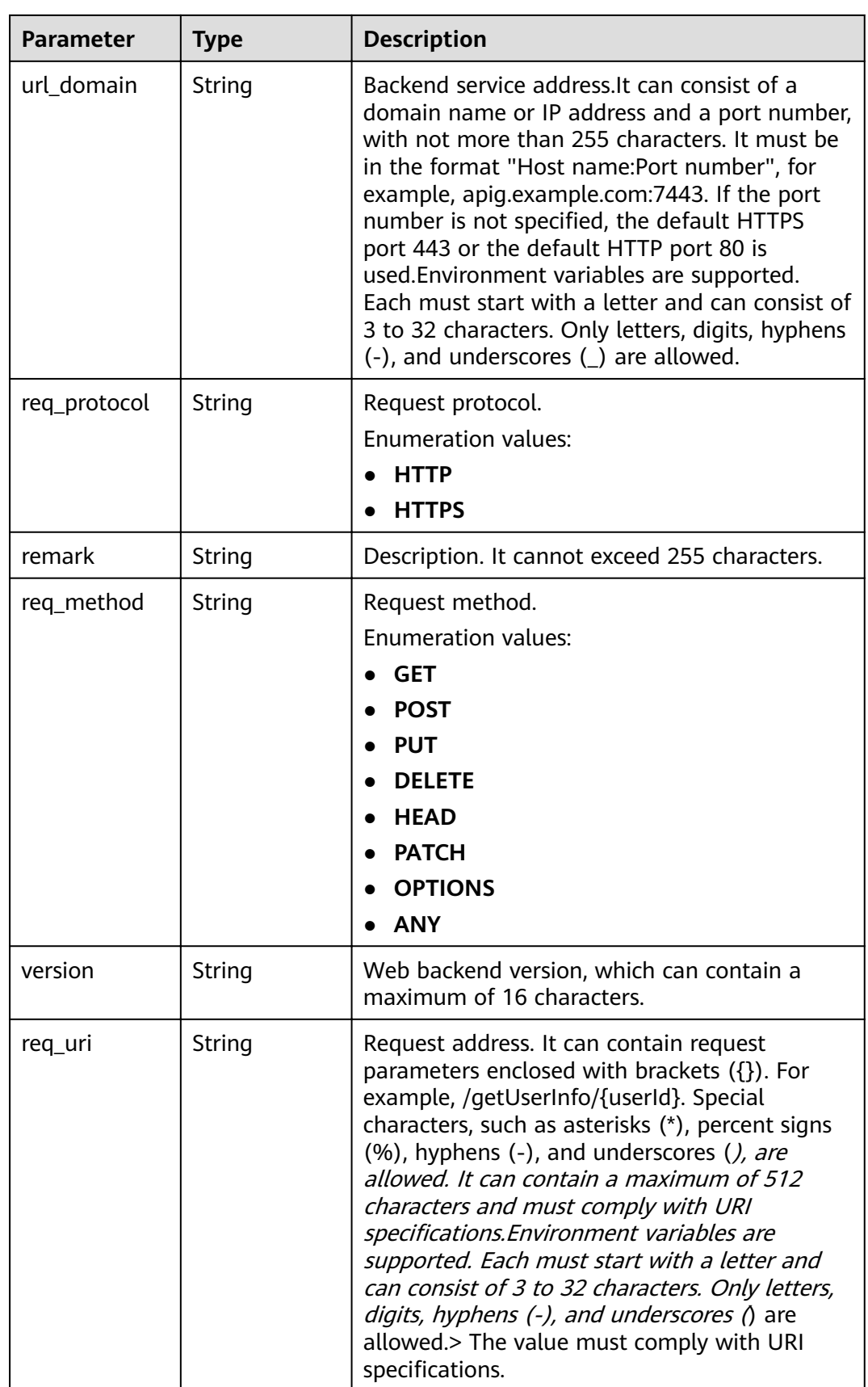

<span id="page-172-0"></span>

| <b>Parameter</b>       | <b>Type</b>              | <b>Description</b>                                                                                                    |
|------------------------|--------------------------|----------------------------------------------------------------------------------------------------|
| timeout                | Integer                  | Timeout allowed for APIG to request the<br>backend service. You can set the maximum<br>timeout using the backend_timeout<br>configuration item. The maximum value is<br>600,000.<br>Unit: ms. |
|                        |                          | Minimum: 1                                                                                                    |
| enable_client_<br>ssl  | Boolean                  | Indicates whether to enable two-way<br>authentication.                                                                                                    |
| retry_count            | String                   | Number of retry attempts to request the<br>backend service. The default value is -1. The<br>value ranges from -1 to 10.<br>Default: -1                                                        |
| id                     | String                   | ID.                                                                                                    |
| status                 | Integer                  | Backend service status.<br>1: valid                                                                                                    |
| register_time          | String                   | Registration time.                                                                                                    |
| update_time            | String                   | Update time.                                                                                                    |
| vpc_channel_i<br>nfo   | <b>VpcInfo</b><br>object | VPC channel details. This parameter is required<br>if vpc_channel_status is set to 1.                                                                                                    |
| vpc_channel_s<br>tatus | Integer                  | Indicates whether to use a VPC channel.<br>1: A VPC channel is used.<br>2: No VPC channel is used.                                                                                            |

**Table 3-197** ApiGroupCommonInfo

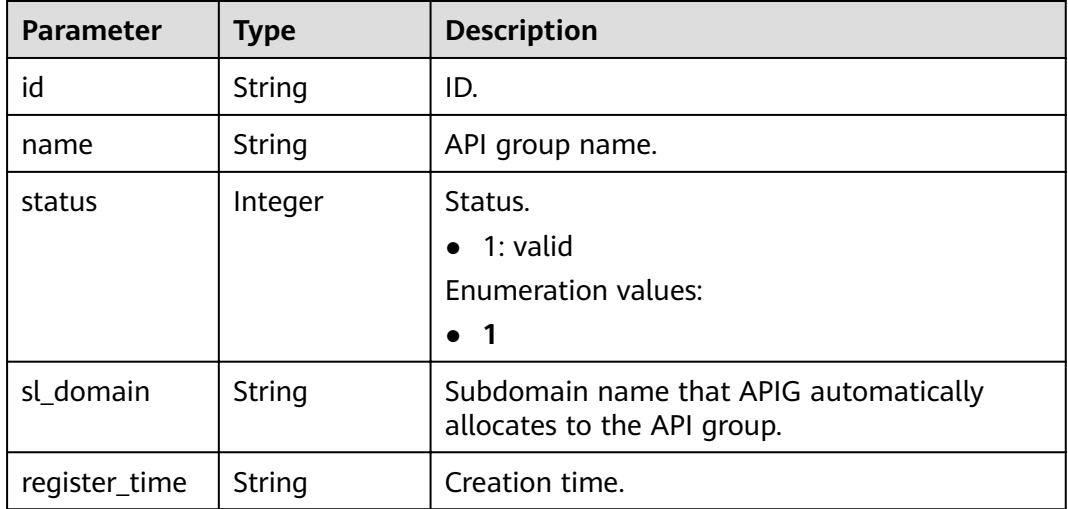

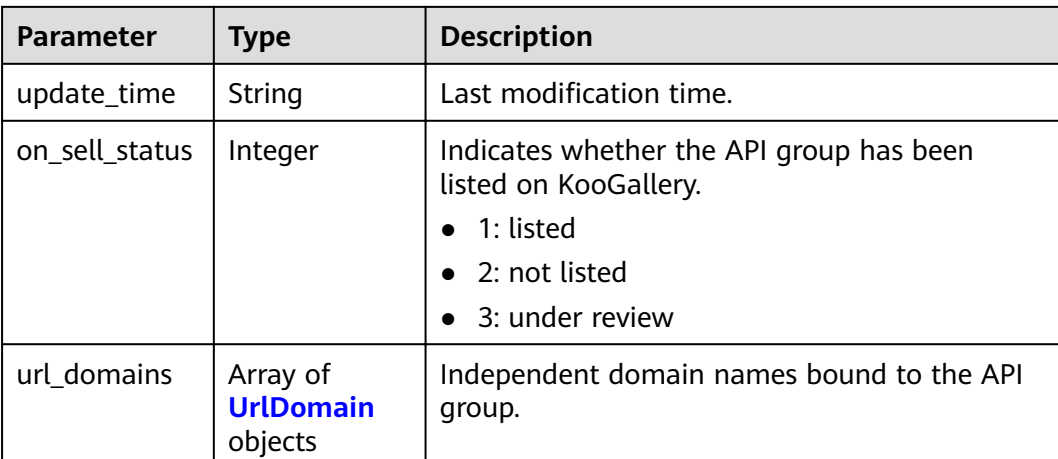

#### **Table 3-198** UrlDomain

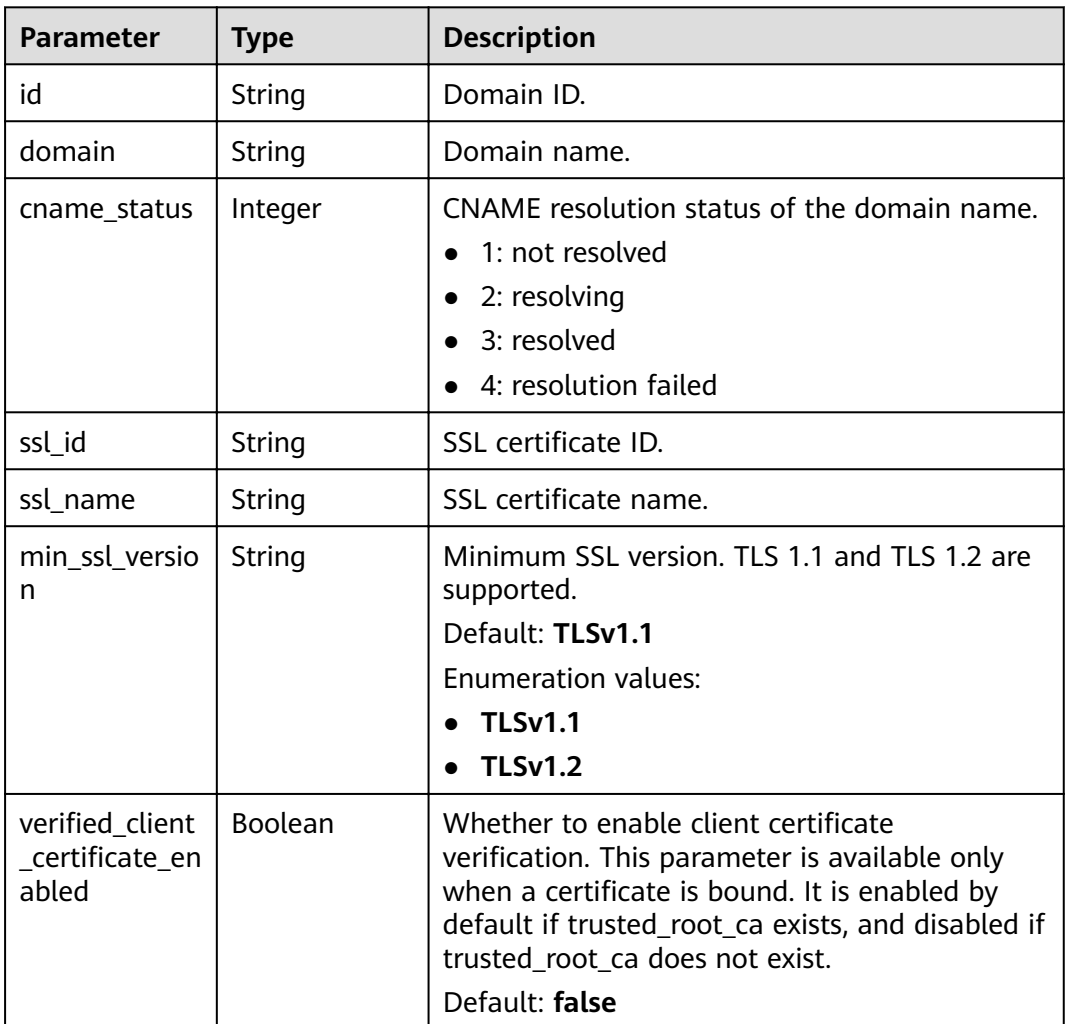

<span id="page-174-0"></span>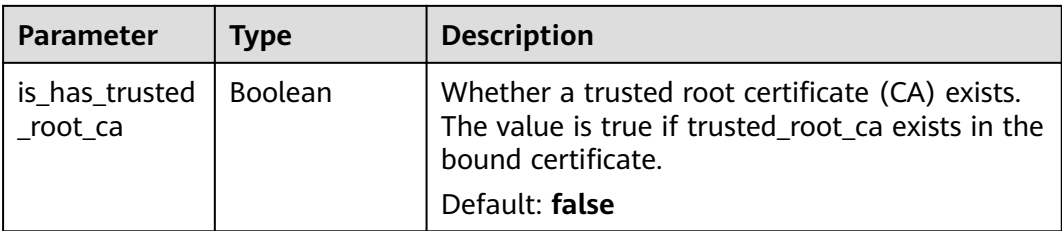

### **Table 3-199** ApiFunc

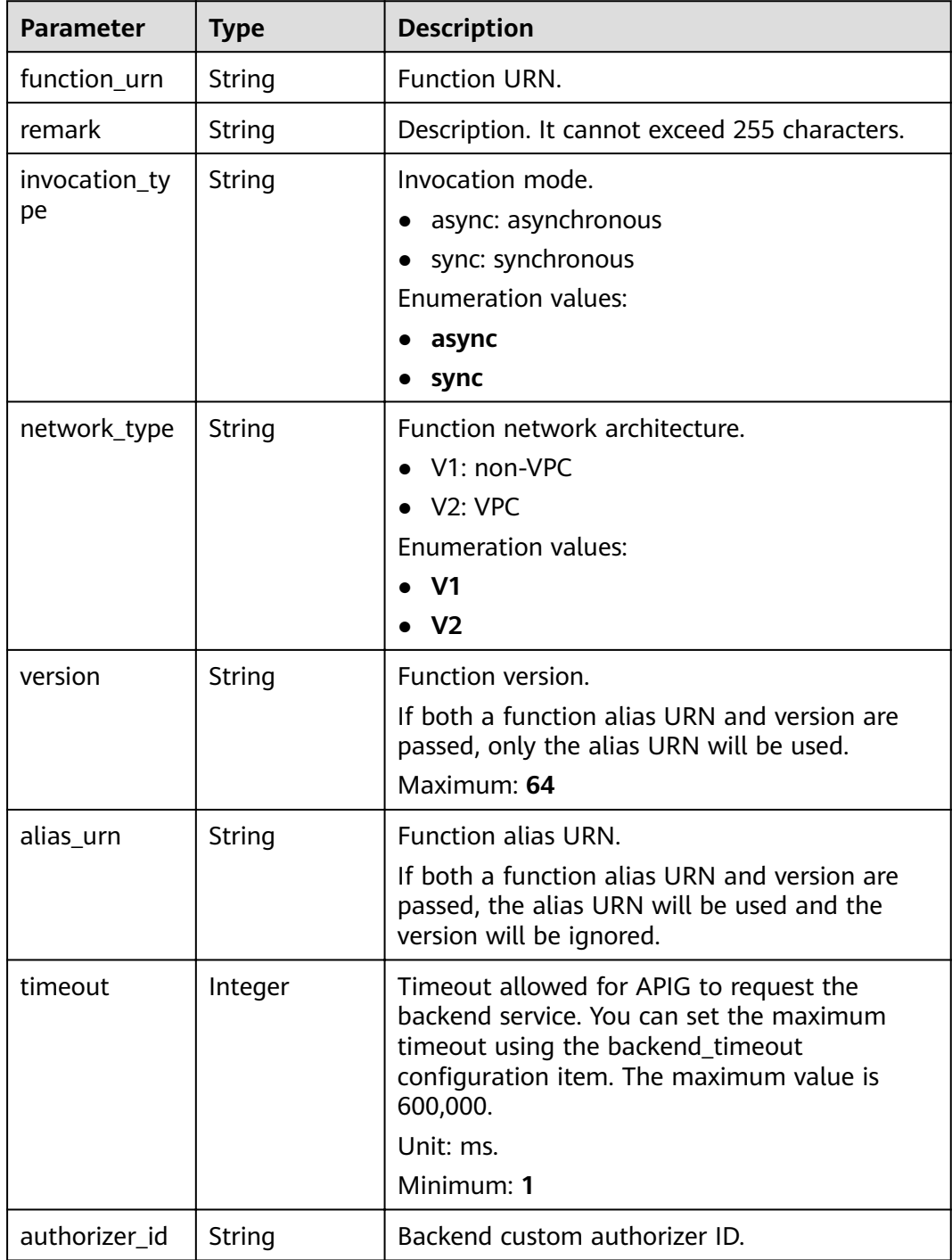

<span id="page-175-0"></span>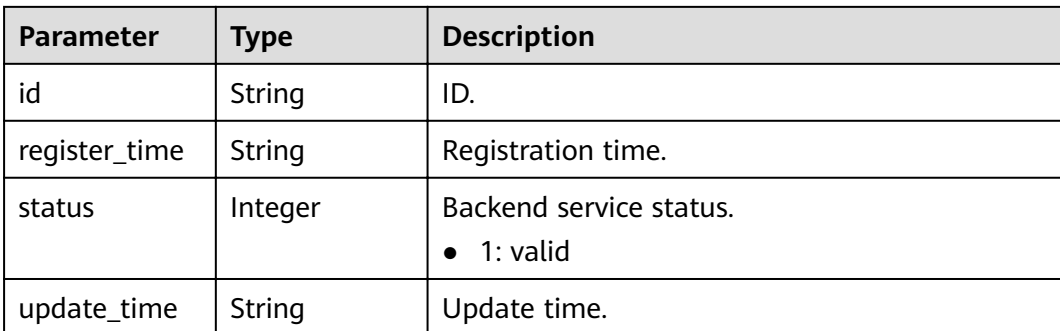

# **Table 3-200** ApiMock

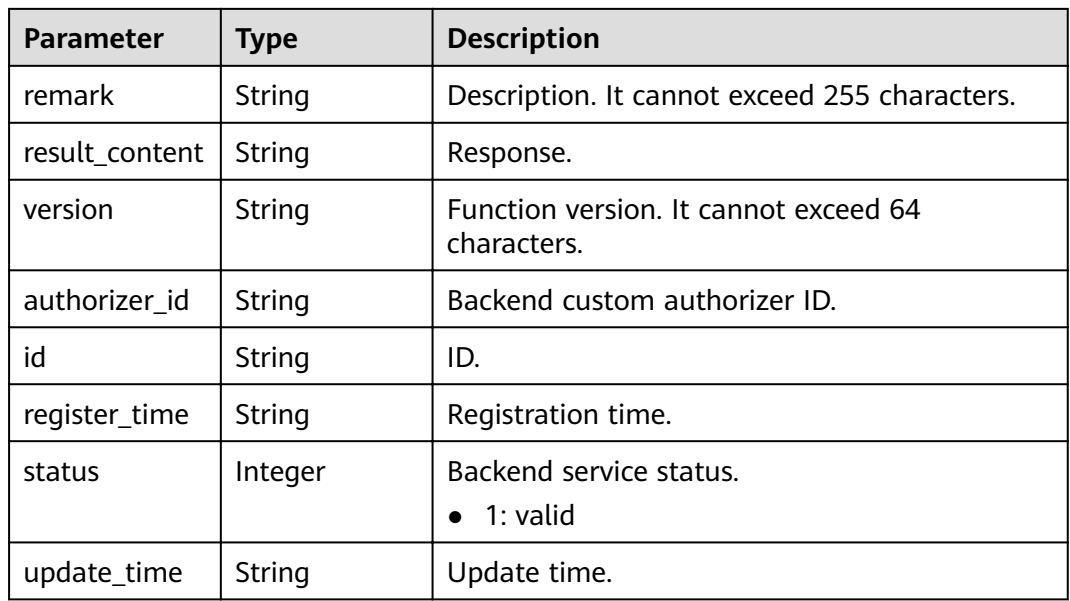

### **Table 3-201** ReqParam

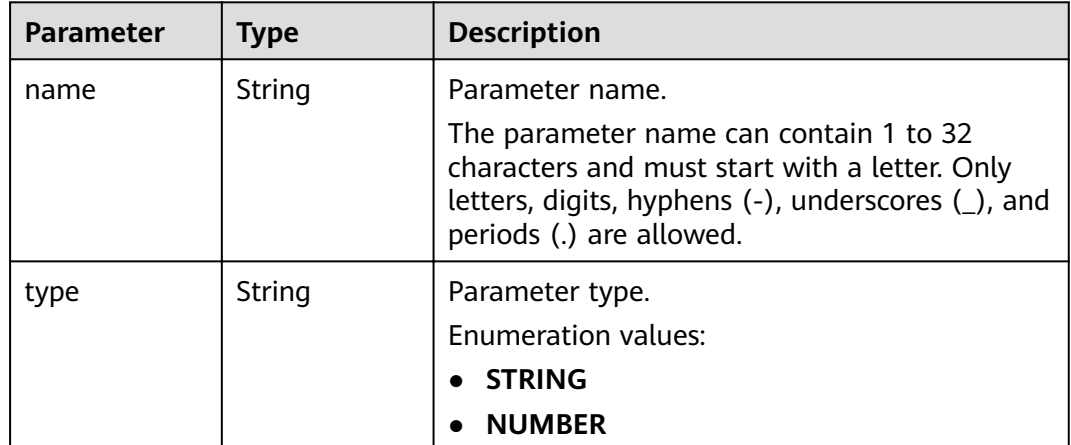

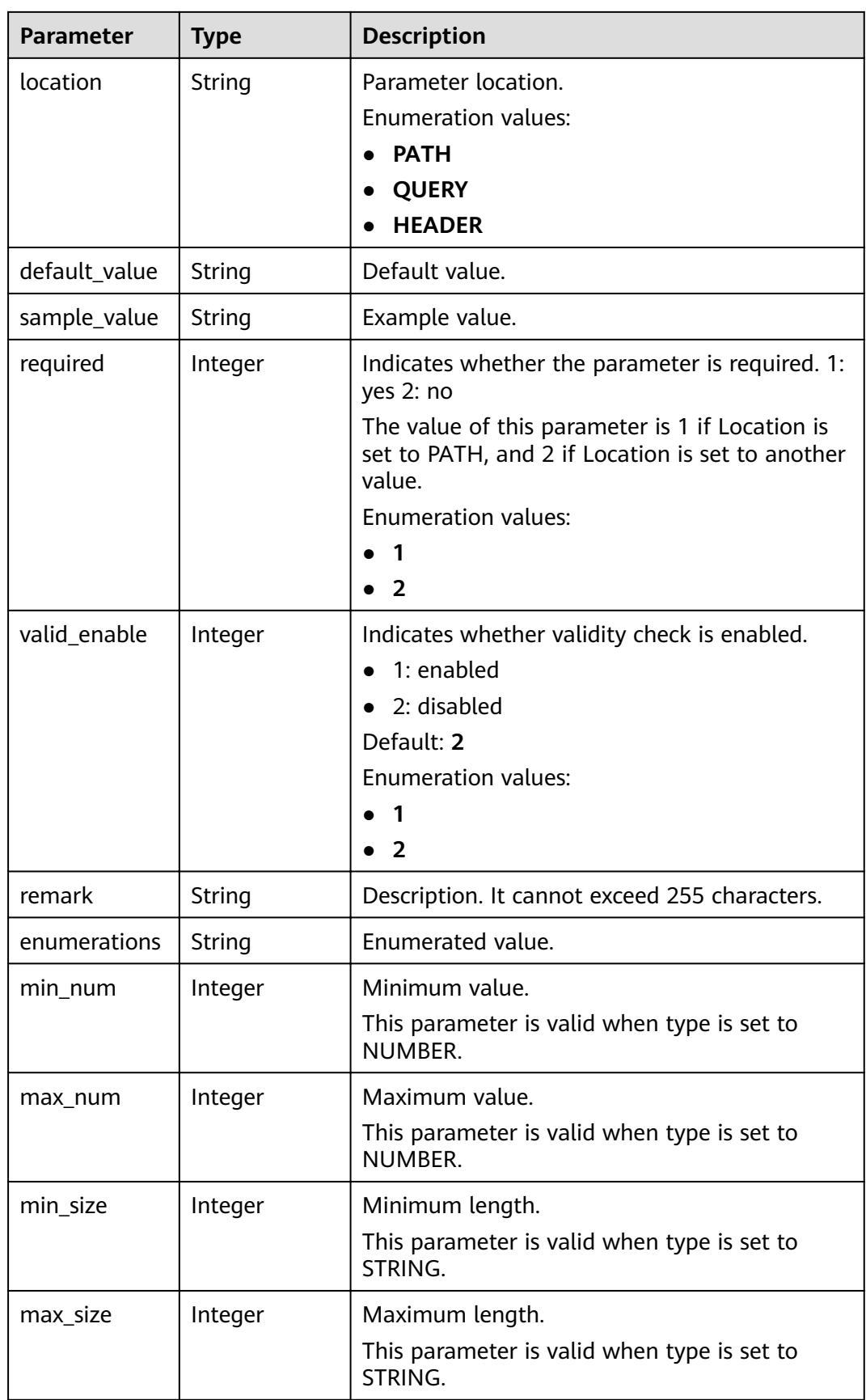

<span id="page-177-0"></span>

| <b>Parameter</b> | <b>Type</b> | <b>Description</b>                                                                                                    |
|------------------|-------------|----------------------------------------------------------------------------------------------------|
| regular          | String      | Regular expression validation rule.<br>Currently, this parameter is not supported.                                         |
| json_schema      | String      | <b>JSON</b> validation rule.<br>Currently, this parameter is not supported.                                                |
| pass_through     | Integer     | Indicates whether to transparently transfer the<br>parameter. 1: yes 2: no<br><b>Enumeration values:</b><br>$\overline{2}$ |
| id               | String      | Parameter ID.                                                                                                    |

**Table 3-202** ApiPolicyFunctionResp

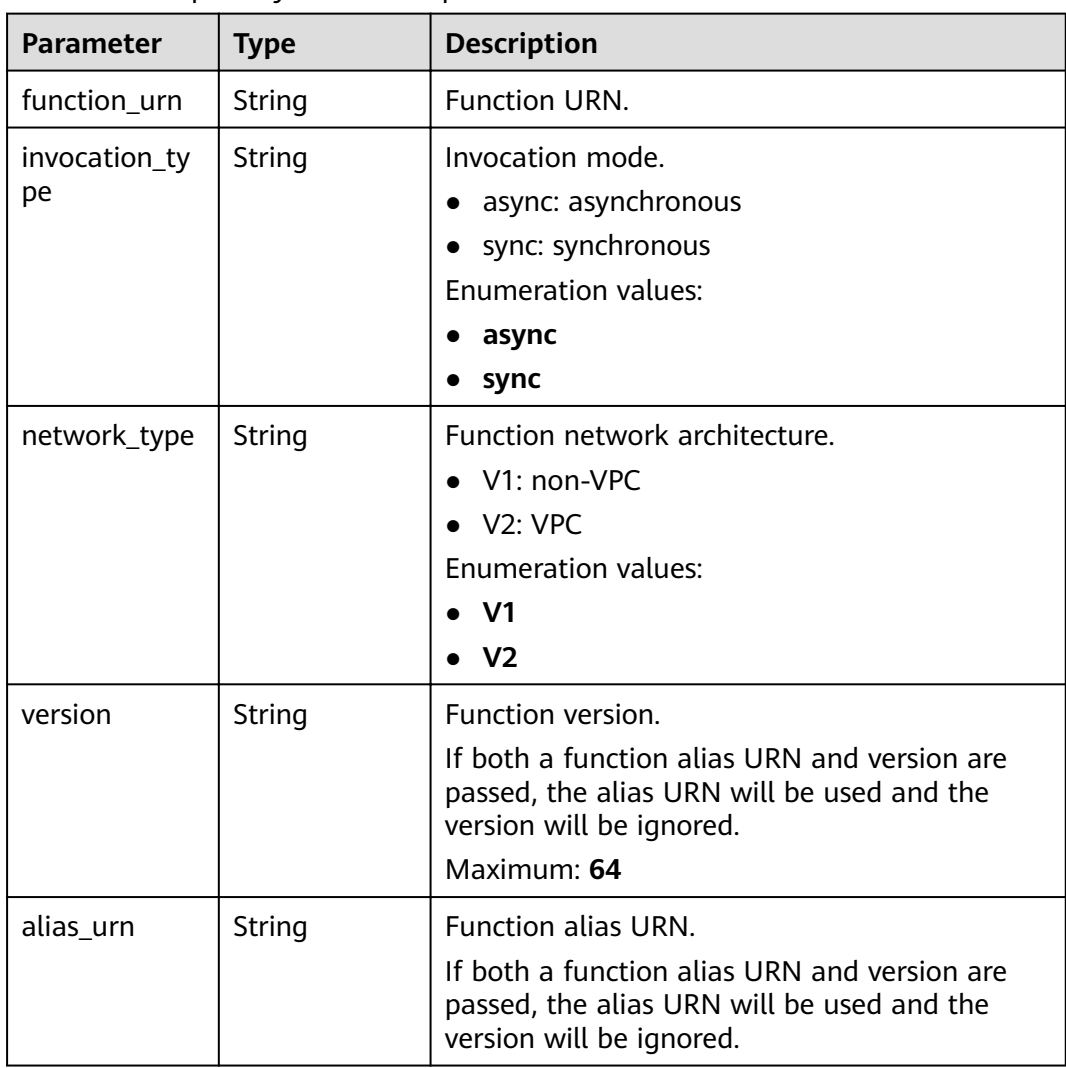

<span id="page-178-0"></span>

| <b>Parameter</b>   | <b>Type</b>                                 | <b>Description</b>                                                                                                    |
|--------------------|---------------------------------------------|----------------------------------------------------------------------------------------------------|
| timeout            | Integer                                     | Timeout allowed for APIG to request the<br>backend service. You can set the maximum<br>timeout using the backend_timeout<br>configuration item. The maximum value is<br>600,000. |
|                    |                                             | Unit: ms.<br>Minimum: 1                                                                                                    |
| id                 | String                                      | ID.                                                                                                    |
| effect_mode        | String                                      | Effective mode of the backend policy.<br>ALL: All conditions are met.<br>ANY: Any condition is met.<br><b>Enumeration values:</b><br><b>ALL</b><br><b>ANY</b>                    |
| name               | String                                      | Backend name, which must start with a letter<br>and can contain letters, digits, and underscores<br>$( )$ .<br>Minimum: 3<br>Maximum: 64                                         |
| backend_para<br>ms | Array of<br><b>BackendPara</b><br>m objects | Backend parameters.                                                                                                    |
| conditions         | Array of<br><b>CoditionResp</b><br>objects  | Policy conditions.                                                                                                    |
| authorizer_id      | String                                      | Backend custom authorizer ID.                                                                                                    |

**Table 3-203** ApiPolicyMockResp

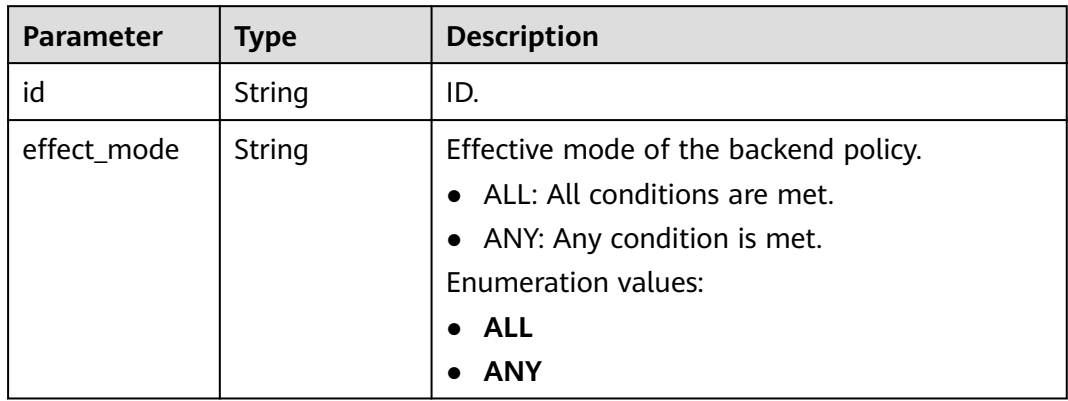

<span id="page-179-0"></span>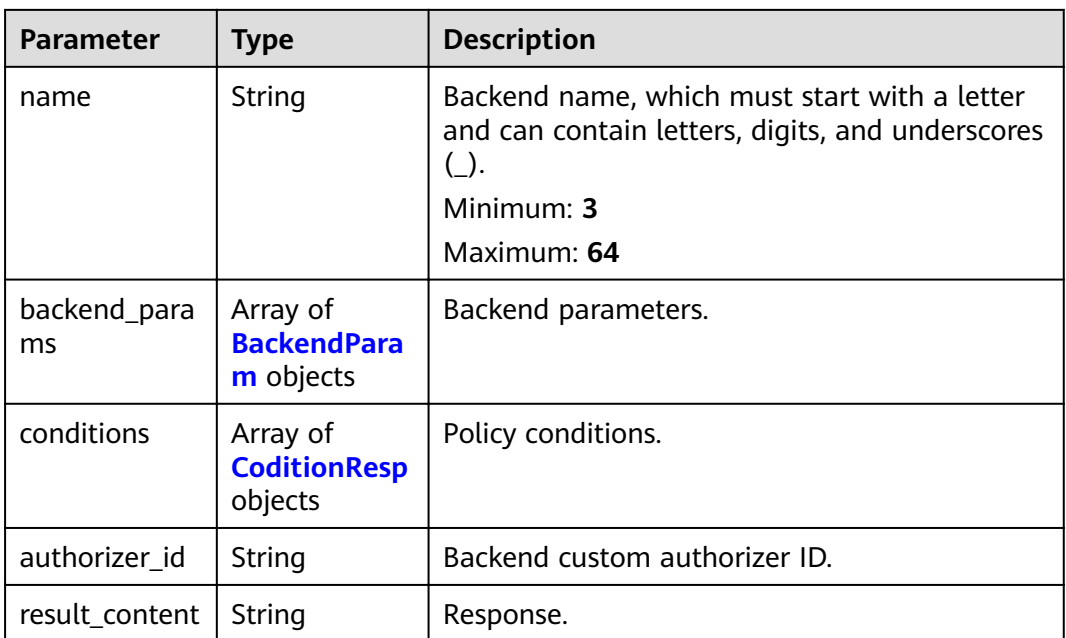

### **Table 3-204** ApiPolicyHttpResp

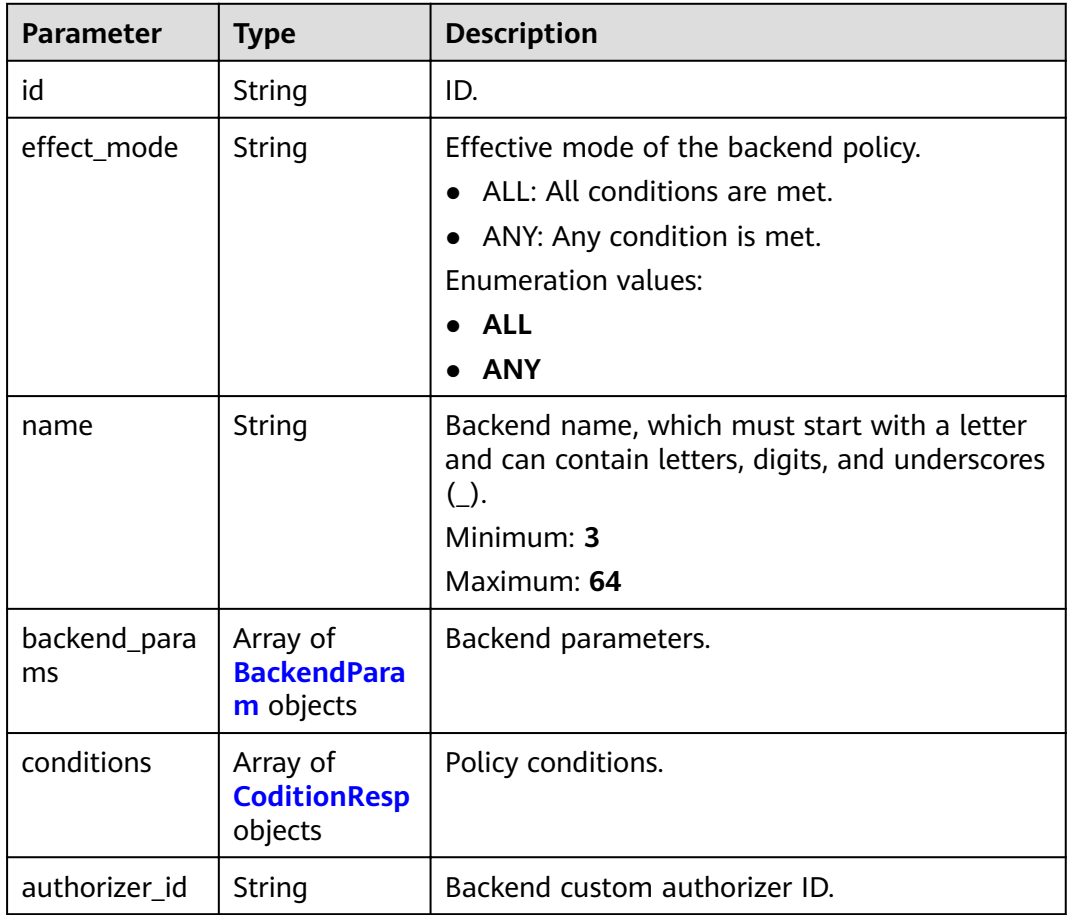
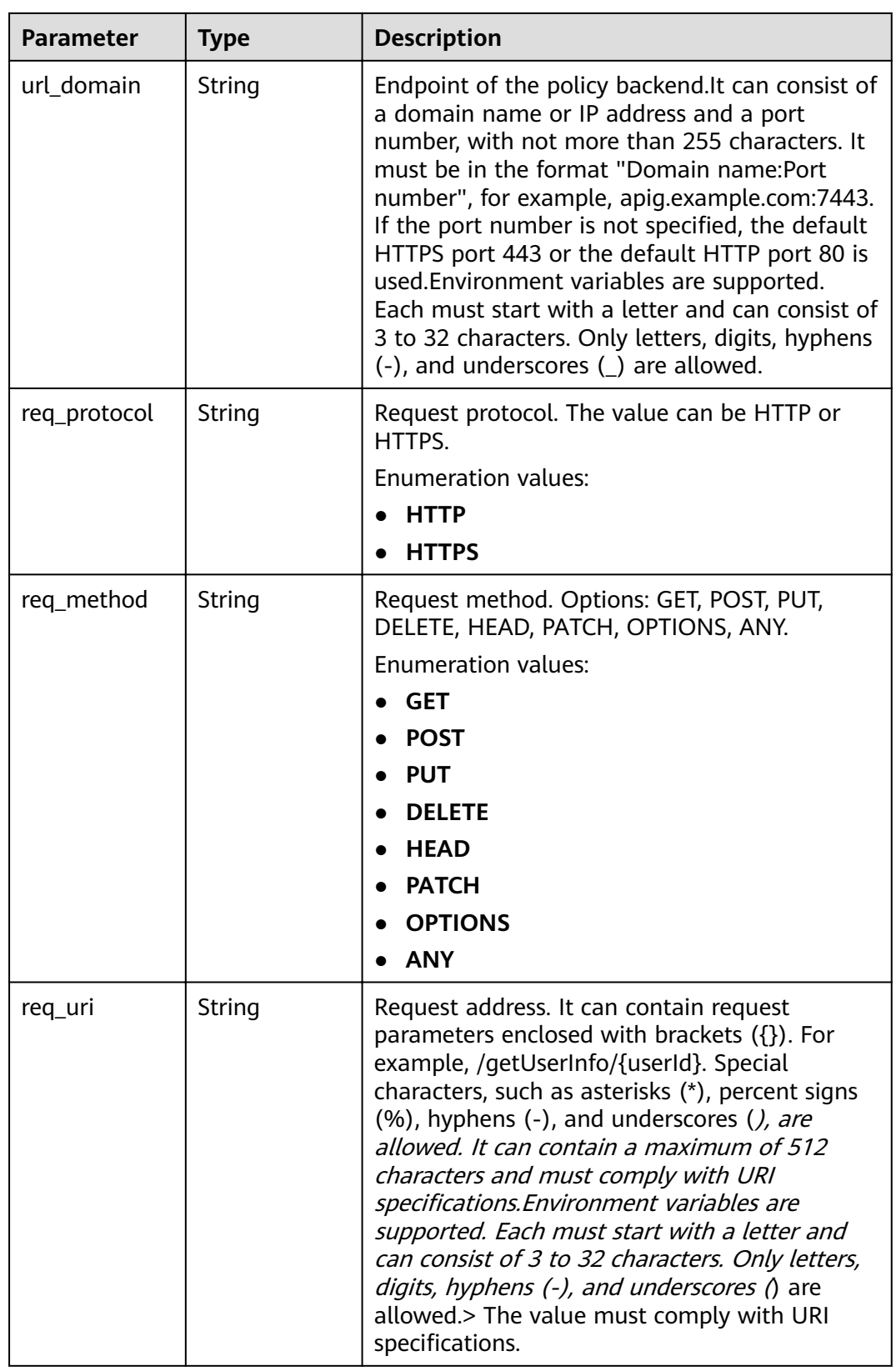

| <b>Parameter</b>       | <b>Type</b>              | <b>Description</b>                                                                                                    |  |
|------------------------|--------------------------|----------------------------------------------------------------------------------------------------|--|
| timeout                | Integer                  | Timeout allowed for APIG to request the<br>backend service. You can set the maximum<br>timeout using the backend_timeout<br>configuration item. The maximum value is<br>600,000.<br>Unit: ms.<br>Minimum: 1 |  |
| retry_count            | String                   | Number of retry attempts to request the<br>backend service. The default value is -1. The<br>value ranges from -1 to 10.<br>Default: -1                                                                      |  |
| vpc_channel_i<br>nfo   | <b>VpcInfo</b><br>object | VPC channel details. This parameter is required<br>if vpc_channel_status is set to 1.                                                                                                    |  |
| vpc_channel_s<br>tatus | Integer                  | Indicates whether to use a VPC channel.<br>$\bullet$ 1: A VPC channel is used.<br>• 2: No VPC channel is used.                                                                                              |  |

**Table 3-205** BackendParam

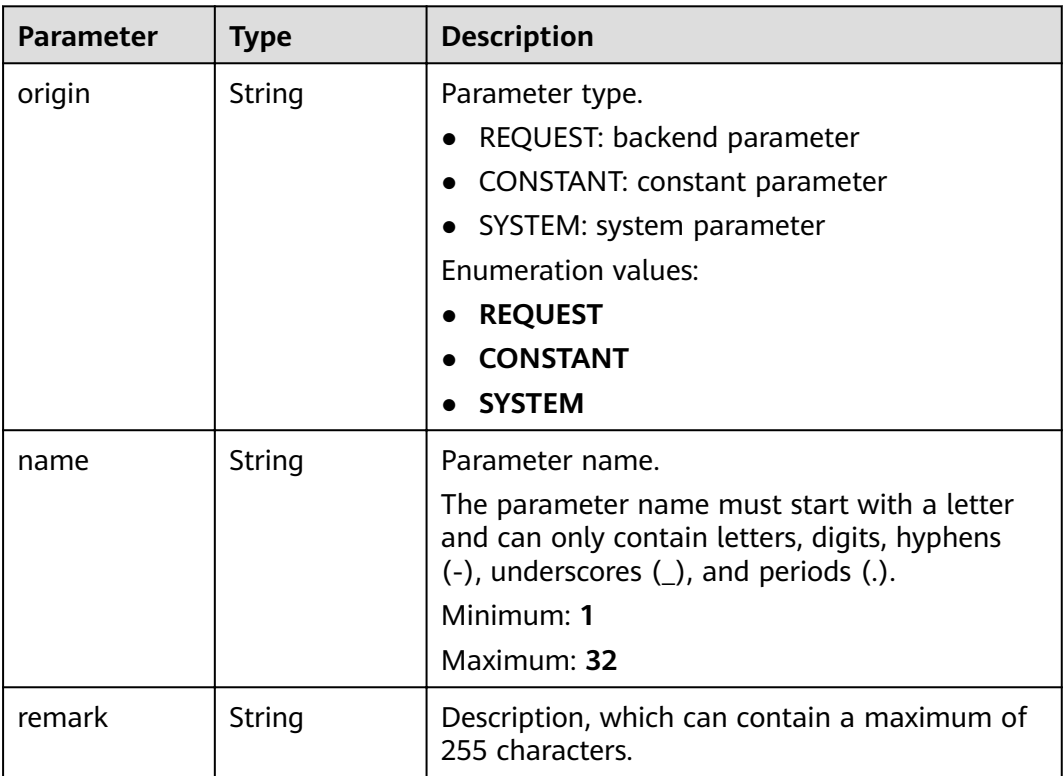

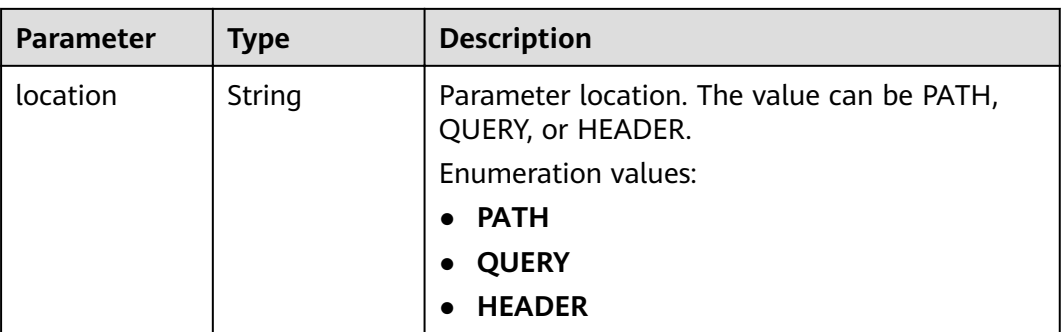

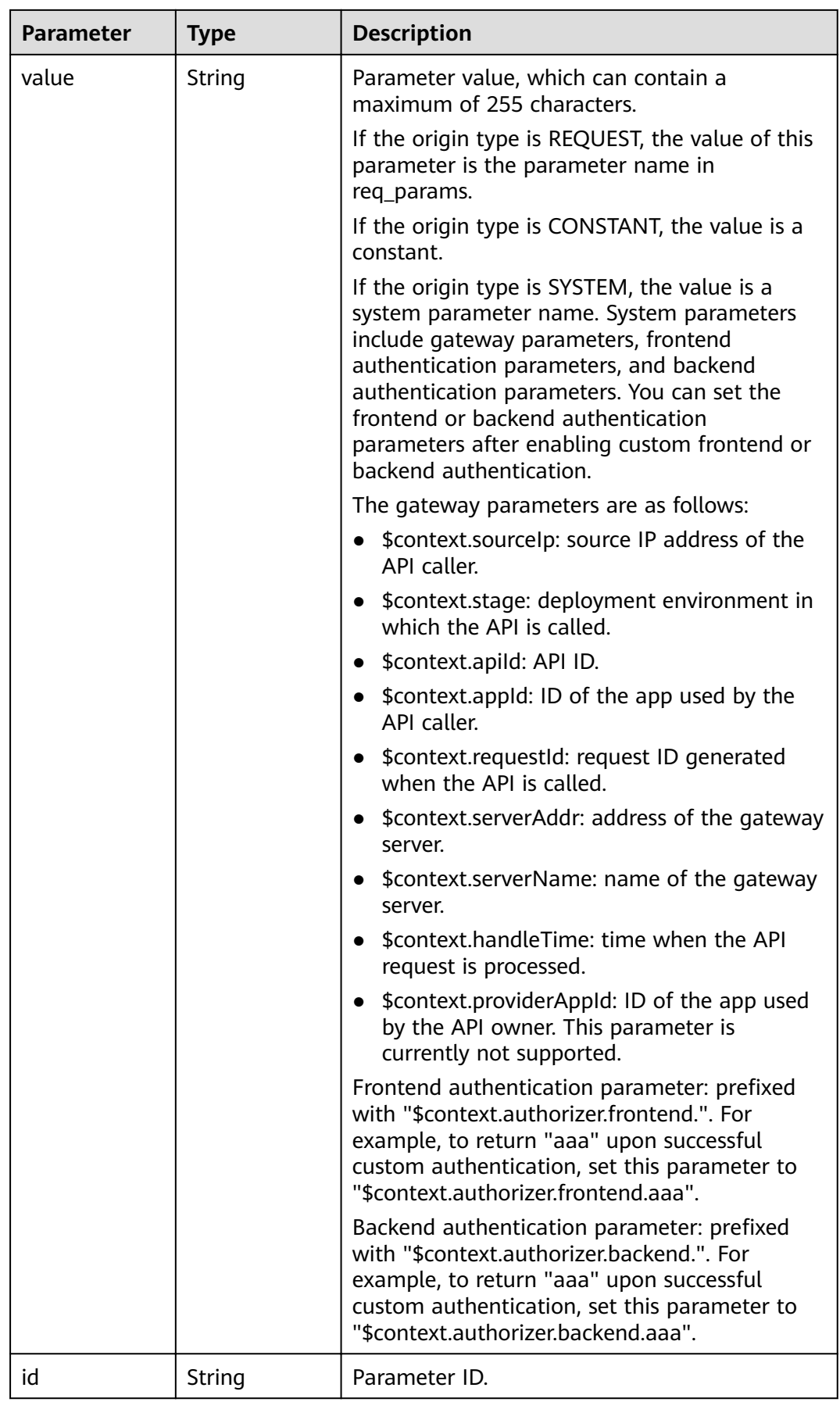

<span id="page-184-0"></span>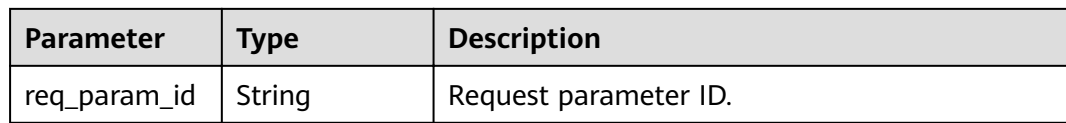

## **Table 3-206** CoditionResp

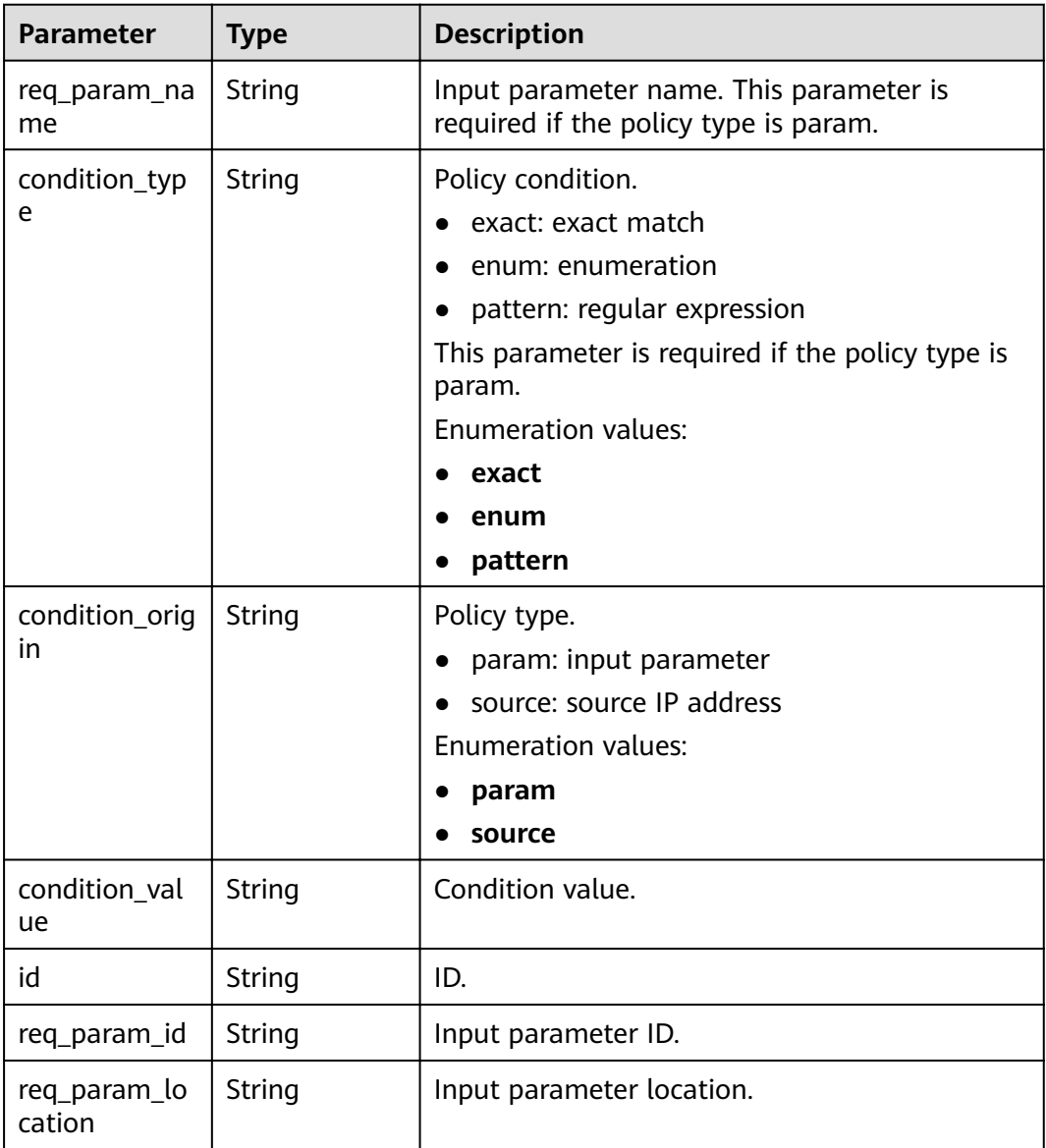

### **Table 3-207** VpcInfo

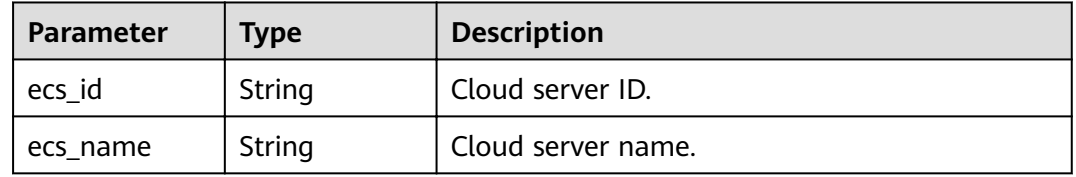

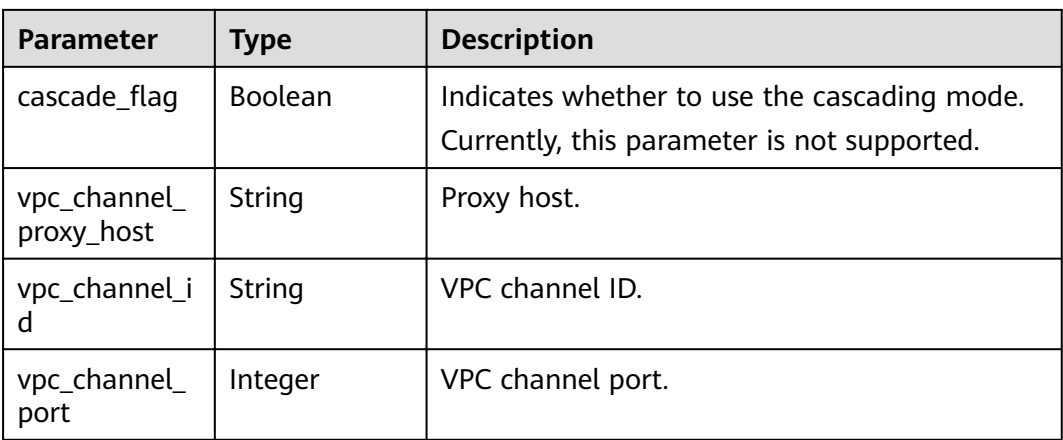

### **Table 3-208** Response body parameters

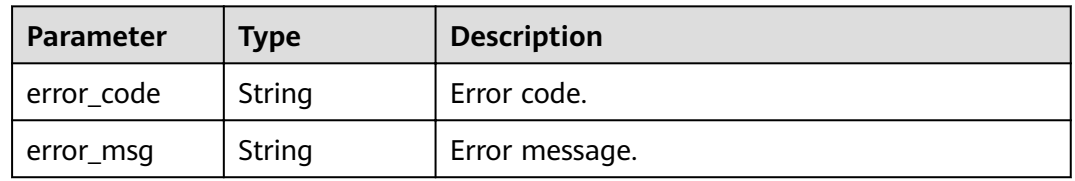

### **Status code: 401**

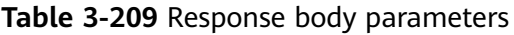

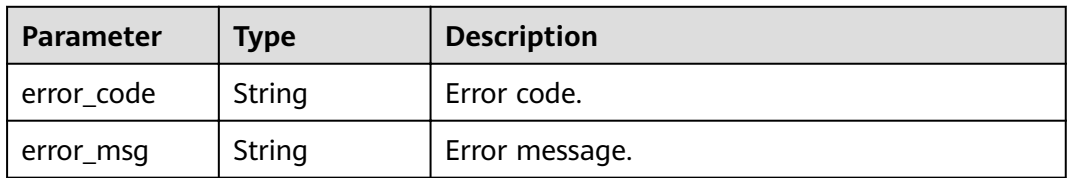

### **Status code: 403**

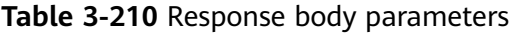

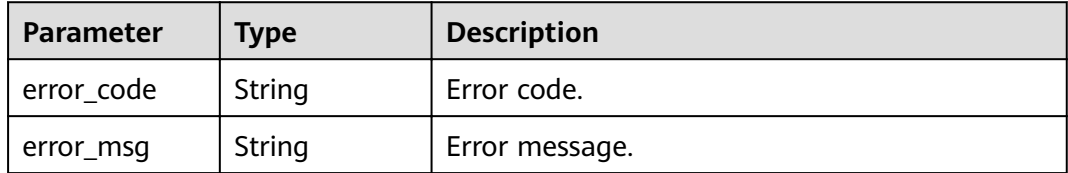

### **Status code: 404**

| Parameter  | <b>Type</b> | <b>Description</b> |
|------------|-------------|--------------------|
| error_code | String      | Error code.        |
| error_msg  | String      | Error message.     |

**Table 3-211** Response body parameters

**Table 3-212** Response body parameters

| Parameter  | Type   | <b>Description</b> |
|------------|--------|--------------------|
| error_code | String | Error code.        |
| error_msg  | String | Error message.     |

### **Example Requests**

```
{
  "group_id" : "c77f5e81d9cb4424bf704ef2b0ac7600",
  "match_mode" : "NORMAL",
 "name" : "Api_http",
 "auth_type" : "APP",
  "backend_type" : "HTTP",
  "backend_api" : {
   "vpc_channel_status" : 1,
 "vpc_channel_info" : {
 "vpc_channel_id" : "56a7d7358e1b42459c9d730d65b14e59",
     "vpc_channel_proxy_host" : "www.example.com"
   },
 "req_protocol" : "HTTPS",
 "req_method" : "GET",
   "req_uri" : "/test/benchmark",
   "timeout" : 5000,
   "retry_count" : "-1"
 },
  "cors" : false,
  "req_protocol" : "HTTPS",
 "req_uri" : "/test/http",
 "remark" : "Web backend API",
  "type" : 1,
  "req_method" : "GET",
  "result_normal_sample" : "Example success response",
  "result_failure_sample" : "Example failure response",
  "backend_params" : [ {
 "name" : "X-CONSTANT-HEADER",
 "value" : "demo",
   "location" : "HEADER",
   "origin" : "CONSTANT",
   "remark" : "constant_demo"
  }, {
 "name" : "app-id",
 "value" : "$context.appId",
   "location" : "HEADER",
   "origin" : "SYSTEM",
   "remark" : "App ID of the API caller"
  } ],
  "tags" : [ "webApi" ]
}
```
## **Example Responses**

### **Status code: 200**

### **OK**

```
{
 "id" : "5f918d104dc84480a75166ba99efff21",
 "tags" : [ "webApi" ],
 "arrange_necessary" : 2,
  "backend_type" : "HTTP",
  "auth_type" : "APP",
  "auth_opt" : {
   "app_code_auth_type" : "DISABLE"
  },
  "backend_api" : {
   "update_time" : "2020-08-02T16:32:47.077028841Z",
   "vpc_channel_status" : 1,
 "vpc_channel_info" : {
 "vpc_channel_id" : "56a7d7358e1b42459c9d730d65b14e59",
    "vpc_channel_proxy_host" : "www.example.com"
   },
   "url_domain" : "56a7d7358e1b42459c9d730d65b14e59",
   "req_protocol" : "HTTPS",
   "id" : "1ce8fda3586d4371bd83c955df37e102",
 "req_method" : "GET",
 "register_time" : "2020-07-31T12:42:51Z",
   "req_uri" : "/test/benchmark",
   "timeout" : 5000,
   "status" : 1,
   "retry_count" : "-1"
  },
  "cors" : false,
  "status" : 1,
  "group_name" : "api_group_001",
  "group_id" : "c77f5e81d9cb4424bf704ef2b0ac7600",
  "group_version" : "V1",
  "match_mode" : "NORMAL",
  "name" : "Api_http",
 "req_protocol" : "HTTPS",
 "req_method" : "GET",
  "req_uri" : "/test/http",
  "type" : 1,
  "version" : "V0.0.1",
 "result_normal_sample" : "Example success response",
 "result_failure_sample" : "Example failure response",
 "register_time" : "2020-07-31T12:42:51Z",
 "update_time" : "2020-08-02T16:32:47.046288842Z",
  "remark" : "Web backend API",
 "backend_params" : [ {
 "name" : "X-CONSTANT-HEADER",
 "value" : "demo",
   "location" : "HEADER",
 "origin" : "CONSTANT",
 "remark" : "constant_demo",
   "id" : "8cb2eba19e7a4423a4e835647a8b8d76"
  }, {
 "name" : "app-id",
 "value" : "$context.appId",
 "location" : "HEADER",
 "origin" : "SYSTEM",
 "remark" : "App ID of the API caller",
  "id" : "216ddda836e74d528f364ff589d9dd21"
 } ]
}
```
**Status code: 400**

Bad Request

```
{
  "error_code" : "APIG.2011",
 "error_msg" : "Invalid parameter value,parameterName:name. Please refer to the support documentation"
}
```
#### Unauthorized

```
{
 "error_code" : "APIG.1002",
 "error_msg" : "Incorrect token or token resolution failed"
}
```
### **Status code: 403**

#### Forbidden

```
{
 "error_code" : "APIG.1005",
 "error_msg" : "No permissions to request this method"
}
```
### **Status code: 404**

### Not Found

```
{
 "error_code" : "APIG.3002",
"error_msg" : "API 5f918d104dc84480a75166ba99efff21 does not exist"
}
```
### **Status code: 500**

Internal Server Error

```
{
 "error_code" : "APIG.9999",
 "error_msg" : "System error"
}
```
## **Status Codes**

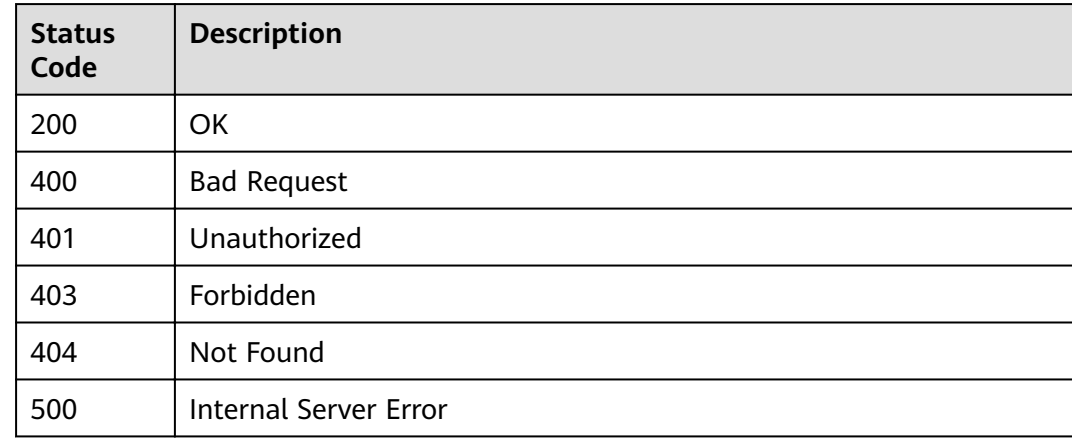

### **Error Codes**

### See **[Error Codes](#page-864-0)**.

# **3.5.3 Deleting an API**

## **Function**

This API is used to delete an API.

This operation will delete all related resources and binding relationships of the API, such as publication records, backend services, and app authorization information.

## **URI**

DELETE /v2/{project\_id}/apigw/instances/{instance\_id}/apis/{api\_id}

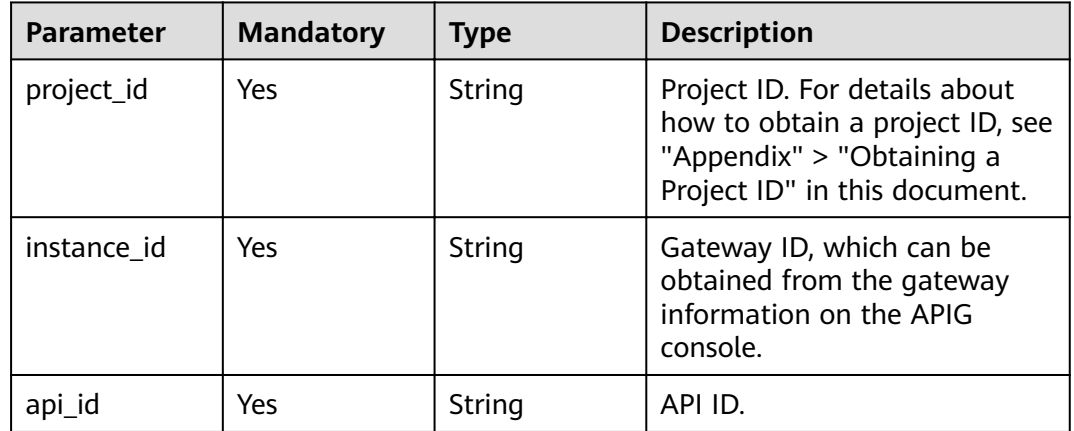

**Table 3-213** Path Parameters

## **Request Parameters**

**Table 3-214** Request header parameters

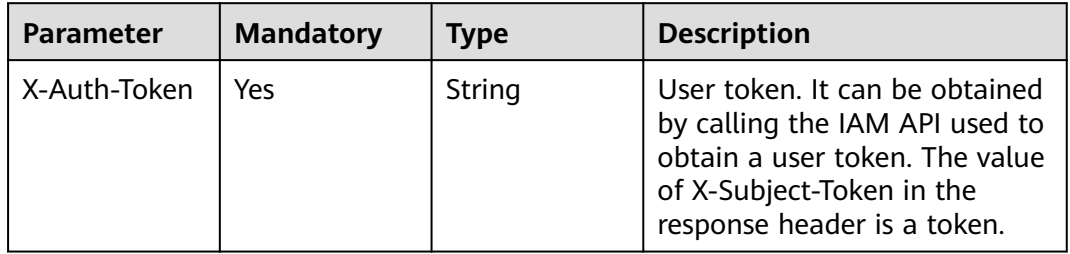

## **Response Parameters**

**Status code: 401**

| Parameter  | <b>Type</b> | <b>Description</b> |
|------------|-------------|--------------------|
| error_code | String      | Error code.        |
| error_msg  | String      | Error message.     |

**Table 3-215** Response body parameters

**Table 3-216** Response body parameters

| Parameter  | <b>Type</b> | <b>Description</b> |
|------------|-------------|--------------------|
| error_code | String      | Error code.        |
| error_msg  | String      | Error message.     |

### **Status code: 404**

**Table 3-217** Response body parameters

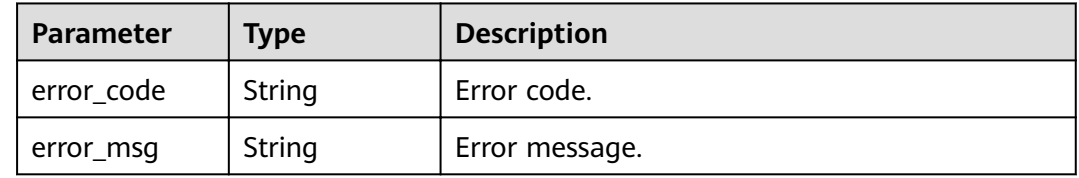

### **Status code: 500**

**Table 3-218** Response body parameters

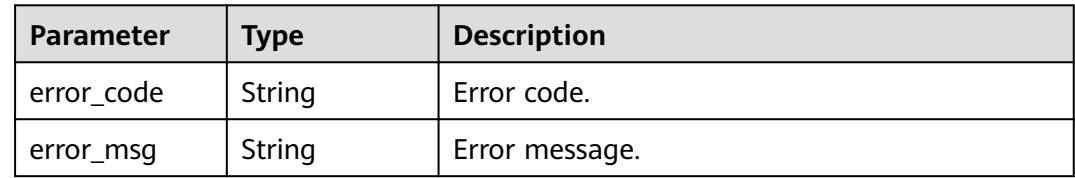

## **Example Requests**

None

## **Example Responses**

**Status code: 401**

Unauthorized

{ "error\_code" : "APIG.1002", "error\_msg" : "Incorrect token or token resolution failed"

#### **Status code: 403**

Forbidden

}

```
{
  "error_code" : "APIG.1005",
  "error_msg" : "No permissions to request this method"
}
```
### **Status code: 404**

#### Not Found

```
{
 "error_code" : "APIG.3002",
 "error_msg" : "API 5f918d104dc84480a75166ba99efff21 does not exist"
}
```
#### **Status code: 500**

Internal Server Error

```
{
 "error_code" : "APIG.9999",
 "error_msg" : "System error"
}
```
### **Status Codes**

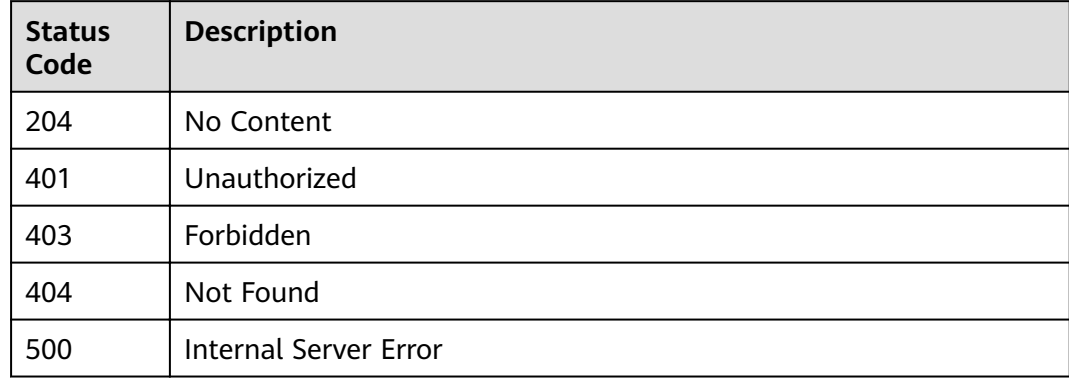

### **Error Codes**

See **[Error Codes](#page-864-0)**.

# **3.5.4 Publishing an API or Taking an API Offline**

## **Function**

This API is used to publish an API or take an API offline.

An API can be called only in an environment where the API has been published. APIs that have not been published cannot be called.

You can remove an API from an environment in which it has been published. After this operation, the API can no longer be called in the environment.

## **URI**

POST /v2/{project\_id}/apigw/instances/{instance\_id}/apis/action

**Table 3-219** Path Parameters

| <b>Parameter</b> | <b>Mandatory</b> | <b>Type</b> | <b>Description</b>                                                                                                    |
|------------------|------------------|-------------|----------------------------------------------------------------------------------------------------|
| project_id       | Yes.             | String      | Project ID. For details about<br>how to obtain a project ID, see<br>"Appendix" > "Obtaining a<br>Project ID" in this document. |
| instance id      | Yes.             | String      | Gateway ID, which can be<br>obtained from the gateway<br>information on the APIG<br>console.                                   |

## **Request Parameters**

**Table 3-220** Request header parameters

| <b>Parameter</b> | <b>Mandatory</b> | <b>Type</b> | <b>Description</b>                                                                                                    |
|------------------|------------------|-------------|----------------------------------------------------------------------------------------------------|
| X-Auth-Token     | Yes              | String      | User token. It can be obtained<br>by calling the IAM API used to<br>obtain a user token. The value<br>of X-Subject-Token in the<br>response header is a token. |

**Table 3-221** Request body parameters

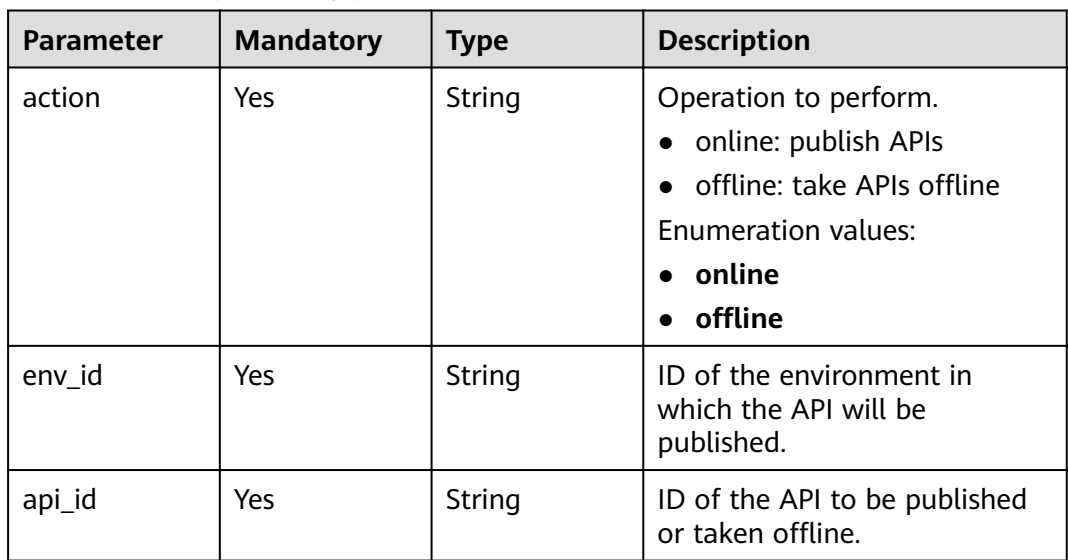

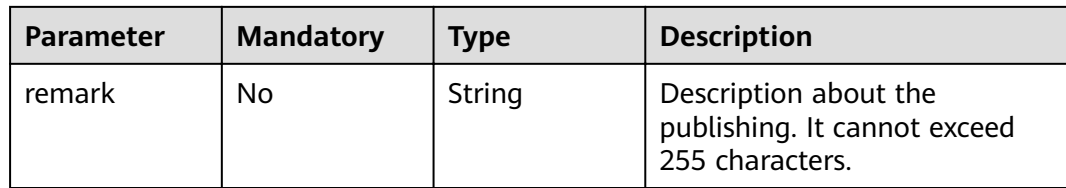

## **Response Parameters**

**Status code: 201**

**Table 3-222** Response body parameters

| <b>Parameter</b> | <b>Type</b> | <b>Description</b>                                            |  |
|------------------|-------------|---------------------------------------------------------------|--|
| publish_id       | String      | Publication record ID.                                        |  |
| api_id           | String      | API ID.                                                       |  |
| api_name         | String      | API name.                                                     |  |
| env id           | String      | ID of the environment in which the API has<br>been published. |  |
| remark           | String      | Description about the publication.                            |  |
| publish_time     | String      | Publication time.                                             |  |
| version id       | String      | API version currently in use.                                 |  |

### **Status code: 400**

**Table 3-223** Response body parameters

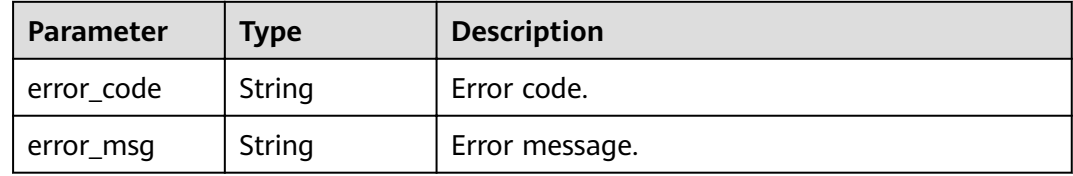

### **Status code: 401**

**Table 3-224** Response body parameters

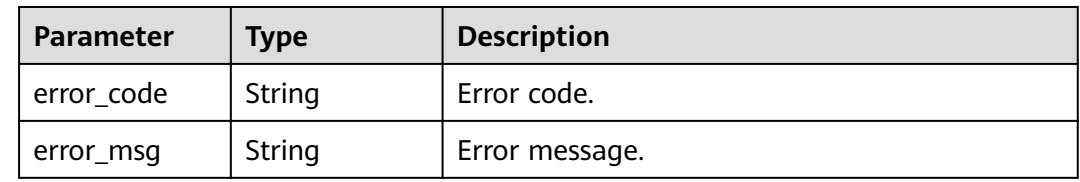

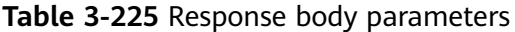

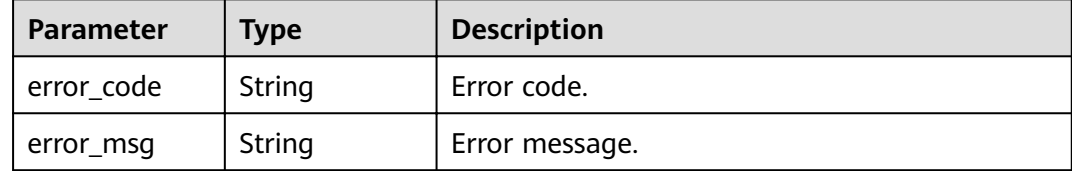

### **Status code: 404**

**Table 3-226** Response body parameters

| Parameter  | <b>Type</b> | <b>Description</b> |
|------------|-------------|--------------------|
| error_code | String      | Error code.        |
| error_msg  | String      | Error message.     |

#### **Status code: 500**

**Table 3-227** Response body parameters

| Parameter  | <b>Type</b> | <b>Description</b> |
|------------|-------------|--------------------|
| error_code | String      | Error code.        |
| error_msg  | String      | Error message.     |

## **Example Requests**

```
{
 "action" : "online",
"api_id" : "5f918d104dc84480a75166ba99efff21",
  "env_id" : "DEFAULT_ENVIRONMENT_RELEASE_ID"
}
```
### **Example Responses**

### **Status code: 201**

Created

```
{
 "api_id" : "5f918d104dc84480a75166ba99efff21",
 "env_id" : "DEFAULT_ENVIRONMENT_RELEASE_ID",
 "publish_id" : "9191cdb430724d4b8586ed7f1b962ca2",
 "publish_time" : "2020-08-03T01:36:00.592970615Z",
 "version_id" : "ee1a5a38d3d3493abf1dc4ed6cacfa0b"
}
```
**Status code: 400**

### Bad Request

```
{
  "error_code" : "APIG.2011",
  "error_msg" : "Invalid parameter value,parameterName:action. Please refer to the support documentation"
}
```
### **Status code: 401**

Unauthorized

```
{
  "error_code" : "APIG.1002",
  "error_msg" : "Incorrect token or token resolution failed"
}
```
### **Status code: 403**

Forbidden

```
{
 "error_code" : "APIG.1005",
  "error_msg" : "No permissions to request this method"
}
```
#### **Status code: 404**

Not Found

```
{
 "error_code" : "APIG.3002",
"error_msg" : "API 5f918d104dc84480a75166ba99efff21 does not exist"
}
```
#### **Status code: 500**

Internal Server Error

```
{
 "error_code" : "APIG.9999",
 "error_msg" : "System error"
}
```
## **Status Codes**

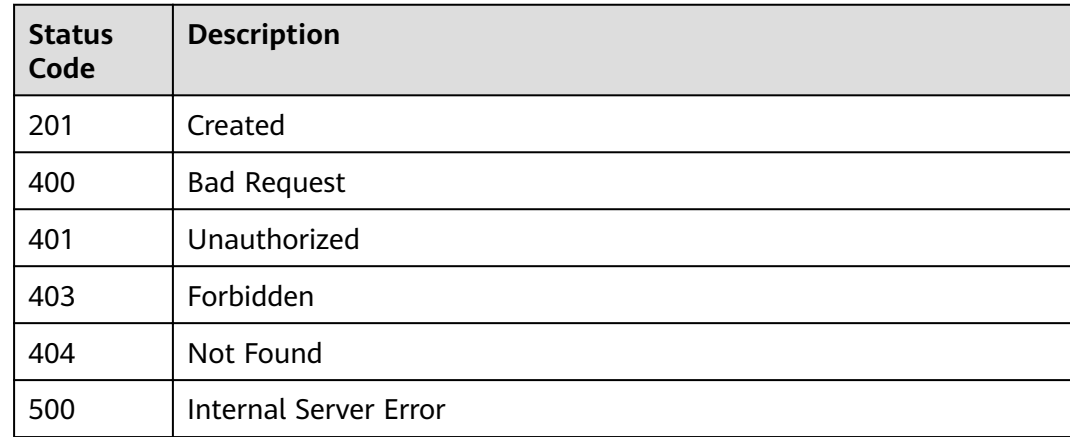

## **Error Codes**

### See **[Error Codes](#page-864-0)**.

# **3.5.5 Querying API Details**

## **Function**

This API is used to query the details of an API.

## **URI**

GET /v2/{project\_id}/apigw/instances/{instance\_id}/apis/{api\_id}

**Table 3-228** Path Parameters

| <b>Parameter</b> | <b>Mandatory</b> | Type   | <b>Description</b>                                                                                                    |
|------------------|------------------|--------|----------------------------------------------------------------------------------------------------|
| project_id       | Yes              | String | Project ID. For details about<br>how to obtain a project ID, see<br>"Appendix" > "Obtaining a<br>Project ID" in this document. |
| instance id      | Yes.             | String | Gateway ID, which can be<br>obtained from the gateway<br>information on the APIG<br>console.                                   |
| api_id           | Yes              | String | API ID.                                                                                                    |

## **Request Parameters**

**Table 3-229** Request header parameters

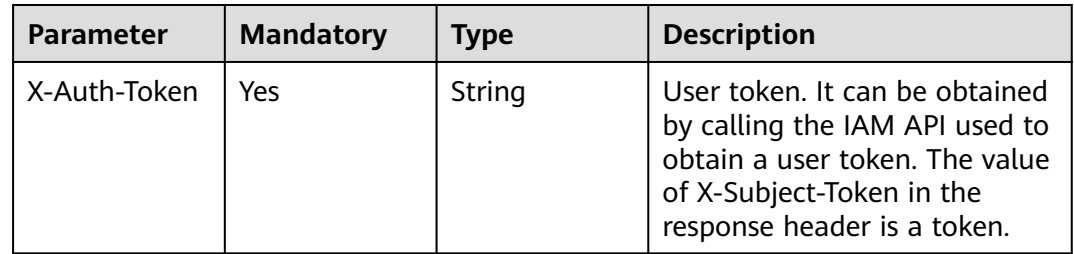

## **Response Parameters**

**Status code: 200**

| <b>Parameter</b> | <b>Type</b>   | <b>Description</b>                                                                                                    |  |
|------------------|---------------|----------------------------------------------------------------------------------------------------|--|
| name             | String        | API name.<br>It can contain 3 to 64 characters, starting with<br>a letter. Only letters, digits, and underscores (_)<br>are allowed.                                                                                                    |  |
| type             | Integer       | API type.<br>1: public API<br>$\bullet$<br>2: private API<br>$\bullet$<br><b>Enumeration values:</b><br>1<br>$\overline{2}$                                                                                                    |  |
| version          | String        | API version.<br>Maximum: 16                                                                                                    |  |
| req_protocol     | String        | Request protocol.<br><b>HTTP</b><br>$\bullet$<br><b>HTTPS</b><br>$\bullet$<br>• BOTH: The API can be accessed through<br>both HTTP and HTTPS.<br>Default: HTTPS<br><b>Enumeration values:</b><br><b>HTTP</b><br><b>HTTPS</b><br><b>BOTH</b> |  |
| req_method       | <b>String</b> | Request method.<br><b>Enumeration values:</b><br>GET<br><b>POST</b><br><b>PUT</b><br><b>DELETE</b><br>$\bullet$<br><b>HEAD</b><br>$\bullet$<br><b>PATCH</b><br>$\bullet$<br><b>OPTIONS</b><br><b>ANY</b>                                    |  |

**Table 3-230** Response body parameters

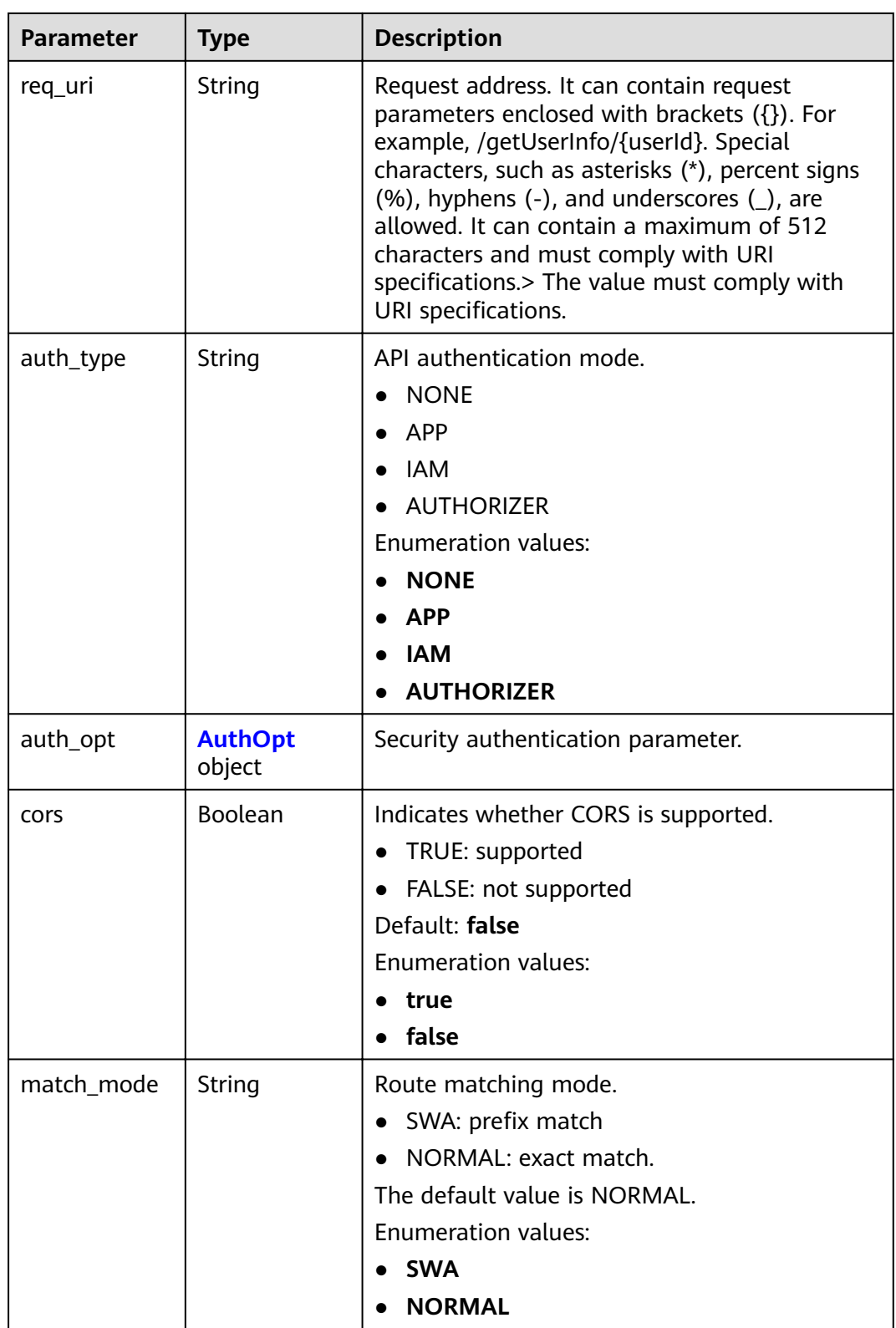

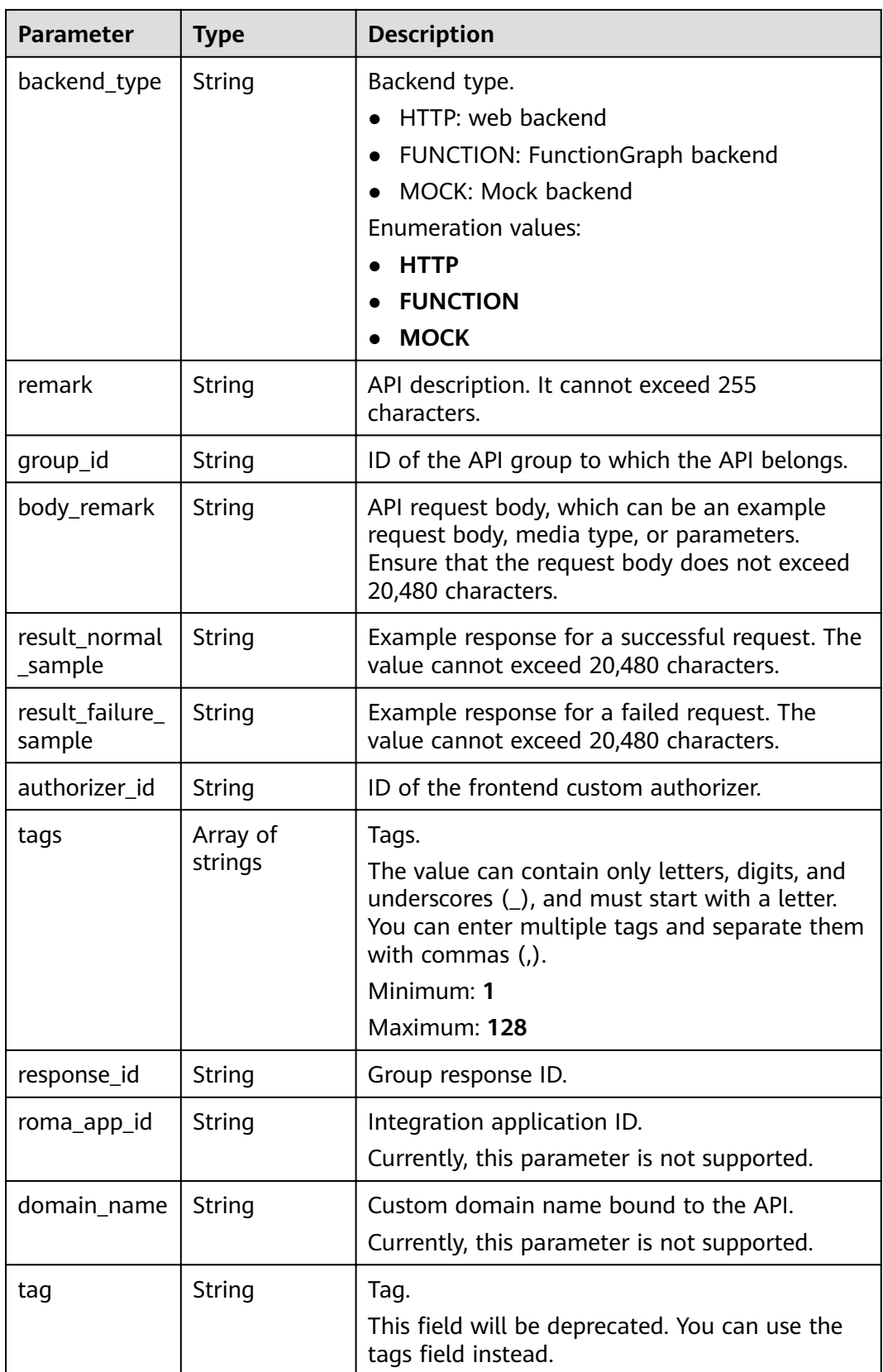

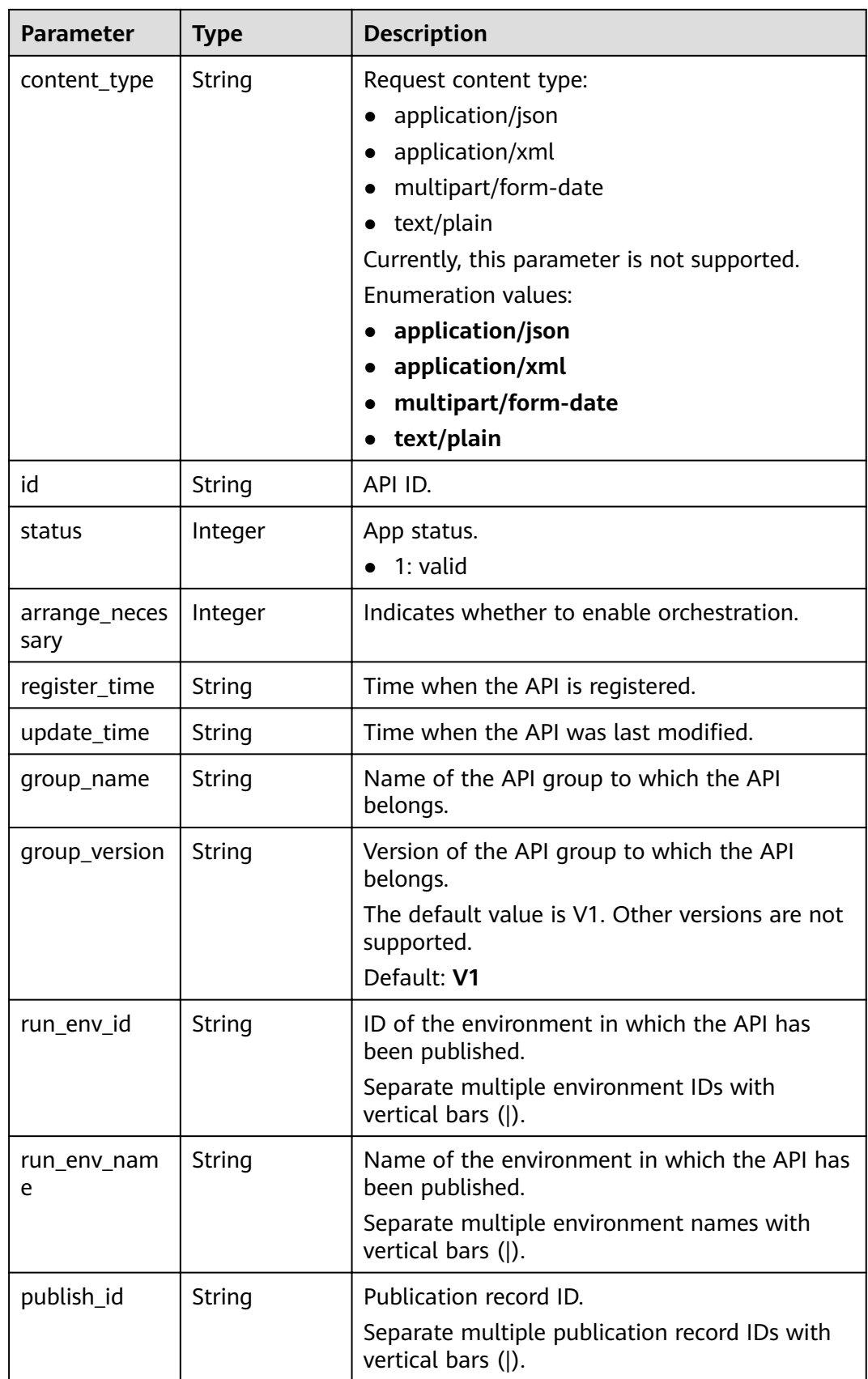

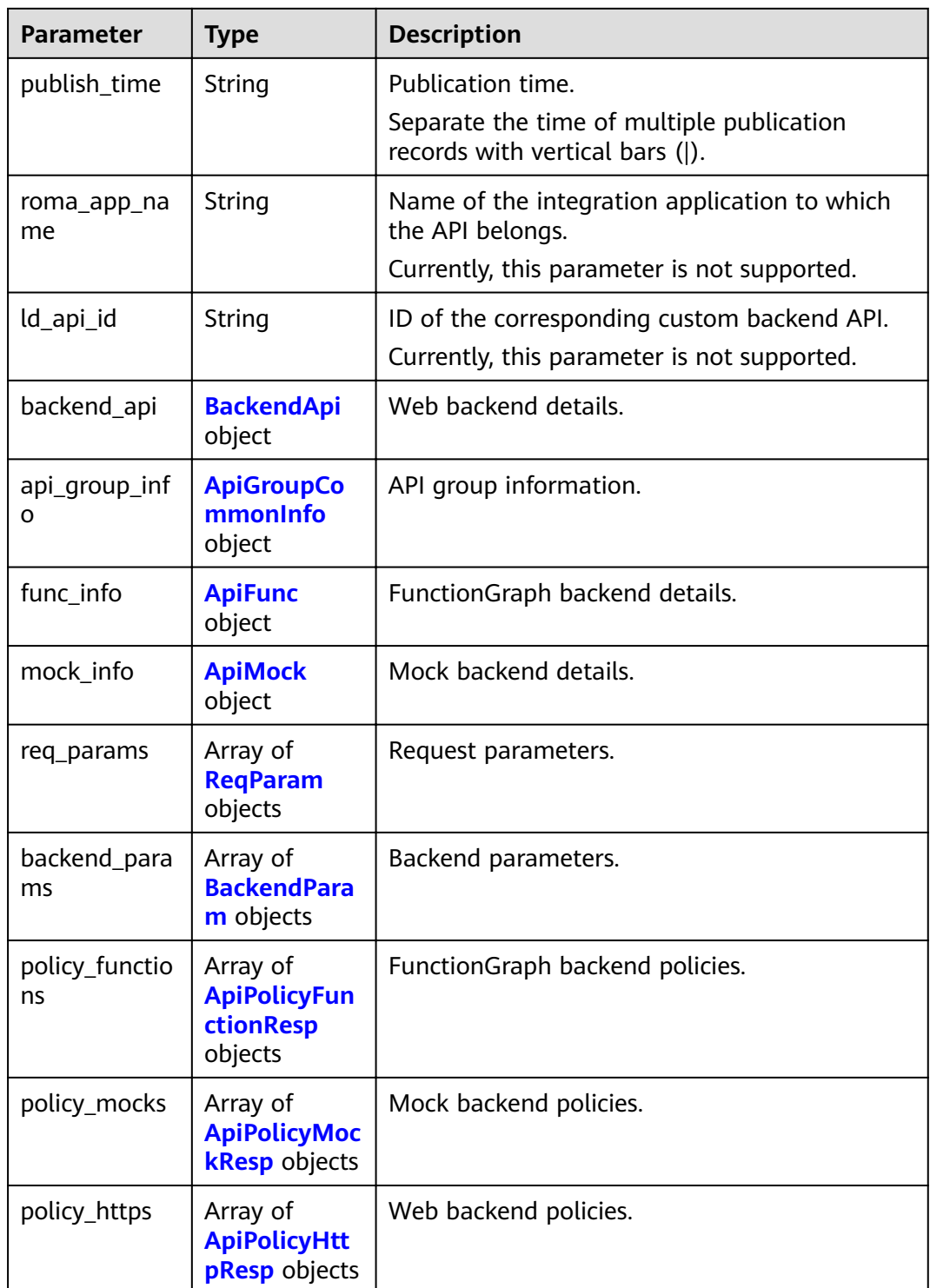

| <b>Parameter</b>       | <b>Type</b> | <b>Description</b>                                                                                                    |
|------------------------|-------------|----------------------------------------------------------------------------------------------------|
| app_code_aut<br>h_type | String      | Indicates whether AppCode authentication is<br>enabled. This parameter is valid only if<br>auth_type is set to App. The default value is<br>DISABLE. |
|                        |             | • DISABLE: AppCode authentication is<br>disabled.                                                                                                    |
|                        |             | • HEADER: AppCode authentication is<br>enabled and the AppCode is located in the<br>header.                                                          |
|                        |             | Default: DISABLE                                                                                                    |
|                        |             | Enumeration values:                                                                                                    |
|                        |             | <b>DISABLE</b>                                                                                                    |
|                        |             | <b>HEADER</b>                                                                                                    |

<span id="page-202-0"></span>**Table 3-231** AuthOpt

## **Table 3-232** BackendApi

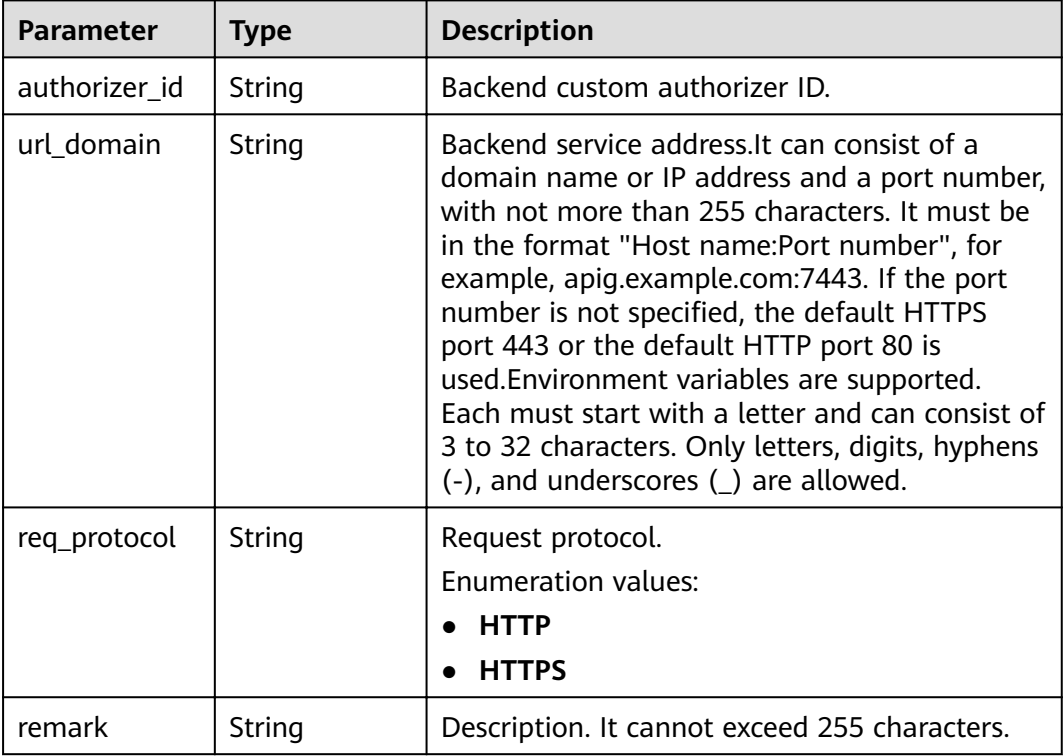

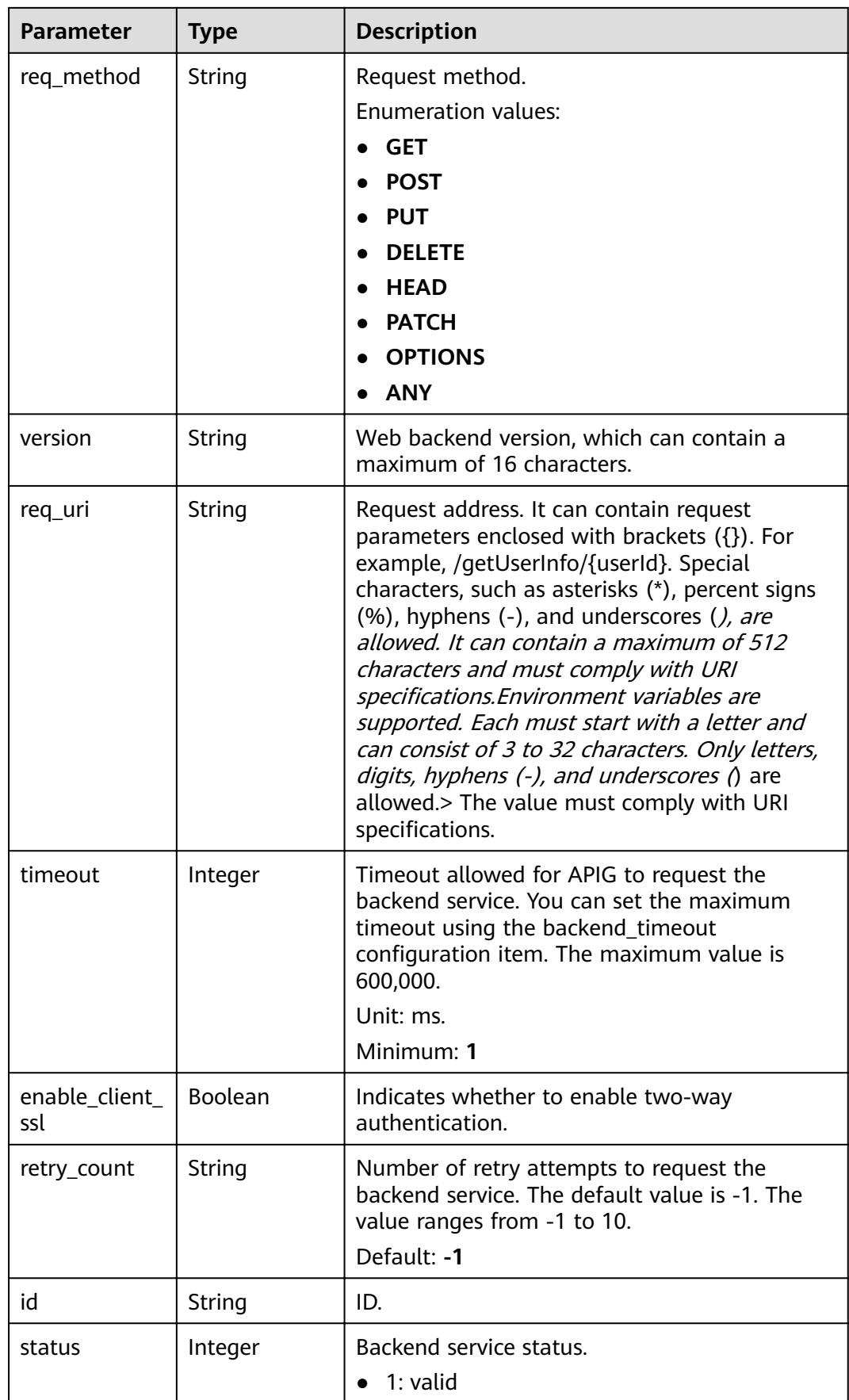

<span id="page-204-0"></span>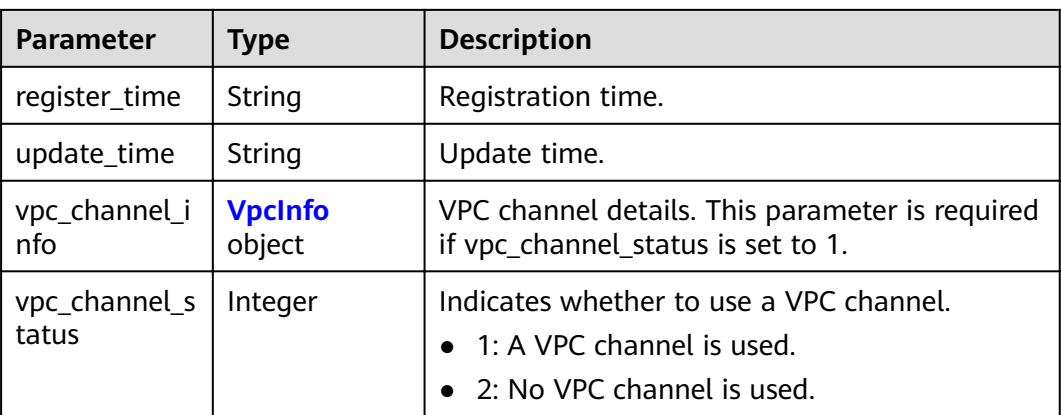

## **Table 3-233** ApiGroupCommonInfo

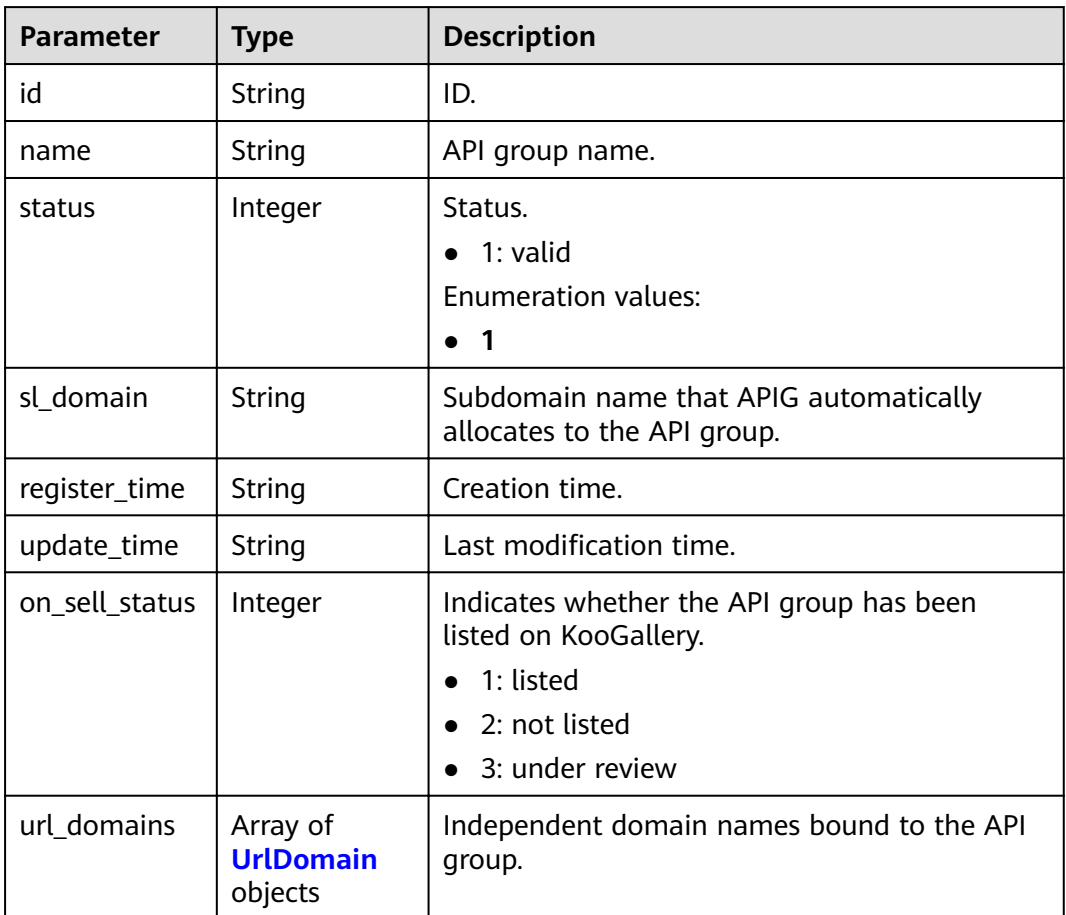

### **Table 3-234** UrlDomain

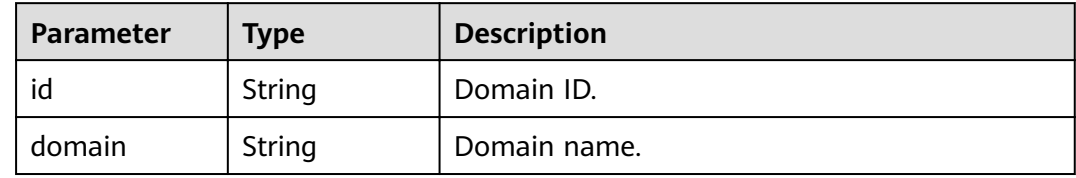

<span id="page-205-0"></span>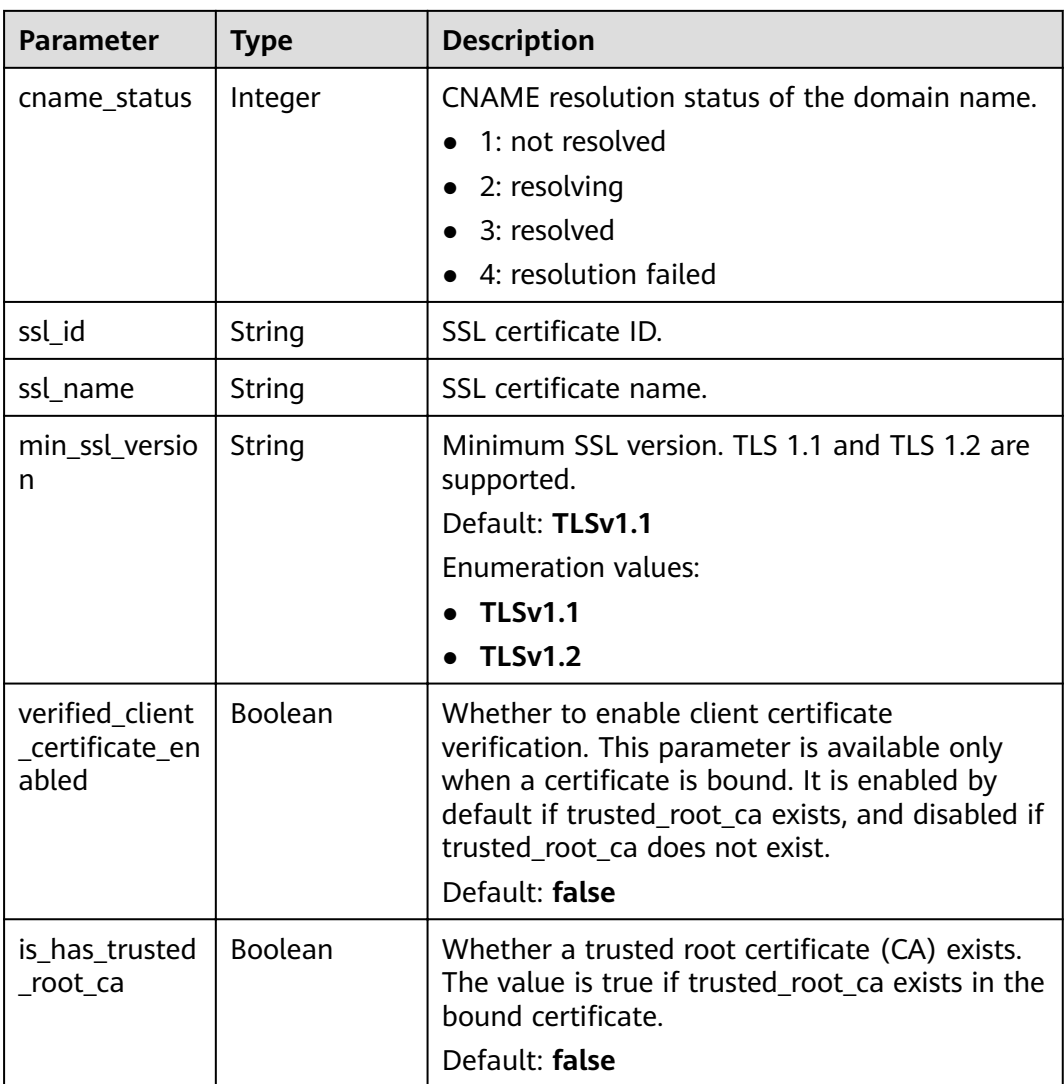

## **Table 3-235** ApiFunc

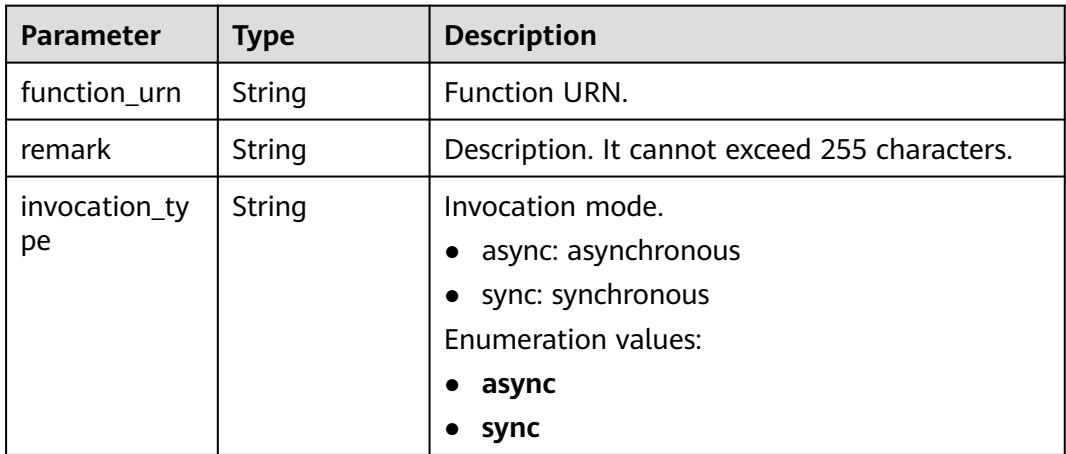

<span id="page-206-0"></span>

| <b>Parameter</b> | <b>Type</b> | <b>Description</b>                                                                                                    |
|------------------|-------------|----------------------------------------------------------------------------------------------------|
| network_type     | String      | Function network architecture.                                                                                                    |
|                  |             | V1: non-VPC                                                                                                    |
|                  |             | V <sub>2</sub> : VPC                                                                                                    |
|                  |             | <b>Enumeration values:</b>                                                                                                    |
|                  |             | - V1                                                                                                    |
|                  |             | $\bullet$ V <sub>2</sub>                                                                                                    |
| version          | String      | Function version.                                                                                                    |
|                  |             | If both a function alias URN and version are<br>passed, only the alias URN will be used.                                                                                         |
|                  |             | Maximum: 64                                                                                                    |
| alias_urn        | String      | <b>Function alias URN.</b>                                                                                                    |
|                  |             | If both a function alias URN and version are<br>passed, the alias URN will be used and the<br>version will be ignored.                                                           |
| timeout          | Integer     | Timeout allowed for APIG to request the<br>backend service. You can set the maximum<br>timeout using the backend_timeout<br>configuration item. The maximum value is<br>600,000. |
|                  |             | Unit: ms.                                                                                                    |
|                  |             | Minimum: 1                                                                                                    |
| authorizer_id    | String      | Backend custom authorizer ID.                                                                                                    |
| id               | String      | ID.                                                                                                    |
| register_time    | String      | Registration time.                                                                                                    |
| status           | Integer     | Backend service status.                                                                                                    |
|                  |             | $1:$ valid<br>$\bullet$                                                                                                    |
| update_time      | String      | Update time.                                                                                                    |

**Table 3-236** ApiMock

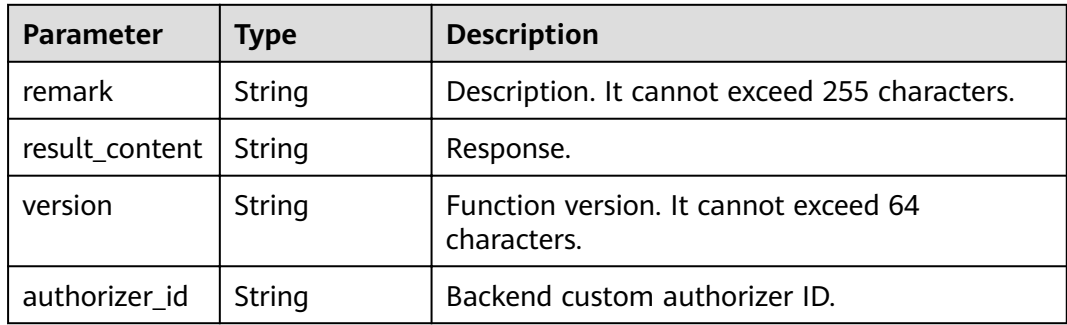

<span id="page-207-0"></span>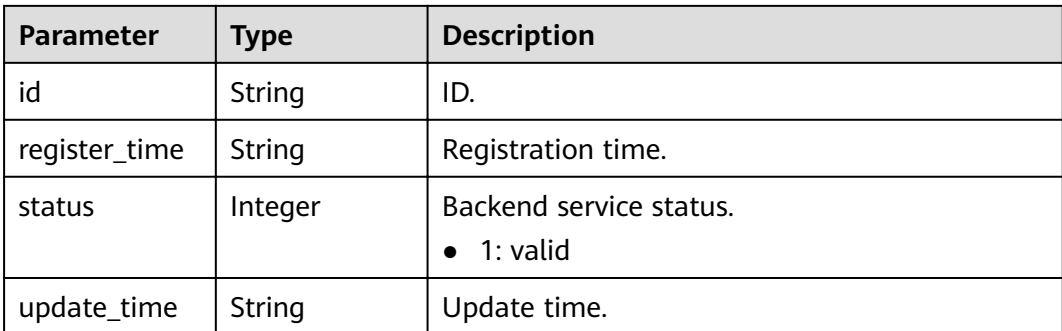

## **Table 3-237** ReqParam

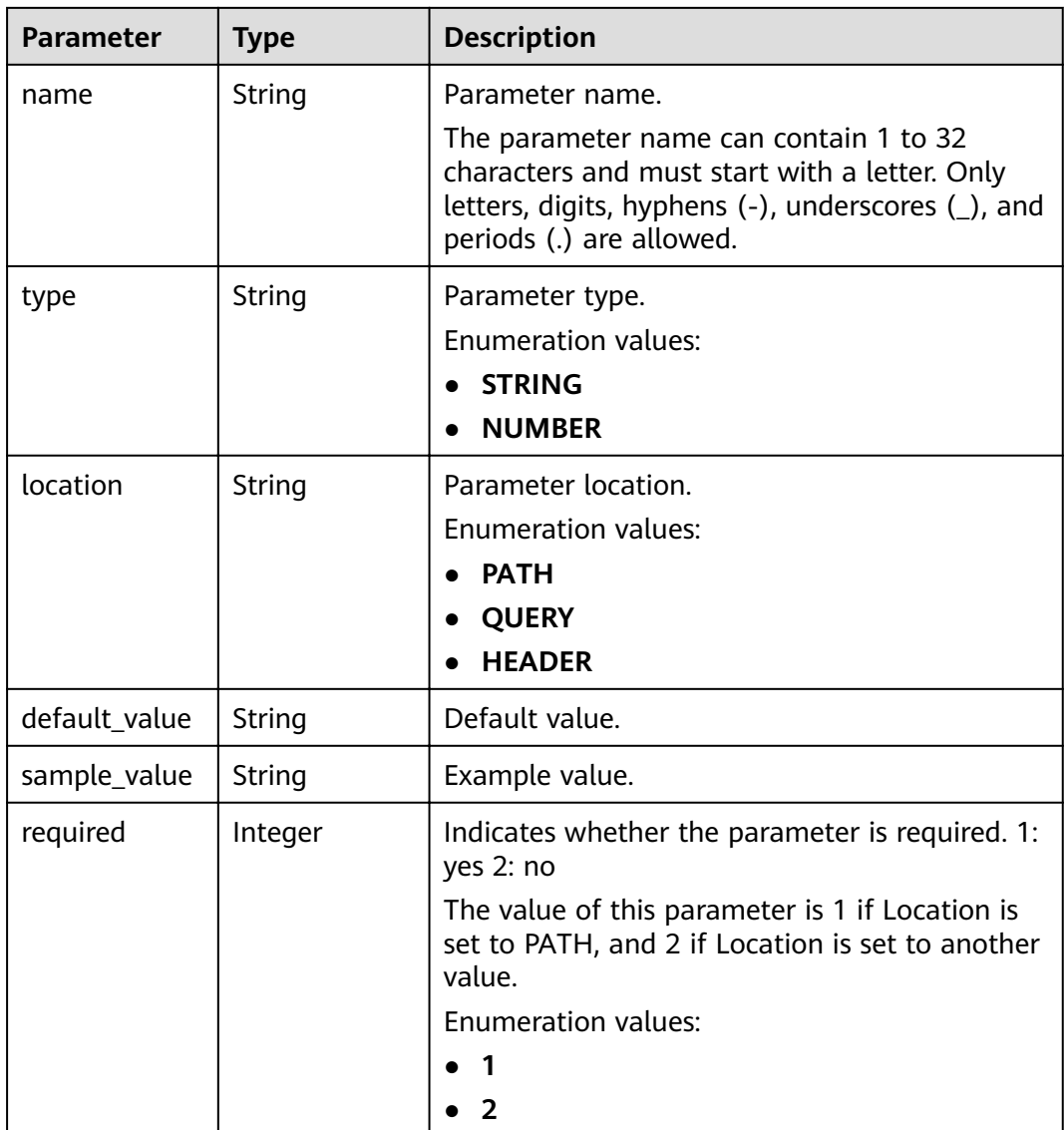

<span id="page-208-0"></span>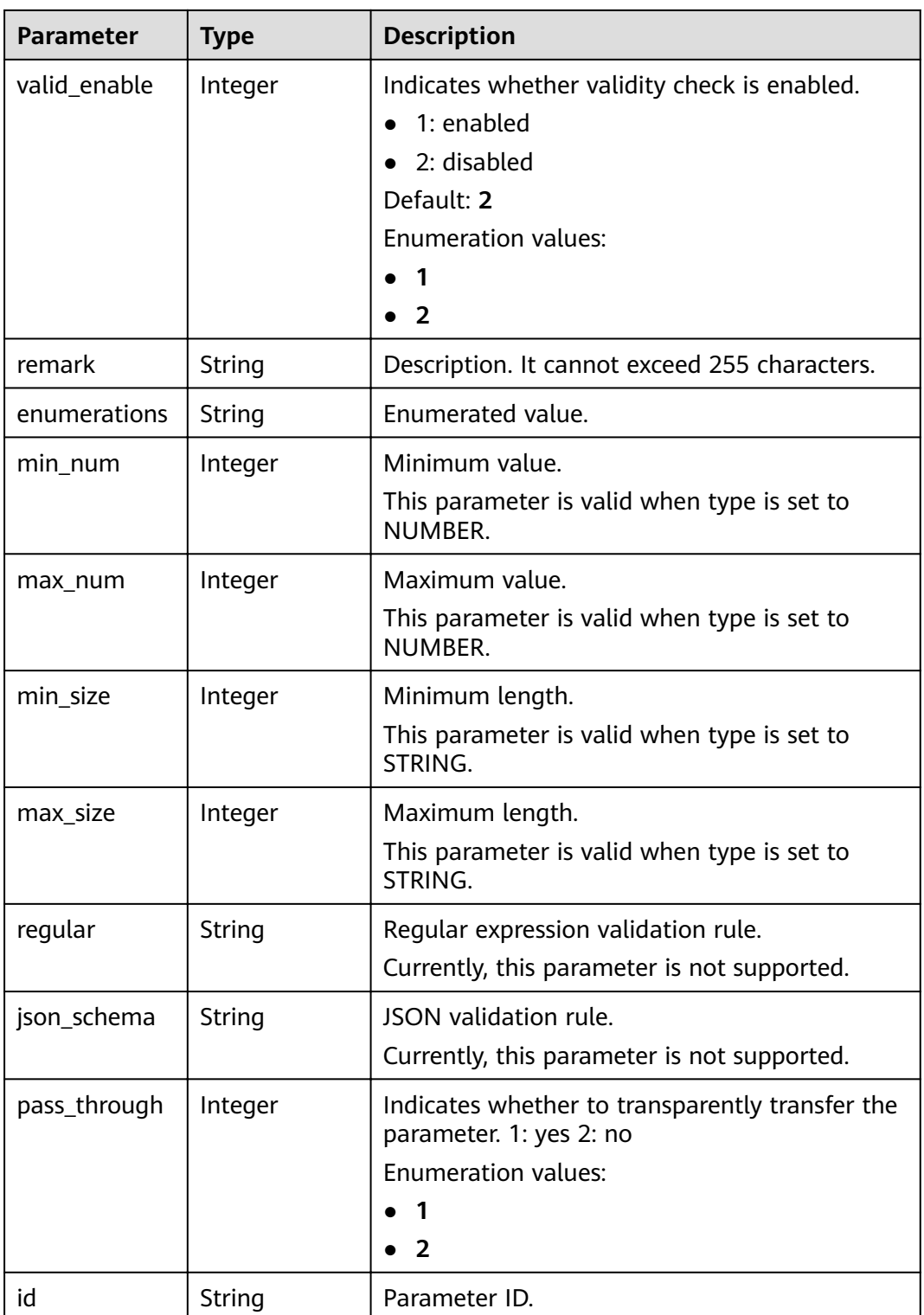

### **Table 3-238** ApiPolicyFunctionResp

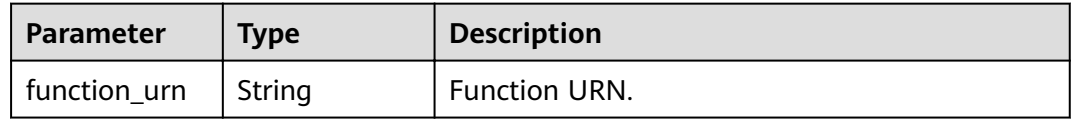

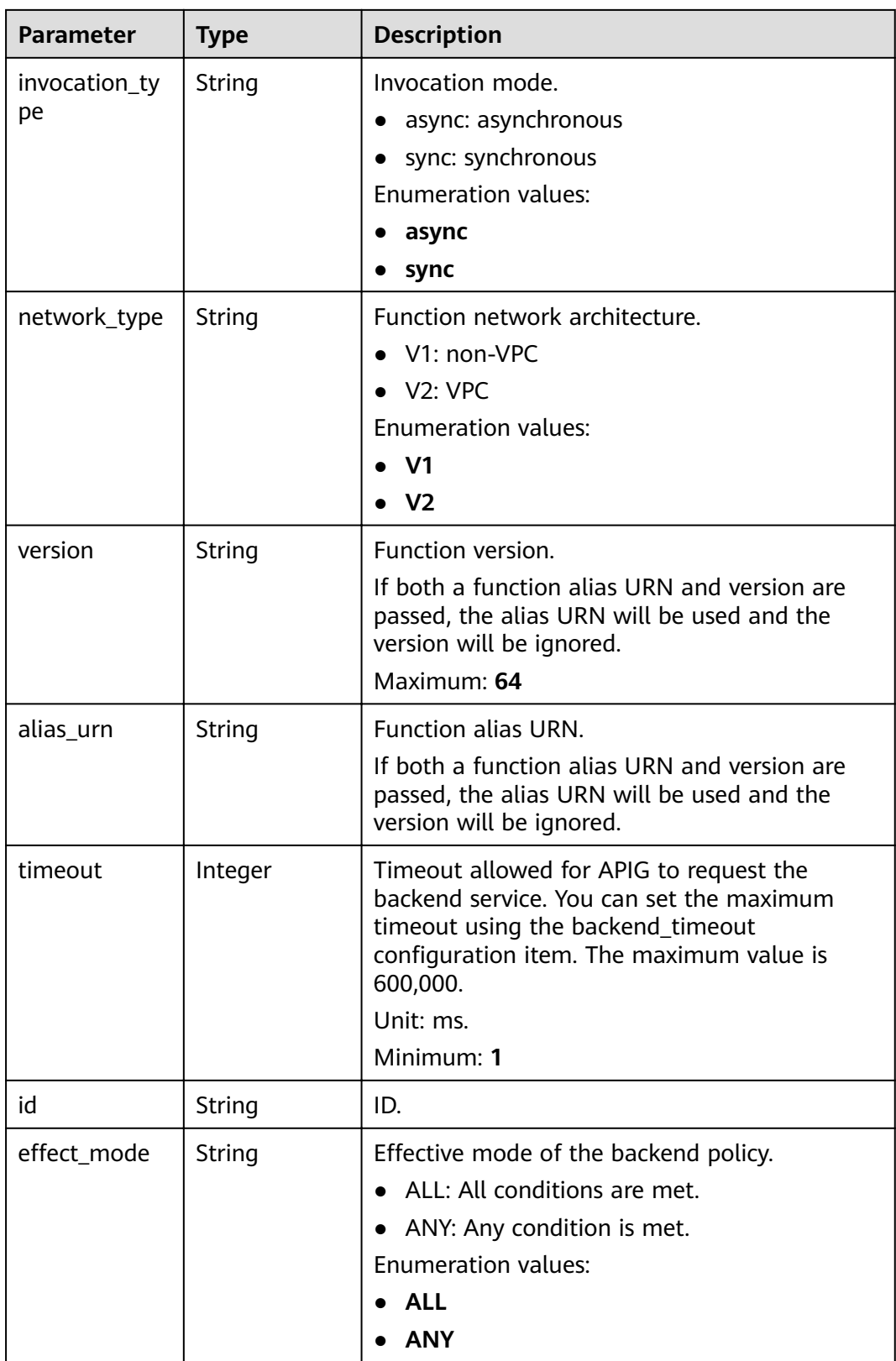

<span id="page-210-0"></span>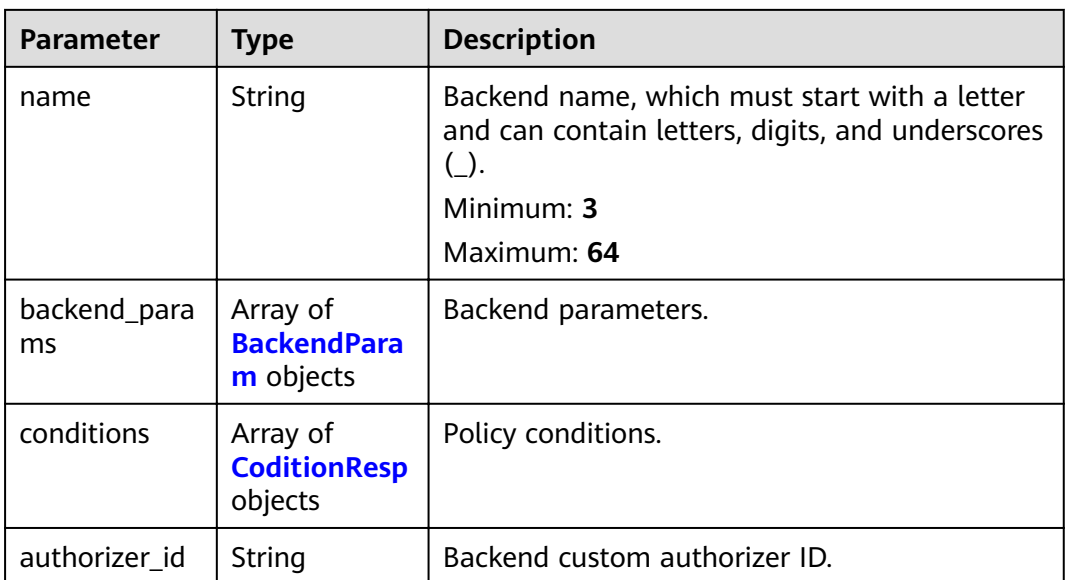

## **Table 3-239** ApiPolicyMockResp

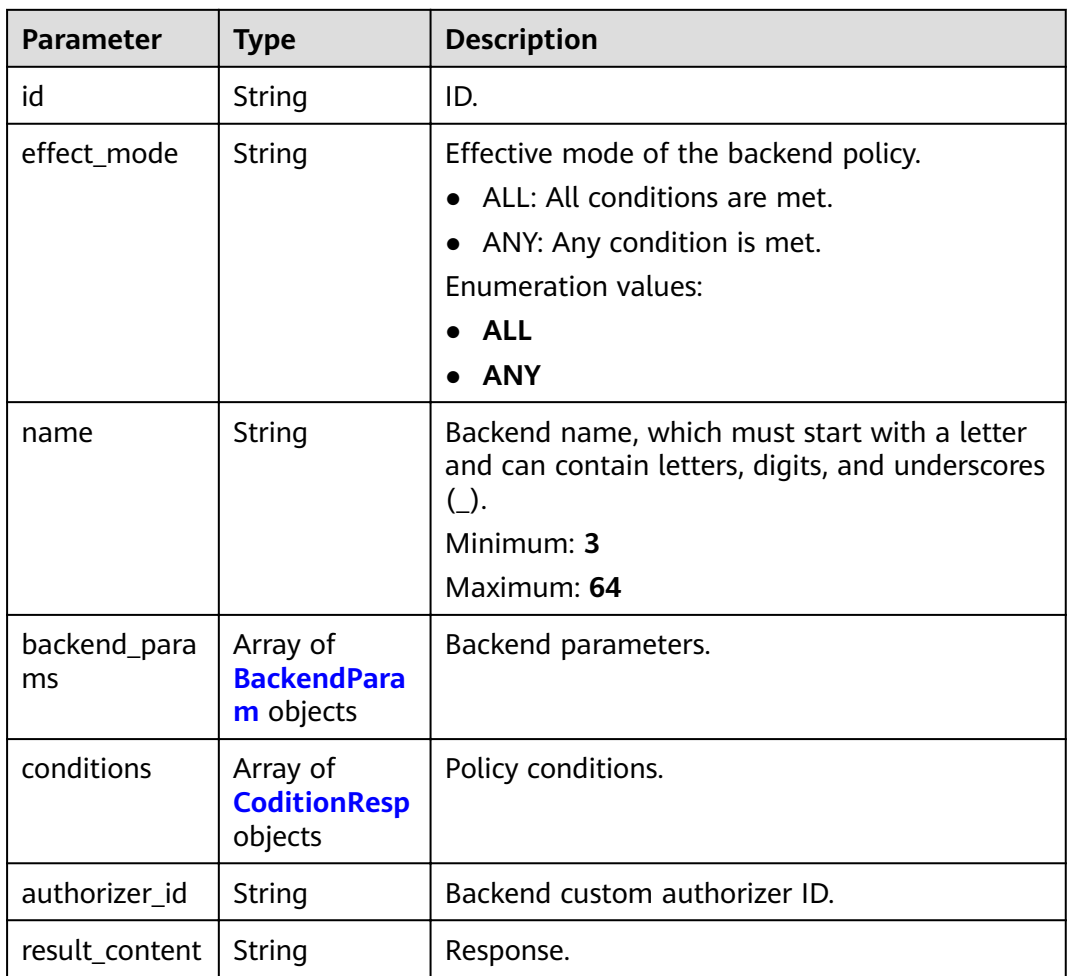

## <span id="page-211-0"></span>**Table 3-240** ApiPolicyHttpResp

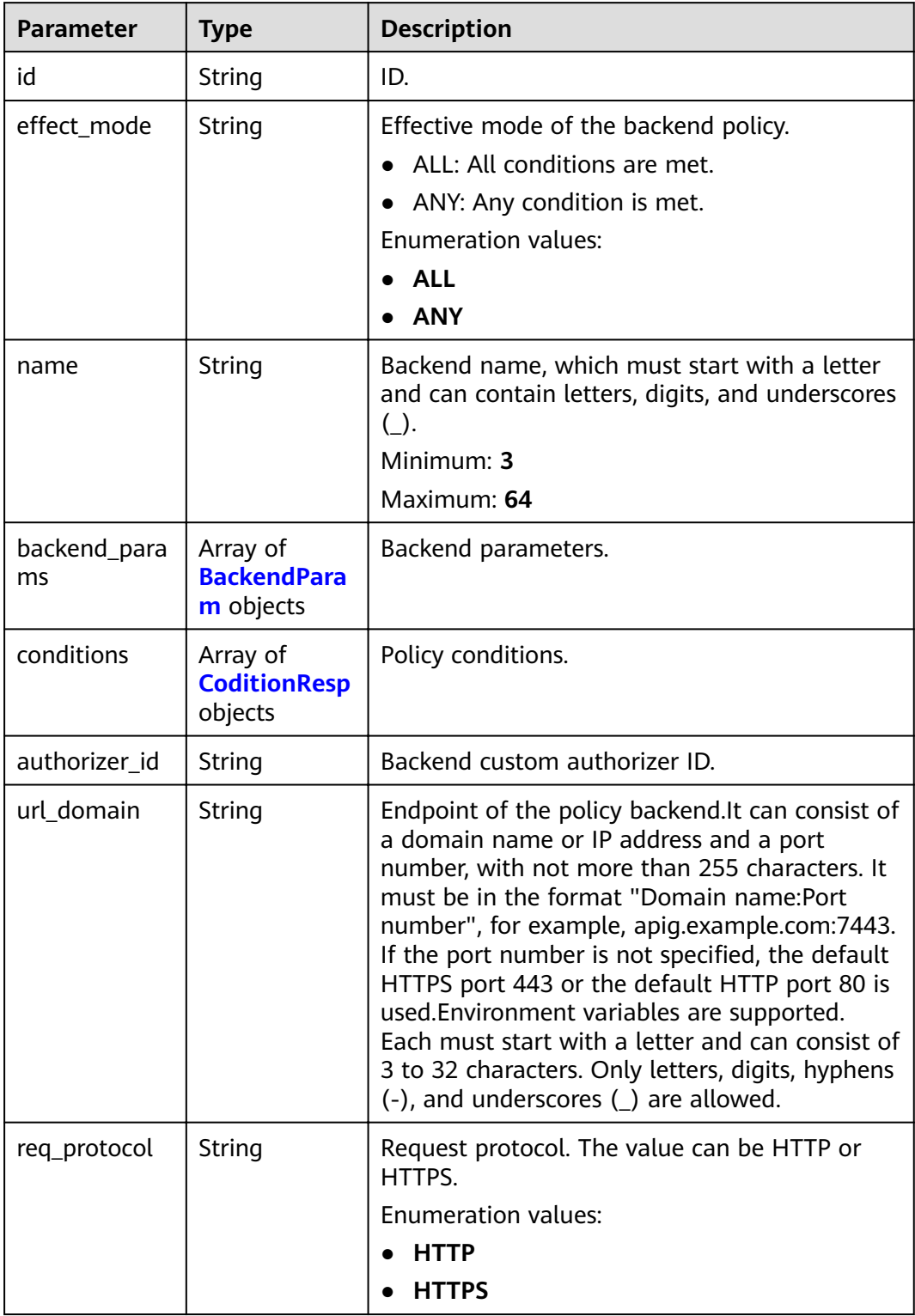

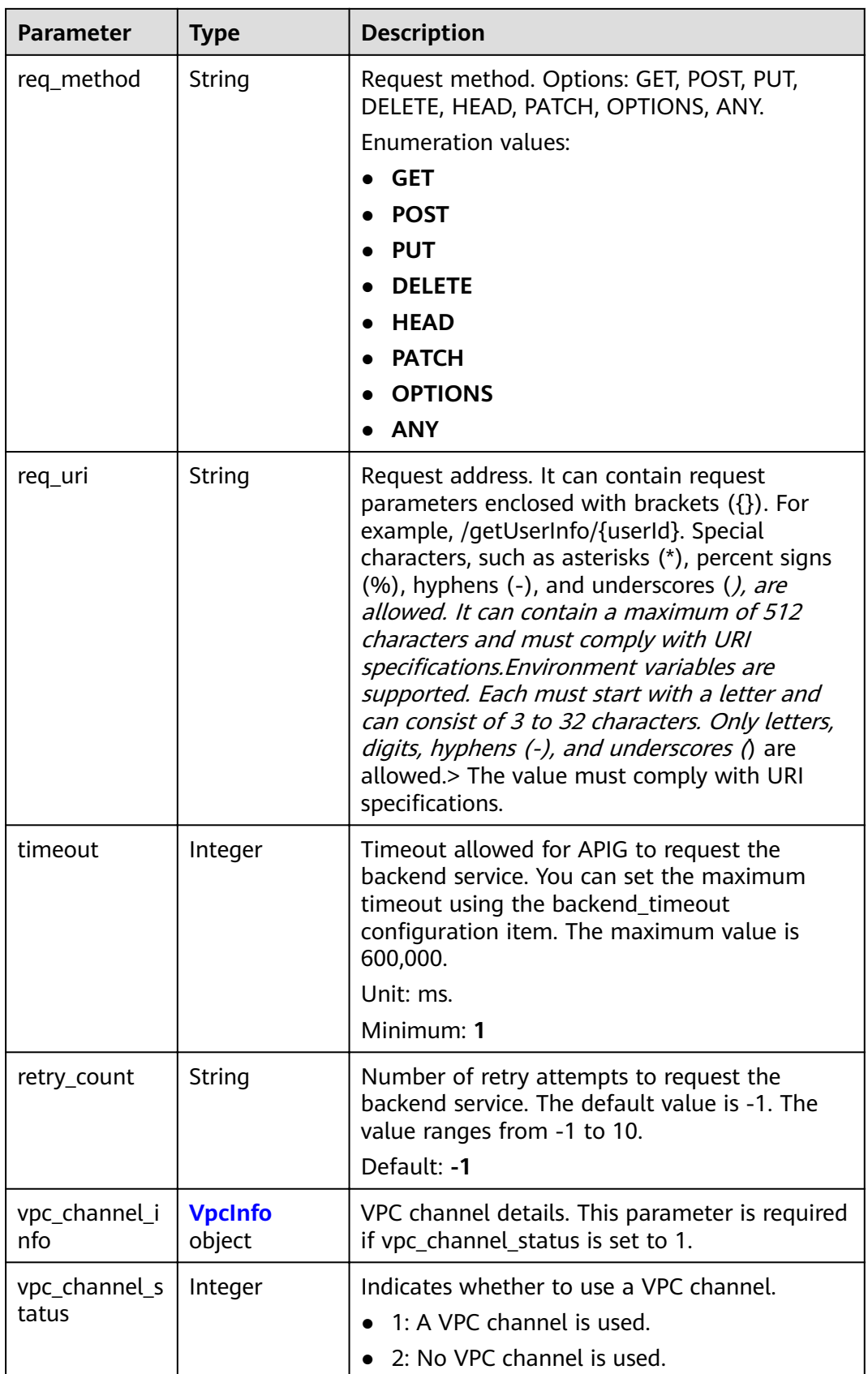

<span id="page-213-0"></span>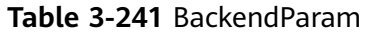

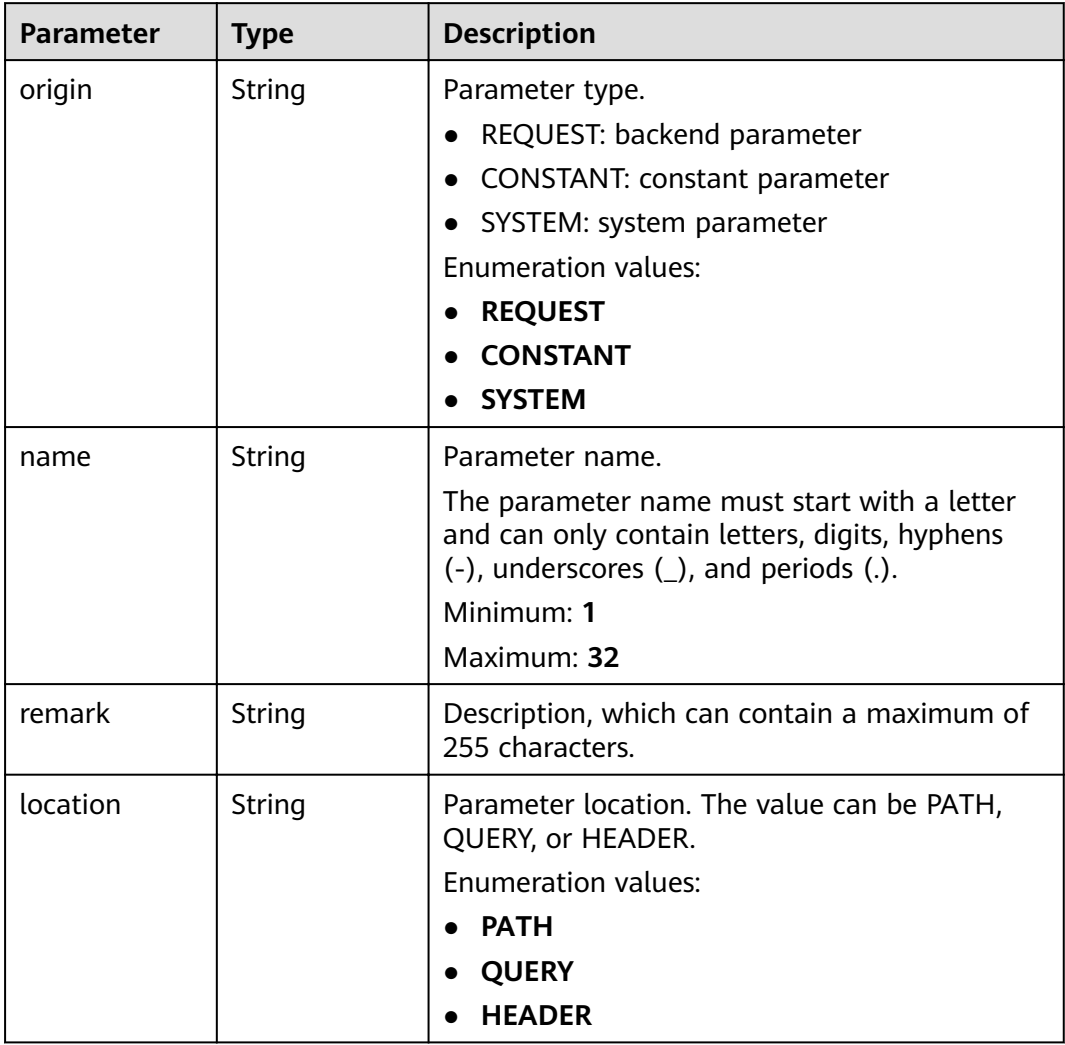

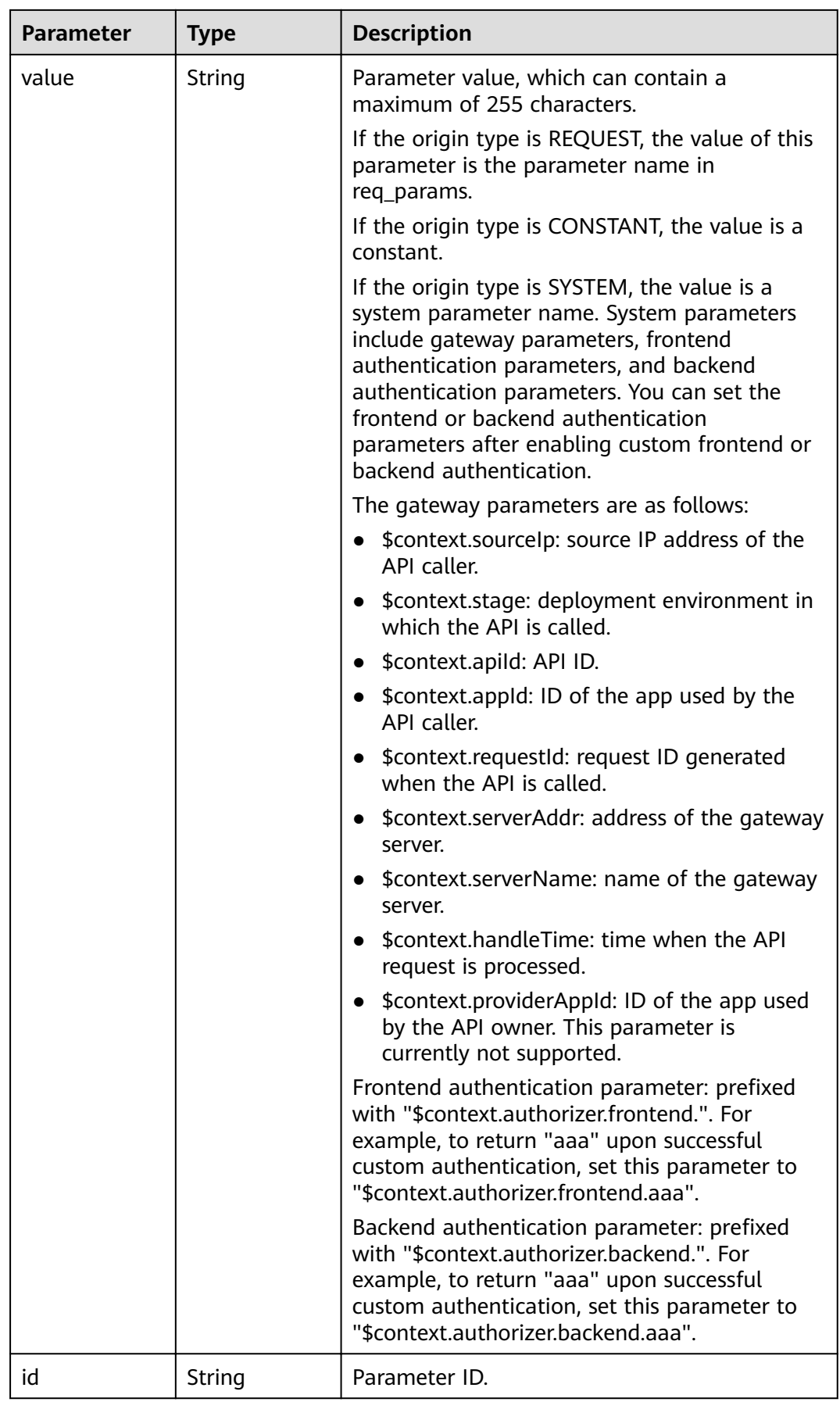

<span id="page-215-0"></span>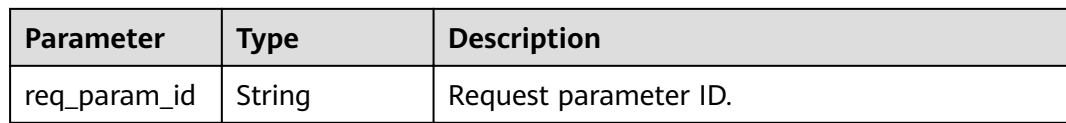

### **Table 3-242** CoditionResp

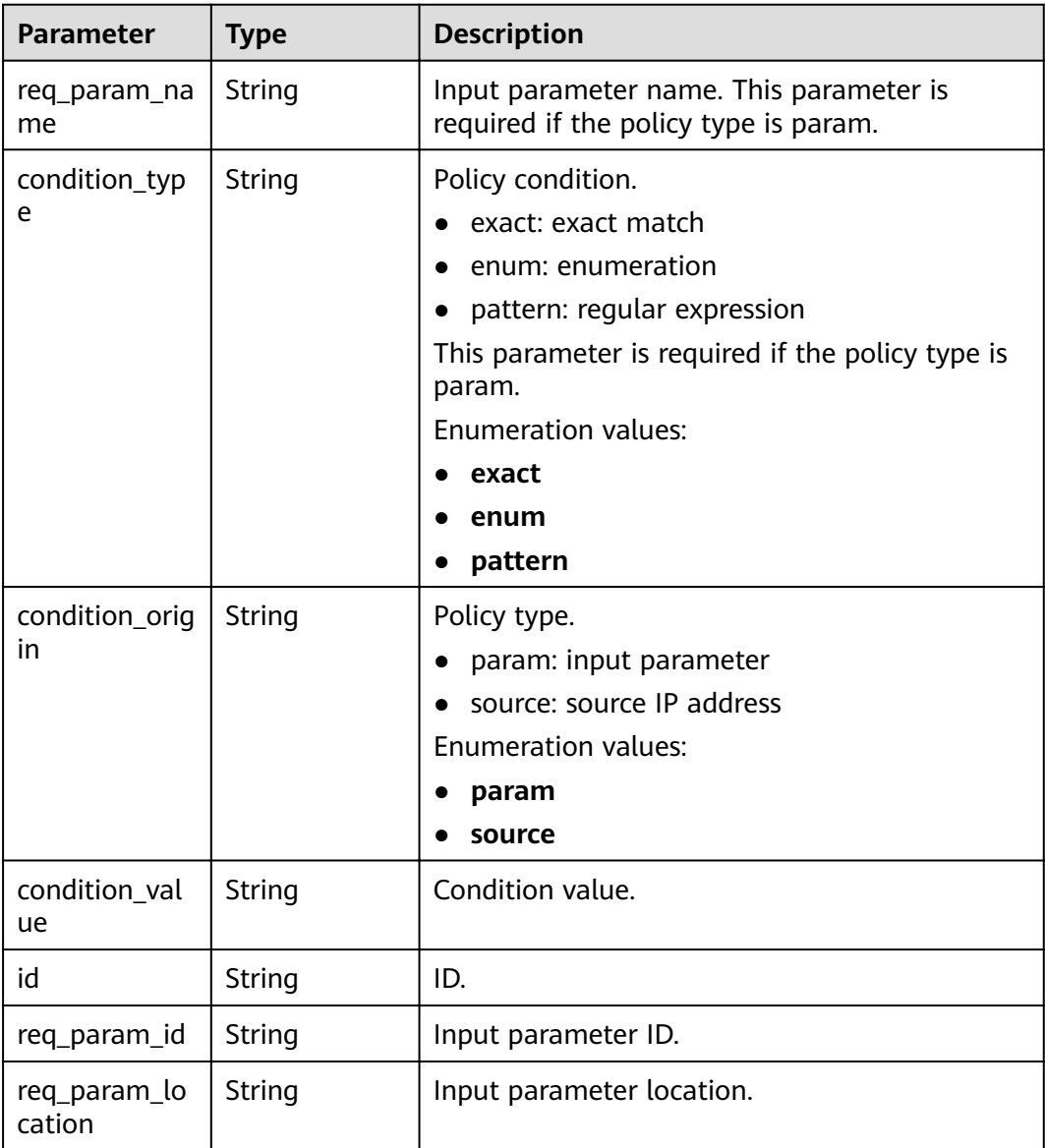

### **Table 3-243** VpcInfo

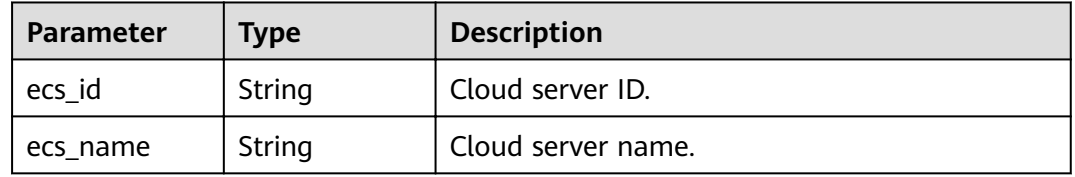
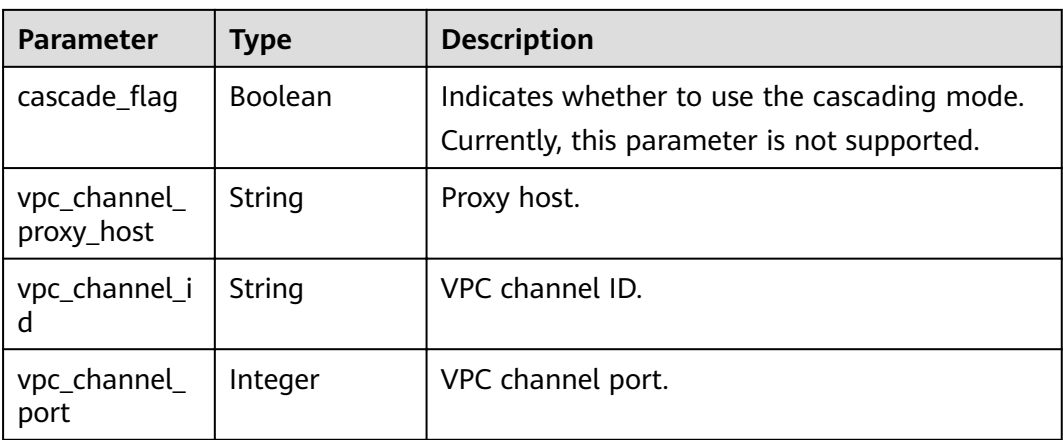

#### **Table 3-244** Response body parameters

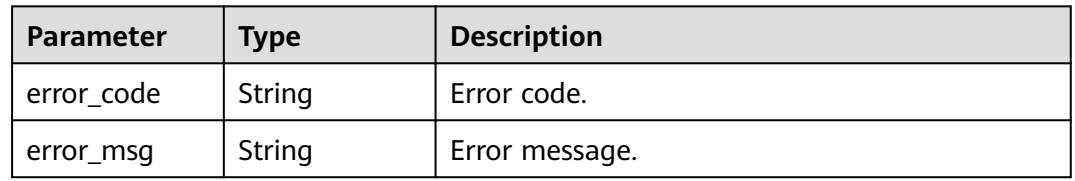

### **Status code: 403**

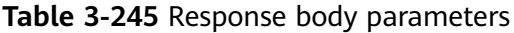

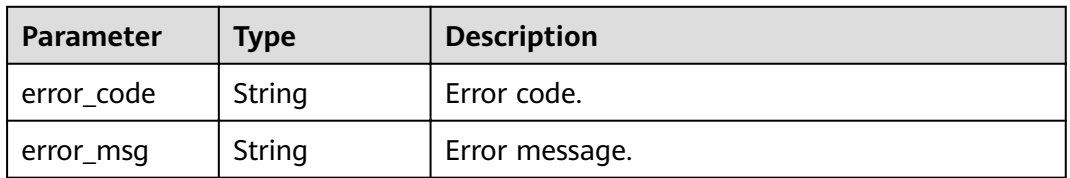

### **Status code: 404**

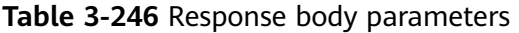

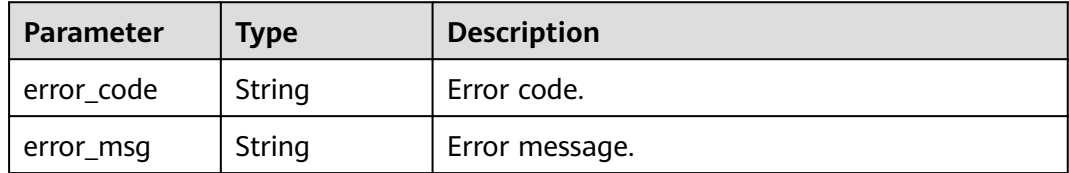

### **Status code: 500**

| <b>Parameter</b> | <b>Type</b> | <b>Description</b> |
|------------------|-------------|--------------------|
| error_code       | String      | Error code.        |
| error_msg        | String      | Error message.     |

**Table 3-247** Response body parameters

#### **Example Requests**

None

### **Example Responses**

#### **Status code: 200**

#### **OK**

```
{
 "id" : "5f918d104dc84480a75166ba99efff21",
  "tags" : [ "webApi" ],
  "arrange_necessary" : 2,
  "backend_type" : "HTTP",
 "auth_type" : "AUTHORIZER",
  "auth_opt" : {
   "app_code_auth_type" : "DISABLE"
 },
 "authorizer_id" : "8d0443832a194eaa84244e0c1c1912ac",
  "backend_api" : {
   "update_time" : "2020-08-02T16:32:47.077029Z",
   "vpc_channel_status" : 1,
   "vpc_channel_info" : {
     "vpc_channel_id" : "56a7d7358e1b42459c9d730d65b14e59",
     "vpc_channel_proxy_host" : "www.example.com"
   },
 "url_domain" : "56a7d7358e1b42459c9d730d65b14e59",
 "req_protocol" : "HTTPS",
   "id" : "1ce8fda3586d4371bd83c955df37e102",
   "req_method" : "GET",
   "register_time" : "2020-07-31T12:42:51Z",
   "req_uri" : "/test/benchmark",
   "timeout" : 5000,
   "status" : 1,
   "retry_count" : "-1"
  },
  "cors" : false,
  "status" : 1,
  "group_name" : "api_group_001",
  "group_id" : "c77f5e81d9cb4424bf704ef2b0ac7600",
 "group_version" : "V1",
 "match_mode" : "NORMAL",
  "name" : "Api_http",
 "req_protocol" : "HTTPS",
 "req_method" : "GET",
  "req_uri" : "/test/http",
  "type" : 1,
  "version" : "V0.0.1",
  "result_normal_sample" : "Example success response",
  "result_failure_sample" : "Example failure response",
 "register_time" : "2020-07-31T12:42:51Z",
 "update_time" : "2020-08-02T16:32:47.046289Z",
  "remark" : "Web backend API",
  "backend_params" : [ {
   "name" : "X-CONSTANT-HEADER",
```

```
 "value" : "demo",
   "location" : "HEADER",
 "origin" : "CONSTANT",
 "remark" : "constant_demo",
   "id" : "8cb2eba19e7a4423a4e835647a8b8d76"
  }, {
   "name" : "app-id",
 "value" : "$context.appId",
 "location" : "HEADER",
 "origin" : "SYSTEM",
 "remark" : "App ID of the API caller",
  "id" : "216ddda836e74d528f364ff589d9dd21"
 } ]
}
```
Unauthorized

```
{
 "error_code" : "APIG.1002",
 "error_msg" : "Incorrect token or token resolution failed"
}
```
#### **Status code: 403**

#### Forbidden

```
{
  "error_code" : "APIG.1005",
  "error_msg" : "No permissions to request this method"
}
```
#### **Status code: 404**

Not Found

```
{
 "error_code" : "APIG.3002",
 "error_msg" : "API 5f918d104dc84480a75166ba99efff21 does not exist"
}
```
#### **Status code: 500**

Internal Server Error

```
{
  "error_code" : "APIG.9999",
  "error_msg" : "System error"
}
```
# **Status Codes**

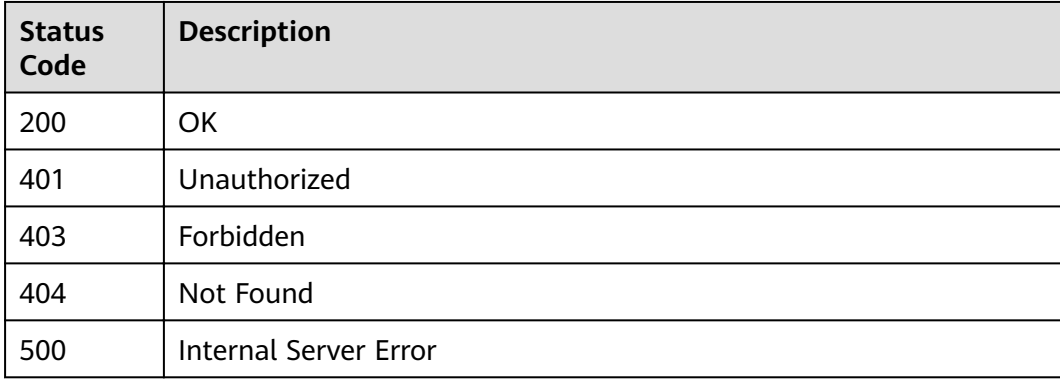

# **Error Codes**

See **[Error Codes](#page-864-0)**.

# **3.5.6 Querying APIs**

# **Function**

This API is used to query APIs to return details and publication information of the APIs. Backend information of the APIs will not be returned.

# **URI**

GET /v2/{project\_id}/apigw/instances/{instance\_id}/apis

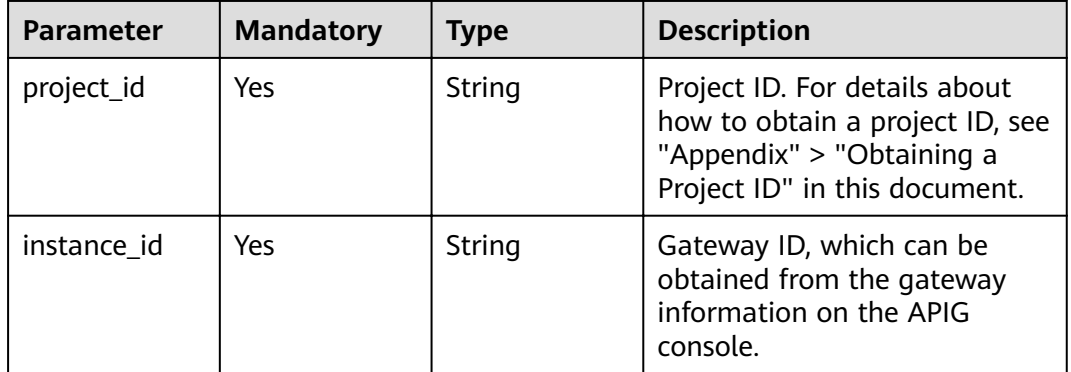

### **Table 3-248** Path Parameters

### **Table 3-249** Query Parameters

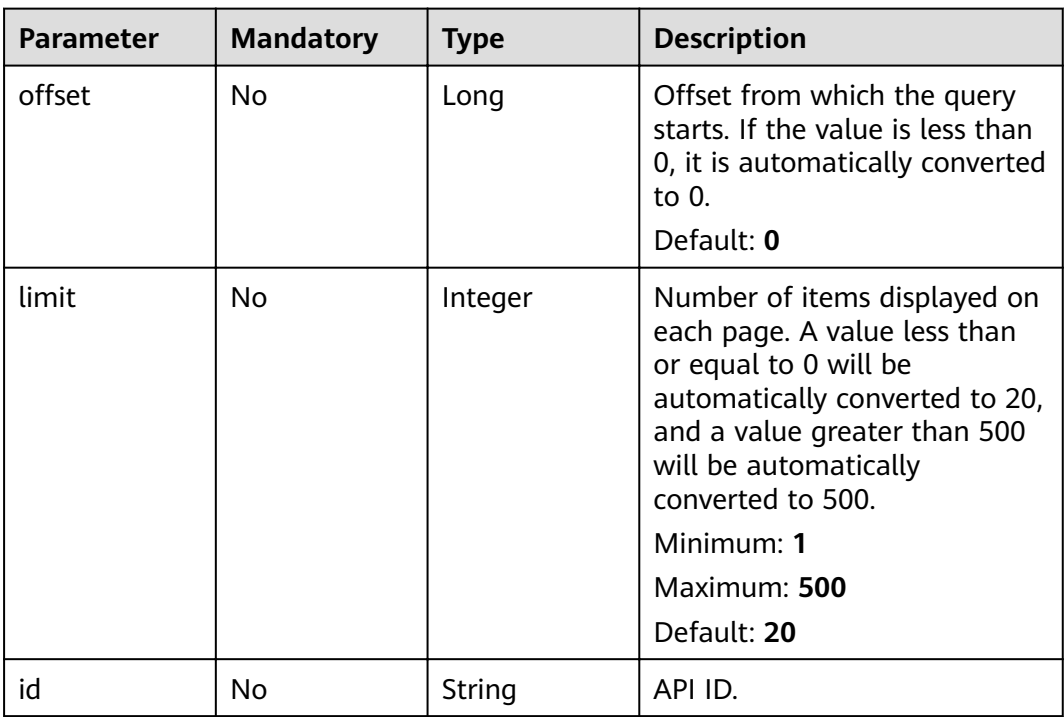

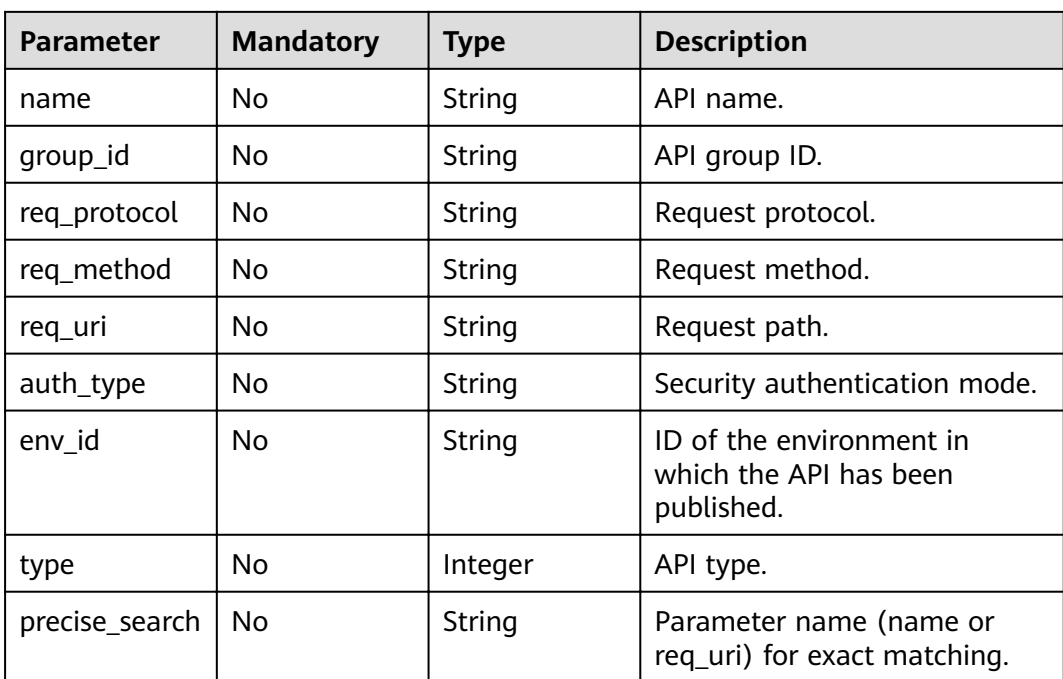

# **Request Parameters**

**Table 3-250** Request header parameters

| <b>Parameter</b> | <b>Mandatory</b> | <b>Type</b> | <b>Description</b>                                                                                                    |
|------------------|------------------|-------------|----------------------------------------------------------------------------------------------------|
| X-Auth-Token     | Yes              | String      | User token. It can be obtained<br>by calling the IAM API used to<br>obtain a user token. The value<br>of X-Subject-Token in the<br>response header is a token. |

# **Response Parameters**

### **Status code: 200**

**Table 3-251** Response body parameters

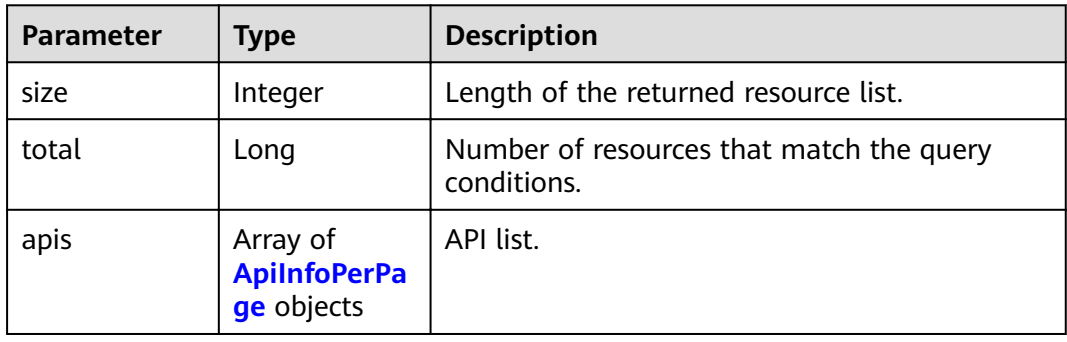

<span id="page-221-0"></span>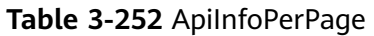

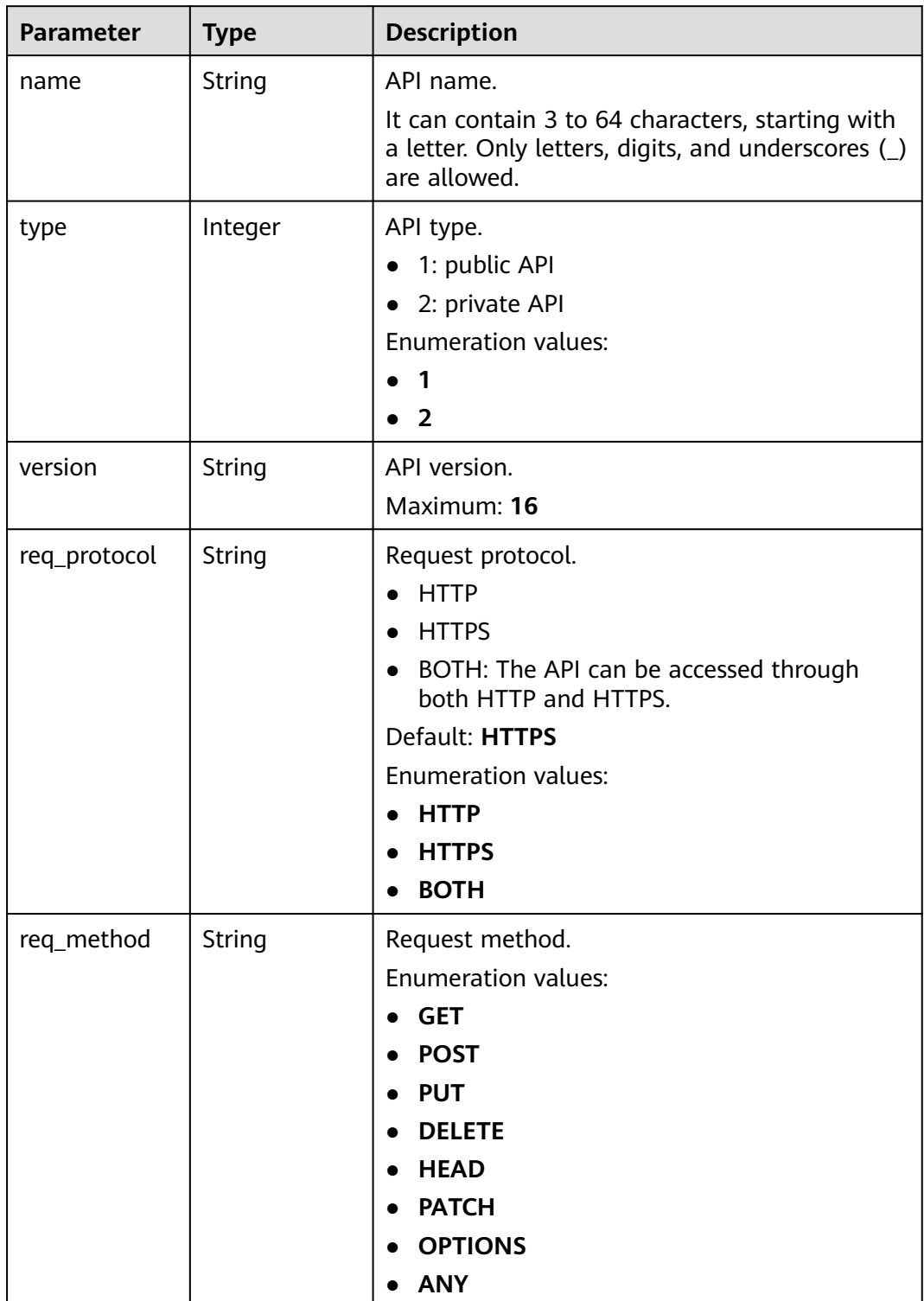

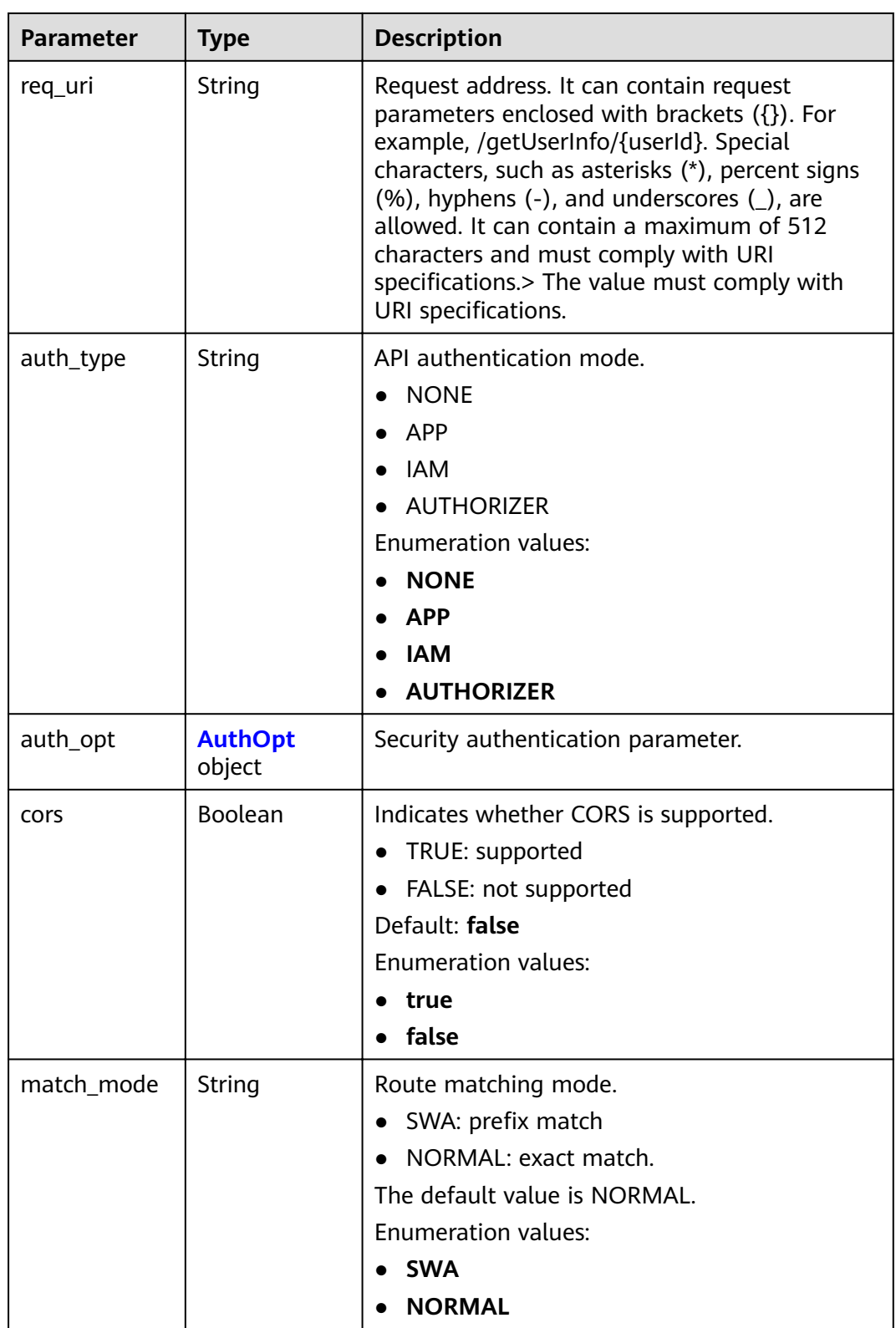

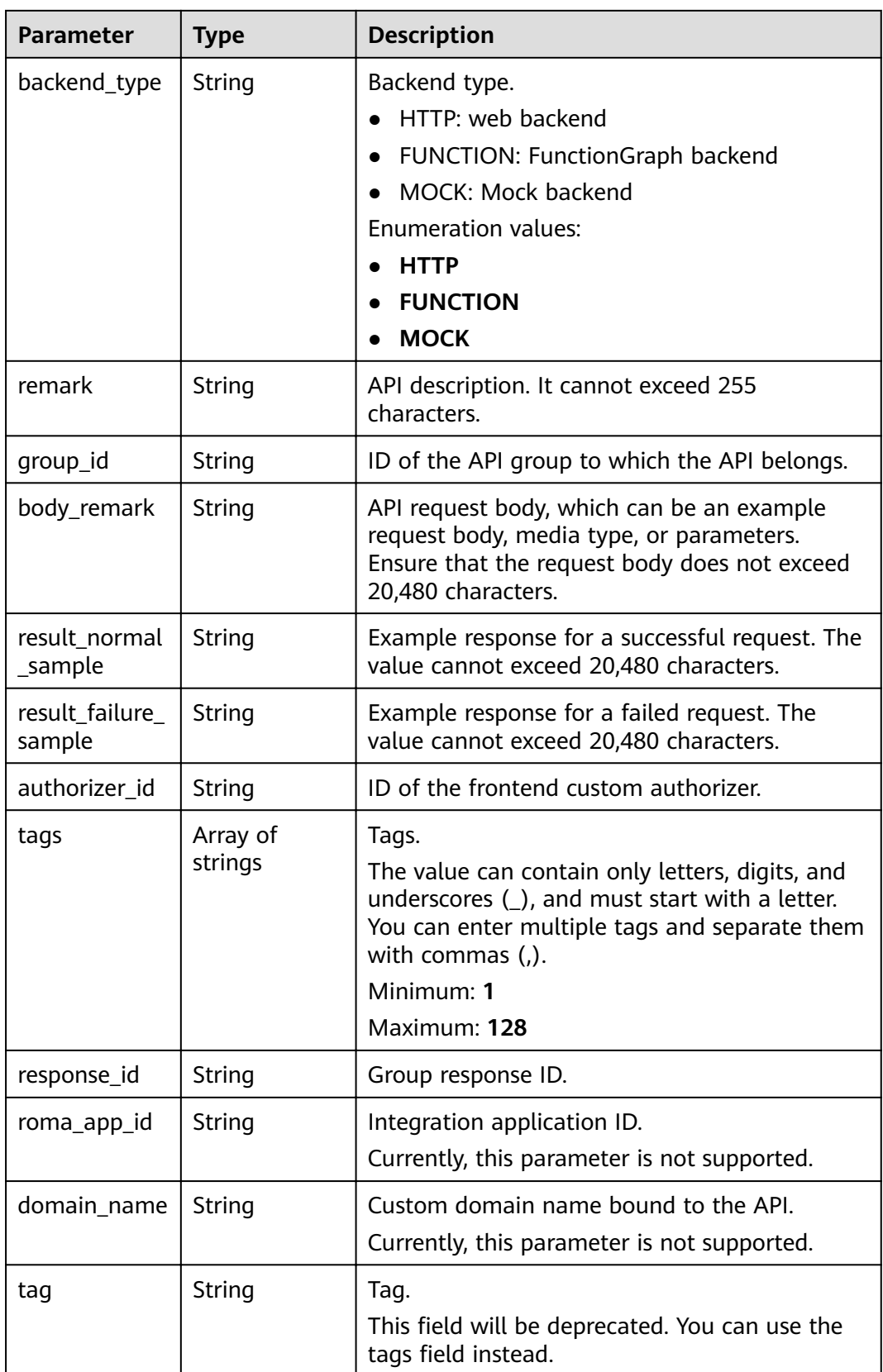

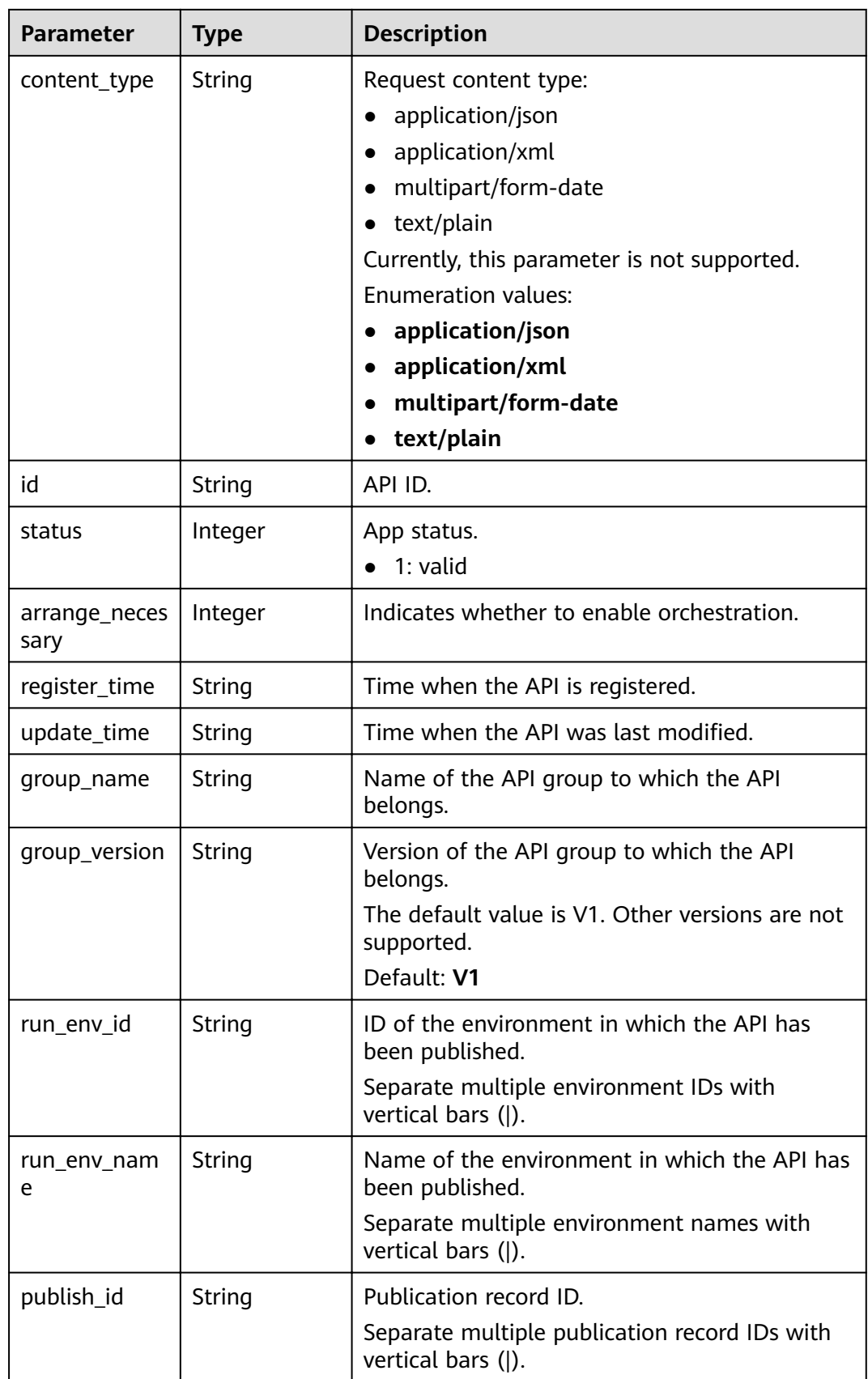

<span id="page-225-0"></span>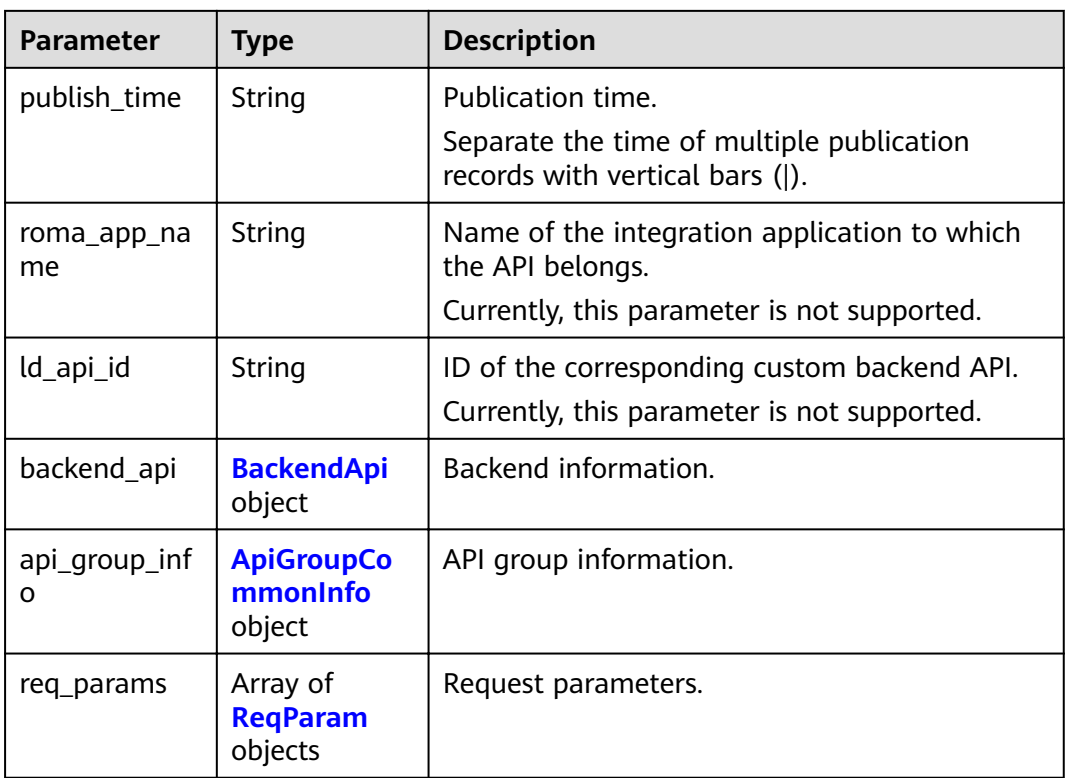

### **Table 3-253** AuthOpt

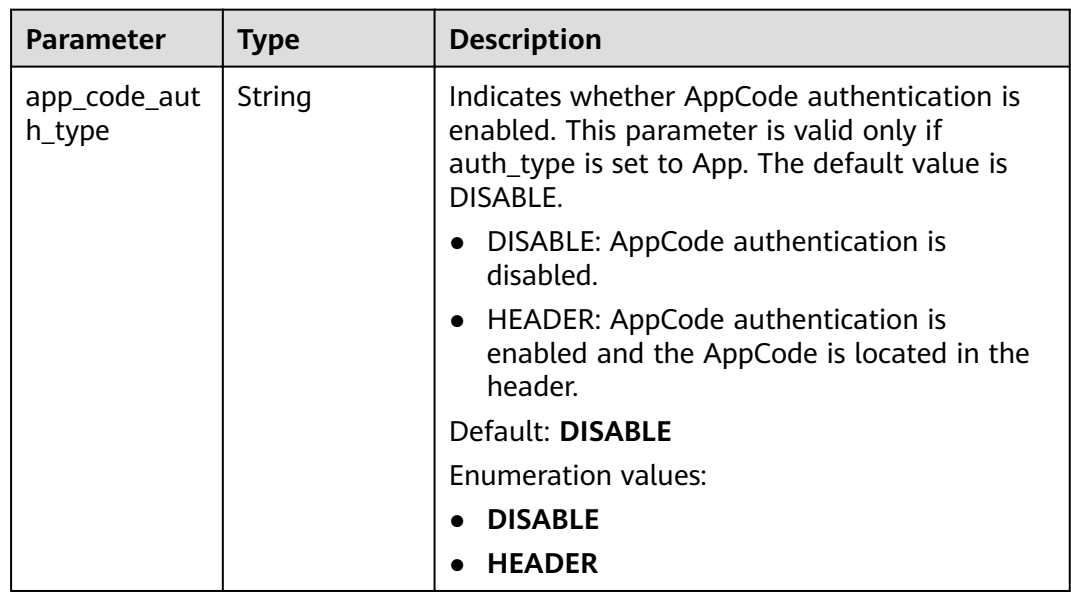

### **Table 3-254** BackendApi

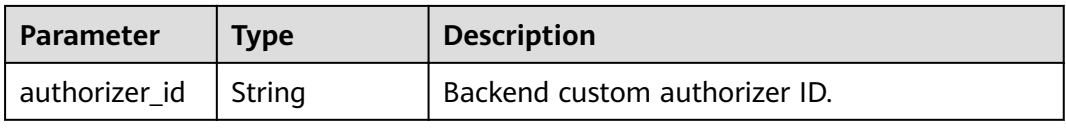

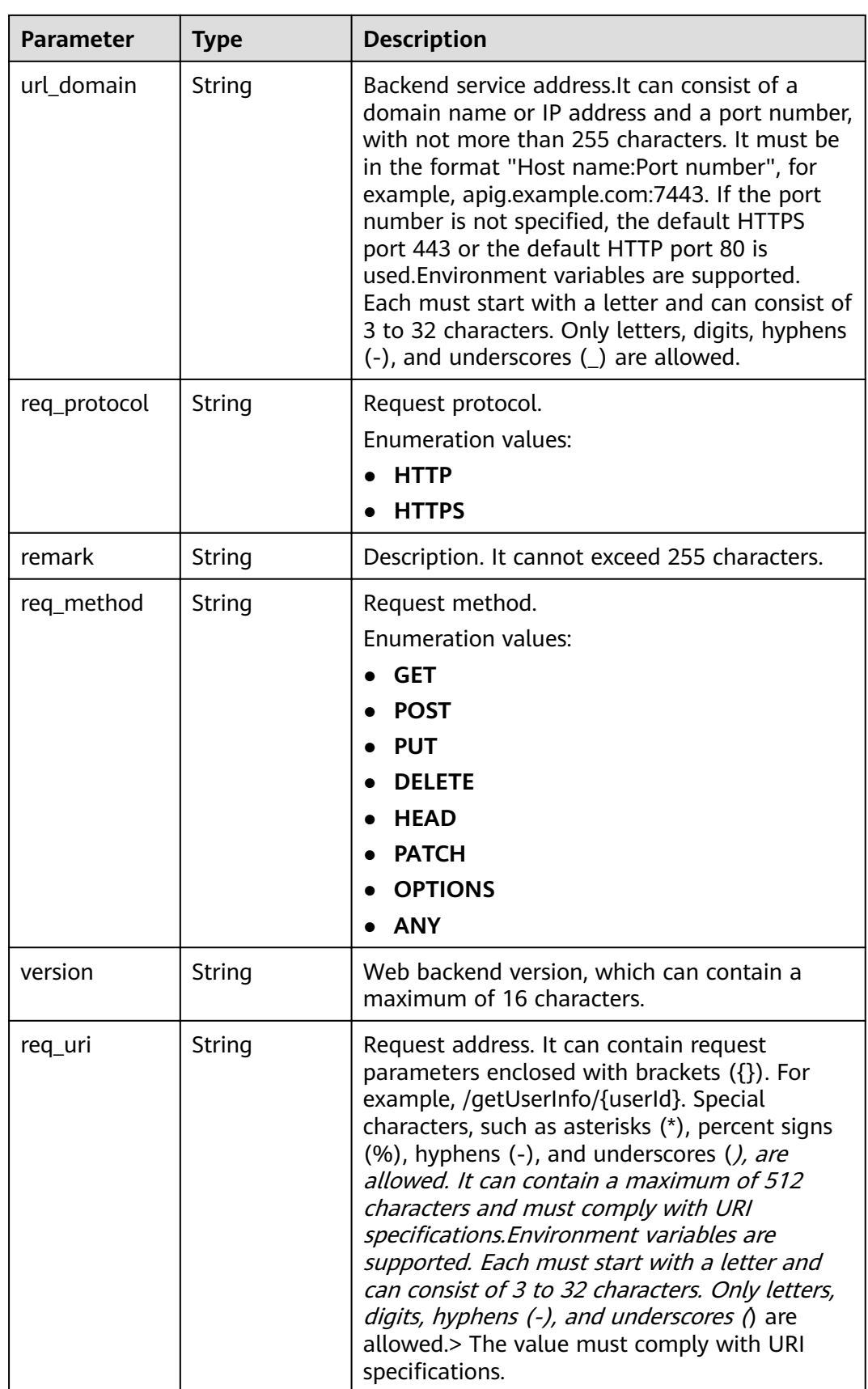

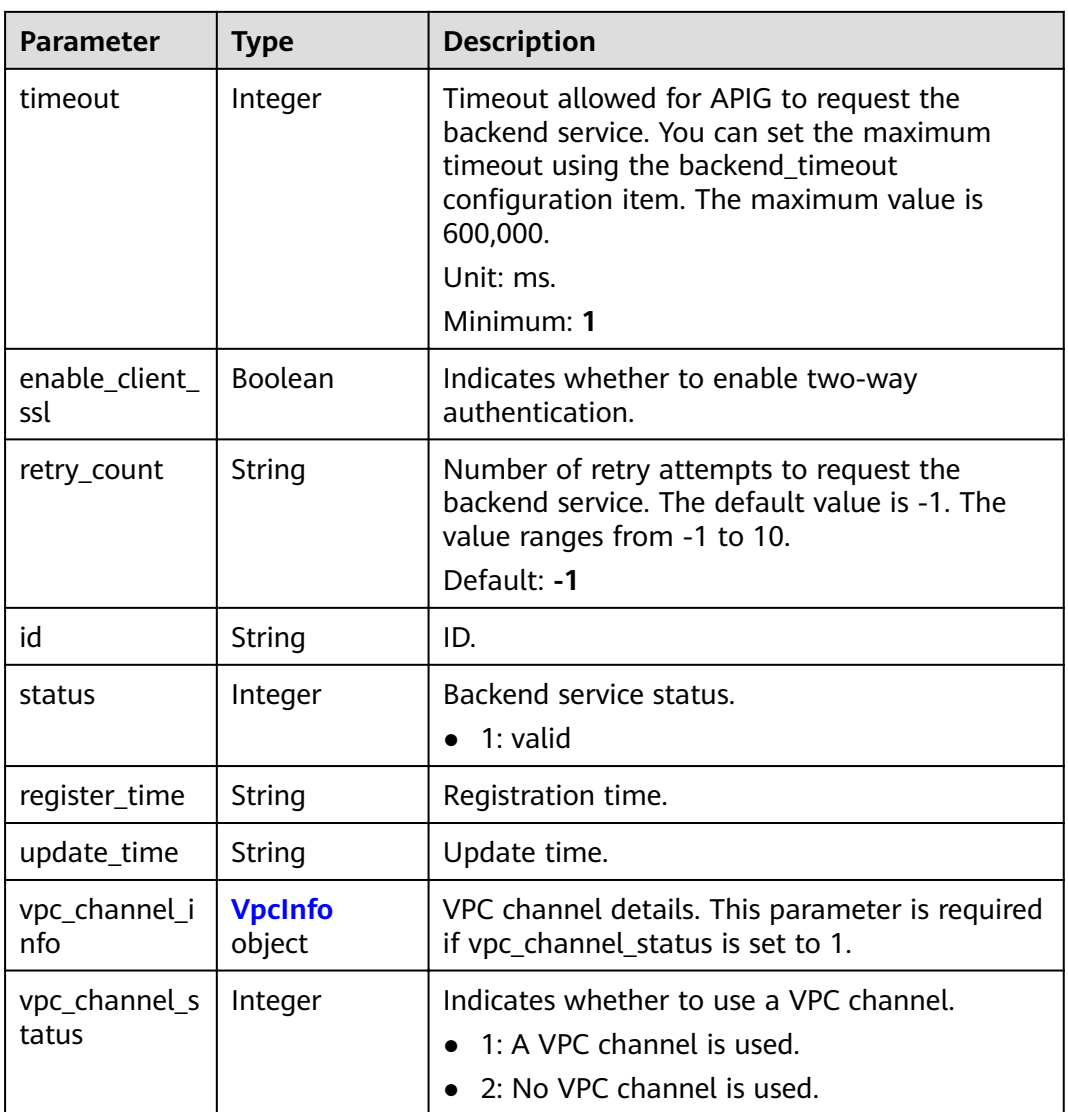

# **Table 3-255** VpcInfo

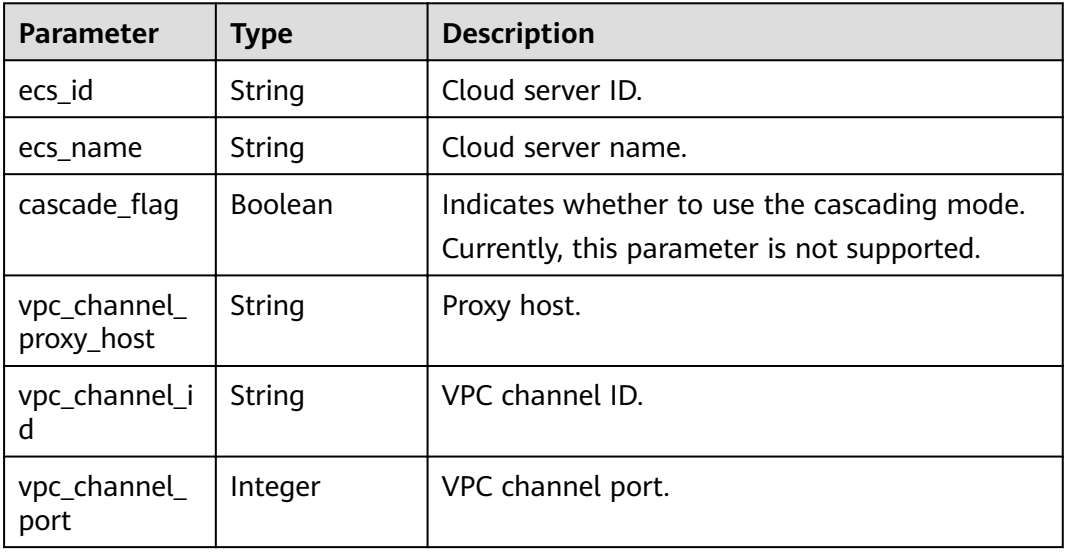

<span id="page-228-0"></span>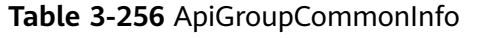

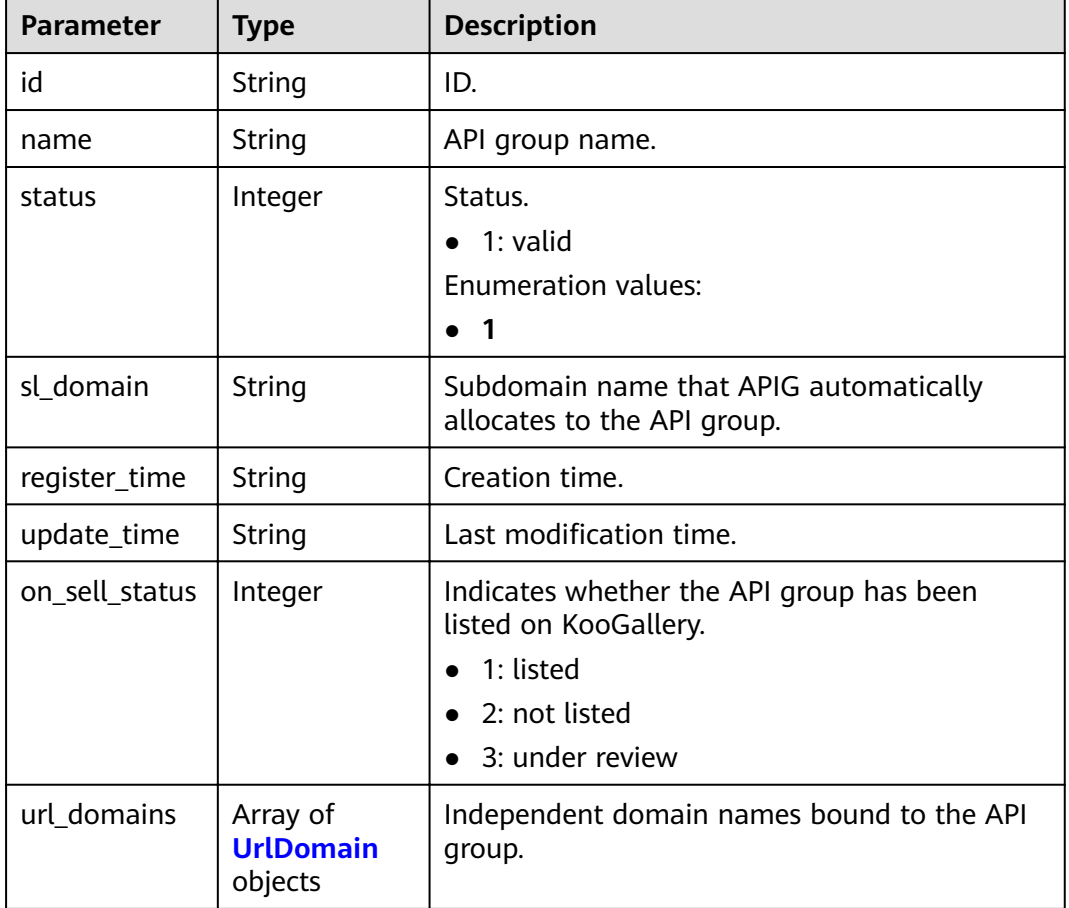

### **Table 3-257** UrlDomain

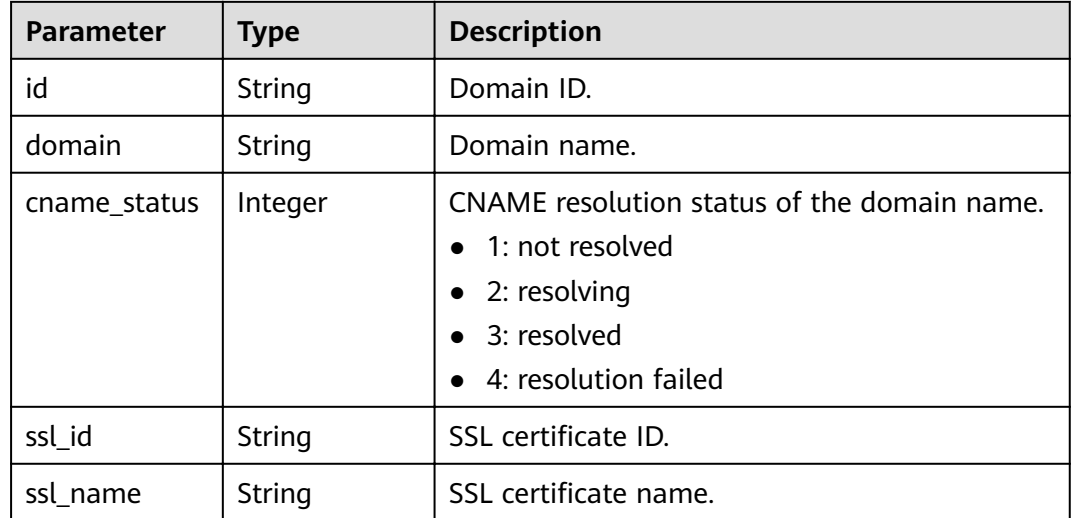

<span id="page-229-0"></span>

| <b>Parameter</b>                           | <b>Type</b>    | <b>Description</b>                                                                                                    |  |
|--------------------------------------------|----------------|----------------------------------------------------------------------------------------------------|--|
| min_ssl_versio<br>n                        | String         | Minimum SSL version. TLS 1.1 and TLS 1.2 are<br>supported.                                                                                                    |  |
|                                            |                | Default: TLSv1.1                                                                                                    |  |
|                                            |                | Enumeration values:                                                                                                    |  |
|                                            |                | $\bullet$ TLSv1.1                                                                                                    |  |
|                                            |                | TLSv1.2                                                                                                    |  |
| verified_client<br>certificate en<br>abled | <b>Boolean</b> | Whether to enable client certificate<br>verification. This parameter is available only<br>when a certificate is bound. It is enabled by<br>default if trusted_root_ca exists, and disabled if<br>trusted_root_ca does not exist. |  |
|                                            |                | Default: <b>false</b>                                                                                                    |  |
| is_has_trusted<br>_root_ca                 | <b>Boolean</b> | Whether a trusted root certificate (CA) exists.<br>The value is true if trusted root ca exists in the<br>bound certificate.                                                                                                    |  |
|                                            |                | Default: <b>false</b>                                                                                                    |  |

**Table 3-258** ReqParam

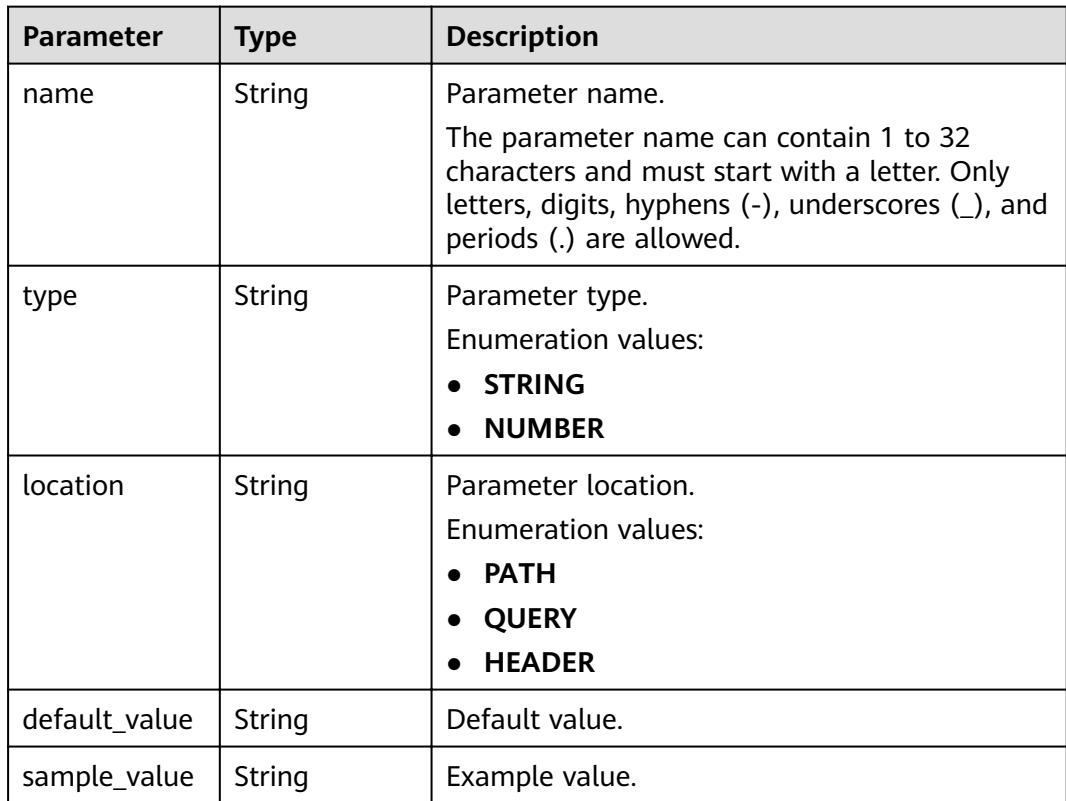

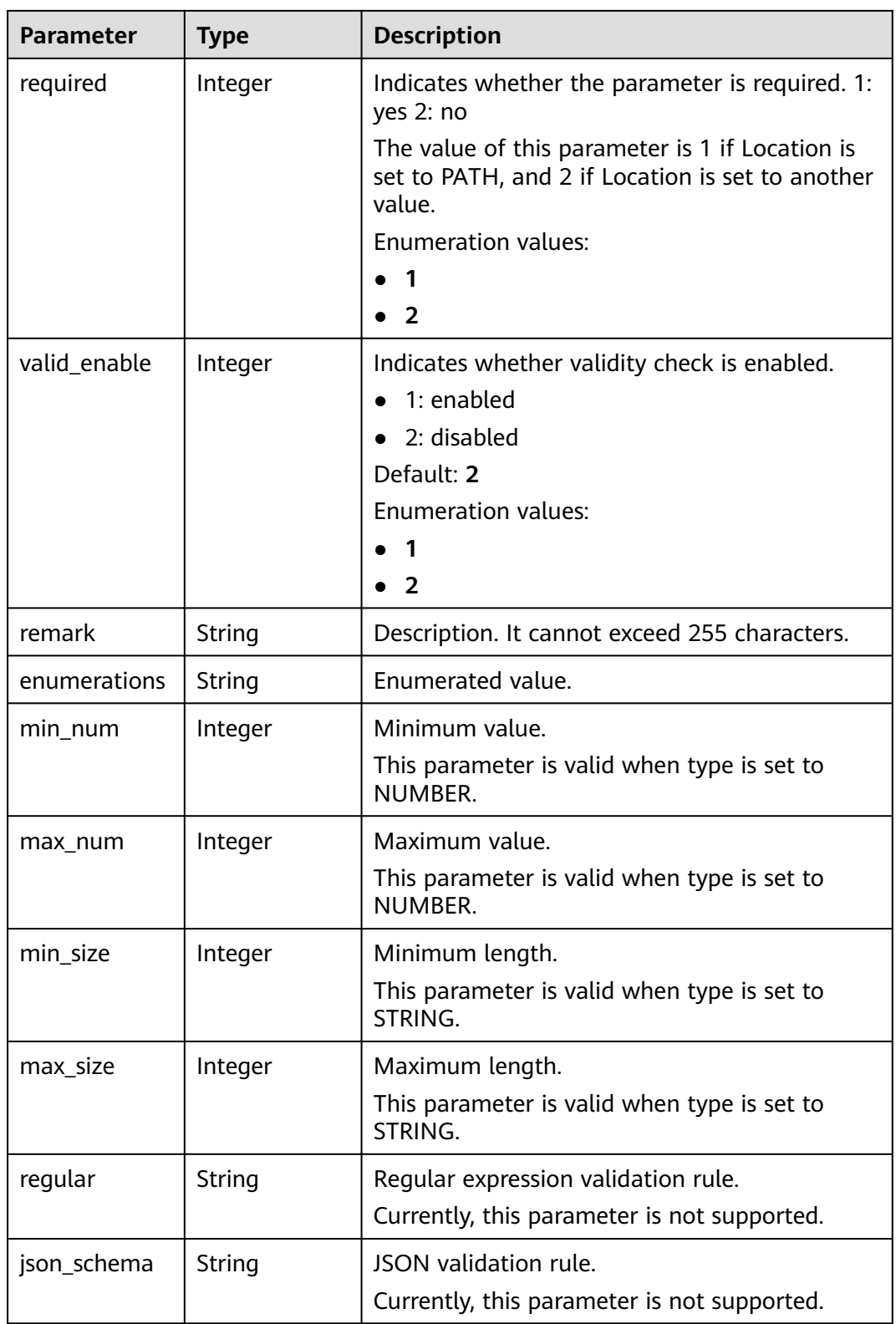

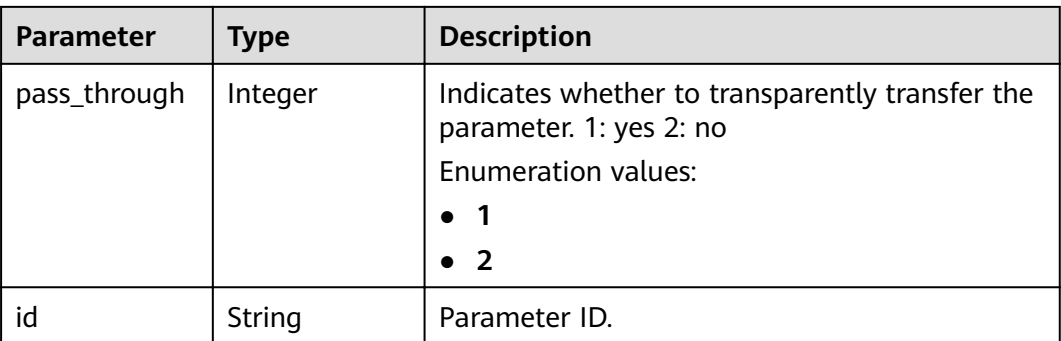

**Table 3-259** Response body parameters

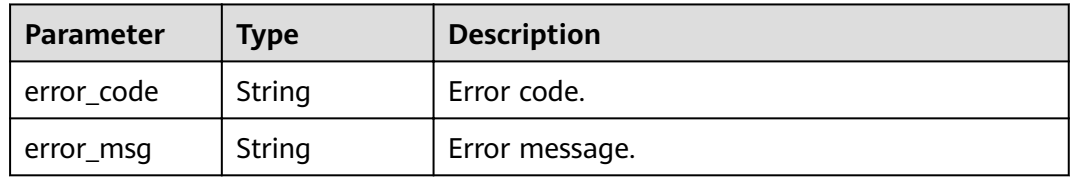

### **Status code: 401**

**Table 3-260** Response body parameters

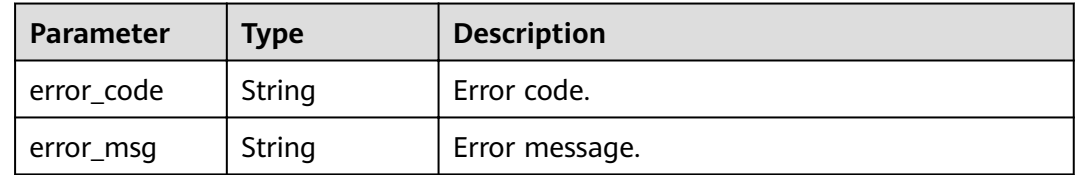

### **Status code: 403**

**Table 3-261** Response body parameters

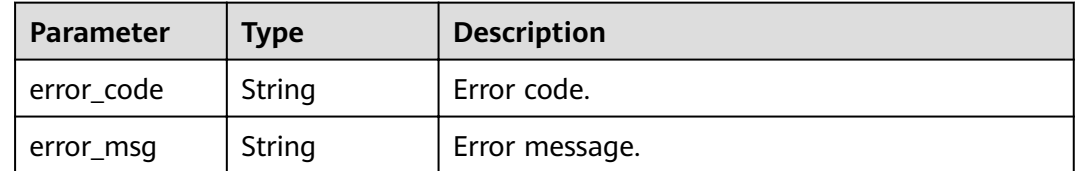

**Status code: 500**

| Parameter  | <b>Type</b> | <b>Description</b> |
|------------|-------------|--------------------|
| error_code | String      | Error code.        |
| error_msg  | String      | Error message.     |

**Table 3-262** Response body parameters

#### **Example Requests**

None

### **Example Responses**

#### **Status code: 200**

#### **OK**

```
{
  "total" : 3,
  "size" : 3,
  "apis" : [ {
   "arrange_necessary" : 2,
  "id" : "5f918d104dc84480a75166ba99efff21",
   "tags" : [ "webApi" ],
   "backend_type" : "HTTP",
 "auth_type" : "AUTHORIZER",
 "auth_opt" : {
    "app_code_auth_type" : "DISABLE"
 },
 "authorizer_id" : "8d0443832a194eaa84244e0c1c1912ac",
   "cors" : false,
   "status" : 1,
   "group_name" : "api_group_001",
   "group_id" : "c77f5e81d9cb4424bf704ef2b0ac7600",
 "group_version" : "V1",
 "match_mode" : "NORMAL",
   "name" : "Api_http",
   "req_protocol" : "HTTPS",
   "req_method" : "GET",
   "req_uri" : "/test/http",
 "type" : 1,
 "version" : "V0.0.1",
 "register_time" : "2020-07-31T12:42:51Z",
 "update_time" : "2020-08-02T16:32:47.046289Z",
   "remark" : "Web backend API"
 }, {
 "id" : "3a955b791bd24b1c9cd94c745f8d1aad",
   "group_id" : "c77f5e81d9cb4424bf704ef2b0ac7600",
 "group_name" : "api_group_001",
 "group_version" : "V1",
 "match_mode" : "SWA",
   "name" : "Api_mock",
   "auth_type" : "IAM",
  "auth_opt" : \{ "auth_code_auth_type" : "DISABLE"
 },
 "backend_type" : "MOCK",
   "cors" : false,
   "req_protocol" : "HTTPS",
 "req_uri" : "/test/mock",
 "remark" : "Mock backend API",
   "type" : 1,
   "version" : "V0.0.1",
```

```
 "req_method" : "GET",
   "result_normal_sample" : "Example success response",
   "result_failure_sample" : "Example failure response",
   "tags" : [ "mockApi" ],
 "register_time" : "2020-08-02T15:56:52Z",
 "update_time" : "2020-08-02T15:56:52Z",
   "status" : 1
 }, {
"id" : "abd9c4b2ff974888b0ba79be7e6b2763",
   "arrange_necessary" : 2,
   "group_id" : "c77f5e81d9cb4424bf704ef2b0ac7600",
 "group_name" : "api_group_001",
 "group_version" : "V1",
   "match_mode" : "NORMAL",
   "name" : "Api_function",
   "auth_type" : "APP",
   "auth_opt" : {
    "auth_code_auth_type" : "DISABLE"
   },
   "backend_type" : "FUNCTION",
   "cors" : false,
   "req_protocol" : "HTTPS",
 "req_uri" : "/test/function",
 "remark" : "FunctionGraph backend API",
   "type" : 1,
   "version" : "V0.0.1",
   "status" : 1,
   "req_method" : "GET",
   "tags" : [ "functionApi" ],
   "register_time" : "2020-08-02T15:36:19Z",
   "update_time" : "2020-08-02T15:47:53.499266Z"
 } ]
}
```
#### Bad Request

```
{
  "error_code" : "APIG.2012",
  "error_msg" : "Invalid parameter value,parameterName:name. Please refer to the support documentation"
}
```
#### **Status code: 401**

#### Unauthorized

```
{
  "error_code" : "APIG.1002",
  "error_msg" : "Incorrect token or token resolution failed"
}
```
#### **Status code: 403**

#### Forbidden

{

```
 "error_code" : "APIG.1005",
  "error_msg" : "No permissions to request this method"
}
```
#### **Status code: 500**

#### Internal Server Error

```
{
  "error_code" : "APIG.9999",
  "error_msg" : "System error"
}
```
# **Status Codes**

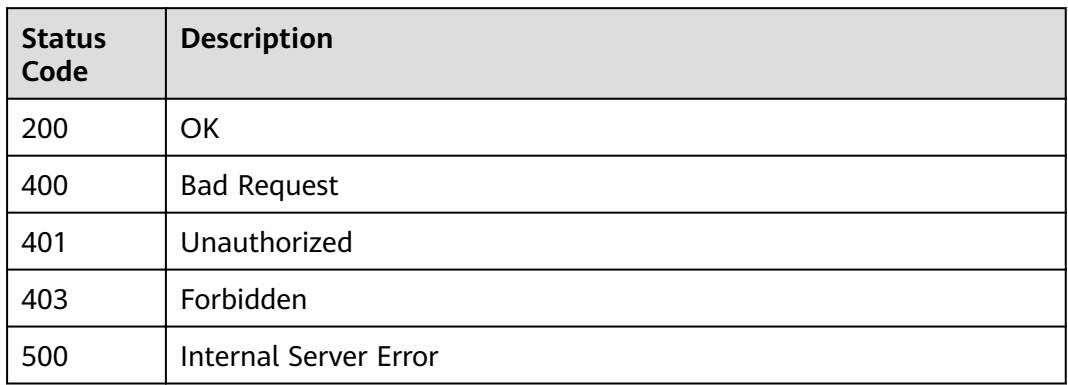

# **Error Codes**

See **[Error Codes](#page-864-0)**.

# **3.5.7 Debugging an API**

# **Function**

This API is used to debug an API in a specified environment. The API caller must have the permissions required for accessing this API.

# **URI**

POST /v2/{project\_id}/apigw/instances/{instance\_id}/apis/debug/{api\_id}

### **Table 3-263** Path Parameters

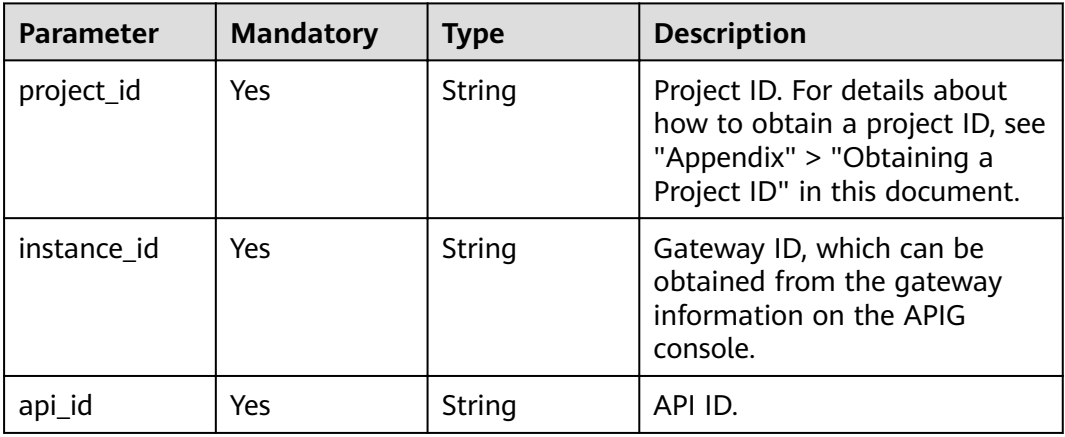

# **Request Parameters**

**Table 3-264** Request header parameters

| <b>Parameter</b> | <b>Mandatory</b> | Type   | <b>Description</b>                                                                                                    |
|------------------|------------------|--------|----------------------------------------------------------------------------------------------------|
| X-Auth-Token     | Yes              | String | User token. It can be obtained<br>by calling the IAM API used to<br>obtain a user token. The value<br>of X-Subject-Token in the<br>response header is a token. |

**Table 3-265** Request body parameters

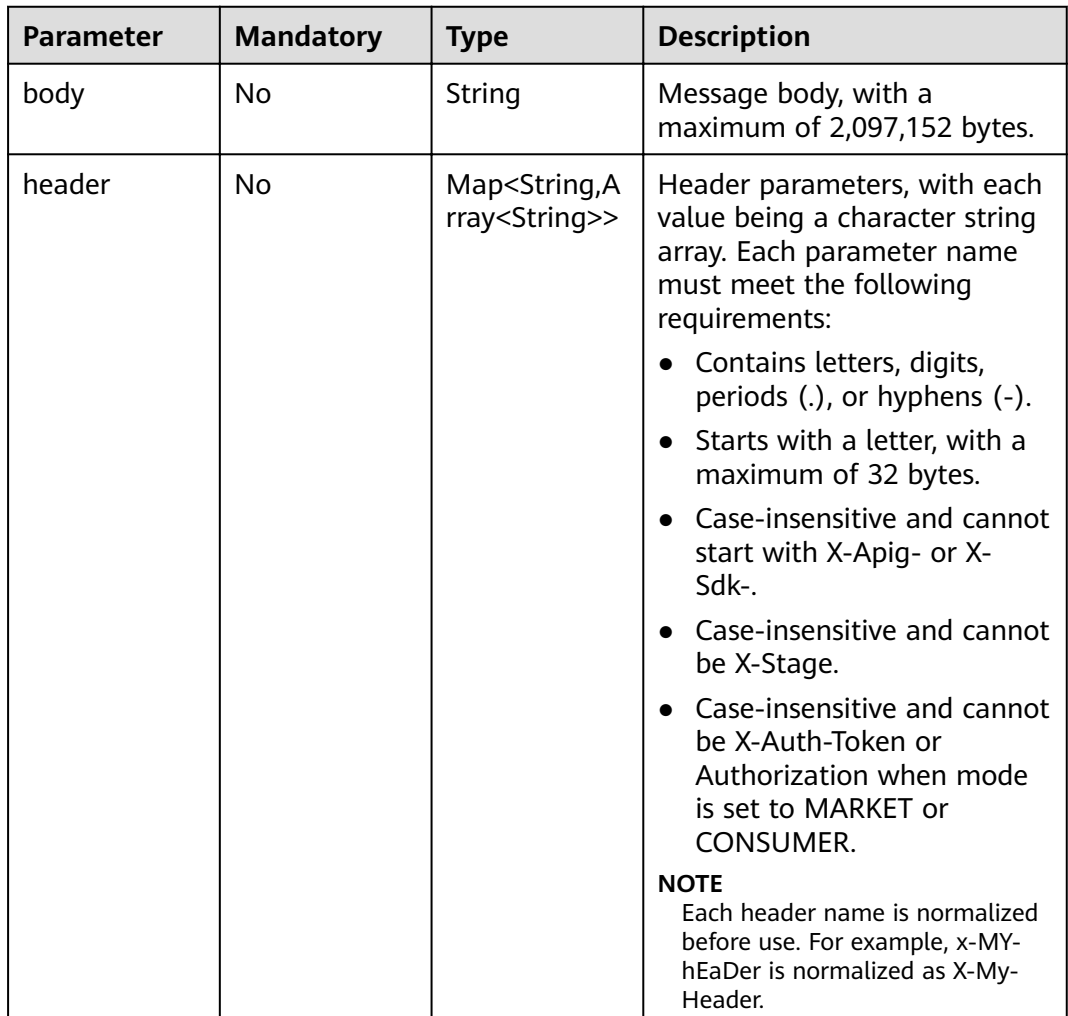

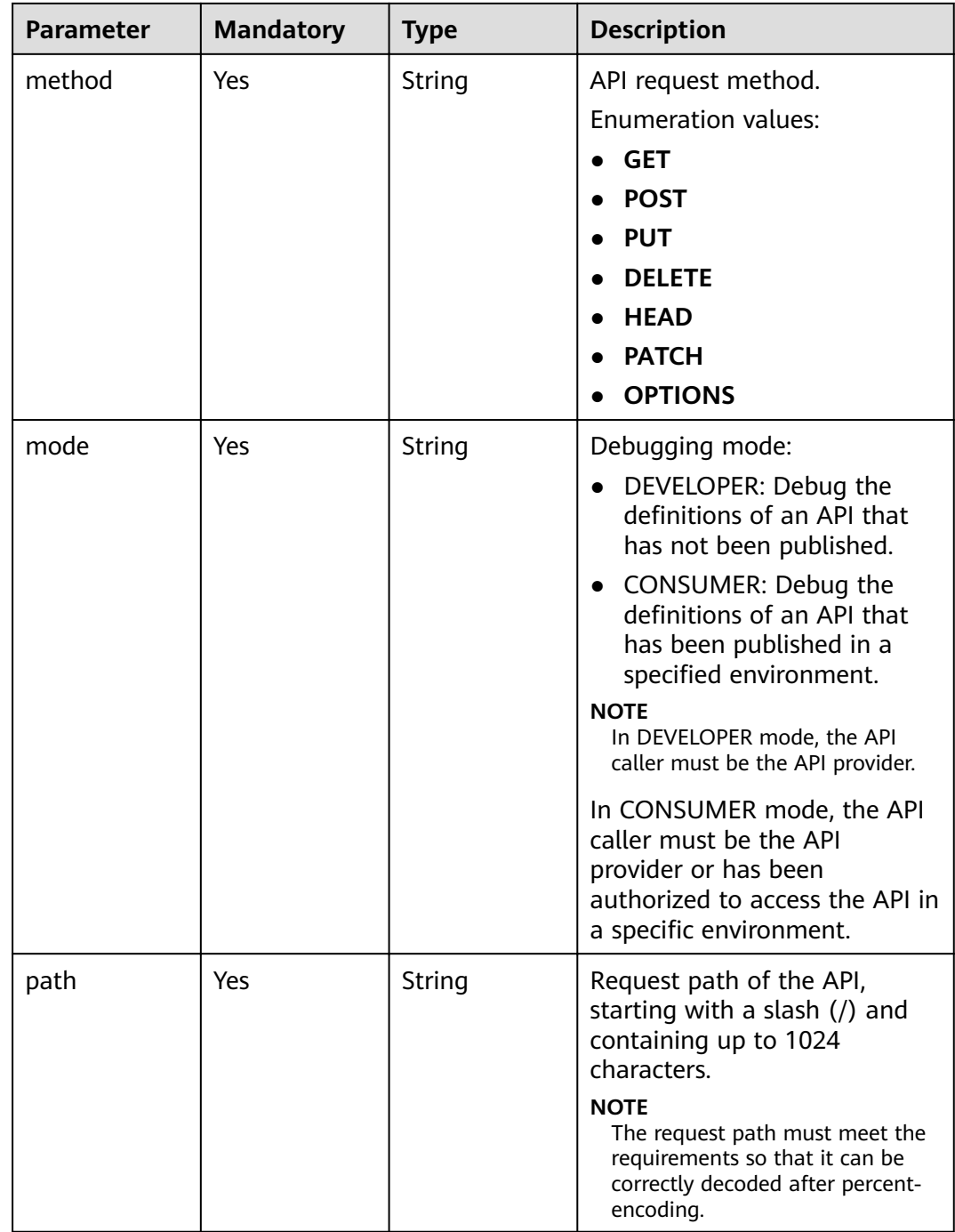

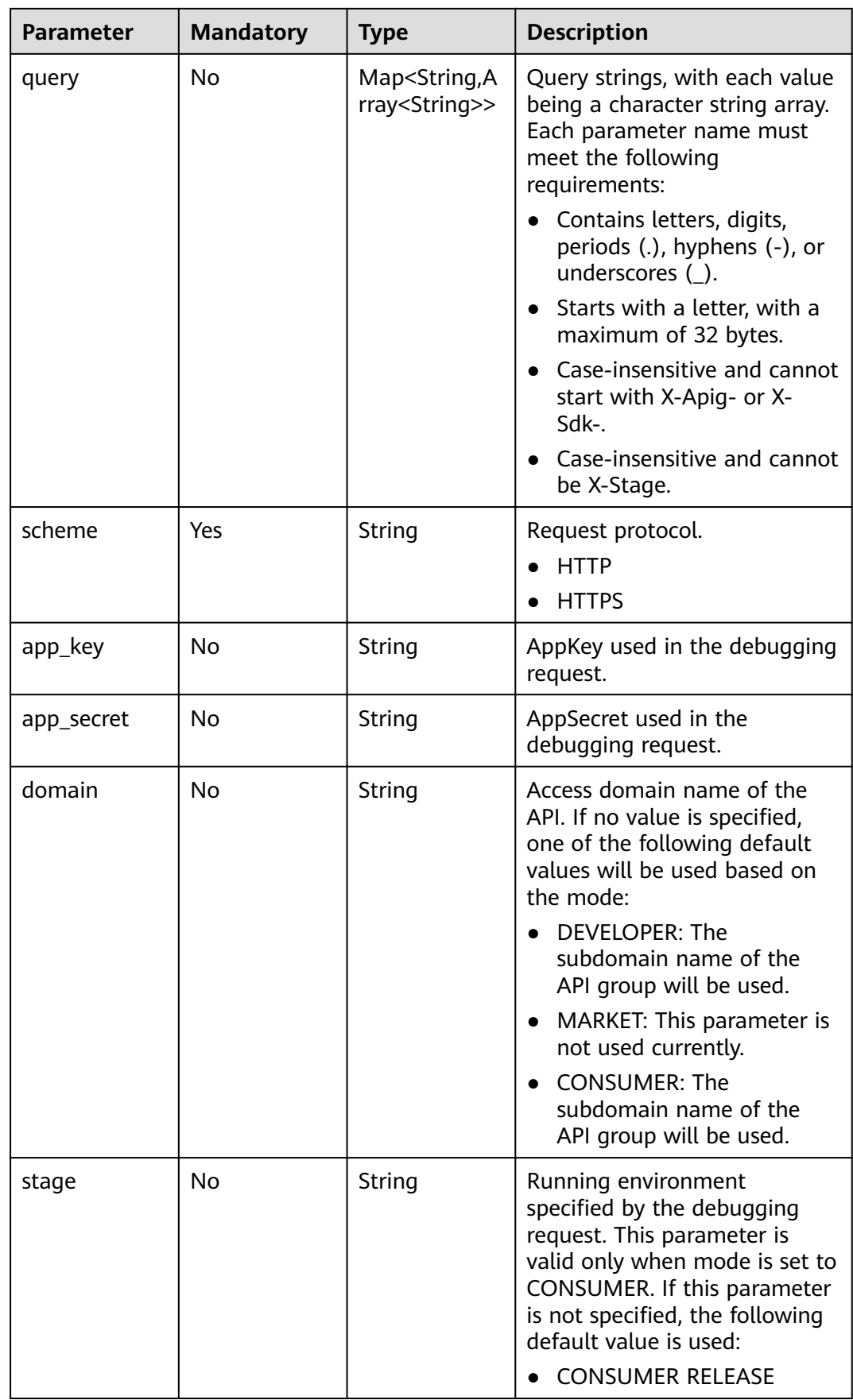

# **Response Parameters**

### **Status code: 200**

#### **Table 3-266** Response body parameters

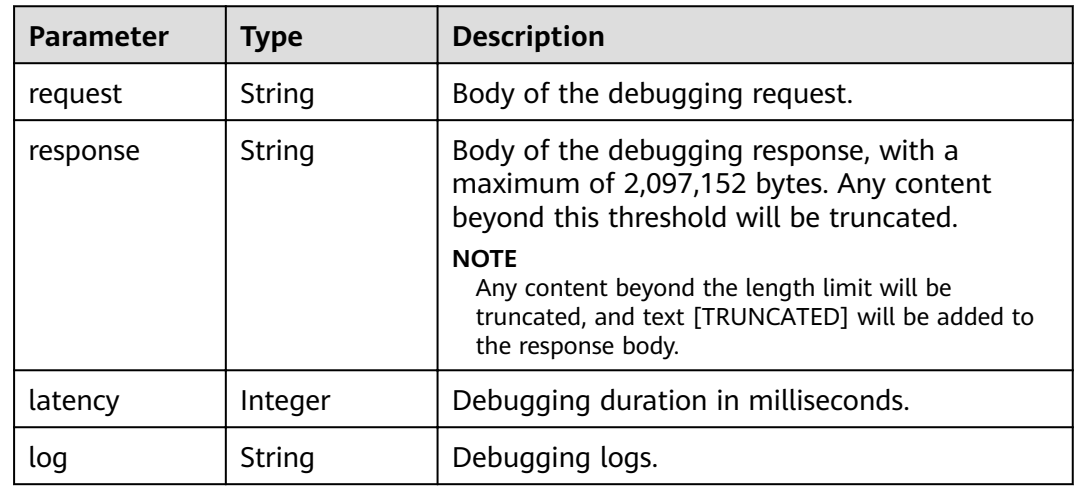

#### **Status code: 400**

#### **Table 3-267** Response body parameters

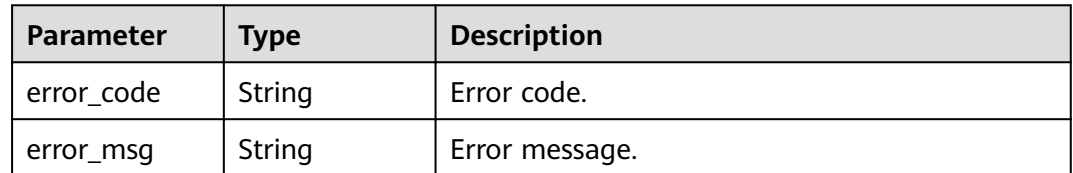

#### **Status code: 401**

#### **Table 3-268** Response body parameters

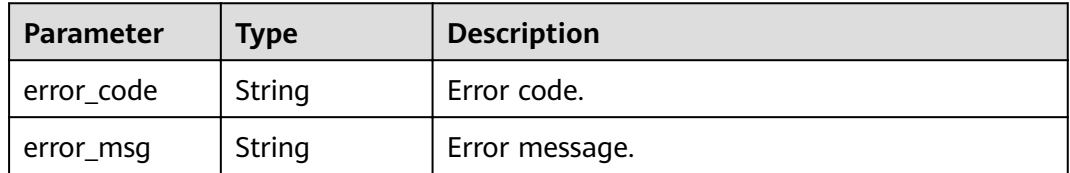

### **Status code: 403**

#### **Table 3-269** Response body parameters

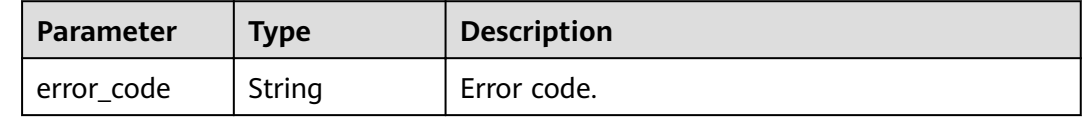

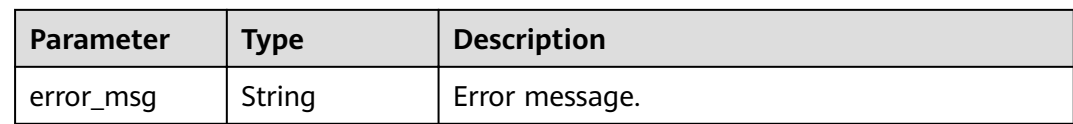

#### **Table 3-270** Response body parameters

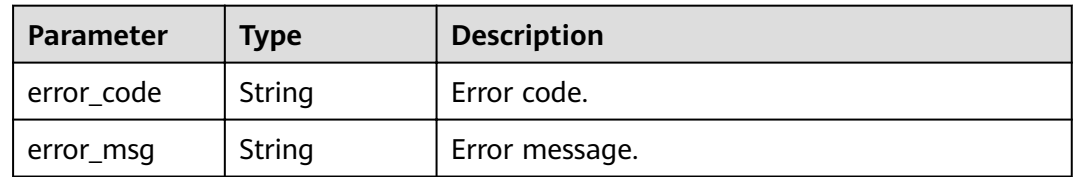

#### **Status code: 500**

#### **Table 3-271** Response body parameters

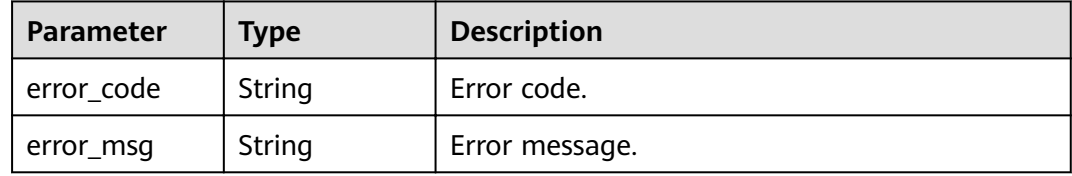

### **Example Requests**

```
{
  "mode" : "DEVELOPER",
  "scheme" : "HTTPS",
  "method" : "GET",
  "path" : "/test/mock"
}
```
### **Example Responses**

#### **Status code: 200**

#### **OK**

```
{
 "request" : "GET /test/mock HTTP/1.1\r\nHost: c77f5e81d9cb4424bf704ef2b0ac7600.apic.****.com\r\nUser-
Agent: APIGatewayDebugClient/1.0\r\nX-Apig-Mode: debug\r\n\r\n",
 "response" : "HTTP/1.1 200 OK\r\nTransfer-Encoding: chunked\r\nConnection: keep-alive\r\nContent-Type: 
application/json\r\nDate: Mon, 03 Aug 2020 02:51:22 GMT\r\nServer: api-gateway\r\nX-Apig-Latency: 0\r
\nX-Apig-Ratelimit-Api: remain:99,limit:100,time:1 minute\r\nX-Apig-Ratelimit-Api-Allenv: remain:
14999,limit:15000,time:1 second\r\nX-Request-Id: d4ec6e33148bdeffe8f55b43472d1251\r\n\r\nmock
success",
 "latency" : 5,
 "log" : ""
}
Status code: 400
```
Bad Request

```
{
  "error_code" : "APIG.2011",
 "error_msg" : "Invalid parameter value,parameterName:mode. Please refer to the support documentation"
}
```
#### Unauthorized

```
{
 "error_code" : "APIG.1002",
 "error_msg" : "Incorrect token or token resolution failed"
}
```
#### **Status code: 403**

#### Forbidden

```
{
 "error_code" : "APIG.1005",
 "error_msg" : "No permissions to request this method"
}
```
#### **Status code: 404**

#### Not Found

```
{
 "error_code" : "APIG.3002",
 "error_msg" : "API 3a955b791bd24b1c9cd94c745f8d1aad does not exist"
}
```
#### **Status code: 500**

Internal Server Error

```
{
 "error_code" : "APIG.9999",
 "error_msg" : "System error"
}
```
# **Status Codes**

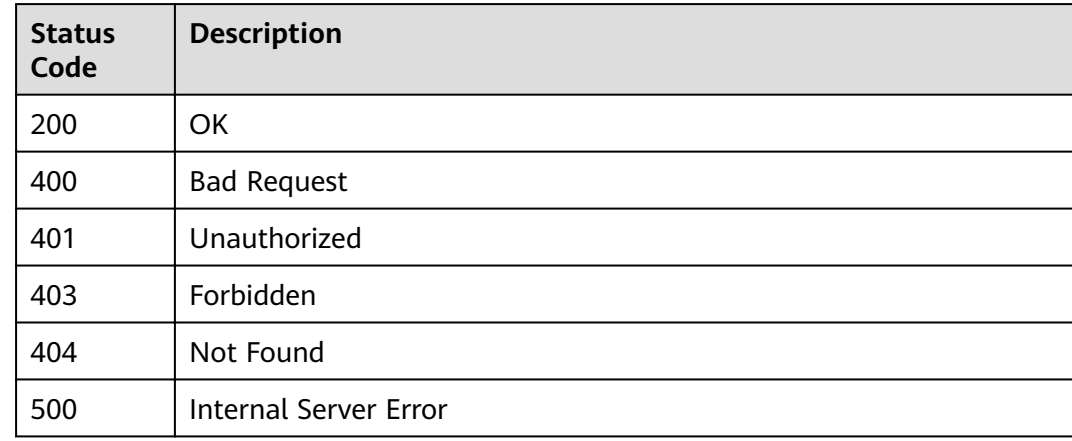

### **Error Codes**

#### See **[Error Codes](#page-864-0)**.

# **3.5.8 Publishing APIs or Taking APIs Offline**

# **Function**

This API is used to publish multiple APIs in an environment or to remove multiple APIs from the environment in which they have been published.

# **URI**

POST /v2/{project\_id}/apigw/instances/{instance\_id}/apis/publish

**Table 3-272** Path Parameters

| <b>Parameter</b> | <b>Mandatory</b> | Type   | <b>Description</b>                                                                                                    |
|------------------|------------------|--------|----------------------------------------------------------------------------------------------------|
| project_id       | Yes              | String | Project ID. For details about<br>how to obtain a project ID, see<br>"Appendix" > "Obtaining a<br>Project ID" in this document. |
| instance id      | Yes              | String | Gateway ID, which can be<br>obtained from the gateway<br>information on the APIG<br>console.                                   |

**Table 3-273** Query Parameters

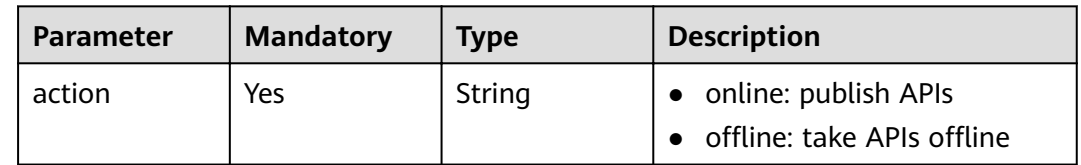

# **Request Parameters**

**Table 3-274** Request header parameters

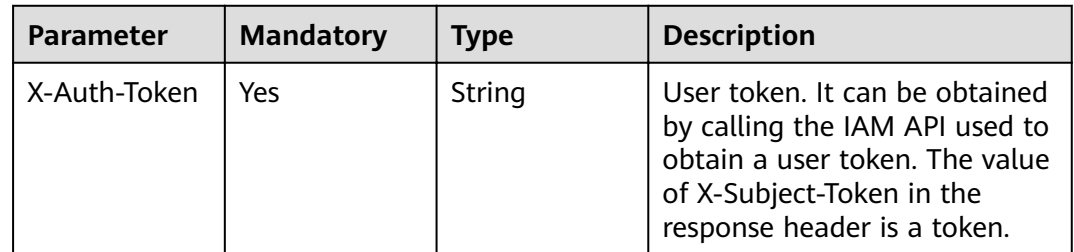

| <b>Parameter</b> | <b>Mandatory</b> | <b>Type</b>         | <b>Description</b>                                                                                                    |
|------------------|------------------|---------------------|----------------------------------------------------------------------------------------------------|
| apis             | <b>No</b>        | Array of<br>strings | IDs of APIs to be published or<br>taken offline. A maximum of<br>1000 APIs are allowed at a<br>time. Either apis or group_id<br>must be specified. |
| env id           | Yes              | String              | Environment ID.                                                                                                    |
| group_id         | <b>No</b>        | String              | API group ID. Either apis or<br>group_id must be specified.                                                                                        |
| remark           | No.              | String              | Description of the publication.<br>It cannot exceed 255<br>characters.                                                                             |

**Table 3-275** Request body parameters

# **Response Parameters**

### **Status code: 200**

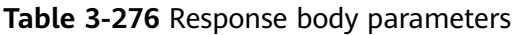

| <b>Parameter</b> | <b>Type</b>                                | <b>Description</b>                                                    |
|------------------|--------------------------------------------|-----------------------------------------------------------------------|
| <b>SUCCESS</b>   | Array of<br><b>PublishResp</b><br>objects  | Message for successful API publication or<br>taking offline.          |
| failure          | Array of<br><b>BatchFailure</b><br>objects | Error message and APIs that fail to be<br>published or taken offline. |

**Table 3-277** PublishResp

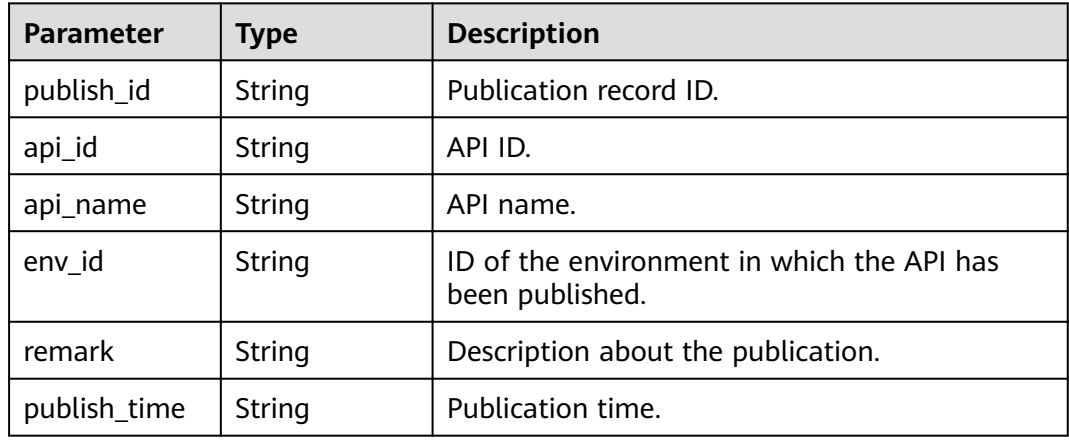

<span id="page-243-0"></span>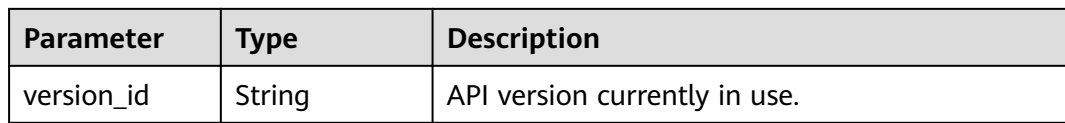

#### **Table 3-278** BatchFailure

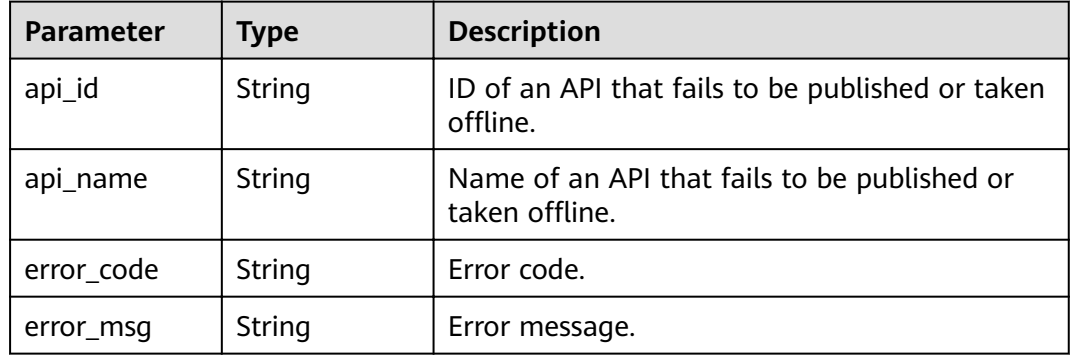

#### **Status code: 400**

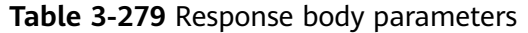

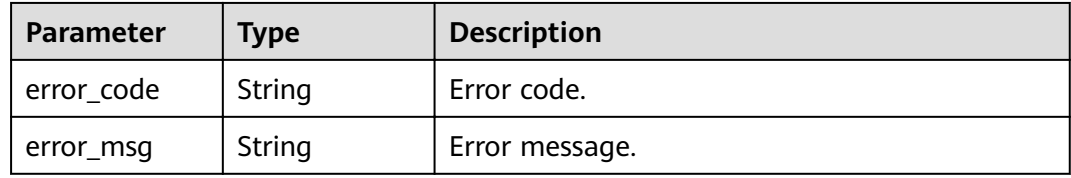

### **Status code: 401**

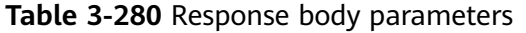

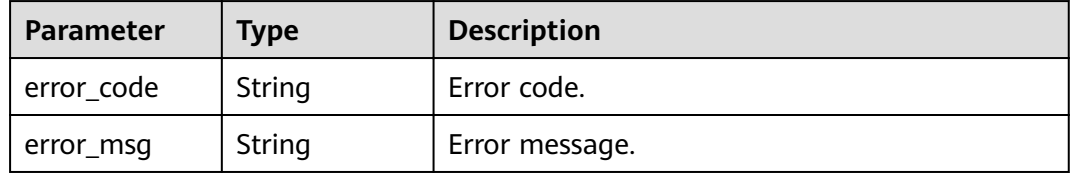

### **Status code: 403**

**Table 3-281** Response body parameters

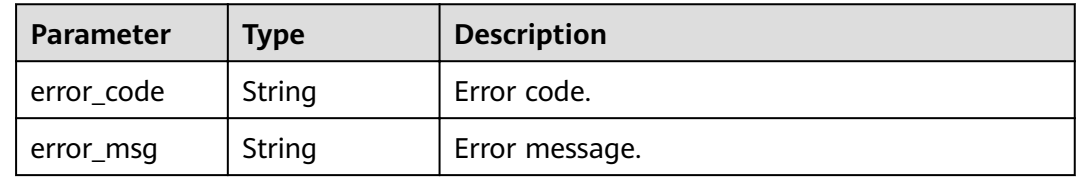

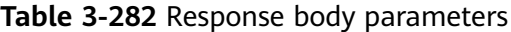

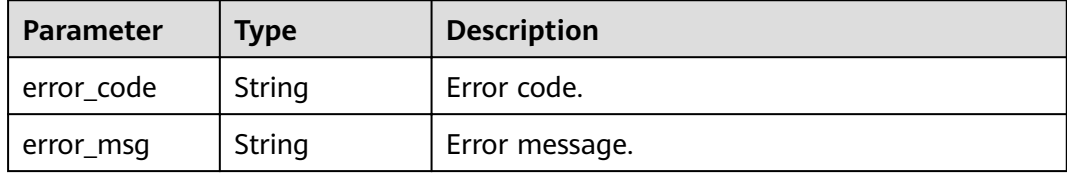

## **Example Requests**

```
{
 "apis" : [ "3a955b791bd24b1c9cd94c745f8d1aad", "abd9c4b2ff974888b0ba79be7e6b2762" ],
  "env_id" : "DEFAULT_ENVIRONMENT_RELEASE_ID",
  "group_id" : "c77f5e81d9cb4424bf704ef2b0ac7600",
  "remark" : "Published to the production environment"
}
```
### **Example Responses**

#### **Status code: 200**

#### **OK**

```
{
  "success" : [ {
   "publish_id" : "9f27d1dc4f4242a9abf88e563dbfc33d",
   "api_id" : "3a955b791bd24b1c9cd94c745f8d1aad",
   "api_name" : "Api_mock",
   "env_id" : "DEFAULT_ENVIRONMENT_RELEASE_ID",
   "version_id" : "632b2c9e022941969af9a1d45735ae2c",
   "remark" : "Published to the production environment",
   "publish_time" : "2020-08-03T03:01:31.26522821Z"
  } ],
 "failure" : [ {
"api_id" : "abd9c4b2ff974888b0ba79be7e6b2762",
   "error_code" : "APIG.3002",
  "error_msg" : "Api abd9c4b2ff974888b0ba79be7e6b2762 not found"
 } ]
}
```
#### **Status code: 400**

#### Bad Request

```
{
  "error_code" : "APIG.2011",
 "error_msg" : "Invalid parameter value: parameter action should be \\\"online\\\" or \\\"offline\\\""
}
```
#### **Status code: 401**

#### Unauthorized

```
{
  "error_code" : "APIG.1002",
  "error_msg" : "Incorrect token or token resolution failed"
}
```
### **Status code: 403**

#### Forbidden

```
{
  "error_code" : "APIG.1005",
  "error_msg" : "No permissions to request this method"
}
```
Internal Server Error

{ "error\_code" : "APIG.9999", "error\_msg" : "System error" }

## **Status Codes**

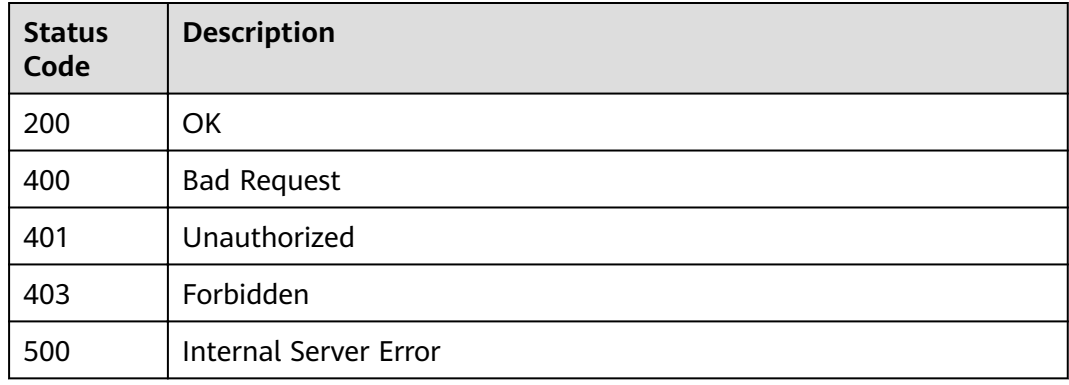

## **Error Codes**

See **[Error Codes](#page-864-0)**.

# **3.5.9 Querying Historical Versions of an API**

### **Function**

This API is used to query the historical versions of an API. APIG retains a maximum of 10 historical versions for each API in an environment.

### **URI**

GET /v2/{project\_id}/apigw/instances/{instance\_id}/apis/publish/{api\_id}

#### **Table 3-283** Path Parameters

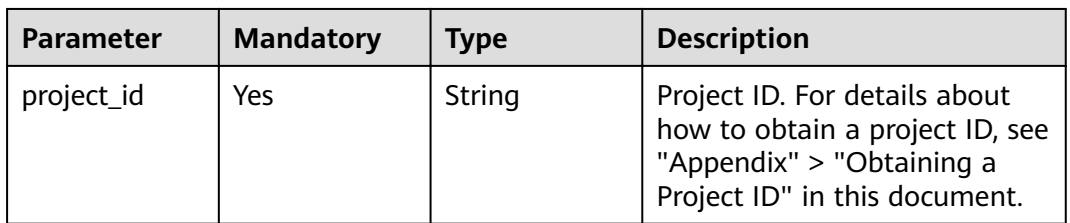

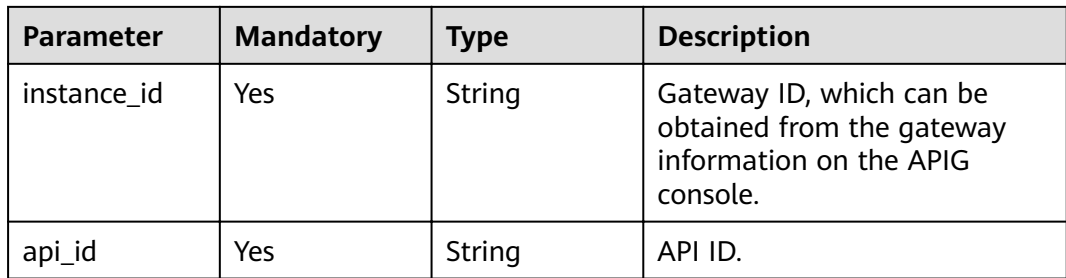

### **Table 3-284** Query Parameters

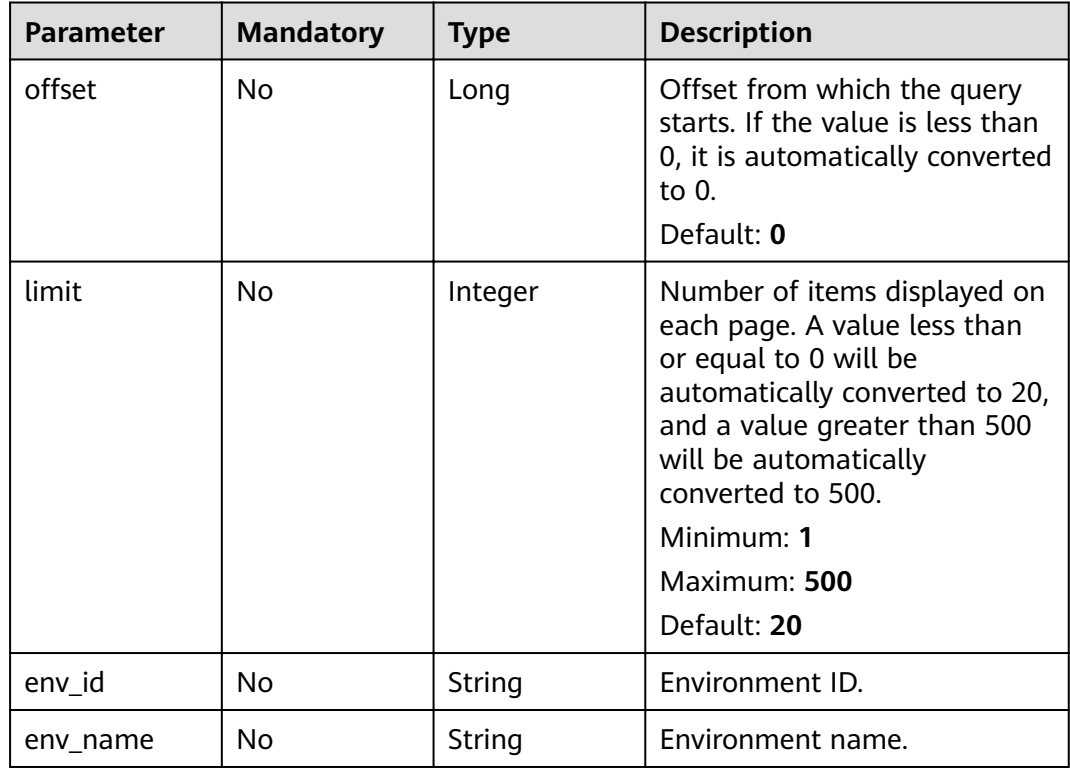

# **Request Parameters**

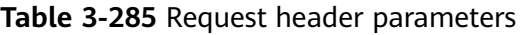

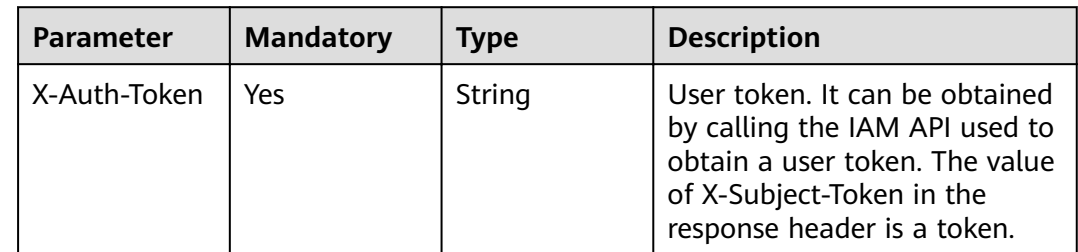

# **Response Parameters**

### **Status code: 200**

#### **Table 3-286** Response body parameters

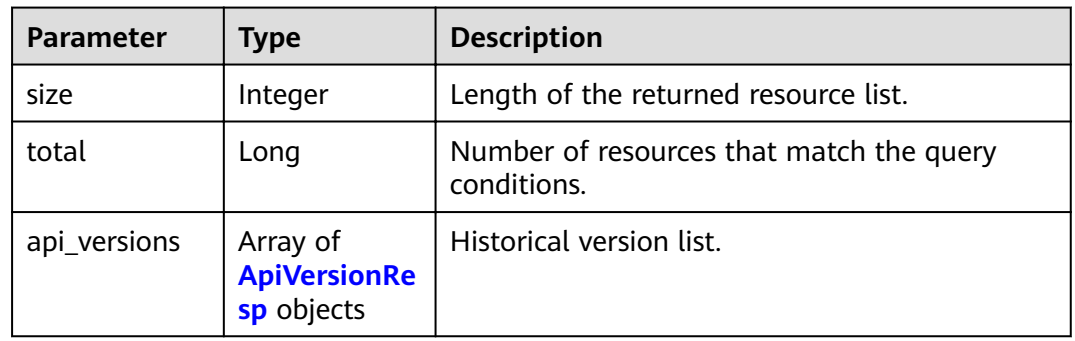

#### **Table 3-287** ApiVersionResp

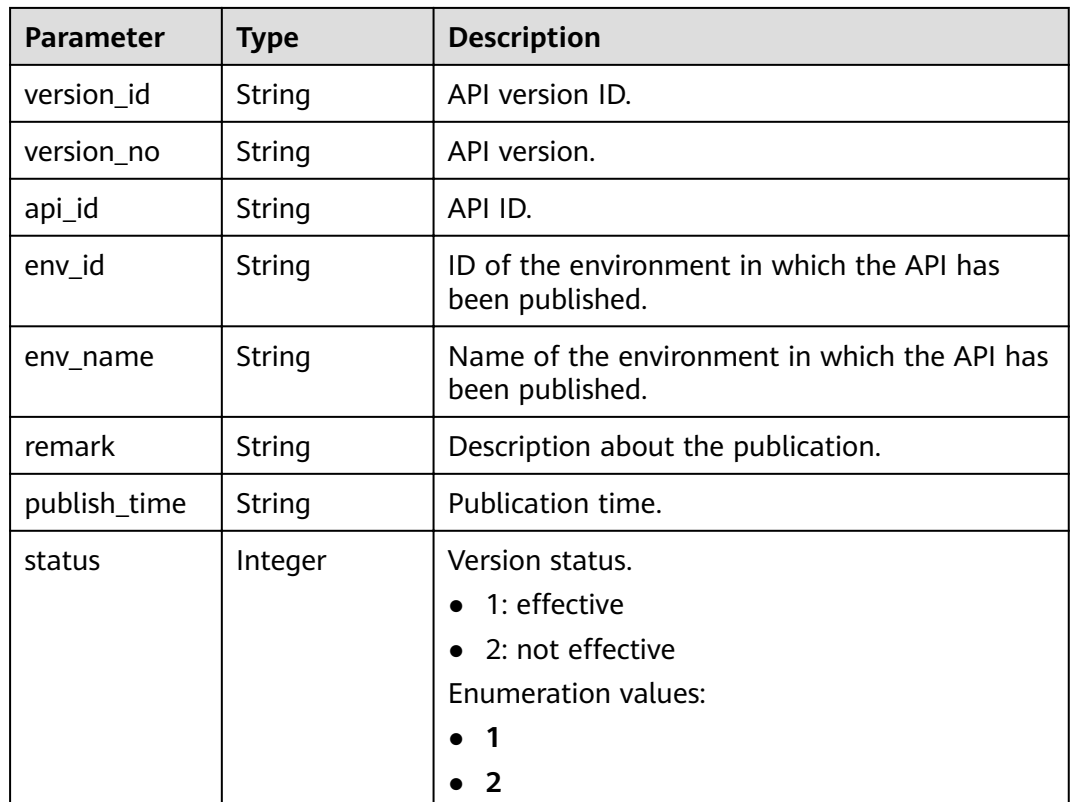

### **Status code: 400**

#### **Table 3-288** Response body parameters

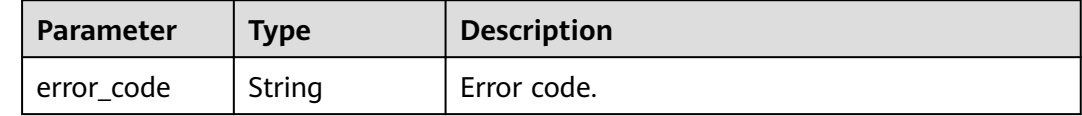

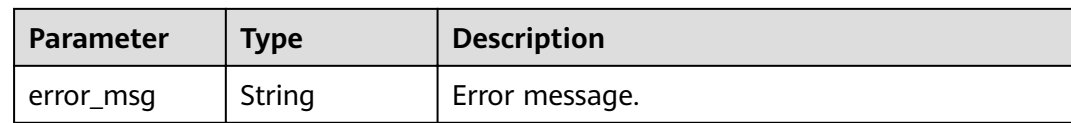

#### **Table 3-289** Response body parameters

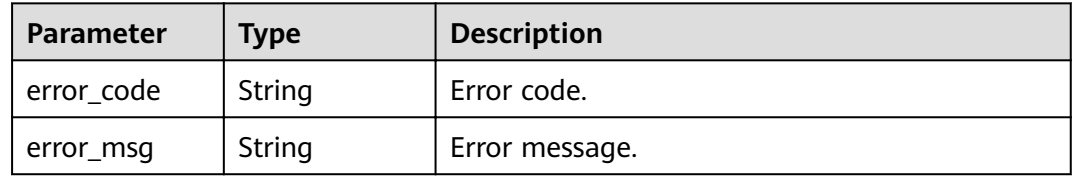

#### **Status code: 403**

#### **Table 3-290** Response body parameters

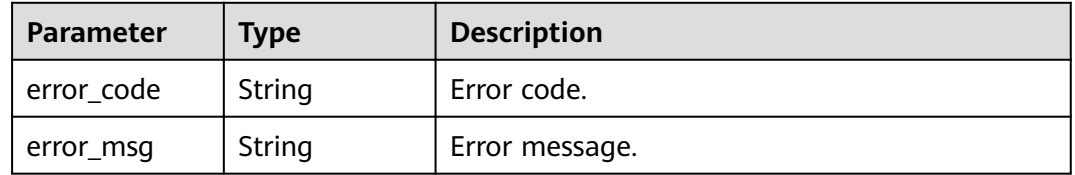

#### **Status code: 404**

**Table 3-291** Response body parameters

| Parameter  | <b>Type</b> | <b>Description</b> |
|------------|-------------|--------------------|
| error_code | String      | Error code.        |
| error_msg  | String      | Error message.     |

### **Status code: 500**

#### **Table 3-292** Response body parameters

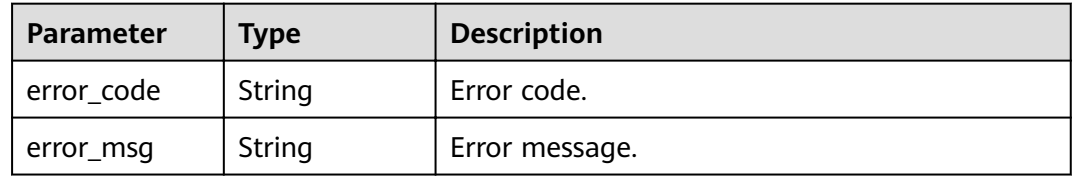

### **Example Requests**

None

### **Example Responses**

**Status code: 200**

**OK** 

}

```
{
  "total" : 1,
  "size" : 1,
  "api_versions" : [ {
 "version_id" : "ee1a5a38d3d3493abf1dc4ed6cacfa0b",
 "version_no" : "20200803093600",
"api_id" : "5f918d104dc84480a75166ba99efff21",
 "env_id" : "DEFAULT_ENVIRONMENT_RELEASE_ID",
   "env_name" : "RELEASE",
   "publish_time" : "2020-08-03T01:36:00Z",
   "status" : 1
 } ]
```
#### **Status code: 400**

Bad Request

```
{
  "error_code" : "APIG.2012",
  "error_msg" : "Invalid parameter value,parameterName:env_name. Please refer to the support 
documentation"
}
```
**Status code: 401**

#### Unauthorized

```
{
  "error_code" : "APIG.1002",
  "error_msg" : "Incorrect token or token resolution failed"
}
```
#### **Status code: 403**

Forbidden

```
{
  "error_code" : "APIG.1005",
  "error_msg" : "No permissions to request this method"
}
```
#### **Status code: 404**

Not Found

```
{
  "error_code" : "APIG.3002",
 "error_msg" : "API 5f918d104dc84480a75166ba99efff21 does not exist"
}
```
#### **Status code: 500**

Internal Server Error

{ "error\_code" : "APIG.9999",

 "error\_msg" : "System error" }

## **Status Codes**

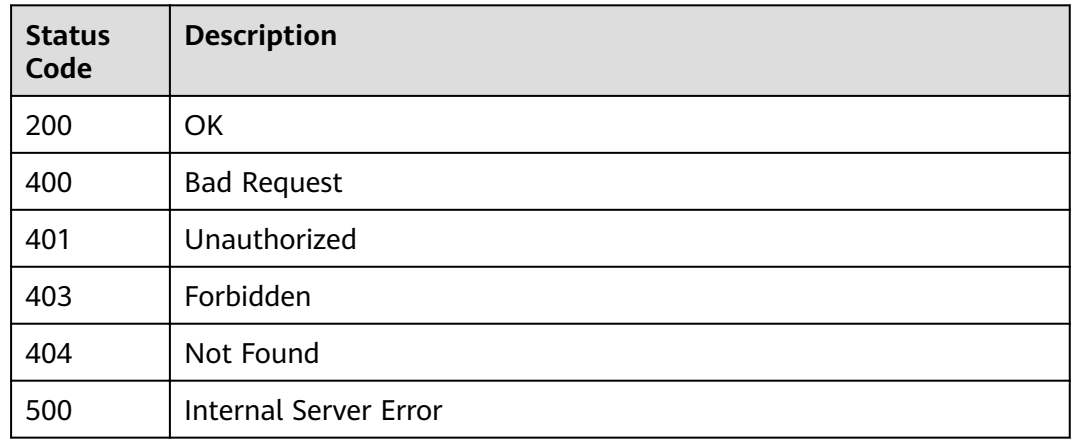

# **Error Codes**

### See **[Error Codes](#page-864-0)**.

# **3.5.10 Switching the Version of an API**

## **Function**

This API is used to switch the version of an API. A version is generated based on the current definition of an API when the API is published. The version records the definition and status of the API when it is published.

You can switch between multiple versions of an API, but only one version of an API takes effect in the same environment.

### **URI**

PUT /v2/{project id}/apigw/instances/{instance id}/apis/publish/{api\_id}

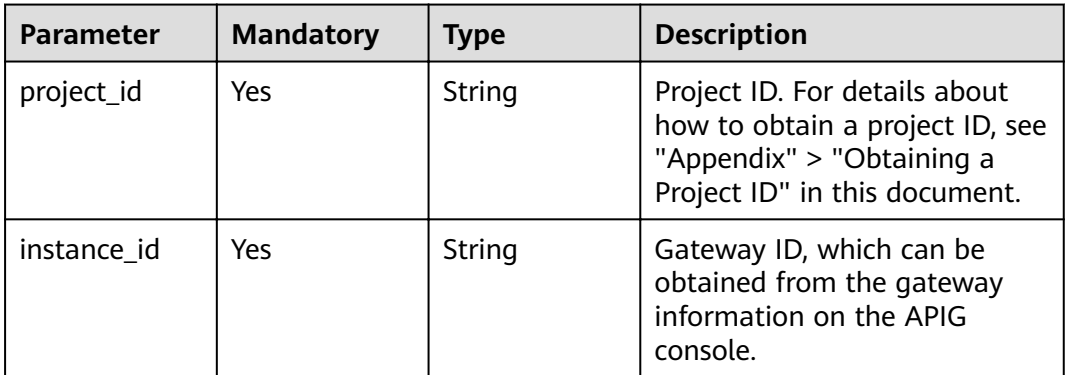

#### **Table 3-293** Path Parameters

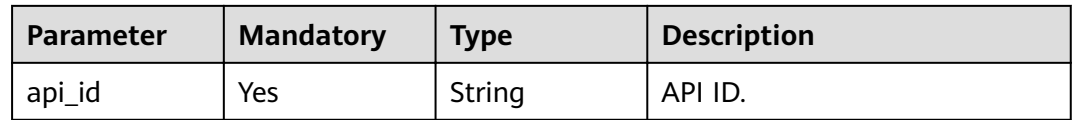

# **Request Parameters**

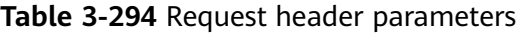

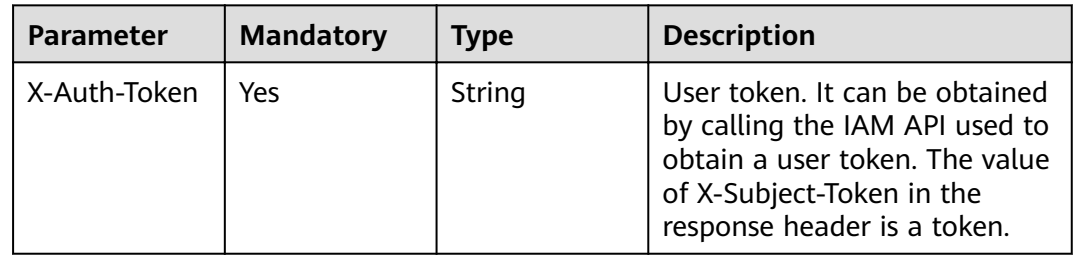

#### **Table 3-295** Request body parameters

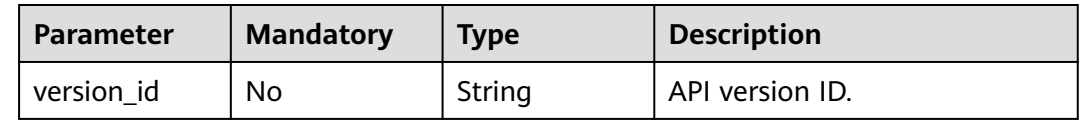

## **Response Parameters**

### **Status code: 200**

**Table 3-296** Response body parameters

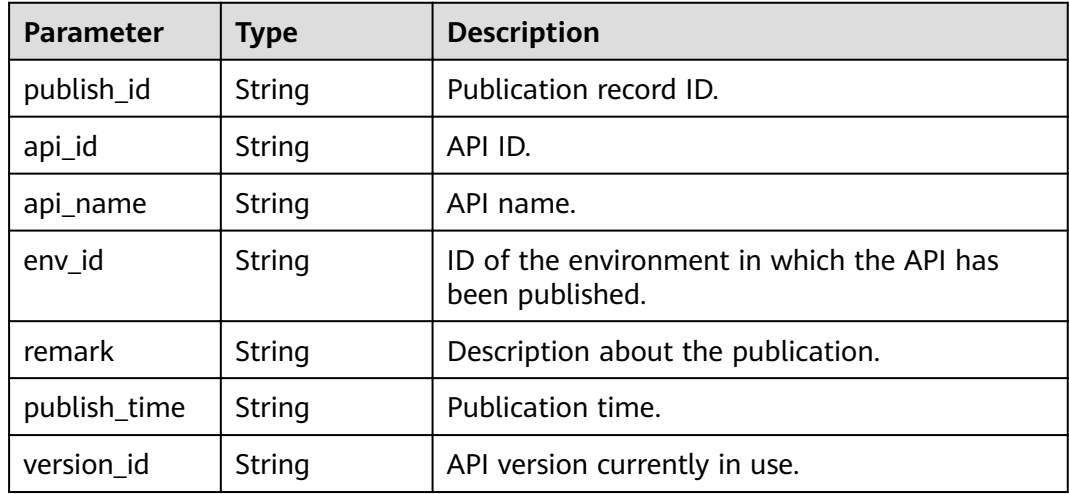

#### **Status code: 400**
| <b>Parameter</b> | <b>Type</b> | <b>Description</b> |
|------------------|-------------|--------------------|
| error_code       | String      | Error code.        |
| error_msg        | String      | Error message.     |

**Table 3-297** Response body parameters

**Table 3-298** Response body parameters

| Parameter  | <b>Type</b> | <b>Description</b> |
|------------|-------------|--------------------|
| error_code | String      | Error code.        |
| error_msg  | String      | Error message.     |

## **Status code: 403**

**Table 3-299** Response body parameters

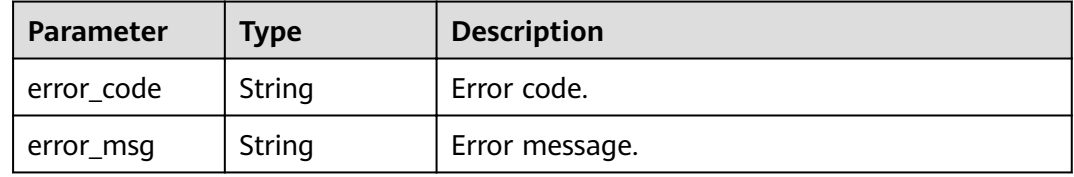

#### **Status code: 404**

**Table 3-300** Response body parameters

| Parameter  | <b>Type</b> | <b>Description</b> |
|------------|-------------|--------------------|
| error_code | String      | Error code.        |
| error_msg  | String      | Error message.     |

#### **Status code: 500**

**Table 3-301** Response body parameters

| Parameter  | Type   | <b>Description</b> |
|------------|--------|--------------------|
| error_code | String | Error code.        |
| error_msg  | String | Error message.     |

## **Example Requests**

```
{
  "version_id" : "ee1a5a38d3d3493abf1dc4ed6cacfa0b"
}
```
## **Example Responses**

#### **Status code: 200**

**OK** 

```
{
  "publish_id" : "9191cdb430724d4b8586ed7f1b962ca2",
"api_id" : "5f918d104dc84480a75166ba99efff21",
 "env_id" : "DEFAULT_ENVIRONMENT_RELEASE_ID",
  "version_id" : "ee1a5a38d3d3493abf1dc4ed6cacfa0b",
  "publish_time" : "2020-08-03T03:27:49.483295655Z"
}
```
#### **Status code: 400**

Bad Request

```
{
 "error_code" : "APIG.2000",
 "error_msg" : "Parameter error: Serialization error: unexpected end of JSON input"
}
```
#### **Status code: 401**

Unauthorized

```
{
  "error_code" : "APIG.1002",
  "error_msg" : "Incorrect token or token resolution failed"
}
```
#### **Status code: 403**

Forbidden

```
{
  "error_code" : "APIG.1005",
  "error_msg" : "No permissions to request this method"
}
```
### **Status code: 404**

Not Found

```
{
  "error_code" : "APIG.3022",
  "error_msg" : "The API version does not exist,id:ee1a5a38d3d3493abf1dc4ed6cacfa0b"
}
```
#### **Status code: 500**

Internal Server Error

```
{
  "error_code" : "APIG.9999",
  "error_msg" : "System error"
}
```
## **Status Codes**

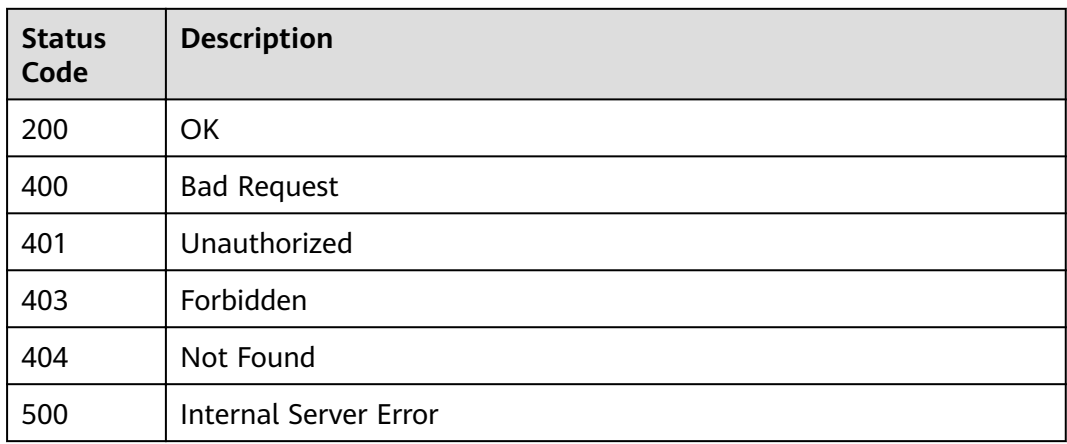

## **Error Codes**

See **[Error Codes](#page-864-0)**.

# **3.5.11 Querying the Runtime Definition of an API**

## **Function**

This API is used to query the runtime definition of an API in a specified environment. The runtime definition of an API in the RELEASE environment is queried if no environment is specified.

The definition of an API is classified into the following types:

- Temporary definition: definition of an API used after the API was last edited.
- Runtime definition: snapshot of the temporary definition of an API captured when the API is published in an environment.

The runtime definition of an API is accessed when the API is called in an environment.

## **URI**

GET /v2/{project\_id}/apigw/instances/{instance\_id}/apis/runtime/{api\_id}

### **Table 3-302** Path Parameters

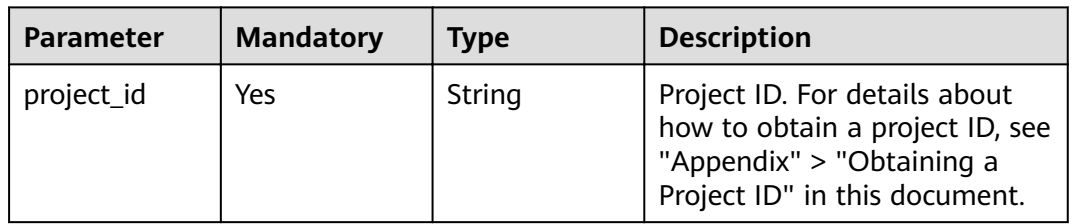

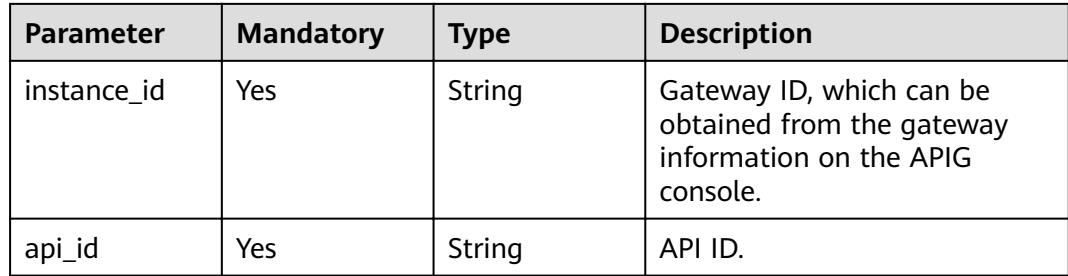

### **Table 3-303** Query Parameters

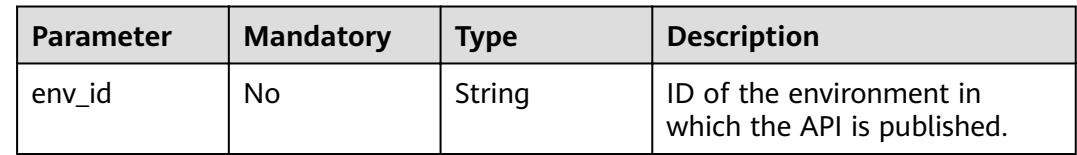

## **Request Parameters**

**Table 3-304** Request header parameters

| <b>Parameter</b> | <b>Mandatory</b> | <b>Type</b> | <b>Description</b>                                                                                                    |
|------------------|------------------|-------------|----------------------------------------------------------------------------------------------------|
| X-Auth-Token     | Yes              | String      | User token. It can be obtained<br>by calling the IAM API used to<br>obtain a user token. The value<br>of X-Subject-Token in the<br>response header is a token. |

## **Response Parameters**

### **Status code: 200**

### **Table 3-305** Response body parameters

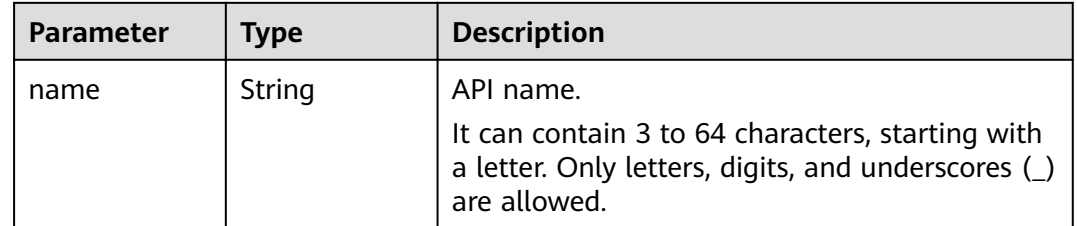

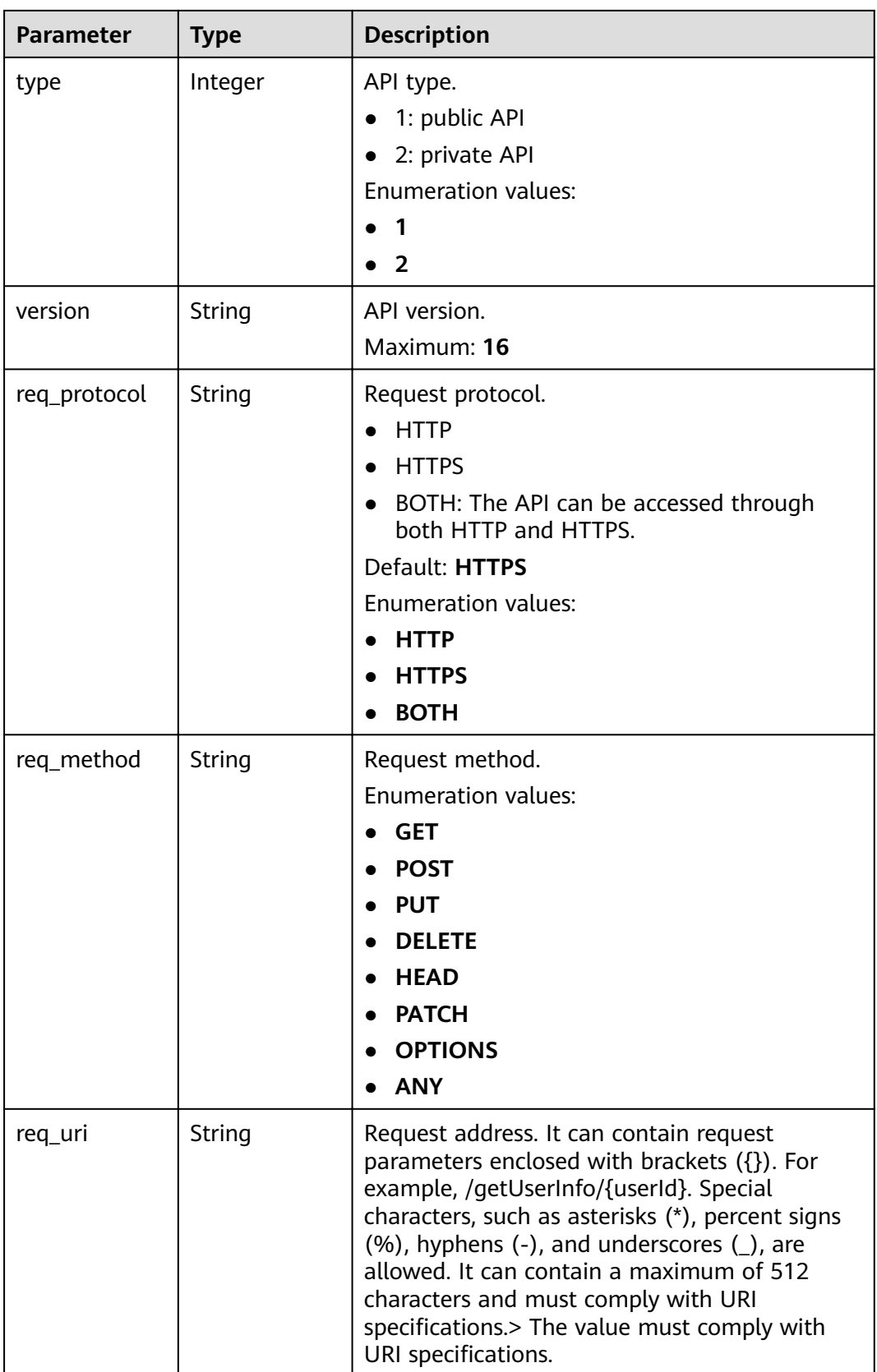

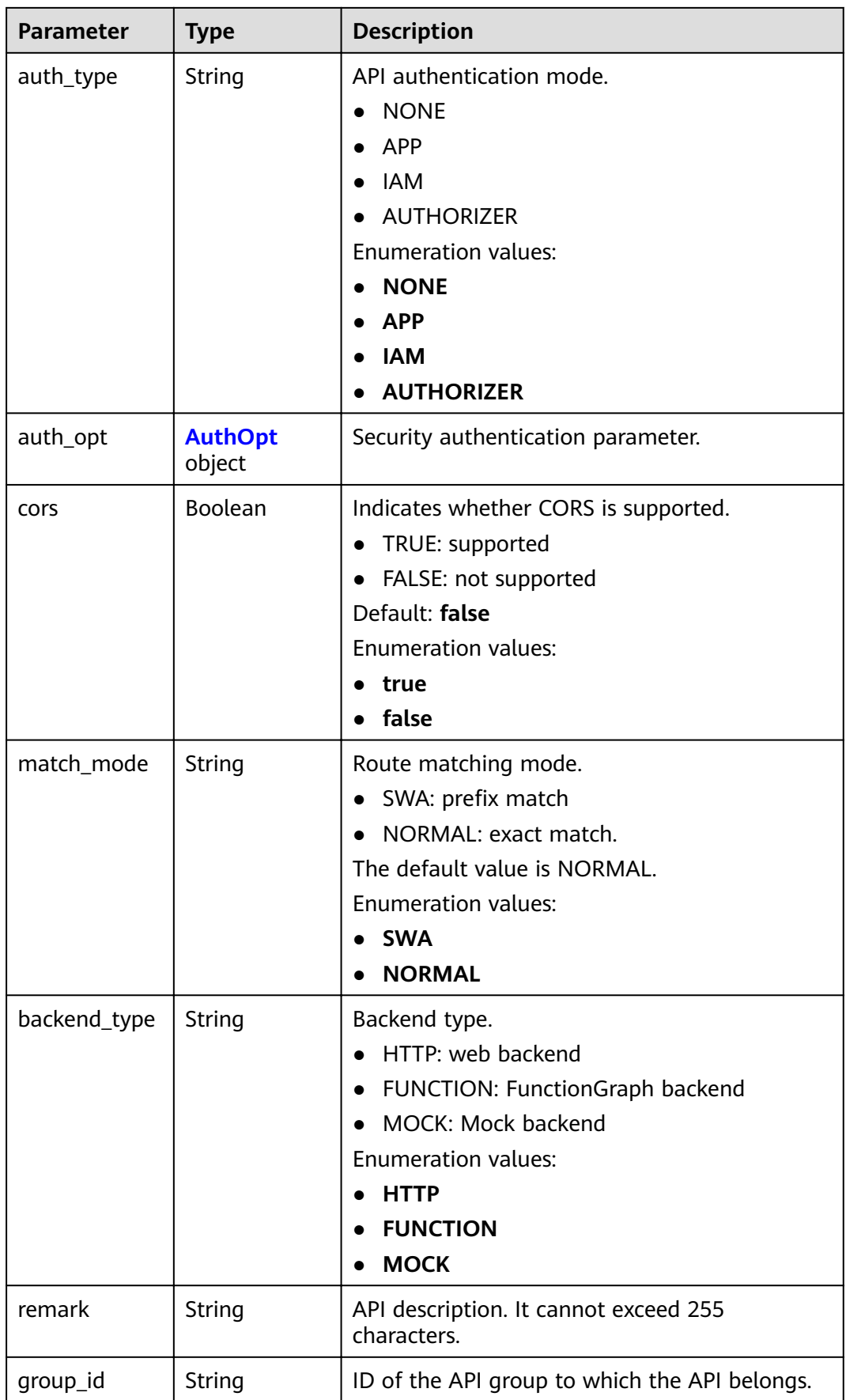

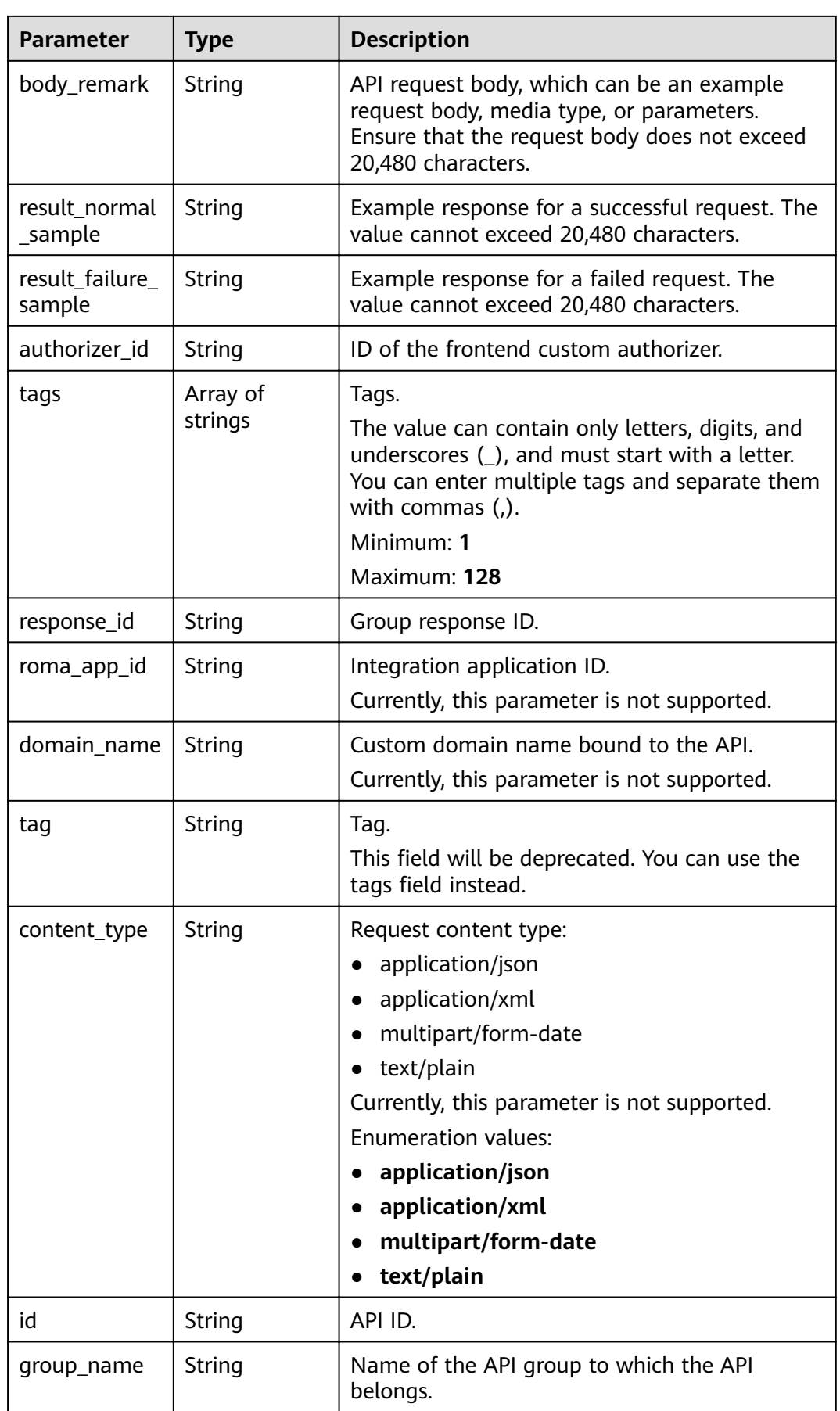

<span id="page-259-0"></span>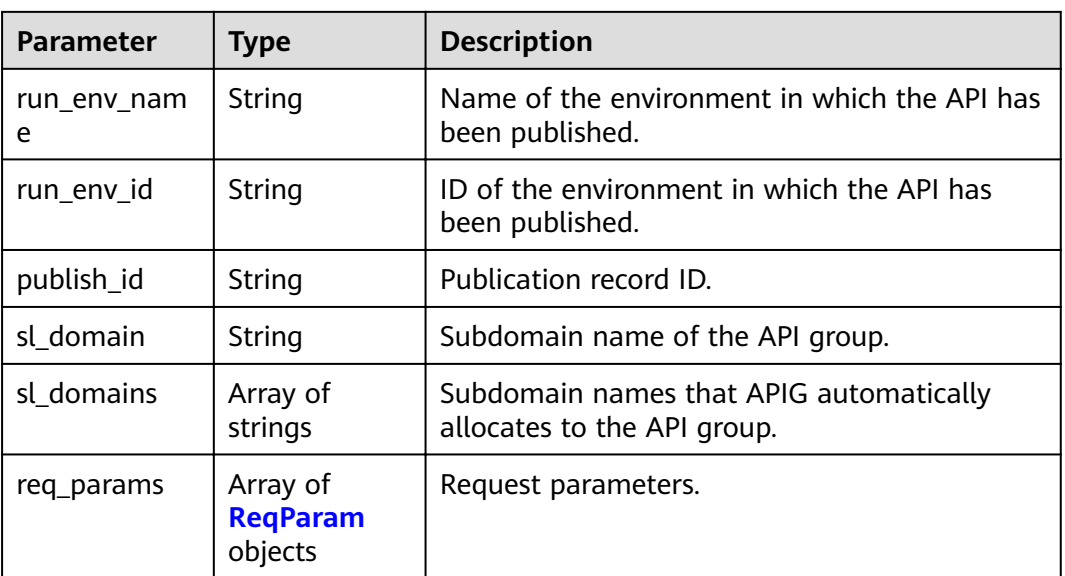

## **Table 3-306** AuthOpt

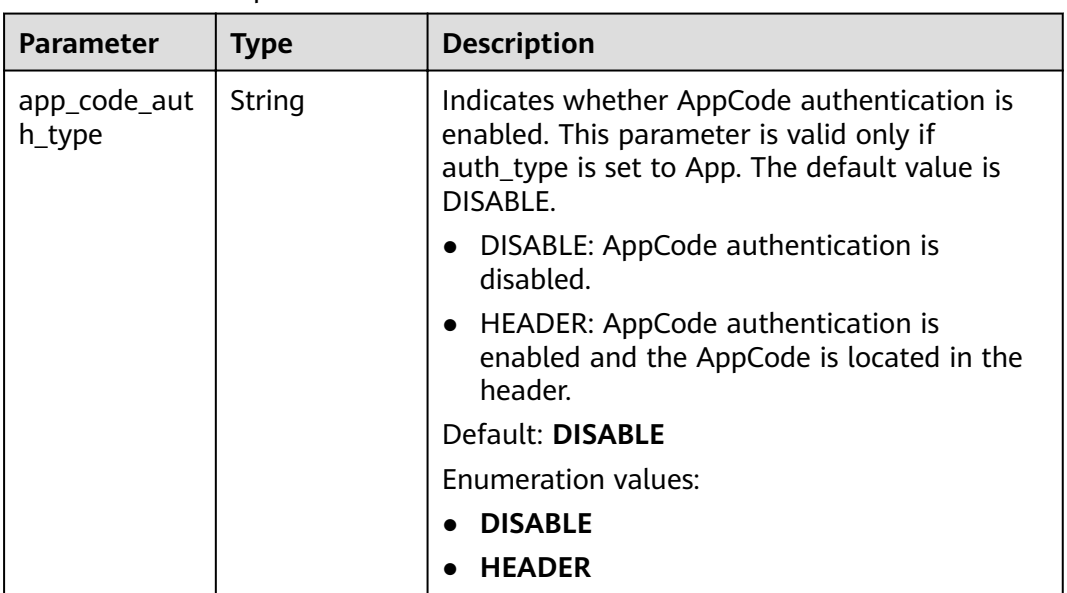

## **Table 3-307** ReqParam

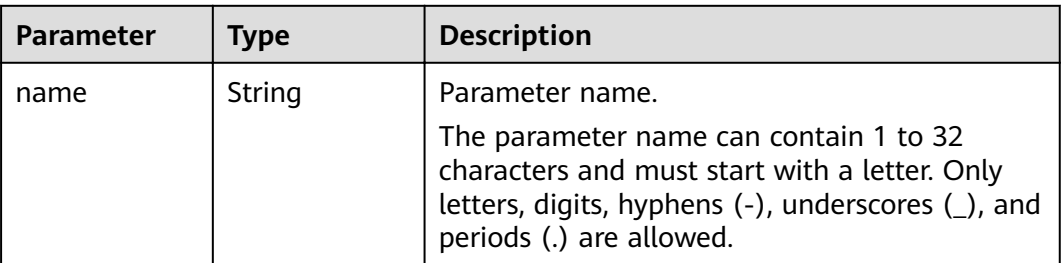

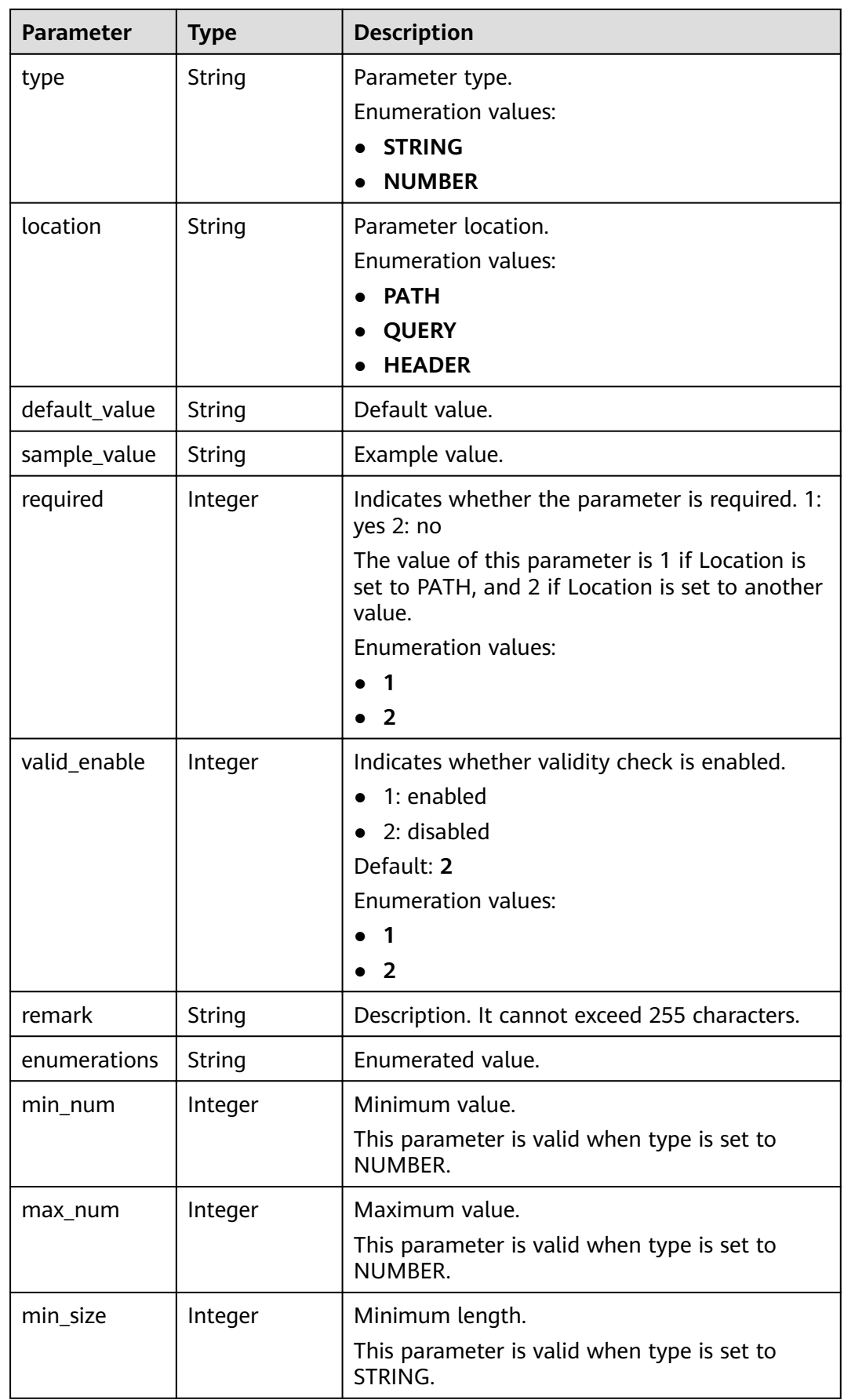

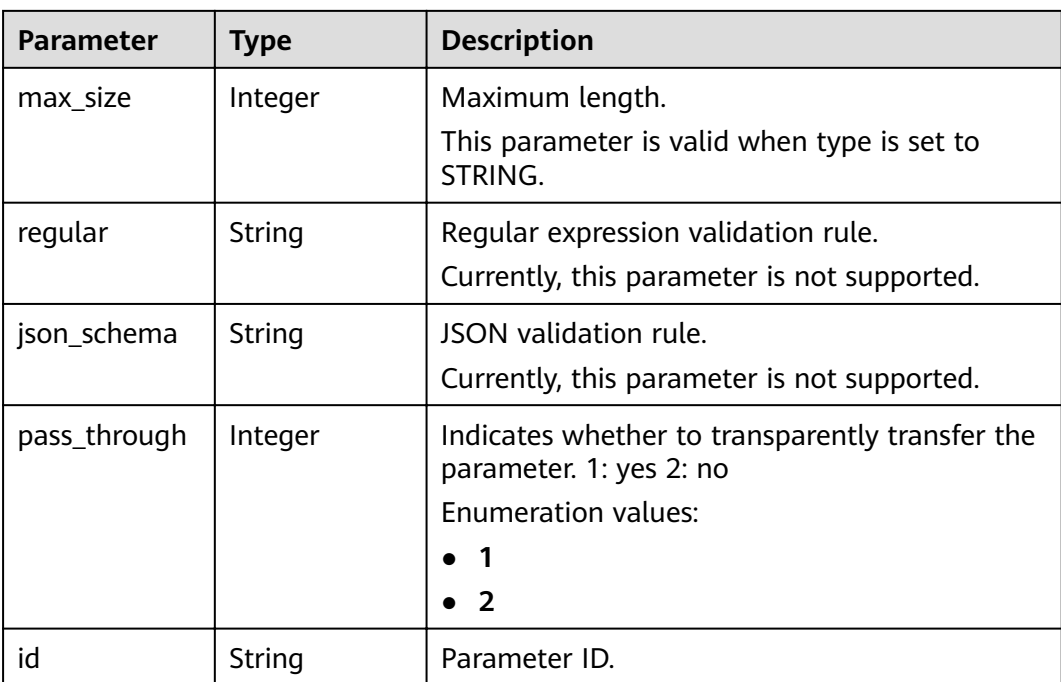

**Table 3-308** Response body parameters

| <b>Parameter</b> | <b>Type</b> | <b>Description</b> |
|------------------|-------------|--------------------|
| error code       | String      | Error code.        |
| error_msg        | String      | Error message.     |

### **Status code: 403**

**Table 3-309** Response body parameters

| <b>Parameter</b> | <b>Type</b> | <b>Description</b> |
|------------------|-------------|--------------------|
| error_code       | String      | Error code.        |
| error_msg        | String      | Error message.     |

## **Status code: 404**

#### **Table 3-310** Response body parameters

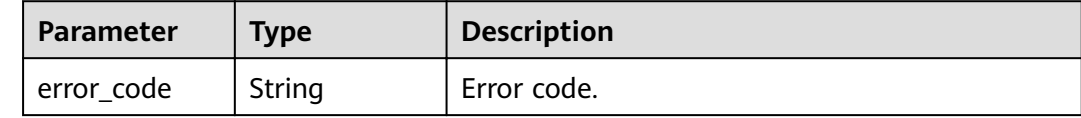

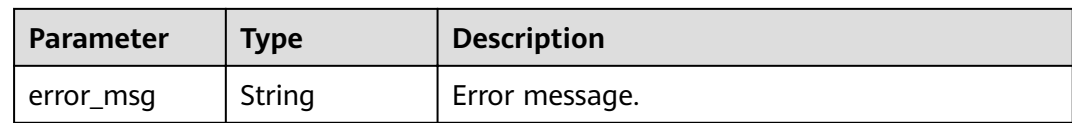

**Table 3-311** Response body parameters

| <b>Parameter</b> | <b>Type</b> | <b>Description</b> |
|------------------|-------------|--------------------|
| error_code       | String      | Error code.        |
| error_msg        | String      | Error message.     |

## **Example Requests**

None

## **Example Responses**

### **Status code: 200**

#### **OK**

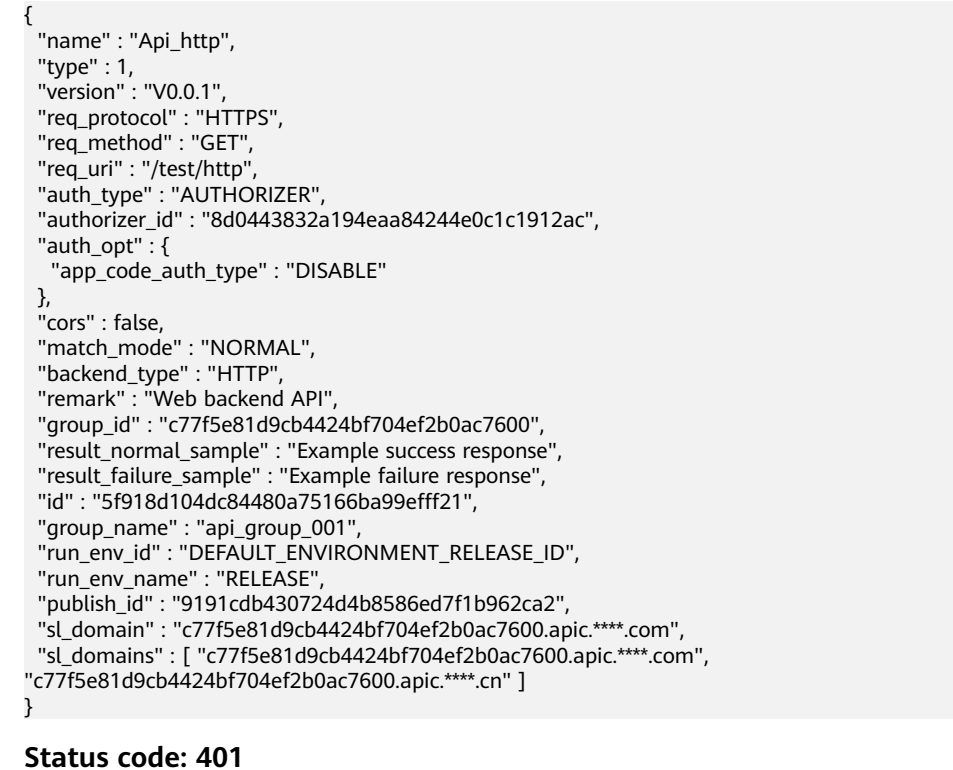

## Unauthorized

{ "error\_code" : "APIG.1002", "error\_msg" : "Incorrect token or token resolution failed"

#### **Status code: 403**

Forbidden

}

```
{
  "error_code" : "APIG.1005",
  "error_msg" : "No permissions to request this method"
}
```
#### **Status code: 404**

#### Not Found

```
{
  "error_code" : "APIG.3002",
 "error_msg" : "API 5f918d104dc84480a75166ba99efff21 does not exist"
}
```
#### **Status code: 500**

Internal Server Error

```
{
 "error_code" : "APIG.9999",
 "error_msg" : "System error"
}
```
## **Status Codes**

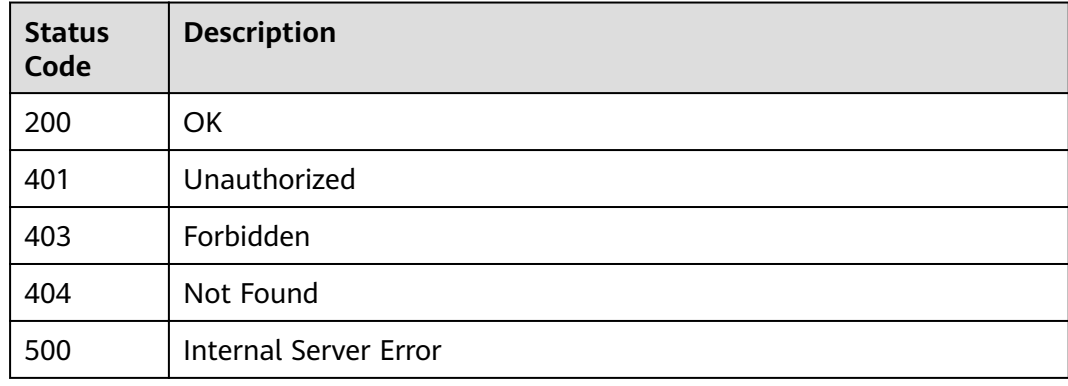

## **Error Codes**

See **[Error Codes](#page-864-0)**.

# **3.5.12 Querying API Version Details**

## **Function**

This API is used to query the details of a specified API version.

## **URI**

GET /v2/{project\_id}/apigw/instances/{instance\_id}/apis/versions/{version\_id}

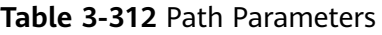

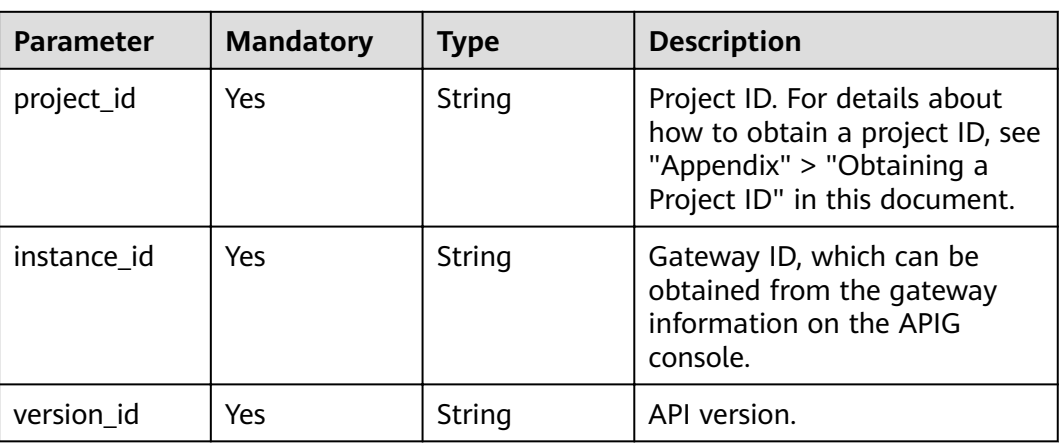

## **Request Parameters**

**Table 3-313** Request header parameters

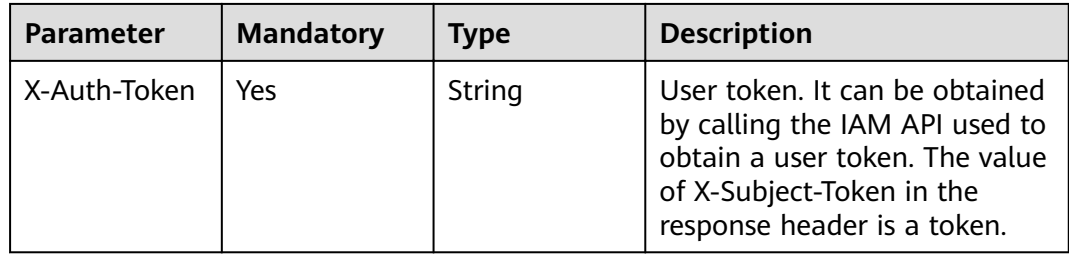

## **Response Parameters**

### **Status code: 200**

**Table 3-314** Response body parameters

| <b>Parameter</b> | <b>Type</b> | <b>Description</b>                                                                                                    |
|------------------|-------------|----------------------------------------------------------------------------------------------------|
| name             | String      | API name.                                                                                                    |
|                  |             | It can contain 3 to 64 characters, starting with<br>a letter. Only letters, digits, and underscores (_)<br>are allowed. |
| type             | Integer     | API type.                                                                                                    |
|                  |             | • 1: public API                                                                                                    |
|                  |             | $\bullet$ 2: private API                                                                                                |
|                  |             | Enumeration values:                                                                                                    |
|                  |             | • 1                                                                                                    |
|                  |             |                                                                                                    |

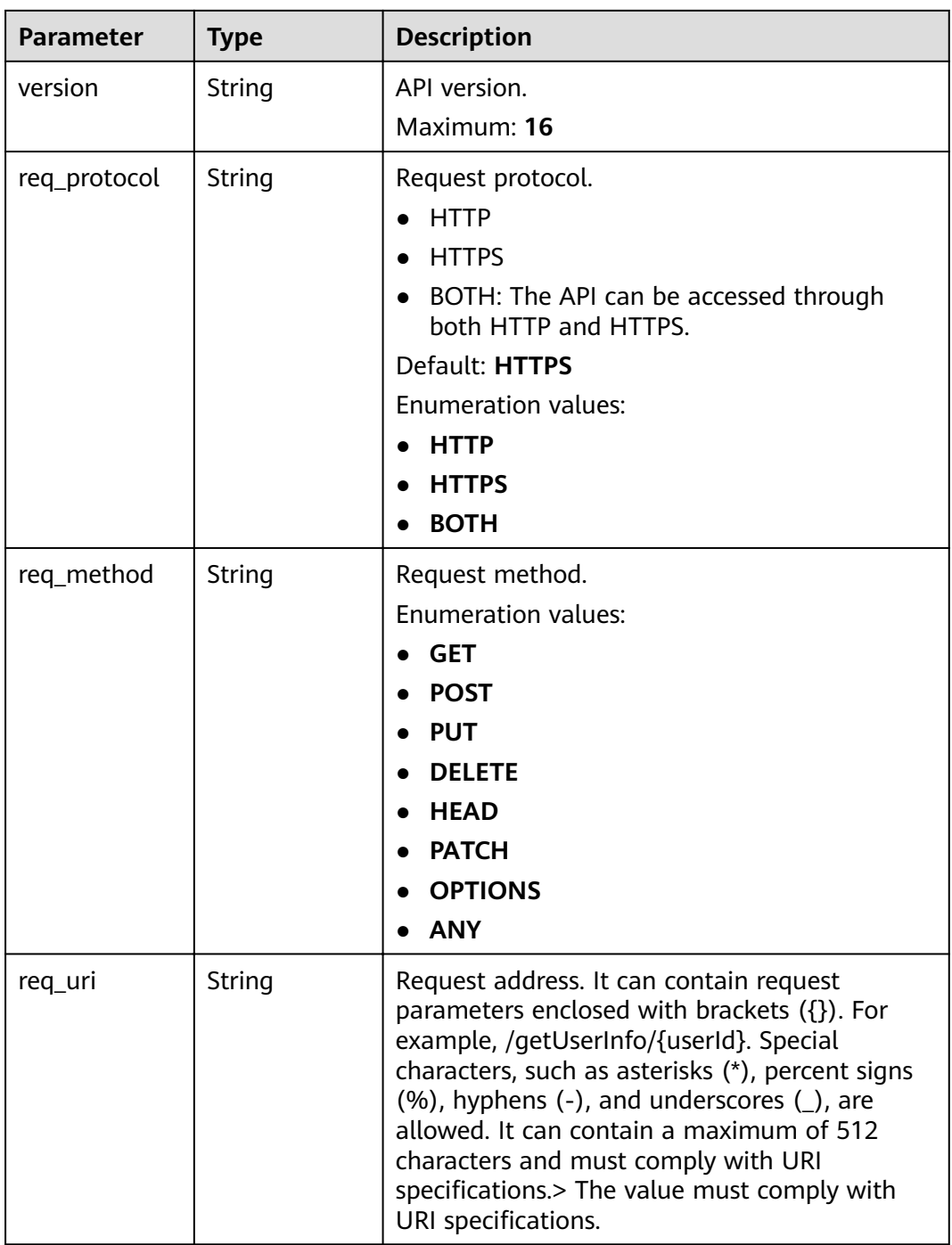

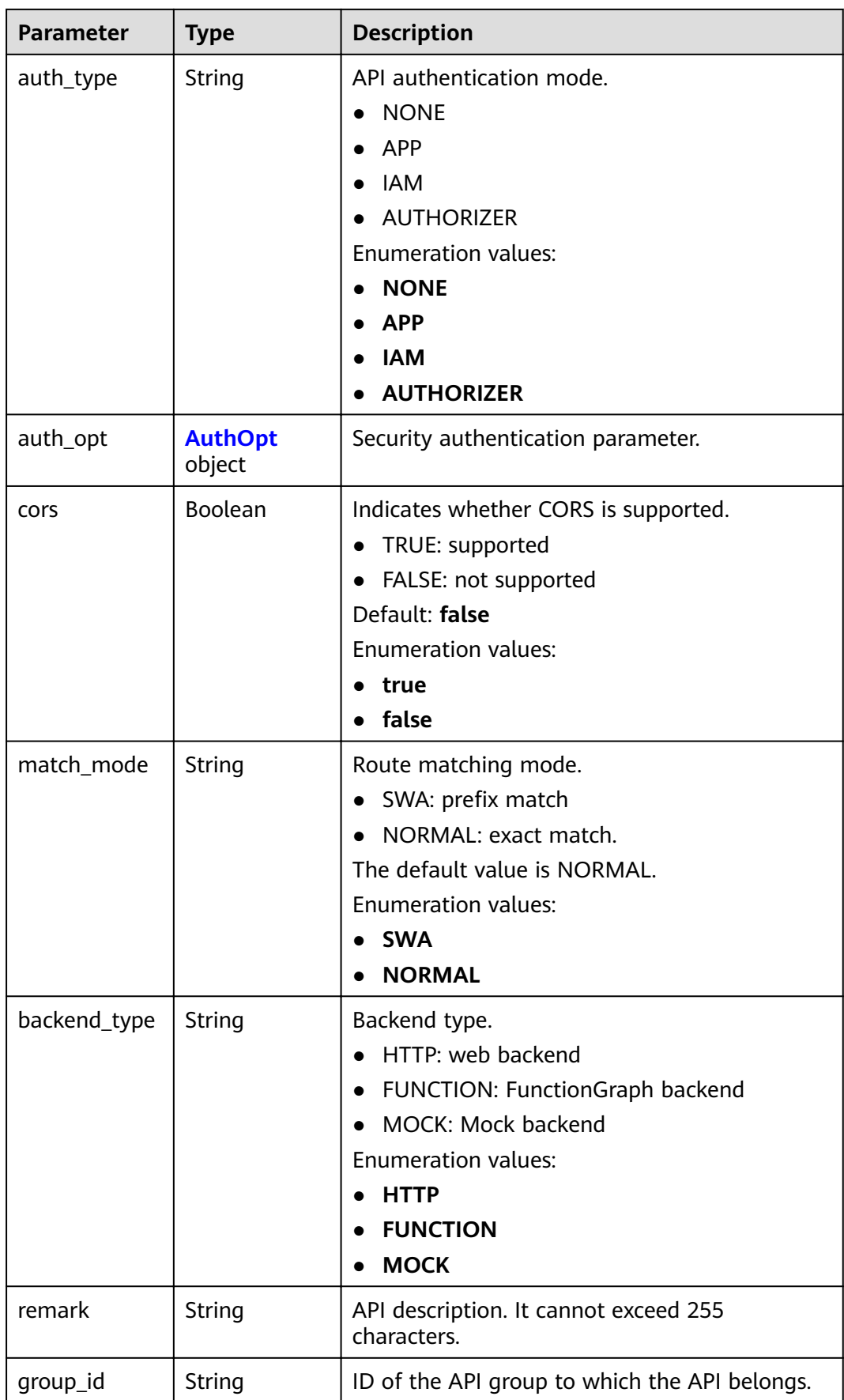

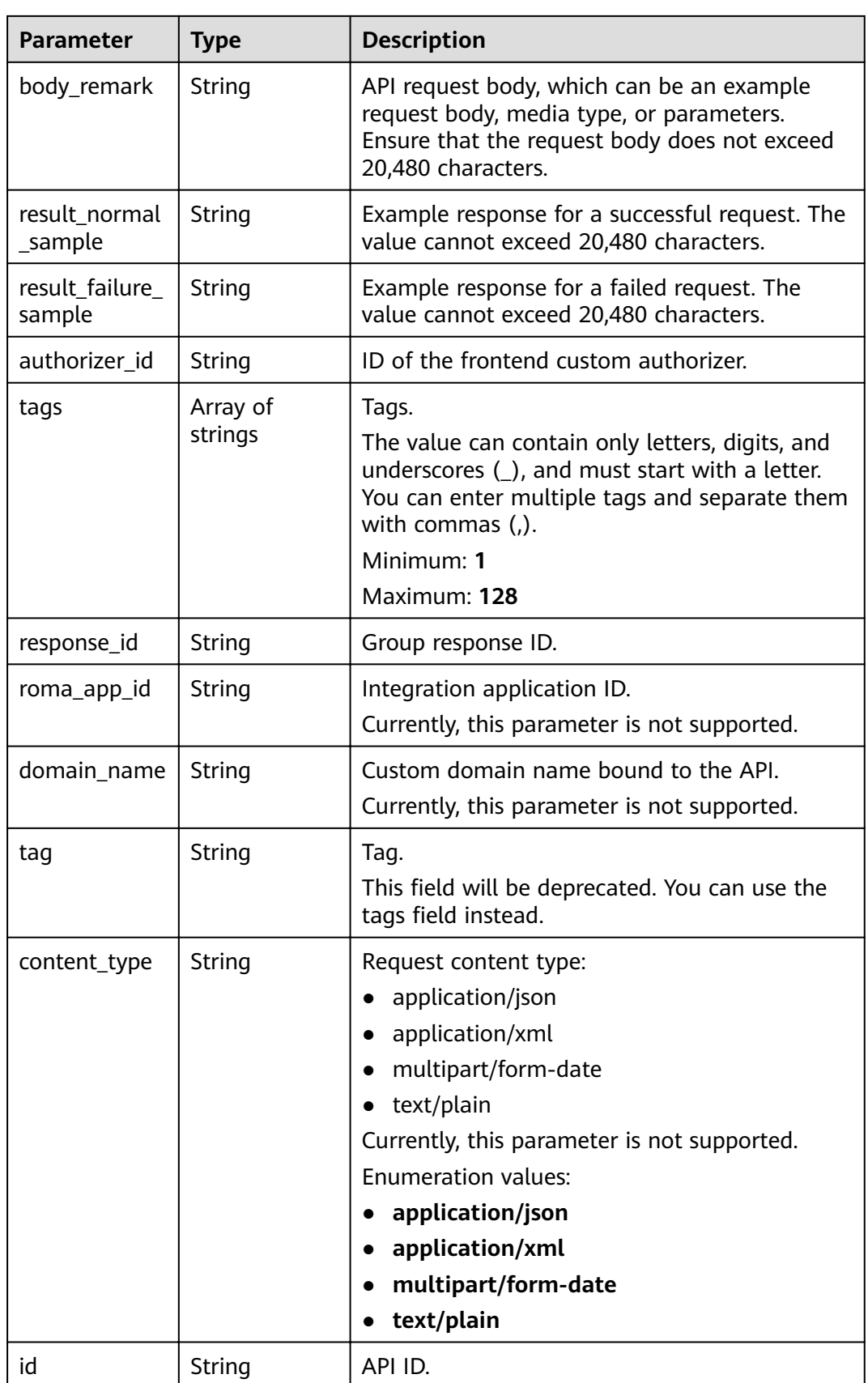

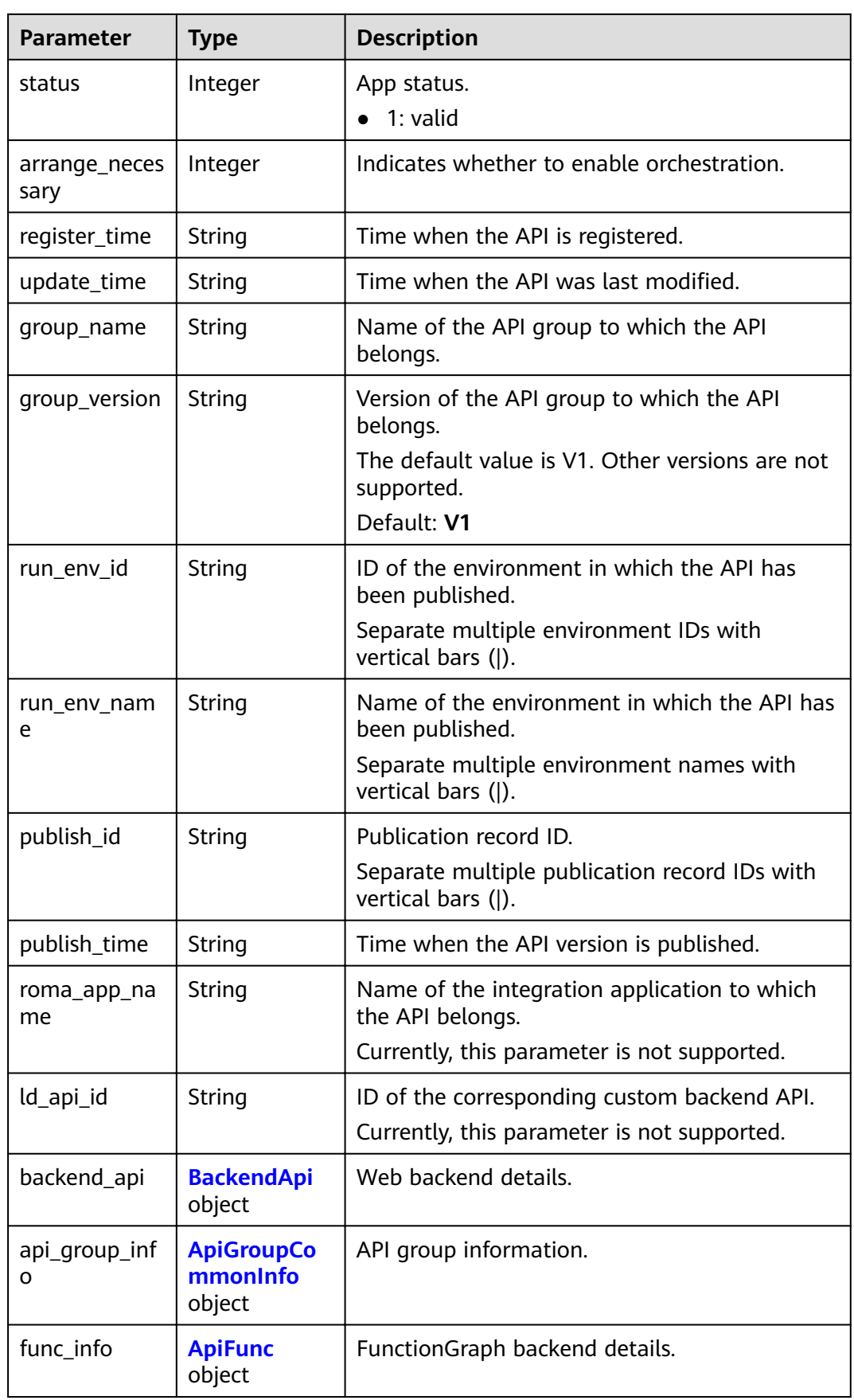

<span id="page-269-0"></span>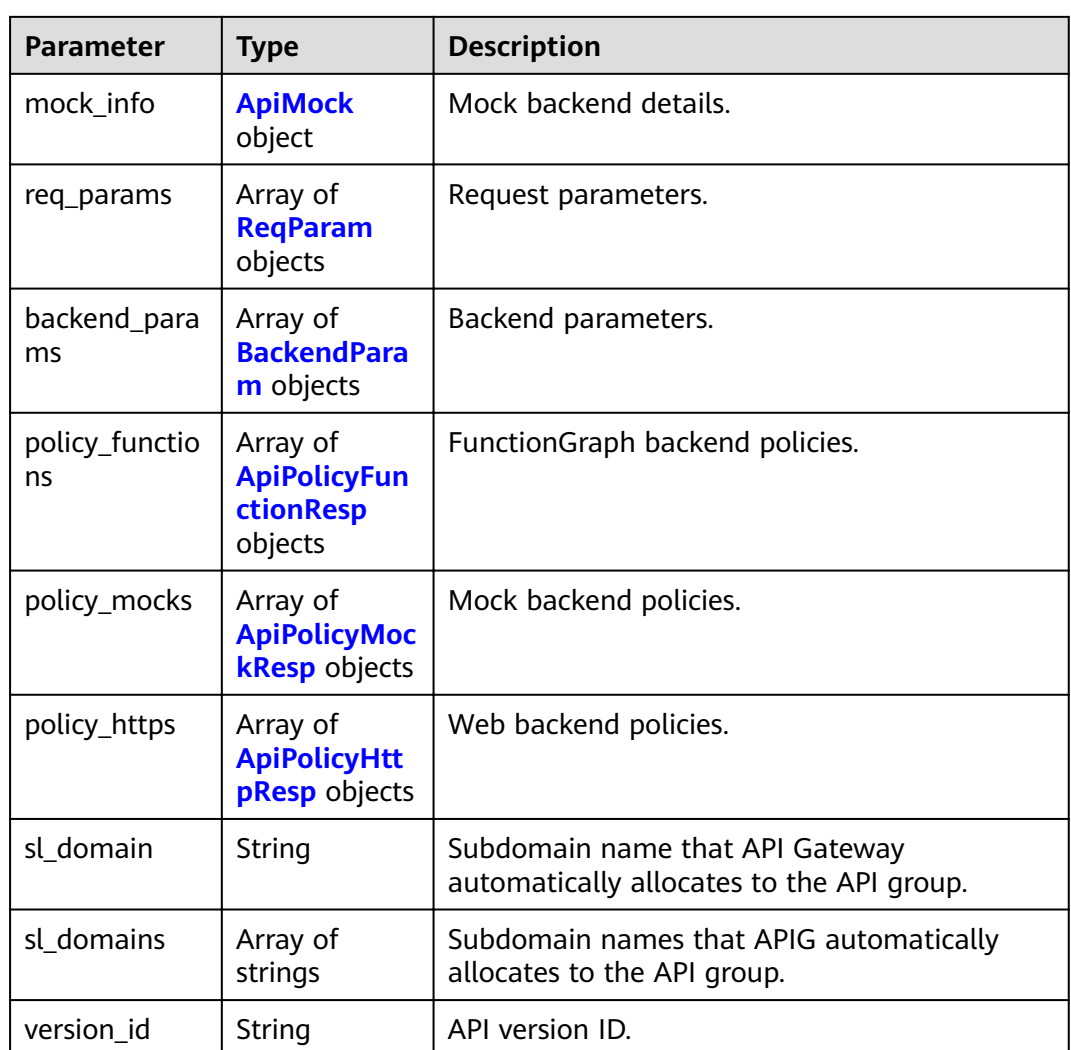

## **Table 3-315** AuthOpt

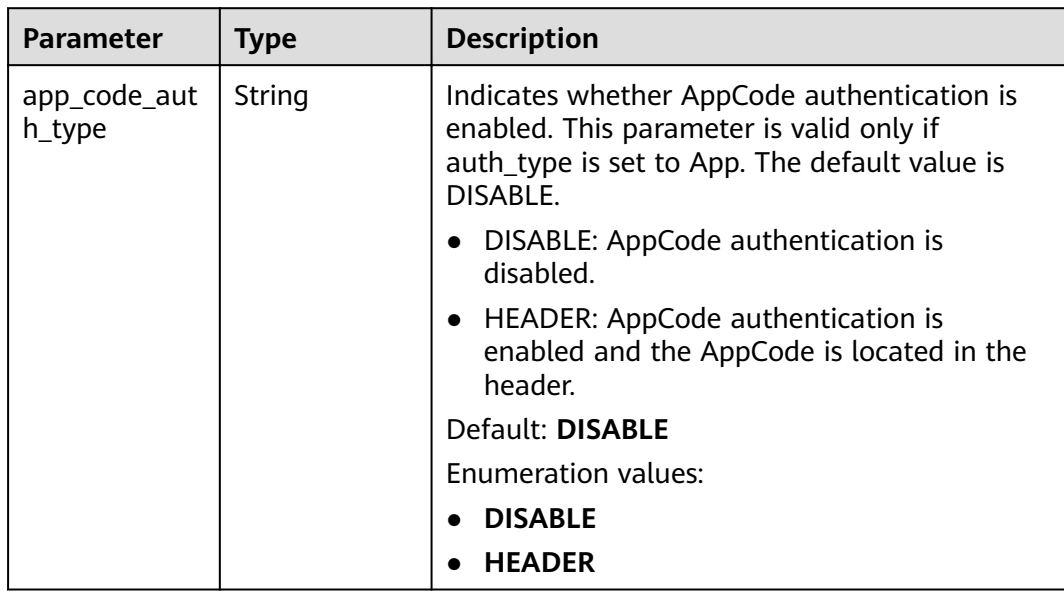

| <b>Parameter</b> | <b>Type</b> | <b>Description</b>                                                                                                    |
|------------------|-------------|----------------------------------------------------------------------------------------------------|
| authorizer_id    | String      | Backend custom authorizer ID.                                                                                                    |
| url_domain       | String      | Backend service address. It can consist of a<br>domain name or IP address and a port number,<br>with not more than 255 characters. It must be<br>in the format "Host name:Port number", for<br>example, apig.example.com:7443. If the port<br>number is not specified, the default HTTPS<br>port 443 or the default HTTP port 80 is<br>used.Environment variables are supported.<br>Each must start with a letter and can consist of<br>3 to 32 characters. Only letters, digits, hyphens<br>$(-)$ , and underscores $($ are allowed. |
| req_protocol     | String      | Request protocol.<br><b>Enumeration values:</b><br><b>HTTP</b><br><b>HTTPS</b>                                                                                                    |
| remark           | String      | Description. It cannot exceed 255 characters.                                                                                                    |
| req_method       | String      | Request method.<br><b>Enumeration values:</b><br><b>GET</b><br><b>POST</b><br><b>PUT</b><br><b>DELETE</b><br><b>HEAD</b><br><b>PATCH</b><br><b>OPTIONS</b><br><b>ANY</b>                                                                                                    |
| version          | String      | Web backend version, which can contain a<br>maximum of 16 characters.                                                                                                    |

<span id="page-270-0"></span>**Table 3-316** BackendApi

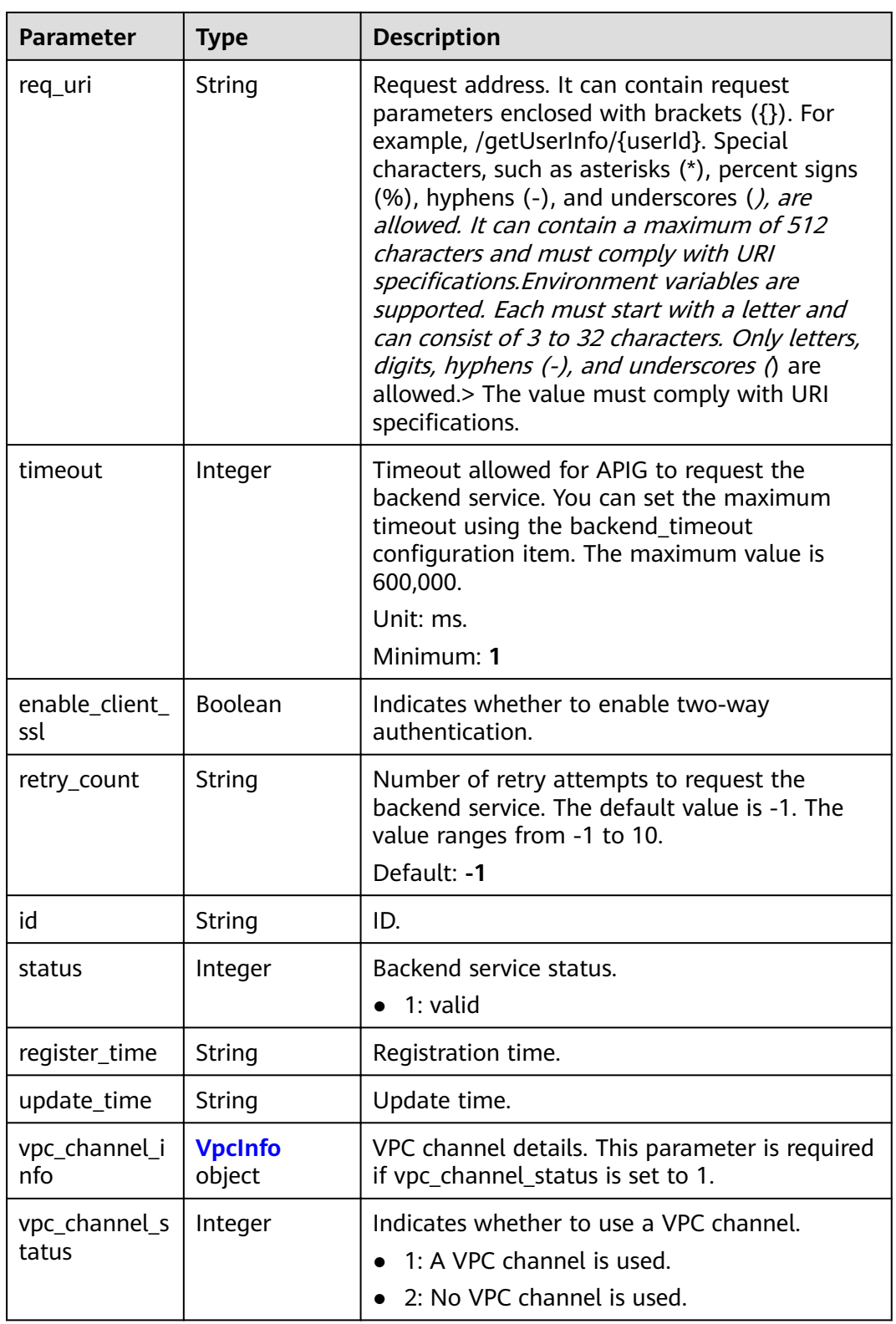

| <b>Parameter</b> | <b>Type</b>                             | <b>Description</b>                                                    |
|------------------|-----------------------------------------|-----------------------------------------------------------------------|
| id               | String                                  | ID.                                                                   |
| name             | String                                  | API group name.                                                       |
| status           | Integer                                 | Status.                                                               |
|                  |                                         | $\bullet$ 1: valid                                                    |
|                  |                                         | Enumeration values:                                                   |
|                  |                                         | - 1<br>$\bullet$                                                      |
| sl_domain        | String                                  | Subdomain name that APIG automatically<br>allocates to the API group. |
| register_time    | String                                  | Creation time.                                                        |
| update_time      | String                                  | Last modification time.                                               |
| on_sell_status   | Integer                                 | Indicates whether the API group has been<br>listed on KooGallery.     |
|                  |                                         | 1: listed                                                             |
|                  |                                         | 2: not listed                                                         |
|                  |                                         | 3: under review                                                       |
| url_domains      | Array of<br><b>UrlDomain</b><br>objects | Independent domain names bound to the API<br>group.                   |

<span id="page-272-0"></span>**Table 3-317** ApiGroupCommonInfo

## **Table 3-318** UrlDomain

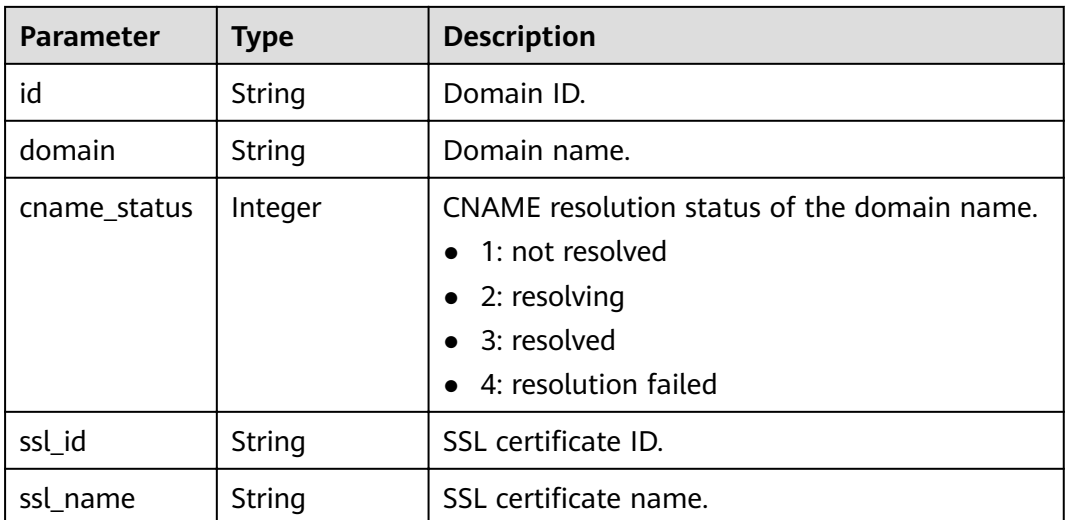

<span id="page-273-0"></span>

| <b>Parameter</b>                           | <b>Type</b> | <b>Description</b>                                                                                                    |
|--------------------------------------------|-------------|----------------------------------------------------------------------------------------------------|
| min_ssl_versio<br>n                        | String      | Minimum SSL version. TLS 1.1 and TLS 1.2 are<br>supported.                                                                                                    |
|                                            |             | Default: TLSv1.1                                                                                                    |
|                                            |             | Enumeration values:                                                                                                    |
|                                            |             | $\bullet$ TLSv1.1                                                                                                    |
|                                            |             | TLSv1.2                                                                                                    |
| verified_client<br>certificate en<br>abled | Boolean     | Whether to enable client certificate<br>verification. This parameter is available only<br>when a certificate is bound. It is enabled by<br>default if trusted root ca exists, and disabled if<br>trusted_root_ca does not exist. |
|                                            |             | Default: <b>false</b>                                                                                                    |
| is_has_trusted<br>_root_ca                 | Boolean     | Whether a trusted root certificate (CA) exists.<br>The value is true if trusted root ca exists in the<br>bound certificate.                                                                                                    |
|                                            |             | Default: false                                                                                                    |

**Table 3-319** ApiFunc

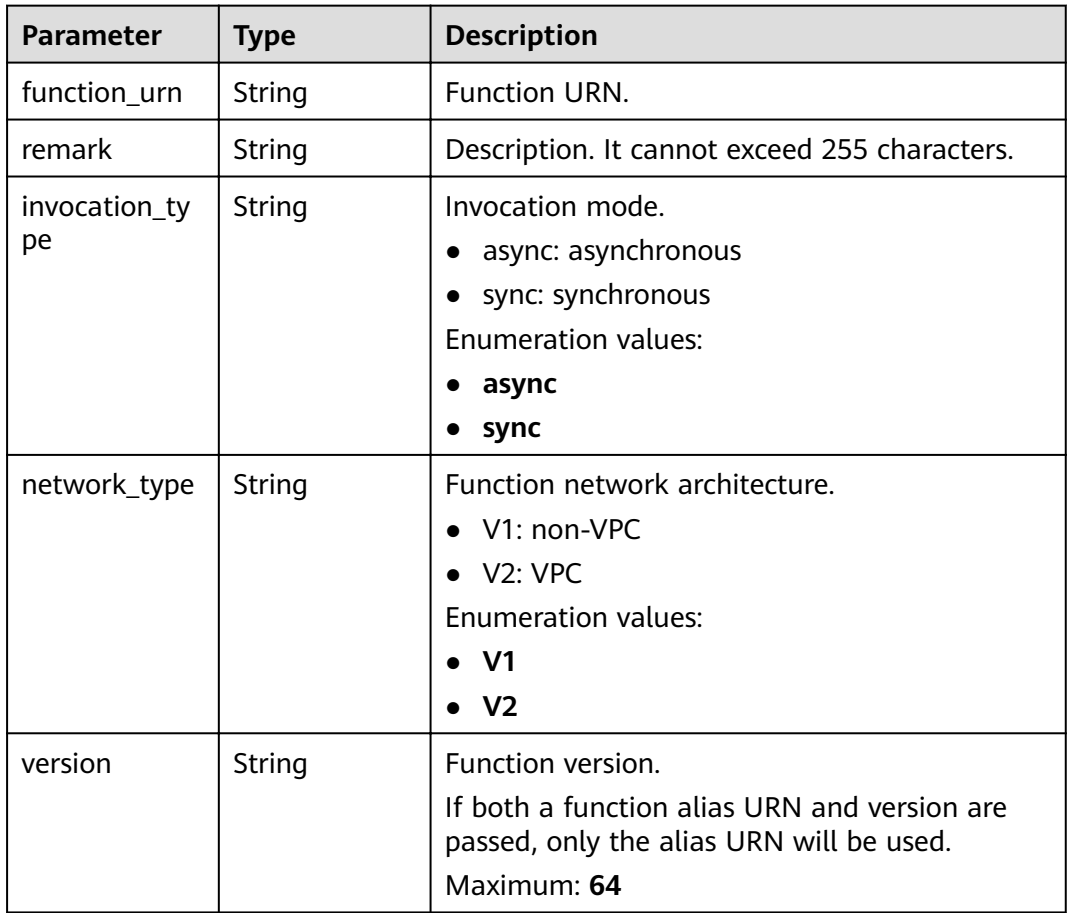

<span id="page-274-0"></span>

| <b>Parameter</b> | <b>Type</b> | <b>Description</b>                                                                                                    |  |
|------------------|-------------|----------------------------------------------------------------------------------------------------|--|
| alias_urn        | String      | <b>Function alias URN.</b><br>If both a function alias URN and version are<br>passed, the alias URN will be used and the<br>version will be ignored.                                                        |  |
| timeout          | Integer     | Timeout allowed for APIG to request the<br>backend service. You can set the maximum<br>timeout using the backend_timeout<br>configuration item. The maximum value is<br>600,000.<br>Unit: ms.<br>Minimum: 1 |  |
| authorizer_id    | String      | Backend custom authorizer ID.                                                                                                    |  |
| id               | String      | ID.                                                                                                    |  |
| register_time    | String      | Registration time.                                                                                                    |  |
| status           | Integer     | Backend service status.<br>1: valid                                                                                                    |  |
| update_time      | String      | Update time.                                                                                                    |  |

**Table 3-320** ApiMock

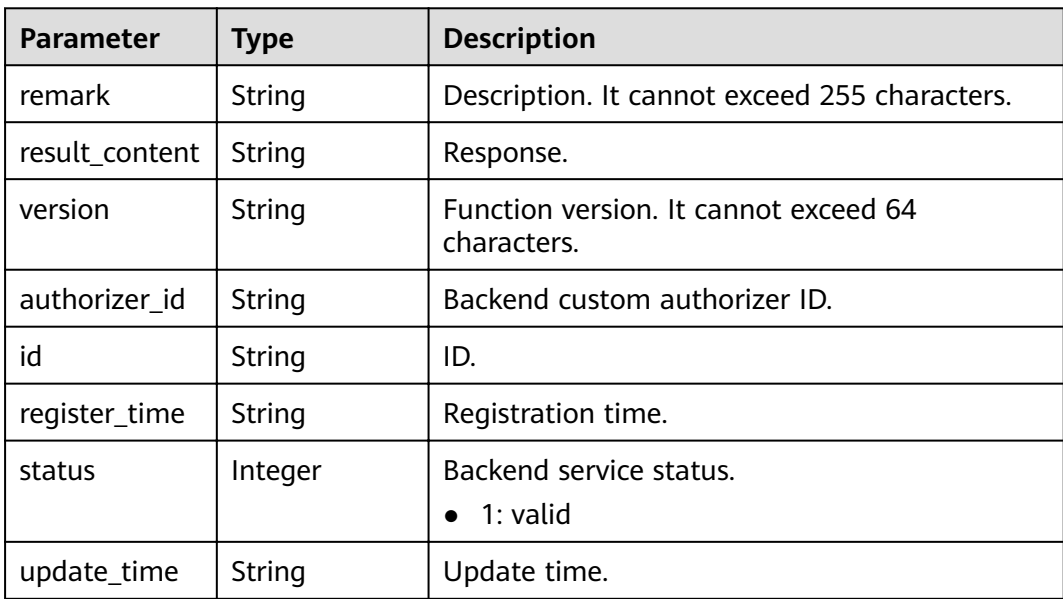

<span id="page-275-0"></span>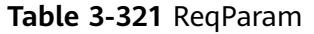

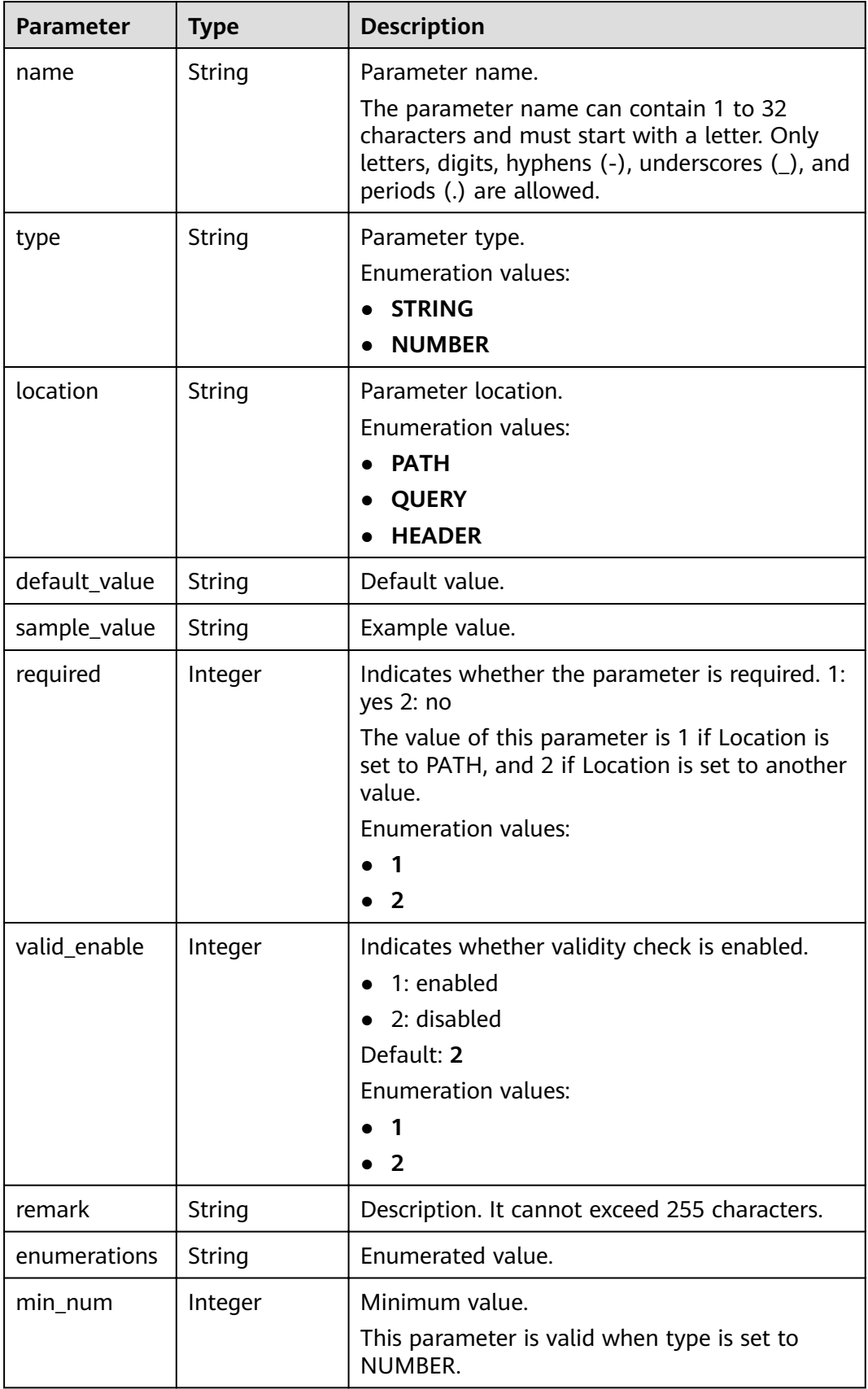

<span id="page-276-0"></span>

| <b>Parameter</b> | <b>Type</b>   | <b>Description</b>                                                                                                    |  |
|------------------|---------------|----------------------------------------------------------------------------------------------------|--|
| max num          | Integer       | Maximum value.<br>This parameter is valid when type is set to<br>NUMBER.                                                   |  |
| min_size         | Integer       | Minimum length.<br>This parameter is valid when type is set to<br>STRING.                                                  |  |
| max_size         | Integer       | Maximum length.<br>This parameter is valid when type is set to<br>STRING.                                                  |  |
| regular          | String        | Regular expression validation rule.<br>Currently, this parameter is not supported.                                         |  |
| json_schema      | <b>String</b> | JSON validation rule.<br>Currently, this parameter is not supported.                                                       |  |
| pass_through     | Integer       | Indicates whether to transparently transfer the<br>parameter. 1: yes 2: no<br><b>Enumeration values:</b><br>$\overline{2}$ |  |
| id               | String        | Parameter ID.                                                                                                    |  |

**Table 3-322** ApiPolicyFunctionResp

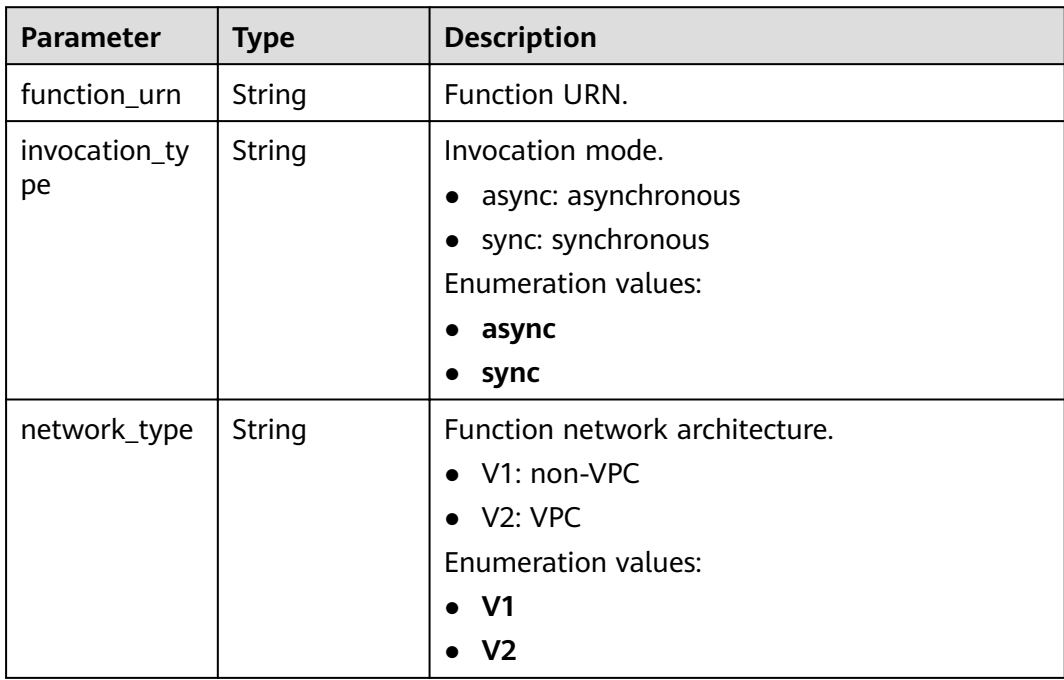

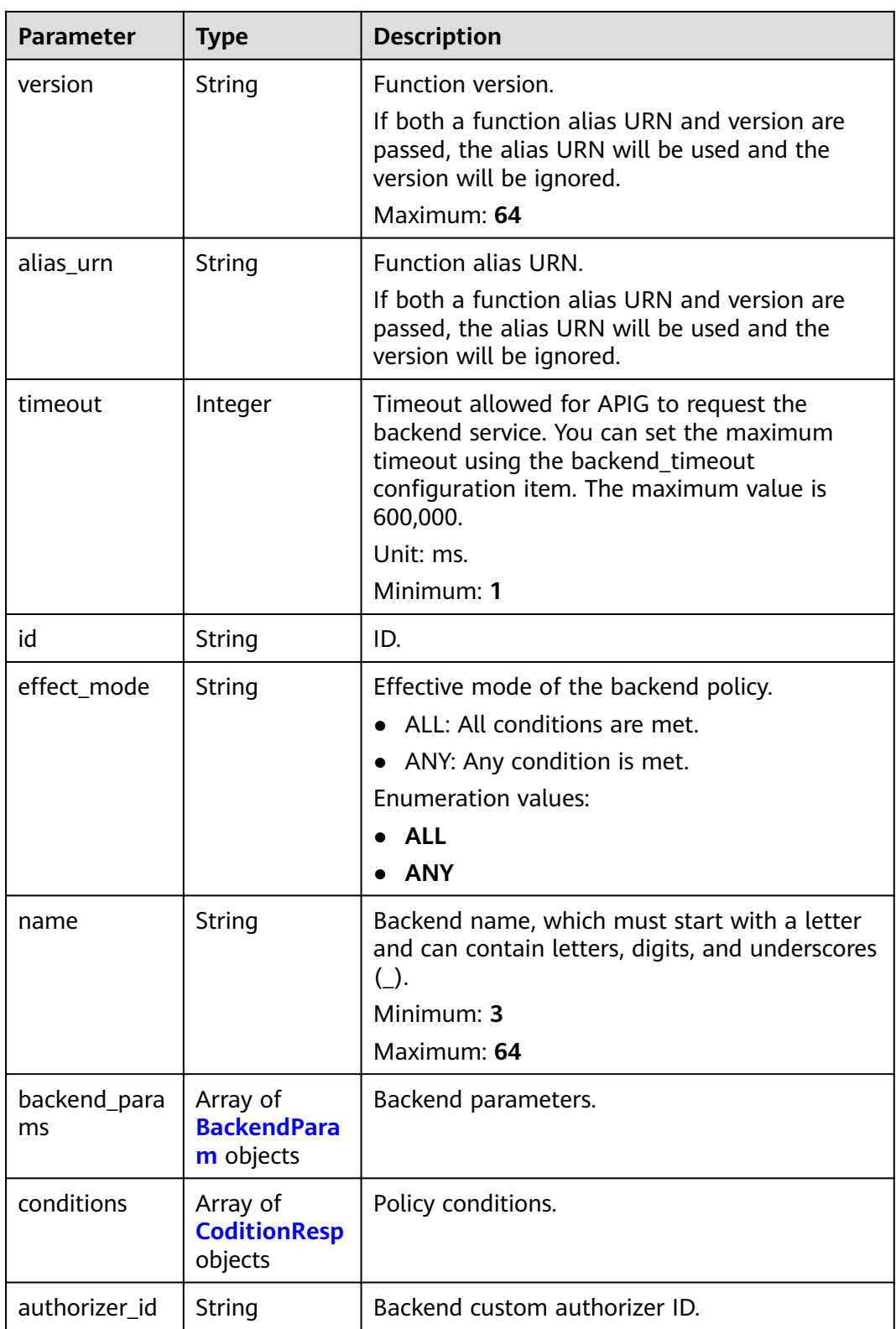

<span id="page-278-0"></span>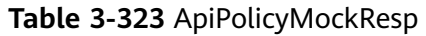

| <b>Parameter</b>   | <b>Type</b>                                 | <b>Description</b>                                                                                                    |  |
|--------------------|---------------------------------------------|----------------------------------------------------------------------------------------------------|--|
| id                 | String                                      | ID.                                                                                                    |  |
| effect mode        | <b>String</b>                               | Effective mode of the backend policy.<br>ALL: All conditions are met.<br>$\bullet$<br>ANY: Any condition is met.                         |  |
|                    |                                             | <b>Enumeration values:</b>                                                                                                    |  |
|                    |                                             | <b>ALL</b><br><b>ANY</b>                                                                                                    |  |
| name               | String                                      | Backend name, which must start with a letter<br>and can contain letters, digits, and underscores<br>$( )$ .<br>Minimum: 3<br>Maximum: 64 |  |
| backend_para<br>ms | Array of<br><b>BackendPara</b><br>m objects | Backend parameters.                                                                                                    |  |
| conditions         | Array of<br><b>CoditionResp</b><br>objects  | Policy conditions.                                                                                                    |  |
| authorizer_id      | String                                      | Backend custom authorizer ID.                                                                                                    |  |
| result content     | String                                      | Response.                                                                                                    |  |

**Table 3-324** ApiPolicyHttpResp

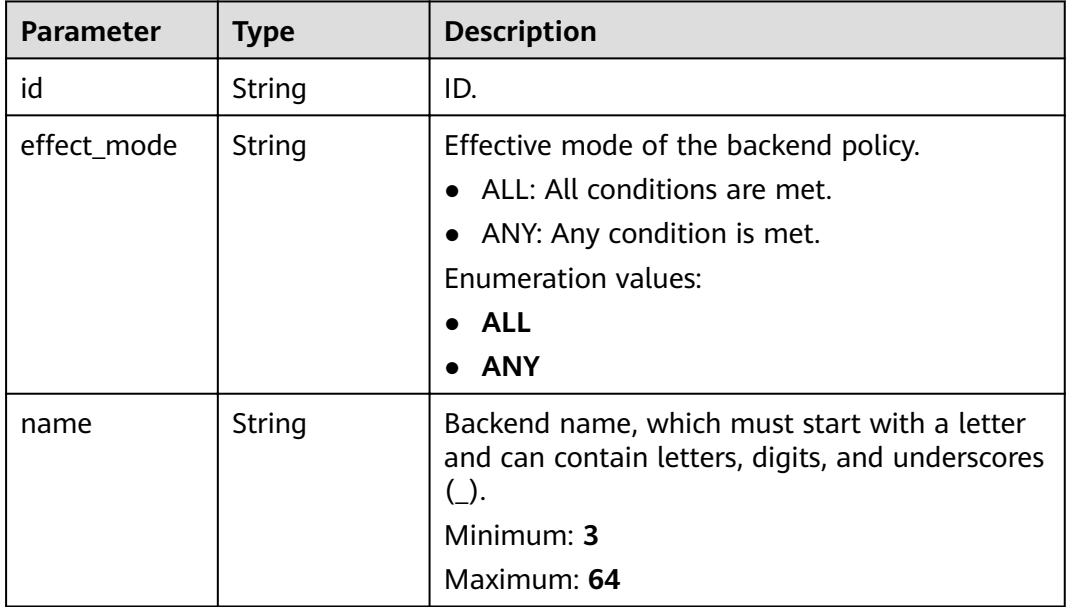

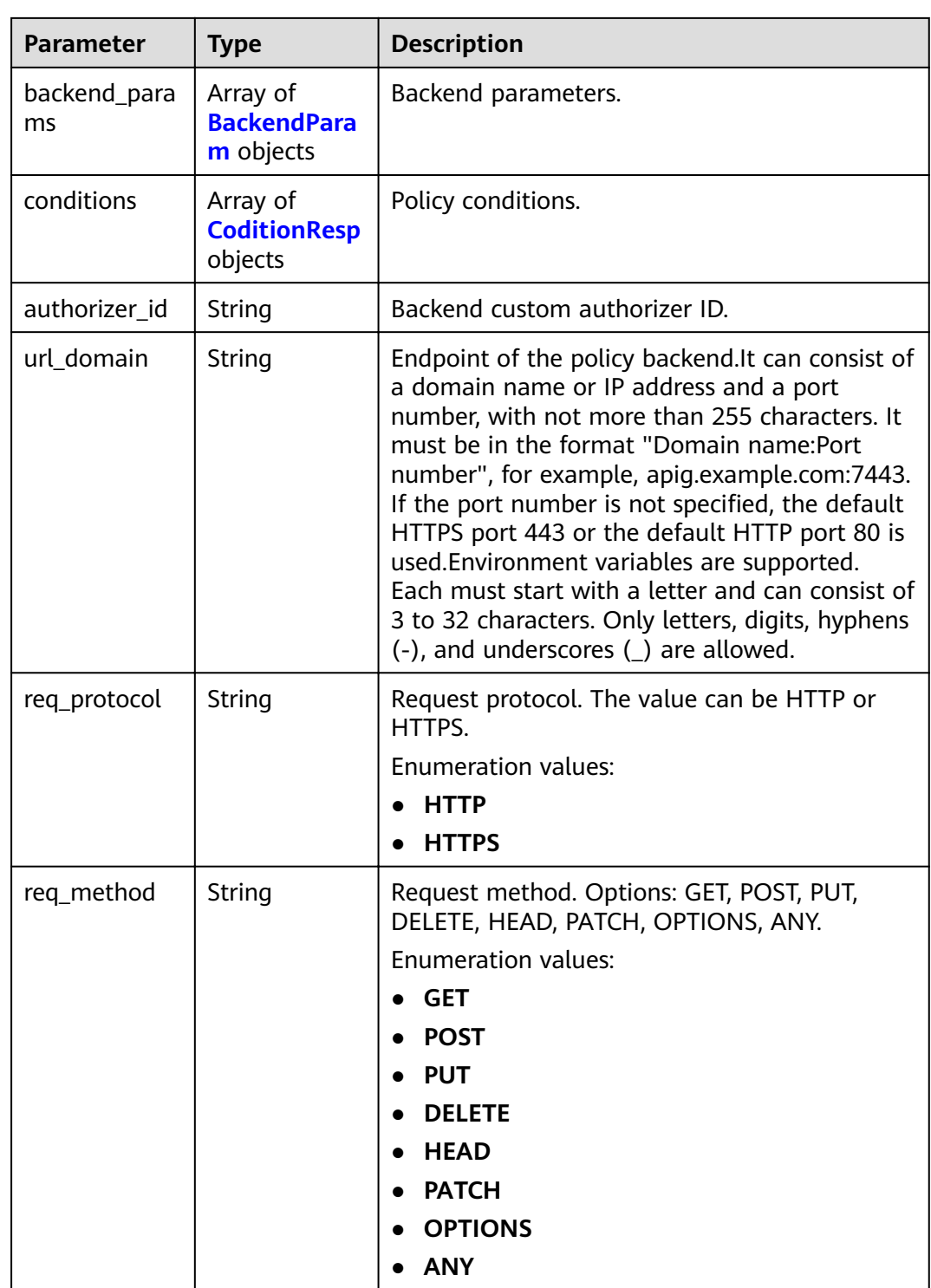

<span id="page-280-0"></span>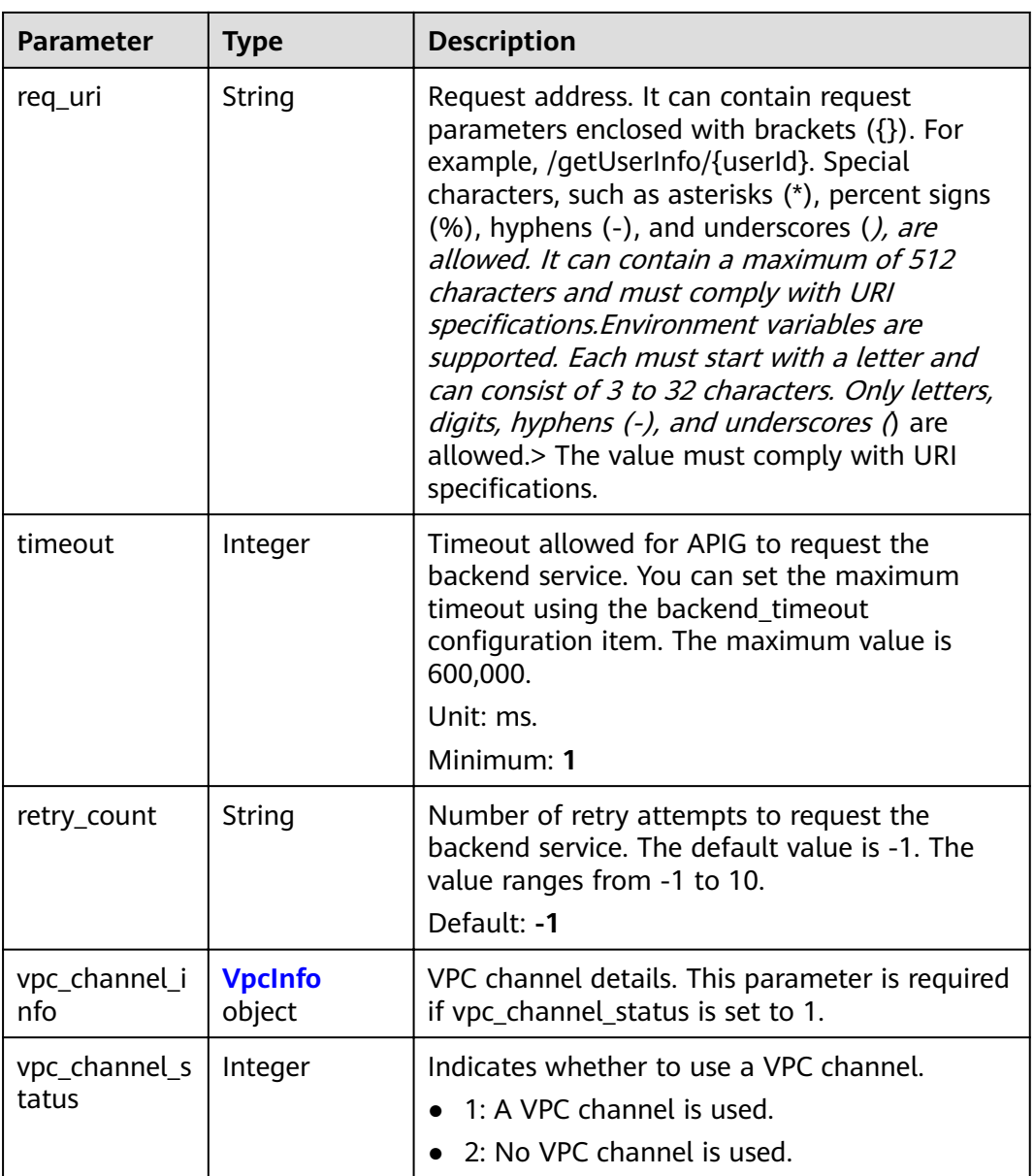

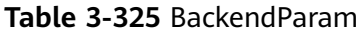

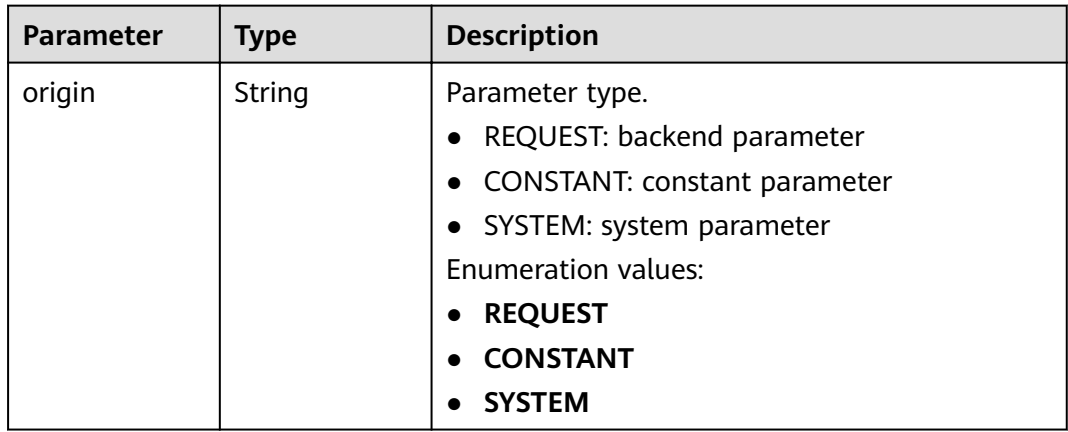

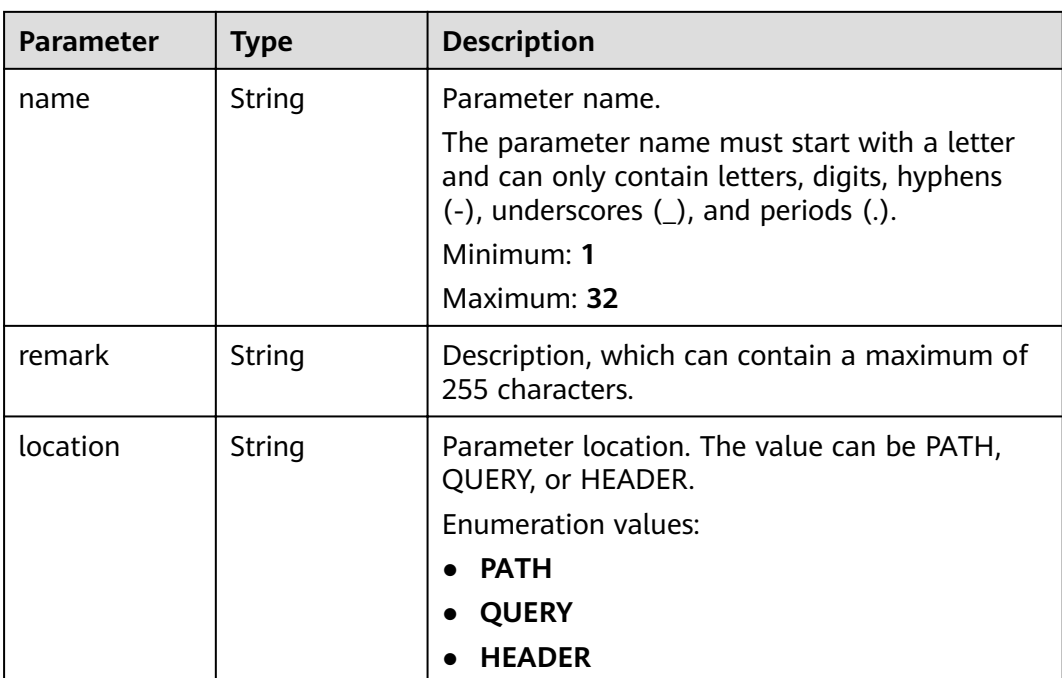

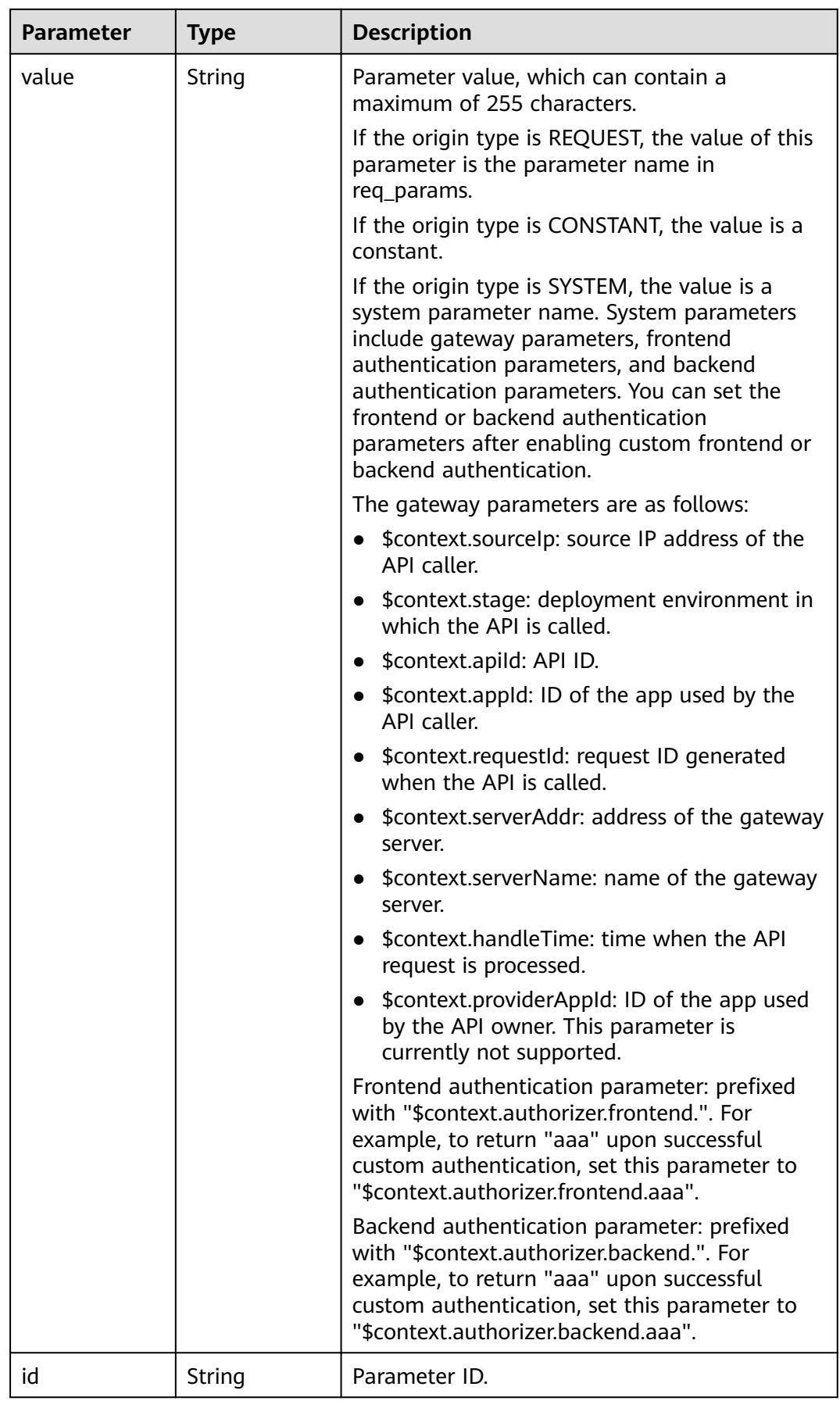

<span id="page-283-0"></span>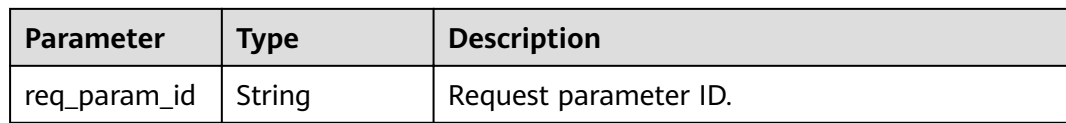

## **Table 3-326** CoditionResp

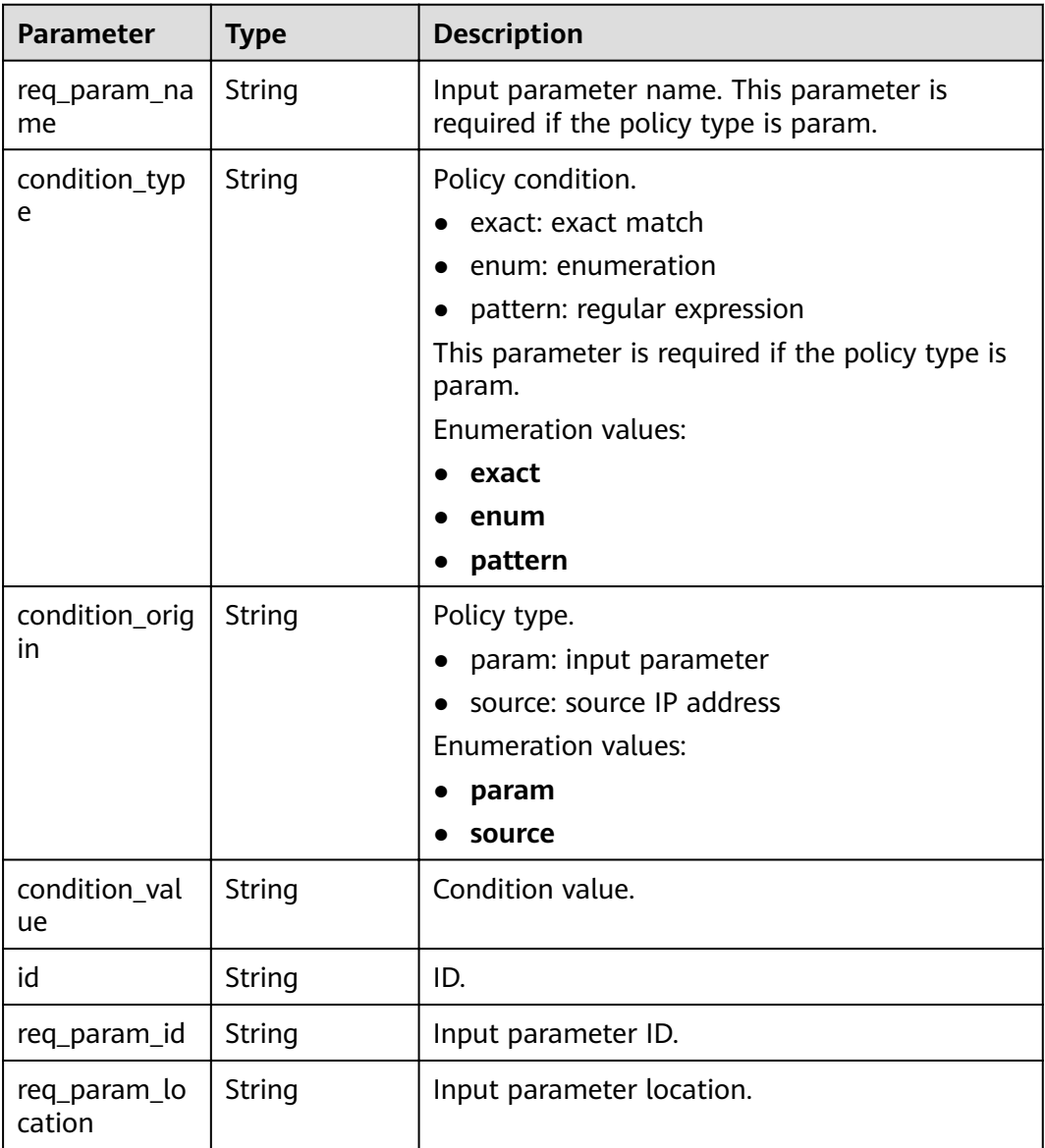

### **Table 3-327** VpcInfo

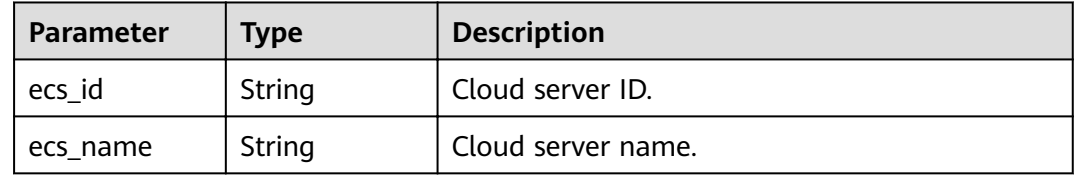

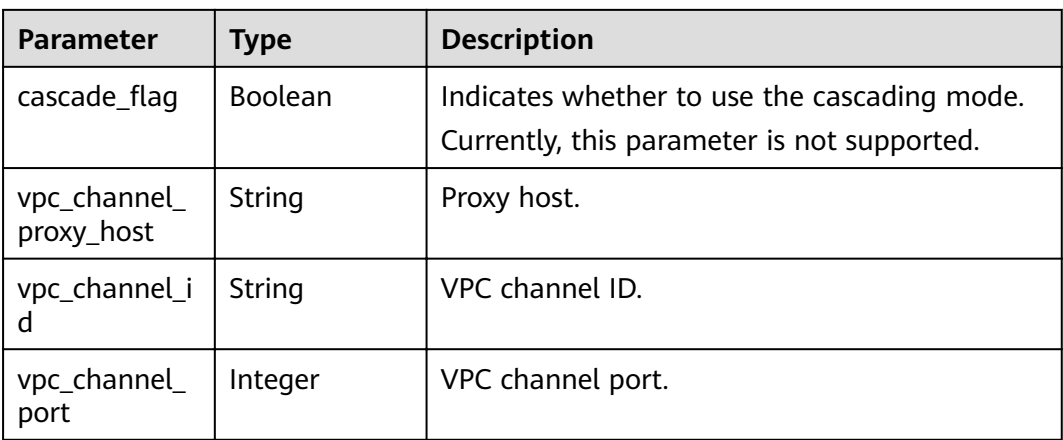

#### **Table 3-328** Response body parameters

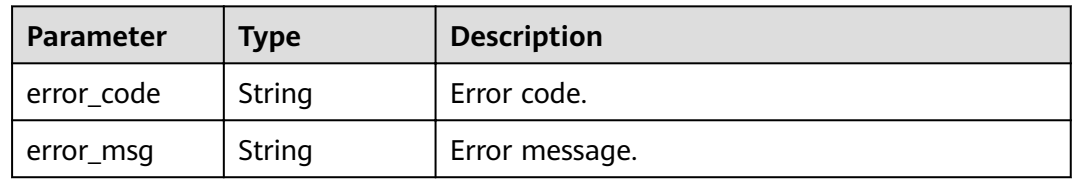

### **Status code: 403**

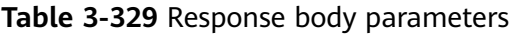

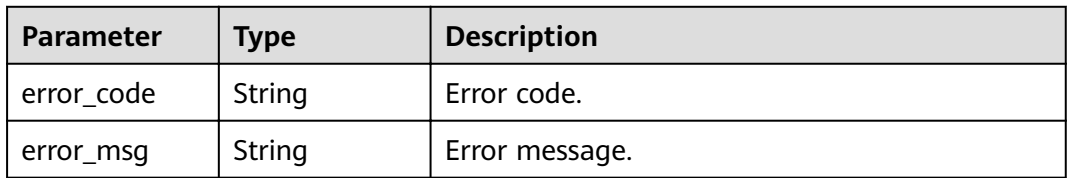

### **Status code: 404**

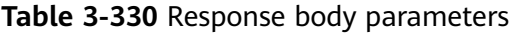

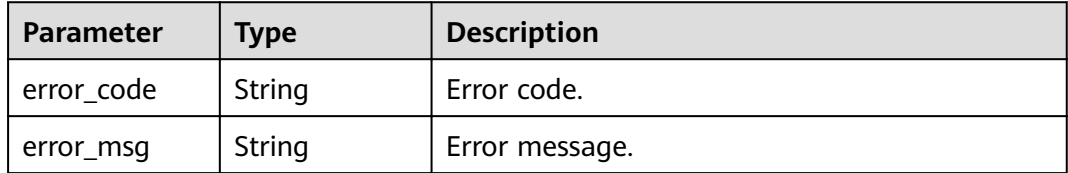

## **Status code: 500**

| <b>Parameter</b> | <b>Type</b> | <b>Description</b> |
|------------------|-------------|--------------------|
| error_code       | String      | Error code.        |
| error_msg        | String      | Error message.     |

**Table 3-331** Response body parameters

#### **Example Requests**

None

## **Example Responses**

#### **Status code: 200**

**OK** 

```
{
  "name" : "Api_http",
  "type" : 1,
  "version" : "V0.0.1",
 "req_protocol" : "HTTPS",
 "req_method" : "GET",
  "req_uri" : "/test/http",
  "auth_type" : "AUTHORIZER",
  "auth_opt" : [ {
   "app_code_auth_type" : "DISABLE"
  } ],
  "authorizer_id" : "8d0443832a194eaa84244e0c1c1912ac",
  "cors" : false,
  "match_mode" : "NORMAL",
  "backend_type" : "HTTP",
  "group_id" : "c77f5e81d9cb4424bf704ef2b0ac7600",
  "result_normal_sample" : "Example success response",
  "result_failure_sample" : "Example failure response",
 "id": "5f918d104dc84480a75166ba99efff21",
  "status" : 1,
  "arrange_necessary" : 2,
  "remark" : "Web backend API",
  "register_time" : "2020-07-31T12:42:51Z",
  "update_time" : "2020-08-02T16:32:47.046289Z",
 "group_name" : "api_group_001",
 "run_env_name" : "RELEASE",
 "run_env_id" : "DEFAULT_ENVIRONMENT_RELEASE_ID",
  "sl_domain" : "c77f5e81d9cb4424bf704ef2b0ac7600.apic.****.com",
  "sl_domains" : [ "c77f5e81d9cb4424bf704ef2b0ac7600.apic.****.com", 
"c77f5e81d9cb4424bf704ef2b0ac7600.apic.****.cn" ],
  "version_id" : "ee1a5a38d3d3493abf1dc4ed6cacfa0b",
  "publish_time" : "2020-08-03T01:36:00Z",
 "backend_api" : {
 "url_domain" : "56a7d7358e1b42459c9d730d65b14e59",
 "req_protocol" : "HTTPS",
   "req_method" : "GET",
   "req_uri" : "/test/benchmark",
   "timeout" : 5000,
   "id" : "1ce8fda3586d4371bd83c955df37e102",
   "status" : 1,
   "register_time" : "2020-07-31T12:42:51Z",
   "update_time" : "2020-08-02T16:32:47.077029Z",
   "vpc_channel_status" : 1,
   "vpc_channel_info" : {
    "cascade_flag" : false,
     "vpc_channel_id" : "56a7d7358e1b42459c9d730d65b14e59",
```

```
 "vpc_channel_proxy_host" : "www.example.com",
 "vpc_channel_port" : 0
 },
 "retry_count" : "-1"
  },
  "backend_params" : [ {
   "name" : "X-CONSTANT-HEADER",
 "location" : "HEADER",
 "origin" : "CONSTANT",
 "value" : "demo",
   "remark" : "constant_demo",
   "id" : "8cb2eba19e7a4423a4e835647a8b8d76"
 }, {
 "name" : "app-id",
 "location" : "HEADER",
 "origin" : "SYSTEM",
 "value" : "$context.appId",
 "remark" : "App ID of the API caller",
"id" : "216ddda836e74d528f364ff589d9dd21"
 } ]
}
```
Unauthorized

```
{
  "error_code" : "APIG.1002",
  "error_msg" : "Incorrect token or token resolution failed"
}
```
### **Status code: 403**

Forbidden

```
{
  "error_code" : "APIG.1005",
  "error_msg" : "No permissions to request this method"
}
```
#### **Status code: 404**

Not Found

```
{
 "error_code" : "APIG.3022",
  "error_msg" : "The API version does not exist,id:ee1a5a38d3d3493abf1dc4ed6cacfa0b"
}
```
#### **Status code: 500**

Internal Server Error

```
{
  "error_code" : "APIG.9999",
  "error_msg" : "System error"
}
```
## **Status Codes**

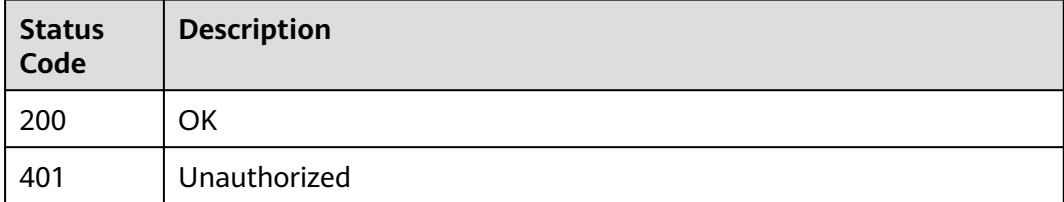

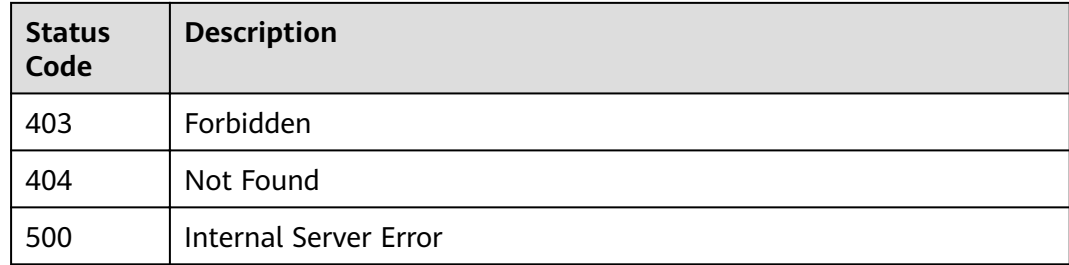

## **Error Codes**

### See **[Error Codes](#page-864-0)**.

# **3.5.13 Taking an API Version Offline**

## **Function**

This API is used to remove an effective version of an API. The removed API cannot be called in the environment in which it took effect.

## **URI**

DELETE /v2/{project\_id}/apigw/instances/{instance\_id}/apis/versions/{version\_id}

| <b>Parameter</b> | <b>Mandatory</b> | <b>Type</b> | <b>Description</b>                                                                                                    |
|------------------|------------------|-------------|----------------------------------------------------------------------------------------------------|
| project_id       | Yes.             | String      | Project ID. For details about<br>how to obtain a project ID, see<br>"Appendix" > "Obtaining a<br>Project ID" in this document. |
| instance id      | Yes.             | String      | Gateway ID, which can be<br>obtained from the gateway<br>information on the APIG<br>console.                                   |
| version id       | Yes              | String      | API version.                                                                                                    |

**Table 3-332** Path Parameters
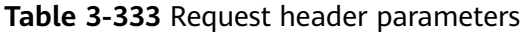

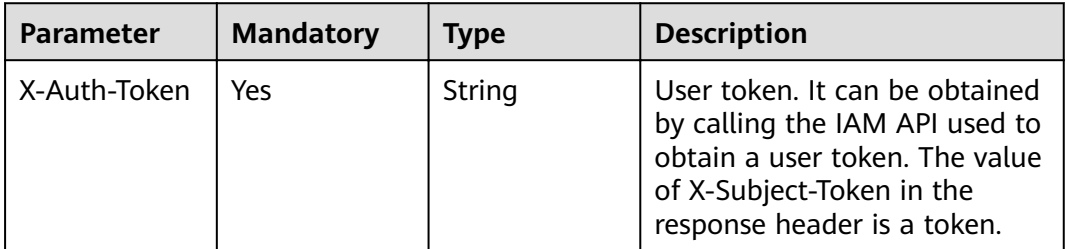

## **Response Parameters**

#### **Status code: 401**

**Table 3-334** Response body parameters

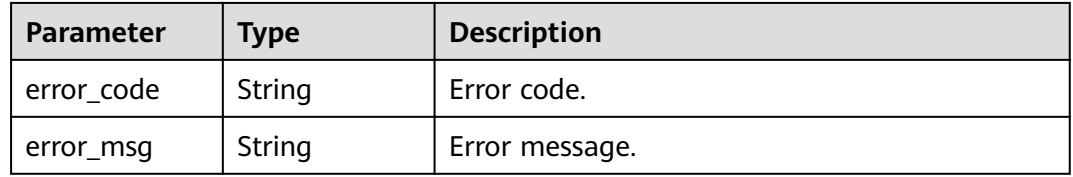

### **Status code: 403**

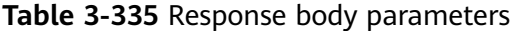

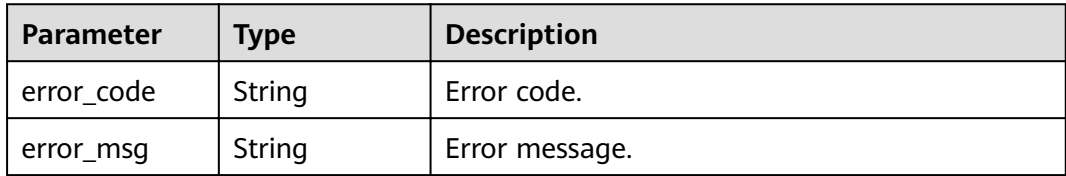

### **Status code: 404**

**Table 3-336** Response body parameters

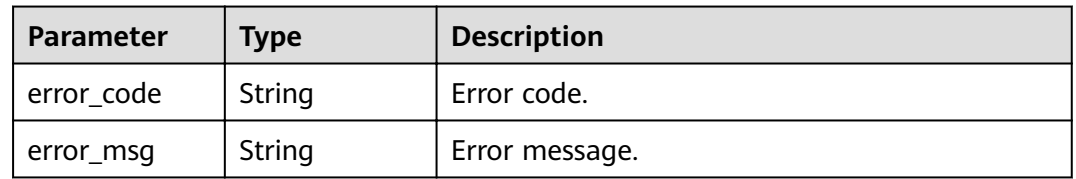

| Parameter  | <b>Type</b> | <b>Description</b> |
|------------|-------------|--------------------|
| error_code | String      | Error code.        |
| error_msg  | String      | Error message.     |

**Table 3-337** Response body parameters

### **Example Requests**

None

## **Example Responses**

#### **Status code: 401**

Unauthorized

```
{
  "error_code" : "APIG.1002",
  "error_msg" : "Incorrect token or token resolution failed"
}
```
#### **Status code: 403**

Forbidden

```
{
 "error_code" : "APIG.1005",
  "error_msg" : "No permissions to request this method"
}
```
#### **Status code: 404**

Not Found

```
{
  "error_code" : "APIG.3022",
  "error_msg" : "The API version does not exist,id:ee1a5a38d3d3493abf1dc4ed6cacfa0b"
}
```
#### **Status code: 500**

Internal Server Error

```
{
 "error_code" : "APIG.9999",
 "error_msg" : "System error"
}
```
## **Status Codes**

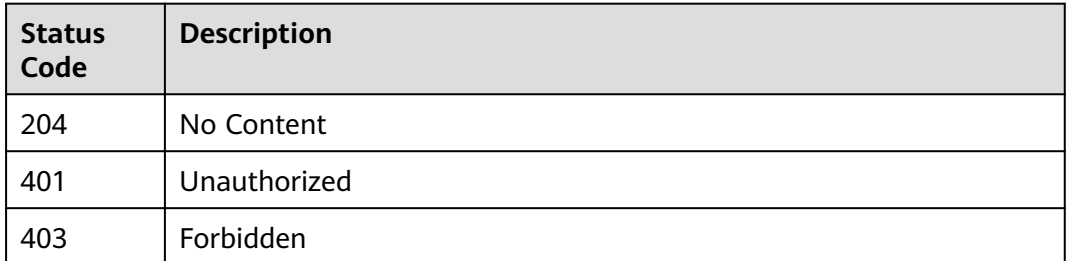

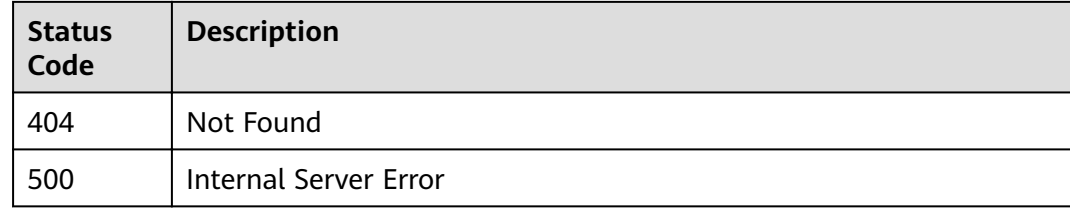

## **Error Codes**

See **[Error Codes](#page-864-0)**.

# **3.6 Signature Key Management**

# **3.6.1 Creating a Signature Key**

## **Function**

It is a good practice to provide a protection mechanism for APIs to ensure access security. For example, authenticating API request sources and denying the access from unauthorized sources.A signature key is a protection mechanism in case.Create a signature key and bind it to an API. When requesting the API, APIG uses the signature key to encrypt request parameter data and generate a signature. The backend service of the API verifies requests by using the signature. Unauthorized requests will be denied to protect the API against attacks from unknown sources.

## **URI**

POST /v2/{project\_id}/apigw/instances/{instance\_id}/signs

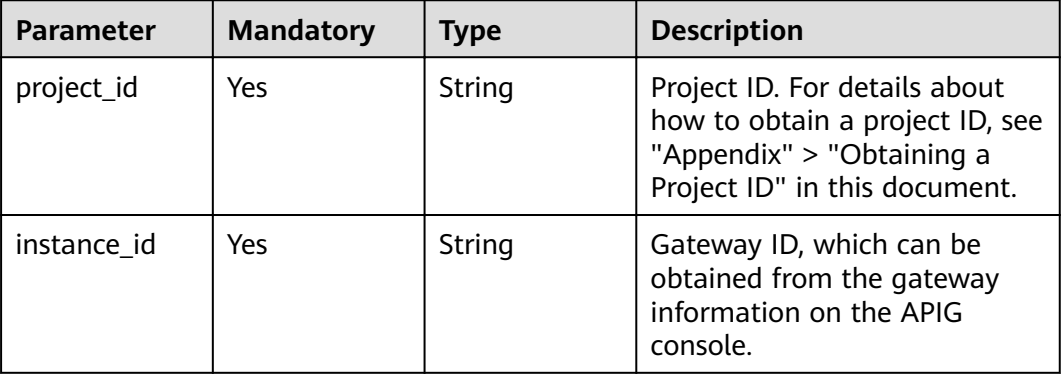

## **Table 3-338** Path Parameters

**Table 3-339** Request header parameters

| <b>Parameter</b> | <b>Mandatory</b> | Type   | <b>Description</b>                                                                                                    |
|------------------|------------------|--------|----------------------------------------------------------------------------------------------------|
| X-Auth-Token     | Yes.             | String | User token. It can be obtained<br>by calling the IAM API used to<br>obtain a user token. The value<br>of X-Subject-Token in the<br>response header is a token. |

**Table 3-340** Request body parameters

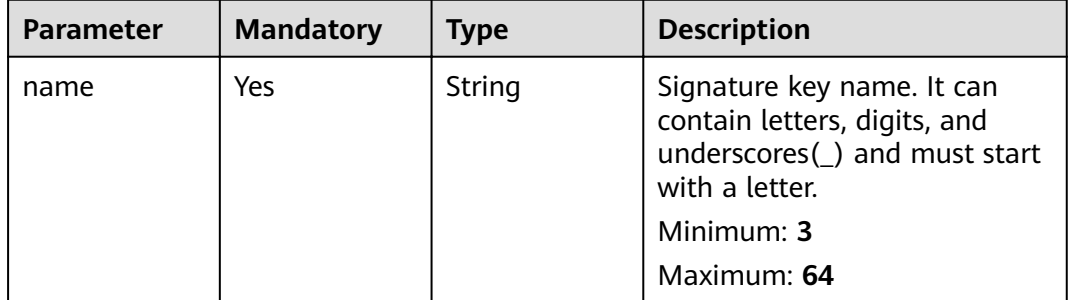

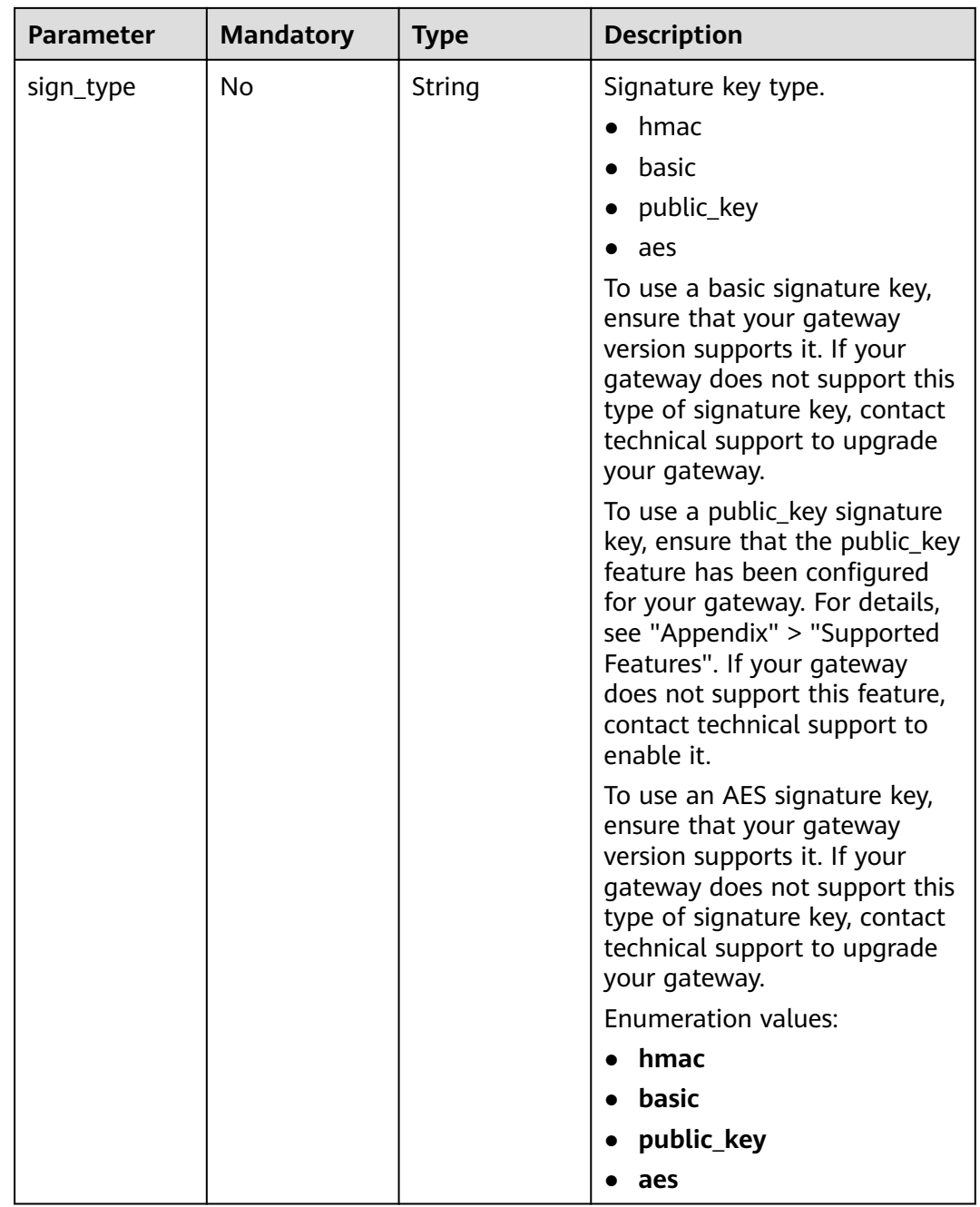

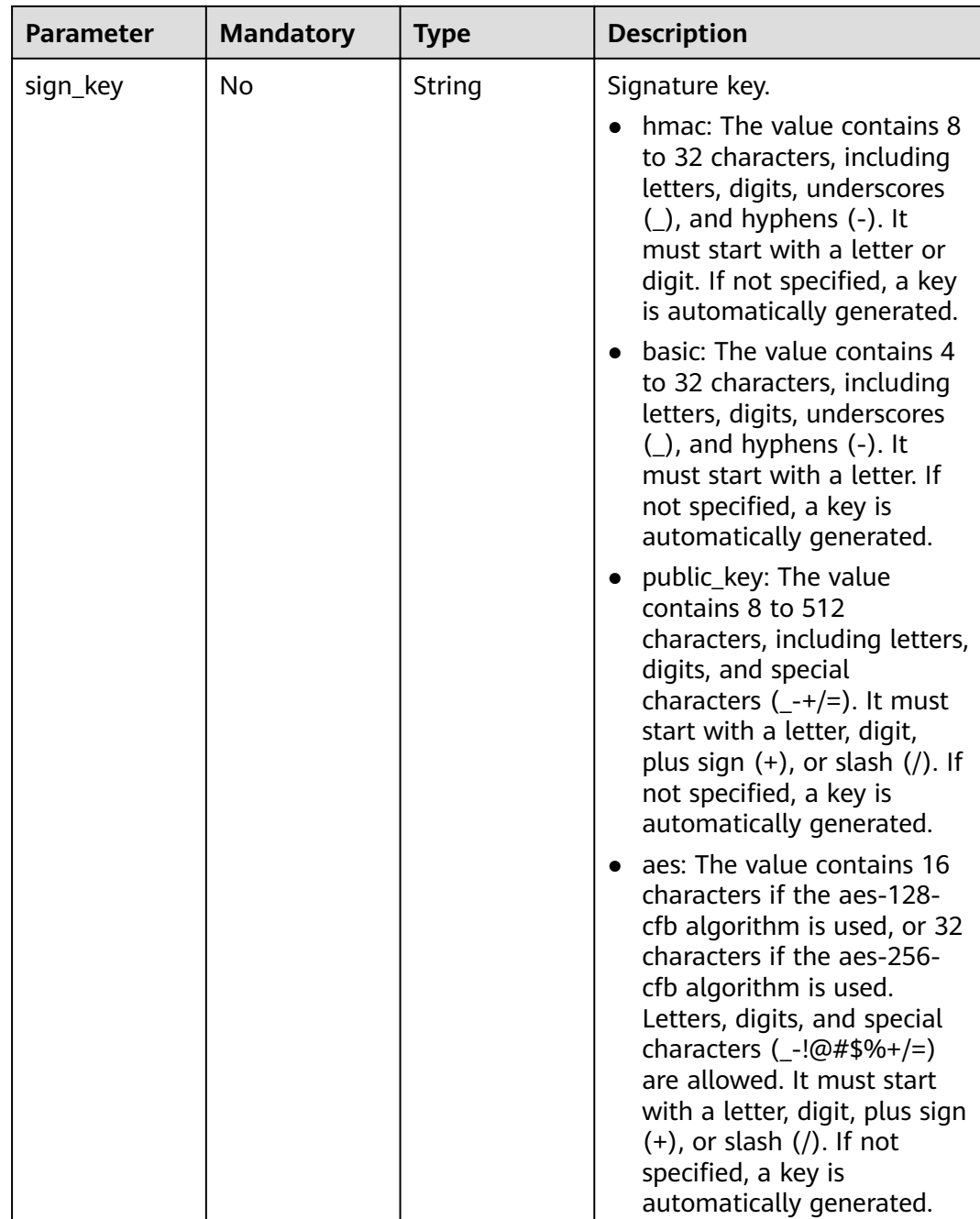

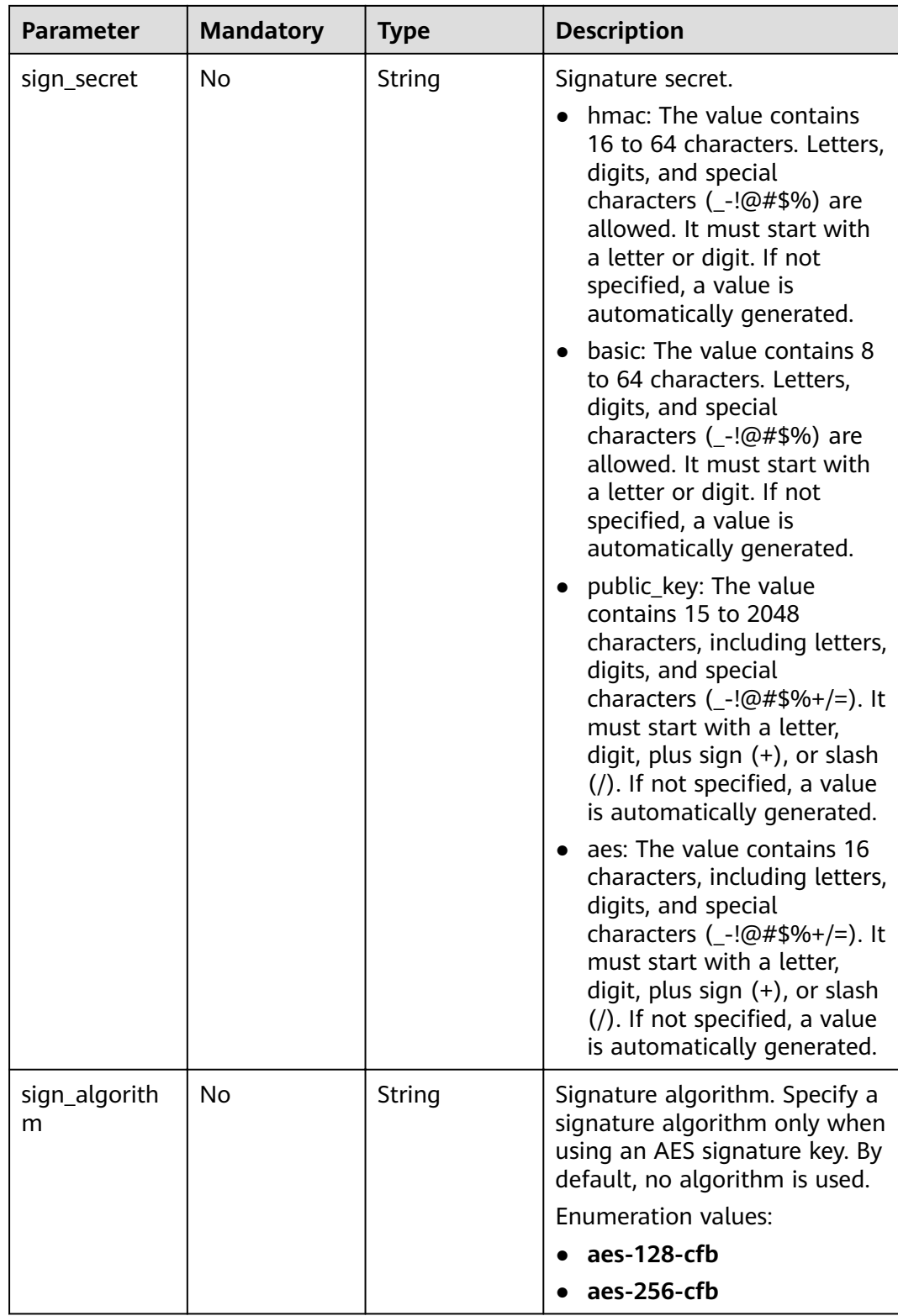

## **Response Parameters**

| <b>Parameter</b> | <b>Type</b> | <b>Description</b>                                                                                                    |
|------------------|-------------|----------------------------------------------------------------------------------------------------|
| name             | String      | Signature key name. It can contain letters,<br>digits, and underscores() and must start with<br>a letter.<br>Minimum: 3<br>Maximum: 64                                                                                                    |
|                  |             |                                                                                                    |
| sign_type        | String      | Signature key type.                                                                                                    |
|                  |             | hmac                                                                                                    |
|                  |             | basic                                                                                                    |
|                  |             | public_key                                                                                                    |
|                  |             | aes                                                                                                    |
|                  |             | To use a basic signature key, ensure that your<br>gateway version supports it. If your gateway<br>does not support this type of signature key,<br>contact technical support to upgrade your<br>gateway.                                                               |
|                  |             | To use a public_key signature key, ensure that<br>the public_key feature has been configured for<br>your gateway. For details, see "Appendix" ><br>"Supported Features". If your gateway does not<br>support this feature, contact technical support<br>to enable it. |
|                  |             | To use an AES signature key, ensure that your<br>gateway version supports it. If your gateway<br>does not support this type of signature key,<br>contact technical support to upgrade your<br>gateway.                                                                |
|                  |             | <b>Enumeration values:</b>                                                                                                    |
|                  |             | hmac                                                                                                    |
|                  |             | basic                                                                                                    |
|                  |             | public_key                                                                                                    |
|                  |             | aes                                                                                                    |

**Table 3-341** Response body parameters

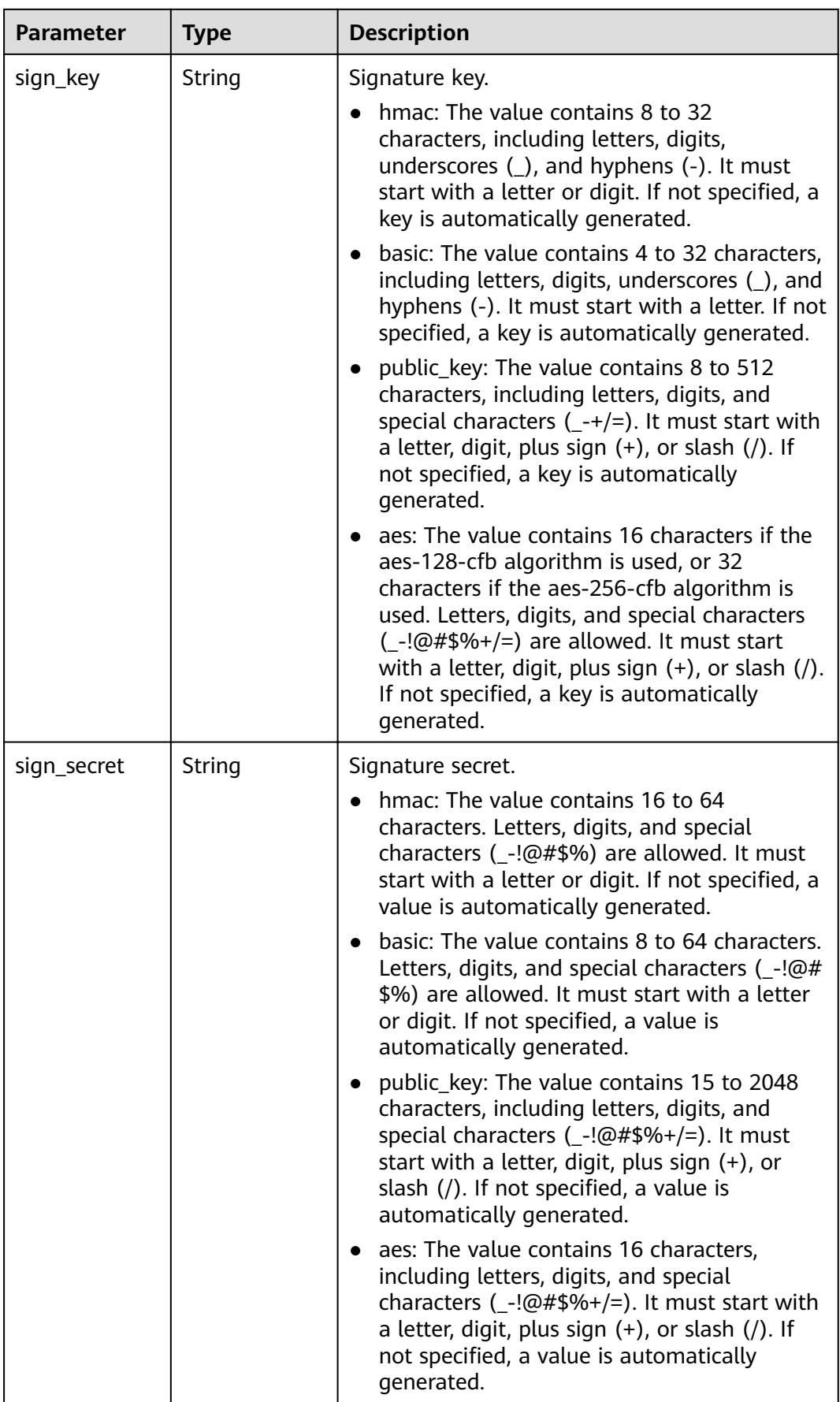

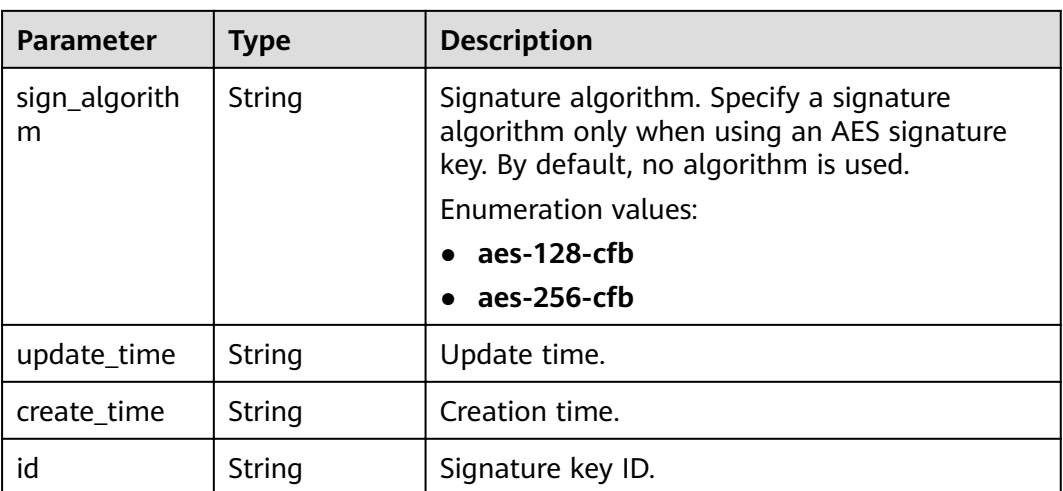

## **Table 3-342** Response body parameters

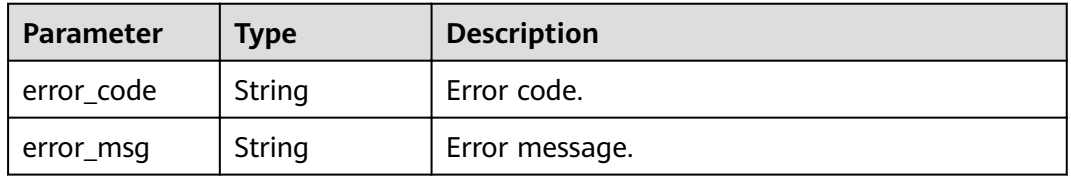

## **Status code: 401**

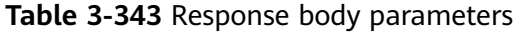

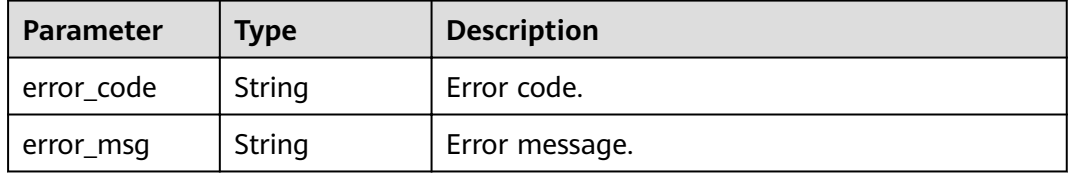

### **Status code: 403**

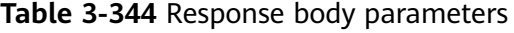

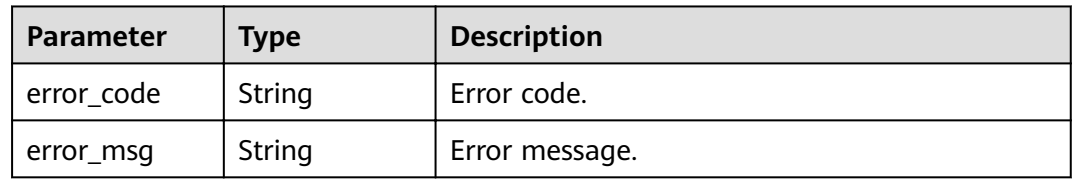

| <b>Parameter</b> | <b>Type</b> | <b>Description</b> |
|------------------|-------------|--------------------|
| error_code       | String      | Error code.        |
| error_msg        | String      | Error message.     |

**Table 3-345** Response body parameters

### **Example Requests**

```
{
  "name" : "signature_demo",
  "sign_key" : "signkeysignkey",
  "sign_secret" : "signsecretsignsecretsignsecretsignsecret"
}
```
## **Example Responses**

#### **Status code: 201**

Created

```
{
  "sign_secret" : "signsecretsignsecretsignsecretsignsecret",
  "update_time" : "2020-08-03T03:39:38.119032888Z",
  "create_time" : "2020-08-03T03:39:38.119032659Z",
  "name" : "signature_demo",
  "id" : "0b0e8f456b8742218af75f945307173c",
 "sign_key" : "signkeysignkey",
 "sign_type" : "hmac"
```
### **Status code: 400**

Bad Request

}

```
{
  "error_code" : "APIG.2011",
  "error_msg" : "Invalid parameter value,parameterName:name. Please refer to the support documentation"
}
```
#### **Status code: 401**

Unauthorized

```
{
 "error_code" : "APIG.1002",
 "error_msg" : "Incorrect token or token resolution failed"
}
```
#### **Status code: 403**

Forbidden

```
{
  "error_code" : "APIG.1005",
  "error_msg" : "No permissions to request this method"
}
```
#### **Status code: 500**

Internal Server Error

```
{
 "error_code" : "APIG.9999",
```
 "error\_msg" : "System error" }

## **Status Codes**

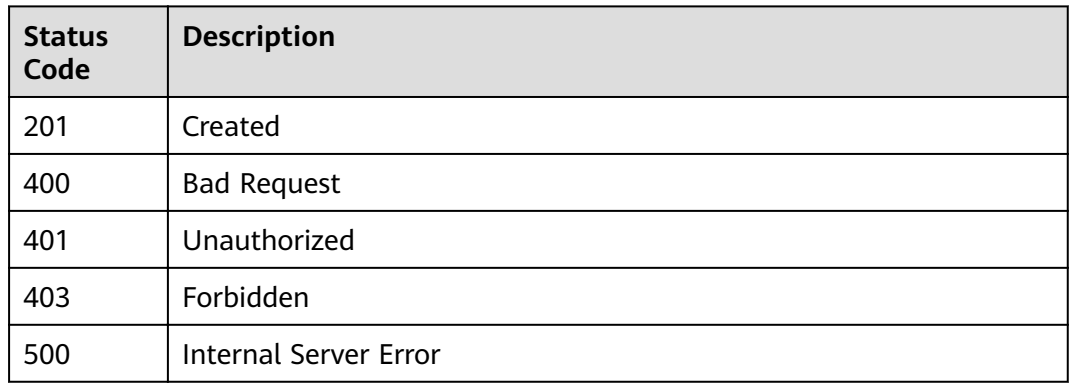

## **Error Codes**

See **[Error Codes](#page-864-0)**.

# **3.6.2 Modifying a Signature Key**

## **Function**

This API is used to modify the information about a signature key.

## **URI**

PUT /v2/{project\_id}/apigw/instances/{instance\_id}/signs/{sign\_id}

**Table 3-346** Path Parameters

| <b>Parameter</b> | <b>Mandatory</b> | <b>Type</b> | <b>Description</b>                                                                                                    |
|------------------|------------------|-------------|----------------------------------------------------------------------------------------------------|
| project_id       | Yes              | String      | Project ID. For details about<br>how to obtain a project ID, see<br>"Appendix" > "Obtaining a<br>Project ID" in this document. |
| instance id      | Yes              | String      | Gateway ID, which can be<br>obtained from the gateway<br>information on the APIG<br>console.                                   |
| sign_id          | Yes              | String      | Signature key ID.                                                                                                    |

**Table 3-347** Request header parameters

| <b>Parameter</b> | <b>Mandatory</b> | Type   | <b>Description</b>                                                                                                    |
|------------------|------------------|--------|----------------------------------------------------------------------------------------------------|
| X-Auth-Token     | Yes.             | String | User token. It can be obtained<br>by calling the IAM API used to<br>obtain a user token. The value<br>of X-Subject-Token in the<br>response header is a token. |

**Table 3-348** Request body parameters

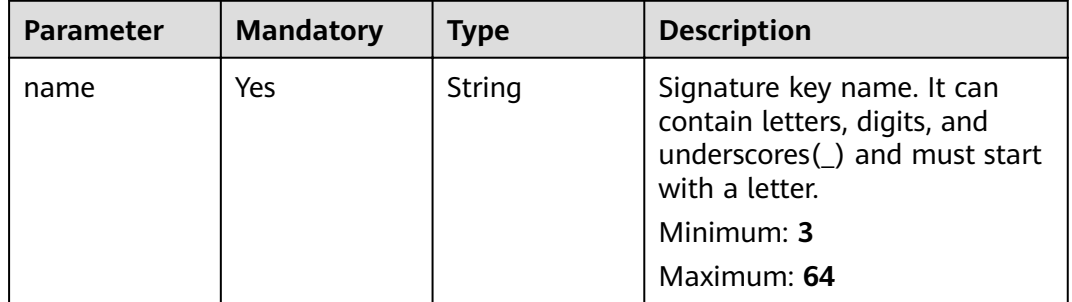

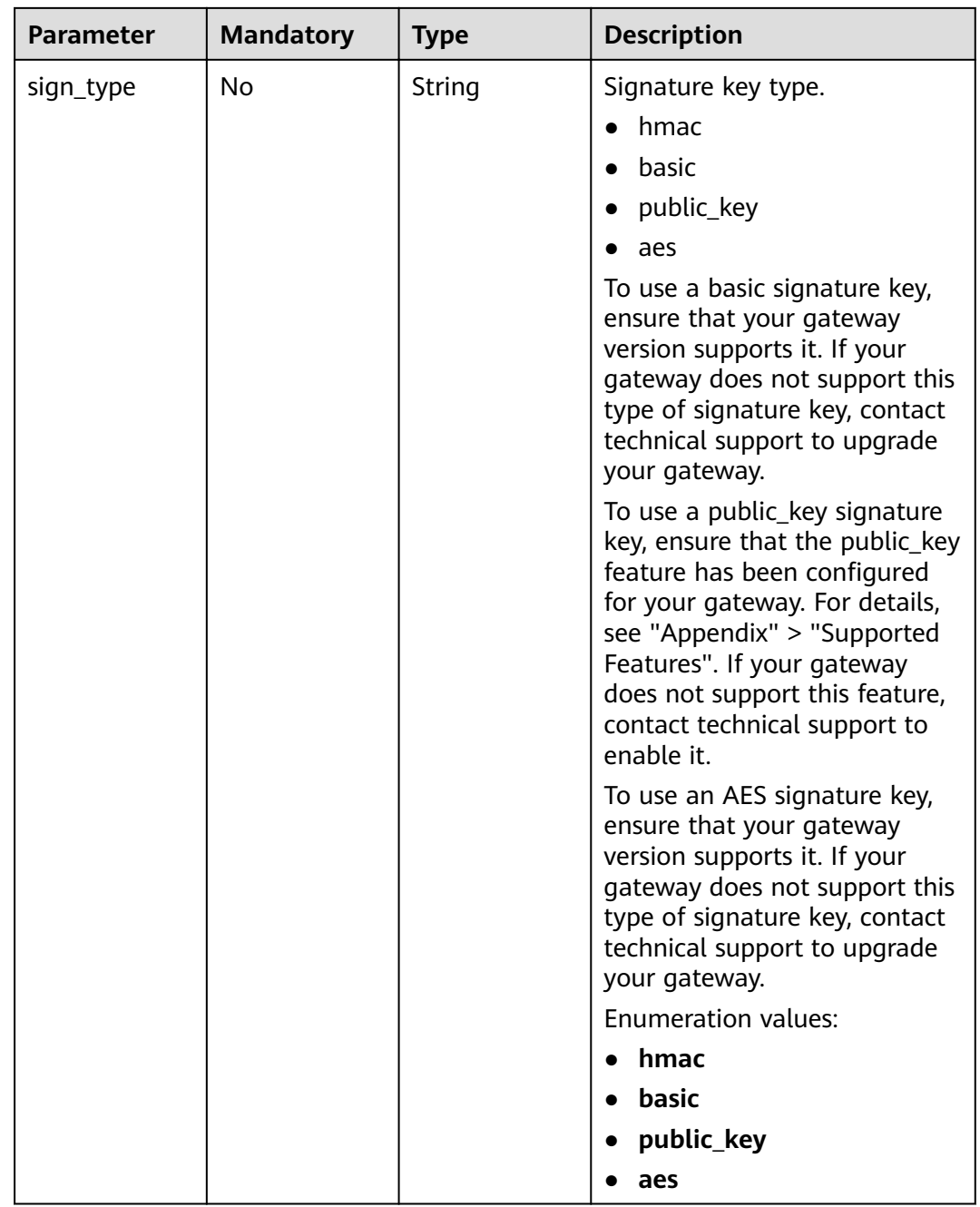

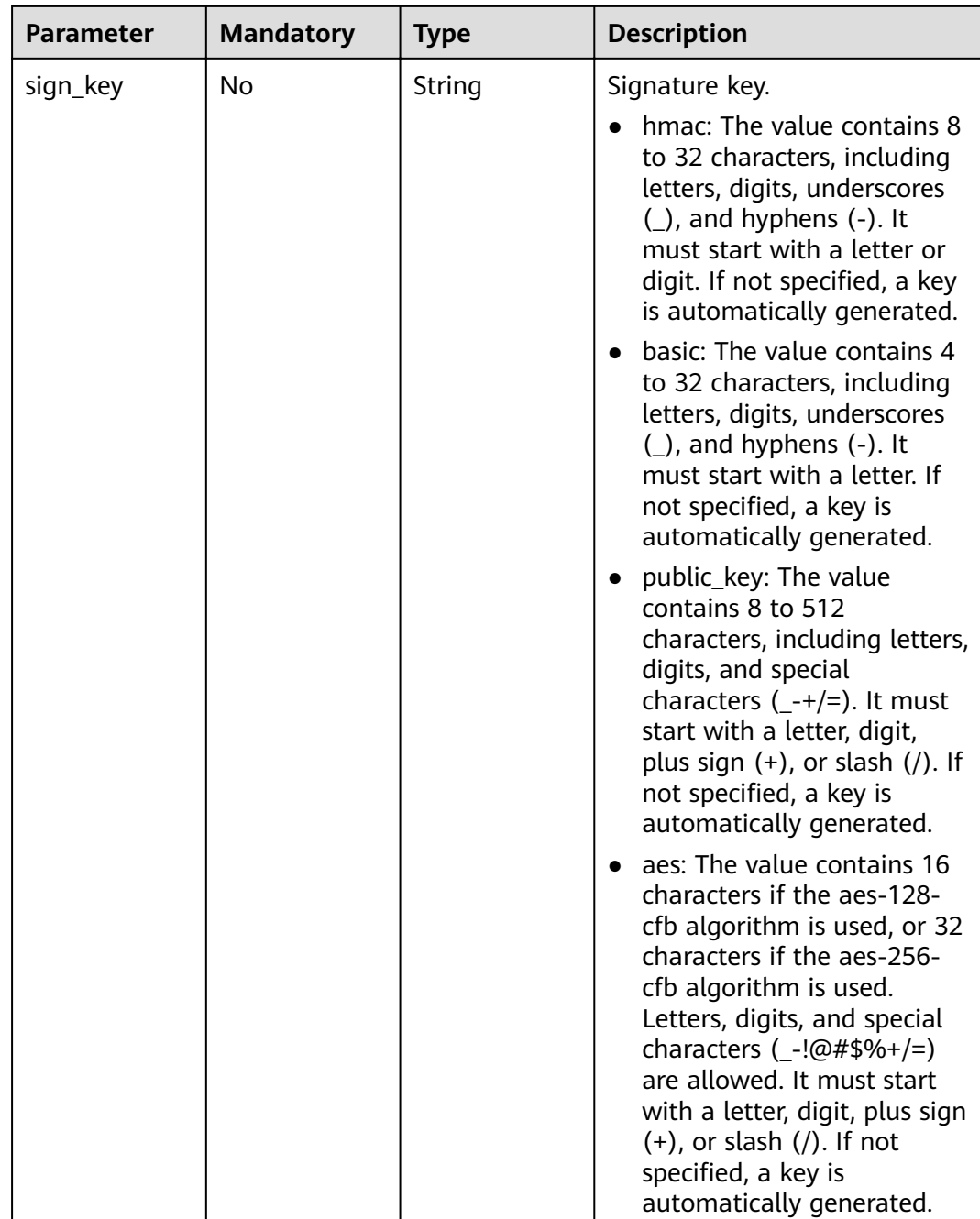

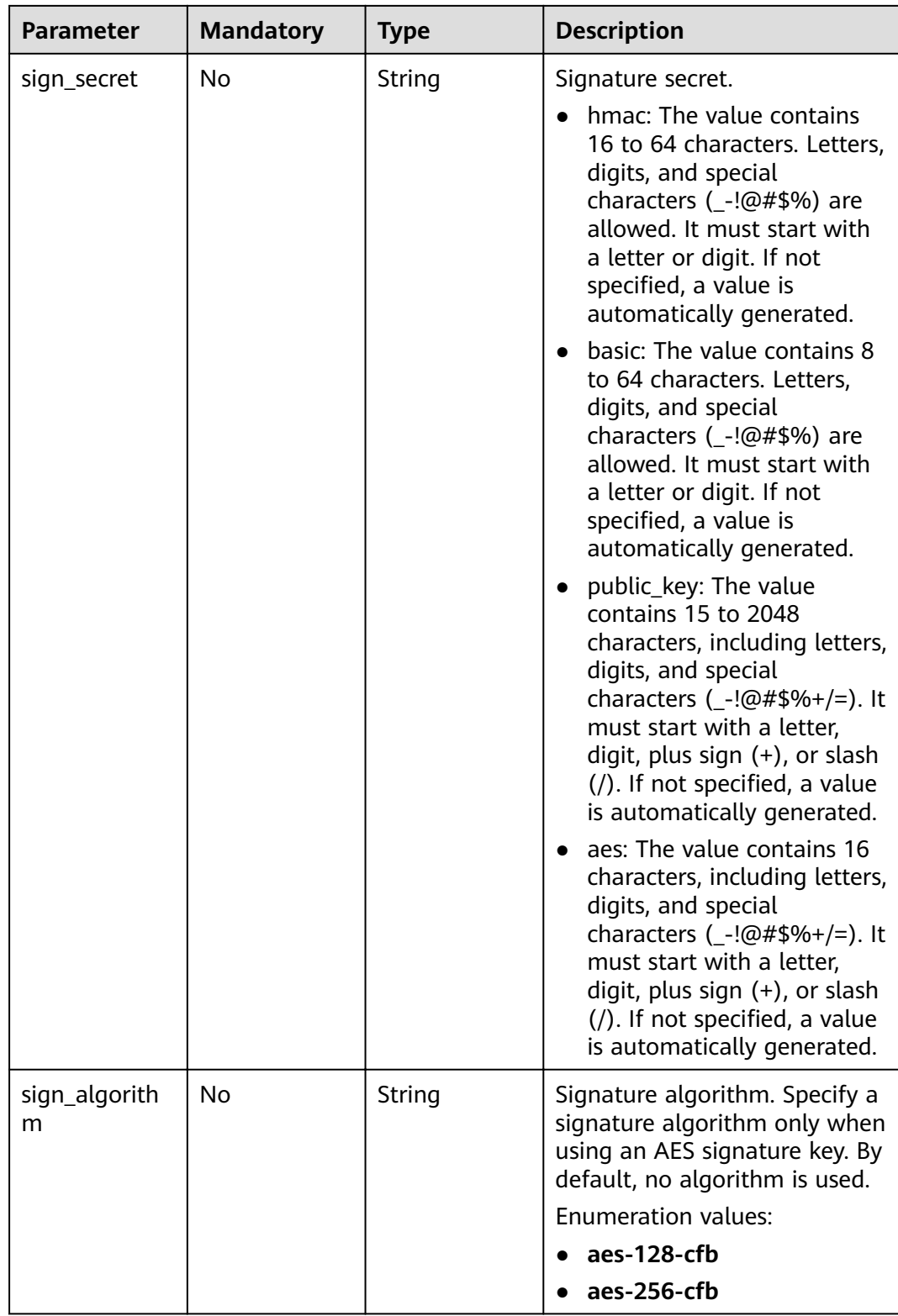

## **Response Parameters**

| Parameter | <b>Type</b> | <b>Description</b>                                                                                                    |
|-----------|-------------|----------------------------------------------------------------------------------------------------|
| name      | String      | Signature key name. It can contain letters,<br>digits, and underscores(_) and must start with<br>a letter.<br>Minimum: 3<br>Maximum: 64                                                                                                    |
| sign_type | String      | Signature key type.                                                                                                    |
|           |             | hmac                                                                                                    |
|           |             | basic                                                                                                    |
|           |             |                                                                                                    |
|           |             | public_key                                                                                                    |
|           |             | aes                                                                                                    |
|           |             | To use a basic signature key, ensure that your<br>gateway version supports it. If your gateway<br>does not support this type of signature key,<br>contact technical support to upgrade your<br>gateway.                                                               |
|           |             | To use a public_key signature key, ensure that<br>the public_key feature has been configured for<br>your gateway. For details, see "Appendix" ><br>"Supported Features". If your gateway does not<br>support this feature, contact technical support<br>to enable it. |
|           |             | To use an AES signature key, ensure that your<br>gateway version supports it. If your gateway<br>does not support this type of signature key,<br>contact technical support to upgrade your<br>gateway.                                                                |
|           |             | <b>Enumeration values:</b>                                                                                                    |
|           |             | hmac                                                                                                    |
|           |             | basic                                                                                                    |
|           |             | public_key                                                                                                    |
|           |             | aes                                                                                                    |

**Table 3-349** Response body parameters

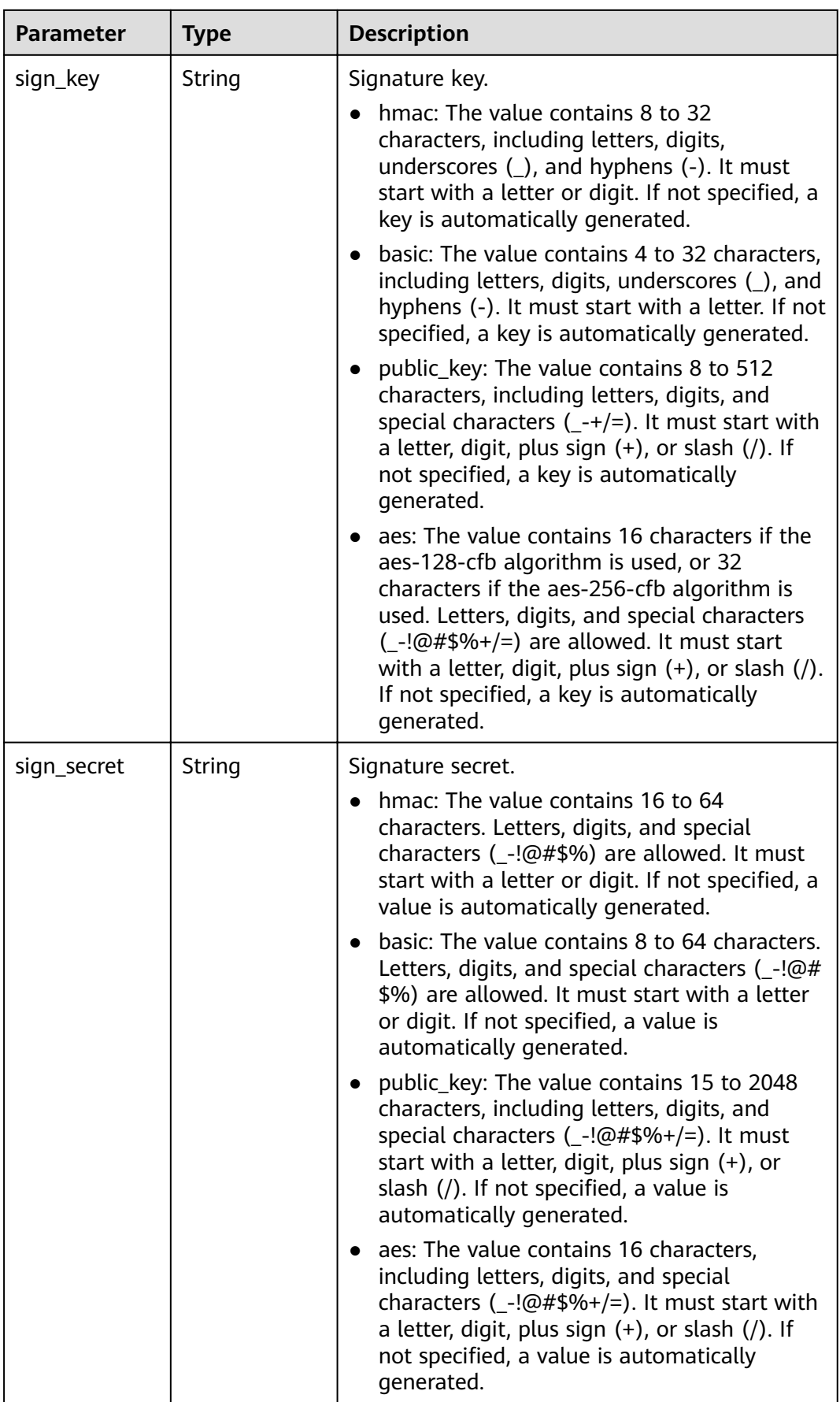

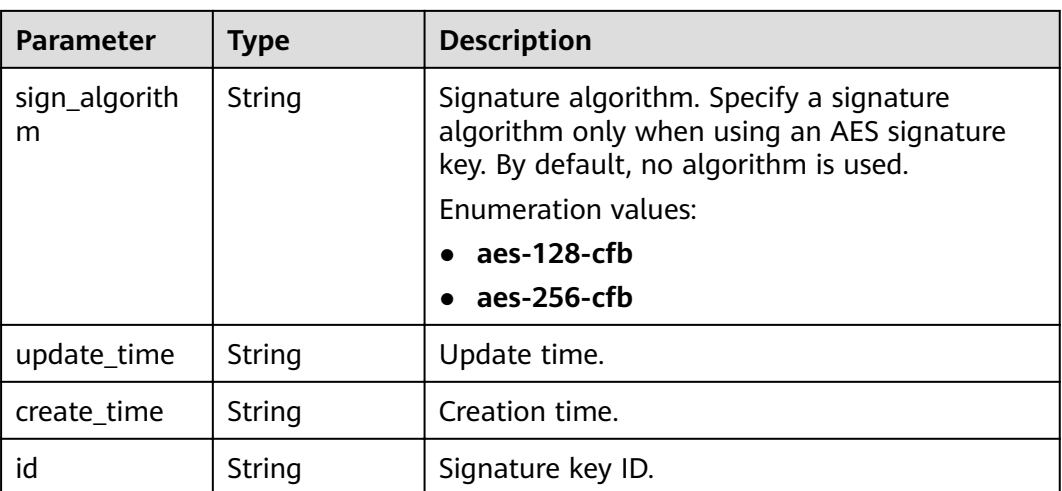

## **Table 3-350** Response body parameters

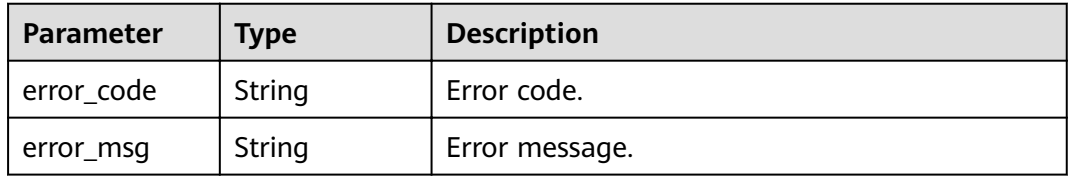

## **Status code: 401**

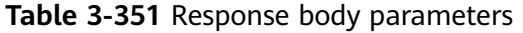

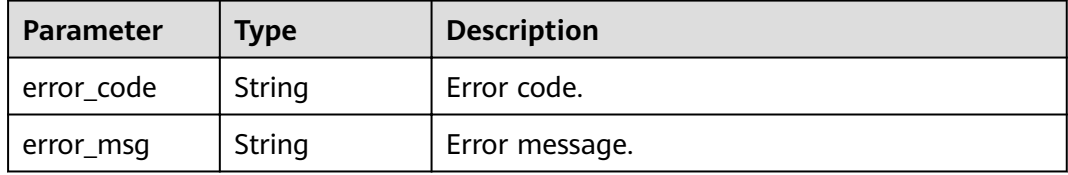

### **Status code: 403**

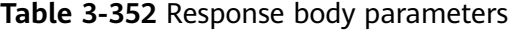

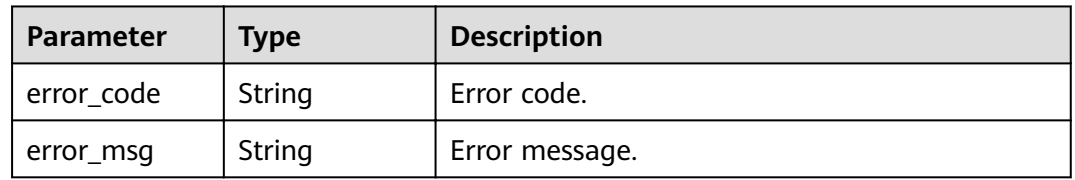

| <b>Parameter</b> | <b>Type</b> | <b>Description</b> |
|------------------|-------------|--------------------|
| error_code       | String      | Error code.        |
| error_msg        | String      | Error message.     |

**Table 3-353** Response body parameters

**Table 3-354** Response body parameters

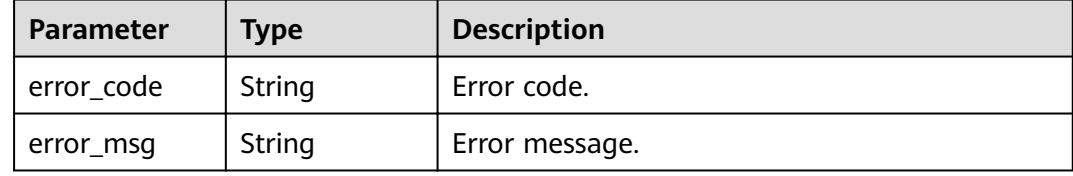

## **Example Requests**

```
{
  "name" : "signature_demo"
}
```
## **Example Responses**

#### **Status code: 200**

**OK** 

```
{
  "sign_secret" : "dc02fc5f30714d6bb21888389419e2b3",
 "update_time" : "2020-08-03T03:50:14.989785802Z",
 "create_time" : "2020-08-03T03:39:38Z",
  "name" : "signature_demo",
  "id" : "0b0e8f456b8742218af75f945307173c",
 "sign_key" : "a071a20d460a4f639a636c3d7e3d8163",
 "sign_type" : "hmac"
}
```
**Status code: 400**

Bad Request

```
{
  "error_code" : "APIG.2011",
  "error_msg" : "Invalid parameter value,parameterName:name. Please refer to the support documentation"
}
```
### **Status code: 401**

Unauthorized

```
{
  "error_code" : "APIG.1002",
  "error_msg" : "Incorrect token or token resolution failed"
}
```
#### Forbidden

```
{
  "error_code" : "APIG.1005",
  "error_msg" : "No permissions to request this method"
}
```
### **Status code: 404**

### Not Found

```
{
  "error_code" : "APIG.3017",
  "error_msg" : "Signature key 0b0e8f456b8742218af75f945307173c does not exist"
}
```
#### **Status code: 500**

Internal Server Error

```
{
 "error_code" : "APIG.9999",
 "error_msg" : "System error"
}
```
## **Status Codes**

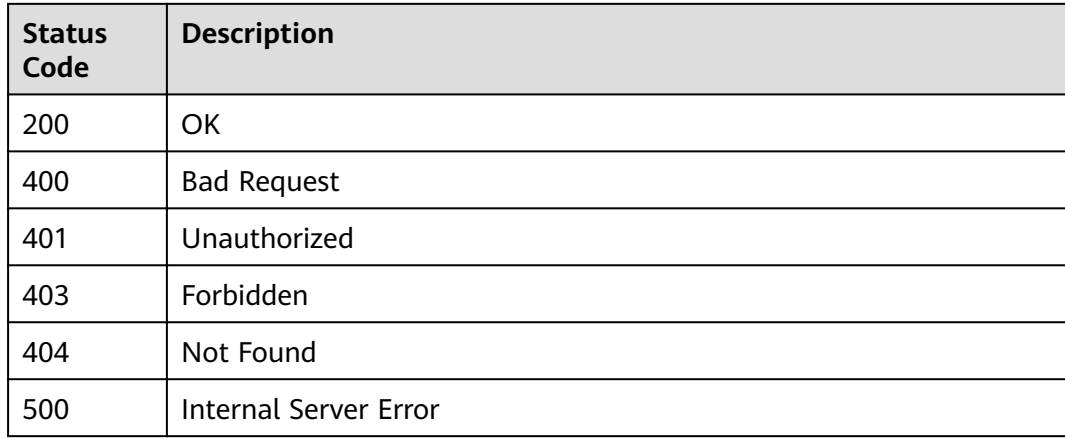

## **Error Codes**

See **[Error Codes](#page-864-0)**.

# **3.6.3 Deleting a Signature Key**

## **Function**

This API is used to delete a signature key. This operation will invalidate the signature key and unbind it from the APIs to which it was bound.

## **URI**

DELETE /v2/{project\_id}/apigw/instances/{instance\_id}/signs/{sign\_id}

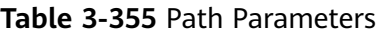

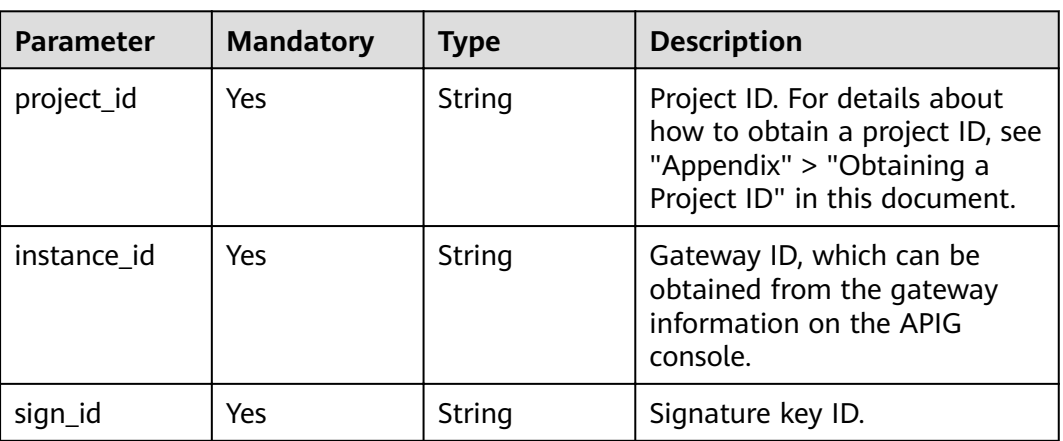

### **Table 3-356** Request header parameters

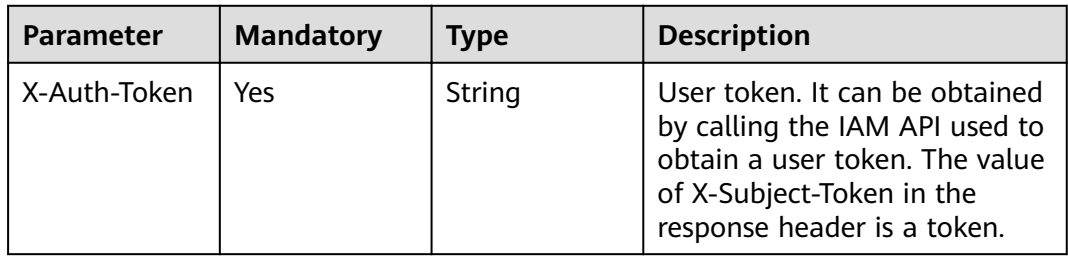

## **Response Parameters**

**Status code: 401**

**Table 3-357** Response body parameters

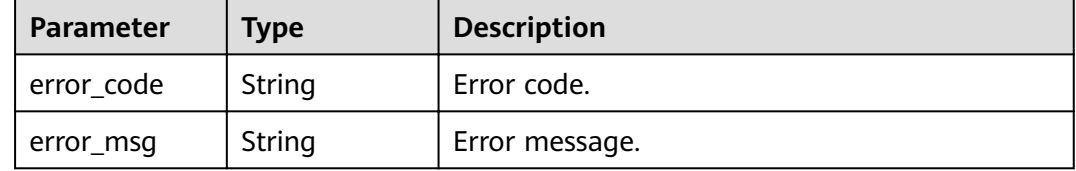

**Table 3-358** Response body parameters

| <b>Parameter</b> | Type   | <b>Description</b> |
|------------------|--------|--------------------|
| error_code       | String | Error code.        |
| error_msg        | String | Error message.     |

#### **Table 3-359** Response body parameters

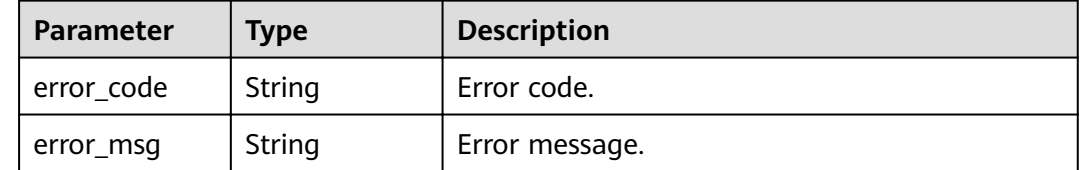

#### **Status code: 500**

#### **Table 3-360** Response body parameters

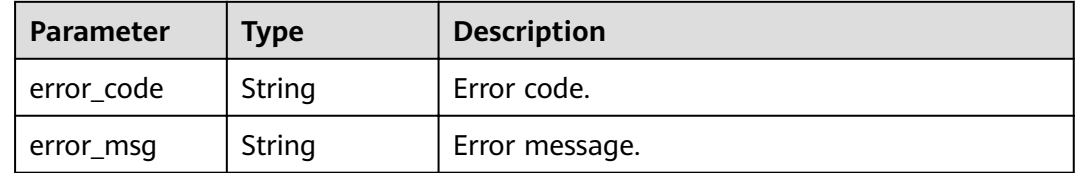

### **Example Requests**

None

## **Example Responses**

#### **Status code: 401**

#### Unauthorized

```
{
 "error_code" : "APIG.1002",
 "error_msg" : "Incorrect token or token resolution failed"
}
```
#### **Status code: 403**

### Forbidden

```
{
  "error_code" : "APIG.1005",
  "error_msg" : "No permissions to request this method"
}
```
### **Status code: 404**

### Not Found

```
{
 "error_code" : "APIG.3017",
  "error_msg" : "Signature key 0b0e8f456b8742218af75f945307173c does not exist"
}
```
#### Internal Server Error

```
{
 "error_code" : "APIG.9999",
 "error_msg" : "System error"
}
```
## **Status Codes**

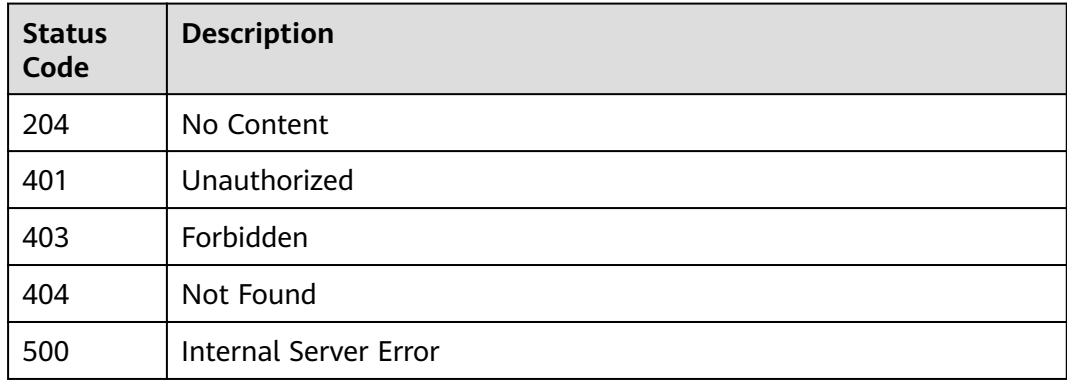

## **Error Codes**

See **[Error Codes](#page-864-0)**.

# **3.6.4 Querying Signature Keys**

## **Function**

This API is used to query all the signature keys.

## **URI**

GET /v2/{project\_id}/apigw/instances/{instance\_id}/signs

### **Table 3-361** Path Parameters

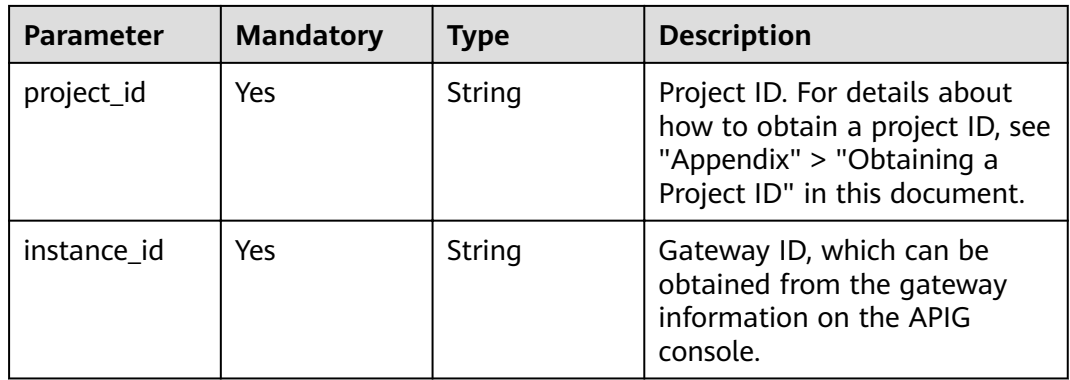

| <b>Parameter</b> | <b>Mandatory</b> | <b>Type</b> | <b>Description</b>                                                                                                    |
|------------------|------------------|-------------|----------------------------------------------------------------------------------------------------|
| offset           | No               | Long        | Offset from which the query<br>starts. If the value is less than<br>0, it is automatically converted<br>to 0.<br>Default: 0                                                                                                    |
| limit            | N <sub>0</sub>   | Integer     | Number of items displayed on<br>each page. A value less than<br>or equal to 0 will be<br>automatically converted to 20,<br>and a value greater than 500<br>will be automatically<br>converted to 500.<br>Minimum: 1<br>Maximum: 500<br>Default: 20 |
| id               | <b>No</b>        | String      | Signature key ID.                                                                                                    |
| name             | No               | String      | Signature key name.                                                                                                    |
| precise_search   | No               | String      | Parameter name (name) for<br>exact matching.                                                                                                    |

**Table 3-362** Query Parameters

**Table 3-363** Request header parameters

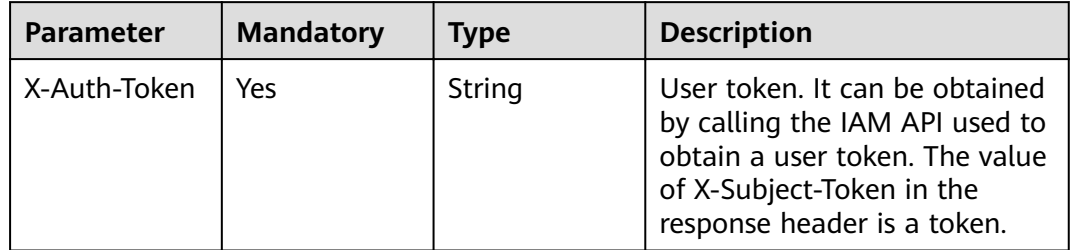

## **Response Parameters**

## **Status code: 200**

## **Table 3-364** Response body parameters

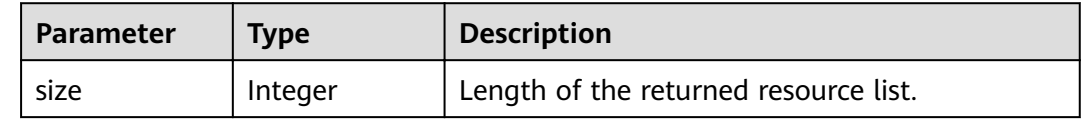

| Parameter | Type                                                   | <b>Description</b>                                      |
|-----------|--------------------------------------------------------|---------------------------------------------------------|
| total     | Long                                                   | Number of resources that match the query<br>conditions. |
| signs     | Array of<br><b>SignatureWit</b><br>hBindNum<br>objects | Signature key list.                                     |

**Table 3-365** SignatureWithBindNum

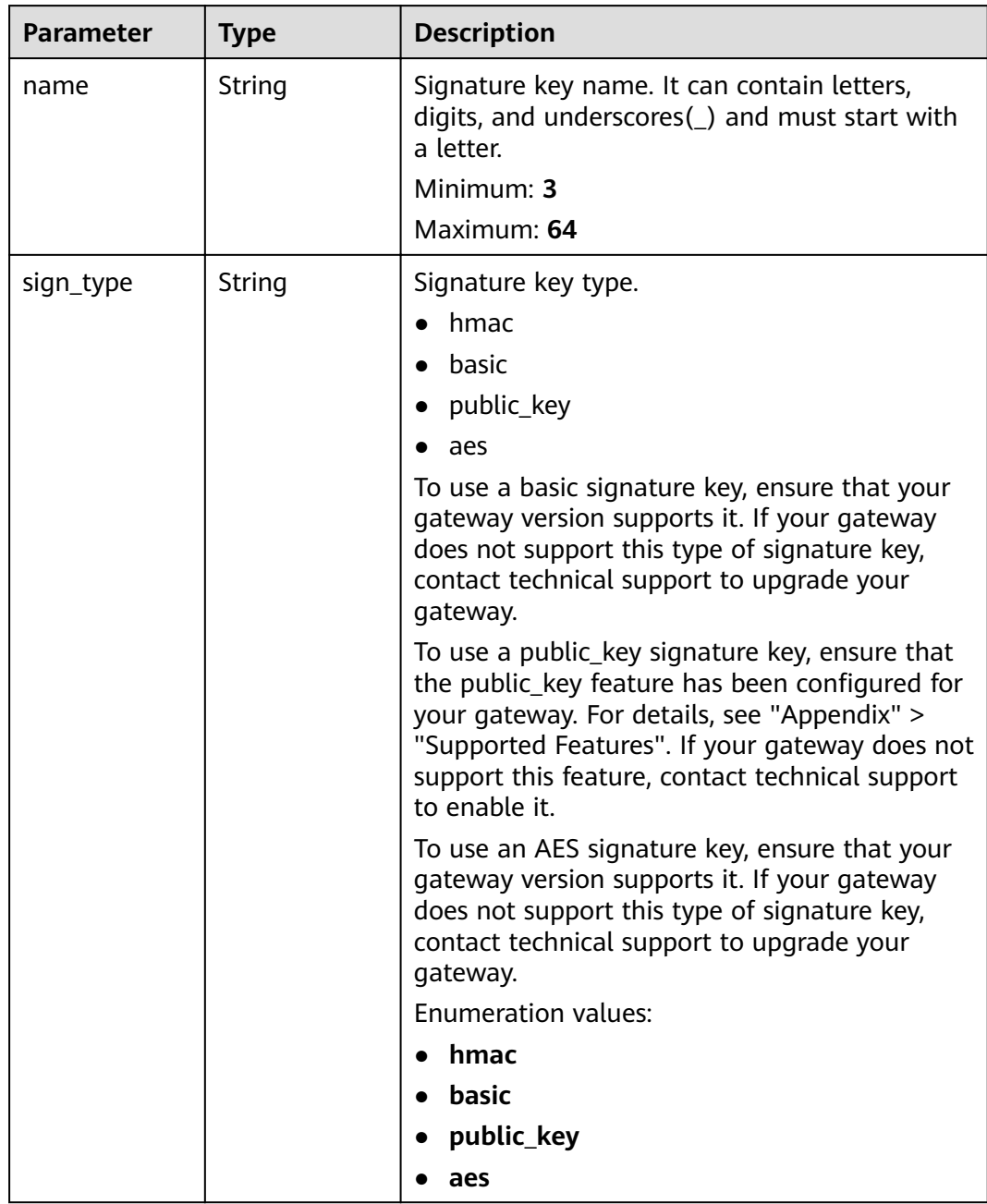

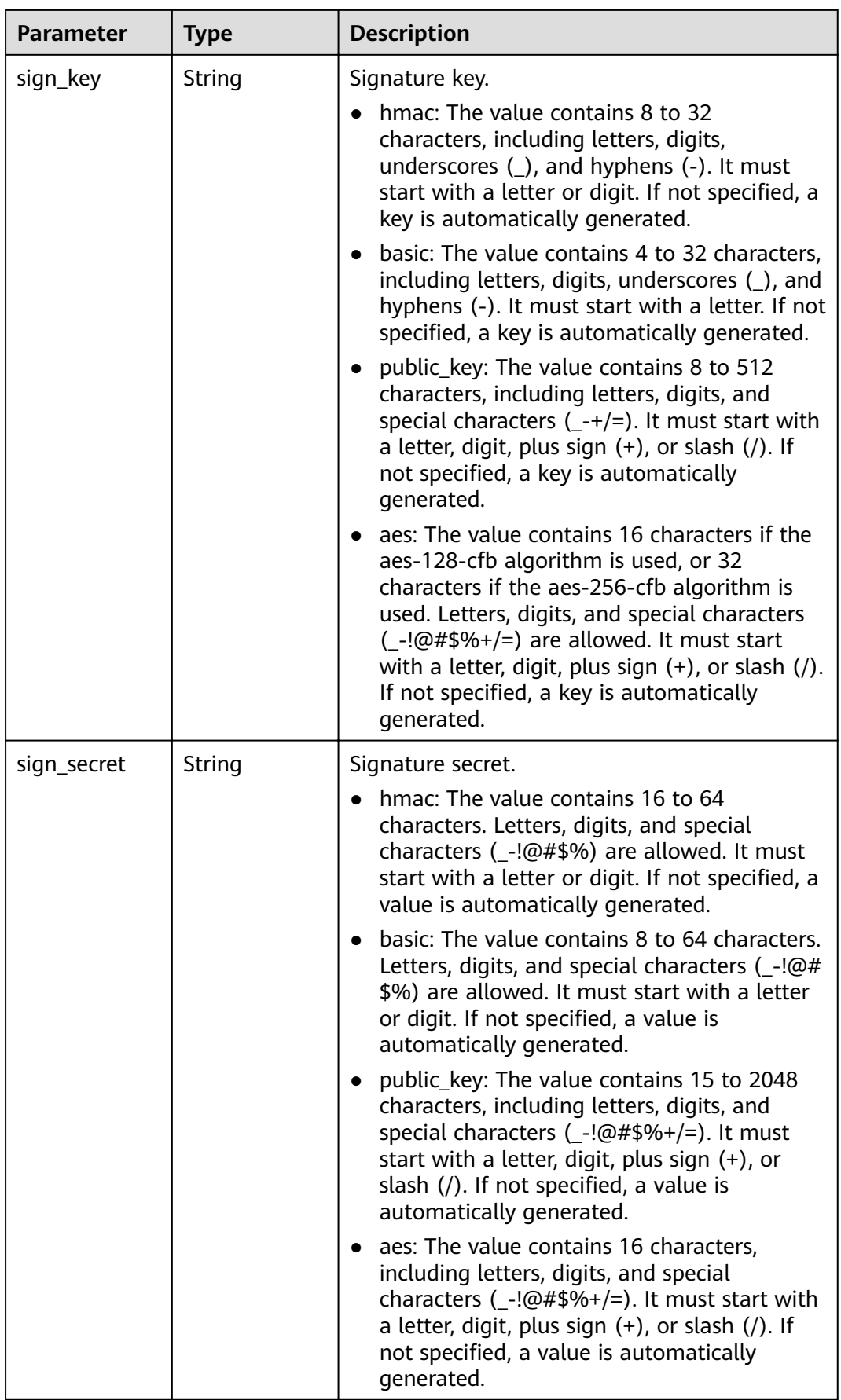

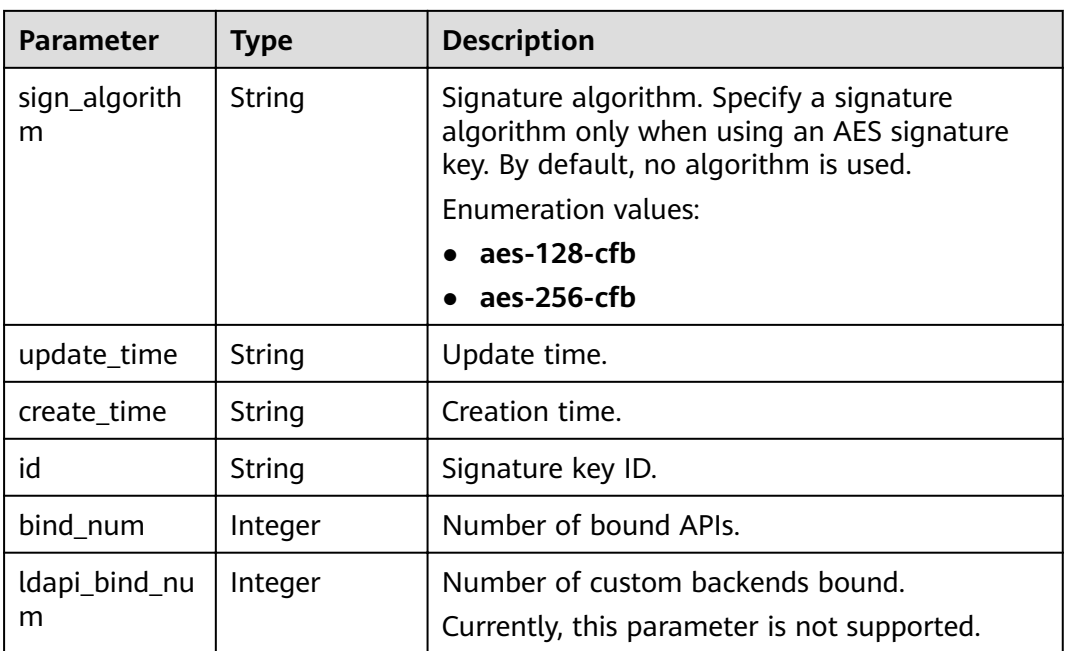

**Table 3-366** Response body parameters

| Parameter  | <b>Type</b> | <b>Description</b> |
|------------|-------------|--------------------|
| error_code | String      | Error code.        |
| error_msg  | String      | Error message.     |

## **Status code: 401**

**Table 3-367** Response body parameters

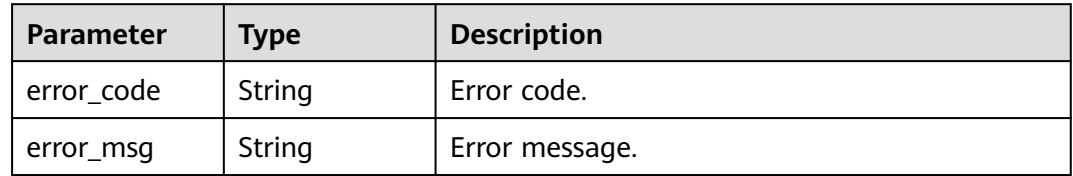

#### **Status code: 403**

## **Table 3-368** Response body parameters

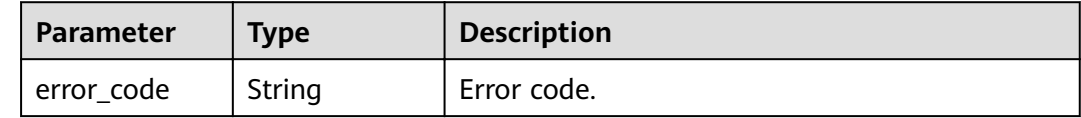

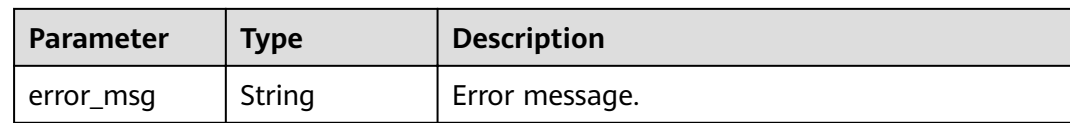

#### **Table 3-369** Response body parameters

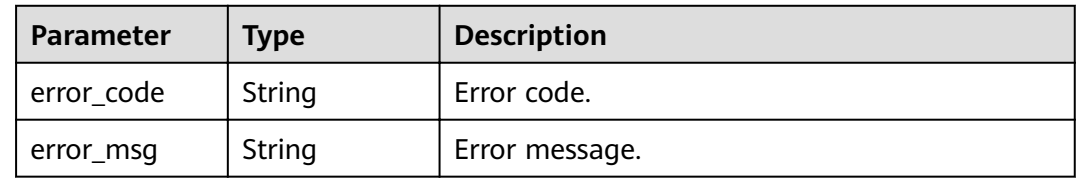

### **Example Requests**

None

### **Example Responses**

#### **Status code: 200**

**OK** 

```
{
  "total" : 2,
 "size" : 2,
 "signs" : [ {
 "sign_secret" : "signsecretsignsecretsignsecretsignsecret",
 "update_time" : "2018-02-07T02:00:27.964766Z",
 "create_time" : "2018-02-06T12:17:36Z",
   "name" : "signature_demo",
   "id" : "0b0e8f456b8742218af75f945307173c",
   "sign_key" : "signkeysignkey",
   "sign_type" : "hmac",
   "bind_num" : 0,
   "ldapi_bind_num" : 0
 }, {
 "sign_secret" : "9ce16b029034464898ee33540c42e16a",
 "update_time" : "2020-07-30T03:56:58Z",
 "create_time" : "2020-07-30T03:56:58Z",
   "name" : "Signature_udlu",
   "id" : "9dc388382fba485aadd19f932303f4c9",
 "sign_key" : "ca50c5b670044c83b5b890a9a68a30d5",
 "sign_type" : "hmac",
   "bind_num" : 0,
   "ldapi_bind_num" : 0
 } ]
\mathbf{I}
```
#### **Status code: 400**

Bad Request

```
{
  "error_code" : "APIG.2012",
  "error_msg" : "Invalid parameter value,parameterName:name. Please refer to the support documentation"
}
```
#### Unauthorized

```
{
  "error_code" : "APIG.1002",
  "error_msg" : "Incorrect token or token resolution failed"
}
```
#### **Status code: 403**

#### Forbidden

```
{
  "error_code" : "APIG.1005",
  "error_msg" : "No permissions to request this method"
}
```
#### **Status code: 500**

Internal Server Error

```
{
  "error_code" : "APIG.9999",
  "error_msg" : "System error"
}
```
## **Status Codes**

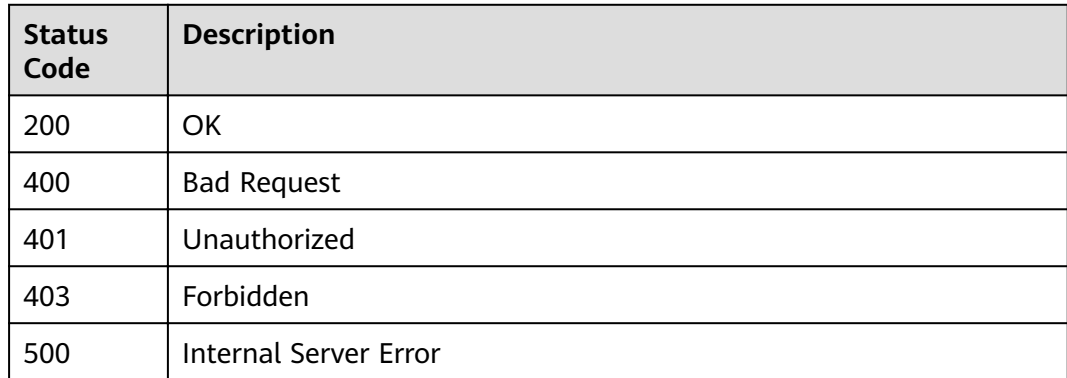

## **Error Codes**

See **[Error Codes](#page-864-0)**.

# **3.7 Binding/Unbinding Signature Keys**

# **3.7.1 Binding a Signature Key**

## **Function**

A signature key takes effect only after being bound to an API. When requesting the backend service, APIG uses the signature key to cryptographically sign requests. The backend service verifies the signature to identify request sources.This API is used to bind a signature key to one or more published APIs. You can bind different signature keys to an API in different environments, but can bind only one signature key to the API in each environment.

## **URI**

POST /v2/{project\_id}/apigw/instances/{instance\_id}/sign-bindings

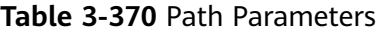

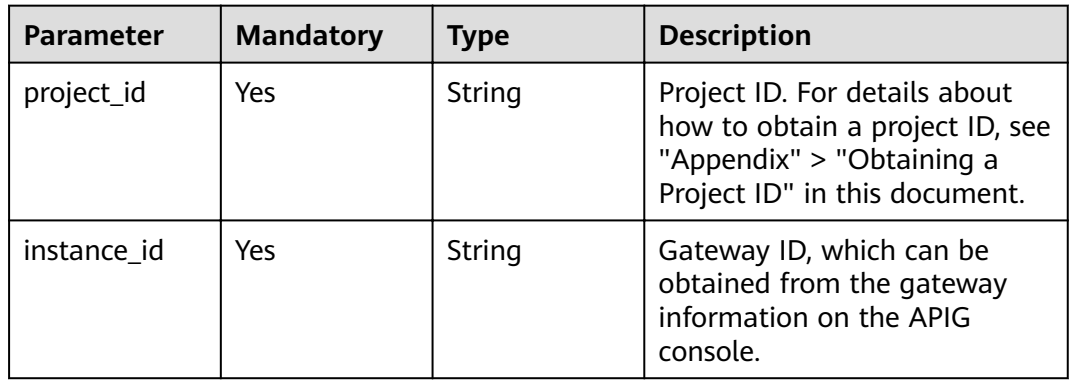

## **Request Parameters**

**Table 3-371** Request header parameters

| <b>Parameter</b> | <b>Mandatory</b> | <b>Type</b> | <b>Description</b>                                                                                                    |
|------------------|------------------|-------------|----------------------------------------------------------------------------------------------------|
| X-Auth-Token     | Yes              | String      | User token. It can be obtained<br>by calling the IAM API used to<br>obtain a user token. The value<br>of X-Subject-Token in the<br>response header is a token. |

**Table 3-372** Request body parameters

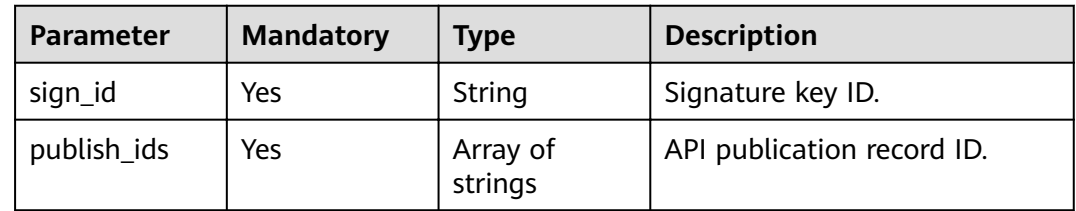

## **Response Parameters**

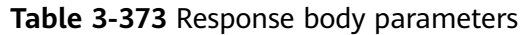

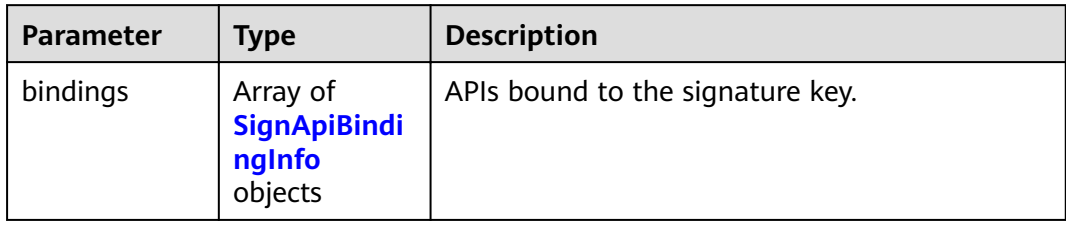

## **Table 3-374** SignApiBindingInfo

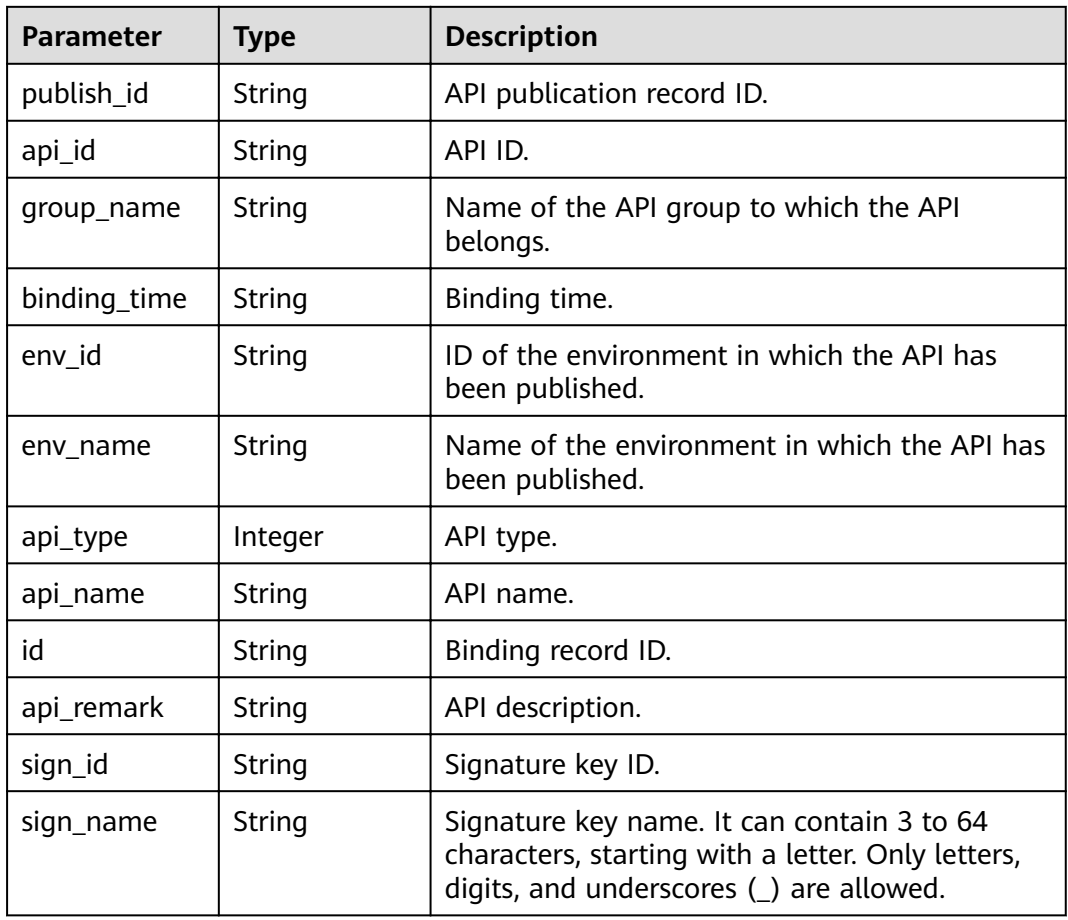

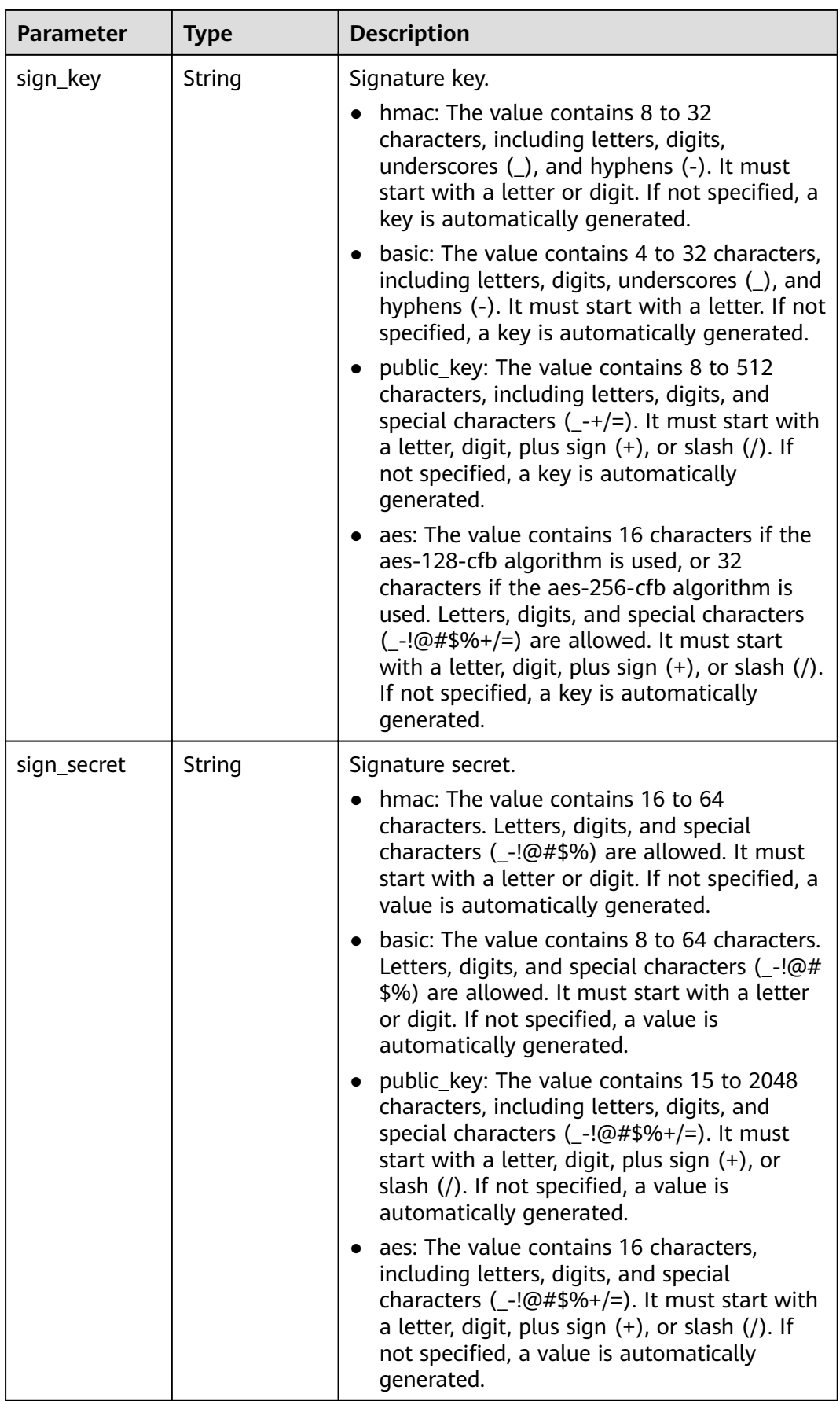

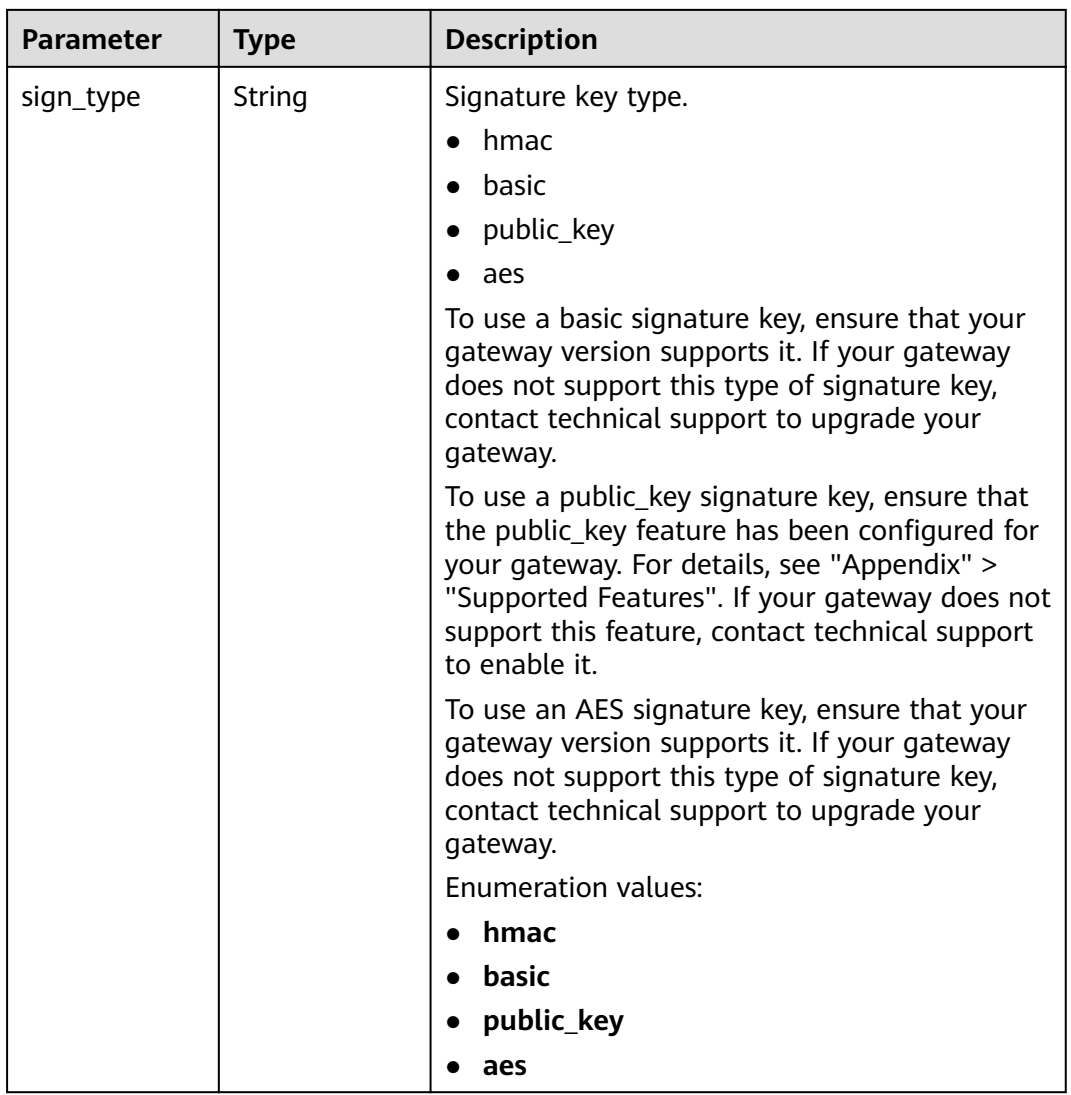

**Table 3-375** Response body parameters

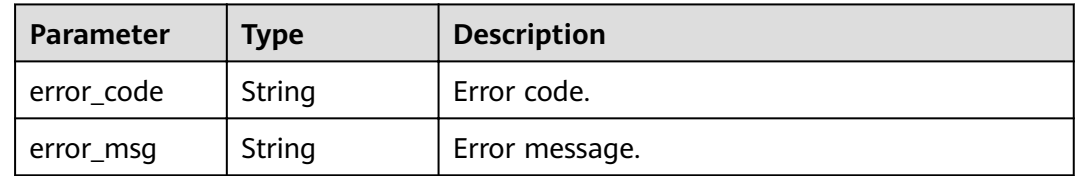

| Parameter  | <b>Type</b> | <b>Description</b> |
|------------|-------------|--------------------|
| error_code | String      | Error code.        |
| error_msg  | String      | Error message.     |

**Table 3-376** Response body parameters

**Table 3-377** Response body parameters

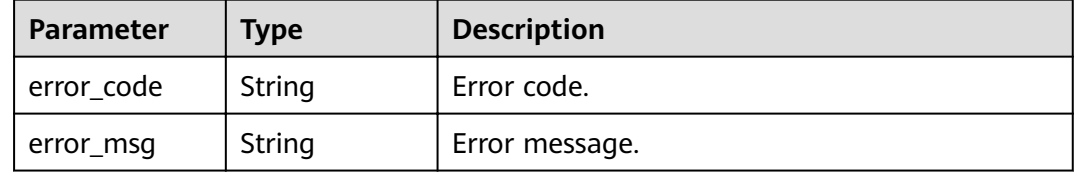

#### **Status code: 404**

**Table 3-378** Response body parameters

| Parameter  | Type   | <b>Description</b> |
|------------|--------|--------------------|
| error_code | String | Error code.        |
| error_msg  | String | Error message.     |

#### **Status code: 500**

**Table 3-379** Response body parameters

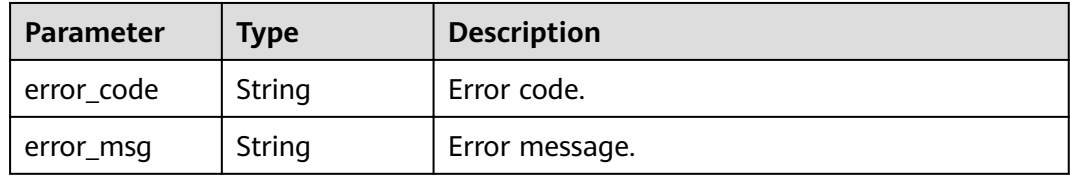

## **Example Requests**

```
{
 "sign_id" : "0b0e8f456b8742218af75f945307173c",
 "publish_ids" : [ "40e7162dc6b94bbbbb1a60d2a24b1b0c" ]
}
```
## **Example Responses**

#### Created

{

```
 "bindings" : [ {
"api_id" : "5f918d104dc84480a75166ba99efff21",
 "sign_secret" : "dc02fc5f30714d6bb21888389419e2b3",
 "group_name" : "api_group_001",
   "sign_id" : "0b0e8f456b8742218af75f945307173c",
   "sign_key" : "a071a20d460a4f639a636c3d7e3d8163",
   "binding_time" : "2020-08-03T04:00:11.638167852Z",
   "env_id" : "DEFAULT_ENVIRONMENT_RELEASE_ID",
   "env_name" : "RELEASE",
   "sign_name" : "signature_demo",
 "api_type" : 1,
 "api_name" : "Api_http",
   "id" : "25082bd52f74442bb1d273993d567938",
   "api_remark" : "Web backend API"
 } ]
}
```
#### **Status code: 400**

#### Bad Request

```
{
  "error_code" : "APIG.2012",
  "error_msg" : "Invalid parameter value,parameterName:sign_id. Please refer to the support documentation"
}
```
#### **Status code: 401**

#### Unauthorized

```
{
  "error_code" : "APIG.1002",
  "error_msg" : "Incorrect token or token resolution failed"
}
```
#### **Status code: 403**

#### Forbidden

```
{
  "error_code" : "APIG.1005",
  "error_msg" : "No permissions to request this method"
}
```
#### **Status code: 404**

Not Found

```
{
  "error_code" : "APIG.3017",
  "error_msg" : "Signature key 0b0e8f456b8742218af75f945307173c does not exist"
}
```
#### **Status code: 500**

#### Internal Server Error

```
{
  "error_code" : "APIG.9999",
  "error_msg" : "System error"
}
```
# **Status Codes**

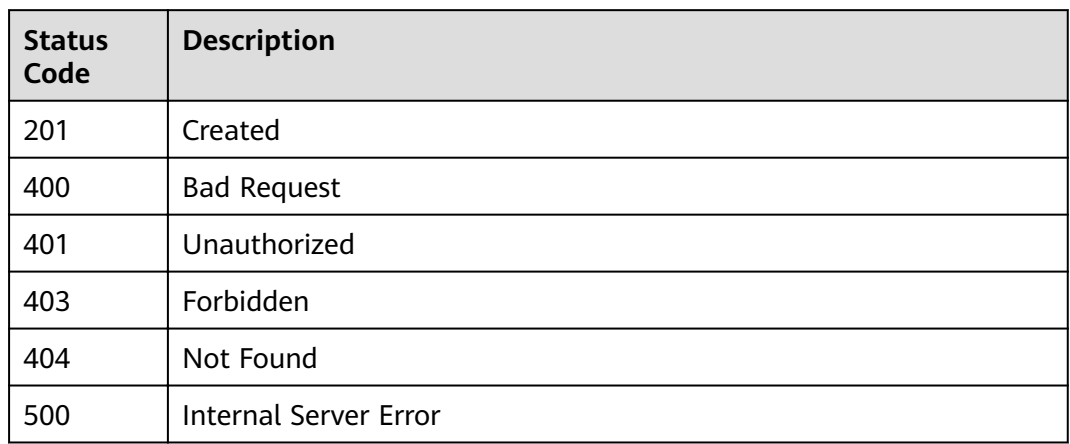

# **Error Codes**

See **[Error Codes](#page-864-0)**.

# **3.7.2 Unbinding a Signature Key**

# **Function**

This API is used to unbind a signature key from an API.

# **URI**

DELETE /v2/{project\_id}/apigw/instances/{instance\_id}/sign-bindings/ {sign\_bindings\_id}

**Table 3-380** Path Parameters

| <b>Parameter</b>    | <b>Mandatory</b> | <b>Type</b> | <b>Description</b>                                                                                                    |
|---------------------|------------------|-------------|----------------------------------------------------------------------------------------------------|
| project_id          | Yes.             | String      | Project ID. For details about<br>how to obtain a project ID, see<br>"Appendix" > "Obtaining a<br>Project ID" in this document. |
| instance id         | Yes              | String      | Gateway ID, which can be<br>obtained from the gateway<br>information on the APIG<br>console.                                   |
| sign_bindings<br>id | Yes              | String      | Signature key binding record<br>ID.                                                                                            |

# **Request Parameters**

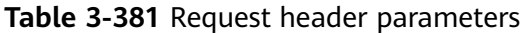

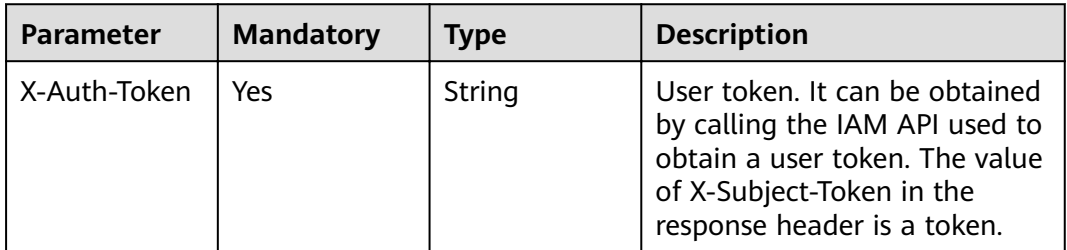

# **Response Parameters**

### **Status code: 400**

**Table 3-382** Response body parameters

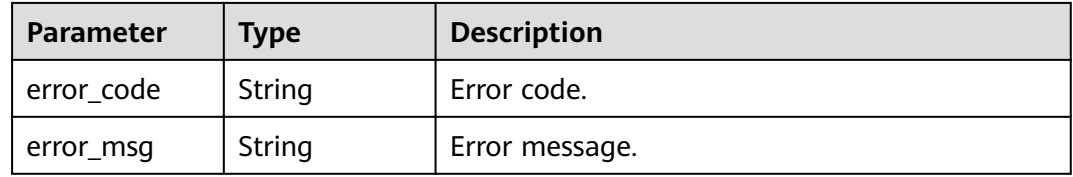

## **Status code: 401**

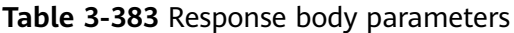

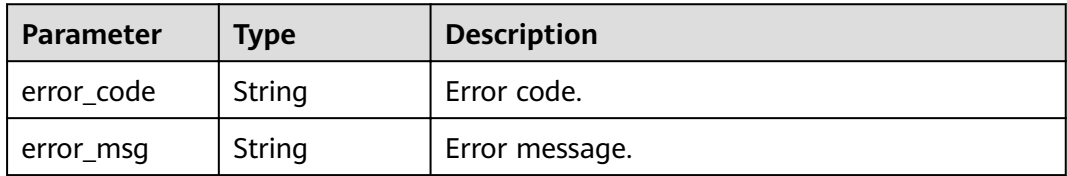

## **Status code: 403**

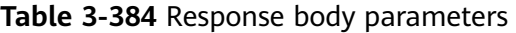

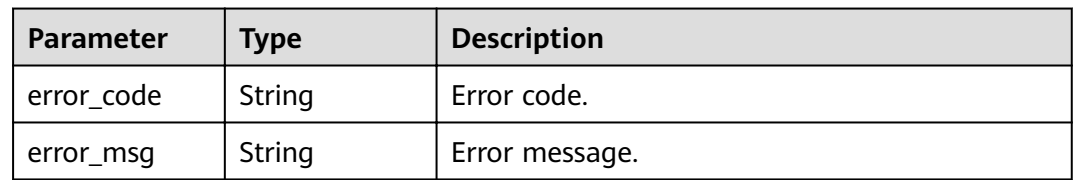

| Parameter  | <b>Type</b> | <b>Description</b> |
|------------|-------------|--------------------|
| error_code | String      | Error code.        |
| error_msg  | String      | Error message.     |

**Table 3-385** Response body parameters

**Table 3-386** Response body parameters

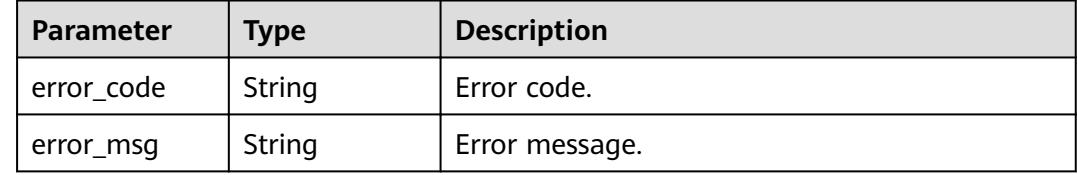

## **Example Requests**

None

## **Example Responses**

### **Status code: 400**

Bad Request

```
{
 "error_code" : "APIG.2012",
 "error_msg" : "Invalid parameter value,parameterName:id. Please refer to the support documentation"
}
```
#### **Status code: 401**

Unauthorized

```
{
  "error_code" : "APIG.1002",
  "error_msg" : "Incorrect token or token resolution failed"
}
```
#### **Status code: 403**

#### Forbidden

```
{
  "error_code" : "APIG.1005",
  "error_msg" : "No permissions to request this method"
}
```
#### **Status code: 404**

Not Found

```
{
  "error_code" : "APIG.3018",
  "error_msg" : "The signature key binding record does not exist"
}
```
Internal Server Error

```
{
 "error_code" : "APIG.9999",
 "error_msg" : "System error"
}
```
# **Status Codes**

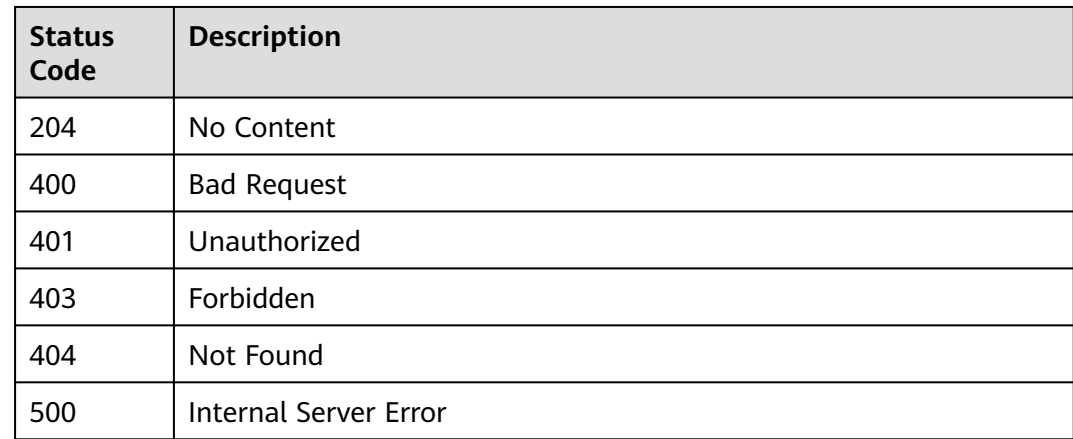

# **Error Codes**

See **[Error Codes](#page-864-0)**.

# **3.7.3 Querying Signature Keys Bound to an API**

## **Function**

This API is used to query the signature keys that have been bound to a specified API. Only one signature key can be bound to an API in an environment.

# **URI**

GET /v2/{project\_id}/apigw/instances/{instance\_id}/sign-bindings/binded-signs

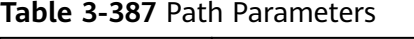

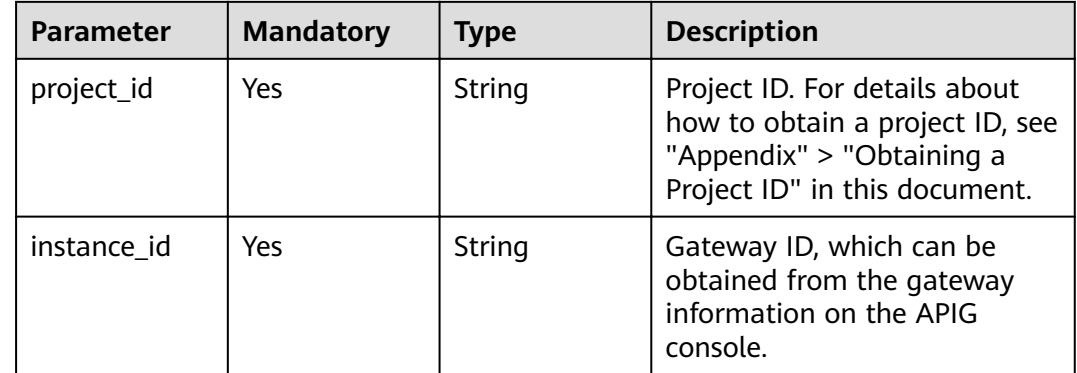

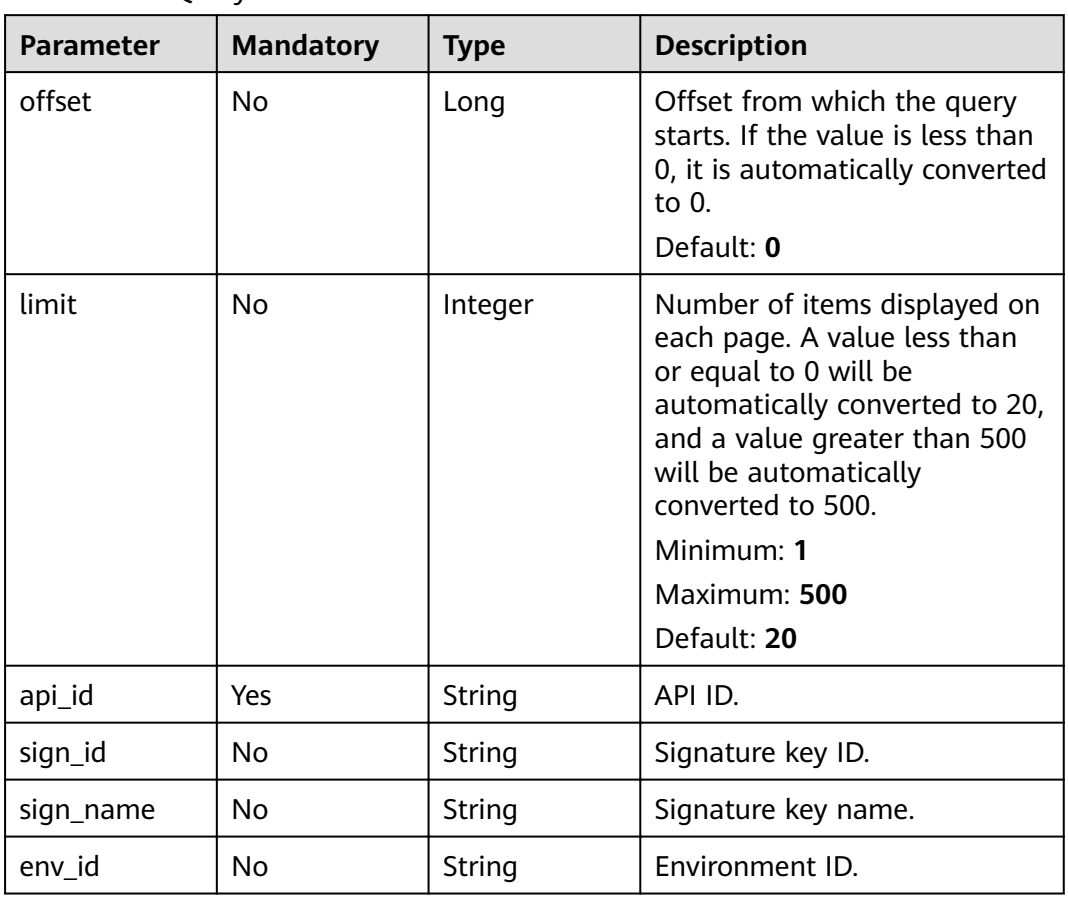

## **Table 3-388** Query Parameters

# **Request Parameters**

**Table 3-389** Request header parameters

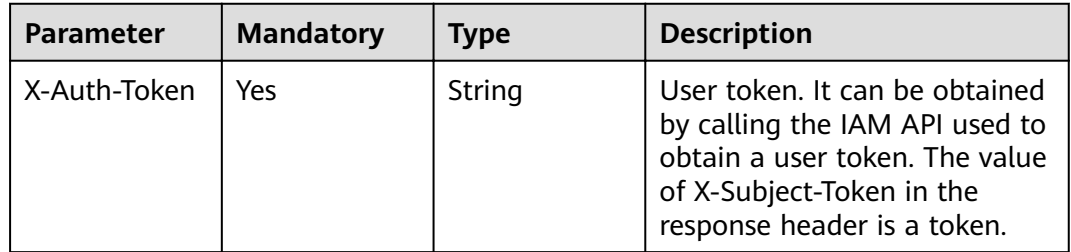

# **Response Parameters**

| <b>Parameter</b> | <b>Type</b>                                          | <b>Description</b>                                      |
|------------------|------------------------------------------------------|---------------------------------------------------------|
| size             | Integer                                              | Length of the returned resource list.                   |
| total            | Long                                                 | Number of resources that match the query<br>conditions. |
| bindings         | Array of<br><b>SignApiBindi</b><br>ngInfo<br>objects | APIs bound to the signature key.                        |

**Table 3-390** Response body parameters

## **Table 3-391** SignApiBindingInfo

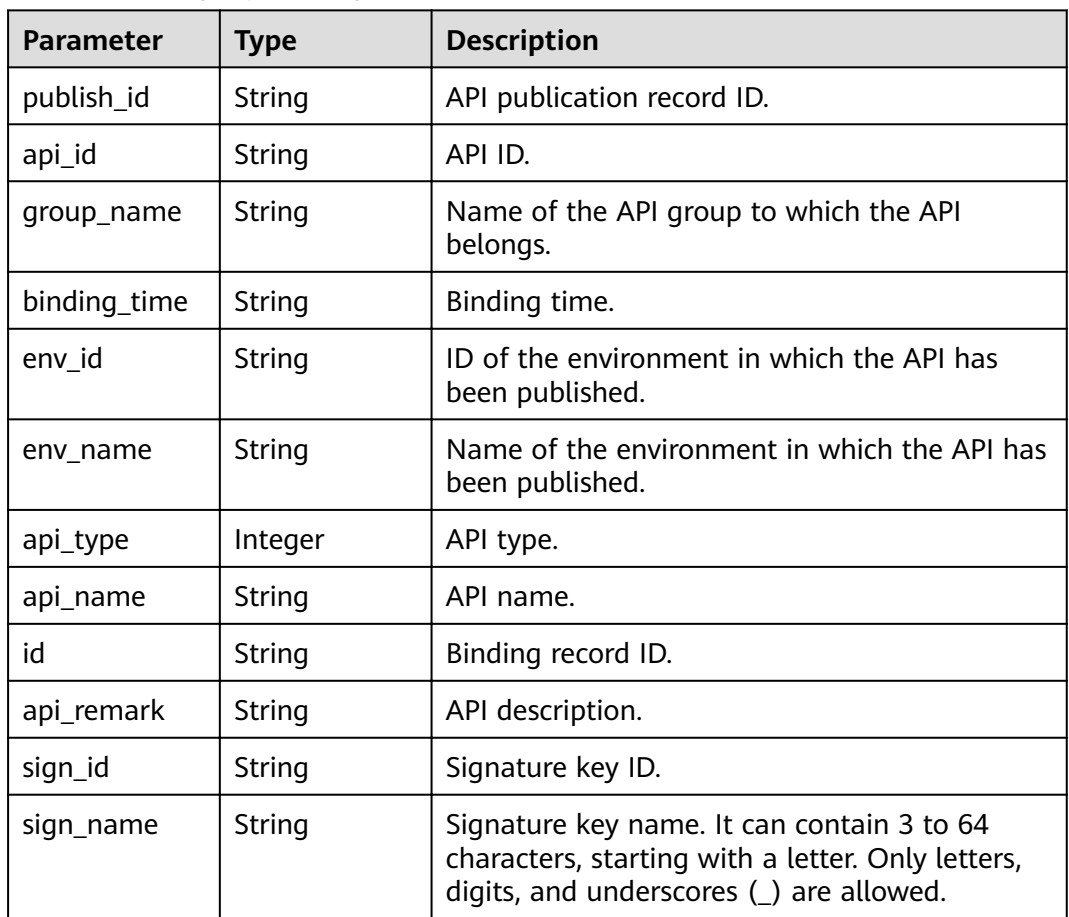

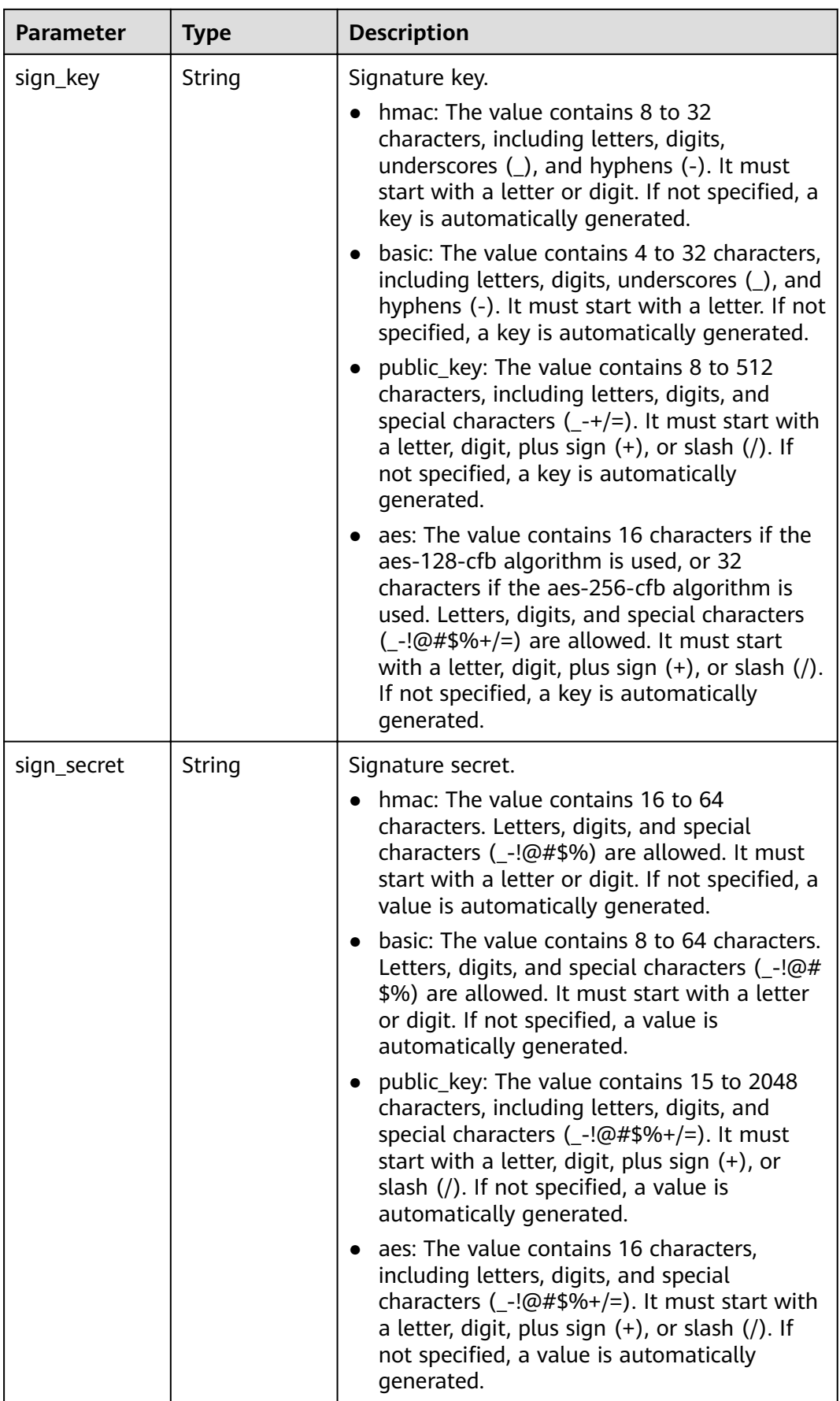

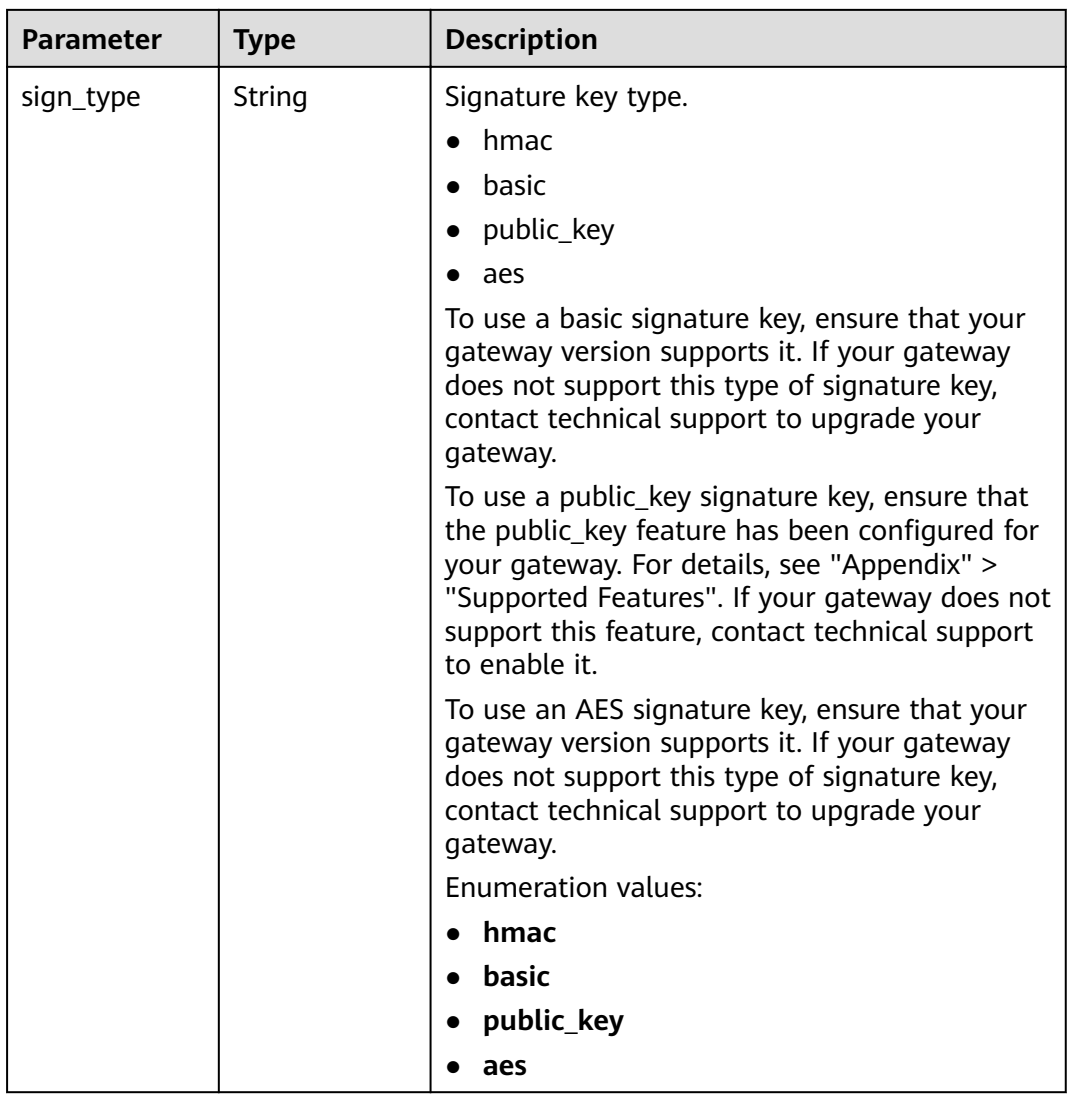

**Table 3-392** Response body parameters

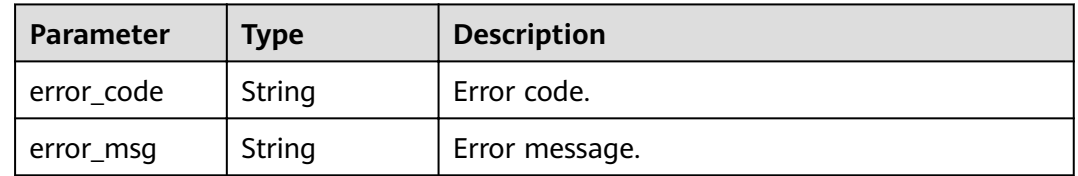

| Parameter  | <b>Type</b> | <b>Description</b> |
|------------|-------------|--------------------|
| error_code | String      | Error code.        |
| error_msg  | String      | Error message.     |

**Table 3-393** Response body parameters

**Table 3-394** Response body parameters

| Parameter  | <b>Type</b> | <b>Description</b> |
|------------|-------------|--------------------|
| error_code | String      | Error code.        |
| error_msg  | String      | Error message.     |

## **Status code: 404**

**Table 3-395** Response body parameters

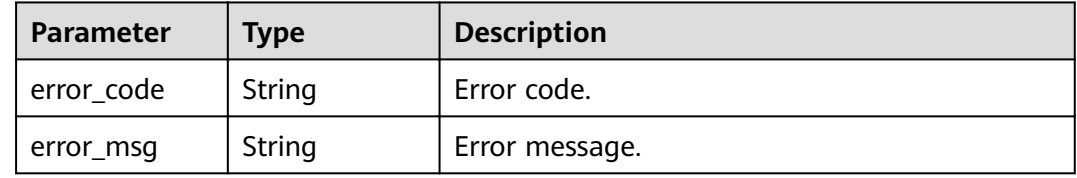

### **Status code: 500**

**Table 3-396** Response body parameters

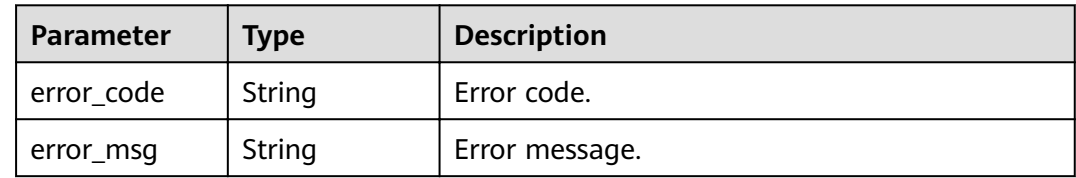

## **Example Requests**

None

# **Example Responses**

**Status code: 200**

**OK** 

{ "total" : 1,

```
 "size" : 1,
 "bindings" : [ {
"api_id" : "5f918d104dc84480a75166ba99efff21",
 "group_name" : "api_group_001",
 "binding_time" : "2020-08-03T04:00:11Z",
  "env_id" : "DEFAULT_ENVIRONMENT_RELEASE_ID",
   "env_name" : "RELEASE",
   "sign_id" : "0b0e8f456b8742218af75f945307173c",
 "sign_name" : "signature_demo",
 "sign_key" : "a071a20d460a4f639a636c3d7e3d8163",
   "sign_secret" : "dc02fc5f30714d6bb21888389419e2b3",
   "api_type" : 1,
   "api_name" : "Api_http",
   "id" : "25082bd52f74442bb1d273993d567938",
   "api_remark" : "Web backend API"
 } ]
}
```
#### Bad Request

```
{
  "error_code" : "APIG.2012",
  "error_msg" : "Invalid parameter value,parameterName:api_name. Please refer to the support 
documentation"
}
```
#### **Status code: 401**

#### Unauthorized

```
{
  "error_code" : "APIG.1002",
  "error_msg" : "Incorrect token or token resolution failed"
}
```
## **Status code: 403**

#### Forbidden

```
{
  "error_code" : "APIG.1005",
  "error_msg" : "No permissions to request this method"
}
```
#### **Status code: 404**

Not Found

```
{
  "error_code" : "APIG.3002",
 "error_nsg" : "API 5f918d104dc84480a75166ba99efff21 does not exist"
}
```
#### **Status code: 500**

#### Internal Server Error

```
{
  "error_code" : "APIG.9999",
  "error_msg" : "System error"
}
```
# **Status Codes**

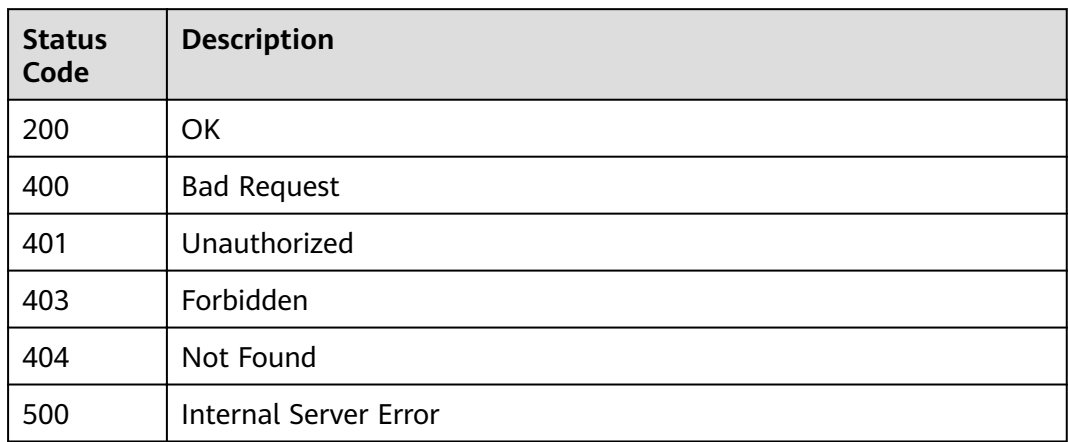

# **Error Codes**

See **[Error Codes](#page-864-0)**.

# **3.7.4 Querying APIs Not Bound with a Signature Key**

# **Function**

This API is used to query the APIs to which a signature key has not been bound. Only published APIs will be displayed.

# **URI**

GET /v2/{project\_id}/apigw/instances/{instance\_id}/sign-bindings/unbinded-apis

**Table 3-397** Path Parameters

| <b>Parameter</b> | <b>Mandatory</b> | <b>Type</b> | <b>Description</b>                                                                                                    |
|------------------|------------------|-------------|----------------------------------------------------------------------------------------------------|
| project_id       | Yes.             | String      | Project ID. For details about<br>how to obtain a project ID, see<br>"Appendix" > "Obtaining a<br>Project ID" in this document. |
| instance id      | Yes              | String      | Gateway ID, which can be<br>obtained from the gateway<br>information on the APIG<br>console.                                   |

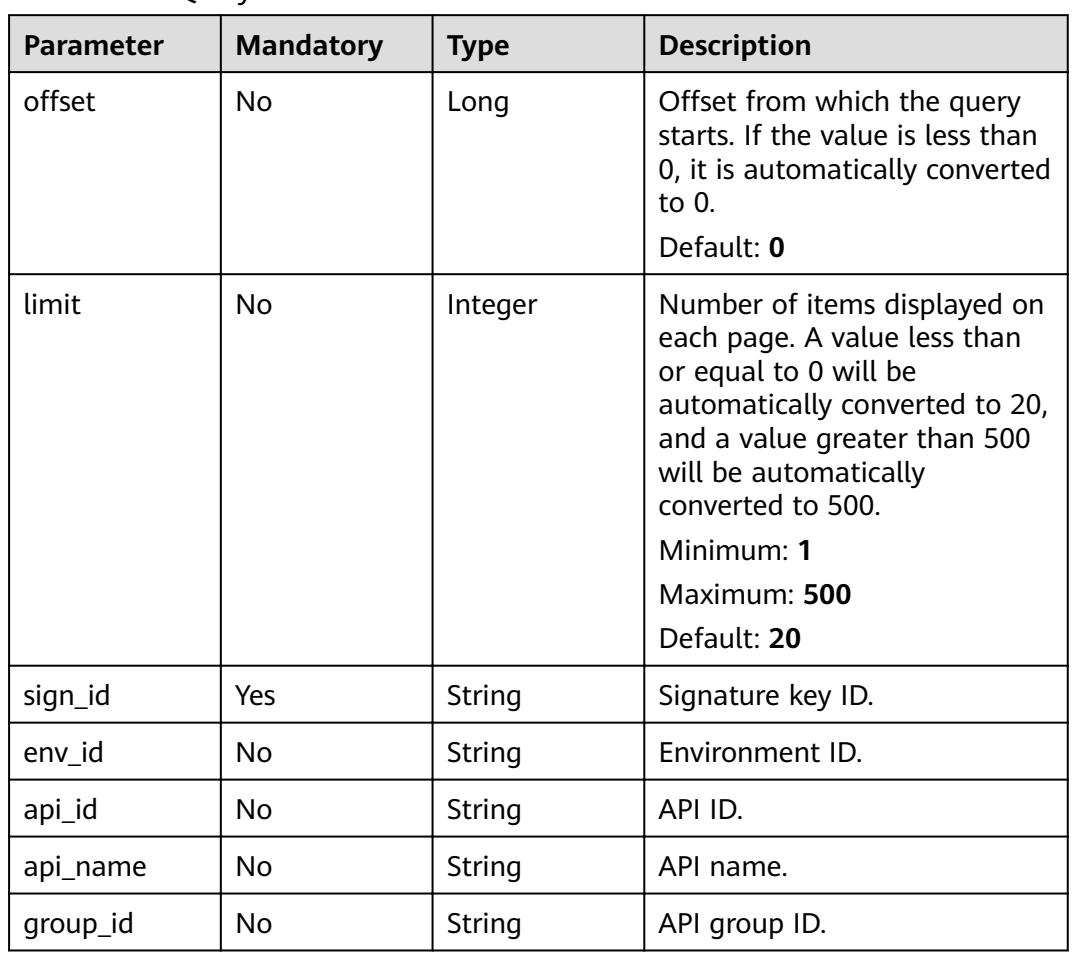

## **Table 3-398** Query Parameters

# **Request Parameters**

**Table 3-399** Request header parameters

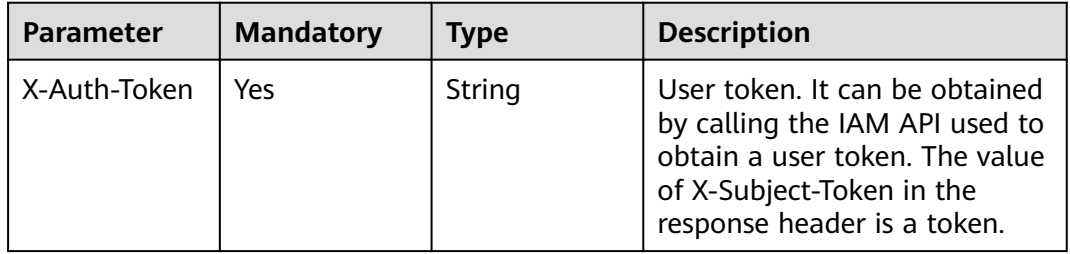

# **Response Parameters**

| <b>Parameter</b> | <b>Type</b>                              | <b>Description</b>                                      |
|------------------|------------------------------------------|---------------------------------------------------------|
| size             | Integer                                  | Length of the returned resource list.                   |
| total            | Long                                     | Number of resources that match the query<br>conditions. |
| apis             | Array of<br><b>ApiForSign</b><br>objects | API list.                                               |

**Table 3-400** Response body parameters

## **Table 3-401** ApiForSign

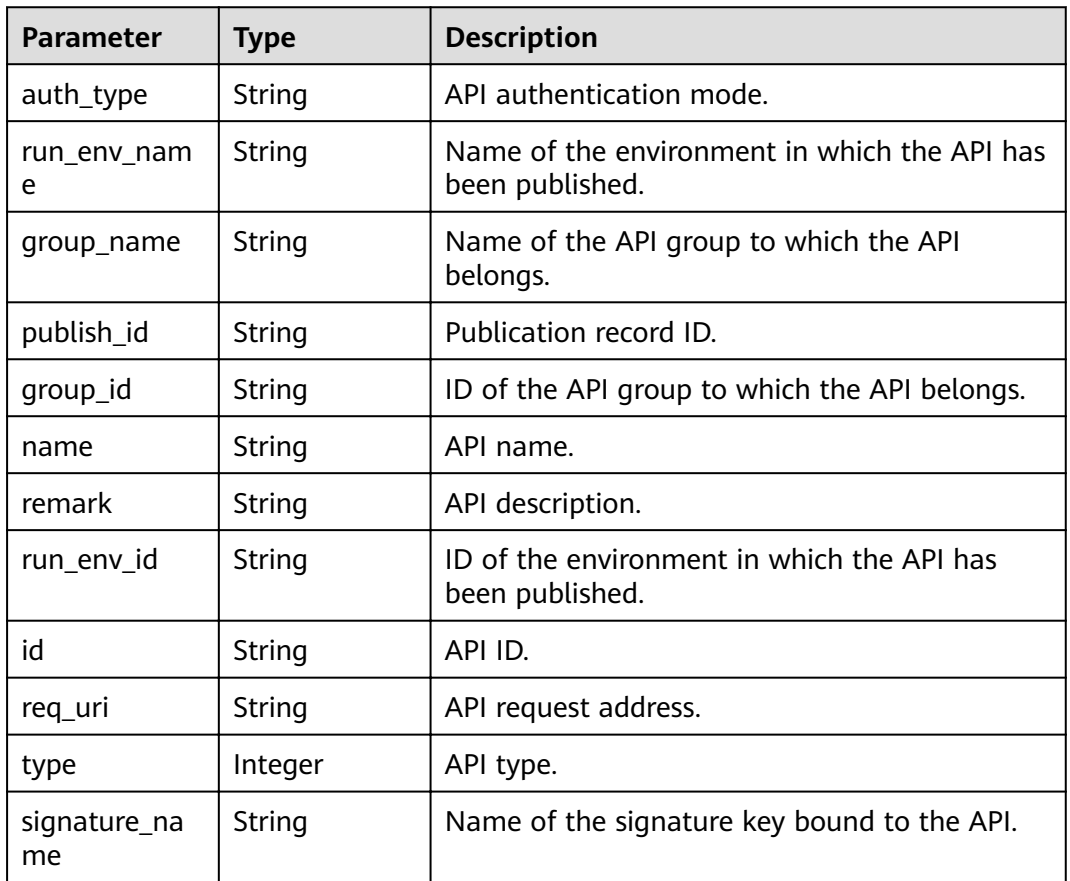

#### **Status code: 400**

**Table 3-402** Response body parameters

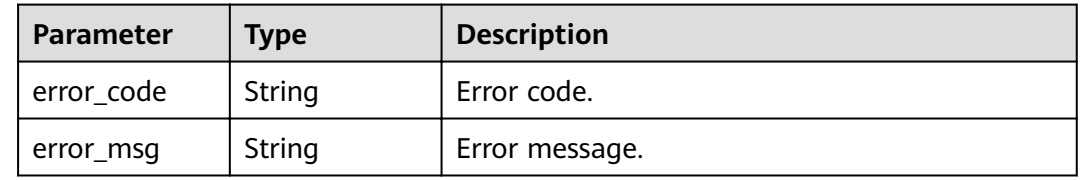

#### **Table 3-403** Response body parameters

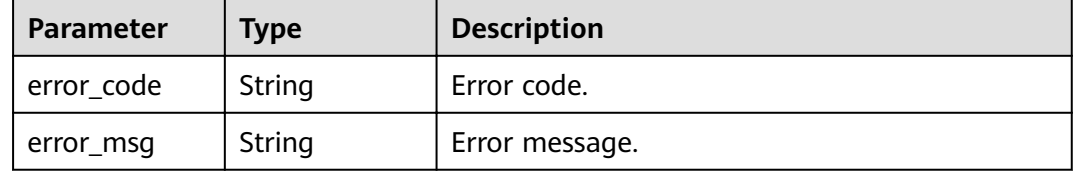

#### **Status code: 403**

#### **Table 3-404** Response body parameters

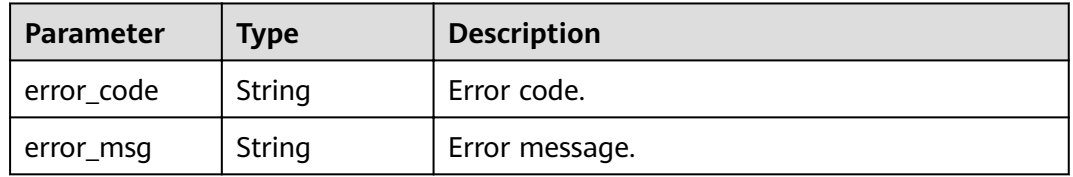

## **Status code: 404**

#### **Table 3-405** Response body parameters

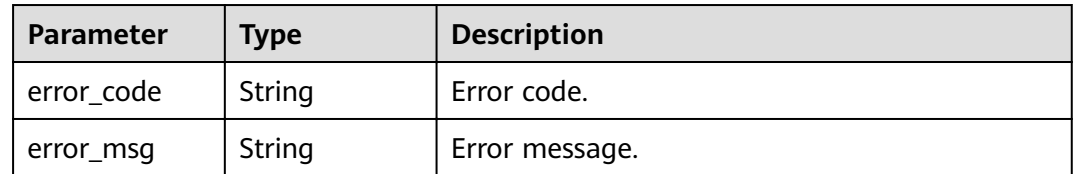

#### **Status code: 500**

#### **Table 3-406** Response body parameters

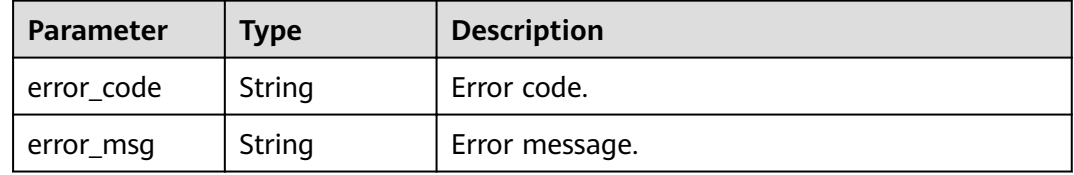

# **Example Requests**

None

# **Example Responses**

#### **OK**

```
{
  "total" : 1,
  "size" : 1,
  "apis" : [ {
   "run_env_name" : "RELEASE",
  "group_name" : "api_group_001",
   "remark" : "Mock backend API",
 "publish_id" : "9f27d1dc4f4242a9abf88e563dbfc33d",
 "group_id" : "c77f5e81d9cb4424bf704ef2b0ac7600",
 "name" : "Api_mock",
 "run_env_id" : "DEFAULT_ENVIRONMENT_RELEASE_ID",
   "id" : "3a955b791bd24b1c9cd94c745f8d1aad",
   "type" : 1,
 "auth_type" : "IAM",
 "req_uri" : "/test/mock"
 } ]
}
```
#### **Status code: 400**

#### Bad Request

```
{
  "error_code" : "APIG.2012",
  "error_msg" : "Invalid parameter value,parameterName:api_name. Please refer to the support 
documentation"
}
```
### **Status code: 401**

#### Unauthorized

```
{
  "error_code" : "APIG.1002",
  "error_msg" : "Incorrect token or token resolution failed"
}
```
#### **Status code: 403**

#### Forbidden

```
{
  "error_code" : "APIG.1005",
  "error_msg" : "No permissions to request this method"
}
```
#### **Status code: 404**

#### Not Found

```
{
  "error_code" : "APIG.3017",
  "error_msg" : "Signature key 0b0e8f456b8742218af75f945307173c does not exist"
}
```
#### **Status code: 500**

Internal Server Error

```
{
  "error_code" : "APIG.9999",
  "error_msg" : "System error"
}
```
# **Status Codes**

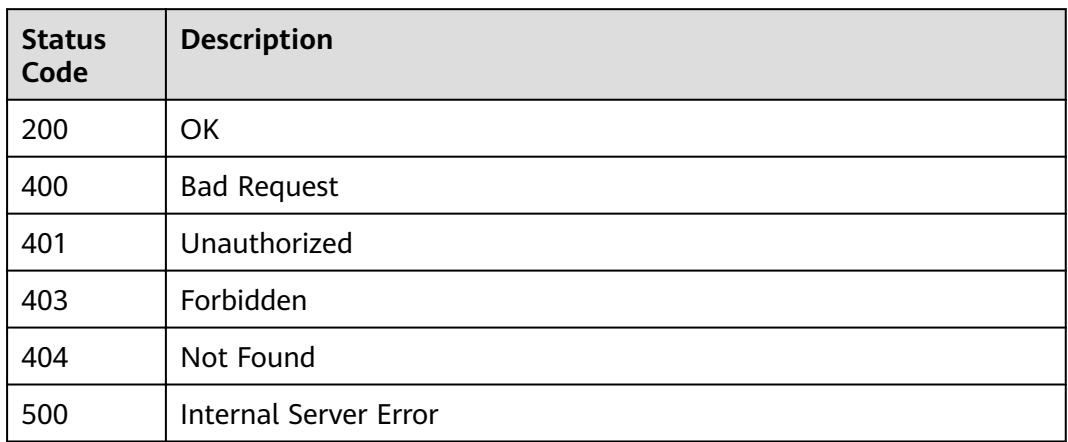

# **Error Codes**

See **[Error Codes](#page-864-0)**.

# **3.7.5 Querying APIs Bound with a Signature Key**

# **Function**

This API is used to query the APIs to which a signature key has been bound.

# **URI**

GET /v2/{project\_id}/apigw/instances/{instance\_id}/sign-bindings/binded-apis

**Table 3-407** Path Parameters

| <b>Parameter</b> | <b>Mandatory</b> | <b>Type</b> | <b>Description</b>                                                                                                    |
|------------------|------------------|-------------|----------------------------------------------------------------------------------------------------|
| project_id       | Yes              | String      | Project ID. For details about<br>how to obtain a project ID, see<br>"Appendix" > "Obtaining a<br>Project ID" in this document. |
| instance id      | Yes.             | String      | Gateway ID, which can be<br>obtained from the gateway<br>information on the APIG<br>console.                                   |

| <b>Parameter</b> | <b>Mandatory</b> | <b>Type</b>   | <b>Description</b>                                                                                                    |
|------------------|------------------|---------------|----------------------------------------------------------------------------------------------------|
| offset           | <b>No</b>        | Long          | Offset from which the query<br>starts. If the value is less than<br>0, it is automatically converted<br>to 0.<br>Default: 0                                                                                                    |
| limit            | <b>No</b>        | Integer       | Number of items displayed on<br>each page. A value less than<br>or equal to 0 will be<br>automatically converted to 20,<br>and a value greater than 500<br>will be automatically<br>converted to 500.<br>Minimum: 1<br>Maximum: 500<br>Default: 20 |
| sign_id          | Yes              | String        | Signature key ID.                                                                                                    |
| env_id           | No.              | <b>String</b> | Environment ID.                                                                                                    |
| api_id           | No.              | String        | API ID.                                                                                                    |
| api_name         | No.              | String        | API name.                                                                                                    |
| group_id         | No               | String        | API group ID.                                                                                                    |

**Table 3-408** Query Parameters

# **Request Parameters**

**Table 3-409** Request header parameters

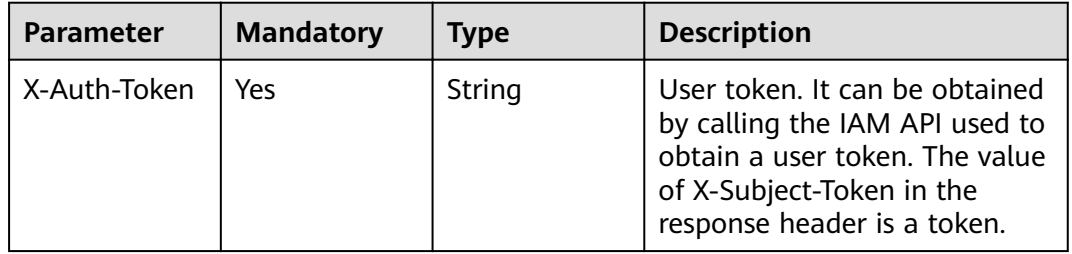

# **Response Parameters**

| <b>Parameter</b> | <b>Type</b>                                          | <b>Description</b>                                      |
|------------------|------------------------------------------------------|---------------------------------------------------------|
| size             | Integer                                              | Length of the returned resource list.                   |
| total            | Long                                                 | Number of resources that match the query<br>conditions. |
| bindings         | Array of<br><b>SignApiBindi</b><br>ngBase<br>objects | List of signature key binding records.                  |

**Table 3-410** Response body parameters

### **Table 3-411** SignApiBindingBase

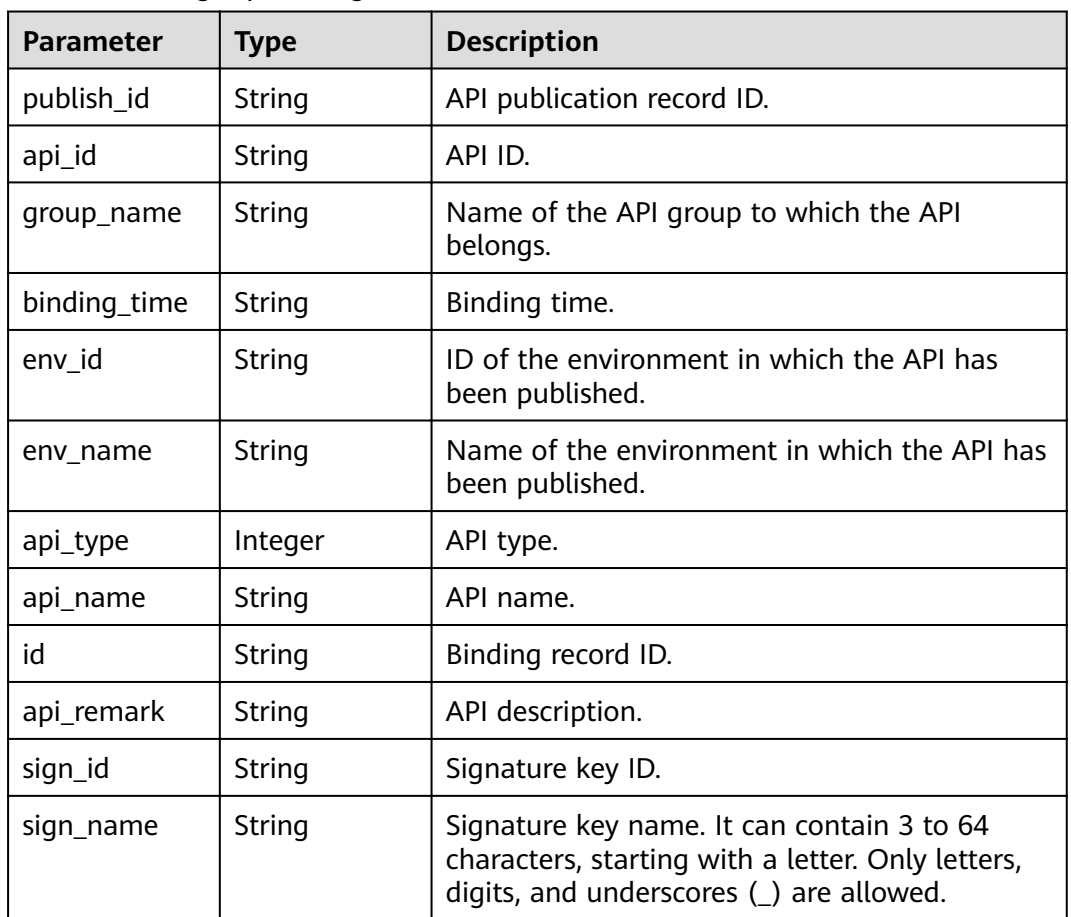

## **Status code: 400**

**Table 3-412** Response body parameters

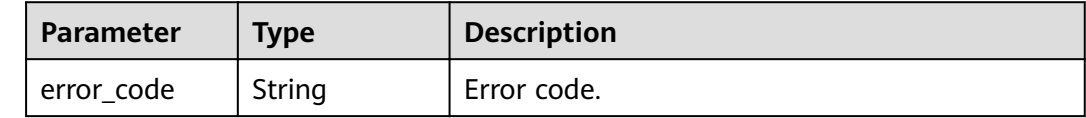

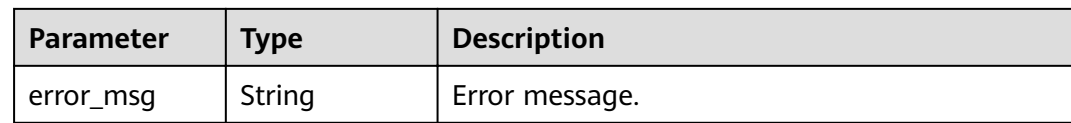

## **Table 3-413** Response body parameters

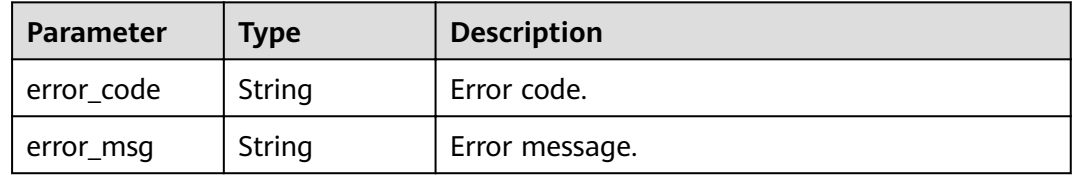

#### **Status code: 403**

#### **Table 3-414** Response body parameters

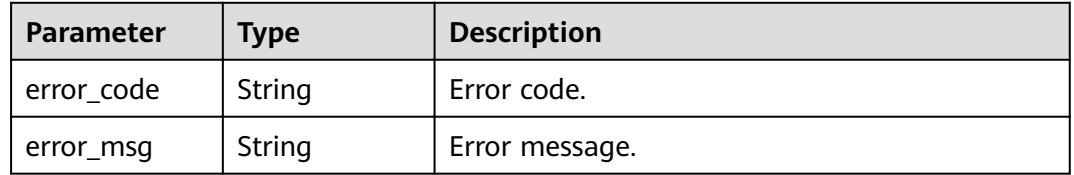

#### **Status code: 404**

#### **Table 3-415** Response body parameters

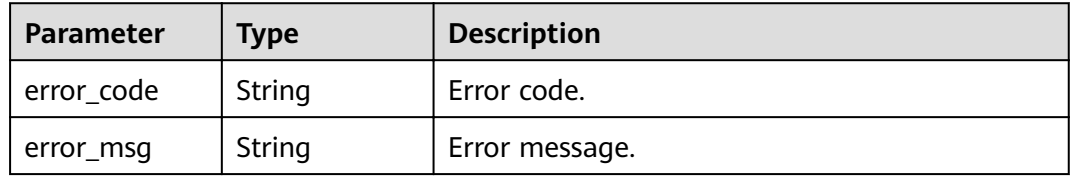

## **Status code: 500**

## **Table 3-416** Response body parameters

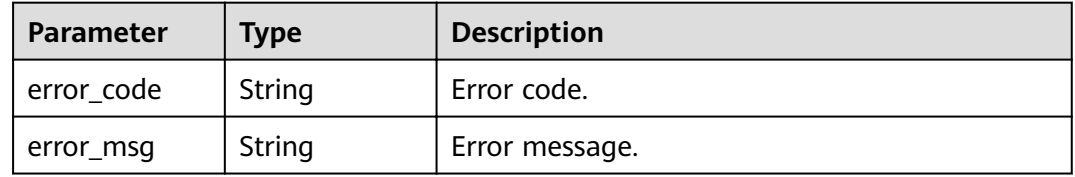

## **Example Requests**

None

## **Example Responses**

#### **Status code: 200**

**OK** 

{

}

```
 "total" : 1,
  "size" : 1,
  "bindings" : [ {
  "api_id" : "5f918d104dc84480a75166ba99efff21",
 "group_name" : "api_group_001",
 "binding_time" : "2020-08-03T04:00:11Z",
   "env_id" : "DEFAULT_ENVIRONMENT_RELEASE_ID",
 "env_name" : "RELEASE",
 "sign_name" : "signature_demo",
 "api_type" : 1,
 "api_name" : "Api_http",
   "id" : "25082bd52f74442bb1d273993d567938",
  "api_remark" : "Web backend API",
   "publish_id" : "40e7162dc6b94bbbbb1a60d2a24b1b0c"
 } ]
```
### **Status code: 400**

Bad Request

```
{
  "error_code" : "APIG.2012",
  "error_msg" : "Invalid parameter value,parameterName:api_name. Please refer to the support 
documentation"
}
```
#### **Status code: 401**

Unauthorized

```
{
  "error_code" : "APIG.1002",
  "error_msg" : "Incorrect token or token resolution failed"
}
```
#### **Status code: 403**

Forbidden

```
{
  "error_code" : "APIG.1005",
  "error_msg" : "No permissions to request this method"
}
```
#### **Status code: 404**

Not Found

```
{
  "error_code" : "APIG.3017",
  "error_msg" : "Signature key 0b0e8f456b8742218af75f945307173c does not exist"
}
```
#### **Status code: 500**

Internal Server Error

{ "error\_code" : "APIG.9999", "error\_msg" : "System error" }

# **Status Codes**

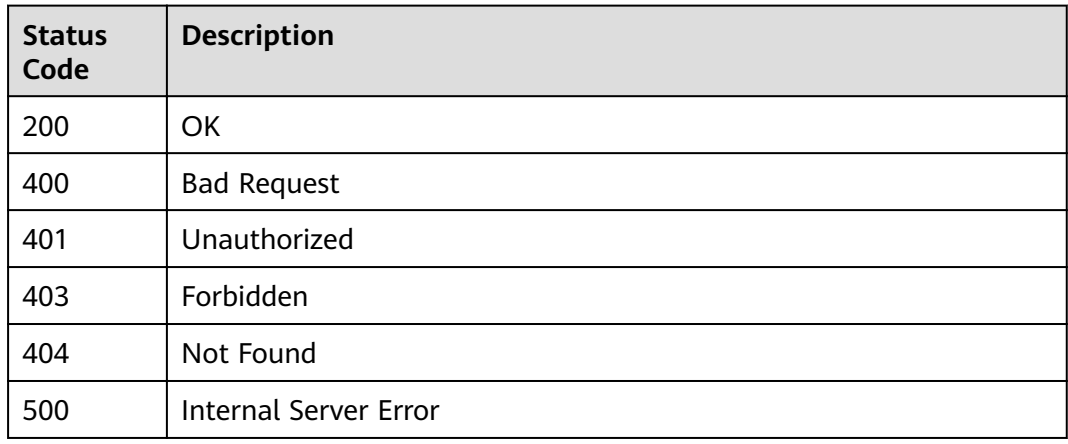

# **Error Codes**

See **[Error Codes](#page-864-0)**.

# **3.8 Binding/Unbinding Request Throttling Policies**

# **3.8.1 Binding a Request Throttling Policy**

# **Function**

The request throttling policy bound to an API will control access of all users to the API.If the number of API calls within a specified period reaches the limit, subsequent access will be rejected, protecting the backend API from abnormal traffic and ensuring stable service running. This API is used to bind a request throttling policy to an API that has been published in an environment. You can bind different request throttling policies to an API in different environments, but can bind only one request throttling policy to the API in each environment.

# **URI**

POST /v2/{project\_id}/apigw/instances/{instance\_id}/throttle-bindings

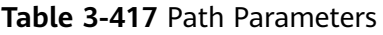

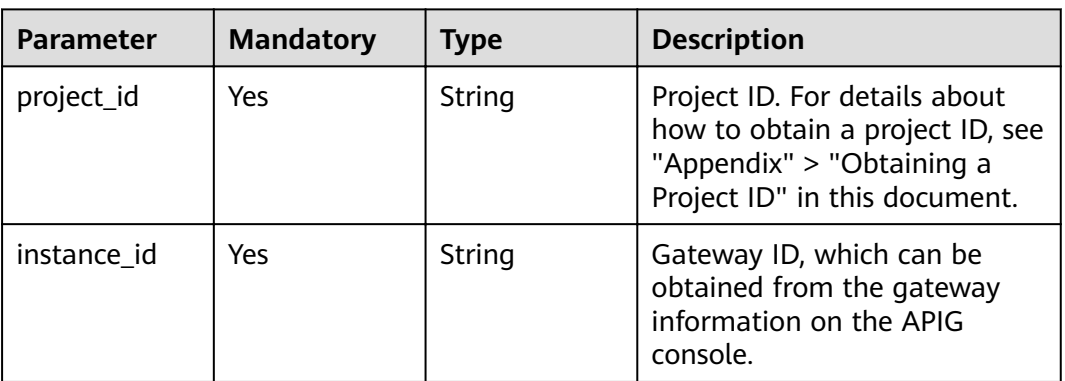

# **Request Parameters**

**Table 3-418** Request header parameters

| <b>Parameter</b> | <b>Mandatory</b> | <b>Type</b> | <b>Description</b>                                                                                                    |
|------------------|------------------|-------------|----------------------------------------------------------------------------------------------------|
| X-Auth-Token     | Yes              | String      | User token. It can be obtained<br>by calling the IAM API used to<br>obtain a user token. The value<br>of X-Subject-Token in the<br>response header is a token. |

**Table 3-419** Request body parameters

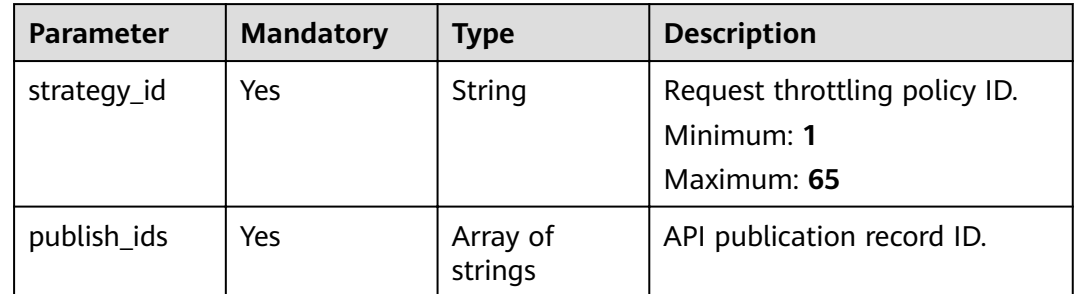

# **Response Parameters**

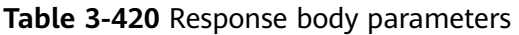

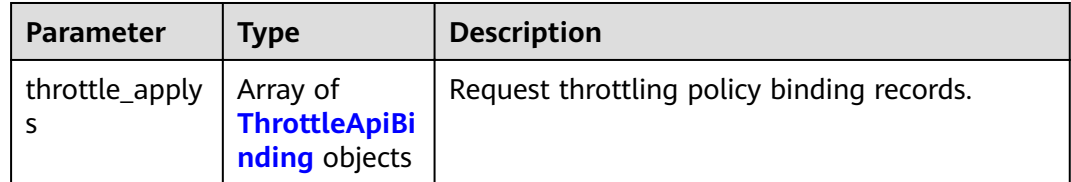

| <b>Parameter</b> | <b>Type</b> | <b>Description</b>                                                                                                    |
|------------------|-------------|----------------------------------------------------------------------------------------------------|
| publish_id       | String      | API publication record ID.                                                                                                    |
| scope            | Integer     | Scope of the policy.<br>$\bullet$ 1: the API<br>$\bullet$ 2: a user<br>3: an app<br>$\bullet$<br>Currently, only "1" is supported.<br><b>Enumeration values:</b><br>• 1<br>$\bullet$ 2<br>$\overline{\mathbf{3}}$ |
| strategy_id      | String      | Request throttling policy ID.                                                                                                    |
| apply_time       | String      | Binding time.                                                                                                    |
| id               | String      | Binding record ID.                                                                                                    |

<span id="page-346-0"></span>**Table 3-421** ThrottleApiBinding

**Table 3-422** Response body parameters

| Parameter  | <b>Type</b> | <b>Description</b> |
|------------|-------------|--------------------|
| error_code | String      | Error code.        |
| error_msg  | String      | Error message.     |

#### **Status code: 403**

**Table 3-423** Response body parameters

| Parameter  | <b>Type</b> | <b>Description</b> |
|------------|-------------|--------------------|
| error_code | String      | Error code.        |
| error_msg  | String      | Error message.     |

| Parameter  | <b>Type</b> | <b>Description</b> |
|------------|-------------|--------------------|
| error_code | String      | Error code.        |
| error_msg  | String      | Error message.     |

**Table 3-424** Response body parameters

**Table 3-425** Response body parameters

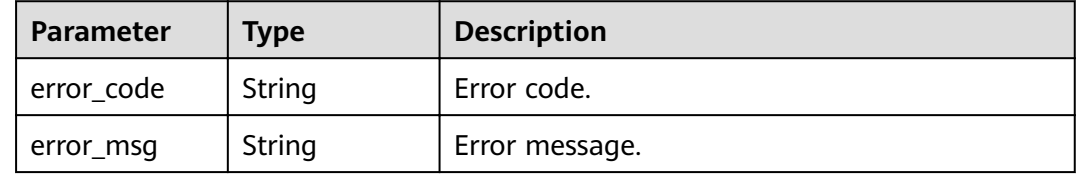

## **Example Requests**

```
{
  "publish_ids" : [ "40e7162dc6b94bbbbb1a60d2a24b1b0c" ],
  "strategy_id" : "3437448ad06f4e0c91a224183116e965"
}
```
## **Example Responses**

#### **Status code: 201**

Created

```
{
  "throttle_applys" : [ {
   "publish_id" : "40e7162dc6b94bbbbb1a60d2a24b1b0c",
   "scope" : 1,
   "strategy_id" : "3437448ad06f4e0c91a224183116e965",
   "apply_time" : "2020-08-03T12:25:52.257613934Z",
   "id" : "3e06ac135e18477e918060d3c59d6f6a"
 } ]
}
```
**Status code: 401**

Unauthorized

```
{
  "error_code" : "APIG.1002",
  "error_msg" : "Incorrect token or token resolution failed"
}
```
#### **Status code: 403**

Forbidden

```
{
  "error_code" : "APIG.1005",
  "error_msg" : "No permissions to request this method"
}
```
#### Not Found

```
{
  "error_code" : "APIG.3005",
  "error_msg" : "Request throttling policy 3437448ad06f4e0c91a224183116e965 does not exist"
}
```
#### **Status code: 500**

Internal Server Error

```
{
 "error_code" : "APIG.9999",
 "error_msg" : "System error"
}
```
# **Status Codes**

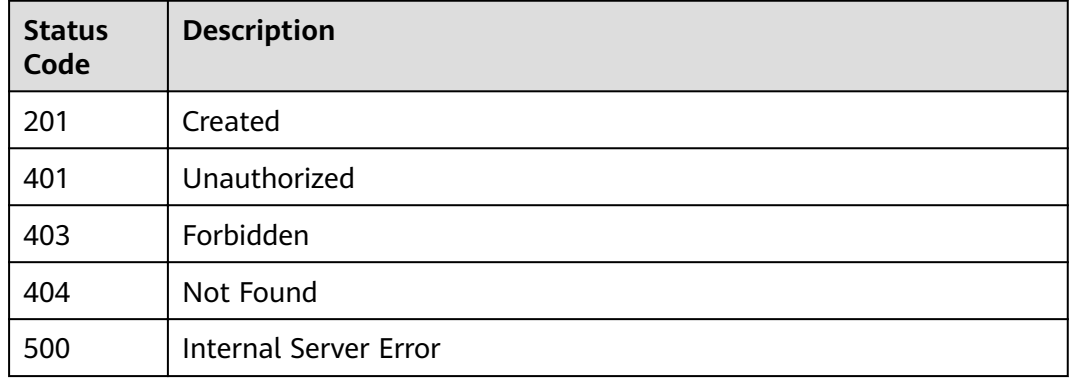

# **Error Codes**

See **[Error Codes](#page-864-0)**.

# **3.8.2 Unbinding a Request Throttling Policy**

# **Function**

This API is used to unbind a request throttling policy from an API.

## **URI**

DELETE /v2/{project\_id}/apigw/instances/{instance\_id}/throttle-bindings/ {throttle\_binding\_id}

#### **Table 3-426** Path Parameters

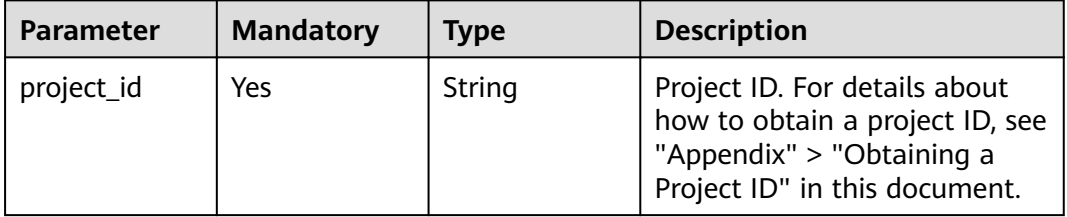

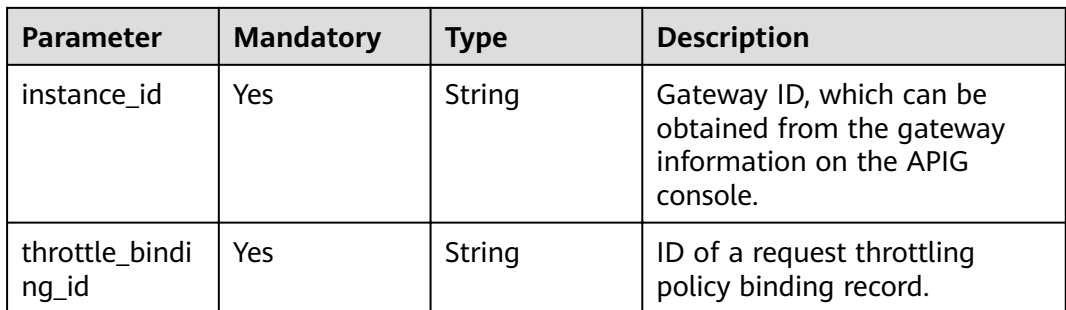

# **Request Parameters**

**Table 3-427** Request header parameters

| <b>Parameter</b> | <b>Mandatory</b> | Type   | <b>Description</b>                                                                                                    |
|------------------|------------------|--------|----------------------------------------------------------------------------------------------------|
| X-Auth-Token     | Yes              | String | User token. It can be obtained<br>by calling the IAM API used to<br>obtain a user token. The value<br>of X-Subject-Token in the<br>response header is a token. |

# **Response Parameters**

## **Status code: 400**

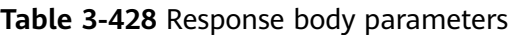

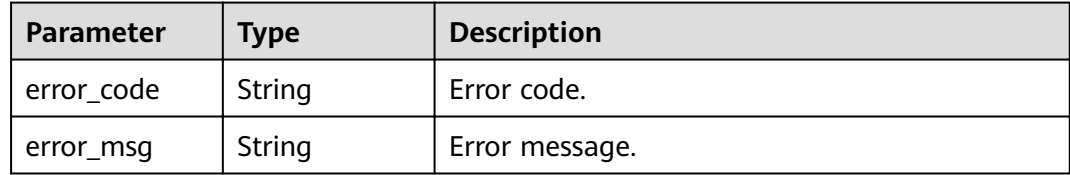

## **Status code: 401**

**Table 3-429** Response body parameters

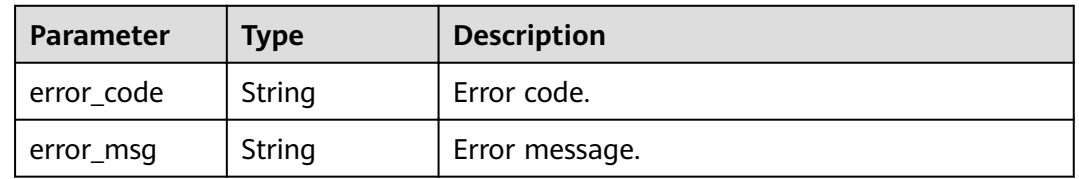

| <b>Parameter</b> | <b>Type</b> | <b>Description</b> |
|------------------|-------------|--------------------|
| error_code       | String      | Error code.        |
| error_msg        | String      | Error message.     |

**Table 3-430** Response body parameters

**Table 3-431** Response body parameters

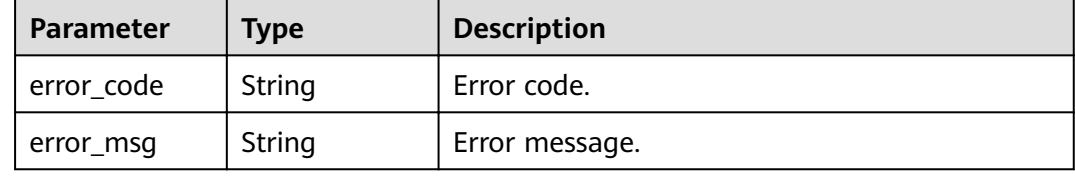

#### **Status code: 500**

**Table 3-432** Response body parameters

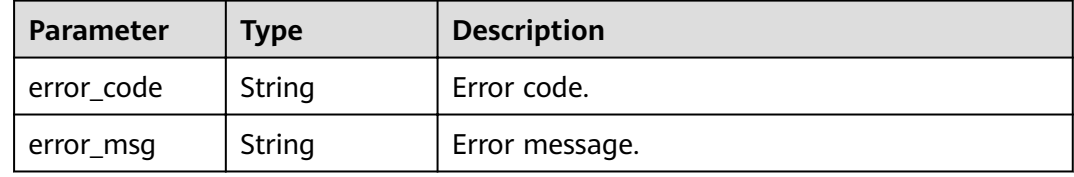

## **Example Requests**

None

# **Example Responses**

**Status code: 400**

## Bad Request

```
{
 "error_code" : "APIG.2012",
```
 "error\_msg" : "Invalid parameter value,parameterName:id. Please refer to the support documentation" }

## **Status code: 401**

## Unauthorized

```
{
  "error_code" : "APIG.1002",
  "error_msg" : "Incorrect token or token resolution failed"
}
```
#### Forbidden

```
{
  "error_code" : "APIG.1005",
  "error_msg" : "No permissions to request this method"
}
```
#### **Status code: 404**

Not Found

```
{
 "error_code" : "APIG.3012",
 "error_msg" : "The request throttling policy binding record does not exist"
}
```
### **Status code: 500**

Internal Server Error

```
{
 "error_code" : "APIG.9999",
 "error_msg" : "System error"
}
```
# **Status Codes**

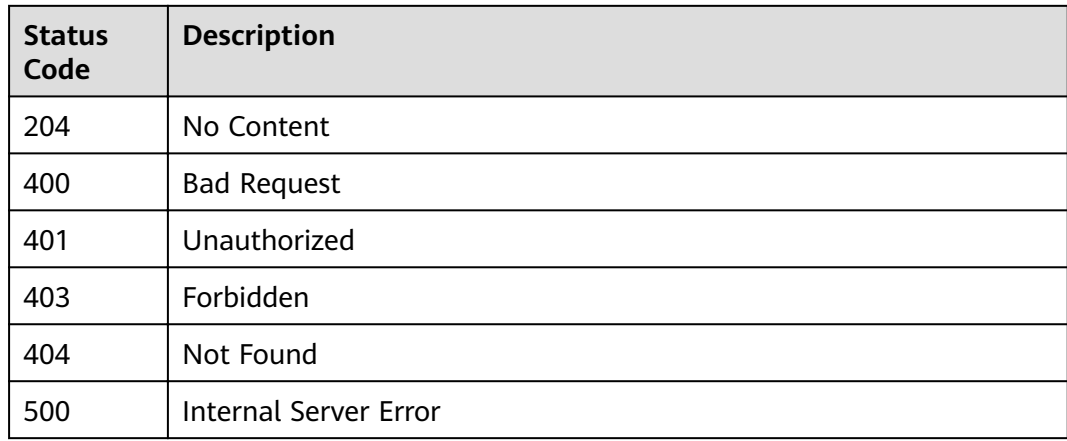

# **Error Codes**

See **[Error Codes](#page-864-0)**.

# **3.8.3 Querying APIs Bound with a Request Throttling Policy**

# **Function**

This API is used to query the APIs to which a specified request throttling policy has been bound.

## **URI**

GET /v2/{project\_id}/apigw/instances/{instance\_id}/throttle-bindings/binded-apis

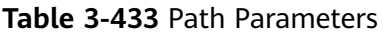

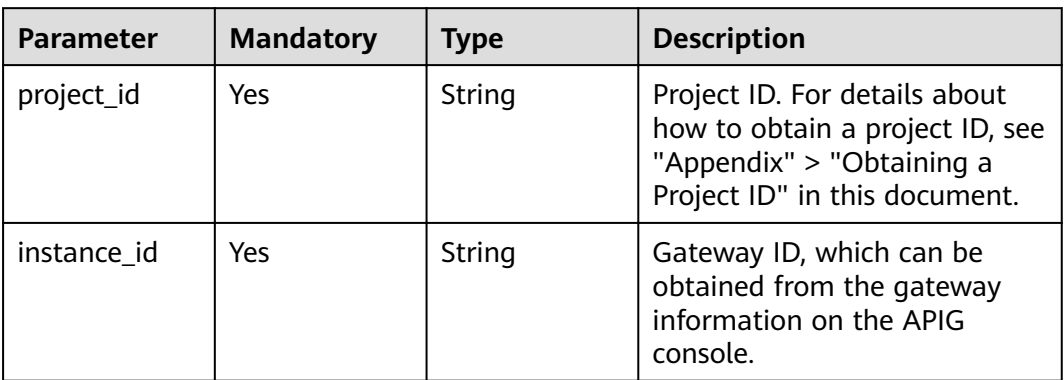

## **Table 3-434** Query Parameters

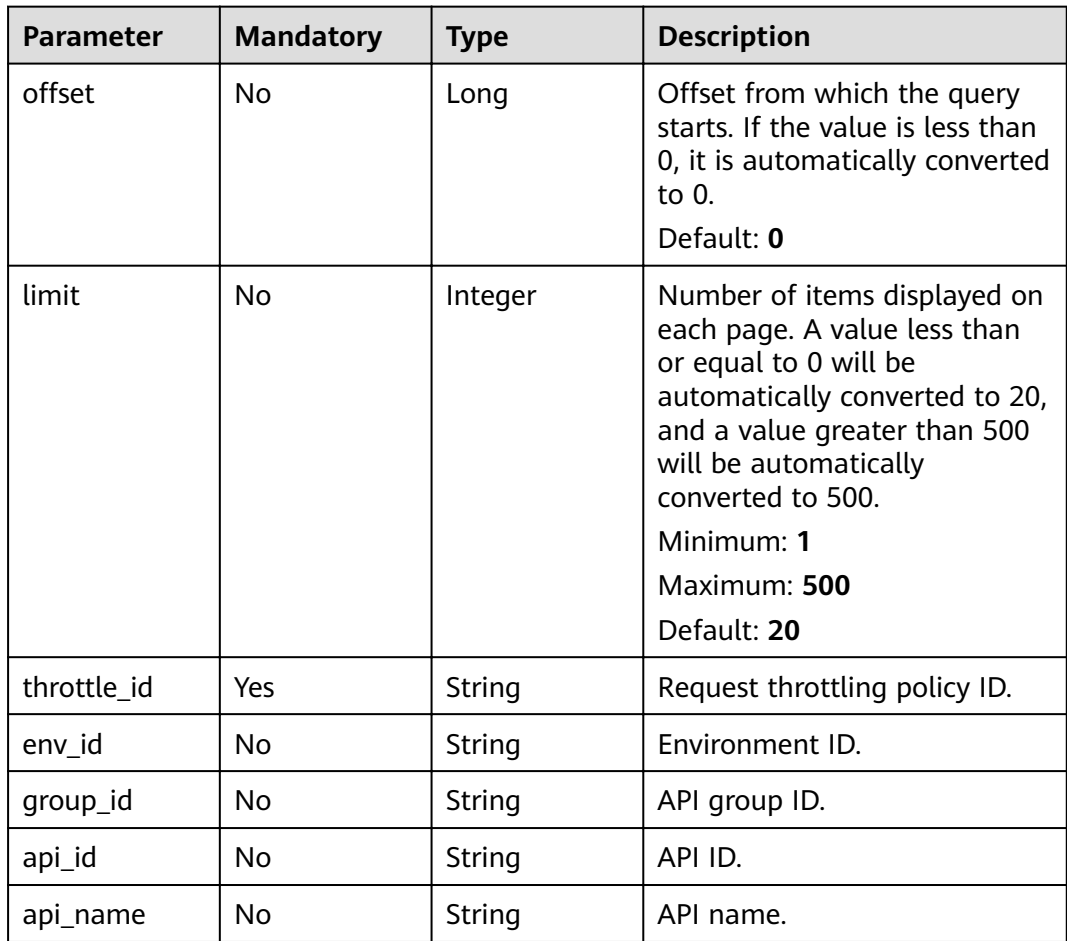

# **Request Parameters**

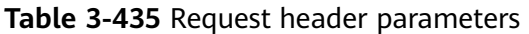

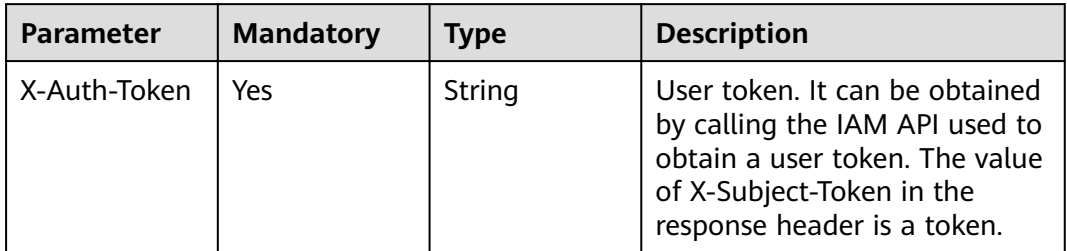

# **Response Parameters**

## **Status code: 200**

**Table 3-436** Response body parameters

| <b>Parameter</b> | Type                                          | <b>Description</b>                                      |
|------------------|-----------------------------------------------|---------------------------------------------------------|
| size             | Integer                                       | Length of the returned resource list.                   |
| total            | Long                                          | Number of resources that match the query<br>conditions. |
| apis             | Array of<br><b>ApiForThrottl</b><br>e objects | API list.                                               |

**Table 3-437** ApiForThrottle

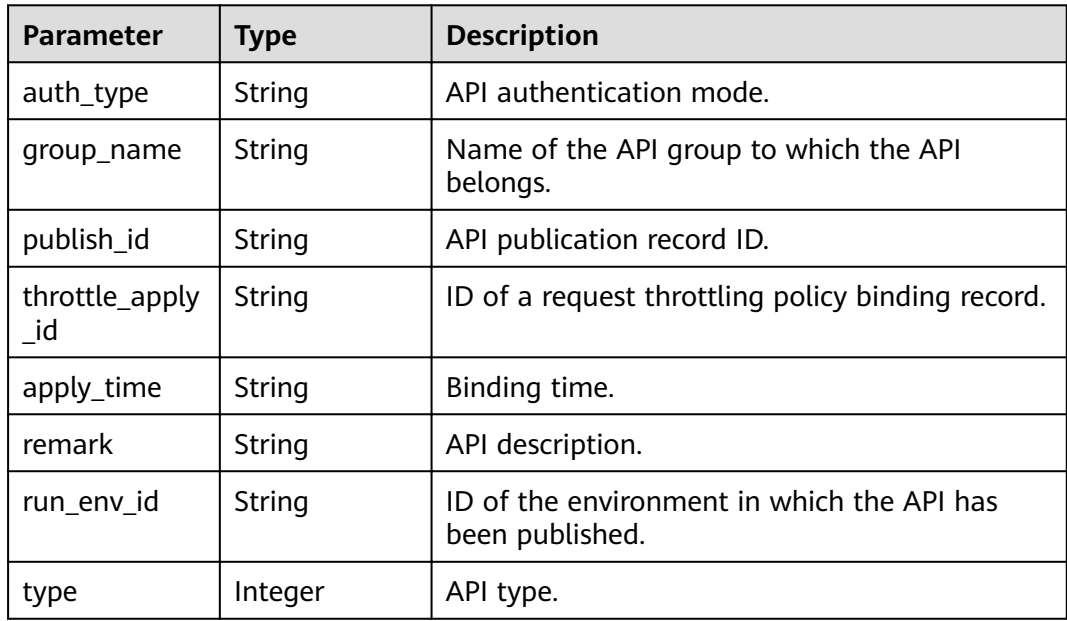

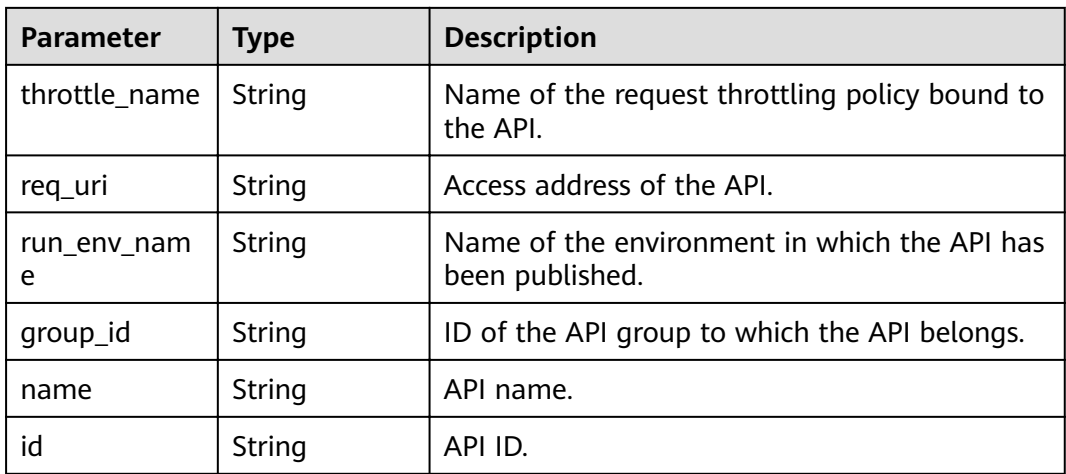

### **Table 3-438** Response body parameters

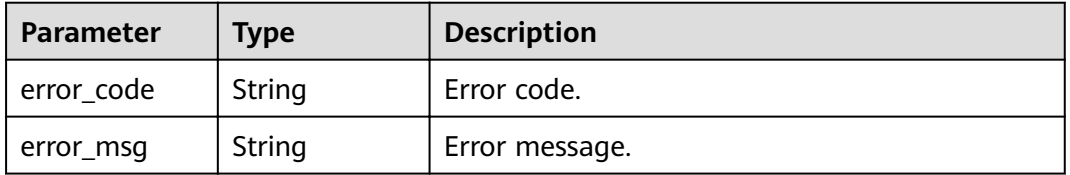

## **Status code: 401**

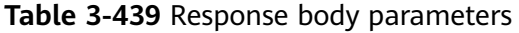

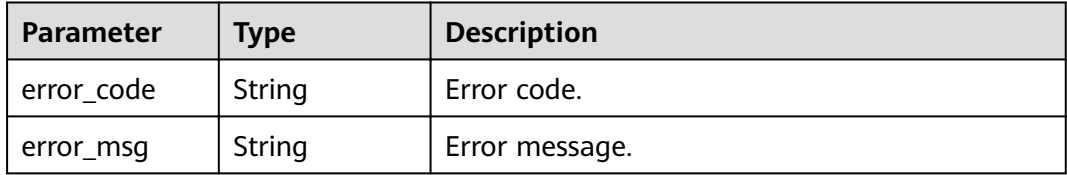

## **Status code: 403**

## **Table 3-440** Response body parameters

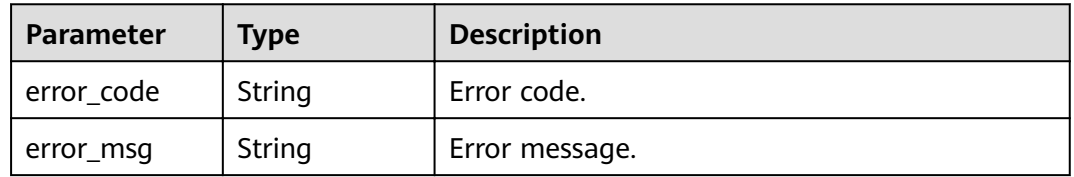

| Parameter  | <b>Type</b> | <b>Description</b> |
|------------|-------------|--------------------|
| error_code | String      | Error code.        |
| error_msg  | String      | Error message.     |

**Table 3-441** Response body parameters

**Table 3-442** Response body parameters

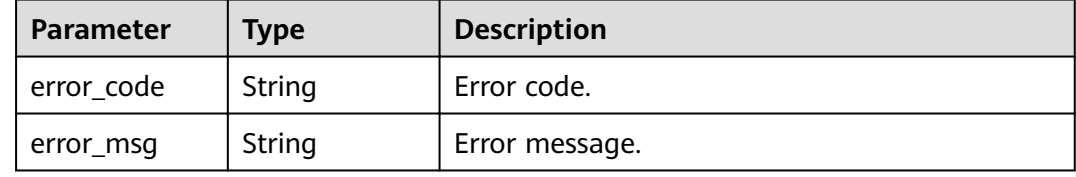

## **Example Requests**

None

### **Example Responses**

**Status code: 200**

**OK** 

```
{
  "total" : 1,
  "size" : 1,
  "apis" : [ {
   "run_env_name" : "RELEASE",
   "group_name" : "api_group_001",
   "publish_id" : "40e7162dc6b94bbbbb1a60d2a24b1b0c",
   "group_id" : "c77f5e81d9cb4424bf704ef2b0ac7600",
   "throttle_apply_id" : "3e06ac135e18477e918060d3c59d6f6a",
 "name" : "Api_http",
 "apply_time" : "2020-08-03T12:25:52Z",
   "remark" : "Web backend API",
   "run_env_id" : "DEFAULT_ENVIRONMENT_RELEASE_ID",
  "id": "5f918d104dc84480a75166ba99efff21",
   "type" : 1,
   "throttle_name" : "throttle_demo",
   "auth_type" : "APP",
   "req_uri" : "/test/http"
 } ]
```
#### **Status code: 400**

Bad Request

}

```
{
  "error_code" : "APIG.2012",
  "error_msg" : "Invalid parameter value,parameterName:throttle_id. Please refer to the support 
documentation"
}
```
#### Unauthorized

```
{
 "error_code" : "APIG.1002",
 "error_msg" : "Incorrect token or token resolution failed"
}
```
#### **Status code: 403**

Forbidden

```
{
 "error_code" : "APIG.1005",
 "error_msg" : "No permissions to request this method"
}
```
#### **Status code: 404**

Not Found

{

```
 "error_code" : "APIG.3005",
  "error_msg" : "Request throttling policy 3437448ad06f4e0c91a224183116e965 does not exist"
}
```
### **Status code: 500**

Internal Server Error

```
{
 "error_code" : "APIG.9999",
 "error_msg" : "System error"
}
```
# **Status Codes**

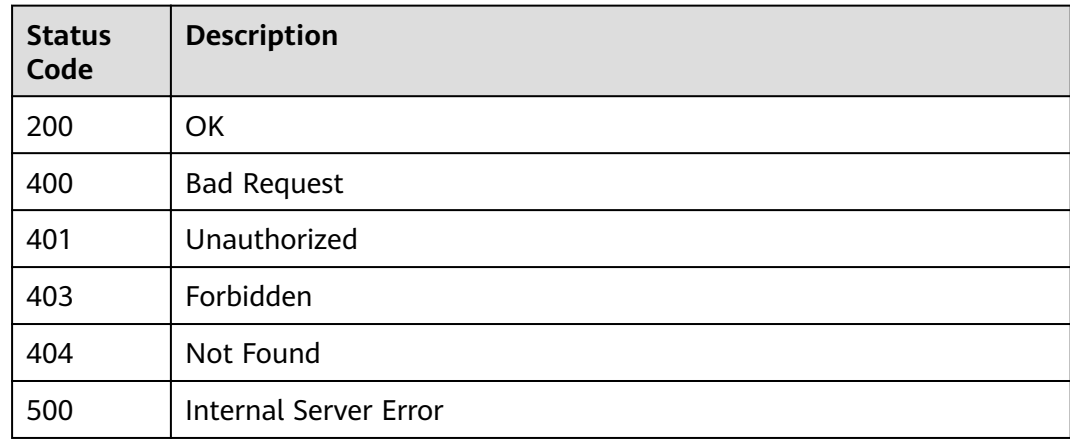

## **Error Codes**

## See **[Error Codes](#page-864-0)**.

# **3.8.4 Querying APIs Not Bound with a Request Throttling Policy**

# **Function**

This API is used to query the self-developed APIs to which a request throttling policy has not been bound. Only published APIs will be displayed.

# **URI**

GET /v2/{project\_id}/apigw/instances/{instance\_id}/throttle-bindings/unbindedapis

**Table 3-443** Path Parameters

| <b>Parameter</b> | <b>Mandatory</b> | <b>Type</b> | <b>Description</b>                                                                                                    |
|------------------|------------------|-------------|----------------------------------------------------------------------------------------------------|
| project_id       | Yes.             | String      | Project ID. For details about<br>how to obtain a project ID, see<br>"Appendix" > "Obtaining a<br>Project ID" in this document. |
| instance id      | Yes.             | String      | Gateway ID, which can be<br>obtained from the gateway<br>information on the APIG<br>console.                                   |

**Table 3-444** Query Parameters

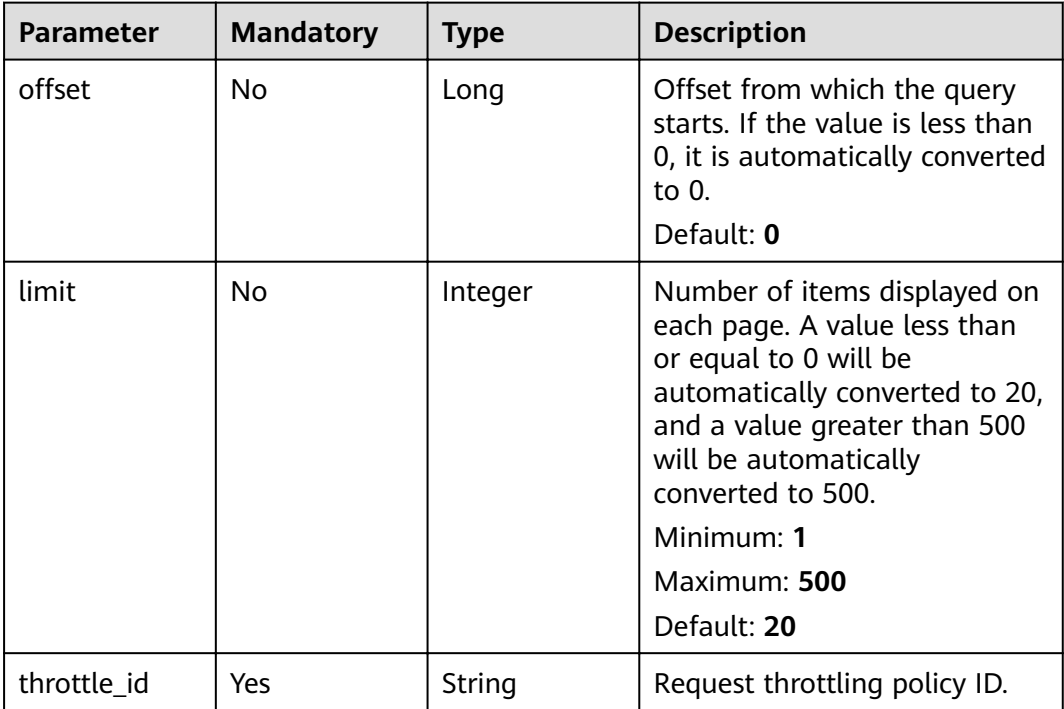

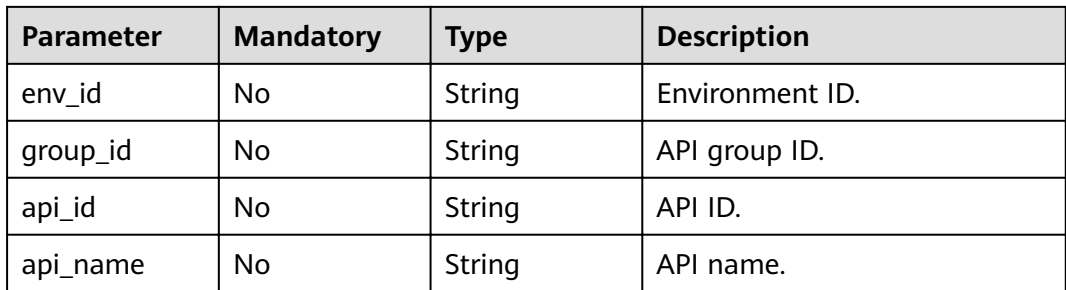

# **Request Parameters**

**Table 3-445** Request header parameters

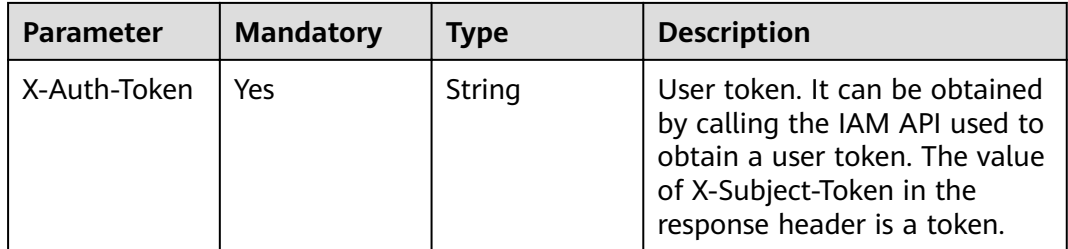

# **Response Parameters**

## **Status code: 200**

**Table 3-446** Response body parameters

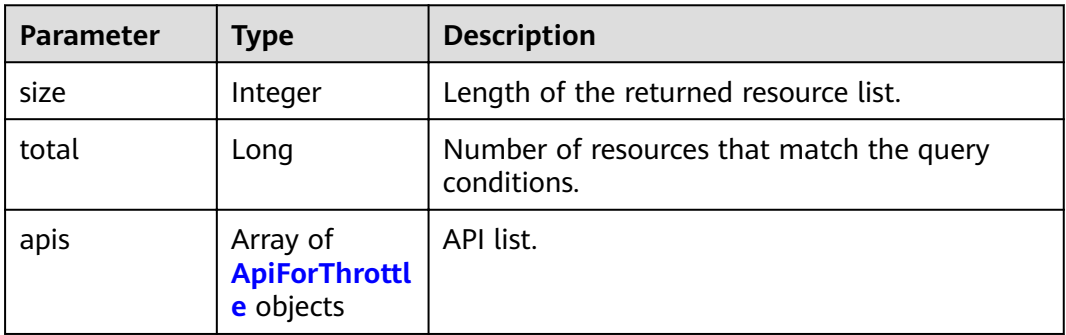

## **Table 3-447** ApiForThrottle

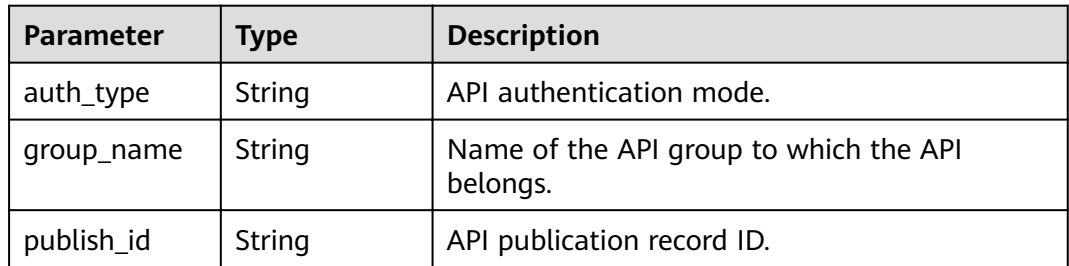

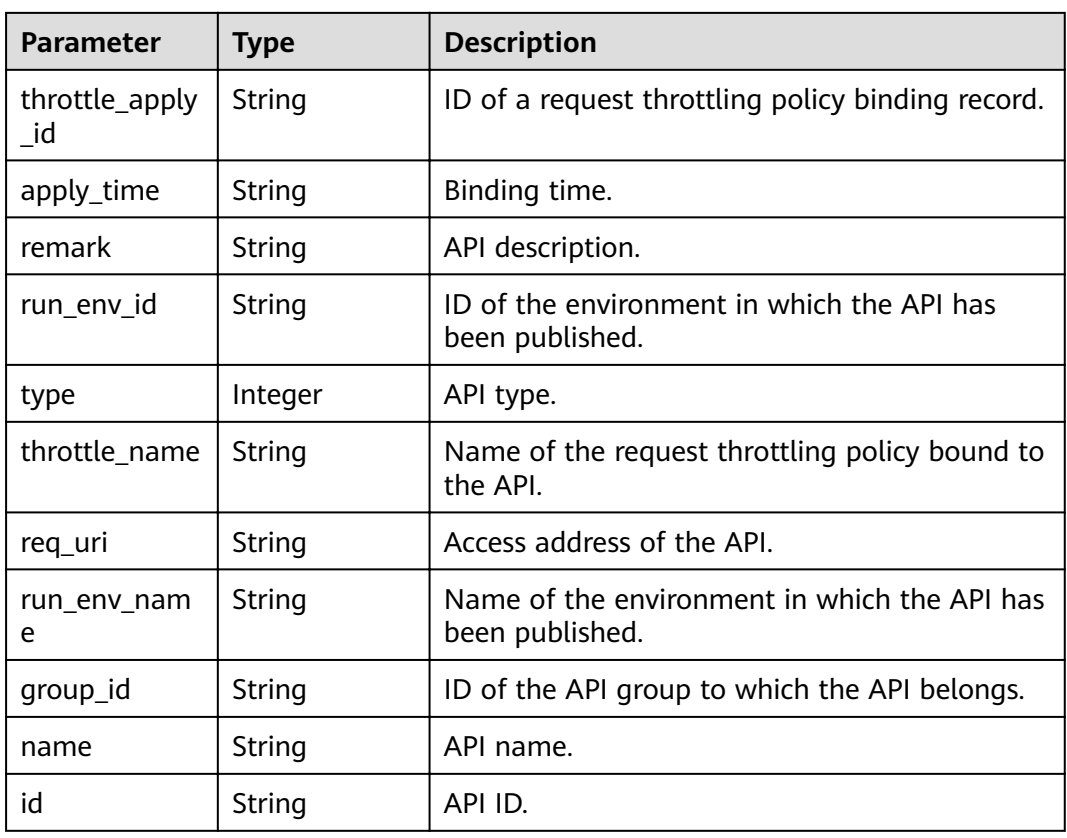

**Table 3-448** Response body parameters

| Parameter  | Type   | <b>Description</b> |
|------------|--------|--------------------|
| error_code | String | Error code.        |
| error_msg  | String | Error message.     |

## **Status code: 401**

**Table 3-449** Response body parameters

| <b>Parameter</b> | <b>Type</b> | <b>Description</b> |
|------------------|-------------|--------------------|
| error_code       | String      | Error code.        |
| error_msg        | String      | Error message.     |
| <b>Parameter</b> | <b>Type</b> | <b>Description</b> |  |
|------------------|-------------|--------------------|--|
| error_code       | String      | Error code.        |  |
| error_msg        | String      | Error message.     |  |

**Table 3-450** Response body parameters

**Table 3-451** Response body parameters

| Parameter  | <b>Type</b> | <b>Description</b> |
|------------|-------------|--------------------|
| error_code | String      | Error code.        |
| error_msg  | String      | Error message.     |

#### **Status code: 500**

**Table 3-452** Response body parameters

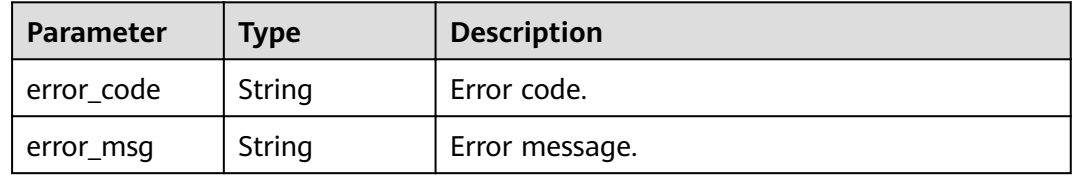

## **Example Requests**

None

## **Example Responses**

#### **Status code: 200**

**OK** 

{

```
 "total" : 2,
 "size" : 2,
 "apis" : [ {
   "run_env_name" : "RELEASE",
   "group_name" : "api_group_001",
   "publish_id" : "9f27d1dc4f4242a9abf88e563dbfc33d",
   "group_id" : "c77f5e81d9cb4424bf704ef2b0ac7600",
 "name" : "Api_mock",
 "remark" : "Mock backend API",
   "run_env_id" : "DEFAULT_ENVIRONMENT_RELEASE_ID",
 "id" : "3a955b791bd24b1c9cd94c745f8d1aad",
 "type" : 1,
   "auth_type" : "IAM",
   "req_uri" : "/test/mock"
 }, {
```

```
 "run_env_name" : "RELEASE",
   "group_name" : "APIGroup_d00511069",
 "publish_id" : "0c613568c8644a1b92172156f77a5759",
 "group_id" : "d7d0b9a54469424f942e16a6b6026936",
   "name" : "API_nevj",
  "run_env_id" : "DEFAULT_ENVIRONMENT_RELEASE_ID",
   "id" : "9e07bc00a1864ab4aafd4a23d19dd1c2",
   "type" : 1,
   "auth_type" : "APP",
  "req_uri" : "/fdasf"
 } ]
```
#### Bad Request

}

```
{
 "error_code" : "APIG.2012",
 "error_msg" : "Invalid parameter value,parameterName:throttle_id. Please refer to the support 
documentation"
}
```
#### **Status code: 401**

#### Unauthorized

```
{
  "error_code" : "APIG.1002",
  "error_msg" : "Incorrect token or token resolution failed"
}
```
#### **Status code: 403**

#### Forbidden

```
{
  "error_code" : "APIG.1005",
  "error_msg" : "No permissions to request this method"
}
```
#### **Status code: 404**

Not Found

```
\mathfrak{g} "error_code" : "APIG.3005",
  "error_msg" : "Request throttling policy 3437448ad06f4e0c91a224183116e965 does not exist"
}
```
#### **Status code: 500**

Internal Server Error

```
{
  "error_code" : "APIG.9999",
  "error_msg" : "System error"
}
```
## **Status Codes**

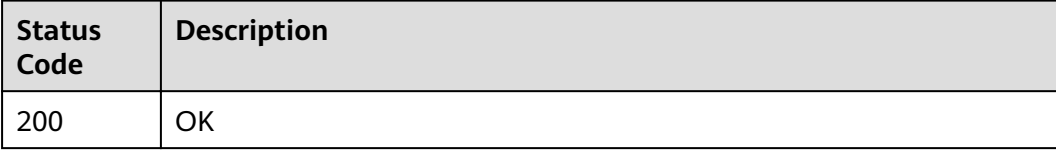

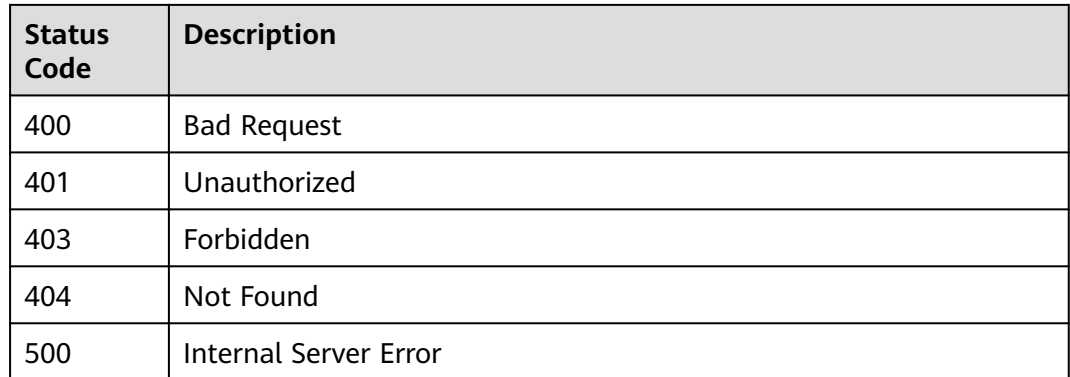

## **Error Codes**

See **[Error Codes](#page-864-0)**.

# **3.8.5 Querying Request Throttling Policies Bound to an API**

## **Function**

This API is used to query the request throttling policies that have been bound to an API. Only one request throttling policy can be bound to an API in an environment.

## **URI**

GET /v2/{project\_id}/apigw/instances/{instance\_id}/throttle-bindings/bindedthrottles

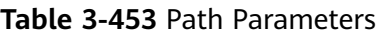

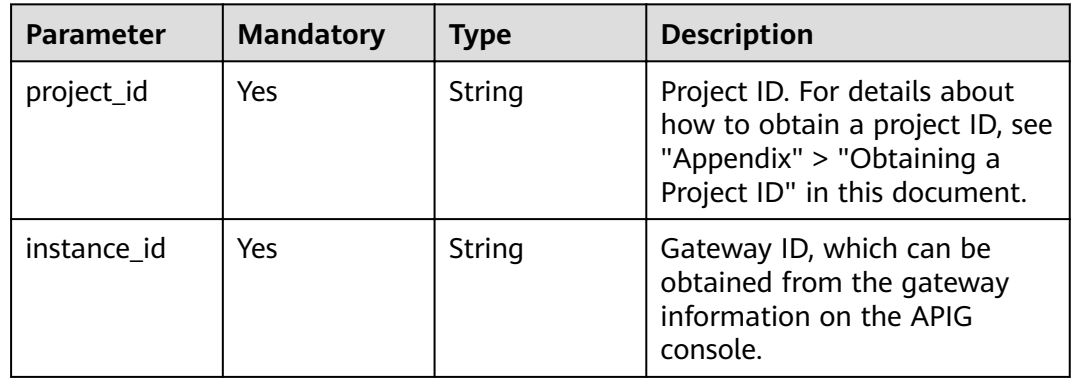

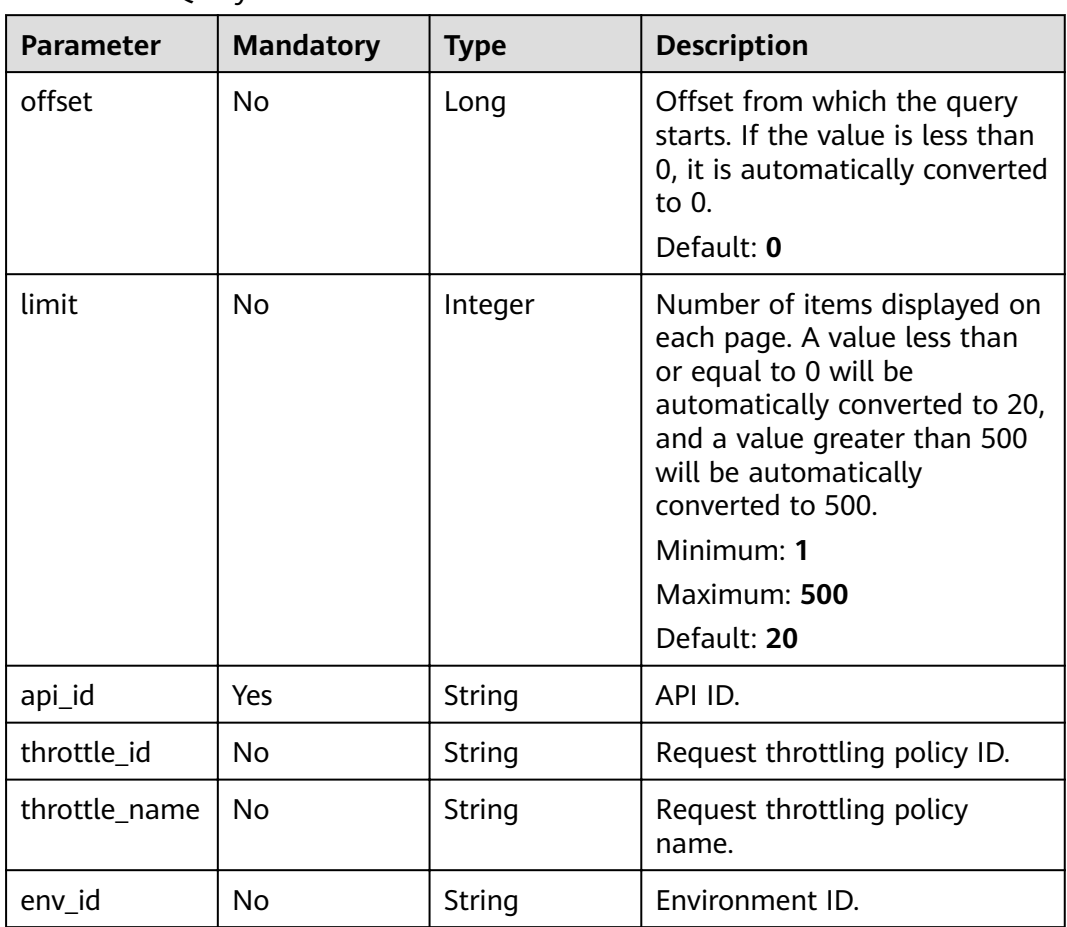

### **Table 3-454** Query Parameters

## **Request Parameters**

**Table 3-455** Request header parameters

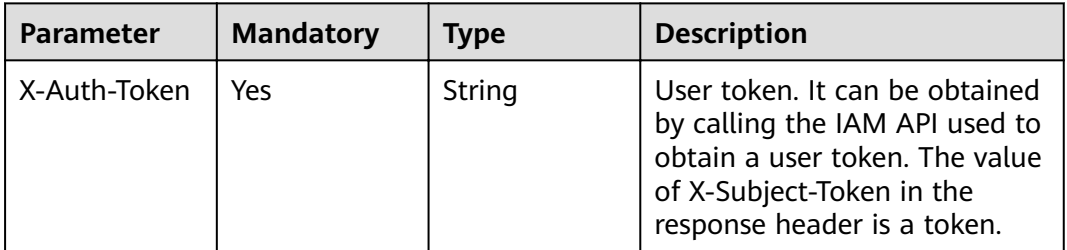

## **Response Parameters**

| Parameter | <b>Type</b>                                   | <b>Description</b>                                      |  |
|-----------|-----------------------------------------------|---------------------------------------------------------|--|
| size      | Integer                                       | Length of the returned resource list.                   |  |
| total     | Long                                          | Number of resources that match the query<br>conditions. |  |
| throttles | Array of<br><b>ThrottleForA</b><br>pi objects | Request throttling policy list.                         |  |

**Table 3-456** Response body parameters

**Table 3-457** ThrottleForApi

| <b>Parameter</b>    | <b>Type</b> | <b>Description</b>                                                                                                    |  |  |
|---------------------|-------------|----------------------------------------------------------------------------------------------------|--|--|
| app_call_limit<br>S | Integer     | Maximum number of times the API can be<br>accessed by an app within the same period.<br>The value of this parameter cannot exceed the<br>user call limit. The maximum value is<br>2,147,483,647. Enter a positive integer.                                                                 |  |  |
| name                | String      | Request throttling policy name. It can contain<br>3 to 64 characters, starting with a letter. Only<br>letters, digits, and underscores (_) are allowed.                                                                                                    |  |  |
| time_unit           | String      | Time unit for limiting the number of API calls.<br>Enumeration values:<br><b>SECOND</b><br><b>MINUTE</b><br><b>HOUR</b><br><b>DAY</b>                                                                                                    |  |  |
| remark              | String      | Description of the request throttling policy,<br>which can contain a maximum of 255<br>characters.                                                                                                    |  |  |
| api_call_limits     | Integer     | Maximum number of times an API can be<br>accessed within a specified period. The value of<br>this parameter cannot exceed the default limit<br>200 TPS. You can change the default limit to<br>meet service requirements. The maximum<br>value is 2,147,483,647. Enter a positive integer. |  |  |

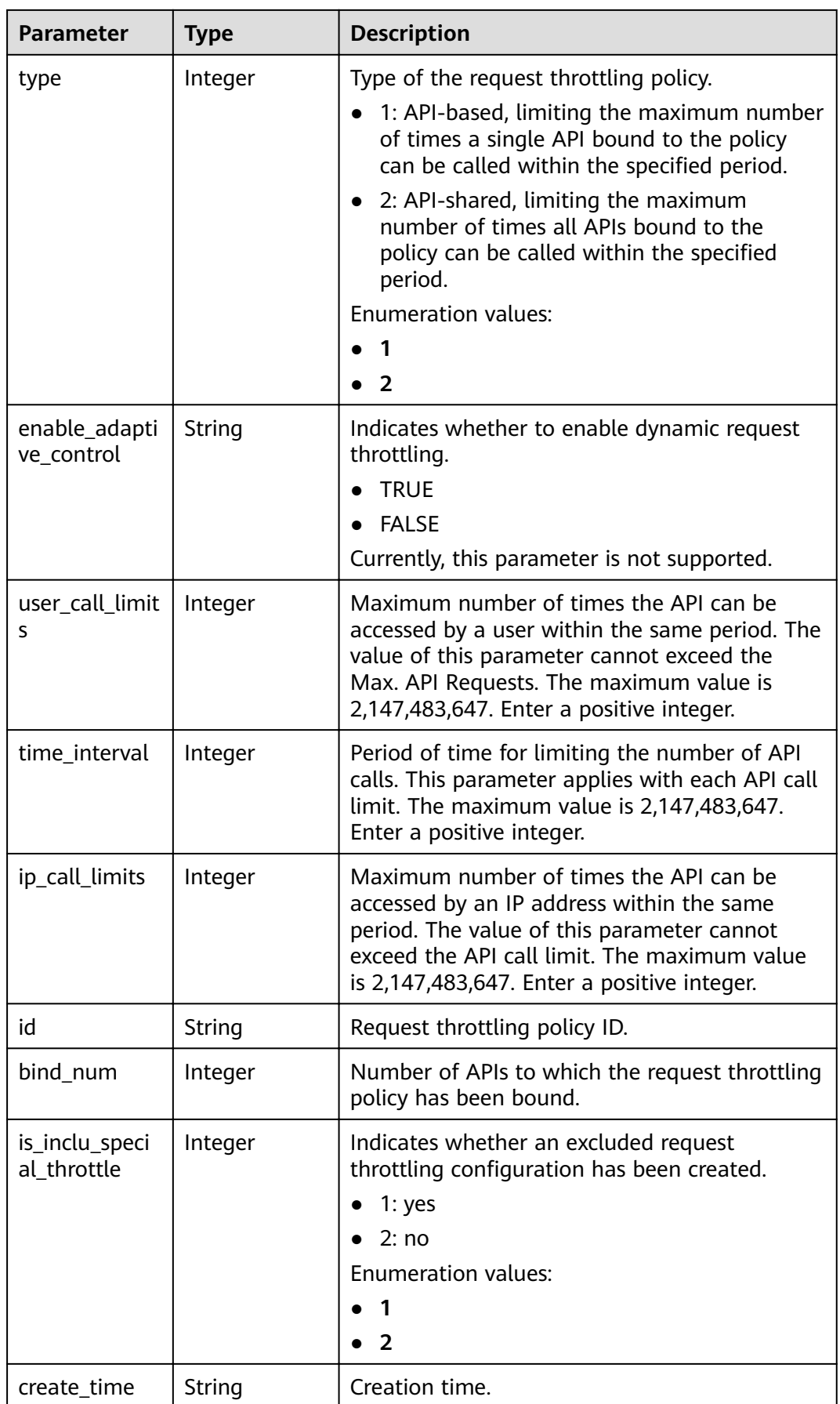

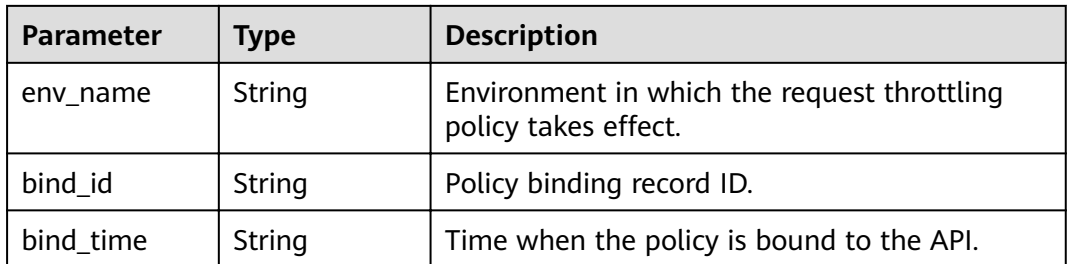

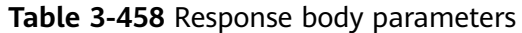

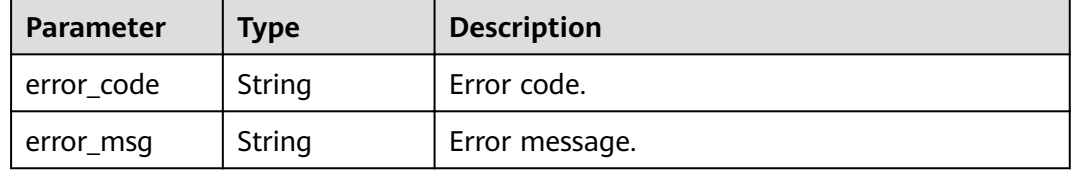

### **Status code: 401**

**Table 3-459** Response body parameters

| Parameter  | <b>Type</b> | <b>Description</b> |  |
|------------|-------------|--------------------|--|
| error_code | String      | Error code.        |  |
| error_msg  | String      | Error message.     |  |

### **Status code: 403**

**Table 3-460** Response body parameters

| <b>Parameter</b> | <b>Type</b> | <b>Description</b> |
|------------------|-------------|--------------------|
| error_code       | String      | Error code.        |
| error_msg        | String      | Error message.     |

## **Status code: 404**

### **Table 3-461** Response body parameters

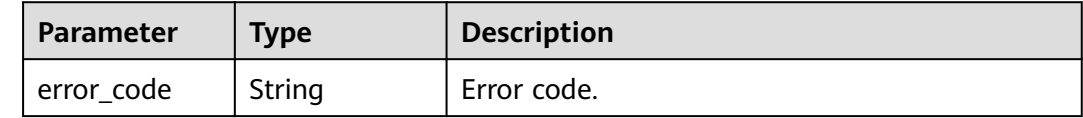

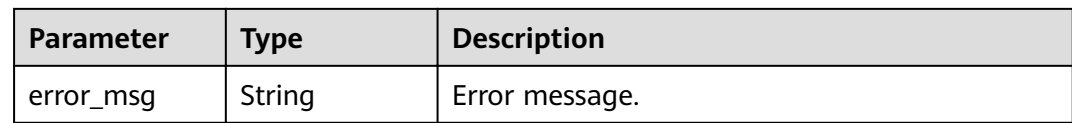

#### **Table 3-462** Response body parameters

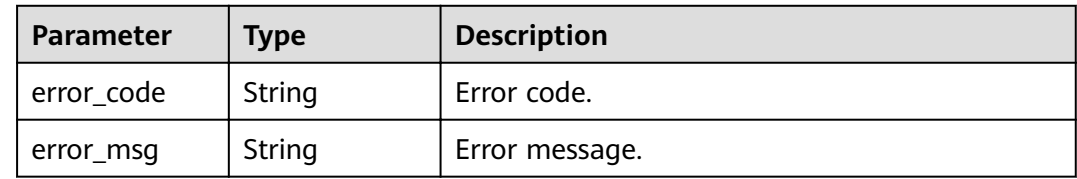

### **Example Requests**

None

### **Example Responses**

#### **Status code: 200**

#### **OK**

```
{
  "total" : 1,
  "size" : 1,
  "throttles" : [ {
   "id" : "3437448ad06f4e0c91a224183116e965",
   "name" : "throttle_demo",
   "api_call_limits" : 800,
   "user_call_limits" : 500,
    "app_call_limits" : 300,
   "ip_call_limits" : 600,
   "time_interval" : 1,
   "time_unit" : "SECOND",
   "create_time" : "2020-07-31T08:44:02Z",
   "remark" : "Total: 800 calls/second; user: 500 calls/second; app: 300 calls/second; IP address: 600 calls/
second",
    "is_inclu_special_throttle" : 2,
   "env_name" : "RELEASE",
   "type" : 1,
   "bind_id" : "3e06ac135e18477e918060d3c59d6f6a",
   "bind_time" : "2020-08-03T12:25:52Z",
   "bind_num" : 0,
   "enable_adaptive_control" : "FALSE"
 } ]
}
```
#### **Status code: 400**

Bad Request

```
{
  "error_code" : "APIG.2012",
  "error_msg" : "Invalid parameter value,parameterName:throttle_name. Please refer to the support 
documentation"
}
```
#### Unauthorized

```
{
 "error_code" : "APIG.1002",
 "error_msg" : "Incorrect token or token resolution failed"
}
```
#### **Status code: 403**

Forbidden

```
{
 "error_code" : "APIG.1005",
 "error_msg" : "No permissions to request this method"
}
```
#### **Status code: 404**

Not Found

{

}

```
 "error_code" : "APIG.3002",
"error_msg" : "API 5f918d104dc84480a75166ba99efff21 does not exist"
```
#### **Status code: 500**

Internal Server Error

```
{
 "error_code" : "APIG.9999",
 "error_msg" : "System error"
}
```
## **Status Codes**

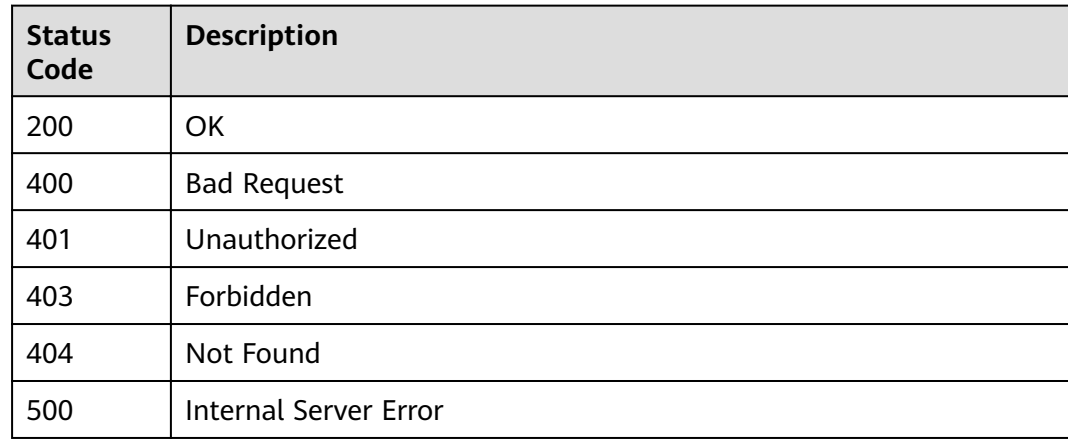

## **Error Codes**

#### See **[Error Codes](#page-864-0)**.

# **3.8.6 Unbinding Request Throttling Policies**

## **Function**

This API is used to unbind request throttling policies from APIs.

## **URI**

PUT /v2/{project\_id}/apigw/instances/{instance\_id}/throttle-bindings

**Table 3-463** Path Parameters

| <b>Parameter</b> | <b>Mandatory</b> | <b>Type</b> | <b>Description</b>                                                                                                    |
|------------------|------------------|-------------|----------------------------------------------------------------------------------------------------|
| project_id       | Yes              | String      | Project ID. For details about<br>how to obtain a project ID, see<br>"Appendix" > "Obtaining a<br>Project ID" in this document. |
| instance id      | Yes              | String      | Gateway ID, which can be<br>obtained from the gateway<br>information on the APIG<br>console.                                   |

**Table 3-464** Query Parameters

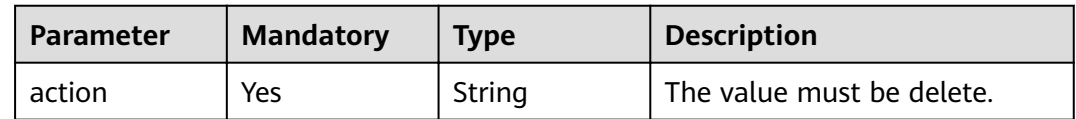

## **Request Parameters**

**Table 3-465** Request header parameters

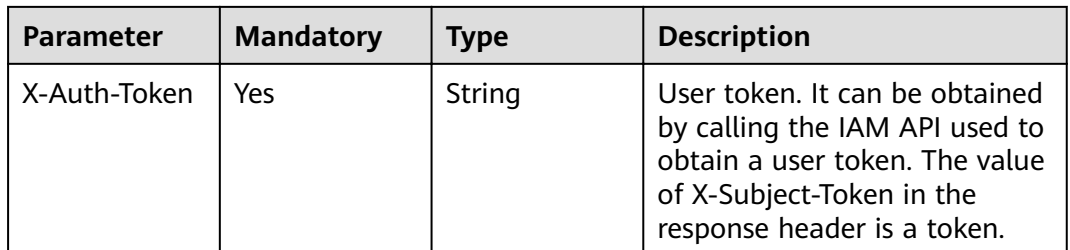

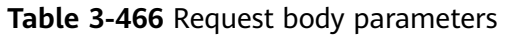

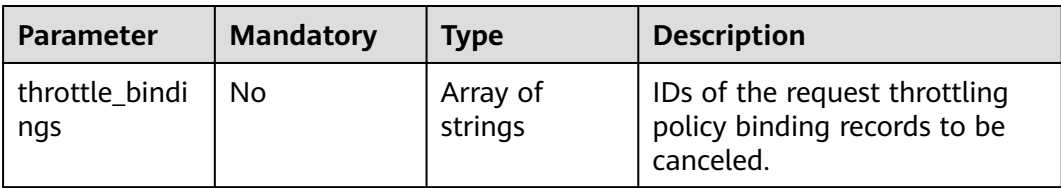

## **Response Parameters**

### **Status code: 200**

### **Table 3-467** Response body parameters

| <b>Parameter</b> | Type                                                           | <b>Description</b>                                                            |  |
|------------------|----------------------------------------------------------------|-------------------------------------------------------------------------------|--|
| success_count    | Integer                                                        | Number of request throttling policies that have<br>been successfully unbound. |  |
| failure          | Array of<br><b>ThrottleBindi</b><br>ngBatchFailu<br>re objects | Error message and request throttling policies<br>that fail to be unbound.     |  |

**Table 3-468** ThrottleBindingBatchFailure

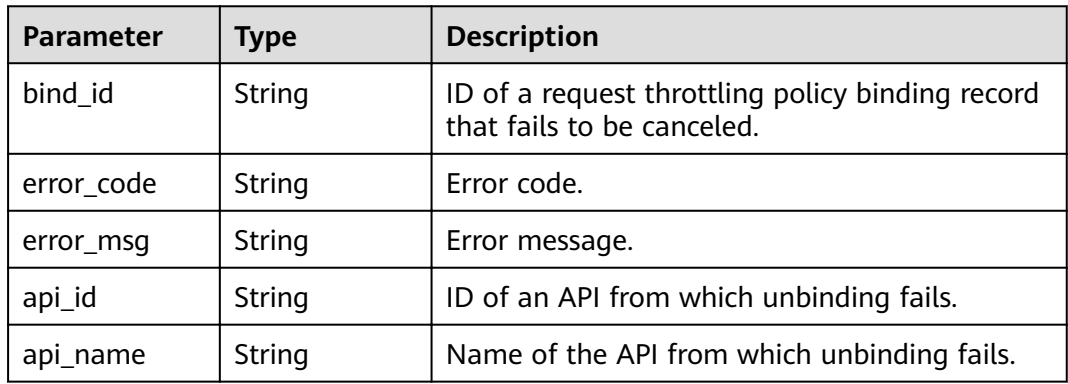

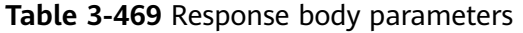

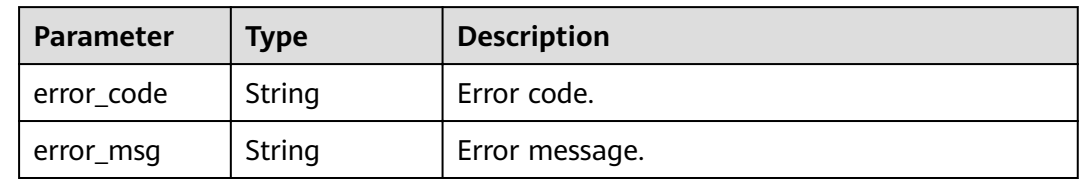

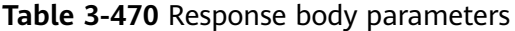

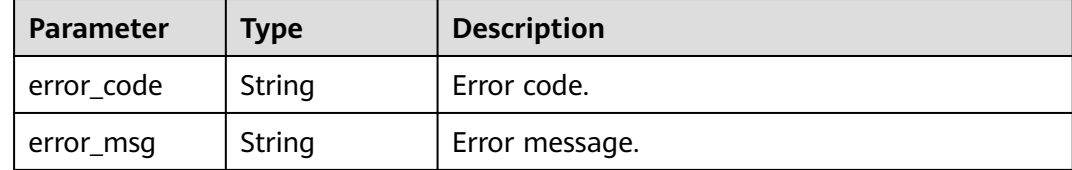

#### **Status code: 403**

**Table 3-471** Response body parameters

| Parameter  | Type   | <b>Description</b> |  |
|------------|--------|--------------------|--|
| error_code | String | Error code.        |  |
| error_msg  | String | Error message.     |  |

#### **Status code: 500**

**Table 3-472** Response body parameters

| <b>Parameter</b> | <b>Type</b> | <b>Description</b> |  |
|------------------|-------------|--------------------|--|
| error_code       | String      | Error code.        |  |
| error_msg        | String      | Error message.     |  |

## **Example Requests**

{ "throttle\_bindings" : [ "6a6a75b425df416cbdcd7821da30be8d", "b11e5970f732440dbea647580647d57f" ] }

### **Example Responses**

#### **Status code: 200**

#### **OK**

```
{
 "failure" : [ {
 "bind_id" : "b11e5970f732440dbea647580647d57f",
 "error_code" : "APIG.3012",
 "error_msg" : "The request throttling policy binding record does not exist"
  } ],
  "success_count" : 1
}
```
**Status code: 400**

Bad Request

```
{
  "error_code" : "APIG.2011",
 "error_msg" : "parameter action should be \\\"delete\\\""
}
```
#### Unauthorized

```
{
  "error_code" : "APIG.1002",
  "error_msg" : "Incorrect token or token resolution failed"
}
```
### **Status code: 403**

### Forbidden

```
{
 "error_code" : "APIG.1005",
  "error_msg" : "No permissions to request this method"
}
```
### **Status code: 500**

#### Internal Server Error

```
{
  "error_code" : "APIG.9999",
  "error_msg" : "System error"
}
```
## **Status Codes**

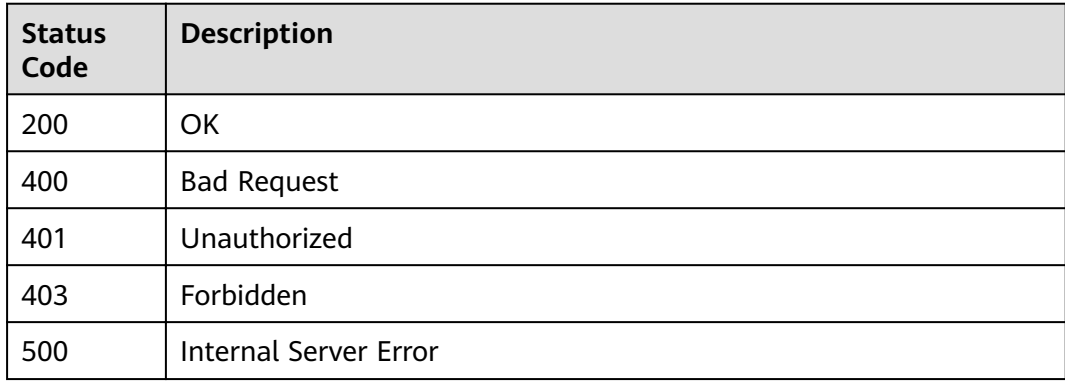

## **Error Codes**

#### See **[Error Codes](#page-864-0)**.

# **3.9 Excluded Request Throttling Configuration**

# **3.9.1 Creating an Excluded Request Throttling Configuration**

## **Function**

A request throttling policy controls the maximum number of times an API can be accessed within a specified period and the maximum numbers of times the API can be accessed by a tenant or an app within the same period.

If necessary, you can create an excluded request throttling configuration to specify the threshold of API calls for a specific app. For example, if you set the API call threshold for all apps to 500 calls/minute, you can specify the API call threshold of app 1 as 800 calls/minute.

You can add excluded apps or tenants to a request throttling policy.

## **URI**

POST /v2/{project\_id}/apigw/instances/{instance\_id}/throttles/{throttle\_id}/ throttle-specials

| <b>Parameter</b> | <b>Mandatory</b> | <b>Type</b> | <b>Description</b>                                                                                                    |
|------------------|------------------|-------------|----------------------------------------------------------------------------------------------------|
| project_id       | Yes              | String      | Project ID. For details about<br>how to obtain a project ID, see<br>"Appendix" > "Obtaining a<br>Project ID" in this document. |
| instance id      | Yes.             | String      | Gateway ID, which can be<br>obtained from the gateway<br>information on the APIG<br>console.                                   |
| throttle id      | Yes              | String      | Request throttling policy ID.                                                                                                  |

**Table 3-473** Path Parameters

## **Request Parameters**

**Table 3-474** Request header parameters

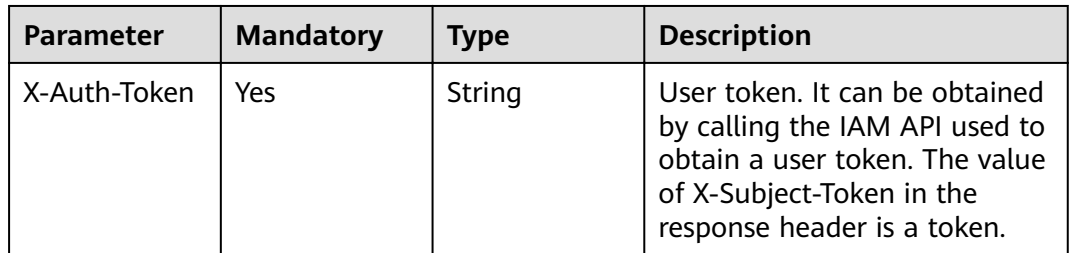

| <b>Parameter</b> | <b>Mandatory</b> | <b>Type</b> | <b>Description</b>                                                                                  |
|------------------|------------------|-------------|----------------------------------------------------------------------------------------------------|
| call_limits      | Yes              | Integer     | Maximum number of times an<br>excluded object can access an<br>API within the throttling<br>period. |
| object_id        | Yes              | String      | Excluded app ID or excluded<br>account ID.                                                          |
| object_type      | Yes              | String      | Excluded object type.<br>Enumeration values:<br>$\bullet$ APP<br><b>USER</b>                        |

**Table 3-475** Request body parameters

## **Response Parameters**

**Status code: 201**

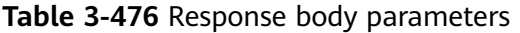

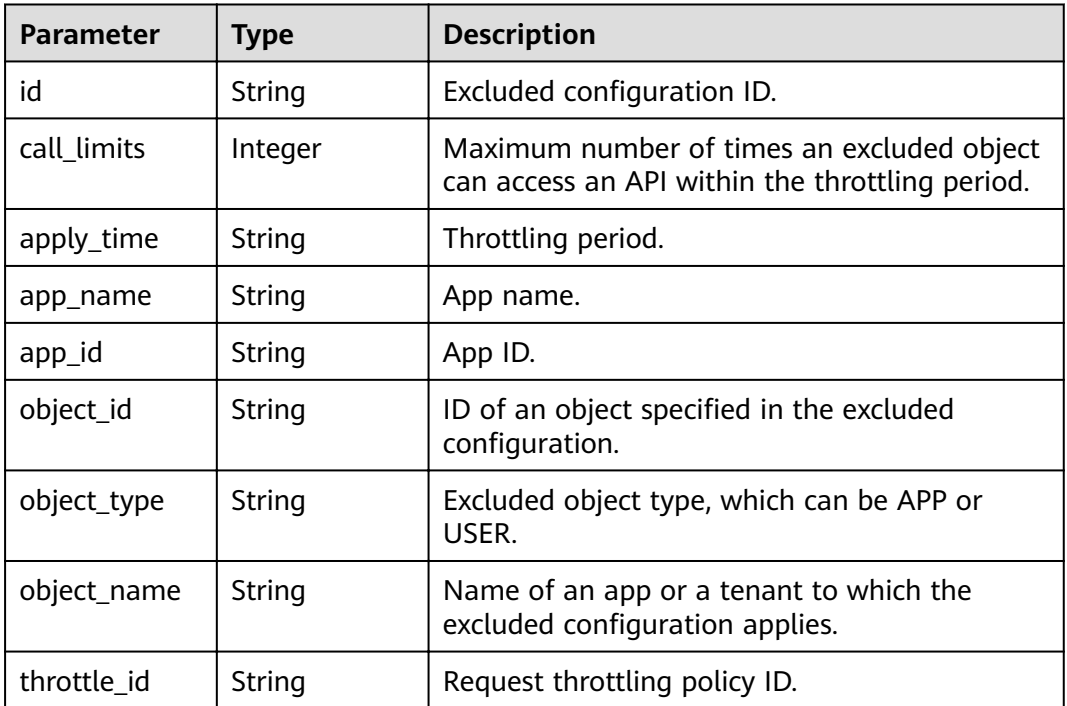

| Parameter  | Type   | <b>Description</b> |
|------------|--------|--------------------|
| error_code | String | Error code.        |
| error_msg  | String | Error message.     |

**Table 3-477** Response body parameters

**Table 3-478** Response body parameters

| Parameter  | <b>Type</b> | <b>Description</b> |
|------------|-------------|--------------------|
| error_code | String      | Error code.        |
| error_msg  | String      | Error message.     |

### **Status code: 403**

**Table 3-479** Response body parameters

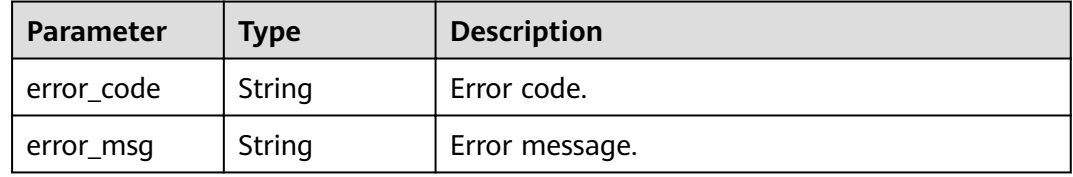

### **Status code: 404**

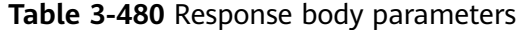

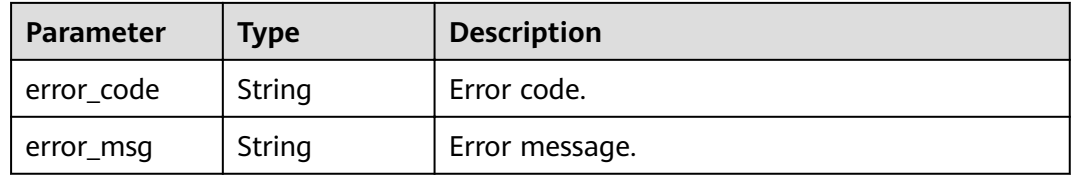

**Table 3-481** Response body parameters

| <b>Parameter</b> | Type   | <b>Description</b> |
|------------------|--------|--------------------|
| error_code       | String | Error code.        |
| error_msg        | String | Error message.     |

## **Example Requests**

```
{
 "call_limits" : 150,
 "object_id" : "356de8eb7a8742168586e5daf5339965",
  "object_type" : "APP"
}
```
## **Example Responses**

#### **Status code: 201**

Created

```
{
  "call_limits" : 150,
  "app_name" : "app_demo",
  "object_name" : "app_demo",
 "object_id" : "356de8eb7a8742168586e5daf5339965",
 "throttle_id" : "3437448ad06f4e0c91a224183116e965",
  "apply_time" : "2020-08-04T02:40:56.717710961Z",
 "id" : "a3e9ff8db55544ed9db91d8b048770c0",
  "app_id" : "356de8eb7a8742168586e5daf5339965",
  "object_type" : "APP"
}
```
#### **Status code: 400**

Bad Request

```
{
  "error_code" : "APIG.2003",
  "error_msg" : "The parameter value is too large,parameterName:call_limits. Please refer to the support 
documentation"
}
```
#### **Status code: 401**

Unauthorized

```
{
 "error_code" : "APIG.1002",
 "error_msg" : "Incorrect token or token resolution failed"
}
```
#### **Status code: 403**

Forbidden

{

```
 "error_code" : "APIG.1005",
  "error_msg" : "No permissions to request this method"
}
```
#### **Status code: 404**

Not Found

```
{
  "error_code" : "APIG.3004",
  "error_msg" : "App 356de8eb7a8742168586e5daf5339965 does not exist"
}
```
#### **Status code: 500**

Internal Server Error

```
{
.<br>"error_code" : "APIG.9999",
```
 "error\_msg" : "System error" }

## **Status Codes**

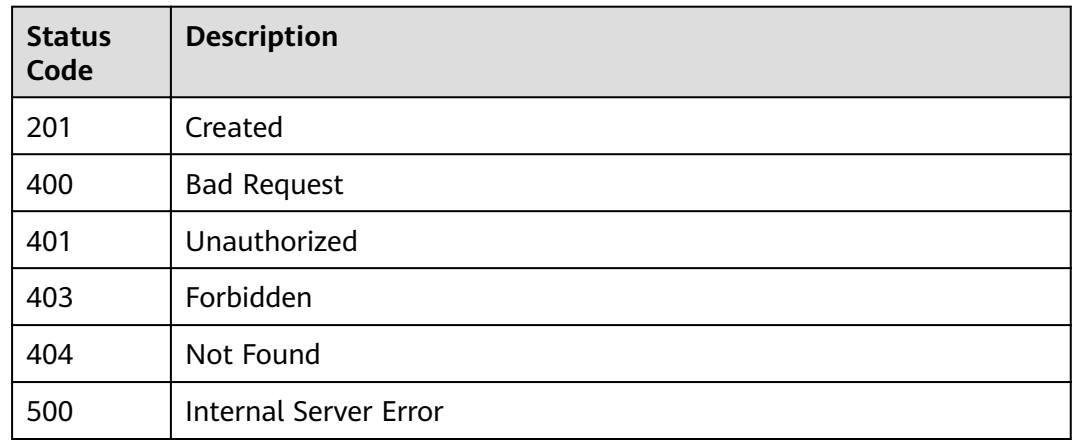

## **Error Codes**

### See **[Error Codes](#page-864-0)**.

# **3.9.2 Modifying an Excluded Request Throttling Configuration**

## **Function**

This API is used to modify an excluded configuration of a request throttling policy.

## **URI**

PUT /v2/{project\_id}/apigw/instances/{instance\_id}/throttles/{throttle\_id}/throttlespecials/{strategy\_id}

**Table 3-482** Path Parameters

| <b>Parameter</b> | <b>Mandatory</b> | <b>Type</b> | <b>Description</b>                                                                                                    |
|------------------|------------------|-------------|----------------------------------------------------------------------------------------------------|
| project_id       | Yes.             | String      | Project ID. For details about<br>how to obtain a project ID, see<br>"Appendix" > "Obtaining a<br>Project ID" in this document. |
| instance id      | Yes.             | String      | Gateway ID, which can be<br>obtained from the gateway<br>information on the APIG<br>console.                                   |
| throttle id      | Yes              | String      | Request throttling policy ID.                                                                                                  |
| strategy_id      | Yes              | String      | Excluded configuration ID.                                                                                                    |

## **Request Parameters**

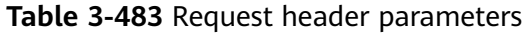

| <b>Parameter</b> | <b>Mandatory</b> | <b>Type</b> | <b>Description</b>                                                                                                    |
|------------------|------------------|-------------|----------------------------------------------------------------------------------------------------|
| X-Auth-Token     | Yes              | String      | User token. It can be obtained<br>by calling the IAM API used to<br>obtain a user token. The value<br>of X-Subject-Token in the<br>response header is a token. |

**Table 3-484** Request body parameters

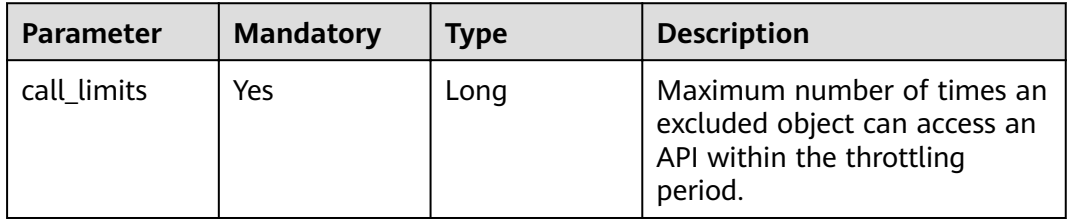

## **Response Parameters**

### **Status code: 200**

**Table 3-485** Response body parameters

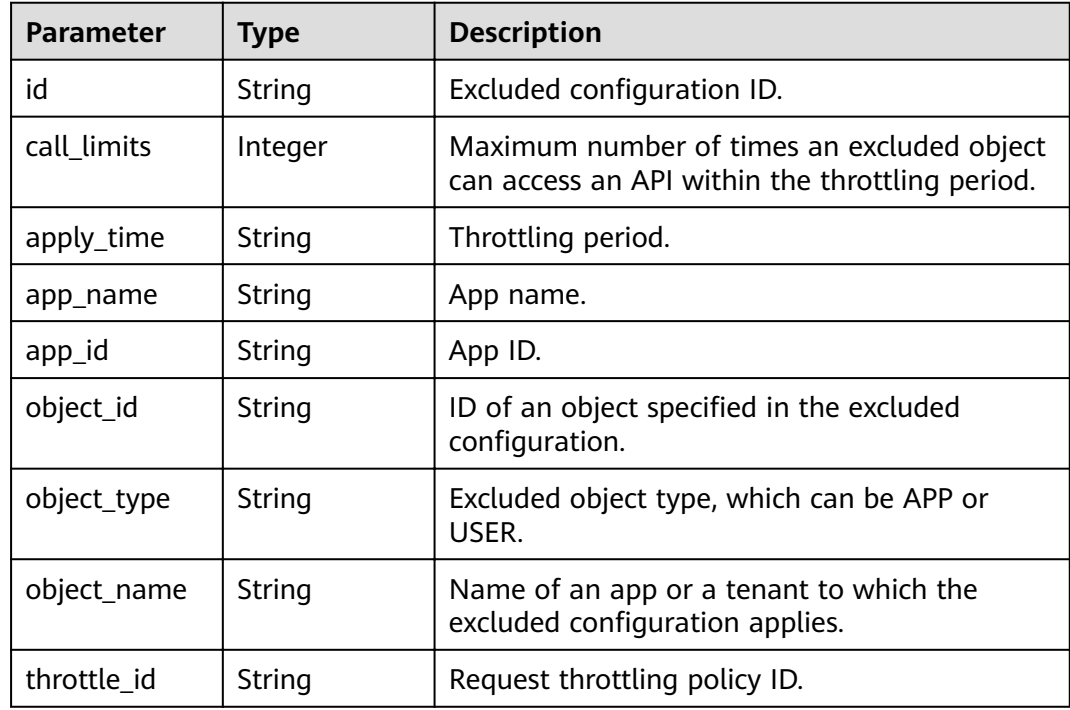

#### **Table 3-486** Response body parameters

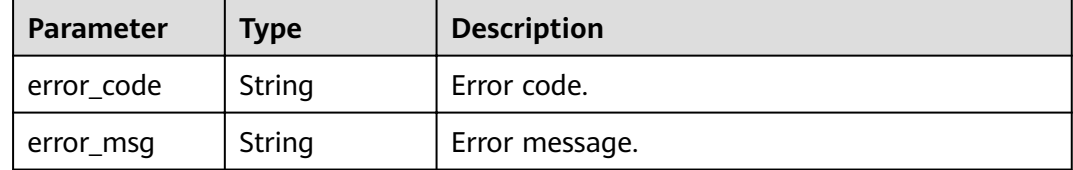

### **Status code: 401**

#### **Table 3-487** Response body parameters

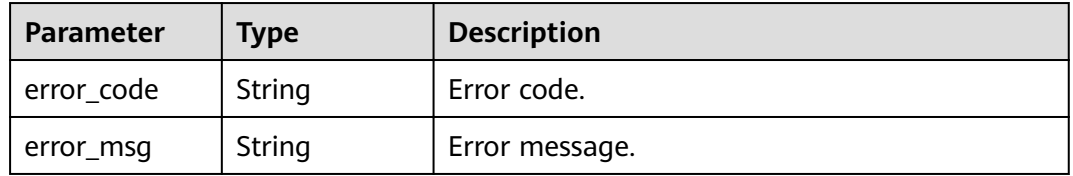

### **Status code: 403**

#### **Table 3-488** Response body parameters

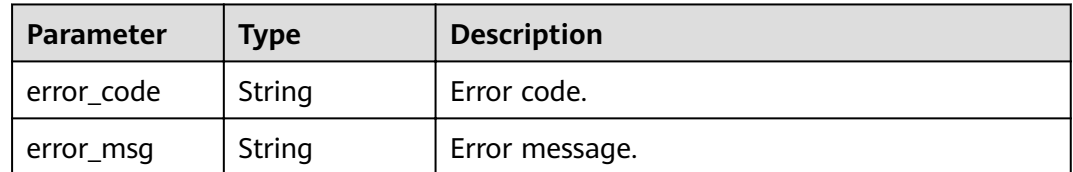

### **Status code: 404**

#### **Table 3-489** Response body parameters

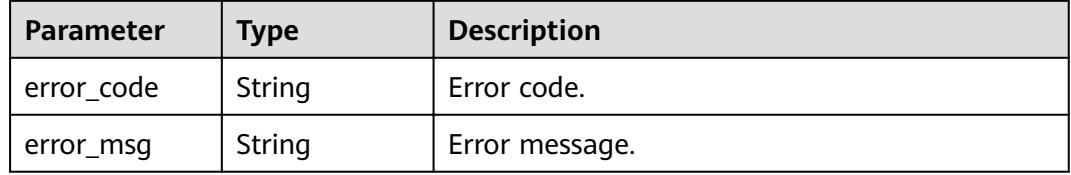

### **Status code: 500**

### **Table 3-490** Response body parameters

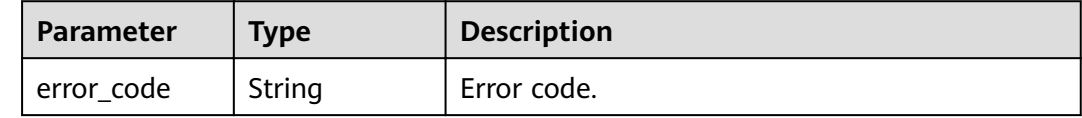

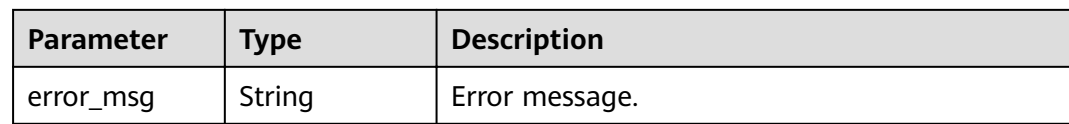

## **Example Requests**

{ "call\_limits" : 200 }

## **Example Responses**

#### **Status code: 200**

**OK** 

```
{
 "call_limits" : 200,
 "app_name" : "app_demo",
 "object_name" : "app_demo",
  "object_id" : "356de8eb7a8742168586e5daf5339965",
 "throttle_id" : "3437448ad06f4e0c91a224183116e965",
 "apply_time" : "2020-08-04T02:40:56Z",
 "id": "a3e9ff8db55544ed9db91d8b048770c0",
  "app_id" : "356de8eb7a8742168586e5daf5339965",
  "object_type" : "APP"
}
```
**Status code: 400**

Bad Request

```
{
 "error_code" : "APIG.2003",
  "error_msg" : "The parameter value is too large,parameterName:call_limits. Please refer to the support 
documentation"
}
```
#### **Status code: 401**

Unauthorized

```
{
  "error_code" : "APIG.1002",
  "error_msg" : "Incorrect token or token resolution failed"
}
```
#### **Status code: 403**

Forbidden

```
{
  "error_code" : "APIG.1005",
  "error_msg" : "No permissions to request this method"
}
```
#### **Status code: 404**

Not Found

{

```
 "error_code" : "APIG.3013",
"error_msg" : "Excluded request throttling configuration a3e9ff8db55544ed9db91d8b048770c0 does not
```
exist" }

#### **Status code: 500**

Internal Server Error

```
{
  "error_code" : "APIG.9999",
  "error_msg" : "System error"
}
```
## **Status Codes**

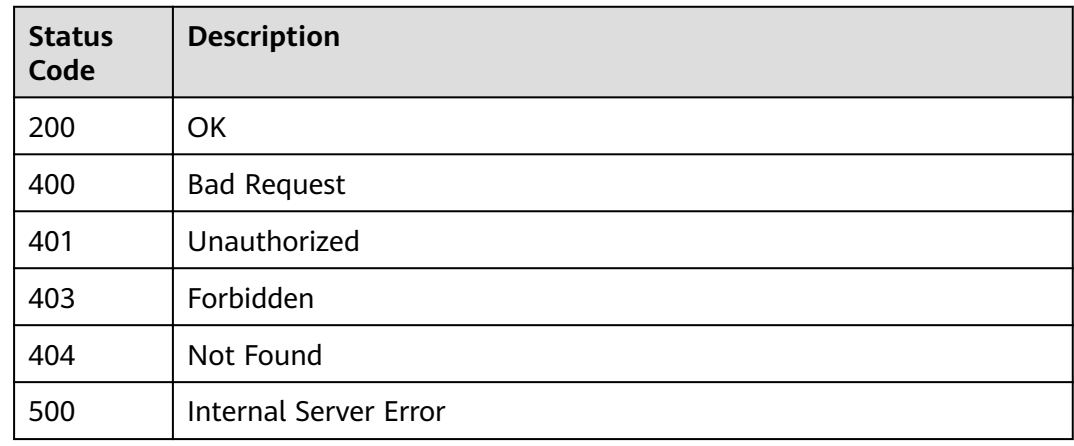

## **Error Codes**

See **[Error Codes](#page-864-0)**.

# **3.9.3 Deleting an Excluded Request Throttling Configuration**

## **Function**

This API is used to delete an excluded configuration of a request throttling policy.

## **URI**

DELETE /v2/{project\_id}/apigw/instances/{instance\_id}/throttles/{throttle\_id}/ throttle-specials/{strategy\_id}

### **Table 3-491** Path Parameters

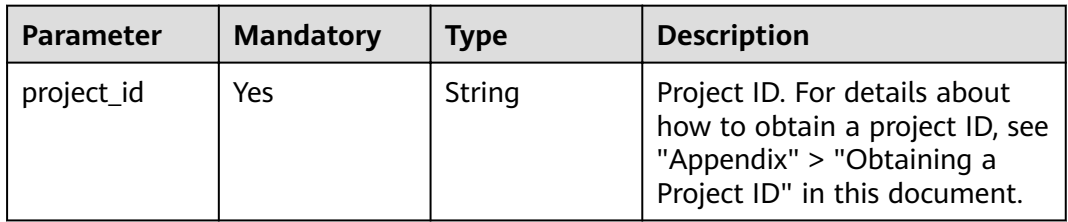

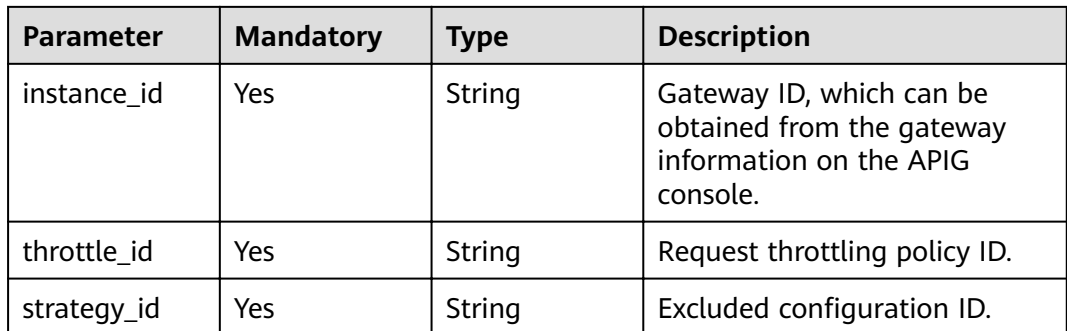

## **Request Parameters**

**Table 3-492** Request header parameters

| <b>Parameter</b> | <b>Mandatory</b> | <b>Type</b> | <b>Description</b>                                                                                                    |
|------------------|------------------|-------------|----------------------------------------------------------------------------------------------------|
| X-Auth-Token     | Yes              | String      | User token. It can be obtained<br>by calling the IAM API used to<br>obtain a user token. The value<br>of X-Subject-Token in the<br>response header is a token. |

## **Response Parameters**

### **Status code: 400**

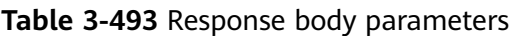

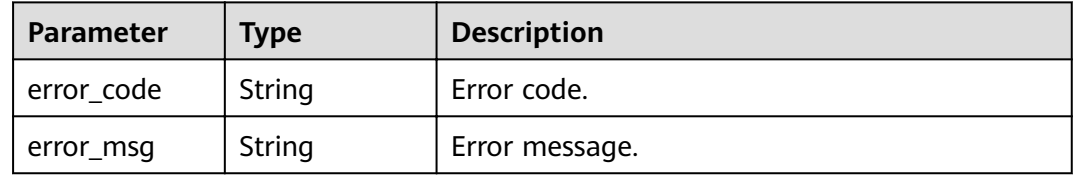

### **Status code: 401**

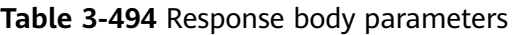

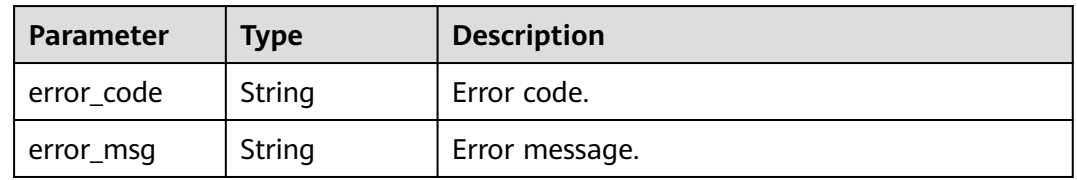

| <b>Parameter</b> | <b>Type</b> | <b>Description</b> |
|------------------|-------------|--------------------|
| error_code       | String      | Error code.        |
| error_msg        | String      | Error message.     |

**Table 3-495** Response body parameters

**Table 3-496** Response body parameters

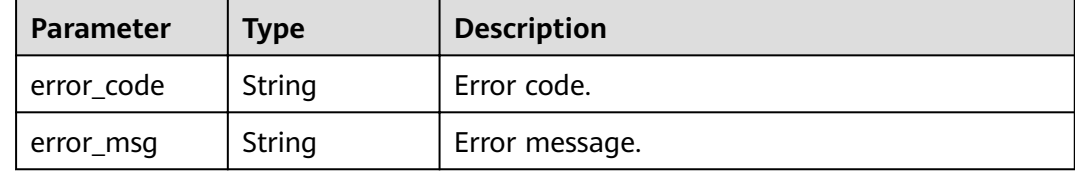

#### **Status code: 500**

**Table 3-497** Response body parameters

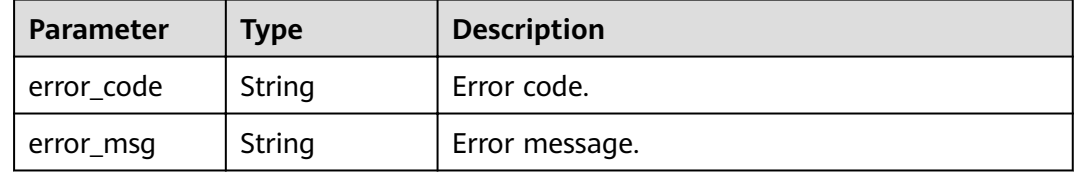

## **Example Requests**

None

## **Example Responses**

**Status code: 400**

### Bad Request

```
{
 "error_code" : "APIG.2012",
```
 "error\_msg" : "Invalid parameter value,parameterName:id. Please refer to the support documentation" }

### **Status code: 401**

### Unauthorized

```
{
  "error_code" : "APIG.1002",
  "error_msg" : "Incorrect token or token resolution failed"
}
```
#### Forbidden

```
{
  "error_code" : "APIG.1005",
  "error_msg" : "No permissions to request this method"
}
```
### **Status code: 404**

Not Found

```
{
  "error_code" : "APIG.3013",
 "error_msg" : "Excluded request throttling configuration a3e9ff8db55544ed9db91d8b048770c0 does not
exist"
}
```
#### **Status code: 500**

Internal Server Error

```
{
  "error_code" : "APIG.9999",
  "error_msg" : "System error"
}
```
## **Status Codes**

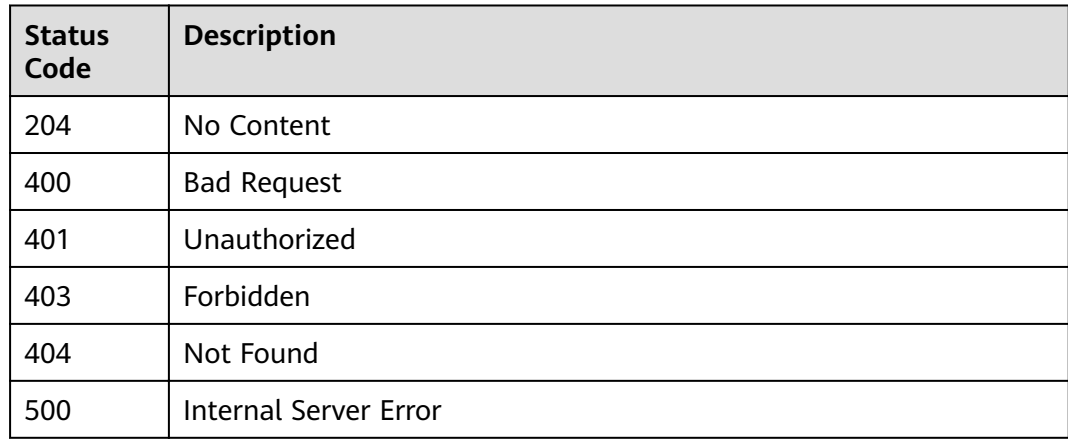

## **Error Codes**

See **[Error Codes](#page-864-0)**.

# **3.9.4 Querying Excluded Request Throttling Configurations**

## **Function**

This API is used to query all excluded configurations of a request throttling policy.

## **URI**

GET /v2/{project\_id}/apigw/instances/{instance\_id}/throttles/{throttle\_id}/throttlespecials

### **Table 3-498** Path Parameters

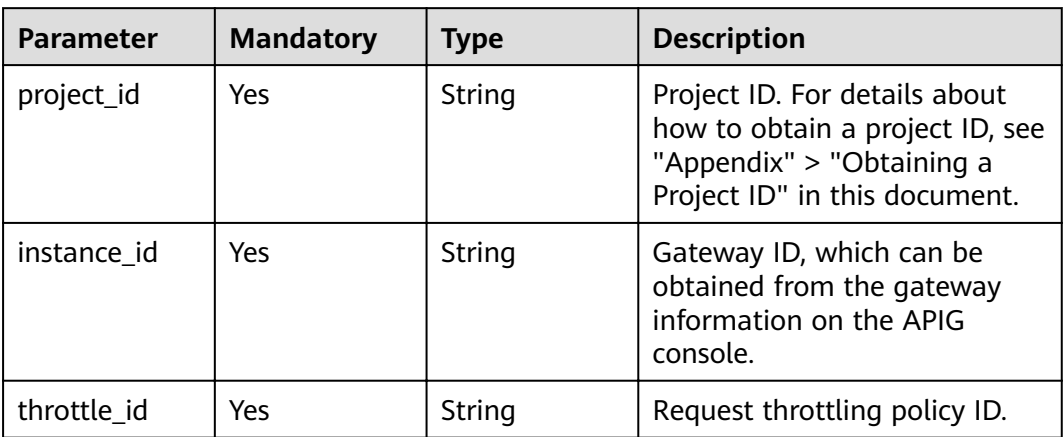

## **Table 3-499** Query Parameters

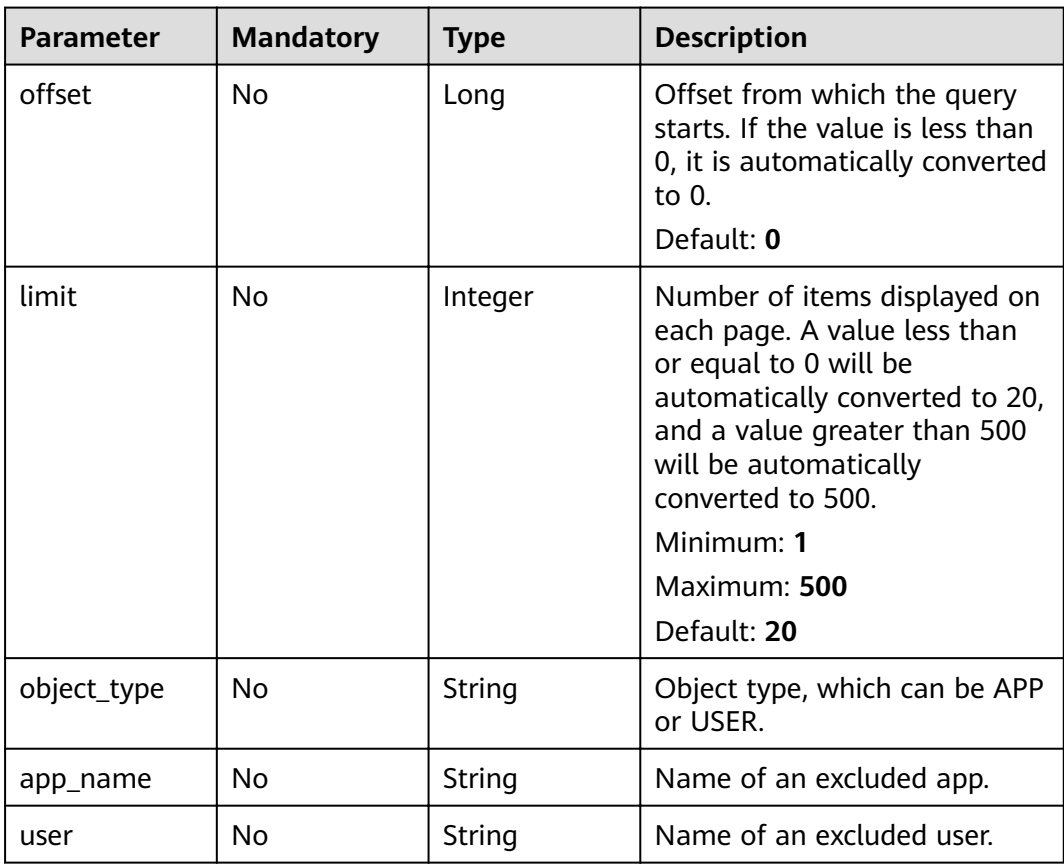

## **Request Parameters**

**Table 3-500** Request header parameters

| <b>Parameter</b> | <b>Mandatory</b> | Type   | <b>Description</b>                                                                                                    |
|------------------|------------------|--------|----------------------------------------------------------------------------------------------------|
| X-Auth-Token     | Yes              | String | User token. It can be obtained<br>by calling the IAM API used to<br>obtain a user token. The value<br>of X-Subject-Token in the<br>response header is a token. |

## **Response Parameters**

### **Status code: 200**

**Table 3-501** Response body parameters

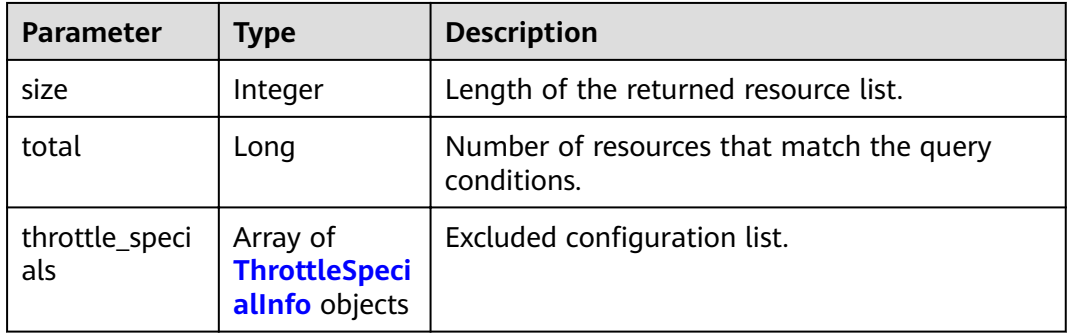

### **Table 3-502** ThrottleSpecialInfo

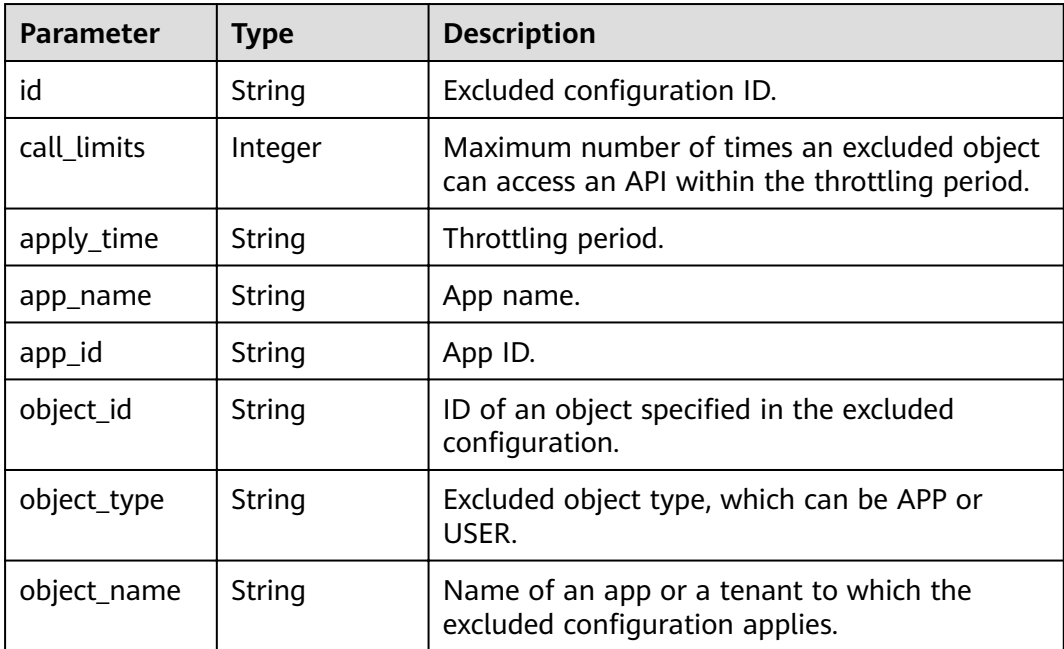

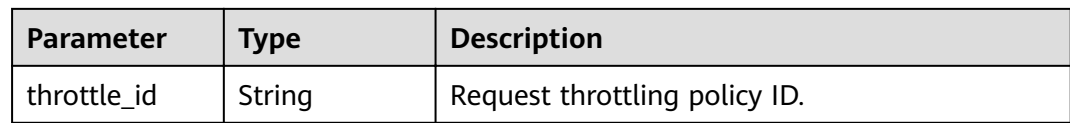

#### **Table 3-503** Response body parameters

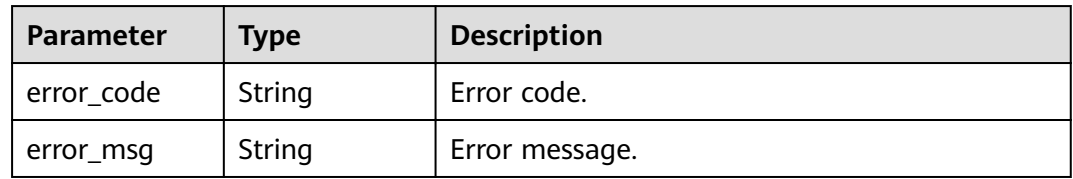

### **Status code: 401**

#### **Table 3-504** Response body parameters

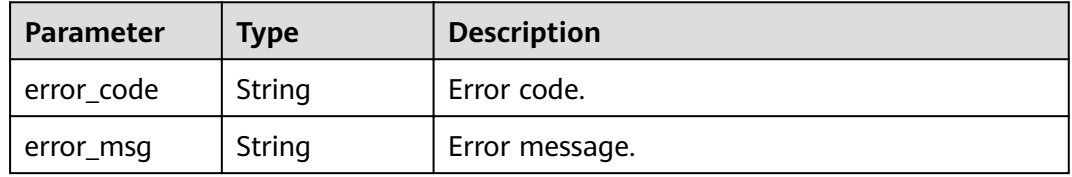

### **Status code: 403**

### **Table 3-505** Response body parameters

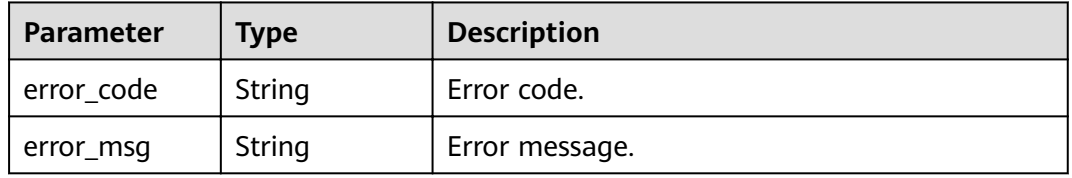

#### **Status code: 404**

#### **Table 3-506** Response body parameters

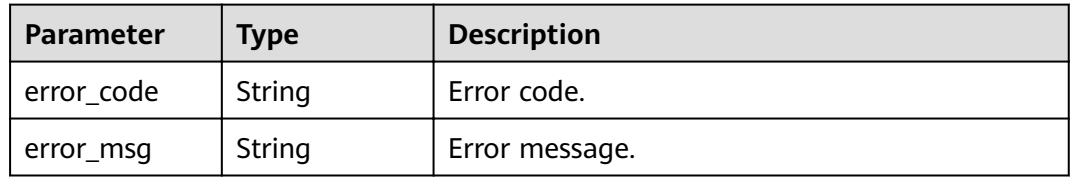

| <b>Parameter</b> | <b>Type</b> | <b>Description</b> |
|------------------|-------------|--------------------|
| error_code       | String      | Error code.        |
| error_msg        | String      | Error message.     |

**Table 3-507** Response body parameters

### **Example Requests**

None

### **Example Responses**

#### **Status code: 200**

**OK** 

```
{
  "total" : 1,
  "size" : 1,
  "throttle_specials" : [ {
   "call_limits" : 200,
   "app_name" : "app_demo",
 "object_name" : "app_demo",
 "object_id" : "356de8eb7a8742168586e5daf5339965",
 "throttle_id" : "3437448ad06f4e0c91a224183116e965",
   "apply_time" : "2020-08-04T02:40:56Z",
  "id" : "a3e9ff8db55544ed9db91d8b048770c0",
   "app_id" : "356de8eb7a8742168586e5daf5339965",
   "object_type" : "APP"
 } ]
}
```
#### **Status code: 400**

Bad Request

```
{
 "error_code" : "APIG.2012",
 "error_msg" : "Invalid parameter value,parameterName:app_name. Please refer to the support 
documentation"
}
```
#### **Status code: 401**

Unauthorized

```
{
  "error_code" : "APIG.1002",
  "error_msg" : "Incorrect token or token resolution failed"
}
```
#### **Status code: 403**

Forbidden

```
{
  "error_code" : "APIG.1005",
  "error_msg" : "No permissions to request this method"
}
```
#### Not Found

```
{
  "error_code" : "APIG.3005",
  "error_msg" : "Request throttling policy 3437448ad06f4e0c91a224183116e965 does not exist"
}
```
### **Status code: 500**

Internal Server Error

```
{
  "error_code" : "APIG.9999",
  "error_msg" : "System error"
}
```
## **Status Codes**

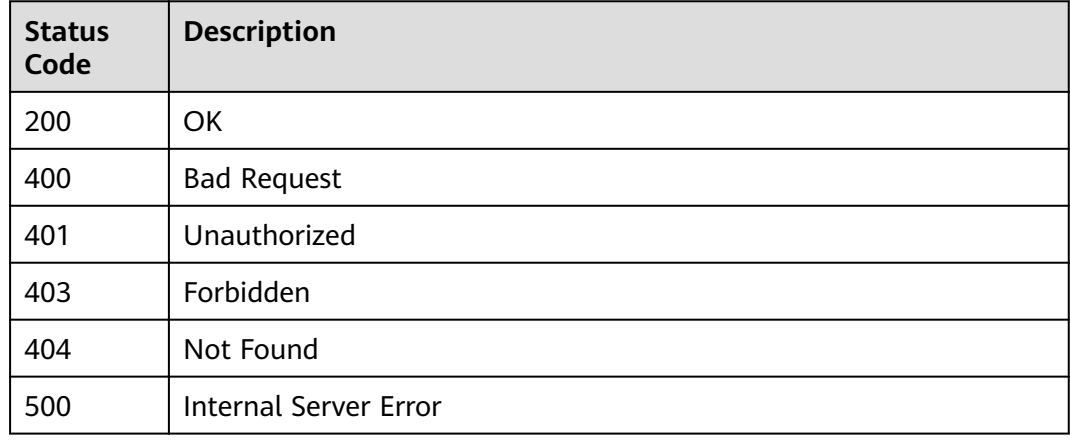

## **Error Codes**

See **[Error Codes](#page-864-0)**.

# **3.10 App Authorization Management**

# **3.10.1 Authorizing Apps**

## **Function**

An app cannot access any APIs after being created. To access an API in a specific environment, bind the app to the API in the environment.

## **URI**

POST /v2/{project\_id}/apigw/instances/{instance\_id}/app-auths

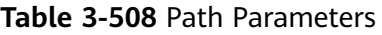

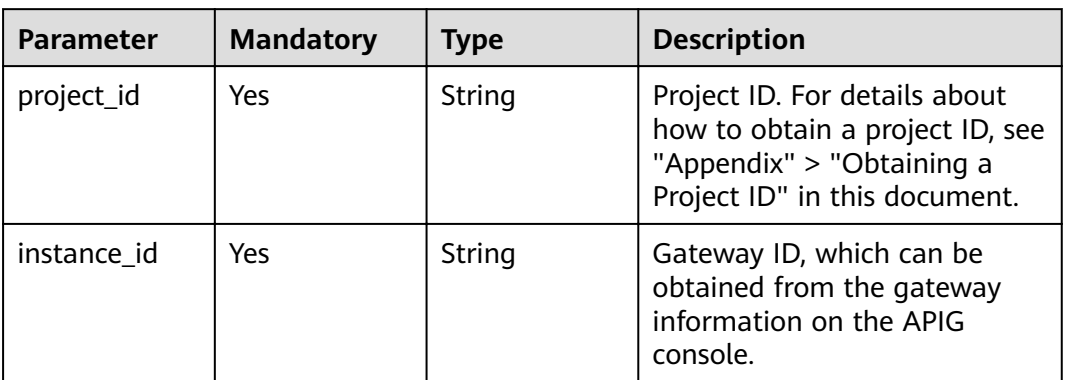

## **Request Parameters**

**Table 3-509** Request header parameters

| <b>Parameter</b> | <b>Mandatory</b> | <b>Type</b> | <b>Description</b>                                                                                                    |
|------------------|------------------|-------------|----------------------------------------------------------------------------------------------------|
| X-Auth-Token     | Yes              | String      | User token. It can be obtained<br>by calling the IAM API used to<br>obtain a user token. The value<br>of X-Subject-Token in the<br>response header is a token. |

**Table 3-510** Request body parameters

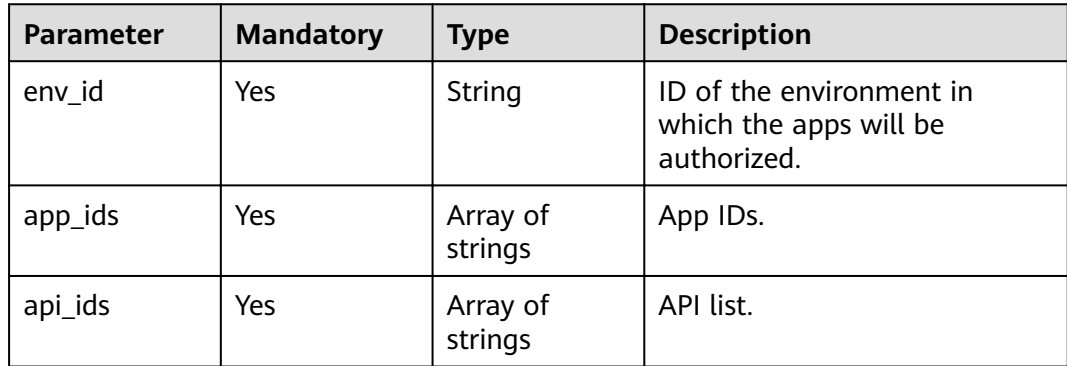

## **Response Parameters**

**Table 3-511** Response body parameters

| <b>Parameter</b> | Type                                              | <b>Description</b>         |
|------------------|---------------------------------------------------|----------------------------|
| auths            | Array of<br>  <b>ApiAuthRelat</b><br>ions objects | App authorization records. |

## **Table 3-512** ApiAuthRelations

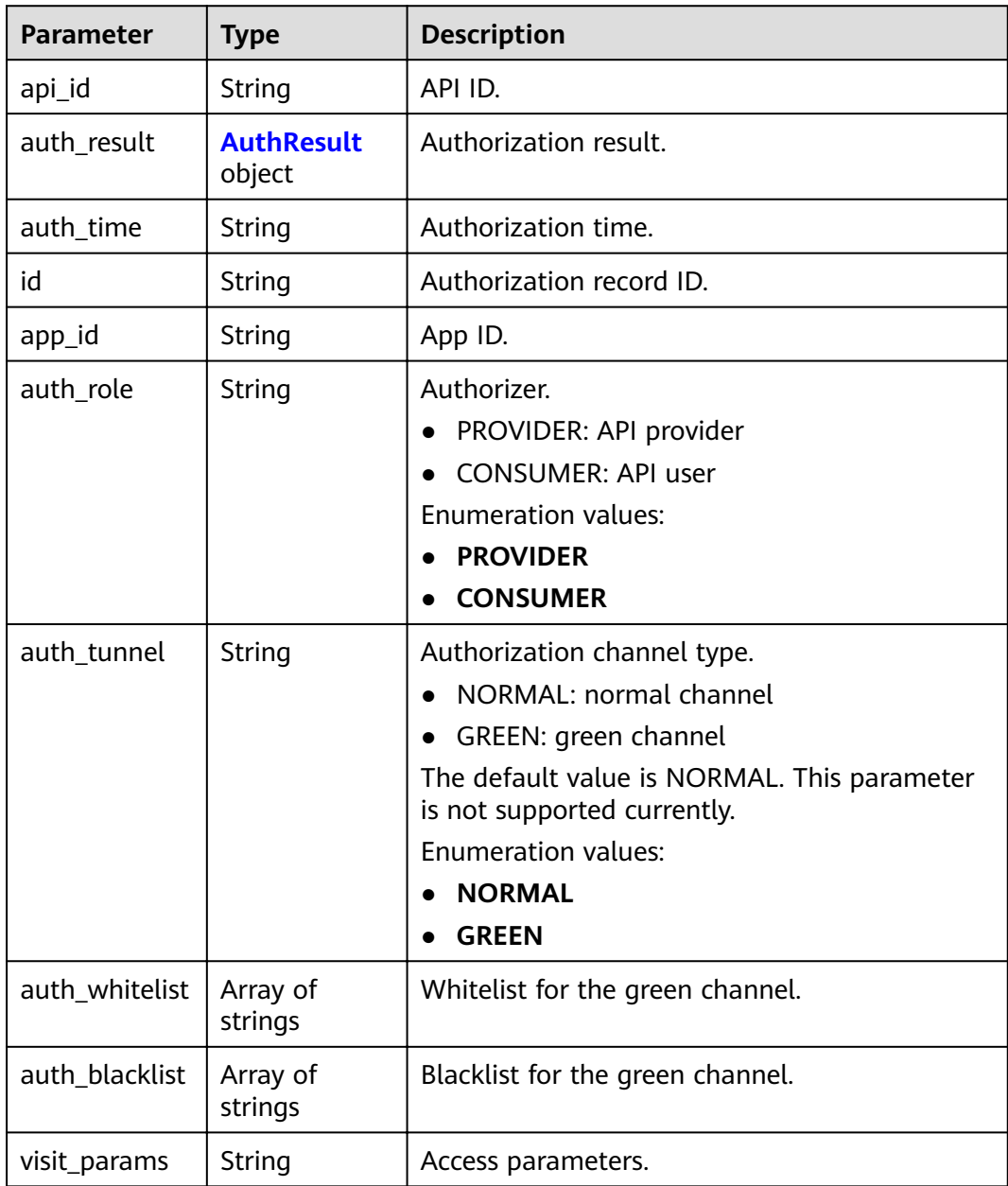

| <b>Parameter</b> | <b>Type</b> | <b>Description</b>                             |  |
|------------------|-------------|------------------------------------------------|--|
| status           | String      | Authorization result.                          |  |
|                  |             | • SUCCESS                                      |  |
|                  |             | <b>SKIPPED</b><br>$\bullet$                    |  |
|                  |             | FAILED<br>$\bullet$                            |  |
|                  |             | <b>Enumeration values:</b>                     |  |
|                  |             | <b>SUCCESS</b><br>$\bullet$                    |  |
|                  |             | <b>SKIPPED</b><br>$\bullet$                    |  |
|                  |             | <b>FAILED</b><br>$\bullet$                     |  |
| error_msg        | String      | Error message.                                 |  |
| error_code       | String      | Error code.                                    |  |
| api_name         | String      | Name of the API for which authorization fails. |  |
| app_name         | String      | Name of the app that fails to be authorized.   |  |

<span id="page-392-0"></span>**Table 3-513** AuthResult

**Table 3-514** Response body parameters

| Parameter  | <b>Type</b> | <b>Description</b> |
|------------|-------------|--------------------|
| error_code | String      | Error code.        |
| error_msg  | String      | Error message.     |

### **Status code: 401**

**Table 3-515** Response body parameters

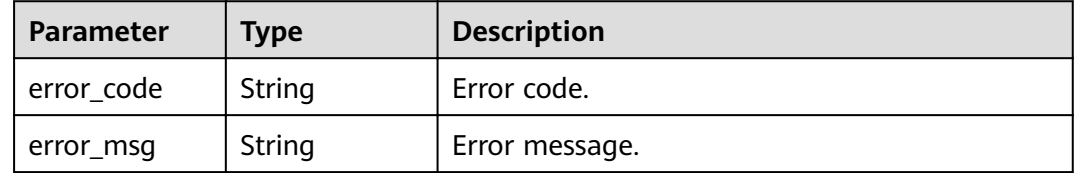

| <b>Parameter</b> | <b>Type</b> | <b>Description</b> |
|------------------|-------------|--------------------|
| error_code       | String      | Error code.        |
| error_msg        | String      | Error message.     |

**Table 3-516** Response body parameters

**Table 3-517** Response body parameters

| Parameter  | <b>Type</b> | <b>Description</b> |  |
|------------|-------------|--------------------|--|
| error_code | String      | Error code.        |  |
| error_msg  | String      | Error message.     |  |

#### **Status code: 500**

**Table 3-518** Response body parameters

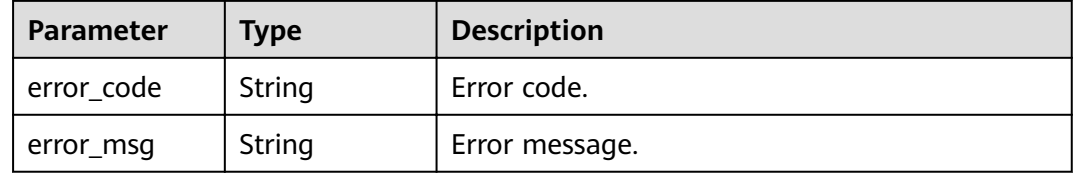

## **Example Requests**

```
{
 "env_id" : "DEFAULT_ENVIRONMENT_RELEASE_ID",
  "app_ids" : [ "356de8eb7a8742168586e5daf5339965" ],
 "api_ids" : ["5f918d104dc84480a75166ba99efff21" ]
}
```
## **Example Responses**

#### **Status code: 201**

Created

```
{
 "auths" : [ {
"api_id" : "5f918d104dc84480a75166ba99efff21",
 "auth_result" : {
  "auth_result" : {<br>"auth_result" : {<br>"status" : "SUCCESS"
 },
 "auth_time" : "22020-08-04T04:02:22.482227344Z",
   "id" : "dd29b33ae4394e3b924b582c6b40880b",
   "app_id" : "356de8eb7a8742168586e5daf5339965",
   "auth_role" : "PROVIDER",
   "auth_tunnel" : "NORMAL"
 } ]
}
```
#### Bad Request

```
{
 "error_code" : "APIG.2011",
 "error_msg" : "Invalid parameter value,parameterName:api_ids. Please refer to the support documentation"
}
```
### **Status code: 401**

#### Unauthorized

```
{
 "error_code" : "APIG.1002",
 "error_msg" : "Incorrect token or token resolution failed"
}
```
#### **Status code: 403**

#### Forbidden

```
{
  "error_code" : "APIG.1005",
  "error_msg" : "No permissions to request this method"
}
```
#### **Status code: 404**

#### Not Found

```
{
  "error_code" : "APIG.3004",
  "error_msg" : "App 356de8eb7a8742168586e5daf5339965 does not exist"
}
```
#### **Status code: 500**

#### Internal Server Error

```
{
 "error_code" : "APIG.9999",
 "error_msg" : "System error"
}
```
## **Status Codes**

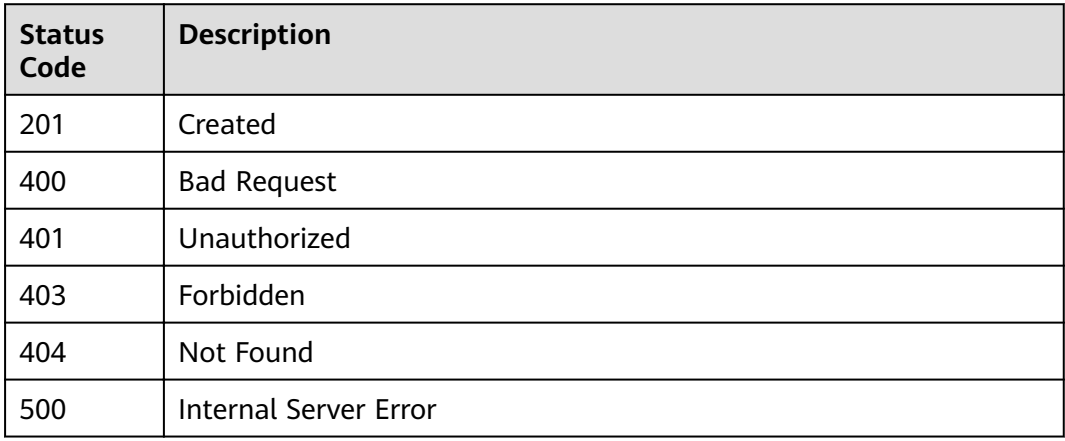

## **Error Codes**

See **[Error Codes](#page-864-0)**.

# **3.10.2 Canceling Authorization**

## **Function**

This API is used to cancel the authorization of an app for accessing an API. After this operation, the app can no longer call the API.

## **URI**

DELETE /v2/{project\_id}/apigw/instances/{instance\_id}/app-auths/{app\_auth\_id}

| <b>Parameter</b> | <b>Mandatory</b> | Type   | <b>Description</b>                                                                                                    |
|------------------|------------------|--------|----------------------------------------------------------------------------------------------------|
| project_id       | Yes              | String | Project ID. For details about<br>how to obtain a project ID, see<br>"Appendix" > "Obtaining a<br>Project ID" in this document. |
| instance id      | Yes.             | String | Gateway ID, which can be<br>obtained from the gateway<br>information on the APIG<br>console.                                   |
| app_auth_id      | Yes              | String | Authorization record ID.                                                                                                    |

**Table 3-519** Path Parameters

## **Request Parameters**

**Table 3-520** Request header parameters

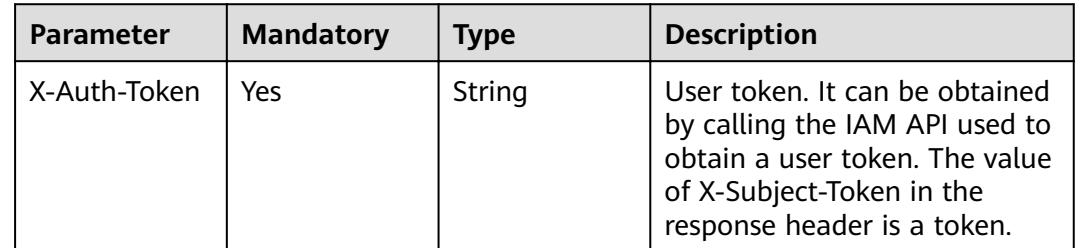

## **Response Parameters**
| Parameter  | <b>Type</b> | <b>Description</b> |  |
|------------|-------------|--------------------|--|
| error_code | String      | Error code.        |  |
| error_msg  | String      | Error message.     |  |

**Table 3-521** Response body parameters

**Table 3-522** Response body parameters

| Parameter  | <b>Type</b> | <b>Description</b> |
|------------|-------------|--------------------|
| error_code | String      | Error code.        |
| error_msg  | String      | Error message.     |

#### **Status code: 403**

**Table 3-523** Response body parameters

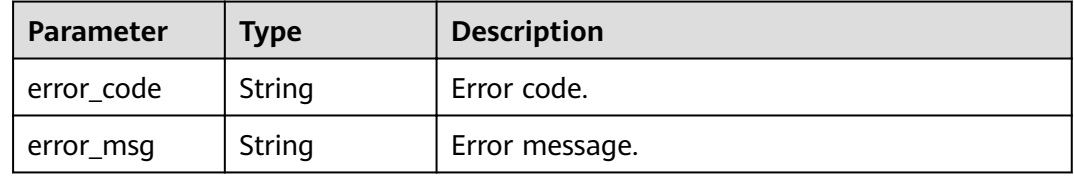

#### **Status code: 404**

**Table 3-524** Response body parameters

| Parameter  | <b>Type</b> | <b>Description</b> |
|------------|-------------|--------------------|
| error_code | String      | Error code.        |
| error_msg  | String      | Error message.     |

**Table 3-525** Response body parameters

| <b>Parameter</b> | Type   | <b>Description</b> |
|------------------|--------|--------------------|
| error_code       | String | Error code.        |
| error_msg        | String | Error message.     |

# **Example Requests**

None

## **Example Responses**

#### **Status code: 400**

Bad Request

```
{
 "error_code" : "APIG.2012",
 "error_msg" : "Invalid parameter value,parameterName:id. Please refer to the support documentation"
}
```
### **Status code: 401**

Unauthorized

```
{
  "error_code" : "APIG.1002",
  "error_msg" : "Incorrect token or token resolution failed"
}
```
#### **Status code: 403**

Forbidden

```
{
 "error_code" : "APIG.1005",
  "error_msg" : "No permissions to request this method"
}
```
#### **Status code: 404**

Not Found

{

}

```
{
  "error_code" : "APIG.3009",
  "error_msg" : "The app authorization record does not exist,id:dd29b33ae4394e3b924b582c6b40880b"
}
```
#### **Status code: 500**

Internal Server Error

```
 "error_code" : "APIG.9999",
 "error_msg" : "System error"
```
# **Status Codes**

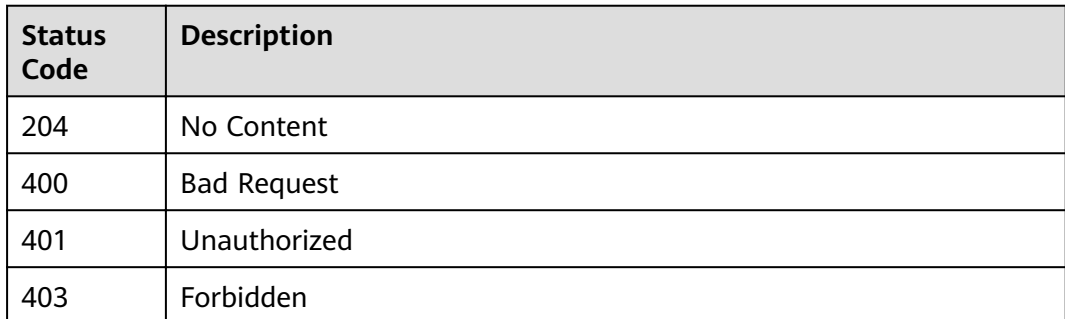

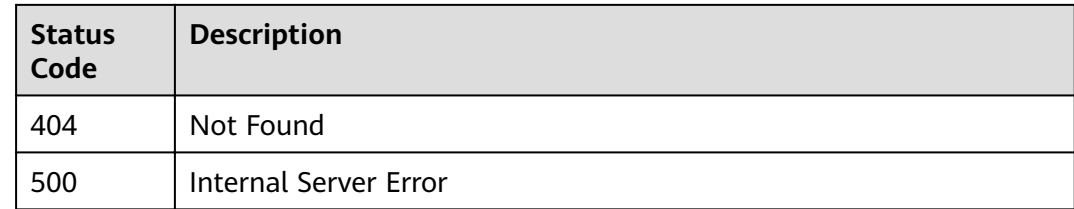

# **Error Codes**

See **[Error Codes](#page-864-0)**.

# **3.10.3 Querying APIs Bound with an App**

# **Function**

This API is used to query the APIs to which a specified app has been bound.

# **URI**

GET /v2/{project\_id}/apigw/instances/{instance\_id}/app-auths/binded-apis

**Table 3-526** Path Parameters

| <b>Parameter</b> | <b>Mandatory</b> | Type   | <b>Description</b>                                                                                                    |
|------------------|------------------|--------|----------------------------------------------------------------------------------------------------|
| project_id       | Yes              | String | Project ID. For details about<br>how to obtain a project ID, see<br>"Appendix" > "Obtaining a<br>Project ID" in this document. |
| instance id      | Yes              | String | Gateway ID, which can be<br>obtained from the gateway<br>information on the APIG<br>console.                                   |

**Table 3-527** Query Parameters

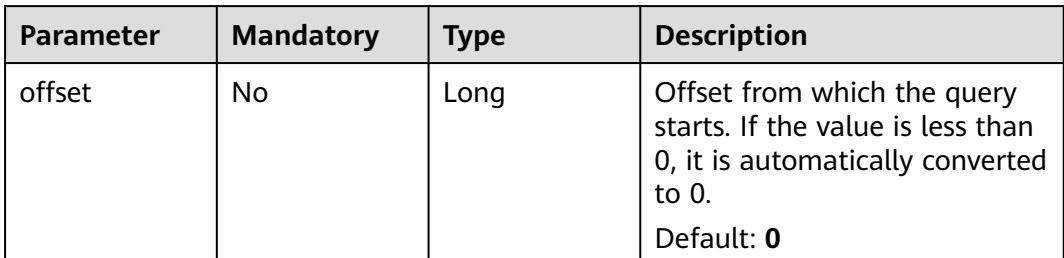

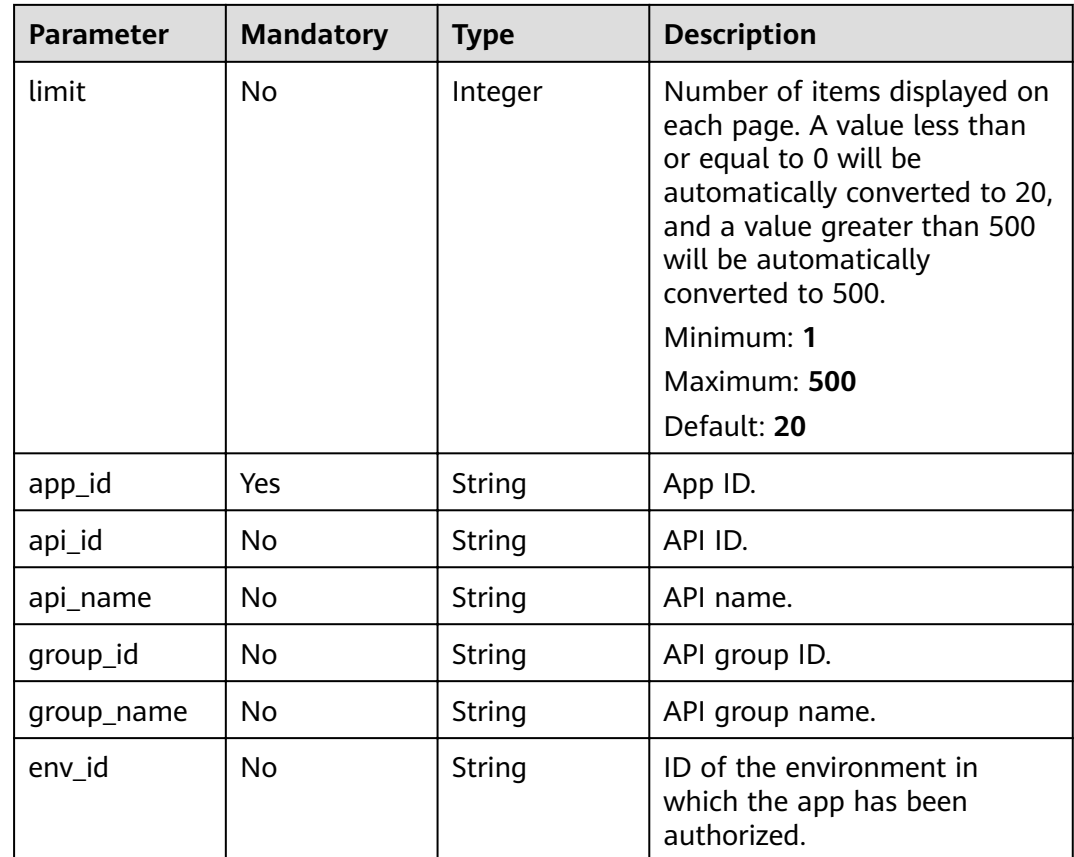

# **Request Parameters**

**Table 3-528** Request header parameters

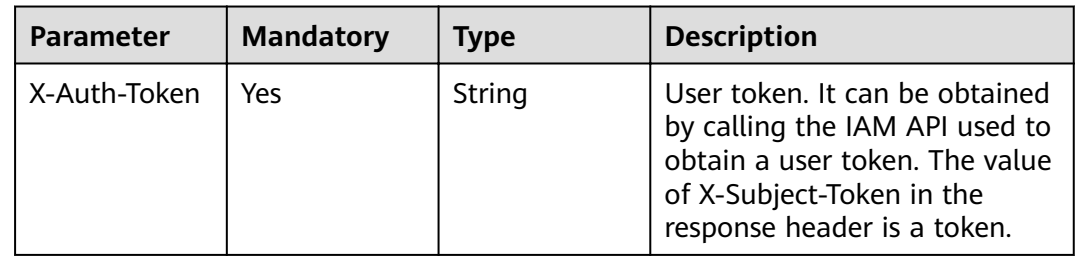

# **Response Parameters**

**Status code: 200**

**Table 3-529** Response body parameters

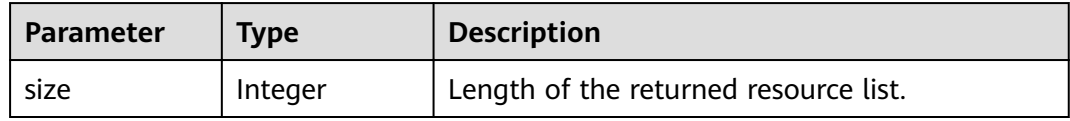

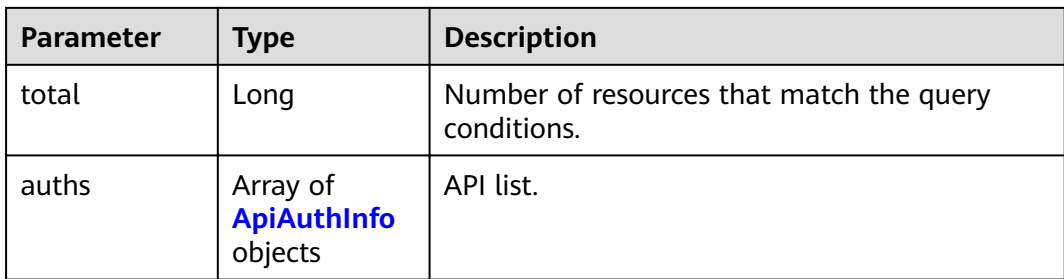

# **Table 3-530** ApiAuthInfo

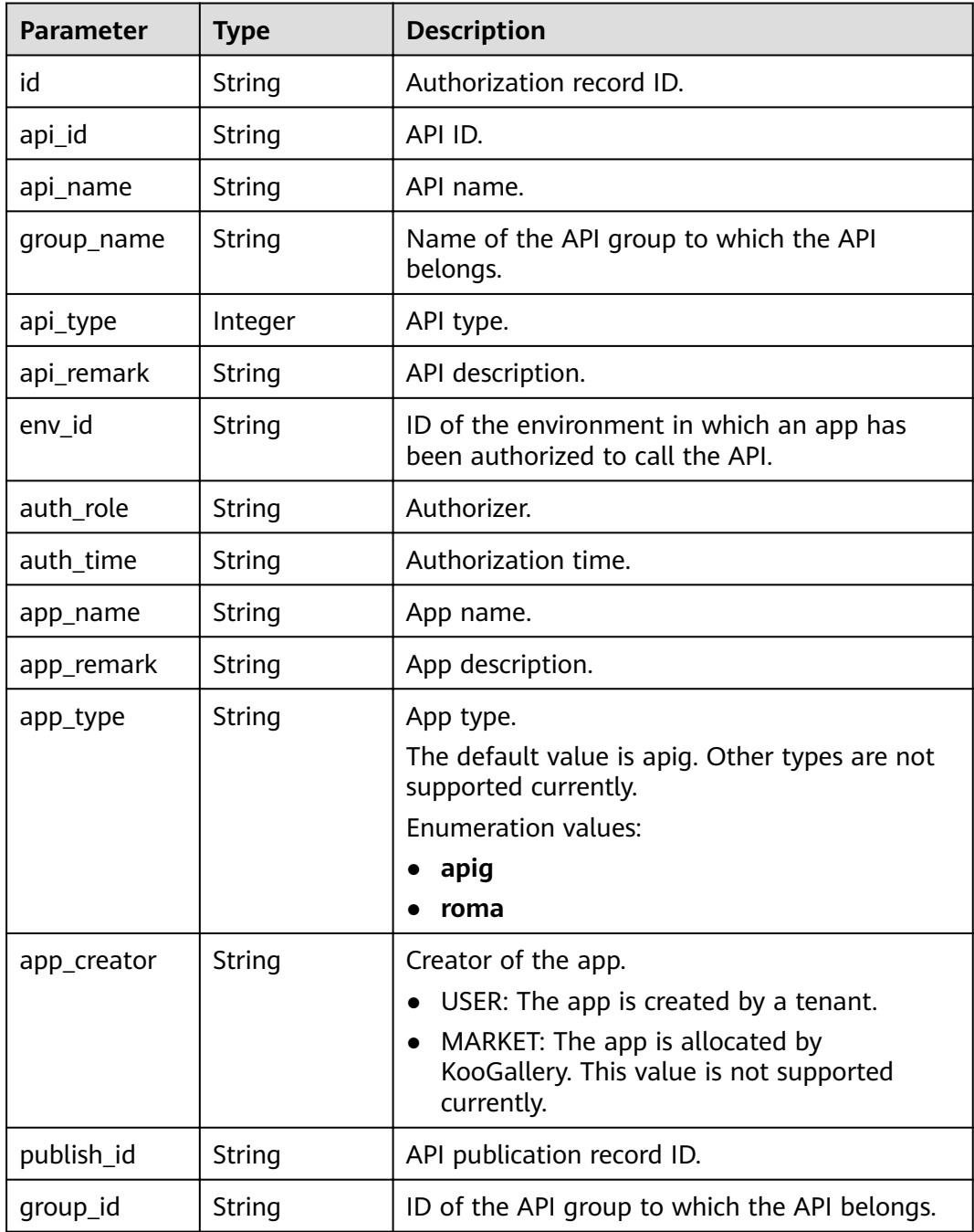

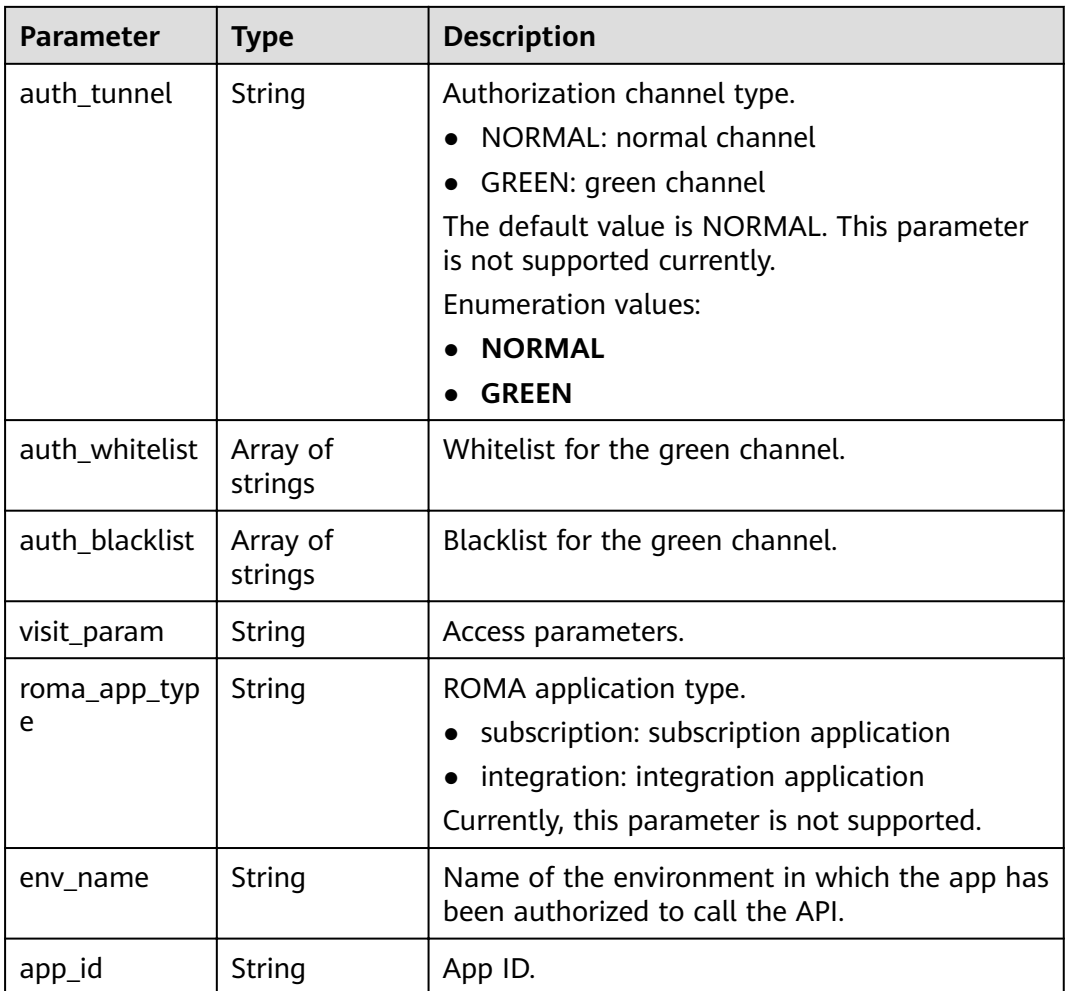

**Table 3-531** Response body parameters

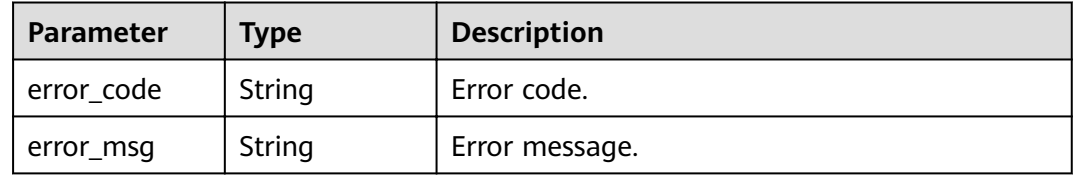

#### **Status code: 401**

**Table 3-532** Response body parameters

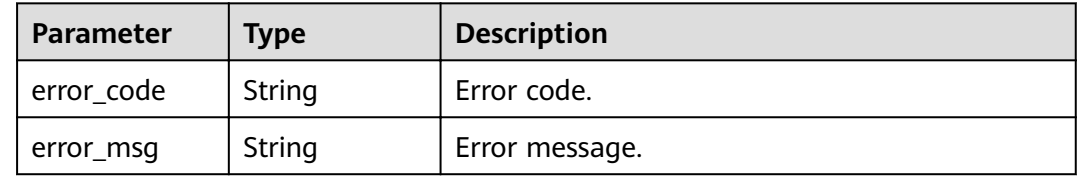

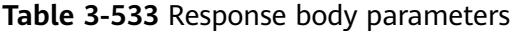

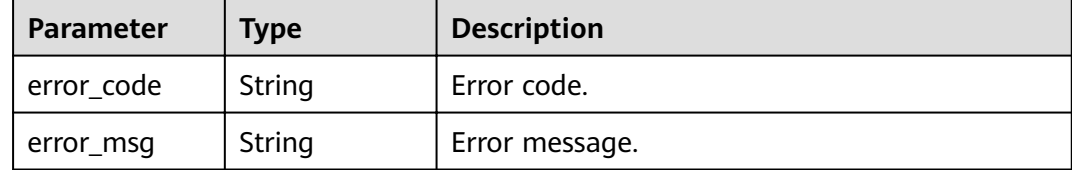

#### **Status code: 404**

**Table 3-534** Response body parameters

| <b>Parameter</b> | <b>Type</b> | <b>Description</b> |
|------------------|-------------|--------------------|
| error_code       | String      | Error code.        |
| error_msg        | String      | Error message.     |

#### **Status code: 500**

**Table 3-535** Response body parameters

| <b>Parameter</b> | <b>Type</b> | <b>Description</b> |
|------------------|-------------|--------------------|
| error_code       | String      | Error code.        |
| error_msg        | String      | Error message.     |

# **Example Requests**

None

## **Example Responses**

#### **Status code: 200**

**OK** 

{

```
 "total" : 1,
 "size" : 1,
 "auths" : [ {
"api_id" : "5f918d104dc84480a75166ba99efff21",
 "app_name" : "app_demo",
 "env_id" : "DEFAULT_ENVIRONMENT_RELEASE_ID",
  "env_name" : "RELEASE",
 "group_id" : "c77f5e81d9cb4424bf704ef2b0ac7600",
 "group_name" : "api_group_001",
 "api_type" : 1,
 "api_name" : "Api_http",
   "app_id" : "356de8eb7a8742168586e5daf5339965",
```

```
 "auth_time" : "2020-08-04T04:02:22Z",
 "app_creator" : "USER",
   "id" : "dd29b33ae4394e3b924b582c6b40880b",
 "api_remark" : "Web backend Api",
 "auth_role" : "PROVIDER",
 "app_type" : "apig",
 "auth_tunnel" : "NORMAL",
   "publish_id" : "40e7162dc6b94bbbbb1a60d2a24b1b0c"
\} \}}
```
Bad Request

```
{
 "error_code" : "APIG.2012",
 "error_msg" : "Invalid parameter value,parameterName:api_name. Please refer to the support 
documentation"
}
```
#### **Status code: 401**

#### Unauthorized

```
{
  "error_code" : "APIG.1002",
  "error_msg" : "Incorrect token or token resolution failed"
}
```
#### **Status code: 403**

#### Forbidden

```
{
  "error_code" : "APIG.1005",
  "error_msg" : "No permissions to request this method"
}
```
### **Status code: 404**

Not Found

```
{
  "error_code" : "APIG.3004",
  "error_msg" : "App 356de8eb7a8742168586e5daf5339965 does not exist"
}
```
#### **Status code: 500**

Internal Server Error

```
{
 "error_code" : "APIG.9999",
 "error_msg" : "System error"
}
```
# **Status Codes**

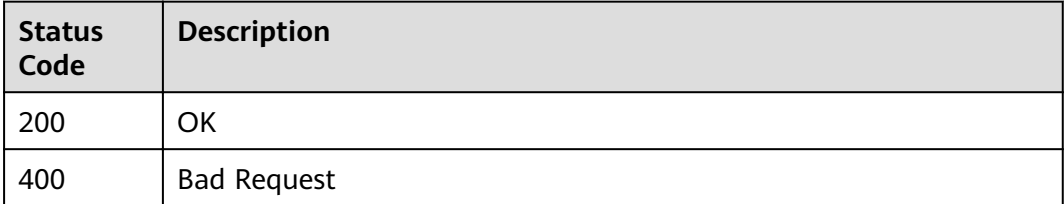

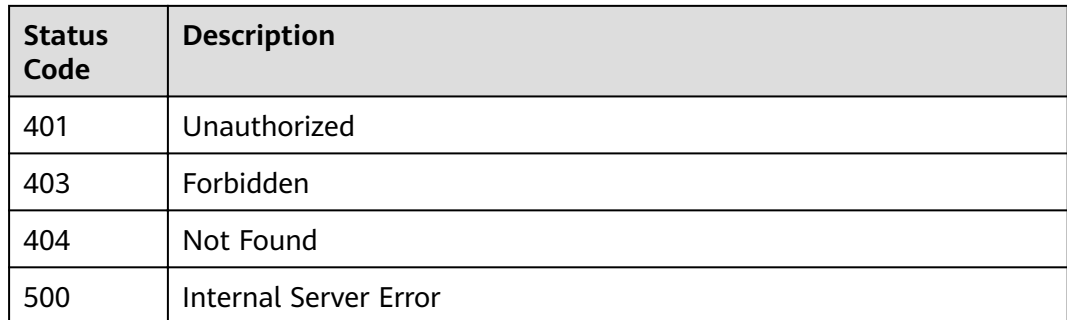

# **Error Codes**

See **[Error Codes](#page-864-0)**.

# **3.10.4 Querying APIs Not Bound with an App**

# **Function**

This API is used to query the self-developed APIs to which an app has not been bound in a specified environment.

# **URI**

GET /v2/{project\_id}/apigw/instances/{instance\_id}/app-auths/unbinded-apis

### **Table 3-536** Path Parameters

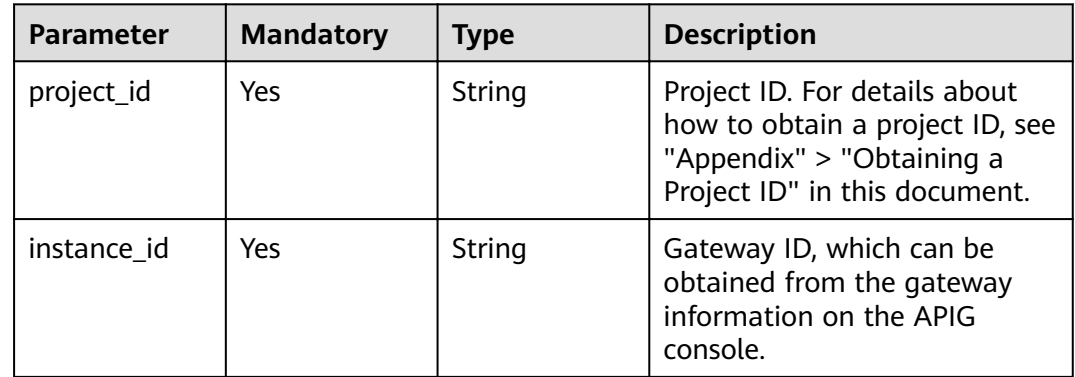

### **Table 3-537** Query Parameters

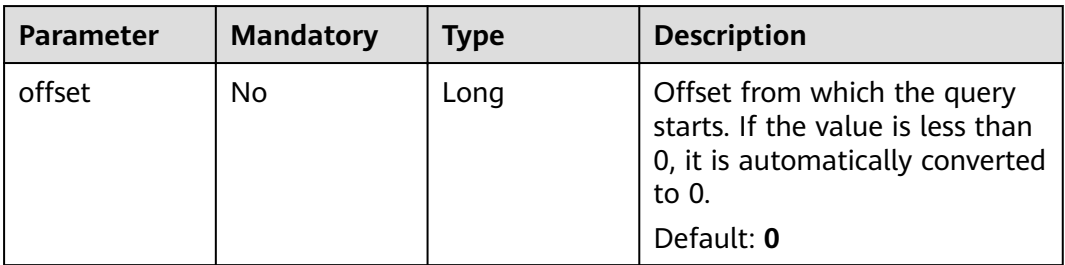

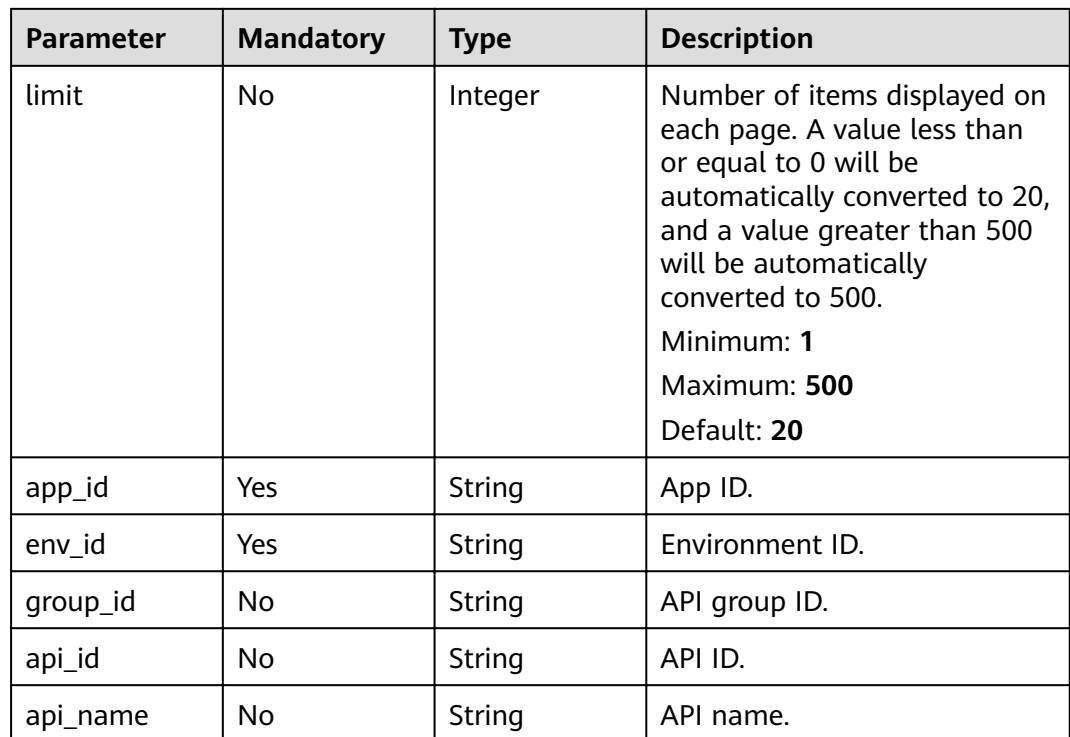

# **Request Parameters**

**Table 3-538** Request header parameters

| <b>Parameter</b> | <b>Mandatory</b> | Type   | <b>Description</b>                                                                                                    |
|------------------|------------------|--------|----------------------------------------------------------------------------------------------------|
| X-Auth-Token     | Yes              | String | User token. It can be obtained<br>by calling the IAM API used to<br>obtain a user token. The value<br>of X-Subject-Token in the<br>response header is a token. |

# **Response Parameters**

**Table 3-539** Response body parameters

| <b>Parameter</b> | <b>Type</b> | <b>Description</b>                                      |  |
|------------------|-------------|---------------------------------------------------------|--|
| size             | Integer     | Length of the returned resource list.                   |  |
| total            | Long        | Number of resources that match the query<br>conditions. |  |

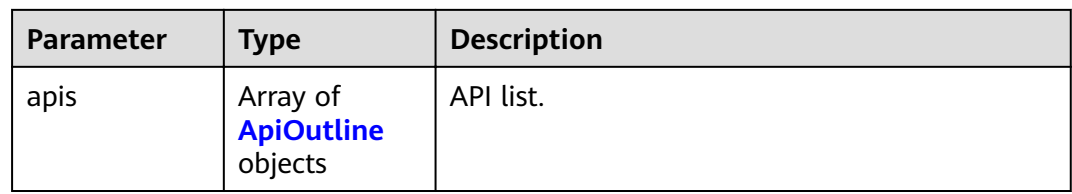

## **Table 3-540** ApiOutline

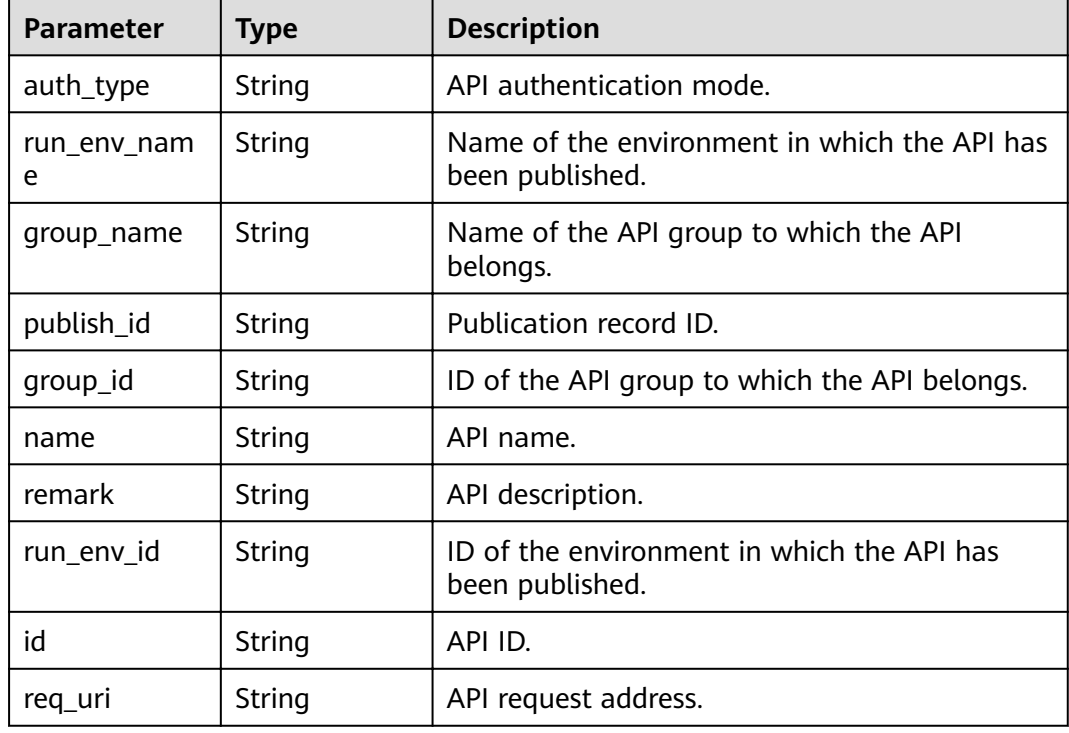

## **Status code: 400**

**Table 3-541** Response body parameters

| Parameter  | <b>Type</b> | <b>Description</b> |
|------------|-------------|--------------------|
| error_code | String      | Error code.        |
| error_msg  | String      | Error message.     |

### **Status code: 401**

# **Table 3-542** Response body parameters

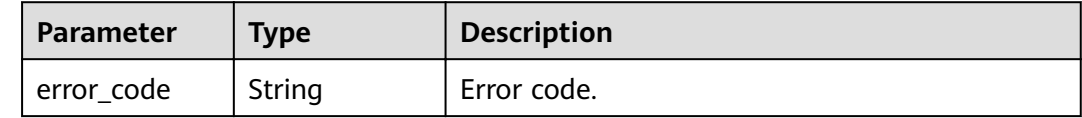

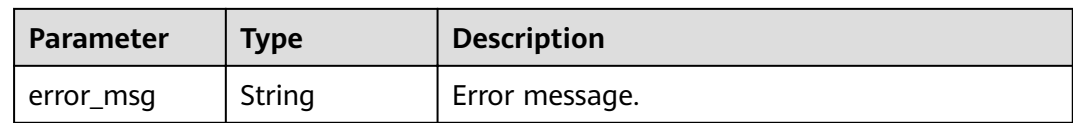

#### **Table 3-543** Response body parameters

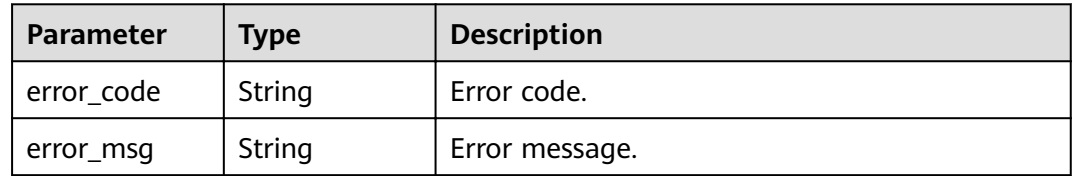

### **Status code: 404**

### **Table 3-544** Response body parameters

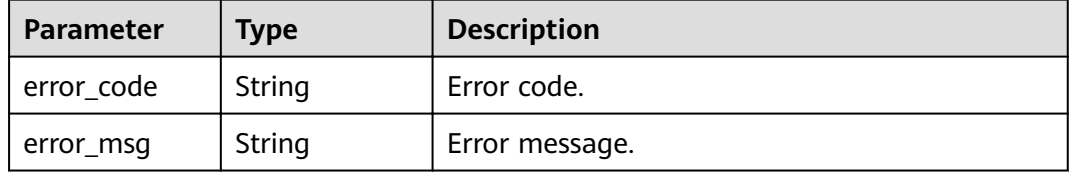

#### **Status code: 500**

#### **Table 3-545** Response body parameters

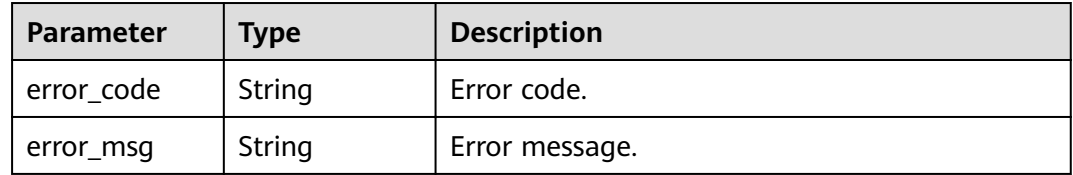

# **Example Requests**

None

# **Example Responses**

### **Status code: 200**

**OK** 

{

 "total" : 2, "size" : 2, "apis" : [ {

```
 "auth_type" : "APP",
   "run_env_name" : "",
 "group_name" : "api_group_001",
 "publish_id" : "",
   "group_id" : "c77f5e81d9cb4424bf704ef2b0ac7600",
   "name" : "Api_function",
   "remark" : "FunctionGraph backend API",
  "run_env_id" : "
  "id" : "abd9c4b2ff974888b0ba79be7e6b2763",
   "req_uri" : "/test/function"
  }, {
    "auth_type" : "APP",
   "run_env_name" : "RELEASE",
   "group_name" : "APIGroup_d3da",
   "publish_id" : "ca2631e233a74a758744ae1e19cc5ad7",
   "group_id" : "6acd94abe58747ee8a73b10c70817bac",
   "name" : "API_test",
 "remark" : "FunctionGraph backend API",
 "run_env_id" : "DEFAULT_ENVIRONMENT_RELEASE_ID",
   "id" : "11cbec3a7a8345ca981b86d161bc436e",
   "req_uri" : "/appcode"
 } ]
}
```
#### Bad Request

```
{
 "error_code" : "APIG.2012",
 "error_msg" : "Invalid parameter value,parameterName:api_name. Please refer to the support 
documentation"
}
```
#### **Status code: 401**

#### Unauthorized

```
{
 "error_code" : "APIG.1002",
  "error_msg" : "Incorrect token or token resolution failed"
}
```
#### **Status code: 403**

#### Forbidden

```
{
  "error_code" : "APIG.1005",
  "error_msg" : "No permissions to request this method"
}
```
#### **Status code: 404**

#### Not Found

```
{
  "error_code" : "APIG.3004",
  "error_msg" : "App 356de8eb7a8742168586e5daf5339965 does not exist"
}
```
#### **Status code: 500**

#### Internal Server Error

```
{
  "error_code" : "APIG.9999",
  "error_msg" : "System error"
}
```
# **Status Codes**

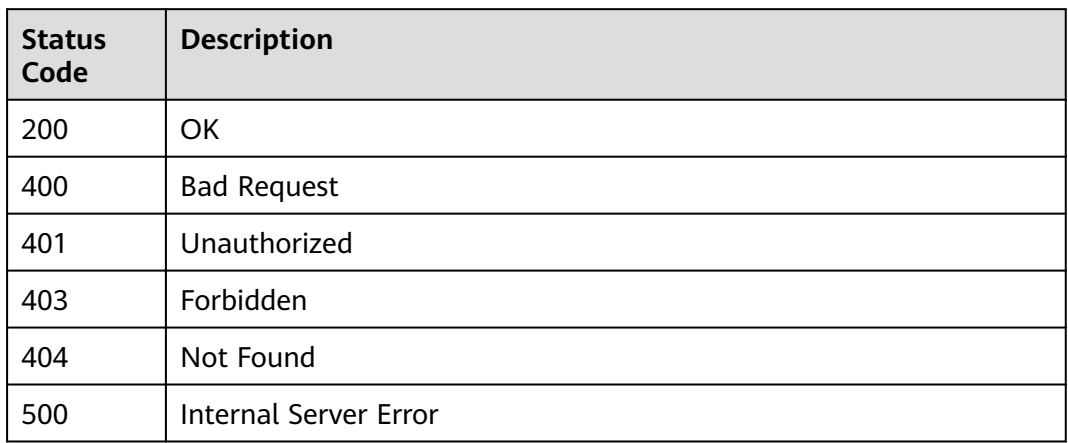

# **Error Codes**

See **[Error Codes](#page-864-0)**.

# **3.10.5 Querying Apps Bound to an API**

# **Function**

This API is used to query the apps that have been bound to a specified API.

# **URI**

GET /v2/{project\_id}/apigw/instances/{instance\_id}/app-auths/binded-apps

**Table 3-546** Path Parameters

| <b>Parameter</b> | <b>Mandatory</b> | <b>Type</b> | <b>Description</b>                                                                                                    |
|------------------|------------------|-------------|----------------------------------------------------------------------------------------------------|
| project_id       | Yes              | String      | Project ID. For details about<br>how to obtain a project ID, see<br>"Appendix" > "Obtaining a<br>Project ID" in this document. |
| instance id      | Yes.             | String      | Gateway ID, which can be<br>obtained from the gateway<br>information on the APIG<br>console.                                   |

| <b>Parameter</b> | <b>Mandatory</b> | <b>Type</b> | <b>Description</b>                                                                                                    |
|------------------|------------------|-------------|----------------------------------------------------------------------------------------------------|
| offset           | No               | Long        | Offset from which the query<br>starts. If the value is less than<br>0, it is automatically converted<br>to $0$ .<br>Default: 0                                                                        |
|                  |                  |             |                                                                                                    |
| limit            | No               | Integer     | Number of items displayed on<br>each page. A value less than<br>or equal to 0 will be<br>automatically converted to 20,<br>and a value greater than 500<br>will be automatically<br>converted to 500. |
|                  |                  |             | Minimum: 1                                                                                                    |
|                  |                  |             | Maximum: 500                                                                                                    |
|                  |                  |             | Default: 20                                                                                                    |
| api_id           | No.              | String      | API ID.                                                                                                    |
| app_name         | No               | String      | App name.                                                                                                    |
| app_id           | No.              | String      | App ID.                                                                                                    |
| env_id           | <b>No</b>        | String      | Environment ID.                                                                                                    |

**Table 3-547** Query Parameters

# **Request Parameters**

**Table 3-548** Request header parameters

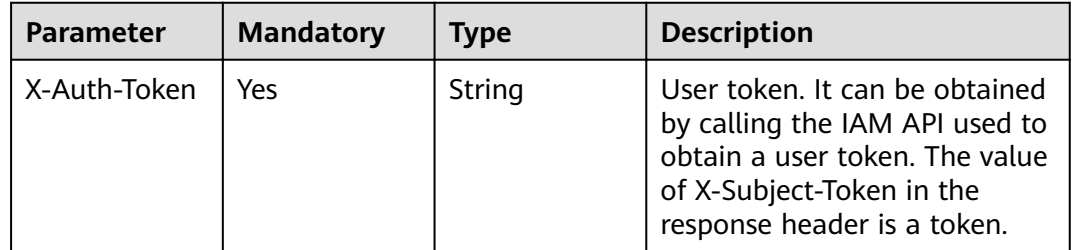

# **Response Parameters**

| <b>Parameter</b> | <b>Type</b>                               | <b>Description</b>                                      |  |
|------------------|-------------------------------------------|---------------------------------------------------------|--|
| size             | Integer                                   | Length of the returned resource list.                   |  |
| total            | Long                                      | Number of resources that match the query<br>conditions. |  |
| auths            | Array of<br><b>ApiAuthInfo</b><br>objects | API list.                                               |  |

**Table 3-549** Response body parameters

**Table 3-550** ApiAuthInfo

| <b>Parameter</b> | <b>Type</b>   | <b>Description</b>                                                                                                    |  |
|------------------|---------------|----------------------------------------------------------------------------------------------------|--|
| id               | String        | Authorization record ID.                                                                                                    |  |
| api_id           | String        | API ID.                                                                                                    |  |
| api_name         | String        | API name.                                                                                                    |  |
| group_name       | <b>String</b> | Name of the API group to which the API<br>belongs.                                                                                                    |  |
| api_type         | Integer       | API type.                                                                                                    |  |
| api_remark       | String        | API description.                                                                                                    |  |
| env_id           | String        | ID of the environment in which an app has<br>been authorized to call the API.                                                                            |  |
| auth_role        | String        | Authorizer.                                                                                                    |  |
| auth_time        | String        | Authorization time.                                                                                                    |  |
| app_name         | String        | App name.                                                                                                    |  |
| app_remark       | String        | App description.                                                                                                    |  |
| app_type         | String        | App type.<br>The default value is apig. Other types are not<br>supported currently.<br><b>Enumeration values:</b><br>apig<br>roma                        |  |
| app_creator      | String        | Creator of the app.<br>USER: The app is created by a tenant.<br>MARKET: The app is allocated by<br>KooGallery. This value is not supported<br>currently. |  |

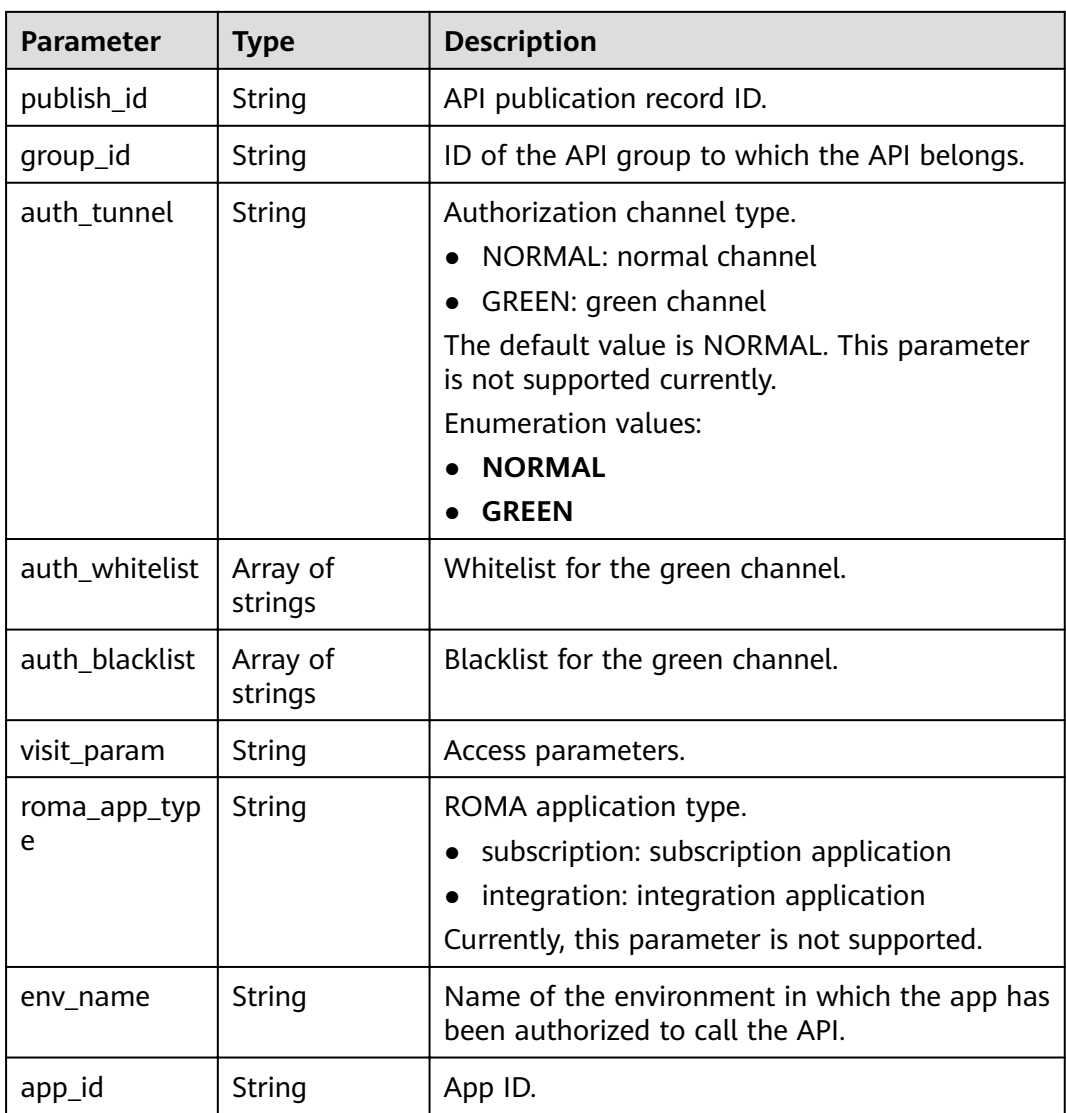

**Table 3-551** Response body parameters

| <b>Parameter</b> | <b>Type</b> | <b>Description</b> |
|------------------|-------------|--------------------|
| error_code       | String      | Error code.        |
| error_msg        | String      | Error message.     |

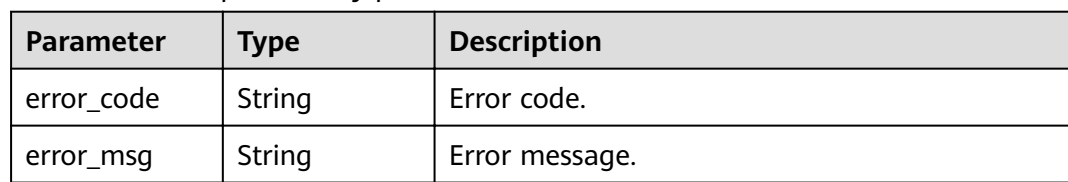

#### **Table 3-552** Response body parameters

### **Status code: 403**

**Table 3-553** Response body parameters

| Parameter  | <b>Type</b> | <b>Description</b> |
|------------|-------------|--------------------|
| error_code | String      | Error code.        |
| error_msg  | String      | Error message.     |

### **Status code: 404**

**Table 3-554** Response body parameters

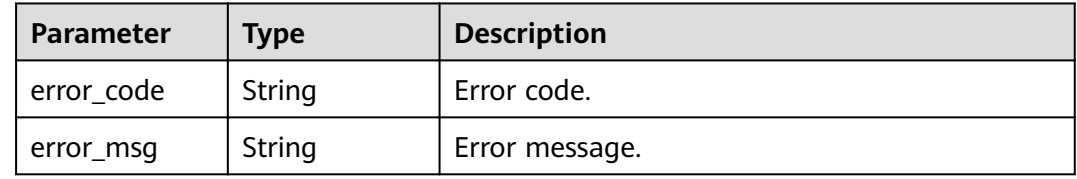

### **Status code: 500**

**Table 3-555** Response body parameters

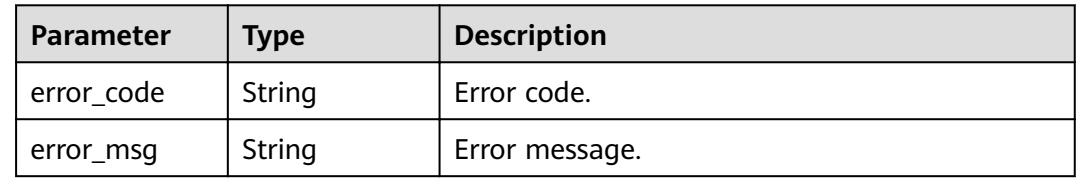

# **Example Requests**

None

# **Example Responses**

**Status code: 200**

**OK** 

{ "total" : 1,

```
 "size" : 1,
  "auths" : [ {
  "api_id": "5f918d104dc84480a75166ba99efff21",
   "app_name" : "app_demo",
   "env_id" : "DEFAULT_ENVIRONMENT_RELEASE_ID",
   "env_name" : "RELEASE",
   "group_id" : "c77f5e81d9cb4424bf704ef2b0ac7600",
   "group_name" : "api_group_001",
 "api_type" : 1,
 "api_name" : "Api_http",
  "app_id" : "356de8eb7a8742168586e5daf5339965",
 "auth_time" : "2020-08-04T04:02:22Z",
 "app_creator" : "USER",
   "id" : "dd29b33ae4394e3b924b582c6b40880b",
   "api_remark" : "Web backend API",
 "auth_role" : "PROVIDER",
 "app_type" : "apig",
   "auth_tunnel" : "NORMAL"
 } ]
}<sup>-</sup>
```
#### Bad Request

```
{
 "error_code" : "APIG.2012",
 "error_msg" : "Invalid parameter value,parameterName:app_name. Please refer to the support 
documentation"
}
```
#### **Status code: 401**

Unauthorized

```
{
  "error_code" : "APIG.1002",
  "error_msg" : "Incorrect token or token resolution failed"
}
```
#### **Status code: 403**

Forbidden

```
{
  "error_code" : "APIG.1005",
  "error_msg" : "No permissions to request this method"
}
```
#### **Status code: 404**

Not Found

```
{
  "error_code" : "APIG.3002",
 "error_msg" : "API 5f918d104dc84480a75166ba99efff21 does not exist"
}
```
#### **Status code: 500**

Internal Server Error

```
{
  "error_code" : "APIG.9999",
  "error_msg" : "System error"
}
```
# **Status Codes**

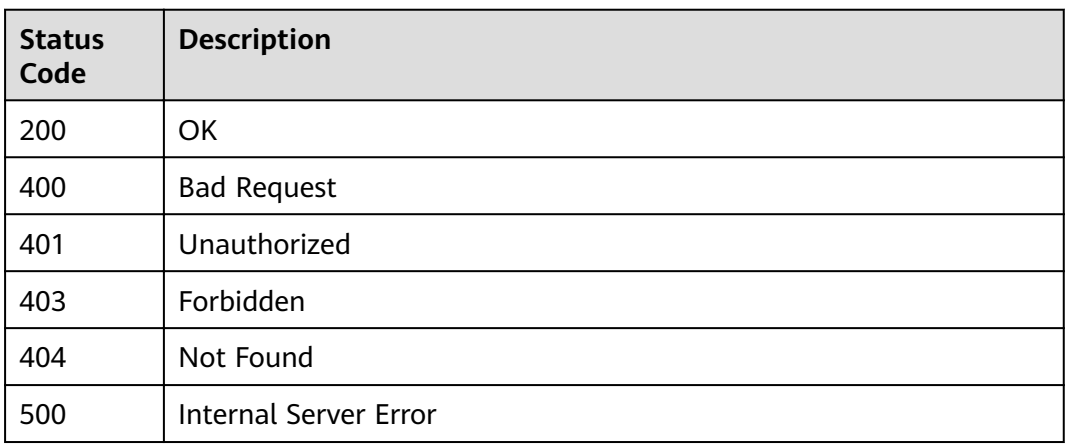

# **Error Codes**

See **[Error Codes](#page-864-0)**.

# **3.11 Resource Query**

# **3.11.1 Querying API Quantities**

# **Function**

This API is used to query the number of APIs that have been published in the RELEASE environment and the number of APIs that have not been published in this environment.

# **URI**

GET /v2/{project\_id}/apigw/instances/{instance\_id}/resources/outline/apis

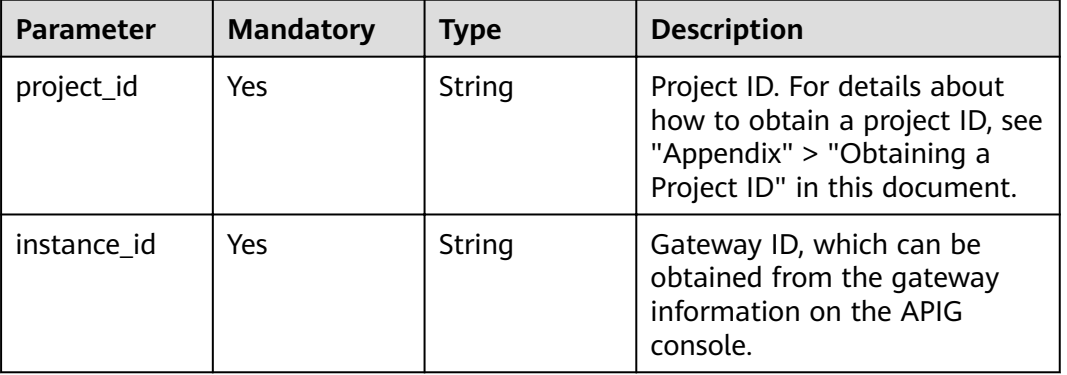

## **Table 3-556** Path Parameters

# **Request Parameters**

**Table 3-557** Request header parameters

| <b>Parameter</b> | <b>Mandatory</b> | Type   | <b>Description</b>                                                                                                    |
|------------------|------------------|--------|----------------------------------------------------------------------------------------------------|
| X-Auth-Token     | Yes              | String | User token. It can be obtained<br>by calling the IAM API used to<br>obtain a user token. The value<br>of X-Subject-Token in the<br>response header is a token. |

# **Response Parameters**

### **Status code: 200**

**Table 3-558** Response body parameters

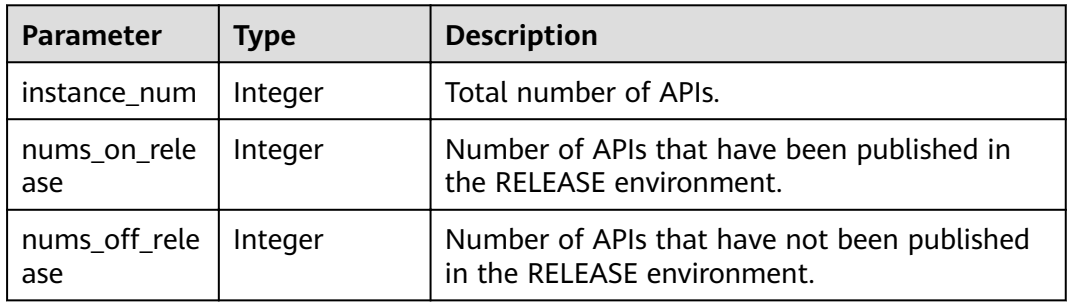

#### **Status code: 400**

**Table 3-559** Response body parameters

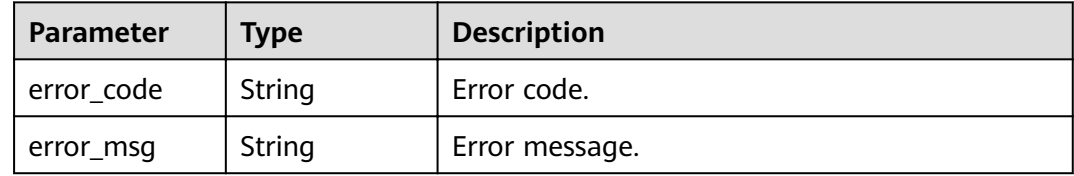

### **Status code: 401**

**Table 3-560** Response body parameters

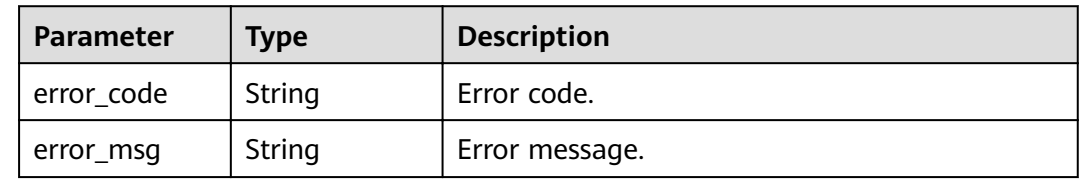

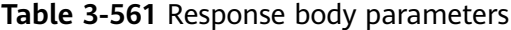

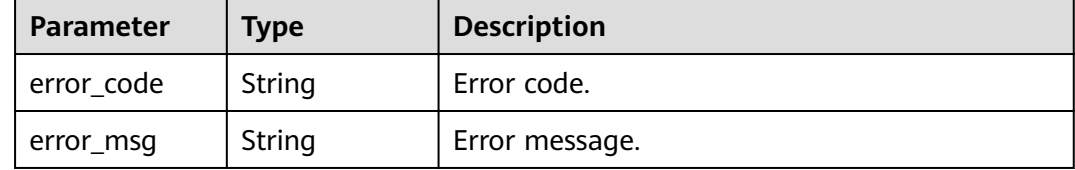

#### **Status code: 404**

#### **Table 3-562** Response body parameters

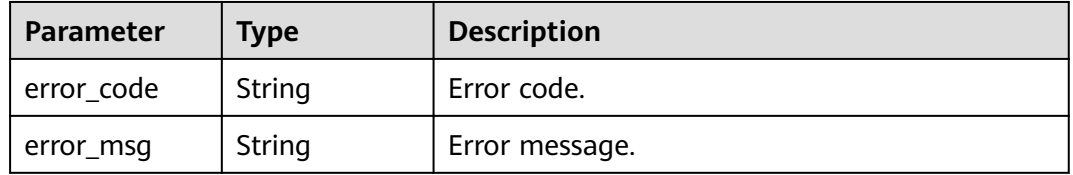

### **Status code: 500**

**Table 3-563** Response body parameters

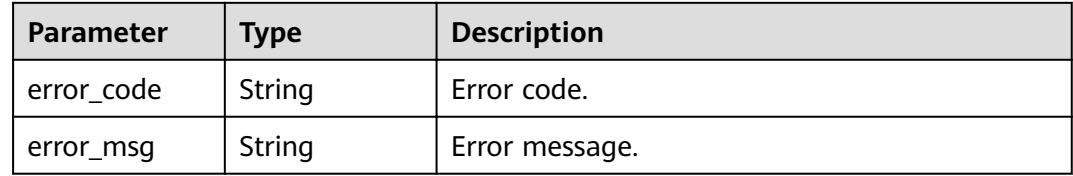

# **Example Requests**

None

# **Example Responses**

#### **Status code: 200**

**OK** 

```
{
 "instance_num" : 27,
 "nums_on_release" : 11,
 "nums_of_{rel}release": 6
}
```
**Status code: 400**

Bad Request

{ "error\_code" : "APIG.2012",

 "error\_msg" : "Invalid parameter value,parameterName:instance\_id. Please refer to the support documentation" }

#### **Status code: 401**

Unauthorized

```
{
  "error_code" : "APIG.1002",
  "error_msg" : "Incorrect token or token resolution failed"
}
```
#### **Status code: 403**

Forbidden

```
{
 "error_code" : "APIG.1005",
 "error_msg" : "No permissions to request this method"
}
```
#### **Status code: 404**

Bad Request

```
{
 "error_code" : "APIG.3030",
 "error_msg" : "The instance does not exist;id:eddc4d25480b4cd6b512f270a1b8b341"
}
```
#### **Status code: 500**

Internal Server Error

```
{
  "error_code" : "APIG.9999",
  "error_msg" : "System error"
}
```
# **Status Codes**

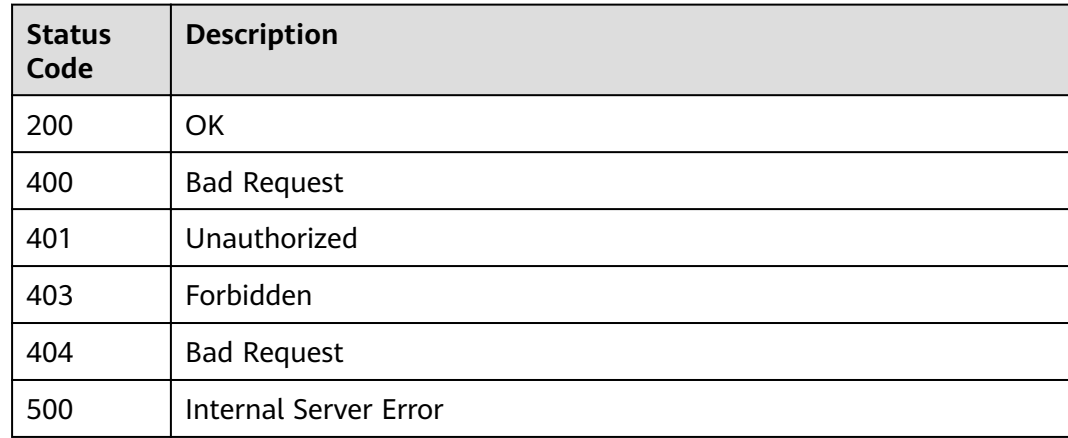

# **Error Codes**

#### See **[Error Codes](#page-864-0)**.

# **3.11.2 Querying API Group Quantities**

# **Function**

This API is used to query the number of API groups that have been listed on KooGallery and the number of API groups that have not been listed.

# **URI**

GET /v2/{project\_id}/apigw/instances/{instance\_id}/resources/outline/groups

| <b>Parameter</b> | <b>Mandatory</b> | <b>Type</b> | <b>Description</b>                                                                                                    |
|------------------|------------------|-------------|----------------------------------------------------------------------------------------------------|
| project_id       | Yes              | String      | Project ID. For details about<br>how to obtain a project ID, see<br>"Appendix" > "Obtaining a<br>Project ID" in this document. |
| instance id      | Yes              | String      | Gateway ID, which can be<br>obtained from the gateway<br>information on the APIG<br>console.                                   |

**Table 3-564** Path Parameters

# **Request Parameters**

**Table 3-565** Request header parameters

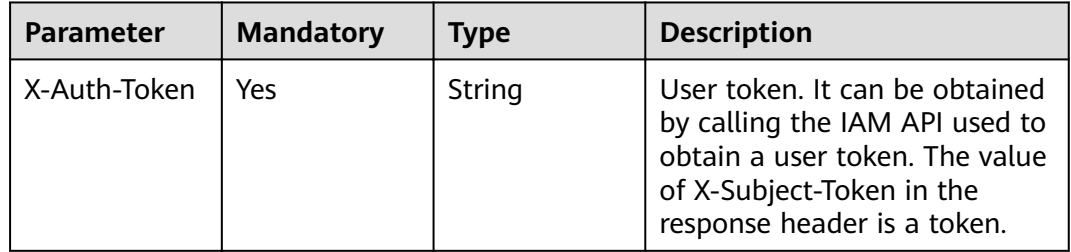

# **Response Parameters**

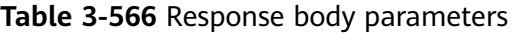

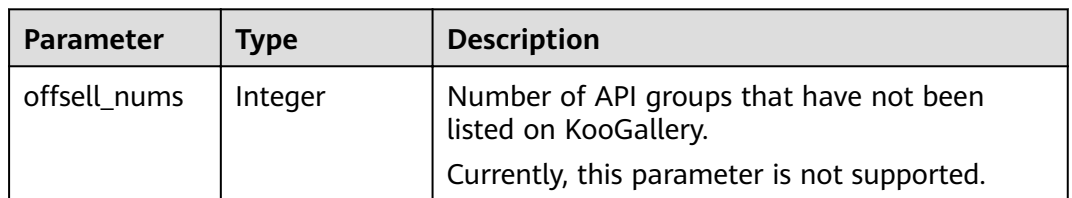

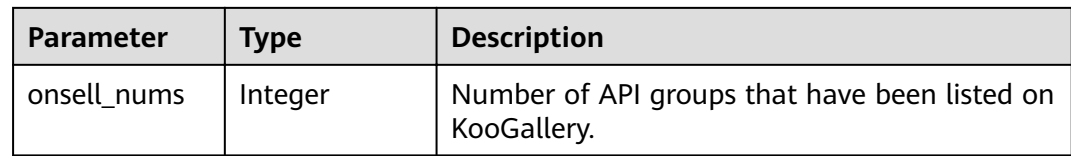

#### **Table 3-567** Response body parameters

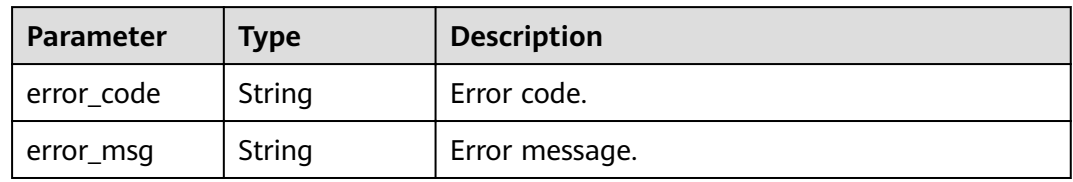

### **Status code: 401**

#### **Table 3-568** Response body parameters

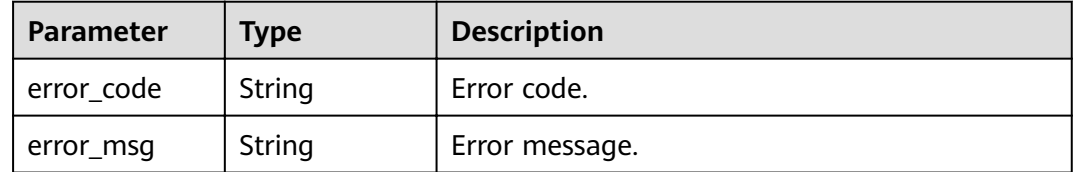

### **Status code: 403**

**Table 3-569** Response body parameters

| Parameter  | <b>Type</b> | <b>Description</b> |
|------------|-------------|--------------------|
| error code | String      | Error code.        |
| error_msg  | String      | Error message.     |

**Table 3-570** Response body parameters

| <b>Parameter</b> | <b>Type</b> | <b>Description</b> |
|------------------|-------------|--------------------|
| error_code       | String      | Error code.        |
| error_msg        | String      | Error message.     |

**Table 3-571** Response body parameters

| Parameter  | <b>Type</b> | <b>Description</b> |  |
|------------|-------------|--------------------|--|
| error_code | String      | Error code.        |  |
| error_msg  | String      | Error message.     |  |

# **Example Requests**

None

### **Example Responses**

#### **Status code: 200**

**OK** 

{ "offsell\_nums" : 0, "onsell\_nums" : 23 }

### **Status code: 400**

#### Bad Request

```
{
 "error_code" : "APIG.2012",
 "error_msg" : "Invalid parameter value,parameterName:instance_id. Please refer to the support 
documentation"
}
```
### **Status code: 401**

#### Unauthorized

```
{
 "error_code" : "APIG.1002",
 "error_msg" : "Incorrect token or token resolution failed"
}
```
#### **Status code: 403**

#### Forbidden

```
{
  "error_code" : "APIG.1005",
  "error_msg" : "No permissions to request this method"
}
```
#### **Status code: 404**

### Not Found

```
{
 "error_code" : "APIG.3030",
 "error_msg" : "The instance does not exist;id:eddc4d25480b4cd6b512f270a1b8b341"
}
```
#### Internal Server Error

```
{
  "error_code" : "APIG.9999",
  "error_msg" : "System error"
}
```
# **Status Codes**

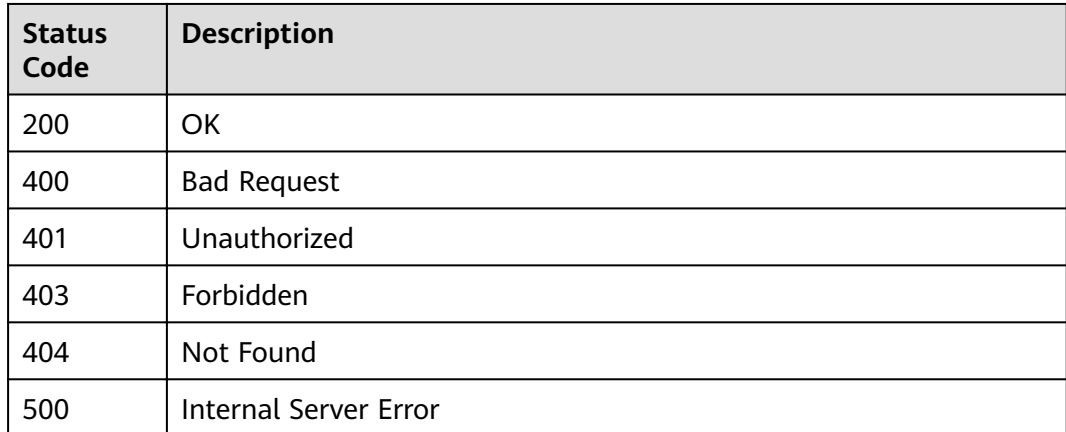

# **Error Codes**

See **[Error Codes](#page-864-0)**.

# **3.11.3 Querying App Quantities**

# **Function**

This API is used to query the number of apps that have been authorized to access APIs and the number of apps that have not been authorized to access any APIs.

# **URI**

GET /v2/{project\_id}/apigw/instances/{instance\_id}/resources/outline/apps

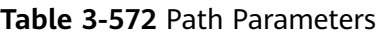

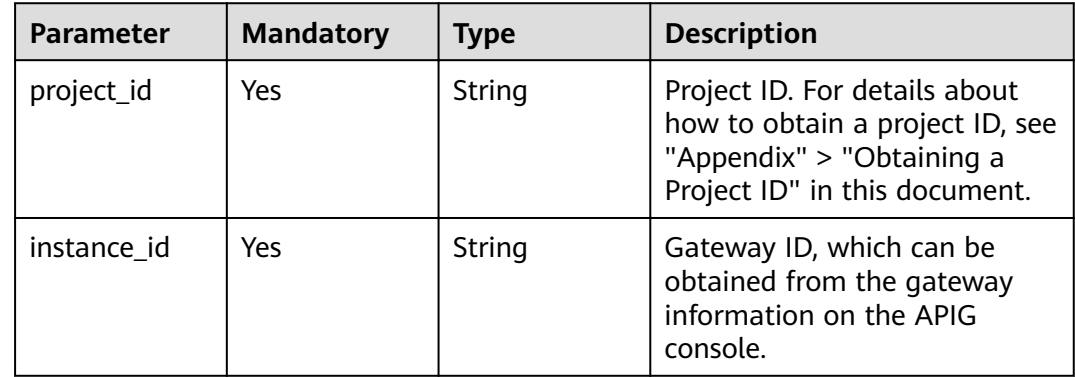

# **Request Parameters**

**Table 3-573** Request header parameters

| <b>Parameter</b> | <b>Mandatory</b> | <b>Type</b> | <b>Description</b>                                                                                                    |
|------------------|------------------|-------------|----------------------------------------------------------------------------------------------------|
| X-Auth-Token     | Yes              | String      | User token. It can be obtained<br>by calling the IAM API used to<br>obtain a user token. The value<br>of X-Subject-Token in the<br>response header is a token. |

# **Response Parameters**

### **Status code: 200**

**Table 3-574** Response body parameters

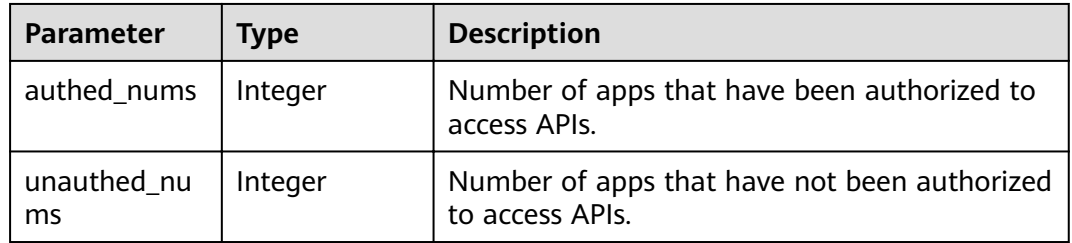

### **Status code: 400**

**Table 3-575** Response body parameters

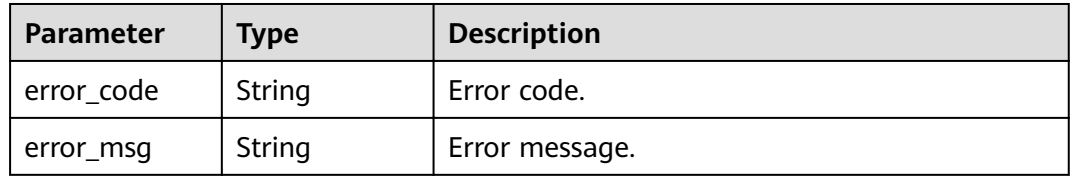

### **Status code: 401**

**Table 3-576** Response body parameters

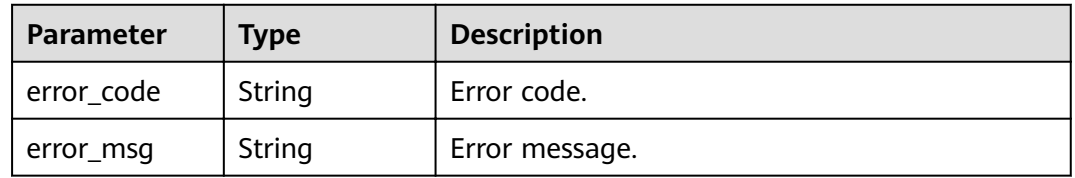

| Parameter  | <b>Type</b> | <b>Description</b> |
|------------|-------------|--------------------|
| error_code | String      | Error code.        |
| error_msg  | String      | Error message.     |

**Table 3-577** Response body parameters

**Table 3-578** Response body parameters

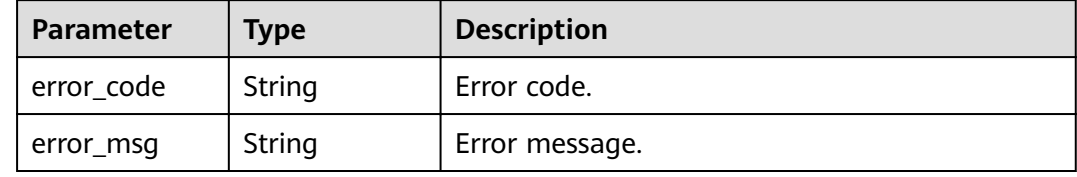

#### **Status code: 500**

**Table 3-579** Response body parameters

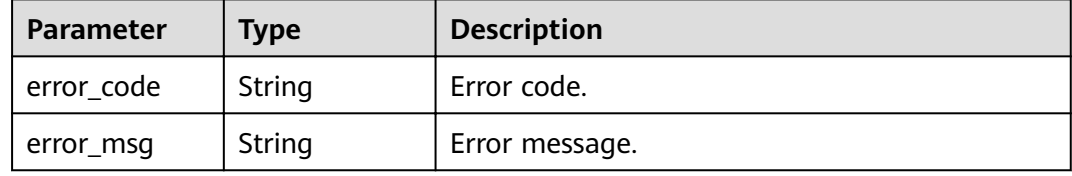

### **Example Requests**

None

# **Example Responses**

**Status code: 200**

**OK** 

```
{
 "authed_nums" : 7,
 "unauthed_nums" : 5
}
```
#### **Status code: 400**

Bad Request

```
{
 "error_code" : "APIG.2012",
 "error_msg" : "Invalid parameter value,parameterName:instance_id. Please refer to the support 
documentation"
}
```
#### Unauthorized

```
{
 "error_code" : "APIG.1002",
 "error_msg" : "Incorrect token or token resolution failed"
}
```
### **Status code: 403**

Forbidden

```
{
  "error_code" : "APIG.1005",
  "error_msg" : "No permissions to request this method"
}
```
#### **Status code: 404**

Bad Request

```
{
 "error_code" : "APIG.3030",
 "error_msg" : "The instance does not exist;id:eddc4d25480b4cd6b512f270a1b8b341"
}
```
### **Status code: 500**

Internal Server Error

```
{
 "error_code" : "APIG.9999",
 "error_msg" : "System error"
}
```
# **Status Codes**

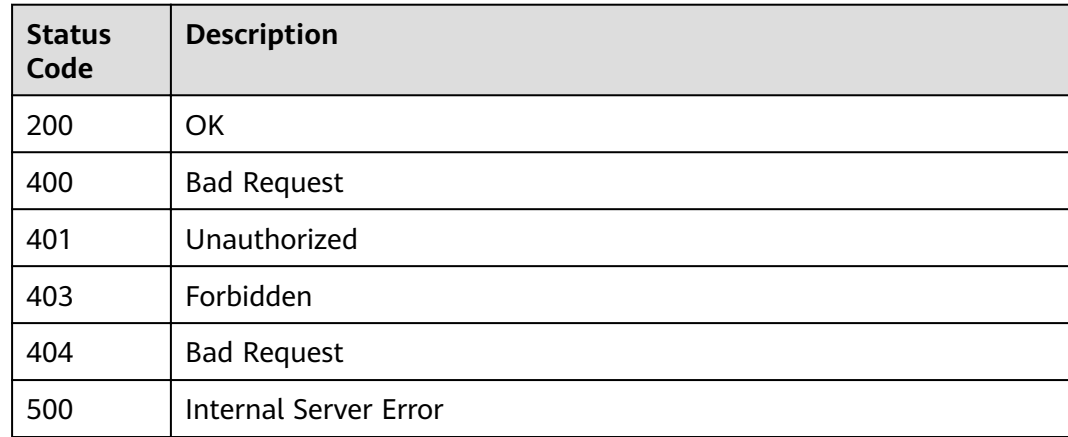

**Error Codes**

See **[Error Codes](#page-864-0)**.

# **3.12 App Management**

# **3.12.1 Creating an App**

# **Function**

An app is an identity for accessing an API. An app can call the APIs to which it has been authorized.

This API is used to create an app.

# **URI**

POST /v2/{project\_id}/apigw/instances/{instance\_id}/apps

**Table 3-580** Path Parameters

| <b>Parameter</b> | <b>Mandatory</b> | <b>Type</b> | <b>Description</b>                                                                                                    |
|------------------|------------------|-------------|----------------------------------------------------------------------------------------------------|
| project_id       | Yes.             | String      | Project ID. For details about<br>how to obtain a project ID, see<br>"Appendix" > "Obtaining a<br>Project ID" in this document. |
| instance id      | Yes              | String      | Gateway ID, which can be<br>obtained from the gateway<br>information on the APIG<br>console.                                   |

# **Request Parameters**

**Table 3-581** Request header parameters

| <b>Parameter</b> | <b>Mandatory</b> | Type   | <b>Description</b>                                                                                                    |
|------------------|------------------|--------|----------------------------------------------------------------------------------------------------|
| X-Auth-Token     | Yes              | String | User token. It can be obtained<br>by calling the IAM API used to<br>obtain a user token. The value<br>of X-Subject-Token in the<br>response header is a token. |

**Table 3-582** Request body parameters

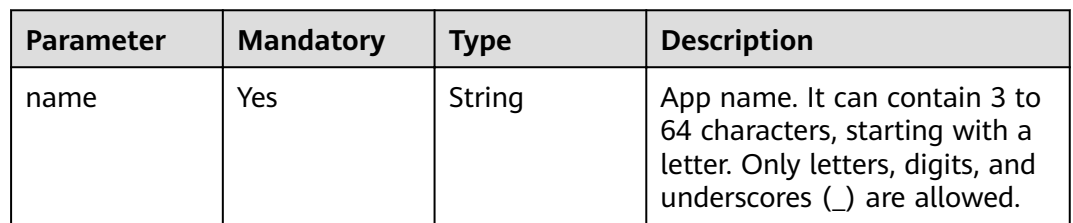

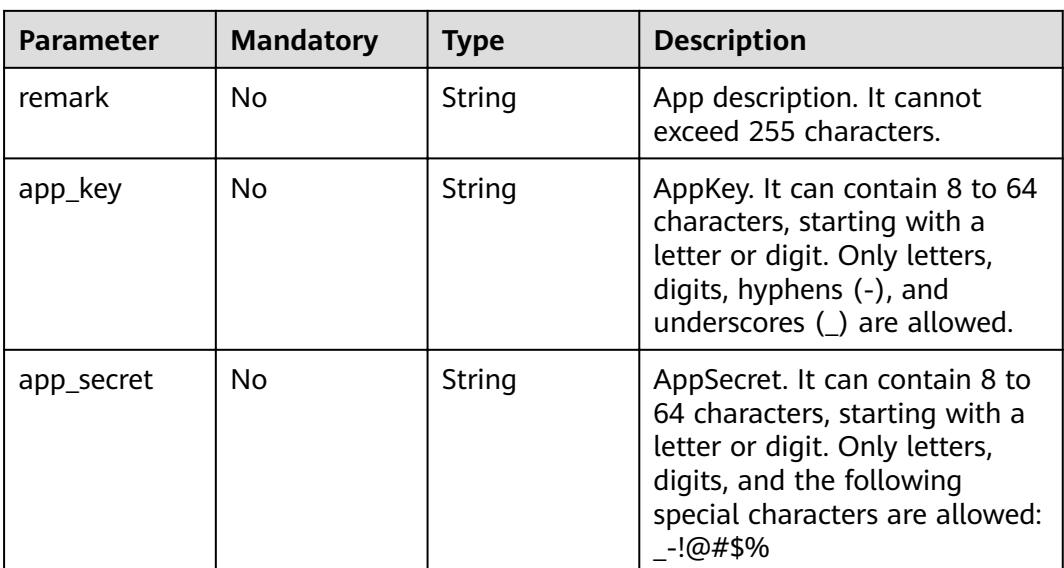

# **Response Parameters**

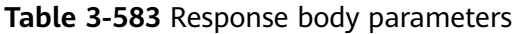

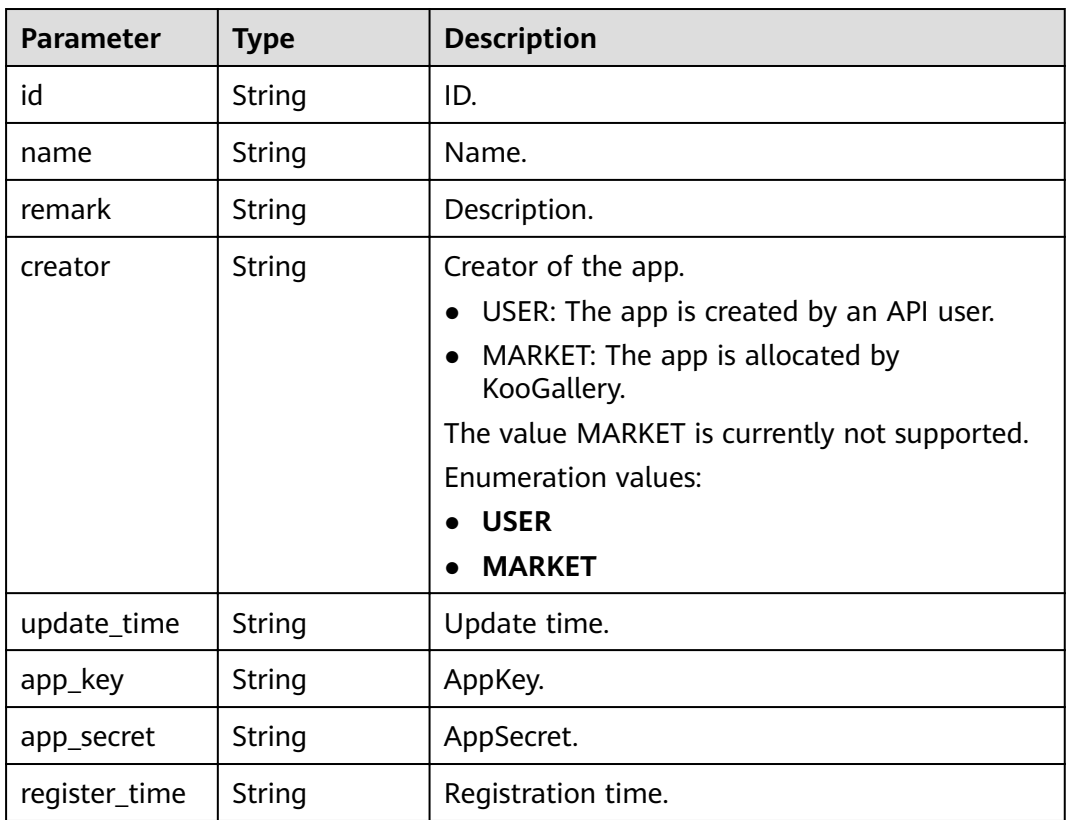

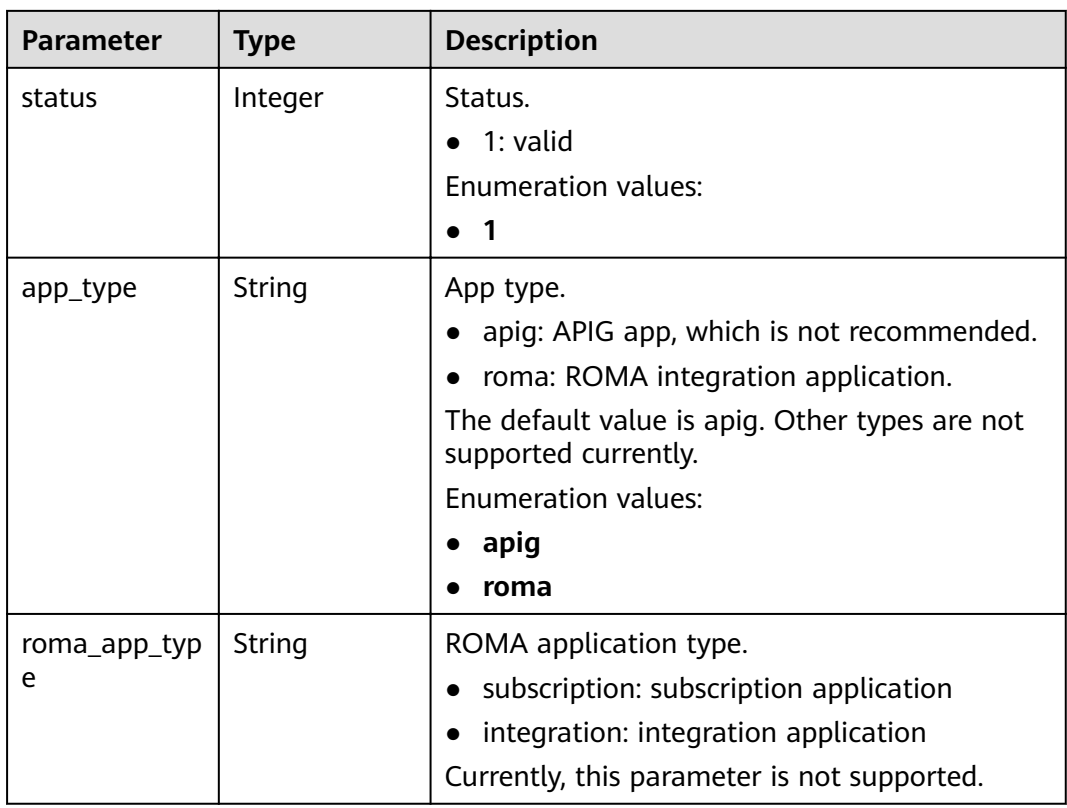

## **Table 3-584** Response body parameters

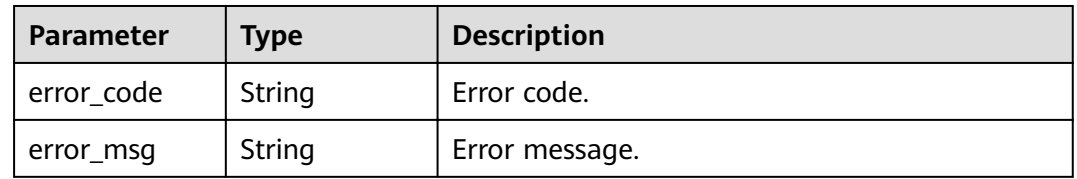

# **Status code: 401**

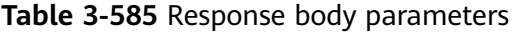

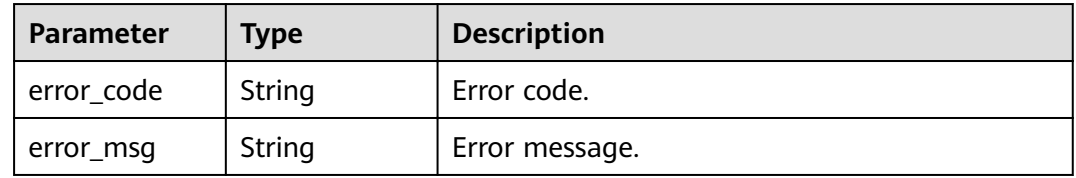

| <b>Parameter</b> | <b>Type</b> | <b>Description</b> |
|------------------|-------------|--------------------|
| error_code       | String      | Error code.        |
| error_msg        | String      | Error message.     |

**Table 3-586** Response body parameters

**Table 3-587** Response body parameters

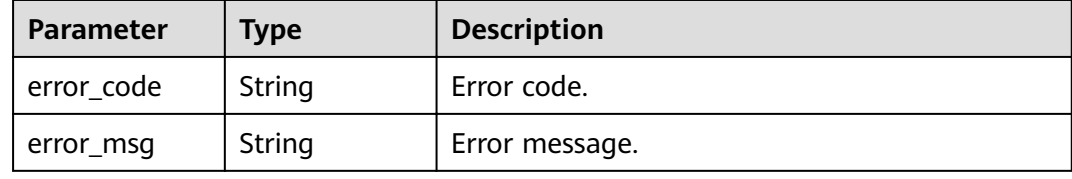

## **Example Requests**

```
{
 "name" : "app_demo",
 "remark" : "Demo app"
}
```
# **Example Responses**

#### **Status code: 201**

#### Created

```
{
  "creator" : "USER",
  "update_time" : "2020-08-03T13:09:13.122211909Z",
  "app_key" : "ee8f878c252747028f07eb116c2cd91b",
 "name" : "app_demo",
 "remark" : "Demo app",
  "id" : "356de8eb7a8742168586e5daf5339965",
  "app_secret" : "416b6b2a1d394111b9bc1df0e6842ab8",
  "register_time" : "2020-08-03T13:09:13.122211659Z",
  "status" : 1,
  "app_type" : "apig"
}
```
### **Status code: 400**

Bad Request

```
{
  "error_code" : "APIG.2011",
  "error_msg" : "Invalid parameter value,parameterName:name. Please refer to the support documentation"
}
Status code: 401
Unauthorized
```

```
{
 "error_code" : "APIG.1002",
```
"error\_msg" : "Incorrect token or token resolution failed"

#### **Status code: 403**

Forbidden

}

```
{
  "error_code" : "APIG.1005",
  "error_msg" : "No permissions to request this method"
}
```
#### **Status code: 500**

#### Internal Server Error

```
{
  "error_code" : "APIG.9999",
  "error_msg" : "System error"
}
```
# **Status Codes**

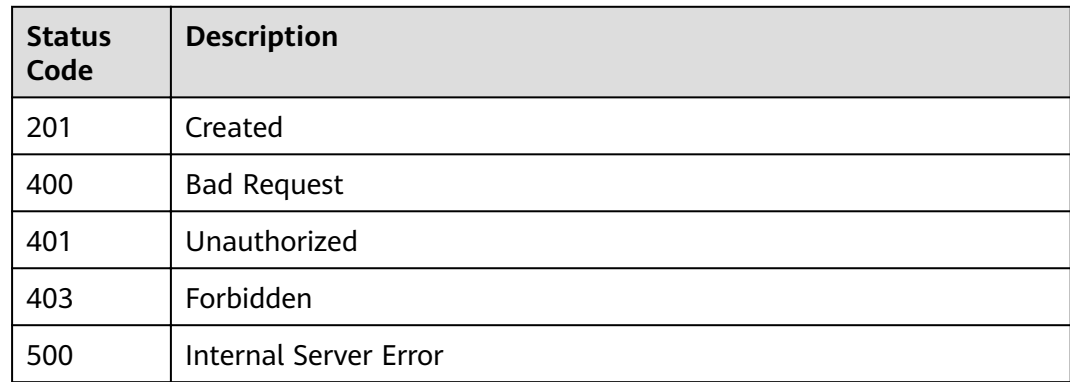

# **Error Codes**

See **[Error Codes](#page-864-0)**.

# **3.12.2 Modifying an App**

## **Function**

This API is used to modify the information about an app. Only the name and remark parameters can be modified. If the function of customizing keys and secrets is enabled, app\_key and app\_secret can also be modified.

### **URI**

PUT /v2/{project\_id}/apigw/instances/{instance\_id}/apps/{app\_id}

### **Table 3-588** Path Parameters

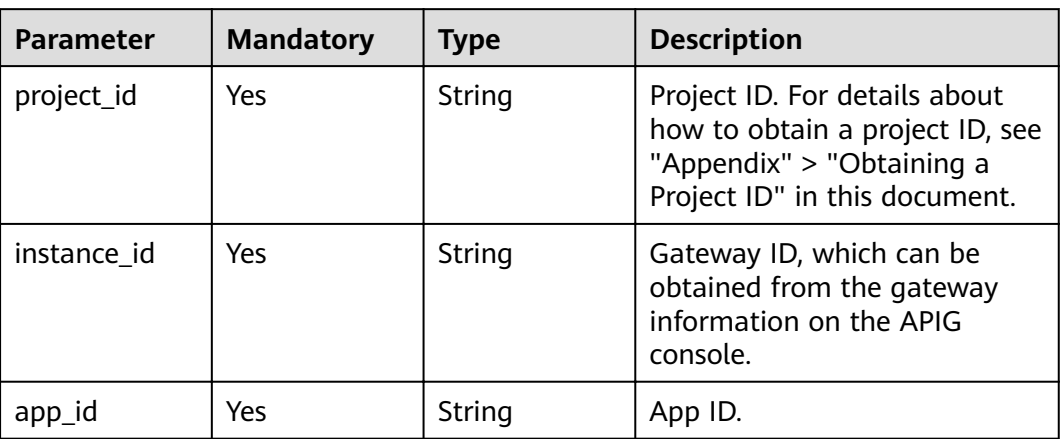

# **Request Parameters**

### **Table 3-589** Request header parameters

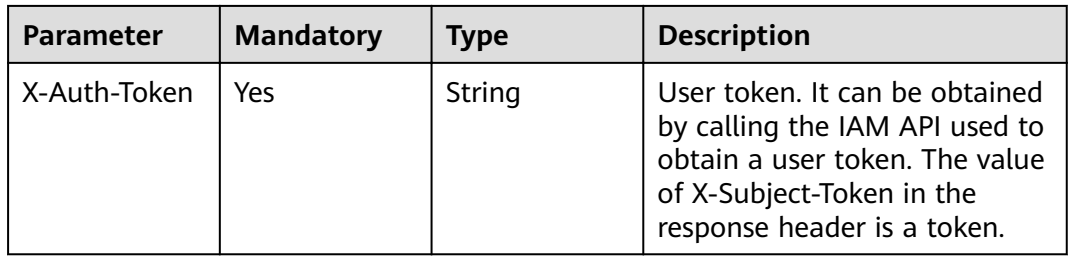

### **Table 3-590** Request body parameters

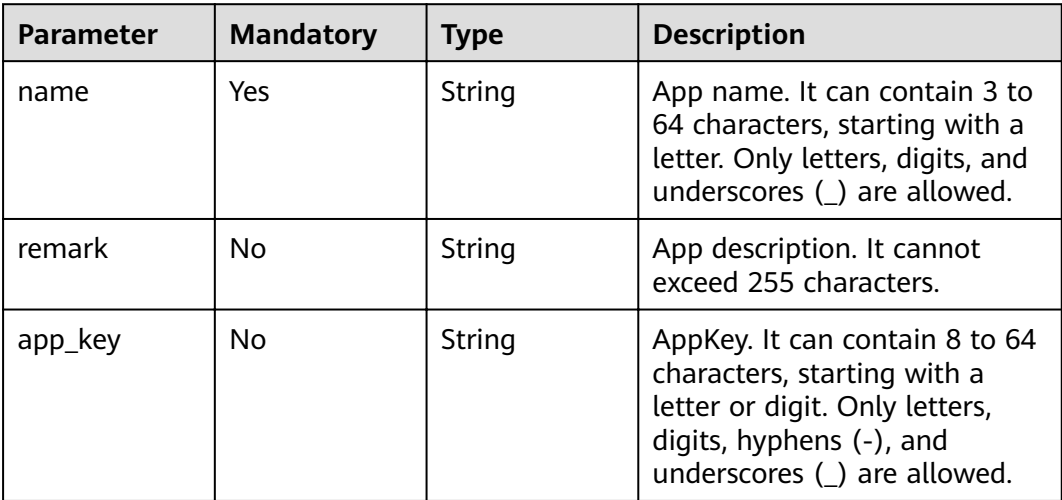
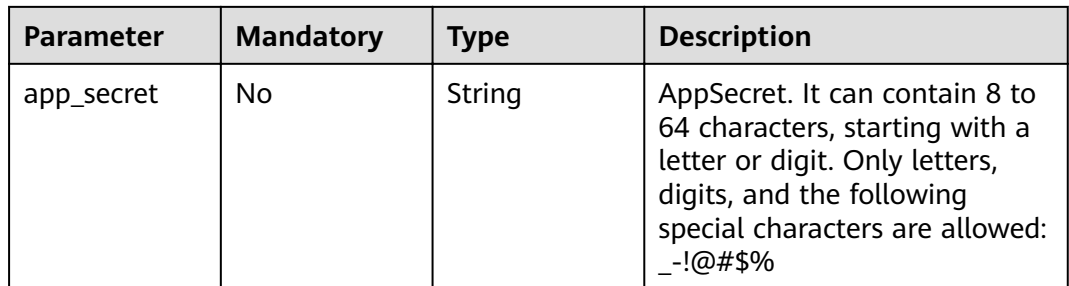

# **Response Parameters**

### **Status code: 201**

### **Table 3-591** Response body parameters

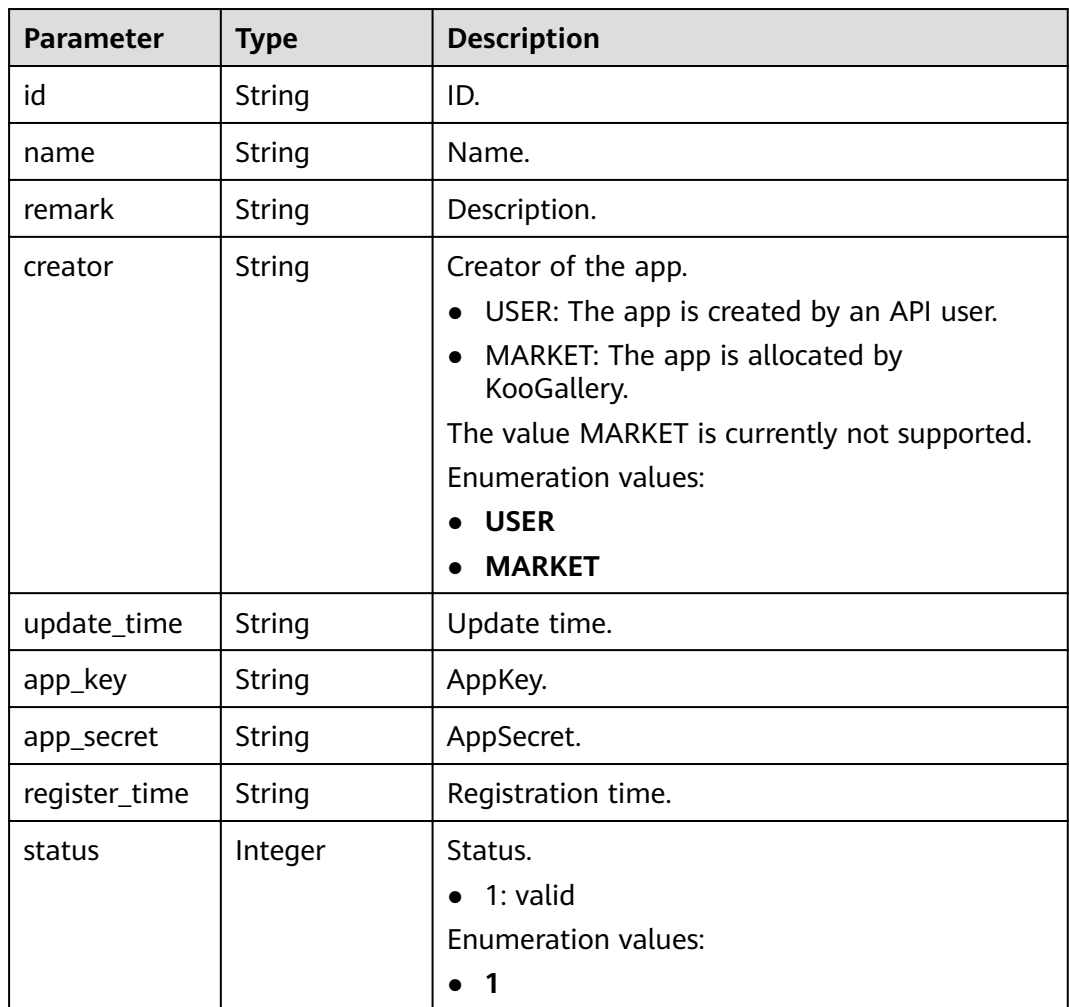

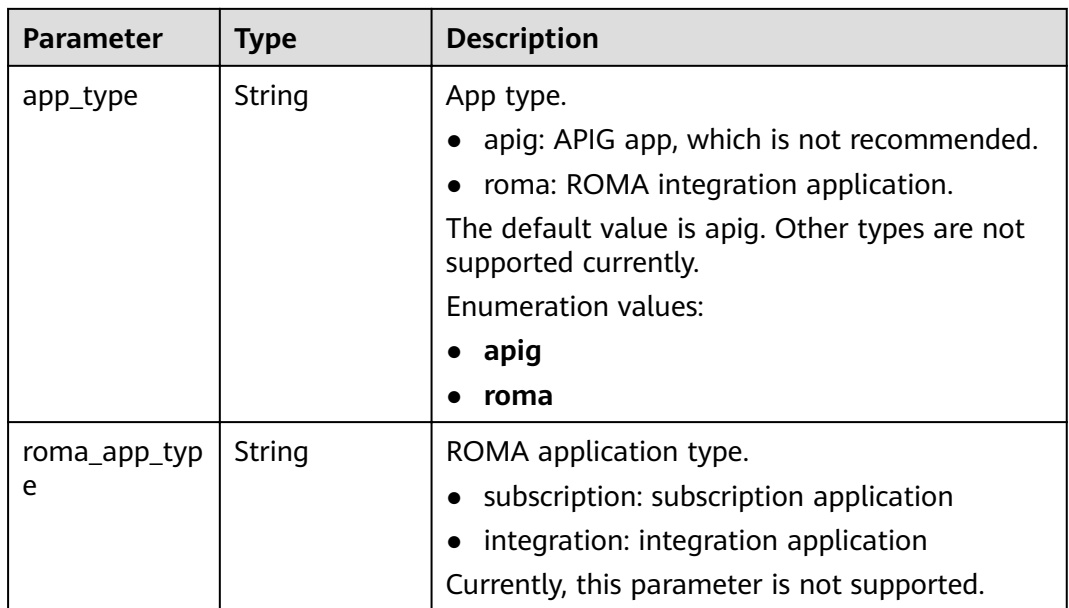

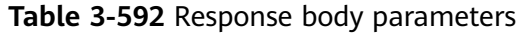

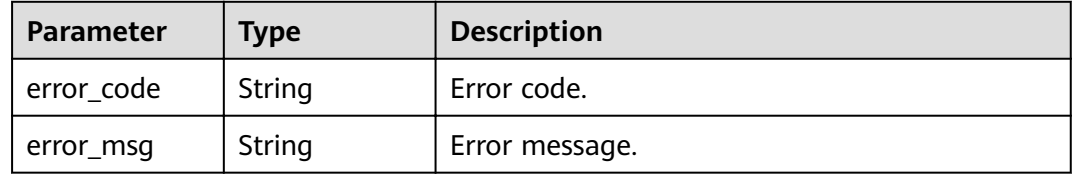

### **Status code: 401**

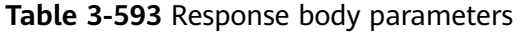

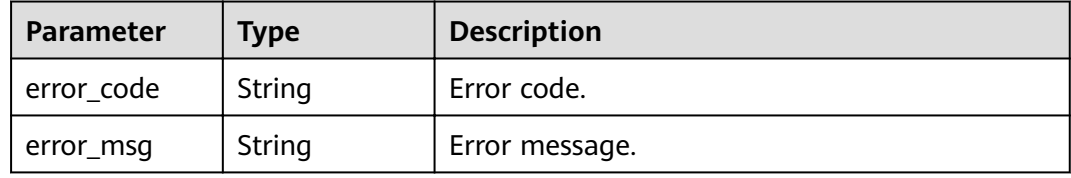

### **Status code: 403**

**Table 3-594** Response body parameters

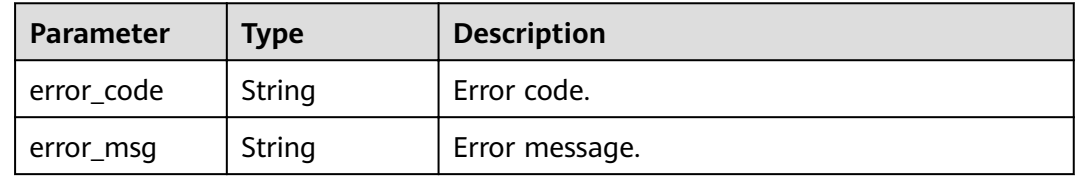

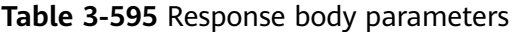

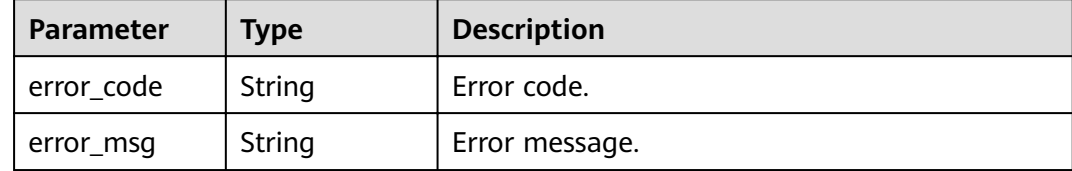

### **Status code: 500**

**Table 3-596** Response body parameters

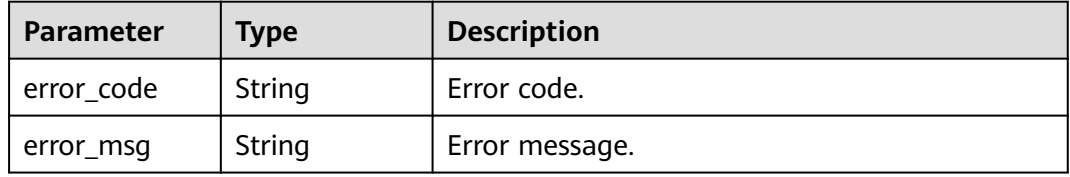

### **Example Requests**

```
{
  "name" : "app_demo",
  "remark" : "Demo app"
}
```
### **Example Responses**

### **Status code: 201**

#### **OK**

```
{
  "creator" : "USER",
  "update_time" : "2020-08-03T13:21:48.381148828Z",
 "app_key" : "ee8f878c252747028f07eb116c2cd91b",
 "name" : "app_demo",
 "remark" : "Demo app",
  "id" : "356de8eb7a8742168586e5daf5339965",
  "app_secret" : "416b6b2a1d394111b9bc1df0e6842ab8",
  "register_time" : "2020-08-03T13:09:13",
 "status": 1,
  "app_type" : "apig"
}
```
#### **Status code: 400**

Bad Request

```
{
  "error_code" : "APIG.2012",
  "error_msg" : "Invalid parameter value,parameterName:id. Please refer to the support documentation"
}
```
**Status code: 401**

Unauthorized

```
{
  "error_code" : "APIG.1002",
 "error_msg" : "Incorrect token or token resolution failed"
}
```
Forbidden

```
{
  "error_code" : "APIG.1005",
  "error_msg" : "No permissions to request this method"
}
```
### **Status code: 404**

Not Found

```
{
 "error_code" : "APIG.3002",
 "error_msg" : "App 356de8eb7a8742168586e5daf5339965 does not exist"
}
```
### **Status code: 500**

Internal Server Error

```
{
  "error_code" : "APIG.9999",
  "error_msg" : "System error"
}
```
### **Status Codes**

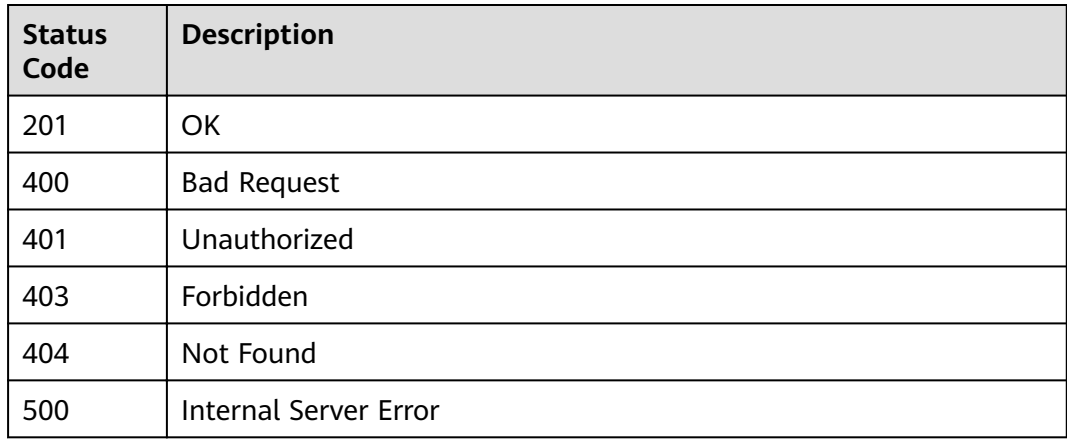

### **Error Codes**

See **[Error Codes](#page-864-0)**.

# **3.12.3 Deleting an App**

### **Function**

This API is used to delete an app.

Deleted apps cannot call APIs.

## **URI**

DELETE /v2/{project\_id}/apigw/instances/{instance\_id}/apps/{app\_id}

| <b>Parameter</b> | <b>Mandatory</b> | <b>Type</b> | <b>Description</b>                                                                                                    |
|------------------|------------------|-------------|----------------------------------------------------------------------------------------------------|
| project_id       | Yes              | String      | Project ID. For details about<br>how to obtain a project ID, see<br>"Appendix" > "Obtaining a<br>Project ID" in this document. |
| instance id      | Yes              | String      | Gateway ID, which can be<br>obtained from the gateway<br>information on the APIG<br>console.                                   |
| app_id           | Yes              | String      | App ID.                                                                                                    |

**Table 3-597** Path Parameters

### **Request Parameters**

**Table 3-598** Request header parameters

| <b>Parameter</b> | <b>Mandatory</b> | <b>Type</b> | <b>Description</b>                                                                                                    |
|------------------|------------------|-------------|----------------------------------------------------------------------------------------------------|
| X-Auth-Token     | Yes              | String      | User token. It can be obtained<br>by calling the IAM API used to<br>obtain a user token. The value<br>of X-Subject-Token in the<br>response header is a token. |

## **Response Parameters**

### **Status code: 400**

**Table 3-599** Response body parameters

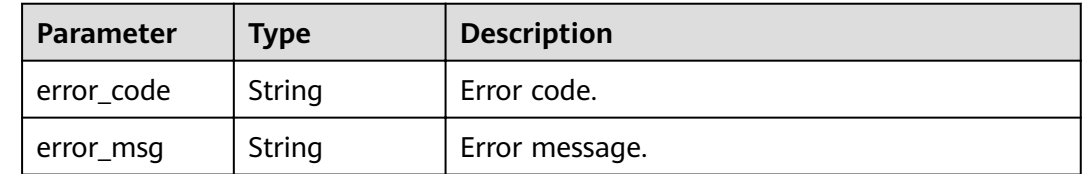

### **Status code: 401**

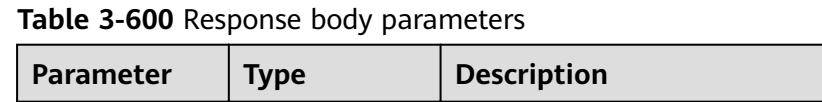

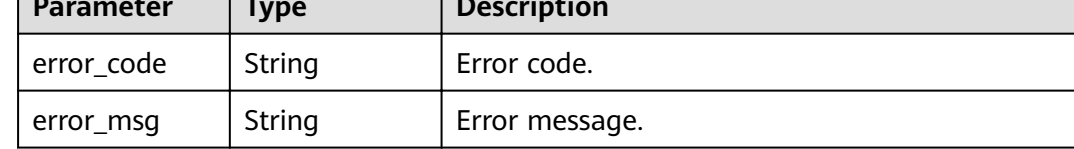

**Table 3-601** Response body parameters

| Parameter  | <b>Type</b> | <b>Description</b> |
|------------|-------------|--------------------|
| error code | String      | Error code.        |
| error_msg  | String      | Error message.     |

### **Status code: 404**

**Table 3-602** Response body parameters

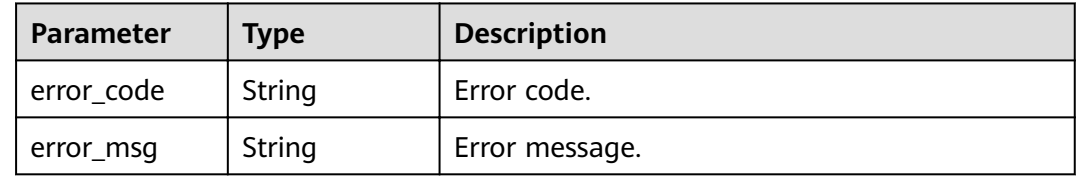

### **Status code: 500**

**Table 3-603** Response body parameters

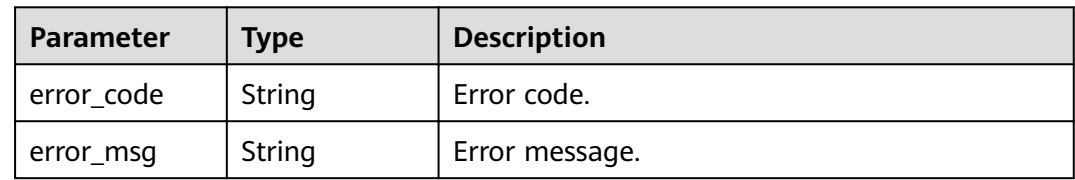

### **Example Requests**

None

### **Example Responses**

**Status code: 400**

Bad Request

{ "error\_code" : "APIG.2012",

 "error\_msg" : "Invalid parameter value,parameterName:id. Please refer to the support documentation" }

#### **Status code: 401**

#### Unauthorized

```
{
 "error_code" : "APIG.1002",
 "error_msg" : "Incorrect token or token resolution failed"
}
```
### **Status code: 403**

### Forbidden

```
{
 "error_code" : "APIG.1005",
 "error_msg" : "No permissions to request this method"
}
```
#### **Status code: 404**

#### Not Found

```
{
  "error_code" : "APIG.3002",
  "error_msg" : "App 356de8eb7a8742168586e5daf5339965 does not exist"
}
```
### **Status code: 500**

Internal Server Error

```
{
 "error_code" : "APIG.9999",
 "error_msg" : "System error"
}
```
### **Status Codes**

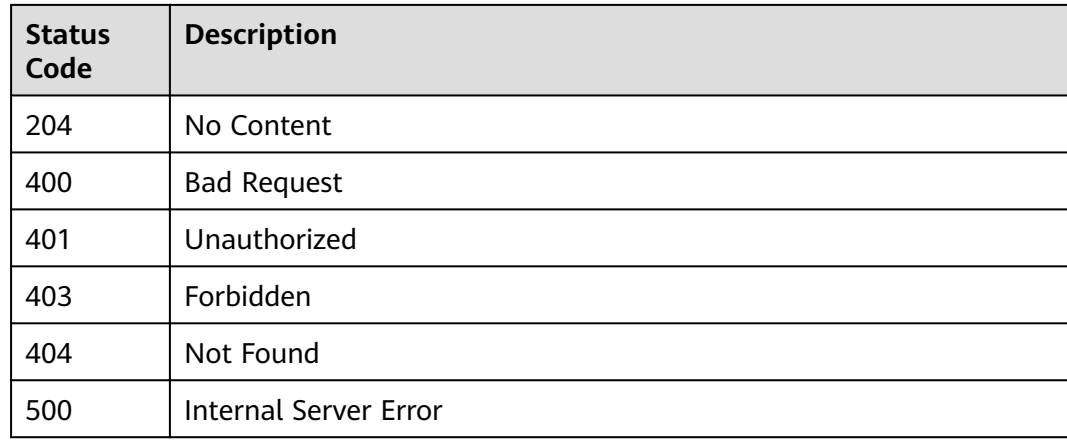

### **Error Codes**

### See **[Error Codes](#page-864-0)**.

# **3.12.4 Resetting the AppSecret of an App**

# **Function**

This API is used to reset the AppSecret of an app.

## **URI**

PUT /v2/{project\_id}/apigw/instances/{instance\_id}/apps/secret/{app\_id}

**Table 3-604** Path Parameters

| <b>Parameter</b> | <b>Mandatory</b> | Type   | <b>Description</b>                                                                                                    |
|------------------|------------------|--------|----------------------------------------------------------------------------------------------------|
| project_id       | Yes              | String | Project ID. For details about<br>how to obtain a project ID, see<br>"Appendix" > "Obtaining a<br>Project ID" in this document. |
| instance id      | Yes.             | String | Gateway ID, which can be<br>obtained from the gateway<br>information on the APIG<br>console.                                   |
| app_id           | Yes              | String | App ID.                                                                                                    |

# **Request Parameters**

**Table 3-605** Request header parameters

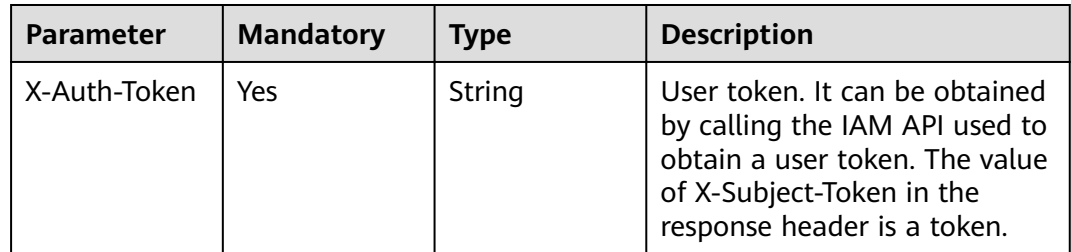

| <b>Parameter</b> | <b>Mandatory</b> | <b>Type</b> | <b>Description</b>                                                                                                    |
|------------------|------------------|-------------|----------------------------------------------------------------------------------------------------|
| app_secret       | No.              | String      | An AppSecret consists of 8 to<br>64 characters, starting with a<br>letter or digit. Only letters,<br>digits, and special characters<br>$(-1@# $% )$ are allowed. To<br>customize AppSecrets, ensure<br>that AppSecret authentication<br>has been enabled. |

**Table 3-606** Request body parameters

# **Response Parameters**

### **Status code: 200**

## **Table 3-607** Response body parameters

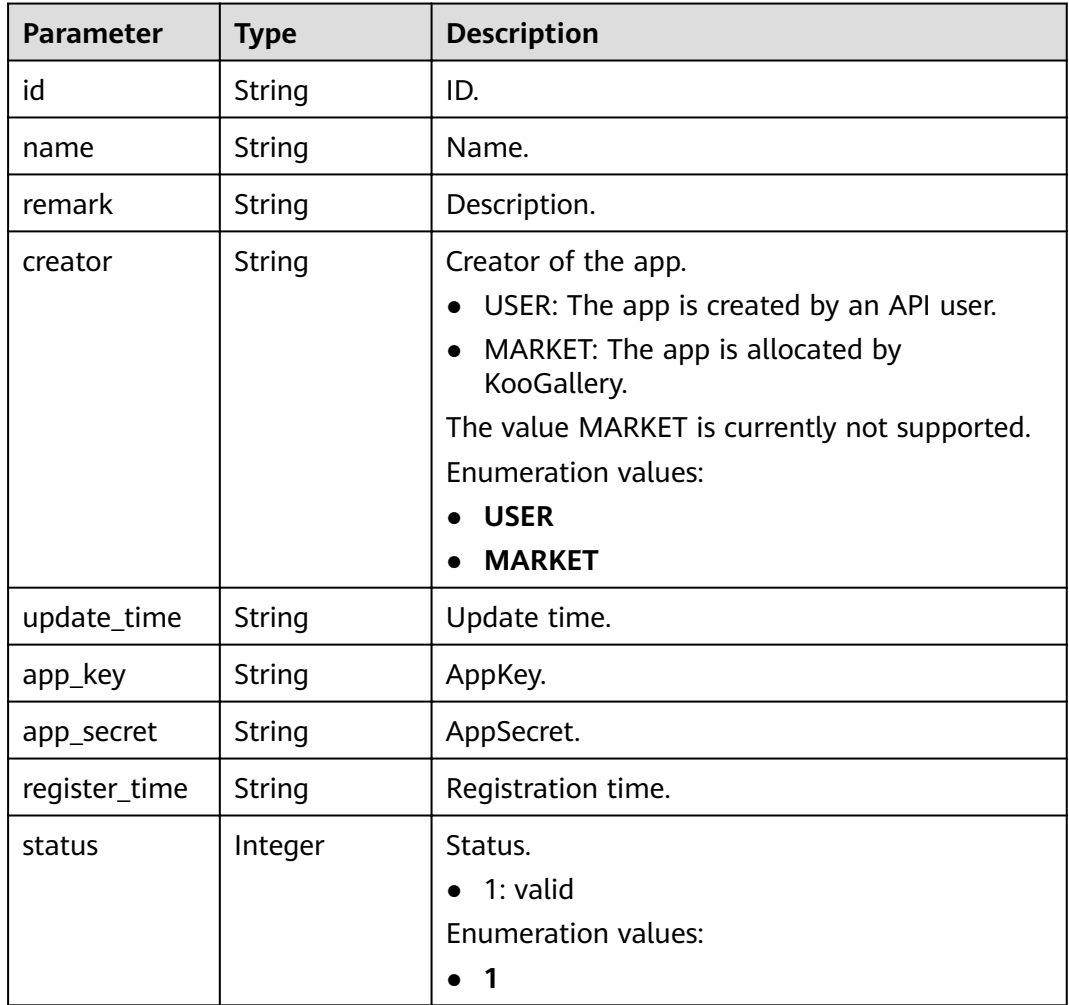

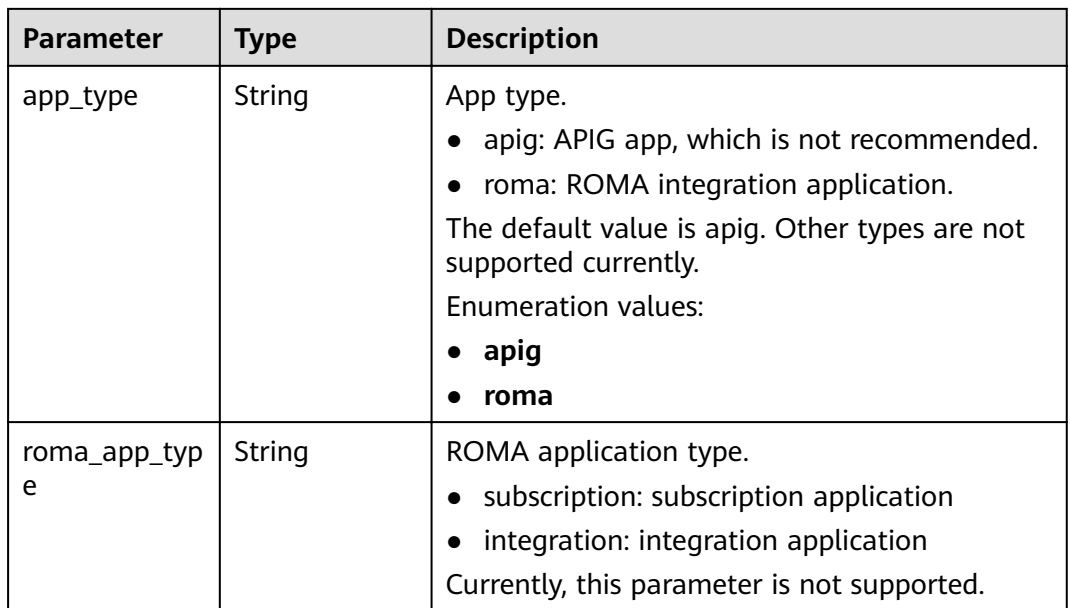

**Table 3-608** Response body parameters

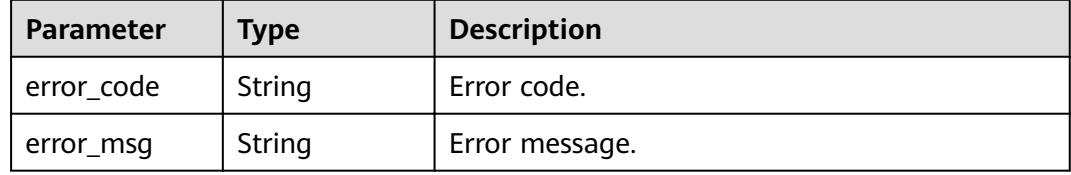

### **Status code: 401**

**Table 3-609** Response body parameters

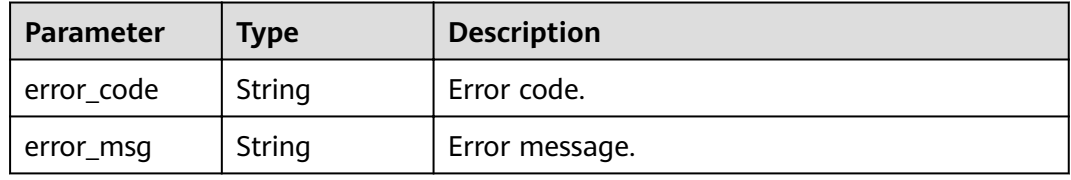

### **Status code: 403**

**Table 3-610** Response body parameters

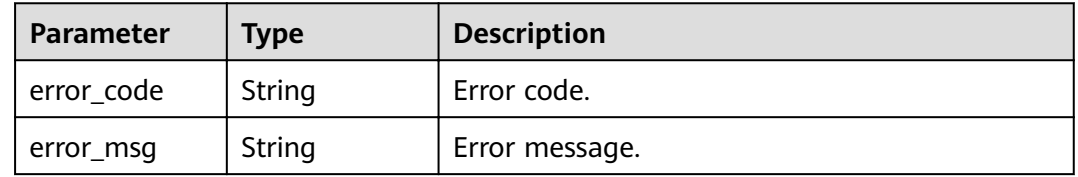

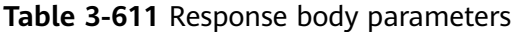

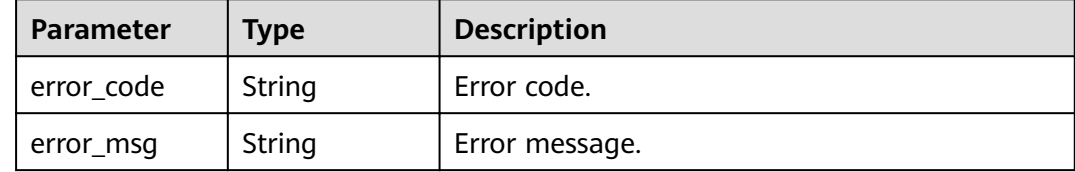

#### **Status code: 500**

**Table 3-612** Response body parameters

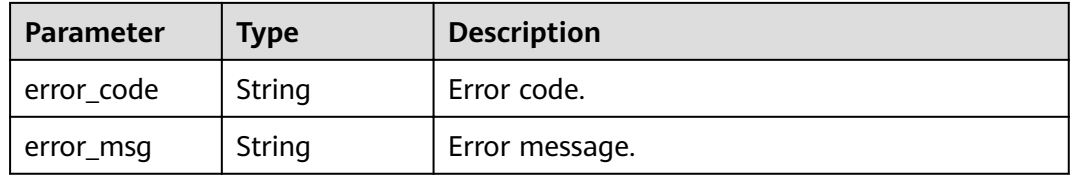

### **Example Requests**

```
{
 "app_secret" : "1ff226f0d2b54ac48c2d298c52ba49a4"
}
```
### **Example Responses**

#### **Status code: 200**

OK

```
{
  "creator" : "USER",
  "update_time" : "2020-08-03T14:12:43.038171689Z",
 "app_key" : "ee8f878c252747028f07eb116c2cd91b",
 "name" : "app_demo",
 "remark" : "Demo app",
  "id" : "356de8eb7a8742168586e5daf5339965",
 "app_secret" : "1ff226f0d2b54ac48c2d298c52ba49a4",
  "register_time" : "2020-08-03T13:09:13Z",
  "status" : 1,
  "app_type" : "apig"
}
```
#### **Status code: 400**

Bad Request

```
{
 "error_code" : "APIG.2012",
  "error_msg" : "Invalid parameter value,parameterName:id. Please refer to the support documentation"
}
```
**Status code: 401**

Unauthorized

```
{
  "error_code" : "APIG.1002",
  "error_msg" : "Incorrect token or token resolution failed"
}
```
Forbidden

```
{
  "error_code" : "APIG.1005",
  "error_msg" : "No permissions to request this method"
}
```
### **Status code: 404**

### Not Found

```
{
  "error_code" : "APIG.3002",
  "error_msg" : "App 356de8eb7a8742168586e5daf5339965 does not exist"
}
```
### **Status code: 500**

### Internal Server Error

```
{
  "error_code" : "APIG.9999",
  "error_msg" : "System error"
}
```
### **Status Codes**

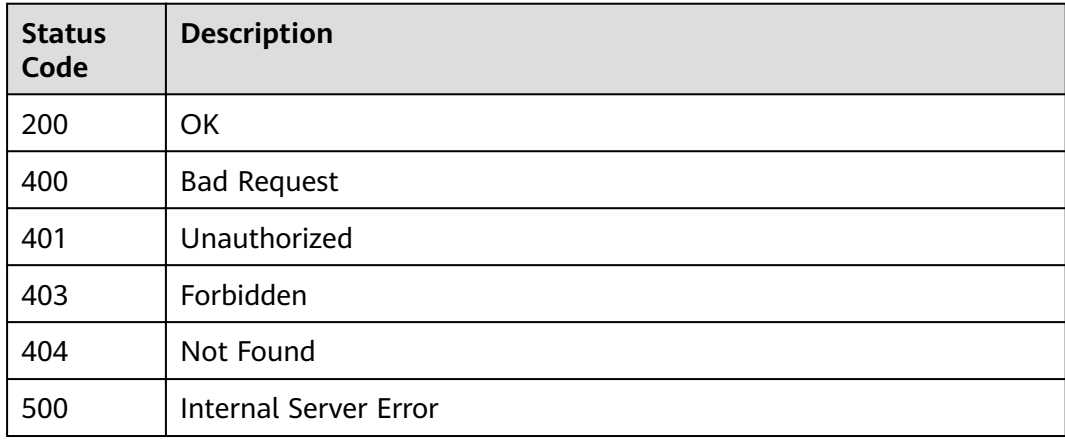

### **Error Codes**

See **[Error Codes](#page-864-0)**.

# **3.12.5 Verifying an App**

### **Function**

This API is provided for users (excluding app owner) to check whether an app exists. Only the basic information, such as ID, name, and remark, of the app is displayed.

## **URI**

GET /v2/{project\_id}/apigw/instances/{instance\_id}/apps/validation/{app\_id}

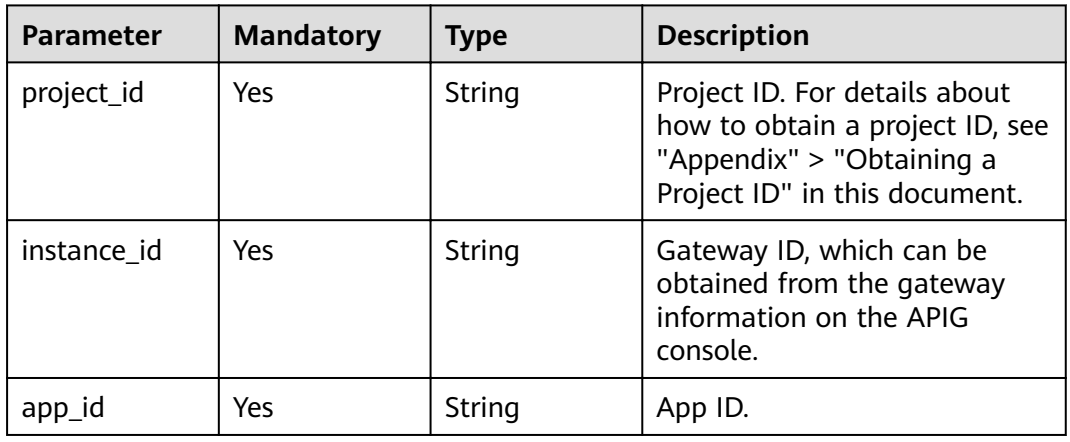

### **Table 3-613** Path Parameters

## **Request Parameters**

**Table 3-614** Request header parameters

| <b>Parameter</b> | <b>Mandatory</b> | <b>Type</b> | <b>Description</b>                                                                                                    |
|------------------|------------------|-------------|----------------------------------------------------------------------------------------------------|
| X-Auth-Token     | Yes              | String      | User token. It can be obtained<br>by calling the IAM API used to<br>obtain a user token. The value<br>of X-Subject-Token in the<br>response header is a token. |

## **Response Parameters**

### **Status code: 200**

**Table 3-615** Response body parameters

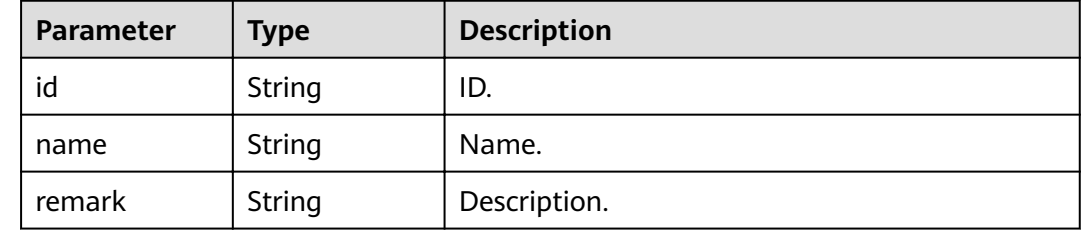

### **Status code: 400**

| Parameter  | <b>Type</b> | <b>Description</b> |
|------------|-------------|--------------------|
| error_code | String      | Error code.        |
| error_msg  | String      | Error message.     |

**Table 3-616** Response body parameters

**Table 3-617** Response body parameters

| Parameter  | <b>Type</b> | <b>Description</b> |
|------------|-------------|--------------------|
| error_code | String      | Error code.        |
| error_msg  | String      | Error message.     |

### **Status code: 403**

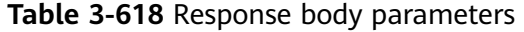

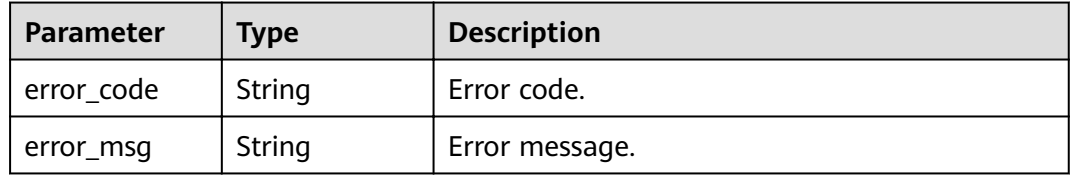

### **Status code: 404**

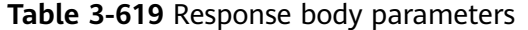

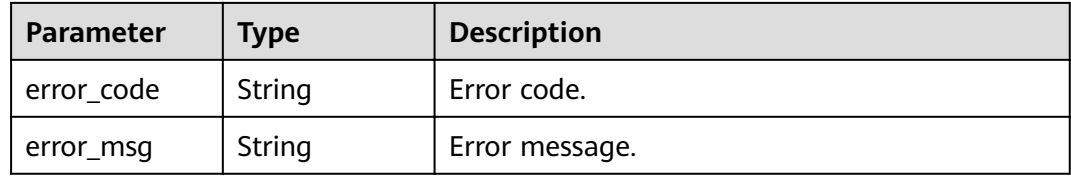

### **Status code: 500**

**Table 3-620** Response body parameters

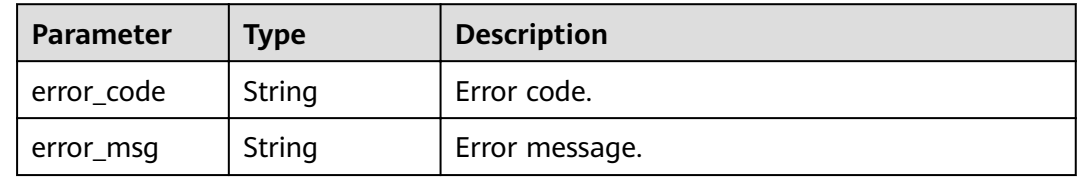

### **Example Requests**

None

### **Example Responses**

#### **Status code: 200**

OK

```
{
  "name" : "app_demo",
  "remark" : "Demo app",
  "id" : "356de8eb7a8742168586e5daf5339965"
}
```
#### **Status code: 400**

Bad Request

```
{
  "error_code" : "APIG.2012",
  "error_msg" : "Invalid parameter value,parameterName:id. Please refer to the support documentation"
}
```
### **Status code: 401**

Unauthorized

```
{
  "error_code" : "APIG.1002",
  "error_msg" : "Incorrect token or token resolution failed"
}
```
### **Status code: 403**

Forbidden

```
{
 "error_code" : "APIG.1005",
 "error_msg" : "No permissions to request this method"
}
```
**Status code: 404**

Not Found

```
{
 "error_code" : "APIG.3002",
  "error_msg" : "App 356de8eb7a8742168586e5daf5339965 does not exist"
}
```
#### **Status code: 500**

Internal Server Error

```
{
  "error_code" : "APIG.9999",
  "error_msg" : "System error"
}
```
# **Status Codes**

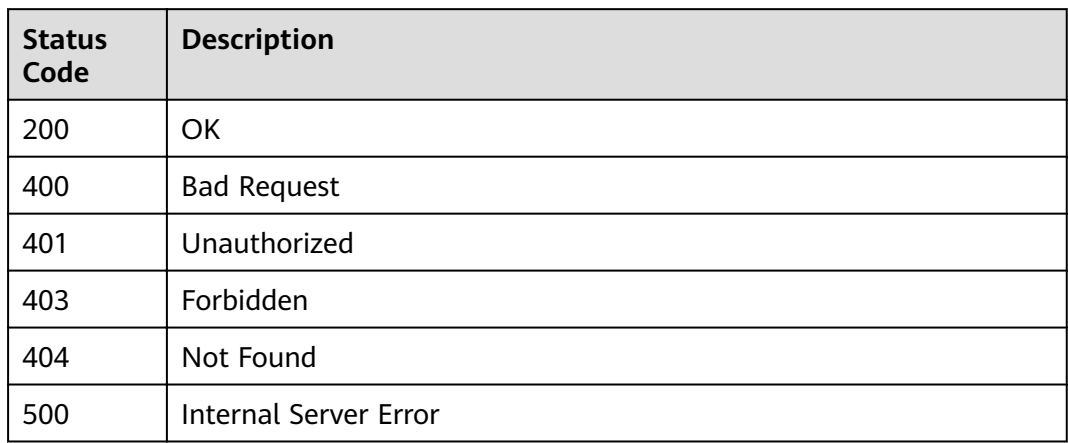

# **Error Codes**

See **[Error Codes](#page-864-0)**.

# **3.12.6 Querying App Details**

# **Function**

This API is used to query the details of an app.

# **URI**

GET /v2/{project\_id}/apigw/instances/{instance\_id}/apps/{app\_id}

**Table 3-621** Path Parameters

| <b>Parameter</b> | <b>Mandatory</b> | <b>Type</b> | <b>Description</b>                                                                                                    |
|------------------|------------------|-------------|----------------------------------------------------------------------------------------------------|
| project_id       | Yes.             | String      | Project ID. For details about<br>how to obtain a project ID, see<br>"Appendix" > "Obtaining a<br>Project ID" in this document. |
| instance id      | Yes.             | String      | Gateway ID, which can be<br>obtained from the gateway<br>information on the APIG<br>console.                                   |
| app_id           | Yes              | String      | App ID.                                                                                                    |

# **Request Parameters**

**Table 3-622** Request header parameters

| <b>Parameter</b> | <b>Mandatory</b> | <b>Type</b> | <b>Description</b>                                                                                                    |
|------------------|------------------|-------------|----------------------------------------------------------------------------------------------------|
| X-Auth-Token     | Yes              | String      | User token. It can be obtained<br>by calling the IAM API used to<br>obtain a user token. The value<br>of X-Subject-Token in the<br>response header is a token. |

# **Response Parameters**

### **Status code: 200**

**Table 3-623** Response body parameters

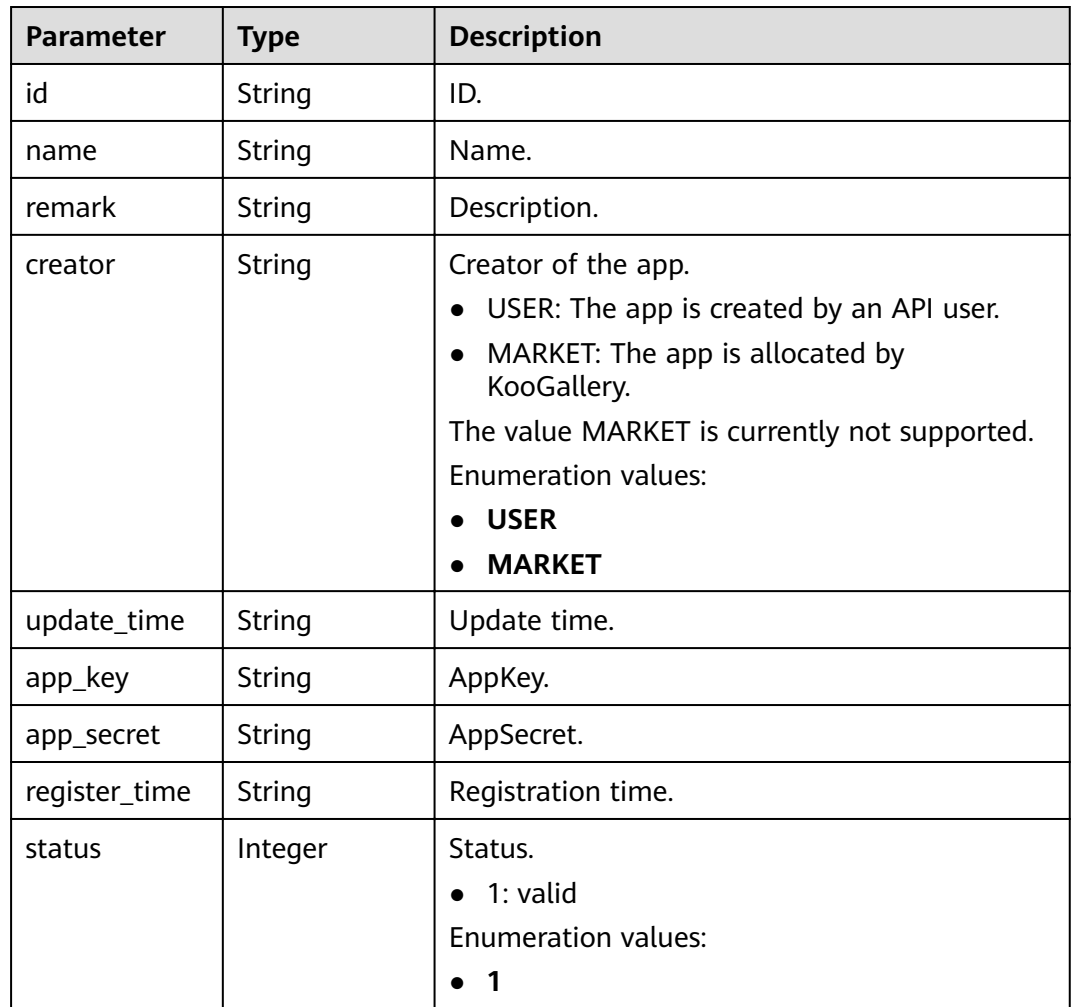

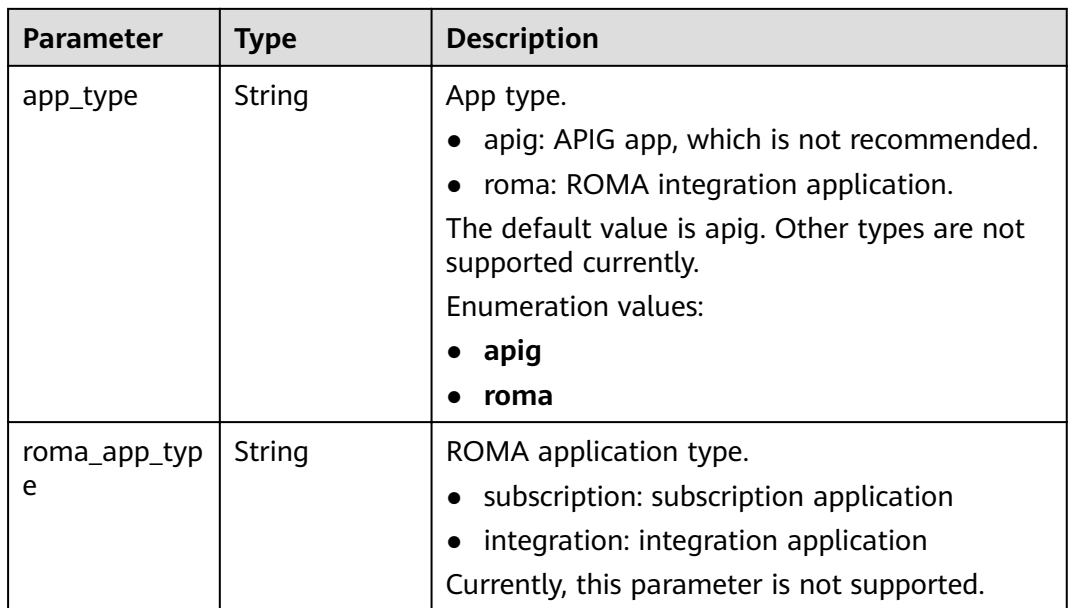

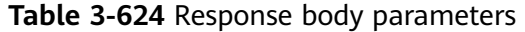

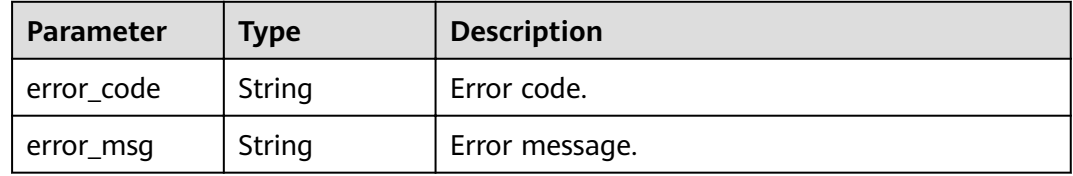

### **Status code: 401**

**Table 3-625** Response body parameters

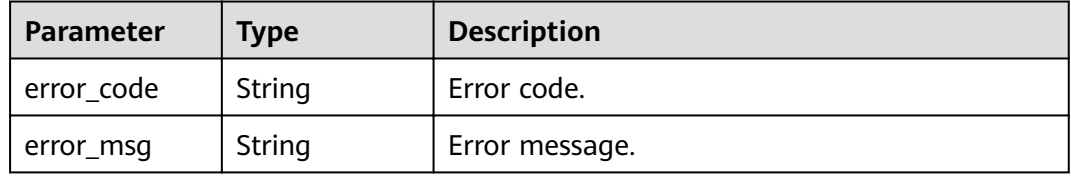

### **Status code: 403**

**Table 3-626** Response body parameters

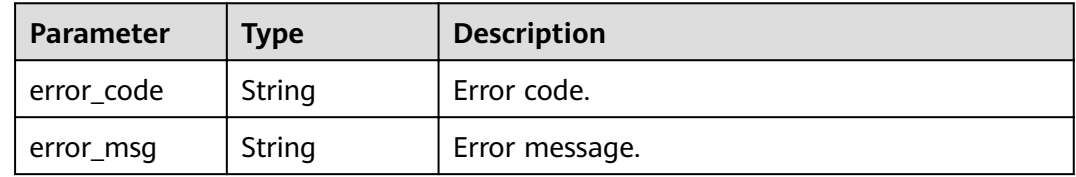

#### **Table 3-627** Response body parameters

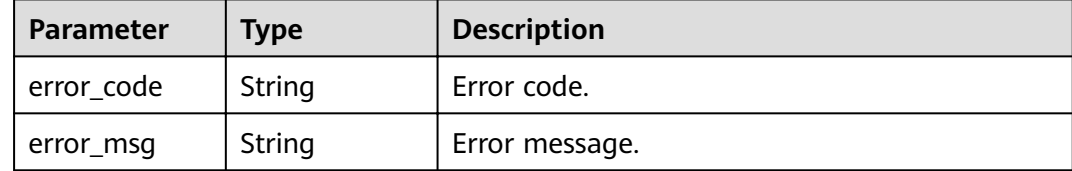

#### **Status code: 500**

**Table 3-628** Response body parameters

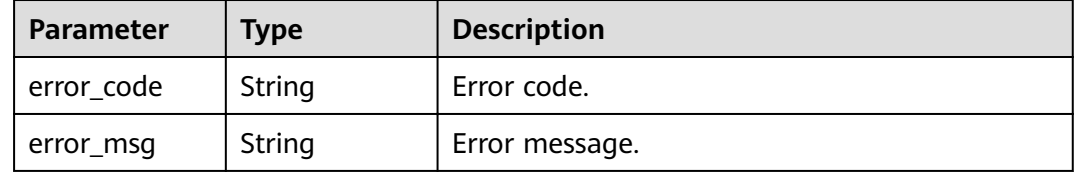

### **Example Requests**

None

### **Example Responses**

**Status code: 200**

OK

```
{
  "creator" : "USER",
 "update_time" : "2020-08-03T13:09:13Z",
 "app_key" : "ee8f878c252747028f07eb116c2cd91b",
 "name" : "app_demo",
  "remark" : "Demo app",
  "id" : "356de8eb7a8742168586e5daf5339965",
 "app_secret" : "416b6b2a1d394111b9bc1df0e6842ab8",
 "register_time" : "2020-08-03T13:09:13Z",
 "status": 1, 1 "app_type" : "apig"
}
```
#### **Status code: 400**

Bad Request

```
{
  "error_code" : "APIG.2012",
  "error_msg" : "Invalid parameter value,parameterName:id. Please refer to the support documentation"
}
Status code: 401
```
#### Unauthorized

{ "error\_code" : "APIG.1002",

 "error\_msg" : "Incorrect token or token resolution failed" }

#### **Status code: 403**

### Forbidden

```
{
  "error_code" : "APIG.1005",
  "error_msg" : "No permissions to request this method"
}
```
### **Status code: 404**

### Not Found

```
{
  "error_code" : "APIG.3002",
  "error_msg" : "App 356de8eb7a8742168586e5daf5339965 does not exist"
}
```
### **Status code: 500**

Internal Server Error

```
{
  "error_code" : "APIG.9999",
  "error_msg" : "System error"
}
```
### **Status Codes**

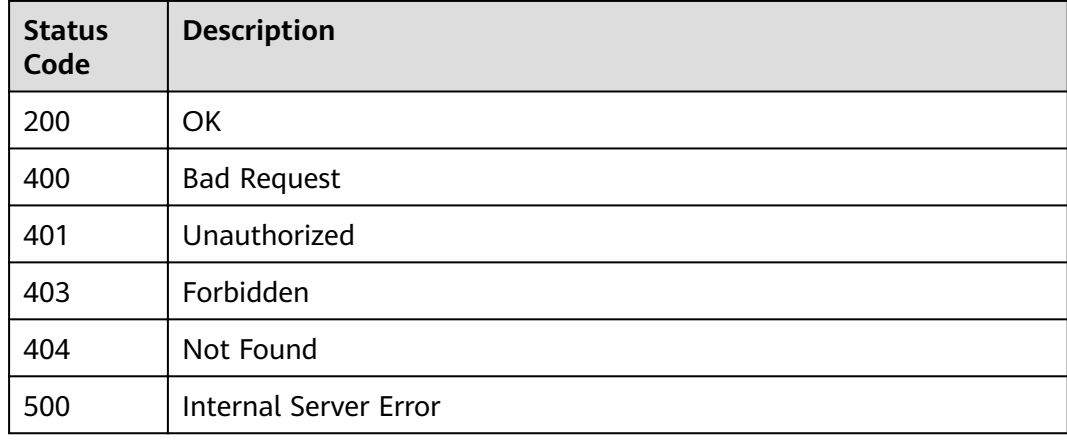

### **Error Codes**

See **[Error Codes](#page-864-0)**.

# **3.12.7 Querying Apps**

# **Function**

This API is used to query apps.

### **URI**

GET /v2/{project\_id}/apigw/instances/{instance\_id}/apps

### **Table 3-629** Path Parameters

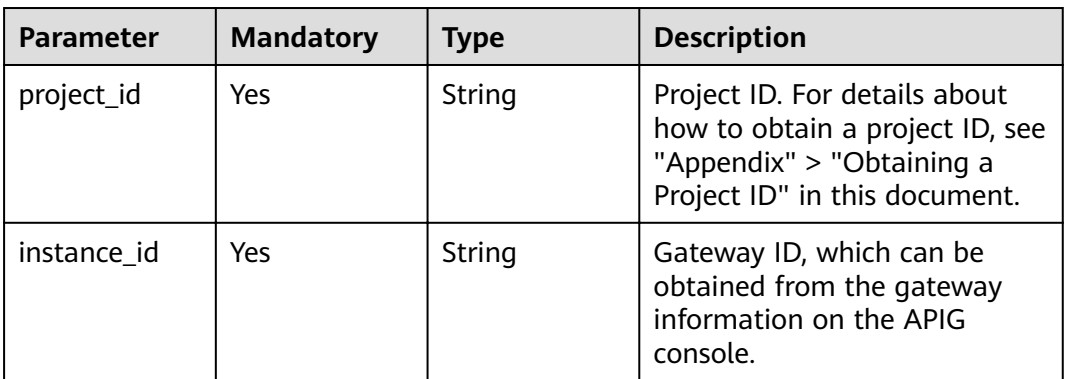

### **Table 3-630** Query Parameters

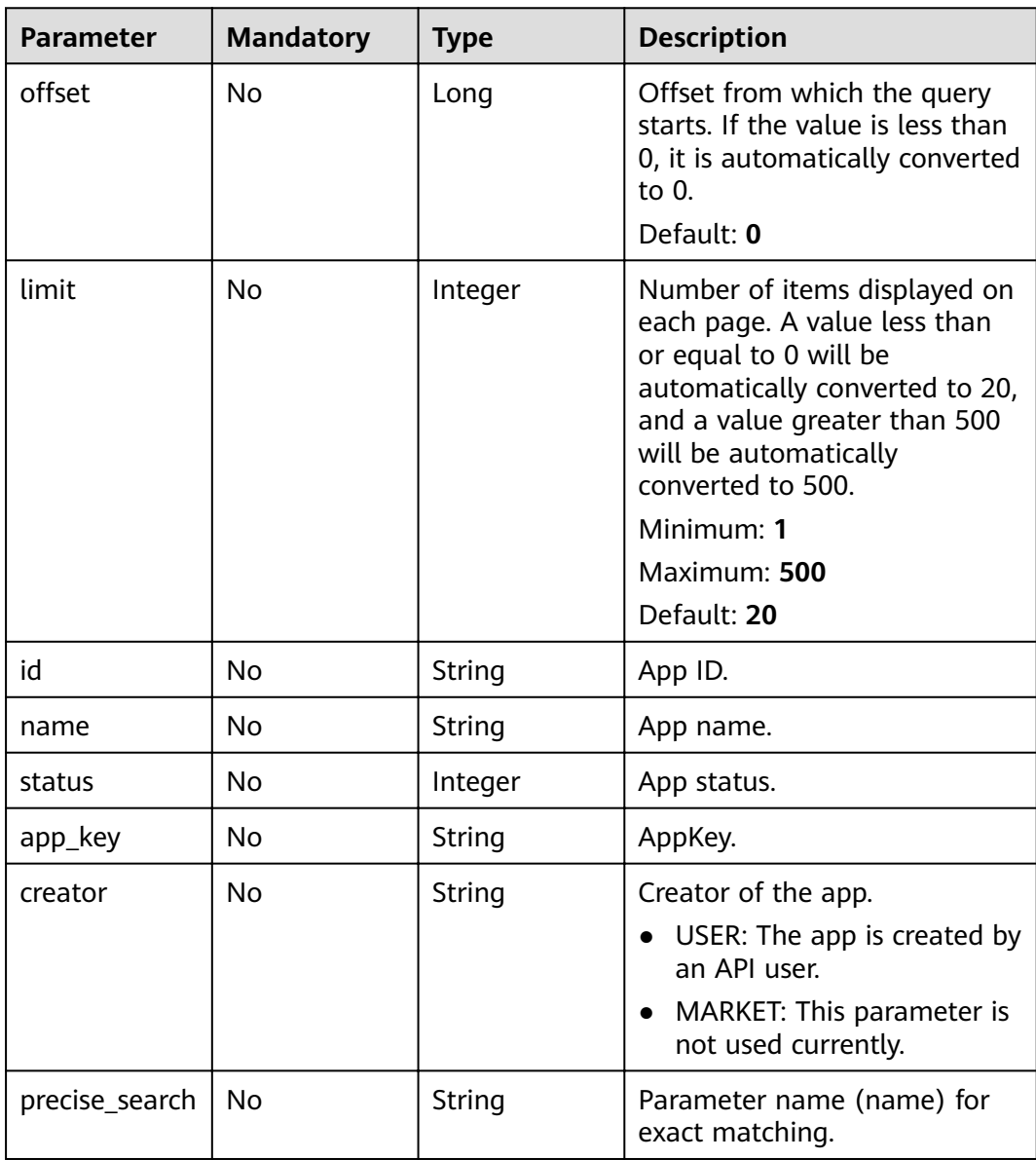

# **Request Parameters**

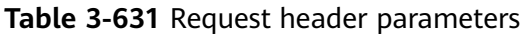

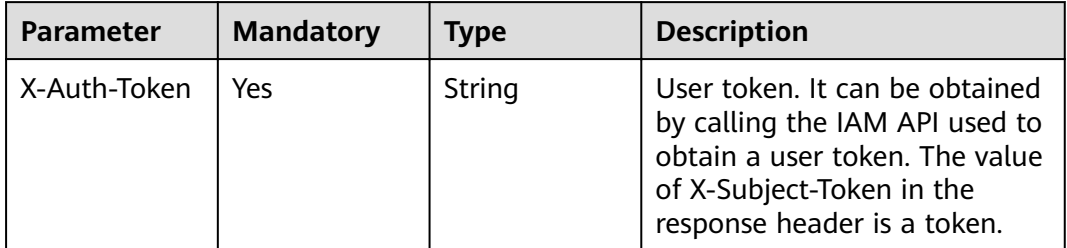

## **Response Parameters**

### **Status code: 200**

**Table 3-632** Response body parameters

| <b>Parameter</b> | <b>Type</b>                                                 | <b>Description</b>                                      |
|------------------|-------------------------------------------------------------|---------------------------------------------------------|
| size             | Integer                                                     | Length of the returned resource list.                   |
| total            | Long                                                        | Number of resources that match the query<br>conditions. |
| apps             | Array of<br><b>AppInfoWith</b><br><b>BindNum</b><br>objects | App list.                                               |

**Table 3-633** AppInfoWithBindNum

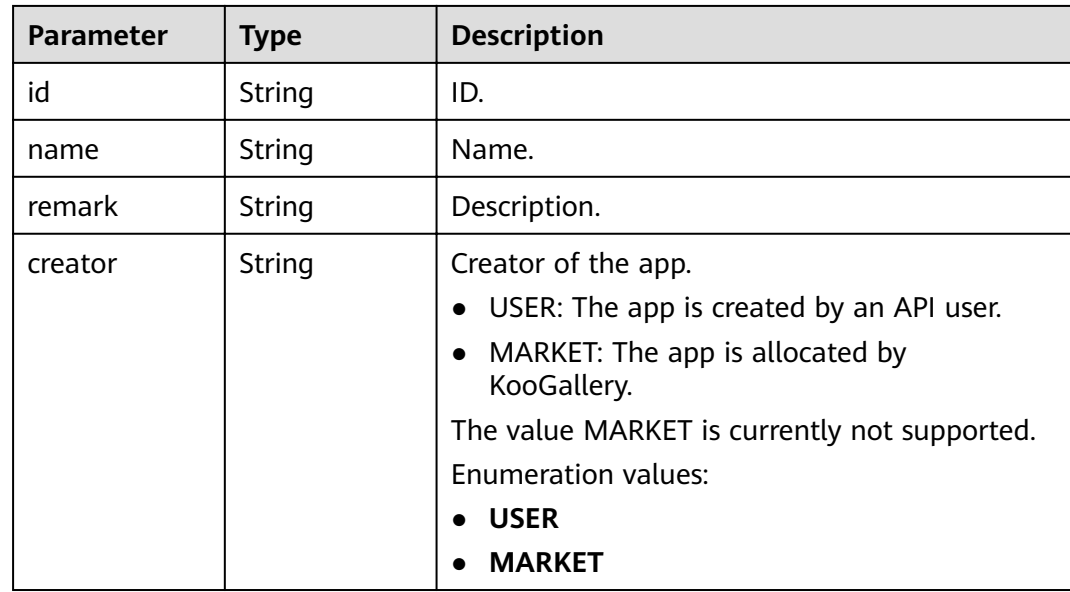

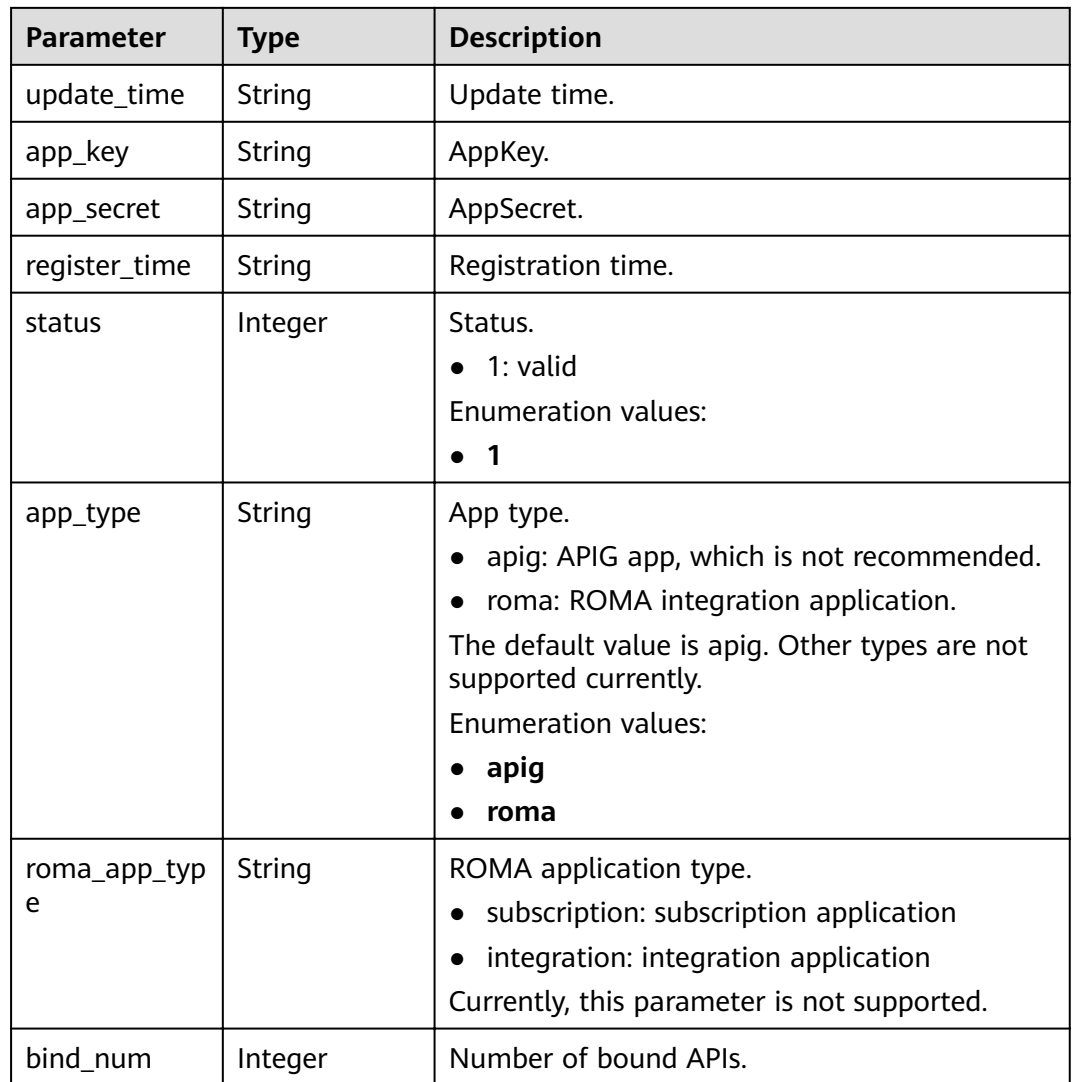

**Table 3-634** Response body parameters

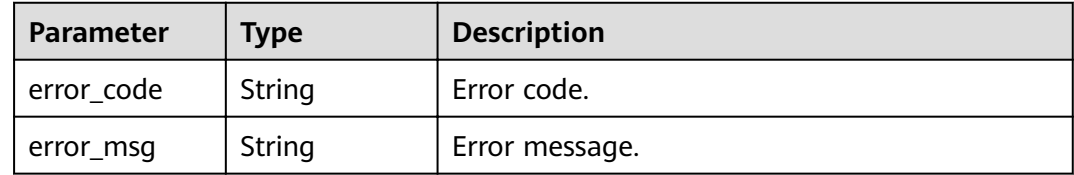

**Status code: 401**

| <b>Parameter</b> | <b>Type</b> | <b>Description</b> |
|------------------|-------------|--------------------|
| error_code       | String      | Error code.        |
| error_msg        | String      | Error message.     |

**Table 3-635** Response body parameters

**Table 3-636** Response body parameters

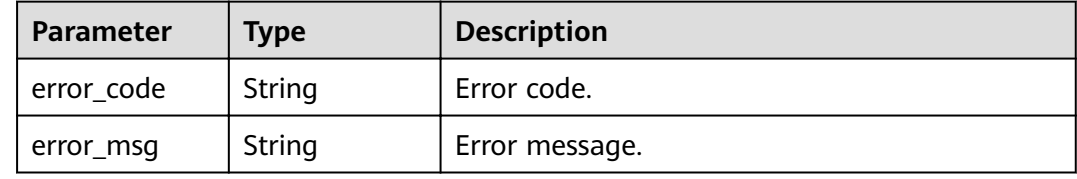

### **Status code: 500**

**Table 3-637** Response body parameters

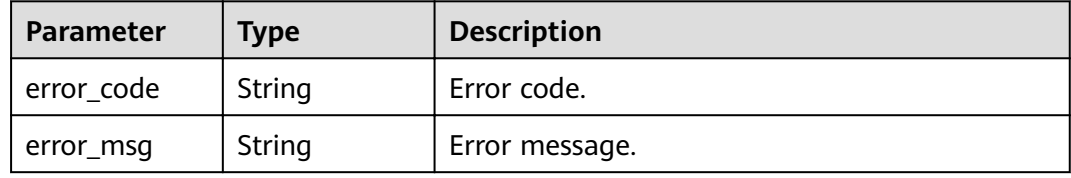

### **Example Requests**

None

### **Example Responses**

### **Status code: 200**

**OK** 

```
{
  "total" : 2,
 "size" : 2,
 "apps" : [ {
 "bind_num" : 0,
   "creator" : "USER",
   "update_time" : "2020-08-03T13:09:13Z",
   "app_key" : "ee8f878c252747028f07eb116c2cd91b",
 "name" : "app_demo",
 "remark" : "Demo app",
   "id" : "356de8eb7a8742168586e5daf5339965",
 "app_secret" : "416b6b2a1d394111b9bc1df0e6842ab8",
 "register_time" : "2020-08-03T13:09:13Z",
  "status": 1,
   "app_type" : "apig"
 }, {
```

```
 "bind_num" : 3,
   "creator" : "USER",
   "update_time" : "2020-05-27T10:38:03.133586Z",
   "app_key" : "840b8b5b1efc4ec686639759c2c584da",
  "name" : "app_001",
   "id" : "9ed8b7fe84224de681e7d7a5587e76dc",
   "app_secret" : "0a4e7035e81e424ab4c2c571980d5c6e",
   "register_time" : "2020-03-28T11:09:06Z",
   "status" : 1
 } ]
}
```
#### Bad Request

```
{
  "error_code" : "APIG.2011",
  "error_msg" : "Invalid parameter value,parameterName:name. Please refer to the support documentation"
}
```
### **Status code: 401**

### Unauthorized

```
{
 "error_code" : "APIG.1002",
  "error_msg" : "Incorrect token or token resolution failed"
}
```
### **Status code: 403**

#### Forbidden

```
{
  "error_code" : "APIG.1005",
  "error_msg" : "No permissions to request this method"
}
```
### **Status code: 500**

### Internal Server Error

```
{
  "error_code" : "APIG.9999",
  "error_msg" : "System error"
}
```
# **Status Codes**

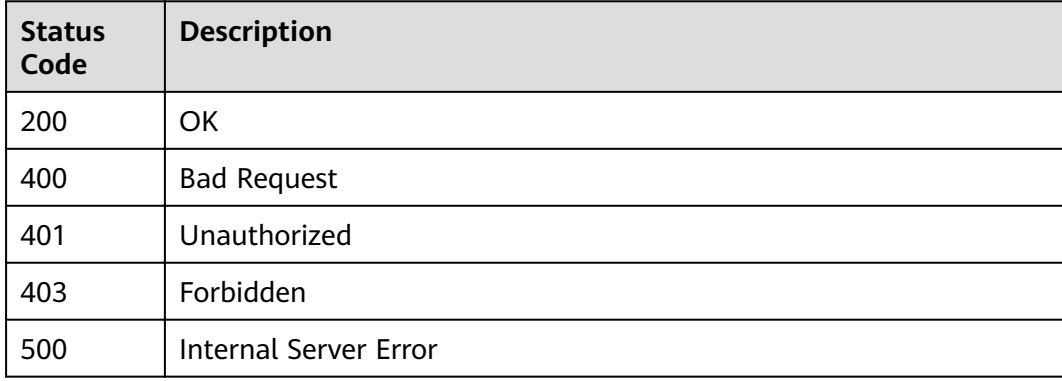

# **Error Codes**

See **[Error Codes](#page-864-0)**.

# **3.12.8 Creating an AppCode**

# **Function**

This API is used to create an AppCode for an app for simple authentication.

## **URI**

POST /v2/{project\_id}/apigw/instances/{instance\_id}/apps/{app\_id}/app-codes

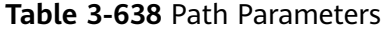

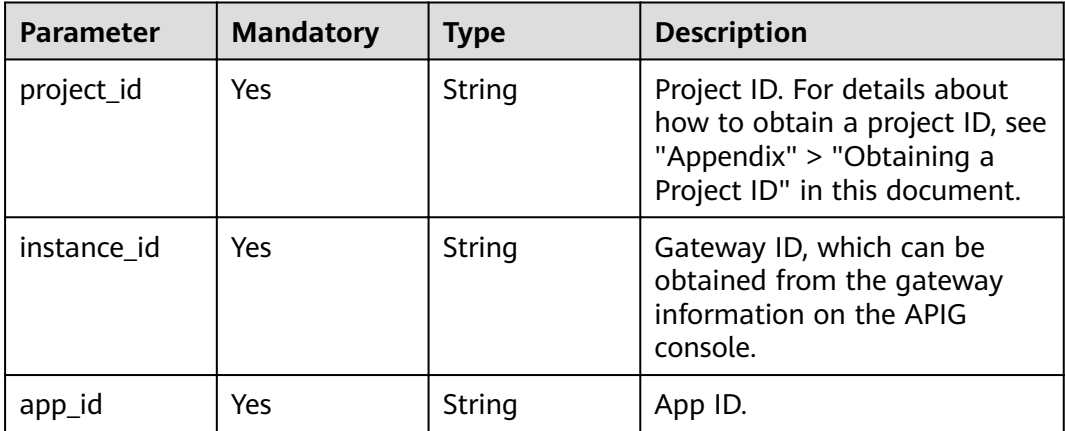

## **Request Parameters**

**Table 3-639** Request header parameters

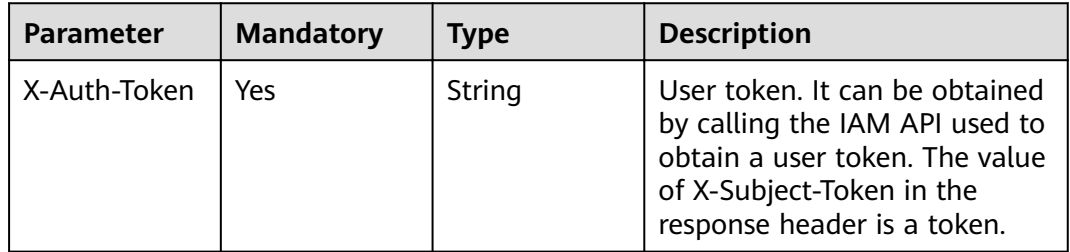

| <b>Parameter</b> | <b>Mandatory</b> | <b>Type</b> | <b>Description</b>                                                                                                    |
|------------------|------------------|-------------|----------------------------------------------------------------------------------------------------|
| app_code         | Yes              | String      | AppCode value.                                                                                                    |
|                  |                  |             | The value can contain 64 to<br>180 characters, starting with a<br>letter, plus sign (+), or slash<br>(/). Only letters and the<br>following special characters<br>are allowed: $+$ !@#\$%/= |

**Table 3-640** Request body parameters

## **Response Parameters**

### **Status code: 201**

## **Table 3-641** Response body parameters

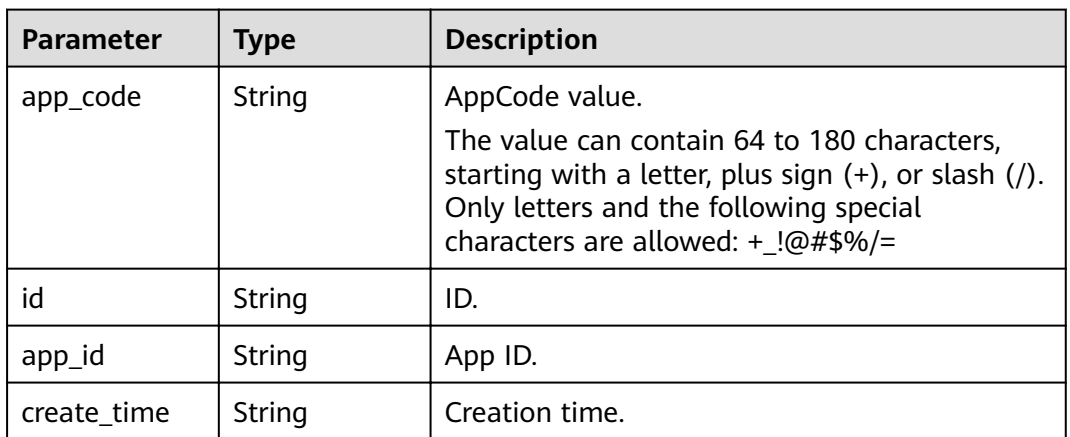

### **Status code: 400**

**Table 3-642** Response body parameters

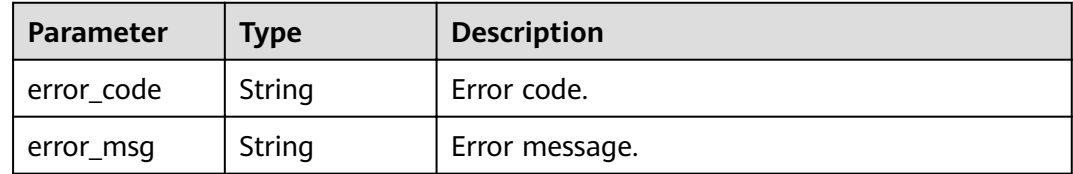

**Status code: 401**

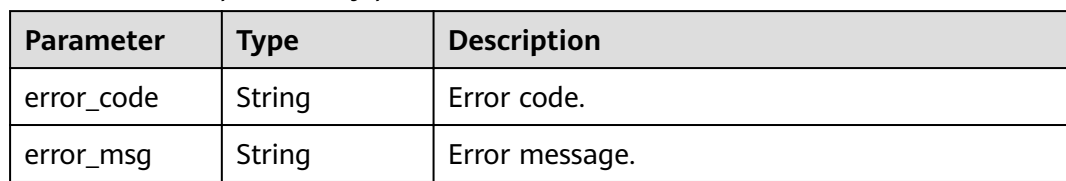

#### **Table 3-643** Response body parameters

#### **Status code: 403**

**Table 3-644** Response body parameters

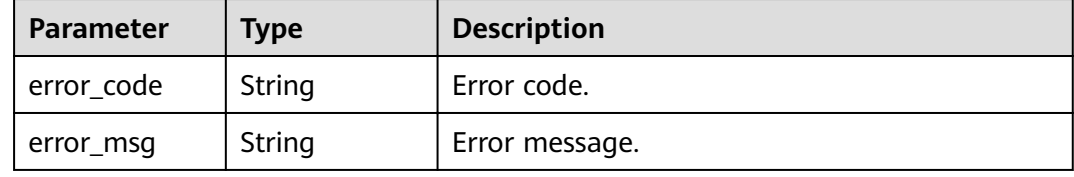

#### **Status code: 404**

**Table 3-645** Response body parameters

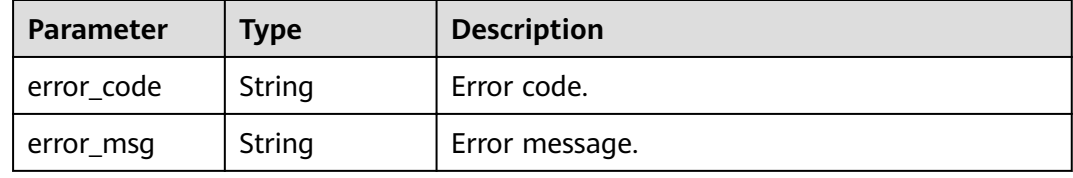

### **Status code: 500**

**Table 3-646** Response body parameters

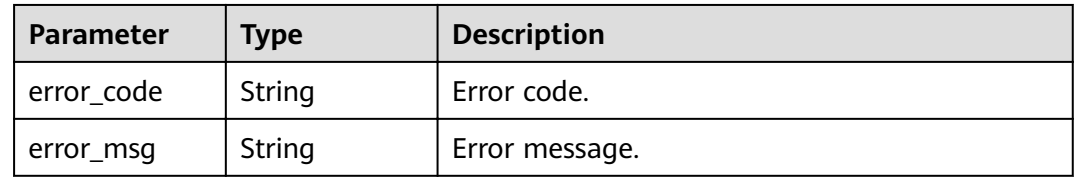

### **Example Requests**

{ "app\_code" : "GjOD3g80AABuuFeEJpVQADBlAjBh3UzC7W +gr4VJBB5BtJ4fdVOQoSvoji3gFxUDb5pWBz9wUcw9+8/bFZ1B/4pq29wCMQC0pQWX6zTndljDEl99As1pw +WntAU9xcq+ffagoH6zDpKUvdxV6Ezj8LcCcPZN6BU=" }

## **Example Responses**

**Status code: 201**

#### Created

```
{
 "app_code" : "GjOD3q80AABuuFeEJpVQADBlAjBh3UzC7W
+gr4VJBB5BtJ4fdVOQoSvoji3gFxUDb5pWBz9wUcw9+8/bFZ1B/4pq29wCMQC0pQWX6zTndljDEl99As1pw
+WntAU9xcq+ffagoH6zDpKUvdxV6Ezj8LcCcPZN6BU=",
  "app_id" : "9ed8b7fe84224de681e7d7a5587e76dc",
  "id" : "32dc8ca22d1b4b9cb94022186880576b",
  "create_time" : "2020-07-24T02:37:24.835128293Z"
}
```
### **Status code: 400**

Bad Request

```
{
  "error_code" : "APIG.2012",
  "error_msg" : "Invalid parameter value,parameterName:app_id. Please refer to the support documentation"
}
```
#### **Status code: 401**

Unauthorized

```
{
  "error_code" : "APIG.1002",
  "error_msg" : "Incorrect token or token resolution failed"
}
```
#### **Status code: 403**

Forbidden

```
{
  "error_code" : "APIG.1005",
  "error_msg" : "No permissions to request this method"
}
```
#### **Status code: 404**

Not Found

```
{
  "error_code" : "APIG.3004",
  "error_msg" : "App 9ed8b7fe84224de681e7d7a5587e76dc does not exist"
}
```
#### **Status code: 500**

Internal Server Error

```
{
  "error_code" : "APIG.9999",
  "error_msg" : "System error"
}
```
### **Status Codes**

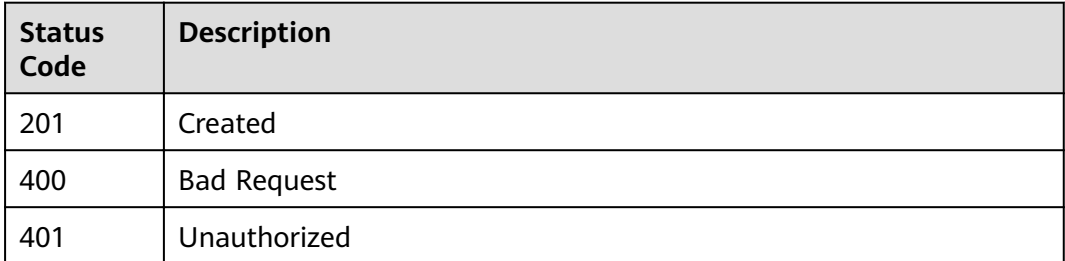

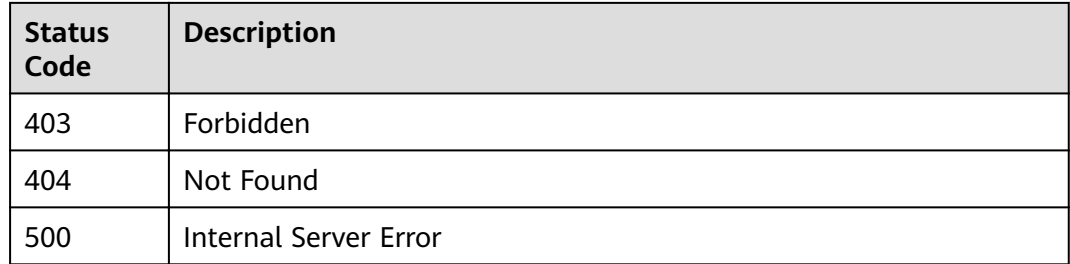

# **Error Codes**

See **[Error Codes](#page-864-0)**.

# **3.12.9 Generating an AppCode**

## **Function**

This API is used to generate a random AppCode.

### **URI**

PUT /v2/{project\_id}/apigw/instances/{instance\_id}/apps/{app\_id}/app-codes

**Table 3-647** Path Parameters

| <b>Parameter</b> | <b>Mandatory</b> | <b>Type</b> | <b>Description</b>                                                                                                    |
|------------------|------------------|-------------|----------------------------------------------------------------------------------------------------|
| project_id       | Yes.             | String      | Project ID. For details about<br>how to obtain a project ID, see<br>"Appendix" > "Obtaining a<br>Project ID" in this document. |
| instance id      | Yes              | String      | Gateway ID, which can be<br>obtained from the gateway<br>information on the APIG<br>console.                                   |
| app_id           | Yes              | String      | App ID.                                                                                                    |

# **Request Parameters**

**Table 3-648** Request header parameters

| <b>Parameter</b> | <b>Mandatory</b> | <b>Type</b> | <b>Description</b>                                                                                                    |
|------------------|------------------|-------------|----------------------------------------------------------------------------------------------------|
| X-Auth-Token     | Yes.             | String      | User token. It can be obtained<br>by calling the IAM API used to<br>obtain a user token. The value<br>of X-Subject-Token in the<br>response header is a token. |

## **Response Parameters**

### **Status code: 201**

**Table 3-649** Response body parameters

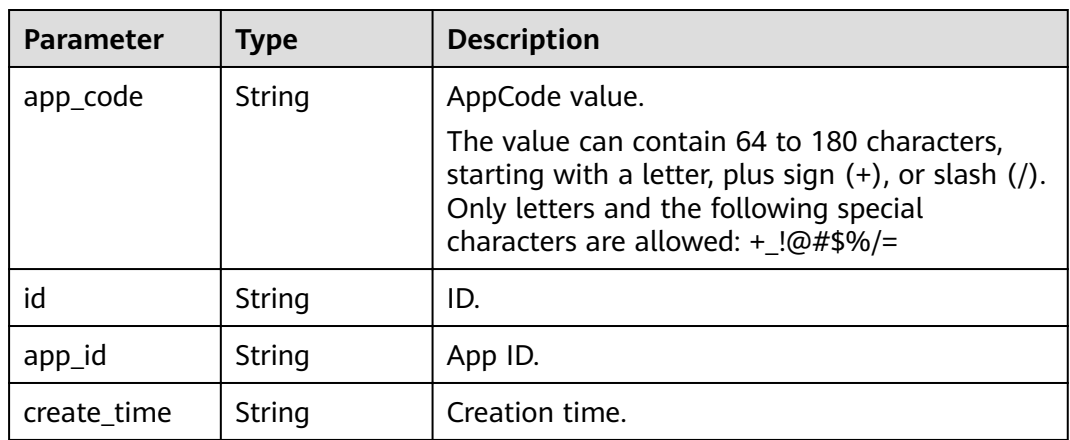

### **Status code: 400**

**Table 3-650** Response body parameters

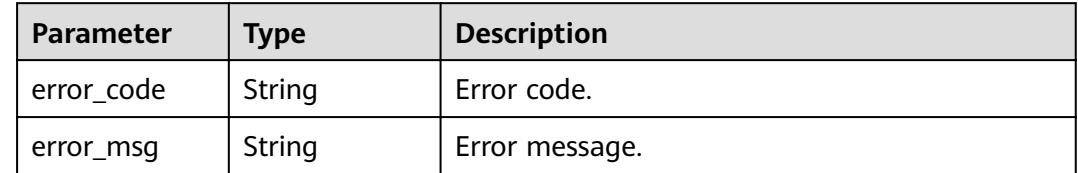

**Status code: 401**

| <b>Parameter</b> | <b>Type</b> | <b>Description</b> |
|------------------|-------------|--------------------|
| error_code       | String      | Error code.        |
| error_msg        | String      | Error message.     |

**Table 3-651** Response body parameters

**Table 3-652** Response body parameters

| Parameter  | Type   | <b>Description</b> |
|------------|--------|--------------------|
| error_code | String | Error code.        |
| error_msg  | String | Error message.     |

### **Status code: 404**

**Table 3-653** Response body parameters

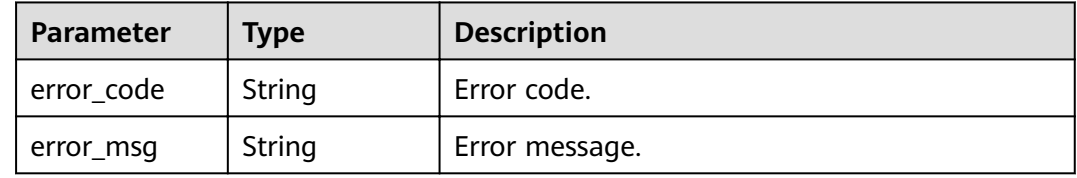

### **Status code: 500**

**Table 3-654** Response body parameters

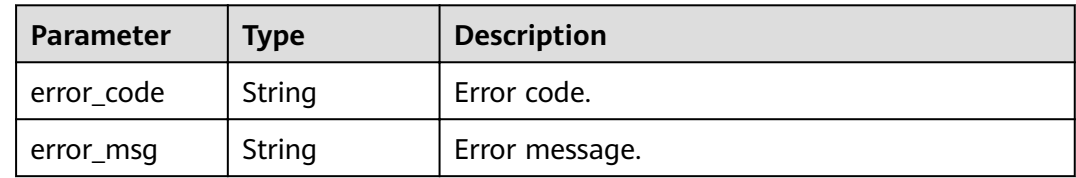

### **Example Requests**

None

## **Example Responses**

### **Status code: 201**

Created

{ "app\_code" : "fdc8d90a30174460a91ddacfa54d6f04c92e523a85cc4a1894f87cb13b6f572a",

```
 "app_id" : "9ed8b7fe84224de681e7d7a5587e76dc",
  "id" : "b3d34f746d0847fb95138670e10207ed",
  "create_time" : "2020-07-24T02:31:45.790909295Z"
}
```
Bad Request

```
{
 "error_code" : "APIG.2012",
 "error_msg" : "Invalid parameter value,parameterName:app_id. Please refer to the support documentation"
}
```
#### **Status code: 401**

Unauthorized

```
{
  "error_code" : "APIG.1002",
  "error_msg" : "Incorrect token or token resolution failed"
}
```
### **Status code: 403**

```
Forbidden
```

```
{
  "error_code" : "APIG.1005",
  "error_msg" : "No permissions to request this method"
}
```
### **Status code: 404**

Not Found

```
{
  "error_code" : "APIG.3004",
  "error_msg" : "App 9ed8b7fe84224de681e7d7a5587e76dc does not exist"
}
```
#### **Status code: 500**

#### Internal Server Error

```
{
 "error_code" : "APIG.9999",
 "error_msg" : "System error"
}
```
### **Status Codes**

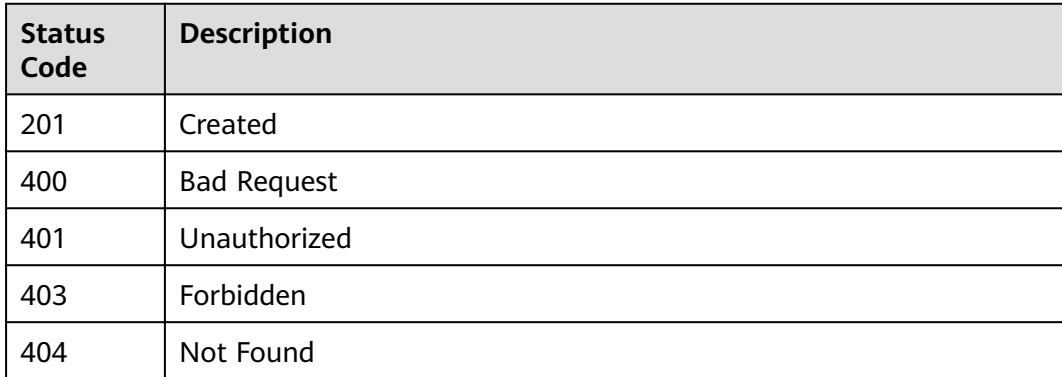

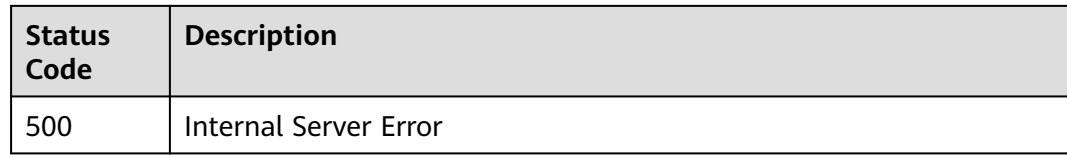

# **Error Codes**

See **[Error Codes](#page-864-0)**.

# **3.12.10 Deleting an AppCode**

### **Function**

This API is used to delete an AppCode. Deleted AppCodes cannot be used for simple authentication.

### **URI**

DELETE /v2/{project\_id}/apigw/instances/{instance\_id}/apps/{app\_id}/app-codes/ {app\_code\_id}

### **Table 3-655** Path Parameters

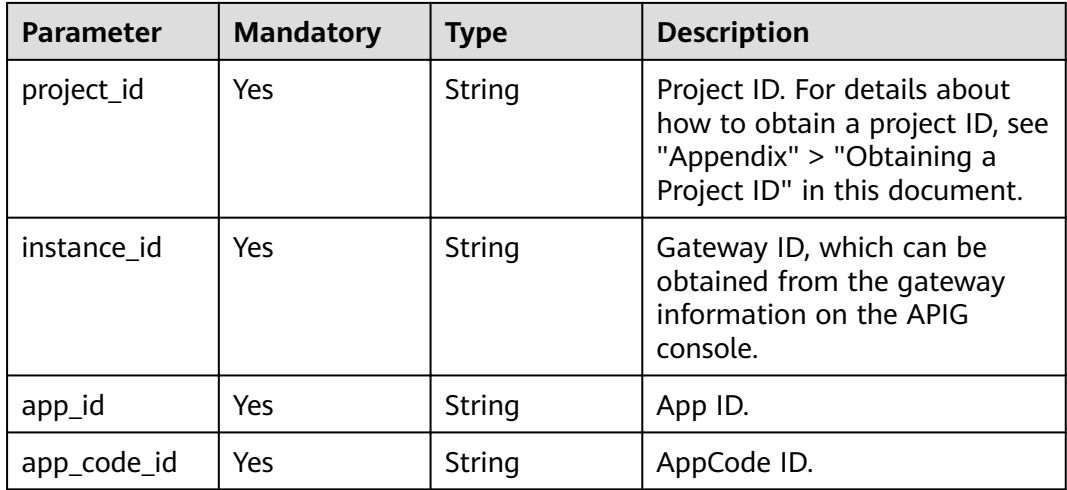

# **Request Parameters**

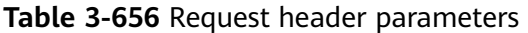

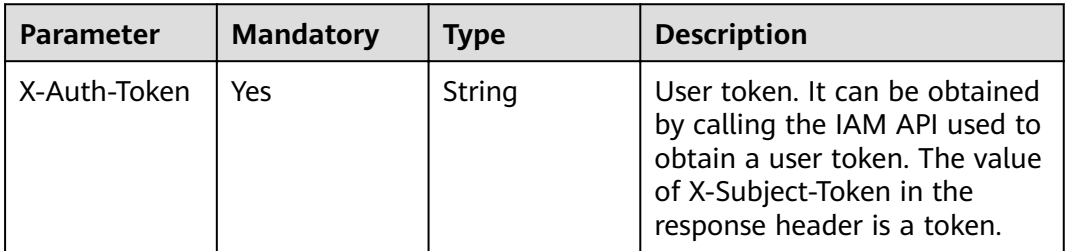

## **Response Parameters**

### **Status code: 400**

**Table 3-657** Response body parameters

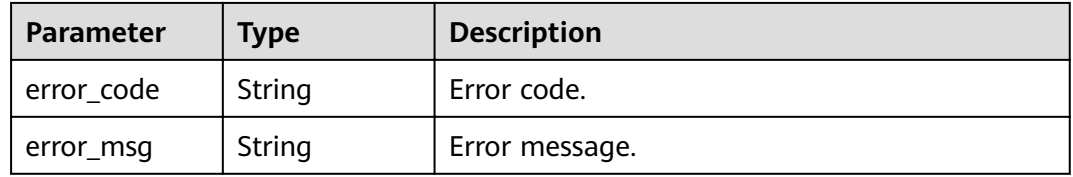

### **Status code: 401**

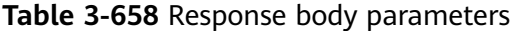

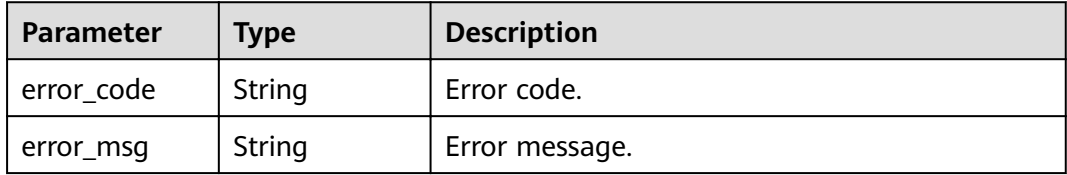

### **Status code: 403**

**Table 3-659** Response body parameters

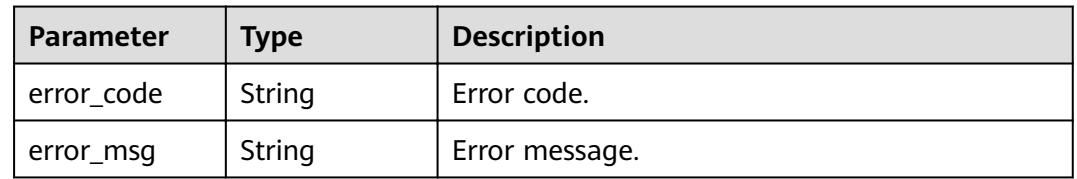

### **Status code: 404**

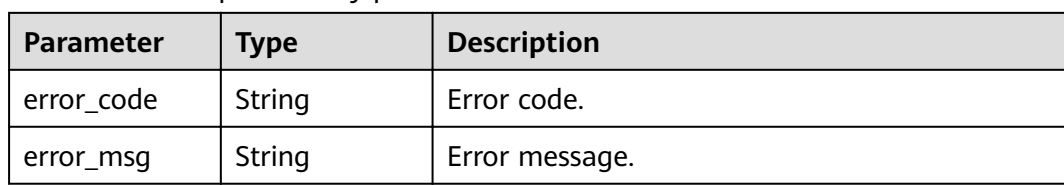

#### **Table 3-660** Response body parameters

### **Status code: 500**

**Table 3-661** Response body parameters

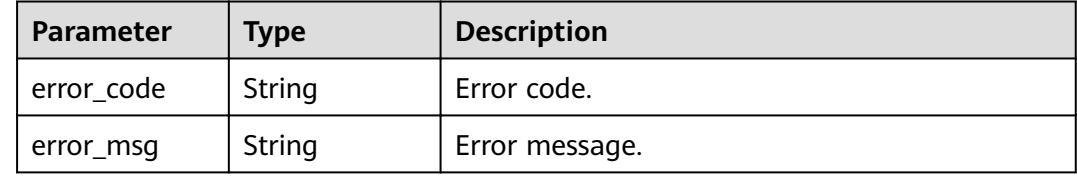

### **Example Requests**

None

### **Example Responses**

### **Status code: 400**

Bad Request

```
{
 "error_code" : "APIG.2012",
 "error_msg" : "Invalid parameter value,parameterName:app_id. Please refer to the support documentation"
}
```
#### **Status code: 401**

#### Unauthorized

```
{
  "error_code" : "APIG.1002",
  "error_msg" : "Incorrect token or token resolution failed"
}
```
### **Status code: 403**

#### Forbidden

```
{
  "error_code" : "APIG.1005",
  "error_msg" : "No permissions to request this method"
}
```
#### **Status code: 404**

Not Found

```
{
  "error_code" : "APIG.3004",
  "error_msg" : "App 9ed8b7fe84224de681e7d7a5587e76dc does not exist"
}
```
Internal Server Error

```
{
 "error_code" : "APIG.9999",
 "error_msg" : "System error"
}
```
# **Status Codes**

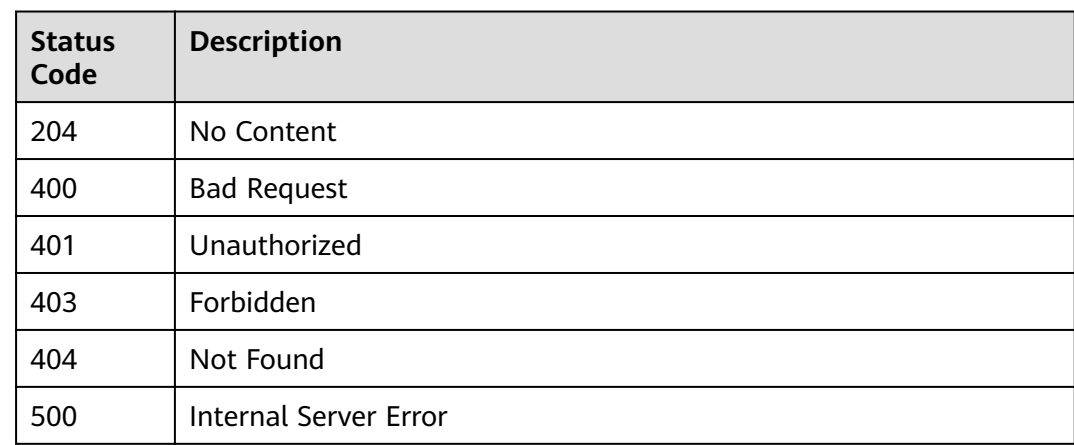

## **Error Codes**

See **[Error Codes](#page-864-0)**.

# **3.12.11 Querying AppCode Details**

# **Function**

This API is used to create an AppCode for an app for simple authentication.

# **URI**

GET /v2/{project\_id}/apigw/instances/{instance\_id}/apps/{app\_id}/app-codes/ {app\_code\_id}

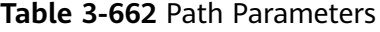

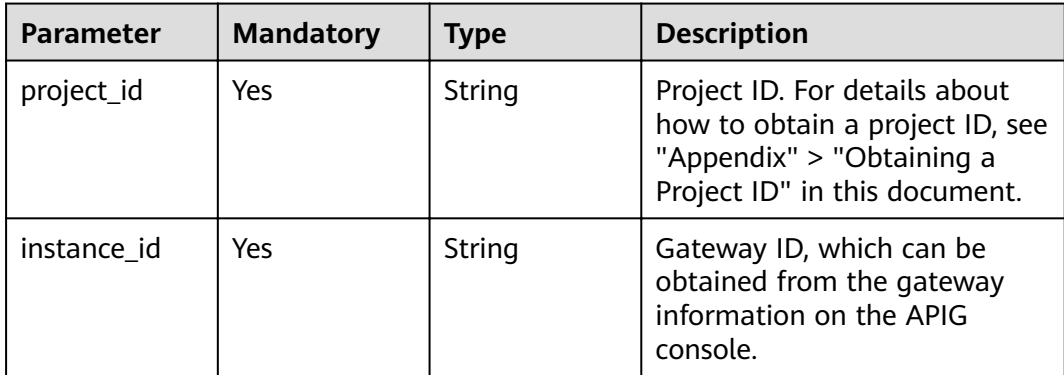

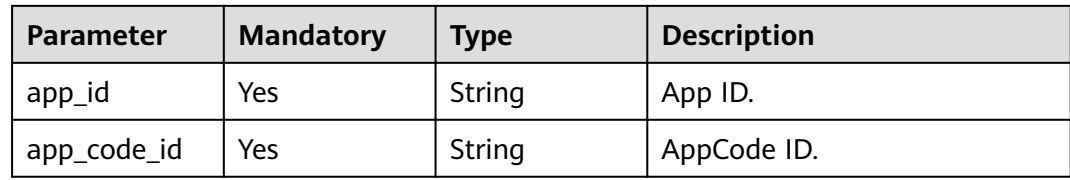

# **Request Parameters**

**Table 3-663** Request header parameters

| <b>Parameter</b> | <b>Mandatory</b> | Type   | <b>Description</b>                                                                                                    |
|------------------|------------------|--------|----------------------------------------------------------------------------------------------------|
| X-Auth-Token     | Yes              | String | User token. It can be obtained<br>by calling the IAM API used to<br>obtain a user token. The value<br>of X-Subject-Token in the<br>response header is a token. |

# **Response Parameters**

### **Status code: 201**

### **Table 3-664** Response body parameters

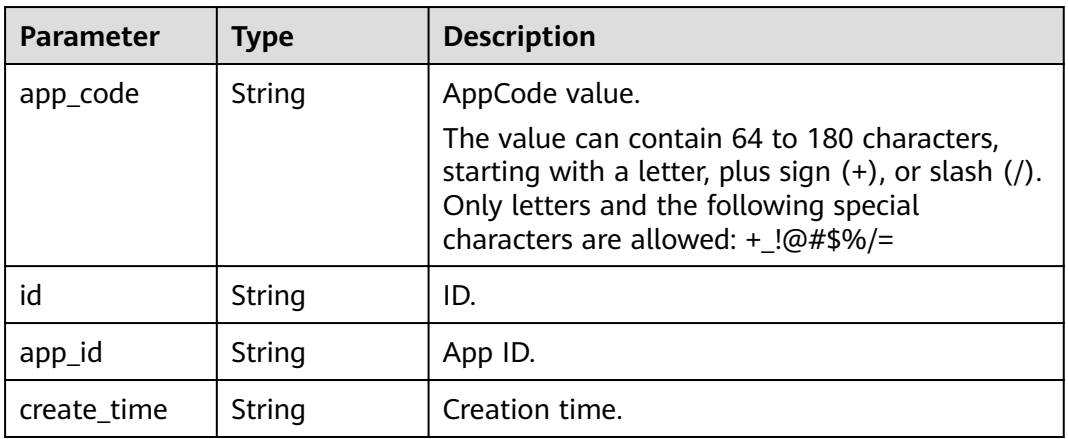

### **Status code: 400**

**Table 3-665** Response body parameters

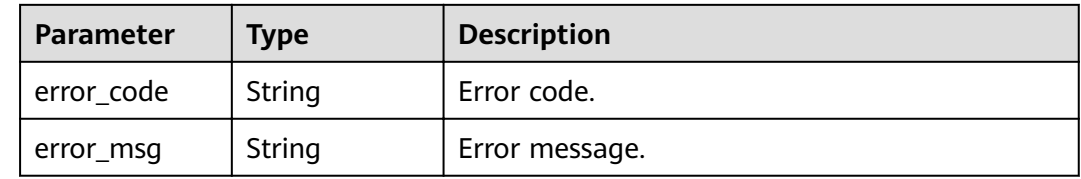

### **Table 3-666** Response body parameters

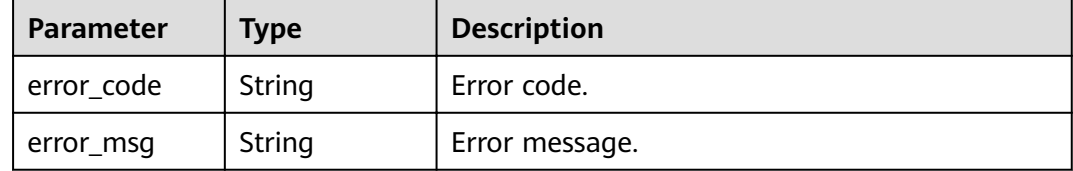

### **Status code: 403**

#### **Table 3-667** Response body parameters

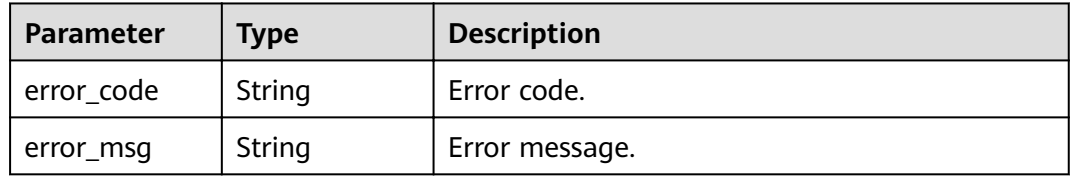

### **Status code: 404**

**Table 3-668** Response body parameters

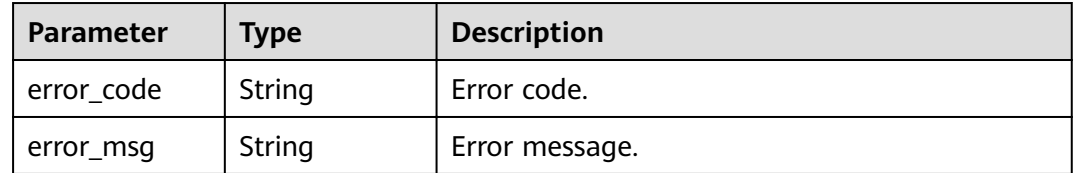

### **Status code: 500**

### **Table 3-669** Response body parameters

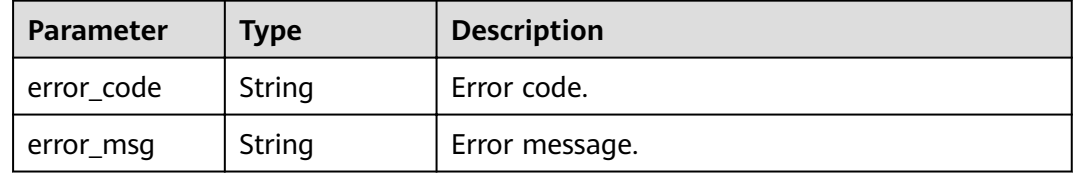

# **Example Requests**

None

# **Example Responses**

#### Created

```
{
 "app_code" : "fdc8d90a30174460a91ddacfa54d6f04c92e523a85cc4a1894f87cb13b6f572a",
  "app_id" : "9ed8b7fe84224de681e7d7a5587e76dc",
  "id" : "b3d34f746d0847fb95138670e10207ed",
  "create_time" : "2020-07-24T02:31:45Z"
}
```
#### **Status code: 400**

#### Bad Request

```
{
  "error_code" : "APIG.2012",
  "error_msg" : "Invalid parameter value,parameterName:app_id. Please refer to the support documentation"
}
```
#### **Status code: 401**

#### Unauthorized

```
{
  "error_code" : "APIG.1002",
  "error_msg" : "Incorrect token or token resolution failed"
}
```
#### **Status code: 403**

#### Forbidden

```
{
 "error_code" : "APIG.1005",
 "error_msg" : "No permissions to request this method"
}
```
#### **Status code: 404**

#### Not Found

{

}

```
{
  "error_code" : "APIG.3004",
  "error_msg" : "App 9ed8b7fe84224de681e7d7a5587e76dc does not exist"
}
```
#### **Status code: 500**

Internal Server Error

```
 "error_code" : "APIG.9999",
 "error_msg" : "System error"
```
### **Status Codes**

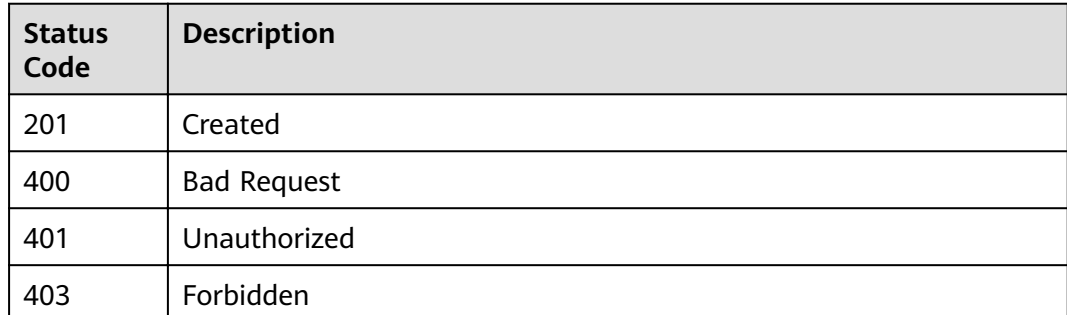

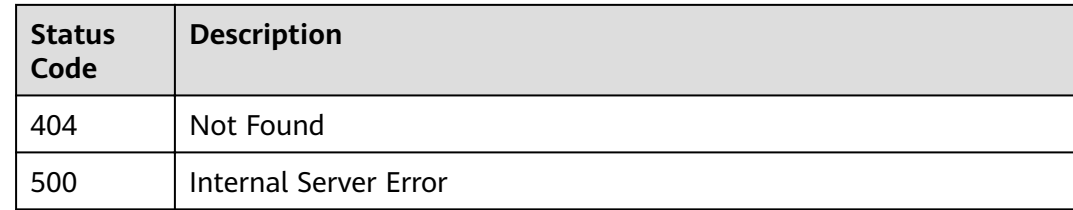

# **Error Codes**

See **[Error Codes](#page-864-0)**.

# **3.12.12 Querying AppCodes of an App**

# **Function**

This API is used to query the AppCodes of an app.

# **URI**

GET /v2/{project\_id}/apigw/instances/{instance\_id}/apps/{app\_id}/app-codes

**Table 3-670** Path Parameters

| <b>Parameter</b> | <b>Mandatory</b> | Type   | <b>Description</b>                                                                                                    |
|------------------|------------------|--------|----------------------------------------------------------------------------------------------------|
| project_id       | Yes              | String | Project ID. For details about<br>how to obtain a project ID, see<br>"Appendix" > "Obtaining a<br>Project ID" in this document. |
| instance id      | Yes              | String | Gateway ID, which can be<br>obtained from the gateway<br>information on the APIG<br>console.                                   |
| app_id           | Yes              | String | App ID.                                                                                                    |

### **Table 3-671** Query Parameters

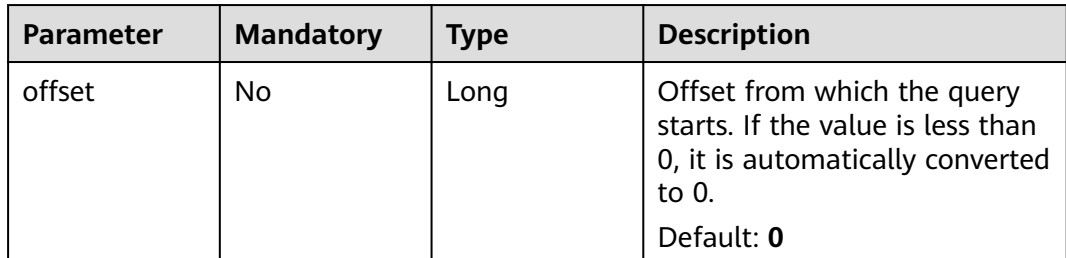

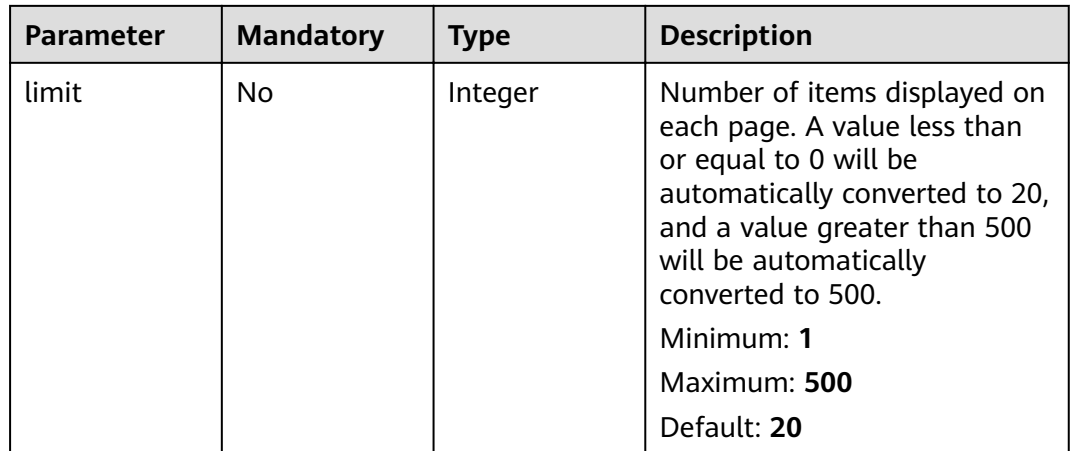

# **Request Parameters**

### **Table 3-672** Request header parameters

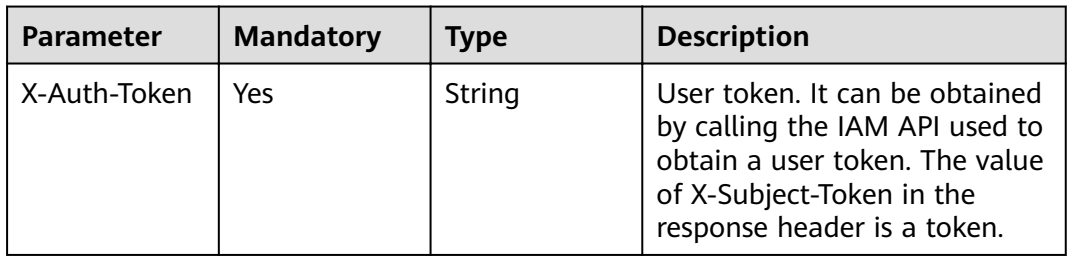

# **Response Parameters**

### **Status code: 200**

**Table 3-673** Response body parameters

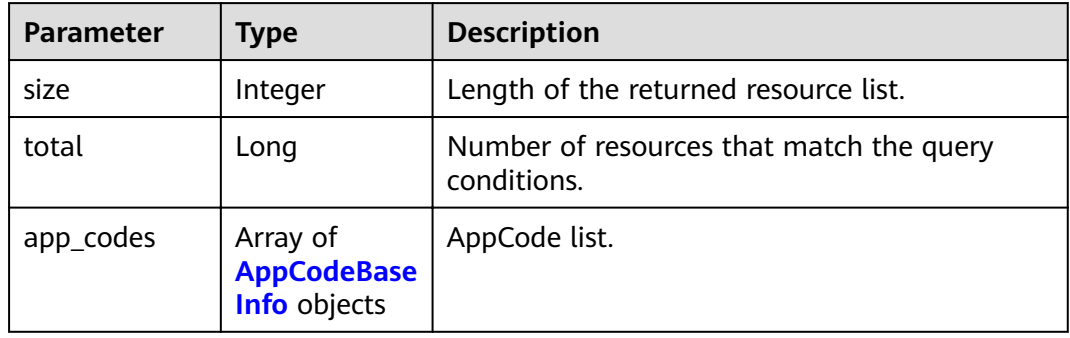

### <span id="page-474-0"></span>**Table 3-674** AppCodeBaseInfo

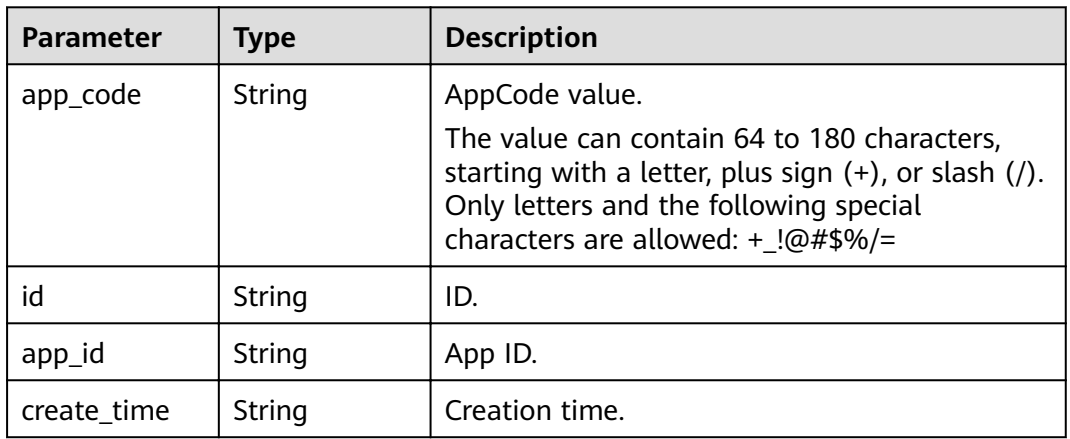

### **Status code: 400**

### **Table 3-675** Response body parameters

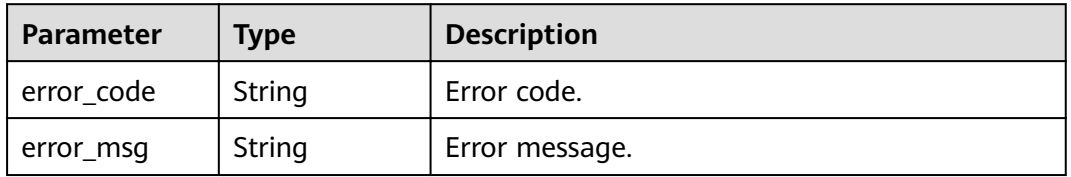

# **Status code: 401**

### **Table 3-676** Response body parameters

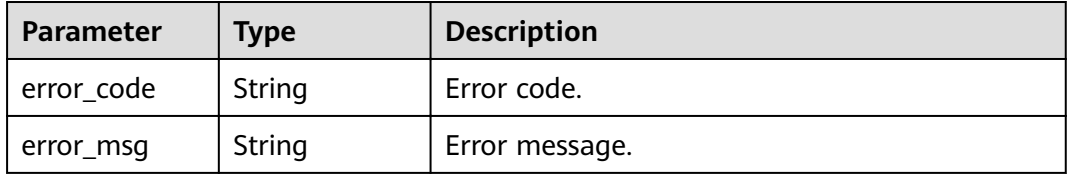

### **Status code: 403**

### **Table 3-677** Response body parameters

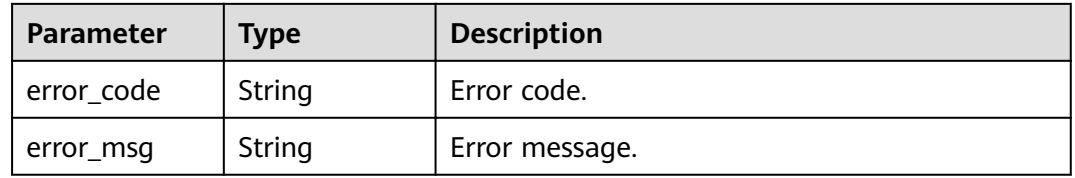

| Parameter  | <b>Type</b> | <b>Description</b> |
|------------|-------------|--------------------|
| error_code | String      | Error code.        |
| error_msg  | String      | Error message.     |

**Table 3-678** Response body parameters

**Table 3-679** Response body parameters

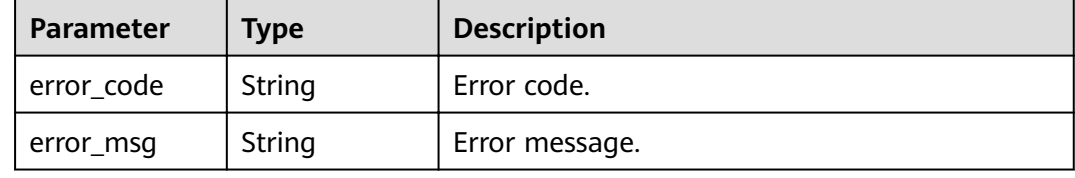

### **Example Requests**

None

## **Example Responses**

**Status code: 200**

OK

```
{
  "total" : 2,
  "size" : 2,
 "app_codes" : [ {
"app_code" : "GjOD3g80AABuuFeEJpVQADBlAjBh3UzC7W
+gr4VJBB5BtJ4fdVOQoSvoji3gFxUDb5pWBz9wUcw9+8/bFZ1B/4pq29wCMQC0pQWX6zTndljDEl99As1pw
+WntAU9xcq+ffagoH6zDpKUvdxV6Ezj8LcCcPZN6BU=",
   "app_id" : "9ed8b7fe84224de681e7d7a5587e76dc",
   "id" : "32dc8ca22d1b4b9cb94022186880576b",
   "create_time" : "2020-07-24T02:37:24Z"
  }, {
   "app_code" : "fdc8d90a30174460a91ddacfa54d6f04c92e523a85cc4a1894f87cb13b6f572a",
   "app_id" : "9ed8b7fe84224de681e7d7a5587e76dc",
   "id" : "b3d34f746d0847fb95138670e10207ed",
   "create_time" : "2020-07-24T02:31:45Z"
 } ]
}
```
#### **Status code: 400**

Bad Request

```
{
  "error_code" : "APIG.2012",
  "error_msg" : "Invalid parameter value,parameterName:app_id. Please refer to the support documentation"
}
```
**Status code: 401**

Unauthorized

```
{
  "error_code" : "APIG.1002",
 "error_msg" : "Incorrect token or token resolution failed"
}
```
#### Forbidden

```
{
 "error_code" : "APIG.1005",
 "error_msg" : "No permissions to request this method"
}
```
### **Status code: 404**

Not Found

```
{
 "error_code" : "APIG.3004",
  "error_msg" : "App 9ed8b7fe84224de681e7d7a5587e76dc does not exist"
}
```
#### **Status code: 500**

Internal Server Error

```
{
 "error_code" : "APIG.9999",
 "error_msg" : "System error"
}
```
### **Status Codes**

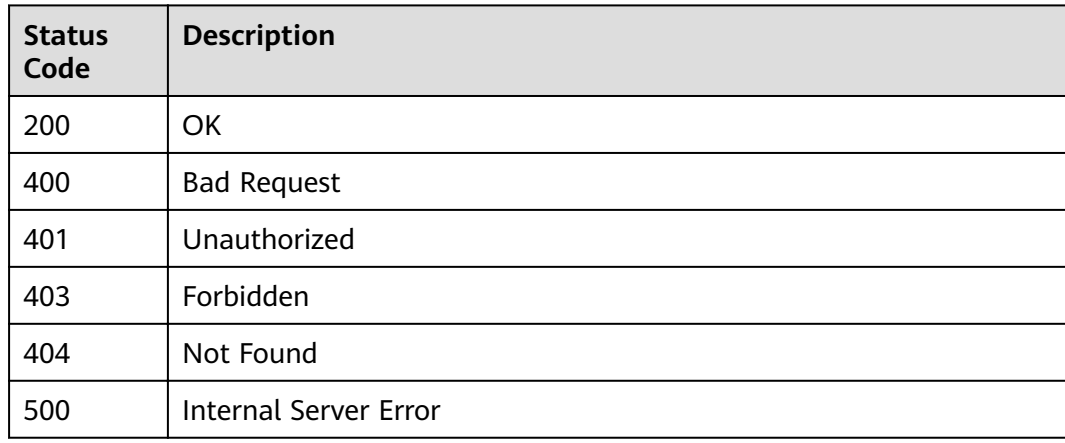

# **Error Codes**

See **[Error Codes](#page-864-0)**.

# **3.13 Domain Name Management**

# **3.13.1 Binding a Domain Name**

# **Function**

A user-defined domain name takes effect only after an A record set has been added. For details, see section "Adding an A Record Set" in the Domain Name Service User Guide.An API group can be bound with a maximum of five domain names. After you bind a domain name to an API group, APIs in the group can be called using the domain name.

# **URI**

POST /v2/{project\_id}/apigw/instances/{instance\_id}/api-groups/{group\_id}/ domains

| <b>Parameter</b> | <b>Mandatory</b> | <b>Type</b> | <b>Description</b>                                                                                                    |
|------------------|------------------|-------------|----------------------------------------------------------------------------------------------------|
| project_id       | Yes              | String      | Project ID. For details about<br>how to obtain a project ID, see<br>"Appendix" > "Obtaining a<br>Project ID" in this document. |
| instance id      | Yes              | String      | Gateway ID, which can be<br>obtained from the gateway<br>information on the APIG<br>console.                                   |
| group_id         | Yes              | String      | API group ID.                                                                                                    |

**Table 3-680** Path Parameters

# **Request Parameters**

**Table 3-681** Request header parameters

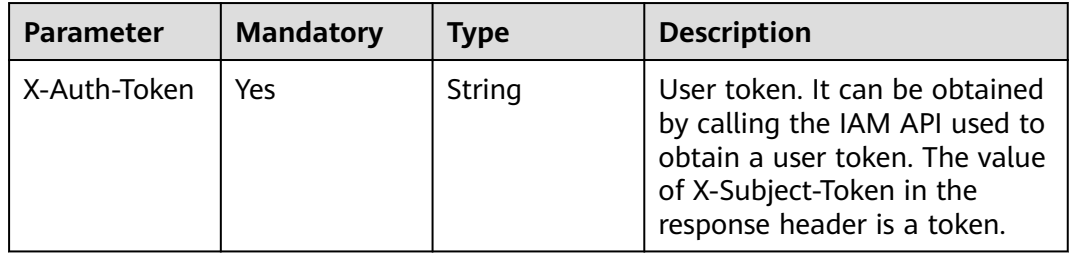

| $\ldots$ and $\ldots$         |                  |             |                                                                                                    |
|-------------------------------|------------------|-------------|----------------------------------------------------------------------------------------------------|
| <b>Parameter</b>              | <b>Mandatory</b> | <b>Type</b> | <b>Description</b>                                                                                                    |
| min_ssl_versio<br>n           | No               | String      | Minimum SSL version. TLS 1.1<br>and TLS 1.2 are supported.<br>Default: TLSv1.1<br><b>Enumeration values:</b><br>$\bullet$ TLSv1.1<br><b>TLSv1.2</b>         |
| is_http_redirec<br>t_to_https | No               | Boolean     | Whether to enable HTTP<br>redirection to HTTPS. The<br>value false means disable and<br>true means enable. The<br>default value is false.<br>Default: false |
| url_domain                    | Yes              | String      | Custom domain name. It can<br>contain a maximum of 255<br>characters and must comply<br>with domain name<br>specifications.                                 |

**Table 3-682** Request body parameters

# **Response Parameters**

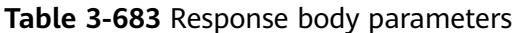

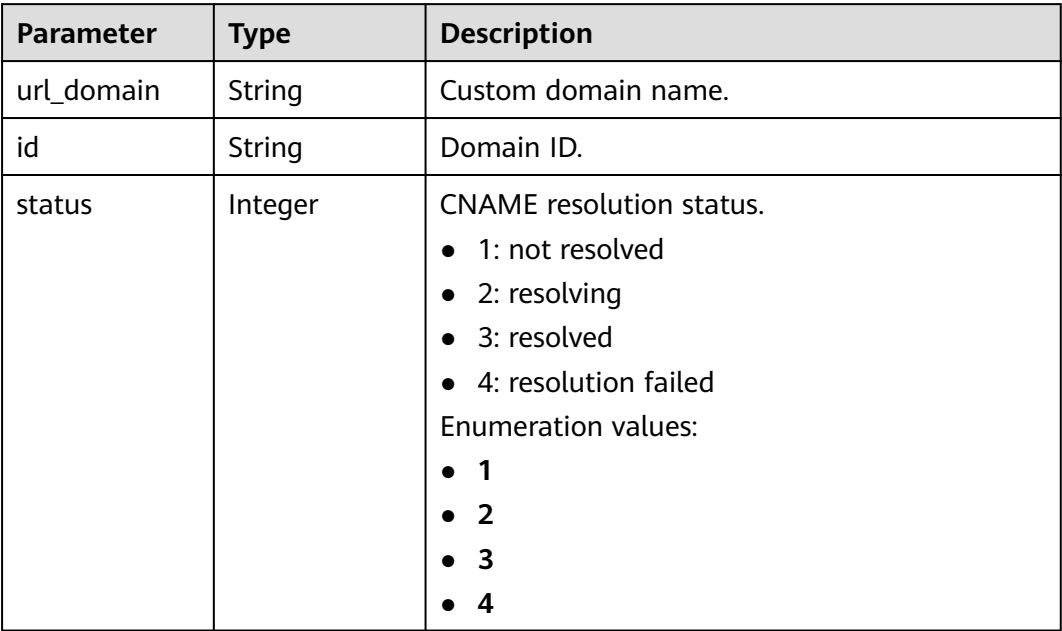

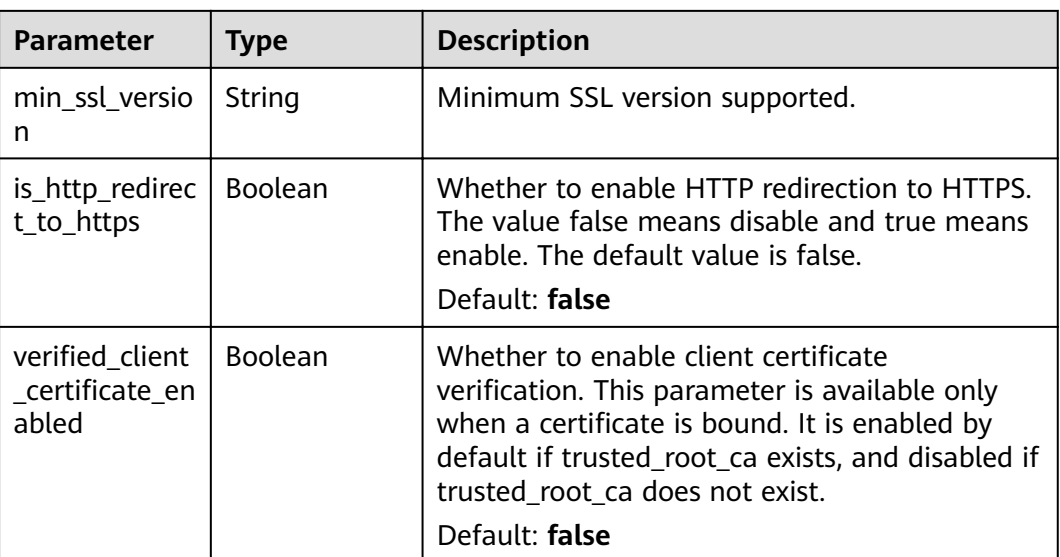

**Table 3-684** Response body parameters

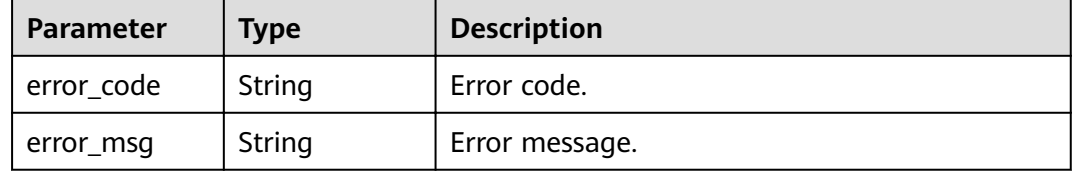

### **Status code: 401**

**Table 3-685** Response body parameters

| <b>Parameter</b> | <b>Type</b> | <b>Description</b> |
|------------------|-------------|--------------------|
| error_code       | String      | Error code.        |
| error_msg        | String      | Error message.     |

### **Status code: 403**

**Table 3-686** Response body parameters

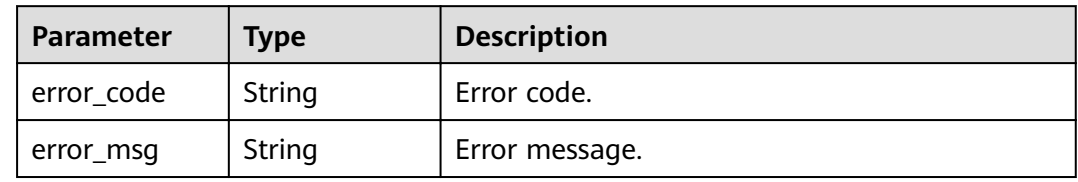

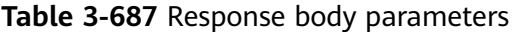

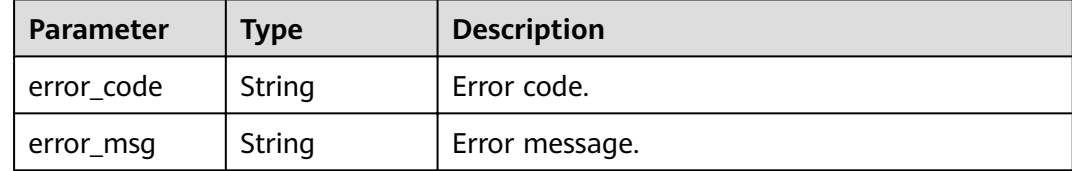

### **Status code: 500**

**Table 3-688** Response body parameters

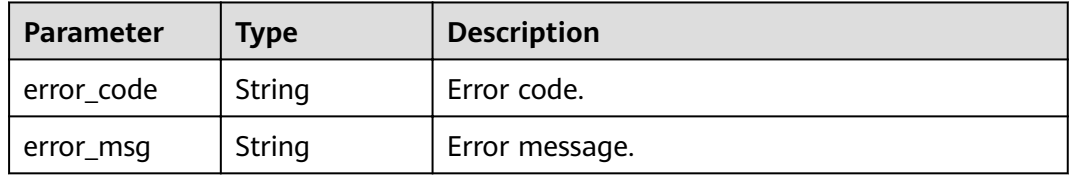

### **Example Requests**

{ "url\_domain" : "www.company.com" }

# **Example Responses**

### **Status code: 201**

Created

```
{
  "url_domain" : "www.company.com",
  "id" : "c5e0d5ba62a34d26ad5c709ae22c1a17",
  "status" : 3,
  "min_ssl_version" : "TLSv1.1",
  "is_http_redirect_to_https" : false,
 "verified_client_certificate_enabled" : false
}
```
### **Status code: 400**

Bad Request

```
{
 "error_code" : "APIG.2024",
 "error_msg" : "Invalid URL domain name"
}
```
### **Status code: 401**

Unauthorized

```
{
  "error_code" : "APIG.1002",
  "error_msg" : "Incorrect token or token resolution failed"
}
```
#### Forbidden

```
{
  "error_code" : "APIG.1005",
  "error_msg" : "No permissions to request this method"
}
```
### **Status code: 404**

### Not Found

{

}

```
{
 "error_code" : "APIG.3001",
  "error_msg" : "API group c77f5e81d9cb4424bf704ef2b0ac7600 does not exist"
}
```
#### **Status code: 500**

Internal Server Error

```
 "error_code" : "APIG.9999",
 "error_msg" : "System error"
```
# **Status Codes**

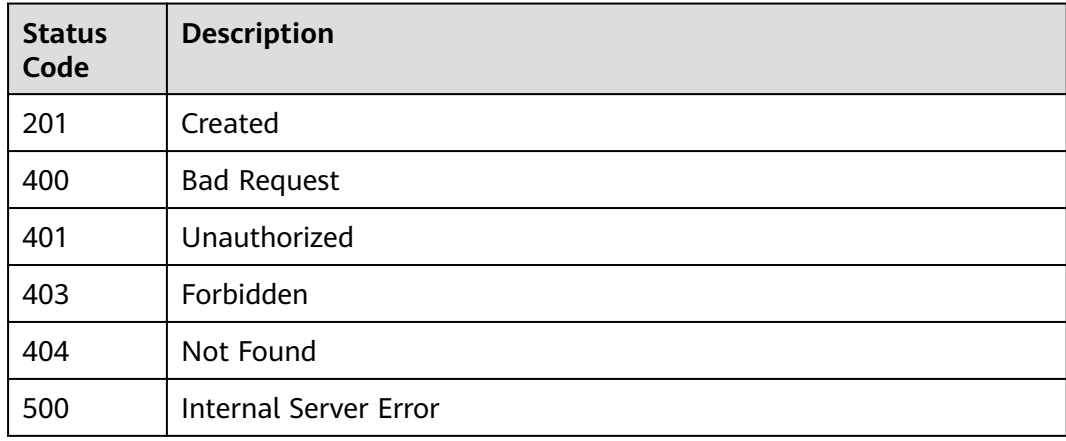

## **Error Codes**

### See **[Error Codes](#page-864-0)**.

# **3.13.2 Adding a Certificate to a Domain Name**

# **Function**

When you create an API to be accessed through HTTPS, you must add an SSL certificate to the independent domain name that has been bound to the group the API belongs to.

This API is used to add a certificate to a specific domain name.

# **URI**

POST /v2/{project id}/apigw/instances/{instance id}/api-groups/{group id}/ domains/{domain\_id}/certificate

**Table 3-689** Path Parameters

| <b>Parameter</b> | <b>Mandatory</b> | <b>Type</b> | <b>Description</b>                                                                                                    |
|------------------|------------------|-------------|----------------------------------------------------------------------------------------------------|
| project_id       | Yes.             | String      | Project ID. For details about<br>how to obtain a project ID, see<br>"Appendix" > "Obtaining a<br>Project ID" in this document. |
| instance id      | Yes.             | String      | Gateway ID, which can be<br>obtained from the gateway<br>information on the APIG<br>console.                                   |
| group_id         | Yes              | String      | API group ID.                                                                                                    |
| domain id        | Yes              | String      | Domain ID.                                                                                                    |

# **Request Parameters**

**Table 3-690** Request header parameters

| Parameter    | <b>Mandatory</b> | <b>Type</b> | <b>Description</b>                                                                                                    |
|--------------|------------------|-------------|----------------------------------------------------------------------------------------------------|
| X-Auth-Token | Yes              | String      | User token. It can be obtained<br>by calling the IAM API used to<br>obtain a user token. The value<br>of X-Subject-Token in the<br>response header is a token. |

**Table 3-691** Request body parameters

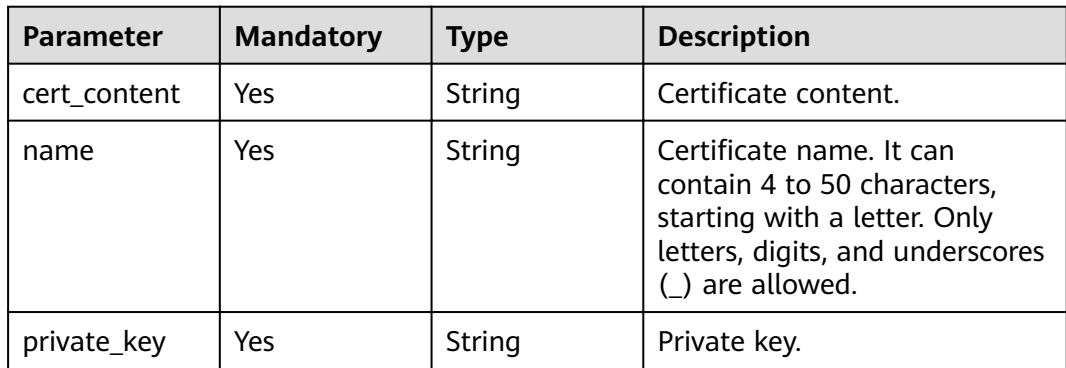

# **Response Parameters**

## **Status code: 201**

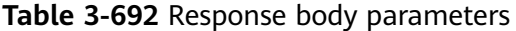

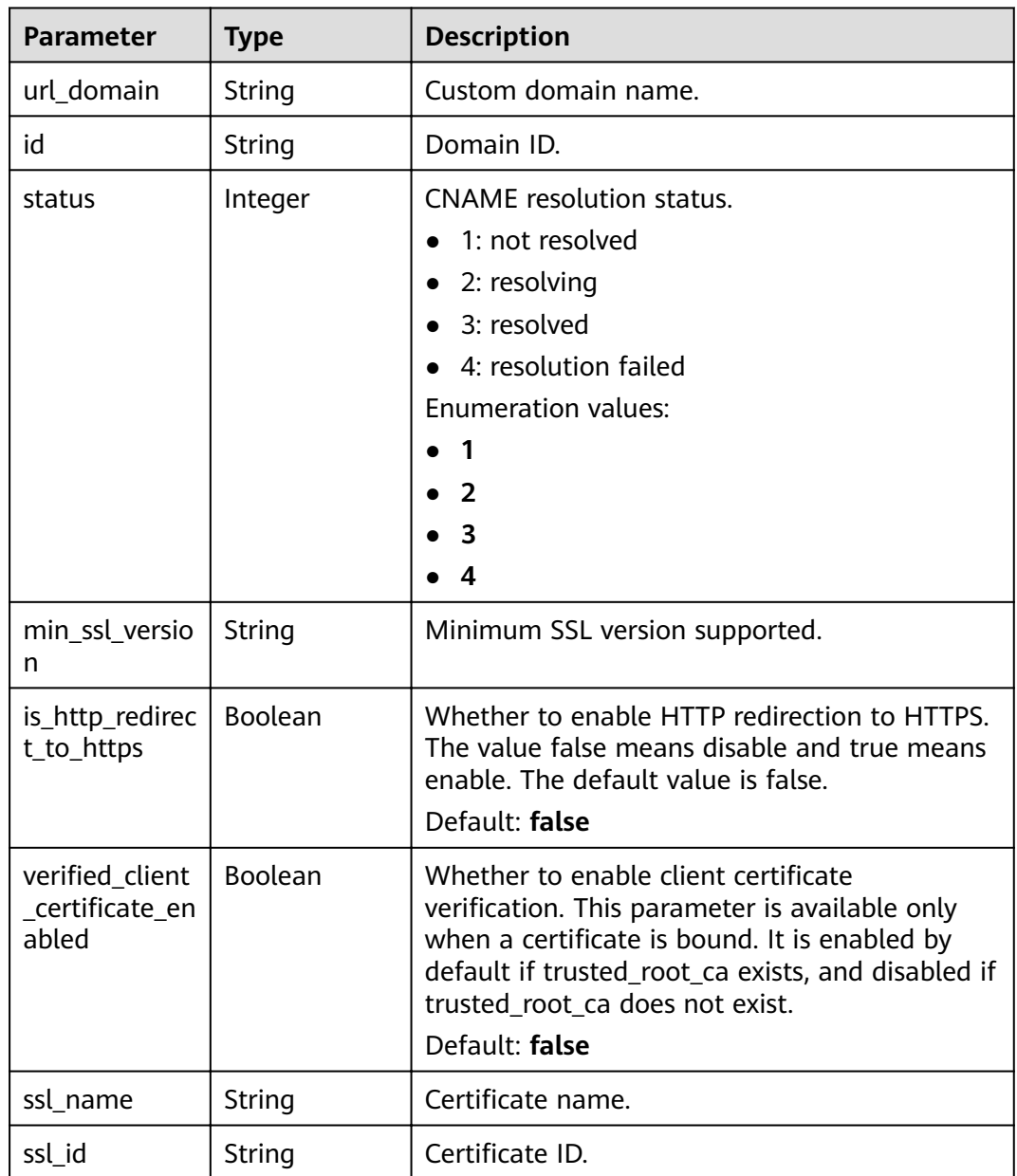

### **Status code: 400**

**Table 3-693** Response body parameters

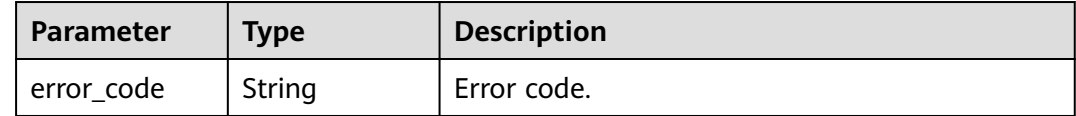

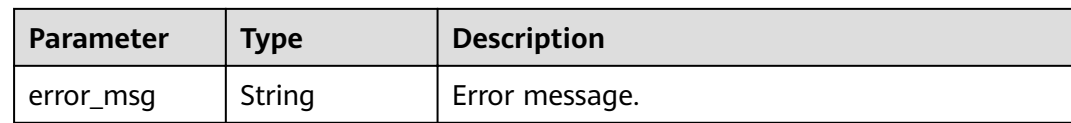

### **Table 3-694** Response body parameters

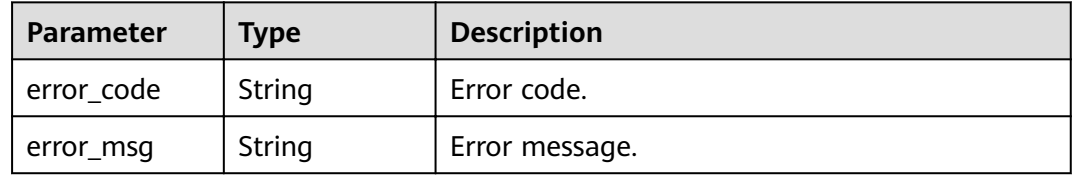

### **Status code: 403**

### **Table 3-695** Response body parameters

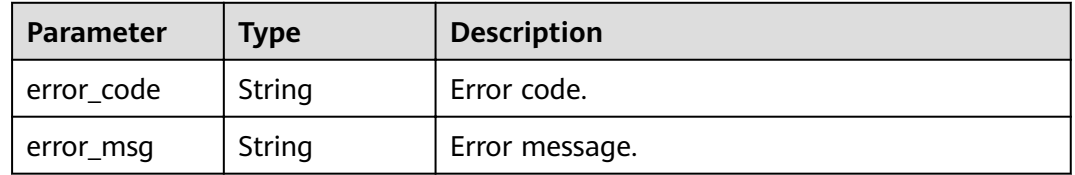

### **Status code: 404**

### **Table 3-696** Response body parameters

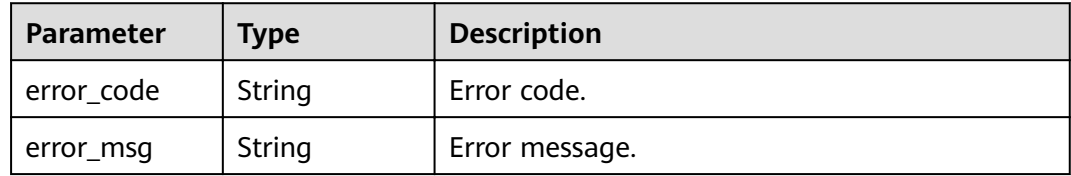

### **Status code: 500**

### **Table 3-697** Response body parameters

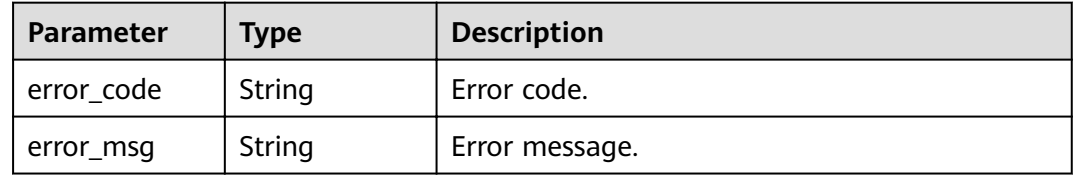

# **Example Requests**

```
{
  "name" : "cert_demo",
  "private_key" : "'-----BEGIN CERTIFICATE-----\
\nMIIEcDCCAtigAwIBAgIRAKUYgTtObsPhVauuteGD8kMwDOYJKoZIhvcNAOELBOAw\
\ngZMxHjAcBgNVBAoTFW1rY2VydCBkZXZlbG9wbWVudCBDQTE0MDIGA1UECwwrQ0hJ\
\nTkFcbDAwNDk1MzA1QERFU0tUT1AtTDJURk9GSCAobGl1cnVpeHVlKTE7MDkGA1UE\
\nAwwybWtjZXJ0IENISU5BXGwwMDQ5NTMwNUBERVNLVE9QLUwyVEZPRkggKGxpdXJ1\
\naXh1ZSkwHhcNMTkwNjAxMDAwMDAwWhcNMzAwODA0MDc0MTE5WjBfMScwJQYDVQQK\
\nEx5ta2NlcnQqZGV2ZWxvcG1lbnQqY2VydGlmaWNhdGUxNDAyBqNVBAsMK0NISU5B\
\nXGwwMDQ5NTMwNUBERVNLVE9QLUwyVEZPRkggKGxpdXJ1aXh1ZSkwggEiMA0GCSqG\
\nSIb3DQEBAQUAA4IBDwAwggEKAoIBAQDYvPx9H8ZY9iUf5A8hT8s/gTThEOa3nswW\\njxxU58+dIiwvzdIioc
+CaggMz/rjT3bt9jRilKvzkJjryUxLNOe3JsdJogm0OSxc\\nSJWOhdZd/vScImWajM5t3M/M7xgt1g813PNEVJ/
uTaEwm6K3sAlqGJfgiU/ep6pb\\nI4S9i1c3VYLTfGF2ND5kTaysp69/
mXl4IUDWn82n0TpjB4BvoiYD9ORMcvBBGCBh\\nnU2x497Uyo0X/MkreoxLxLEO2s4/TZfpZ0Ezsi/
yHwjTRQ0ut53IKbSZDoBf3HLE\\nPw1Y4q2s4qjN6ImZmkYX+Qvx5MxdHCNsfPsDFTYX2rl+vCpqtDW/
AgMBAAGjcjBw\\nMA4GA1UdDwEB/wQEAwIFoDATBgNVHSUEDDAKBggrBgEFBQcDATAMBgNVHRMBAf8E\
\nAjAAMB8GA1UdIwQYMBaAFEV9QNqV6FDCbMBoI4uT/JL/8ZHjMBoGA1UdEQQTMBGC\
\nD3d3dy5jb21wYW55LmNvbTANBgkghkiG9w0BAQsFAAOCAYEAXkrRU2z0xEGBiE3\
\ncvGtePxERVm0cdU1fI7qoQRd8bq0KJwvCvFfJZoCWD41saZnXcfwn+1eAD6txWsV\
\nkgq784DeTltqC5tU6l6kpXyU1lkTm9U7/Qbb8QGB8GaRAP9VJTLfOzjieZrj/55L\
\nyrSkK84hvo6XSaEhqaBUWQN1qr8MY9/P0sZ2H0S9uu3Ezu9r/jx849aYDKeN4Zdf\\nxda1iXz
+6UYUQKo5cveGKu+HmIW5V+sVVUfBCbr1FrUgaSbeZDnKdm6xlQZ70los\
\nn4yLrpdbL0r5x41es94PaLSZC9+UANLf7fqGKpYlYdUU3YigUs3ed9Cn1f1ScI6V\
\nJgR5tyK0dAb1n5tJwM2FA0cu56L3h2h71Jxgs4mEvBlqy+h6wVOIboj4UzQRnm+t\
\n1Um4rYopw240iy4oRTYqB3dcsA3y3KYcTzA+LCUOcnWcaZSFiL9kEKqCWljZs51A\\nuux1UisF8p/
iMNyZPoPYIBQnO+oN2GJ72krI2pmMJgEkag38\\n-----END CERTIFICATE-----\\n'",
 "cert_content" : "'-----BEGIN PRIVATE KEY---
\nMIIEvQIBADANBgkqhkiG9w0BAQEFAASCBKcwggSjAgEAAoIBAQDYvPx9H8ZY9iUf\\n5A8hT8s/
gTThEOa3nswWixxU58+dliwyzdlioc+CaggMz/riT3bt9iRilKyzkJir\\nyUxLNOe3JsdJogm0OSxcSJWOhdZd/
vSclmWajM5t3M/M7xgt1g813PNEVJ/uTaEw\\nm6K3sAlqGJfgiU/ep6pbl4S9i1c3VYLTfGF2ND5kTaysp69/
mXl4IUDWn82n0Tpj\\nB4BvoiYD9ORMcvBBGCBhnU2x497Uyo0X/MkreoxLxLEO2s4/TZfpZ0Ezsi/yHwjT\
\nRQ0ut53IKbSZDoBf3HLEPw1Y4q2s4qjN6ImZmkYX+Qvx5MxdHCNsfPsDFTYX2rl+\\nvCpqtDW/
AgMBAAECggEBAMJGvOiHp+qsUODCM5G/jcdR0Q2Bcd3b+MKr61BsLdyC\\n+iqripXCh1g2JRse/
pvs6qUpsRFAhNWhooGQAdRUCvRQTUjCd4JV0V6zLWQAsqO1\
\nepvN9VdQqeUujhH7q6fCfgXhFSoF1QnuCfOhPnz6zaWNf+4kBzTlA74IG38vvLD6\\nTccqvXNrJEWMM
+AN6uCndEMkPG2VtCor9VDaN5iuBN9NsAxTGZu9wqrZzq1W0rVZ\\nC/Psh2U2qwXHBzsiygB3n08R
+7MSwulpsvUone2E4IT+VDURWIIIcVQZtT6SxuRt\\npFEy7E/
PfKV1VRvEvyGtZSSLkt0WxqHPENrj3LuW77kCgYEA4X+iRh6jTSmJ1fHl\\n0qhCSFWXjp1B
+caiNs62N2kFcRkOtD5BvWihlDbuLaq/eYfErKET6Z8jnbRyQCJV\\n/ePqRIZ30gjTPRr55X8ZXb
+hCficHnK5LZah6HwyRL337FzejTxs3J7C1rVmYq/n\\nCjfa3bJQ6zUtxRO
+B2BlCqES9q0CqYEA9q4ByVyydao8ZEC9Qbn9Pzd/LsIbBOAG\\nPq7lb0vwHyRv9oPHTc7dla+YBTfNVuFOt2e/
KKf0meZnM6OiW/r38zgwLMwzHHcs\\nryMNGgwffSwmDXgrswkXu5ICuoc1+2s3GGNFkjg7IrfcHlEpVAn/
ttJTCmbvTMGo\\nHM+oJPpGp5sCqYAopHx27ua37ZiuOt8VTMZFi0e5qJZPkoGwSymEayVT8RQ5YE8w\\n
+D7HG+9pw7CnEtVb19xi6w/cSL2e2ZFuJToAB8xoyrZn+Qi5WGMWBofb6DcbNcoy\
\ncUfVQy08PpEExOhHxHBKq0LSt/cwKkwWB2MnOhBjlD4fmyNQ6QrM9syYMQKBqH+8\\nv9Kwq/kH
+rg1H8uKad2yyvUUUgCS6Mq40/drneoc+X8p5IMRXNnDwhEbah+rcjkm\
\nxAewQfzPr04Qqk5EGQsMZX4sOHCTsf/uG3QlTQenrs2ZUF5u3wJCh+Yclbs3au/f\
\nQZPqW1Dn0H9wtRrq4fUgdXnV/G+FreffKjSgNaP3AoGAT8wX6ZszA5HrIGSo4pi7\
\nDnbMNuYe1cpcyoAi178YVklom6uGutliafngapViESKZ0Y8X/lYzU6ELclimqJPB\\nXD4nSD64YVvi
+TjzwLK61tEUuAnYlWrtXQORWPQ5tHGlhCZPrciO2QH5P9cxoU3Z\\npGfmyACUF4Od9tdq4t4S9j4=\\n-----
END PRIVATE KEY-----\\n"
}
```
### **Example Responses**

#### **Status code: 201**

Created

```
{
  "ssl_name" : "cert_demo",
  "url_domain" : "www.example.com",
  "ssl_id" : "a27be832f2e9441c8127fe48e3b5ac67",
  "id" : " f6bb84ccf1c34035878aa51b7253b21c",
  "status" : 3
}
```
#### Bad Request

```
{
 "error_code" : "APIG.2012",
 "error_msg" : "Invalid parameter value,parameterName:name. Please refer to the support documentation"
}
```
### **Status code: 401**

#### Unauthorized

```
{
 "error_code" : "APIG.1002",
 "error_msg" : "Incorrect token or token resolution failed"
}
```
#### **Status code: 403**

#### Forbidden

```
{
  "error_code" : "APIG.1005",
  "error_msg" : "No permissions to request this method"
}
```
### **Status code: 404**

#### Not Found

```
{
 "error_code" : "APIG.3020",
 "error_msg" : "The URL domain does not exist"
}
```
### **Status code: 500**

#### Internal Server Error

```
{
 "error_code" : "APIG.9999",
 "error_msg" : "System error"
}
```
# **Status Codes**

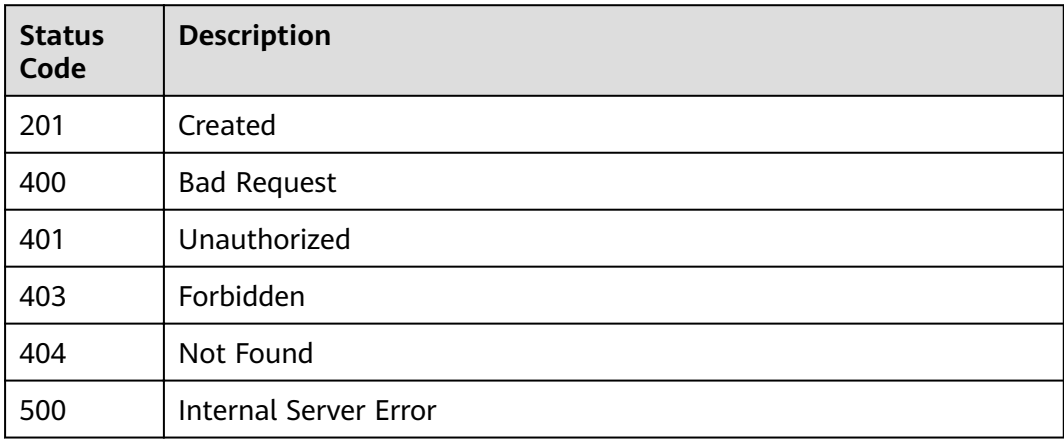

# **Error Codes**

See **[Error Codes](#page-864-0)**.

# **3.13.3 Modifying a Domain Name**

# **Function**

This API is used to modify the configuration of a domain name bound to an API group.

# **URI**

PUT /v2/{project\_id}/apigw/instances/{instance\_id}/api-groups/{group\_id}/ domains/{domain\_id}

**Table 3-698** Path Parameters

| <b>Parameter</b> | <b>Mandatory</b> | <b>Type</b> | <b>Description</b>                                                                                                    |
|------------------|------------------|-------------|----------------------------------------------------------------------------------------------------|
| project_id       | Yes              | String      | Project ID. For details about<br>how to obtain a project ID, see<br>"Appendix" > "Obtaining a<br>Project ID" in this document. |
| instance id      | Yes              | String      | Gateway ID, which can be<br>obtained from the gateway<br>information on the APIG<br>console.                                   |
| group_id         | Yes              | String      | API group ID.                                                                                                    |
| domain id        | Yes              | String      | Domain ID.                                                                                                    |

# **Request Parameters**

**Table 3-699** Request header parameters

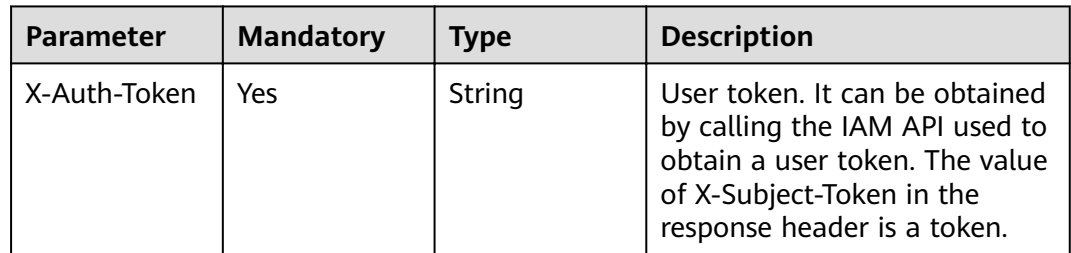

| <b>Parameter</b>                            | $\frac{1}{2}$ . The inequest body parameters<br><b>Mandatory</b> | <b>Type</b> | <b>Description</b>                                                                                                    |
|---------------------------------------------|------------------------------------------------------------------|-------------|----------------------------------------------------------------------------------------------------|
| min_ssl_versio<br>n                         | Yes                                                              | String      | Minimum SSL version. TLS 1.1<br>and TLS 1.2 are supported.<br>Default: TLSv1.1<br>Enumeration values:<br>TLSv1.1<br><b>TLSv1.2</b>                                                                                                    |
| is_http_redirec<br>t_to_https               | <b>No</b>                                                        | Boolean     | Whether to enable HTTP<br>redirection to HTTPS. The<br>value false means disable and<br>true means enable. The<br>default value is false.<br>Default: false                                                                                                 |
| verified_client<br>_certificate_en<br>abled | <b>No</b>                                                        | Boolean     | Whether to enable client<br>certificate verification. This<br>parameter is available only<br>when a certificate is bound. It<br>is enabled by default if<br>trusted_root_ca exists, and<br>disabled if trusted_root_ca<br>does not exist.<br>Default: false |

**Table 3-700** Request body parameters

# **Response Parameters**

**Status code: 201**

**Table 3-701** Response body parameters

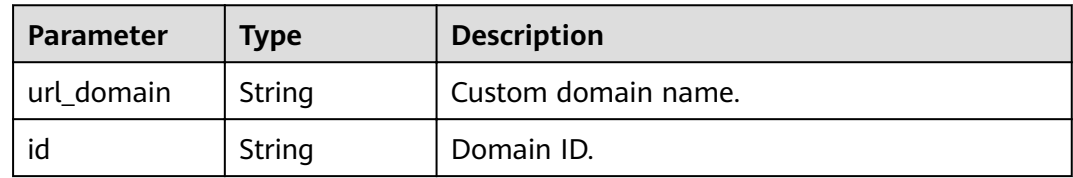

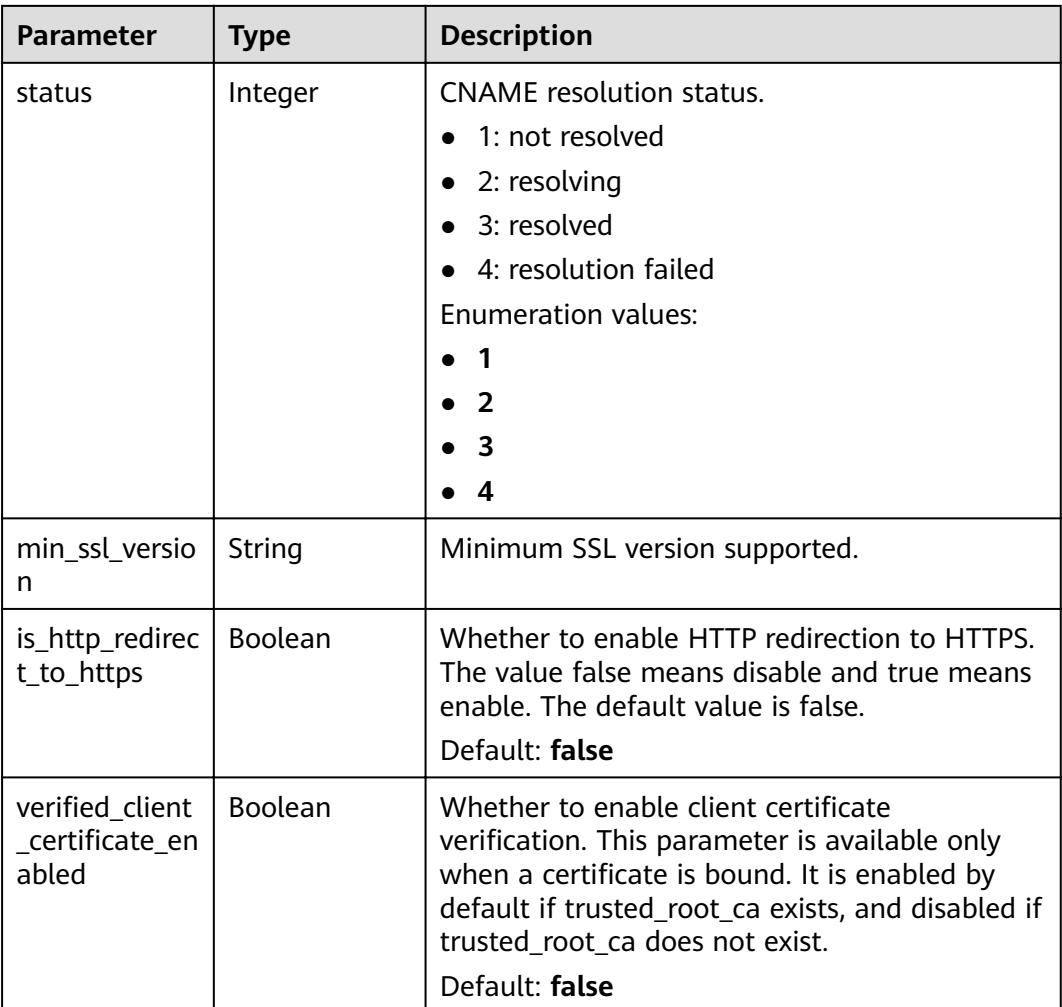

**Table 3-702** Response body parameters

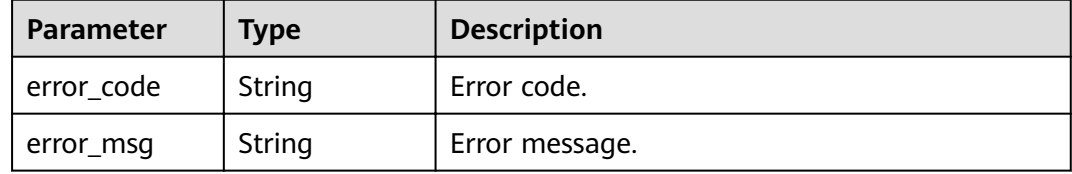

**Table 3-703** Response body parameters

| <b>Parameter</b> | <b>Type</b> | <b>Description</b> |
|------------------|-------------|--------------------|
| error_code       | String      | Error code.        |
| error_msg        | String      | Error message.     |

**Table 3-704** Response body parameters

| Parameter  | <b>Type</b> | <b>Description</b> |
|------------|-------------|--------------------|
| error_code | String      | Error code.        |
| error_msg  | String      | Error message.     |

### **Status code: 404**

**Table 3-705** Response body parameters

| <b>Parameter</b> | Type   | <b>Description</b> |
|------------------|--------|--------------------|
| error_code       | String | Error code.        |
| error_msg        | String | Error message.     |

### **Status code: 500**

### **Table 3-706** Response body parameters

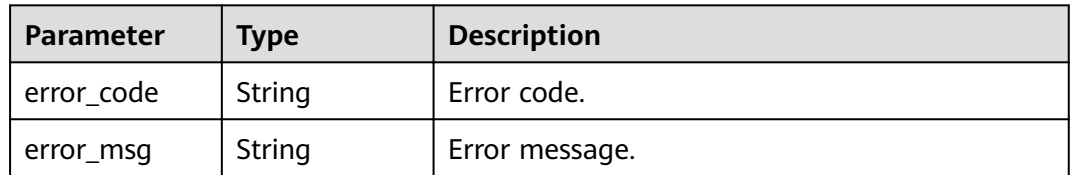

# **Example Requests**

```
{
  "min_ssl_version" : "TLSv1.2"
}
```
## **Example Responses**

### **Status code: 201**

Created

```
{
 "id" : "0a515af69f4e4dcca84fbf85f68c0e27",
  "url_domain" : "www.example.com",
  "status" : 3,
  "min_ssl_version" : "TLSv1.2",
  "is_http_redirect_to_https" : false,
 "verified_client_certificate_enabled" : false
}
```
#### Bad Request

```
{
```
}

```
 "error_code" : "APIG.3474",
  "error_msg" : "The API group ID in the URL does not match the API group to which the URL domain has 
been bound"
```
### **Status code: 401**

### Unauthorized

```
{
  "error_code" : "APIG.1002",
  "error_msg" : "Incorrect token or token resolution failed"
}
```
### **Status code: 403**

#### Forbidden

```
{
 "error_code" : "APIG.1005",
 "error_msg" : "No permissions to request this method"
}
```
### **Status code: 404**

#### Not Found

```
{
 "error_code" : "APIG.3020",
 "error_msg" : "The URL domain does not exist"
}
```
### **Status code: 500**

### Internal Server Error

```
{
 "error_code" : "APIG.9999",
 "error_msg" : "System error"
}
```
# **Status Codes**

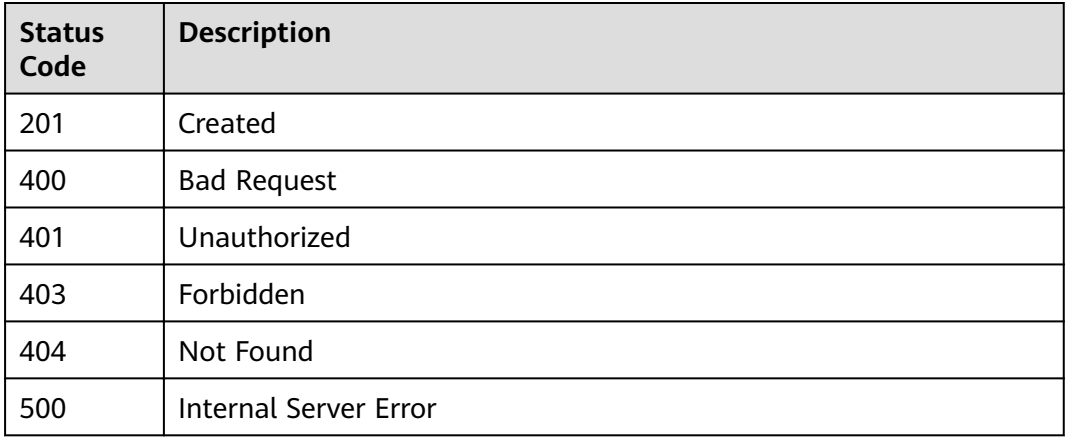

# **Error Codes**

See **[Error Codes](#page-864-0)**.

# **3.13.4 Unbinding a Domain Name**

# **Function**

This API is used to unbind a custom domain name from an API group.

## **URI**

DELETE /v2/{project\_id}/apigw/instances/{instance\_id}/api-groups/{group\_id}/ domains/{domain\_id}

**Table 3-707** Path Parameters

| <b>Parameter</b> | <b>Mandatory</b> | <b>Type</b> | <b>Description</b>                                                                                                    |
|------------------|------------------|-------------|----------------------------------------------------------------------------------------------------|
| project_id       | Yes              | String      | Project ID. For details about<br>how to obtain a project ID, see<br>"Appendix" > "Obtaining a<br>Project ID" in this document. |
| instance id      | Yes.             | String      | Gateway ID, which can be<br>obtained from the gateway<br>information on the APIG<br>console.                                   |
| group_id         | Yes              | String      | API group ID.                                                                                                    |
| domain id        | Yes              | String      | Domain ID.                                                                                                    |

# **Request Parameters**

**Table 3-708** Request header parameters

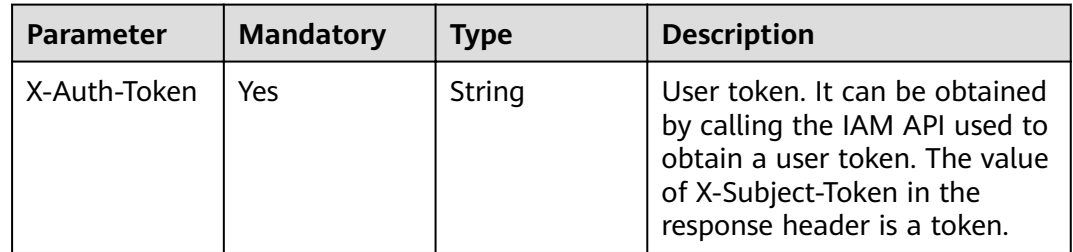

# **Response Parameters**

| Parameter  | Type   | <b>Description</b> |
|------------|--------|--------------------|
| error_code | String | Error code.        |
| error_msg  | String | Error message.     |

**Table 3-709** Response body parameters

**Table 3-710** Response body parameters

| Parameter  | <b>Type</b> | <b>Description</b> |
|------------|-------------|--------------------|
| error_code | String      | Error code.        |
| error_msg  | String      | Error message.     |

### **Status code: 403**

**Table 3-711** Response body parameters

| Parameter  | <b>Type</b> | <b>Description</b> |
|------------|-------------|--------------------|
| error_code | String      | Error code.        |
| error_msg  | String      | Error message.     |

### **Status code: 404**

**Table 3-712** Response body parameters

| Parameter  | <b>Type</b> | <b>Description</b> |
|------------|-------------|--------------------|
| error_code | String      | Error code.        |
| error_msg  | String      | Error message.     |

**Table 3-713** Response body parameters

| <b>Parameter</b> | Type   | <b>Description</b> |
|------------------|--------|--------------------|
| error_code       | String | Error code.        |
| error_msg        | String | Error message.     |

# **Example Requests**

None

### **Example Responses**

#### **Status code: 400**

Bad Request

```
{
  "error_code" : "APIG.3474",
"error_msg" : "The API group ID in the URL does not match the API group to which the URL domain has
been bound"
}
```
### **Status code: 401**

#### Unauthorized

```
{
 "error_code" : "APIG.1002",
 "error_msg" : "Incorrect token or token resolution failed"
}
```
#### **Status code: 403**

#### Forbidden

```
{
 "error_code" : "APIG.1005",
 "error_msg" : "No permissions to request this method"
}
```
### **Status code: 404**

#### Not Found

{

}

```
{
 "error_code" : "APIG.3020",
  "error_msg" : "The URL domain does not exist"
}
```
#### **Status code: 500**

Internal Server Error

```
 "error_code" : "APIG.9999",
 "error_msg" : "System error"
```
## **Status Codes**

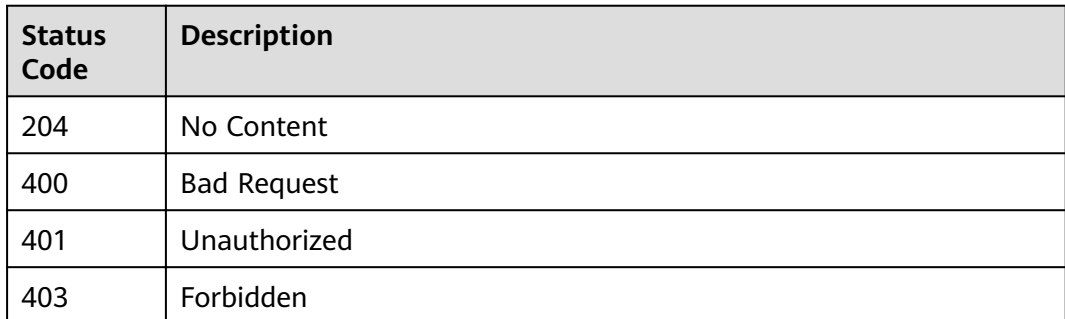

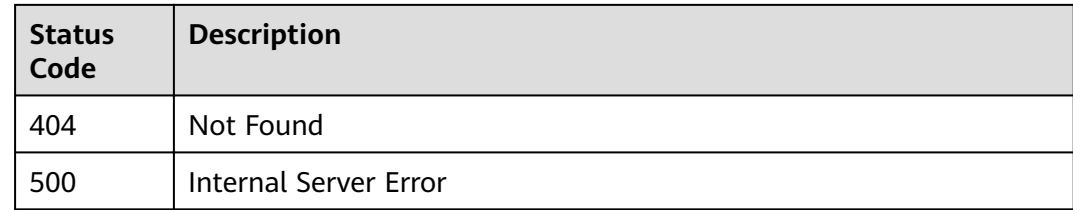

# **Error Codes**

See **[Error Codes](#page-864-0)**.

# **3.13.5 Deleting the Certificate Bound to a Domain Name**

# **Function**

This API is used to delete a certificate that is no longer needed or has expired.

# **URI**

DELETE /v2/{project\_id}/apigw/instances/{instance\_id}/api-groups/{group\_id}/ domains/{domain\_id}/certificate/{certificate\_id}

**Table 3-714** Path Parameters

| <b>Parameter</b> | <b>Mandatory</b> | <b>Type</b> | <b>Description</b>                                                                                                    |
|------------------|------------------|-------------|----------------------------------------------------------------------------------------------------|
| project_id       | Yes.             | String      | Project ID. For details about<br>how to obtain a project ID, see<br>"Appendix" > "Obtaining a<br>Project ID" in this document. |
| instance id      | Yes.             | String      | Gateway ID, which can be<br>obtained from the gateway<br>information on the APIG<br>console.                                   |
| group_id         | Yes              | String      | API group ID.                                                                                                    |
| domain id        | Yes              | String      | Domain ID.                                                                                                    |
| certificate id   | Yes              | String      | Certificate ID.                                                                                                    |

# **Request Parameters**

**Table 3-715** Request header parameters

| <b>Parameter</b> | <b>Mandatory</b> | Type   | <b>Description</b>                                                                                                    |
|------------------|------------------|--------|----------------------------------------------------------------------------------------------------|
| X-Auth-Token     | Yes              | String | User token. It can be obtained<br>by calling the IAM API used to<br>obtain a user token. The value<br>of X-Subject-Token in the<br>response header is a token. |

# **Response Parameters**

### **Status code: 400**

**Table 3-716** Response body parameters

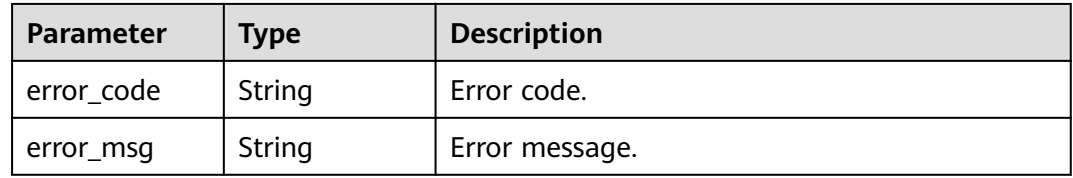

### **Status code: 401**

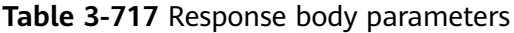

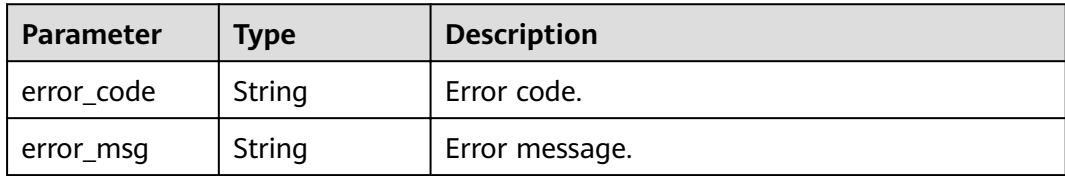

## **Status code: 403**

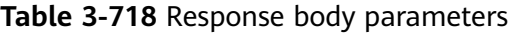

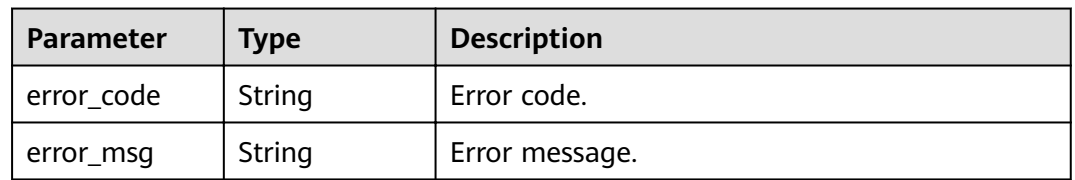

| Parameter  | <b>Type</b> | <b>Description</b> |
|------------|-------------|--------------------|
| error_code | String      | Error code.        |
| error_msg  | String      | Error message.     |

**Table 3-719** Response body parameters

**Table 3-720** Response body parameters

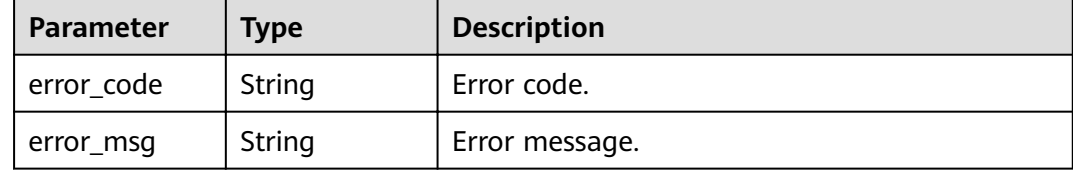

## **Example Requests**

None

### **Example Responses**

### **Status code: 400**

Bad Request

```
{
  "error_code" : "APIG.2012",
  "error_msg" : "Invalid parameter value,parameterName:domain_id. Please refer to the support 
documentation"
}
```
### **Status code: 401**

#### Unauthorized

```
{
  "error_code" : "APIG.1002",
  "error_msg" : "Incorrect token or token resolution failed"
}
```
### **Status code: 403**

Forbidden

{

```
 "error_code" : "APIG.1005",
  "error_msg" : "No permissions to request this method"
}
```
### **Status code: 404**

Not Found

{ "error\_code" : "APIG.3020", "error\_msg" : "The URL domain does not exist"

#### **Status code: 500**

}

Internal Server Error

```
{
  "error_code" : "APIG.9999",
  "error_msg" : "System error"
}
```
# **Status Codes**

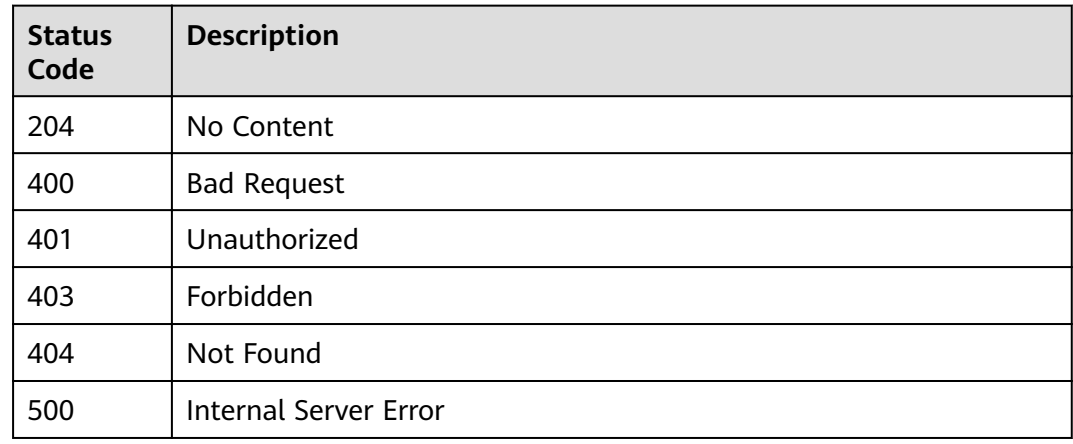

### **Error Codes**

### See **[Error Codes](#page-864-0)**.

# **3.13.6 Querying Details of the Certificate Bound to a Domain Name**

# **Function**

This API is used to query the details of the certificate bound to a domain name.

### **URI**

GET /v2/{project id}/apigw/instances/{instance id}/api-groups/{group id}/ domains/{domain\_id}/certificate/{certificate\_id}

### **Table 3-721** Path Parameters

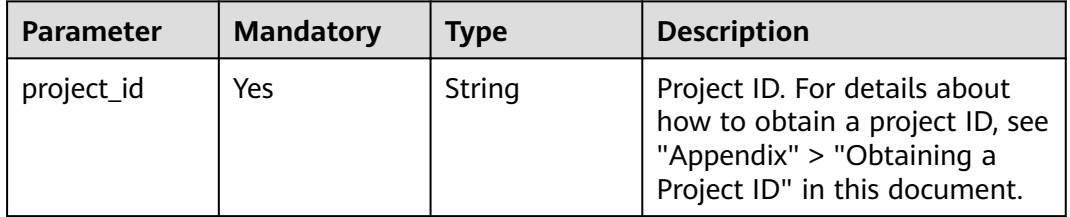

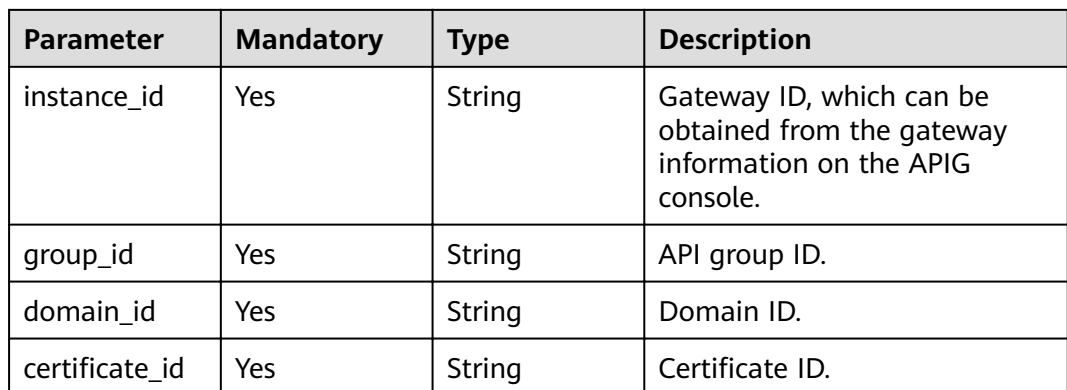

# **Request Parameters**

**Table 3-722** Request header parameters

| <b>Parameter</b> | <b>Mandatory</b> | Type   | <b>Description</b>                                                                                                    |
|------------------|------------------|--------|----------------------------------------------------------------------------------------------------|
| X-Auth-Token     | Yes              | String | User token. It can be obtained<br>by calling the IAM API used to<br>obtain a user token. The value<br>of X-Subject-Token in the<br>response header is a token. |

# **Response Parameters**

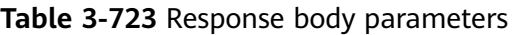

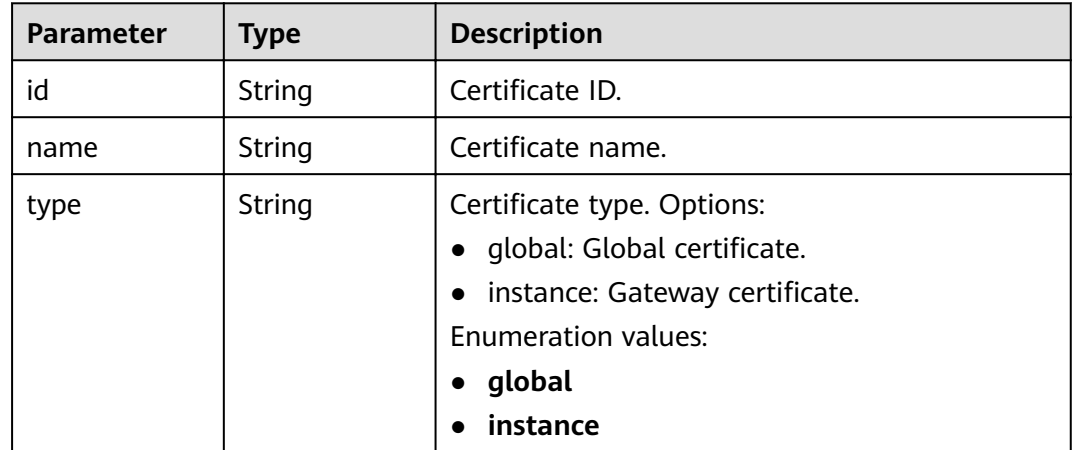

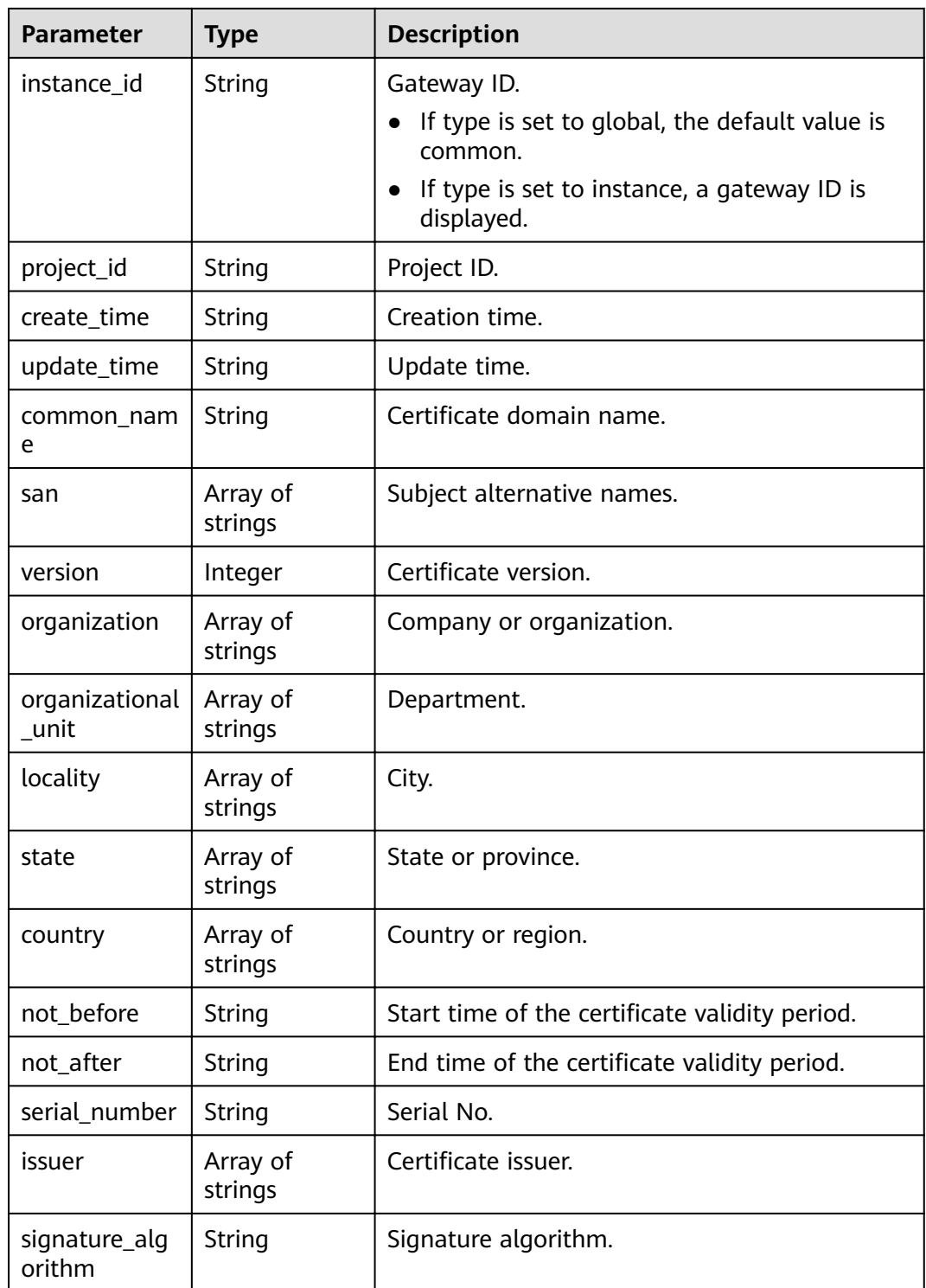

| <b>Parameter</b> | <b>Type</b> | <b>Description</b> |
|------------------|-------------|--------------------|
| error_code       | String      | Error code.        |
| error_msg        | String      | Error message.     |

**Table 3-724** Response body parameters

**Table 3-725** Response body parameters

| Parameter  | <b>Type</b> | <b>Description</b> |
|------------|-------------|--------------------|
| error_code | String      | Error code.        |
| error_msg  | String      | Error message.     |

### **Status code: 403**

**Table 3-726** Response body parameters

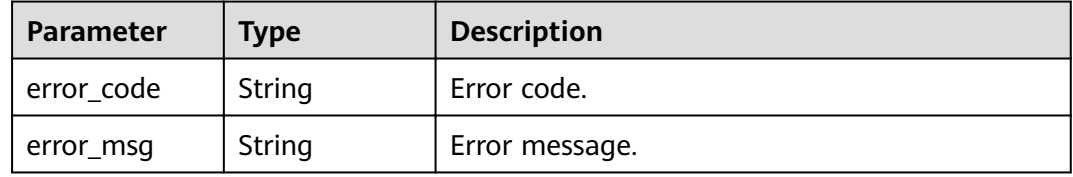

### **Status code: 404**

**Table 3-727** Response body parameters

| Parameter  | <b>Type</b> | <b>Description</b> |
|------------|-------------|--------------------|
| error_code | String      | Error code.        |
| error_msg  | String      | Error message.     |

**Table 3-728** Response body parameters

| <b>Parameter</b> | Type   | <b>Description</b> |
|------------------|--------|--------------------|
| error_code       | String | Error code.        |
| error_msg        | String | Error message.     |

# **Example Requests**

None

# **Example Responses**

#### **Status code: 200**

**OK** 

```
{
  "serial_number" : "219450666855693268010130472645821723203",
  "version" : 3,
  "san" : [ "www.company.com" ],
  "not_before" : "2019-06-01T00:00:00Z",
 "issuer" : [ "mkcert development CA" ],
 "not_after" : "2030-08-04T07:41:19Z",
 "organization" : [ "mkcert development certificate" ],
  "signature_algorithm" : "SHA256-RSA",
  "organizational_unit" : [ "XXX\\\\DESKTOP-L2TFOFH" ]
}
```
### **Status code: 400**

#### Bad Request

```
{
 "error_code" : "APIG.2012",
 "error_msg" : "Invalid parameter value,parameterName:domain_id. Please refer to the support 
documentation"
}
```
### **Status code: 401**

Unauthorized

```
{
  "error_code" : "APIG.1002",
  "error_msg" : "Incorrect token or token resolution failed"
}
```
### **Status code: 403**

Forbidden

```
{
  "error_code" : "APIG.1005",
  "error_msg" : "No permissions to request this method"
}
```
### **Status code: 404**

Not Found

```
{
 "error_code" : "APIG.3020",
  "error_msg" : "The URL domain does not exist"
}
```
### **Status code: 500**

Internal Server Error

```
{
  "error_code" : "APIG.9999",
  "error_msg" : "System error"
}
```
# **Status Codes**

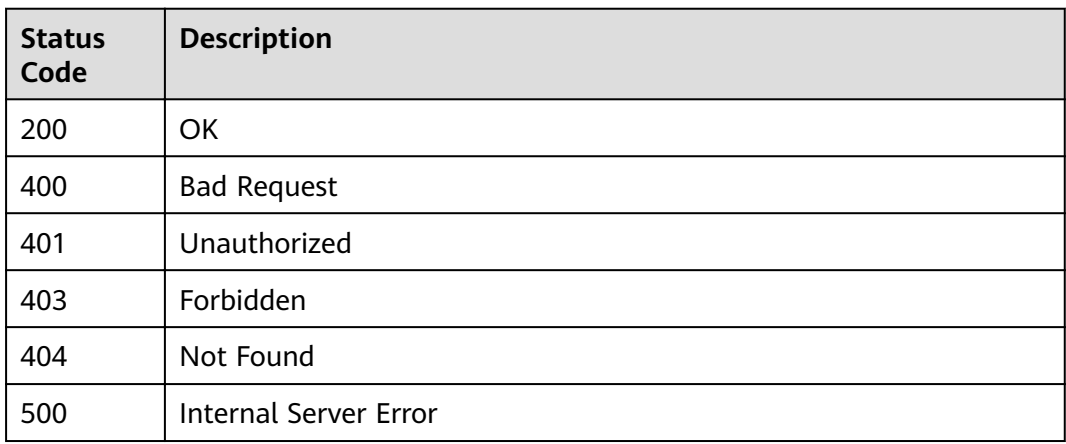

# **Error Codes**

See **[Error Codes](#page-864-0)**.

# **3.14 Access Control Policy Management**

# **3.14.1 Creating an Access Control Policy**

# **Function**

This API is used to create an access control policy to allow or deny API access from certain IP addresses or tenants. The acl\_value value of a domain is a tenant name rather than a domain name (such as www.exampleDomain.com).

# **URI**

POST /v2/{project\_id}/apigw/instances/{instance\_id}/acls

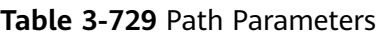

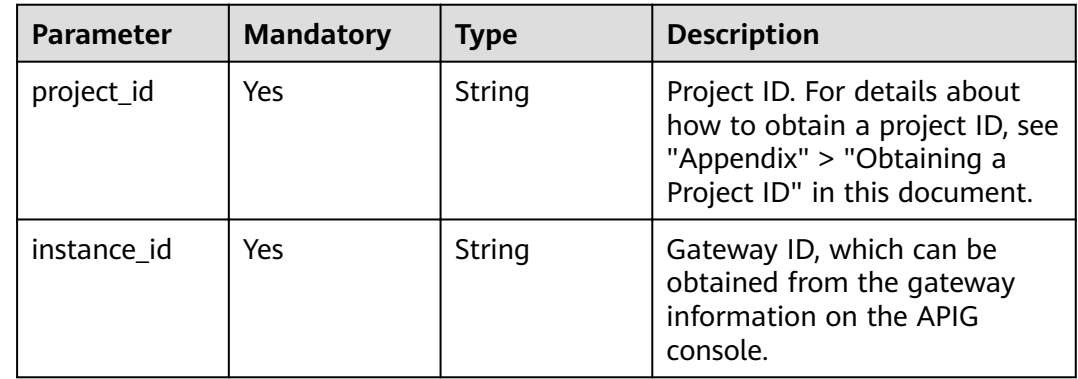
# **Request Parameters**

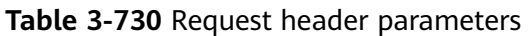

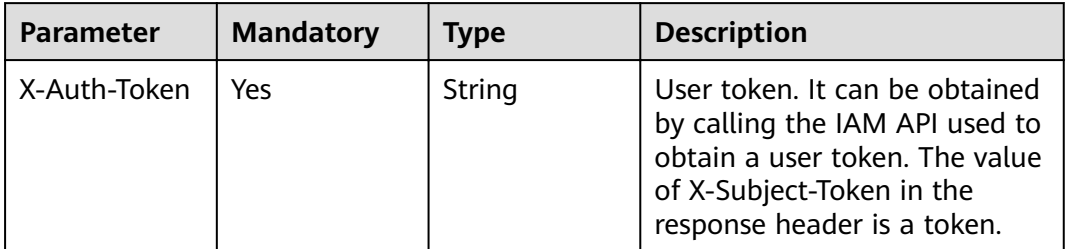

# **Table 3-731** Request body parameters

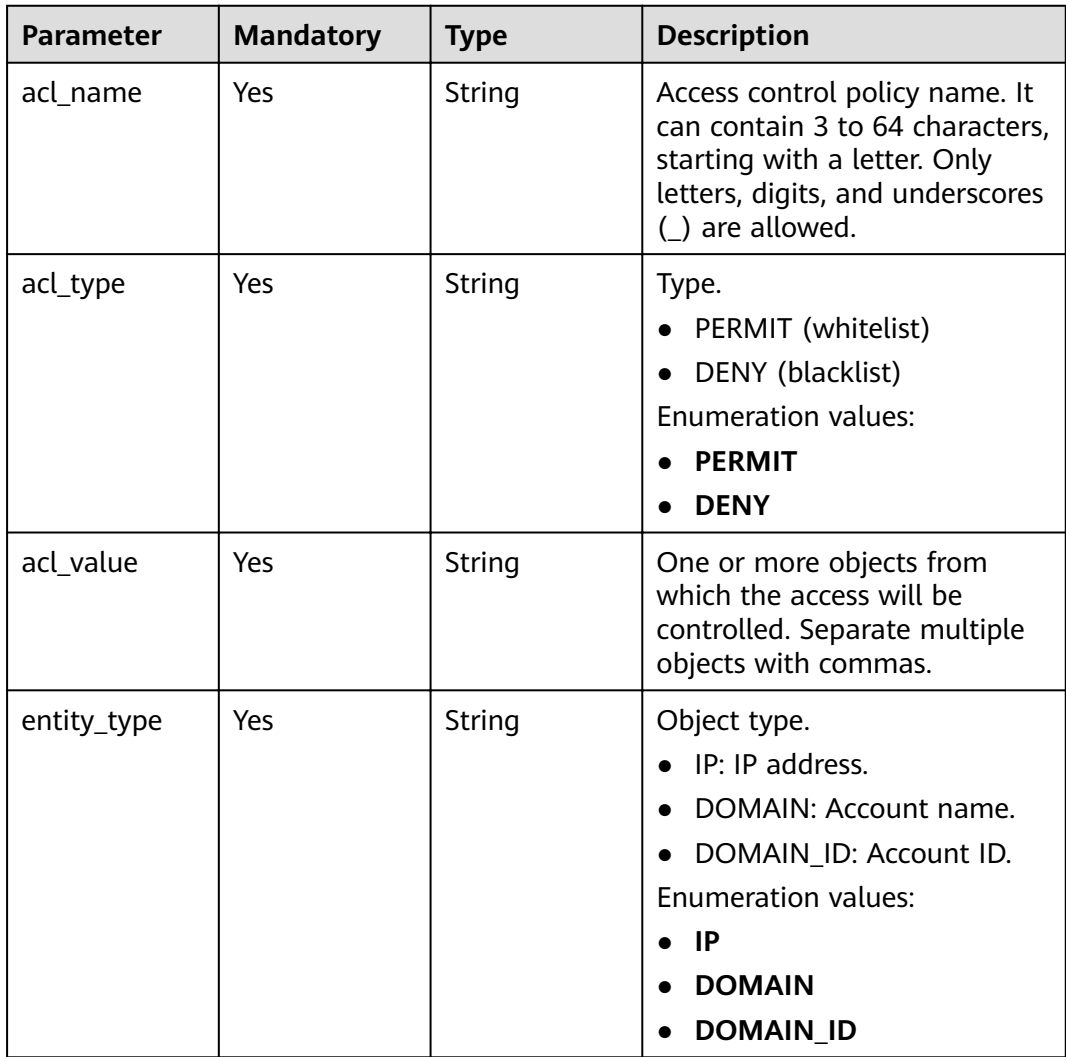

# **Response Parameters**

| <b>Parameter</b> | <b>Type</b> | <b>Description</b>                                                             |
|------------------|-------------|--------------------------------------------------------------------------------|
| acl_name         | String      | Name.                                                                          |
| acl_type         | String      | Type.<br>• PERMIT (whitelist)<br>DENY (blacklist)<br>$\bullet$                 |
| acl_value        | String      | Access control objects.                                                        |
| entity_type      | String      | Object type.<br>$\bullet$ IP<br><b>DOMAIN</b><br><b>DOMAIN ID</b><br>$\bullet$ |
| id               | String      | ID.                                                                            |
| update_time      | String      | Update time.                                                                   |

**Table 3-732** Response body parameters

**Table 3-733** Response body parameters

| Parameter  | <b>Type</b> | <b>Description</b> |
|------------|-------------|--------------------|
| error_code | String      | Error code.        |
| error_msg  | String      | Error message.     |

### **Status code: 401**

**Table 3-734** Response body parameters

| <b>Parameter</b> | <b>Type</b> | <b>Description</b> |
|------------------|-------------|--------------------|
| error code       | String      | Error code.        |
| error_msg        | String      | Error message.     |

**Table 3-735** Response body parameters

| <b>Parameter</b> | <b>Type</b> | <b>Description</b> |
|------------------|-------------|--------------------|
| error code       | String      | Error code.        |

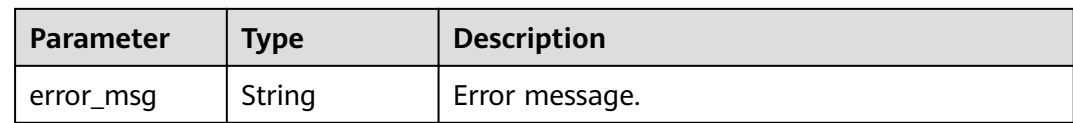

#### **Table 3-736** Response body parameters

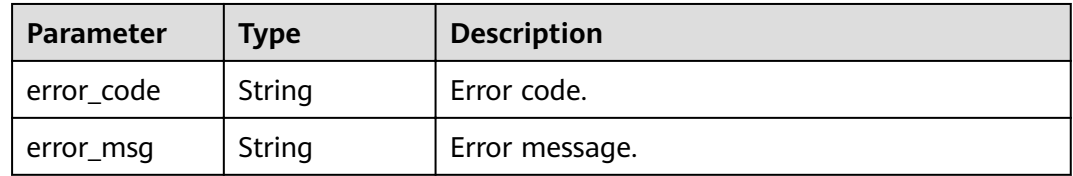

### **Status code: 500**

#### **Table 3-737** Response body parameters

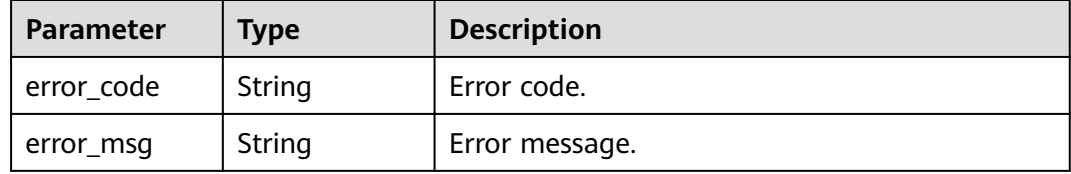

# **Example Requests**

```
{
 "acl_name" : "acl_demo",
 "acl_type" : "PERMIT",
 "acl_value" : "192.168.1.5,192.168.10.1",
  "entity_type" : "IP"
}
```
# **Example Responses**

#### **Status code: 201**

#### Created

```
{
 "id" : "7eb619ecf2a24943b099833cd24a01ba",
  "acl_name" : "acl_demo",
 "entity_type" : "IP",
 "acl_type" : "PERMIT",
 "acl_value" : "192.168.1.5,192.168.10.1",
  "update_time" : "2020-08-04T08:42:43.461276217Z"
}
```
**Status code: 400**

Bad Request

{ "error\_code" : "APIG.2011",

```
 "error_msg" : "Invalid parameter value,parameterName:acl_type. Please refer to the support 
documentation"
```
}

### **Status code: 401**

Unauthorized

```
{
  "error_code" : "APIG.1002",
  "error_msg" : "Incorrect token or token resolution failed"
}
```
### **Status code: 403**

Forbidden

```
{
 "error_code" : "APIG.1005",
 "error_msg" : "No permissions to request this method"
}
```
### **Status code: 404**

Not Found

```
{
 "error_code" : "APIG.3030",
 "error_msg" : "The instance does not exist;id:eddc4d25480b4cd6b512f270a1b8b341"
}
```
#### **Status code: 500**

Internal Server Error

```
{
  "error_code" : "APIG.9999",
  "error_msg" : "System error"
}
```
# **Status Codes**

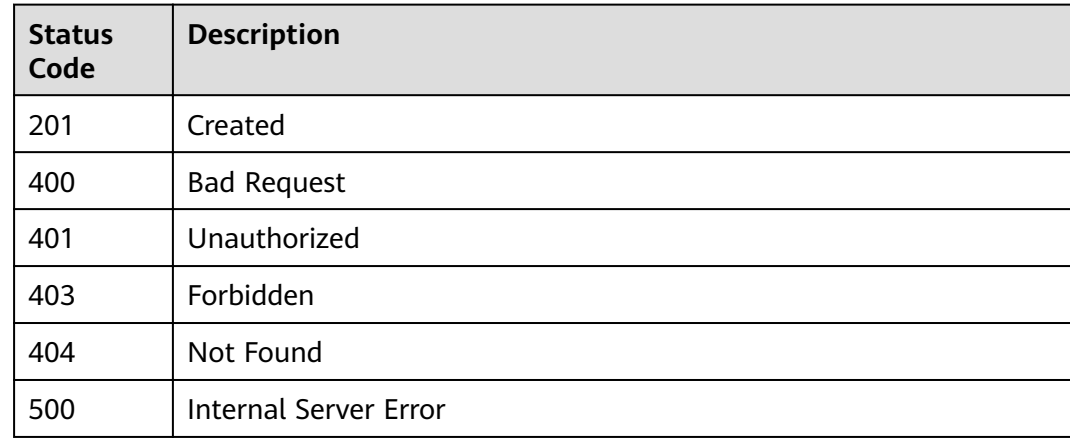

# **Error Codes**

### See **[Error Codes](#page-864-0)**.

# **3.14.2 Modifying an Access Control Policy**

# **Function**

This API is used to modify an access control policy. Only attributes acl\_name, acl\_type, and acl\_value can be modified.

# **URI**

PUT /v2/{project\_id}/apigw/instances/{instance\_id}/acls/{acl\_id}

| <b>Parameter</b> | <b>Mandatory</b> | <b>Type</b> | <b>Description</b>                                                                                                    |
|------------------|------------------|-------------|----------------------------------------------------------------------------------------------------|
| project_id       | Yes.             | String      | Project ID. For details about<br>how to obtain a project ID, see<br>"Appendix" > "Obtaining a<br>Project ID" in this document. |
| instance id      | Yes.             | String      | Gateway ID, which can be<br>obtained from the gateway<br>information on the APIG<br>console.                                   |
| acl id           | Yes              | String      | Access control policy ID.                                                                                                    |

**Table 3-738** Path Parameters

# **Request Parameters**

**Table 3-739** Request header parameters

| <b>Parameter</b> | <b>Mandatory</b> | Type   | <b>Description</b>                                                                                                    |
|------------------|------------------|--------|----------------------------------------------------------------------------------------------------|
| X-Auth-Token     | Yes              | String | User token. It can be obtained<br>by calling the IAM API used to<br>obtain a user token. The value<br>of X-Subject-Token in the<br>response header is a token. |

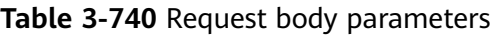

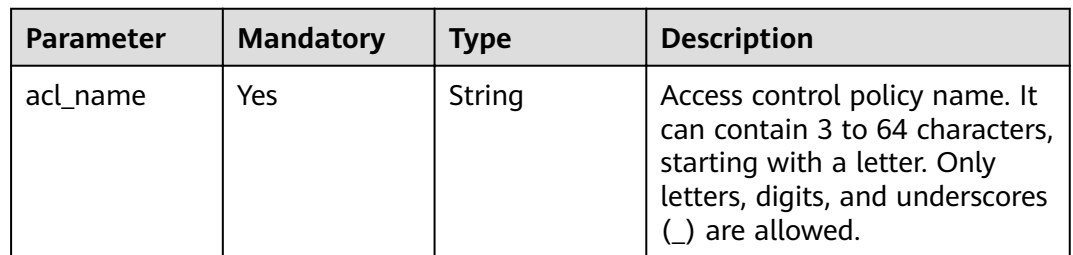

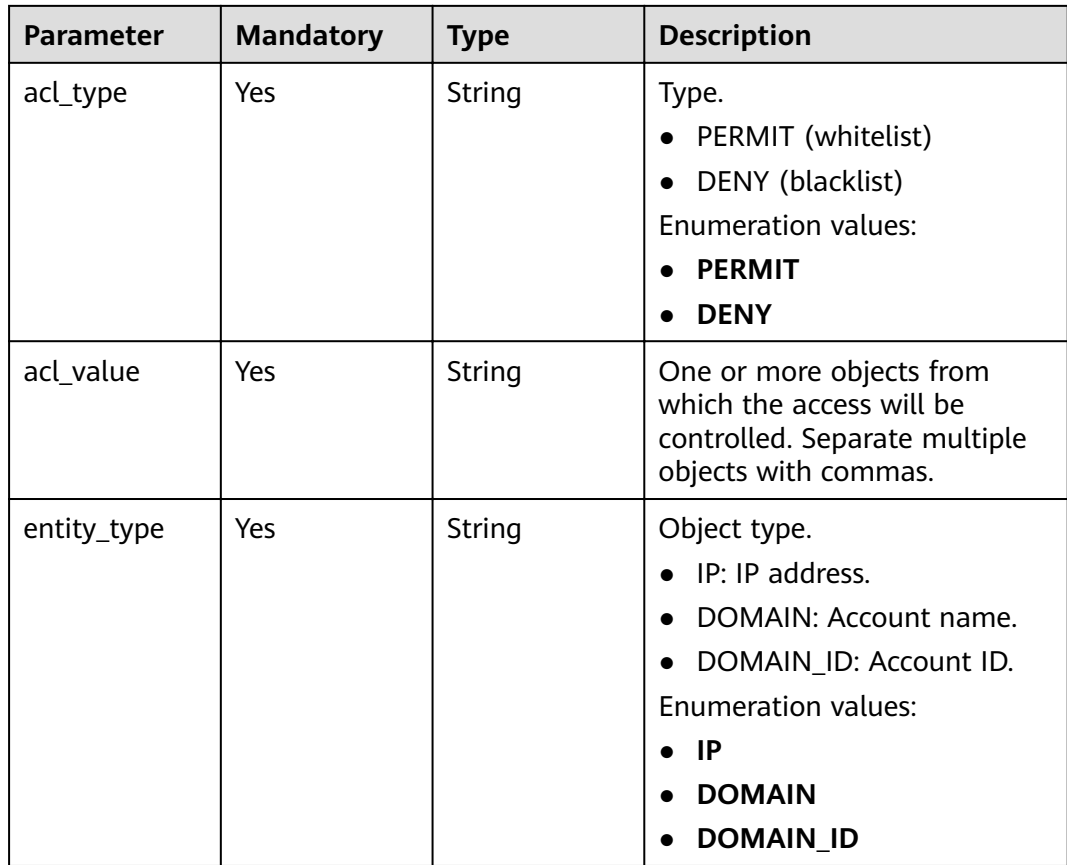

# **Response Parameters**

**Table 3-741** Response body parameters

| <b>Parameter</b> | <b>Type</b> | <b>Description</b>                                         |
|------------------|-------------|------------------------------------------------------------|
| acl_name         | String      | Name.                                                      |
| acl_type         | String      | Type.<br>PERMIT (whitelist)<br>DENY (blacklist)            |
| acl_value        | String      | Access control objects.                                    |
| entity_type      | String      | Object type.<br>$\bullet$ IP<br><b>DOMAIN</b><br>DOMAIN_ID |
| id               | String      | ID.                                                        |
| update_time      | String      | Update time.                                               |

#### **Table 3-742** Response body parameters

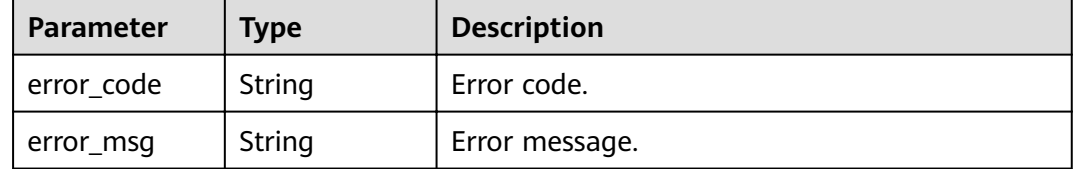

# **Status code: 401**

#### **Table 3-743** Response body parameters

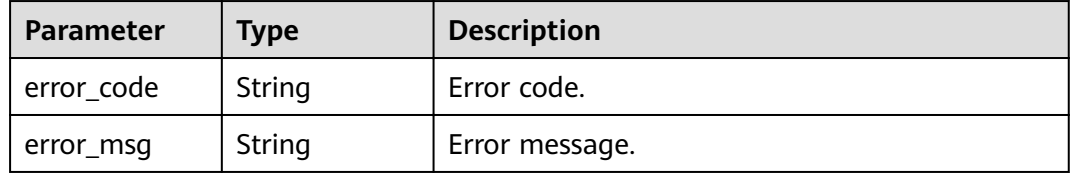

# **Status code: 403**

**Table 3-744** Response body parameters

| <b>Parameter</b> | <b>Type</b> | <b>Description</b> |
|------------------|-------------|--------------------|
| error code       | String      | Error code.        |
| error_msg        | String      | Error message.     |

### **Status code: 404**

#### **Table 3-745** Response body parameters

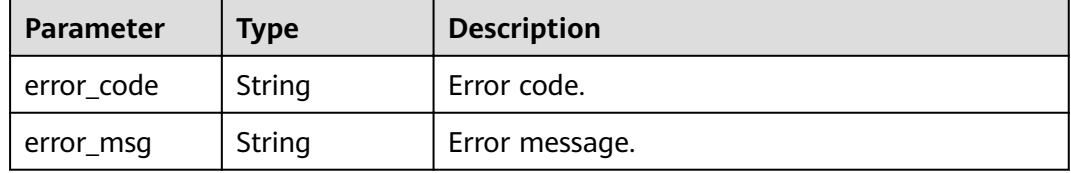

### **Status code: 500**

#### **Table 3-746** Response body parameters

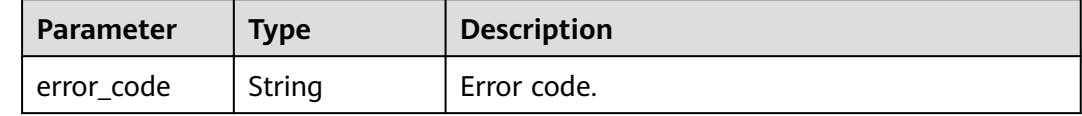

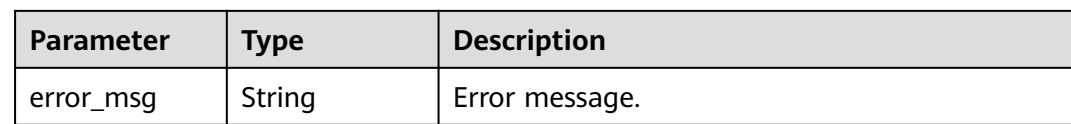

# **Example Requests**

```
{
  "acl_name" : "acl_demo",
  "entity_type" : "IP",
 "acl_type" : "PERMIT",
 "acl_value" : "192.168.1.5,192.168.10.1"
}
```
# **Example Responses**

#### **Status code: 200**

#### **OK**

```
{
  "id" : "7eb619ecf2a24943b099833cd24a01ba",
  "acl_name" : "acl_demo",
 "entity_type" : "IP",
 "acl_type" : "PERMIT",
 "acl_value" : "192.168.1.5,192.168.10.1",
  "update_time" : "2020-08-04T08:54:55.975856802Z"
}
```
### **Status code: 400**

#### Bad Request

```
{
 "error_code" : "APIG.2011",
 "error_msg" : "Invalid parameter value,parameterName:acl_type. Please refer to the support 
documentation"
}
```
# **Status code: 401**

#### Unauthorized

```
{
 "error_code" : "APIG.1002",
  "error_msg" : "Incorrect token or token resolution failed"
}
```
#### **Status code: 403**

#### Forbidden

```
{
  "error_code" : "APIG.1005",
  "error_msg" : "No permissions to request this method"
}
```
### **Status code: 404**

### Not Found

```
{
  "error_code" : "APIG.3006",
  "error_msg" : "Access control policy 7eb619ecf2a24943b099833cd24a01ba does not exist"
}
```
Internal Server Error

```
{
 "error_code" : "APIG.9999",
 "error_msg" : "System error"
}
```
# **Status Codes**

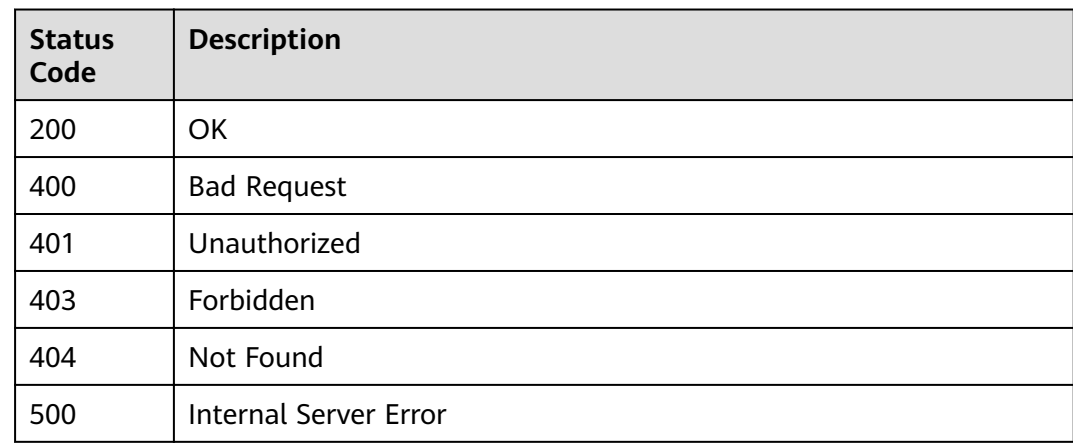

# **Error Codes**

See **[Error Codes](#page-864-0)**.

# **3.14.3 Deleting an Access Control Policy**

# **Function**

This API is used to delete an access control policy. Access control policies bound to APIs cannot be deleted.

# **URI**

DELETE /v2/{project\_id}/apigw/instances/{instance\_id}/acls/{acl\_id}

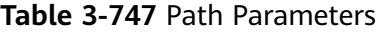

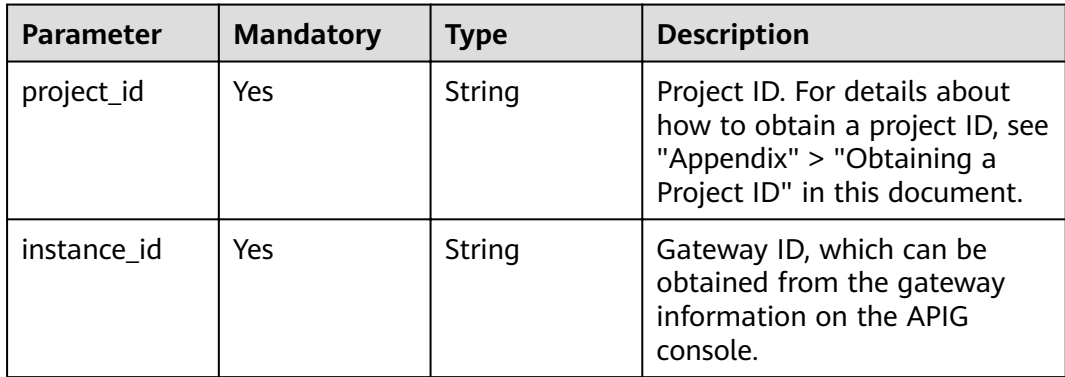

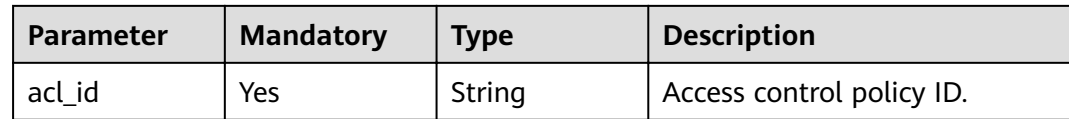

# **Request Parameters**

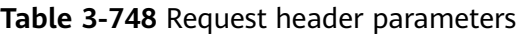

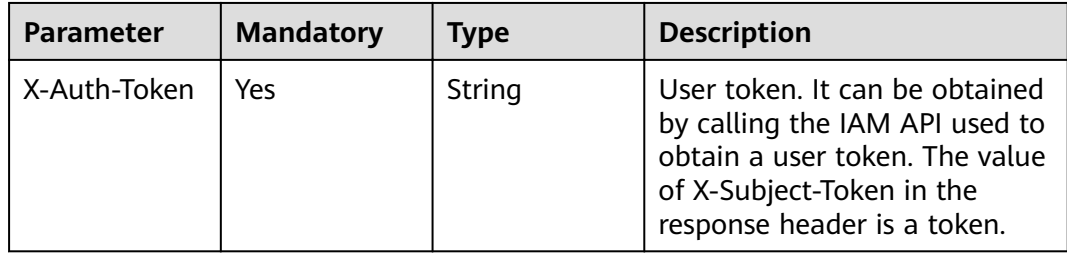

# **Response Parameters**

### **Status code: 400**

### **Table 3-749** Response body parameters

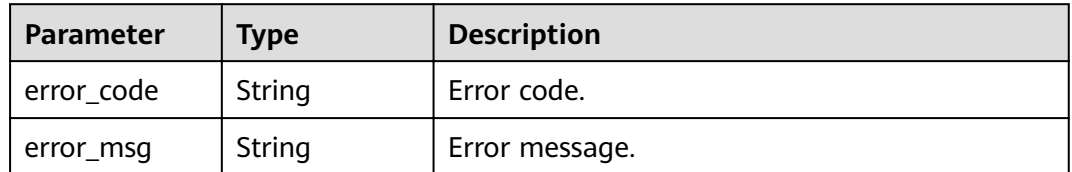

### **Status code: 401**

**Table 3-750** Response body parameters

| <b>Parameter</b> | <b>Type</b> | <b>Description</b> |
|------------------|-------------|--------------------|
| error_code       | String      | Error code.        |
| error_msg        | String      | Error message.     |

# **Status code: 403**

# **Table 3-751** Response body parameters

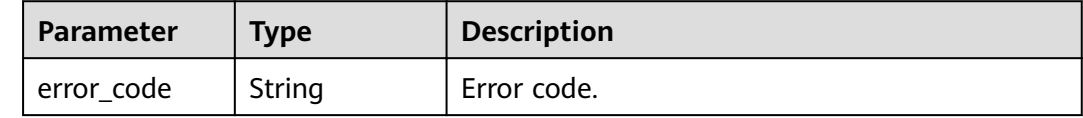

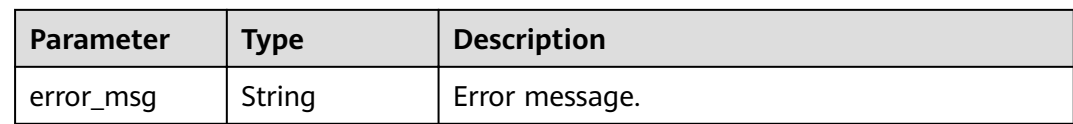

#### **Table 3-752** Response body parameters

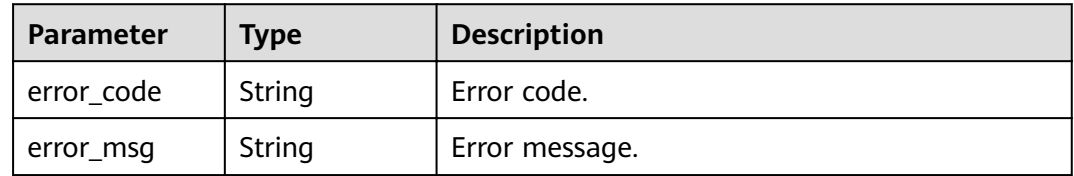

### **Status code: 500**

#### **Table 3-753** Response body parameters

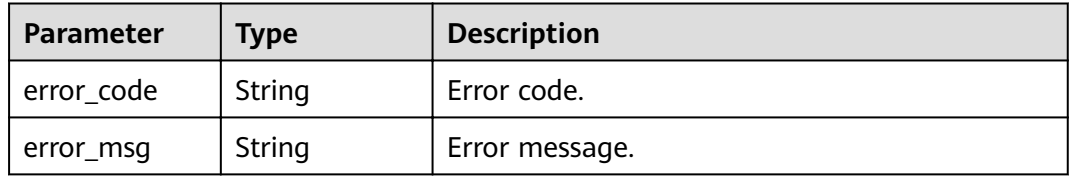

# **Example Requests**

None

# **Example Responses**

### **Status code: 400**

#### Bad Request

```
{
 "error_code" : "APIG.2011",
 "error_msg" : "Invalid parameter value,parameterName:id. Please refer to the support documentation"
}
```
### **Status code: 401**

#### Unauthorized

```
{
  "error_code" : "APIG.1002",
  "error_msg" : "Incorrect token or token resolution failed"
}
```
# **Status code: 403**

### Forbidden

{ "error\_code" : "APIG.1005", "error\_msg" : "No permissions to request this method"

#### **Status code: 404**

Not Found

}

```
{
  "error_code" : "APIG.3006",
  "error_msg" : "Access control policy 7eb619ecf2a24943b099833cd24a01ba does not exist"
}
```
### **Status code: 500**

Internal Server Error

```
{
  "error_code" : "APIG.9999",
  "error_msg" : "System error"
}
```
# **Status Codes**

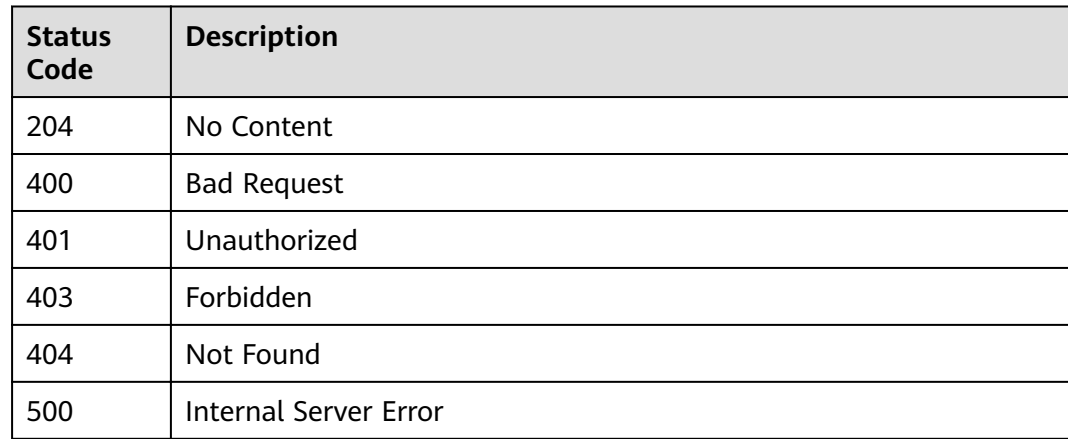

# **Error Codes**

See **[Error Codes](#page-864-0)**.

# **3.14.4 Deleting Multiple Access Control Policies**

# **Function**

This API is used to delete multiple access control policies.

Access control policies bound to APIs cannot be deleted.

# **URI**

PUT /v2/{project\_id}/apigw/instances/{instance\_id}/acls

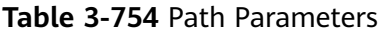

| <b>Parameter</b> | <b>Mandatory</b> | Type   | <b>Description</b>                                                                                                    |
|------------------|------------------|--------|----------------------------------------------------------------------------------------------------|
| project_id       | Yes.             | String | Project ID. For details about<br>how to obtain a project ID, see<br>"Appendix" > "Obtaining a<br>Project ID" in this document. |
| instance id      | Yes              | String | Gateway ID, which can be<br>obtained from the gateway<br>information on the APIG<br>console.                                   |

**Table 3-755** Query Parameters

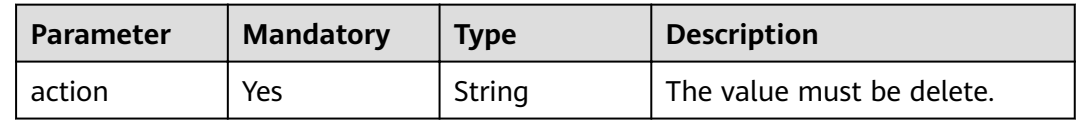

# **Request Parameters**

**Table 3-756** Request header parameters

| <b>Parameter</b> | <b>Mandatory</b> | <b>Type</b> | <b>Description</b>                                                                                                    |
|------------------|------------------|-------------|----------------------------------------------------------------------------------------------------|
| X-Auth-Token     | Yes              | String      | User token. It can be obtained<br>by calling the IAM API used to<br>obtain a user token. The value<br>of X-Subject-Token in the<br>response header is a token. |

**Table 3-757** Request body parameters

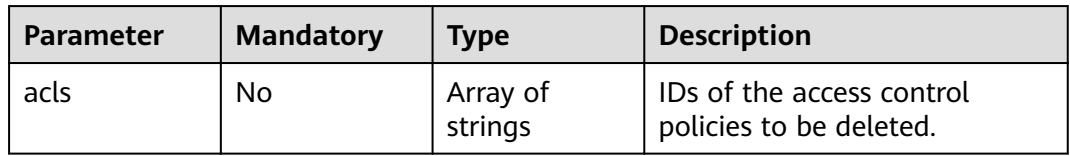

# **Response Parameters**

| <b>Parameter</b> | <b>Type</b>                                                        | <b>Description</b>                                                        |
|------------------|--------------------------------------------------------------------|---------------------------------------------------------------------------|
| success_count    | Integer                                                            | Number of access control policies that have<br>been successfully deleted. |
| failure          | Array of<br><b>AclBatchResu</b><br><b>ItFailureResp</b><br>objects | Error message and access control policies that<br>fail to be deleted.     |

**Table 3-758** Response body parameters

**Table 3-759** AclBatchResultFailureResp

| <b>Parameter</b> | Type   | <b>Description</b>                                          |  |
|------------------|--------|-------------------------------------------------------------|--|
| acl_id           | String | ID of an access control policy that fails to be<br>deleted. |  |
| acl name         | String | Name of the access control policy.                          |  |
| error_code       | String | Error code.                                                 |  |
| error msg        | String | Error message.                                              |  |

**Table 3-760** Response body parameters

| <b>Parameter</b> | Type   | <b>Description</b> |
|------------------|--------|--------------------|
| error_code       | String | Error code.        |
| error_msg        | String | Error message.     |

# **Status code: 401**

**Table 3-761** Response body parameters

| Parameter  | <b>Type</b> | <b>Description</b> |  |
|------------|-------------|--------------------|--|
| error_code | String      | Error code.        |  |
| error_msg  | String      | Error message.     |  |

| <b>Parameter</b> | <b>Type</b> | <b>Description</b> |
|------------------|-------------|--------------------|
| error_code       | String      | Error code.        |
| error_msg        | String      | Error message.     |

**Table 3-762** Response body parameters

**Table 3-763** Response body parameters

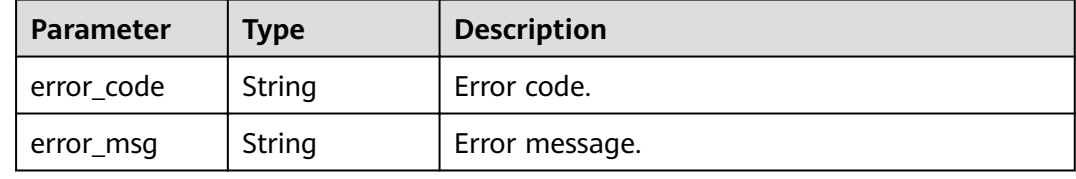

#### **Status code: 500**

**Table 3-764** Response body parameters

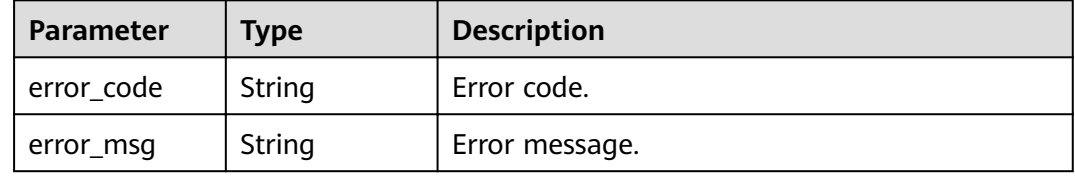

# **Example Requests**

{ "acls" : [ "7eb619ecf2a24943b099833cd24a01ba", "3a68d39f115d4c128fccd6f624ea6109" ] }

# **Example Responses**

### **Status code: 200**

### OK

```
{
 "failure" : [ {
 "acl_id" : "7eb619ecf2a24943b099833cd24a01ba",
 "acl_name" : "acl_demo",
 "error_code" : "APIG.3447",
 "error_msg" : "The access control policy has been bound to APIs"
 } ],
 "success_count" : 1
}
```
**Status code: 400**

Bad Request

```
{
  "error_code" : "APIG.2011",
 "error_msg" : "Invalid parameter value: parameter action should be \\\"delete\\\""
}
```
#### Unauthorized

```
{
 "error_code" : "APIG.1002",
 "error_msg" : "Incorrect token or token resolution failed"
}
```
### **Status code: 403**

#### Forbidden

```
{
 "error_code" : "APIG.1005",
 "error_msg" : "No permissions to request this method"
}
```
### **Status code: 404**

#### Not Found

```
{
 "error_code" : "APIG.3030",
 "error_msg" : "The instance does not exist;id:eddc4d25480b4cd6b512f270a1b8b341"
}
```
# **Status code: 500**

Internal Server Error

```
{
 "error_code" : "APIG.9999",
 "error_msg" : "System error"
}
```
# **Status Codes**

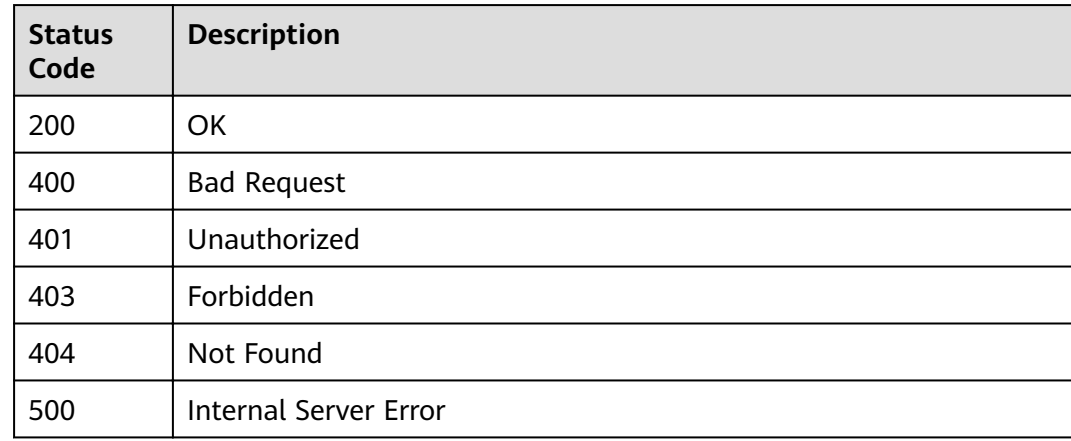

# **Error Codes**

### See **[Error Codes](#page-864-0)**.

# **3.14.5 Querying Details of an Access Control Policy**

# **Function**

This API is used to query the details of an access control policy.

# **URI**

GET /v2/{project\_id}/apigw/instances/{instance\_id}/acls/{acl\_id}

**Table 3-765** Path Parameters

| <b>Parameter</b> | <b>Mandatory</b> | <b>Type</b> | <b>Description</b>                                                                                                    |
|------------------|------------------|-------------|----------------------------------------------------------------------------------------------------|
| project_id       | Yes              | String      | Project ID. For details about<br>how to obtain a project ID, see<br>"Appendix" > "Obtaining a<br>Project ID" in this document. |
| instance_id      | Yes.             | String      | Gateway ID, which can be<br>obtained from the gateway<br>information on the APIG<br>console.                                   |
| acl id           | Yes              | String      | Access control policy ID.                                                                                                    |

# **Request Parameters**

**Table 3-766** Request header parameters

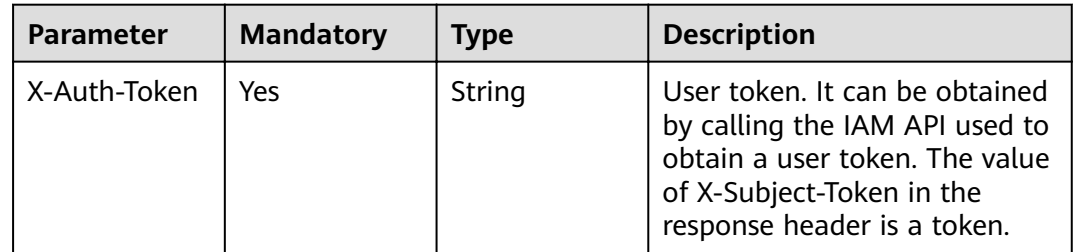

# **Response Parameters**

**Status code: 200**

# **Table 3-767** Response body parameters

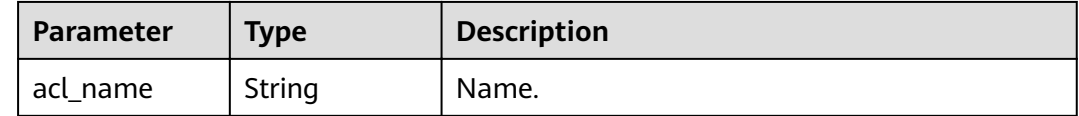

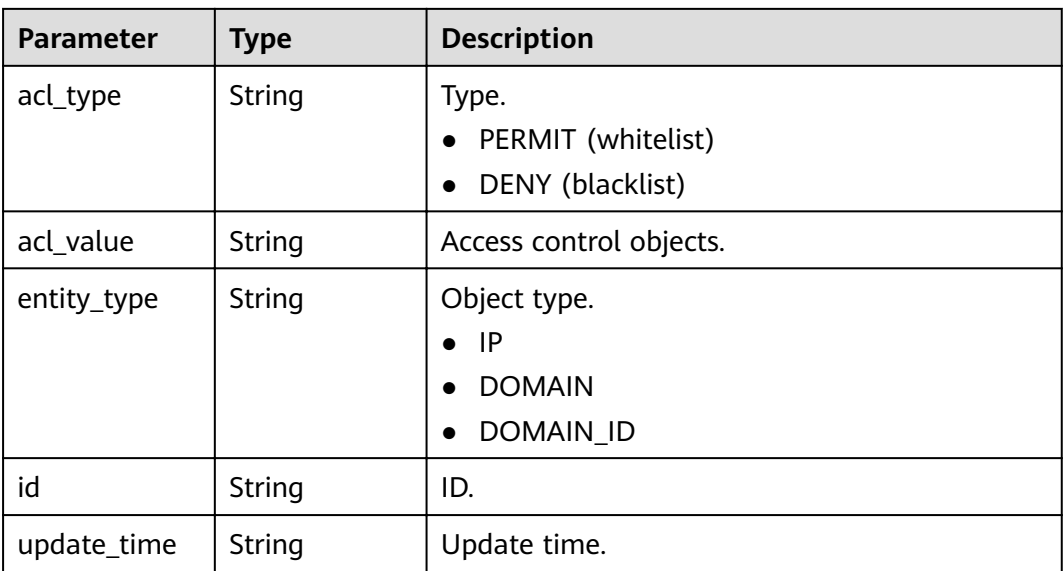

# **Table 3-768** Response body parameters

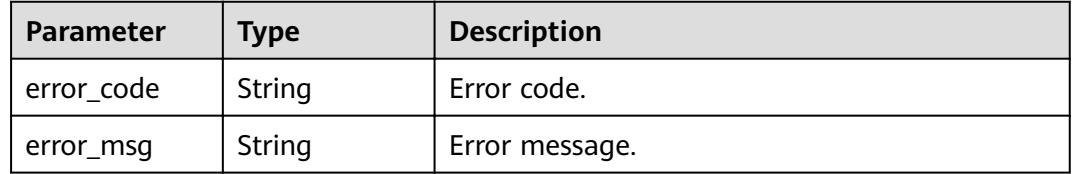

# **Status code: 401**

**Table 3-769** Response body parameters

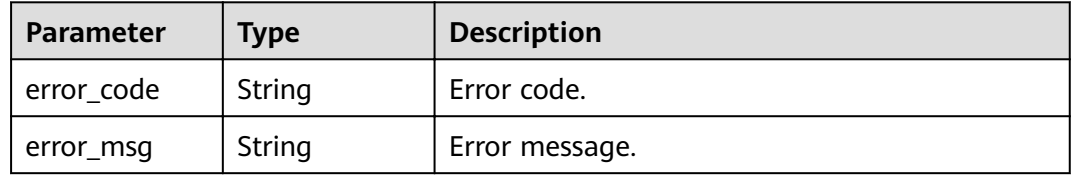

### **Status code: 403**

**Table 3-770** Response body parameters

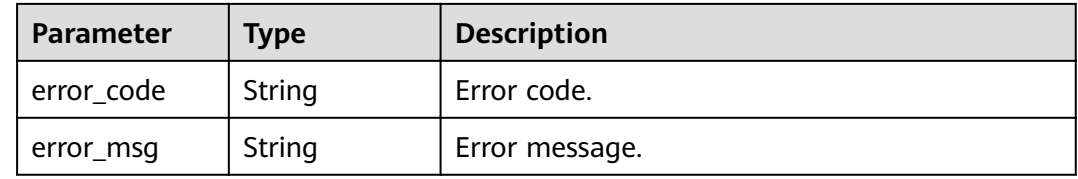

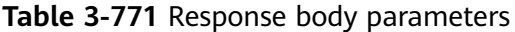

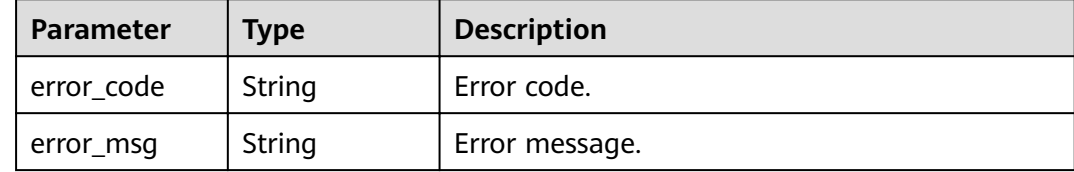

### **Status code: 500**

**Table 3-772** Response body parameters

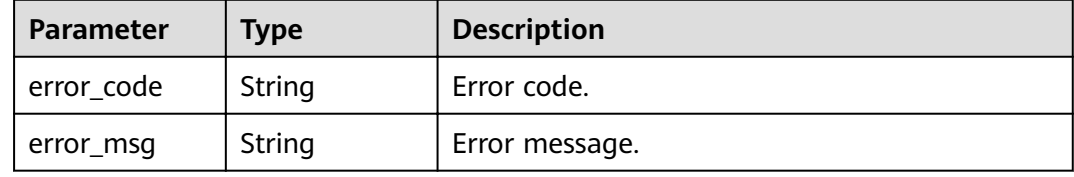

# **Example Requests**

None

# **Example Responses**

**Status code: 200**

**OK** 

```
{
 "id" : "7eb619ecf2a24943b099833cd24a01ba",
 "acl_name" : "acl_demo",
 "entity_type" : "IP",
 "acl_type" : "PERMIT",
 "acl_value" : "192.168.1.5,192.168.10.1",
 "update_time" : "2020-08-04T08:42:43Z"
}
```
### **Status code: 400**

Bad Request

```
{
 "error_code" : "APIG.2011",
 "error_msg" : "Invalid parameter value,parameterName:id. Please refer to the support documentation"
}
```
# **Status code: 401**

Unauthorized

```
{
 "error_code" : "APIG.1002",
 "error_msg" : "Incorrect token or token resolution failed"
}
```
### Forbidden

```
{
  "error_code" : "APIG.1005",
  "error_msg" : "No permissions to request this method"
}
```
### **Status code: 404**

Not Found

```
{
  "error_code" : "APIG.3006",
  "error_msg" : "Access control policy 7eb619ecf2a24943b099833cd24a01ba does not exist"
}
```
### **Status code: 500**

Internal Server Error

```
{
 "error_code" : "APIG.9999",
 "error_msg" : "System error"
}
```
# **Status Codes**

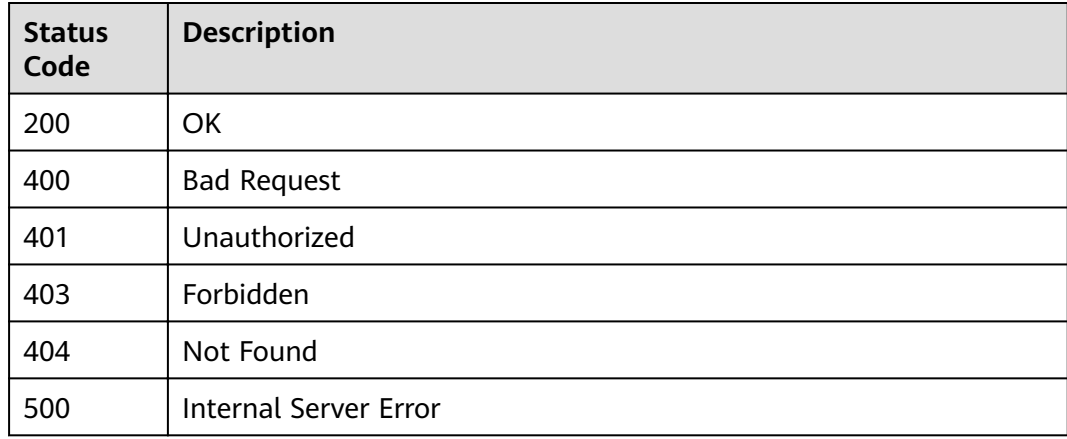

# **Error Codes**

See **[Error Codes](#page-864-0)**.

# **3.14.6 Querying Access Control Policies**

# **Function**

This API is used to query all the access control policies.

# **URI**

GET /v2/{project\_id}/apigw/instances/{instance\_id}/acls

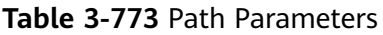

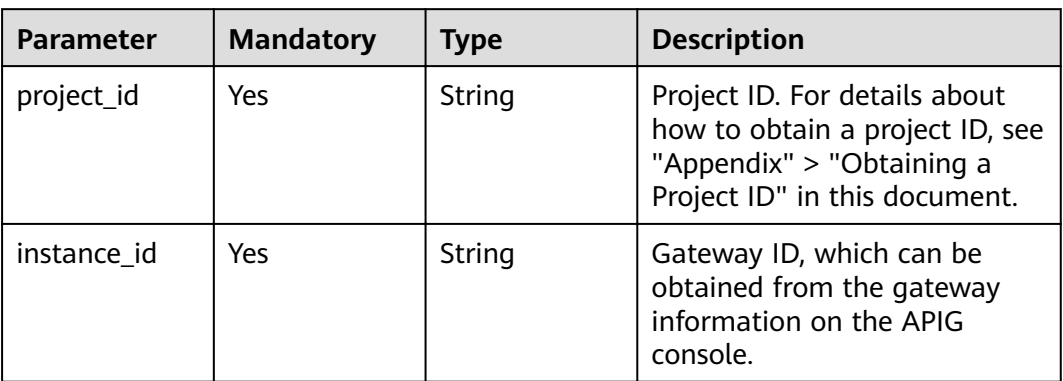

# **Table 3-774** Query Parameters

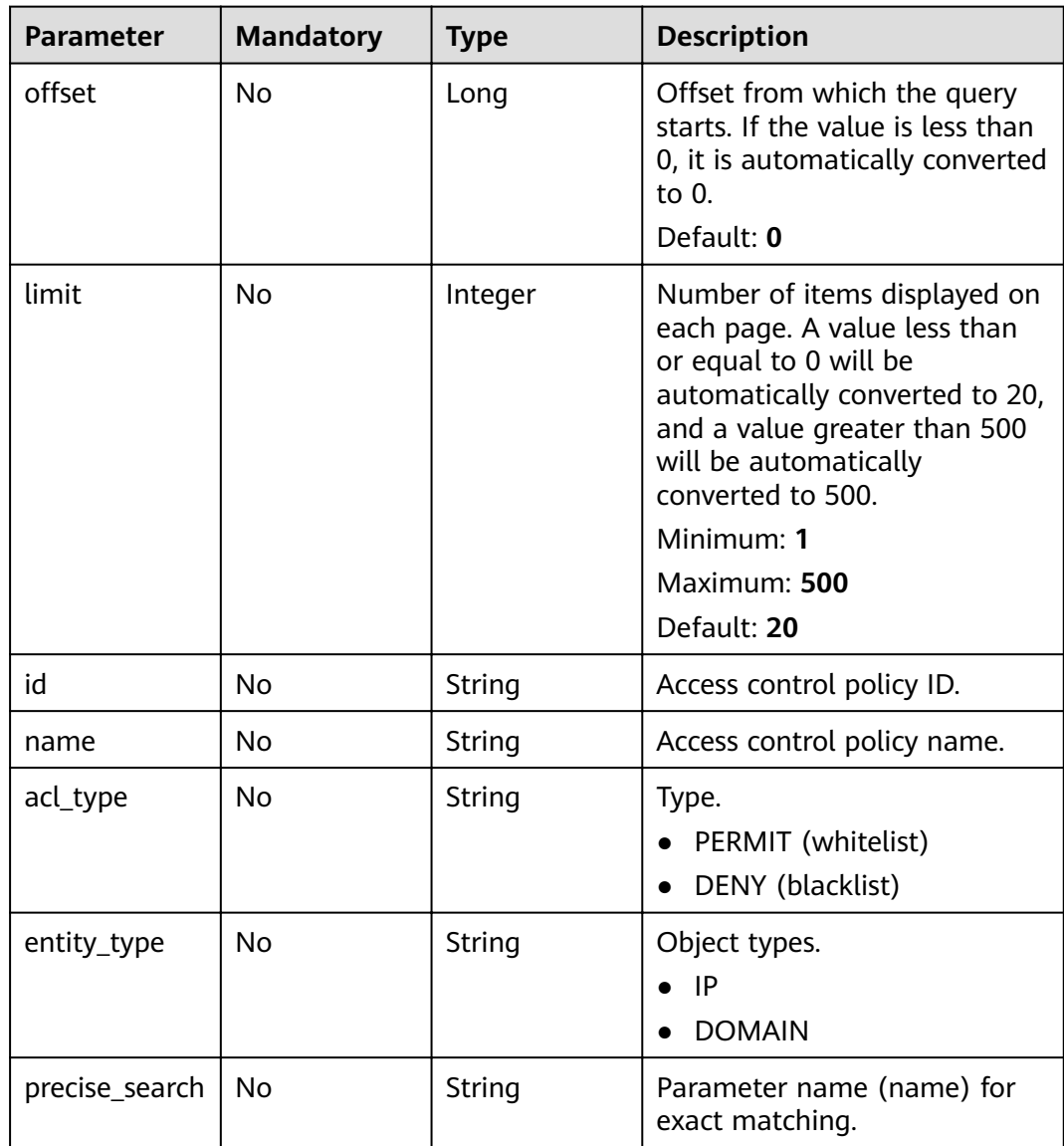

# **Request Parameters**

**Table 3-775** Request header parameters

| <b>Parameter</b> | <b>Mandatory</b> | <b>Type</b> | <b>Description</b>                                                                                                    |
|------------------|------------------|-------------|----------------------------------------------------------------------------------------------------|
| X-Auth-Token     | Yes              | String      | User token. It can be obtained<br>by calling the IAM API used to<br>obtain a user token. The value<br>of X-Subject-Token in the<br>response header is a token. |

# **Response Parameters**

# **Status code: 200**

**Table 3-776** Response body parameters

| <b>Parameter</b> | Type                                                    | <b>Description</b>                                      |  |
|------------------|---------------------------------------------------------|---------------------------------------------------------|--|
| size             | Integer                                                 | Length of the returned resource list.                   |  |
| total            | Long                                                    | Number of resources that match the query<br>conditions. |  |
| acls             | Array of<br><b>ApiAclInfoWi</b><br>thBindNum<br>objects | Access control policy list.                             |  |

**Table 3-777** ApiAclInfoWithBindNum

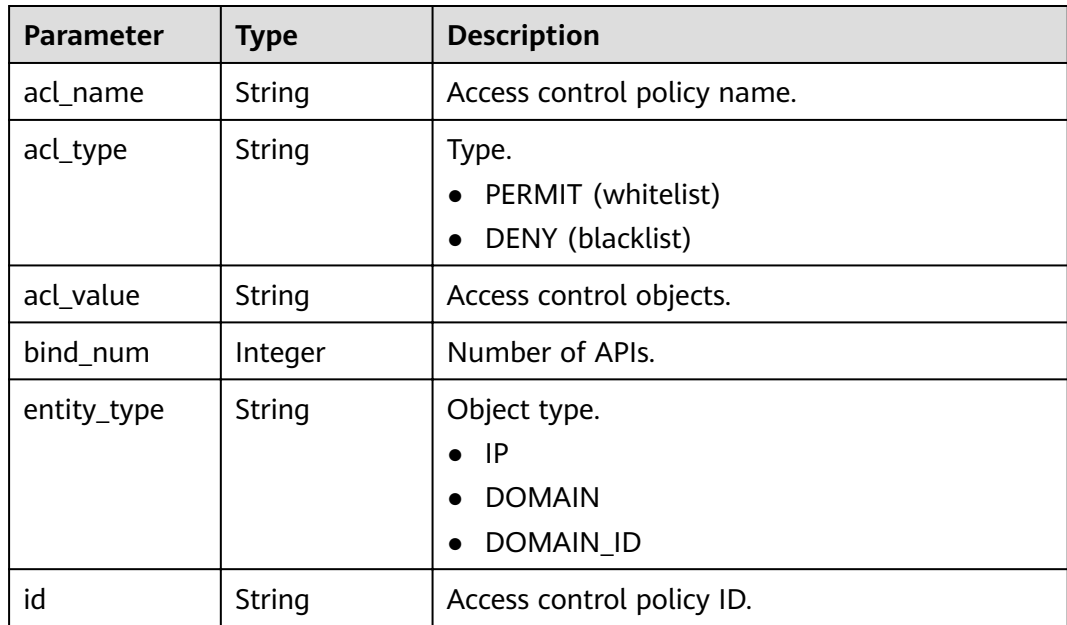

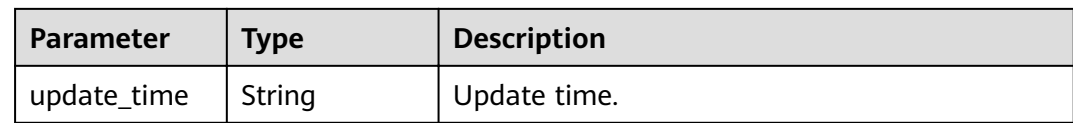

### **Table 3-778** Response body parameters

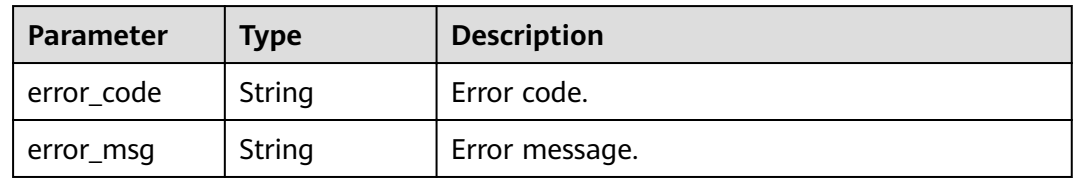

# **Status code: 401**

#### **Table 3-779** Response body parameters

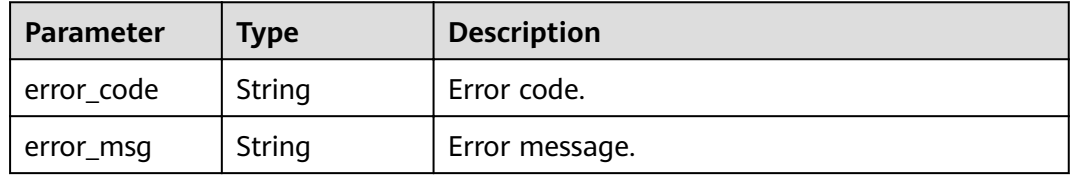

# **Status code: 403**

# **Table 3-780** Response body parameters

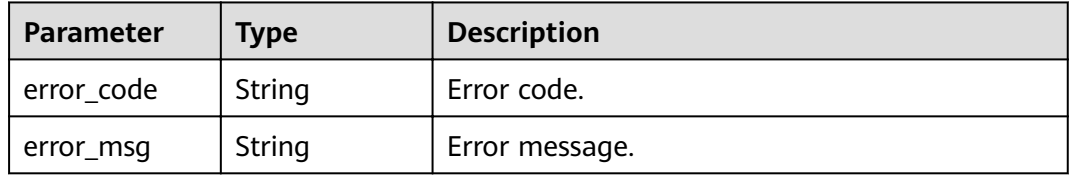

### **Status code: 404**

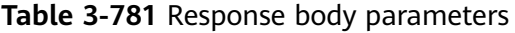

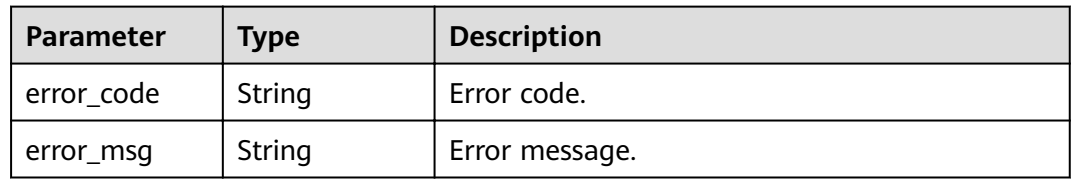

| Parameter  | <b>Type</b> | <b>Description</b> |
|------------|-------------|--------------------|
| error_code | String      | Error code.        |
| error_msg  | String      | Error message.     |

**Table 3-782** Response body parameters

# **Example Requests**

None

# **Example Responses**

### **Status code: 200**

**OK** 

```
{
  "total" : 1,
 "size" : 1,
 "acls" : [ {
   "bind_num" : 0,
   "id" : "7eb619ecf2a24943b099833cd24a01ba",
   "acl_name" : "acl_demo",
 "entity_type" : "IP",
 "acl_type" : "PERMIT",
 "acl_value" : "192.168.1.5,192.168.10.1",
   "update_time" : "2020-08-04T08:42:43Z"
 } ]
}
```
### **Status code: 400**

Bad Request

```
{
  "error_code" : "APIG.2011",
  "error_msg" : "Invalid parameter value,parameterName:name. Please refer to the support documentation"
}
```
**Status code: 401**

Unauthorized

```
{
  "error_code" : "APIG.1002",
  "error_msg" : "Incorrect token or token resolution failed"
}
```
### **Status code: 403**

Forbidden

```
{
  "error_code" : "APIG.1005",
  "error_msg" : "No permissions to request this method"
}
```
**Status code: 404**

Not Found

```
{
  "error_code" : "APIG.3030",
  "error_msg" : "The instance does not exist;id:eddc4d25480b4cd6b512f270a1b8b341"
}
```
Internal Server Error

```
{
  "error_code" : "APIG.9999",
  "error_msg" : "System error"
}
```
# **Status Codes**

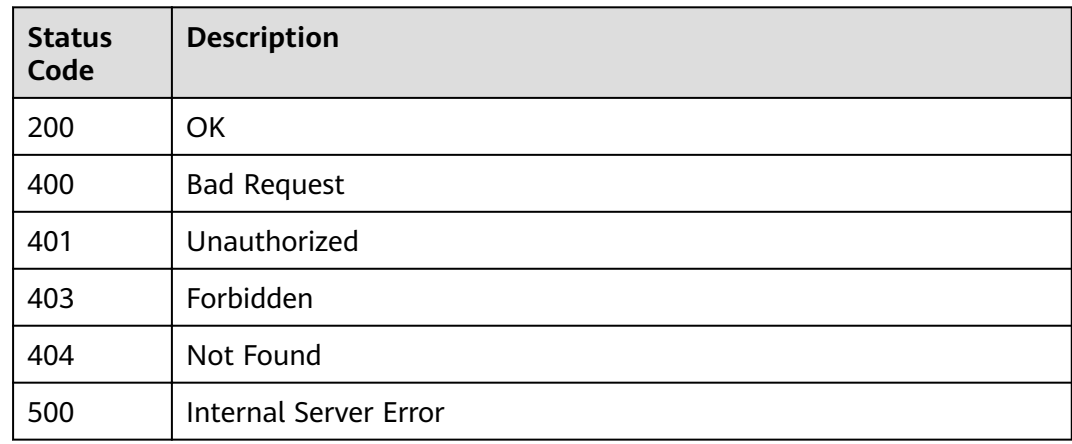

# **Error Codes**

See **[Error Codes](#page-864-0)**.

# **3.15 Binding/Unbinding Access Control Policies**

# **3.15.1 Binding an Access Control Policy to an API**

# **Function**

This API is used to bind an access control policy to a specified API.

You can bind different access control policies to an API in different environments, but you can bind only one access control policy to the API in each environment.

# **URI**

POST /v2/{project\_id}/apigw/instances/{instance\_id}/acl-bindings

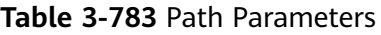

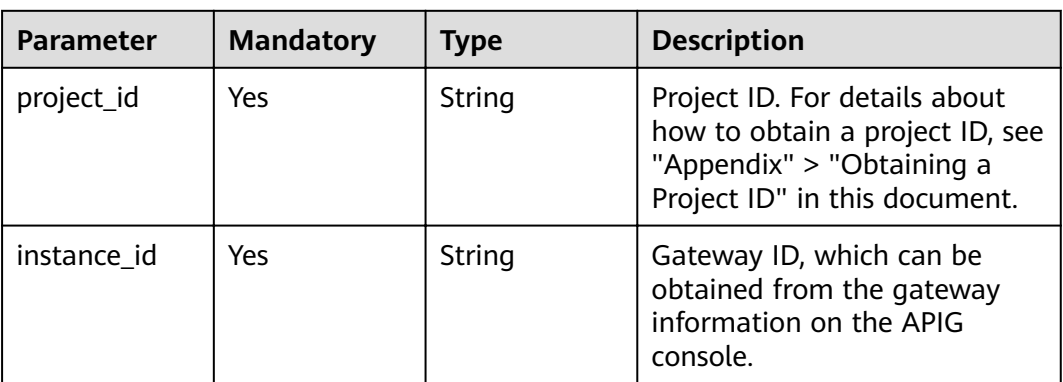

# **Request Parameters**

**Table 3-784** Request header parameters

| <b>Parameter</b> | <b>Mandatory</b> | Type   | <b>Description</b>                                                                                                    |
|------------------|------------------|--------|----------------------------------------------------------------------------------------------------|
| X-Auth-Token     | Yes              | String | User token. It can be obtained<br>by calling the IAM API used to<br>obtain a user token. The value<br>of X-Subject-Token in the<br>response header is a token. |

**Table 3-785** Request body parameters

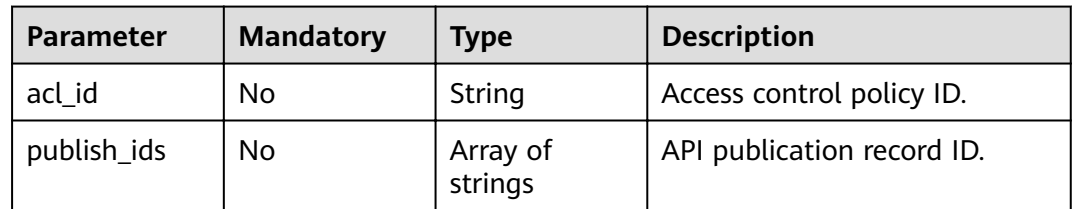

# **Response Parameters**

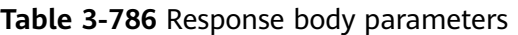

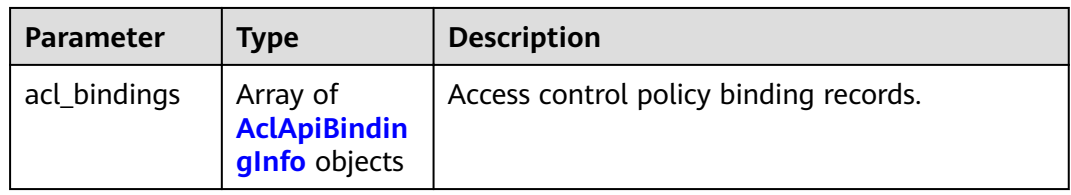

# <span id="page-530-0"></span>**Table 3-787** AclApiBindingInfo

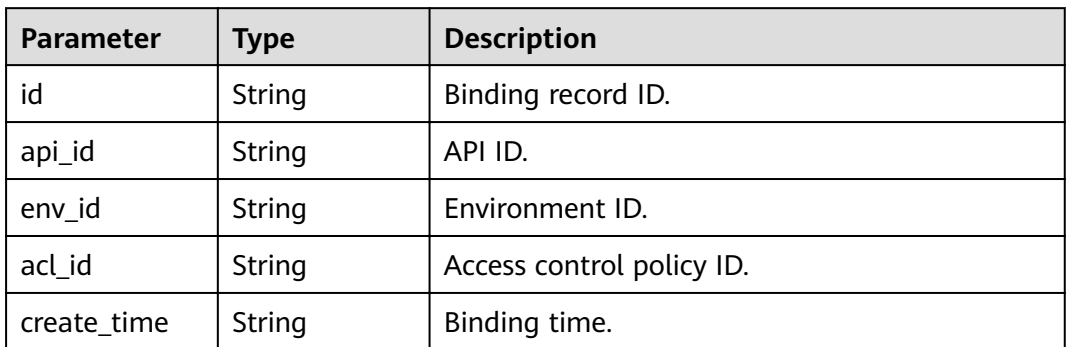

### **Status code: 400**

### **Table 3-788** Response body parameters

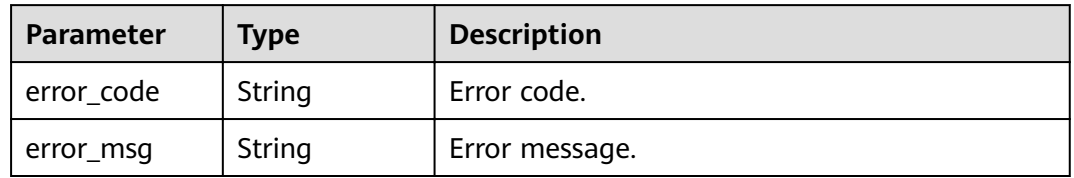

### **Status code: 401**

## **Table 3-789** Response body parameters

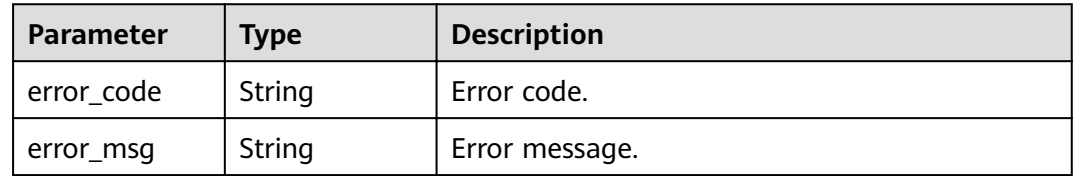

### **Status code: 403**

**Table 3-790** Response body parameters

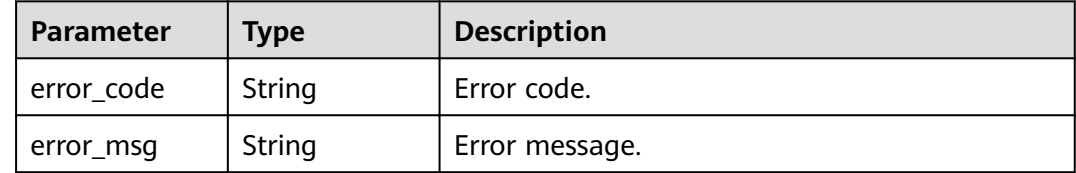

| Parameter  | <b>Type</b> | <b>Description</b> |
|------------|-------------|--------------------|
| error_code | String      | Error code.        |
| error_msg  | String      | Error message.     |

**Table 3-791** Response body parameters

**Table 3-792** Response body parameters

| <b>Parameter</b> | Tvpe   | <b>Description</b> |
|------------------|--------|--------------------|
| error_code       | String | Error code.        |
| error_msg        | String | Error message.     |

# **Example Requests**

```
{
  "acl_id" : "7eb619ecf2a24943b099833cd24a01ba",
  "publish_ids" : [ "40e7162dc6b94bbbbb1a60d2a24b1b0c" ]
}
```
# **Example Responses**

#### **Status code: 201**

Created

```
{
  "acl_bindings" : [ {
   "id" : "332c5db1458a477b89b2ea741fec94a3",
  "api_id" : "5f918d104dc84480a75166ba99efff21"
   "env_id" : "DEFAULT_ENVIRONMENT_RELEASE_ID",
   "acl_id" : "7eb619ecf2a24943b099833cd24a01ba",
   "create_time" : "2020-08-04T08:58:03.001228747Z"
 } ]
}
```
**Status code: 400**

Bad Request

```
{
  "error_code" : "APIG.2011",
  "error_msg" : "Invalid parameter value,parameterName:acl_id. Please refer to the support documentation"
}
```
### **Status code: 401**

Unauthorized

```
{
  "error_code" : "APIG.1002",
  "error_msg" : "Incorrect token or token resolution failed"
}
```
### Forbidden

```
{
  "error_code" : "APIG.1005",
  "error_msg" : "No permissions to request this method"
}
```
# **Status code: 404**

## Not Found

```
{
  "error_code" : "APIG.3006",
  "error_msg" : "Access control policy 7eb619ecf2a24943b099833cd24a01ba does not exist"
}
```
### **Status code: 500**

Internal Server Error

```
{
 "error_code" : "APIG.9999",
 "error_msg" : "System error"
}
```
# **Status Codes**

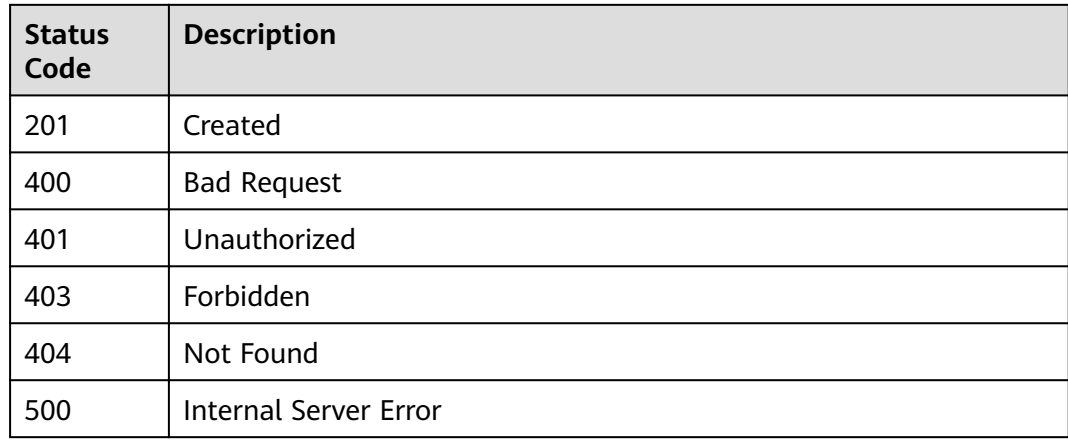

# **Error Codes**

See **[Error Codes](#page-864-0)**.

# **3.15.2 Unbinding an Access Control Policy**

# **Function**

This API is used to unbind an access control policy from an API.

# **URI**

DELETE /v2/{project\_id}/apigw/instances/{instance\_id}/acl-bindings/ {acl\_bindings\_id}

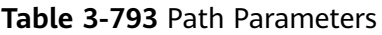

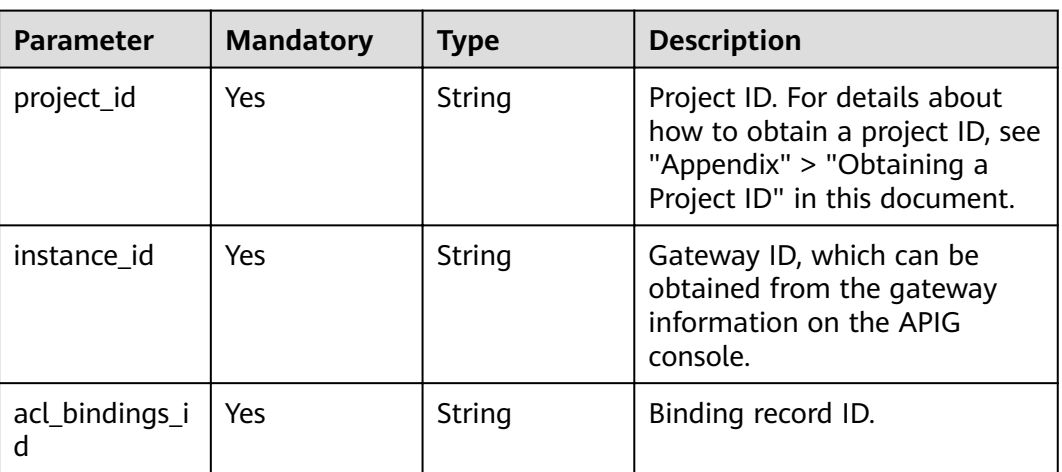

# **Request Parameters**

**Table 3-794** Request header parameters

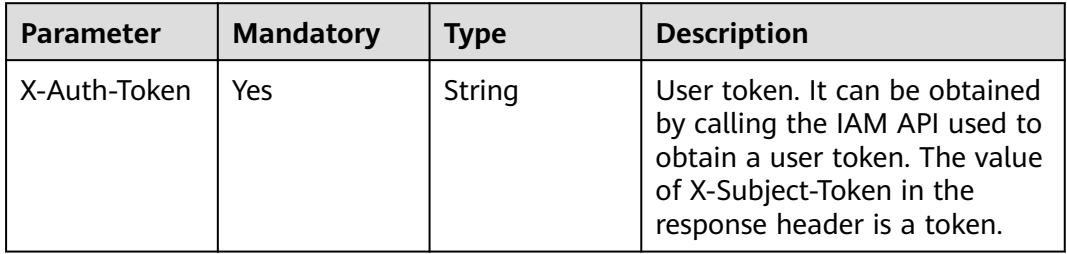

# **Response Parameters**

**Status code: 400**

**Table 3-795** Response body parameters

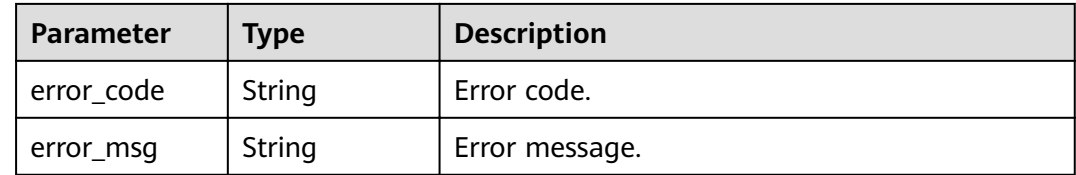

# **Status code: 401**

**Table 3-796** Response body parameters

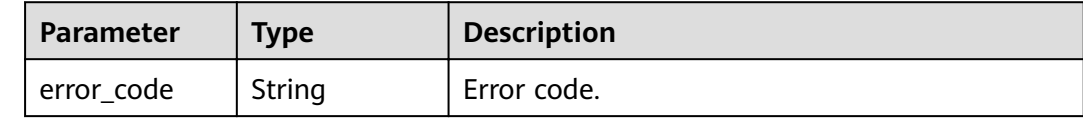

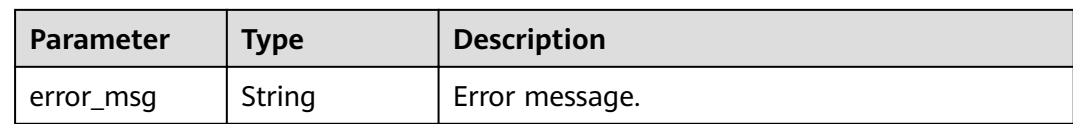

#### **Table 3-797** Response body parameters

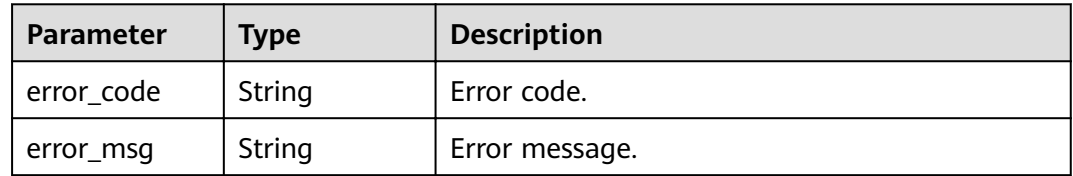

# **Status code: 404**

# **Table 3-798** Response body parameters

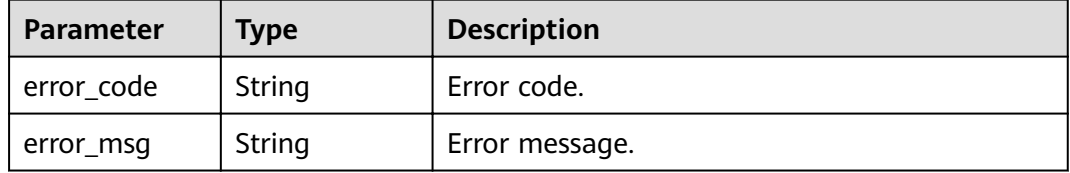

### **Status code: 500**

### **Table 3-799** Response body parameters

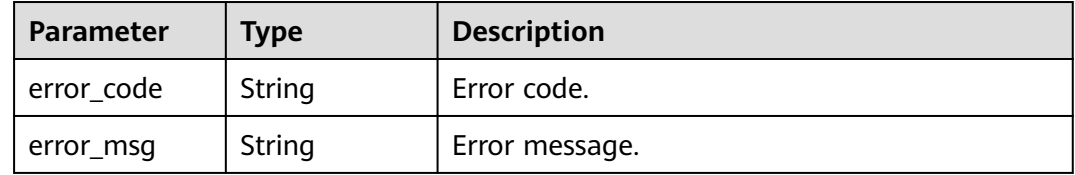

# **Example Requests**

None

{

# **Example Responses**

**Status code: 400**

Bad Request

```
 "error_code" : "APIG.2011",
  "error_msg" : "Invalid parameter value,parameterName:id. Please refer to the support documentation"
}
```
#### Unauthorized

```
{
 "error_code" : "APIG.1002",
 "error_msg" : "Incorrect token or token resolution failed"
}
```
### **Status code: 403**

Forbidden

```
{
 "error_code" : "APIG.1005",
 "error_msg" : "No permissions to request this method"
}
```
#### **Status code: 404**

Not Found

{

}

```
 "error_code" : "APIG.3010",
 "error_msg" : "The access control policy binding record does not exist"
```
### **Status code: 500**

Internal Server Error

```
{
 "error_code" : "APIG.9999",
 "error_msg" : "System error"
}
```
# **Status Codes**

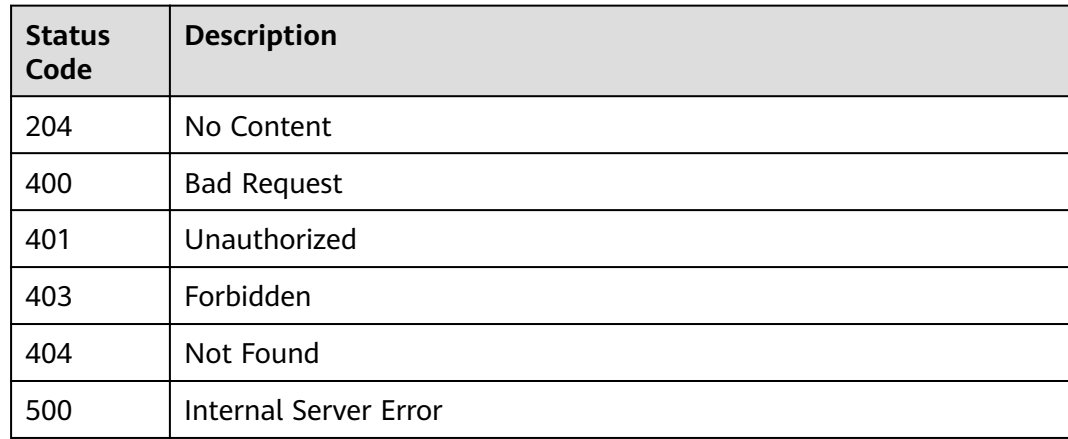

# **Error Codes**

# See **[Error Codes](#page-864-0)**.

# **3.15.3 Unbinding Access Control Policies**

# **Function**

This API is used to unbind multiple access control policies from APIs.

# **URI**

PUT /v2/{project\_id}/apigw/instances/{instance\_id}/acl-bindings

**Table 3-800** Path Parameters

| <b>Parameter</b> | <b>Mandatory</b> | Type   | <b>Description</b>                                                                                                    |
|------------------|------------------|--------|----------------------------------------------------------------------------------------------------|
| project_id       | Yes.             | String | Project ID. For details about<br>how to obtain a project ID, see<br>"Appendix" > "Obtaining a<br>Project ID" in this document. |
| instance id      | Yes              | String | Gateway ID, which can be<br>obtained from the gateway<br>information on the APIG<br>console.                                   |

**Table 3-801** Query Parameters

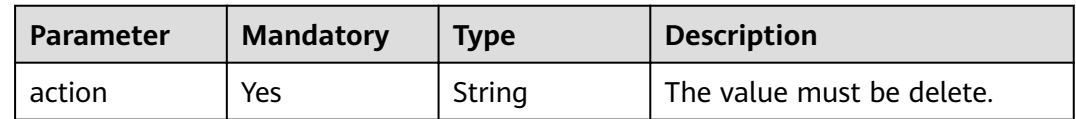

# **Request Parameters**

**Table 3-802** Request header parameters

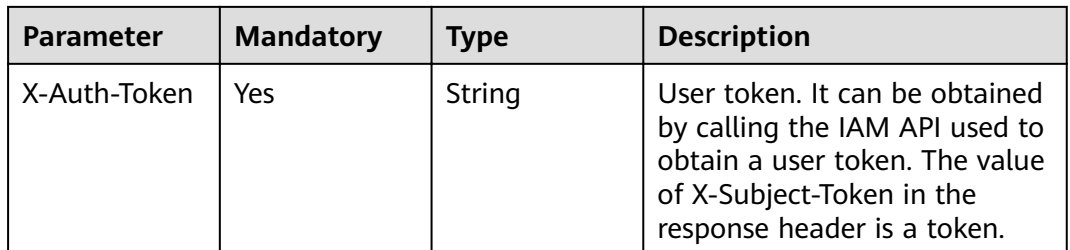

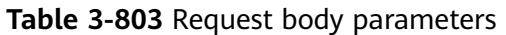

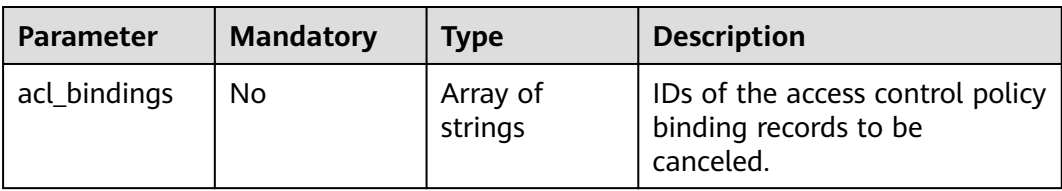

# **Response Parameters**

### **Status code: 200**

### **Table 3-804** Response body parameters

| <b>Parameter</b> | <b>Type</b>                                              | <b>Description</b>                                                        |
|------------------|----------------------------------------------------------|---------------------------------------------------------------------------|
| success_count    | Integer                                                  | Number of access control policies that have<br>been successfully unbound. |
| failure          | Array of<br><b>AclBindingBa</b><br>tchFailure<br>objects | Error message and access control policies that<br>fail to be unbound.     |

**Table 3-805** AclBindingBatchFailure

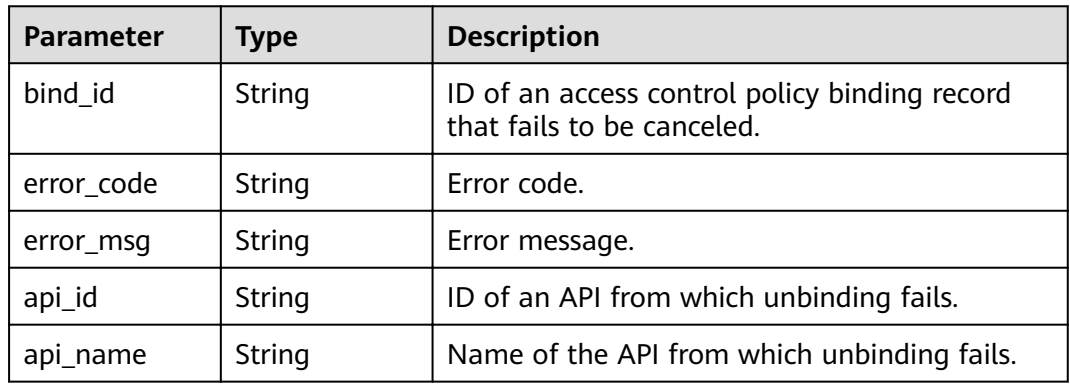

# **Status code: 400**

# **Table 3-806** Response body parameters

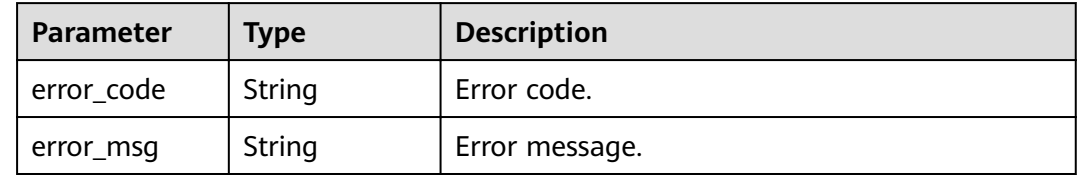

#### **Table 3-807** Response body parameters

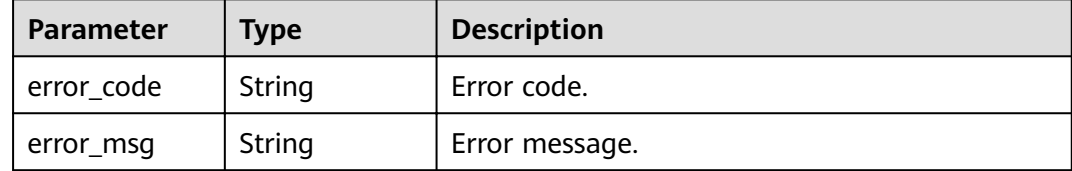

#### **Status code: 403**

**Table 3-808** Response body parameters

| Parameter  | <b>Type</b> | <b>Description</b> |
|------------|-------------|--------------------|
| error_code | String      | Error code.        |
| error_msg  | String      | Error message.     |

### **Status code: 404**

### **Table 3-809** Response body parameters

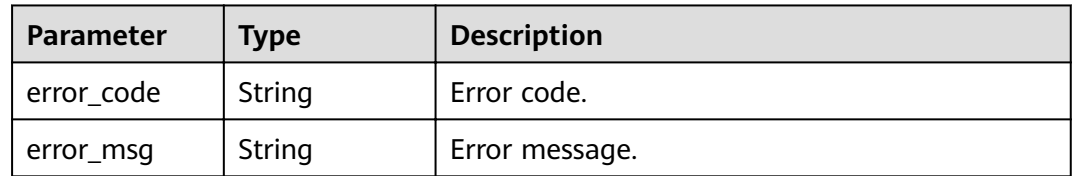

### **Status code: 500**

### **Table 3-810** Response body parameters

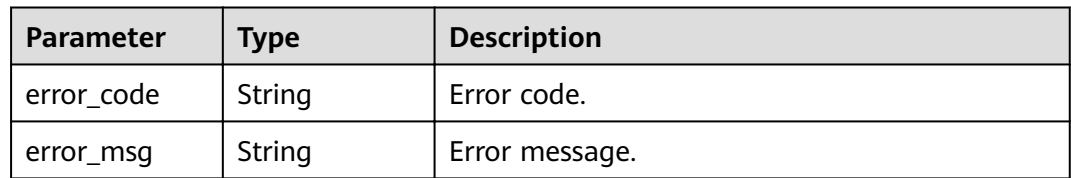

# **Example Requests**

{

 "acl\_bindings" : [ "332c5db1458a477b89b2ea741fec94a3" ] }

# **Example Responses**

#### **OK**

```
{
 "failure" : [ {
 "bind_id" : "3a68d39f115d4c128fccd6f624ea6109",
   "error_code" : "APIG.3010",
   "error_msg" : "The access control policy binding record does not exist"
  } ],
  "success_count" : 1
}
```
### **Status code: 400**

Bad Request

```
{
 "error_code" : "APIG.2011",
  "error_msg" : "Invalid parameter value: parameter action should be \\\"delete\\\""
}
```
#### **Status code: 401**

Unauthorized

```
{
 "error_code" : "APIG.1002",
 "error_msg" : "Incorrect token or token resolution failed"
}
```
## **Status code: 403**

Forbidden

```
{
  "error_code" : "APIG.1005",
  "error_msg" : "No permissions to request this method"
}
```
### **Status code: 404**

#### Not Found

```
{
 "error_code" : "APIG.3030",
 "error_msg" : "The instance does not exist;id:eddc4d25480b4cd6b512f270a1b8b341"
}
```
### **Status code: 500**

Internal Server Error

```
{
  "error_code" : "APIG.9999",
  "error_msg" : "System error"
}
```
# **Status Codes**

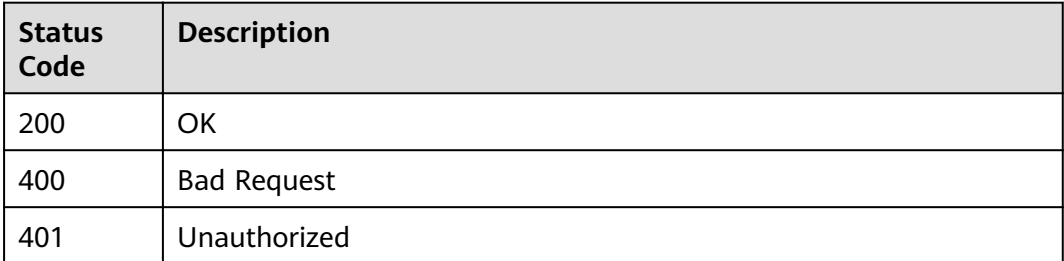
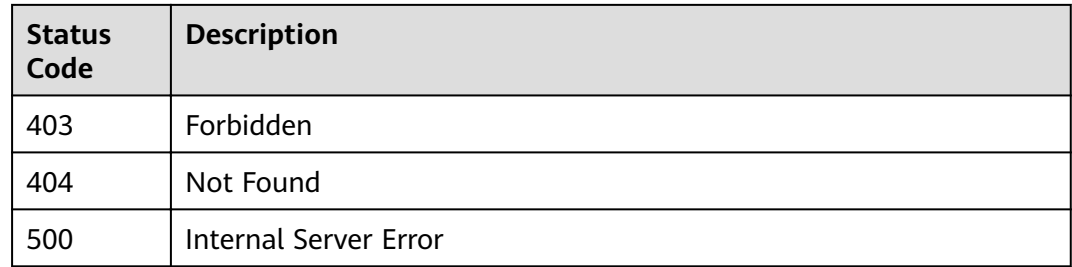

# **Error Codes**

See **[Error Codes](#page-864-0)**.

# **3.15.4 Querying APIs Bound with an Access Control Policy**

# **Function**

This API is used to query the APIs to which an access control policy has been bound.

# **URI**

GET /v2/{project\_id}/apigw/instances/{instance\_id}/acl-bindings/binded-apis

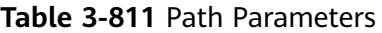

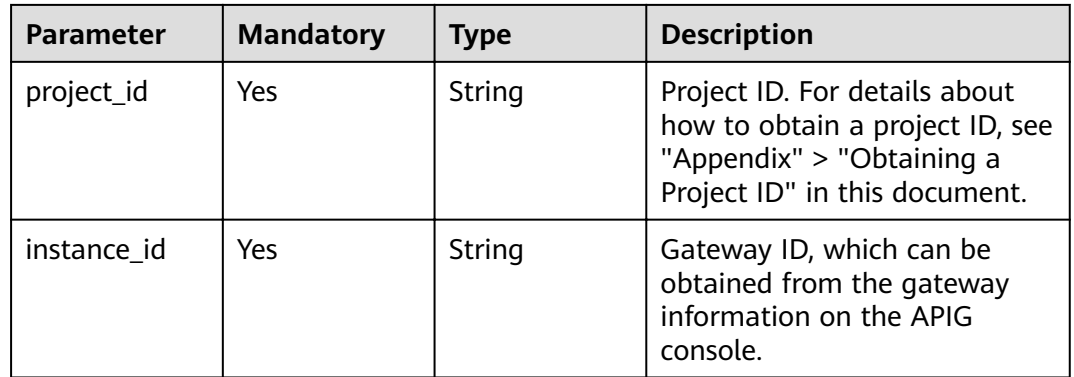

### **Table 3-812** Query Parameters

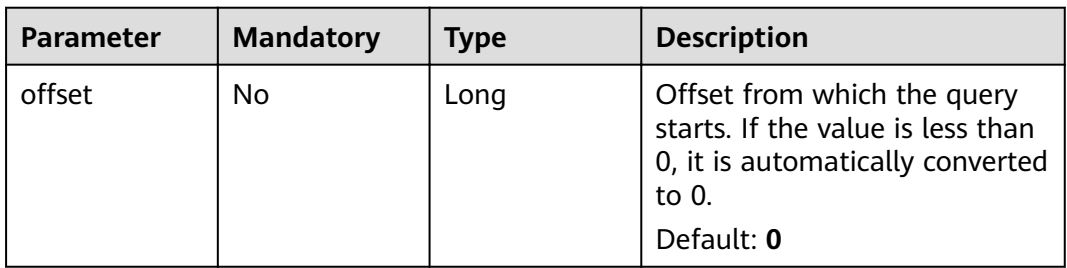

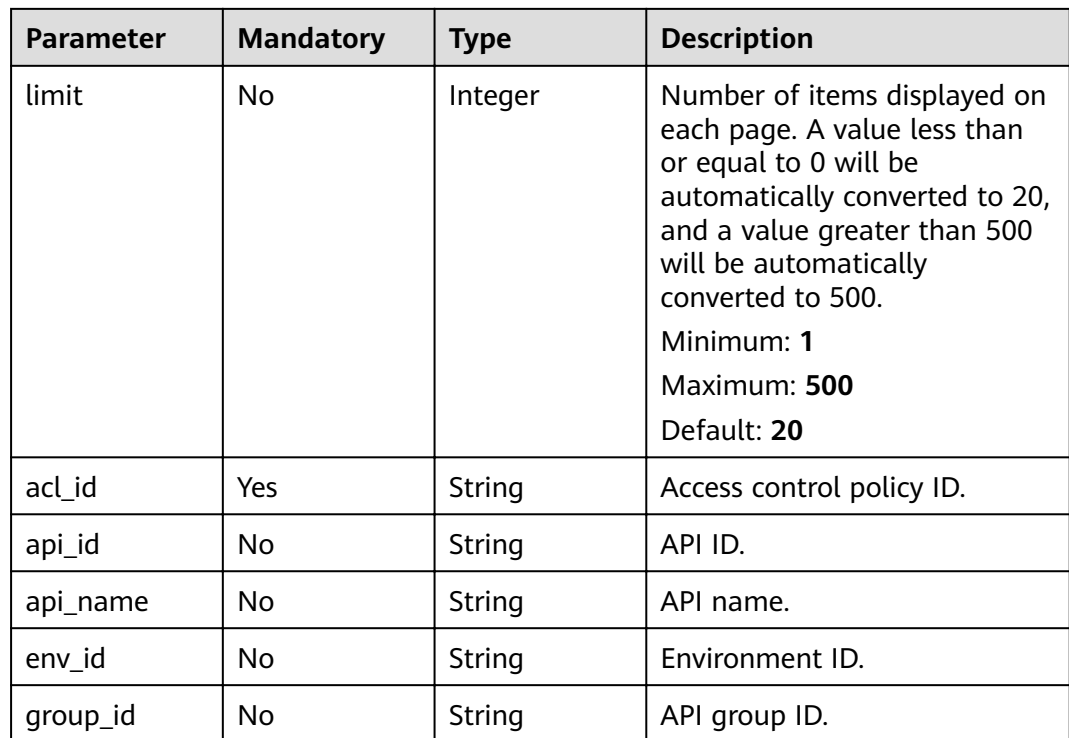

# **Request Parameters**

**Table 3-813** Request header parameters

| <b>Parameter</b> | <b>Mandatory</b> | Type   | <b>Description</b>                                                                                                    |
|------------------|------------------|--------|----------------------------------------------------------------------------------------------------|
| X-Auth-Token     | Yes              | String | User token. It can be obtained<br>by calling the IAM API used to<br>obtain a user token. The value<br>of X-Subject-Token in the<br>response header is a token. |

# **Response Parameters**

**Table 3-814** Response body parameters

| <b>Parameter</b> | Type    | <b>Description</b>                                      |
|------------------|---------|---------------------------------------------------------|
| size             | Integer | Length of the returned resource list.                   |
| total            | Long    | Number of resources that match the query<br>conditions. |

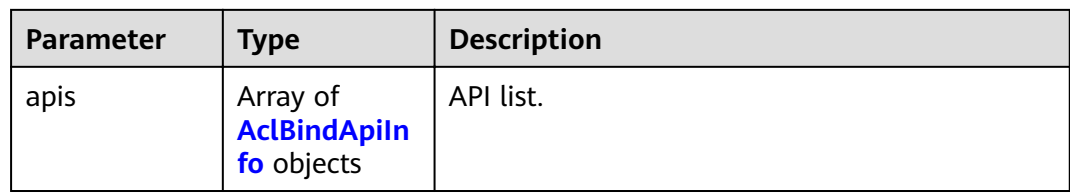

### **Table 3-815** AclBindApiInfo

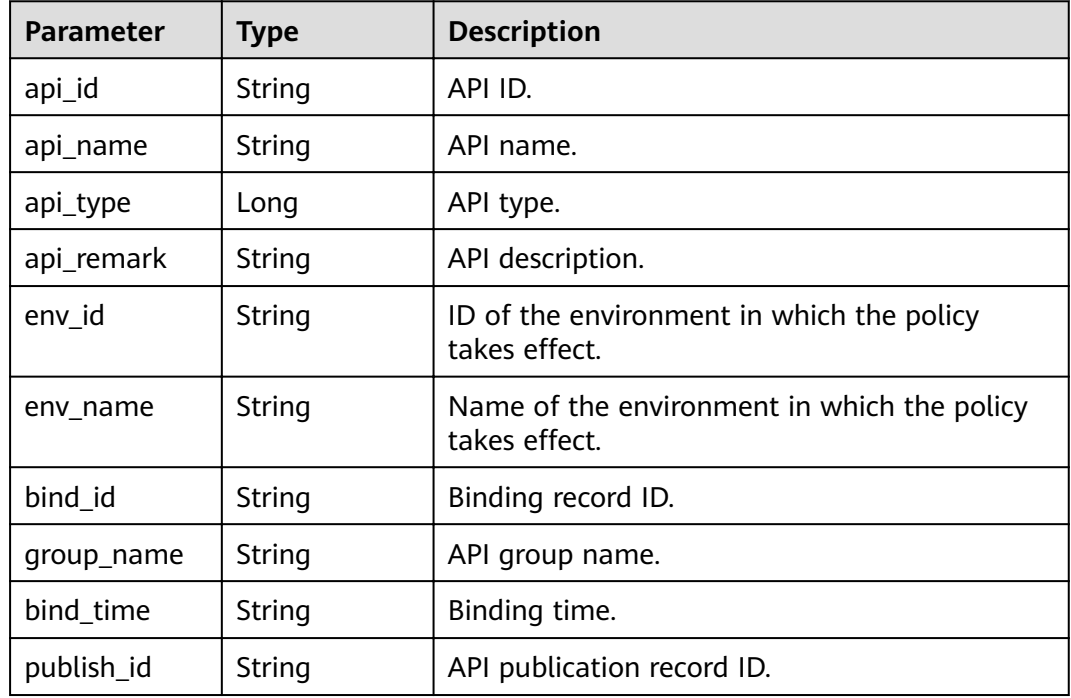

### **Status code: 400**

### **Table 3-816** Response body parameters

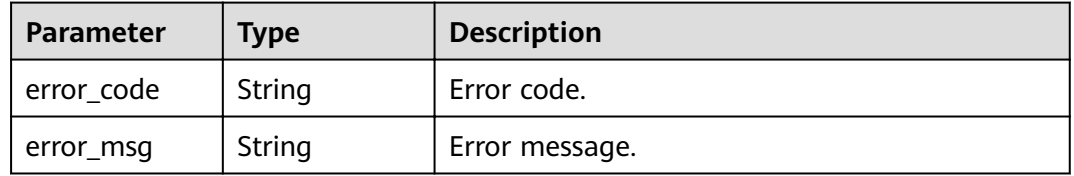

# **Status code: 401**

# **Table 3-817** Response body parameters

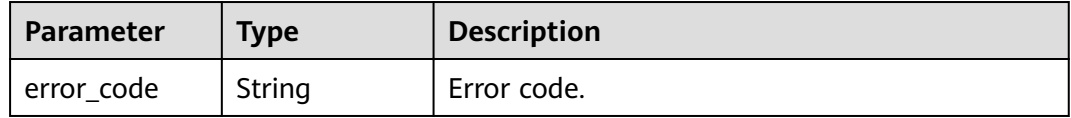

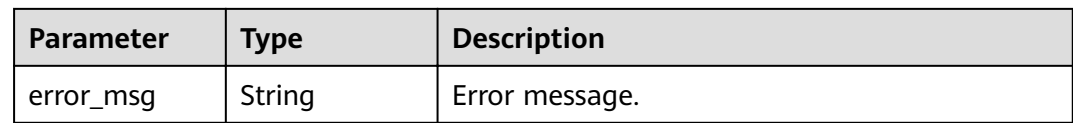

#### **Table 3-818** Response body parameters

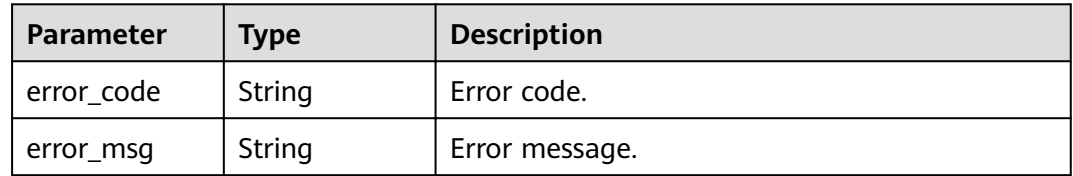

### **Status code: 404**

### **Table 3-819** Response body parameters

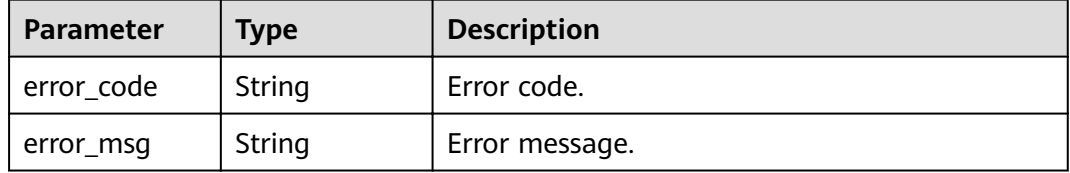

### **Status code: 500**

#### **Table 3-820** Response body parameters

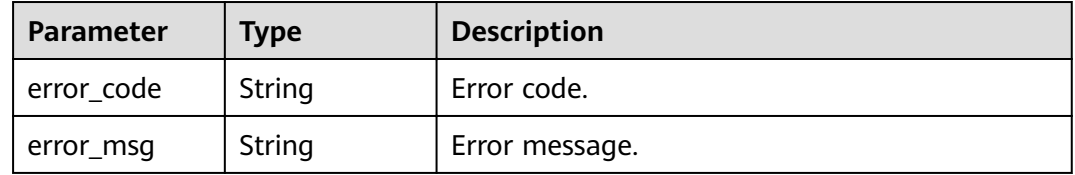

# **Example Requests**

None

# **Example Responses**

**Status code: 200**

**OK** 

{

 "total" : 1, "size" : 1, "apis" : [ {

```
"api_id" : "5f918d104dc84480a75166ba99efff21",
   "api_name" : "Api_http",
   "group_name" : "api_group_001",
 "api_type" : 1,
 "api_remark" : "Web backend API",
  "env_id" : "DEFAULT_ENVIRONMENT_RELEASE_ID",
   "env_name" : "RELEASE",
   "bind_id" : "332c5db1458a477b89b2ea741fec94a3",
 "bind_time" : "2020-08-04T08:58:03Z",
 "publish_id" : "40e7162dc6b94bbbbb1a60d2a24b1b0c"
 } ]
```
#### Bad Request

}

```
{
 "error_code" : "APIG.2011",
 "error_msg" : "Invalid parameter value,parameterName:api_name. Please refer to the support 
documentation"
}
```
#### **Status code: 401**

#### Unauthorized

```
{
  "error_code" : "APIG.1002",
  "error_msg" : "Incorrect token or token resolution failed"
}
```
#### **Status code: 403**

#### Forbidden

```
{
  "error_code" : "APIG.1005",
  "error_msg" : "No permissions to request this method"
}
```
#### **Status code: 404**

Not Found

```
\mathcal{L}_{\mathcal{L}_{\mathcal{L}}} "error_code" : "APIG.3006",
  "error_msg" : "Access control policy 7eb619ecf2a24943b099833cd24a01ba does not exist"
}
```
#### **Status code: 500**

Internal Server Error

```
{
  "error_code" : "APIG.9999",
  "error_msg" : "System error"
}
```
## **Status Codes**

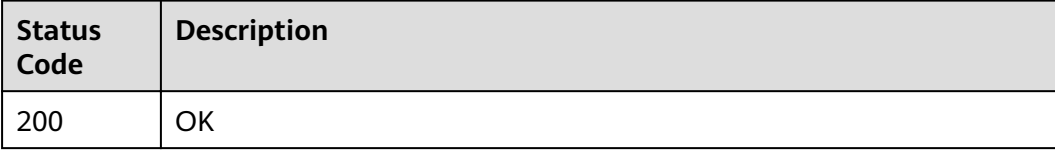

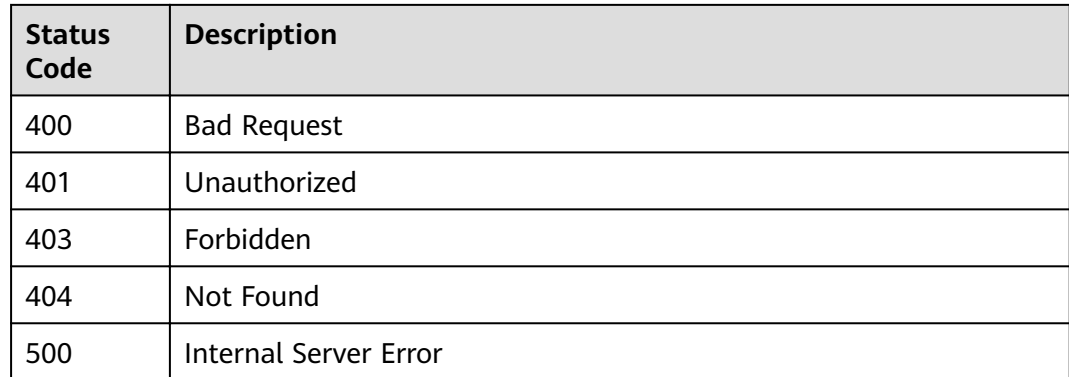

# **Error Codes**

See **[Error Codes](#page-864-0)**.

# **3.15.5 Querying APIs Not Bound with an Access Control Policy**

# **Function**

This API is used to query the published APIs to which an access control policy has not been bound.

# **URI**

GET /v2/{project\_id}/apigw/instances/{instance\_id}/acl-bindings/unbinded-apis

### **Table 3-821** Path Parameters

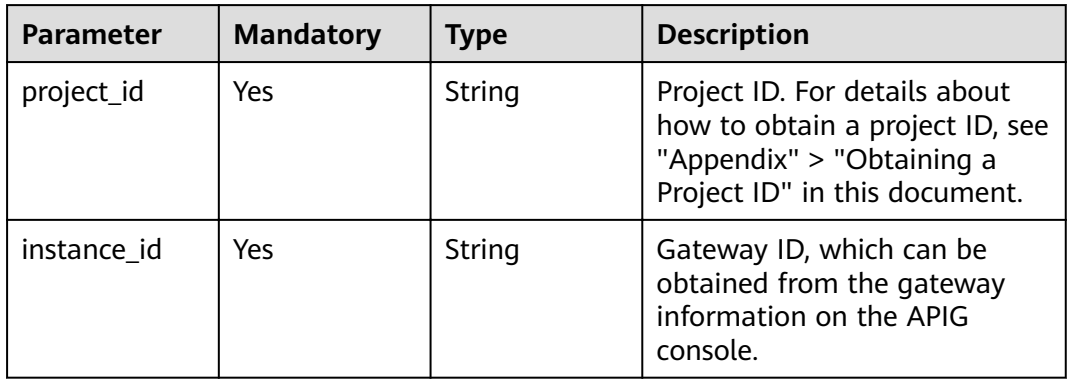

| <b>Parameter</b> | <b>Mandatory</b> | <b>Type</b> | <b>Description</b>                                                                                                    |
|------------------|------------------|-------------|----------------------------------------------------------------------------------------------------|
| offset           | <b>No</b>        | Long        | Offset from which the query<br>starts. If the value is less than<br>0, it is automatically converted<br>to $0$ .<br>Default: 0                                                                                                    |
| limit            | No               | Integer     | Number of items displayed on<br>each page. A value less than<br>or equal to 0 will be<br>automatically converted to 20,<br>and a value greater than 500<br>will be automatically<br>converted to 500.<br>Minimum: 1<br>Maximum: 500<br>Default: 20 |
| acl_id           | Yes              | String      | Access control policy ID.                                                                                                    |
| api_id           | No               | String      | API ID.                                                                                                    |
| api_name         | No               | String      | API name.                                                                                                    |
| env id           | No.              | String      | Environment ID.                                                                                                    |
| group_id         | No               | String      | API group ID.                                                                                                    |

**Table 3-822** Query Parameters

# **Request Parameters**

**Table 3-823** Request header parameters

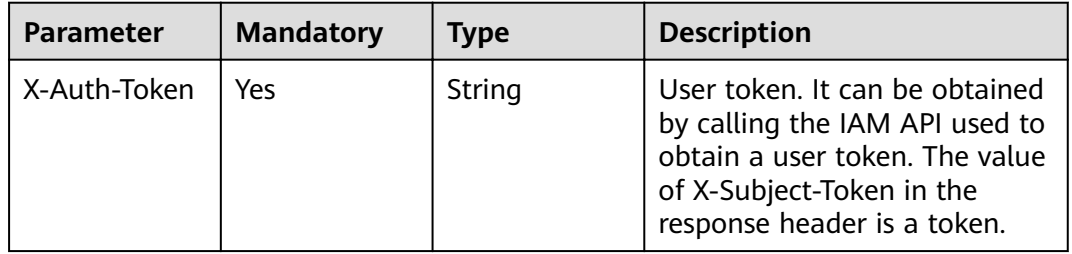

# **Response Parameters**

| <b>Parameter</b> | <b>Type</b>                                    | <b>Description</b>                                      |
|------------------|------------------------------------------------|---------------------------------------------------------|
| size             | Integer                                        | Length of the returned resource list.                   |
| total            | Long                                           | Number of resources that match the query<br>conditions. |
| apis             | Array of<br><b>UnbindApiFo</b><br>rAcl objects | API list.                                               |

**Table 3-824** Response body parameters

# **Table 3-825** UnbindApiForAcl

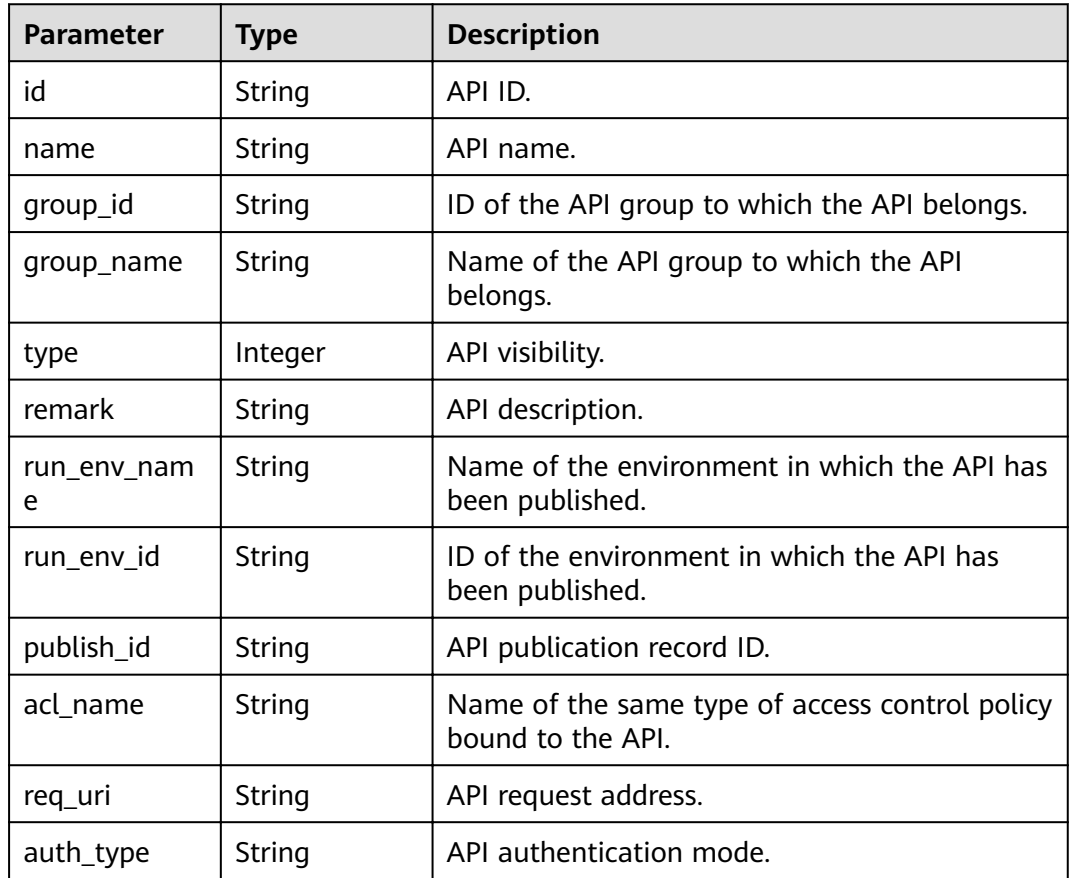

### **Status code: 400**

**Table 3-826** Response body parameters

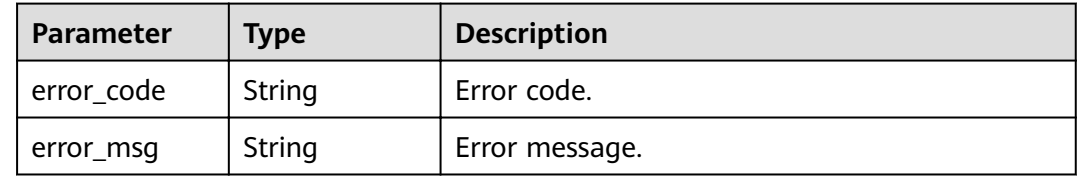

#### **Table 3-827** Response body parameters

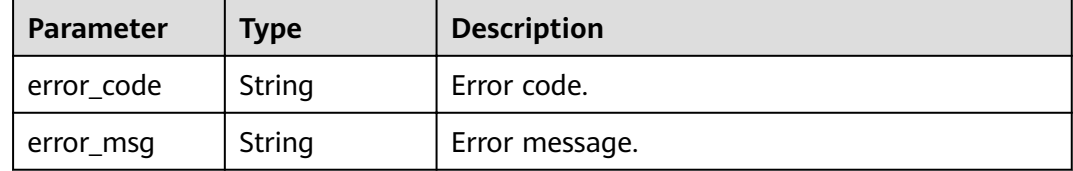

#### **Status code: 403**

#### **Table 3-828** Response body parameters

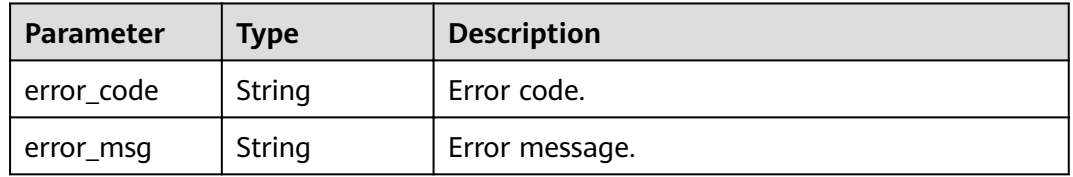

### **Status code: 404**

#### **Table 3-829** Response body parameters

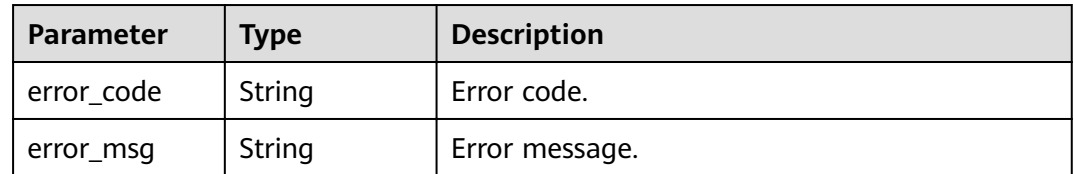

#### **Status code: 500**

#### **Table 3-830** Response body parameters

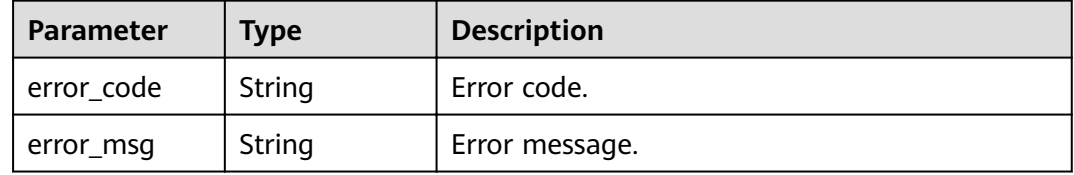

# **Example Requests**

None

# **Example Responses**

#### **OK**

```
{
  "total" : 1,
  "size" : 1,
 "apis" : [ {
 "name" : "Api_mock",
 "type" : 1,
 "remark" : "Mock backend API",
   "group_id" : "c77f5e81d9cb4424bf704ef2b0ac7600",
   "id" : "3a955b791bd24b1c9cd94c745f8d1aad",
 "group_name" : "api_group_001",
 "run_env_name" : "RELEASE",
   "run_env_id" : "DEFAULT_ENVIRONMENT_RELEASE_ID",
   "publish_id" : "9f27d1dc4f4242a9abf88e563dbfc33d",
   "req_uri" : "/test/mock",
   "auth_type" : "IAM"
 } ]
}
```
#### **Status code: 400**

#### Bad Request

```
{
  "error_code" : "APIG.2011",
  "error_msg" : "Invalid parameter value,parameterName:api_name. Please refer to the support 
documentation"
}
```
### **Status code: 401**

#### Unauthorized

```
{
  "error_code" : "APIG.1002",
  "error_msg" : "Incorrect token or token resolution failed"
}
```
#### **Status code: 403**

#### Forbidden

```
{
  "error_code" : "APIG.1005",
  "error_msg" : "No permissions to request this method"
}
```
#### **Status code: 404**

#### Not Found

```
{
  "error_code" : "APIG.3006",
  "error_msg" : "Access control policy 7eb619ecf2a24943b099833cd24a01ba does not exist"
}
```
### **Status code: 500**

Internal Server Error

```
{
  "error_code" : "APIG.9999",
  "error_msg" : "System error"
}
```
# **Status Codes**

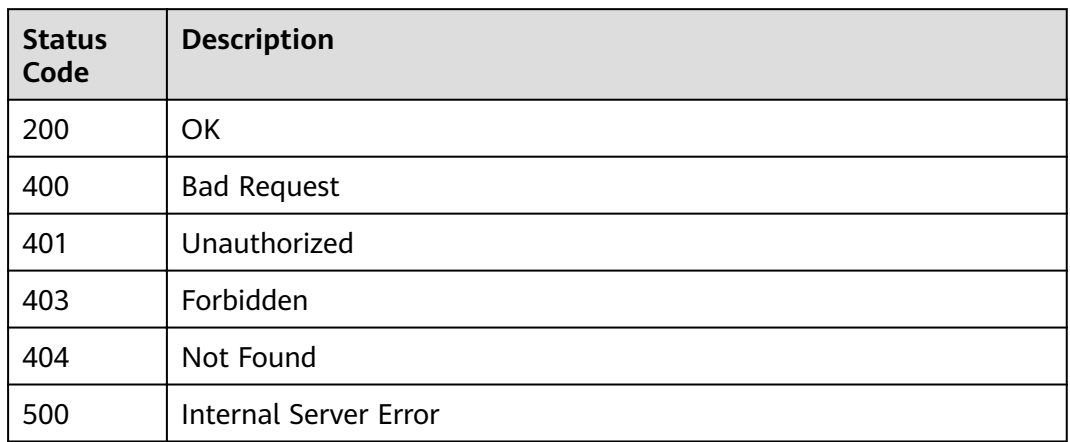

# **Error Codes**

See **[Error Codes](#page-864-0)**.

# **3.15.6 Querying Access Control Policies Bound to an API**

# **Function**

This API is used to query the access control policies that have been bound to a specified API.

# **URI**

GET /v2/{project\_id}/apigw/instances/{instance\_id}/acl-bindings/binded-acls

**Table 3-831** Path Parameters

| <b>Parameter</b> | <b>Mandatory</b> | <b>Type</b> | <b>Description</b>                                                                                                    |
|------------------|------------------|-------------|----------------------------------------------------------------------------------------------------|
| project_id       | Yes              | String      | Project ID. For details about<br>how to obtain a project ID, see<br>"Appendix" > "Obtaining a<br>Project ID" in this document. |
| instance id      | Yes              | String      | Gateway ID, which can be<br>obtained from the gateway<br>information on the APIG<br>console.                                   |

| <b>Parameter</b> | <b>Mandatory</b> | <b>Type</b>   | <b>Description</b>                                                                                                    |
|------------------|------------------|---------------|----------------------------------------------------------------------------------------------------|
| offset           | <b>No</b>        | Long          | Offset from which the query<br>starts. If the value is less than<br>0, it is automatically converted<br>to 0.<br>Default: 0                                                                                                    |
| limit            | N <sub>0</sub>   | Integer       | Number of items displayed on<br>each page. A value less than<br>or equal to 0 will be<br>automatically converted to 20,<br>and a value greater than 500<br>will be automatically<br>converted to 500.<br>Minimum: 1<br>Maximum: 500<br>Default: 20 |
| api_id           | Yes              | String        | API ID.                                                                                                    |
| env_id           | No               | <b>String</b> | Environment ID.                                                                                                    |
| env_name         | <b>No</b>        | String        | Environment name.                                                                                                    |
| acl_id           | No               | <b>String</b> | Access control policy ID.                                                                                                    |
| acl_name         | No               | String        | Access control policy name.                                                                                                    |

**Table 3-832** Query Parameters

# **Request Parameters**

**Table 3-833** Request header parameters

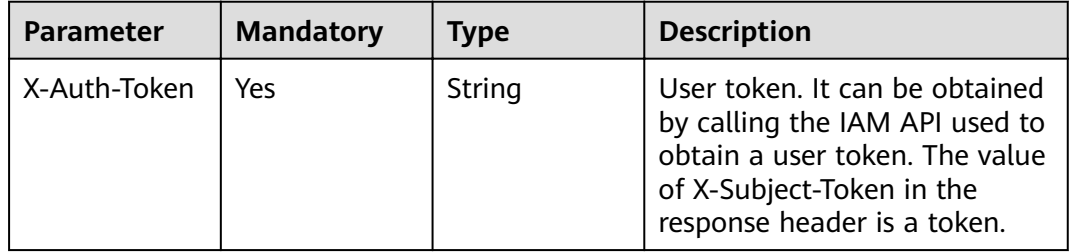

# **Response Parameters**

| <b>Parameter</b> | <b>Type</b>                                   | <b>Description</b>                                      |
|------------------|-----------------------------------------------|---------------------------------------------------------|
| size             | Integer                                       | Length of the returned resource list.                   |
| total            | Long                                          | Number of resources that match the query<br>conditions. |
| acls             | Array of<br><b>ApiBindAclIn</b><br>fo objects | Access control policy list.                             |

**Table 3-834** Response body parameters

**Table 3-835** ApiBindAclInfo

| <b>Parameter</b> | <b>Type</b>   | <b>Description</b>                                                                                                    |
|------------------|---------------|----------------------------------------------------------------------------------------------------|
| acl_id           | String        | Access control policy ID.                                                                                                    |
| acl_name         | <b>String</b> | Access control policy name.                                                                                                    |
| entity_type      | String        | Object type.<br><b>Enumeration values:</b><br><b>IP</b><br><b>DOMAIN</b><br><b>DOMAIN ID</b>                                      |
| acl_type         | String        | Access control type.<br><b>PERMIT: whitelist</b><br><b>DENY: blacklist</b><br>Enumeration values:<br><b>PERMIT</b><br><b>DENY</b> |
| acl_value        | String        | Access control objects.                                                                                                    |
| env_id           | String        | Effective environment ID.                                                                                                    |
| env_name         | String        | Effective environment name.                                                                                                    |
| bind_id          | String        | Binding record ID.                                                                                                    |
| bind_time        | String        | Binding time.                                                                                                    |

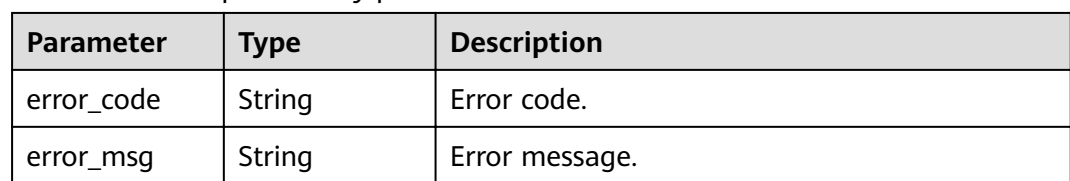

#### **Table 3-836** Response body parameters

### **Status code: 401**

**Table 3-837** Response body parameters

| Parameter  | <b>Type</b> | <b>Description</b> |
|------------|-------------|--------------------|
| error_code | String      | Error code.        |
| error_msg  | String      | Error message.     |

### **Status code: 403**

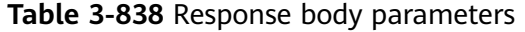

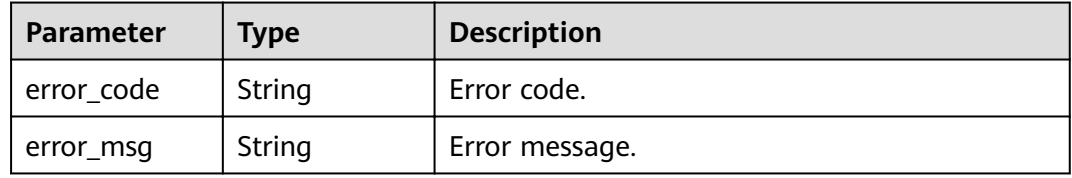

### **Status code: 404**

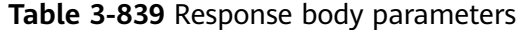

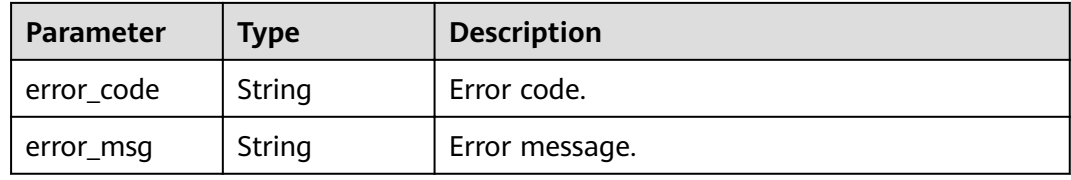

#### **Status code: 500**

### **Table 3-840** Response body parameters

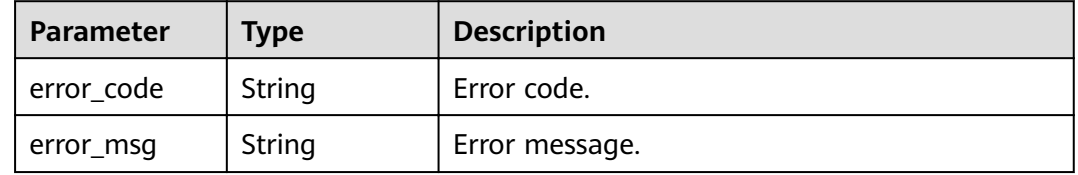

# **Example Requests**

None

## **Example Responses**

**Status code: 200**

**OK** 

```
{
  "total" : 1,
  "size" : 1,
  "acls" : [ {
   "acl_id" : "7eb619ecf2a24943b099833cd24a01ba",
 "acl_name" : "acl_demo",
 "entity_type" : "IP",
 "acl_type" : "PERMIT",
 "acl_value" : "192.168.1.5,192.168.10.1",
   "env_id" : "DEFAULT_ENVIRONMENT_RELEASE_ID",
   "env_name" : "RELEASE",
   "bind_id" : "332c5db1458a477b89b2ea741fec94a3",
   "bind_time" : "2020-08-04T08:58:03Z"
 } ]
}
```
#### **Status code: 400**

Bad Request

```
\mathfrak{t} "error_code" : "APIG.2011",
  "error_msg" : "Invalid parameter value,parameterName:acl_name. Please refer to the support 
documentation"
}
```
#### **Status code: 401**

Unauthorized

```
{
  "error_code" : "APIG.1002",
  "error_msg" : "Incorrect token or token resolution failed"
}
```
### **Status code: 403**

Forbidden

```
{
  "error_code" : "APIG.1005",
  "error_msg" : "No permissions to request this method"
}
```
#### **Status code: 404**

Not Found

```
{
  "error_code" : "APIG.3002",
 "error_msg" : "API 5f918d104dc84480a75166ba99efff21 does not exist"
}
```
### **Status code: 500**

Internal Server Error

{ "error\_code" : "APIG.9999", "error\_msg" : "System error" }

# **Status Codes**

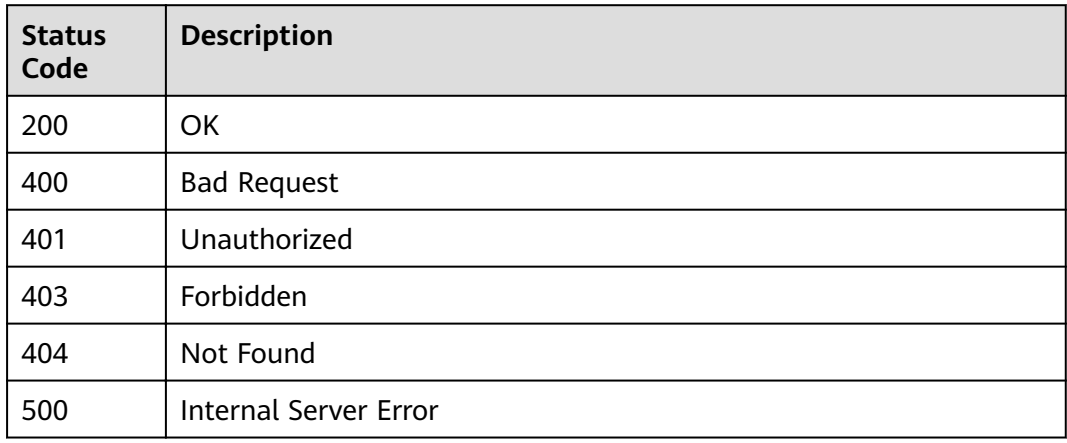

# **Error Codes**

See **[Error Codes](#page-864-0)**.

# **3.16 Custom Authorizer Management**

# **3.16.1 Creating a Custom Authorizer**

# **Function**

This API is used to create a custom authorizer.

# **URI**

POST /v2/{project\_id}/apigw/instances/{instance\_id}/authorizers

### **Table 3-841** Path Parameters

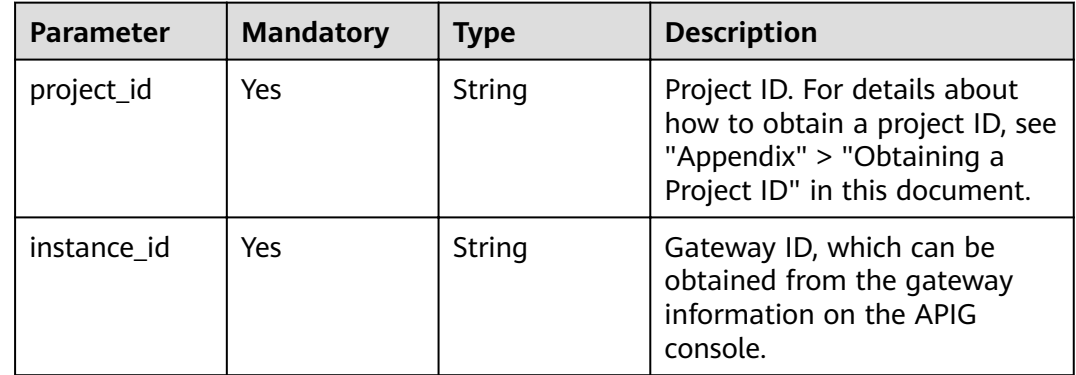

# **Request Parameters**

**Table 3-842** Request header parameters

| <b>Parameter</b> | <b>Mandatory</b> | Type   | <b>Description</b>                                                                                                    |
|------------------|------------------|--------|----------------------------------------------------------------------------------------------------|
| X-Auth-Token     | Yes              | String | User token. It can be obtained<br>by calling the IAM API used to<br>obtain a user token. The value<br>of X-Subject-Token in the<br>response header is a token. |

**Table 3-843** Request body parameters

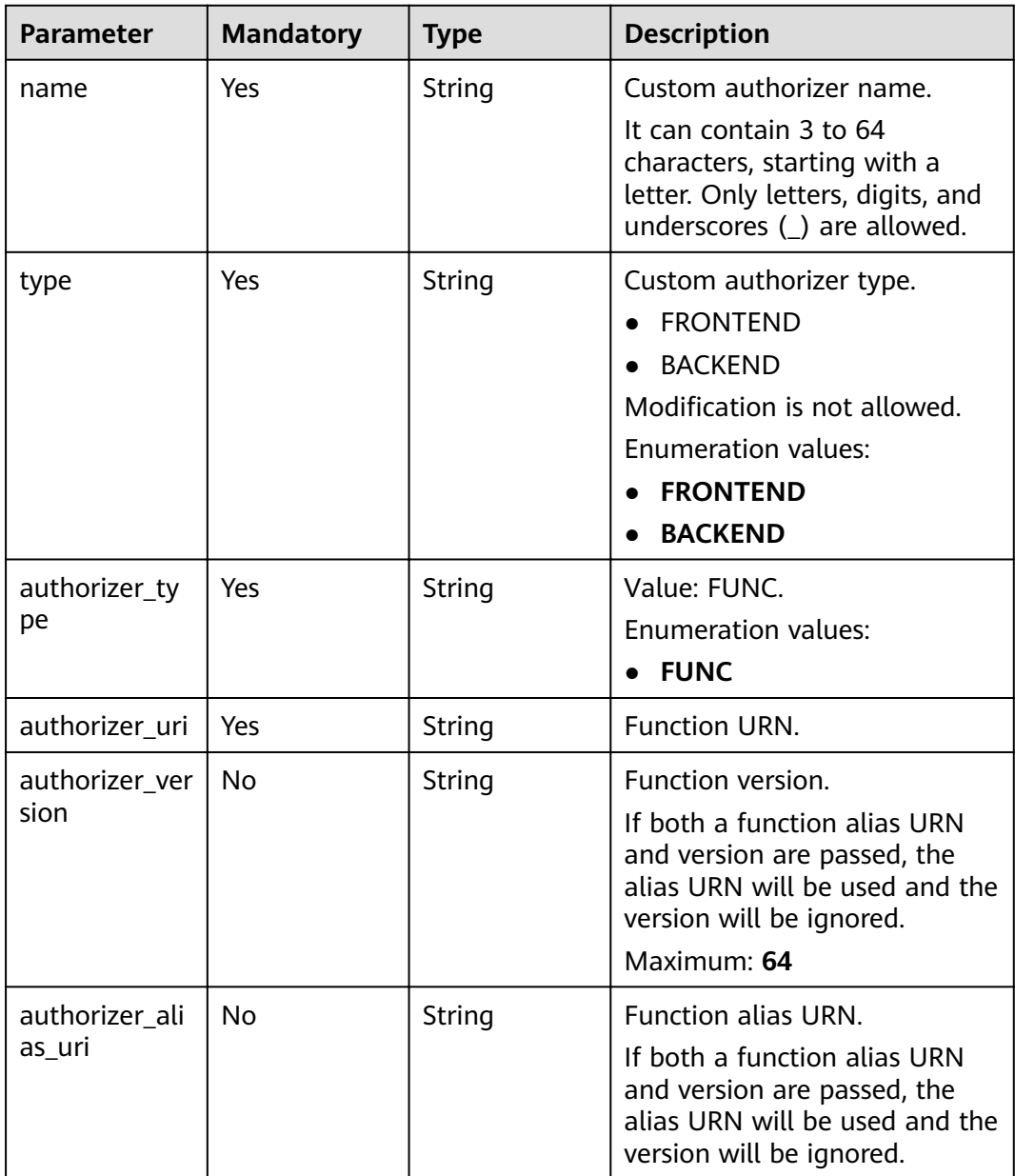

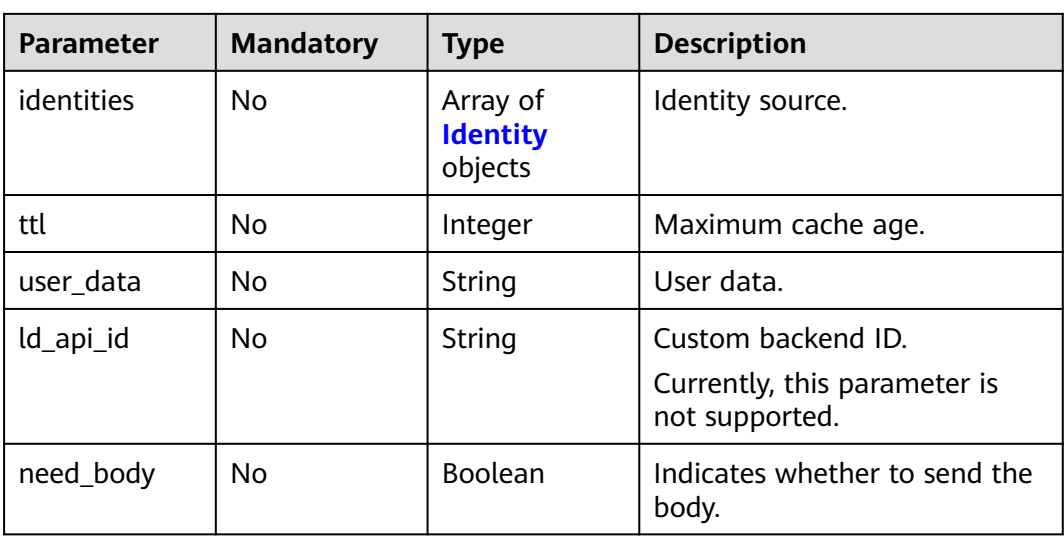

# **Table 3-844** Identity

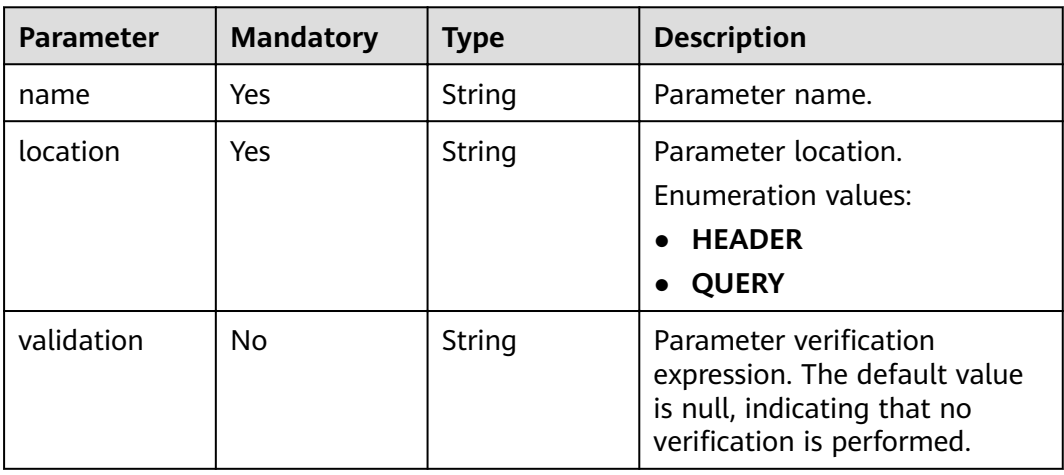

# **Response Parameters**

### **Status code: 201**

**Table 3-845** Response body parameters

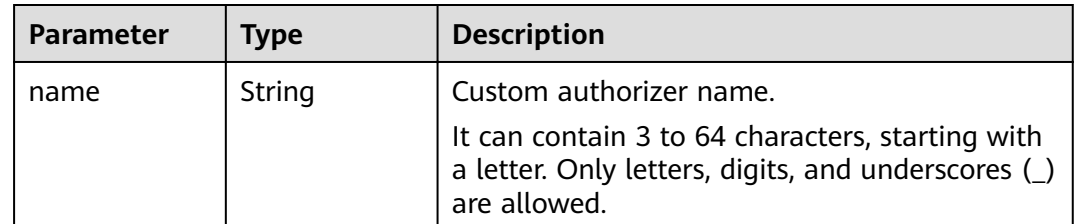

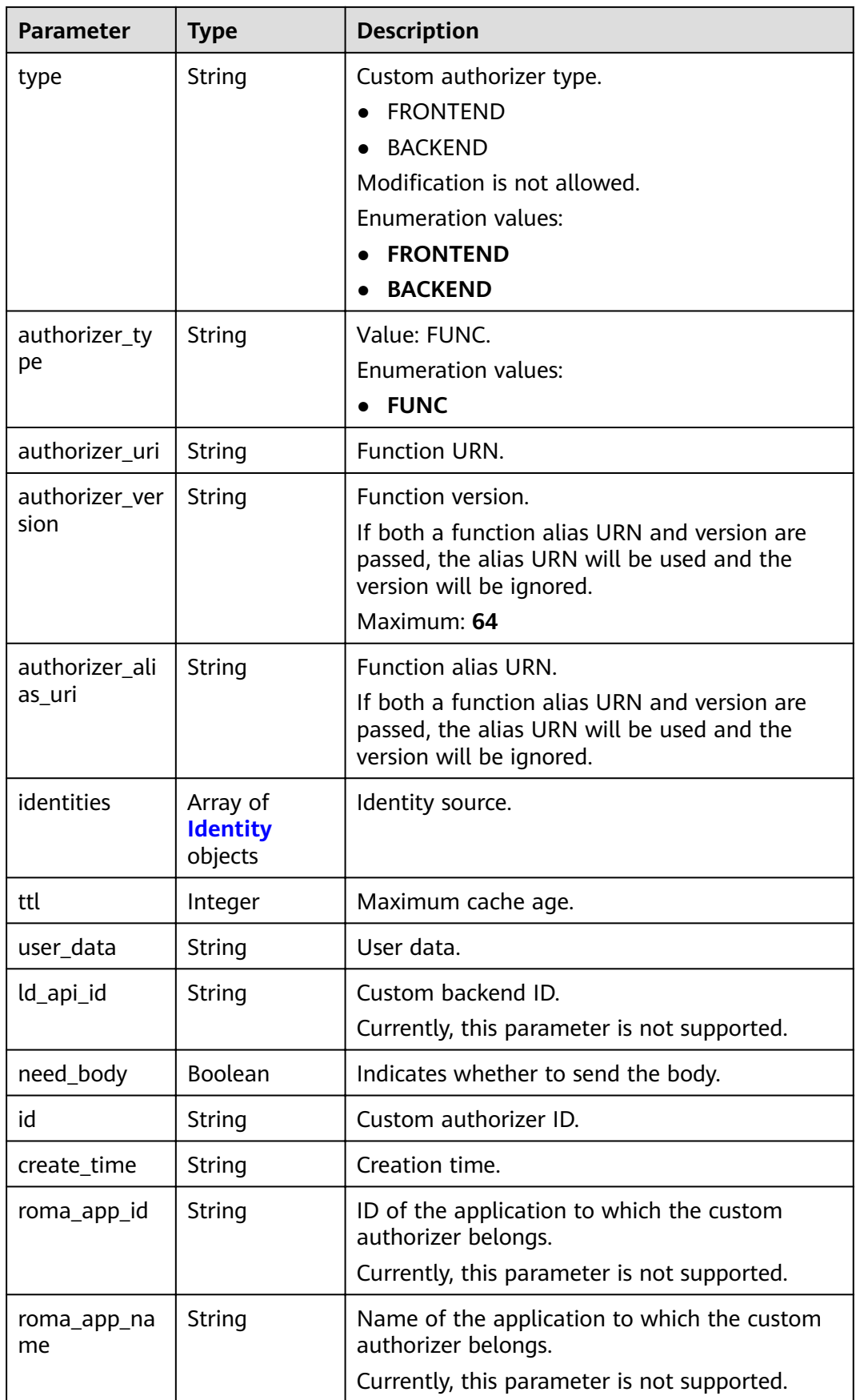

### <span id="page-559-0"></span>**Table 3-846** Identity

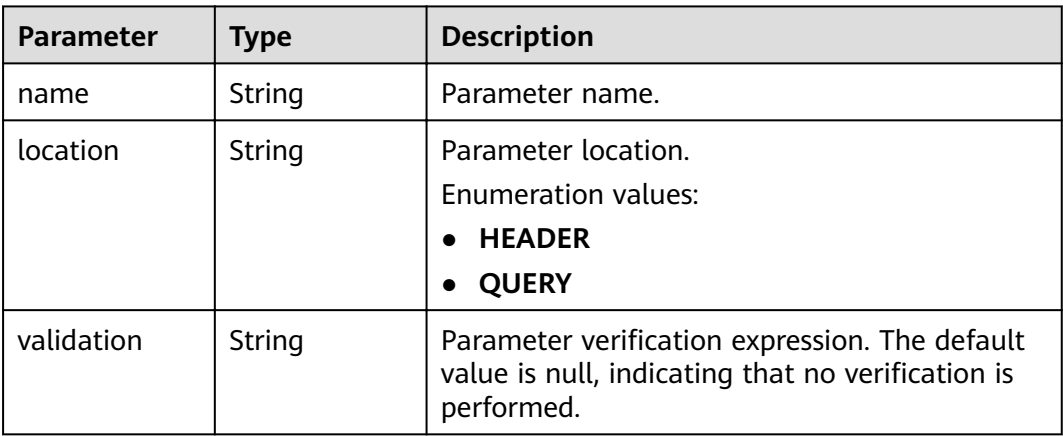

### **Status code: 400**

### **Table 3-847** Response body parameters

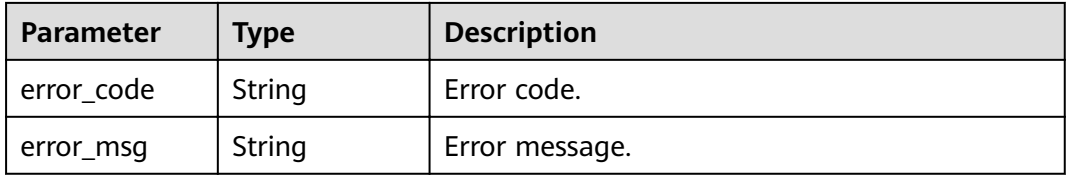

# **Status code: 401**

#### **Table 3-848** Response body parameters

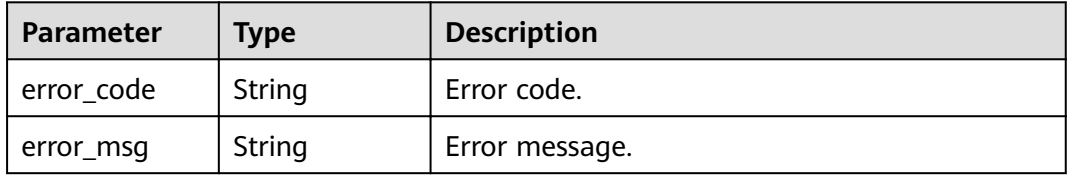

### **Status code: 403**

### **Table 3-849** Response body parameters

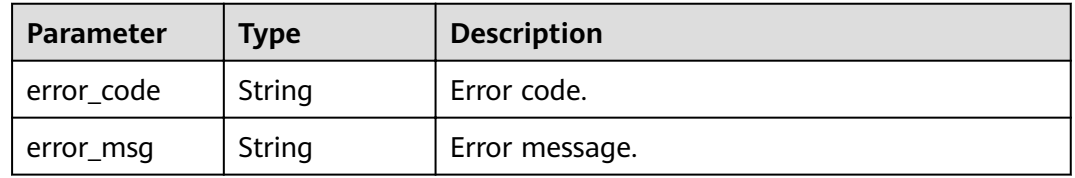

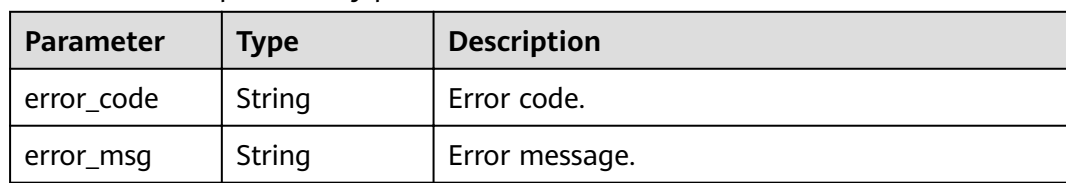

#### **Table 3-850** Response body parameters

#### **Status code: 500**

**Table 3-851** Response body parameters

| Parameter  | Type   | <b>Description</b> |
|------------|--------|--------------------|
| error_code | String | Error code.        |
| error_msg  | String | Error message.     |

# **Example Requests**

```
{
  "name" : "Authorizer_demo",
  "type" : "FRONTEND",
  "authorizer_type" : "FUNC",
  "authorizer_uri" : "urn:fss:xx-xxx:
106506b9a92342df9a5025fc12351cfc:function:defau:apigDemo_1592617458814",
  "authorizer_version" : "v1",
  "authorizer_alias_uri" : "urn:fss:xx-
xxx-4:106506b9a92342df9a5025fc12351cfc:function:defau:apigDemo_1592617458814:!v1",
  "identities" : [ {
   "name" : "header",
   "location" : "HEADER"
  } ],
 "user_data" : "authorizer_test"
}
```
# **Example Responses**

#### **Status code: 201**

#### Created

```
{
  "name" : "Authorizer_demo",
  "type" : "FRONTEND",
  "authorizer_type" : "FUNC",
  "authorizer_uri" : "urn:fss:xx-
xxx-4:106506b9a92342df9a5025fc12351cfc:function:defau:apigDemo_1592617458814",
 "authorizer_version" : "v1",
 "authorizer_alias_uri" : "urn:fss:xx-
xxx-4:106506b9a92342df9a5025fc12351cfc:function:defau:apigDemo_1592617458814:!v1",
  "identities" : [ {
   "name" : "header",
   "location" : "HEADER"
  } ],
  "ttl" : 0,
  "user_data" : "authorizer_test",
  "id" : "0d982c1ac3da493dae47627b6439fc5c",
  "create_time" : "2020-07-31T11:55:43Z"
}
```
#### Bad Request

```
{
 "error_code" : "APIG.2011",
 "error_msg" : "Invalid parameter value,parameterName:type. Please refer to the support documentation"
}
```
### **Status code: 401**

#### Unauthorized

```
{
 "error_code" : "APIG.1002",
 "error_msg" : "Incorrect token or token resolution failed"
}
```
#### **Status code: 403**

#### Forbidden

```
{
  "error_code" : "APIG.1005",
  "error_msg" : "No permissions to request this method"
}
```
#### **Status code: 404**

#### Not Found

```
{
 "error_code" : "APIG.3019",
 "error_msg" : "The function URN does not exist"
}
```
#### **Status code: 500**

#### Internal Server Error

```
{
 "error_code" : "APIG.9999",
 "error_msg" : "System error"
}
```
# **Status Codes**

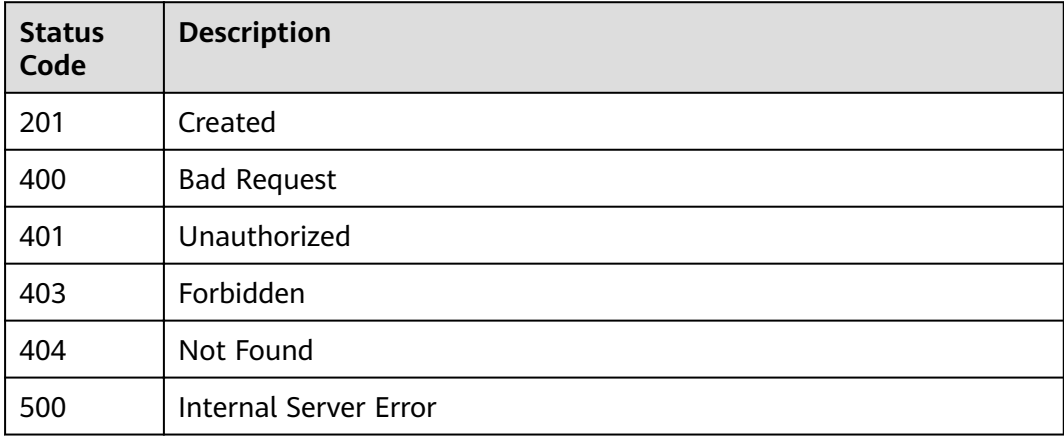

# **Error Codes**

See **[Error Codes](#page-864-0)**.

# **3.16.2 Modifying a Custom Authorizer**

# **Function**

This API is used to modify a custom authorizer.

# **URI**

PUT /v2/{project\_id}/apigw/instances/{instance\_id}/authorizers/{authorizer\_id}

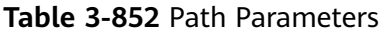

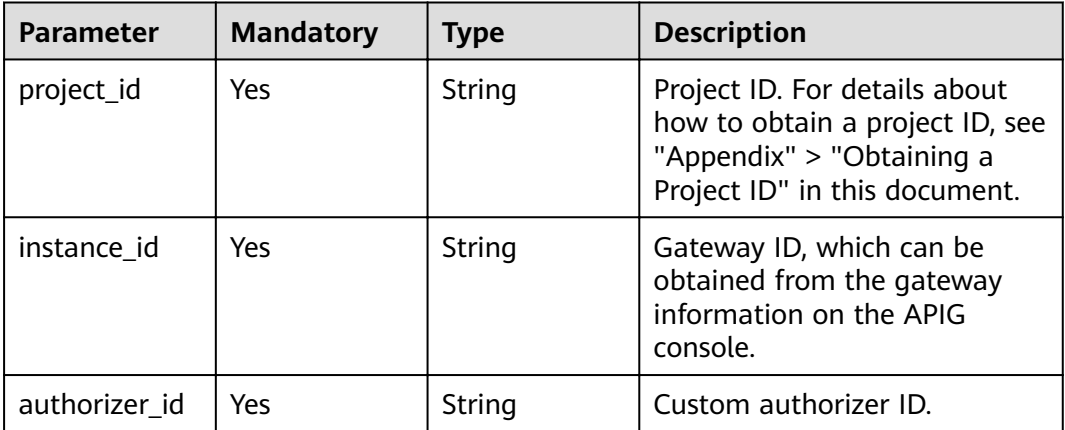

# **Request Parameters**

**Table 3-853** Request header parameters

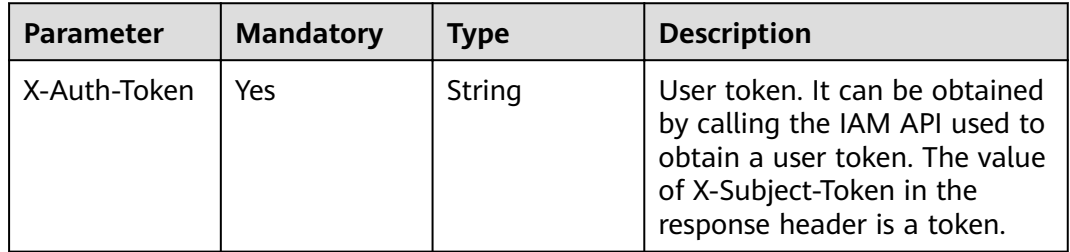

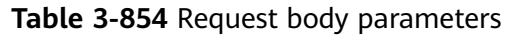

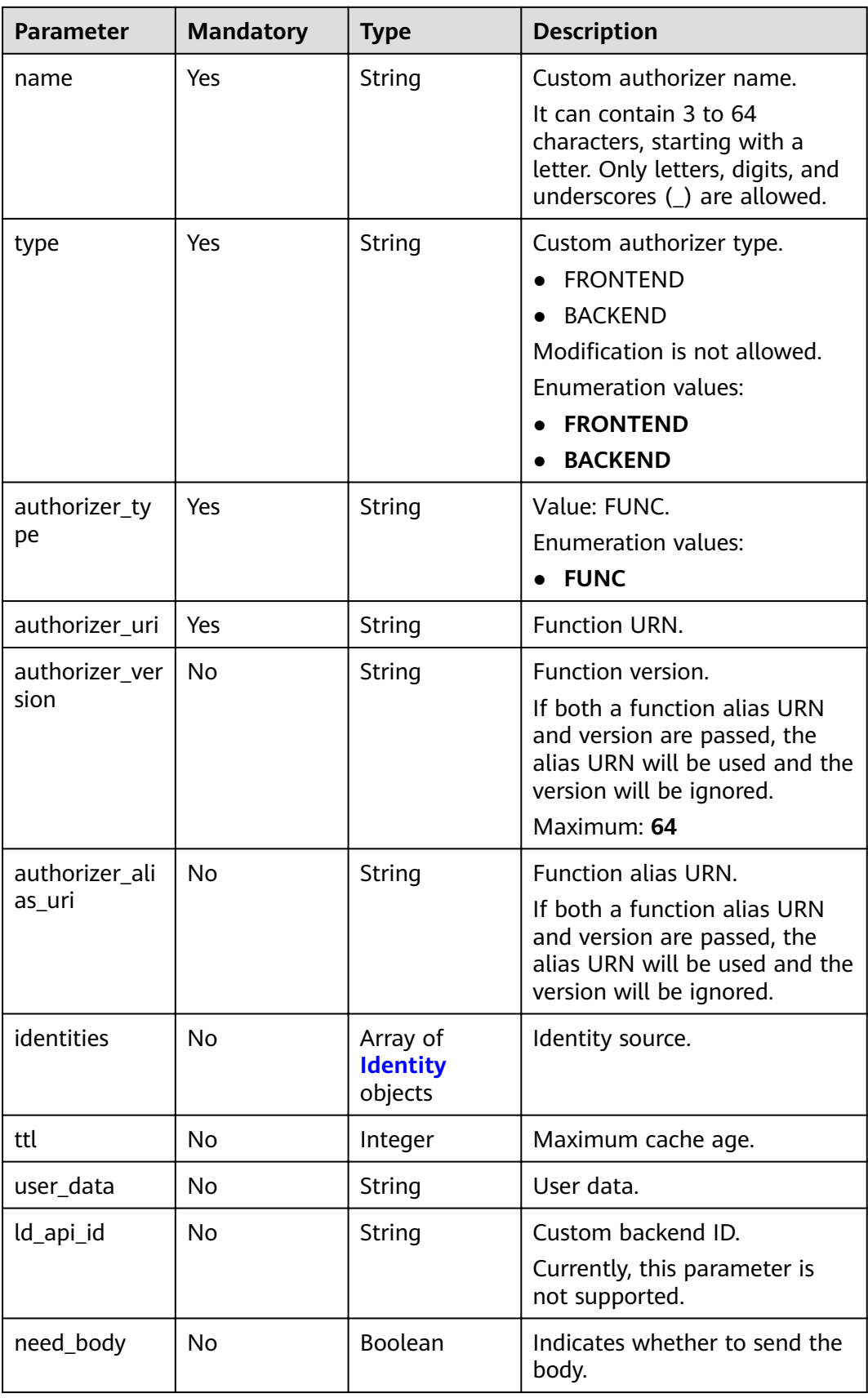

# <span id="page-564-0"></span>**Table 3-855** Identity

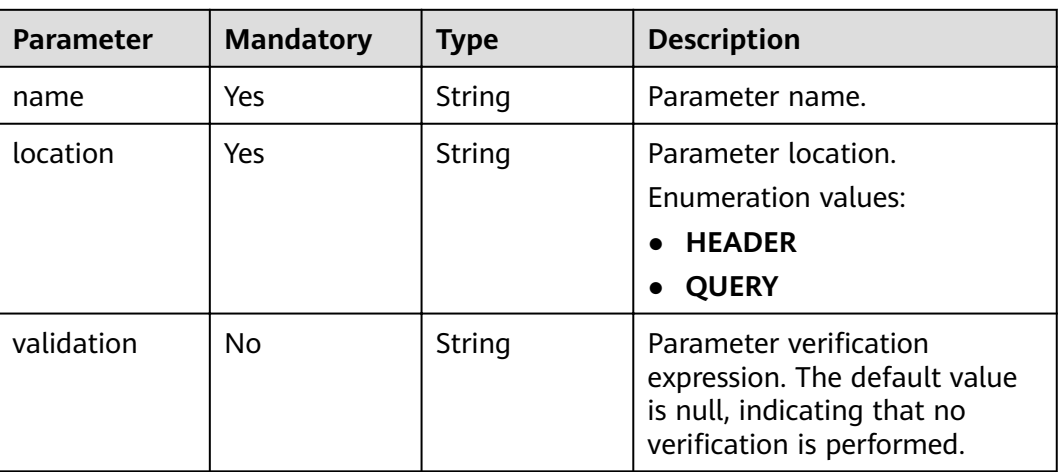

# **Response Parameters**

### **Status code: 200**

# **Table 3-856** Response body parameters

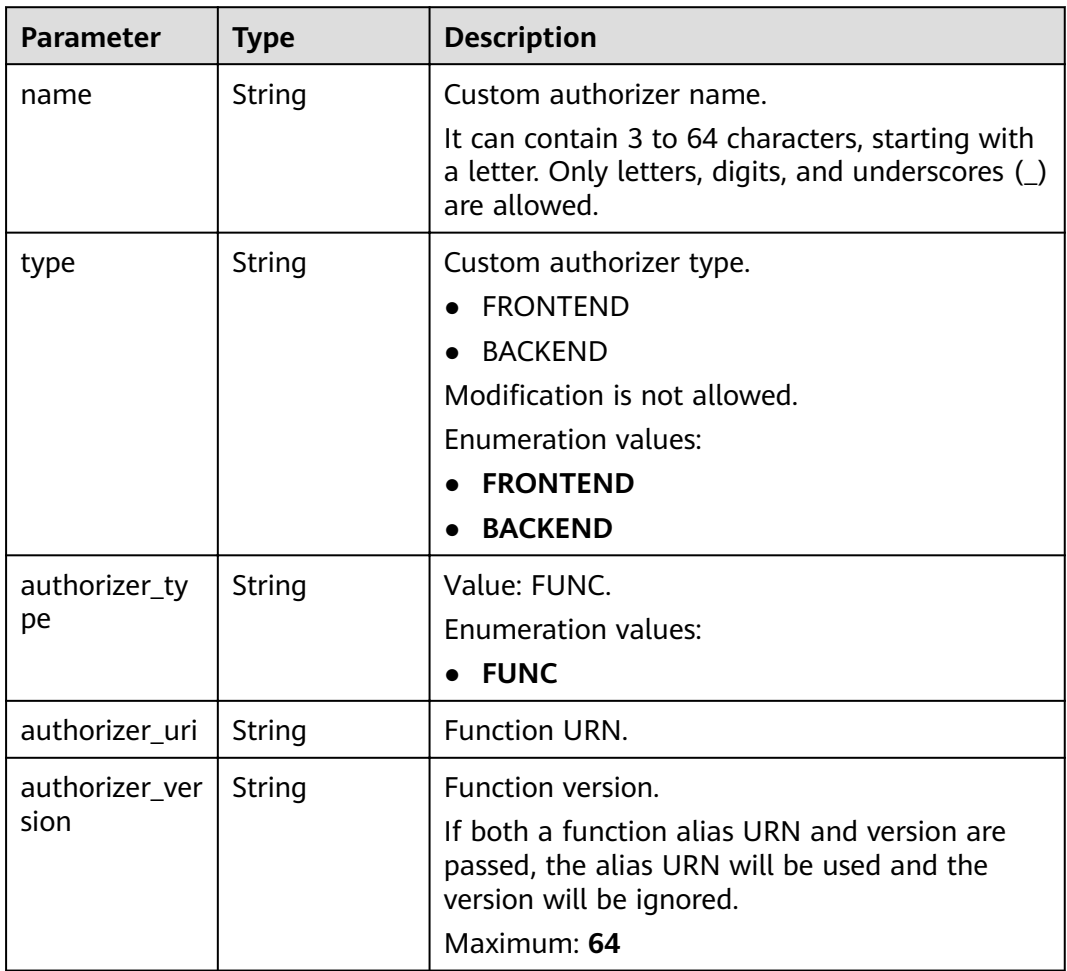

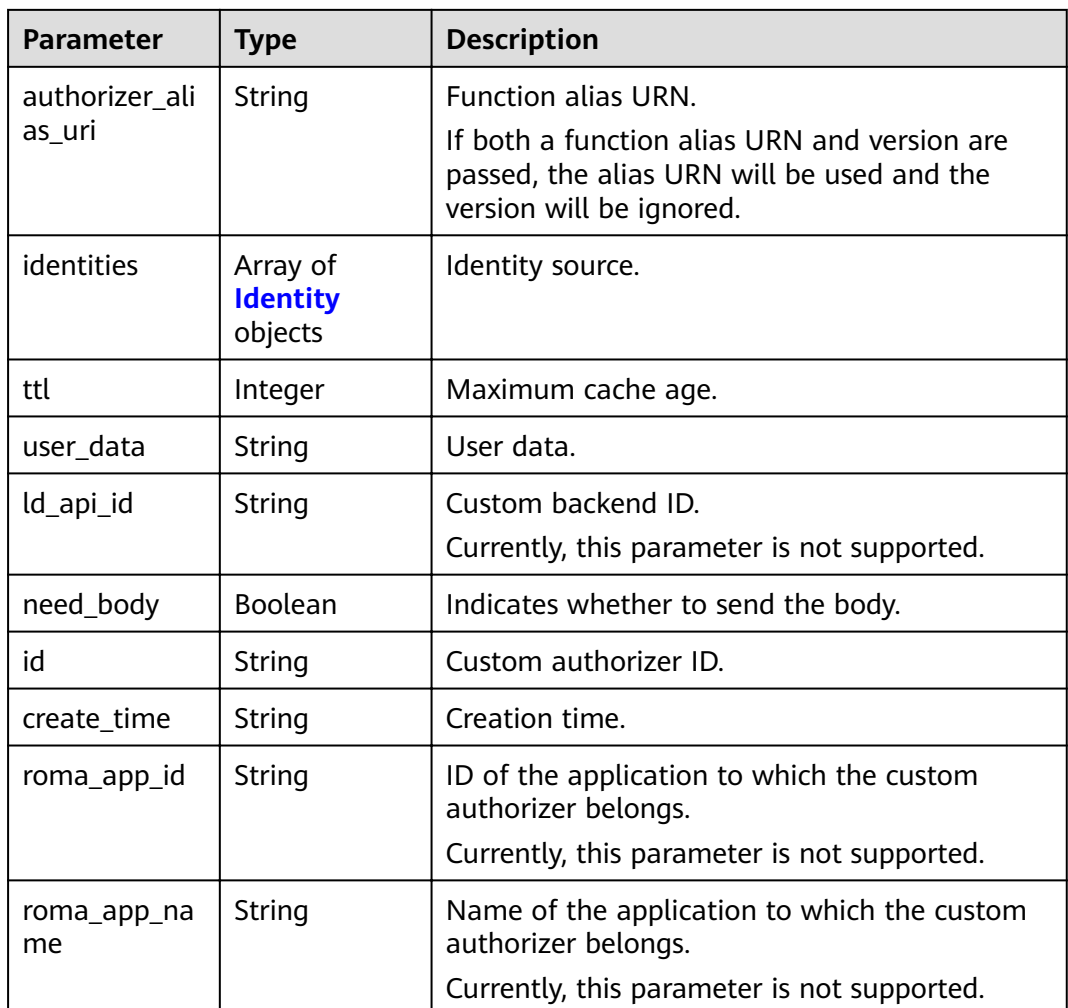

# **Table 3-857** Identity

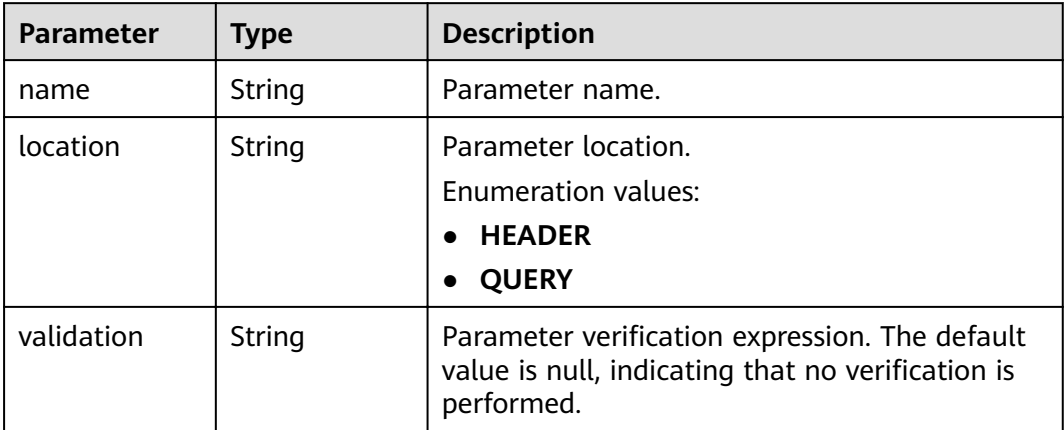

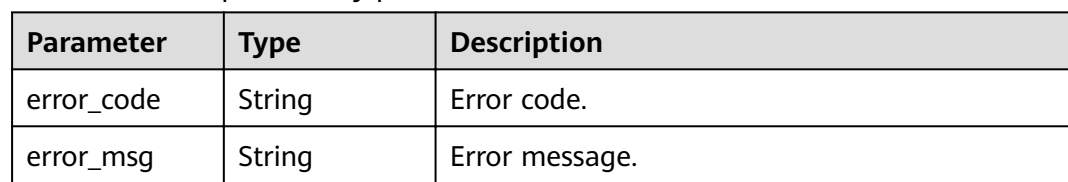

#### **Table 3-858** Response body parameters

### **Status code: 403**

**Table 3-859** Response body parameters

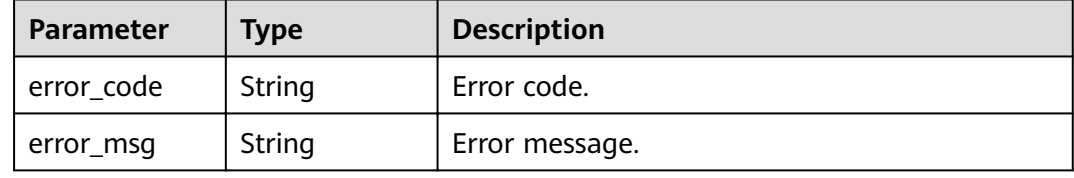

#### **Status code: 404**

**Table 3-860** Response body parameters

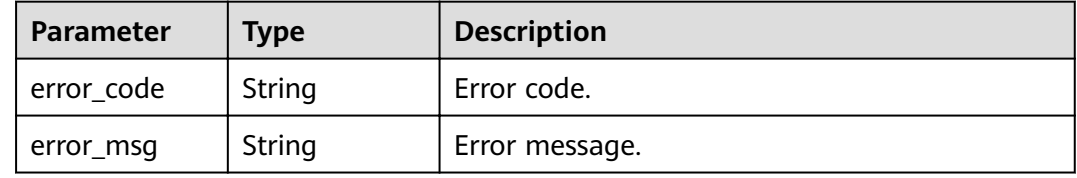

#### **Status code: 500**

**Table 3-861** Response body parameters

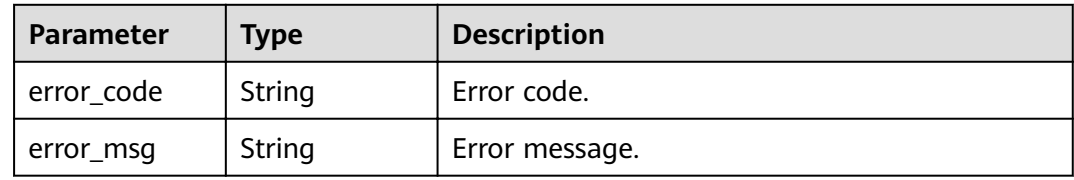

# **Example Requests**

{

 "name" : "Authorizer\_demo", "type" : "FRONTEND", "authorizer\_type" : "FUNC", "authorizer\_uri" : "urn:fss:xx-xxx: 106506b9a92342df9a5025fc12351cfc:function:defau:apigDemo\_1592617458814", "authorizer\_version" : "v1", "authorizer\_alias\_uri" : "urn:fss:xxxxx-4:106506b9a92342df9a5025fc12351cfc:function:defau:apigDemo\_1592617458814:!v1", "user\_data" : "authorizer\_test",

```
 "identities" : [ {
   "name" : "header",
   "location" : "HEADER"
  } ]
}
```
# **Example Responses**

#### **Status code: 200**

**OK** 

```
{
  "name" : "Authorizer_demo",
  "type" : "FRONTEND",
 "authorizer_type" : "FUNC",
 "authorizer_uri" : "urn:fss:xx-
xxx-4:106506b9a92342df9a5025fc12351cfc:function:defau:apigDemo_1592617458814",
 "authorizer_version" : "v1",
 "authorizer_alias_uri" : "urn:fss:xx-
xxx-4:106506b9a92342df9a5025fc12351cfc:function:defau:apigDemo_1592617458814:!v1",
  "identities" : [ {
   "name" : "header",
   "location" : "HEADER"
 } ],
 "ttl" : 5,
  "user_data" : "authorizer_test",
  "id" : "0d982c1ac3da493dae47627b6439fc5c",
  "create_time" : "2020-07-08T03:27:52.000+0000"
}
```
#### **Status code: 401**

Unauthorized

```
{
  "error_code" : "APIG.1002",
  "error_msg" : "Incorrect token or token resolution failed"
}
```
#### **Status code: 403**

Forbidden

```
{
  "error_code" : "APIG.1005",
  "error_msg" : "No permissions to request this method"
}
```
#### **Status code: 404**

Not Found

{

```
 "error_code" : "APIG.3081",
  "error_msg" : "authorizer with id: 0d982c1ac3da493dae47627b6439fc5c not found"
}
```
### **Status code: 500**

Internal Server Error

```
{
  "error_code" : "APIG.9999",
  "error_msg" : "System error"
}
```
# **Status Codes**

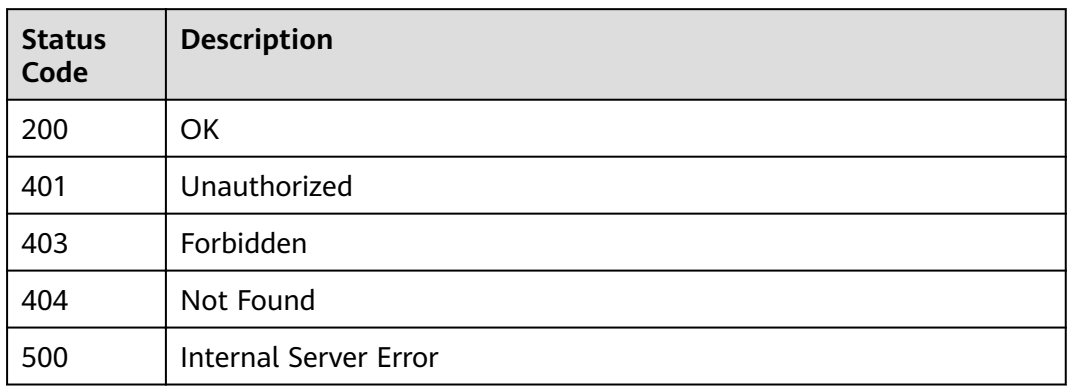

# **Error Codes**

See **[Error Codes](#page-864-0)**.

# **3.16.3 Deleting a Custom Authorizer**

# **Function**

This API is used to delete a custom authorizer.

# **URI**

DELETE /v2/{project\_id}/apigw/instances/{instance\_id}/authorizers/{authorizer\_id}

## **Table 3-862** Path Parameters

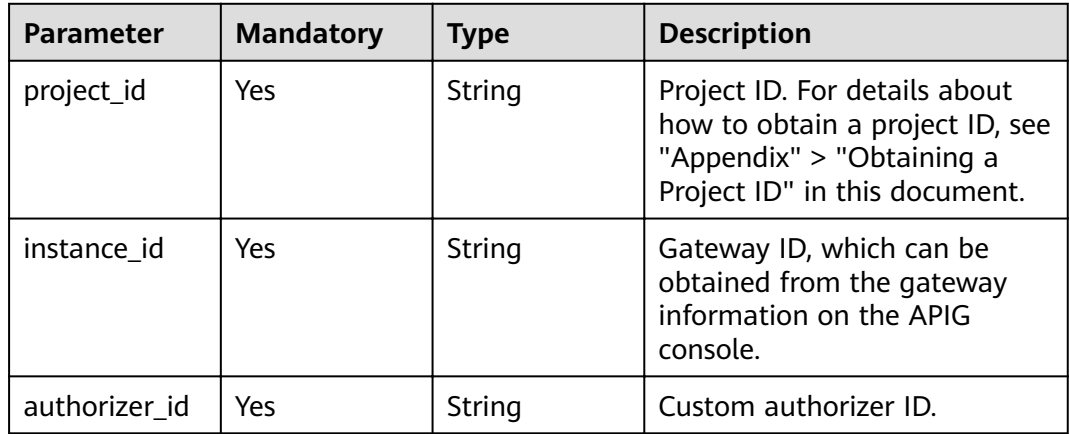

# **Request Parameters**

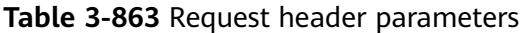

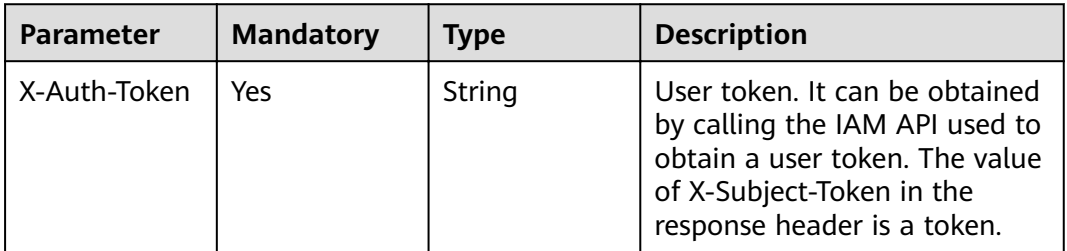

# **Response Parameters**

### **Status code: 400**

**Table 3-864** Response body parameters

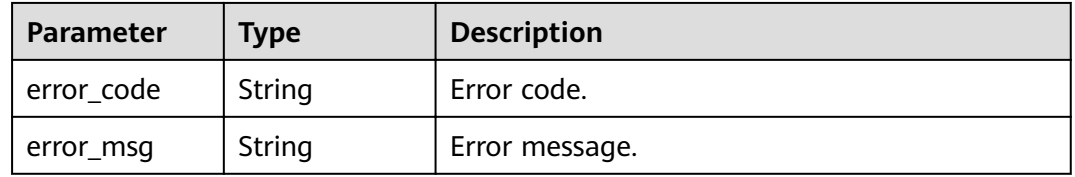

### **Status code: 401**

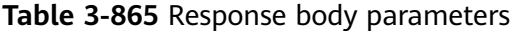

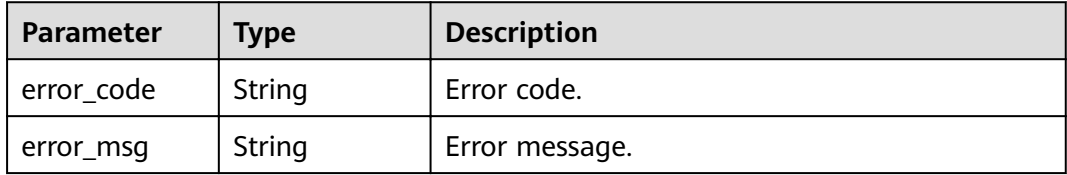

## **Status code: 403**

**Table 3-866** Response body parameters

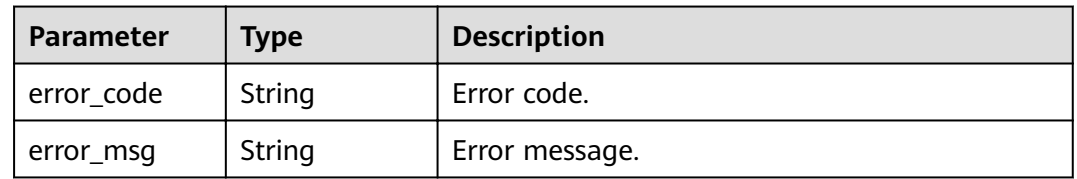

| <b>Parameter</b> | <b>Type</b> | <b>Description</b> |
|------------------|-------------|--------------------|
| error_code       | String      | Error code.        |
| error_msg        | String      | Error message.     |

**Table 3-867** Response body parameters

**Table 3-868** Response body parameters

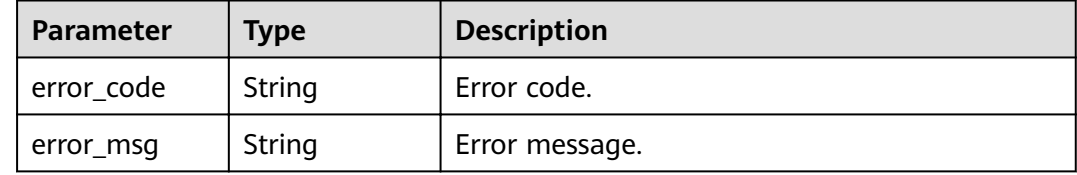

# **Example Requests**

None

### **Example Responses**

### **Status code: 400**

Bad Request

```
{
 "error_code" : "APIG.2011",
 "error_msg" : "Invalid parameter value,parameterName:id. Please refer to the support documentation"
}
```
#### **Status code: 401**

#### Unauthorized

```
{
  "error_code" : "APIG.1002",
  "error_msg" : "Incorrect token or token resolution failed"
}
```
#### **Status code: 403**

#### Forbidden

```
{
  "error_code" : "APIG.1005",
  "error_msg" : "No permissions to request this method"
}
```
#### **Status code: 404**

Not Found

```
{
  "error_code" : "APIG.3081",
  "error_msg" : "authorizer with id: 0d982c1ac3da493dae47627b6439fc5c not found"
}
```
Internal Server Error

```
{
  "error_code" : "APIG.9999",
  "error_msg" : "System error"
}
```
# **Status Codes**

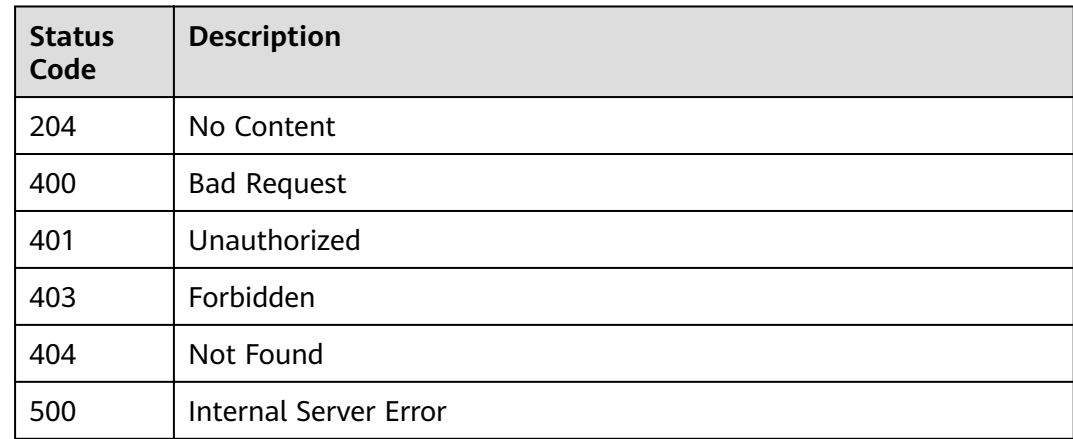

# **Error Codes**

See **[Error Codes](#page-864-0)**.

# **3.16.4 Querying Custom Authorizer Details**

# **Function**

This API is used to query the details of a custom authorizer.

# **URI**

GET /v2/{project\_id}/apigw/instances/{instance\_id}/authorizers/{authorizer\_id}

### **Table 3-869** Path Parameters

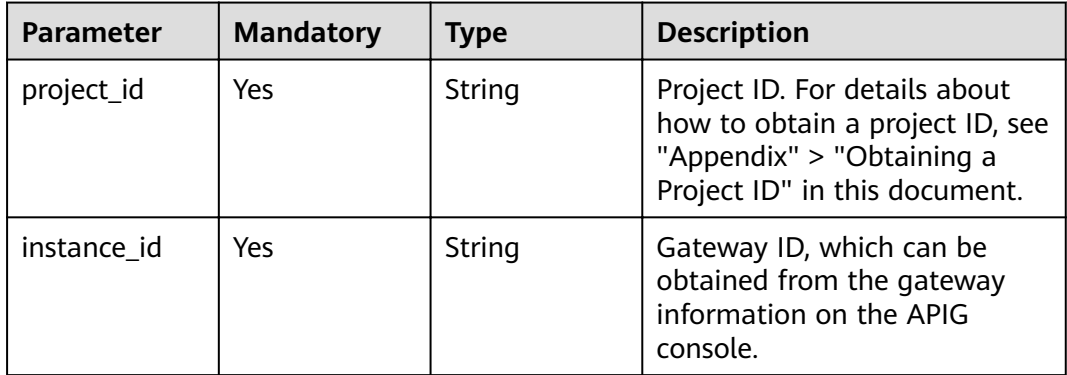

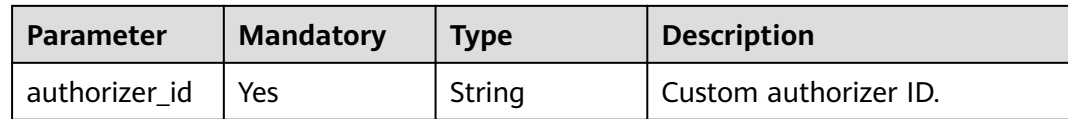

# **Request Parameters**

**Table 3-870** Request header parameters

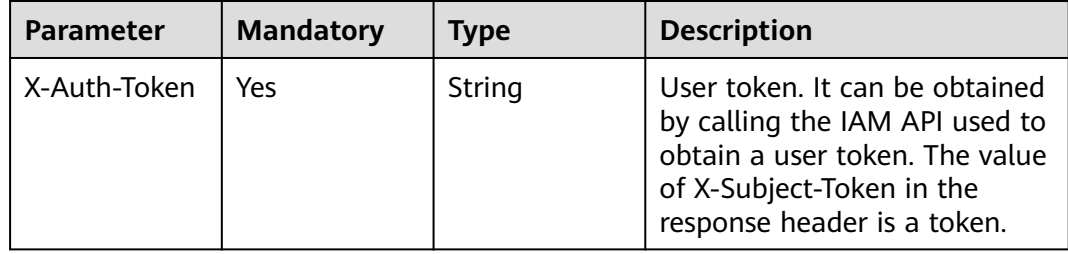

# **Response Parameters**

### **Status code: 200**

**Table 3-871** Response body parameters

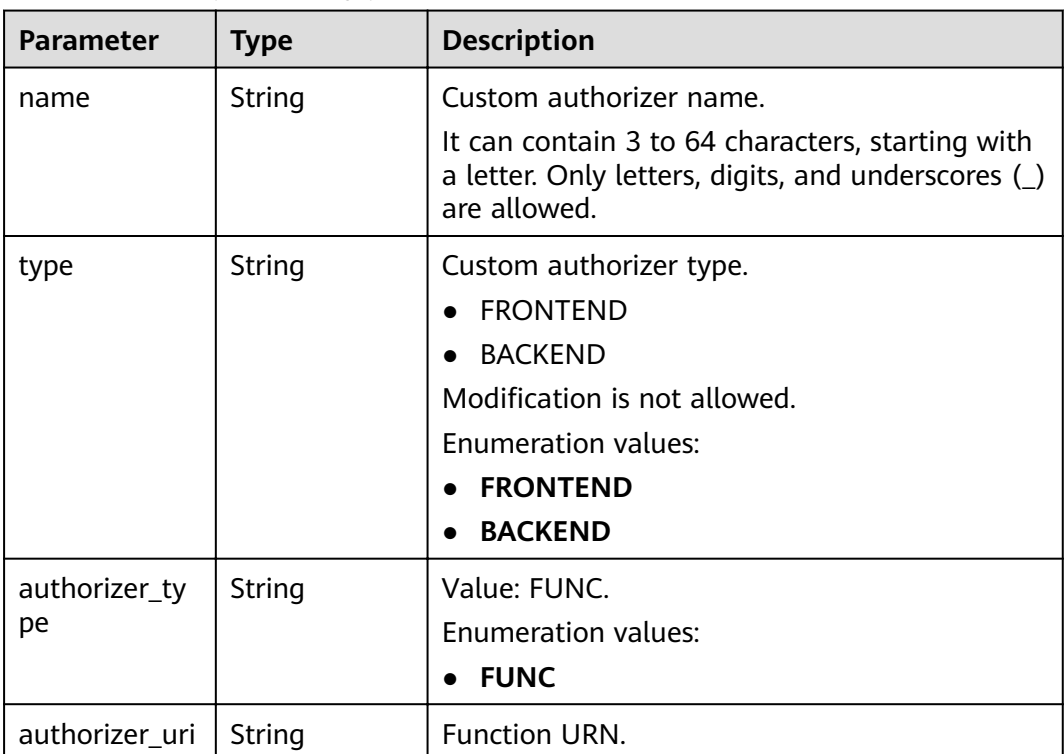

| <b>Parameter</b>         | <b>Type</b>                            | <b>Description</b>                                                                                                    |
|--------------------------|----------------------------------------|----------------------------------------------------------------------------------------------------|
| authorizer ver<br>sion   | String                                 | Function version.<br>If both a function alias URN and version are<br>passed, the alias URN will be used and the<br>version will be ignored.<br>Maximum: 64 |
| authorizer_ali<br>as_uri | String                                 | <b>Function alias URN.</b><br>If both a function alias URN and version are<br>passed, the alias URN will be used and the<br>version will be ignored.       |
| identities               | Array of<br><b>Identity</b><br>objects | Identity source.                                                                                                    |
| ttl                      | Integer                                | Maximum cache age.                                                                                                    |
| user_data                | String                                 | User data.                                                                                                    |
| ld_api_id                | String                                 | Custom backend ID.<br>Currently, this parameter is not supported.                                                                                          |
| need_body                | Boolean                                | Indicates whether to send the body.                                                                                                    |
| id                       | String                                 | Custom authorizer ID.                                                                                                    |
| create_time              | String                                 | Creation time.                                                                                                    |
| roma_app_id              | String                                 | ID of the application to which the custom<br>authorizer belongs.<br>Currently, this parameter is not supported.                                            |
| roma_app_na<br>me        | String                                 | Name of the application to which the custom<br>authorizer belongs.<br>Currently, this parameter is not supported.                                          |

**Table 3-872** Identity

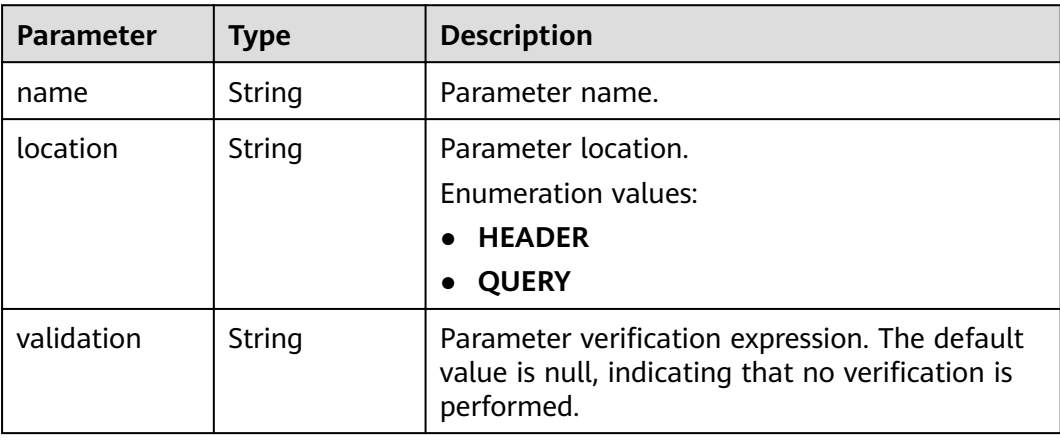

**Table 3-873** Response body parameters

| Parameter  | <b>Type</b> | <b>Description</b> |
|------------|-------------|--------------------|
| error_code | String      | Error code.        |
| error_msg  | String      | Error message.     |

#### **Status code: 401**

#### **Table 3-874** Response body parameters

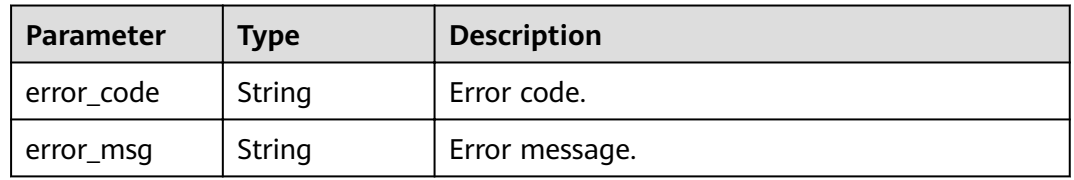

### **Status code: 403**

#### **Table 3-875** Response body parameters

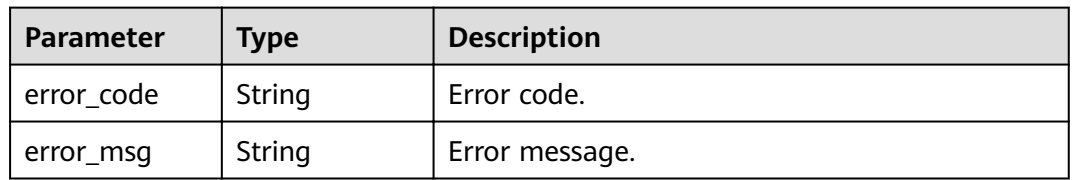

## **Status code: 404**

**Table 3-876** Response body parameters

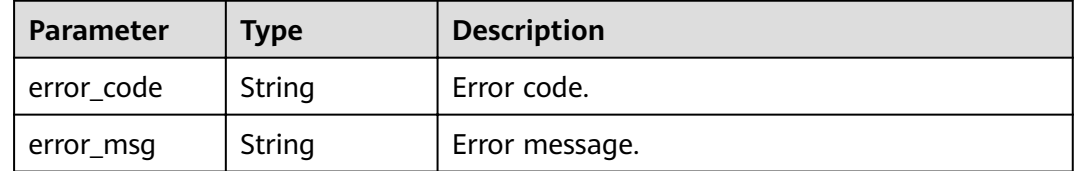

| <b>Parameter</b> | <b>Type</b> | <b>Description</b> |
|------------------|-------------|--------------------|
| error_code       | String      | Error code.        |
| error_msg        | String      | Error message.     |

**Table 3-877** Response body parameters

# **Example Requests**

None

### **Example Responses**

#### **Status code: 200**

**OK** 

```
{
  "name" : "Authorizer_demo",
  "type" : "FRONTEND",
  "authorizer_type" : "FUNC",
  "authorizer_uri" : "urn:fss:xx-
xxx-4:106506b9a92342df9a5025fc12351cfc:function:defau:apigDemo_1592617458814",
 "authorizer_version" : "v1",
 "authorizer_alias_uri" : "urn:fss:xx-
xxx-4:106506b9a92342df9a5025fc12351cfc:function:defau:apigDemo_1592617458814:!v1",
  "identities" : [ {
   "name" : "header",
   "location" : "HEADER"
  } ],
  "ttl" : 0,
  "user_data" : "authorizer_test",
  "id" : "0d982c1ac3da493dae47627b6439fc5c",
  "create_time" : "2020-07-31T11:55:43Z"
}
```
#### **Status code: 400**

Bad Request

```
{
 "error_code" : "APIG.2011",
  "error_msg" : "Invalid parameter value,parameterName:type. Please refer to the support documentation"
}
```
#### **Status code: 401**

Unauthorized

```
{
  "error_code" : "APIG.1002",
  "error_msg" : "Incorrect token or token resolution failed"
}
```
#### **Status code: 403**

Forbidden

```
{
  "error_code" : "APIG.1005",
  "error_msg" : "No permissions to request this method"
}
```
#### Not Found

```
{
  "error_code" : "APIG.3081",
  "error_msg" : "authorizer with id: 0d982c1ac3da493dae47627b6439fc5c not found"
}
```
#### **Status code: 500**

Internal Server Error

```
{
 "error_code" : "APIG.9999",
 "error_msg" : "System error"
}
```
# **Status Codes**

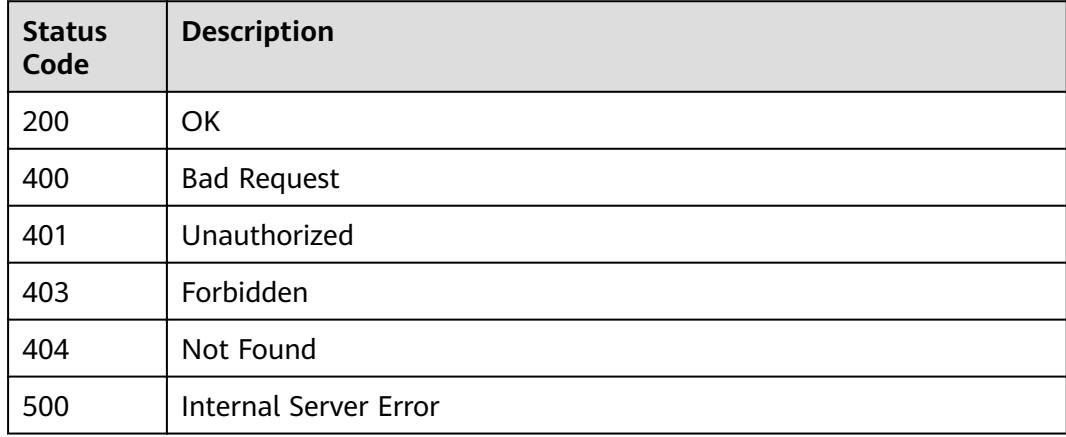

## **Error Codes**

See **[Error Codes](#page-864-0)**.

# **3.16.5 Querying Custom Authorizers**

## **Function**

This API is used to query all the custom authorizers under a gateway.

## **URI**

GET /v2/{project\_id}/apigw/instances/{instance\_id}/authorizers

## **Table 3-878** Path Parameters

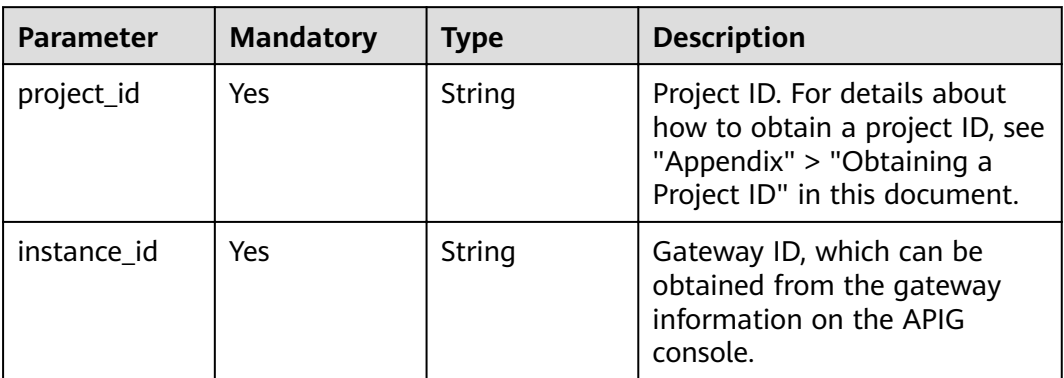

## **Table 3-879** Query Parameters

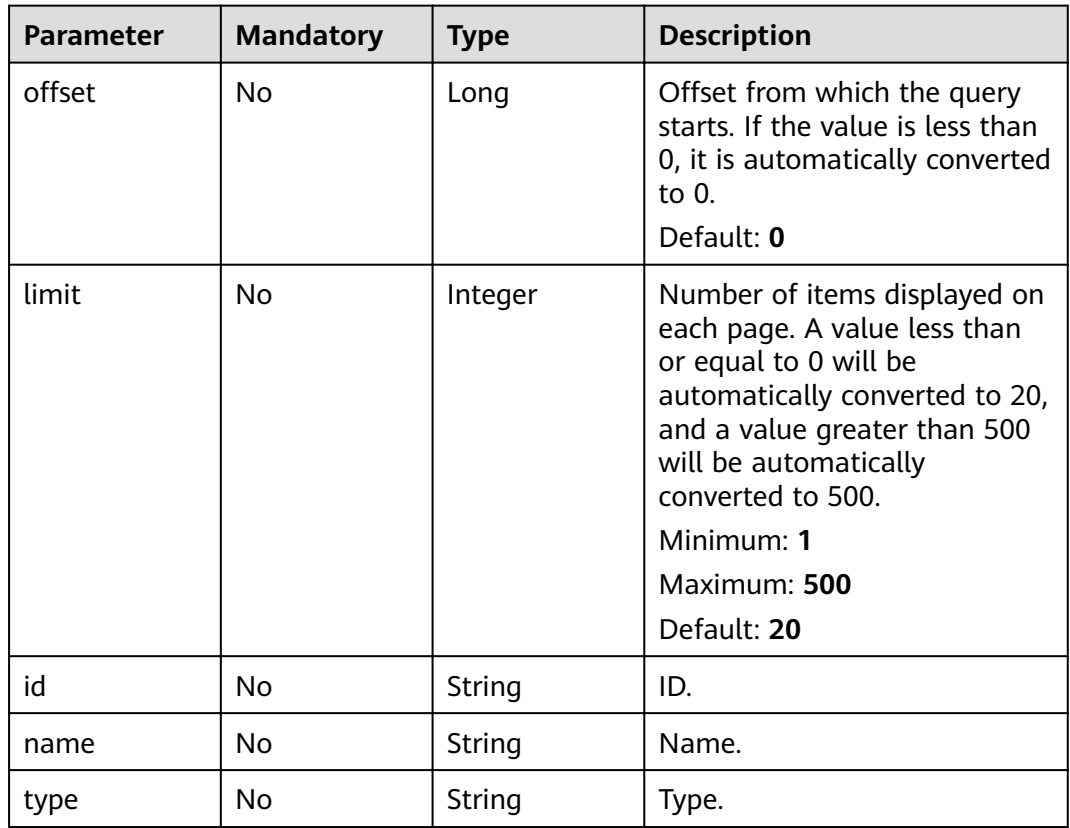

# **Request Parameters**

**Table 3-880** Request header parameters

| <b>Parameter</b> | <b>Mandatory</b> | <b>Type</b> | <b>Description</b>                                                                                                    |
|------------------|------------------|-------------|----------------------------------------------------------------------------------------------------|
| X-Auth-Token     | Yes              | String      | User token. It can be obtained<br>by calling the IAM API used to<br>obtain a user token. The value<br>of X-Subject-Token in the<br>response header is a token. |

## **Response Parameters**

## **Status code: 200**

**Table 3-881** Response body parameters

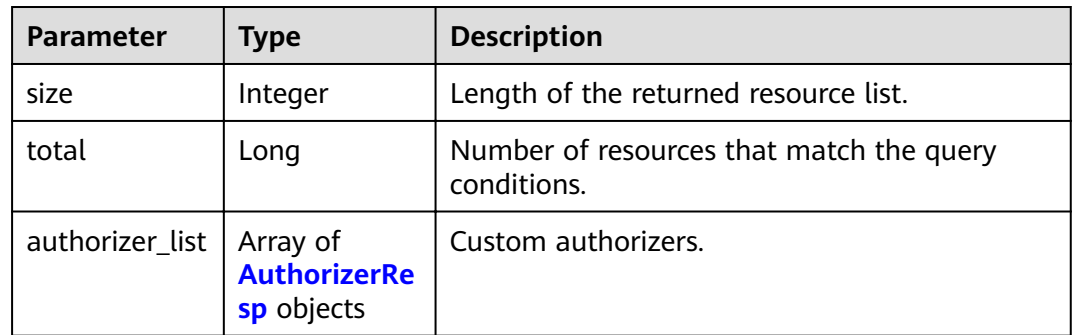

## **Table 3-882** AuthorizerResp

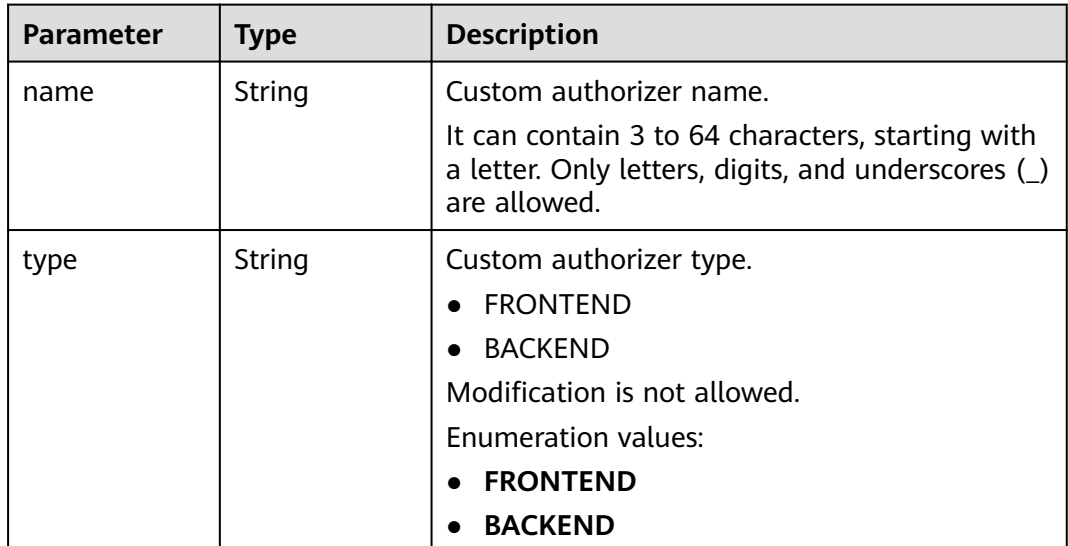

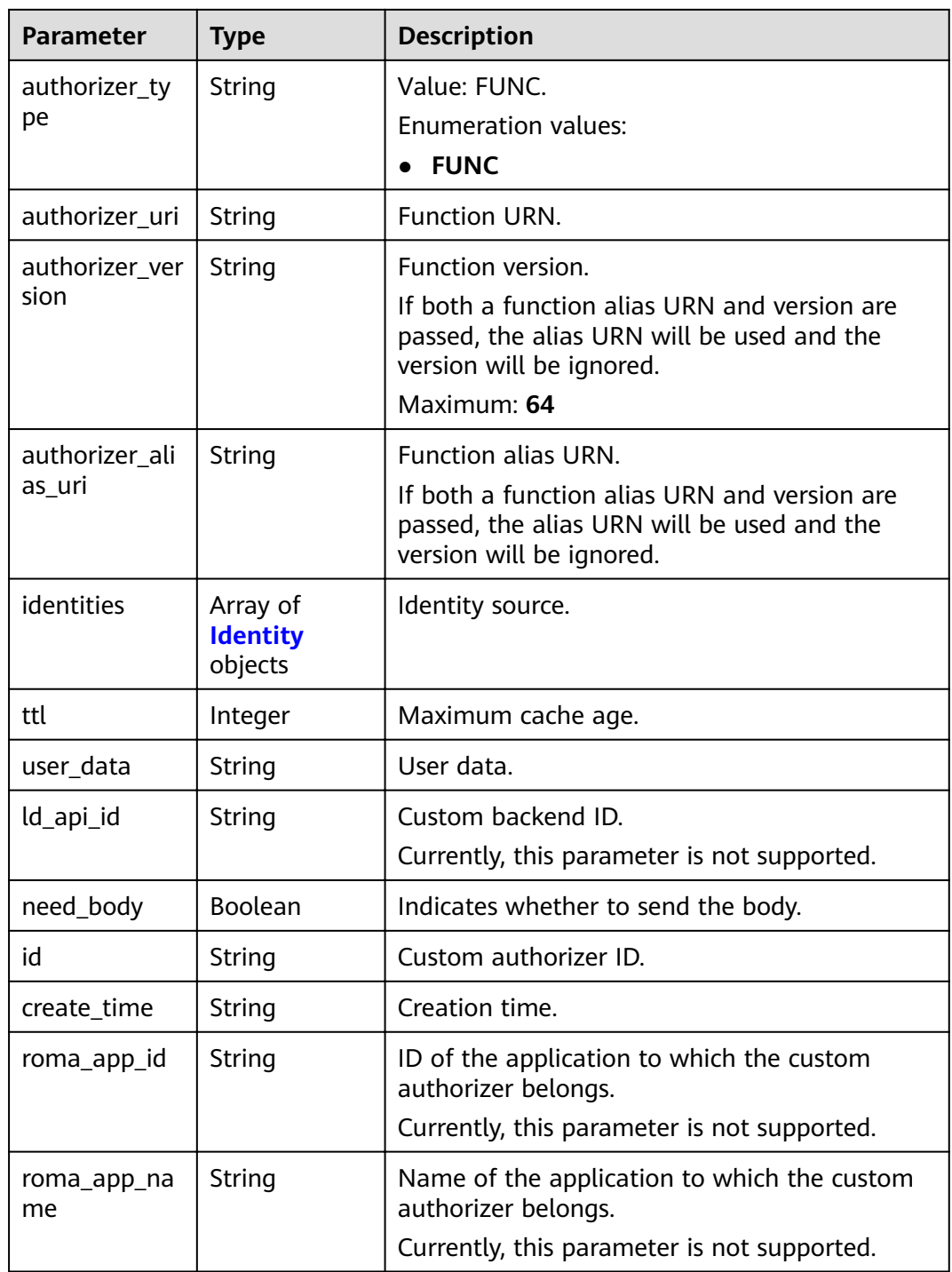

## **Table 3-883** Identity

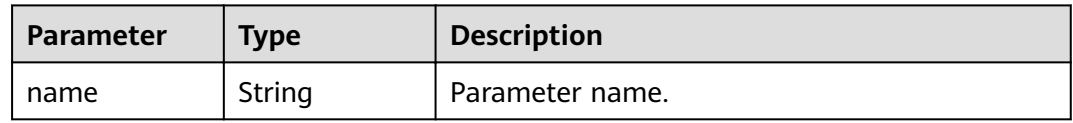

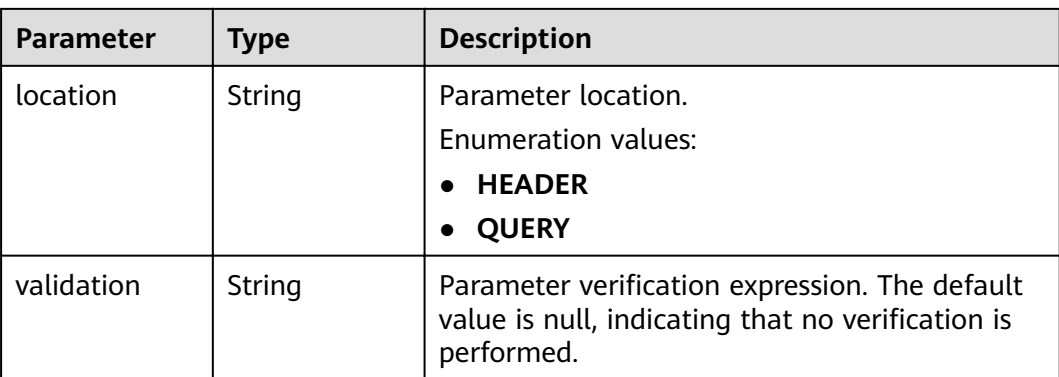

#### **Table 3-884** Response body parameters

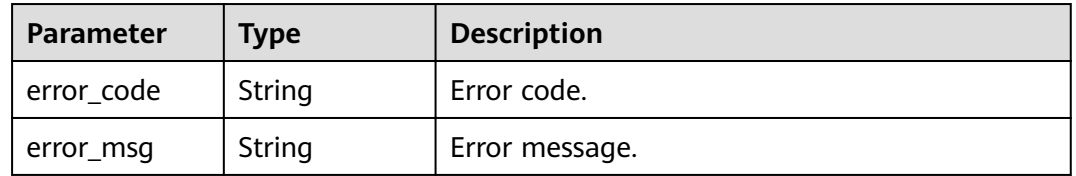

## **Status code: 401**

## **Table 3-885** Response body parameters

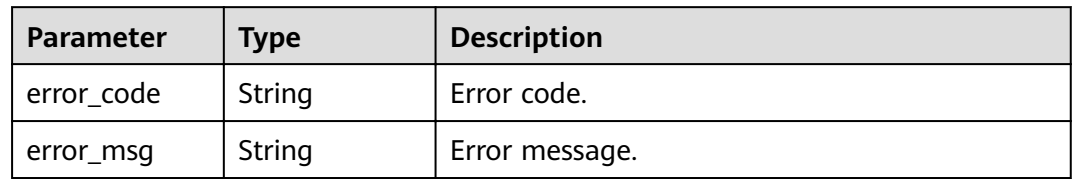

## **Status code: 403**

#### **Table 3-886** Response body parameters

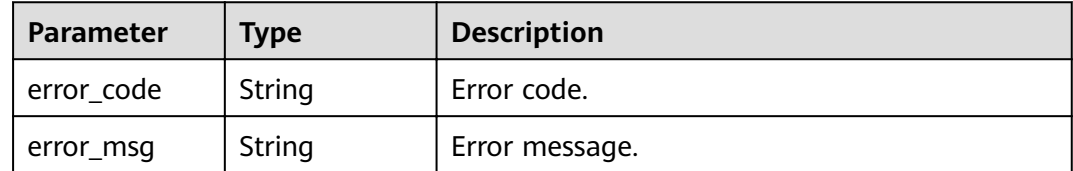

| <b>Parameter</b> | <b>Type</b> | <b>Description</b> |
|------------------|-------------|--------------------|
| error_code       | String      | Error code.        |
| error_msg        | String      | Error message.     |

**Table 3-887** Response body parameters

**Table 3-888** Response body parameters

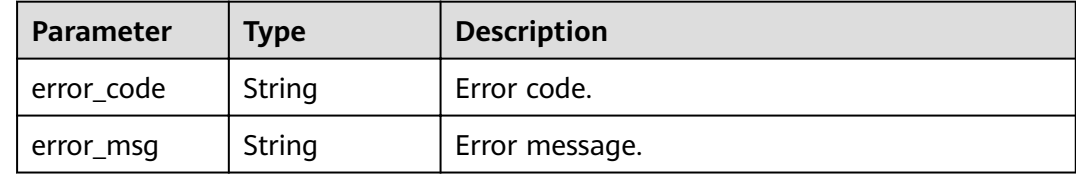

## **Example Requests**

None

## **Example Responses**

#### **Status code: 200**

OK

```
{
  "total" : 1,
  "size" : 1,
  "authorizer_list" : [ {
 "name" : "Authorizer_demo",
 "type" : "FRONTEND",
   "authorizer_type" : "FUNC",
   "authorizer_uri" : "urn:fss:xx-
xxx-4:106506b9a92342df9a5025fc12351cfc:function:defau:apigDemo_1592617458814",
 "authorizer_version" : "v1",
 "authorizer_alias_uri" : "urn:fss:xx-
xxx-4:106506b9a92342df9a5025fc12351cfc:function:defau:apigDemo_1592617458814:!v1",
 "identities" : [ {
 "name" : "header",
    "location" : "HEADER"
 } ],
 "ttl" : 0,
   "user_data" : "authorizer_test",
   "id" : "0d982c1ac3da493dae47627b6439fc5c",
   "create_time" : "2020-07-31T11:55:43Z"
 } ]
}
```
#### **Status code: 400**

Bad Request

```
{
  "error_code" : "APIG.2011",
  "error_msg" : "Invalid parameter value,parameterName:name. Please refer to the support documentation"
}
```
#### Unauthorized

```
{
 "error_code" : "APIG.1002",
 "error_msg" : "Incorrect token or token resolution failed"
}
```
## **Status code: 403**

Forbidden

```
{
  "error_code" : "APIG.1005",
  "error_msg" : "No permissions to request this method"
}
```
## **Status code: 404**

Not Found

```
{
 "error_code" : "APIG.3030",
 "error_msg" : "The instance does not exist;id:eddc4d25480b4cd6b512f270a1b8b341"
}
```
#### **Status code: 500**

Internal Server Error

```
{
 "error_code" : "APIG.9999",
 "error_msg" : "System error"
}
```
## **Status Codes**

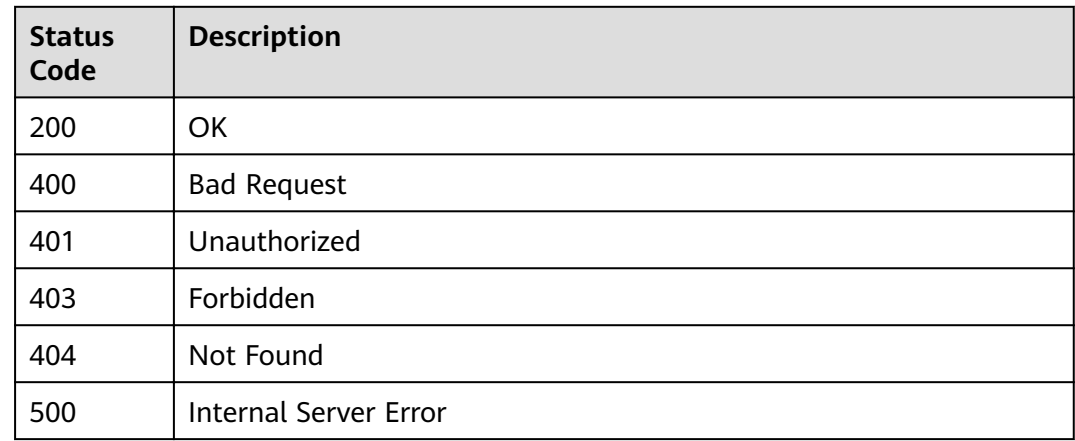

## **Error Codes**

See **[Error Codes](#page-864-0)**.

# **3.17 API Import and Export**

# **3.17.1 Exporting APIs**

# **Function**

This API is used to export APIs in a specified API group. The content of the exported file complies with the Swagger standard. For details about the custom extended fields of APIG, see section "Importing and Exporting APIs: Extended Definition" in the Developer Guide.

## **URI**

POST /v2/{project\_id}/apigw/instances/{instance\_id}/openapi/export

| <b>Parameter</b> | <b>Mandatory</b> | <b>Type</b> | <b>Description</b>                                                                                                    |
|------------------|------------------|-------------|----------------------------------------------------------------------------------------------------|
| project_id       | Yes              | String      | Project ID. For details about<br>how to obtain a project ID, see<br>"Appendix" > "Obtaining a<br>Project ID" in this document. |
| instance id      | Yes              | String      | Gateway ID, which can be<br>obtained from the gateway<br>information on the APIG<br>console.                                   |

**Table 3-889** Path Parameters

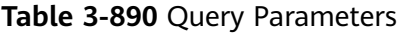

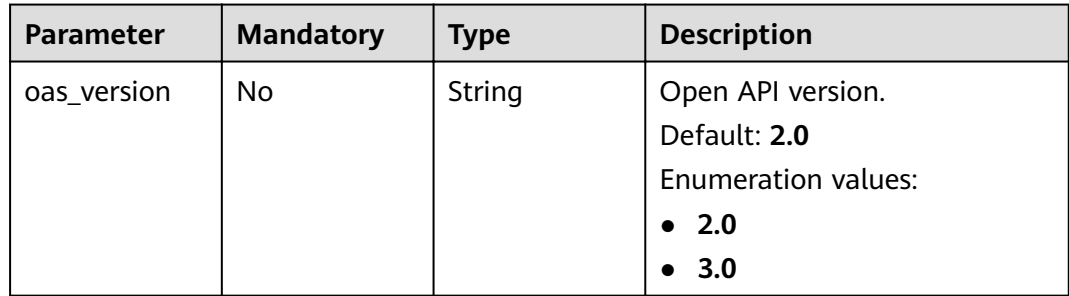

# **Request Parameters**

**Table 3-891** Request header parameters

| <b>Parameter</b> | <b>Mandatory</b> | <b>Type</b> | <b>Description</b>                                                                                                    |
|------------------|------------------|-------------|----------------------------------------------------------------------------------------------------|
| X-Auth-Token     | Yes.             | String      | User token. It can be obtained<br>by calling the IAM API used to<br>obtain a user token. The value<br>of X-Subject-Token in the<br>response header is a token. |

## **Table 3-892** Request body parameters

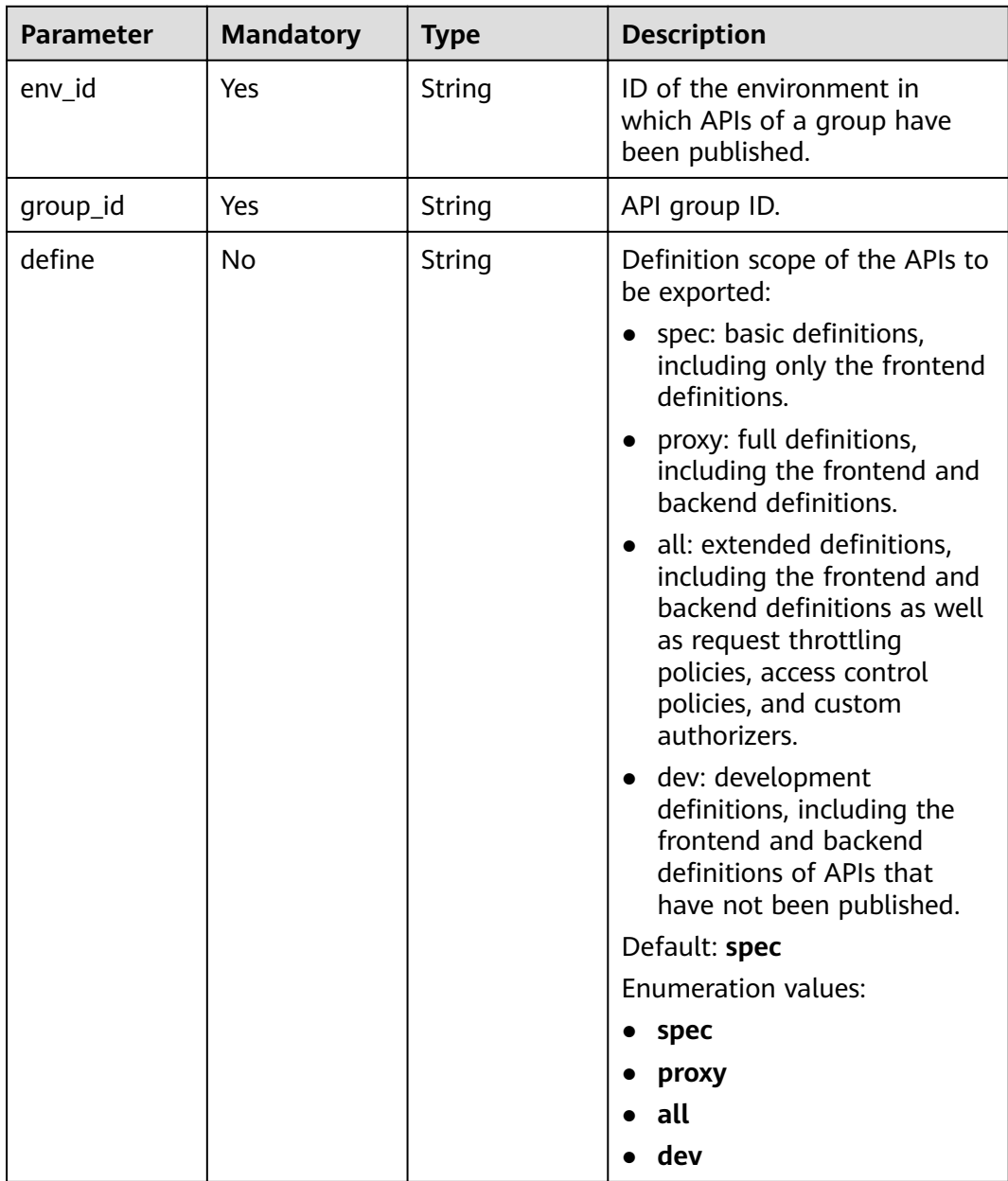

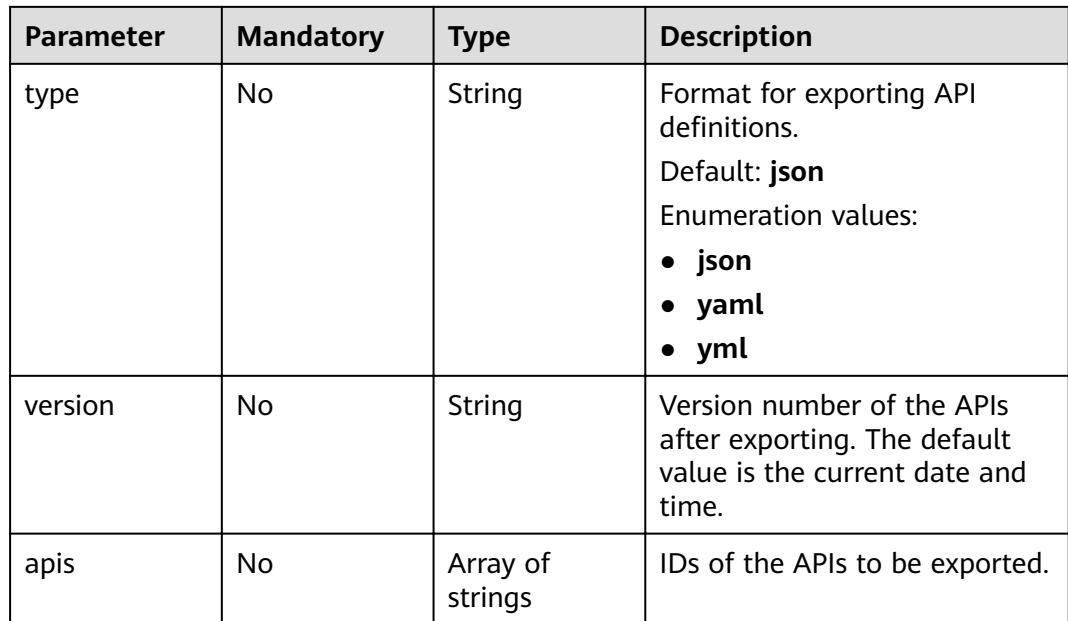

## **Response Parameters**

## **Status code: 400**

**Table 3-893** Response body parameters

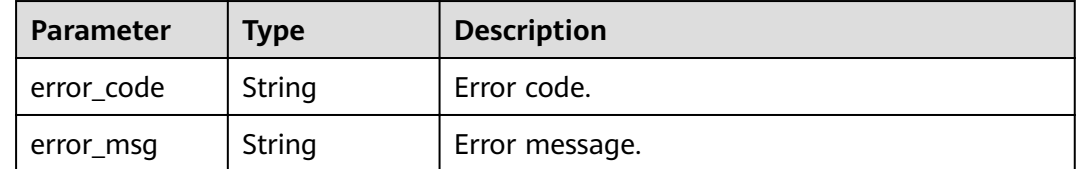

## **Status code: 401**

**Table 3-894** Response body parameters

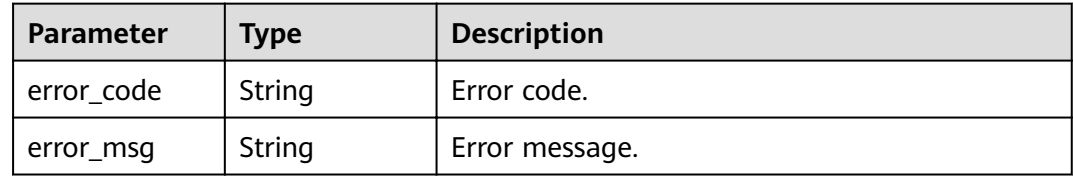

## **Status code: 403**

**Table 3-895** Response body parameters

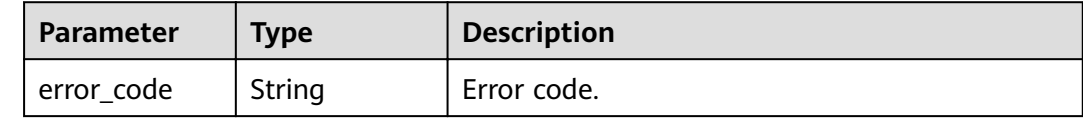

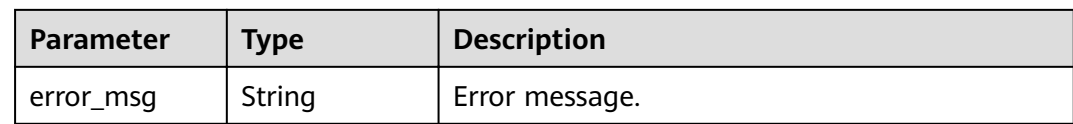

#### **Table 3-896** Response body parameters

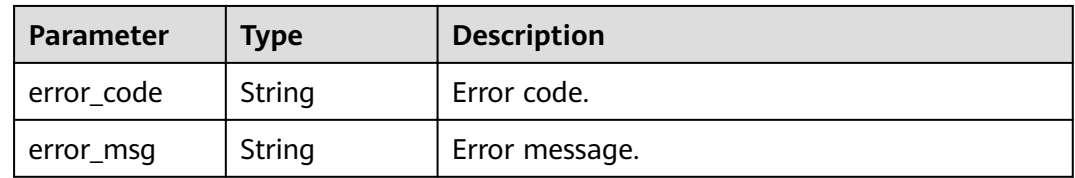

#### **Status code: 500**

#### **Table 3-897** Response body parameters

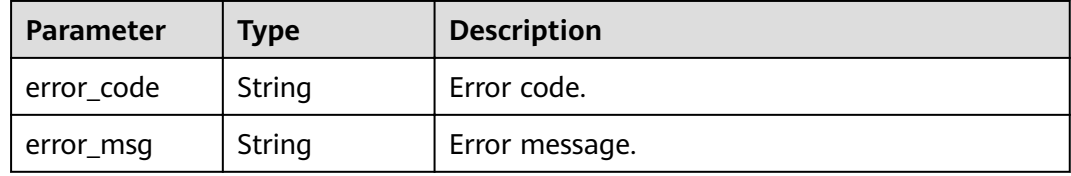

## **Example Requests**

```
{
 "env_id" : "DEFAULT_ENVIRONMENT_RELEASE_ID",
 "group_id" : "c77f5e81d9cb4424bf704ef2b0ac7600",
"define" : "all"
}
```
## **Example Responses**

#### **Status code: 400**

#### Bad Request

#### {

```
 "error_code" : "APIG.2001",
"error_msg" : "The request parameters must be specified,parameterName:env_id. Please refer to the
support documentation"
}
```
#### **Status code: 401**

#### Unauthorized

```
{
  "error_code" : "APIG.1002",
  "error_msg" : "Incorrect token or token resolution failed"
}
```
#### Forbidden

```
{
  "error_code" : "APIG.1005",
  "error_msg" : "No permissions to request this method"
}
```
#### **Status code: 404**

Not Found

```
{
  "error_code" : "APIG.3001",
  "error_msg" : "API group c77f5e81d9cb4424bf704ef2b0ac7600 does not exist"
}
```
#### **Status code: 500**

Internal Server Error

```
{
  "error_code" : "APIG.9999",
  "error_msg" : "System error"
}
```
# **Status Codes**

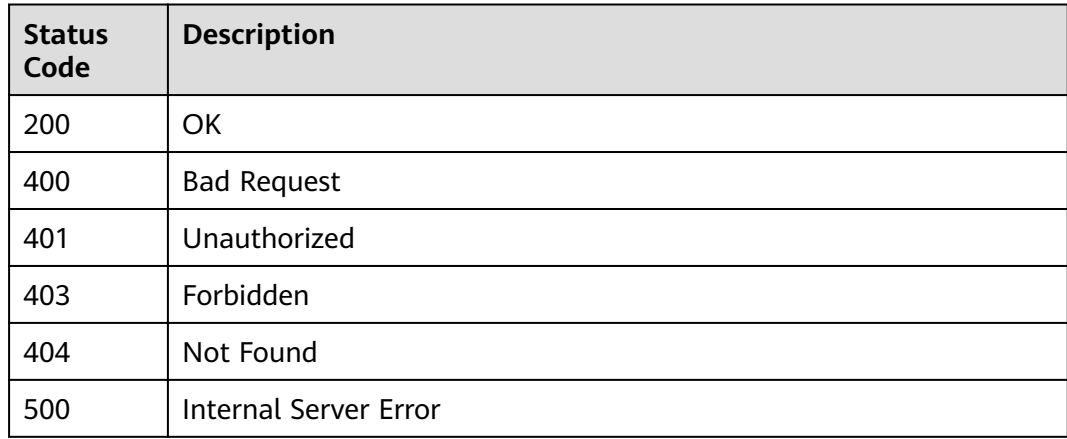

## **Error Codes**

See **[Error Codes](#page-864-0)**.

# **3.17.2 Importing APIs**

## **Function**

This API is used to import APIs. The content of the imported file must comply with the Swagger standard. For details about the custom extended fields, see section "Importing and Exporting APIs: Extended Definition" in the Developer Guide.

## **URI**

POST /v2/{project\_id}/apigw/instances/{instance\_id}/openapi/import

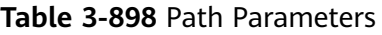

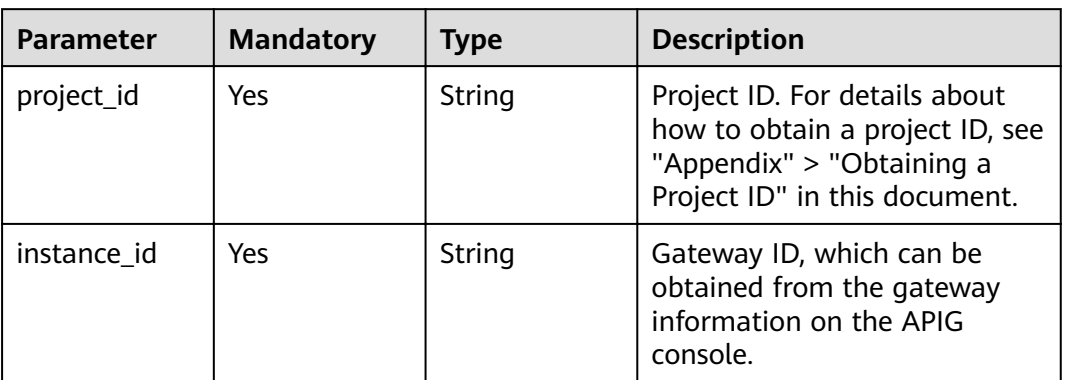

# **Request Parameters**

**Table 3-899** Request header parameters

| <b>Parameter</b> | <b>Mandatory</b> | Type   | <b>Description</b>                                                                                                    |
|------------------|------------------|--------|----------------------------------------------------------------------------------------------------|
| X-Auth-Token     | Yes              | String | User token. It can be obtained<br>by calling the IAM API used to<br>obtain a user token. The value<br>of X-Subject-Token in the<br>response header is a token. |

**Table 3-900** FormData parameters

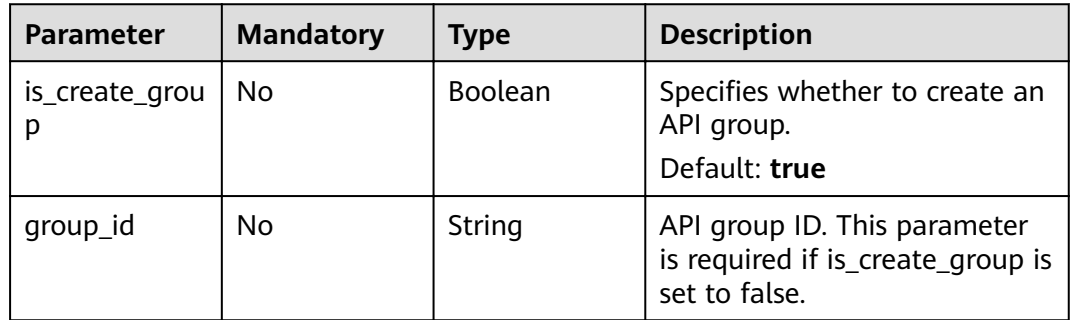

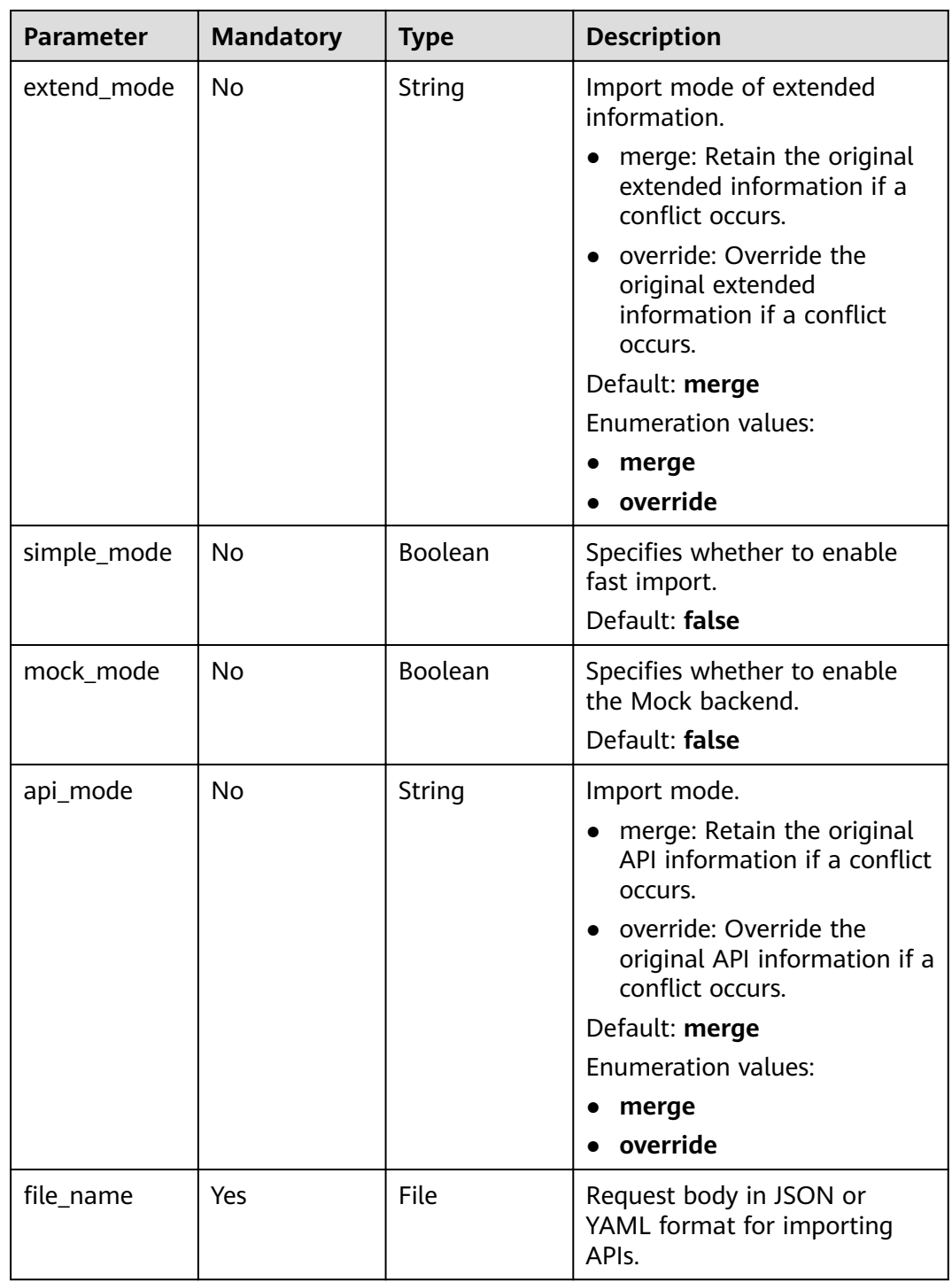

# **Response Parameters**

| <b>Parameter</b> | <b>Type</b>                           | <b>Description</b>                                                         |  |
|------------------|---------------------------------------|----------------------------------------------------------------------------|--|
| <b>SUCCESS</b>   | Array of<br><b>Success</b><br>objects | Import success information.                                                |  |
| failure          | Array of<br><b>Failure</b><br>objects | Import failure information.                                                |  |
| swagger          | <b>Swagger</b><br>object              | Swagger file import result.<br>Currently, this parameter is not supported. |  |
| group_id         | String                                | API group ID.                                                              |  |
| ignore           | Array of<br><b>Ignore</b><br>objects  | APIs that are not imported.                                                |  |

**Table 3-901** Response body parameters

## **Table 3-902** Success

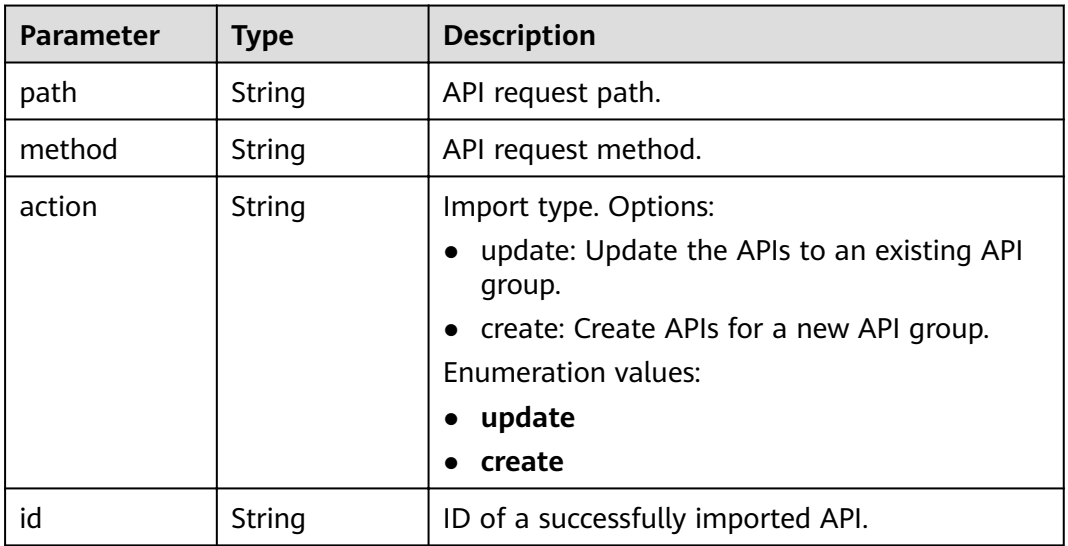

## **Table 3-903** Failure

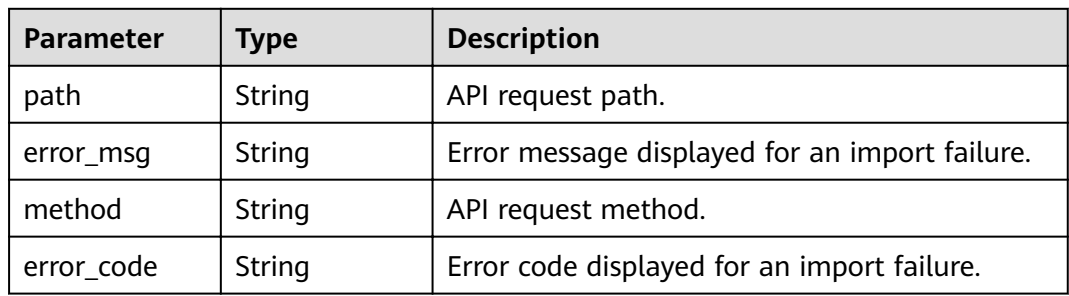

#### <span id="page-591-0"></span>**Table 3-904** Swagger

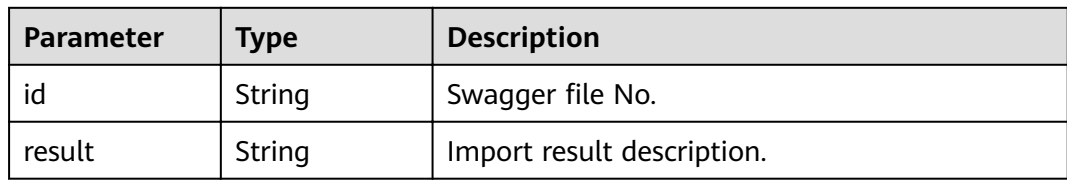

## **Table 3-905** Ignore

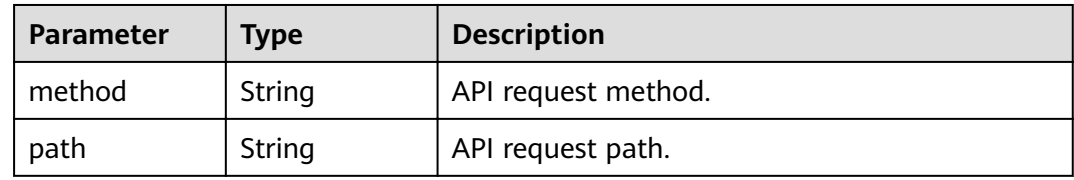

## **Status code: 400**

## **Table 3-906** Response body parameters

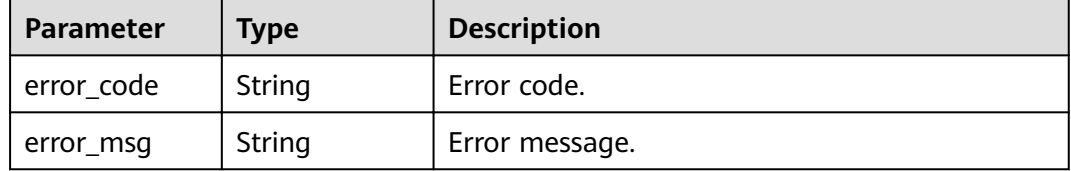

## **Status code: 401**

**Table 3-907** Response body parameters

| Parameter  | <b>Type</b> | <b>Description</b> |
|------------|-------------|--------------------|
| error_code | String      | Error code.        |
| error_msg  | String      | Error message.     |

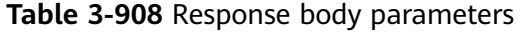

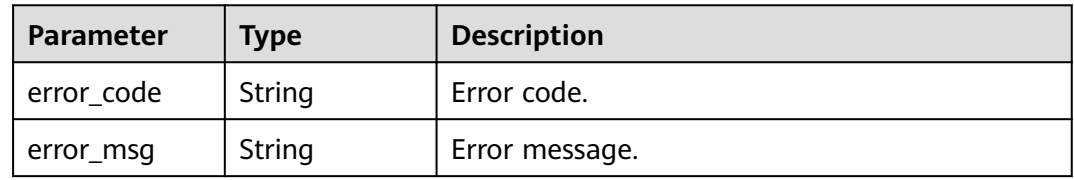

#### **Table 3-909** Response body parameters

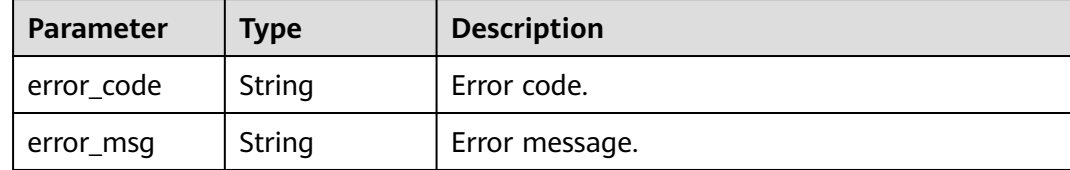

#### **Status code: 500**

**Table 3-910** Response body parameters

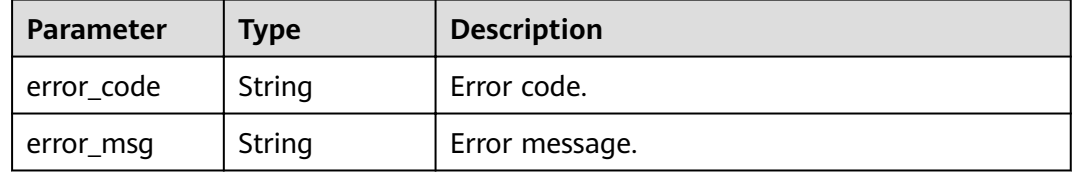

## **Example Requests**

```
{
 "is create group" : false.
 "group_id" : "d9ce8c9eede54b3f841ec324fe0bfdc2",
"file_name" : "APIGroup_test.json"
}
```
## **Example Responses**

#### **Status code: 200**

**OK** 

```
{
  "group_id" : "d9ce8c9eede54b3f841ec324fe0bfdc2",
  "failure" : [ {
   "path" : "/test/demo",
   "error_msg" : "The API already exists, An API with the same combination of the method, path, and x-
apigateway-match-mode fields already exists. API name: API_demo",
   "method" : "GET",
   "error_code" : "APIG.3301"
  } ],
 "success" : [ {
 "path" : "/test",
   "method" : "GET",
   "action" : "create",
  "id" : "8ae6bcafab6f49d78242bff26ad8a4f0"
 } ],
 "swagger_id" : "412488ba965041f9838a5266a5f8e574",
  "result" : "Success"
}
Status code: 400
```
Bad Request

{ "error\_code" : "APIG.3201",

 "error\_msg" : "The API group name already exists" }

#### **Status code: 401**

#### Unauthorized

```
{
 "error_code" : "APIG.1002",
 "error_msg" : "Incorrect token or token resolution failed"
}
```
## **Status code: 403**

#### Forbidden

```
{
 "error_code" : "APIG.1005",
 "error_msg" : "No permissions to request this method"
}
```
#### **Status code: 404**

#### Not Found

```
{
  "error_code" : "APIG.3001",
  "error_msg" : "API group not found"
}
```
#### **Status code: 500**

Internal Server Error

```
{
 "error_code" : "APIG.9999",
 "error_msg" : "System error"
}
```
## **Status Codes**

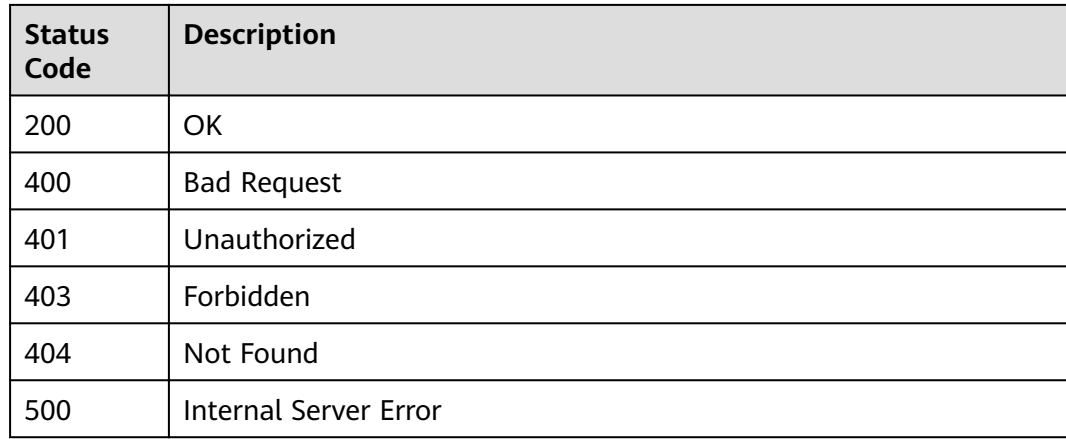

## **Error Codes**

#### See **[Error Codes](#page-864-0)**.

# **3.18 VPC Channel Management**

# **3.18.1 Creating a VPC Channel**

# **Function**

This API is used to create a VPC channel from APIG to your private VPC resources. Afterwards, when creating an API, you can configure your backend service to use this VPC channel so that APIG can directly access your private VPC resources.

## $\Box$  Note

You can create a maximum of 30 VPC channels.

## **URI**

POST /v2/{project\_id}/apigw/instances/{instance\_id}/vpc-channels

**Table 3-911** Path Parameters

| <b>Parameter</b> | <b>Mandatory</b> | <b>Type</b> | <b>Description</b>                                                                                                    |
|------------------|------------------|-------------|----------------------------------------------------------------------------------------------------|
| project_id       | Yes.             | String      | Project ID. For details about<br>how to obtain a project ID, see<br>"Appendix" > "Obtaining a<br>Project ID" in this document. |
| instance id      | Yes.             | String      | Gateway ID, which can be<br>obtained from the gateway<br>information on the APIG<br>console.                                   |

## **Request Parameters**

#### **Table 3-912** Request header parameters

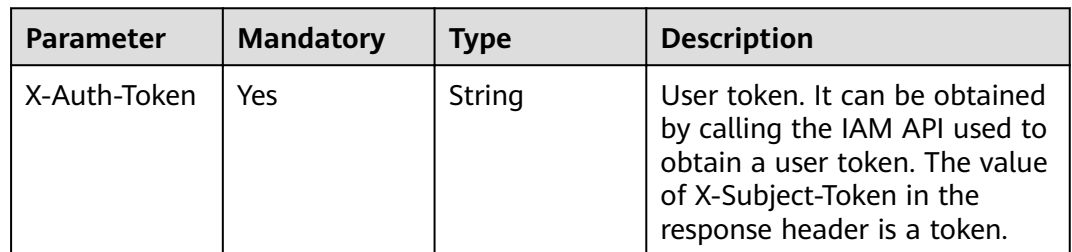

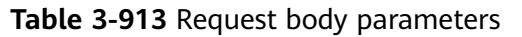

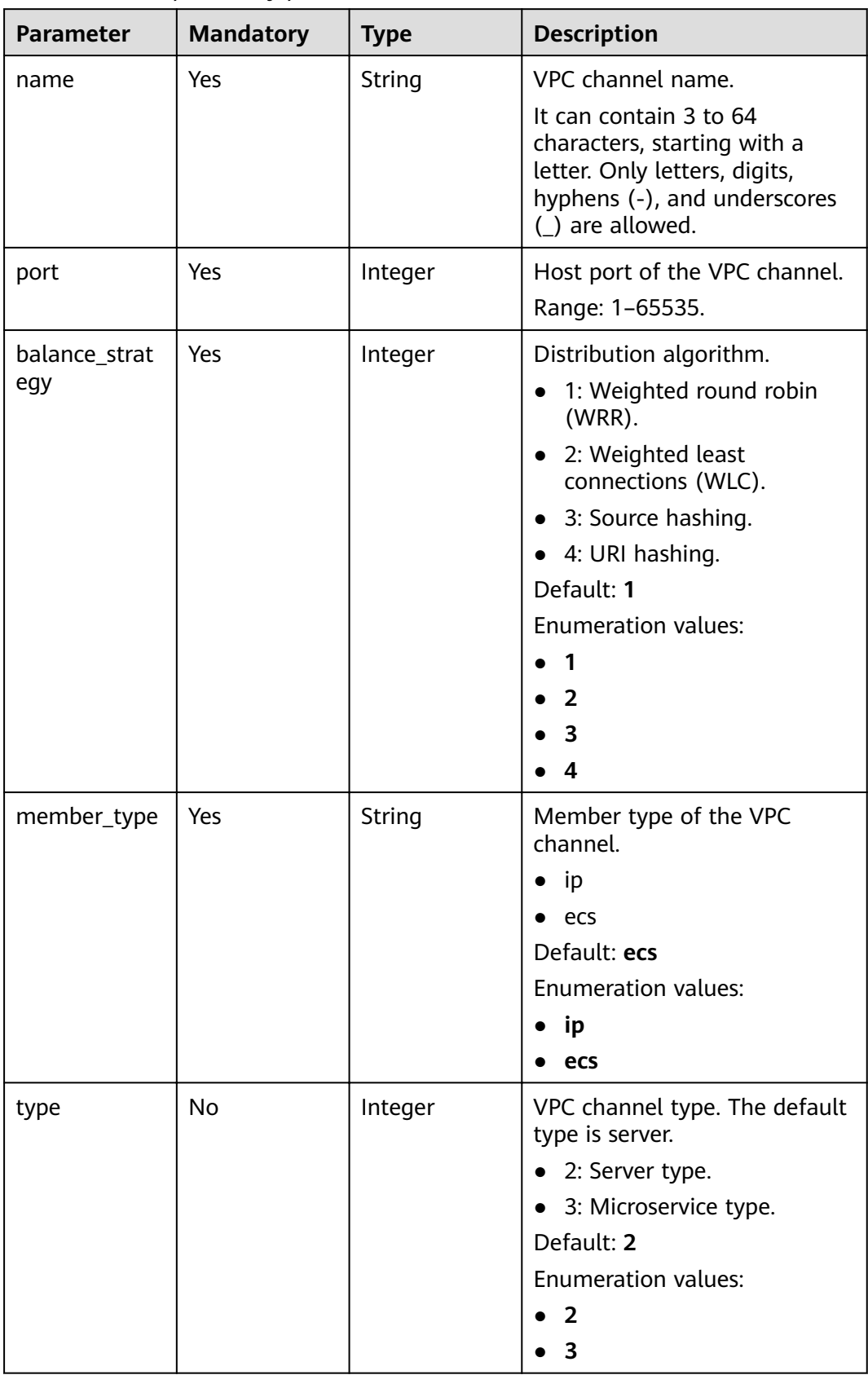

| <b>Parameter</b>      | <b>Mandatory</b> | <b>Type</b>                                         | <b>Description</b>                                                                                  |
|-----------------------|------------------|-----------------------------------------------------|----------------------------------------------------------------------------------------------------|
| dict_code             | <b>No</b>        | String                                              | Dictionary code of the VPC<br>channel.                                                              |
|                       |                  |                                                     | The value can contain letters,<br>digits, hyphens (-),<br>underscores $($ ), and periods<br>$(.)$ . |
|                       |                  |                                                     | This parameter is currently not<br>supported.                                                       |
|                       |                  |                                                     | Minimum: $3$                                                                                        |
|                       |                  |                                                     | Maximum: 64                                                                                         |
| member_grou<br>ps     | No               | Array of<br><b>MemberGrou</b><br>pCreate<br>objects | Backend server groups of the<br>VPC channel.                                                        |
| members               | No               | Array of<br><b>MemberInfo</b><br>objects            | Backend instances of the VPC<br>channel.                                                            |
| vpc_health_co<br>nfiq | No               | <b>VpcHealthCo</b><br>nfig object                   | Health check details.                                                                               |
| microservice_i<br>nfo | No               | <b>MicroService</b><br><b>Create object</b>         | Microservice details.                                                                               |

**Table 3-914** MemberGroupCreate

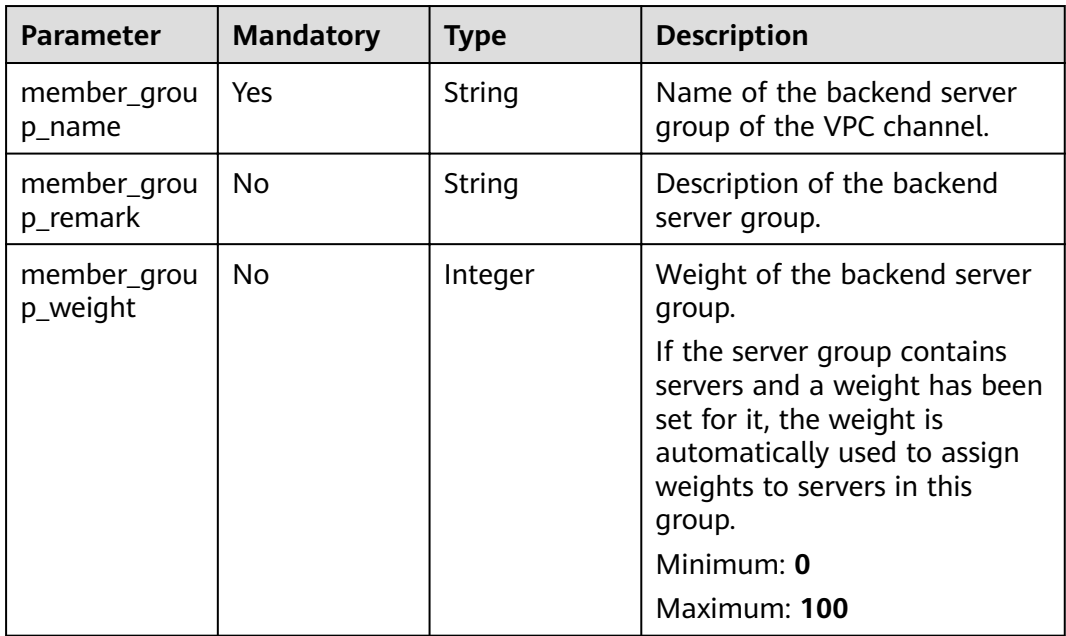

| <b>Parameter</b>         | <b>Mandatory</b> | <b>Type</b>                                      | <b>Description</b>                                                                                                    |
|--------------------------|------------------|--------------------------------------------------|----------------------------------------------------------------------------------------------------|
| dict_code                | <b>No</b>        | String                                           | Dictionary code of the<br>backend server group.<br>The value can contain letters,<br>digits, hyphens (-),<br>underscores (_), and periods<br>$(.)$ .<br>Currently, this parameter is<br>not supported.<br>Minimum: 3<br>Maximum: 64                                                                    |
| microservice_<br>version | <b>No</b>        | String                                           | Version of the backend server<br>group. This parameter is<br>supported only when the VPC<br>channel type is microservice.<br>Maximum: 64                                                                                                    |
| microservice<br>port     | <b>No</b>        | Integer                                          | Port of the backend server<br>group. This parameter is<br>supported only when the VPC<br>channel type is microservice. If<br>the port number is 0, all<br>addresses in the backend<br>server group use the original<br>load balancing port to inherit<br>logic.<br>Minimum: 0<br><b>Maximum: 65535</b> |
| microservice_l<br>abels  | <b>No</b>        | Array of<br><b>MicroserviceL</b><br>abel objects | Tags of the backend server<br>group. This parameter is<br>supported only when the VPC<br>channel type is microservice.                                                                                                    |

**Table 3-915** MicroserviceLabel

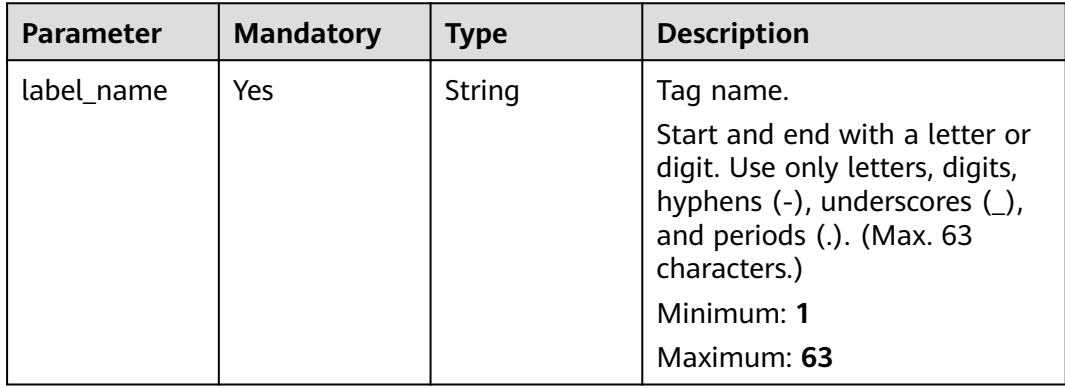

<span id="page-598-0"></span>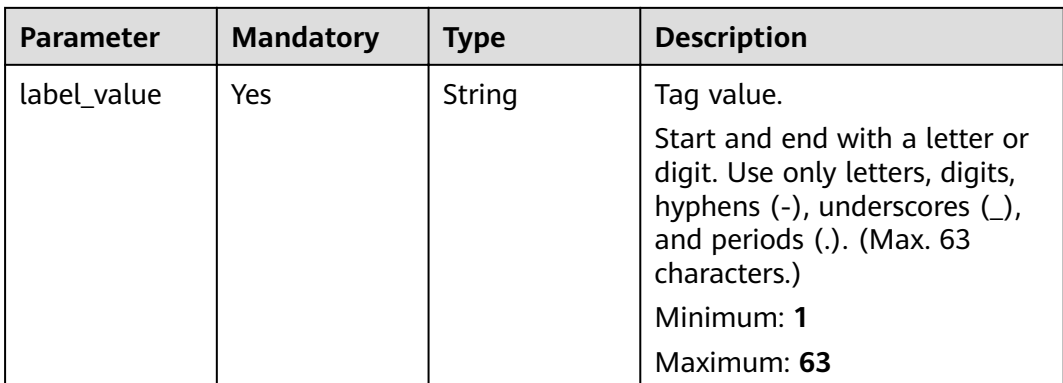

## **Table 3-916** MemberInfo

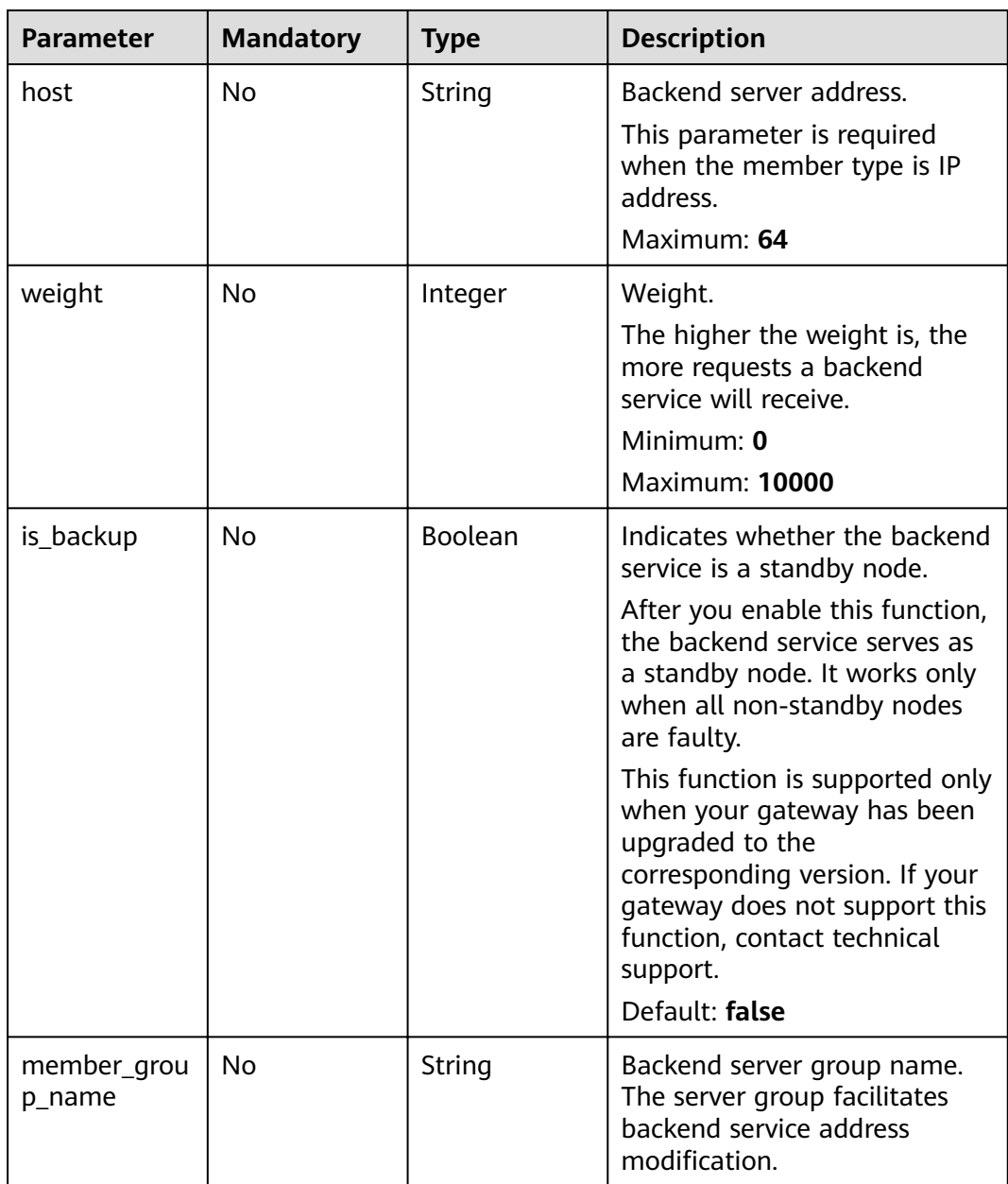

<span id="page-599-0"></span>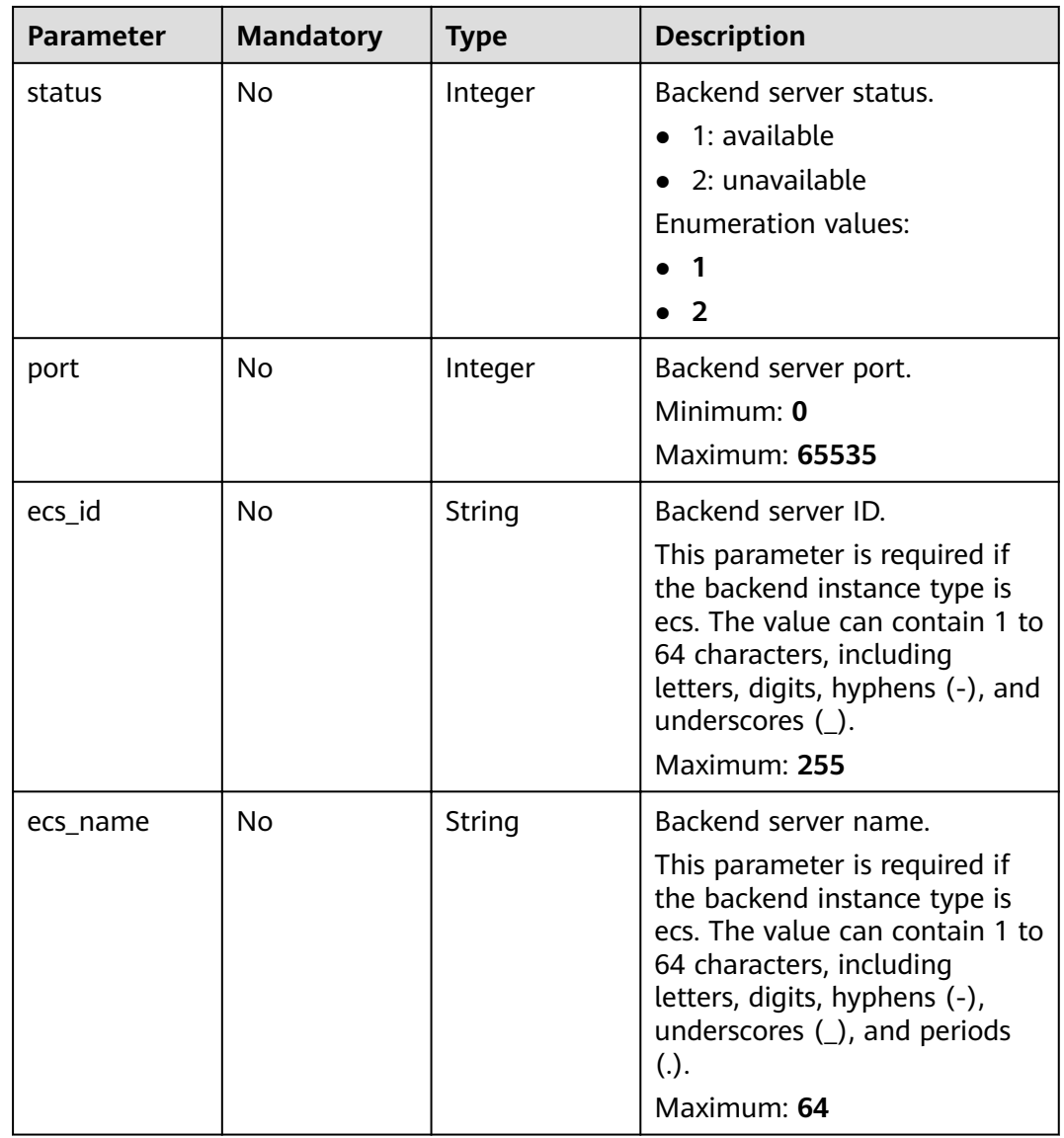

# **Table 3-917** VpcHealthConfig

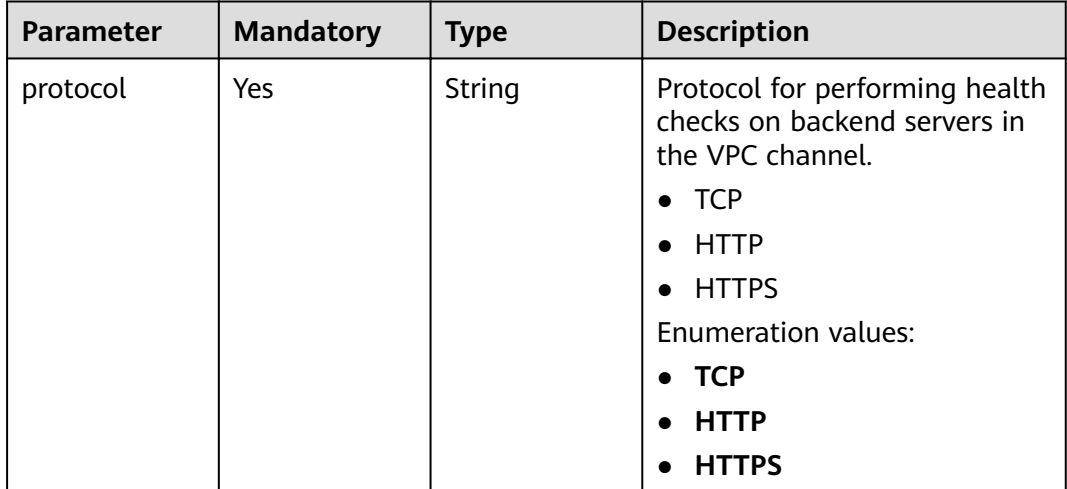

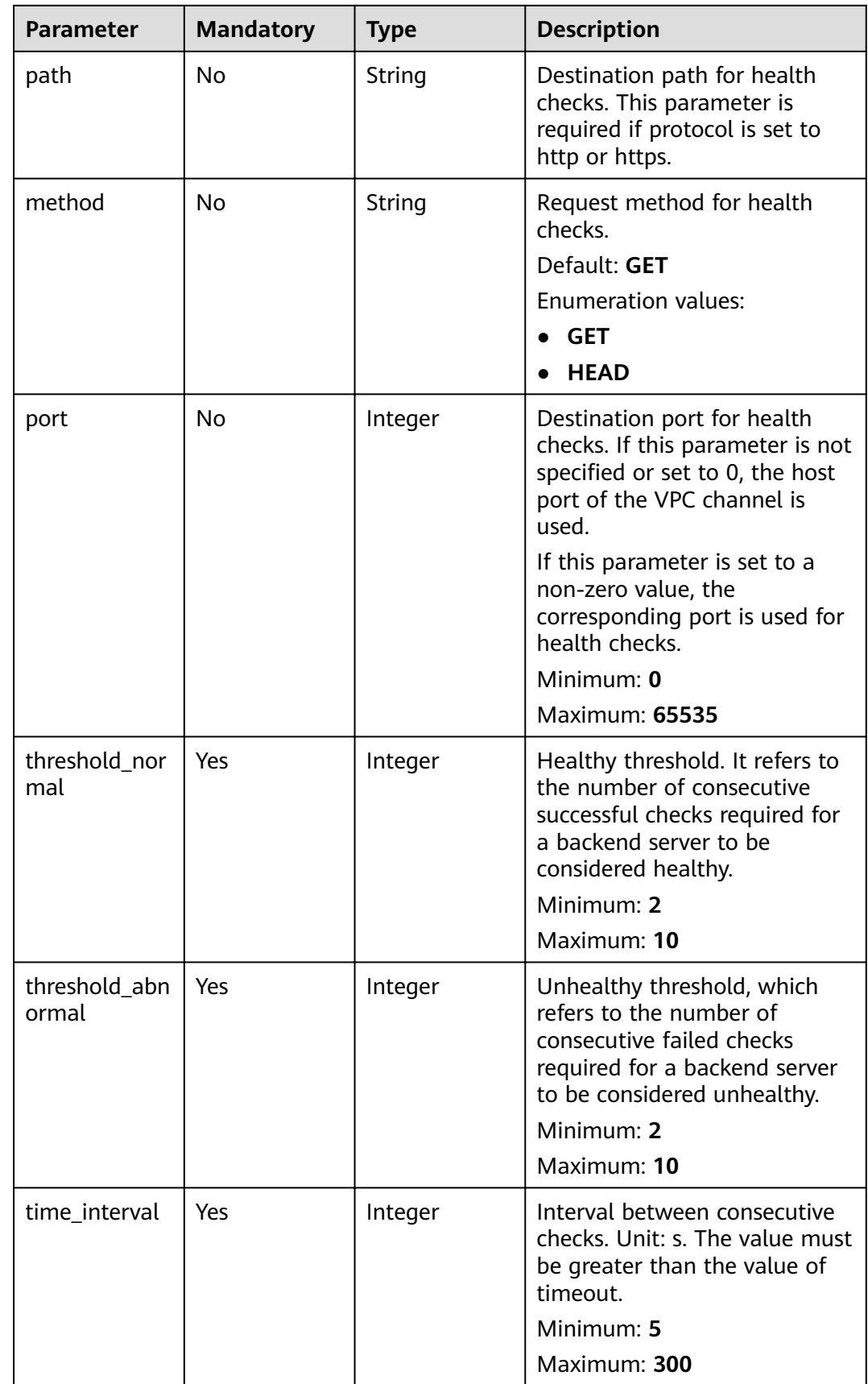

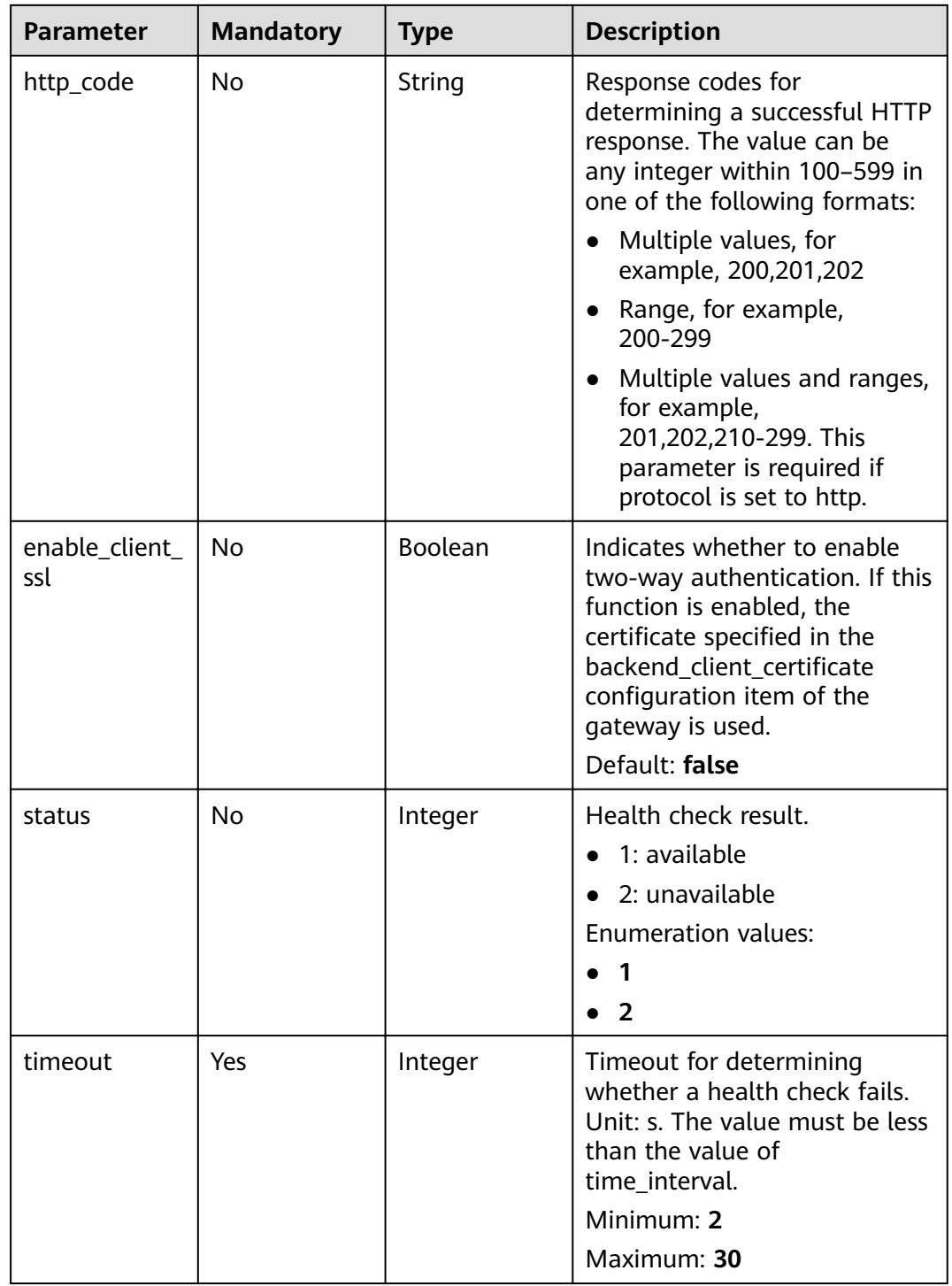

<span id="page-602-0"></span>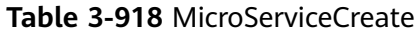

| <b>Parameter</b> | <b>Mandatory</b> | <b>Type</b>                                         | <b>Description</b>                                                                        |
|------------------|------------------|-----------------------------------------------------|-------------------------------------------------------------------------------------------|
| service_type     | No.              | String                                              | Microservice type.                                                                        |
|                  |                  |                                                     | • CSE: CSE microservice<br>registration center.                                           |
|                  |                  |                                                     | • CCE: Cloud Container<br>Engine (CCE).                                                   |
|                  |                  |                                                     | Enumeration values:                                                                       |
|                  |                  |                                                     | $\bullet$ CSE                                                                             |
|                  |                  |                                                     | <b>CCE</b>                                                                                |
| cse_info         | No.              | <b>MicroServicel</b><br><b>nfoCSEBase</b><br>object | CSE microservice details. This<br>parameter is required if<br>service_type is set to CSE. |
| cce info         | No.              | <b>MicroServicel</b><br><b>nfoCCEBase</b><br>object | CCE workload details. This<br>parameter is required if<br>service_type is set to CCE.     |

**Table 3-919** MicroServiceInfoCSEBase

| <b>Parameter</b> | <b>Mandatory</b> | <b>Type</b> | <b>Description</b>                     |
|------------------|------------------|-------------|----------------------------------------|
| engine_id        | Yes              | String      | Microservice engine ID.<br>Maximum: 64 |
| service_id       | Yes              | String      | Microservice ID.<br>Maximum: 64        |

**Table 3-920** MicroServiceInfoCCEBase

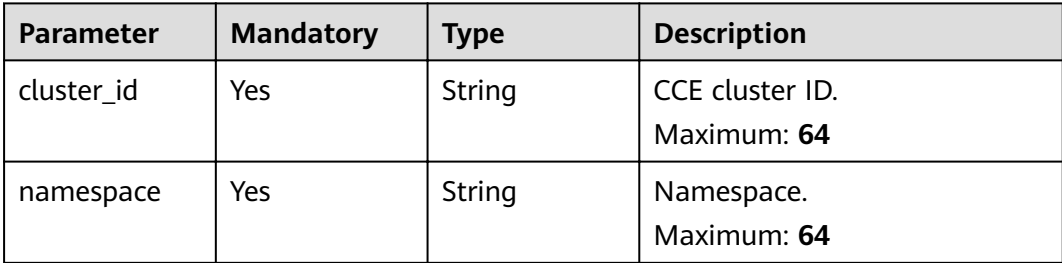

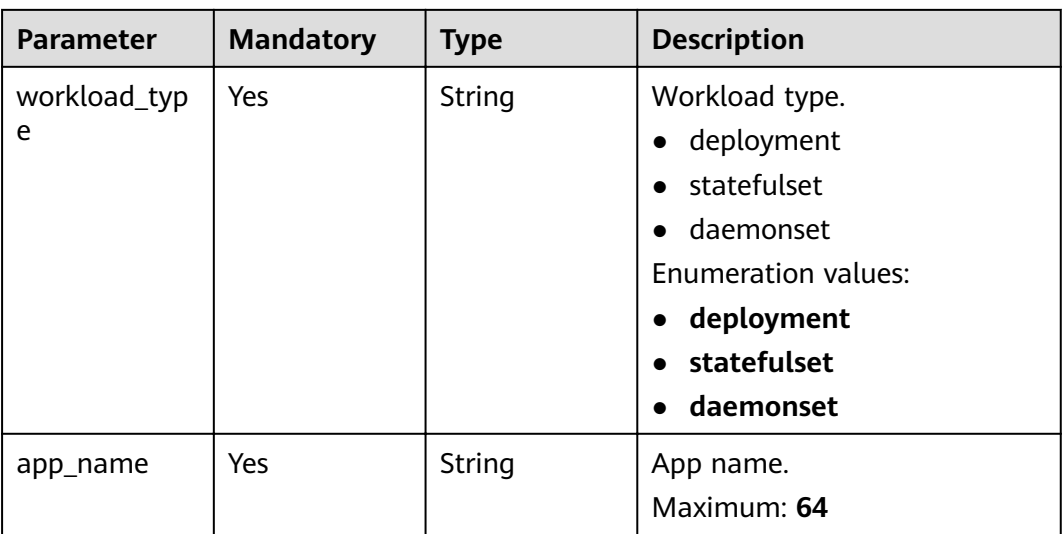

# **Response Parameters**

## **Status code: 201**

## **Table 3-921** Response body parameters

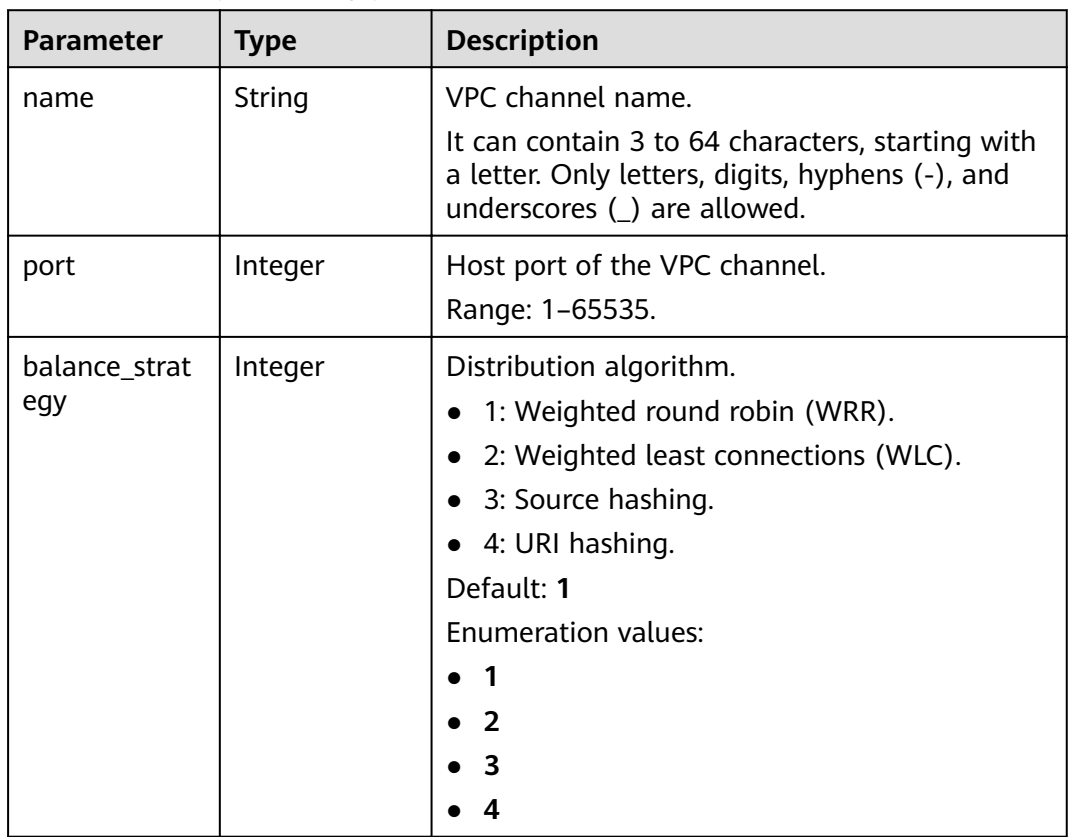

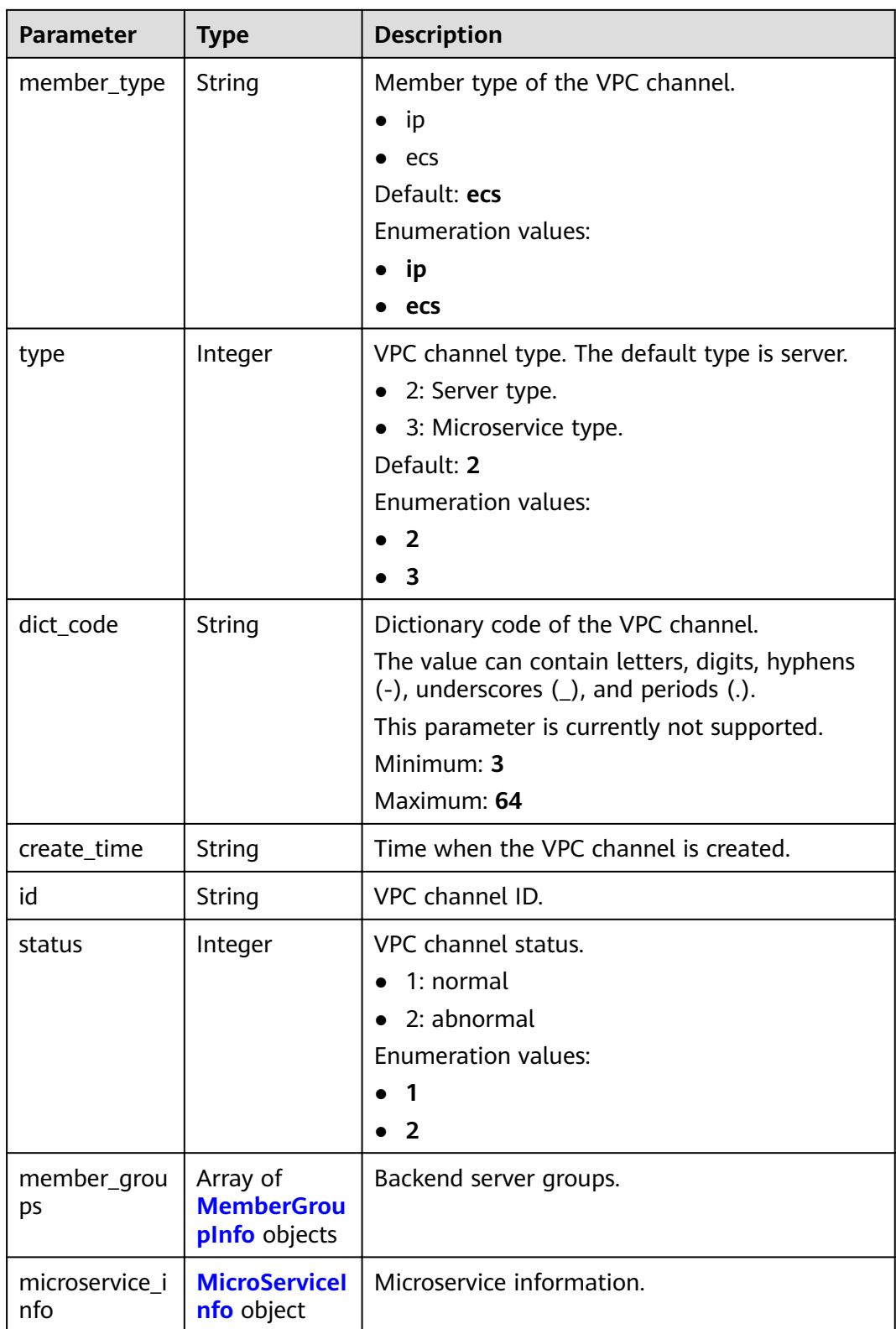

## <span id="page-605-0"></span>**Table 3-922** MemberGroupInfo

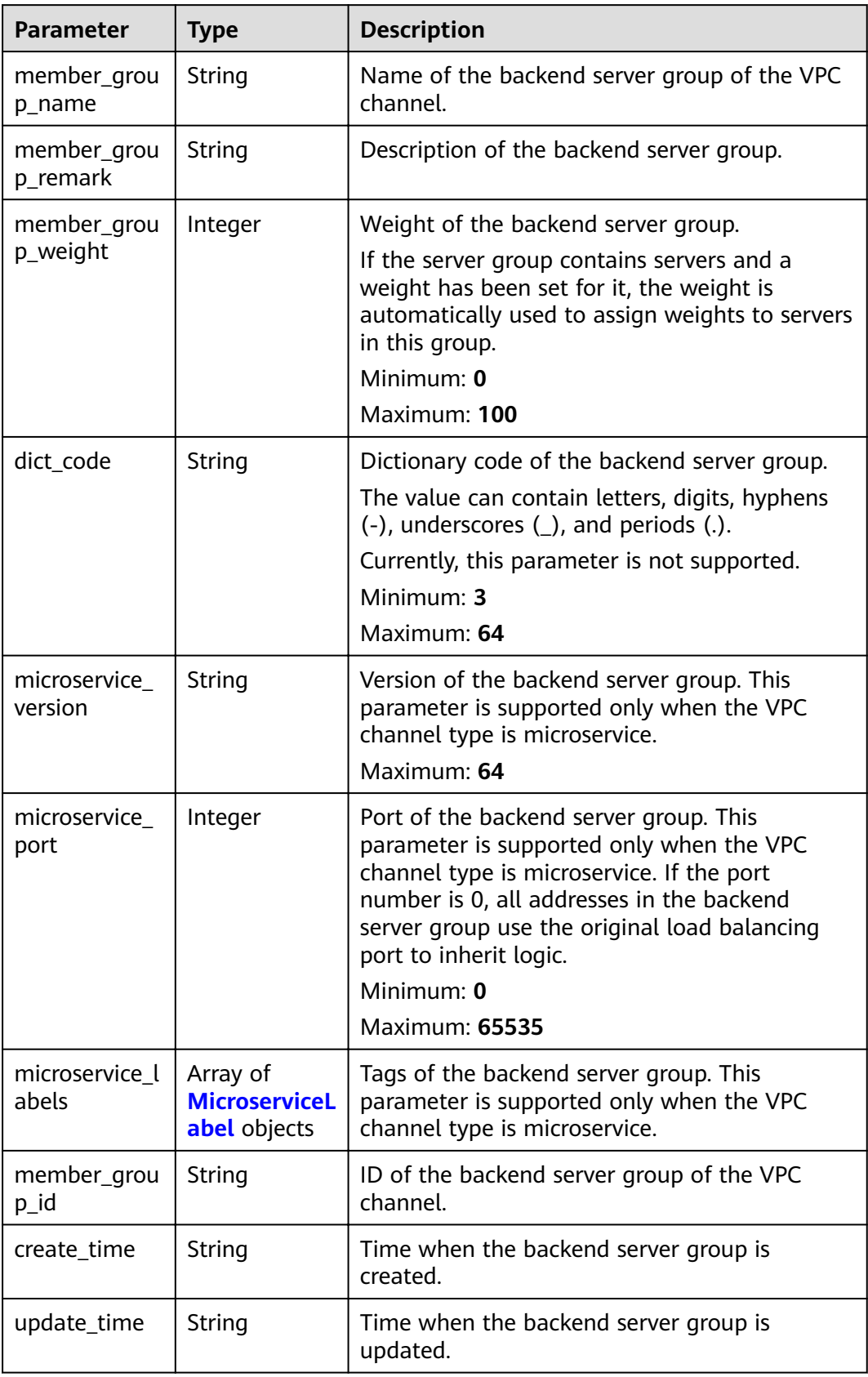

## <span id="page-606-0"></span>**Table 3-923** MicroserviceLabel

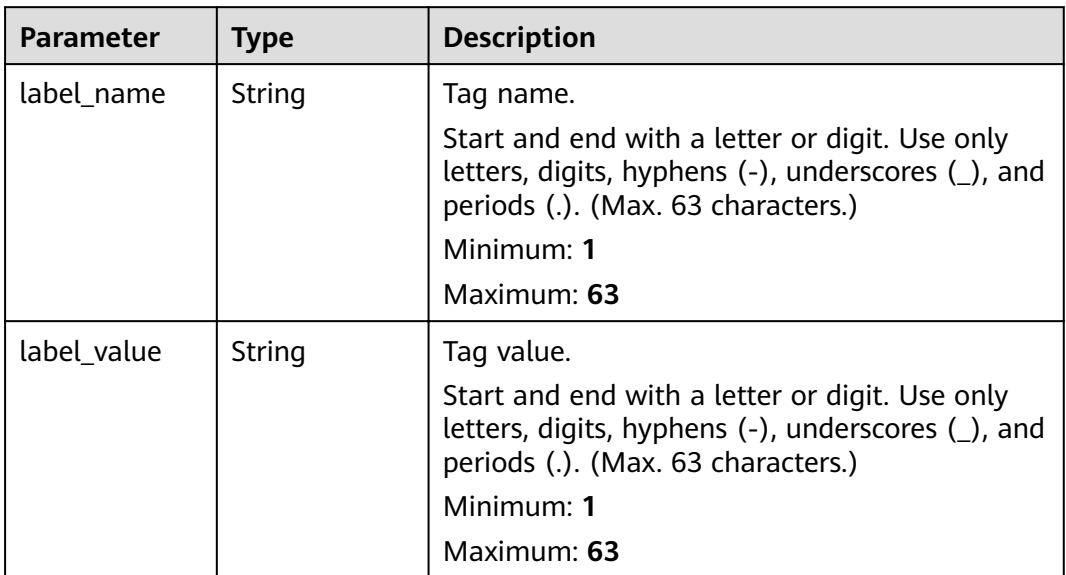

## **Table 3-924** MicroServiceInfo

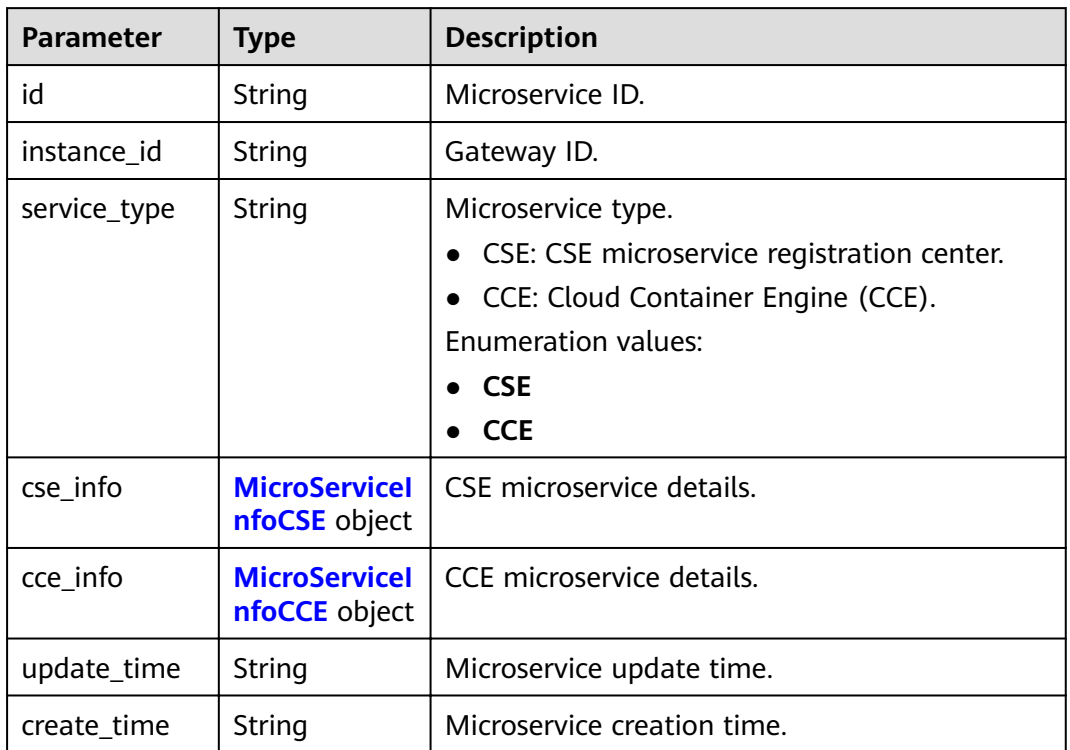

<span id="page-607-0"></span>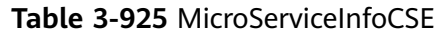

| <b>Parameter</b>     | <b>Type</b> | <b>Description</b>                                                                                                |
|----------------------|-------------|----------------------------------------------------------------------------------------------------|
| engine_id            | String      | Microservice engine ID.<br>Maximum: 64                                                                            |
| service id           | String      | Microservice ID.<br>Maximum: 64                                                                                   |
| engine_name          | String      | Microservice engine name.                                                                                         |
| service name         | String      | Microservice name.                                                                                                |
| register_addre<br>SS | String      | Registration center address.                                                                                      |
| cse_app_id           | String      | App to which the microservice belongs.                                                                            |
| version              | String      | Microservice version, which has been discarded<br>and is reflected in the version of the backend<br>server group. |
|                      |             | Maximum: 64                                                                                                    |

**Table 3-926** MicroServiceInfoCCE

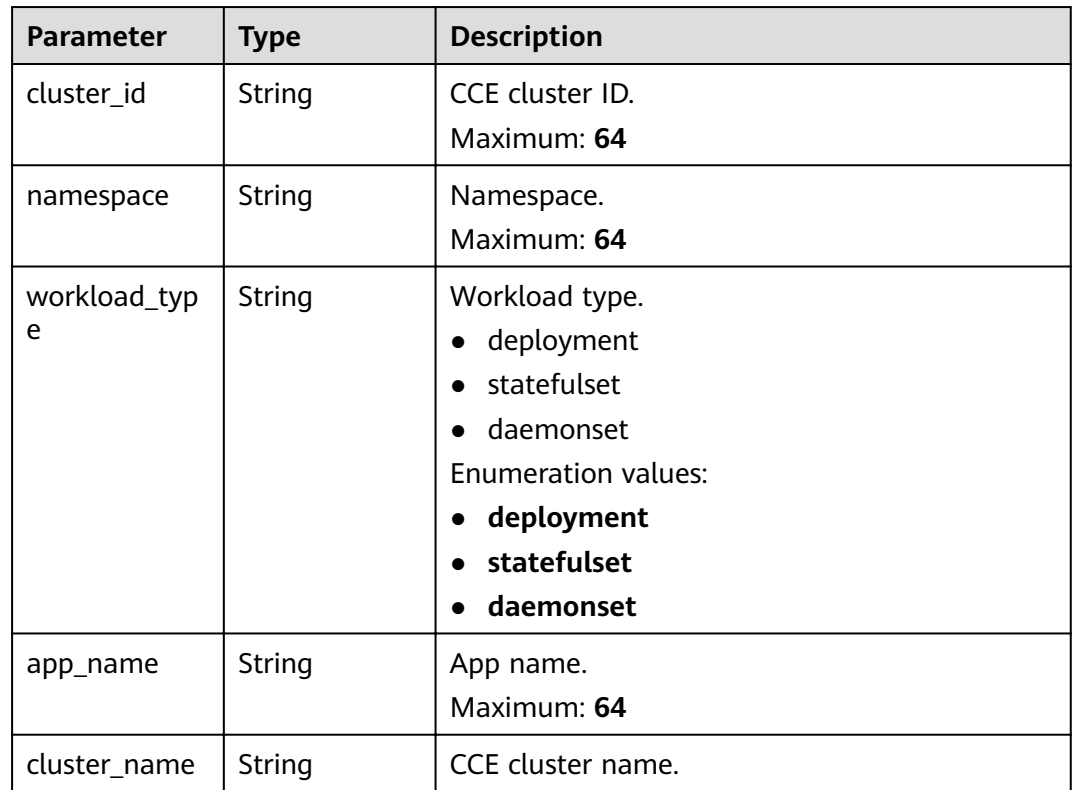

| Parameter  | Type   | <b>Description</b> |
|------------|--------|--------------------|
| error_code | String | Error code.        |
| error_msg  | String | Error message.     |

**Table 3-927** Response body parameters

**Table 3-928** Response body parameters

| Parameter  | <b>Type</b> | <b>Description</b> |
|------------|-------------|--------------------|
| error_code | String      | Error code.        |
| error_msg  | String      | Error message.     |

## **Status code: 403**

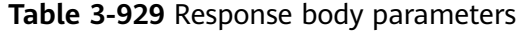

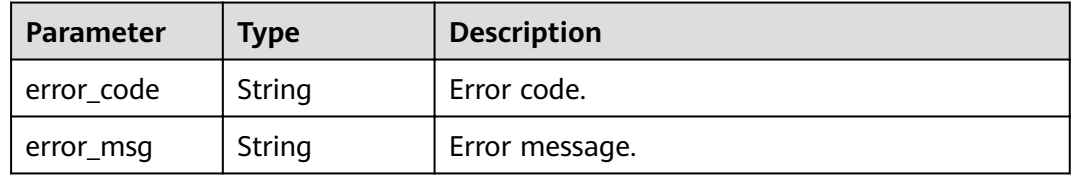

#### **Status code: 404**

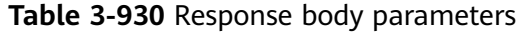

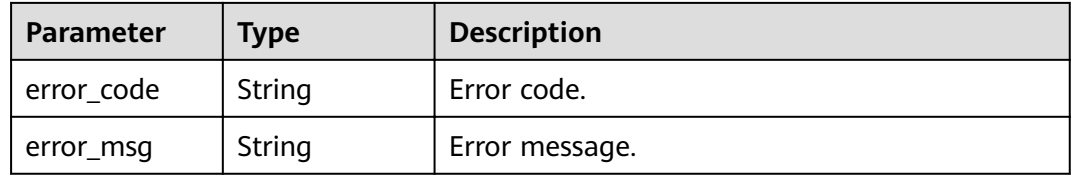

**Table 3-931** Response body parameters

| <b>Parameter</b> | Type   | <b>Description</b> |
|------------------|--------|--------------------|
| error_code       | String | Error code.        |
| error_msg        | String | Error message.     |

# **Example Requests**

{

Creating a VPC channel of the server type

```
 "balance_strategy" : 1,
 "member_type" : "ip",
  "name" : "VPC_demo",
  "port" : 22,
  "type" : 2,
  "vpc_health_config" : {
   "http_code" : "200",
   "path" : "/vpc/demo",
    "port" : 22,
   "protocol" : "http",
   "threshold_abnormal" : 5,
   "threshold_normal" : 2,
   "time_interval" : 10,
   "timeout" : 5,
   "enable_client_ssl" : false
 },
 "member_groups" : [ {
   "member_group_name" : "test",
 "member_group_weight" : 1,
 "member_group_remark" : "remark"
 }, {
 "member_group_name" : "default",
   "member_group_weight" : 2,
  "member_group_remark" : "remark"
  } ],
 "members" : [ {
 "host" : "192.168.0.5",
   "weight" : 1,
   "member_group_name" : "test"
  }, {
   "host" : "192.168.1.124",
   "weight" : 2,
   "member_group_name" : "default"
  } ]
}
```
Creating a VPC channel of the microservice type

```
{
  "balance_strategy" : 1,
  "member_type" : "ip",
  "name" : "VPC_demo",
  "port" : 22,
  "type" : 3,
 "vpc_health_config" : {
   "http_code" : "200",
   "path" : "/vpc/demo",
  "port" : 22,
 "protocol" : "http",
 "threshold_abnormal" : 5,
   "threshold_normal" : 2,
   "time_interval" : 10,
   "timeout" : 5,
   "enable_client_ssl" : false
  },
  "member_groups" : [ {
   "member_group_name" : "test",
   "member_group_weight" : 1,
   "member_group_remark" : "remark",
   "microservice_version" : "v1",
   "microservice_port" : 80
  }, {
    "member_group_name" : "default",
   "member_group_weight" : 2,
   "member_group_remark" : "remark",
   "microservice_version" : "v2",
```

```
 "microservice_port" : 80,
   "microservice_labels" : [ {
 "label_name" : "cluster_id",
 "label_value" : "c429700c-5dc4-482a-9c0e-99f6c0635113"
   } ]
 } ],
  "members" : [ {
   "host" : "192.168.0.5",
   "weight" : 1,
   "member_group_name" : "test"
 }, {
   "host" : "192.168.1.124",
   "weight" : 2,
   "member_group_name" : "default"
 } ],
  "microservice_info" : {
   "service_type" : "CCE",
 "cce_info" : {
 "cluster_id" : "ab1485b4f91b45abbcd560be591f7309",
    "namespace" : "default",
    "workload_type" : "deployment",
    "app_name" : "testapp"
 }
 }
}
```
## **Example Responses**

#### **Status code: 201**

#### Created

● Example 1

```
{
  "name" : "VPC_demo",
 "id": "105c6902457144a4820dff8b1ad63331",
  "balance_strategy" : 1,
 "dict_code" : ""
  "create_time" : "2020-07-23T07:11:57.244829604Z",
  "member_type" : "ip",
 "port" : 22,
 "status" : 1,
  "member_groups" : [ {
   "member_group_id" : "c1ce135c705c4066853a0460b318fe16",
   "member_group_name" : "test",
 "member_group_weight" : 1,
 "member_group_remark" : "remark",
 "create_time" : "2020-07-23T07:11:57.244829604Z",
 "update_time" : "2020-07-23T07:11:57.244829604Z",
   "microservice_version" : "",
   "microservice_port" : 0
  }, {
   "member_group_id" : "c1ce135c705c4066853a0460b318fe17",
   "member_group_name" : "default",
 "member_group_weight" : 2,
 "member_group_remark" : "remark",
 "create_time" : "2020-07-23T07:11:57.244829604Z",
 "update_time" : "2020-07-23T07:11:57.244829604Z",
   "microservice_version" : "",
   "microservice_port" : 0
 } ],
 "type" : 2,
  "microservice_info" : {
   "id" : "",
   "instance_id" : "",
   "service_type" : "",
   "cse_info" : {
    "cse_app_id" : "",
```

```
"engine_id" : "",
     "engine_name" : "",
     "register_address" : "",
    "service_id" : ""
    "service_name": ""
   },
    "cce_info" : {
    "cluster_id" : ""
     "cluster_name" : "",
     "namespace" : "",
     "workload_type" : "",
     "app_name" : ""
   },
   "create_time" : ""
  "update_time" : ""
  }
}
Example 2
{
  "name" : "VPC_demo",
 "id": "105c6902457144a4820dff8b1ad63331",
  "balance_strategy" : 1,
 "dict_code" : "'
  "create_time" : "2020-07-23T07:11:57.244829604Z",
  "member_type" : "ip",
  "port" : 22,
 "status" : 1,
  "member_groups" : [ {
   "member_group_id" : "c1ce135c705c4066853a0460b318fe16",
   "member_group_name" : "test",
 "member_group_weight" : 1,
 "member_group_remark" : "remark",
   "create_time" : "2020-07-23T07:11:57.244829604Z",
   "update_time" : "2020-07-23T07:11:57.244829604Z",
    "microservice_version" : "v1",
   "microservice_port" : 80
  }, {
    "member_group_id" : "c1ce135c705c4066853a0460b318fe17",
   "member_group_name" : "default",
   "member_group_weight" : 2,
   "member_group_remark" : "remark",
 "create_time" : "2020-07-23T07:11:57.244829604Z",
 "update_time" : "2020-07-23T07:11:57.244829604Z",
   "microservice_version" : "v2",
   "microservice_port" : 80,
   "microservice_labels" : [ {
 "label_name" : "cluster_id",
 "label_value" : "c429700c-5dc4-482a-9c0e-99f6c0635113"
   } ]
  } ],
  "type" : 3,
  "microservice_info" : {
   "id" : "9483afa235be45158a70c19ab817ac65",
   "instance_id" : "eddc4d25480b4cd6b512f270a1b8b341",
    "service_type" : "CCE",
    "cse_info" : {
     "cse_app_id" : "",
     "engine_id" : "",
     "engine_name" : "",
     "register_address" : "",
     "service_id" : "",
     "service_name" : ""
   },
   "cce_info" : {
     "cluster_id" : "ab1485b4f91b45abbcd560be591f7309",
     "cluster_name" : "cce-test",
     "namespace" : "default",
     "workload_type" : "deployment",
     "app_name" : "testapp"
```
```
 },
   "create_time" : "2020-07-23T07:11:57.244829604Z",
   "update_time" : "2020-07-23T07:11:57.244829604Z"
  }
}
```
### **Status code: 400**

### Bad Request

```
{
  "error_code" : "APIG.2001",
 "error_msg" : "The request parameters must be specified, parameter name:members"
}
```
### **Status code: 401**

### Unauthorized

```
{
  "error_code" : "APIG.1002",
  "error_msg" : "Incorrect token or token resolution failed"
}
```
### **Status code: 403**

Forbidden

```
{
 "error_code" : "APIG.1005",
 "error_msg" : "No permissions to request this method"
}
```
### **Status code: 404**

### Not Found

```
{
  "error_code" : "APIG.3030",
  "error_msg" : "The instance does not exist;id:eddc4d25480b4cd6b512f270a1b8b341"
}
```
### **Status code: 500**

### Internal Server Error

```
{
  "error_code" : "APIG.9999",
  "error_msg" : "System error"
}
```
# **Status Codes**

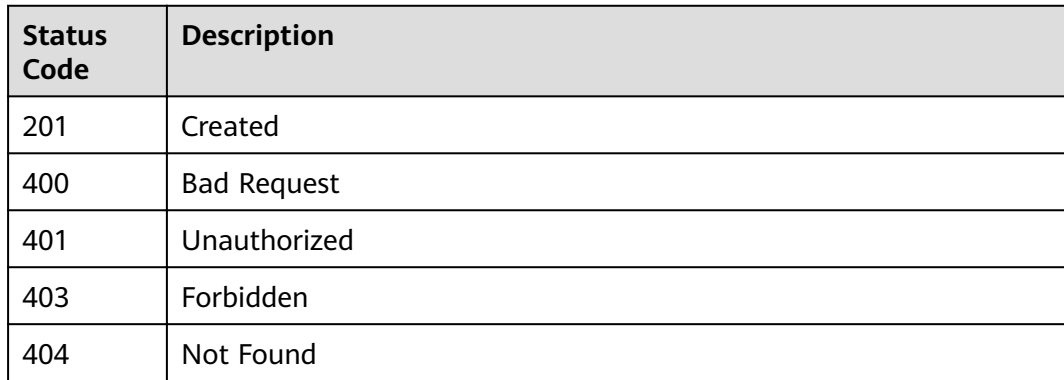

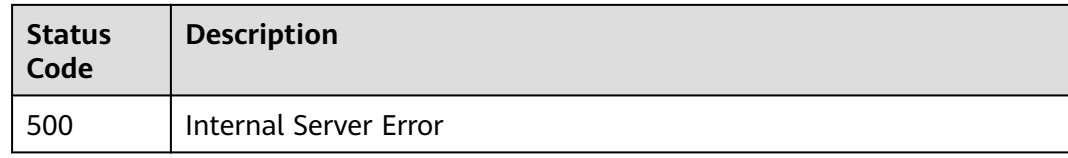

# **Error Codes**

See **[Error Codes](#page-864-0)**.

# **3.18.2 Updating a VPC Channel**

# **Function**

This API is used to update the parameters of a VPC channel.

If the VPC channel is overwritten with an empty backend instance list, all the existing backend instances will be deleted.

If the VPC channel is overwritten with an empty backend server group list, all the existing backend server groups will be deleted.

## **URI**

PUT /v2/{project\_id}/apigw/instances/{instance\_id}/vpc-channels/{vpc\_channel\_id}

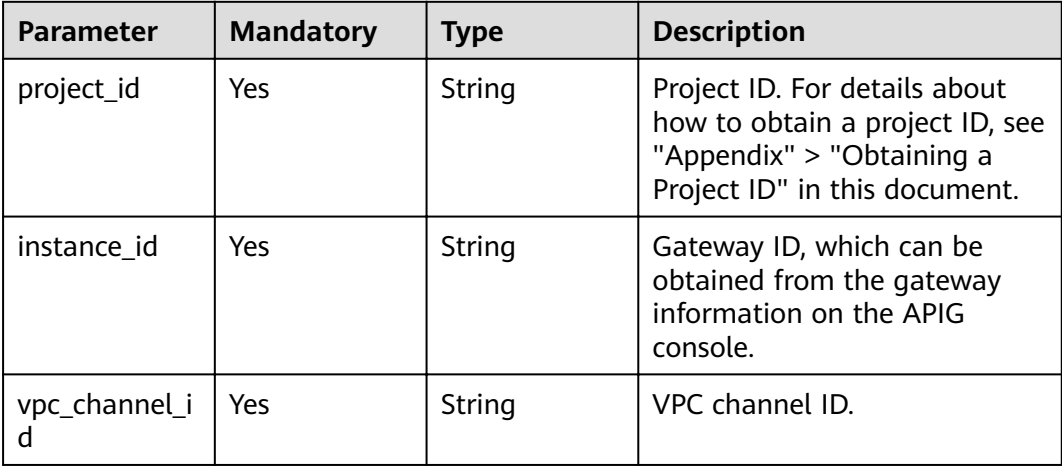

### **Table 3-932** Path Parameters

# **Request Parameters**

**Table 3-933** Request header parameters

| <b>Parameter</b> | <b>Mandatory</b> | <b>Type</b> | <b>Description</b>                                                                                                    |
|------------------|------------------|-------------|----------------------------------------------------------------------------------------------------|
| X-Auth-Token     | Yes.             | String      | User token. It can be obtained<br>by calling the IAM API used to<br>obtain a user token. The value<br>of X-Subject-Token in the<br>response header is a token. |

**Table 3-934** Request body parameters

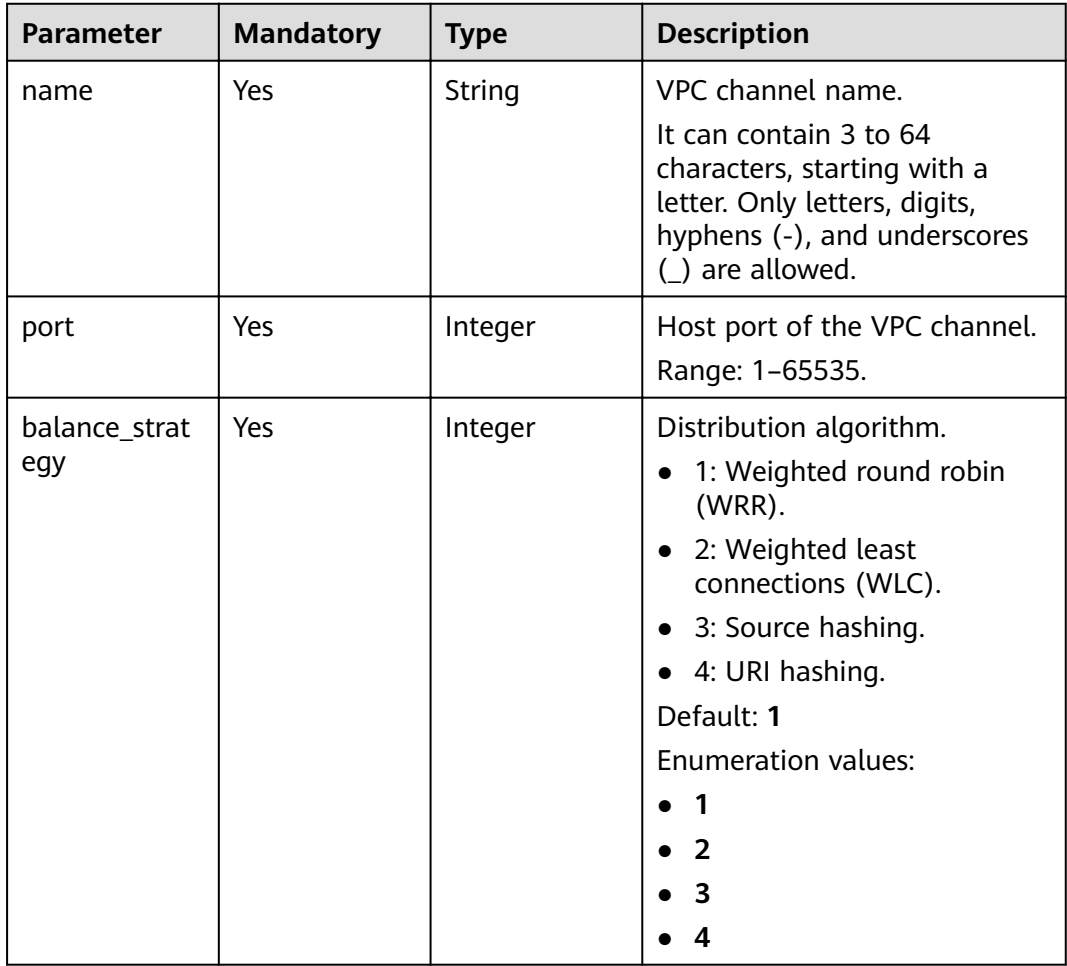

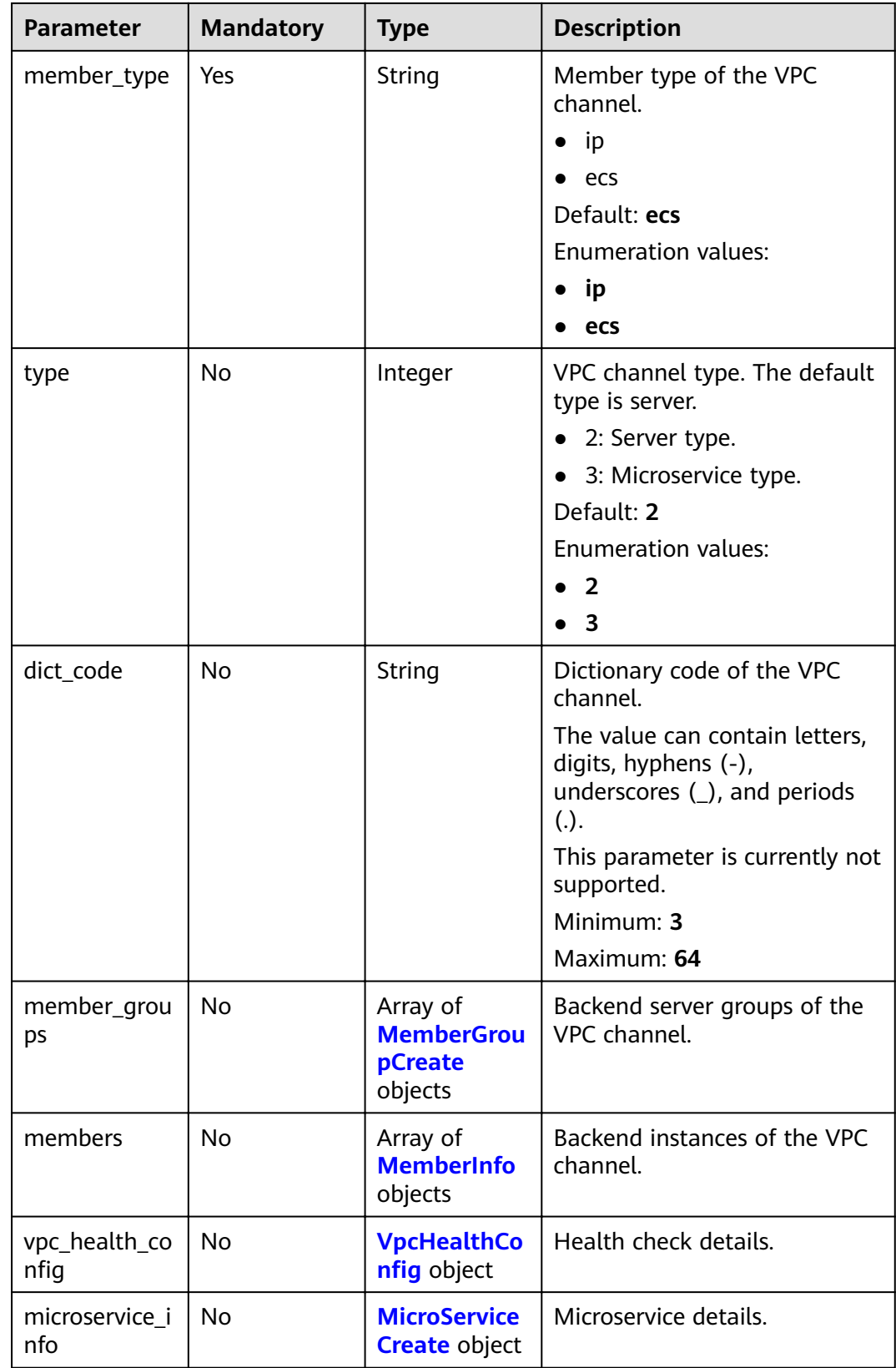

<span id="page-616-0"></span>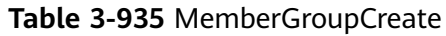

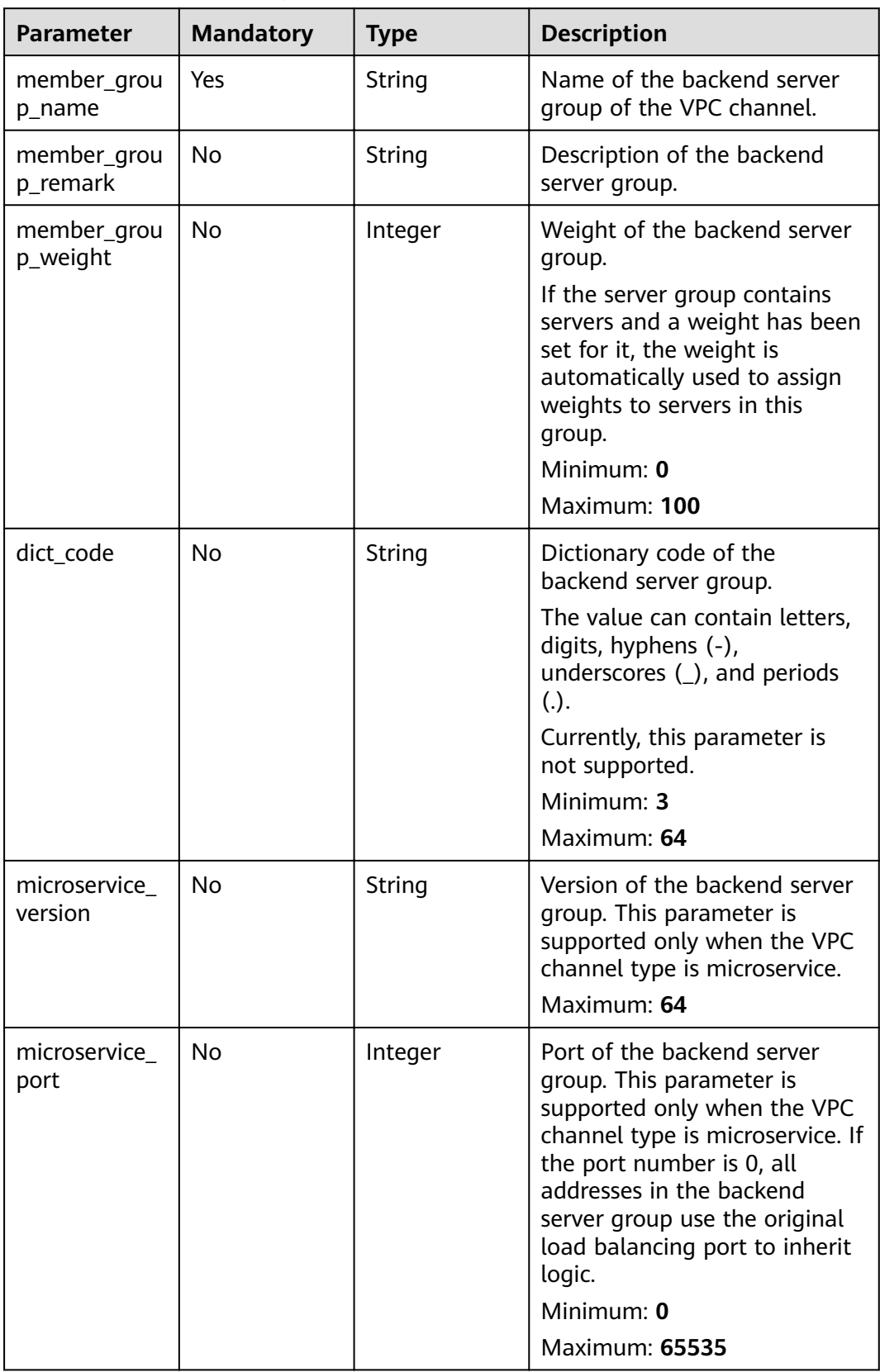

<span id="page-617-0"></span>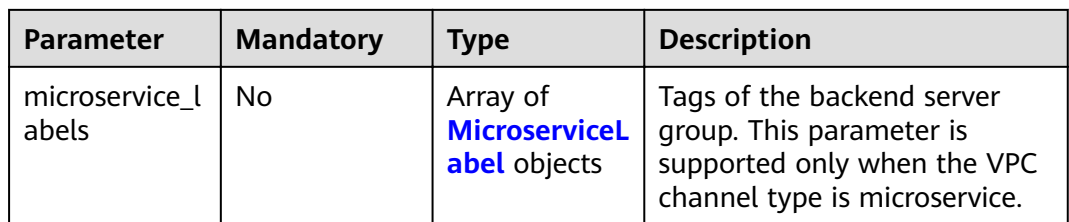

## **Table 3-936** MicroserviceLabel

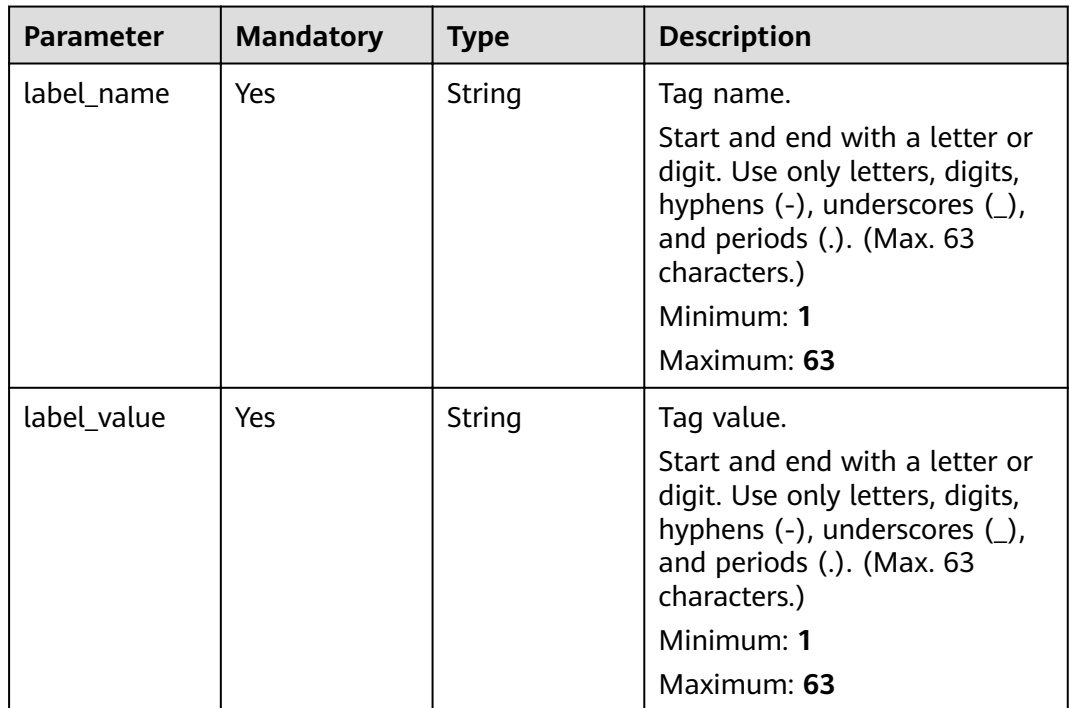

## **Table 3-937** MemberInfo

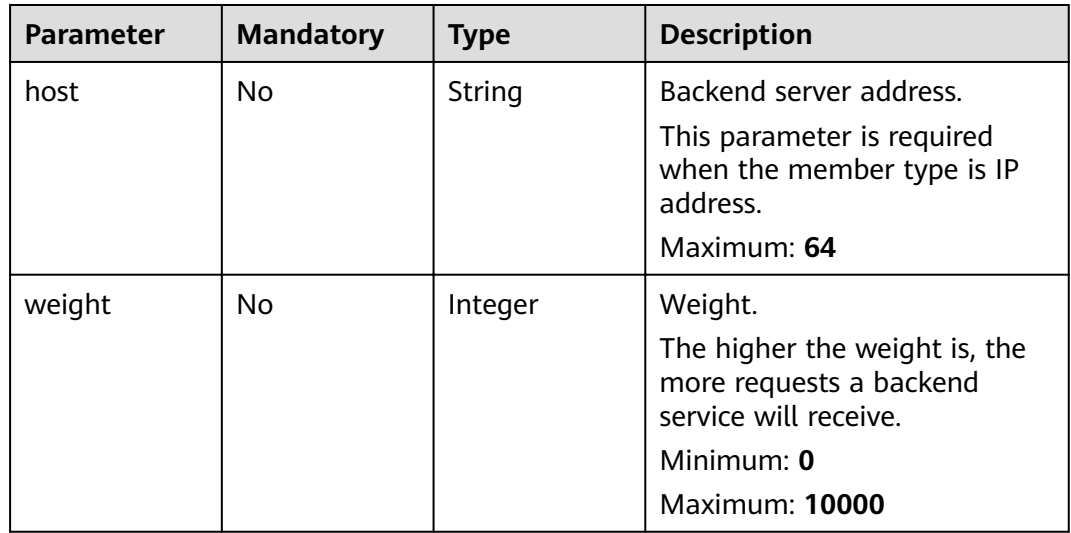

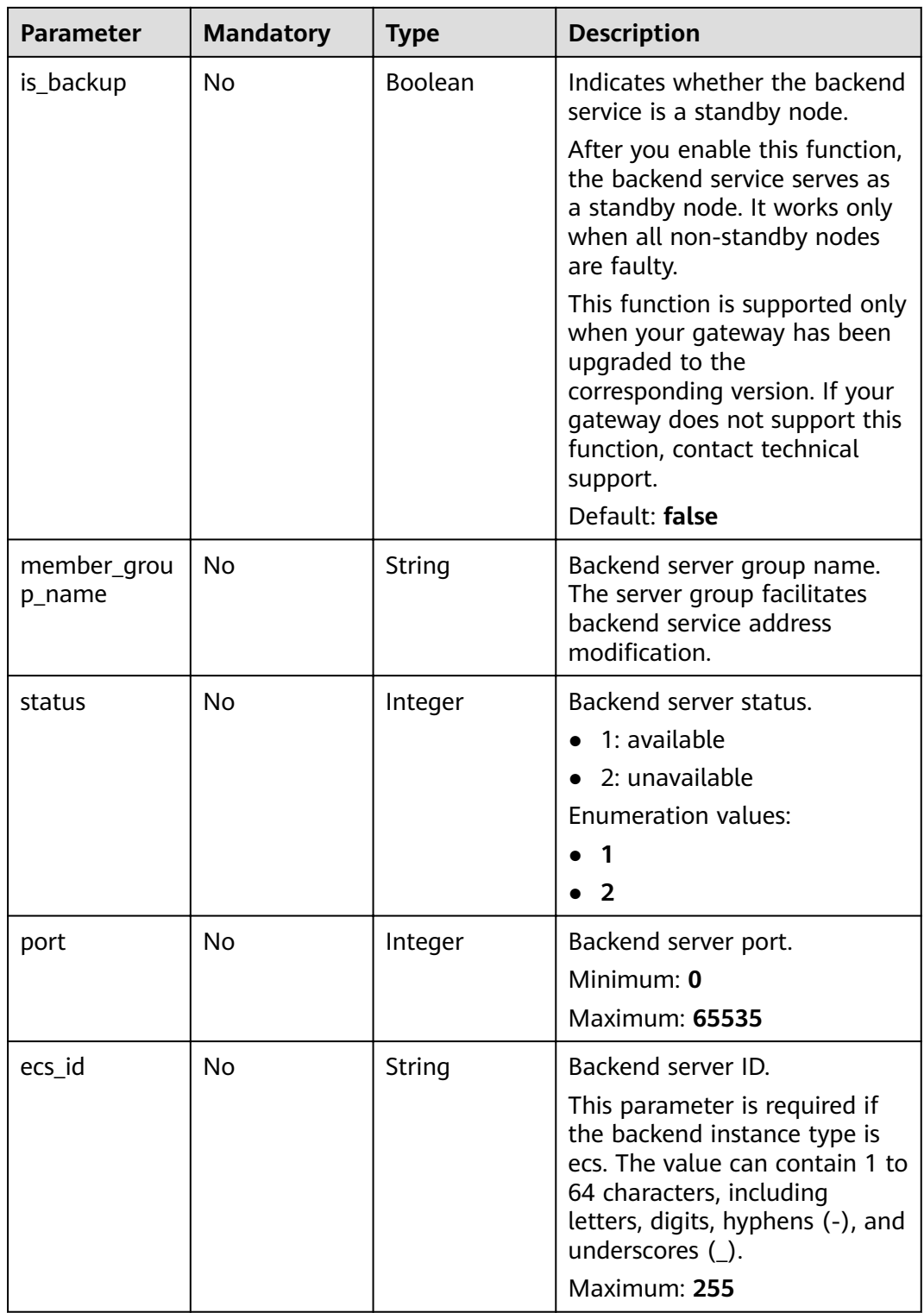

<span id="page-619-0"></span>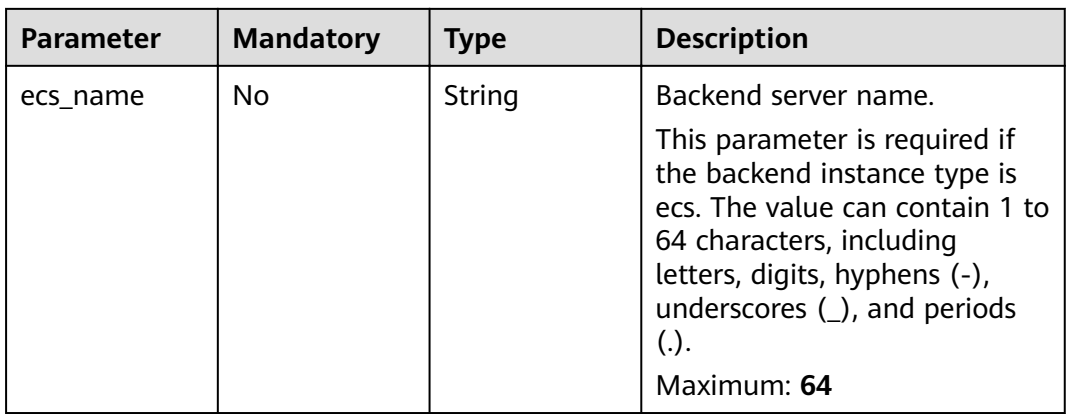

# Table 3-938 VpcHealthConfig

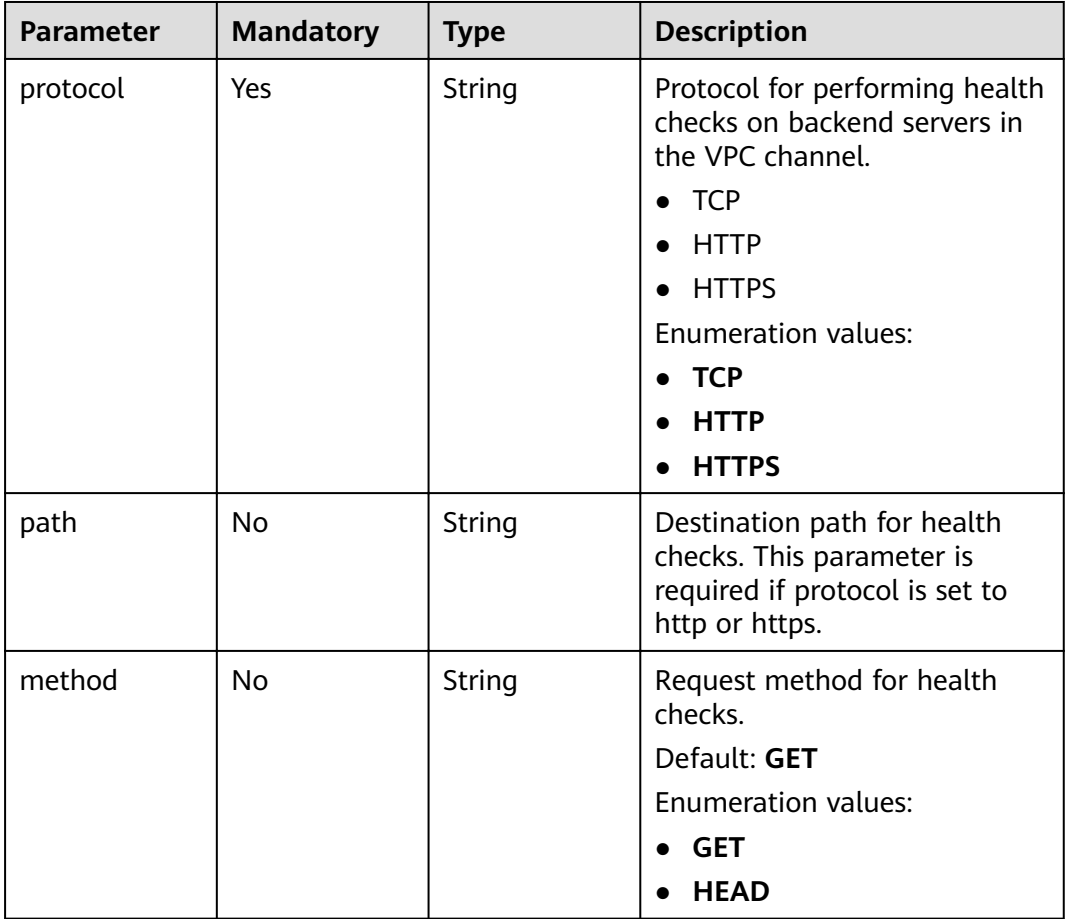

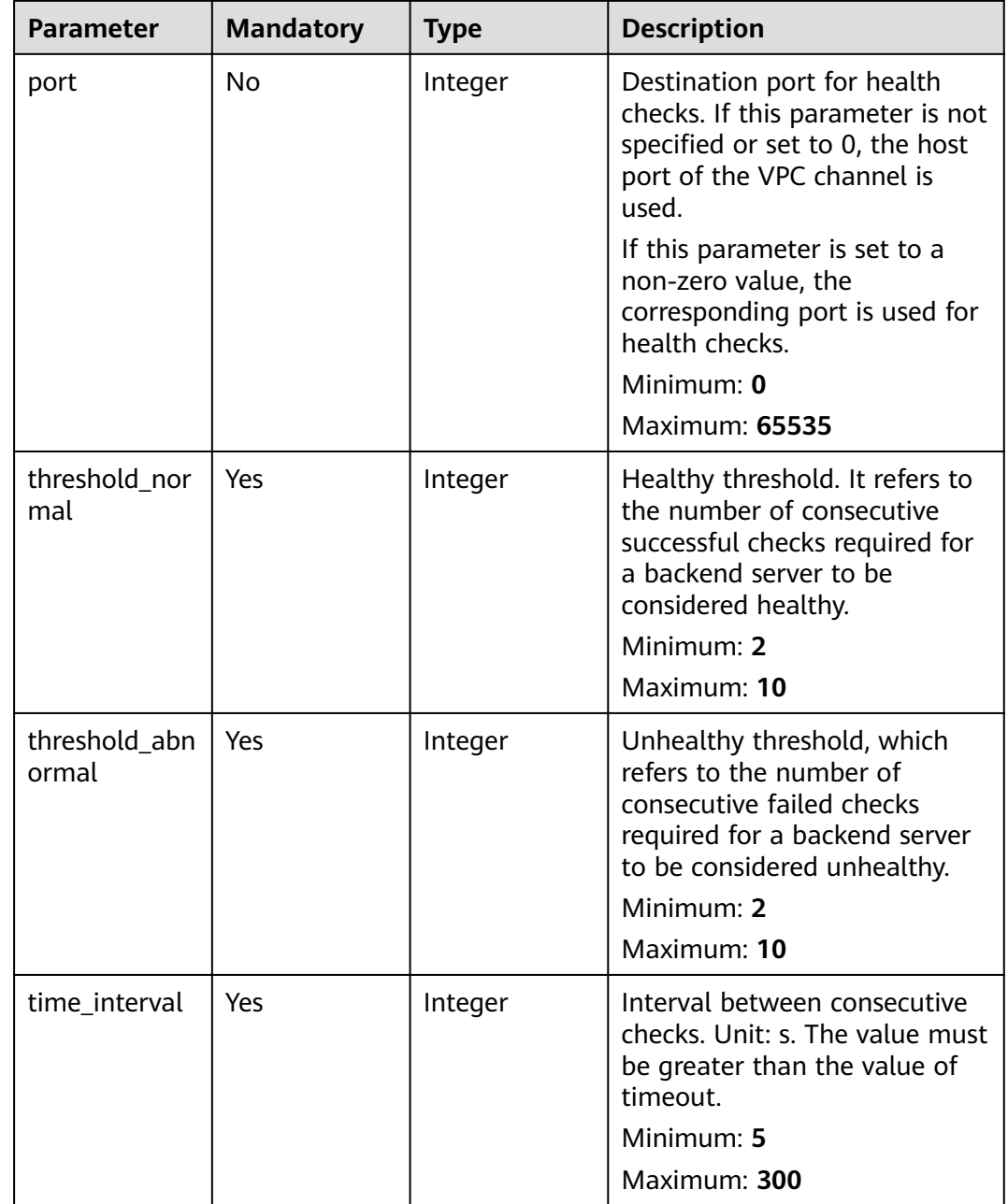

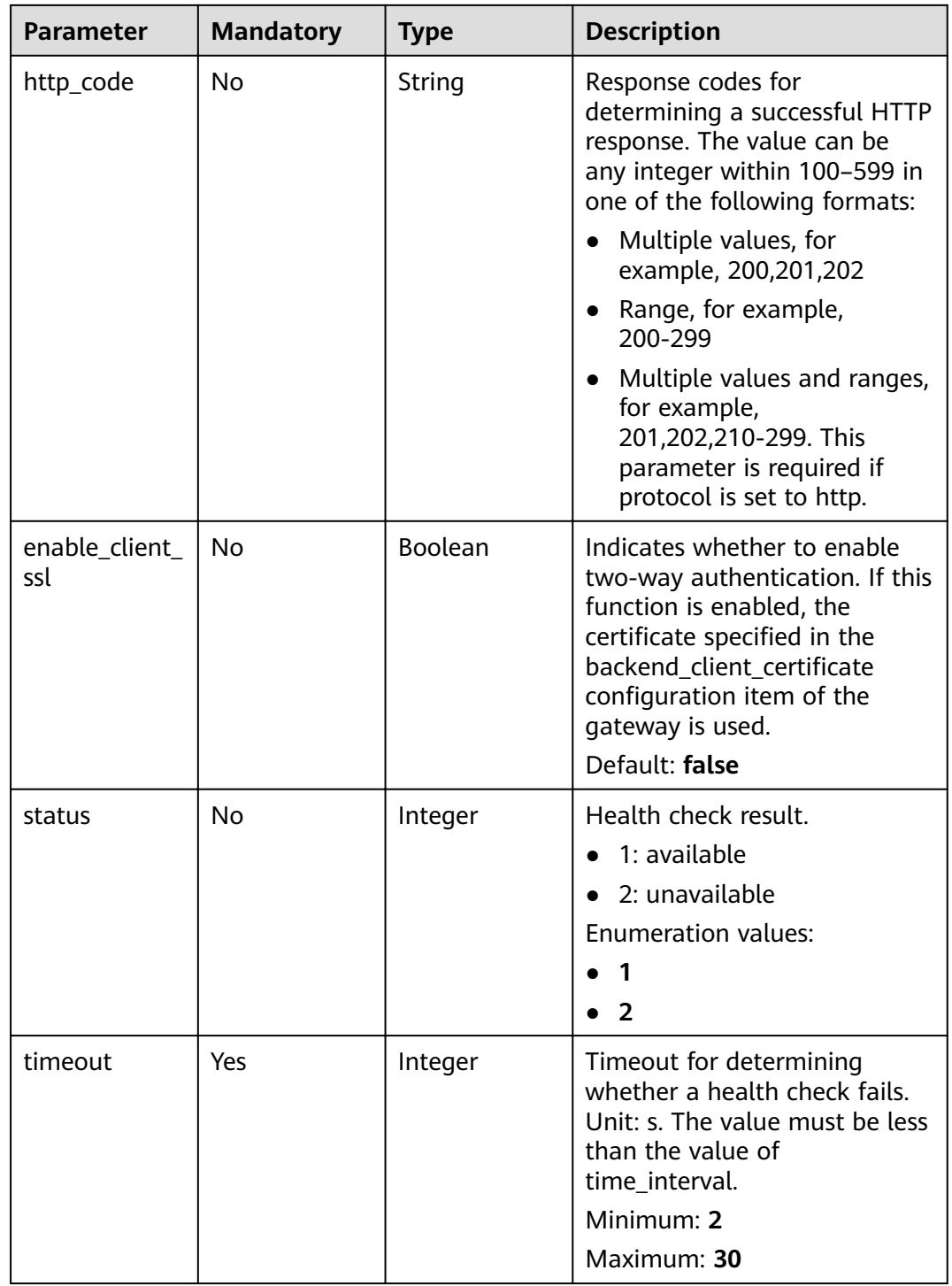

<span id="page-622-0"></span>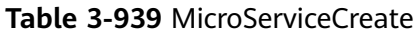

| <b>Parameter</b> | <b>Mandatory</b> | <b>Type</b>                                         | <b>Description</b>                                                                        |
|------------------|------------------|-----------------------------------------------------|-------------------------------------------------------------------------------------------|
| service_type     | No.              | String                                              | Microservice type.                                                                        |
|                  |                  |                                                     | $\bullet$ CSE: CSE microservice<br>registration center.                                   |
|                  |                  |                                                     | • CCE: Cloud Container<br>Engine (CCE).                                                   |
|                  |                  |                                                     | Enumeration values:                                                                       |
|                  |                  |                                                     | $\bullet$ CSE                                                                             |
|                  |                  |                                                     | <b>CCE</b>                                                                                |
| cse info         | No.              | <b>MicroServicel</b><br>nfoCSEBase<br>object        | CSE microservice details. This<br>parameter is required if<br>service_type is set to CSE. |
| cce_info         | No.              | <b>MicroServicel</b><br><b>nfoCCEBase</b><br>object | CCE workload details. This<br>parameter is required if<br>service_type is set to CCE.     |

**Table 3-940** MicroServiceInfoCSEBase

| <b>Parameter</b> | <b>Mandatory</b> | <b>Type</b> | <b>Description</b>                     |
|------------------|------------------|-------------|----------------------------------------|
| engine_id        | Yes              | String      | Microservice engine ID.<br>Maximum: 64 |
| service_id       | Yes              | String      | Microservice ID.<br>Maximum: 64        |

**Table 3-941** MicroServiceInfoCCEBase

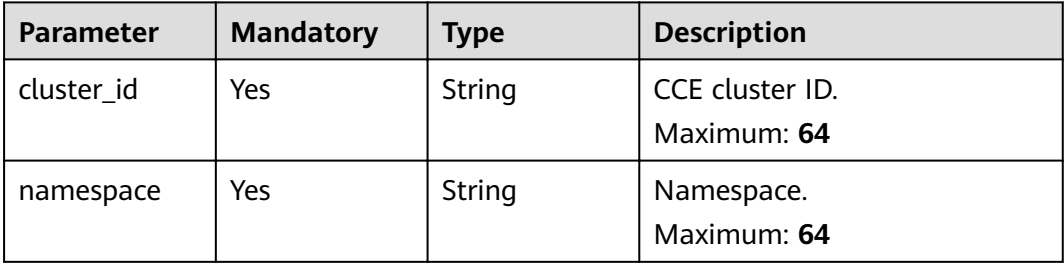

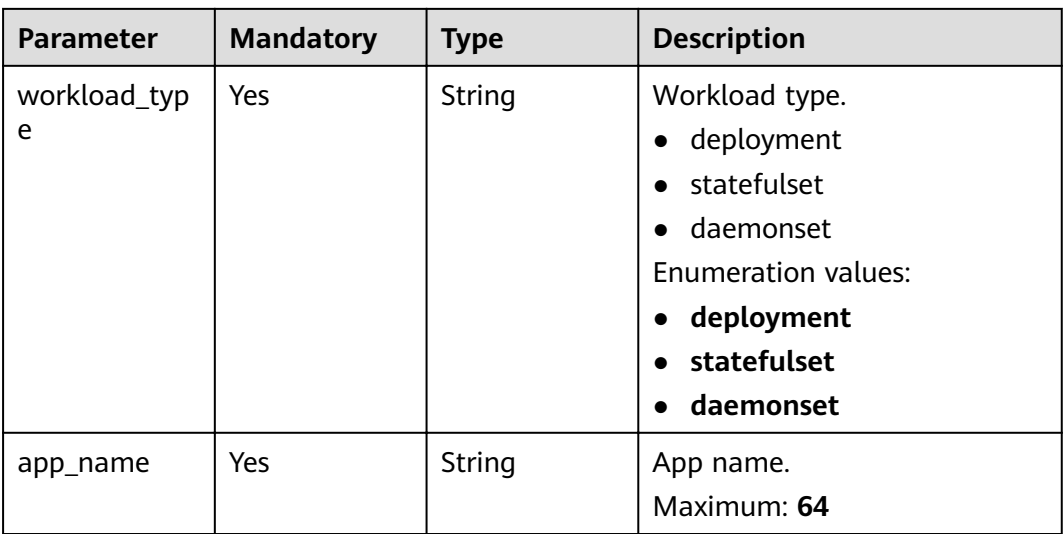

# **Response Parameters**

## **Status code: 200**

# **Table 3-942** Response body parameters

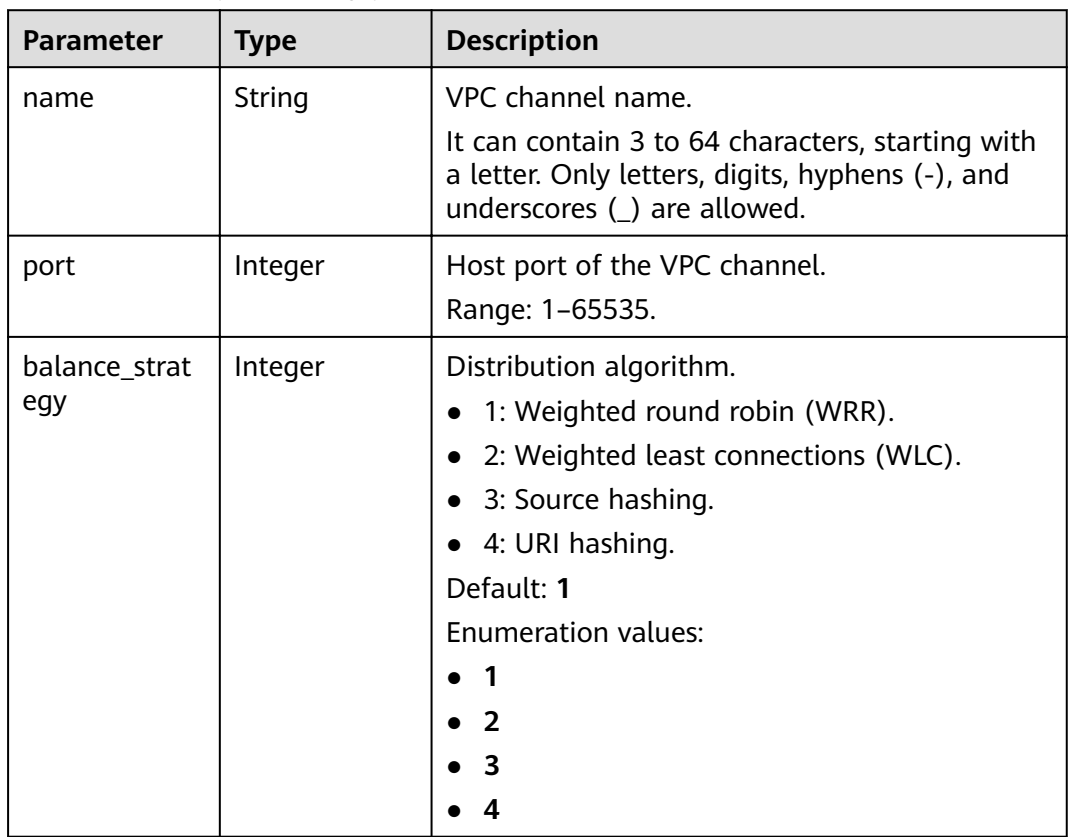

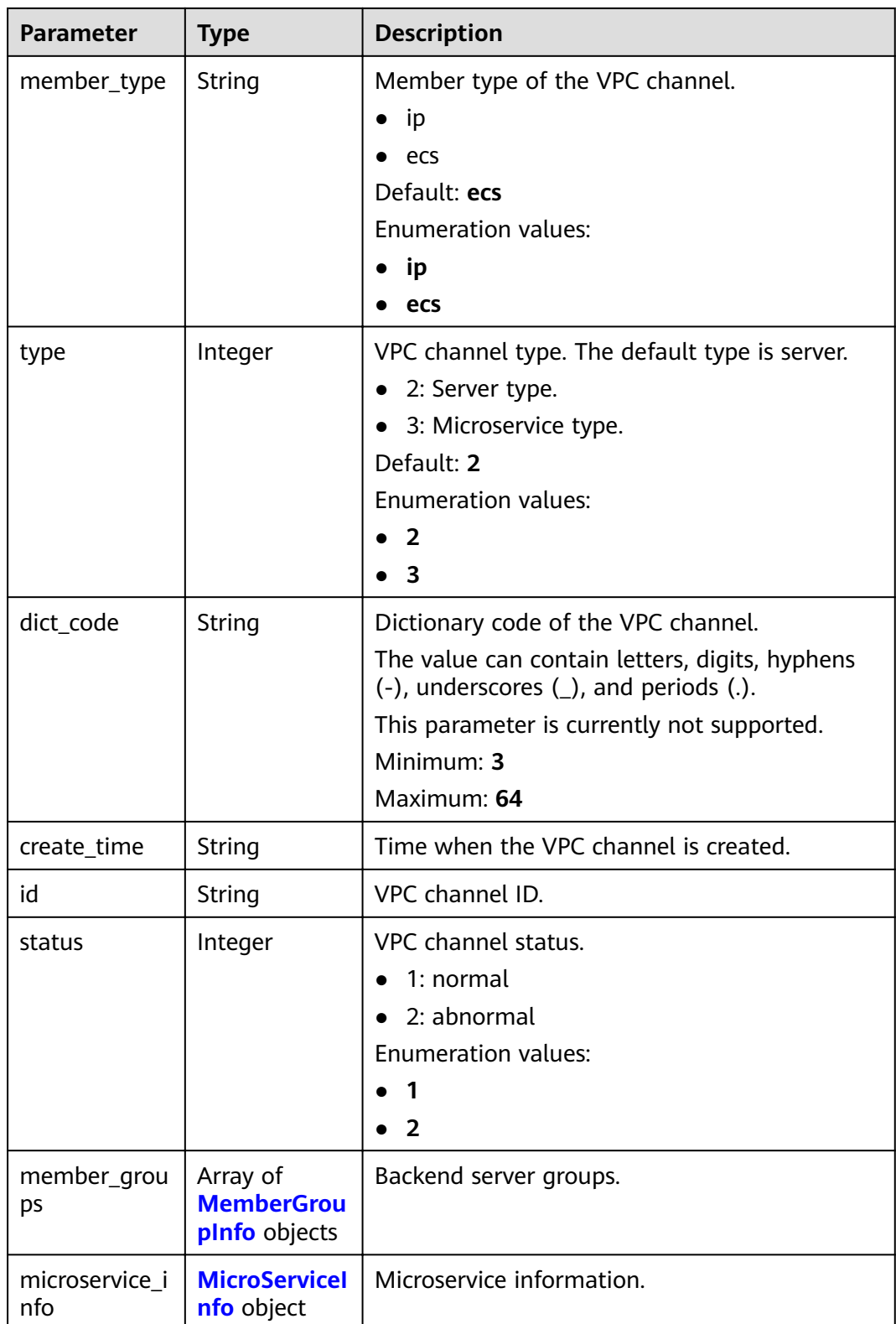

# <span id="page-625-0"></span>**Table 3-943** MemberGroupInfo

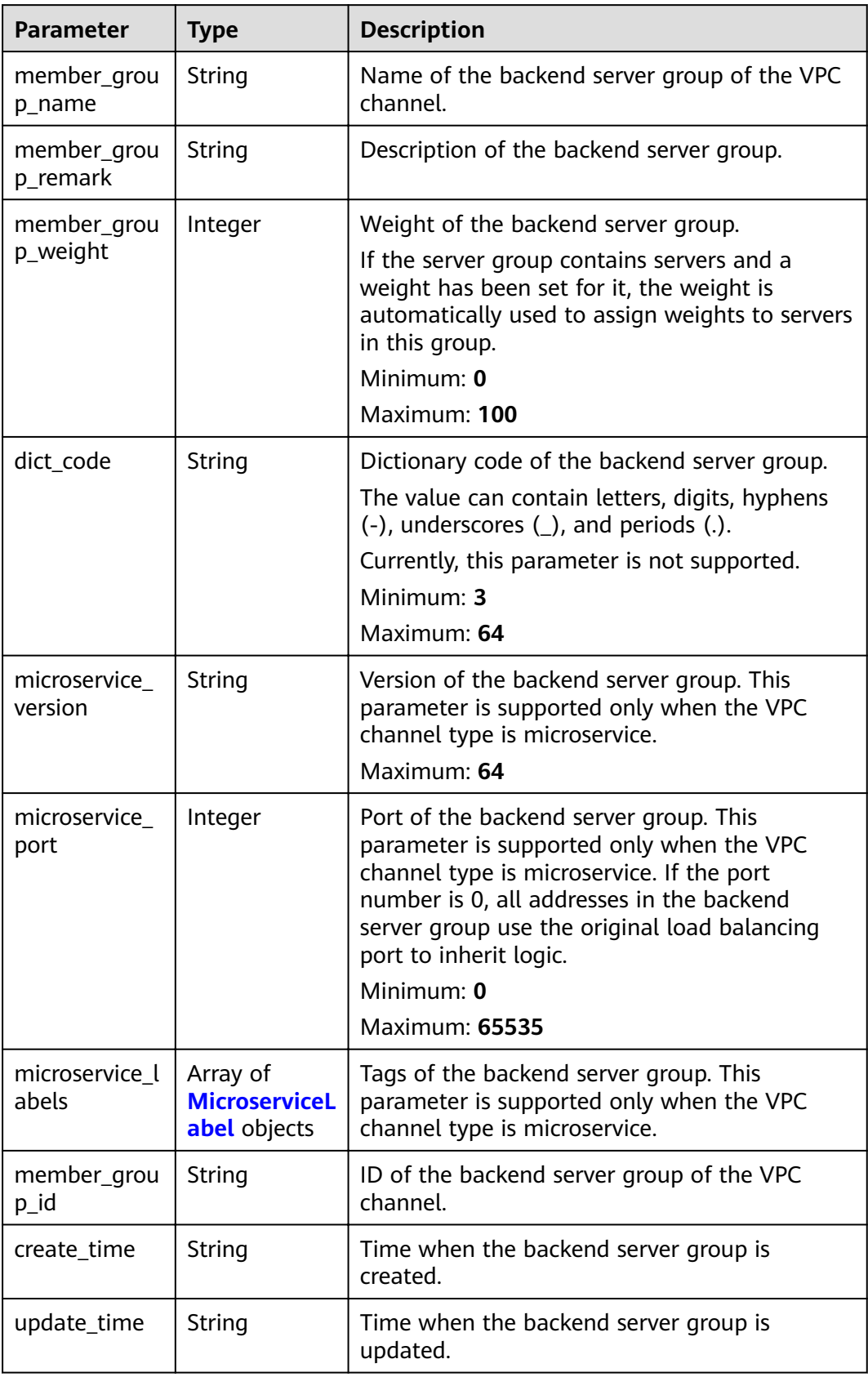

## <span id="page-626-0"></span>**Table 3-944** MicroserviceLabel

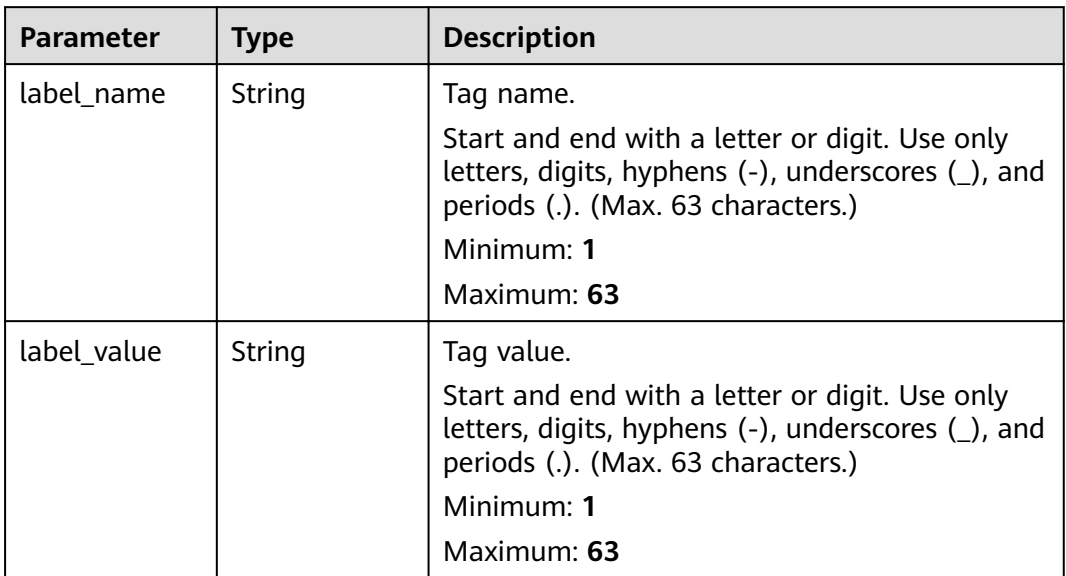

# **Table 3-945** MicroServiceInfo

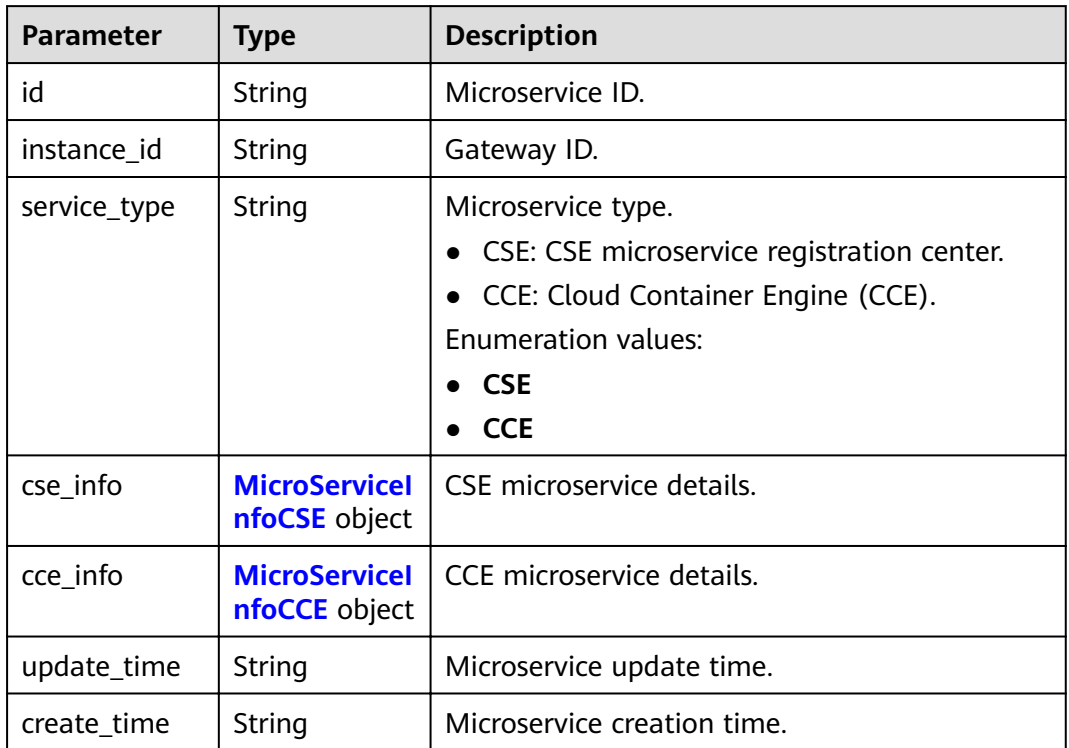

<span id="page-627-0"></span>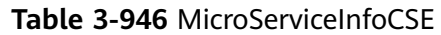

| <b>Type</b> | <b>Description</b>                                                                                                    |
|-------------|----------------------------------------------------------------------------------------------------|
| String      | Microservice engine ID.<br>Maximum: 64                                                                                           |
| String      | Microservice ID.<br>Maximum: 64                                                                                                  |
| String      | Microservice engine name.                                                                                                    |
| String      | Microservice name.                                                                                                    |
| String      | Registration center address.                                                                                                    |
| String      | App to which the microservice belongs.                                                                                           |
| String      | Microservice version, which has been discarded<br>and is reflected in the version of the backend<br>server group.<br>Maximum: 64 |
|             |                                                                                                    |

**Table 3-947** MicroServiceInfoCCE

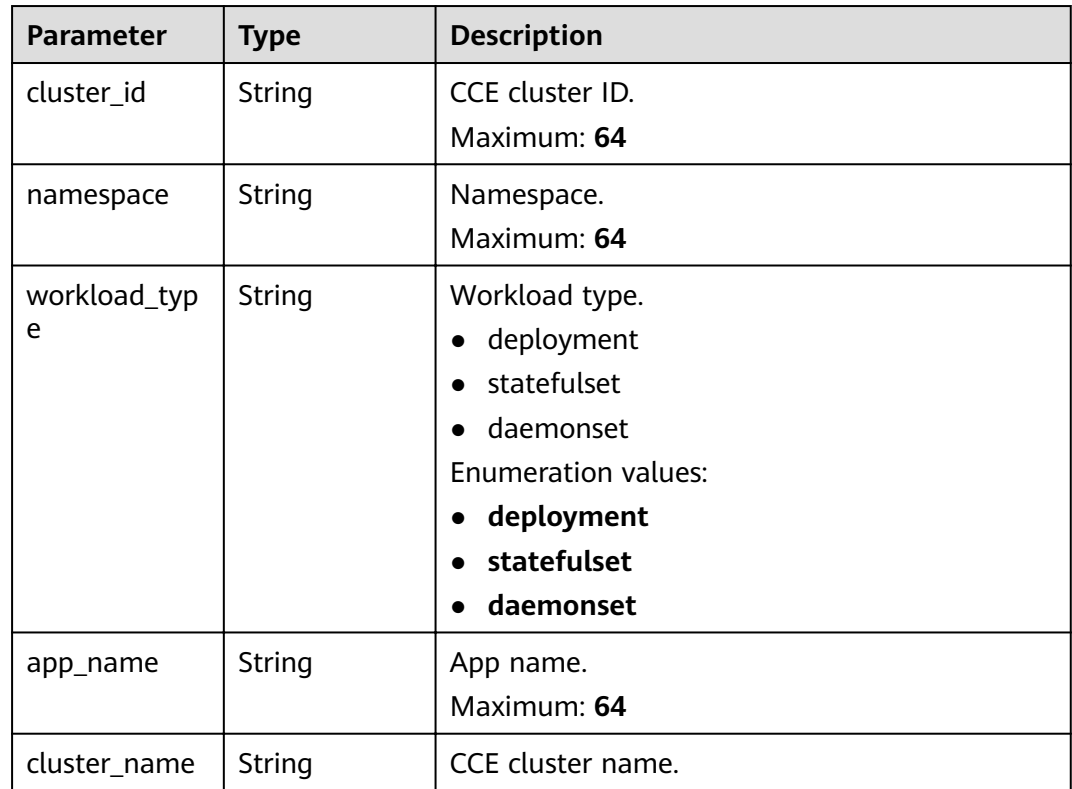

## **Status code: 400**

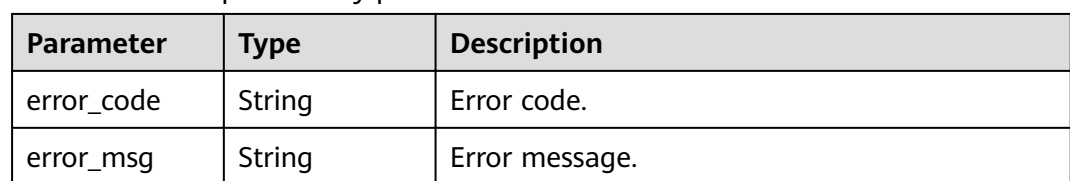

### **Table 3-948** Response body parameters

## **Status code: 401**

**Table 3-949** Response body parameters

| Parameter  | <b>Type</b> | <b>Description</b> |
|------------|-------------|--------------------|
| error_code | String      | Error code.        |
| error_msg  | String      | Error message.     |

## **Status code: 403**

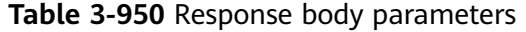

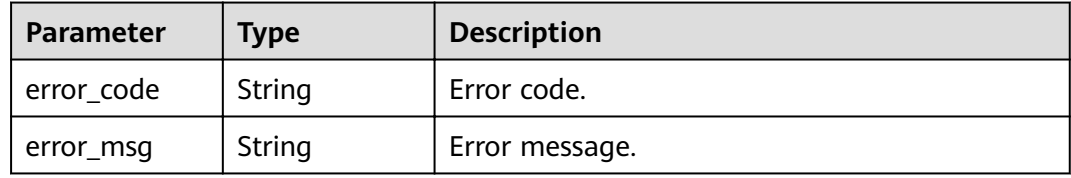

### **Status code: 404**

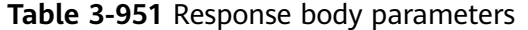

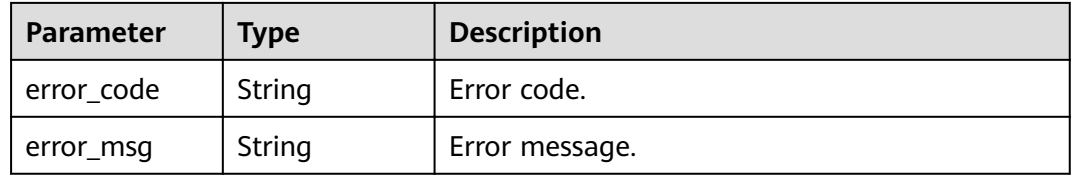

### **Status code: 500**

**Table 3-952** Response body parameters

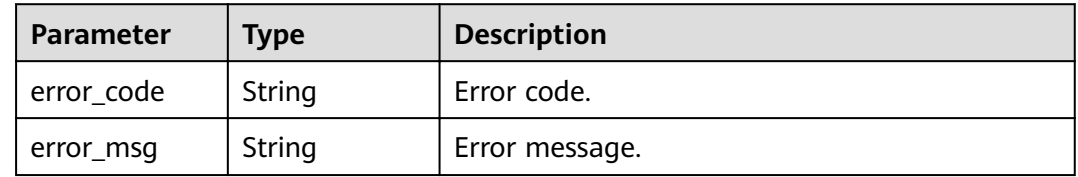

# **Example Requests**

{

Updating a VPC channel of the server type

```
 "balance_strategy" : 2,
 "member_type" : "ip",
  "name" : "VPC_demo",
  "port" : 22,
  "type" : 2,
  "vpc_health_config" : {
   "http_code" : "200",
   "path" : "/vpc/demo",
    "port" : 22,
   "protocol" : "http",
   "threshold_abnormal" : 5,
   "threshold_normal" : 2,
   "time_interval" : 10,
   "timeout" : 5,
   "enable_client_ssl" : false
 },
 "member_groups" : [ {
   "member_group_name" : "test",
 "member_group_weight" : 1,
 "member_group_remark" : "remark"
 }, {
 "member_group_name" : "default",
   "member_group_weight" : 2,
  "member_group_remark" : "remark"
  } ],
 "members" : [ {
 "host" : "192.168.0.5",
   "weight" : 1,
   "member_group_name" : "test"
  }, {
   "host" : "192.168.1.124",
   "weight" : 2,
   "member_group_name" : "default"
  } ]
}
```
Updating a VPC channel of the microservice type

```
{
  "balance_strategy" : 1,
  "member_type" : "ip",
  "name" : "VPC_demo",
  "port" : 22,
  "type" : 3,
 "vpc_health_config" : {
   "http_code" : "200",
   "path" : "/vpc/demo",
  "port" : 22,
 "protocol" : "http",
 "threshold_abnormal" : 5,
   "threshold_normal" : 2,
   "time_interval" : 10,
   "timeout" : 5,
   "enable_client_ssl" : false
  },
  "member_groups" : [ {
   "member_group_name" : "test",
   "member_group_weight" : 1,
   "member_group_remark" : "remark",
   "microservice_version" : "v1",
   "microservice_port" : 80
  }, {
    "member_group_name" : "default",
   "member_group_weight" : 2,
   "member_group_remark" : "remark",
   "microservice_version" : "v2",
```

```
 "microservice_port" : 80,
   "microservice_labels" : [ {
 "label_name" : "cluster_id",
 "label_value" : "c429700c-5dc4-482a-9c0e-99f6c0635113"
   } ]
 } ],
  "members" : [ {
   "host" : "192.168.0.5",
   "weight" : 1,
   "member_group_name" : "test"
 }, {
   "host" : "192.168.1.124",
   "weight" : 2,
   "member_group_name" : "default"
 } ],
  "microservice_info" : {
   "service_type" : "CCE",
 "cce_info" : {
 "cluster_id" : "ab1485b4f91b45abbcd560be591f7309",
    "namespace" : "default",
    "workload_type" : "deployment",
    "app_name" : "testapp"
 }
 }
}
```
# **Example Responses**

### **Status code: 200**

### OK

● Example 1

```
{
  "name" : "VPC_demo",
  "port" : 22,
  "balance_strategy" : 2,
  "member_type" : "ip",
  "dict_code" : "",
  "create_time" : "2020-07-23T07:11:57Z",
  "id" : "18174f5f4f1a4dc29f33aeadd9788e5f",
  "status" : 1,
  "member_groups" : [ {
   "member_group_id" : "c1ce135c705c4066853a0460b318fe16",
   "member_group_name" : "test",
 "member_group_weight" : 1,
 "member_group_remark" : "remark",
 "create_time" : "2020-07-23T07:11:57.244829604Z",
 "update_time" : "2020-07-23T07:11:57.244829604Z"
  }, {
   "member_group_id" : "c1ce135c705c4066853a0460b318fe17",
  "member_group_name" : "default",
   "member_group_weight" : 2,
 "member_group_remark" : "remark",
 "create_time" : "2020-07-23T07:11:57.244829604Z",
 "update_time" : "2020-07-23T07:11:57.244829604Z"
  } ],
  "type" : 2,
  "microservice_info" : {
   "id" : "",
  "instance_id" : "",
   "service_type" : "",
  "cse_info" : \{ "cse_app_id" : "",
     "engine_id" : "",
     "engine_name" : "",
     "register_address" : "",
    "service_id" : "",
```

```
"service_name" : ""
         },
         "cce_info" : {
          "cluster_id" : "",
          "cluster_name" : "",
          "namespace" : "",
          "workload_type" : "",
          "app_name" : ""
         },
         "create_time" : "",
         "update_time" : ""
       }
     }
● Example 2
     {
      "name" : "VPC_demo",
      "id": "105c6902457144a4820dff8b1ad63331",
        "balance_strategy" : 1,
      "dict_code" : ""
       "create_time" : "2020-07-23T07:11:57.244829604Z",
       "member_type" : "ip",
        "port" : 22,
      "status" : 1 "member_groups" : [ {
         "member_group_id" : "c1ce135c705c4066853a0460b318fe16",
         "member_group_name" : "test",
      "member_group_weight" : 1,
      "member_group_remark" : "remark",
      "create_time" : "2020-07-23T07:11:57.244829604Z",
      "update_time" : "2020-07-23T07:11:57.244829604Z",
         "microservice_version" : "v1",
         "microservice_port" : 80
       }, {
         "member_group_id" : "c1ce135c705c4066853a0460b318fe17",
         "member_group_name" : "default",
         "member_group_weight" : 2,
         "member_group_remark" : "remark",
      "create_time" : "2020-07-23T07:11:57.244829604Z",
      "update_time" : "2020-07-23T07:11:57.244829604Z",
         "microservice_version" : "v2",
         "microservice_port" : 80,
      "microservice_labels" : [ {
      "label_name" : "cluster_id",
      "label_value" : "c429700c-5dc4-482a-9c0e-99f6c0635113"
        } ]
       } ],
        "type" : 3,
        "microservice_info" : {
         "id" : "9483afa235be45158a70c19ab817ac65",
         "instance_id" : "eddc4d25480b4cd6b512f270a1b8b341",
         "service_type" : "CCE",
         "cse_info" : {
      "cse_app_id" : "",
      "engine_id" : "",
          "engine_name" : "",
          "register_address" : "",
          "service_id" : "",
          "service_name" : ""
         },
         "cce_info" : {
          "cluster_id" : "ab1485b4f91b45abbcd560be591f7309",
          "cluster_name" : "cce-test",
          "namespace" : "default",
          "workload_type" : "deployment",
          "app_name" : "testapp"
         },
         "create_time" : "2020-07-23T07:11:57.244829604Z",
         "update_time" : "2020-07-23T07:11:57.244829604Z"
```
#### } }

## **Status code: 400**

## Bad Request

{

}

```
 "error_code" : "APIG.2001",
"error_msg" : "The request parameters must be specified, parameter name:members"
```
### **Status code: 401**

### Unauthorized

```
{
  "error_code" : "APIG.1002",
  "error_msg" : "Incorrect token or token resolution failed"
}
```
### **Status code: 403**

### Forbidden

```
{
 "error_code" : "APIG.1005",
 "error_msg" : "No permissions to request this method"
}
```
### **Status code: 404**

### Not Found

```
{
  "error_code" : "APIG.3023",
  "error_msg" : "The VPC channel does not exist,id:56a7d7358e1b42459c9d730d65b14e59"
}
```
### **Status code: 500**

### Internal Server Error

```
{
  "error_code" : "APIG.9999",
  "error_msg" : "System error"
}
```
# **Status Codes**

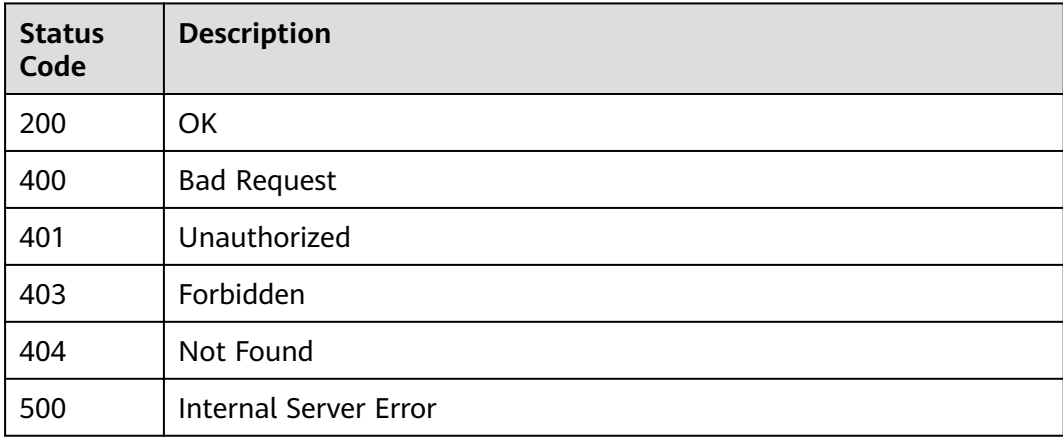

# **Error Codes**

See **[Error Codes](#page-864-0)**.

# **3.18.3 Deleting a VPC Channel**

# **Function**

This API is used to delete a VPC channel.

# **URI**

DELETE /v2/{project\_id}/apigw/instances/{instance\_id}/vpc-channels/ {vpc\_channel\_id}

**Table 3-953** Path Parameters

| <b>Parameter</b>   | <b>Mandatory</b> | <b>Type</b> | <b>Description</b>                                                                                                    |
|--------------------|------------------|-------------|----------------------------------------------------------------------------------------------------|
| project_id         | Yes              | String      | Project ID. For details about<br>how to obtain a project ID, see<br>"Appendix" > "Obtaining a<br>Project ID" in this document. |
| instance_id        | Yes              | String      | Gateway ID, which can be<br>obtained from the gateway<br>information on the APIG<br>console.                                   |
| vpc channel i<br>d | Yes              | String      | VPC channel ID.                                                                                                    |

# **Request Parameters**

**Table 3-954** Request header parameters

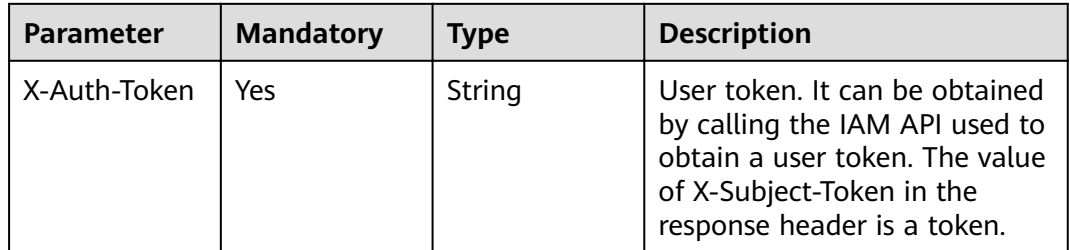

# **Response Parameters**

## **Status code: 400**

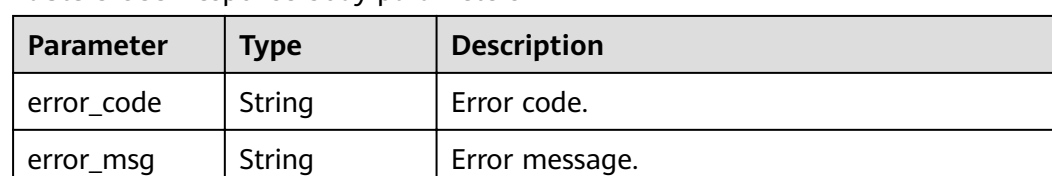

### **Table 3-955** Response body parameters

## **Status code: 401**

**Table 3-956** Response body parameters

| Parameter  | <b>Type</b> | <b>Description</b> |
|------------|-------------|--------------------|
| error_code | String      | Error code.        |
| error_msg  | String      | Error message.     |

## **Status code: 403**

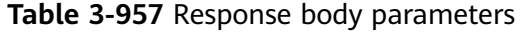

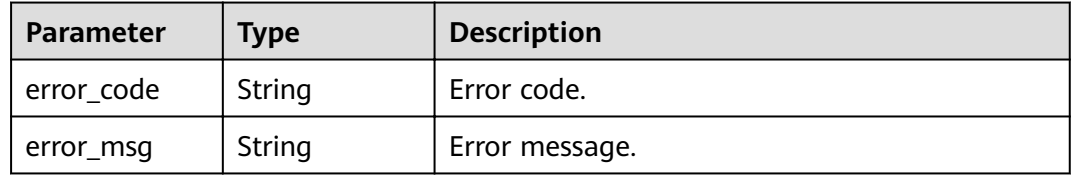

### **Status code: 404**

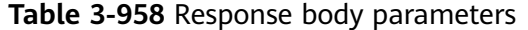

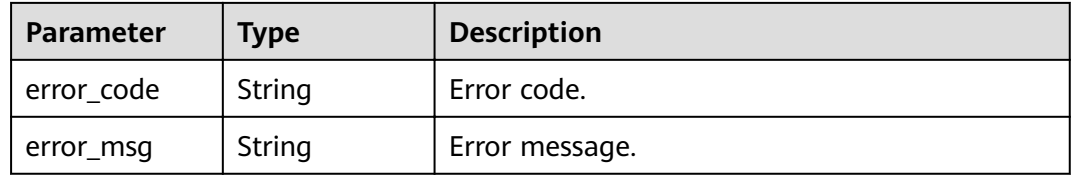

### **Status code: 500**

**Table 3-959** Response body parameters

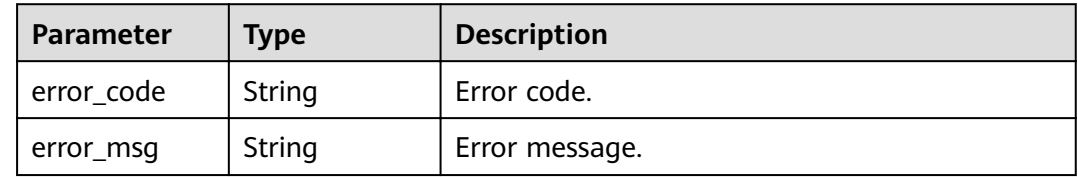

# **Example Requests**

None

## **Example Responses**

### **Status code: 400**

Bad Request

```
{
 "error_code" : "APIG.2012",
 "error_msg" : "Invalid parameter value,parameterName:id. Please refer to the support documentation"
}
```
### **Status code: 401**

Unauthorized

```
{
  "error_code" : "APIG.1002",
  "error_msg" : "Incorrect token or token resolution failed"
}
```
### **Status code: 403**

Forbidden

```
{
 "error_code" : "APIG.1005",
  "error_msg" : "No permissions to request this method"
}
```
### **Status code: 404**

Not Found

{

}

```
{
  "error_code" : "APIG.3023",
  "error_msg" : "The VPC channel does not exist,id:56a7d7358e1b42459c9d730d65b14e59"
}
```
#### **Status code: 500**

Internal Server Error

```
 "error_code" : "APIG.9999",
 "error_msg" : "System error"
```
# **Status Codes**

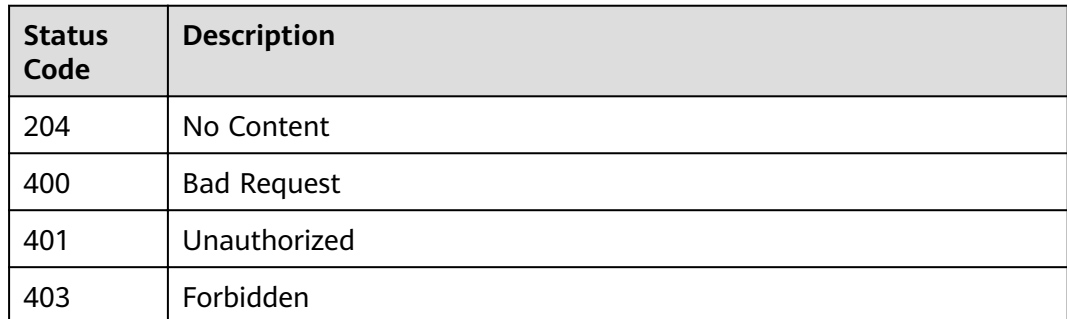

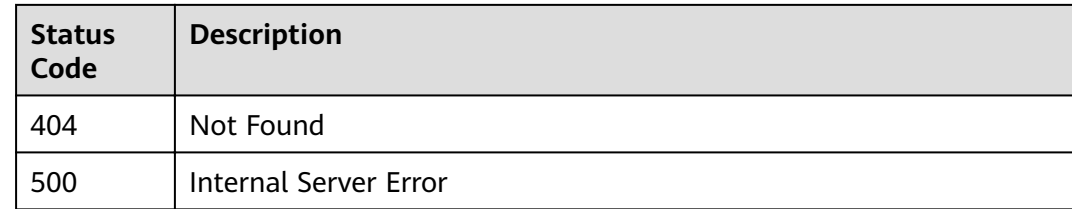

# **Error Codes**

See **[Error Codes](#page-864-0)**.

# **3.18.4 Querying VPC Channel Details**

# **Function**

This API is used to query the details of a VPC channel.

# **URI**

GET /v2/{project\_id}/apigw/instances/{instance\_id}/vpc-channels/{vpc\_channel\_id}

**Table 3-960** Path Parameters

| <b>Parameter</b> | <b>Mandatory</b> | <b>Type</b> | <b>Description</b>                                                                                                    |
|------------------|------------------|-------------|----------------------------------------------------------------------------------------------------|
| project_id       | Yes              | String      | Project ID. For details about<br>how to obtain a project ID, see<br>"Appendix" > "Obtaining a<br>Project ID" in this document. |
| instance id      | Yes.             | String      | Gateway ID, which can be<br>obtained from the gateway<br>information on the APIG<br>console.                                   |
| vpc_channel_i    | Yes              | String      | VPC channel ID.                                                                                                    |

# **Request Parameters**

## **Table 3-961** Request header parameters

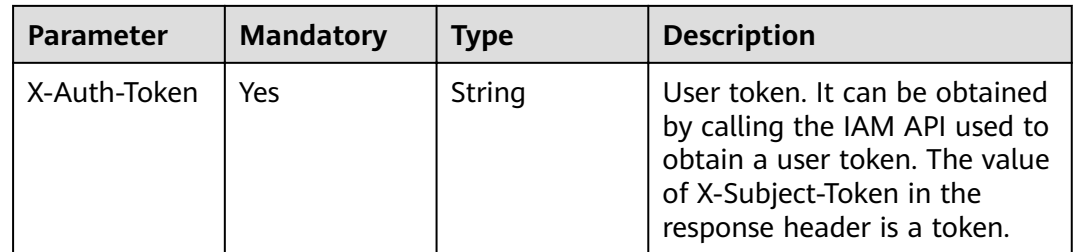

# **Response Parameters**

# **Status code: 200**

# **Table 3-962** Response body parameters

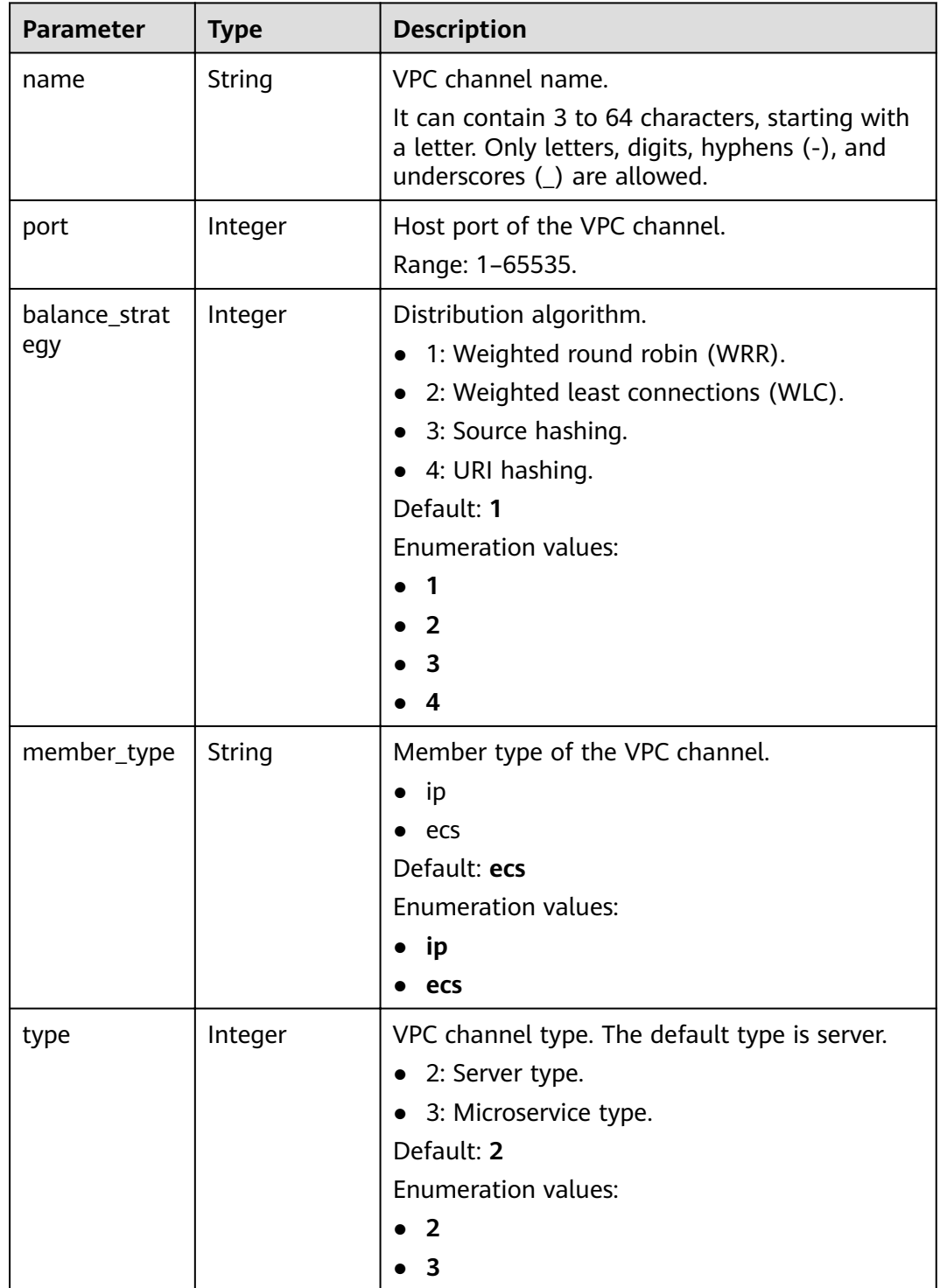

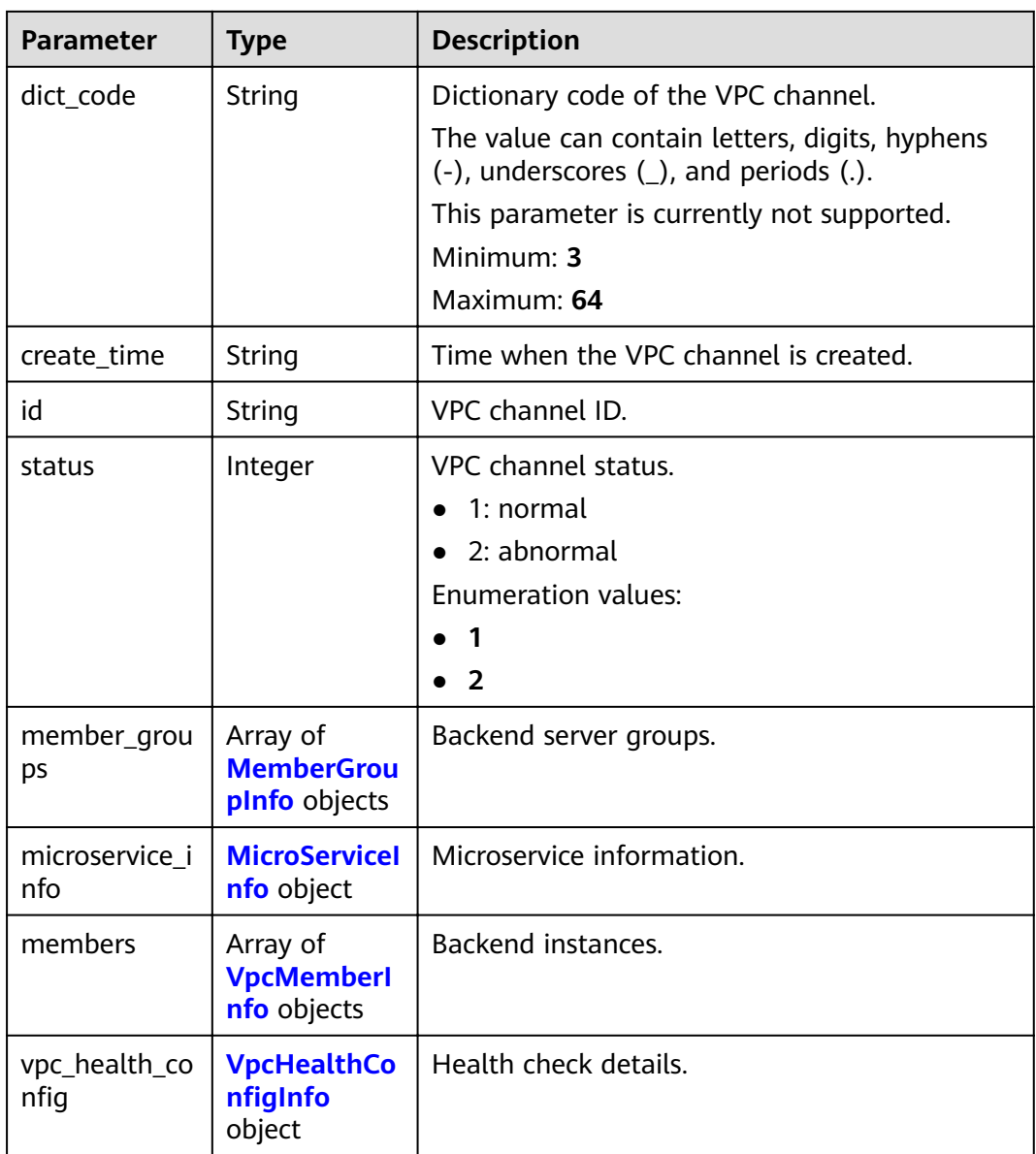

# **Table 3-963** MemberGroupInfo

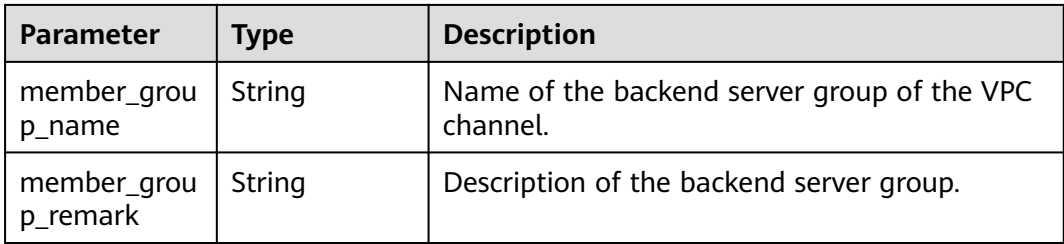

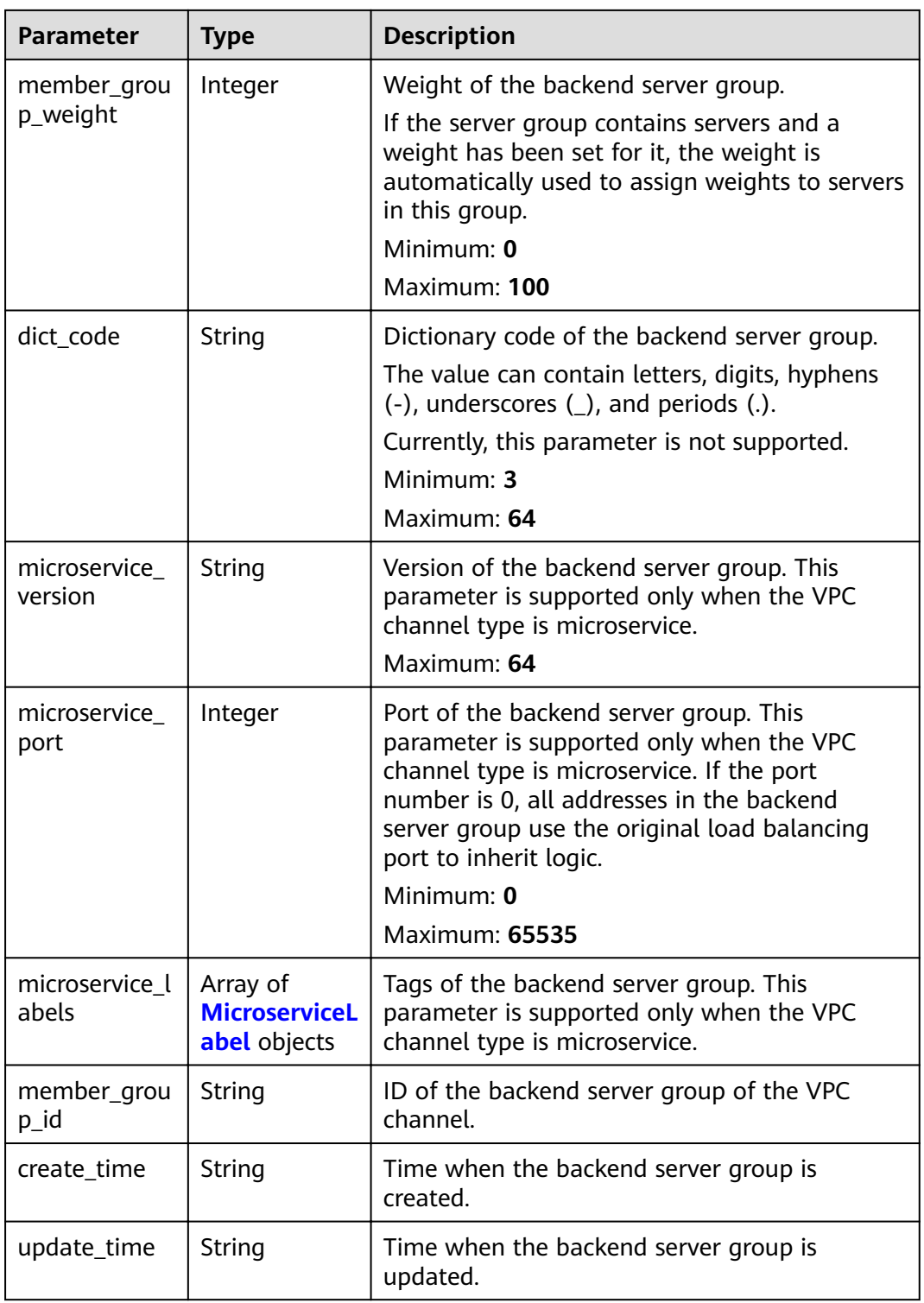

## <span id="page-640-0"></span>**Table 3-964** MicroserviceLabel

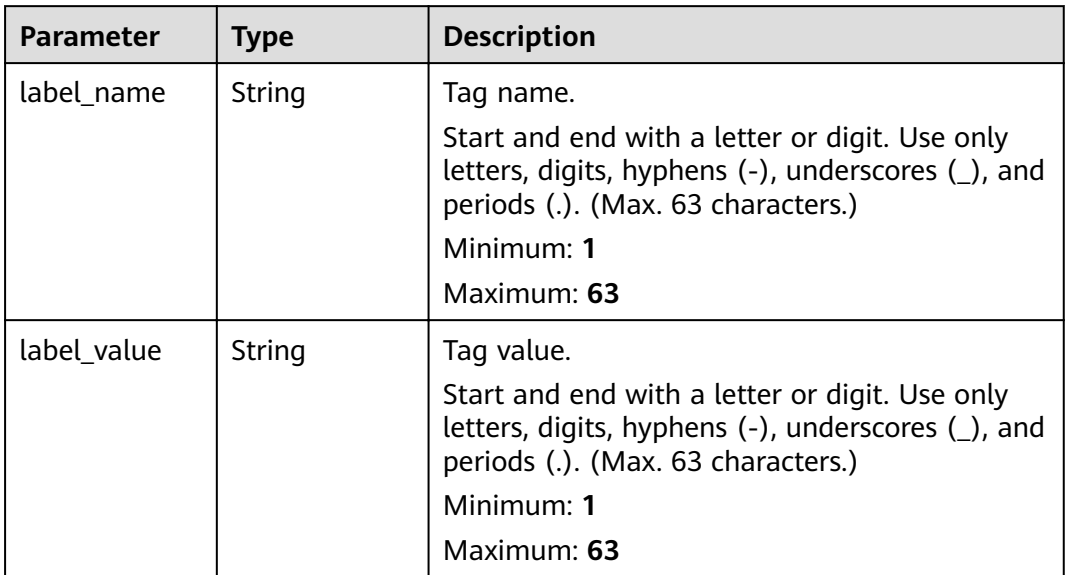

# **Table 3-965** MicroServiceInfo

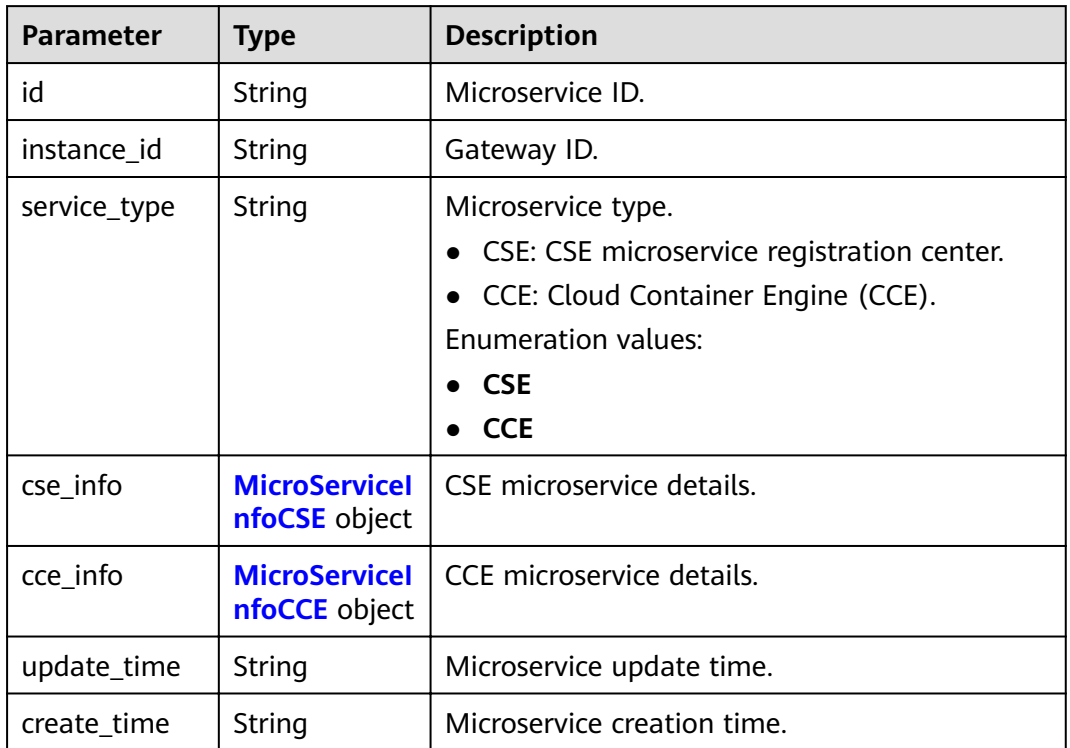

<span id="page-641-0"></span>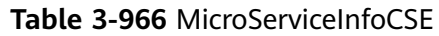

| <b>Parameter</b>     | <b>Type</b> | <b>Description</b>                                                                                                |
|----------------------|-------------|----------------------------------------------------------------------------------------------------|
| engine_id            | String      | Microservice engine ID.                                                                                           |
|                      |             | Maximum: 64                                                                                                    |
| service id           | String      | Microservice ID.                                                                                                  |
|                      |             | Maximum: 64                                                                                                    |
| engine_name          | String      | Microservice engine name.                                                                                         |
| service_name         | String      | Microservice name.                                                                                                |
| register_addre<br>SS | String      | Registration center address.                                                                                      |
| cse_app_id           | String      | App to which the microservice belongs.                                                                            |
| version              | String      | Microservice version, which has been discarded<br>and is reflected in the version of the backend<br>server group. |
|                      |             | Maximum: 64                                                                                                    |

**Table 3-967** MicroServiceInfoCCE

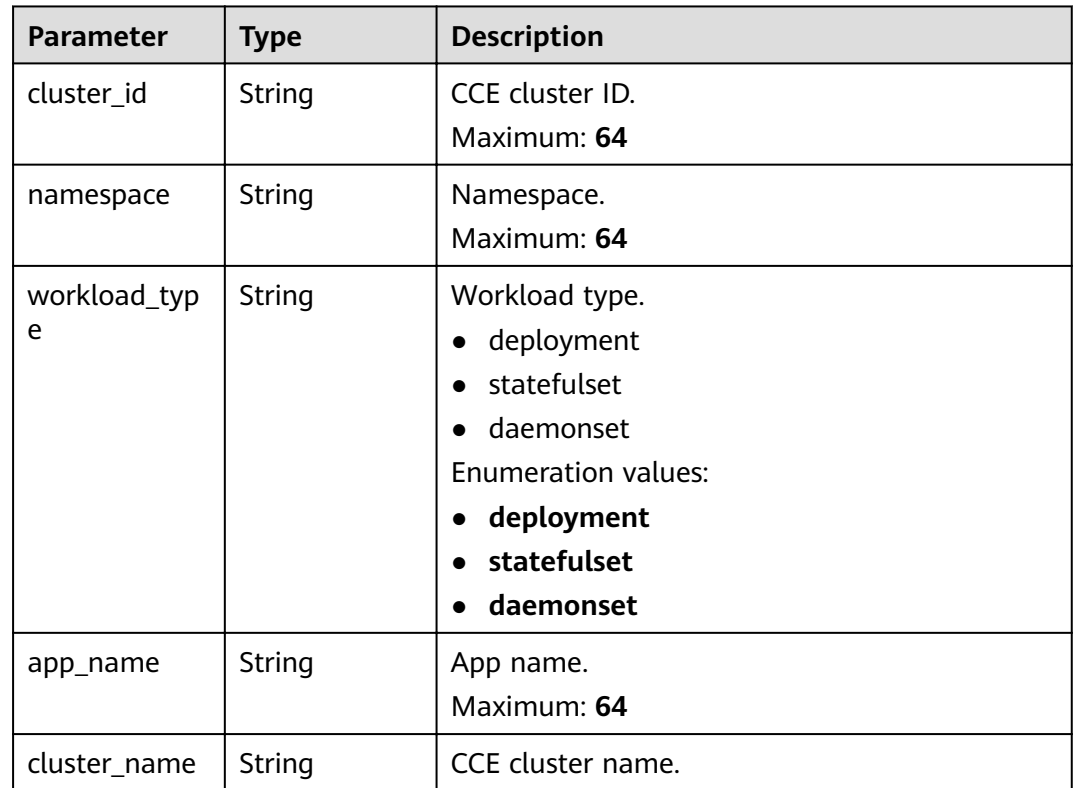

# <span id="page-642-0"></span>**Table 3-968** VpcMemberInfo

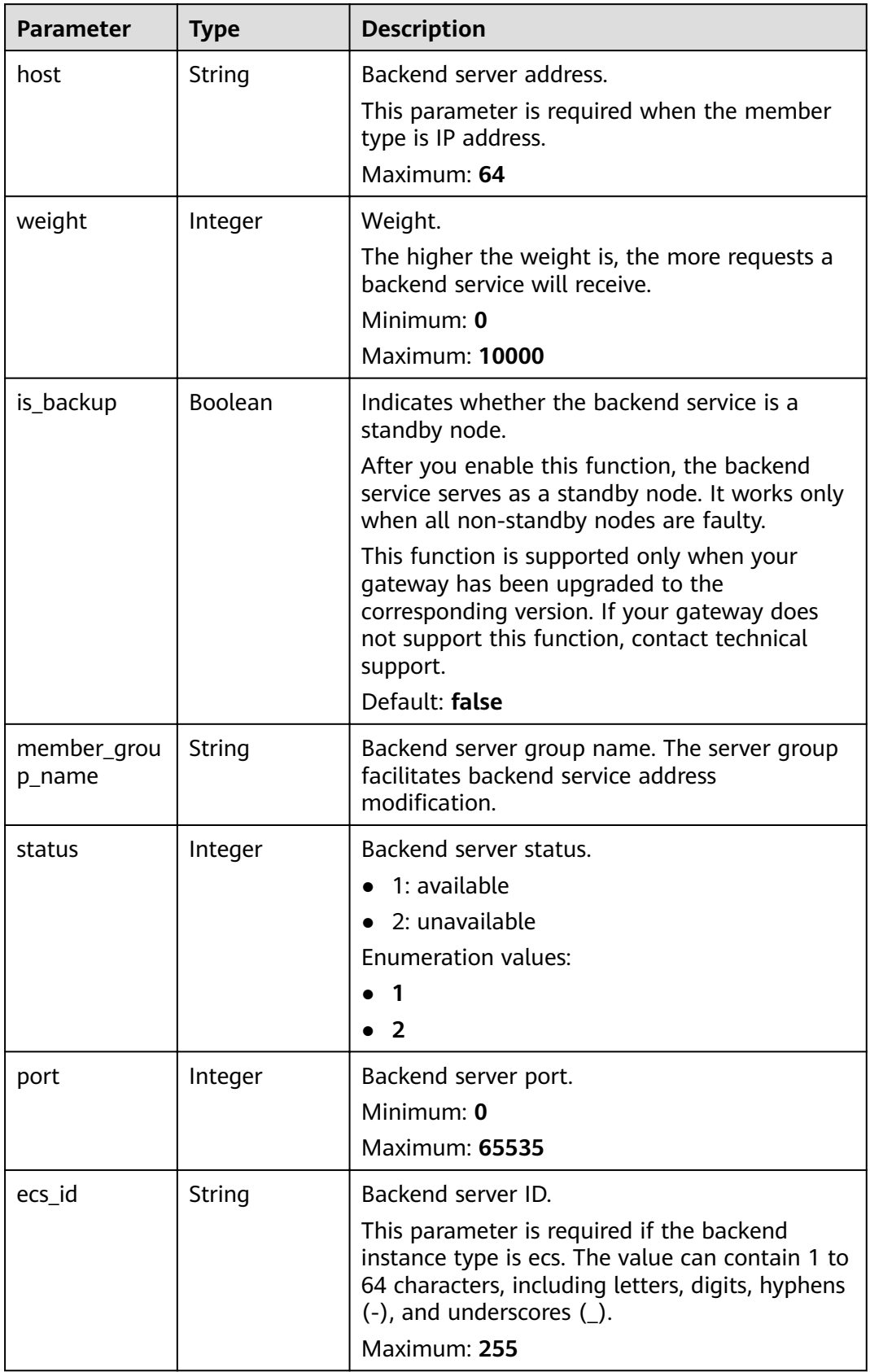

<span id="page-643-0"></span>

| <b>Parameter</b>    | <b>Type</b> | <b>Description</b>                                                                                                    |
|---------------------|-------------|----------------------------------------------------------------------------------------------------|
| ecs name            | String      | Backend server name.                                                                                                    |
|                     |             | This parameter is required if the backend<br>instance type is ecs. The value can contain 1 to<br>64 characters, including letters, digits, hyphens<br>(-), underscores (_), and periods (.). |
|                     |             | Maximum: 64                                                                                                    |
| id                  | String      | Backend server ID.                                                                                                    |
| vpc_channel_i<br>d  | String      | VPC channel ID.                                                                                                    |
| create time         | String      | Time when the backend server is added to the<br>VPC channel.                                                                                                    |
| member_grou<br>p_id | String      | Backend server group ID.                                                                                                    |

Table 3-969 VpcHealthConfigInfo

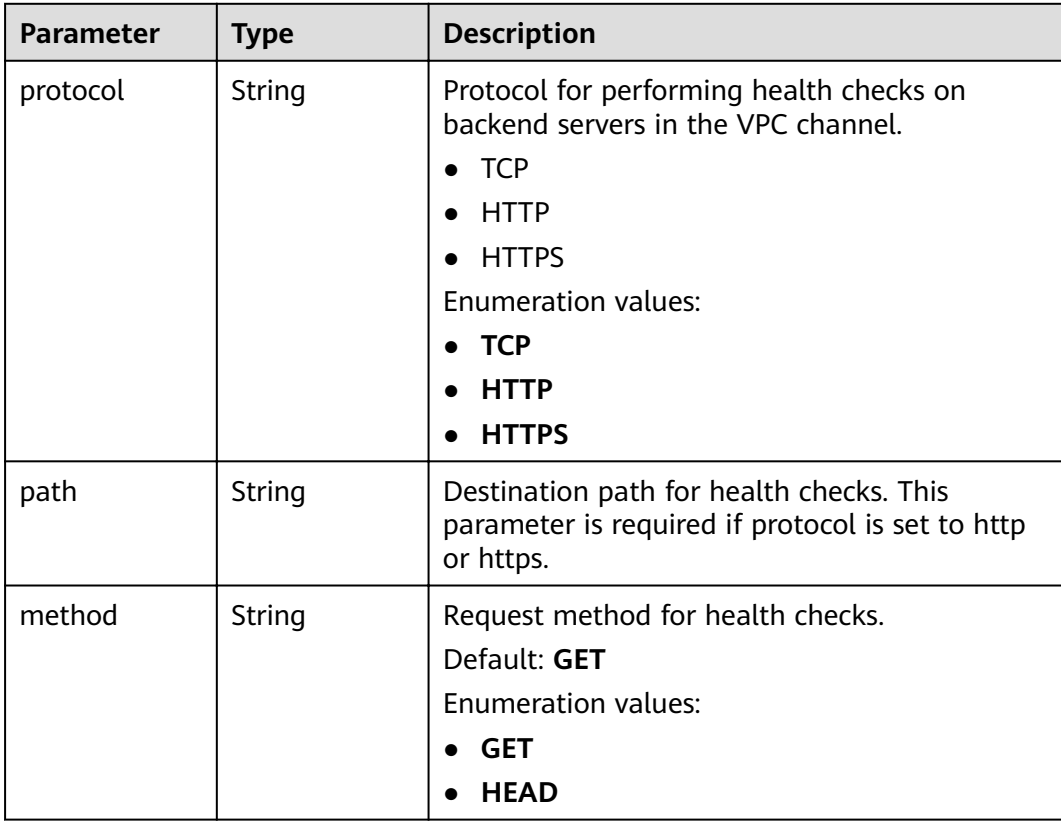

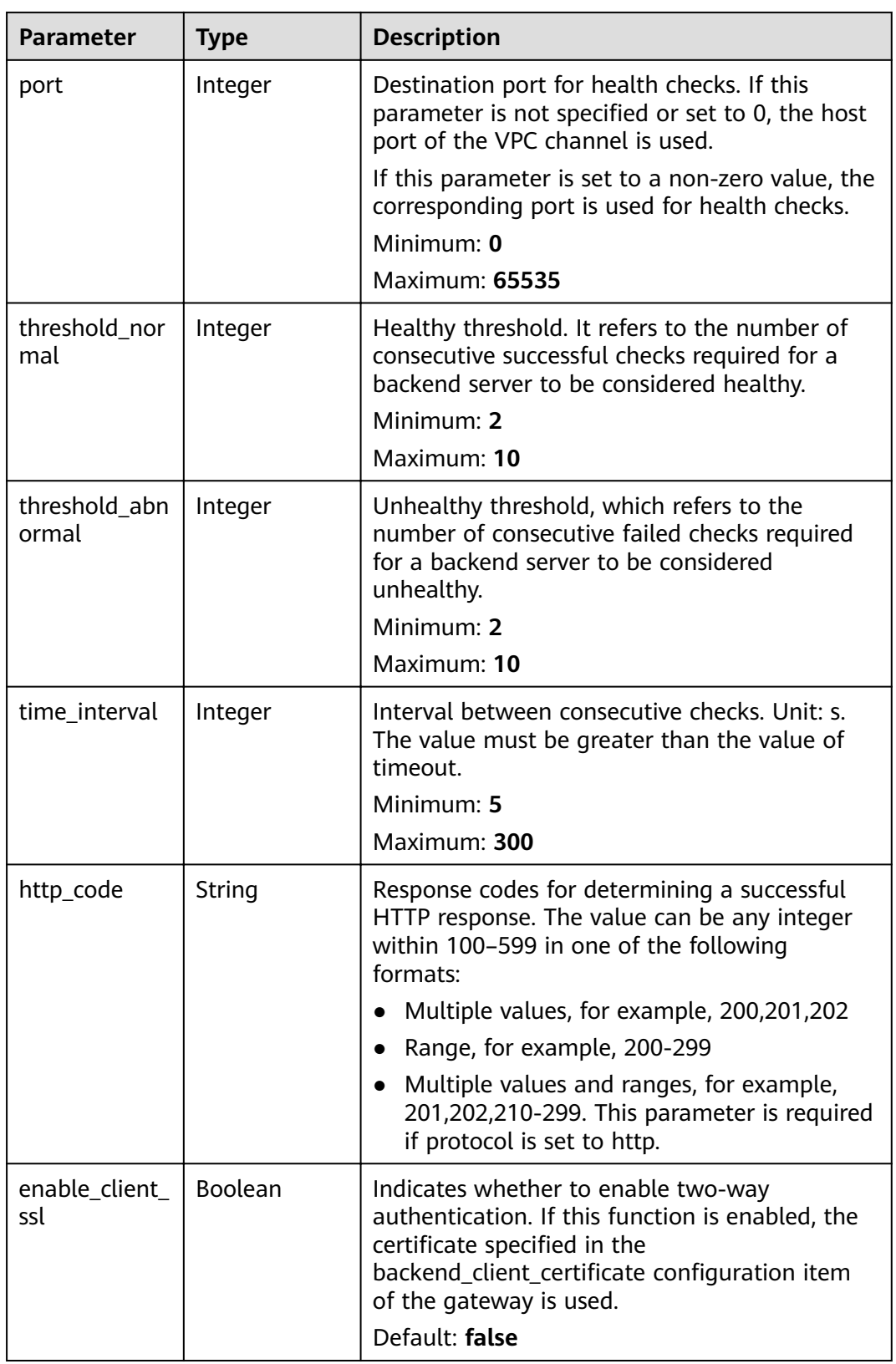

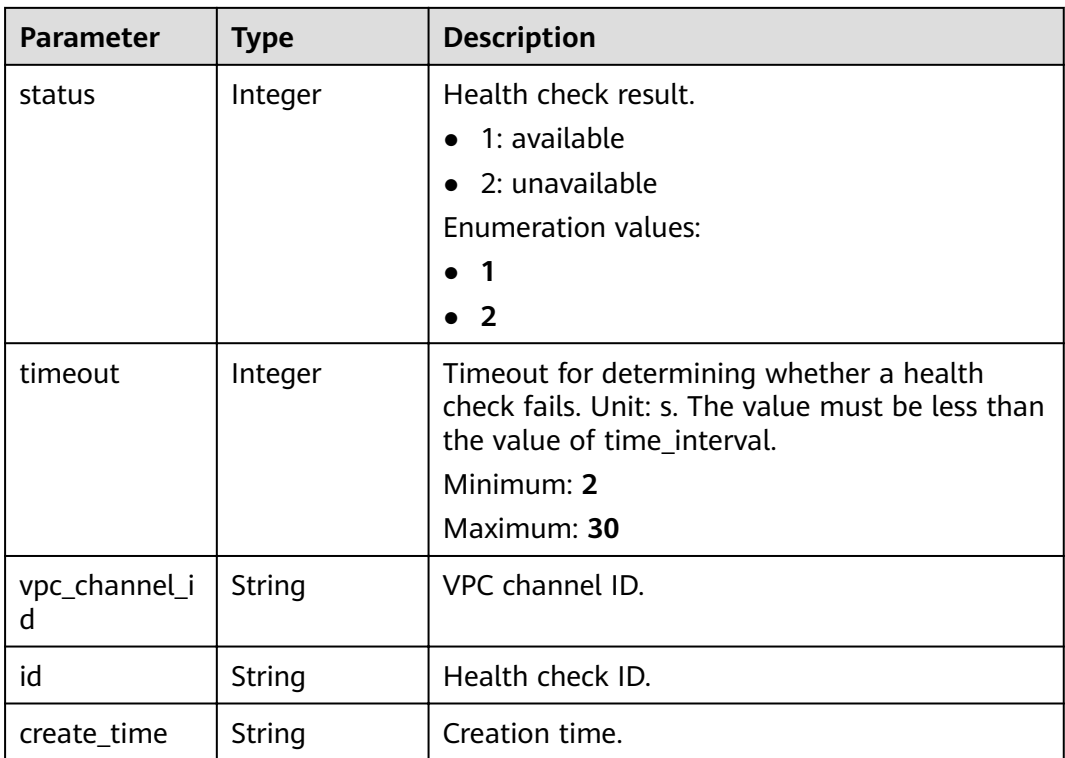

## **Status code: 400**

**Table 3-970** Response body parameters

| Parameter  | Type   | <b>Description</b> |
|------------|--------|--------------------|
| error_code | String | Error code.        |
| error_msg  | String | Error message.     |

### **Status code: 401**

**Table 3-971** Response body parameters

| <b>Parameter</b> | <b>Type</b> | <b>Description</b> |
|------------------|-------------|--------------------|
| error_code       | String      | Error code.        |
| error_msg        | String      | Error message.     |

## **Status code: 403**

| <b>Parameter</b> | <b>Type</b> | <b>Description</b> |
|------------------|-------------|--------------------|
| error_code       | String      | Error code.        |
| error_msg        | String      | Error message.     |

**Table 3-972** Response body parameters

### **Status code: 404**

**Table 3-973** Response body parameters

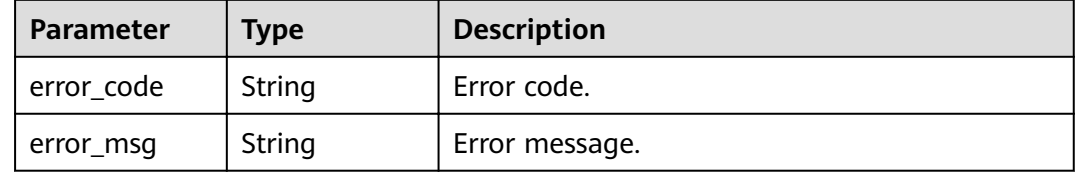

## **Status code: 500**

**Table 3-974** Response body parameters

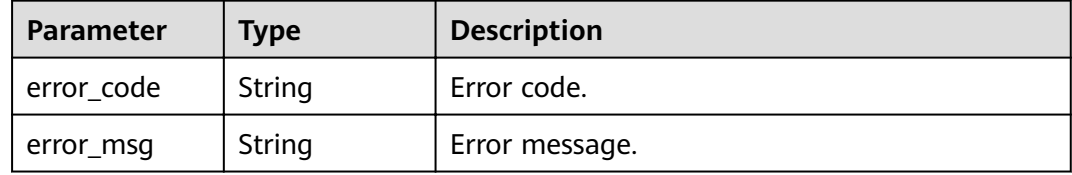

# **Example Requests**

None

# **Example Responses**

#### **Status code: 200**

**OK** 

● Example 1

```
{
  "name" : "VPC_demo",
 "port" : 22,
 "balance_strategy" : 1,
 "member_type" : "ip",
 "dict_code" : "",
  "create_time" : "2020-07-23T07:11:57.244829604Z",
  "id" : "56a7d7358e1b42459c9d730d65b14e59",
  "status" : 1,
  "member_groups" : [ ],
  "type" : 2,
 "members" : [ {
 "host" : "192.168.0.5",
   "weight" : 1,
```

```
 "is_backup" : false,
    "member_group_name" : "",
    "status" : 1,
    "port" : 22,
    "ecs_id" : "192.168.0.5",
    "ecs_name" : "192.168.0.5",
    "id" : "be63c6260a1043888187f84af39c9f0e",
    "vpc_channel_id" : "56a7d7358e1b42459c9d730d65b14e59",
    "create_time" : "2020-07-23T07:11:57Z",
   "member_group_id" : ""
  }, {
    "host" : "192.168.1.124",
    "weight" : 2,
    "is_backup" : false,
    "member_group_name" : "",
   "status" : \overline{1},
    "port" : 22,
    "ecs_id" : "192.168.1.124",
    "ecs_name" : "192.168.1.124",
    "id" : "a57b13f1b89b417ca8acd76909e6df67",
    "vpc_channel_id" : "56a7d7358e1b42459c9d730d65b14e59",
    "create_time" : "2020-07-23T07:11:57Z",
    "member_group_id" : ""
  } ],
  vpc_health_config" : {
   "protocol" : "http"
 "path" : "/vpc/demo",
 "method" : "GET",
    "port" : 22,
    "threshold_normal" : 2,
    "threshold_abnormal" : 5,
    "time_interval" : 10,
    "http_code" : "200",
    "enable_client_ssl" : false,
   "status"\overline{\cdot}: 1,
    "timeout" : 5,
    "vpc_channel_id" : "56a7d7358e1b42459c9d730d65b14e59",
    "id" : "3b3d02026c5f402d85e8645ea95b0816",
    "create_time" : "2020-07-23T07:11:57Z"
  },
  "microservice_info" : {
    "id" : "",
    "instance_id" : "",
    "service_type" : "",
    "cse_info" : {
     "cse_app_id" : "",
     "engine_id" : "",
     "engine_name" : "",
 "register_address" : "",
 "service_id" : "",
     "service_name" : ""
    },
   "cce info" : {
     "cluster_id" : "",
     "cluster_name" : "",
     "namespace" : "",
     "workload_type" : "",
     "app_name" : ""
   },
    "create_time" : "",
    "update_time" : ""
 }
}
Example 2
{
  "name" : "VPC_demo",
 "id" : "105c6902457144a4820dff8b1ad63331",
```
 "balance\_strategy" : 1, "dict\_code" : "",
```
 "create_time" : "2020-07-23T07:11:57.244829604Z",
  "member_type" : "ip",
  "port" : 22,
 "status" : 1.
  "member_groups" : [ {
   "member_group_id" : "c1ce135c705c4066853a0460b318fe16",
   "member_group_name" : "test",
 "member_group_weight" : 1,
 "member_group_remark" : "remark",
   "create_time" : "2020-07-23T07:11:57.244829604Z",
   "update_time" : "2020-07-23T07:11:57.244829604Z",
   "microservice_version" : "v1",
   "microservice_port" : 80
  }, {
   "member_group_id" : "c1ce135c705c4066853a0460b318fe17",
   "member_group_name" : "default",
   "member_group_weight" : 2,
 "member_group_remark" : "remark",
 "create_time" : "2020-07-23T07:11:57.244829604Z",
 "update_time" : "2020-07-23T07:11:57.244829604Z",
   "microservice_version" : "v2",
   "microservice_port" : 80
  } ],
  "type" : 3,
 "vpc_health_config" : {
  "protocol" : "http"
   "path" : "/vpc/demo",
   "method" : "GET",
   "port" : 22,
   "threshold_normal" : 2,
   "threshold_abnormal" : 5,
   "time_interval" : 10,
   "http_code" : "200",
   "enable_client_ssl" : false,
  "status"\overline{\cdot}: 1.
   "timeout" : 5,
   "vpc_channel_id" : "56a7d7358e1b42459c9d730d65b14e59",
   "id" : "3b3d02026c5f402d85e8645ea95b0816",
   "create_time" : "2020-07-23T07:11:57Z"
  },
  "microservice_info" : {
   "id" : "9483afa235be45158a70c19ab817ac65",
   "instance_id" : "eddc4d25480b4cd6b512f270a1b8b341",
   "service_type" : "CCE",
   "cse_info" : {
    "cse_app_id" : ""
     "engine_id" : "",
     "engine_name" : "",
 "register_address" : "",
 "service_id" : "",
    "service_name" : ""
   },
    "cce_info" : {
     "cluster_id" : "ab1485b4f91b45abbcd560be591f7309",
     "cluster_name" : "cce-test",
     "namespace" : "default",
     "workload_type" : "deployment",
    "app_name" : "testapp"
   },
 "create_time" : "2020-07-23T07:11:57.244829604Z",
 "update_time" : "2020-07-23T07:11:57.244829604Z"
 }
}
```
Bad Request

{ .<br>"error\_code" : "APIG.2012",

 "error\_msg" : "Invalid parameter value,parameterName:id. Please refer to the support documentation" }

#### **Status code: 401**

#### Unauthorized

```
{
  "error_code" : "APIG.1002",
  "error_msg" : "Incorrect token or token resolution failed"
}
```
### **Status code: 403**

#### Forbidden

```
{
 "error_code" : "APIG.1005",
 "error_msg" : "No permissions to request this method"
}
```
#### **Status code: 404**

#### Not Found

```
{
  "error_code" : "APIG.3023",
  "error_msg" : "The VPC channel does not exist,id:56a7d7358e1b42459c9d730d65b14e59"
}
```
### **Status code: 500**

Internal Server Error

```
{
 "error_code" : "APIG.9999",
 "error_msg" : "System error"
}
```
## **Status Codes**

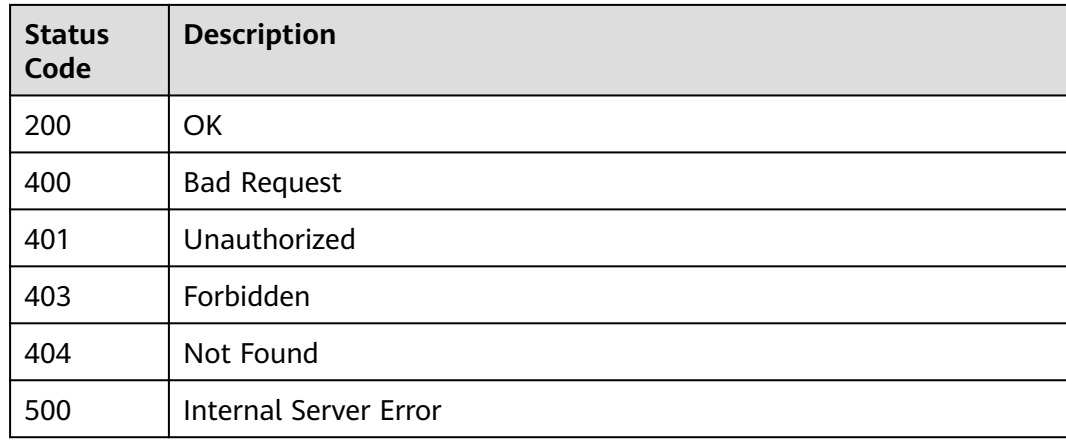

## **Error Codes**

#### See **[Error Codes](#page-864-0)**.

# **3.18.5 Querying VPC Channels**

## **Function**

This API is used to query the VPC channels under a gateway.

## **URI**

GET /v2/{project\_id}/apigw/instances/{instance\_id}/vpc-channels

**Table 3-975** Path Parameters

| <b>Parameter</b> | <b>Mandatory</b> | Type   | <b>Description</b>                                                                                                    |
|------------------|------------------|--------|----------------------------------------------------------------------------------------------------|
| project_id       | Yes              | String | Project ID. For details about<br>how to obtain a project ID, see<br>"Appendix" > "Obtaining a<br>Project ID" in this document. |
| instance id      | Yes              | String | Gateway ID, which can be<br>obtained from the gateway<br>information on the APIG<br>console.                                   |

## **Table 3-976** Query Parameters

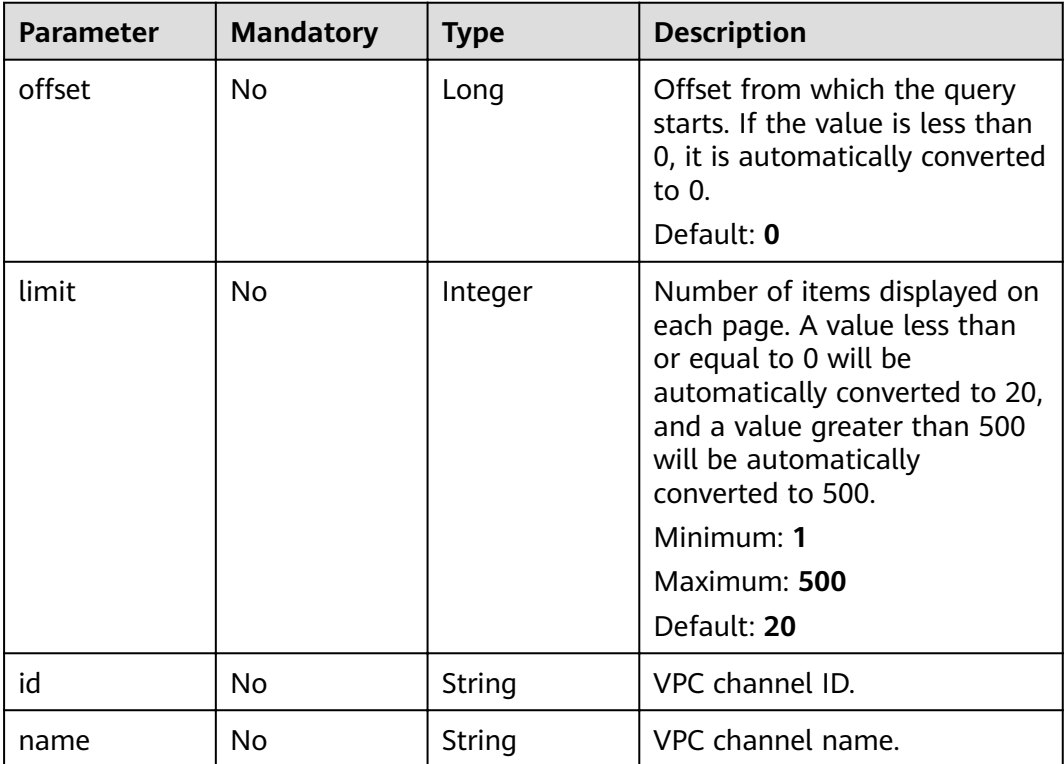

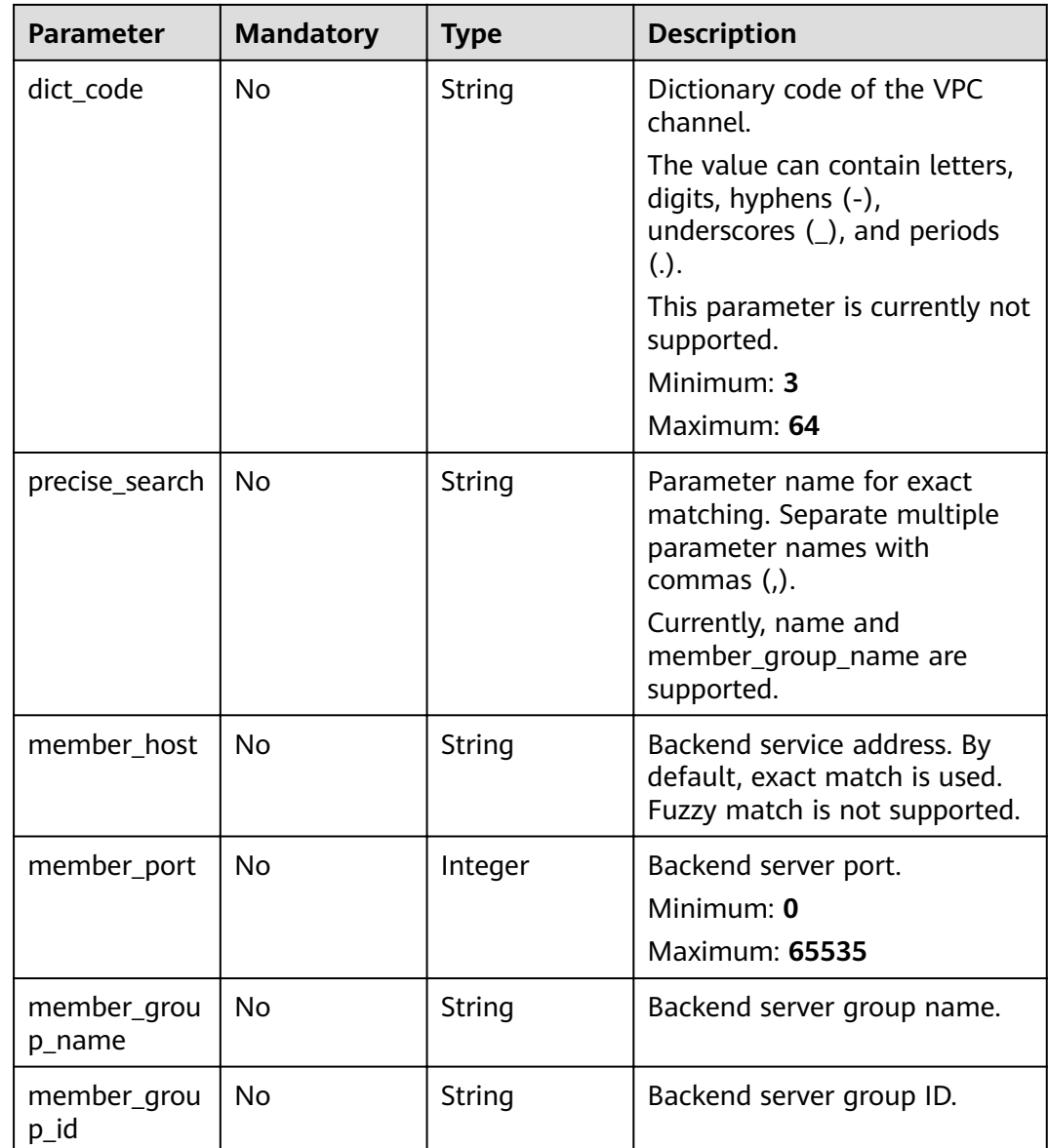

## **Request Parameters**

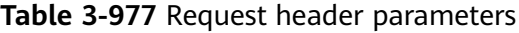

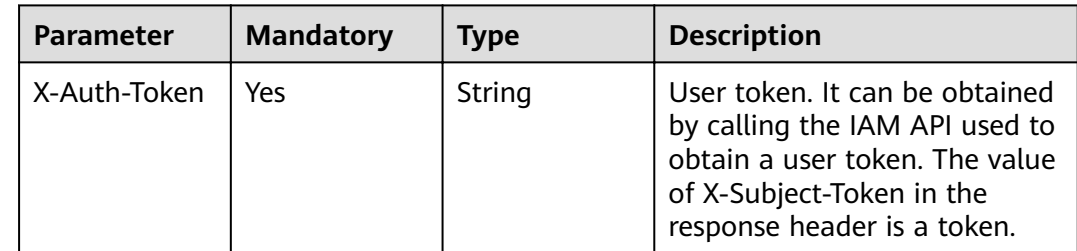

## **Response Parameters**

## **Status code: 200**

### **Table 3-978** Response body parameters

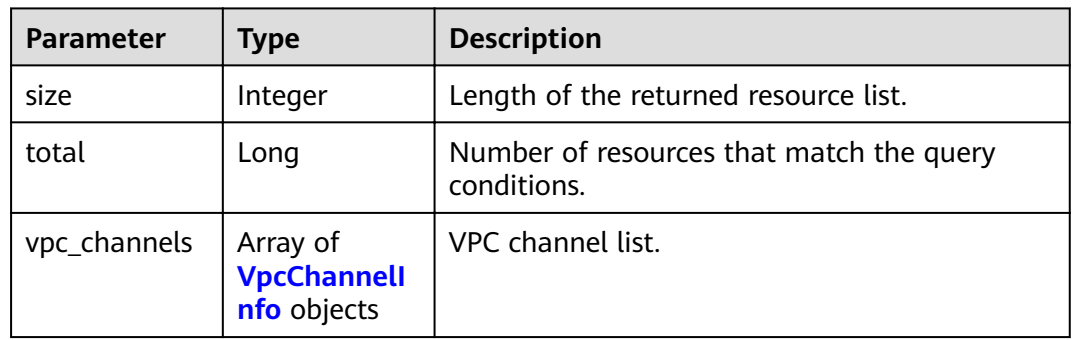

## **Table 3-979** VpcChannelInfo

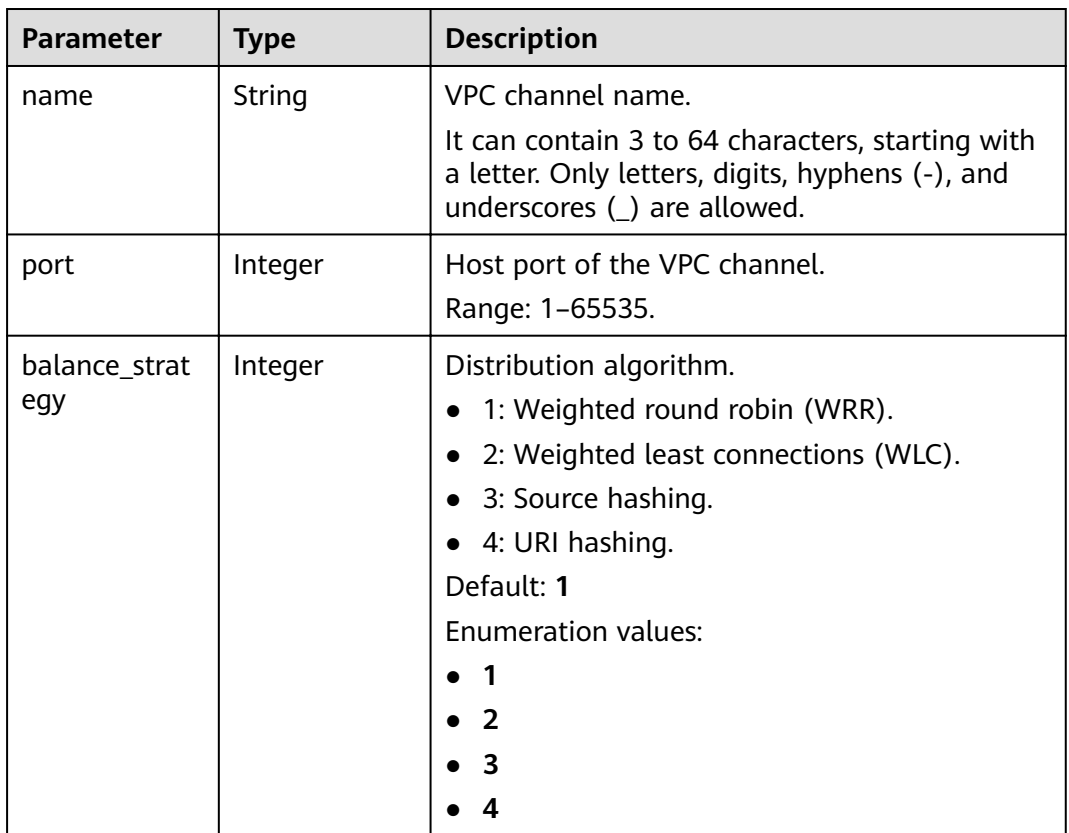

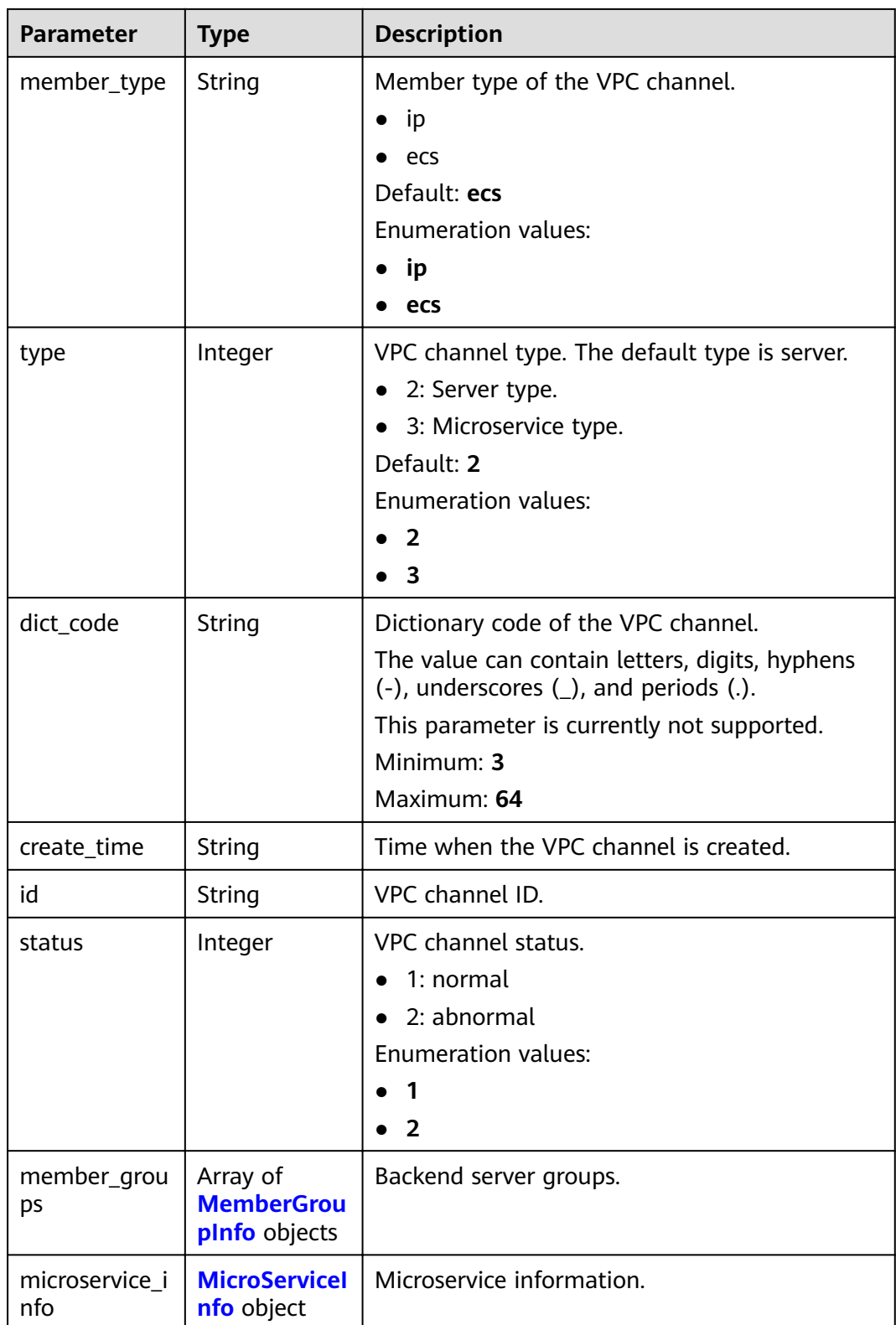

## <span id="page-654-0"></span>**Table 3-980** MemberGroupInfo

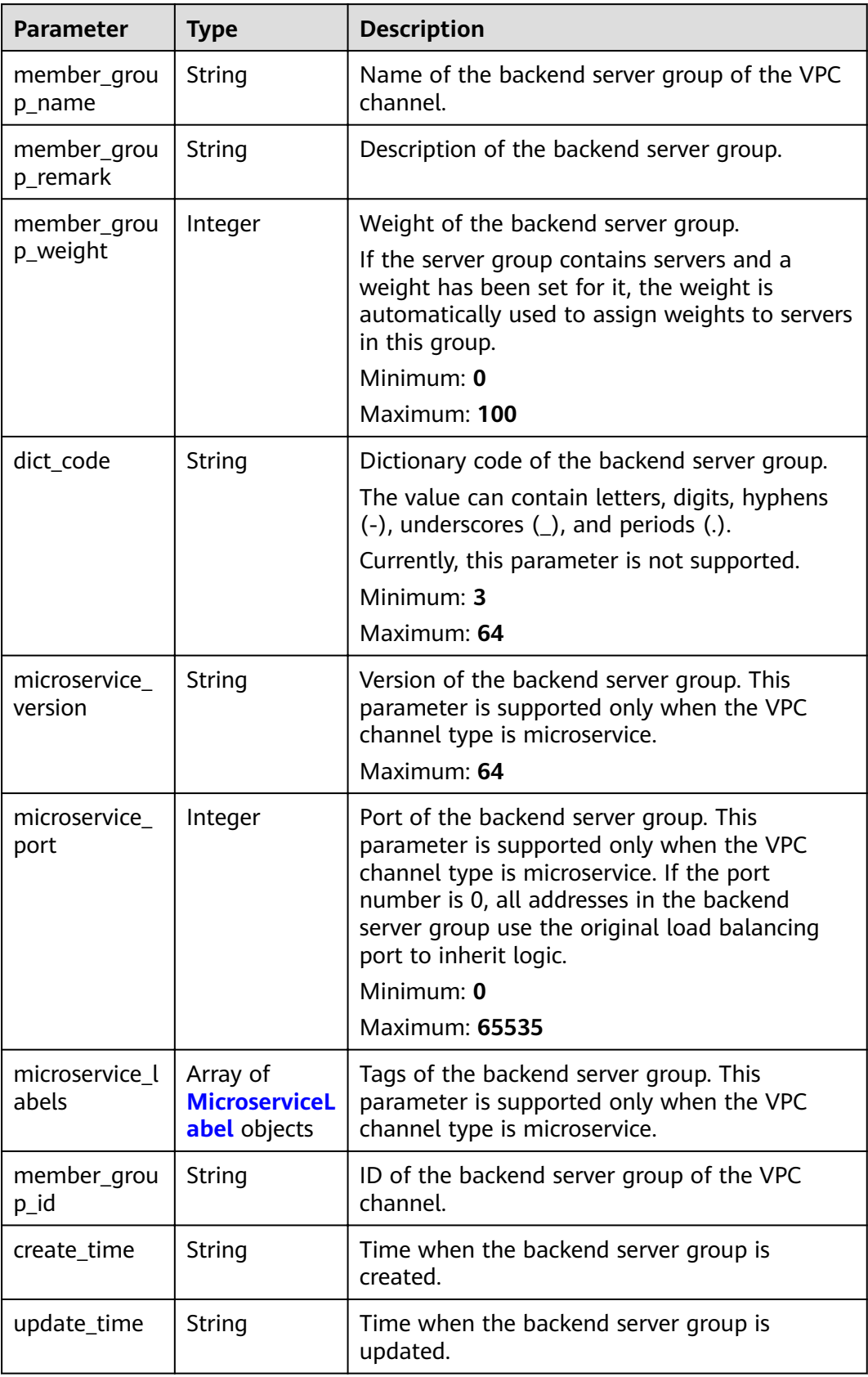

<span id="page-655-0"></span>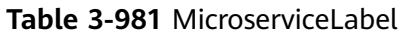

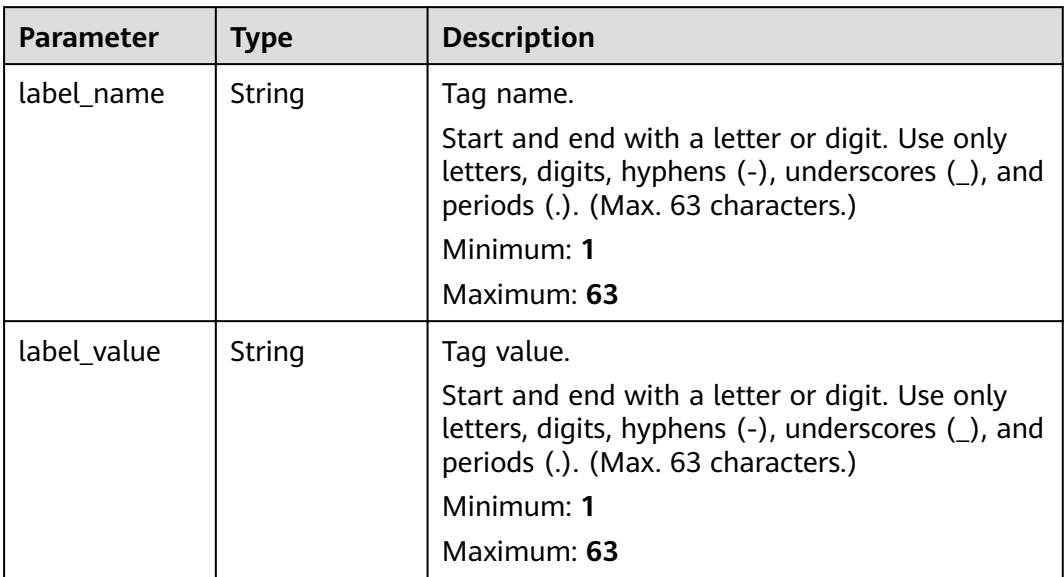

## **Table 3-982** MicroServiceInfo

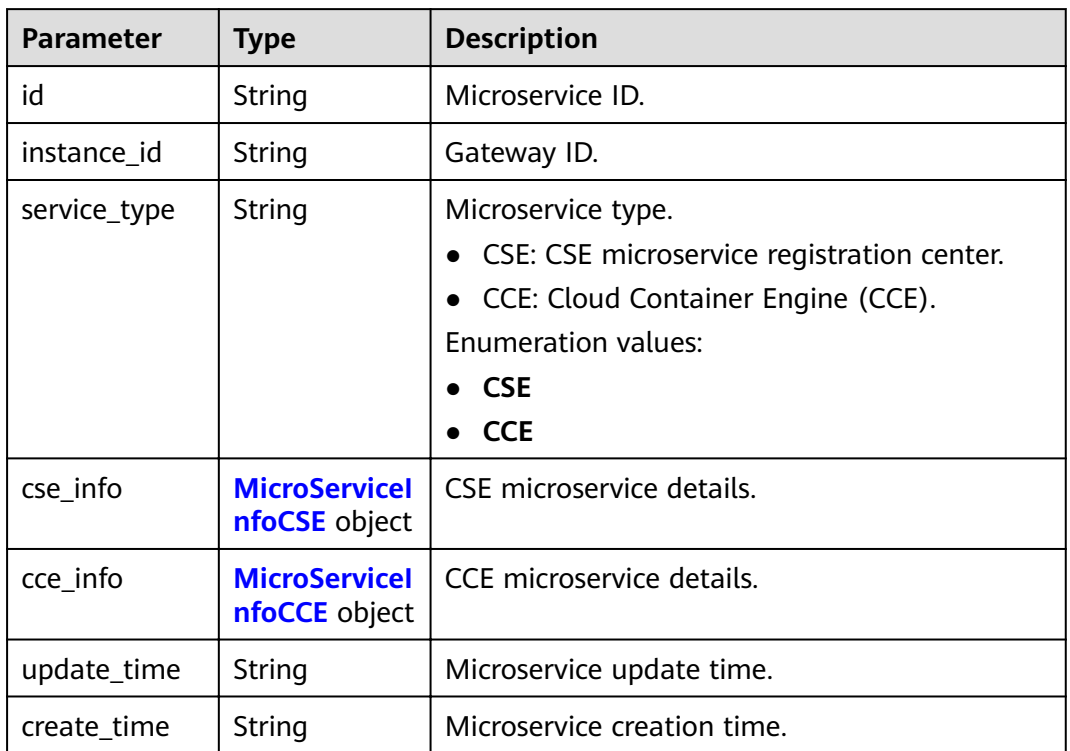

<span id="page-656-0"></span>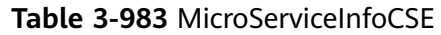

| <b>Parameter</b>     | <b>Type</b> | <b>Description</b>                                                                                                    |  |
|----------------------|-------------|----------------------------------------------------------------------------------------------------|--|
| engine_id            | String      | Microservice engine ID.<br>Maximum: 64                                                                                           |  |
| service_id           | String      | Microservice ID.<br>Maximum: 64                                                                                                  |  |
| engine_name          | String      | Microservice engine name.                                                                                                    |  |
| service_name         | String      | Microservice name.                                                                                                    |  |
| register_addre<br>SS | String      | Registration center address.                                                                                                    |  |
| cse_app_id           | String      | App to which the microservice belongs.                                                                                           |  |
| version              | String      | Microservice version, which has been discarded<br>and is reflected in the version of the backend<br>server group.<br>Maximum: 64 |  |

**Table 3-984** MicroServiceInfoCCE

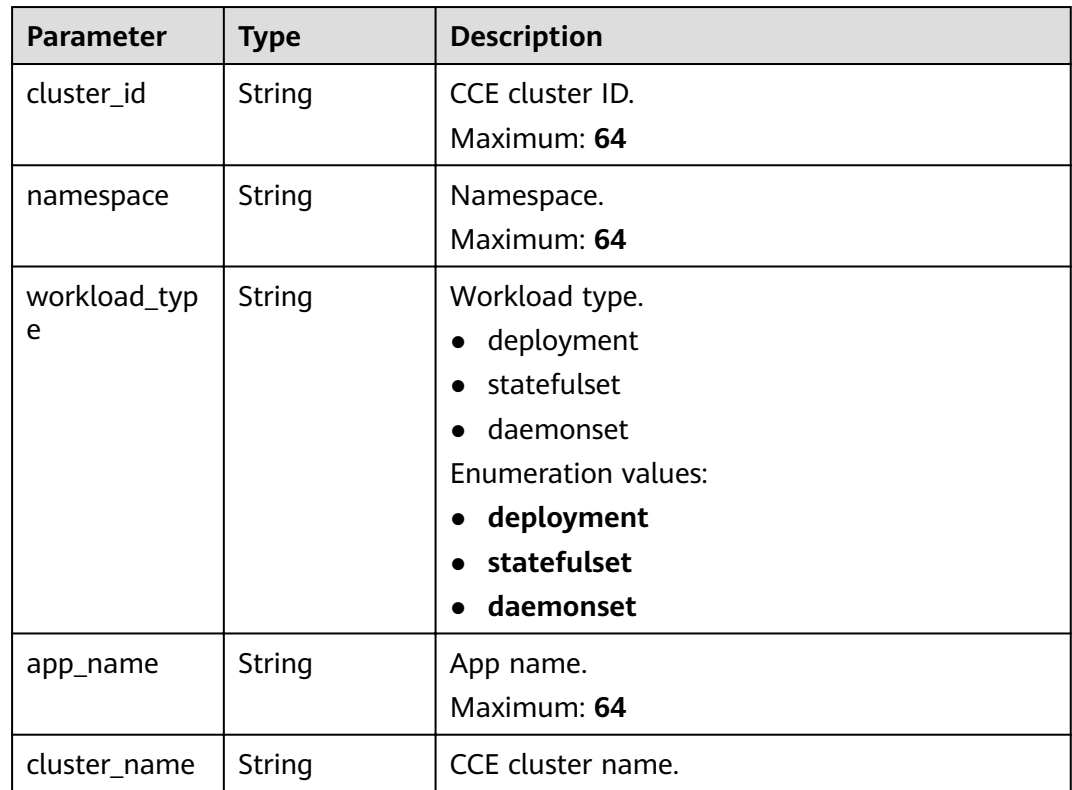

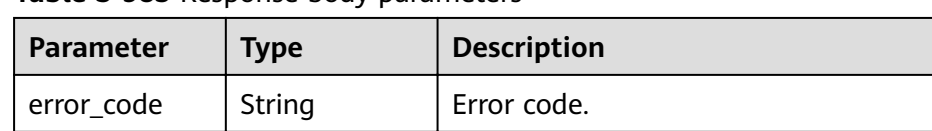

### **Table 3-985** Response body parameters

 $error_msg$  String | Error message.

### **Status code: 401**

### **Table 3-986** Response body parameters

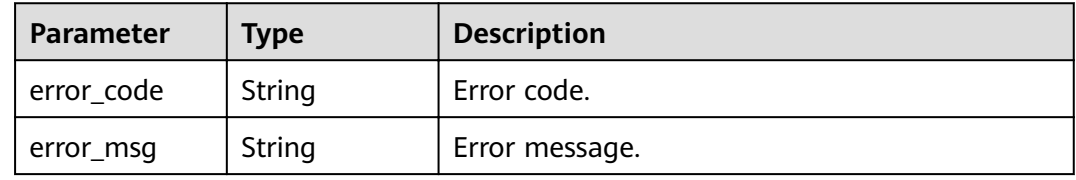

### **Status code: 403**

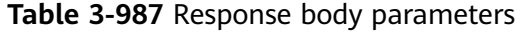

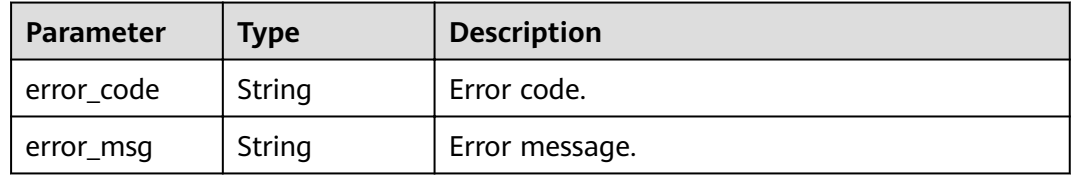

### **Status code: 404**

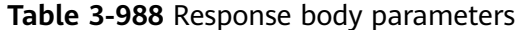

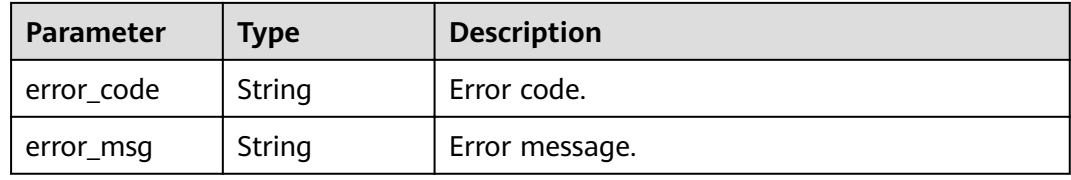

#### **Status code: 500**

### **Table 3-989** Response body parameters

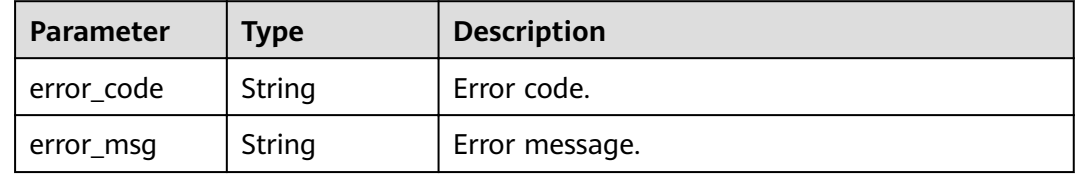

## **Example Requests**

None

## **Example Responses**

**Status code: 200**

OK

{

```
 "total" : 2,
  "size" : 2,
  "vpc_channels" : [ {
   "name" : "channel 1",
 "port" : 8080,
 "balance_strategy" : 1,
   "member_type" : "ip",
   "dict_code" : "",
   "create_time" : "2020-07-23T07:24:33Z",
  "id" : "105c6902457144a4820dff8b1ad63331",
   "status" : 1,
   "member_groups" : [ ],
   "type" : 2,
   "microservice_info" : {
     "id" : "",
     "instance_id" : "",
     "service_type" : "",
     "cse_info" : {
      "cse_app_id" : "",
      "engine_id" : "",
     "engine_name": ""
      "register_address" : "",
      "service_id" : "",
      "service_name" : ""
     },
    "cce_info" : {
      "cluster_id" : "",
      "cluster_name" : "",
      "namespace" : "",
     workload_type" : "",<br>"workload_type" : "",
      "app_name" : ""
     },
     "create_time" : "",
     "update_time" : ""
   }
}, \{ "name" : "channel 2",
   "port" : 8088,
   "balance_strategy" : 2,
   "member_type" : "ip",
   "dict_code" : "",
   "create_time" : "2020-07-23T07:11:57Z",
   "id" : "56a7d7358e1b42459c9d730d65b14e59",
   "status" : 1,
   "member_groups" : [ ],
   "type" : 3,
   "microservice_info" : {
    "id" : "9483afa235be45158a70c19ab817ac65",
     "instance_id" : "eddc4d25480b4cd6b512f270a1b8b341",
 "service_type" : "CCE",
 "cse_info" : {
      "cse_app_id" : "",
      "engine_id" : "",
     "engine_name": ""
      "register_address" : "",
      "service_id" : "",
      "service_name" : ""
```

```
 },
    "cce_info" : {
     "cluster_id" : "ab1485b4f91b45abbcd560be591f7309",
 "cluster_name" : "cce-test",
 "namespace" : "default",
     "workload_type" : "deployment",
     "app_name" : "testapp"
 },
 "create_time" : "2020-07-23T07:11:57.244829604Z",
    "update_time" : "2020-07-23T07:11:57.244829604Z"
  }
 } ]
}
```
Bad Request

```
{
 "error_code" : "APIG.2011",
"error_msg" : "The request parameters must be specified,parameterName:name. Please refer to the
support documentation"
}
```
### **Status code: 401**

#### Unauthorized

```
{
  "error_code" : "APIG.1002",
  "error_msg" : "Incorrect token or token resolution failed"
}
```
### **Status code: 403**

Forbidden

```
{
  "error_code" : "APIG.1005",
  "error_msg" : "No permissions to request this method"
}
```
#### **Status code: 404**

#### Not Found

}

```
{
  "error_code" : "APIG.3030",
  "error_msg" : "The instance does not exist;id:eddc4d25480b4cd6b512f270a1b8b341"
}
```
#### **Status code: 500**

#### Internal Server Error

```
{
  "error_code" : "APIG.9999",
 "error_msg" : "System error"
```
## **Status Codes**

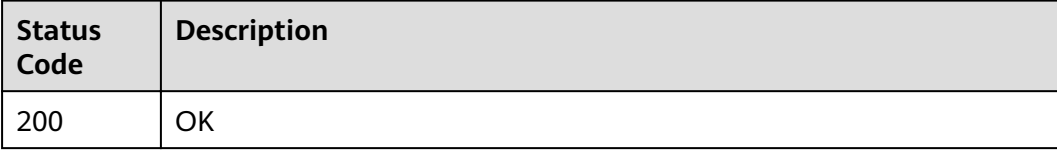

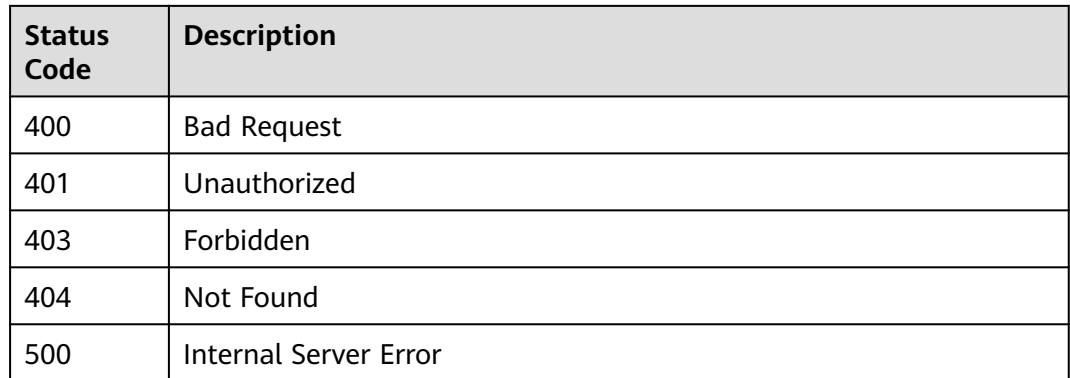

## **Error Codes**

See **[Error Codes](#page-864-0)**.

# **3.18.6 Adding or Updating Backend Instances**

## **Function**

This API is used to add backend instances to a VPC channel.

If a backend instance with the specified address already exists, the instance information is updated. If the request body contains multiple backend instance definitions with the same address, the first definition is used.

## **URI**

POST /v2/{project\_id}/apigw/instances/{instance\_id}/vpc-channels/ {vpc\_channel\_id}/members

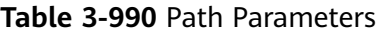

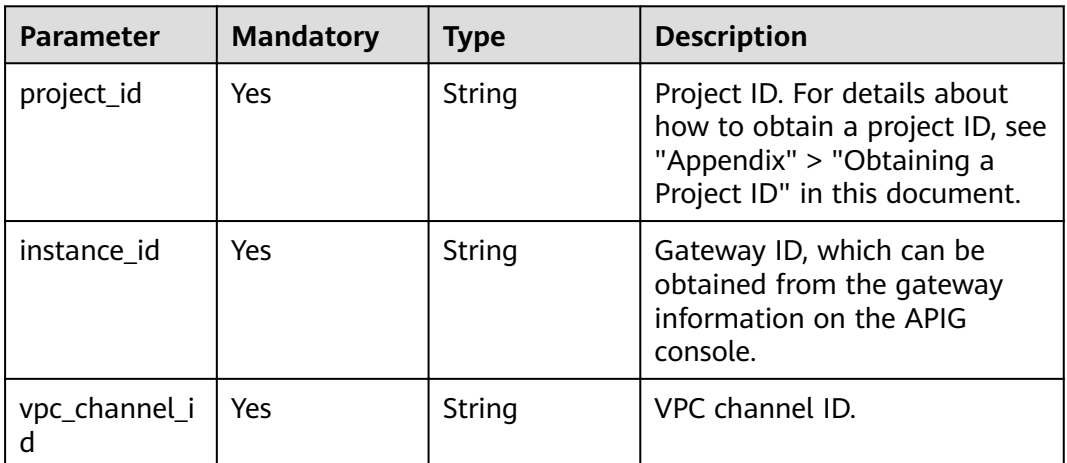

# **Request Parameters**

**Table 3-991** Request header parameters

| <b>Parameter</b> | <b>Mandatory</b> | <b>Type</b> | <b>Description</b>                                                                                                    |
|------------------|------------------|-------------|----------------------------------------------------------------------------------------------------|
| X-Auth-Token     | Yes              | String      | User token. It can be obtained<br>by calling the IAM API used to<br>obtain a user token. The value<br>of X-Subject-Token in the<br>response header is a token. |

**Table 3-992** Request body parameters

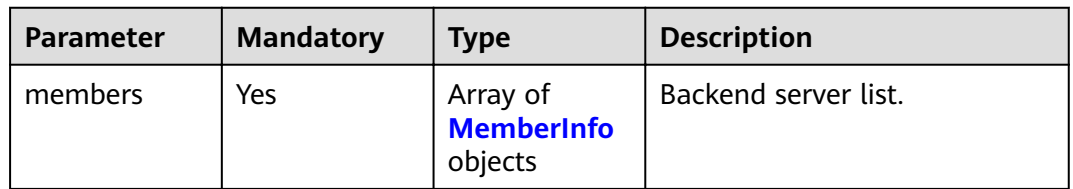

## **Table 3-993** MemberInfo

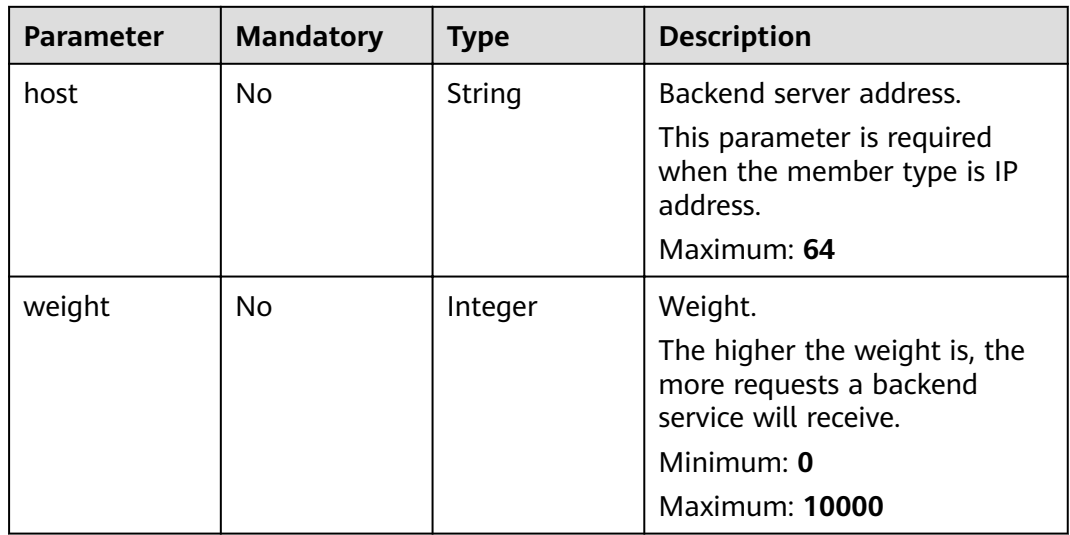

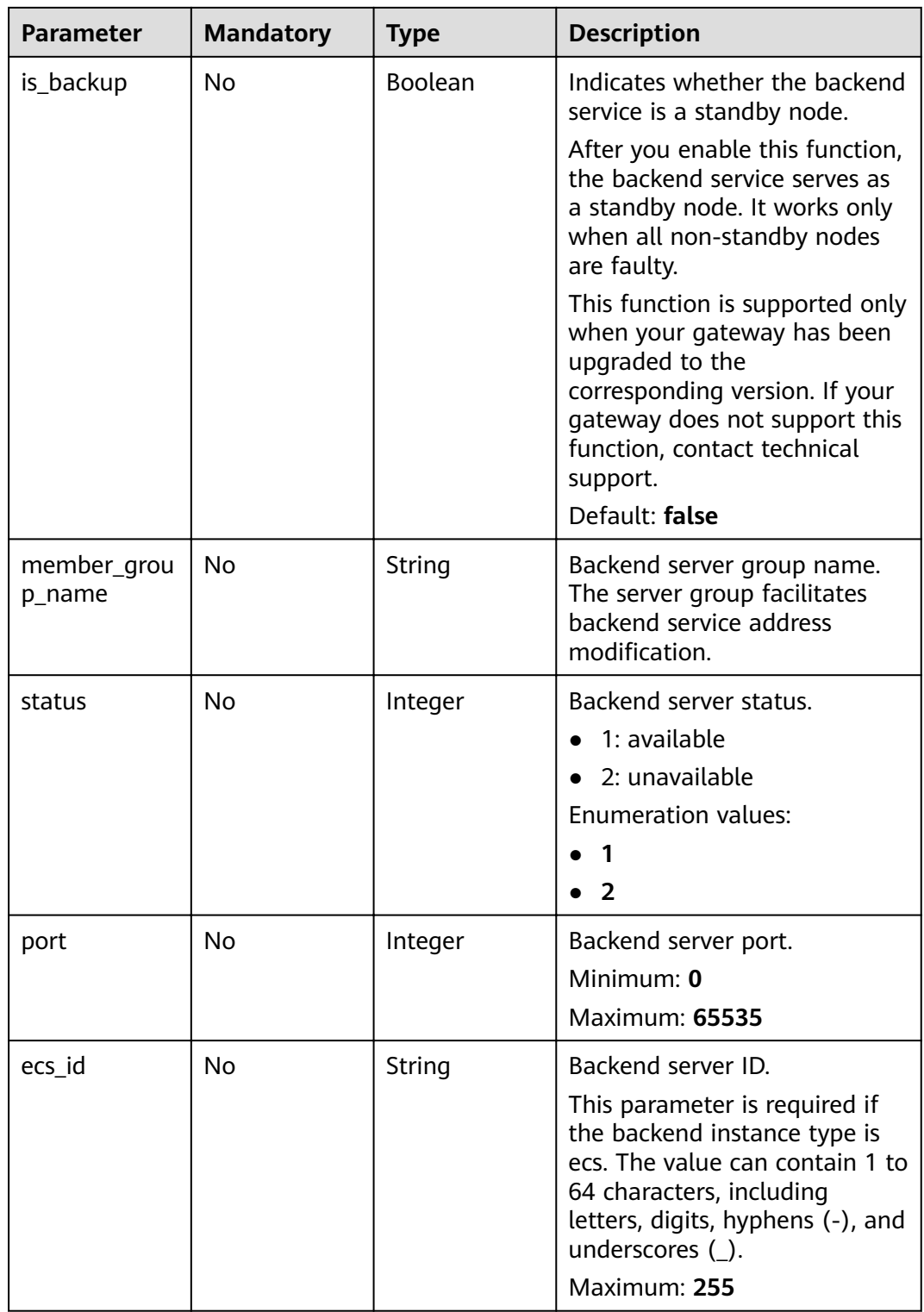

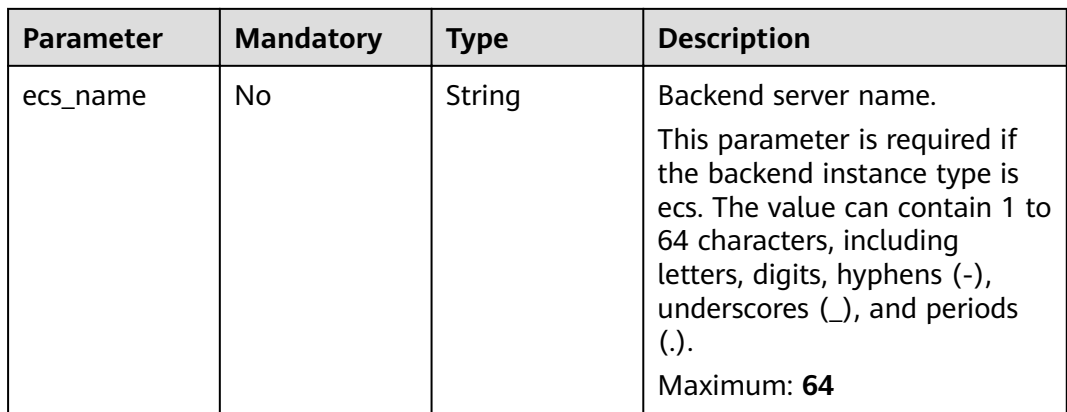

## **Response Parameters**

### **Status code: 201**

**Table 3-994** Response body parameters

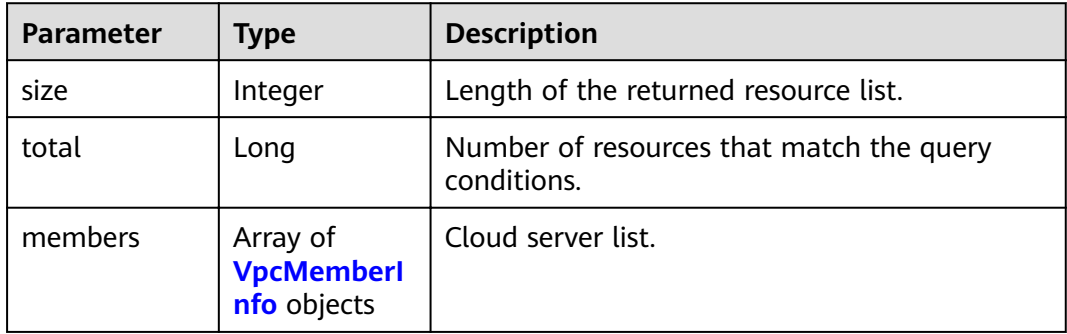

## **Table 3-995** VpcMemberInfo

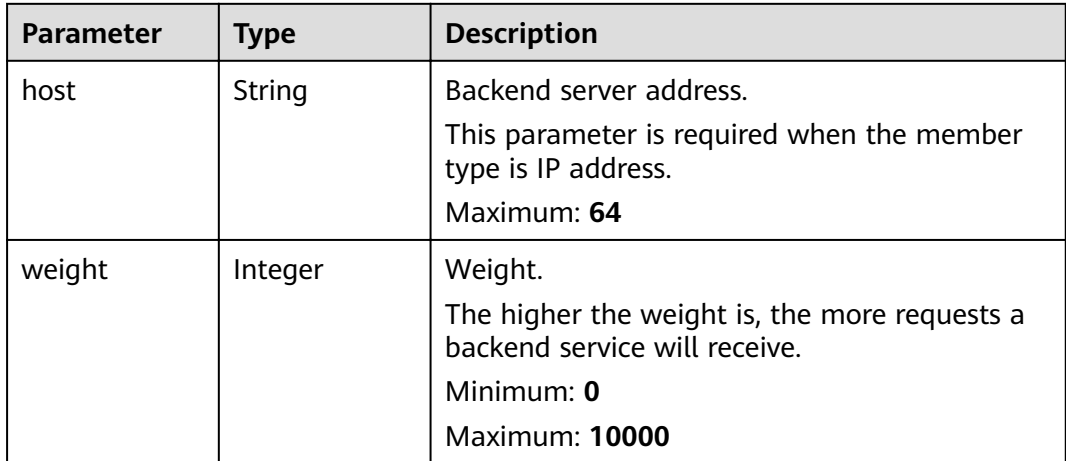

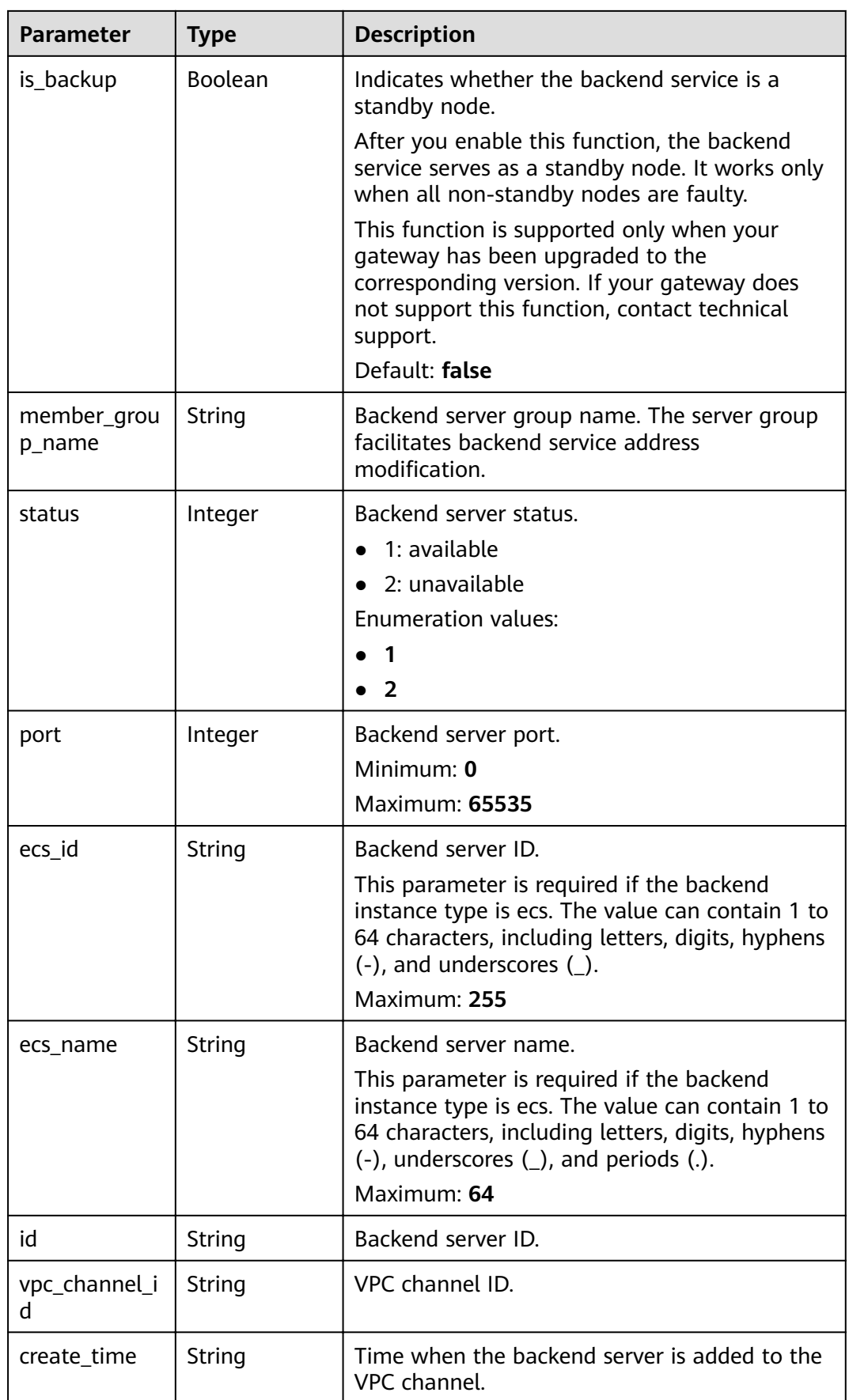

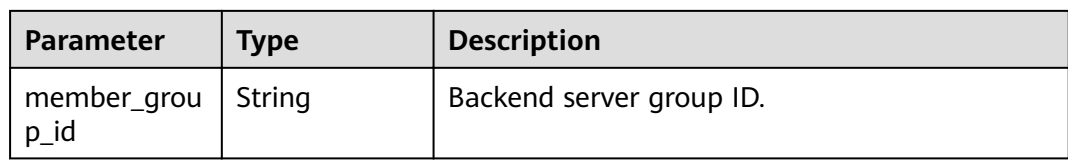

### **Table 3-996** Response body parameters

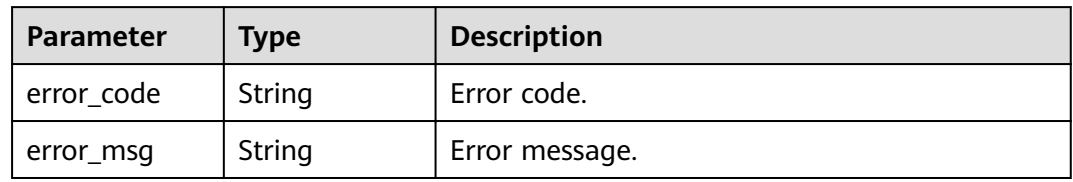

### **Status code: 401**

### **Table 3-997** Response body parameters

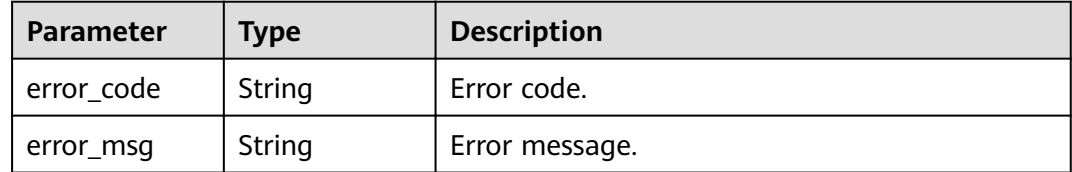

### **Status code: 403**

### **Table 3-998** Response body parameters

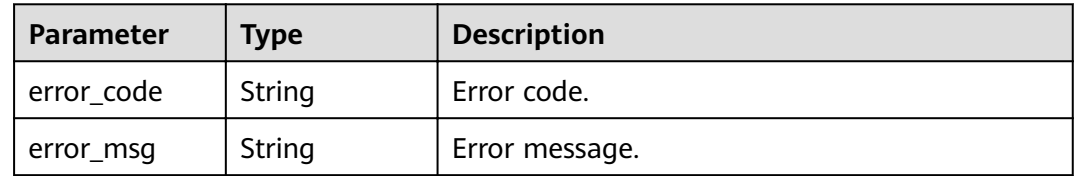

## **Status code: 404**

### **Table 3-999** Response body parameters

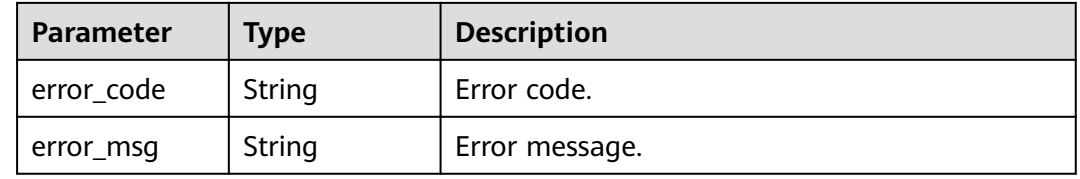

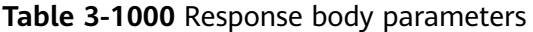

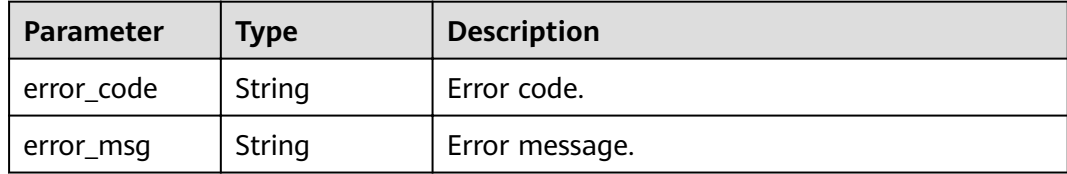

## **Example Requests**

Adding a cloud server IP address to a VPC channel

```
{
  "members" : [ {
    "host" : "192.168.2.25",
    "weight" : 1,
    "member_group_name" : "test"
 } ]
}<sup>-1</sup>
```
● Adding a cloud server name to a VPC channel

```
{
  "members" : [ {
 "ecs_id" : "1082720c-3c15-409c-9ae3-4983ddfb6a9d",
 "ecs_name" : "APIGtest02",
   "weight" : 2
  } ]
}
```
## **Example Responses**

#### **Status code: 201**

#### Created

● Example 1

```
{
  "total" : 1,
  "size" : 1,
  "members" : [ {
   "host" : "192.168.2.25",
   "weight" : 1,
   "is_backup" : false,
   "member_group_name" : "test",
   "status" : 1,
 "port" : 22,
 "ecs_id" : "3082720c-3c15-409c-9ae3-4983ddfb6a9d",
   "ecs_name" : "APIGtest",
   "id" : "683b6807cad54122a6777ad047a6178e",
  "vpc_channel_id" : "105c6902457144a4820dff8b1ad63331",
   "create_time" : "2020-07-23T09:13:24Z",
   "member_group_id" : "cf868f0224084710a1e188b7d3057c52"
  } ]
}<sup>-</sup>
```
Example 2

```
{
  "total" : 2,
  "size" : 2,
  "members" : [ {
   "host" : "192.168.0.17",
```

```
 "weight" : 2,
   "is_backup" : false,
   "member_group_name" : "test02",
  "status" : 1,
   "port" : 22,
   "ecs_id" : "1082720c-3c15-409c-9ae3-4983ddfb6a9d",
   "ecs_name" : "APIGtest02",
   "id" : "5c868f0224084710a1e188b7d3057c52",
  "vpc_channel_id" : "105c6902457144a4820dff8b1ad63331",
   "create_time" : "2020-07-23T09:03:53Z",
   "member_group_id" : "df868f0224084710a1e188b7d3057c52"
 }, {
 "host" : "192.168.0.39",
   "weight" : 1,
   "is_backup" : false,
   "member_group_name" : "test01",
   "status" : 1,
 "port" : 22,
 "ecs_id" : "ebe1104f-1254-4ac6-8ed7-366bec84f36e",
   "ecs_name" : "APIGtest01",
   "id" : "33ac0e39d005492eb1f4683e66d1a0d1",
  "vpc_channel_id" : "105c6902457144a4820dff8b1ad63331",
   "create_time" : "2020-07-23T07:24:34Z",
   "member_group_id" : "ef868f0224084710a1e188b7d3057c42"
 } ]
}
```
#### Bad Request

```
{
 "error_code" : "APIG.2004",
 "error_msg" : "The parameter value is outside the allowable range,parameterName:weight. Please refer to 
the support documentation"
}
```
### **Status code: 401**

#### Unauthorized

```
{
  "error_code" : "APIG.1002",
  "error_msg" : "Incorrect token or token resolution failed"
}
```
#### **Status code: 403**

#### Forbidden

```
{
  "error_code" : "APIG.1005",
  "error_msg" : "No permissions to request this method"
}
```
#### **Status code: 404**

Not Found

```
{
  "error_code" : "APIG.3023",
  "error_msg" : "The VPC channel does not exist,id:56a7d7358e1b42459c9d730d65b14e59"
}
```
#### **Status code: 500**

Internal Server Error

```
{
.<br>"error_code" : "APIG.9999",
```
 "error\_msg" : "System error" }

## **Status Codes**

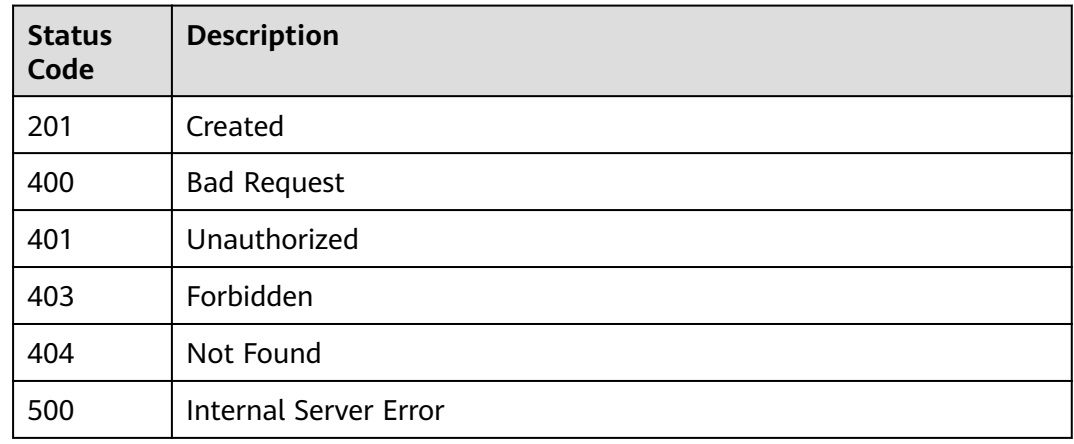

## **Error Codes**

See **[Error Codes](#page-864-0)**.

# **3.18.7 Querying Backend Servers of a VPC Channel**

## **Function**

This API is used to query the backend instances of a specified VPC channel.

## **URI**

GET /v2/{project\_id}/apigw/instances/{instance\_id}/vpc-channels/{vpc\_channel\_id}/ members

**Table 3-1001** Path Parameters

| <b>Parameter</b>   | <b>Mandatory</b> | <b>Type</b> | <b>Description</b>                                                                                                    |
|--------------------|------------------|-------------|----------------------------------------------------------------------------------------------------|
| project_id         | Yes.             | String      | Project ID. For details about<br>how to obtain a project ID, see<br>"Appendix" > "Obtaining a<br>Project ID" in this document. |
| instance id        | Yes.             | String      | Gateway ID, which can be<br>obtained from the gateway<br>information on the APIG<br>console.                                   |
| vpc_channel_i<br>d | Yes              | String      | VPC channel ID.                                                                                                    |

| <b>Parameter</b>      | <b>Mandatory</b> | <b>Type</b> | <b>Description</b>                                                                                                    |
|-----------------------|------------------|-------------|----------------------------------------------------------------------------------------------------|
| offset                | <b>No</b>        | Long        | Offset from which the query<br>starts. If the value is less than<br>0, it is automatically converted<br>to 0.<br>Default: 0                                                                                                    |
| limit                 | <b>No</b>        | Integer     | Number of items displayed on<br>each page. A value less than<br>or equal to 0 will be<br>automatically converted to 20,<br>and a value greater than 500<br>will be automatically<br>converted to 500.<br>Minimum: 1<br>Maximum: 500<br>Default: 20 |
| name                  | No               | String      | Cloud server name.                                                                                                    |
| member_grou<br>p_name | <b>No</b>        | String      | Backend server group name.                                                                                                    |
| member_grou<br>p_id   | <b>No</b>        | String      | Backend server group ID.                                                                                                    |
| precise_search        | <b>No</b>        | String      | Parameter name for exact<br>matching. Separate multiple<br>parameter names with<br>commas $($ ).                                                                                                    |
|                       |                  |             | Currently, name and<br>member_group_name are<br>supported.                                                                                                    |

**Table 3-1002** Query Parameters

## **Request Parameters**

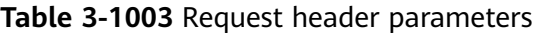

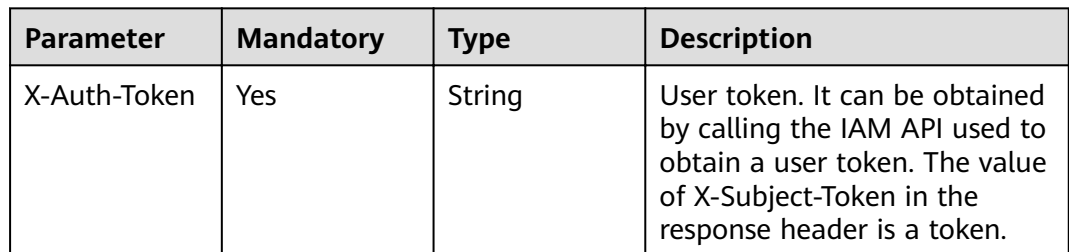

## **Response Parameters**

## **Status code: 200**

## **Table 3-1004** Response body parameters

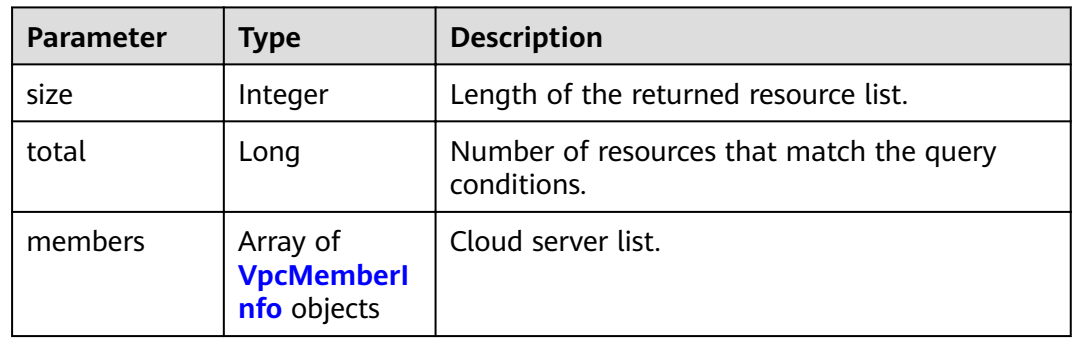

## **Table 3-1005** VpcMemberInfo

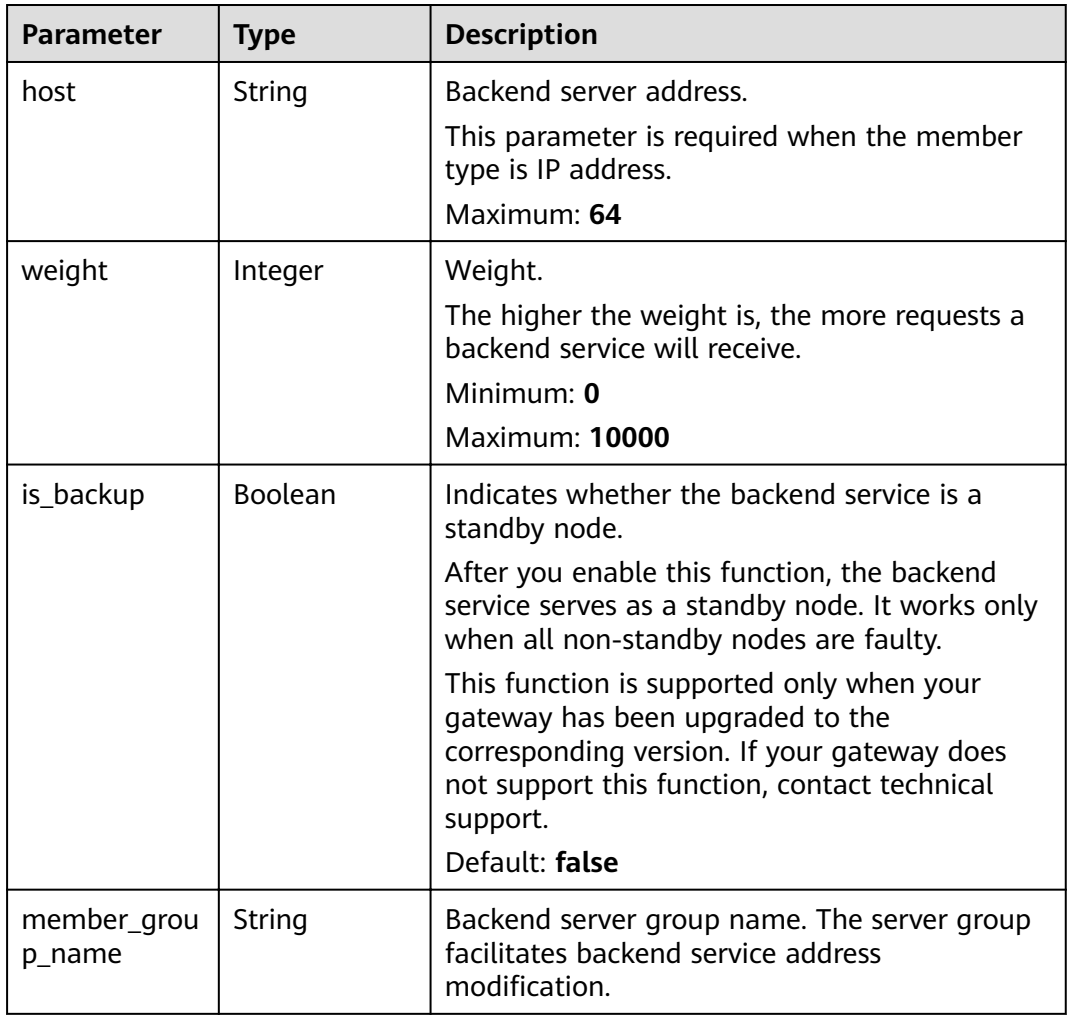

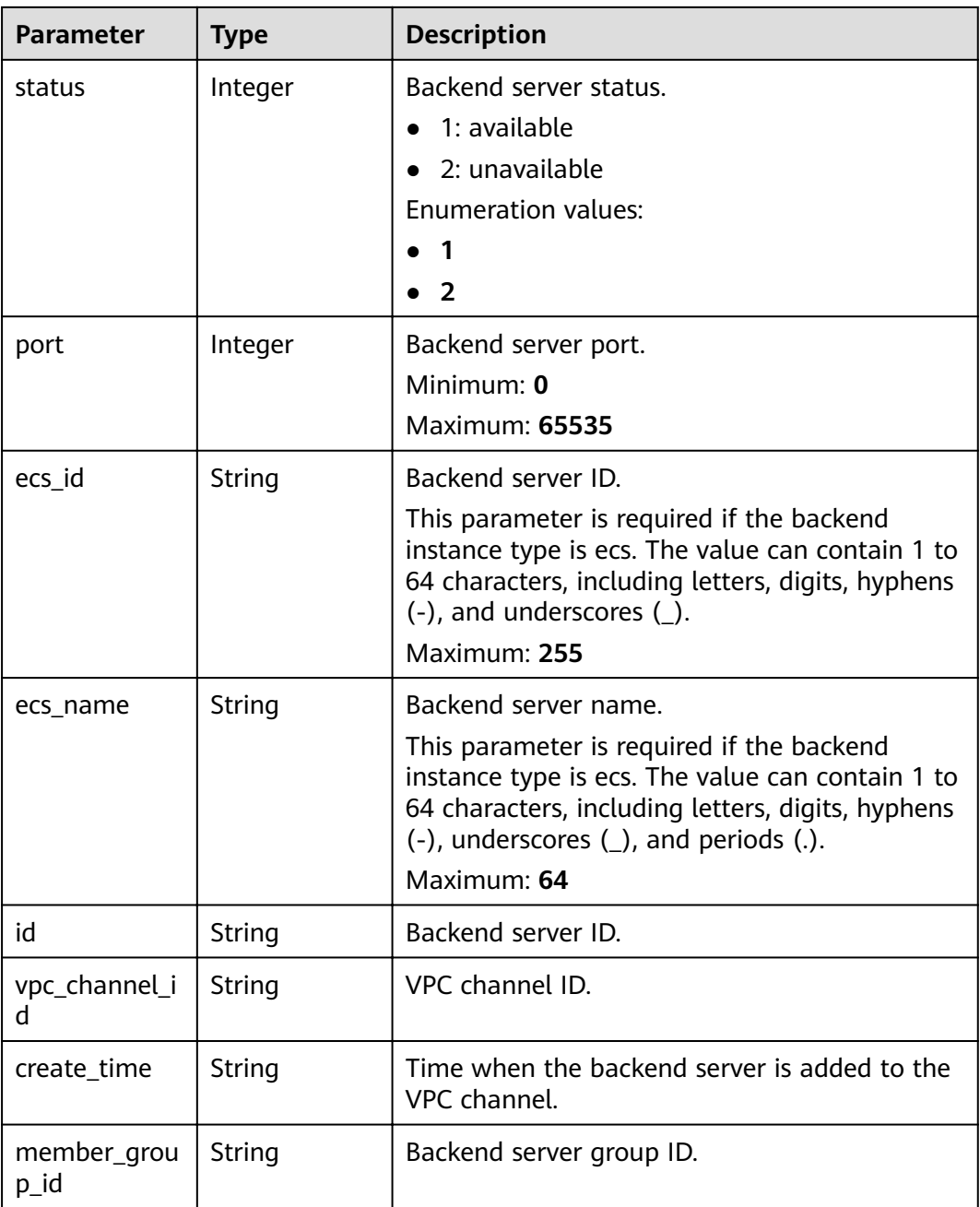

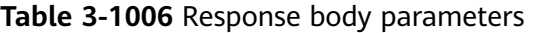

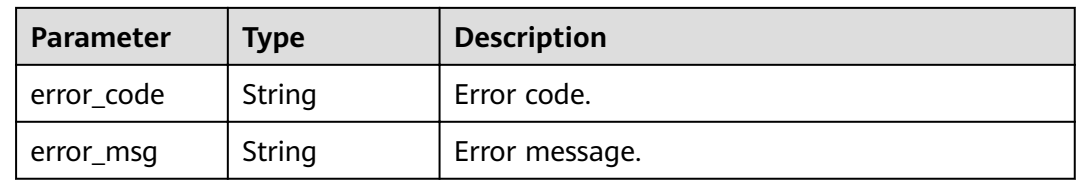

### **Status code: 401**

| Parameter  | Type   | <b>Description</b> |
|------------|--------|--------------------|
| error_code | String | Error code.        |
| error_msg  | String | Error message.     |

**Table 3-1007** Response body parameters

**Table 3-1008** Response body parameters

| Parameter  | <b>Type</b> | <b>Description</b> |
|------------|-------------|--------------------|
| error_code | String      | Error code.        |
| error_msg  | String      | Error message.     |

## **Status code: 404**

**Table 3-1009** Response body parameters

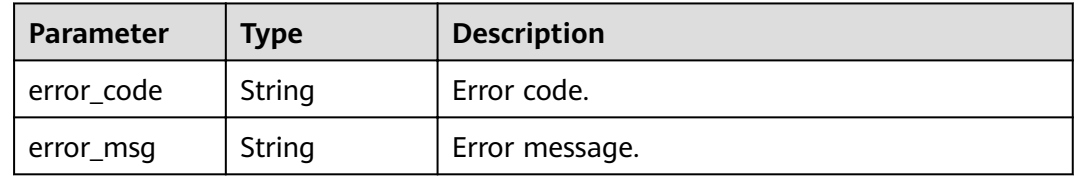

### **Status code: 500**

**Table 3-1010** Response body parameters

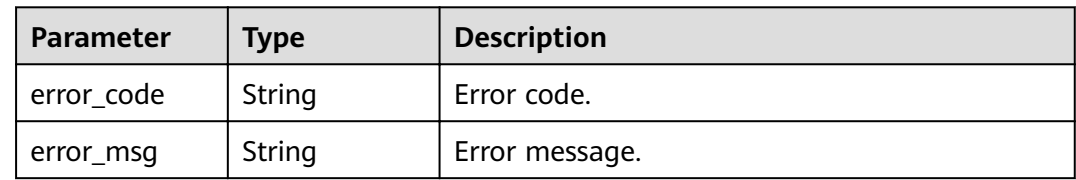

## **Example Requests**

None

## **Example Responses**

**Status code: 200**

**OK** 

{ "total" : 2,

```
 "size" : 2,
  "members" : [ {
   "host" : "192.168.0.5",
    "weight" : 1,
    "is_backup" : false,
   "member_group_name" : "",
  "status" : \frac{1}{1},
 "port" : 22,
 "ecs_id" : "192.168.0.5",
   "ecs_name" : "192.168.0.5",
    "id" : "be63c6260a1043888187f84af39c9f0e",
    "vpc_channel_id" : "56a7d7358e1b42459c9d730d65b14e59",
   "create_time" : "2020-07-23T07:11:57Z",
  "member_group_id" : ""
  }, {
    "host" : "192.168.1.124",
   "weight" : 2,
    "is_backup" : false,
    "member_group_name" : "",
  "status" : \overline{1}.
   "port" : 22,
    "ecs_id" : "192.168.1.124",
    "ecs_name" : "192.168.1.124",
   "id" : "a57b13f1b89b417ca8acd76909e6df67",
    "vpc_channel_id" : "56a7d7358e1b42459c9d730d65b14e59",
   "create_time" : "2020-07-23T07:11:57Z",
  "member group id" : ""
 } ]
}
```
Bad Request

```
{
  "error_code" : "APIG.2012",
  "error_msg" : "Invalid parameter value,parameterName:name. Please refer to the support documentation"
}
```
### **Status code: 401**

Unauthorized

```
{
 "error_code" : "APIG.1002",
 "error_msg" : "Incorrect token or token resolution failed"
}
```
**Status code: 403**

Forbidden

```
{
  "error_code" : "APIG.1005",
  "error_msg" : "No permissions to request this method"
}
```
#### **Status code: 404**

Not Found

```
{
 "error_code" : "APIG.3023",
  "error_msg" : "The VPC channel does not exist,id:56a7d7358e1b42459c9d730d65b14e59"
}
```
### **Status code: 500**

Internal Server Error

{ "error\_code" : "APIG.9999", "error\_msg" : "System error" }

## **Status Codes**

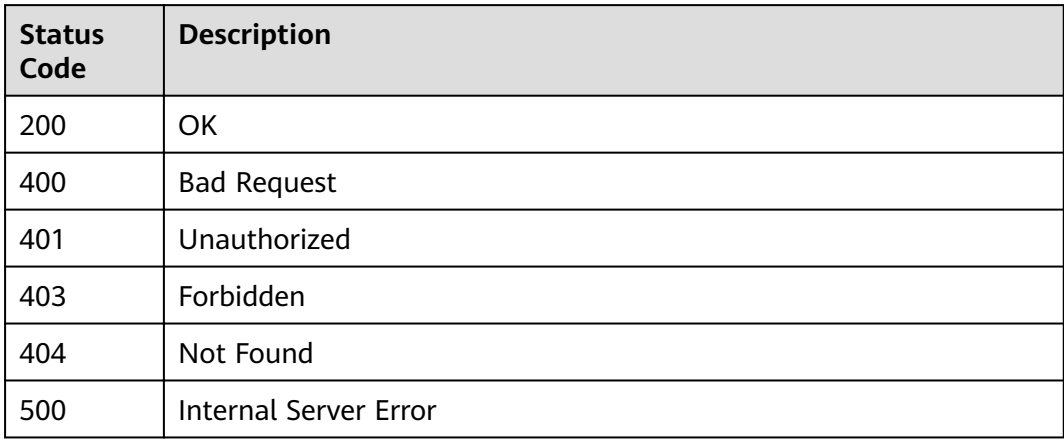

## **Error Codes**

See **[Error Codes](#page-864-0)**.

# **3.18.8 Updating Backend Instances**

## **Function**

This API is used to update the backend instances of a specified VPC channel. During the update, the request parameters overwrite the backend instances of the corresponding cloud server group. If no cloud server group is specified, all cloud server groups are overwritten.

## **URI**

PUT /v2/{project\_id}/apigw/instances/{instance\_id}/vpc-channels/{vpc\_channel\_id}/ members

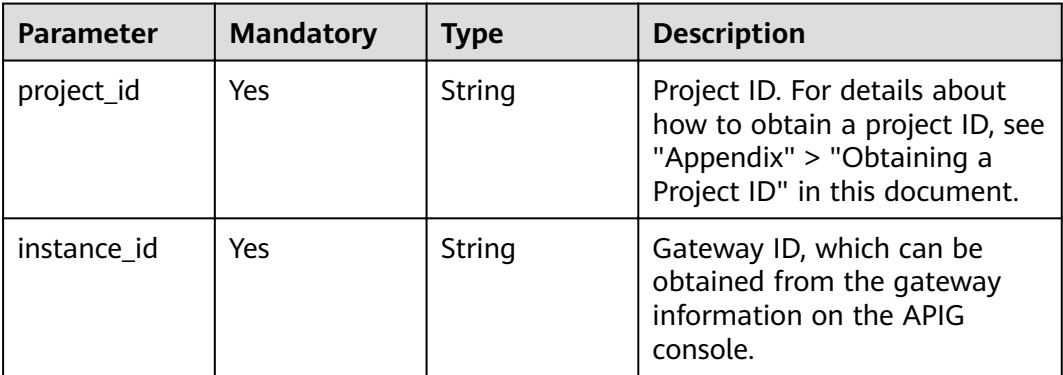

### **Table 3-1011** Path Parameters

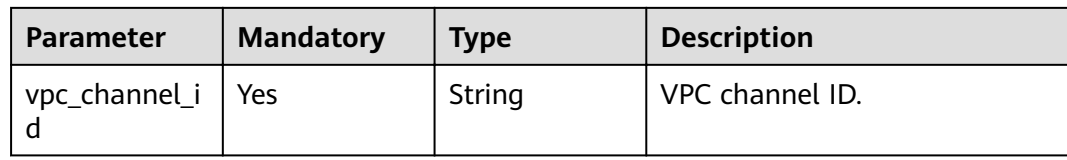

## **Request Parameters**

**Table 3-1012** Request header parameters

| <b>Parameter</b> | <b>Mandatory</b> | Type   | <b>Description</b>                                                                                                    |
|------------------|------------------|--------|----------------------------------------------------------------------------------------------------|
| X-Auth-Token     | Yes              | String | User token. It can be obtained<br>by calling the IAM API used to<br>obtain a user token. The value<br>of X-Subject-Token in the<br>response header is a token. |

**Table 3-1013** Request body parameters

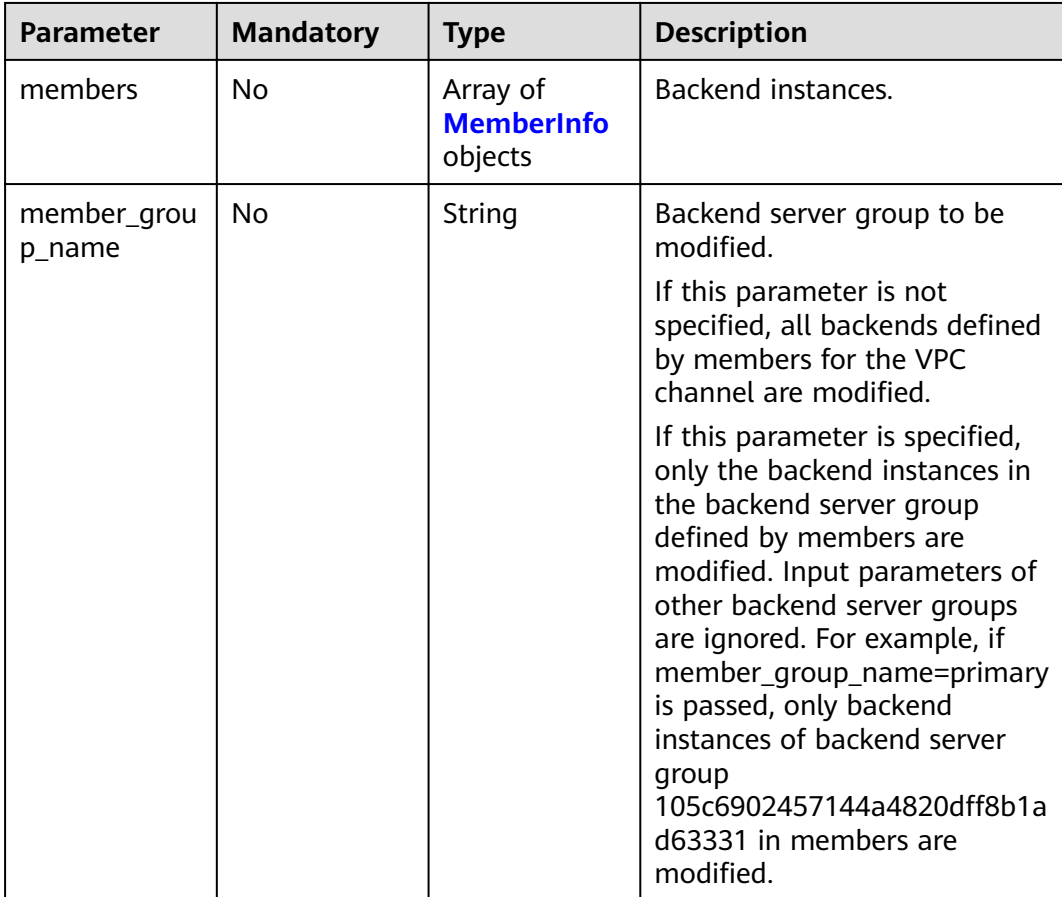

<span id="page-676-0"></span>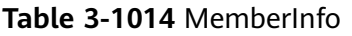

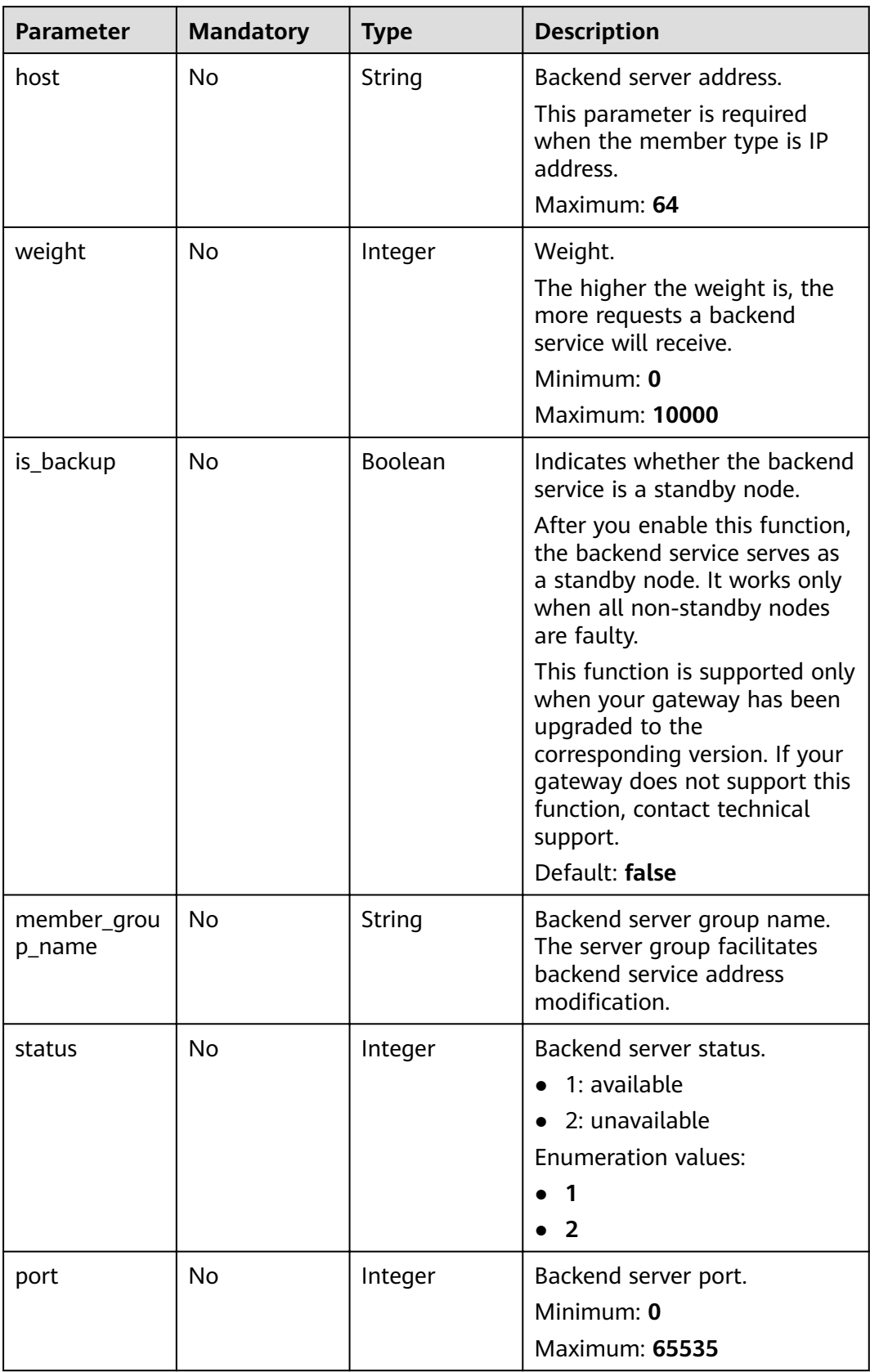

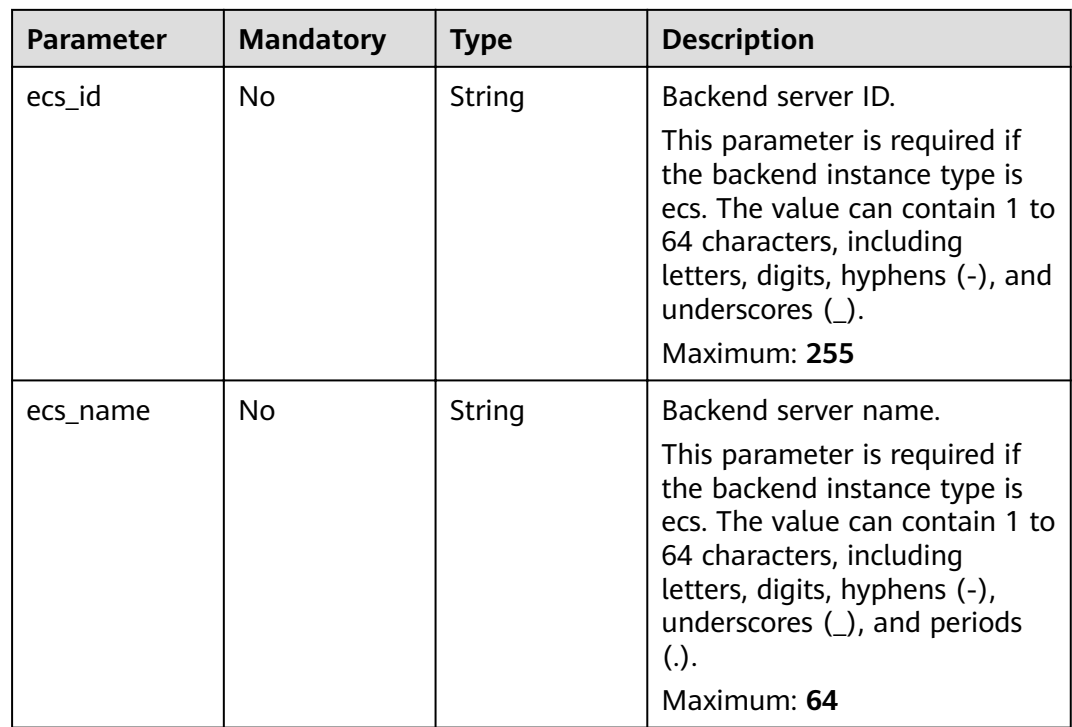

## **Response Parameters**

### **Status code: 200**

### **Table 3-1015** Response body parameters

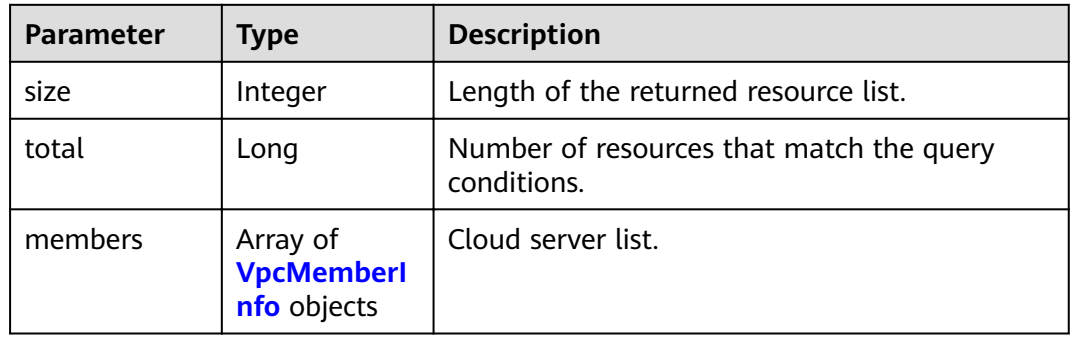

## **Table 3-1016** VpcMemberInfo

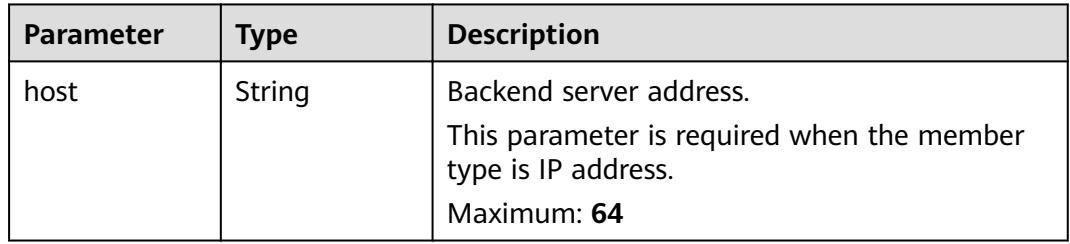

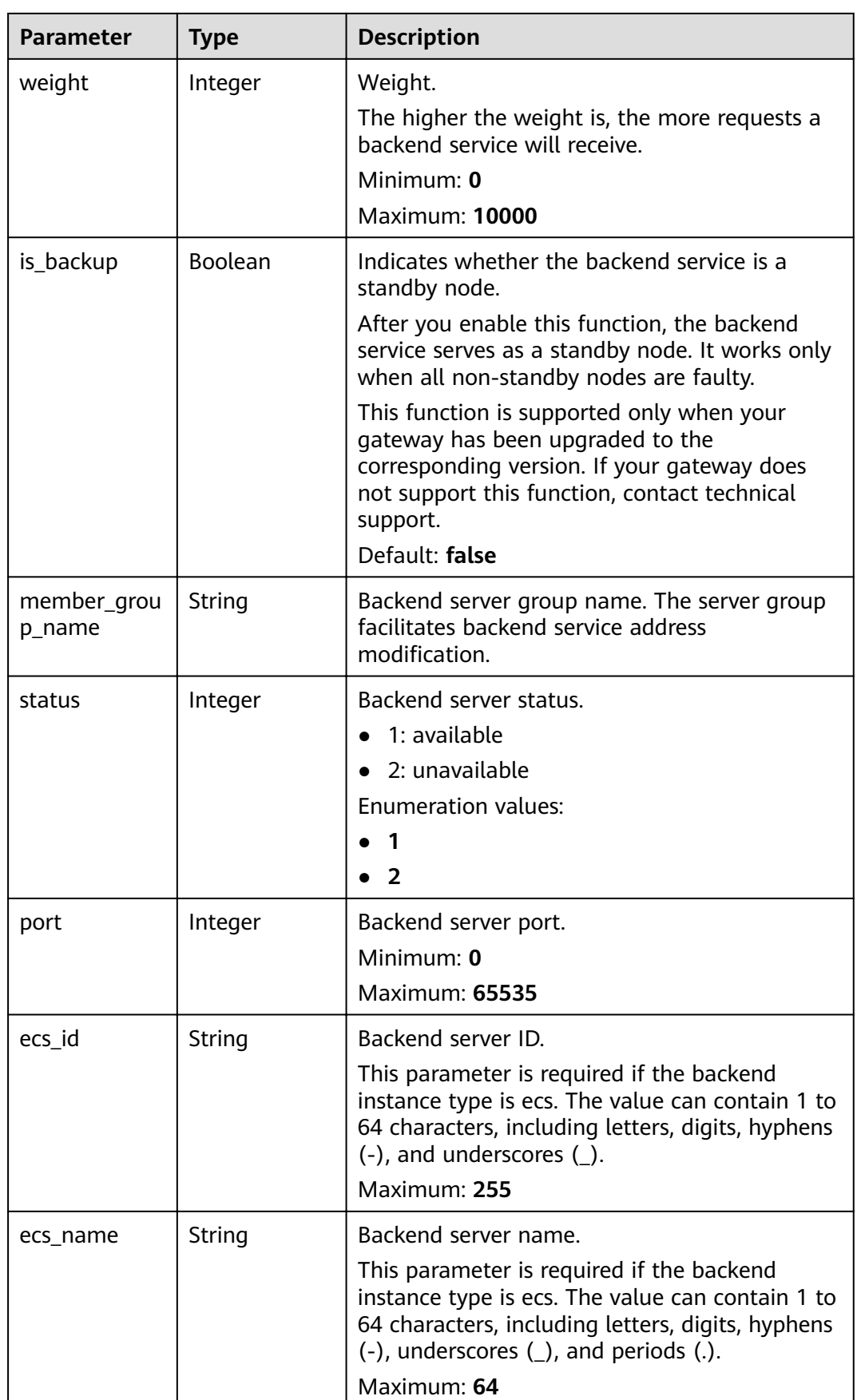

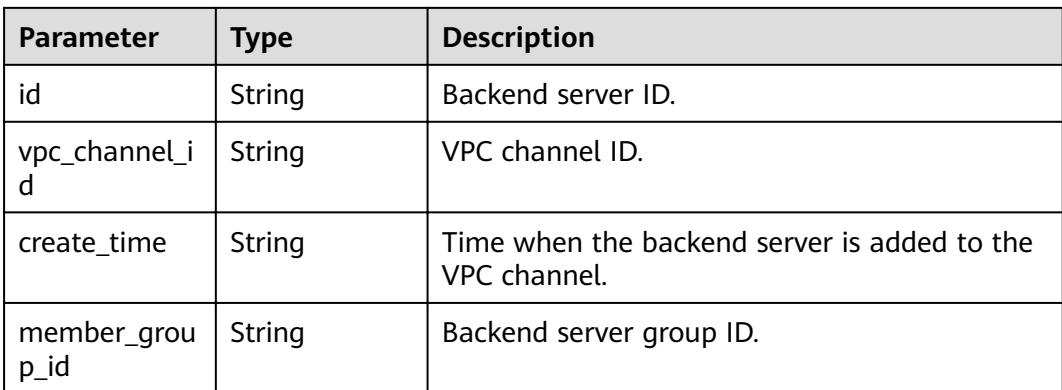

### **Table 3-1017** Response body parameters

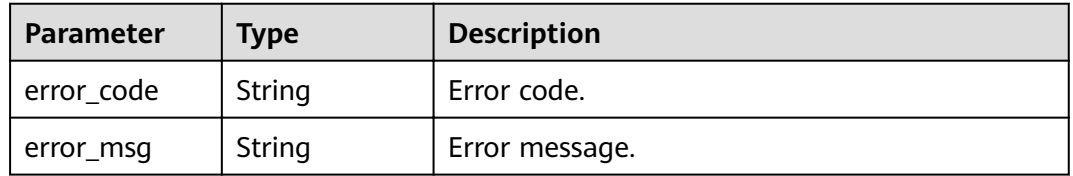

### **Status code: 401**

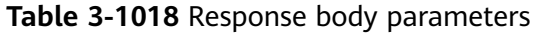

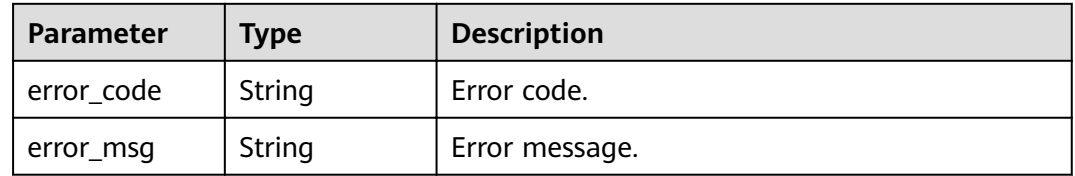

### **Status code: 403**

**Table 3-1019** Response body parameters

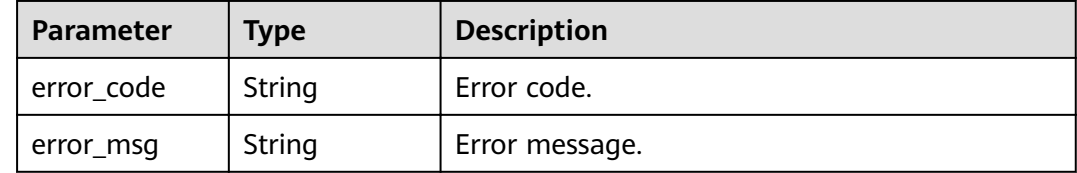

### **Status code: 404**

| <b>Parameter</b> | Type   | <b>Description</b> |
|------------------|--------|--------------------|
| error_code       | String | Error code.        |
| error_msg        | String | Error message.     |

**Table 3-1020** Response body parameters

**Table 3-1021** Response body parameters

| Parameter  | <b>Type</b> | <b>Description</b> |
|------------|-------------|--------------------|
| error_code | String      | Error code.        |
| error_msg  | String      | Error message.     |

## **Example Requests**

Updating non-standby backend instances of a VPC channel

```
{
  "member_group_name" : "primary",
  "members" : [ {
 "host" : "192.168.2.25",
 "weight" : 1,
   "is_backup" : false,
   "member_group_name" : "primary"
 } ]
}<sup>-</sup>
```
● Updating all backend instances of a VPC channel

```
{
 "members" : [ {
 "ecs_id" : "1082720c-3c15-409c-9ae3-4983ddfb6a9d",
   "ecs_name" : "APIGtest02",
   "weight" : 2
  } ]
}
```
## **Example Responses**

#### **Status code: 200**

OK

● Example 1

```
{
  "total" : 1,
 "size" : 1, "members" : [ {
 "host" : "192.168.2.25",
   "weight" : 1,
   "is_backup" : false,
   "member_group_name" : "primary",
   "port" : 22,
 "status" : 1,
 "ecs_id" : "192.168.2.25",
```

```
 "ecs_name" : "192.168.2.25",
   "id" : "683b6807cad54122a6777ad047a6178e",
   "vpc_channel_id" : "56a7d7358e1b42459c9d730d65b14e59",
   "create_time" : "2020-07-23T09:13:24Z",
   "member_group_id" : "631b551cddda40478ef720163a9412ed"
 } ]
}
```
● Example 2

```
{
  "total" : 1,
  "size" : 1,
  "members" : [ {
   "host" : "192.168.0.17",
   "weight" : 2,
   "is_backup" : false,
   "member_group_name" : "primary",
   "port" : 22,
   "status" : 1,
    "ecs_id" : "1082720c-3c15-409c-9ae3-4983ddfb6a9d",
   "ecs_name" : "APIGtest02",
   "id" : "5c868f0224084710a1e188b7d3057c52",
   "vpc_channel_id" : "105c6902457144a4820dff8b1ad63331",
   "create_time" : "2020-07-23T09:03:53Z",
   "member_group_id" : "631b551cddda40478ef720163a9412ed"
 } ]
}
```
#### **Status code: 400**

Bad Request

```
{
  "error_code" : "APIG.2001",
 "error_msq" : "The request parameters must be specified, parameter name:members"
}
```
#### **Status code: 401**

Unauthorized

```
{
  "error_code" : "APIG.1002",
  "error_msg" : "Incorrect token or token resolution failed"
}
```
#### **Status code: 403**

Forbidden

{

```
 "error_code" : "APIG.1005",
  "error_msg" : "No permissions to request this method"
}
```
### **Status code: 404**

Not Found

```
\mathcal{L} "error_code" : "APIG.3023",
  "error_msg" : "The VPC channel does not exist,id:56a7d7358e1b42459c9d730d65b14e59"
}
```
#### **Status code: 500**

Internal Server Error

```
{
.<br>"error_code" : "APIG.9999",
```
 "error\_msg" : "System error" }

## **Status Codes**

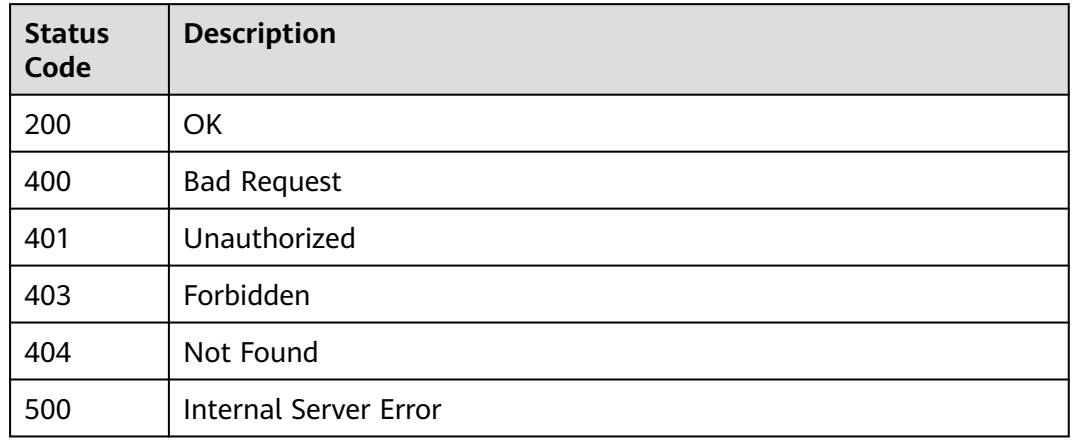

## **Error Codes**

See **[Error Codes](#page-864-0)**.

# **3.18.9 Removing a Backend Server**

## **Function**

This API is used to delete a backend instance from a specified VPC channel.

## **URI**

DELETE /v2/{project\_id}/apigw/instances/{instance\_id}/vpc-channels/ {vpc\_channel\_id}/members/{member\_id}

**Table 3-1022** Path Parameters

| <b>Parameter</b>   | <b>Mandatory</b> | <b>Type</b> | <b>Description</b>                                                                                                    |
|--------------------|------------------|-------------|----------------------------------------------------------------------------------------------------|
| project_id         | Yes.             | String      | Project ID. For details about<br>how to obtain a project ID, see<br>"Appendix" > "Obtaining a<br>Project ID" in this document. |
| instance id        | Yes.             | String      | Gateway ID, which can be<br>obtained from the gateway<br>information on the APIG<br>console.                                   |
| vpc_channel_i<br>d | Yes.             | String      | VPC channel ID.                                                                                                    |
| member id          | Yes              | String      | Backend instance ID.                                                                                                    |

## **Request Parameters**

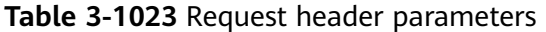

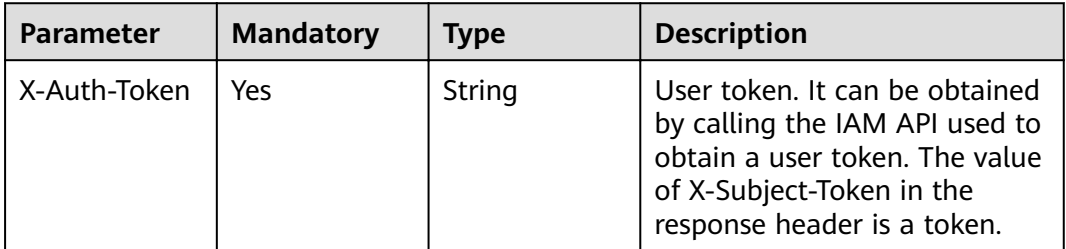

## **Response Parameters**

### **Status code: 400**

**Table 3-1024** Response body parameters

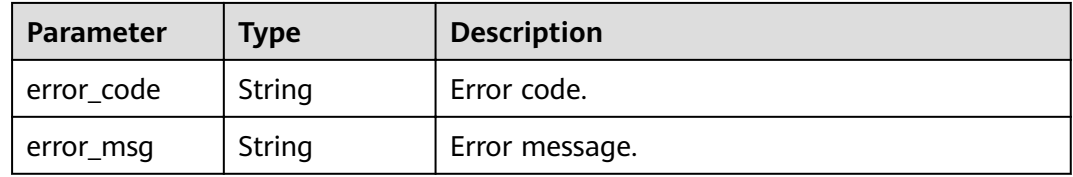

### **Status code: 401**

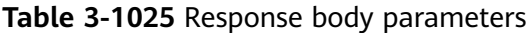

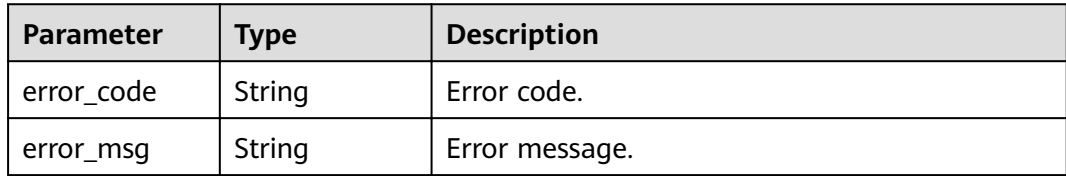

## **Status code: 403**

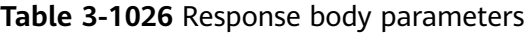

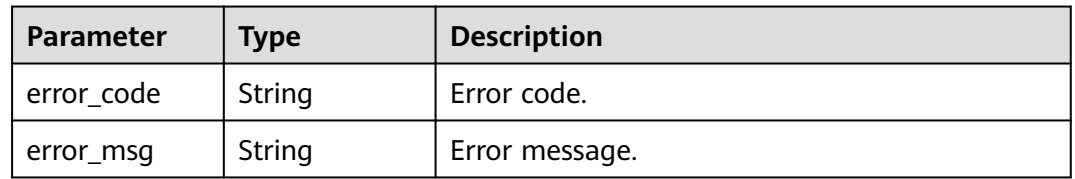

### **Status code: 404**
| <b>Parameter</b> | <b>Type</b> | <b>Description</b> |
|------------------|-------------|--------------------|
| error_code       | String      | Error code.        |
| error_msg        | String      | Error message.     |

**Table 3-1027** Response body parameters

**Table 3-1028** Response body parameters

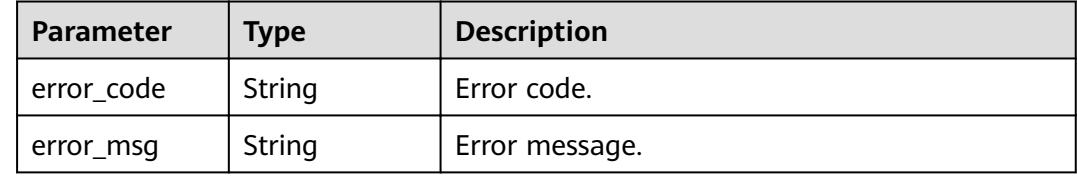

# **Example Requests**

None

# **Example Responses**

### **Status code: 400**

Bad Request

```
{
 "error_code" : "APIG.2012",
 "error_msg" : "Invalid parameter value,parameterName:id. Please refer to the support documentation"
}
```
#### **Status code: 401**

#### Unauthorized

```
{
  "error_code" : "APIG.1002",
  "error_msg" : "Incorrect token or token resolution failed"
}
```
### **Status code: 403**

#### Forbidden

```
{
  "error_code" : "APIG.1005",
  "error_msg" : "No permissions to request this method"
}
```
#### **Status code: 404**

Not Found

```
{
  "error_code" : "APIG.3024",
  "error_msg" : "The VPC instance does not exist,id:be63c6260a1043888187f84af39c9f0e"
}
```
Internal Server Error

```
{
  "error_code" : "APIG.9999",
  "error_msg" : "System error"
}
```
# **Status Codes**

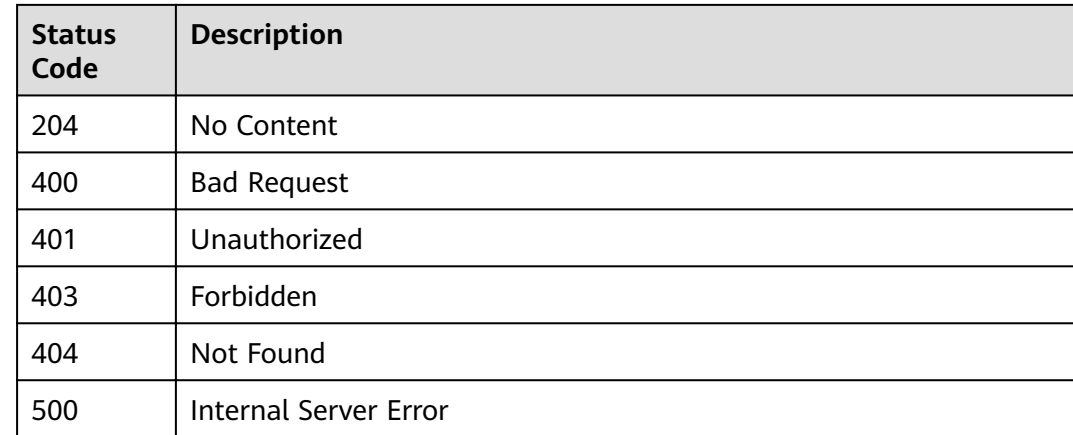

# **Error Codes**

See **[Error Codes](#page-864-0)**.

# **3.19 Monitoring Information Query**

# **3.19.1 Querying API Calls Within a Period**

# **Function**

This API is used to query the number of times APIs in an API group are called within a period. The query is based on 1 minute. If the time range is within one hour, the server returns the number of API calls made every minute.

# $\Box$  Note

For security purposes, clear your operation records, including but not limited to records in the ~/.bash\_history and /var/log/messages directories (if any), after running the curl command on the server to query information.

# **URI**

GET /v2/{project\_id}/apigw/instances/{instance\_id}/statistics/api/latest

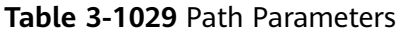

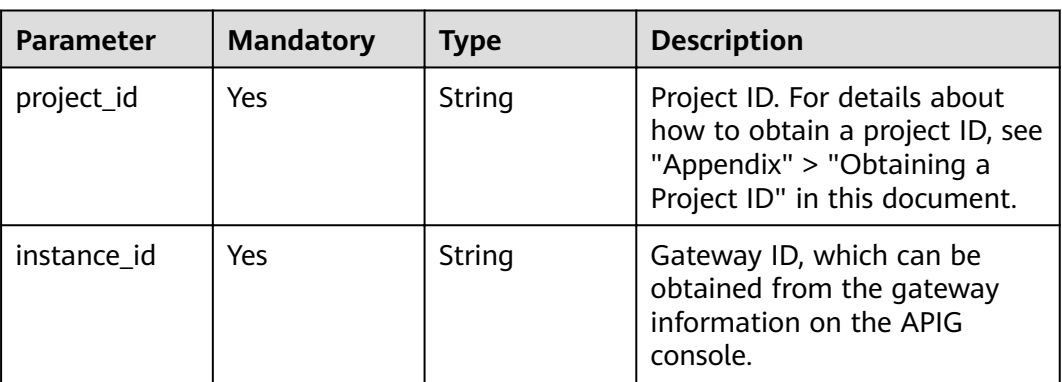

# **Table 3-1030** Query Parameters

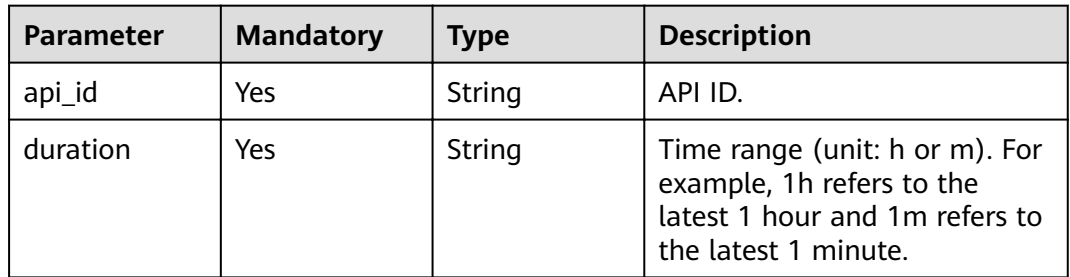

# **Request Parameters**

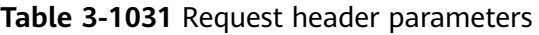

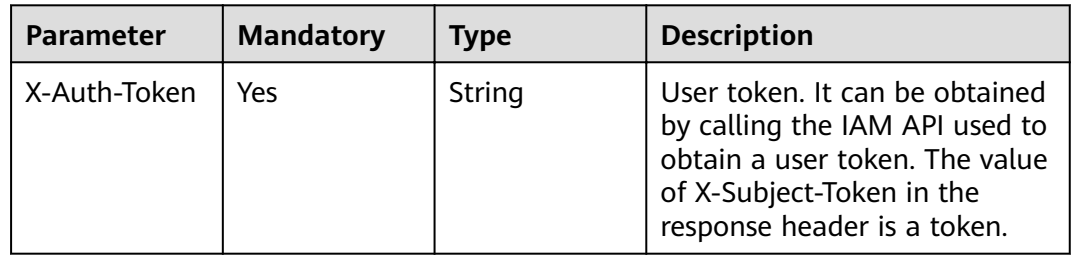

# **Response Parameters**

# **Status code: 200**

# **Table 3-1032** Response body parameters

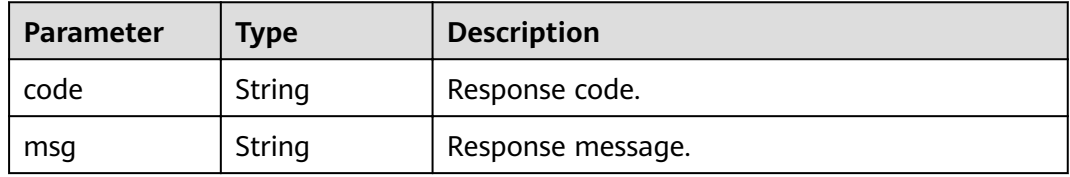

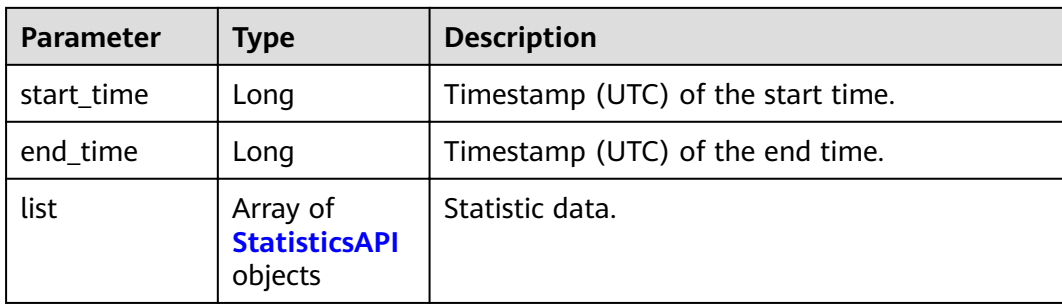

# **Table 3-1033** StatisticsAPI

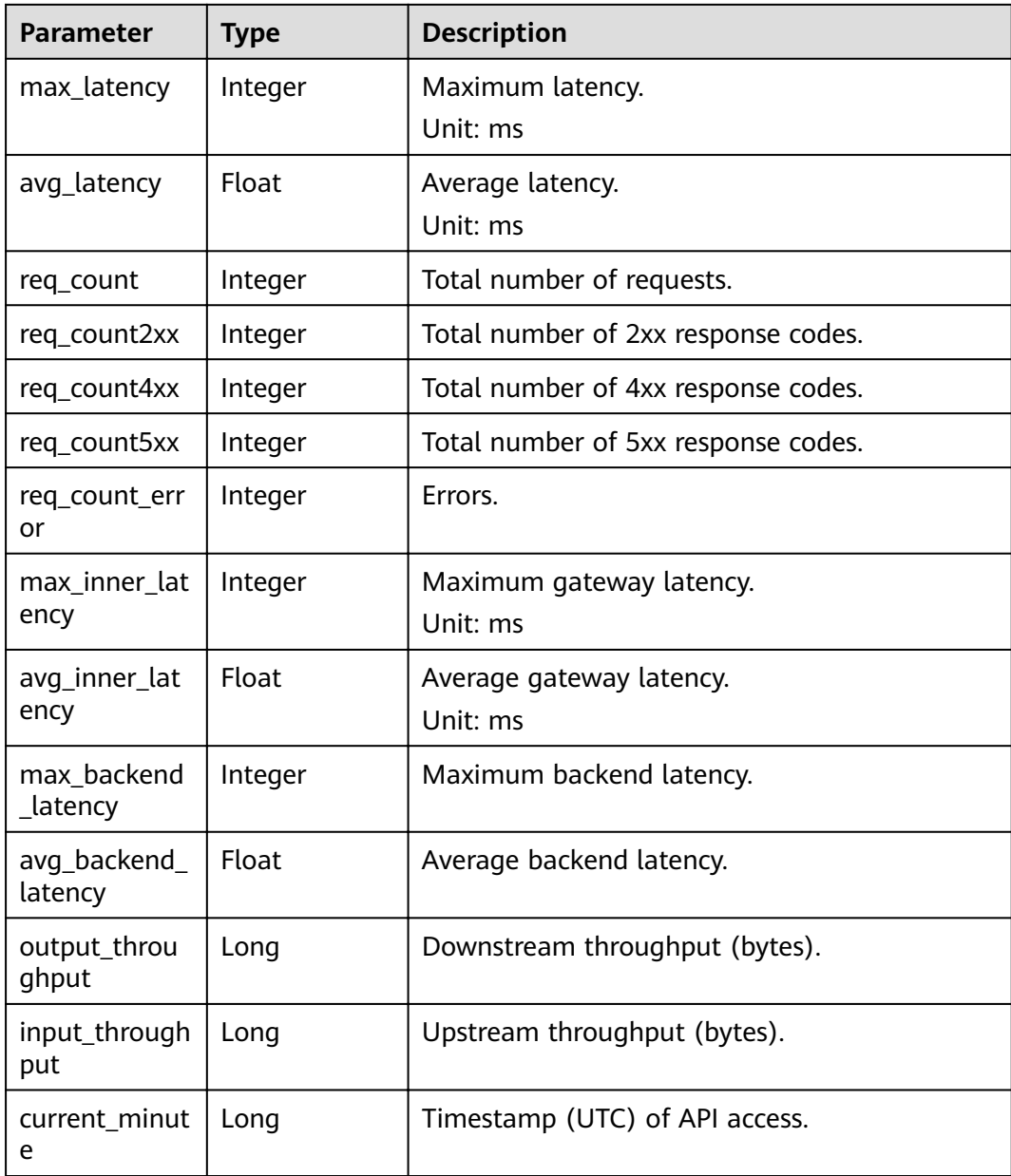

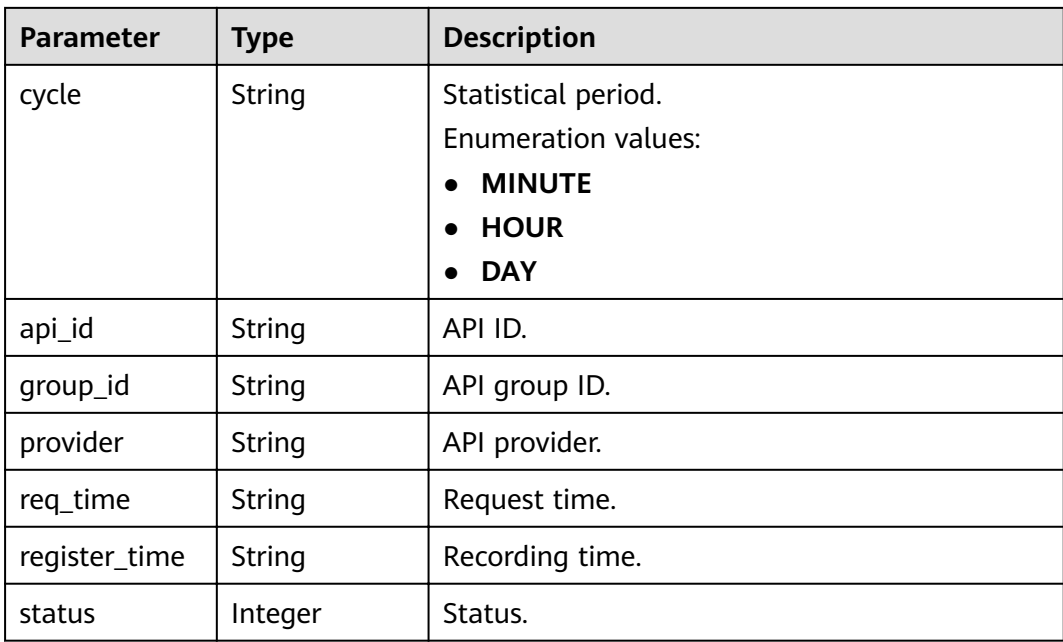

**Table 3-1034** Response body parameters

| <b>Parameter</b> | <b>Type</b> | <b>Description</b> |
|------------------|-------------|--------------------|
| error_code       | String      | Error code.        |
| error_msg        | String      | Error message.     |

# **Status code: 401**

**Table 3-1035** Response body parameters

| Parameter  | Type   | <b>Description</b> |
|------------|--------|--------------------|
| error code | String | Error code.        |
| error_msg  | String | Error message.     |

# **Status code: 403**

# **Table 3-1036** Response body parameters

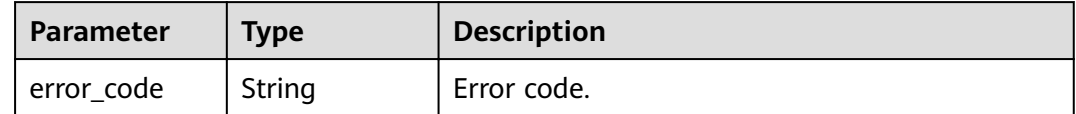

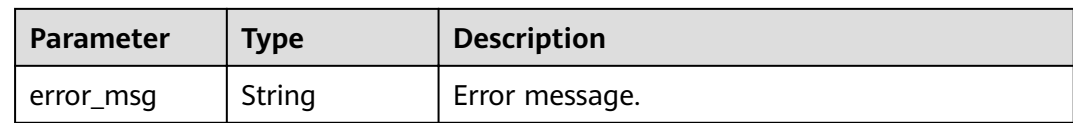

#### **Table 3-1037** Response body parameters

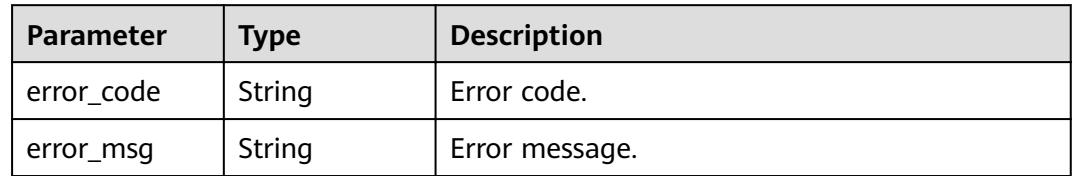

## **Status code: 500**

#### **Table 3-1038** Response body parameters

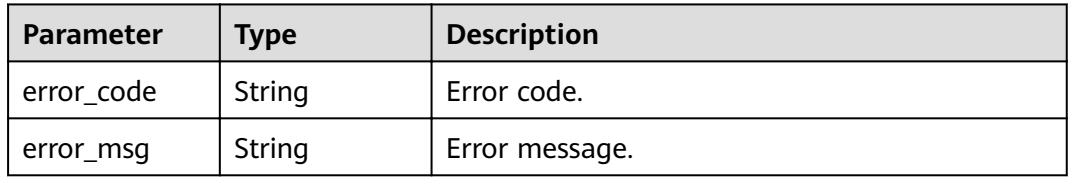

# **Example Requests**

None

# **Example Responses**

#### **Status code: 200**

### **OK**

```
{
  "code" : "APIG.0000",
 "start_time" : 1595573280,
 "end_time" : 1595576820,
  "list" : [ {
   "api_id" : "39bce6d25a3f470e8cf7b2c97174f7d9",
   "avg_backend_latency" : 2.71,
   "avg_inner_latency" : 1.57,
   "avg_latency" : 4.14,
   "current_minute" : 1595576640,
   "cycle" : "MINUTE",
   "group_id" : "d0fc4e40b7d1492cba802f667c7c7226",
  "input_throughput" : 1071,
   "max_backend_latency" : 6,
   "max_inner_latency" : 8,
   "max_latency" : 14,
   "output_throughput" : 3790,
   "provider" : "73d69ae0cfcf460190522d06b60f05ad",
   "register_time" : "2020-07-24 15:44:56",
   "req_count" : 7,
```

```
 "req_count2xx" : 0,
   "req_count4xx" : 6,
 "req_count5xx" : 1,
 "req_count_error" : 7,
   "req_time" : "2020-07-24 15:44:00",
   "status" : 1
 } ]
}
```
#### Bad Request

```
{
  "error_code" : "APIG.2012",
 "error_msg" : "Invalid parameter value,parameterName:api_id. Please refer to the support documentation"
}
```
### **Status code: 401**

#### Unauthorized

```
{
 "error_code" : "APIG.1002",
 "error_msg" : "Incorrect token or token resolution failed"
}
```
#### **Status code: 403**

#### Forbidden

```
{
 "error_code" : "APIG.1005",
 "error_msg" : "No permissions to request this method"
}
```
#### **Status code: 404**

#### Not Found

```
{
  "error_code" : "APIG.3002",
  "error_msg" : "API 39bce6d25a3f470e8cf7b2c97174f7d9 does not exist"
}
```
#### **Status code: 500**

Internal Server Error

```
{
  "error_code" : "APIG.9999",
  "error_msg" : "System error"
}
```
# **Status Codes**

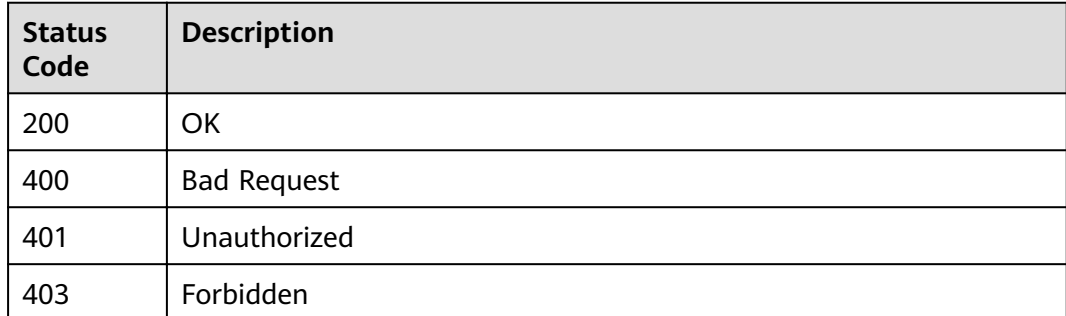

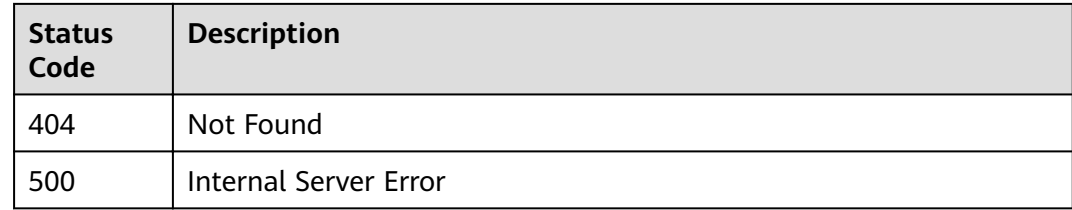

# **Error Codes**

See **[Error Codes](#page-864-0)**.

# **3.19.2 Querying API Calls Under an API Group in the Last One Hour**

# **Function**

This API is used to query the total number of times all APIs in an API group are called based on the API group ID. The query is based on 1 minute. If the time range is within one hour, the server returns the number of API calls made every minute.

# $\Box$  note

For security purposes, clear your operation records, including but not limited to records in the  $\sim$ /.bash\_history and /var/log/messages directories (if any), after running the curl command on the server to query information.

# **URI**

GET /v2/{project\_id}/apigw/instances/{instance\_id}/statistics/group/latest

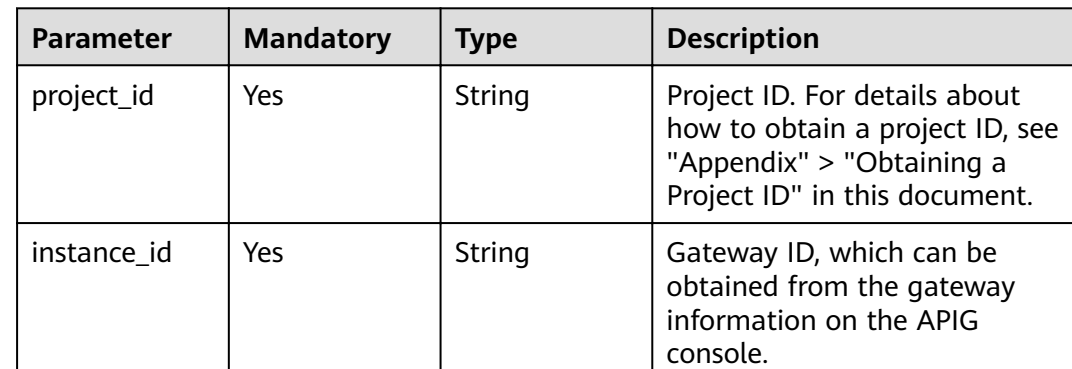

# **Table 3-1039** Path Parameters

### **Table 3-1040** Query Parameters

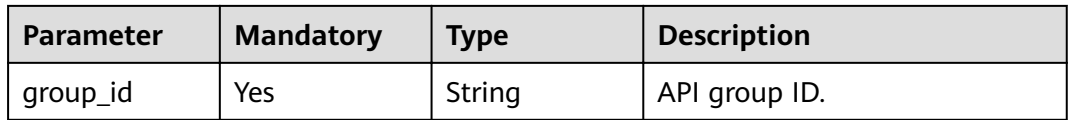

# **Request Parameters**

**Table 3-1041** Request header parameters

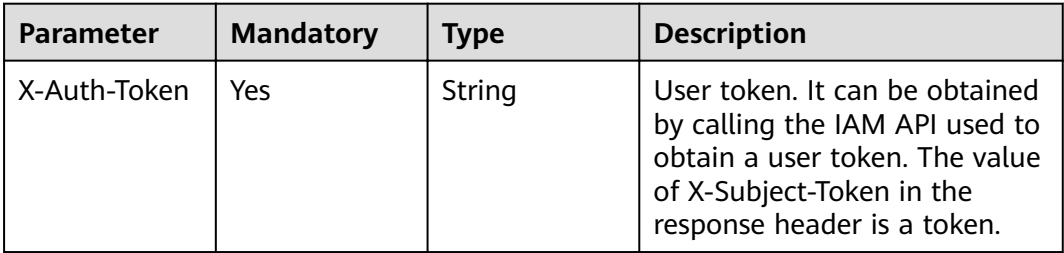

# **Response Parameters**

# **Status code: 200**

### **Table 3-1042** Response body parameters

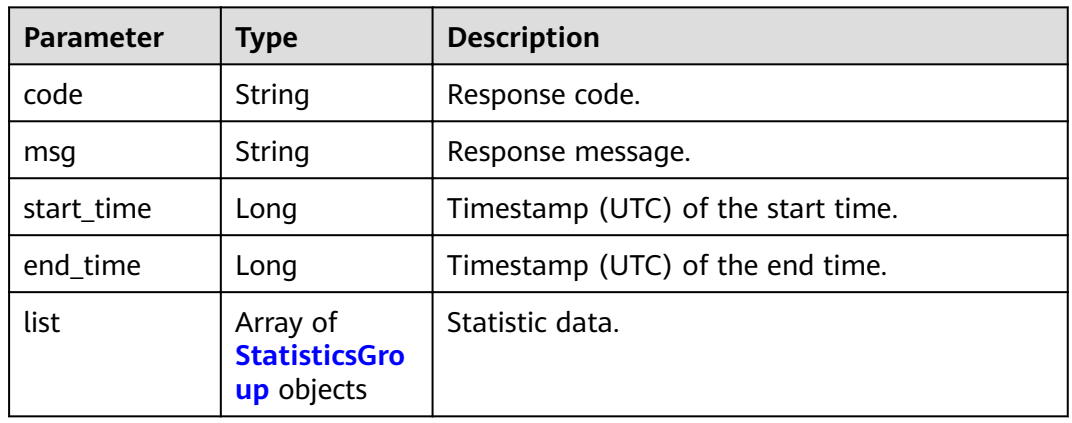

# **Table 3-1043** StatisticsGroup

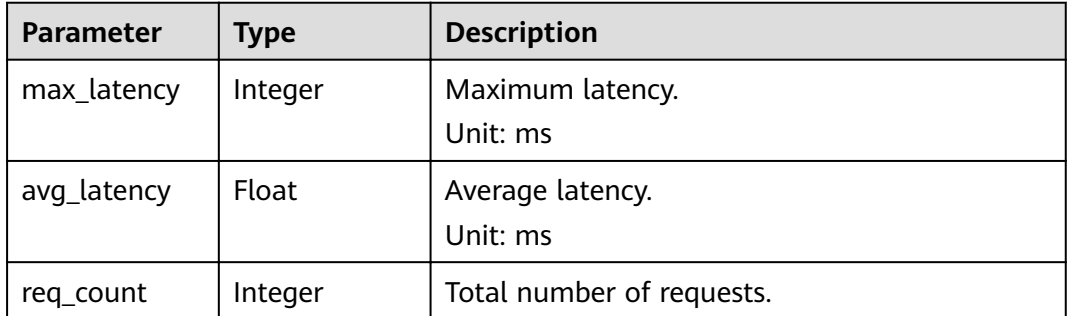

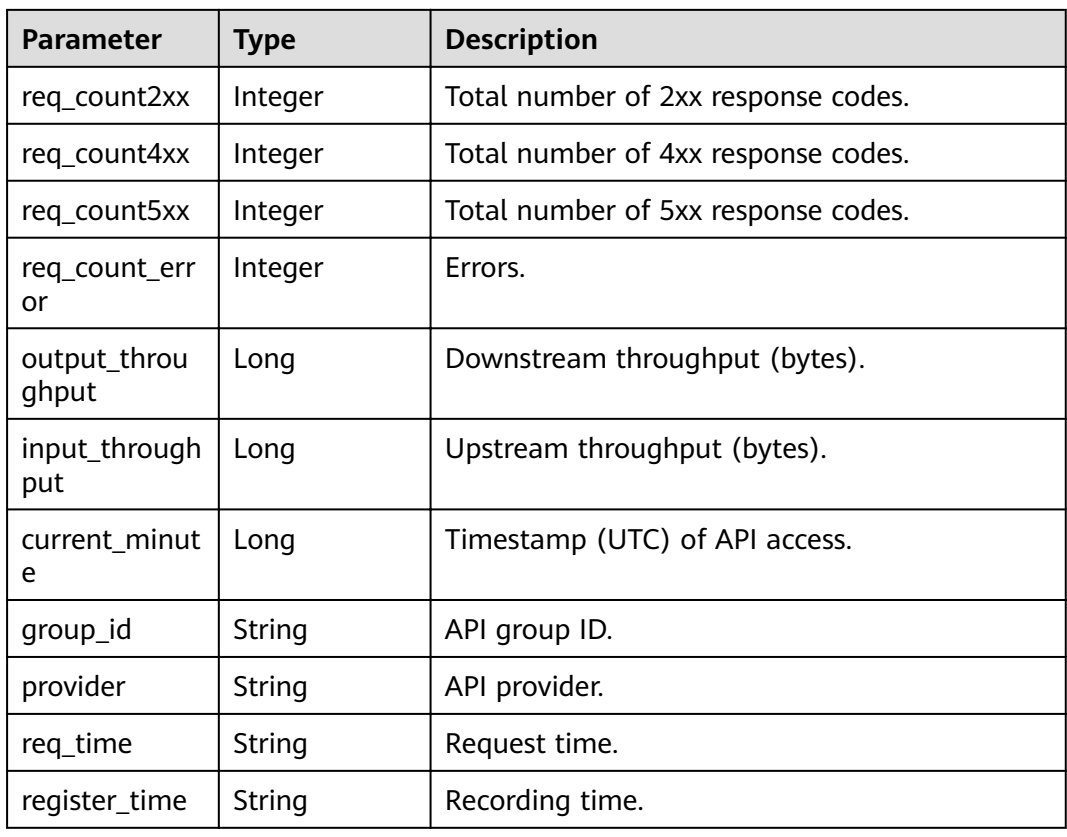

**Table 3-1044** Response body parameters

| Parameter  | Type   | <b>Description</b> |
|------------|--------|--------------------|
| error_code | String | Error code.        |
| error_msg  | String | Error message.     |

### **Status code: 401**

**Table 3-1045** Response body parameters

| <b>Parameter</b> | <b>Type</b> | <b>Description</b> |
|------------------|-------------|--------------------|
| error_code       | String      | Error code.        |
| error_msg        | String      | Error message.     |

| Parameter  | <b>Type</b> | <b>Description</b> |
|------------|-------------|--------------------|
| error_code | String      | Error code.        |
| error_msg  | String      | Error message.     |

**Table 3-1046** Response body parameters

**Table 3-1047** Response body parameters

| Parameter  | Type   | <b>Description</b> |
|------------|--------|--------------------|
| error_code | String | Error code.        |
| error_msg  | String | Error message.     |

### **Status code: 500**

**Table 3-1048** Response body parameters

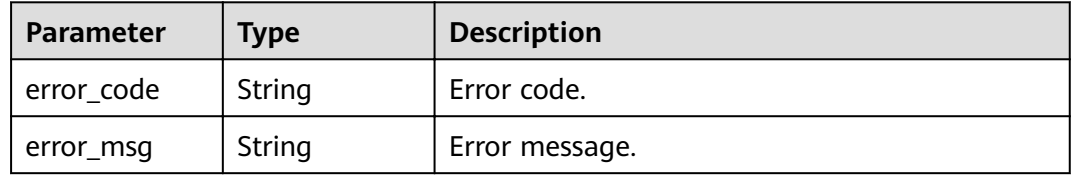

# **Example Requests**

None

# **Example Responses**

#### **Status code: 200**

**OK** 

```
{
  "code" : "APIG.0000",
 "start_time" : 1595574540,
 "end_time" : 1595578080,
  "list" : [ {
   "avg_latency" : 4.14,
  "current_minute" : 1595576640,
   "group_id" : "d0fc4e40b7d1492cba802f667c7c7226",
   "input_throughput" : 1071,
   "max_latency" : 14,
  "output_throughput" : 3790,
 "provider" : "73d69ae0cfcf460190522d06b60f05ad",
 "register_time" : "2020-07-24 15:44:56",
   "req_count" : 7,
   "req_count2xx" : 0,
   "req_count4xx" : 6,
```

```
 "req_count5xx" : 1,
   "req_count_error" : 7,
   "req_time" : "2020-07-24 15:44:00"
  }, {
    "avg_latency" : 3.67,
  "current_minute" : 1595577900,
   "group_id" : "d0fc4e40b7d1492cba802f667c7c7226",
    "input_throughput" : 915,
   "max_latency" : 6,
   "output_throughput" : 2763,
    "provider" : "73d69ae0cfcf460190522d06b60f05ad",
    "register_time" : "2020-07-24 16:05:12",
   "req_count" : 6,
   "req_count2xx" : 3,
    "req_count4xx" : 0,
   "req_count5xx" : 3,
   "req_count_error" : 3,
   "req_time" : "2020-07-24 16:05:00"
 } ]
}<sup>-</sup>
```
#### Bad Request

```
{
 "error_code" : "APIG.2012",
 "error_msg" : "Invalid parameter value,parameterName:group_id. Please refer to the support 
documentation"
}
```
### **Status code: 401**

Unauthorized

```
{
  "error_code" : "APIG.1002",
  "error_msg" : "Incorrect token or token resolution failed"
}
```
### **Status code: 403**

Forbidden

```
{
  "error_code" : "APIG.1005",
  "error_msg" : "No permissions to request this method"
}
```
### **Status code: 404**

Not Found

```
{
  "error_code" : "APIG.3001",
  "error_msg" : "API group d0fc4e40b7d1492cba802f667c7c7226 does not exist"
}
```
### **Status code: 500**

Internal Server Error

```
{
  "error_code" : "APIG.9999",
  "error_msg" : "System error"
}
```
# **Status Codes**

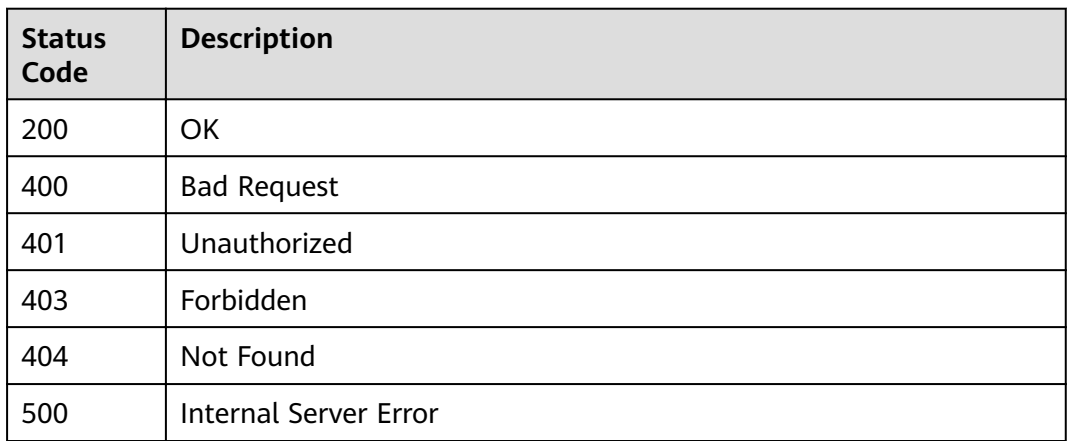

# **Error Codes**

See **[Error Codes](#page-864-0)**.

# **3.20 Group Response Management**

# **3.20.1 Creating a Group Response**

# **Function**

This API is used to create a response for an API group.

# **URI**

POST /v2/{project\_id}/apigw/instances/{instance\_id}/api-groups/{group\_id}/ gateway-responses

**Table 3-1049** Path Parameters

| <b>Parameter</b> | <b>Mandatory</b> | Type   | <b>Description</b>                                                                                                    |
|------------------|------------------|--------|----------------------------------------------------------------------------------------------------|
| project_id       | Yes              | String | Project ID. For details about<br>how to obtain a project ID, see<br>"Appendix" > "Obtaining a<br>Project ID" in this document. |
| instance id      | Yes              | String | Gateway ID, which can be<br>obtained from the gateway<br>information on the APIG<br>console.                                   |
| group_id         | Yes              | String | API group ID.                                                                                                    |

# **Request Parameters**

**Table 3-1050** Request header parameters

| <b>Parameter</b> | <b>Mandatory</b> | <b>Type</b> | <b>Description</b>                                                                                                    |
|------------------|------------------|-------------|----------------------------------------------------------------------------------------------------|
| X-Auth-Token     | Yes              | String      | User token. It can be obtained<br>by calling the IAM API used to<br>obtain a user token. The value<br>of X-Subject-Token in the<br>response header is a token. |

# **Table 3-1051** Request body parameters

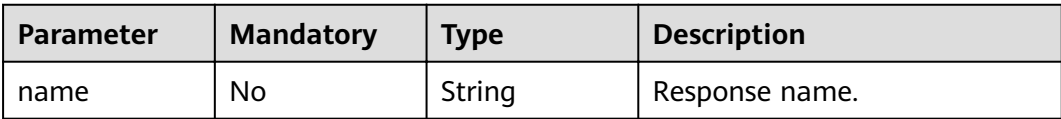

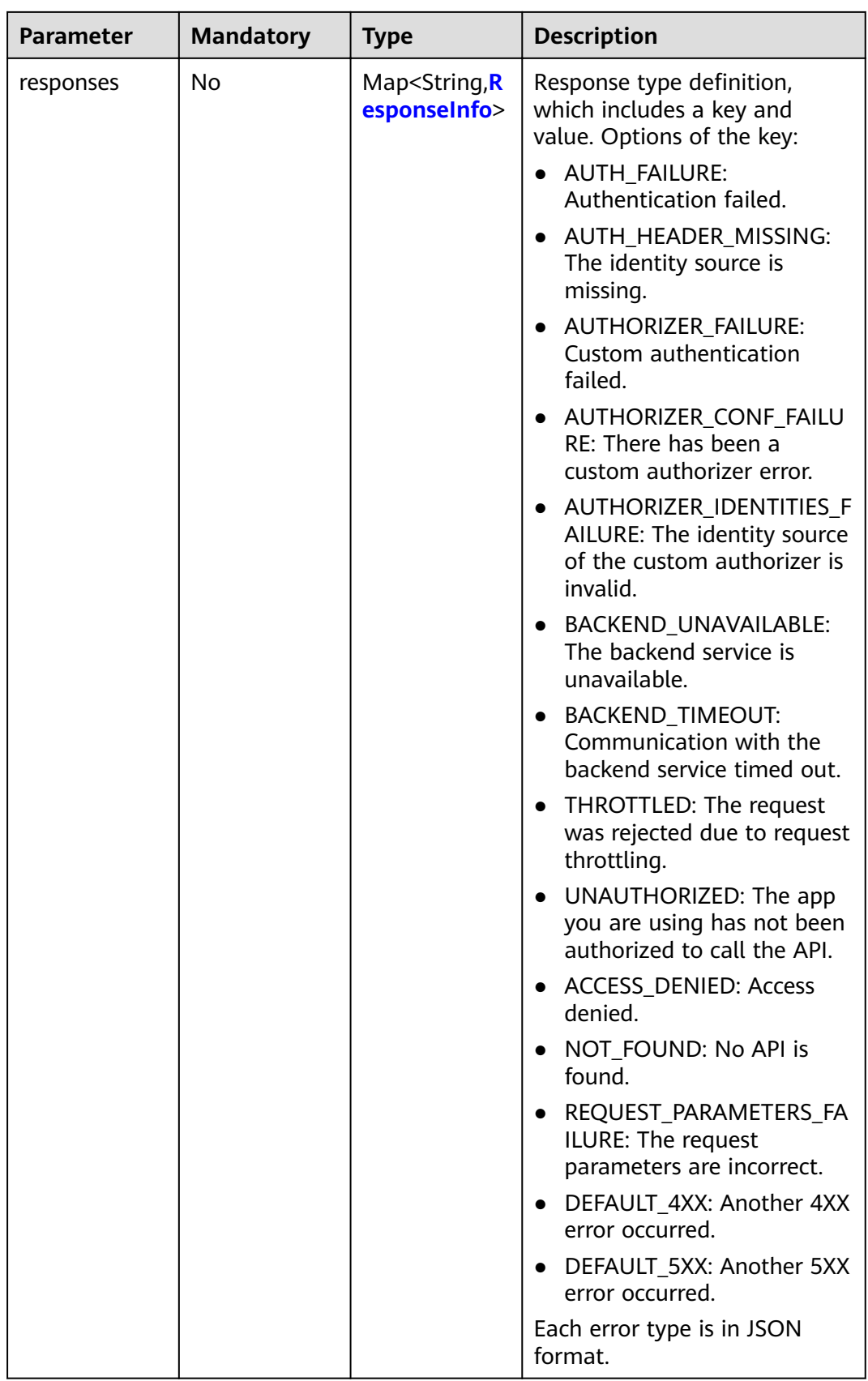

<span id="page-699-0"></span>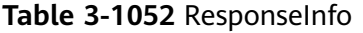

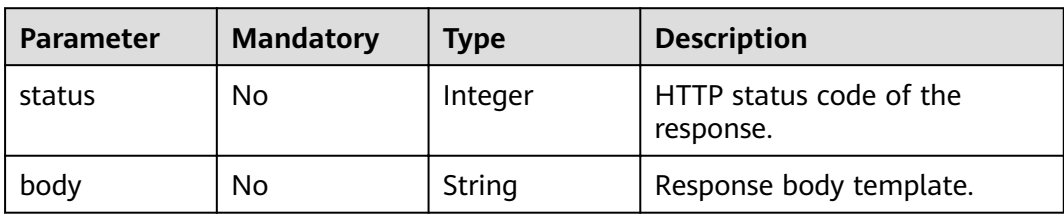

# **Response Parameters**

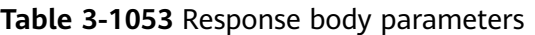

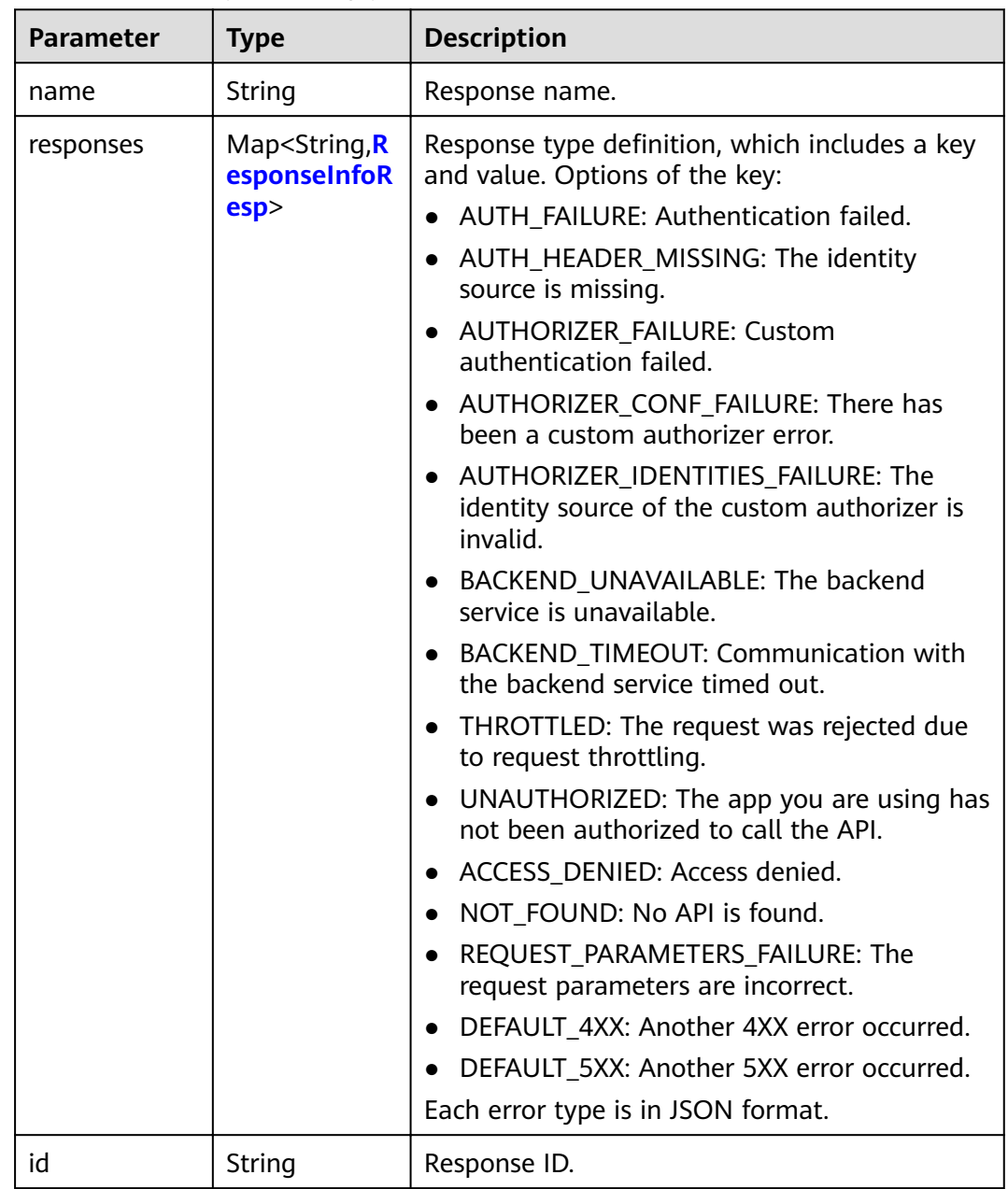

<span id="page-700-0"></span>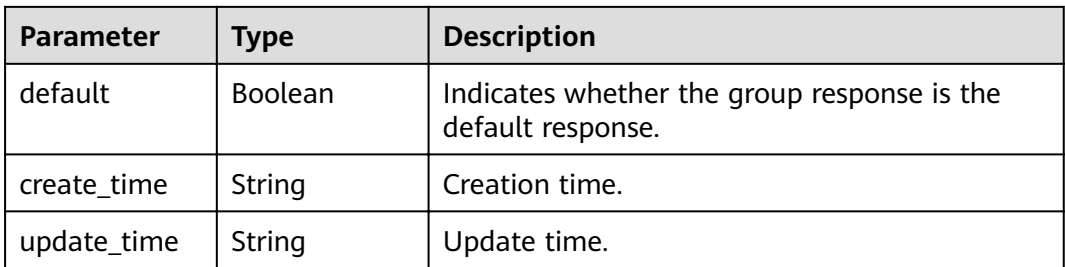

# **Table 3-1054** ResponseInfoResp

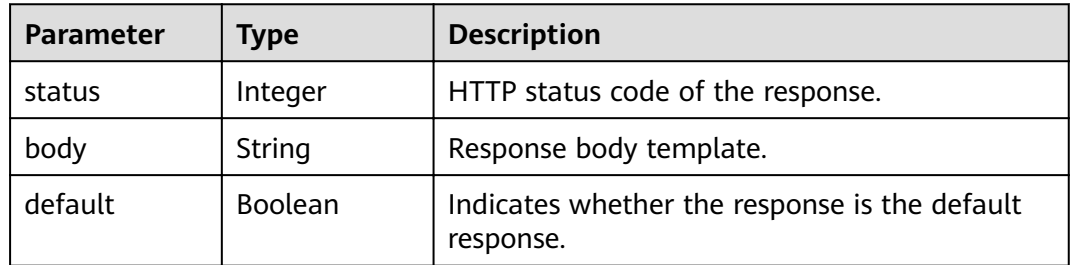

# **Status code: 400**

**Table 3-1055** Response body parameters

| Parameter  | <b>Type</b> | <b>Description</b> |
|------------|-------------|--------------------|
| error_code | String      | Error code.        |
| error_msg  | String      | Error message.     |

# **Status code: 401**

**Table 3-1056** Response body parameters

| <b>Parameter</b> | <b>Type</b> | <b>Description</b> |
|------------------|-------------|--------------------|
| error_code       | String      | Error code.        |
| error_msg        | String      | Error message.     |

**Table 3-1057** Response body parameters

| <b>Parameter</b> | <b>Type</b> | <b>Description</b> |
|------------------|-------------|--------------------|
| error code       | String      | Error code.        |

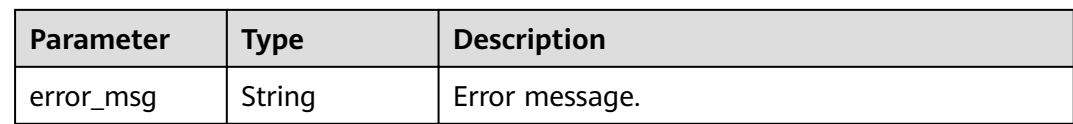

#### **Table 3-1058** Response body parameters

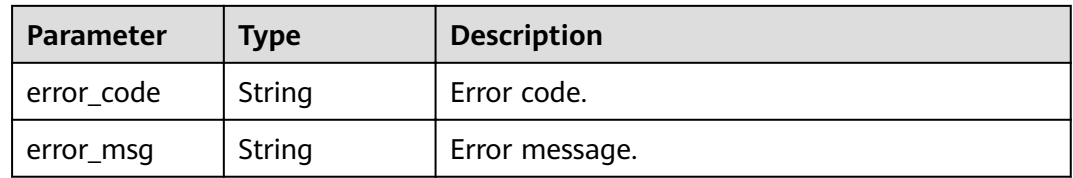

#### **Status code: 500**

### **Table 3-1059** Response body parameters

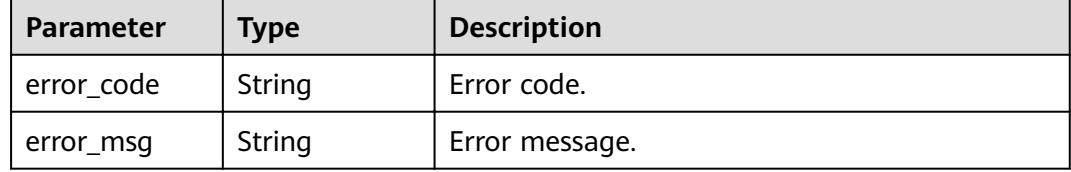

# **Example Requests**

```
{
  "name" : "response_demo"
}
```
# **Example Responses**

#### **Status code: 201**

#### Created

```
{
 "create_time" : "2020-08-12T14:52:02.829753306+08:00",
  "update_time" : "2020-08-12T14:52:02.829753306+08:00",
  "default" : false,
  "id" : "e839b367e10f4ab19d1c5008e476b83a",
  "name" : "response_demo",
  "responses" : {
   "ACCESS_DENIED" : {
    "body" : "{\"error_code\":\"$context.error.code\",\"error_msg\":\"$context.error.message\",\"request_id\":
\"$context.requestId\"}",
 "default" : true,
 "status" : 403
 },
 "AUTHORIZER_CONF_FAILURE" : {
    "body" : "{\"error_code\":\"$context.error.code\",\"error_msg\":\"$context.error.message\",\"request_id\":
\"$context.requestId\"}",
    "default" : true,
    "status" : 500
```

```
 },
    "AUTHORIZER_FAILURE" : {
     "body" : "{\"error_code\":\"$context.error.code\",\"error_msg\":\"$context.error.message\",\"request_id\":
\"$context.requestId\"}",
     "default" : true,
     "status" : 500
 },
   "AUTHORIZER_IDENTITIES_FAILURE" : {
     "body" : "{\"error_code\":\"$context.error.code\",\"error_msg\":\"$context.error.message\",\"request_id\":
\"$context.requestId\"}",
     "default" : true,
     "status" : 401
 },
 "AUTH_FAILURE" : {
     "body" : "{\"error_code\":\"$context.error.code\",\"error_msg\":\"$context.error.message\",\"request_id\":
\"$context.requestId\"}",
     "default" : true,
     "status" : 401
 },
  "AUTH_HEADER_MISSING" : {
     "body" : "{\"error_code\":\"$context.error.code\",\"error_msg\":\"$context.error.message\",\"request_id\":
\"$context.requestId\"}",
     "default" : true,
     "status" : 401
   },
   "BACKEND_TIMEOUT" : {
     "body" : "{\"error_code\":\"$context.error.code\",\"error_msg\":\"$context.error.message\",\"request_id\":
\"$context.requestId\"}",
     "default" : true,
     "status" : 504
   },
   "BACKEND_UNAVAILABLE" : {
     "body" : "{\"error_code\":\"$context.error.code\",\"error_msg\":\"$context.error.message\",\"request_id\":
\"$context.requestId\"}",
     "default" : true,
     "status" : 502
   },
   "DEFAULT_4XX" : {
     "body" : "{\"error_code\":\"$context.error.code\",\"error_msg\":\"$context.error.message\",\"request_id\":
\"$context.requestId\"}",
     "default" : true
 },
   "DEFAULT_5XX" : {
     "body" : "{\"error_code\":\"$context.error.code\",\"error_msg\":\"$context.error.message\",\"request_id\":
\"$context.requestId\"}",
     "default" : true
 },
   "NOT_FOUND" : {
     "body" : "{\"error_code\":\"$context.error.code\",\"error_msg\":\"$context.error.message\",\"request_id\":
\"$context.requestId\"}",
     "default" : true,
     "status" : 404
   },
   "REQUEST_PARAMETERS_FAILURE" : {
     "body" : "{\"error_code\":\"$context.error.code\",\"error_msg\":\"$context.error.message\",\"request_id\":
\"$context.requestId\"}",
     "default" : true,
     "status" : 400
   },
   "THROTTLED" : {
     "body" : "{\"error_code\":\"$context.error.code\",\"error_msg\":\"$context.error.message\",\"request_id\":
\"$context.requestId\"}",
 "default" : true,
 "status" : 429
 },
 "UNAUTHORIZED" : {
     "body" : "{\"error_code\":\"$context.error.code\",\"error_msg\":\"$context.error.message\",\"request_id\":
\"$context.requestId\"}",
```
"default" : true,

```
 "status" : 401
 }
```
#### Bad Request

 } }

```
{
 "error_code" : "APIG.2011",
 "error_msg" : "Invalid parameter value,parameterName:name. Please refer to the support documentation"
}
```
#### **Status code: 401**

#### Unauthorized

```
{
 "error_code" : "APIG.1002",
 "error_msg" : "Incorrect token or token resolution failed"
}
```
# **Status code: 403**

#### Forbidden

```
{
  "error_code" : "APIG.1005",
  "error_msg" : "No permissions to request this method"
}
```
# **Status code: 404**

#### Not Found

```
{
  "error_code" : "APIG.3001",
  "error_msg" : "API group c77f5e81d9cb4424bf704ef2b0ac7600 does not exist"
}
```
### **Status code: 500**

#### Internal Server Error

```
{
 "error_code" : "APIG.9999",
 "error_msg" : "System error"
}
```
# **Status Codes**

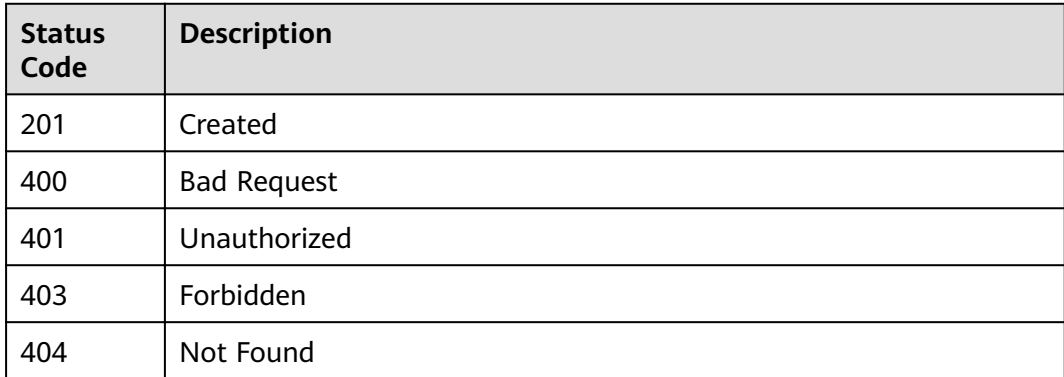

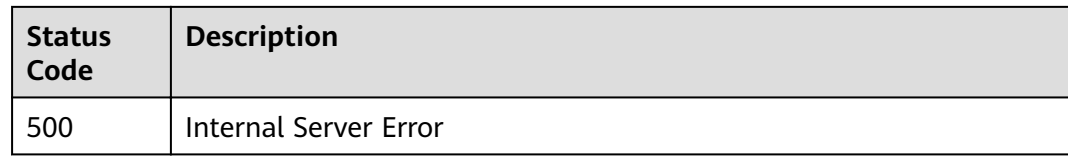

# **Error Codes**

See **[Error Codes](#page-864-0)**.

# **3.20.2 Querying Group Response Details**

# **Function**

This API is used to query the details of a response defined for an API group.

# **URI**

GET /v2/{project\_id}/apigw/instances/{instance\_id}/api-groups/{group\_id}/ gateway-responses/{response\_id}

**Table 3-1060** Path Parameters

| <b>Parameter</b> | <b>Mandatory</b> | <b>Type</b> | <b>Description</b>                                                                                                    |
|------------------|------------------|-------------|----------------------------------------------------------------------------------------------------|
| project_id       | Yes.             | String      | Project ID. For details about<br>how to obtain a project ID, see<br>"Appendix" > "Obtaining a<br>Project ID" in this document. |
| instance id      | Yes              | String      | Gateway ID, which can be<br>obtained from the gateway<br>information on the APIG<br>console.                                   |
| group_id         | Yes              | String      | API group ID.                                                                                                    |
| response id      | Yes              | String      | Response ID.                                                                                                    |

# **Request Parameters**

# **Table 3-1061** Request header parameters

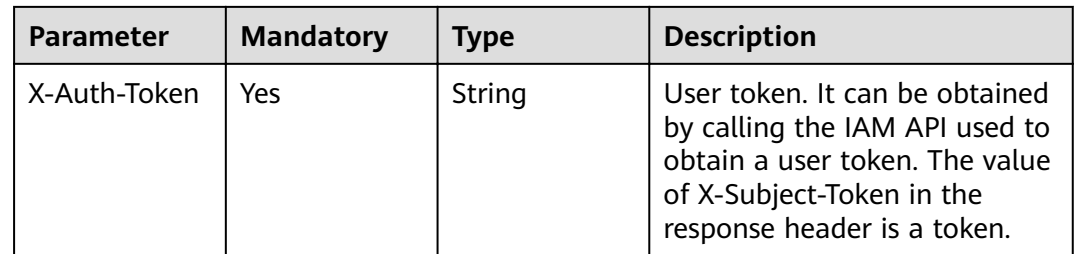

# **Response Parameters**

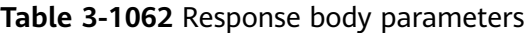

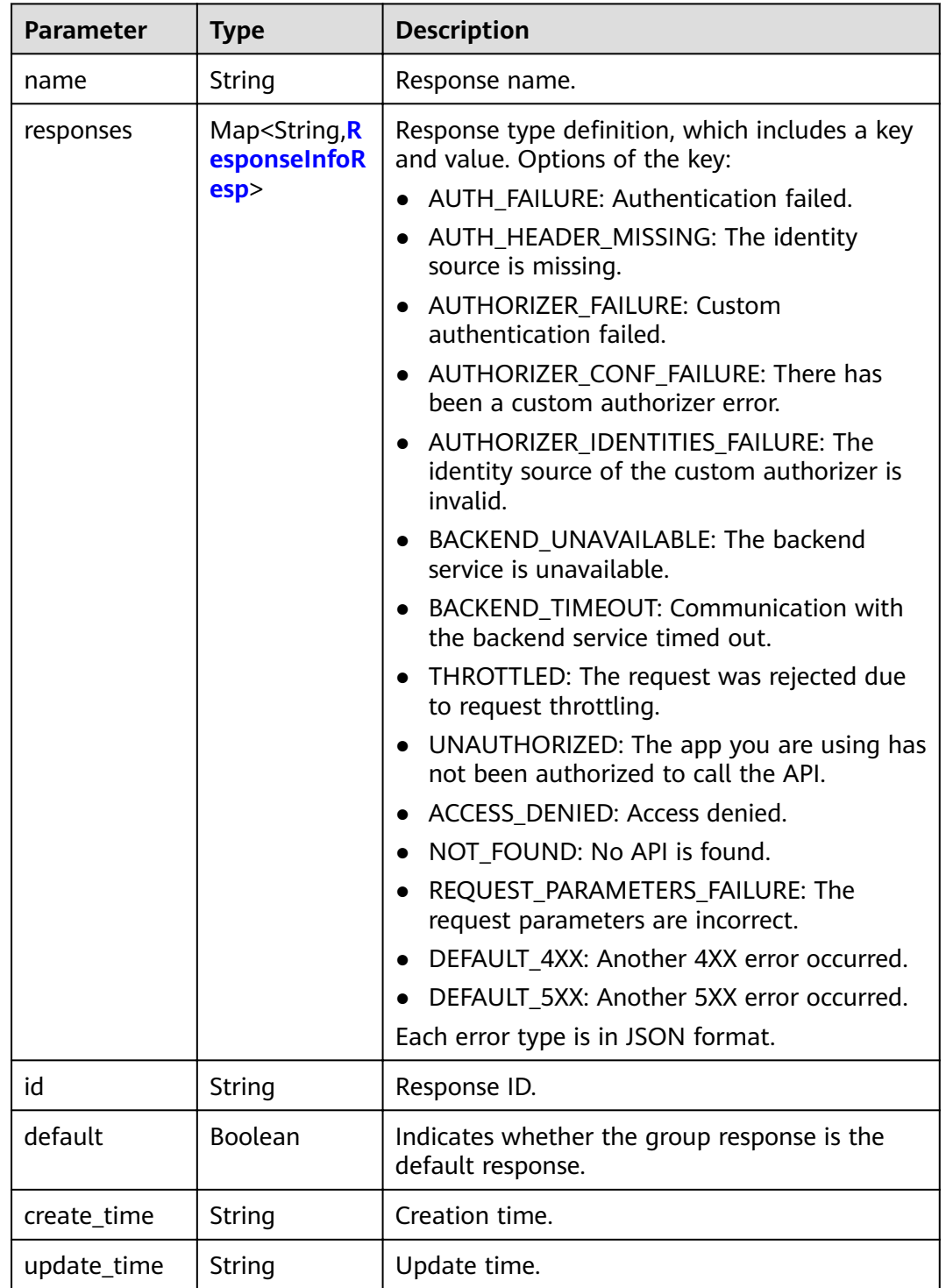

| Parameter | <b>Type</b> | <b>Description</b>                                         |
|-----------|-------------|------------------------------------------------------------|
| status    | Integer     | HTTP status code of the response.                          |
| body      | String      | Response body template.                                    |
| default   | Boolean     | Indicates whether the response is the default<br>response. |

<span id="page-706-0"></span>**Table 3-1063** ResponseInfoResp

**Table 3-1064** Response body parameters

| <b>Parameter</b> | <b>Type</b> | <b>Description</b> |
|------------------|-------------|--------------------|
| error_code       | String      | Error code.        |
| error_msg        | String      | Error message.     |

# **Status code: 401**

**Table 3-1065** Response body parameters

| <b>Parameter</b> | <b>Type</b> | <b>Description</b> |
|------------------|-------------|--------------------|
| error_code       | String      | Error code.        |
| error_msg        | String      | Error message.     |

# **Status code: 403**

**Table 3-1066** Response body parameters

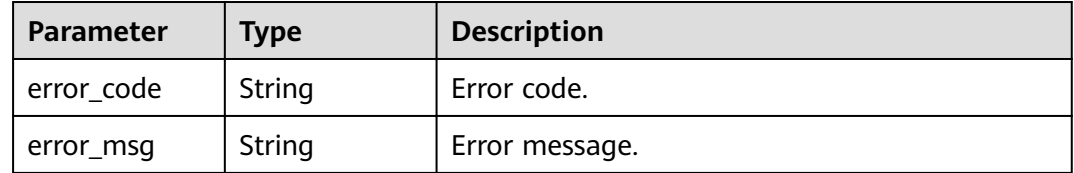

| Parameter  | <b>Type</b> | <b>Description</b> |
|------------|-------------|--------------------|
| error_code | String      | Error code.        |
| error_msg  | String      | Error message.     |

**Table 3-1067** Response body parameters

**Table 3-1068** Response body parameters

| Parameter  | <b>Type</b> | <b>Description</b> |
|------------|-------------|--------------------|
| error_code | String      | Error code.        |
| error_msg  | String      | Error message.     |

# **Example Requests**

None

# **Example Responses**

### **Status code: 200**

Created

```
{
  "create_time" : "2020-08-12T06:52:02Z",
  "update_time" : "2020-08-12T06:52:02Z",
  "default" : false,
  "id" : "e839b367e10f4ab19d1c5008e476b83a",
  "name" : "response_demo",
  "responses" : {
   "ACCESS_DENIED" : {
     "body" : "{\"error_code\":\"$context.error.code\",\"error_msg\":\"$context.error.message\",\"request_id\":
\"$context.requestId\"}",
     "default" : true,
     "status" : 403
   },
   "AUTHORIZER_CONF_FAILURE" : {
     "body" : "{\"error_code\":\"$context.error.code\",\"error_msg\":\"$context.error.message\",\"request_id\":
\"$context.requestId\"}",
 "default" : true,
 "status" : 500
 },
 "AUTHORIZER_FAILURE" : {
     "body" : "{\"error_code\":\"$context.error.code\",\"error_msg\":\"$context.error.message\",\"request_id\":
\"$context.requestId\"}",
     "default" : true,
     "status" : 500
   },
   "AUTHORIZER_IDENTITIES_FAILURE" : {
     "body" : "{\"error_code\":\"$context.error.code\",\"error_msg\":\"$context.error.message\",\"request_id\":
\"$context.requestId\"}",
     "default" : true,
     "status" : 401
  },
```

```
"AUTH_FAILURE" : {
     "body" : "{\"error_code\":\"$context.error.code\",\"error_msg\":\"$context.error.message\",\"request_id\":
\"$context.requestId\"}",
     "default" : true,
     "status" : 401
   },
   "AUTH_HEADER_MISSING" : {
     "body" : "{\"error_code\":\"$context.error.code\",\"error_msg\":\"$context.error.message\",\"request_id\":
\"$context.requestId\"}",
     "default" : true,
     "status" : 401
   },
   "BACKEND_TIMEOUT" : {
     "body" : "{\"error_code\":\"$context.error.code\",\"error_msg\":\"$context.error.message\",\"request_id\":
\"$context.requestId\"}",
     "default" : true,
     "status" : 504
 },
 "BACKEND_UNAVAILABLE" : {
     "body" : "{\"error_code\":\"$context.error.code\",\"error_msg\":\"$context.error.message\",\"request_id\":
\"$context.requestId\"}",
     "default" : true,
     "status" : 502
 },
 "DEFAULT_4XX" : {
     "body" : "{\"error_code\":\"$context.error.code\",\"error_msg\":\"$context.error.message\",\"request_id\":
\"$context.requestId\"}",
     "default" : true
 },
 "DEFAULT_5XX" : {
     "body" : "{\"error_code\":\"$context.error.code\",\"error_msg\":\"$context.error.message\",\"request_id\":
\"$context.requestId\"}",
     "default" : true
 },
 "NOT_FOUND" : {
     "body" : "{\"error_code\":\"$context.error.code\",\"error_msg\":\"$context.error.message\",\"request_id\":
\"$context.requestId\"}",
     "default" : true,
     "status" : 404
 },
   "REQUEST_PARAMETERS_FAILURE" : {
     "body" : "{\"error_code\":\"$context.error.code\",\"error_msg\":\"$context.error.message\",\"request_id\":
\"$context.requestId\"}",
     "default" : true,
     "status" : 400
 },
 "THROTTLED" : {
     "body" : "{\"error_code\":\"$context.error.code\",\"error_msg\":\"$context.error.message\",\"request_id\":
\"$context.requestId\"}",
     "default" : true,
     "status" : 429
   },
   "UNAUTHORIZED" : {
     "body" : "{\"error_code\":\"$context.error.code\",\"error_msg\":\"$context.error.message\",\"request_id\":
\"$context.requestId\"}",
     "default" : true,
     "status" : 401
   }
 }
}
```
Bad Request

```
{
  "error_code" : "APIG.2012",
  "error_msg" : "Invalid parameter value,parameterName:group_id. Please refer to the support 
documentation"
}
```
#### Unauthorized

```
{
 "error_code" : "APIG.1002",
 "error_msg" : "Incorrect token or token resolution failed"
}
```
### **Status code: 403**

Forbidden

```
{
 "error_code" : "APIG.1005",
 "error_msg" : "No permissions to request this method"
}
```
#### **Status code: 404**

Not Found

{

}

```
 "error_code" : "APIG.3001",
 "error_msg" : "API group c77f5e81d9cb4424bf704ef2b0ac7600 does not exist"
```
### **Status code: 500**

Internal Server Error

```
{
 "error_code" : "APIG.9999",
 "error_msg" : "System error"
}
```
# **Status Codes**

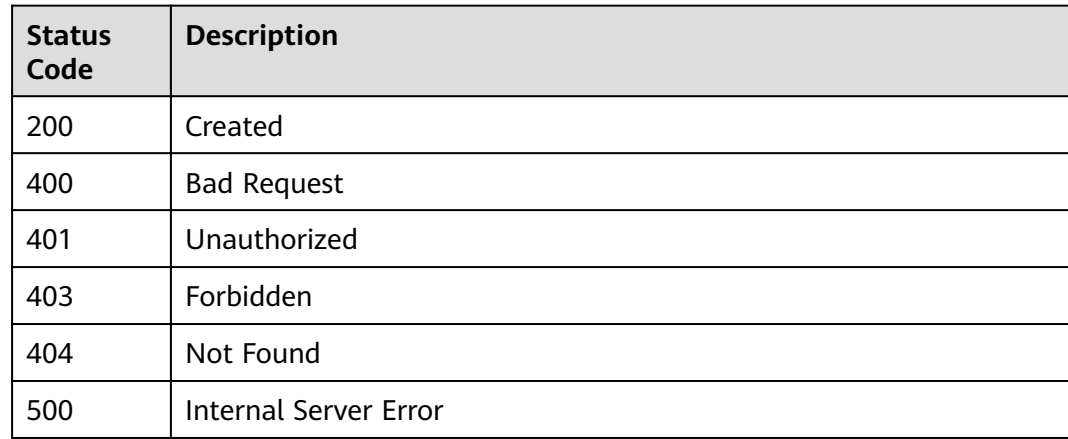

# **Error Codes**

### See **[Error Codes](#page-864-0)**.

# **3.20.3 Modifying a Group Response**

# **Function**

This API is used to modify a response of an API group.

# **URI**

PUT /v2/{project\_id}/apigw/instances/{instance\_id}/api-groups/{group\_id}/ gateway-responses/{response\_id}

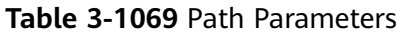

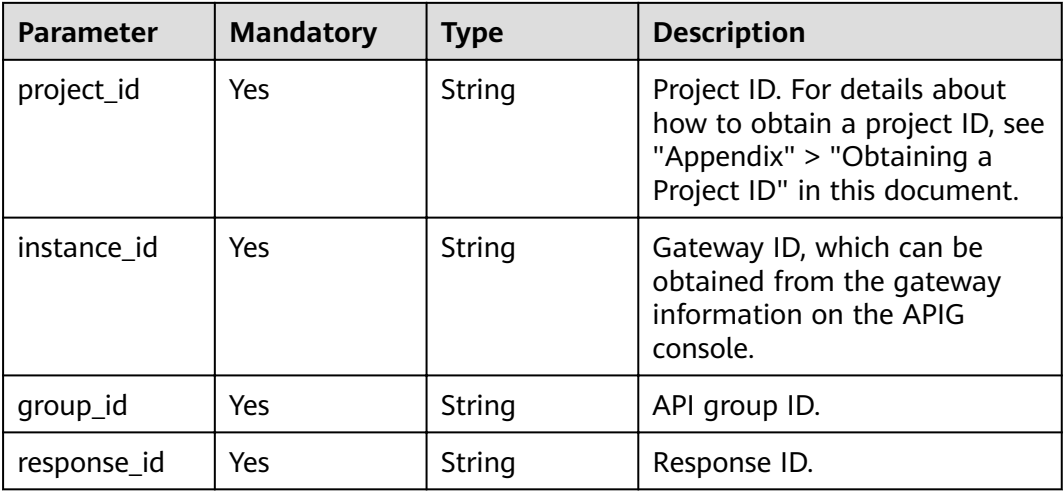

# **Request Parameters**

**Table 3-1070** Request header parameters

| <b>Parameter</b> | <b>Mandatory</b> | <b>Type</b> | <b>Description</b>                                                                                                    |
|------------------|------------------|-------------|----------------------------------------------------------------------------------------------------|
| X-Auth-Token     | Yes              | String      | User token. It can be obtained<br>by calling the IAM API used to<br>obtain a user token. The value<br>of X-Subject-Token in the<br>response header is a token. |

**Table 3-1071** Request body parameters

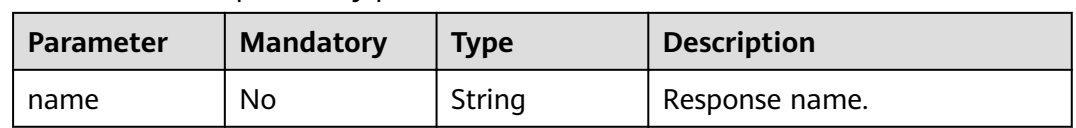

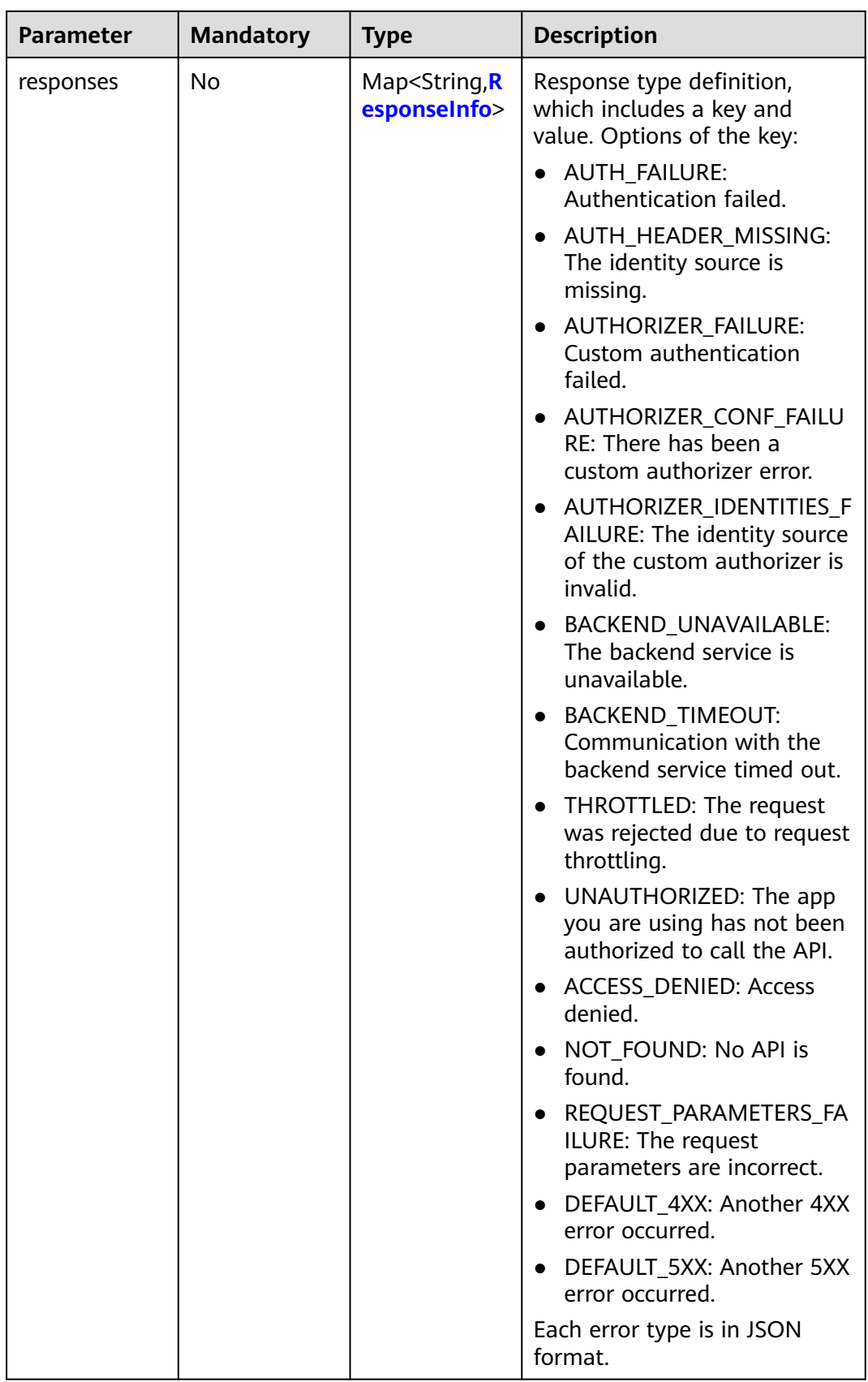

<span id="page-712-0"></span>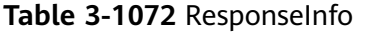

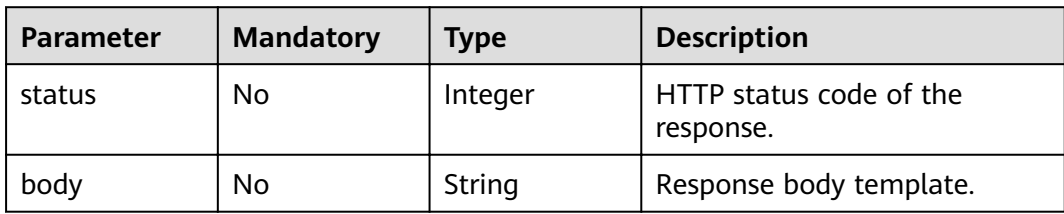

# **Response Parameters**

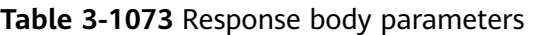

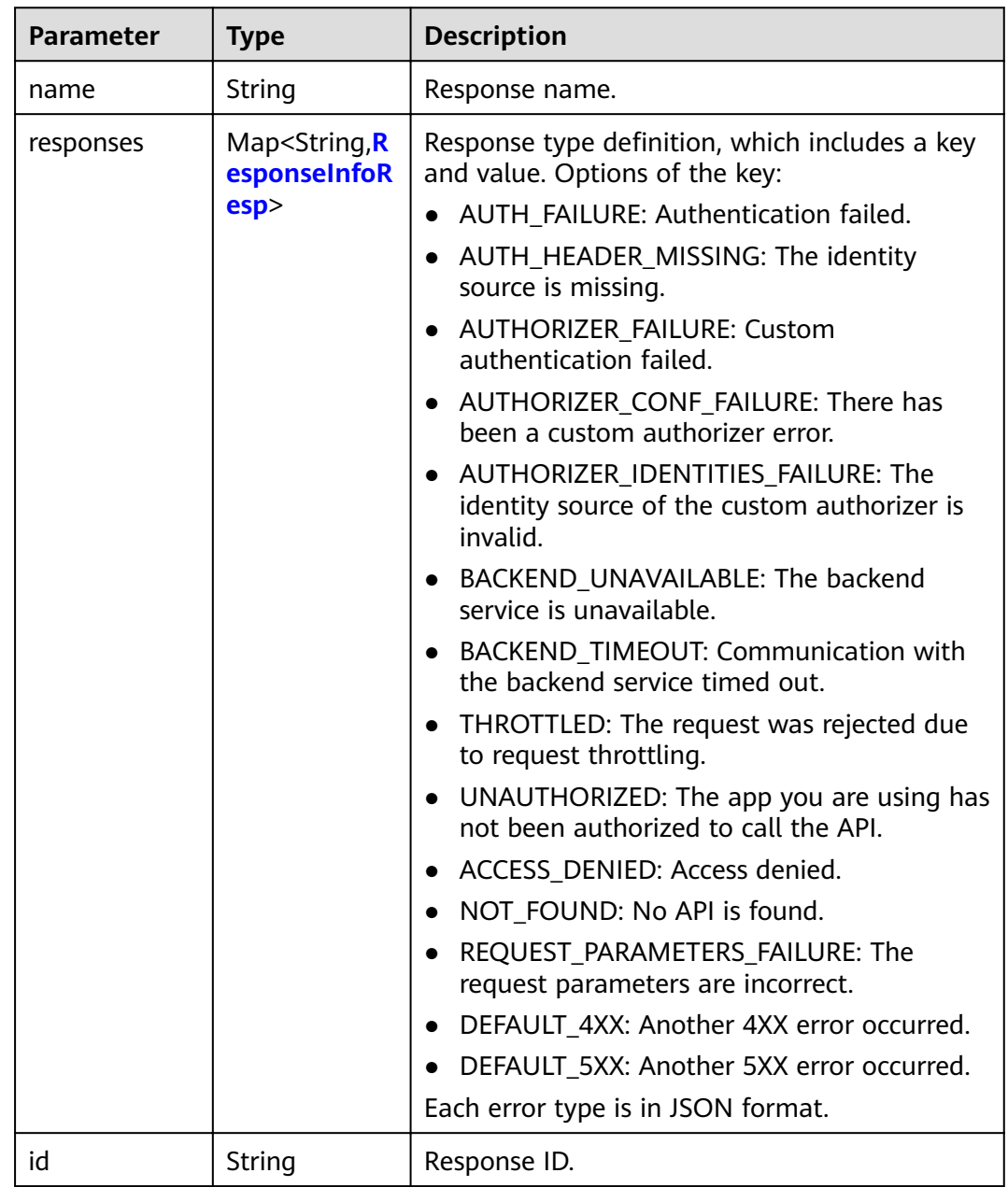

<span id="page-713-0"></span>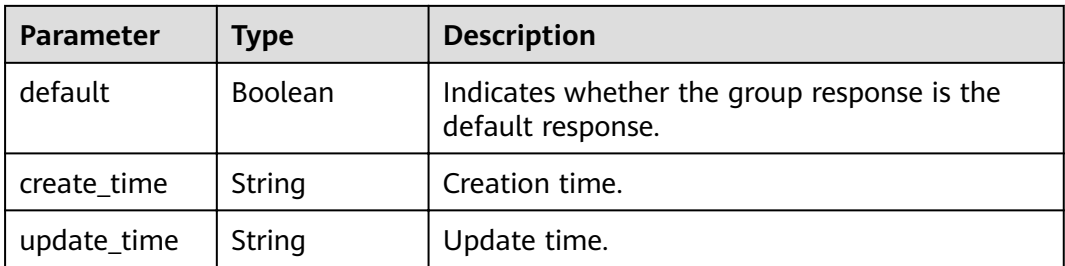

### **Table 3-1074** ResponseInfoResp

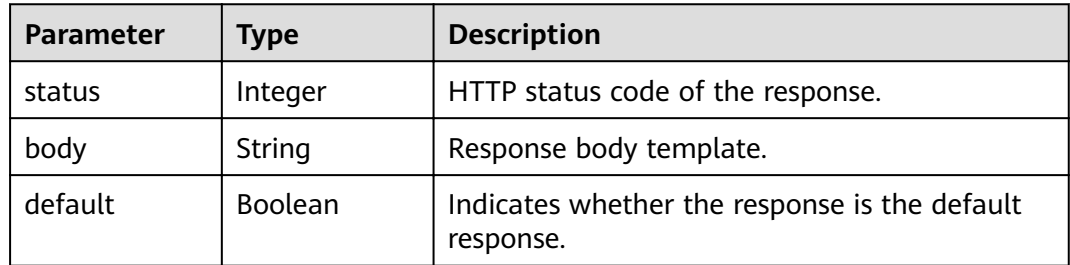

# **Status code: 400**

**Table 3-1075** Response body parameters

| Parameter  | <b>Type</b> | <b>Description</b> |
|------------|-------------|--------------------|
| error_code | String      | Error code.        |
| error_msg  | String      | Error message.     |

# **Status code: 401**

**Table 3-1076** Response body parameters

| Parameter  | <b>Type</b> | <b>Description</b> |
|------------|-------------|--------------------|
| error_code | String      | Error code.        |
| error_msg  | String      | Error message.     |

**Table 3-1077** Response body parameters

| <b>Parameter</b> | <b>Type</b> | <b>Description</b> |
|------------------|-------------|--------------------|
| error code       | String      | Error code.        |

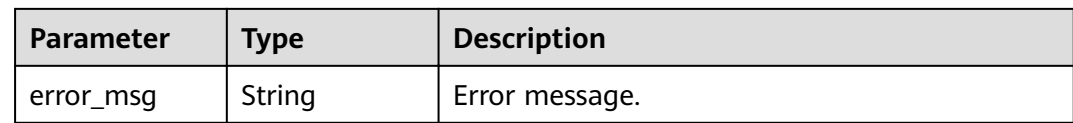

#### **Table 3-1078** Response body parameters

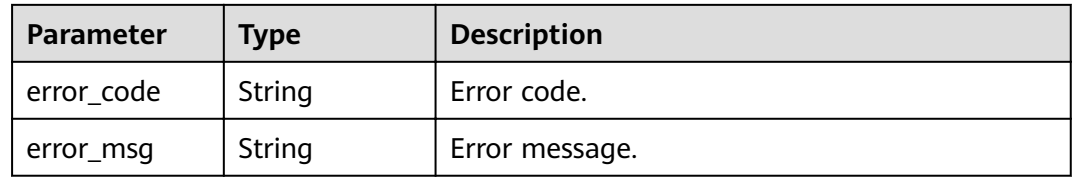

#### **Status code: 500**

### **Table 3-1079** Response body parameters

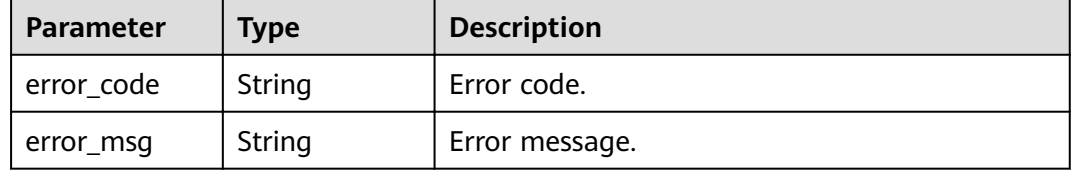

# **Example Requests**

```
{
  "name" : "response_demo"
}
```
# **Example Responses**

#### **Status code: 200**

#### **OK**

```
{
 "create_time" : "2020-08-12T06:52:02Z",
  "update_time" : "2020-08-12T15:22:21.929863859+08:00",
  "default" : false,
  "id" : "e839b367e10f4ab19d1c5008e476b83a",
  "name" : "response_demo",
  "responses" : {
   "ACCESS_DENIED" : {
    "body" : "{\"error_code\":\"$context.error.code\",\"error_msg\":\"$context.error.message\",\"request_id\":
\"$context.requestId\"}",
 "default" : true,
 "status" : 403
 },
 "AUTHORIZER_CONF_FAILURE" : {
    "body" : "{\"error_code\":\"$context.error.code\",\"error_msg\":\"$context.error.message\",\"request_id\":
\"$context.requestId\"}",
    "default" : true,
    "status" : 500
```

```
 },
    "AUTHORIZER_FAILURE" : {
     "body" : "{\"error_code\":\"$context.error.code\",\"error_msg\":\"$context.error.message\",\"request_id\":
\"$context.requestId\"}",
     "default" : true,
     "status" : 500
 },
   "AUTHORIZER_IDENTITIES_FAILURE" : {
     "body" : "{\"error_code\":\"$context.error.code\",\"error_msg\":\"$context.error.message\",\"request_id\":
\"$context.requestId\"}",
     "default" : true,
     "status" : 401
 },
 "AUTH_FAILURE" : {
     "body" : "{\"error_code\":\"$context.error.code\",\"error_msg\":\"$context.error.message\",\"request_id\":
\"$context.requestId\"}",
     "default" : true,
     "status" : 401
 },
  "AUTH_HEADER_MISSING" : {
     "body" : "{\"error_code\":\"$context.error.code\",\"error_msg\":\"$context.error.message\",\"request_id\":
\"$context.requestId\"}",
     "default" : true,
     "status" : 401
   },
   "BACKEND_TIMEOUT" : {
     "body" : "{\"error_code\":\"$context.error.code\",\"error_msg\":\"$context.error.message\",\"request_id\":
\"$context.requestId\"}",
     "default" : true,
     "status" : 504
   },
   "BACKEND_UNAVAILABLE" : {
     "body" : "{\"error_code\":\"$context.error.code\",\"error_msg\":\"$context.error.message\",\"request_id\":
\"$context.requestId\"}",
     "default" : true,
     "status" : 502
   },
   "DEFAULT_4XX" : {
     "body" : "{\"error_code\":\"$context.error.code\",\"error_msg\":\"$context.error.message\",\"request_id\":
\"$context.requestId\"}",
     "default" : true
 },
   "DEFAULT_5XX" : {
     "body" : "{\"error_code\":\"$context.error.code\",\"error_msg\":\"$context.error.message\",\"request_id\":
\"$context.requestId\"}",
     "default" : true
 },
   "NOT_FOUND" : {
     "body" : "{\"error_code\":\"$context.error.code\",\"error_msg\":\"$context.error.message\",\"request_id\":
\"$context.requestId\"}",
     "default" : true,
     "status" : 404
   },
   "REQUEST_PARAMETERS_FAILURE" : {
     "body" : "{\"error_code\":\"$context.error.code\",\"error_msg\":\"$context.error.message\",\"request_id\":
\"$context.requestId\"}",
     "default" : true,
     "status" : 400
   },
   "THROTTLED" : {
     "body" : "{\"error_code\":\"$context.error.code\",\"error_msg\":\"$context.error.message\",\"request_id\":
\"$context.requestId\"}",
 "default" : true,
 "status" : 429
 },
 "UNAUTHORIZED" : {
     "body" : "{\"error_code\":\"$context.error.code\",\"error_msg\":\"$context.error.message\",\"request_id\":
\"$context.requestId\"}",
```
"default" : true,

```
 "status" : 401
 }
```
#### Bad Request

 } }

```
{
 "error_code" : "APIG.2011",
 "error_msg" : "Invalid parameter value,parameterName:name. Please refer to the support documentation"
}
```
#### **Status code: 401**

#### Unauthorized

```
{
 "error_code" : "APIG.1002",
 "error_msg" : "Incorrect token or token resolution failed"
}
```
# **Status code: 403**

#### Forbidden

```
{
  "error_code" : "APIG.1005",
  "error_msg" : "No permissions to request this method"
}
```
# **Status code: 404**

#### Not Found

```
{
  "error_code" : "APIG.3001",
  "error_msg" : "API group c77f5e81d9cb4424bf704ef2b0ac7600 does not exist"
}
```
### **Status code: 500**

#### Internal Server Error

```
{
 "error_code" : "APIG.9999",
 "error_msg" : "System error"
}
```
# **Status Codes**

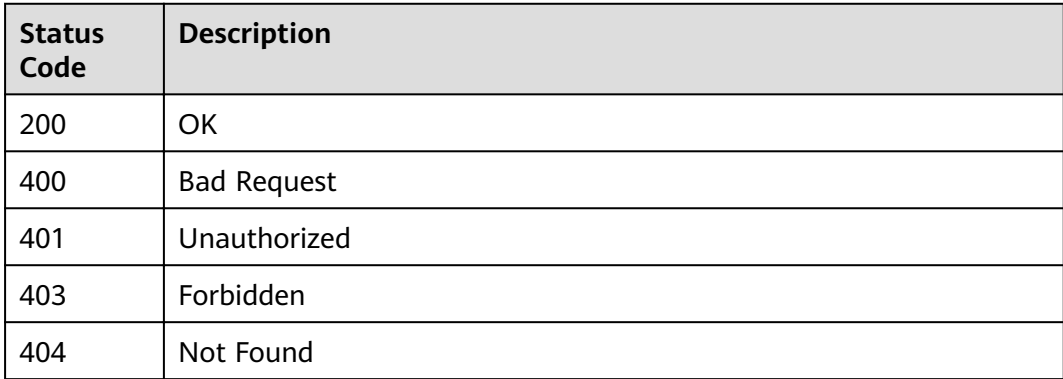

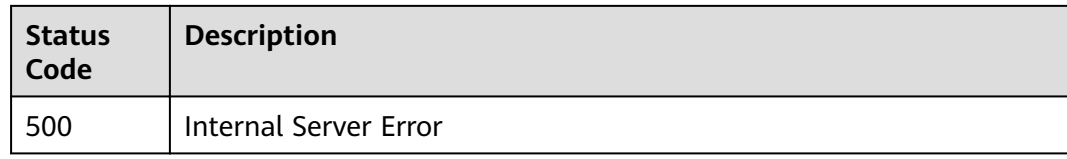

# **Error Codes**

See **[Error Codes](#page-864-0)**.

# **3.20.4 Deleting a Group Response**

# **Function**

This API is used to delete a group response of an API group.

# **URI**

DELETE /v2/{project\_id}/apigw/instances/{instance\_id}/api-groups/{group\_id}/ gateway-responses/{response\_id}

**Table 3-1080** Path Parameters

| <b>Parameter</b> | <b>Mandatory</b> | Type   | <b>Description</b>                                                                                                    |
|------------------|------------------|--------|----------------------------------------------------------------------------------------------------|
| project_id       | Yes              | String | Project ID. For details about<br>how to obtain a project ID, see<br>"Appendix" > "Obtaining a<br>Project ID" in this document. |
| instance id      | Yes.             | String | Gateway ID, which can be<br>obtained from the gateway<br>information on the APIG<br>console.                                   |
| group_id         | Yes              | String | API group ID.                                                                                                    |
| response id      | Yes              | String | Response ID.                                                                                                    |

# **Request Parameters**

## **Table 3-1081** Request header parameters

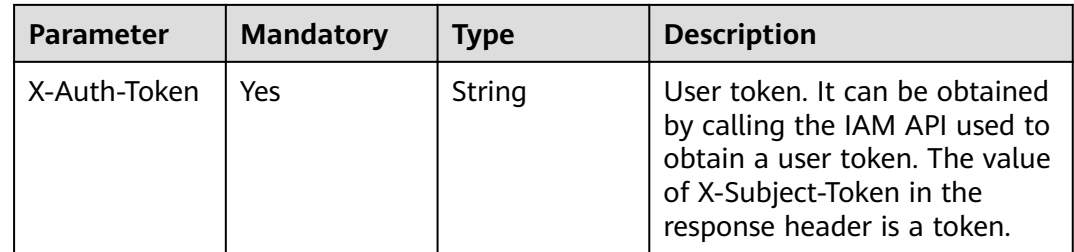

# **Response Parameters**

# **Status code: 400**

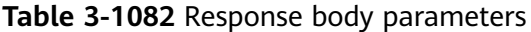

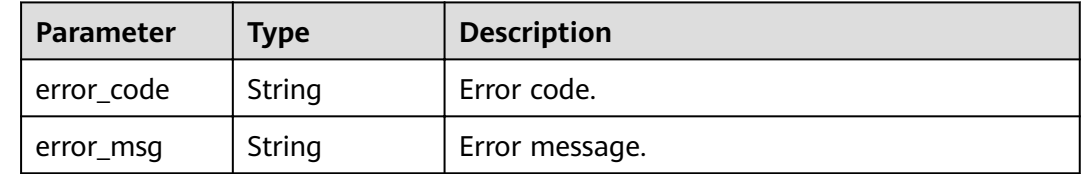

# **Status code: 401**

**Table 3-1083** Response body parameters

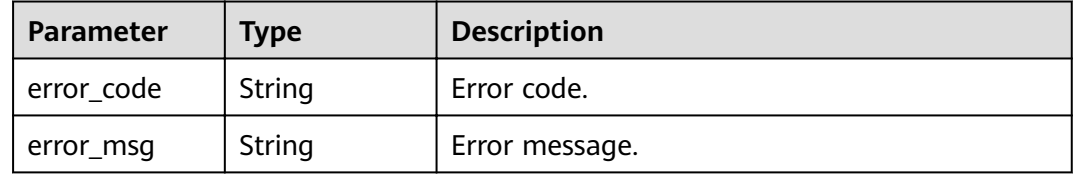

## **Status code: 403**

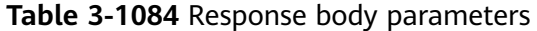

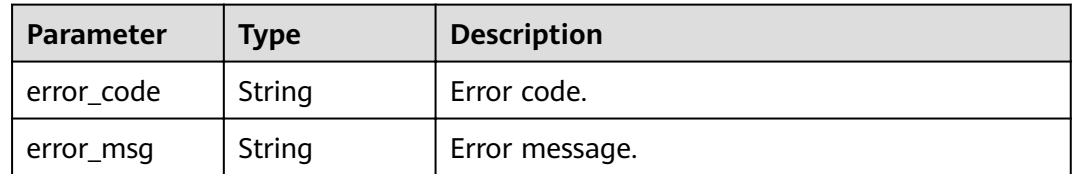

### **Status code: 404**

**Table 3-1085** Response body parameters

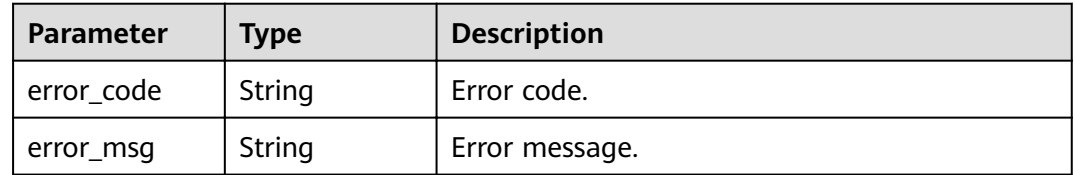

| Parameter  | Type   | <b>Description</b> |
|------------|--------|--------------------|
| error_code | String | Error code.        |
| error_msg  | String | Error message.     |

**Table 3-1086** Response body parameters

# **Example Requests**

None

# **Example Responses**

#### **Status code: 400**

Bad Request

```
{
  "error_code" : "APIG.2012",
  "error_msg" : "Invalid parameter value,parameterName:group_id. Please refer to the support 
documentation"
}
```
### **Status code: 401**

Unauthorized

```
{
 "error_code" : "APIG.1002",
 "error_msg" : "Incorrect token or token resolution failed"
}
```
## **Status code: 403**

Forbidden

```
{
  "error_code" : "APIG.1005",
  "error_msg" : "No permissions to request this method"
}
```
### **Status code: 404**

Not Found

```
{
  "error_code" : "APIG.3001",
  "error_msg" : "API group c77f5e81d9cb4424bf704ef2b0ac7600 does not exist"
}
```
### **Status code: 500**

Internal Server Error

```
{
 "error_code" : "APIG.9999",
 "error_msg" : "System error"
}
```
# **Status Codes**

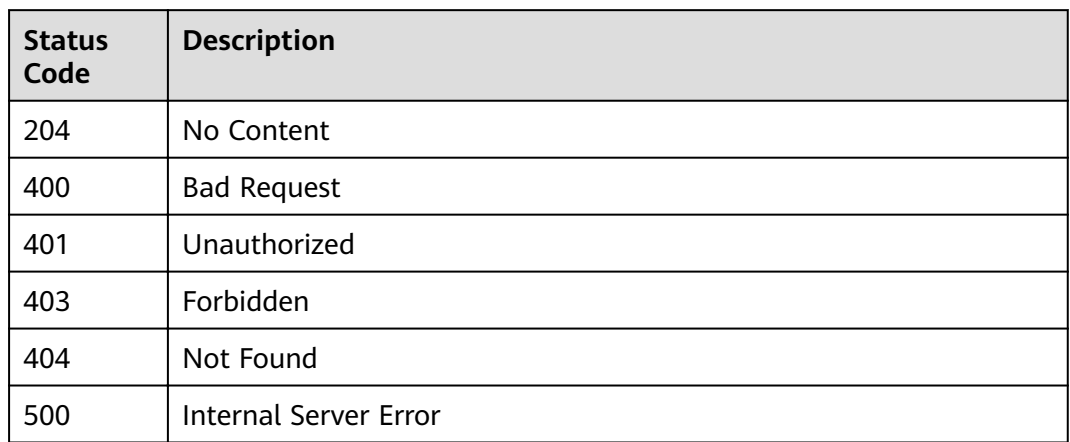

# **Error Codes**

See **[Error Codes](#page-864-0)**.

# **3.20.5 Querying the Response of an Error Type**

# **Function**

This API is used to query the response of an error type defined for an API group.

# **URI**

GET /v2/{project id}/apigw/instances/{instance id}/api-groups/{group id}/ gateway-responses/{response\_id}/{response\_type}

**Table 3-1087** Path Parameters

| <b>Parameter</b> | <b>Mandatory</b> | <b>Type</b> | <b>Description</b>                                                                                                    |
|------------------|------------------|-------------|----------------------------------------------------------------------------------------------------|
| project_id       | Yes.             | String      | Project ID. For details about<br>how to obtain a project ID, see<br>"Appendix" > "Obtaining a<br>Project ID" in this document. |
| instance id      | Yes.             | String      | Gateway ID, which can be<br>obtained from the gateway<br>information on the APIG<br>console.                                   |
| group_id         | Yes              | String      | API group ID.                                                                                                    |
| response id      | Yes              | String      | Response ID.                                                                                                    |

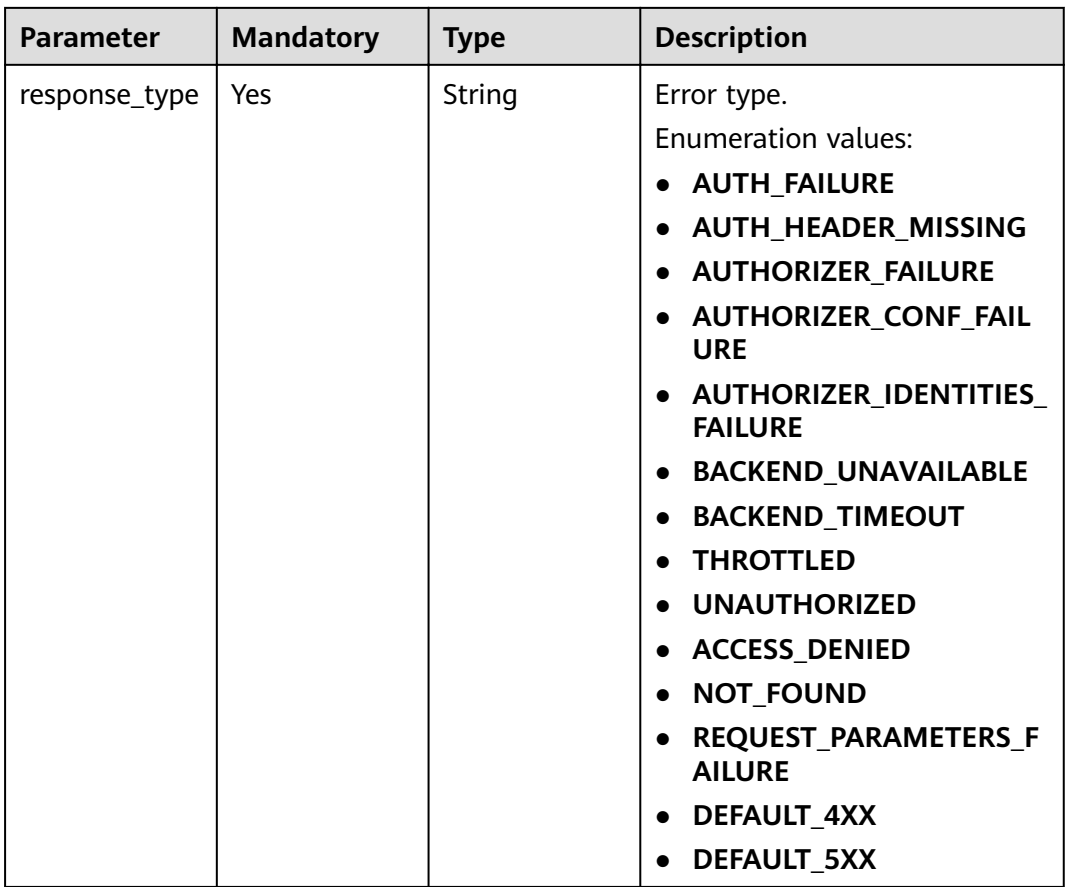

# **Request Parameters**

**Table 3-1088** Request header parameters

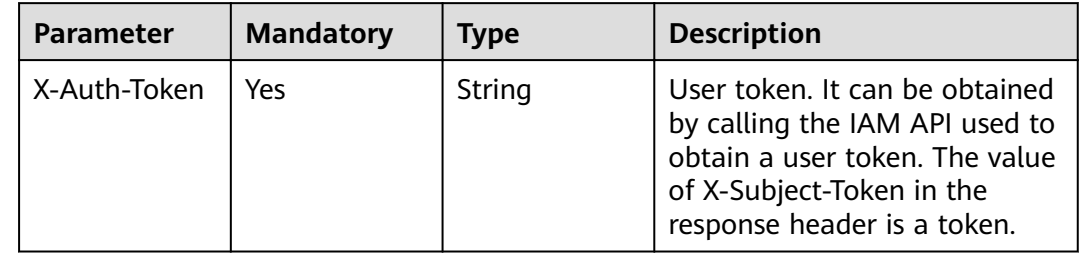

# **Response Parameters**

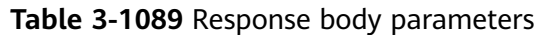

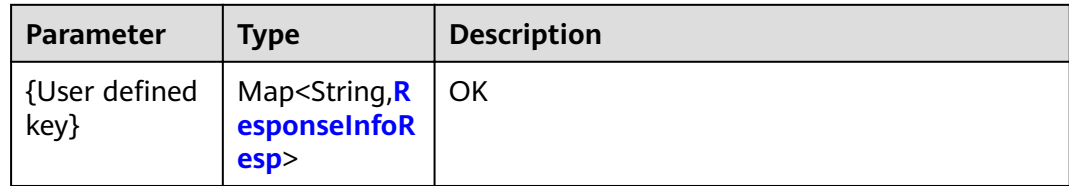

## **Table 3-1090** ResponseInfoResp

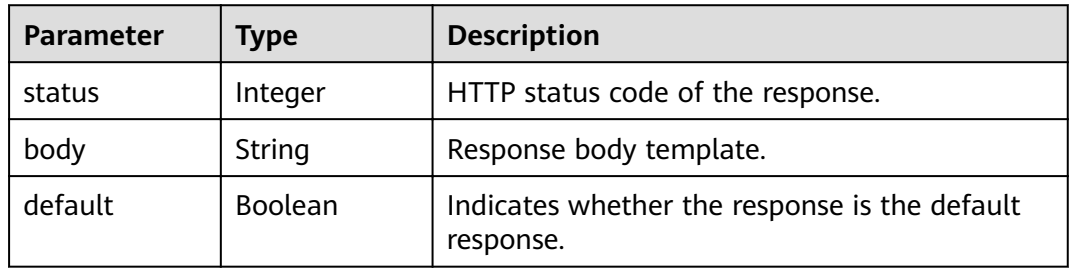

## **Status code: 400**

**Table 3-1091** Response body parameters

| Parameter  | <b>Type</b> | <b>Description</b> |
|------------|-------------|--------------------|
| error_code | String      | Error code.        |
| error_msg  | String      | Error message.     |

## **Status code: 401**

**Table 3-1092** Response body parameters

| Parameter  | <b>Type</b> | <b>Description</b> |
|------------|-------------|--------------------|
| error code | String      | Error code.        |
| error_msg  | String      | Error message.     |

## **Status code: 403**

## **Table 3-1093** Response body parameters

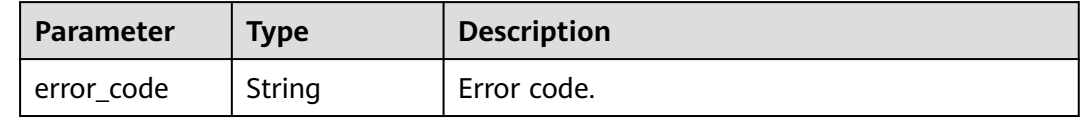

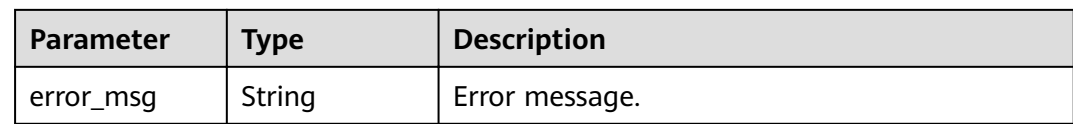

#### **Table 3-1094** Response body parameters

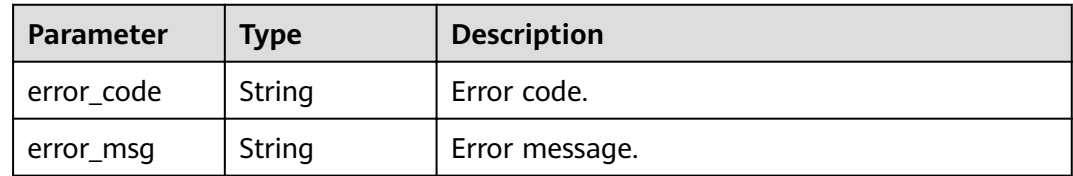

#### **Status code: 500**

#### **Table 3-1095** Response body parameters

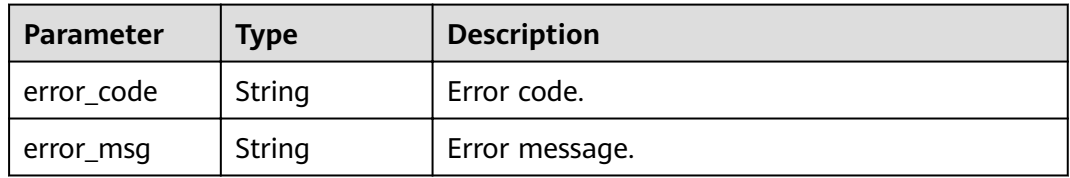

# **Example Requests**

None

## **Example Responses**

#### **Status code: 200**

#### **OK**

```
{
  "ACCESS_DENIED" : {
   "body" : "{\"error_code\":\"$context.error.code\",\"error_msg\":\"$context.error.message\",\"request_id\":
\"$context.requestId\"}",
 "default" : true,
 "status" : 403
 }
\mathcal{E}
```
#### **Status code: 400**

Bad Request

```
{
  "error_code" : "APIG.2012",
 "error_msg" : "Invalid parameter value,parameterName:group_id. Please refer to the support 
documentation"
}
```
#### Unauthorized

```
{
  "error_code" : "APIG.1002",
  "error_msg" : "Incorrect token or token resolution failed"
}
```
## **Status code: 403**

Forbidden

```
{
  "error_code" : "APIG.1005",
  "error_msg" : "No permissions to request this method"
}
```
#### **Status code: 404**

Not Found

```
{
  "error_code" : "APIG.3001",
  "error_msg" : "API group c77f5e81d9cb4424bf704ef2b0ac7600 does not exist"
}
```
#### **Status code: 500**

Internal Server Error

```
{
  "error_code" : "APIG.9999",
  "error_msg" : "System error"
}
```
## **Status Codes**

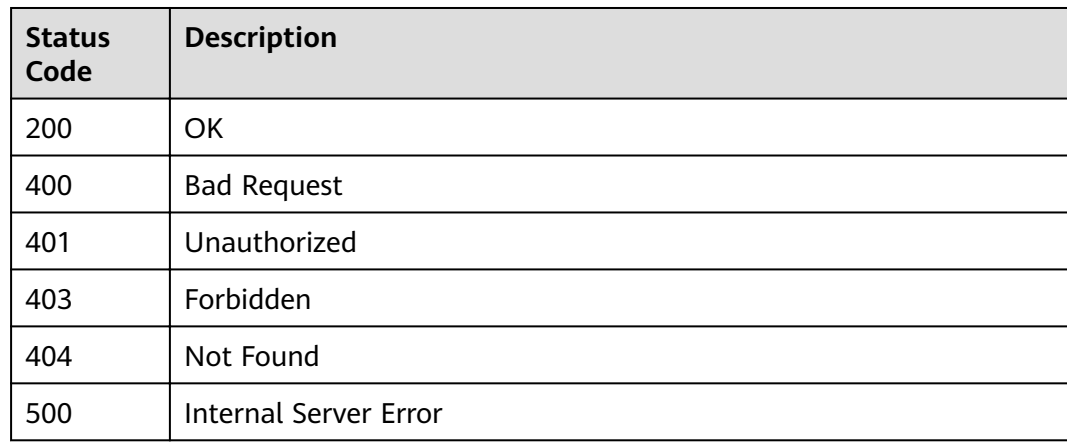

## **Error Codes**

## See **[Error Codes](#page-864-0)**.

# **3.20.6 Modifying the Response of an Error Type**

## **Function**

This API is used to modify the response of an error type defined for an API group.

# **URI**

PUT /v2/{project\_id}/apigw/instances/{instance\_id}/api-groups/{group\_id}/ gateway-responses/{response\_id}/{response\_type}

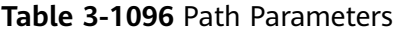

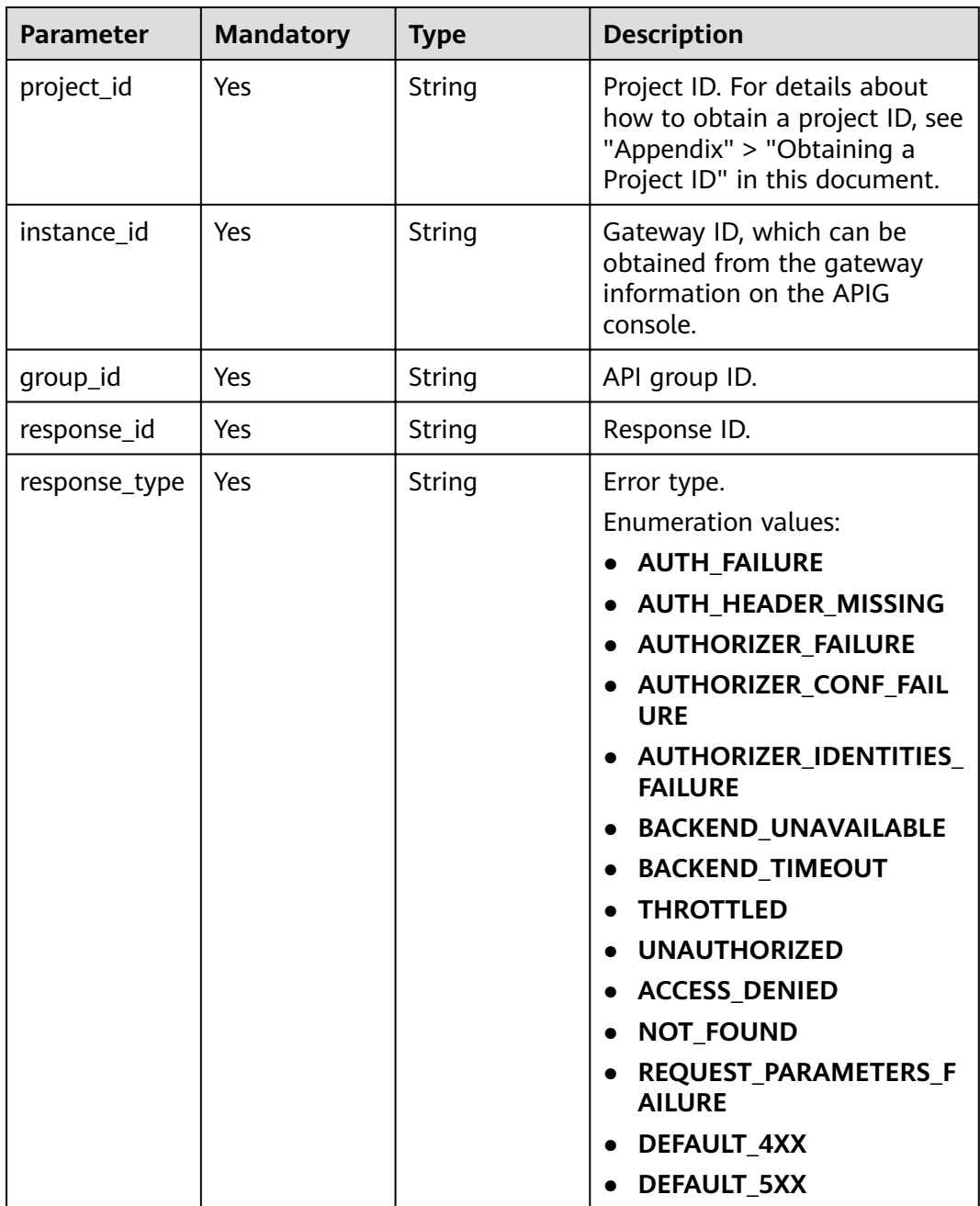

# **Request Parameters**

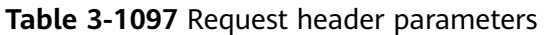

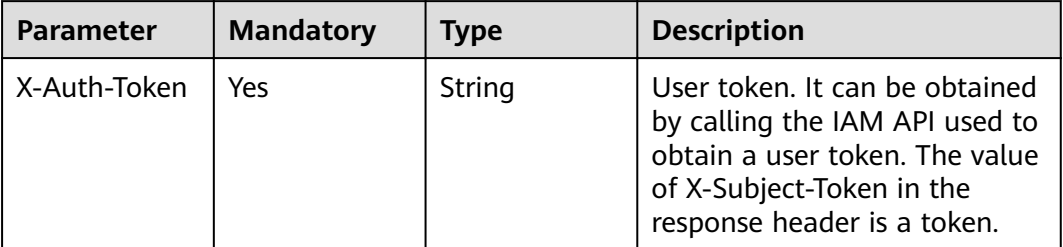

## **Table 3-1098** Request body parameters

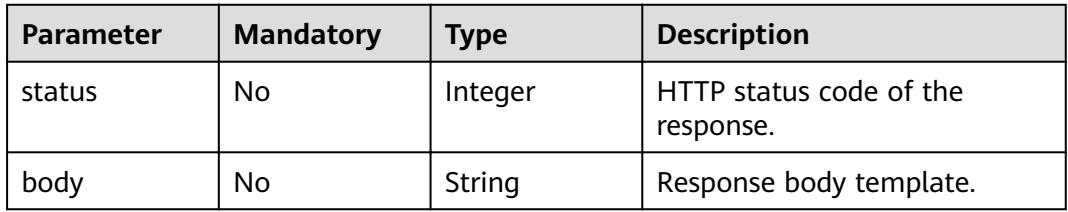

# **Response Parameters**

## **Status code: 200**

**Table 3-1099** Response body parameters

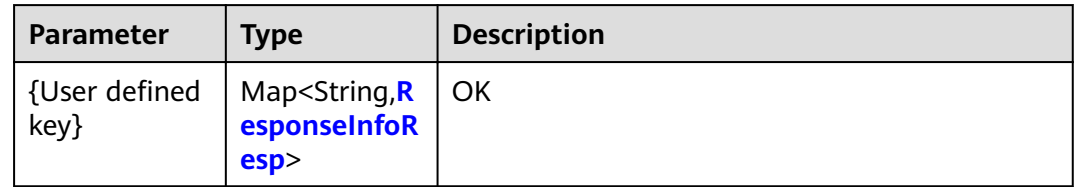

## **Table 3-1100** ResponseInfoResp

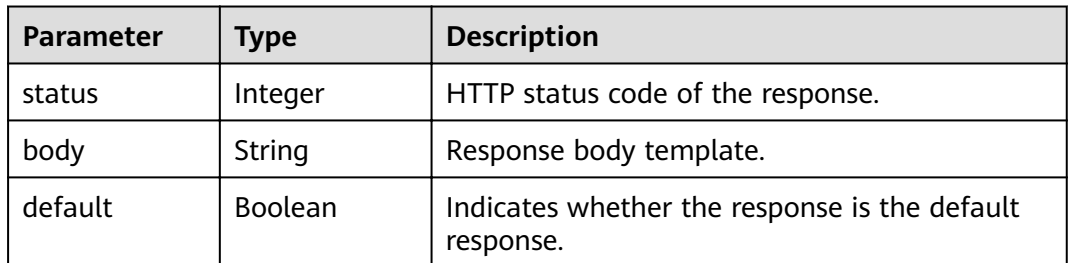

| Parameter  | <b>Type</b> | <b>Description</b> |
|------------|-------------|--------------------|
| error_code | String      | Error code.        |
| error_msg  | String      | Error message.     |

**Table 3-1101** Response body parameters

**Table 3-1102** Response body parameters

| Parameter  | Type   | <b>Description</b> |
|------------|--------|--------------------|
| error_code | String | Error code.        |
| error_msg  | String | Error message.     |

## **Status code: 403**

**Table 3-1103** Response body parameters

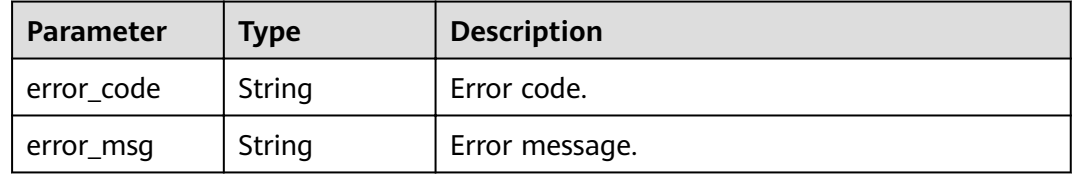

### **Status code: 404**

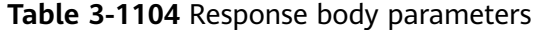

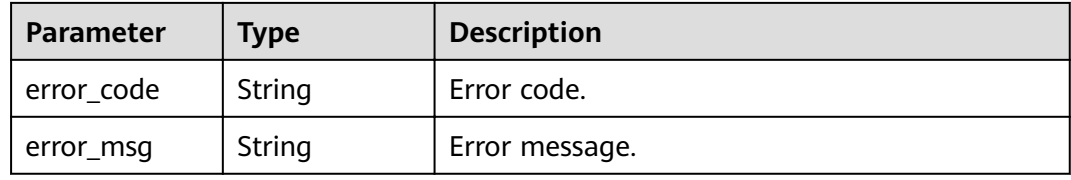

**Table 3-1105** Response body parameters

| <b>Parameter</b> | <b>Type</b> | <b>Description</b> |
|------------------|-------------|--------------------|
| error_code       | String      | Error code.        |
| error_msg        | String      | Error message.     |

# **Example Requests**

```
\mathcal{L} "body" : "body: \"{\"error_code\":\"$context.error.code\",\"error_msg\":\"$context.error.message\",
\"request_id\":\"$context.requestId\"}\"",
  "status" : 403
}
```
## **Example Responses**

#### **Status code: 200**

**OK** 

```
{
 "ACCESS_DENIED" : {
   "body": "{\"error_code\":\"$context.error.code\",\"error_msg\":\"$context.error.message\",\"request_id\":
\"$context.requestId\"}",
   "default" : true,
   "status" : 403
 }
}
```
## **Status code: 400**

Bad Request

```
{
  "error_code" : "APIG.2012",
  "error_msg" : "Invalid parameter value,parameterName:group_id. Please refer to the support 
documentation"
}
```
#### **Status code: 401**

Unauthorized

```
{
  "error_code" : "APIG.1002",
  "error_msg" : "Incorrect token or token resolution failed"
}
```
#### **Status code: 403**

Forbidden

```
{
  "error_code" : "APIG.1005",
  "error_msg" : "No permissions to request this method"
}
```
#### **Status code: 404**

Not Found

```
{
  "error_code" : "APIG.3001",
  "error_msg" : "API group c77f5e81d9cb4424bf704ef2b0ac7600 does not exist"
}
```
#### **Status code: 500**

Internal Server Error

```
{
  "error_code" : "APIG.9999",
  "error_msg" : "System error"
}
```
# **Status Codes**

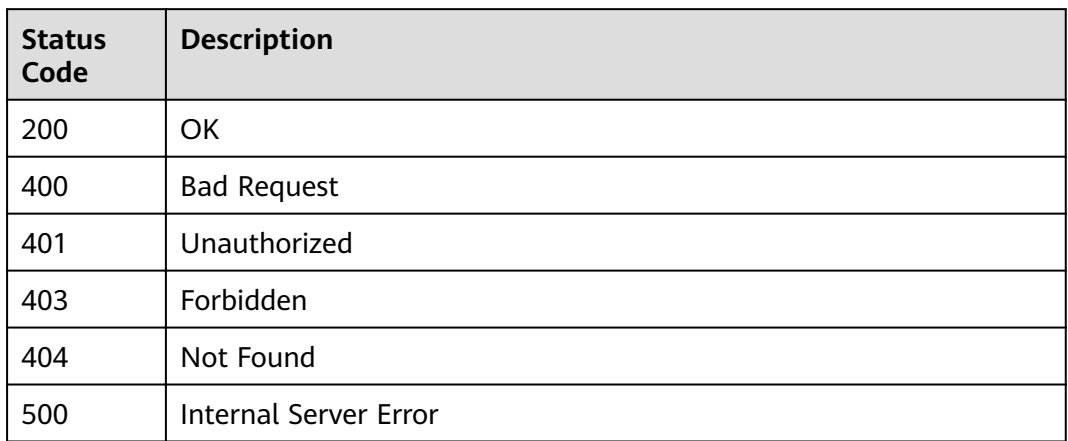

# **Error Codes**

See **[Error Codes](#page-864-0)**.

# **3.20.7 Deleting the Response of an Error Type**

# **Function**

This API is used to delete the response of an error type defined for an API group. After the response is deleted, the default response of the error type is used.

## **URI**

DELETE /v2/{project\_id}/apigw/instances/{instance\_id}/api-groups/{group\_id}/ gateway-responses/{response\_id}/{response\_type}

**Table 3-1106** Path Parameters

| <b>Parameter</b> | <b>Mandatory</b> | <b>Type</b> | <b>Description</b>                                                                                                    |
|------------------|------------------|-------------|----------------------------------------------------------------------------------------------------|
| project_id       | Yes.             | String      | Project ID. For details about<br>how to obtain a project ID, see<br>"Appendix" > "Obtaining a<br>Project ID" in this document. |
| instance id      | Yes.             | String      | Gateway ID, which can be<br>obtained from the gateway<br>information on the APIG<br>console.                                   |
| group_id         | Yes.             | String      | API group ID.                                                                                                    |
| response_id      | Yes              | String      | Response ID.                                                                                                    |

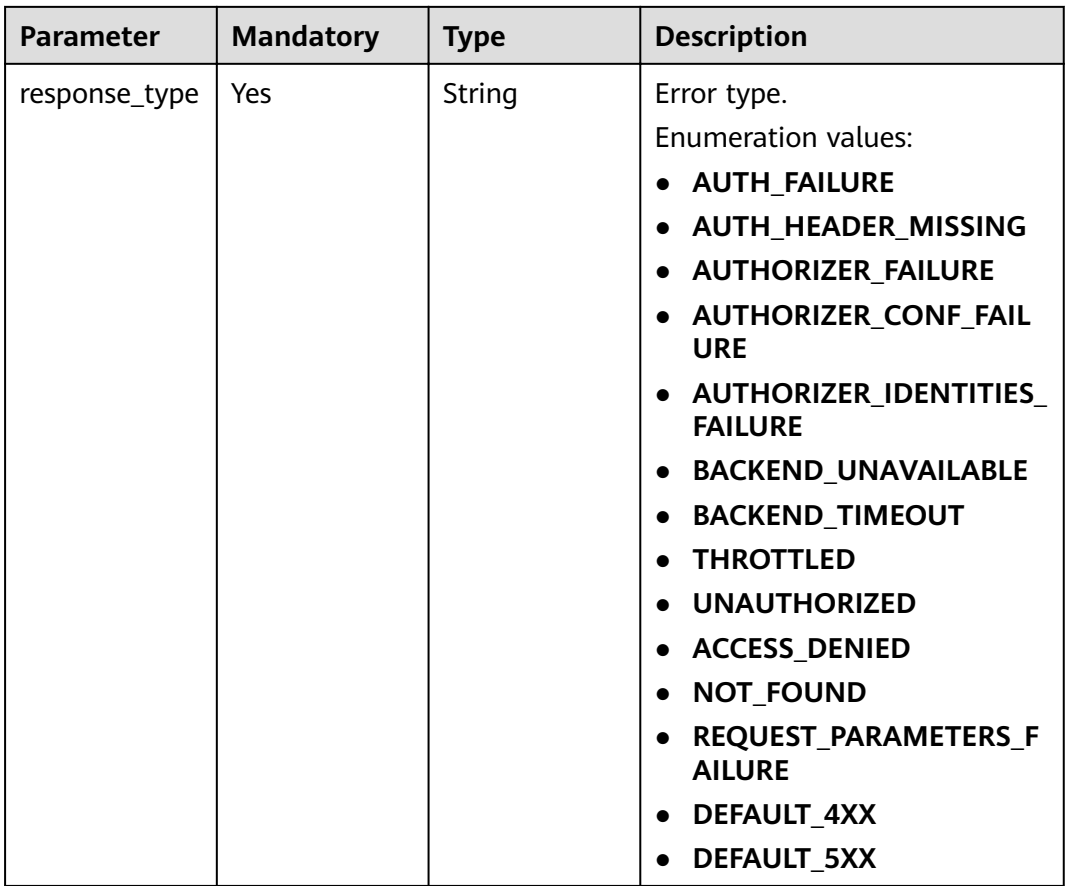

# **Request Parameters**

**Table 3-1107** Request header parameters

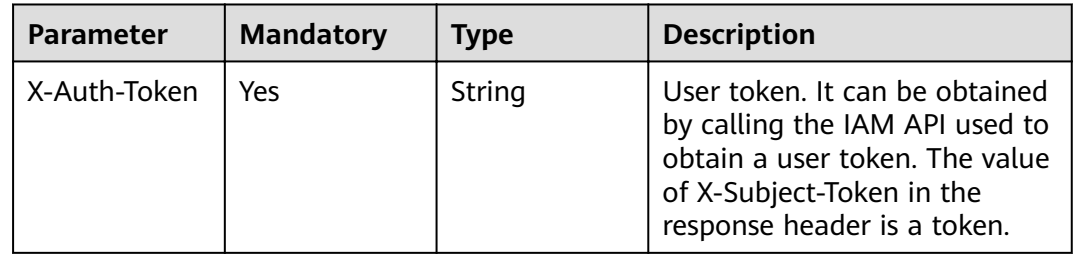

# **Response Parameters**

**Status code: 400**

#### **Table 3-1108** Response body parameters

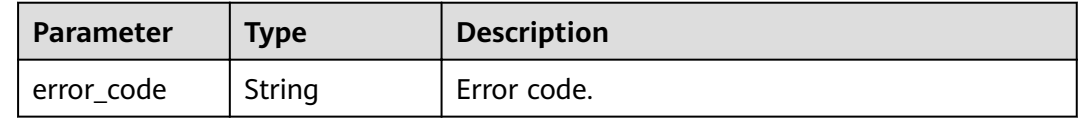

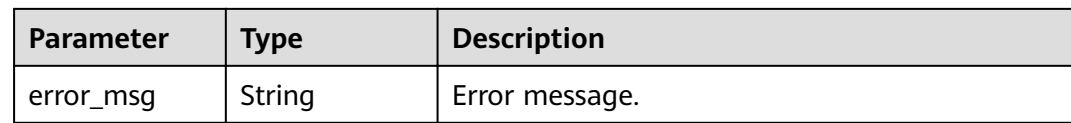

#### **Table 3-1109** Response body parameters

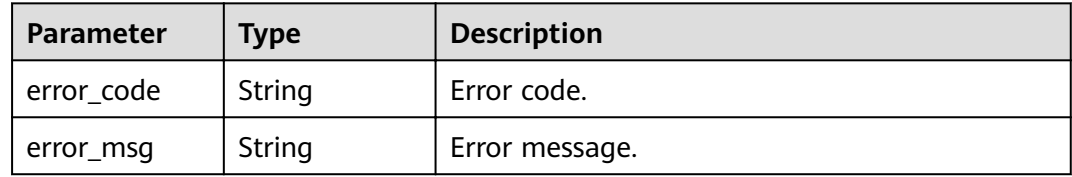

#### **Status code: 403**

#### **Table 3-1110** Response body parameters

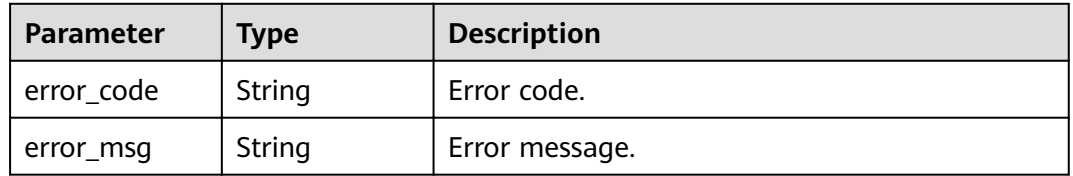

#### **Status code: 404**

**Table 3-1111** Response body parameters

| Parameter  | <b>Type</b> | <b>Description</b> |
|------------|-------------|--------------------|
| error_code | String      | Error code.        |
| error_msg  | String      | Error message.     |

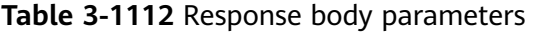

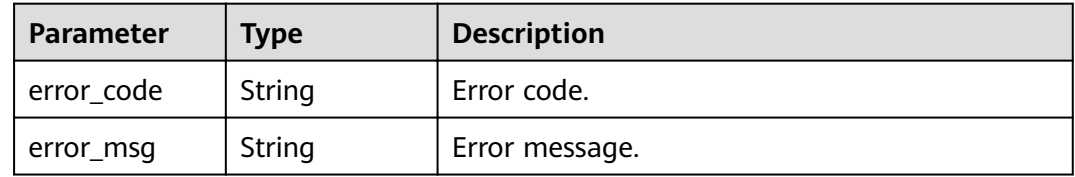

# **Example Requests**

None

## **Example Responses**

#### **Status code: 400**

Bad Request

```
{
  "error_code" : "APIG.2012",
  "error_msg" : "Invalid parameter value,parameterName:group_id. Please refer to the support 
documentation"
}
```
#### **Status code: 401**

#### Unauthorized

```
{
 "error_code" : "APIG.1002",
 "error_msg" : "Incorrect token or token resolution failed"
}
```
#### **Status code: 403**

#### Forbidden

```
{
 "error_code" : "APIG.1005",
 "error_msg" : "No permissions to request this method"
}
```
#### **Status code: 404**

#### Not Found

{

```
 "error_code" : "APIG.3001",
  "error_msg" : "API group c77f5e81d9cb4424bf704ef2b0ac7600 does not exist"
}
```
#### **Status code: 500**

Internal Server Error

```
{
  "error_code" : "APIG.9999",
  "error_msg" : "System error"
}
```
## **Status Codes**

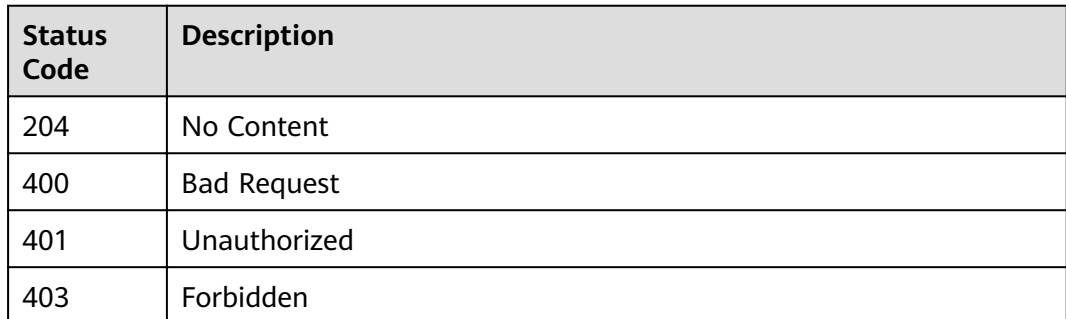

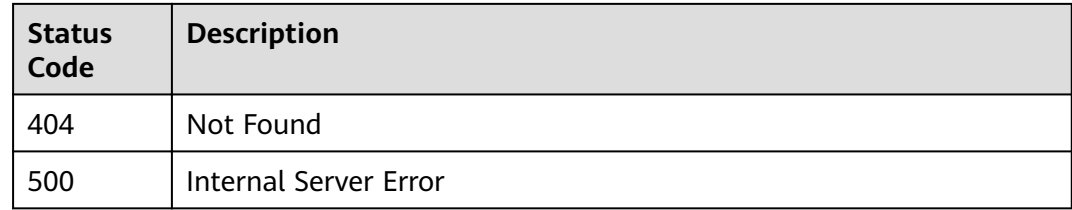

# **Error Codes**

See **[Error Codes](#page-864-0)**.

# **3.20.8 Querying Group Responses**

# **Function**

This API is used to query the responses of an API group.

## **URI**

GET /v2/{project\_id}/apigw/instances/{instance\_id}/api-groups/{group\_id}/ gateway-responses

**Table 3-1113** Path Parameters

| <b>Parameter</b> | <b>Mandatory</b> | <b>Type</b> | <b>Description</b>                                                                                                    |
|------------------|------------------|-------------|----------------------------------------------------------------------------------------------------|
| project_id       | Yes              | String      | Project ID. For details about<br>how to obtain a project ID, see<br>"Appendix" > "Obtaining a<br>Project ID" in this document. |
| instance id      | Yes              | String      | Gateway ID, which can be<br>obtained from the gateway<br>information on the APIG<br>console.                                   |
| group_id         | Yes              | String      | API group ID.                                                                                                    |

## **Table 3-1114** Query Parameters

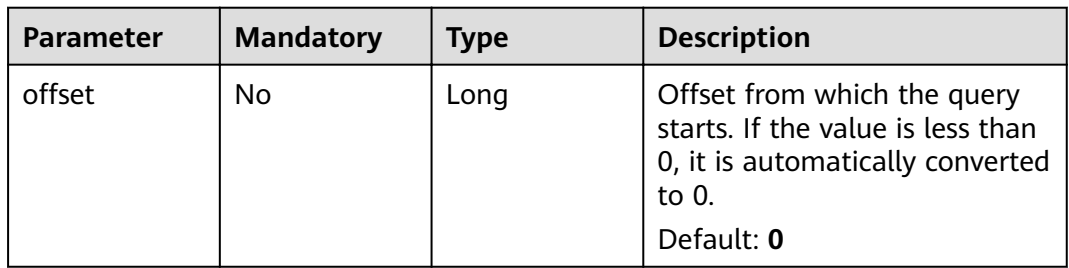

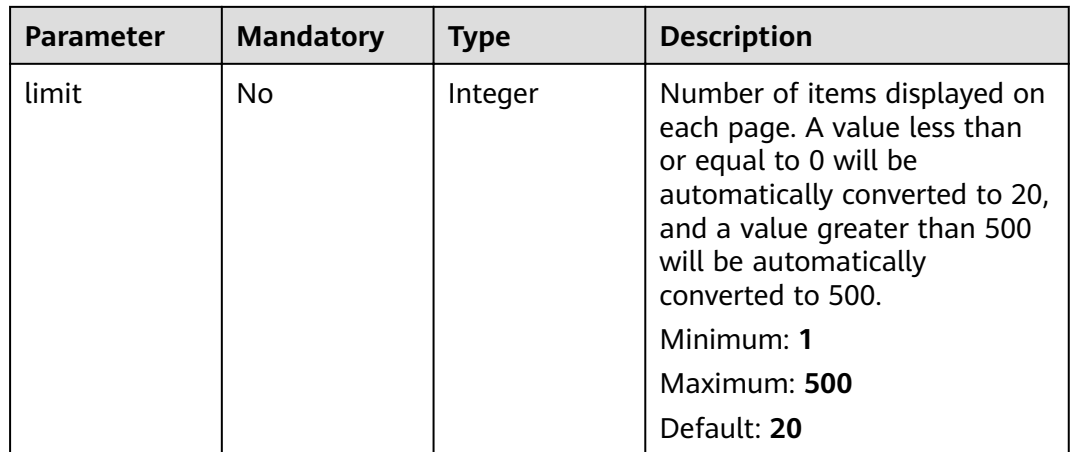

# **Request Parameters**

## **Table 3-1115** Request header parameters

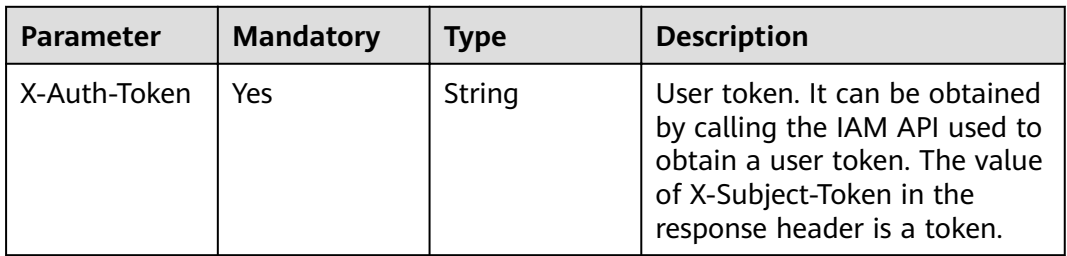

## **Response Parameters**

## **Status code: 200**

## **Table 3-1116** Response body parameters

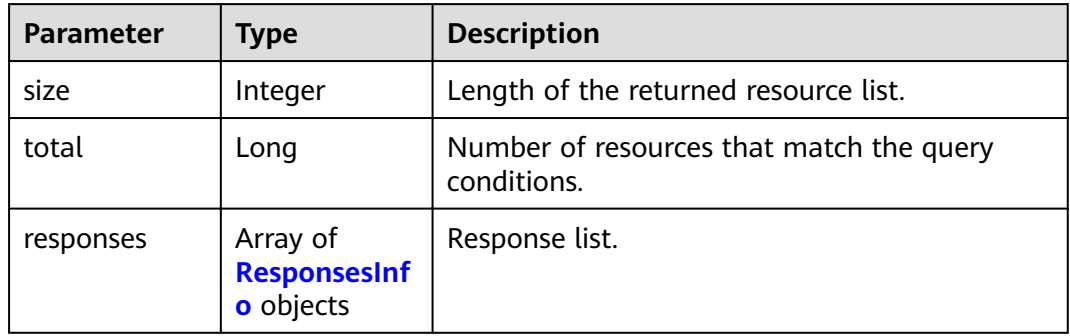

## **Table 3-1117** ResponsesInfo

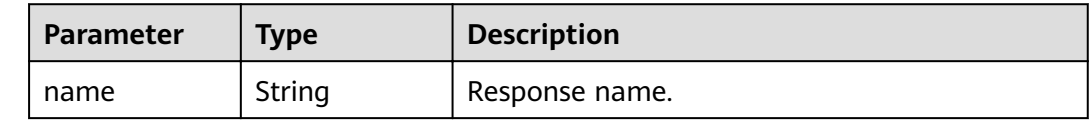

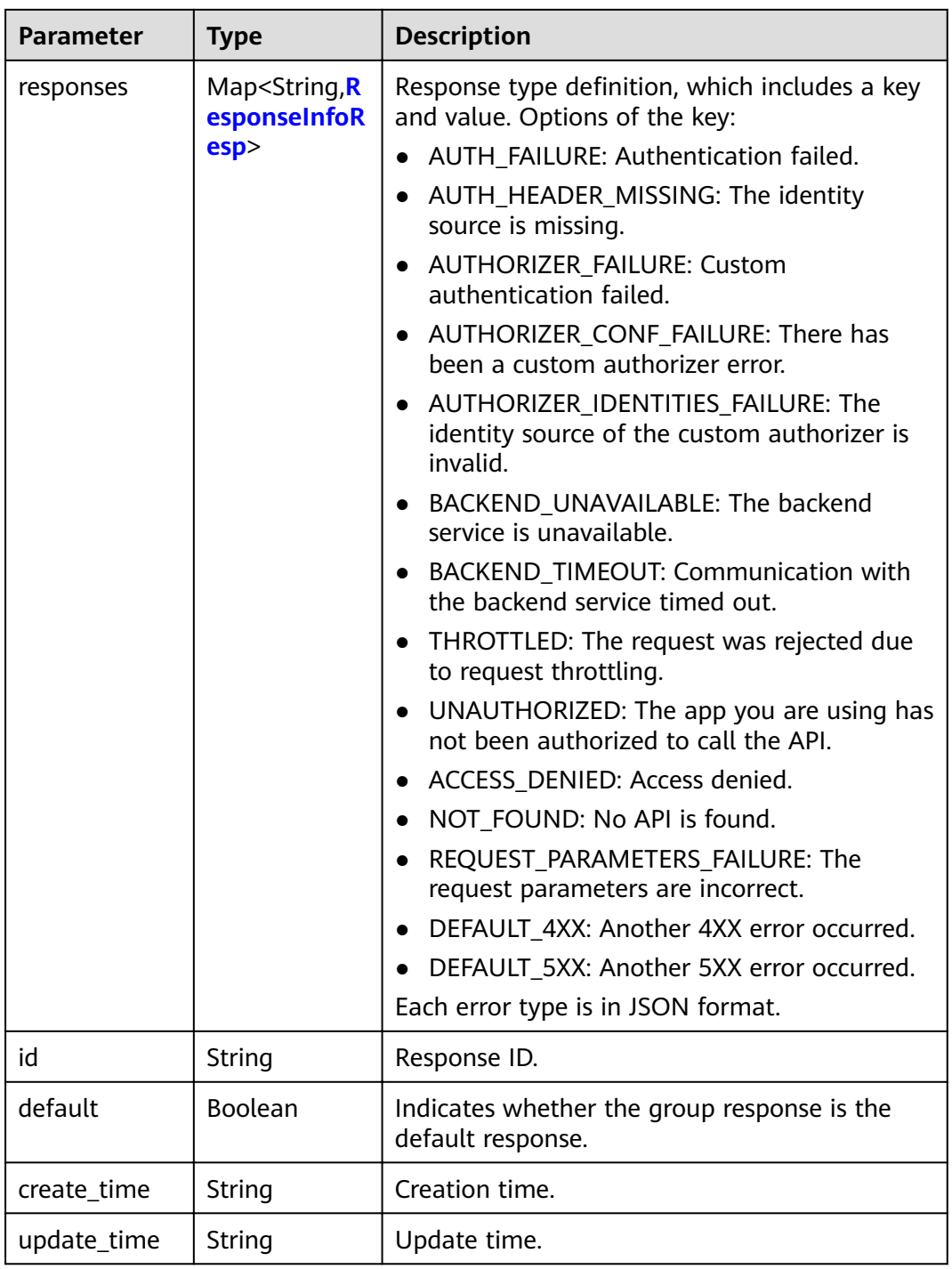

# **Table 3-1118** ResponseInfoResp

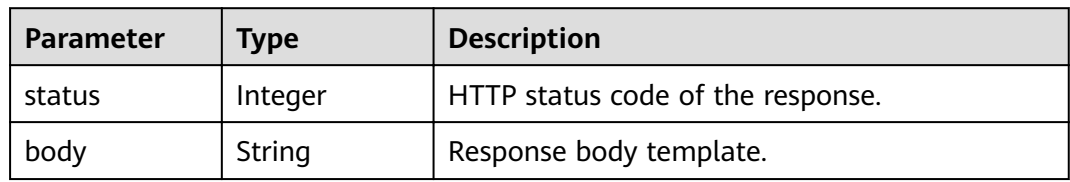

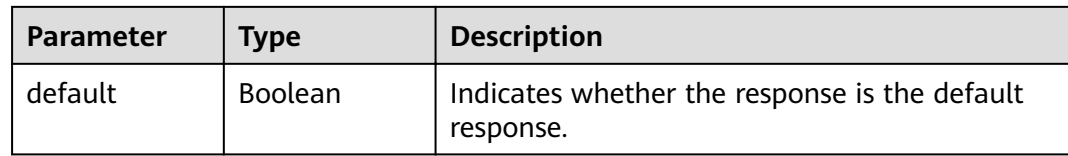

#### **Table 3-1119** Response body parameters

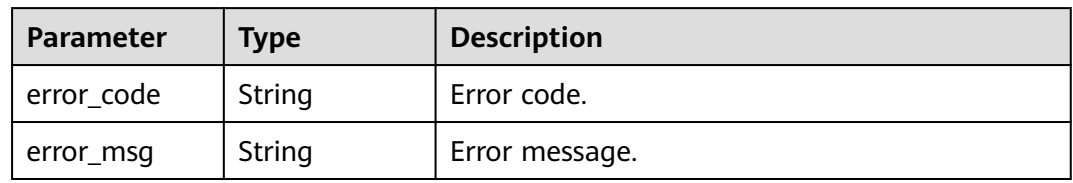

## **Status code: 401**

#### **Table 3-1120** Response body parameters

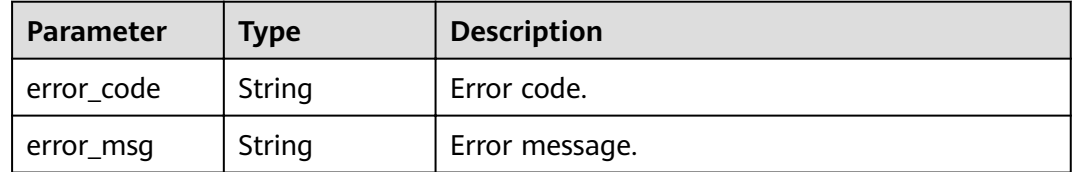

## **Status code: 403**

**Table 3-1121** Response body parameters

| Parameter  | Type   | <b>Description</b> |
|------------|--------|--------------------|
| error_code | String | Error code.        |
| error_msg  | String | Error message.     |

**Table 3-1122** Response body parameters

| Parameter  | Type   | <b>Description</b> |
|------------|--------|--------------------|
| error_code | String | Error code.        |
| error_msg  | String | Error message.     |

**Table 3-1123** Response body parameters

| Parameter  | Type   | <b>Description</b> |
|------------|--------|--------------------|
| error_code | String | Error code.        |
| error_msg  | String | Error message.     |

## **Example Requests**

None

## **Example Responses**

#### **Status code: 200**

**OK** 

```
{
  "total" : 2,
  "size" : 2,
 "responses" : [ {
 "create_time" : "2020-08-12T06:52:02Z",
   "default" : false,
   "id" : "e839b367e10f4ab19d1c5008e476b83a",
   "name" : "response_demo",
   "update_time" : "2020-08-12T06:52:02Z"
  }, {
   "create_time" : "2020-07-31T11:39:23Z",
   "default" : true,
   "id" : "ed8e8c52ab0e4a1c9c809268e5002e64",
   "name" : "default",
   "update_time" : "2020-07-31T11:39:23Z"
 } ]
}
```
## **Status code: 400**

Bad Request

```
{
  "error_code" : "APIG.2012",
  "error_msg" : "Invalid parameter value,parameterName:group_id. Please refer to the support 
documentation"
}
```
#### **Status code: 401**

Unauthorized

```
{
  "error_code" : "APIG.1002",
  "error_msg" : "Incorrect token or token resolution failed"
}
```
#### **Status code: 403**

Forbidden

{ "error\_code" : "APIG.1005",

 "error\_msg" : "No permissions to request this method" }

#### **Status code: 404**

Not Found

```
{
 "error_code" : "APIG.3001",
 "error_msg" : "API group c77f5e81d9cb4424bf704ef2b0ac7600 does not exist"
}
```
#### **Status code: 500**

Internal Server Error

```
{
  "error_code" : "APIG.9999",
  "error_msg" : "System error"
}
```
## **Status Codes**

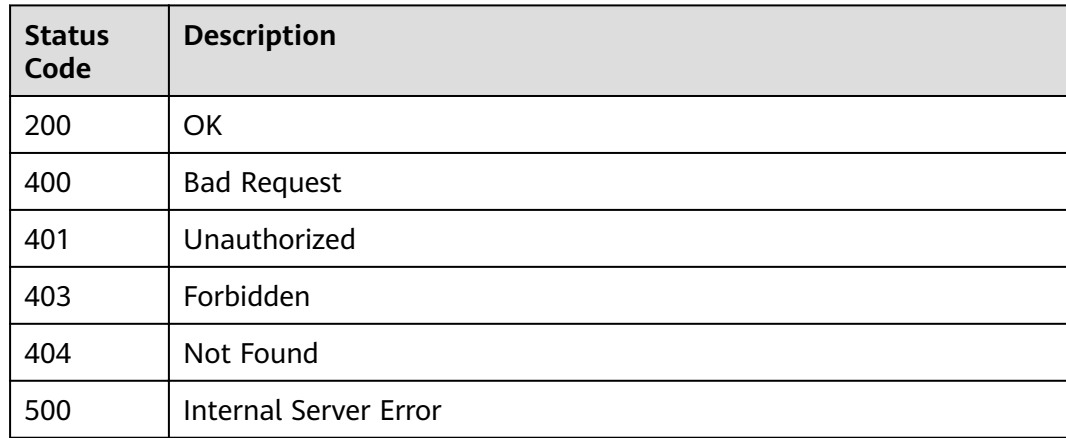

## **Error Codes**

See **[Error Codes](#page-864-0)**.

# **3.21 Tag Management**

# **3.21.1 Querying Tags**

# **Function**

This API is used to query tags of a gateway.

**URI**

GET /v2/{project\_id}/apigw/instances/{instance\_id}/tags

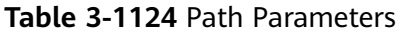

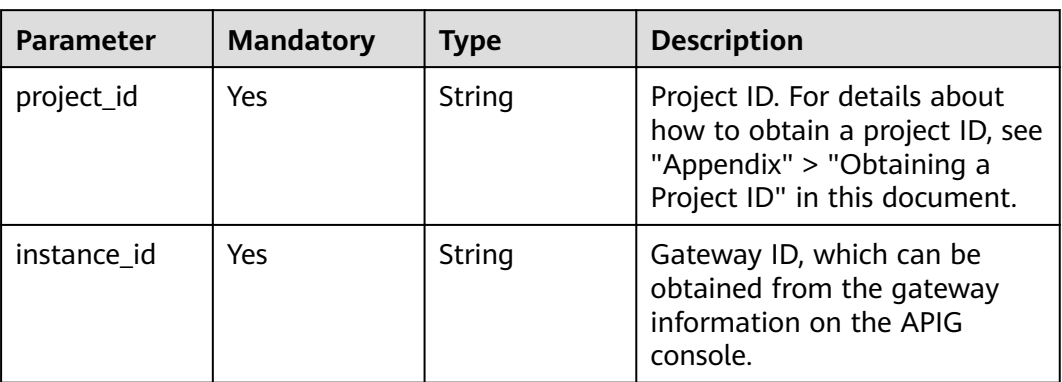

## **Table 3-1125** Query Parameters

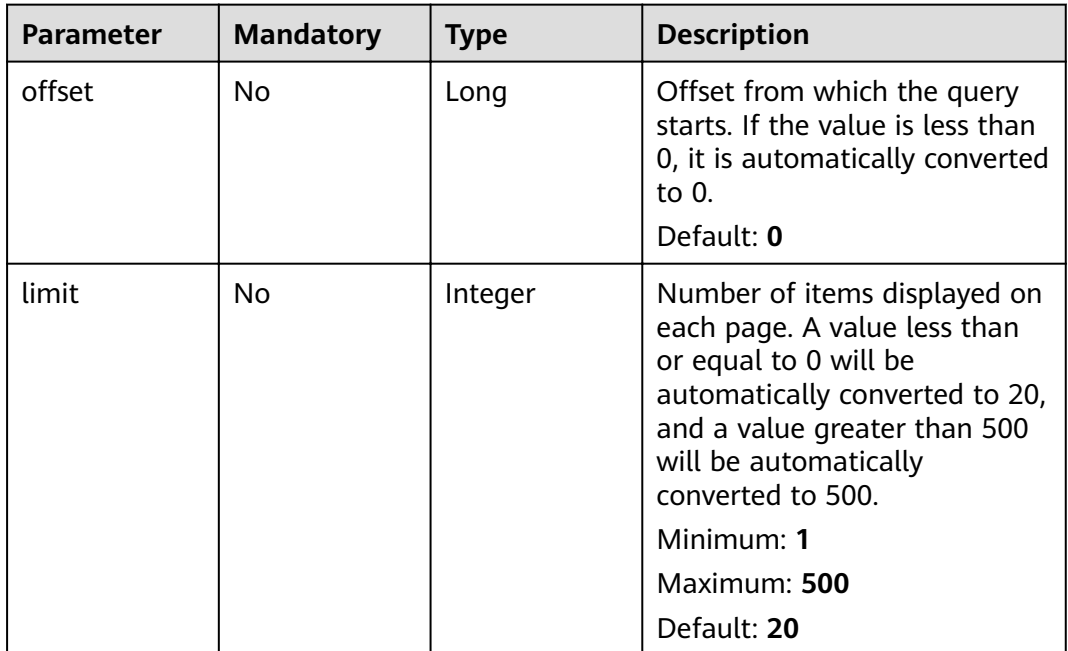

# **Request Parameters**

**Table 3-1126** Request header parameters

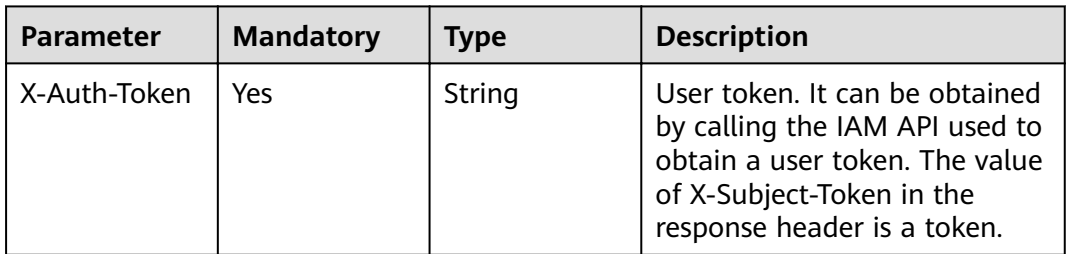

# **Response Parameters**

## **Status code: 200**

# **Table 3-1127** Response body parameters

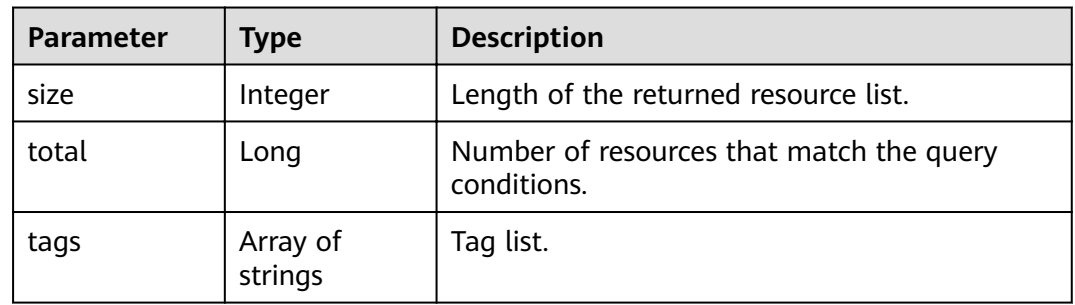

#### **Status code: 400**

## **Table 3-1128** Response body parameters

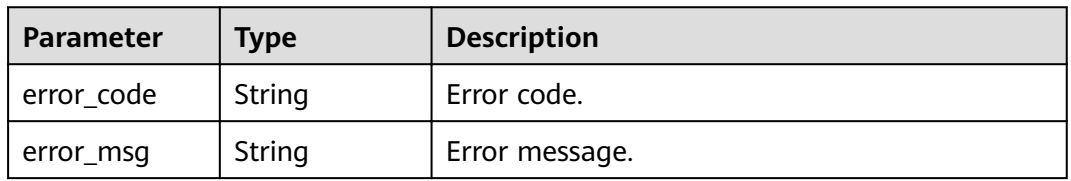

# **Status code: 401**

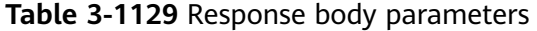

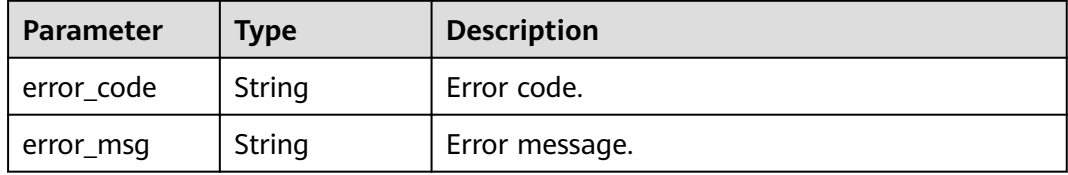

#### **Status code: 403**

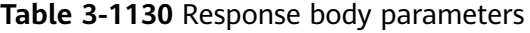

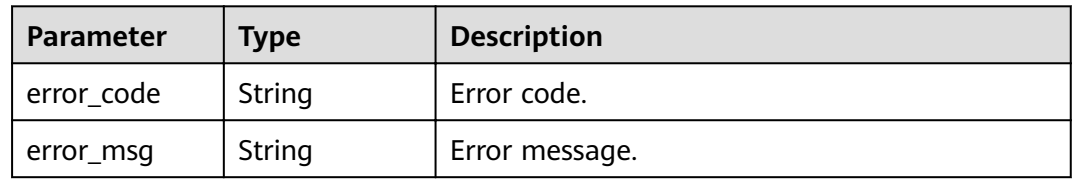

| Parameter  | <b>Type</b> | <b>Description</b> |
|------------|-------------|--------------------|
| error_code | String      | Error code.        |
| error_msg  | String      | Error message.     |

**Table 3-1131** Response body parameters

**Table 3-1132** Response body parameters

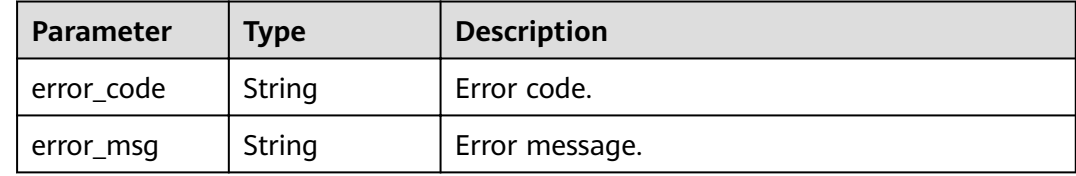

## **Example Requests**

None

## **Example Responses**

**Status code: 200**

**OK** 

```
{
  "total" : 2,
  "size" : 2,
  "tags" : [ "webApi", "functionApi" ]
}
```
#### **Status code: 400**

Bad Request

```
{
 "error_code" : "APIG.2012",
 "error_msg" : "Invalid parameter value,parameterName:instance_id. Please refer to the support 
documentation"
}
```
#### **Status code: 401**

Unauthorized

```
{
  "error_code" : "APIG.1002",
  "error_msg" : "Incorrect token or token resolution failed"
}
```
#### **Status code: 403**

Forbidden

{ "error\_code" : "APIG.1005", "error\_msg" : "No permissions to request this method"

#### **Status code: 404**

Not Found

}

```
{
  "error_code" : "APIG.3030",
  "error_msg" : "The instance does not exist;id:eddc4d25480b4cd6b512f270a1b8b341"
}
```
#### **Status code: 500**

Internal Server Error

```
{
  "error_code" : "APIG.9999",
  "error_msg" : "System error"
}
```
## **Status Codes**

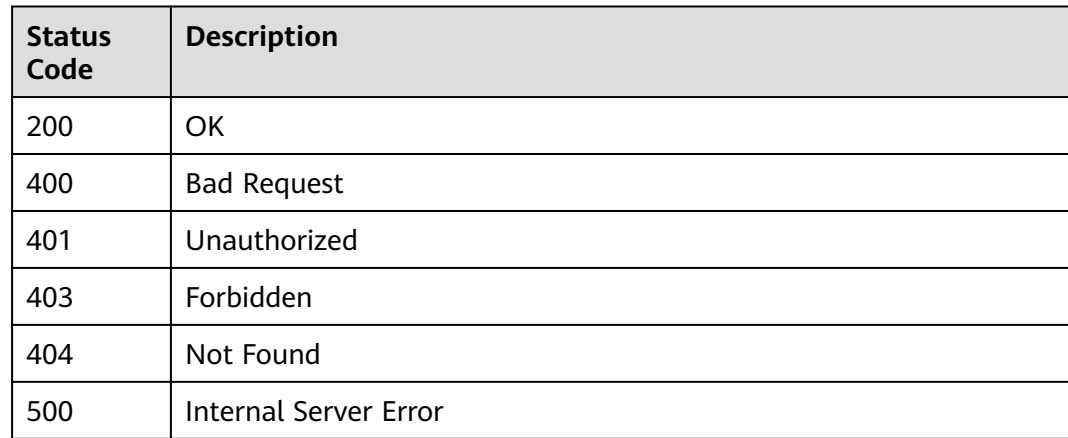

## **Error Codes**

See **[Error Codes](#page-864-0)**.

# **3.22 Gateway Feature Management**

# **3.22.1 Configuring a Feature for a Gateway**

# **Function**

This API is used to configure a feature for a gateway.

The following table lists the supported features and configuration examples.

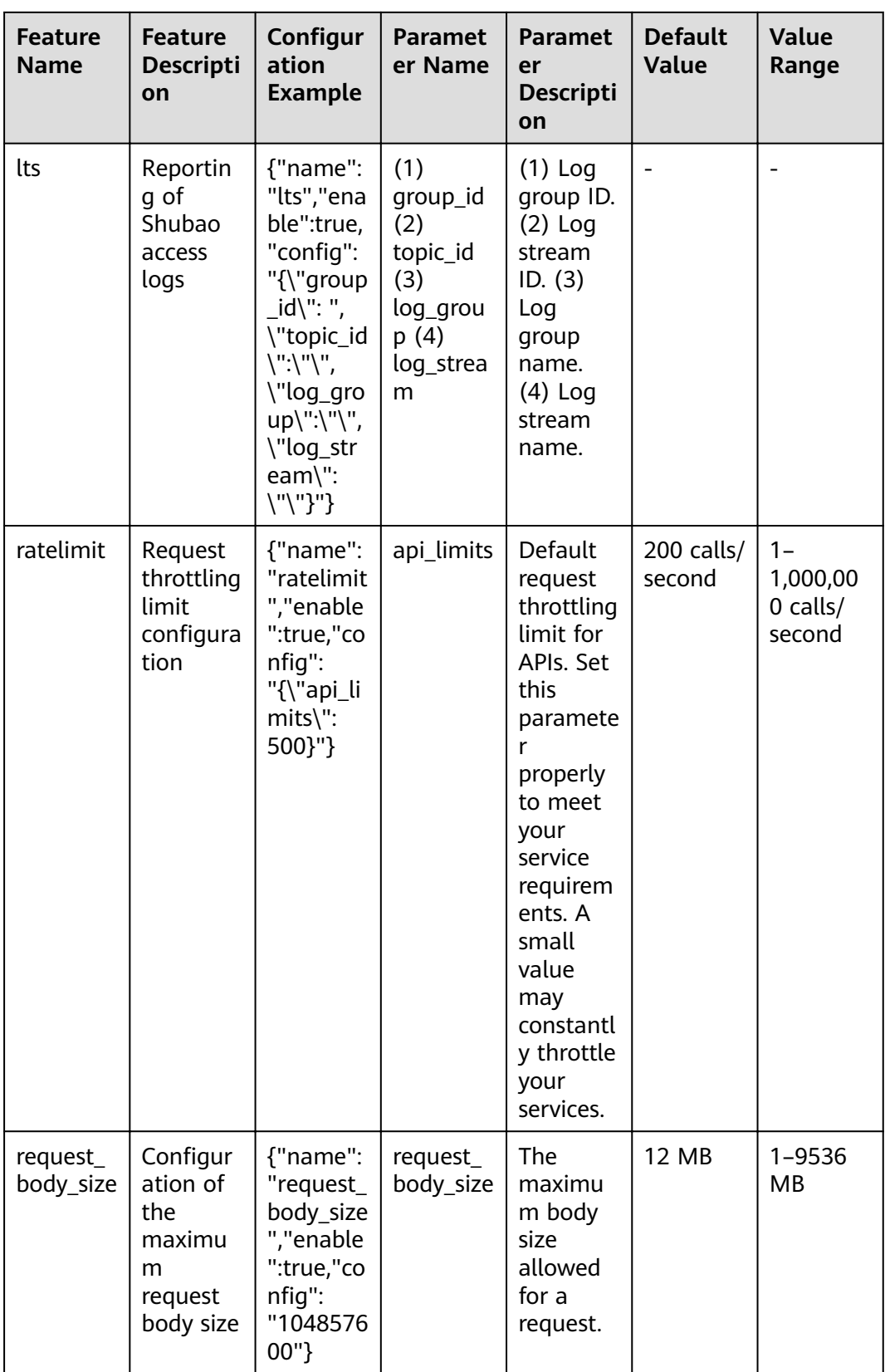

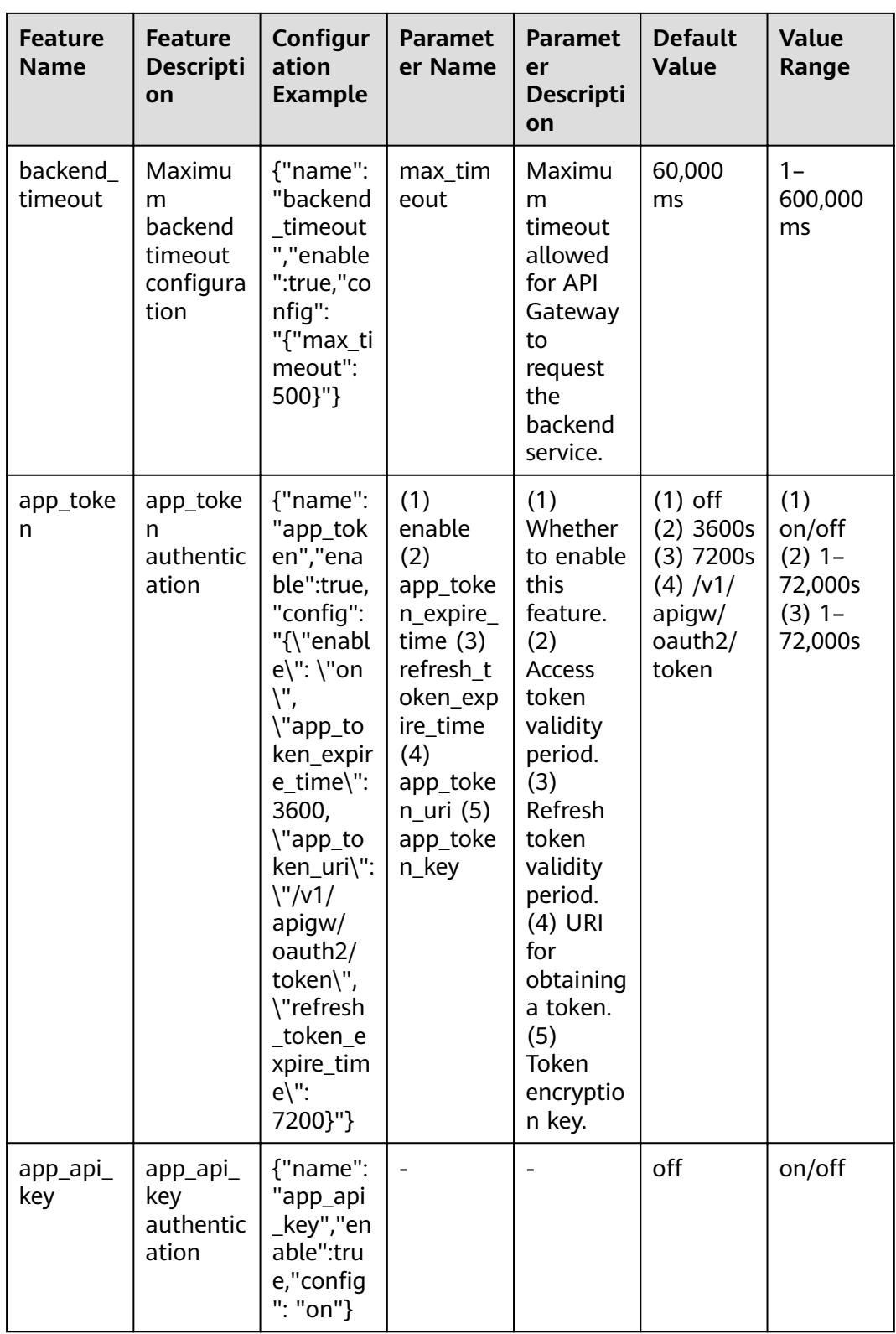

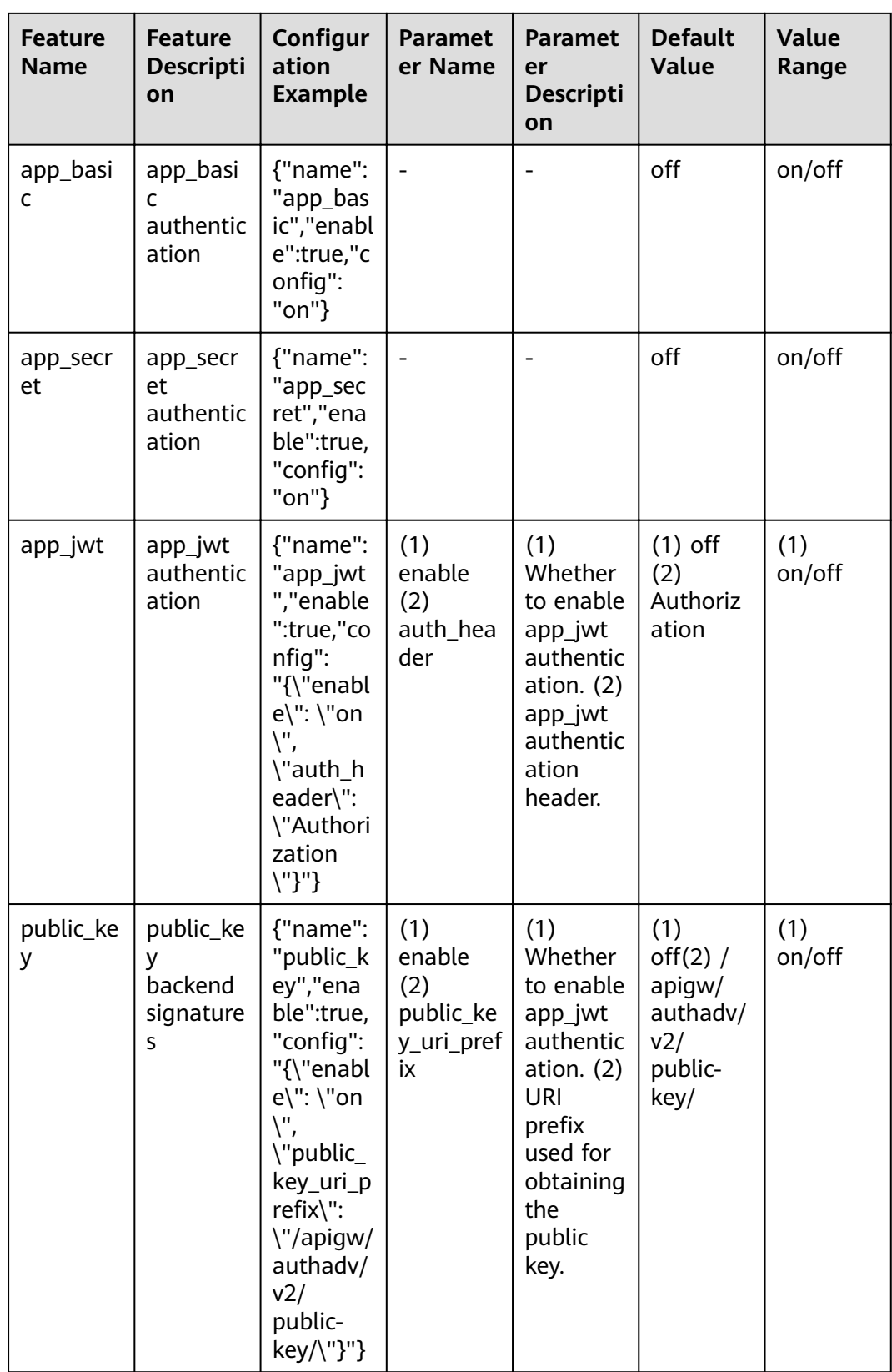

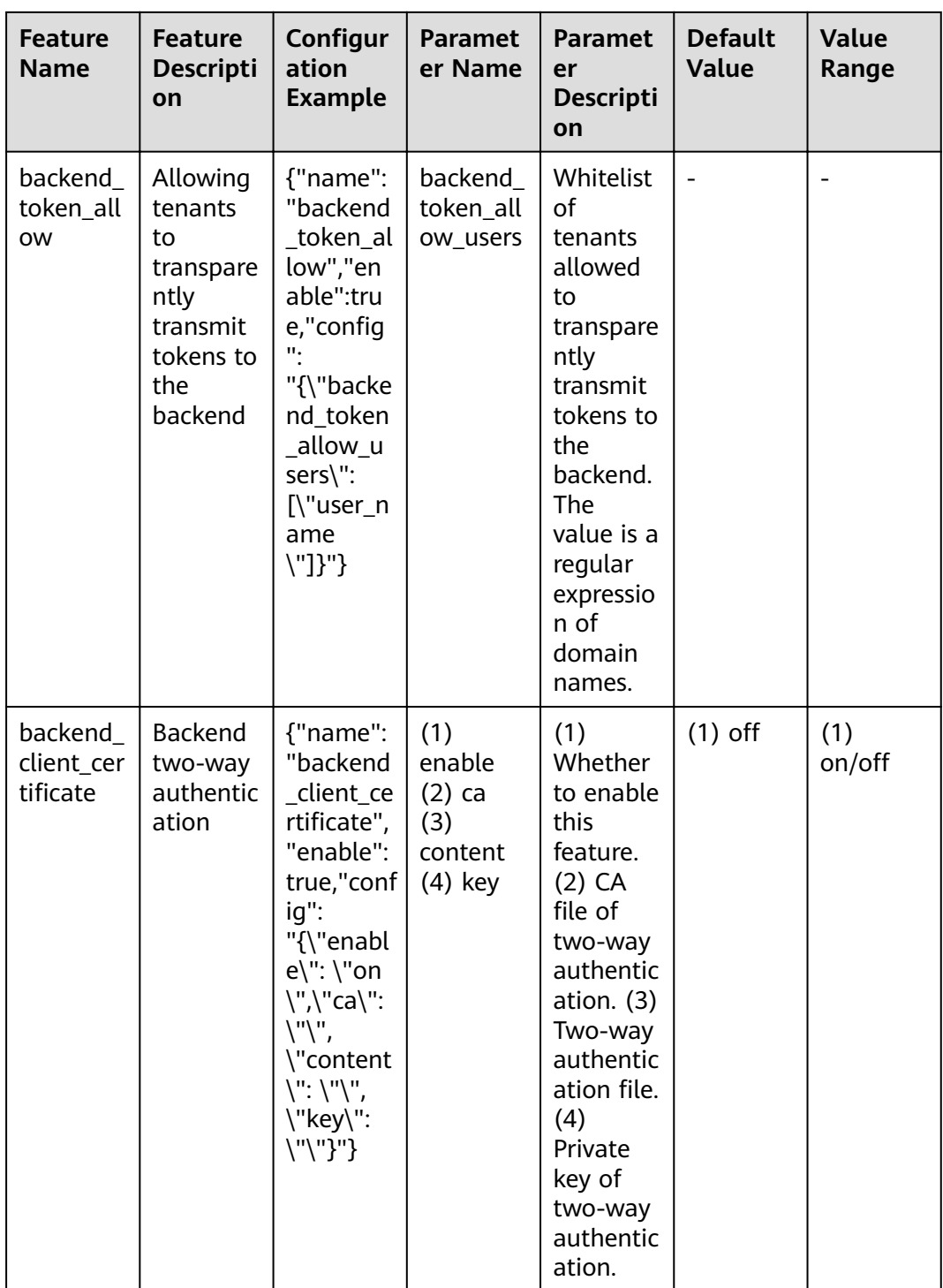

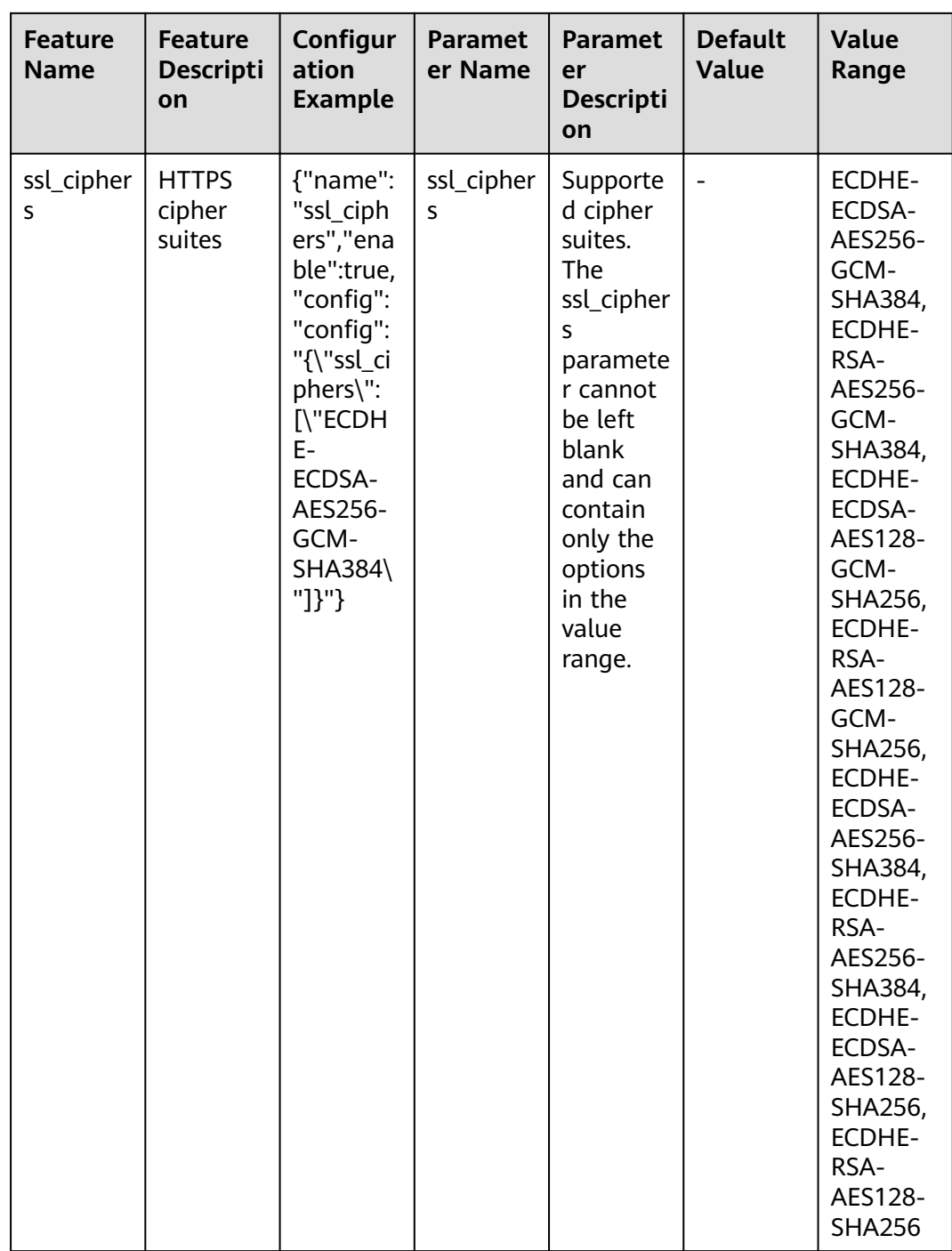

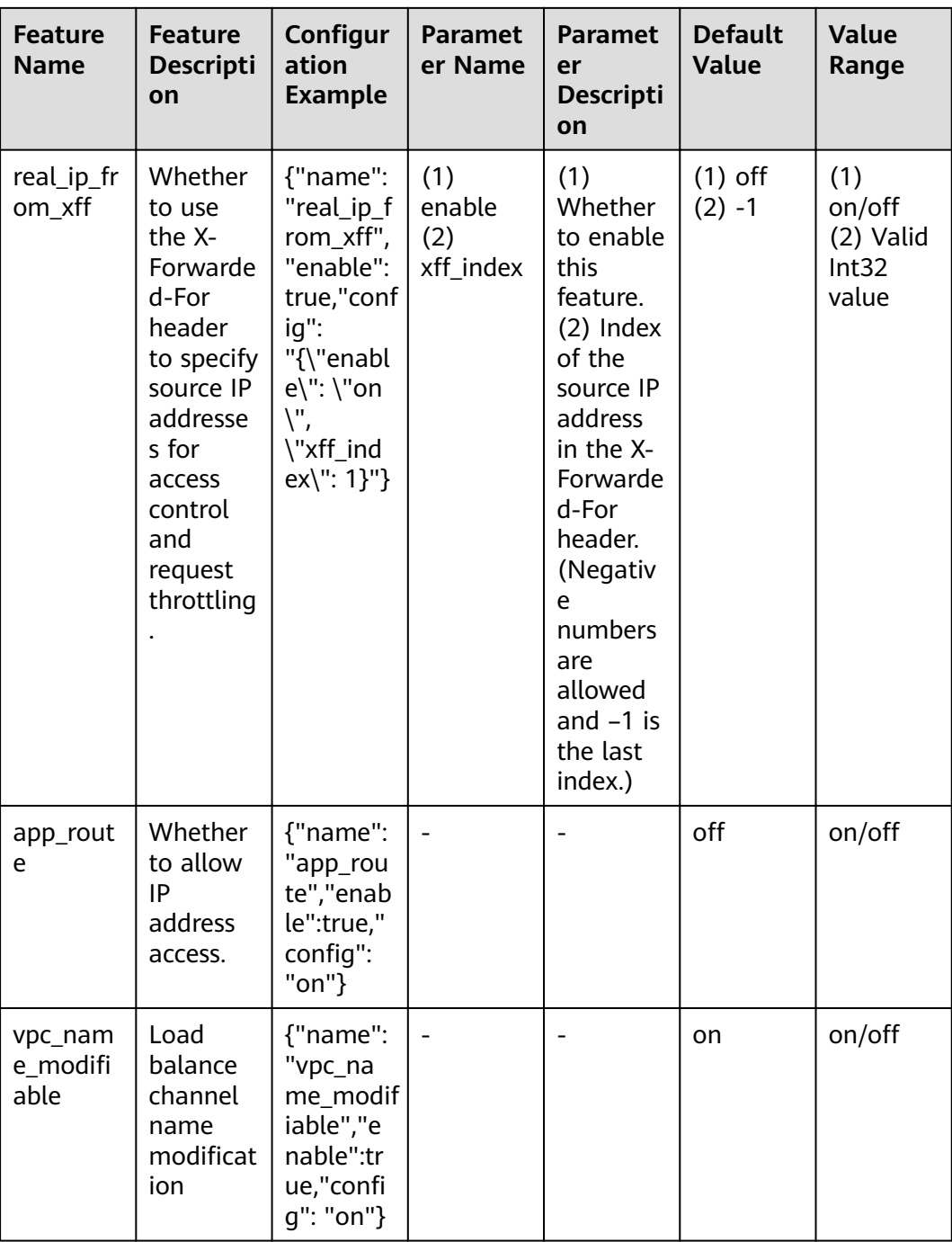

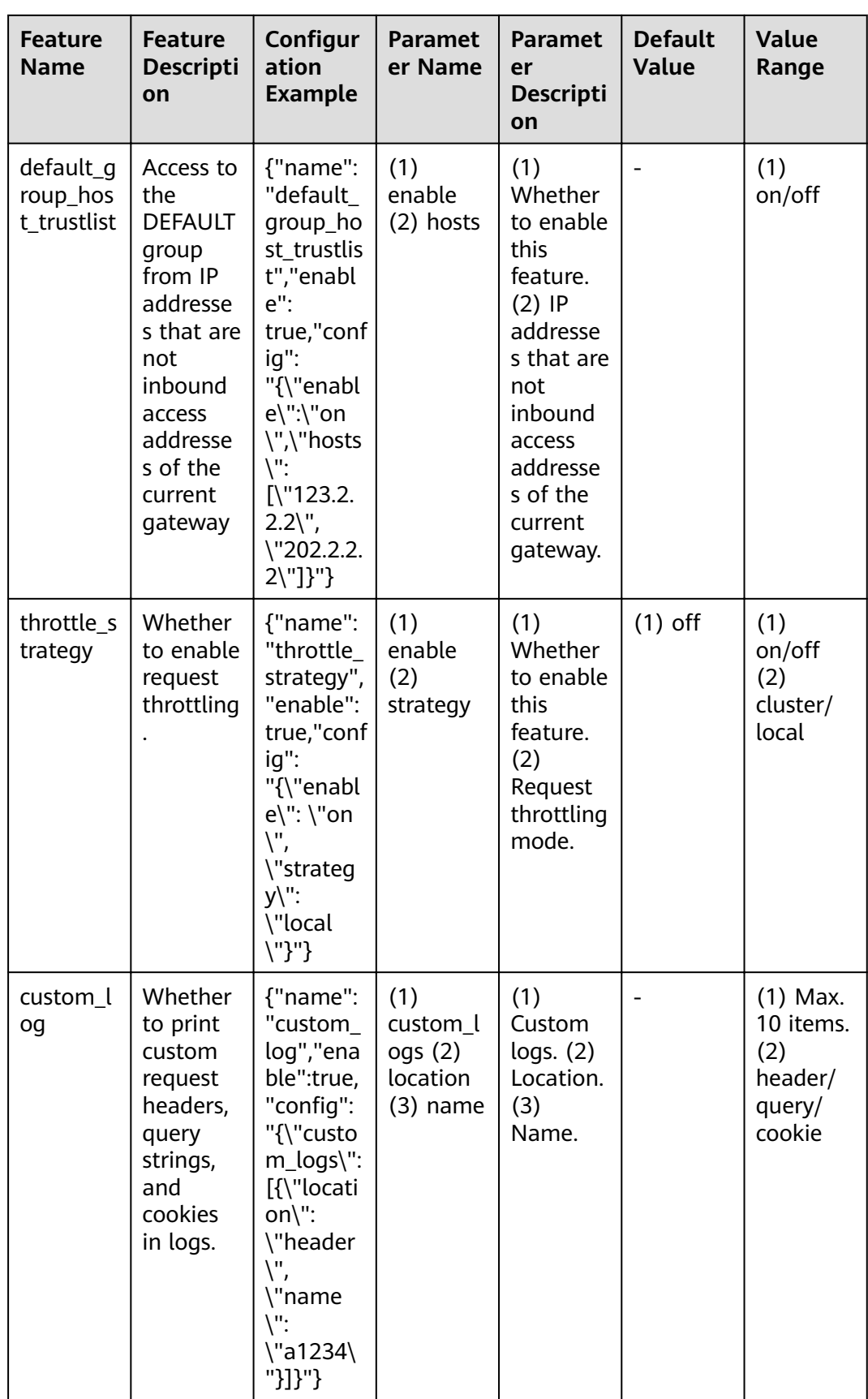

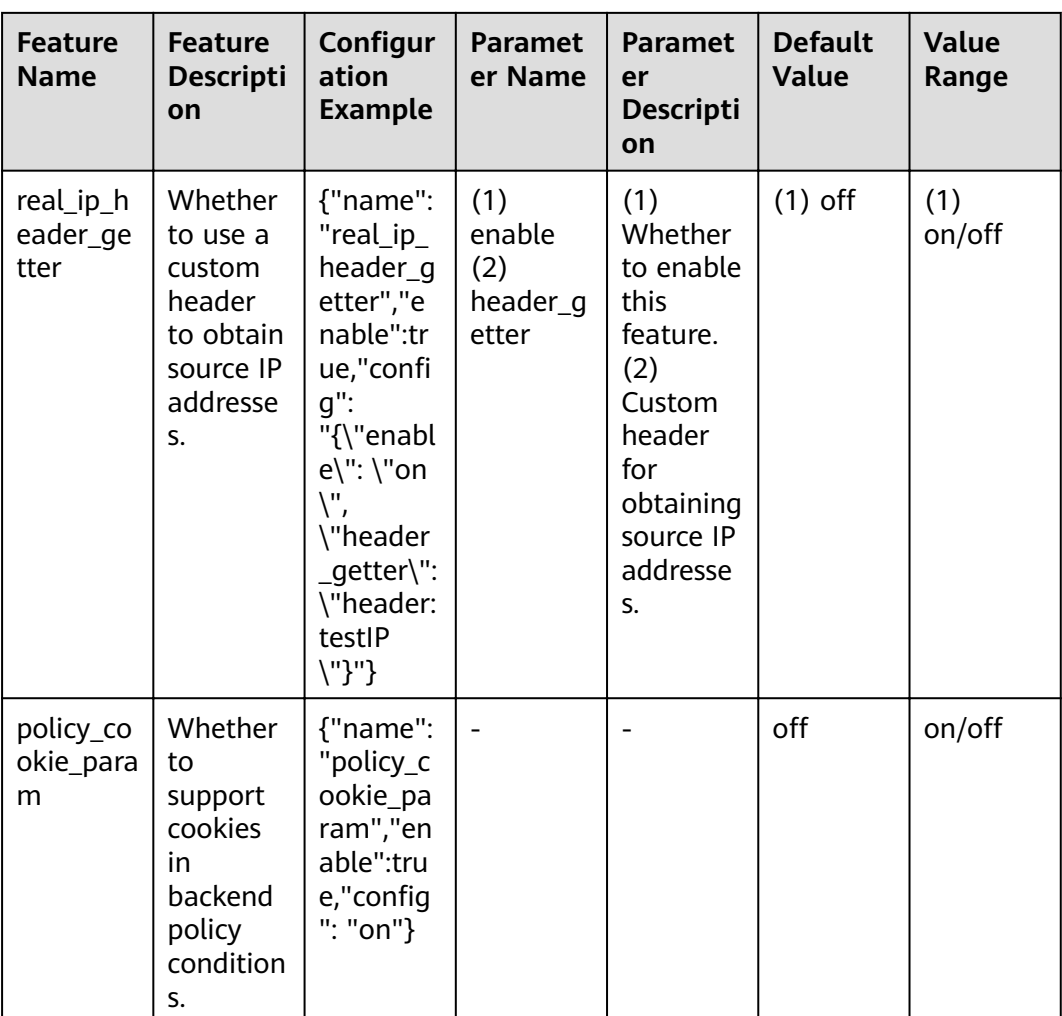

**URI** 

## POST /v2/{project\_id}/apigw/instances/{instance\_id}/features

## Table 3-1133 Path Parameters

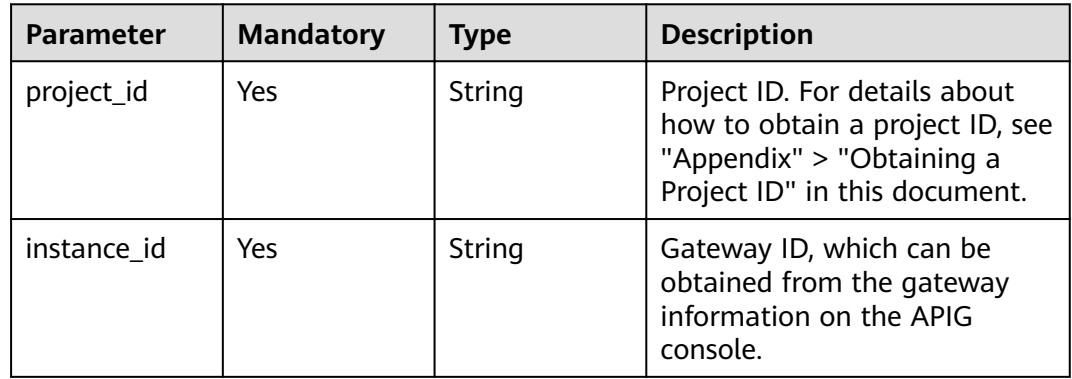

# **Request Parameters**

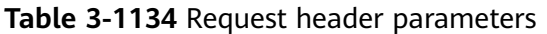

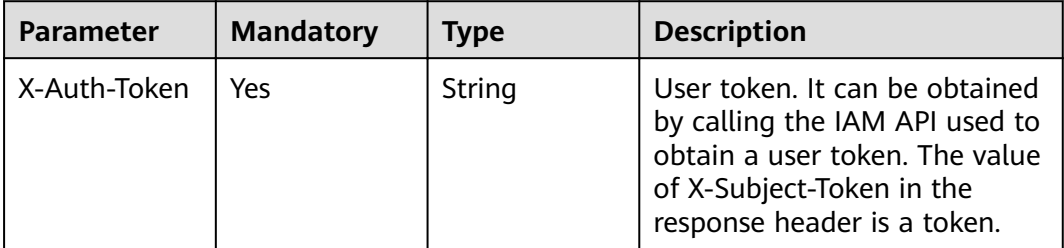

## **Table 3-1135** Request body parameters

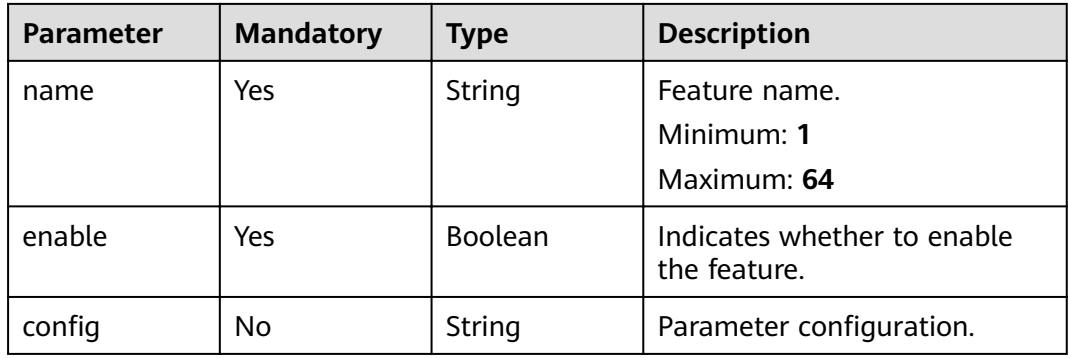

# **Response Parameters**

## **Status code: 201**

**Table 3-1136** Response body parameters

| <b>Parameter</b> | <b>Type</b> | <b>Description</b>                         |
|------------------|-------------|--------------------------------------------|
| id               | String      | Feature ID.                                |
| name             | String      | Feature name.<br>Minimum: 1<br>Maximum: 64 |
| enable           | Boolean     | Indicates whether to enable the feature.   |
| config           | String      | Parameter configuration.                   |
| instance id      | String      | Gateway ID.                                |
| update_time      | String      | Feature update time.                       |

| Parameter  | <b>Type</b> | <b>Description</b> |
|------------|-------------|--------------------|
| error_code | String      | Error code.        |
| error_msg  | String      | Error message.     |

**Table 3-1137** Response body parameters

**Table 3-1138** Response body parameters

| Parameter  | Type   | <b>Description</b> |
|------------|--------|--------------------|
| error_code | String | Error code.        |
| error_msg  | String | Error message.     |

## **Status code: 403**

**Table 3-1139** Response body parameters

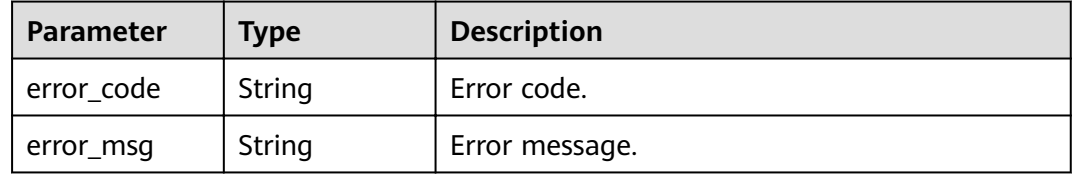

### **Status code: 404**

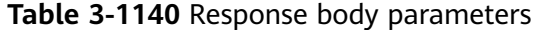

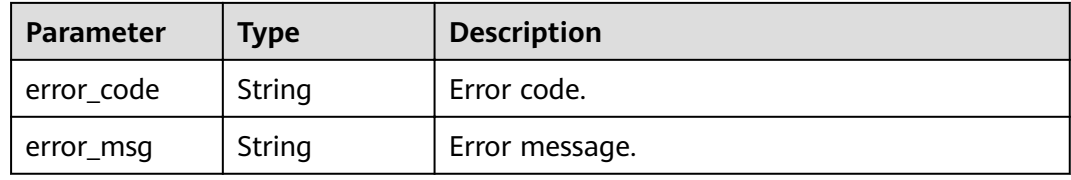

**Table 3-1141** Response body parameters

| Parameter  | <b>Type</b> | <b>Description</b> |
|------------|-------------|--------------------|
| error_code | String      | Error code.        |
| error_msg  | String      | Error message.     |

## **Example Requests**

```
{
 "name" : "app_api_key",
"config" : "on",
 "enable" : true
}
```
## **Example Responses**

#### **Status code: 201**

Created

```
{
"config" : "on",
 "enable" : true,
 "id" : "db9a9260cd3e4a16a9b5747a65d3ffaa",
  "instance_id" : "eddc4d25480b4cd6b512f270a1b8b341",
  "name" : "app_api_key",
  "update_time" : "2020-08-24T01:17:31.041984021Z"
}
```
#### **Status code: 400**

Bad Request

```
{
 "error_code" : "APIG.2000",
 "error_msg" : "unrecognized feature app-api-key"
}
```
#### **Status code: 401**

Unauthorized

```
{
 "error_code" : "APIG.1002",
  "error_msg" : "Incorrect token or token resolution failed"
}
```
#### **Status code: 403**

Forbidden

```
{
  "error_code" : "APIG.1005",
  "error_msg" : "No permissions to request this method"
}
```
#### **Status code: 404**

Not Found

```
{
  "error_code" : "APIG.3030",
  "error_msg" : "The instance does not exist;id:eddc4d25480b4cd6b512f270a1b8b341"
}
```
#### **Status code: 500**

Internal Server Error

```
{
  "error_code" : "APIG.9999",
  "error_msg" : "System error"
}
```
# **Status Codes**

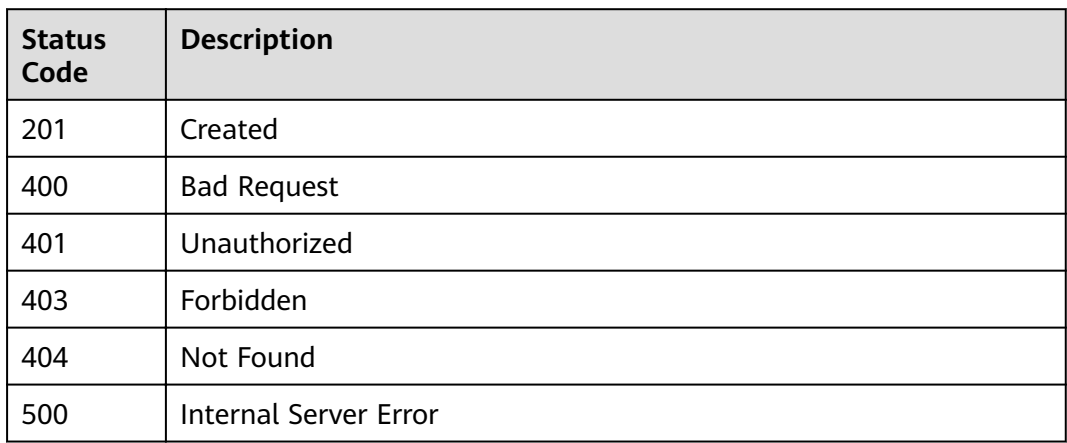

# **Error Codes**

See Error Codes

# 3.22.2 Querying Gateway Features

# **Function**

This API is used to query the features of a gateway. If a gateway does not support the features listed in the following table, contact technical support to upgrade the gateway.

The following table lists the supported gateway features.

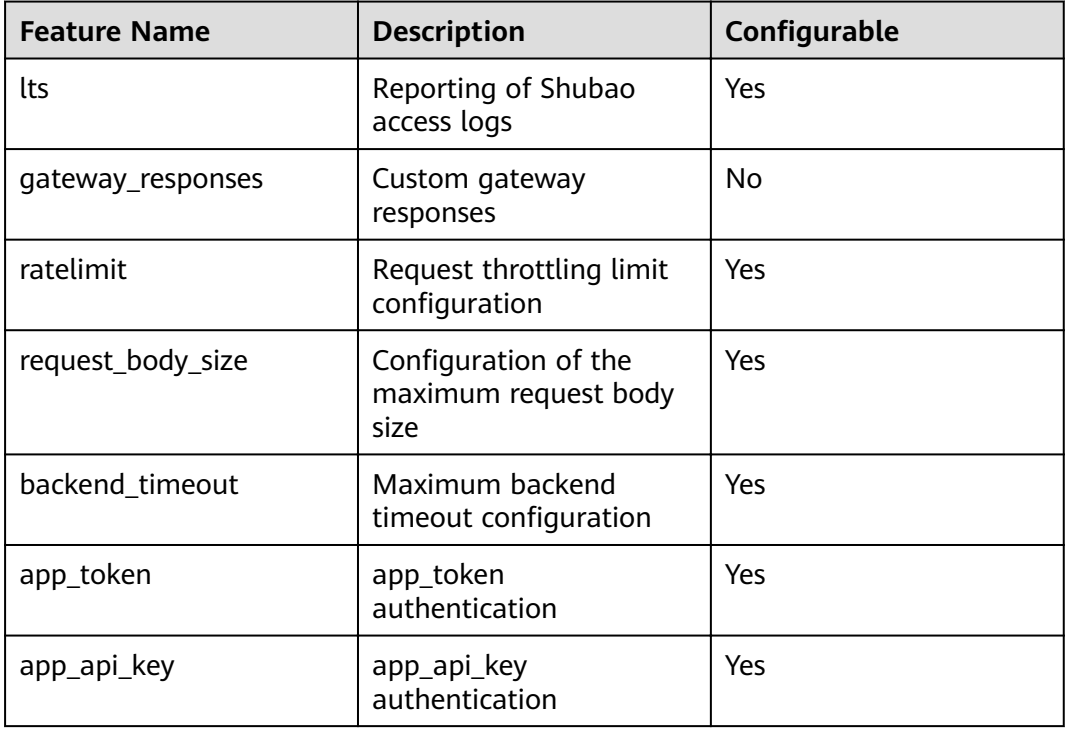

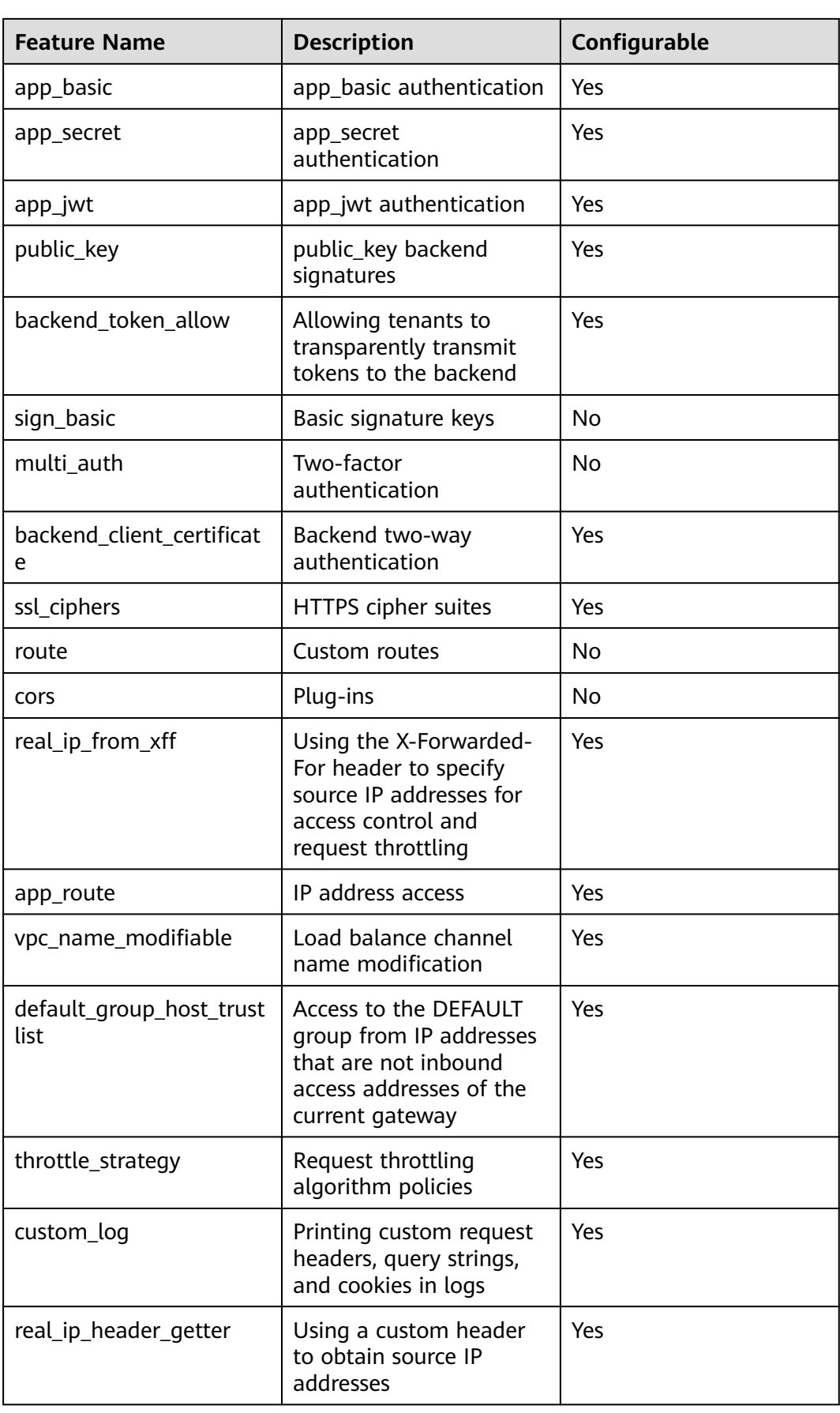
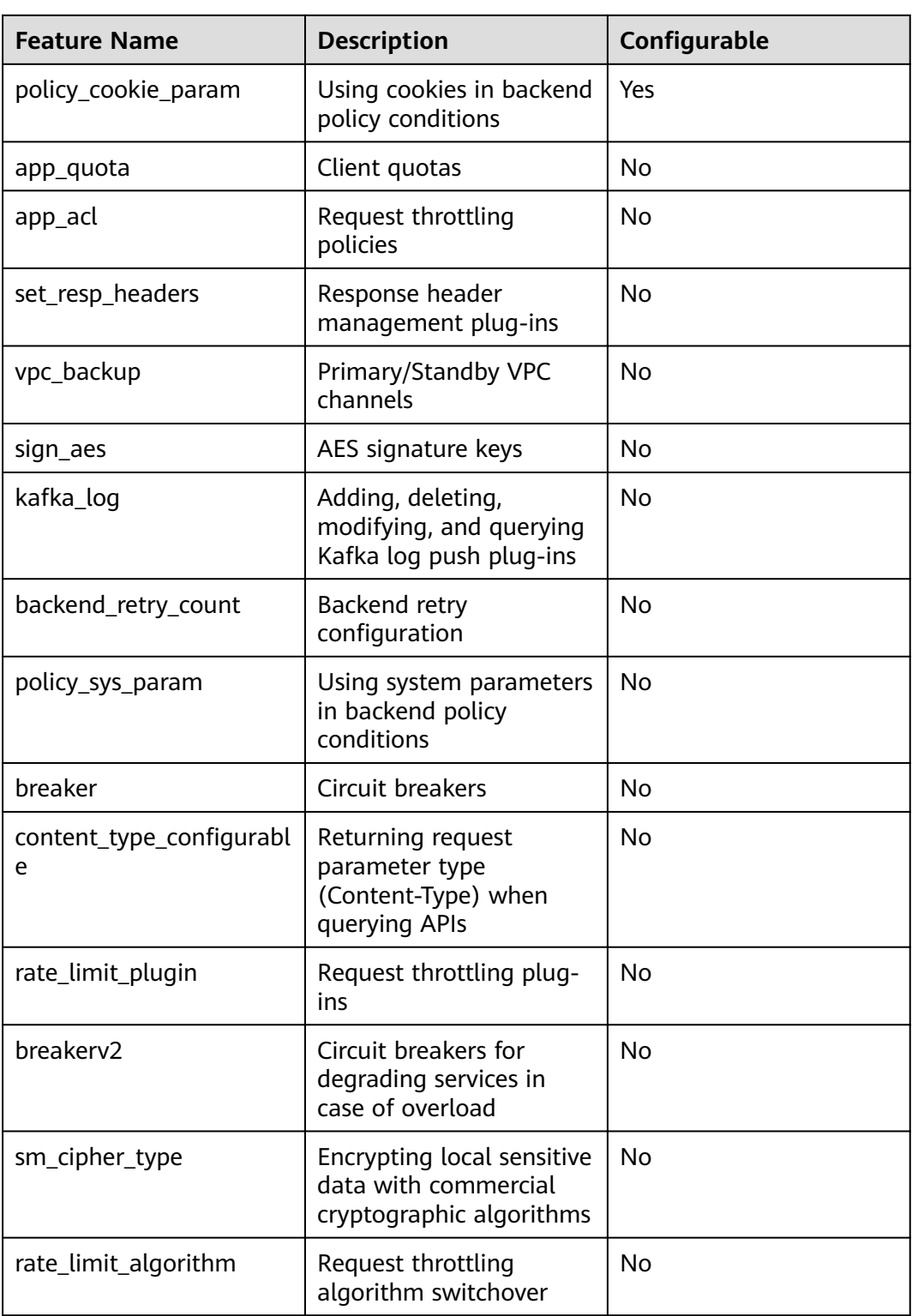

# **URI**

# GET /v2/{project\_id}/apigw/instances/{instance\_id}/features

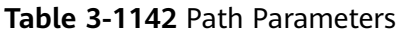

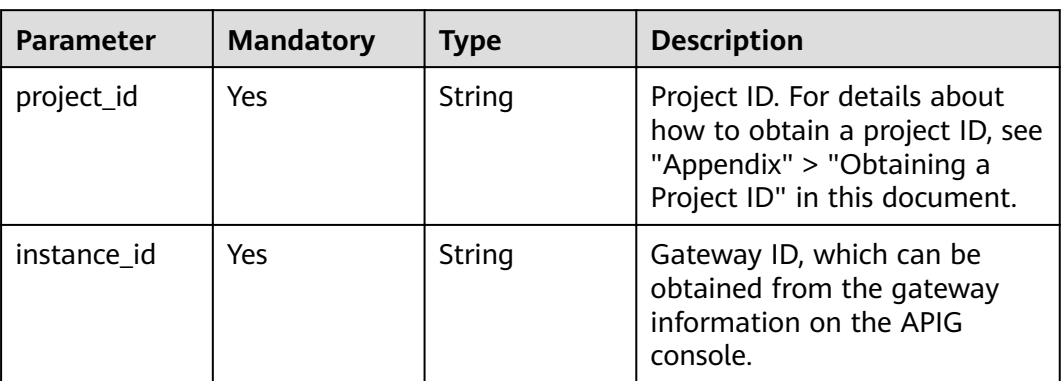

## **Table 3-1143** Query Parameters

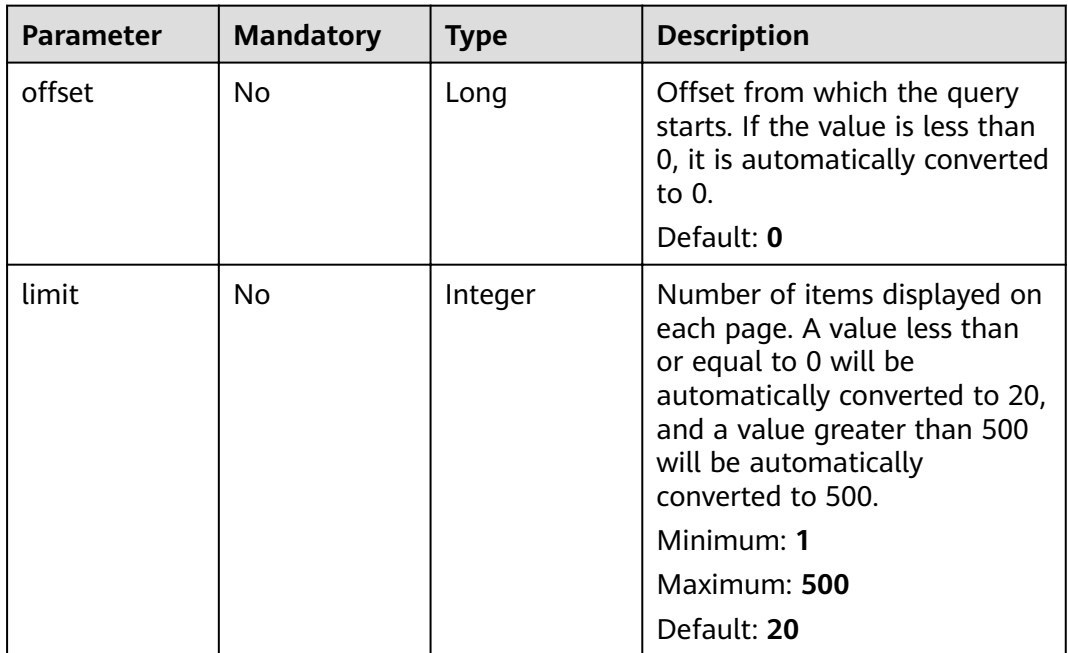

# **Request Parameters**

**Table 3-1144** Request header parameters

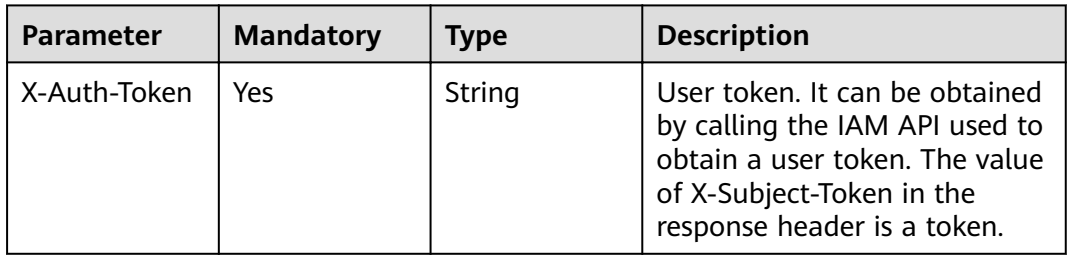

# **Response Parameters**

## **Status code: 200**

### **Table 3-1145** Response body parameters

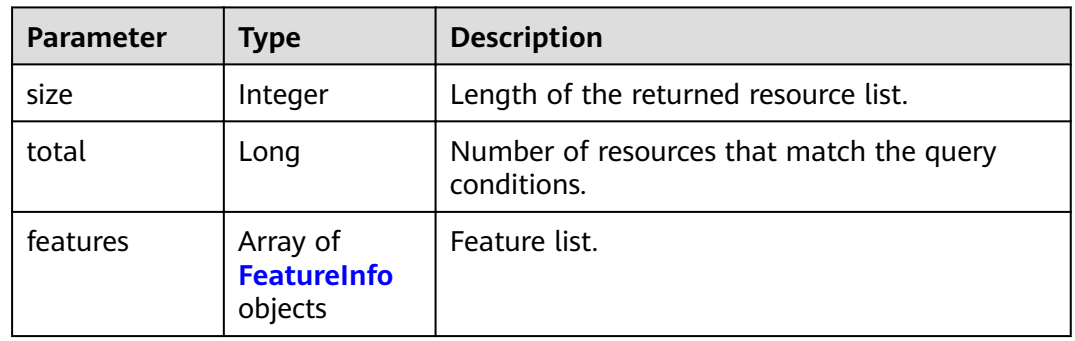

## **Table 3-1146** FeatureInfo

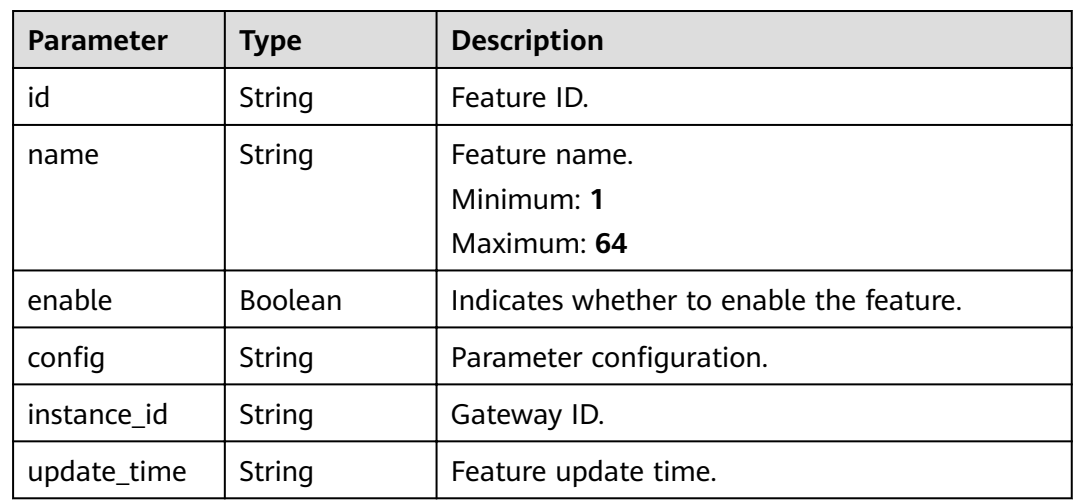

## **Status code: 400**

**Table 3-1147** Response body parameters

| Parameter  | <b>Type</b> | <b>Description</b> |
|------------|-------------|--------------------|
| error code | String      | Error code.        |
| error_msg  | String      | Error message.     |

| Parameter  | Type   | <b>Description</b> |
|------------|--------|--------------------|
| error_code | String | Error code.        |
| error_msg  | String | Error message.     |

**Table 3-1148** Response body parameters

**Table 3-1149** Response body parameters

| Parameter  | <b>Type</b> | <b>Description</b> |
|------------|-------------|--------------------|
| error_code | String      | Error code.        |
| error_msg  | String      | Error message.     |

## **Status code: 404**

**Table 3-1150** Response body parameters

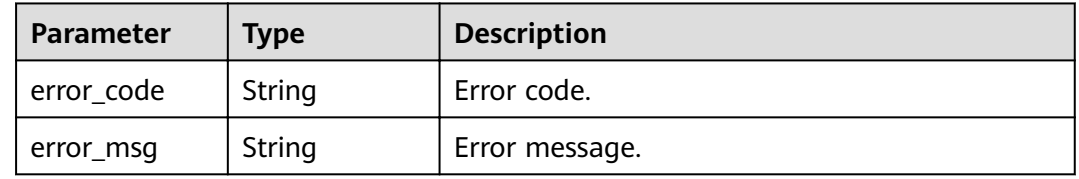

#### **Status code: 500**

**Table 3-1151** Response body parameters

| Parameter  | <b>Type</b> | <b>Description</b> |
|------------|-------------|--------------------|
| error_code | String      | Error code.        |
| error_msg  | String      | Error message.     |

# **Example Requests**

None

# **Example Responses**

**Status code: 200**

**OK** 

{ "total" : 1,

```
 "size" : 1,
  "features" : [ {
"config" : "on",
 "enable" : true,
  "id" : "db9a9260cd3e4a16a9b5747a65d3ffaa",
   "instance_id" : "eddc4d25480b4cd6b512f270a1b8b341",
   "name" : "app_api_key",
   "update_time" : "2020-08-24T01:17:31.041984Z"
 } ]
}
```
Bad Request

```
{
 "error_code" : "APIG.2012",
 "error_msg" : "Invalid parameter value,parameterName:instance_id. Please refer to the support 
documentation"
}
```
#### **Status code: 401**

#### Unauthorized

```
{
  "error_code" : "APIG.1002",
  "error_msg" : "Incorrect token or token resolution failed"
}
```
#### **Status code: 403**

#### Forbidden

```
{
  "error_code" : "APIG.1005",
  "error_msg" : "No permissions to request this method"
}
```
## **Status code: 404**

Not Found

```
{
  "error_code" : "APIG.3030",
  "error_msg" : "The instance does not exist;id:eddc4d25480b4cd6b512f270a1b8b341"
}
```
#### **Status code: 500**

Internal Server Error

```
{
 "error_code" : "APIG.9999",
 "error_msg" : "System error"
}
```
## **Status Codes**

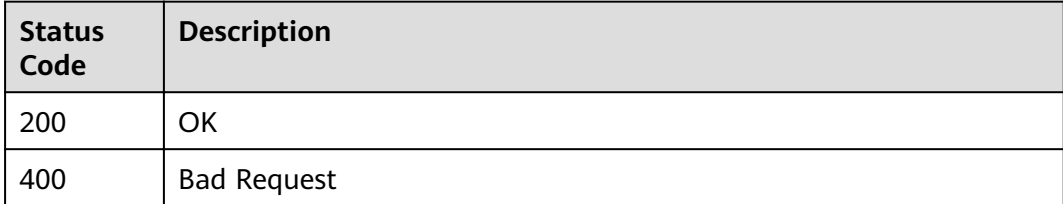

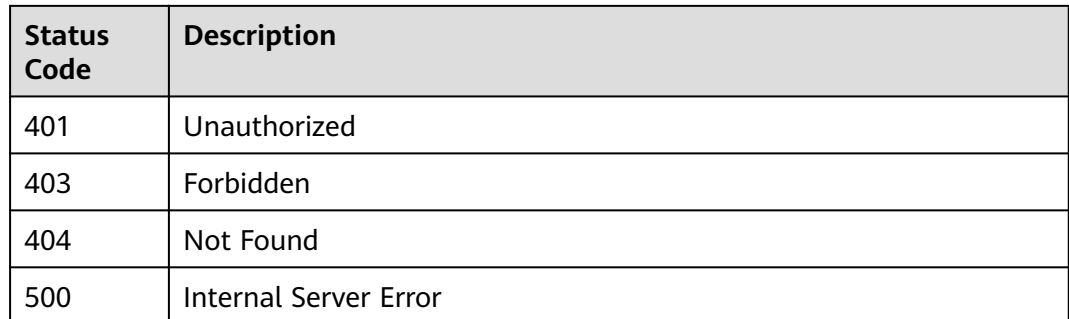

# **Error Codes**

See **[Error Codes](#page-864-0)**.

# **3.23 Configuration Management**

# **3.23.1 Querying Resource Configurations of a Gateway**

# **Function**

This API is used to query the resource configurations and usage of a gateway.

# **URI**

GET /v2/{project\_id}/apigw/instances/{instance\_id}/project/configs

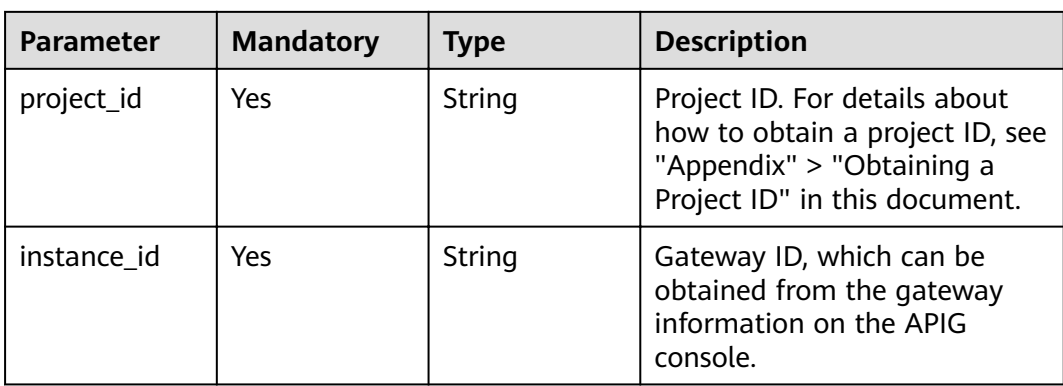

## **Table 3-1152** Path Parameters

| <b>Parameter</b> | <b>Mandatory</b> | <b>Type</b> | <b>Description</b>                                                                                                    |
|------------------|------------------|-------------|----------------------------------------------------------------------------------------------------|
| offset           | No.              | Long        | Offset from which the query<br>starts. If the value is less than<br>0, it is automatically converted<br>to 0.<br>Default: 0                                                                           |
| limit            | No.              | Integer     | Number of items displayed on<br>each page. A value less than<br>or equal to 0 will be<br>automatically converted to 20,<br>and a value greater than 500<br>will be automatically<br>converted to 500. |
|                  |                  |             | Minimum: 1                                                                                                    |
|                  |                  |             | Maximum: 500                                                                                                    |
|                  |                  |             | Default: 20                                                                                                    |

**Table 3-1153** Query Parameters

# **Request Parameters**

**Table 3-1154** Request header parameters

| <b>Parameter</b> | <b>Mandatory</b> | <b>Type</b> | <b>Description</b>                                                                                                    |
|------------------|------------------|-------------|----------------------------------------------------------------------------------------------------|
| X-Auth-Token     | Yes              | String      | User token. It can be obtained<br>by calling the IAM API used to<br>obtain a user token. The value<br>of X-Subject-Token in the<br>response header is a token. |

# **Response Parameters**

## **Status code: 200**

**Table 3-1155** Response body parameters

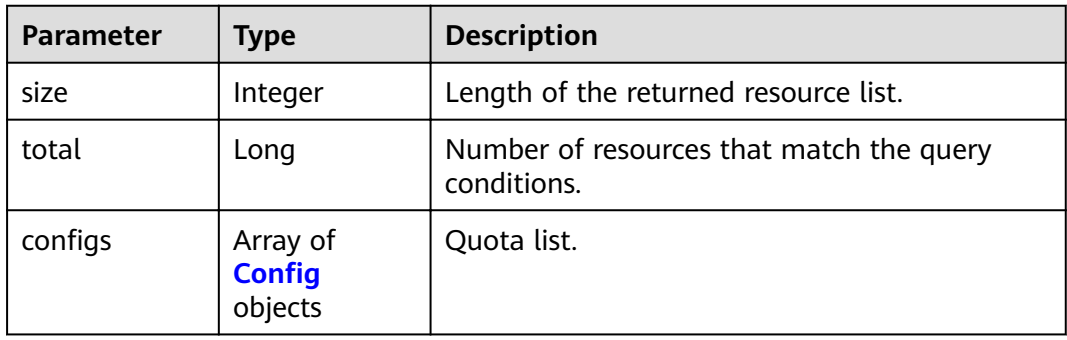

# <span id="page-763-0"></span>Table 3-1156 Config

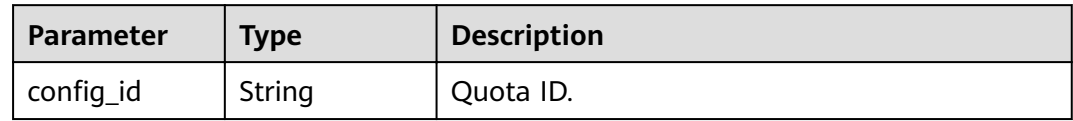

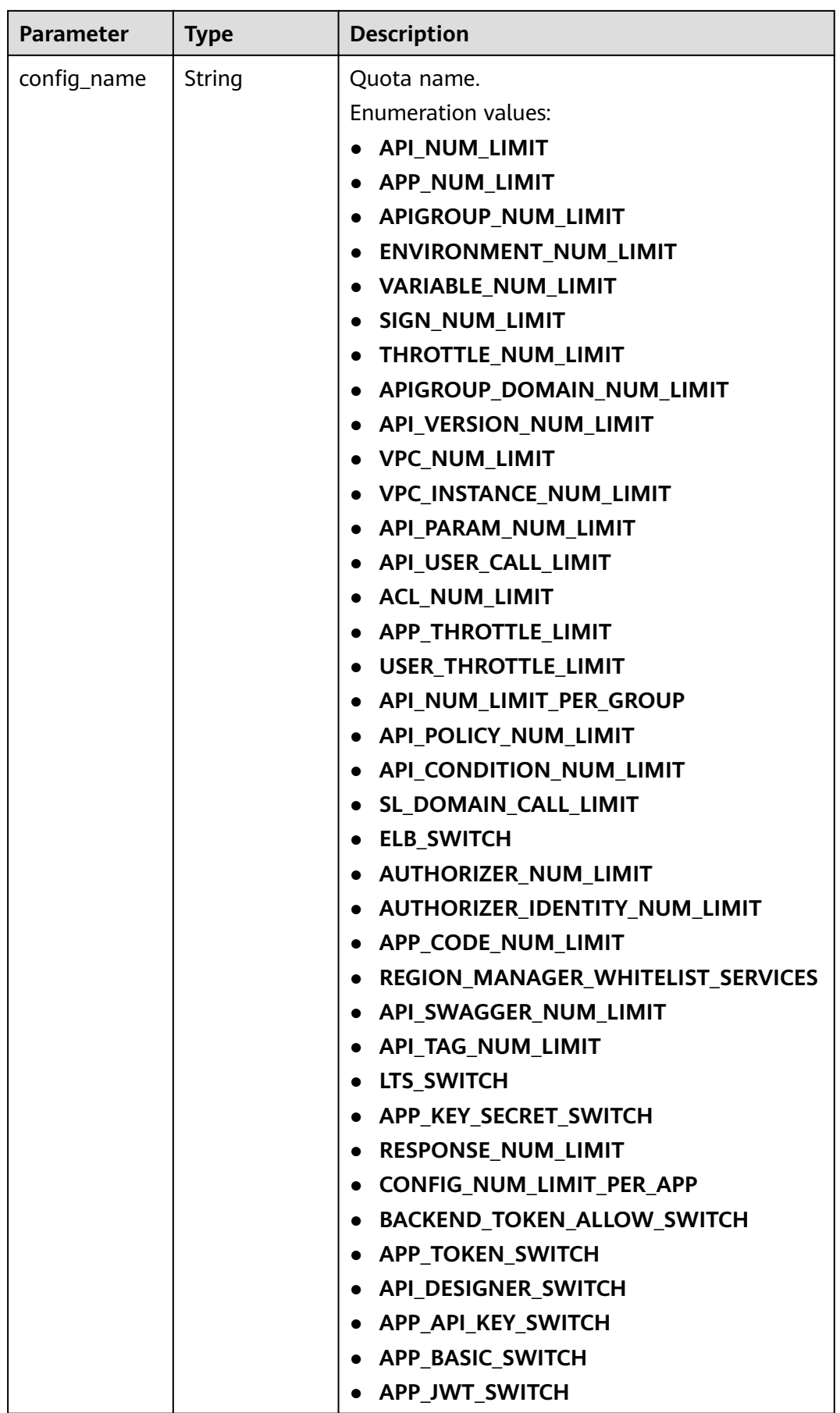

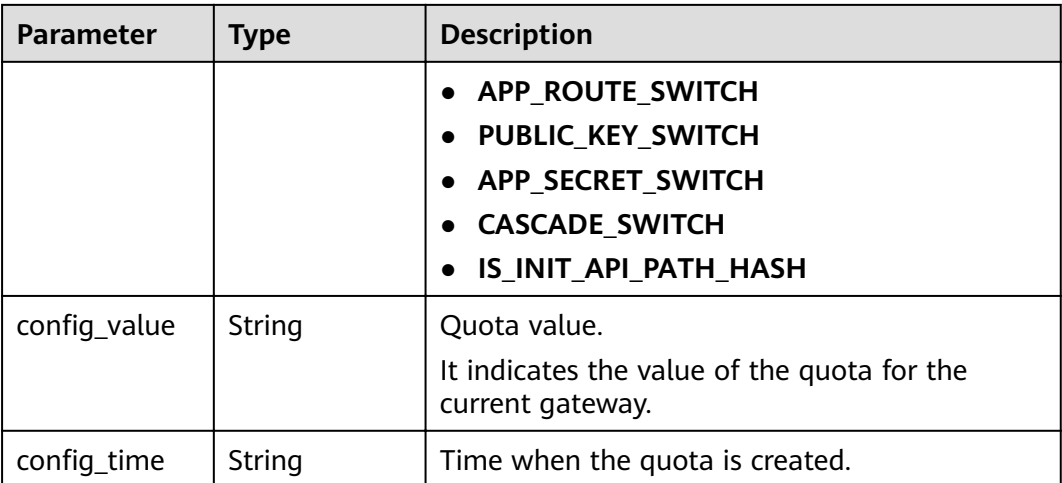

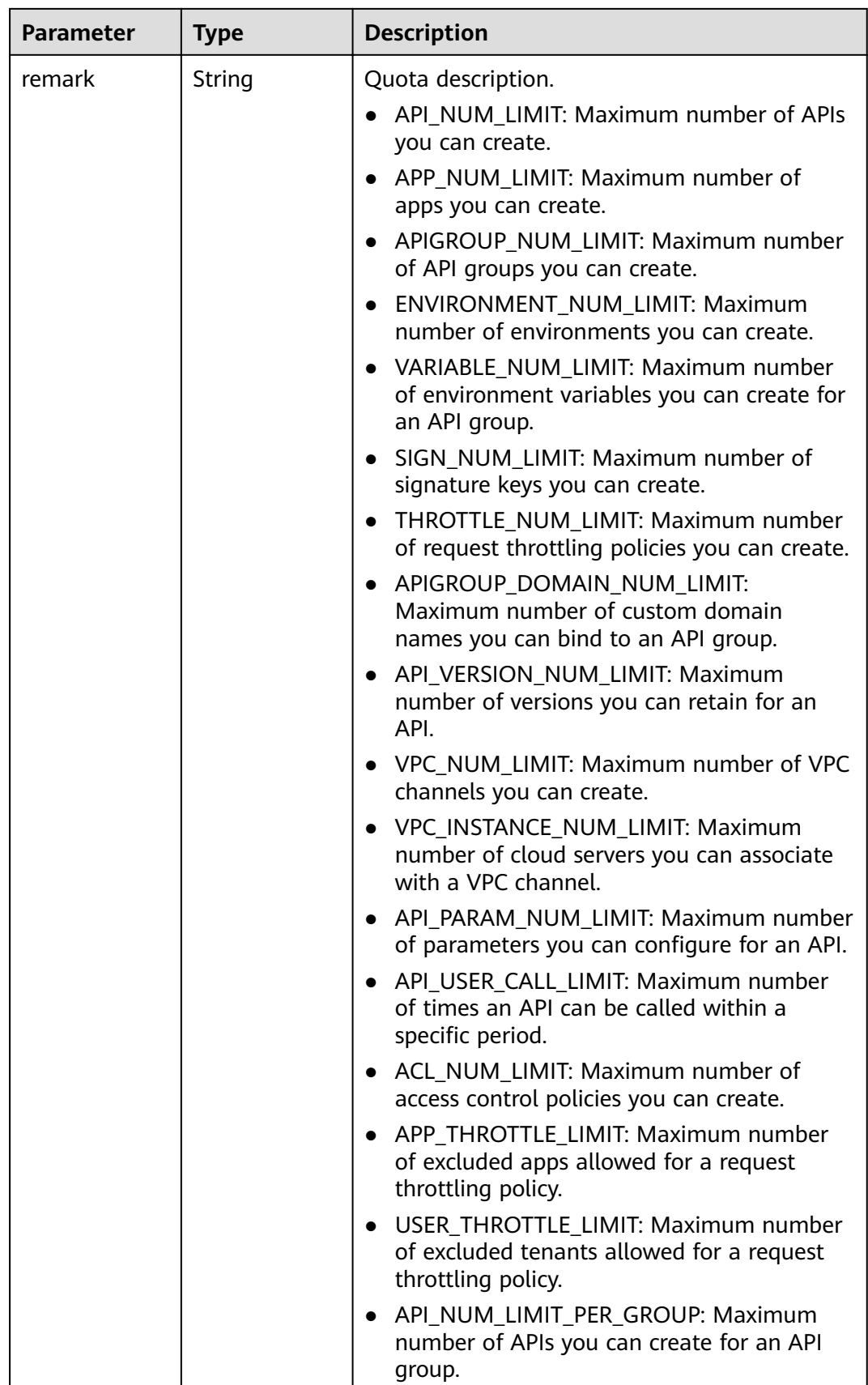

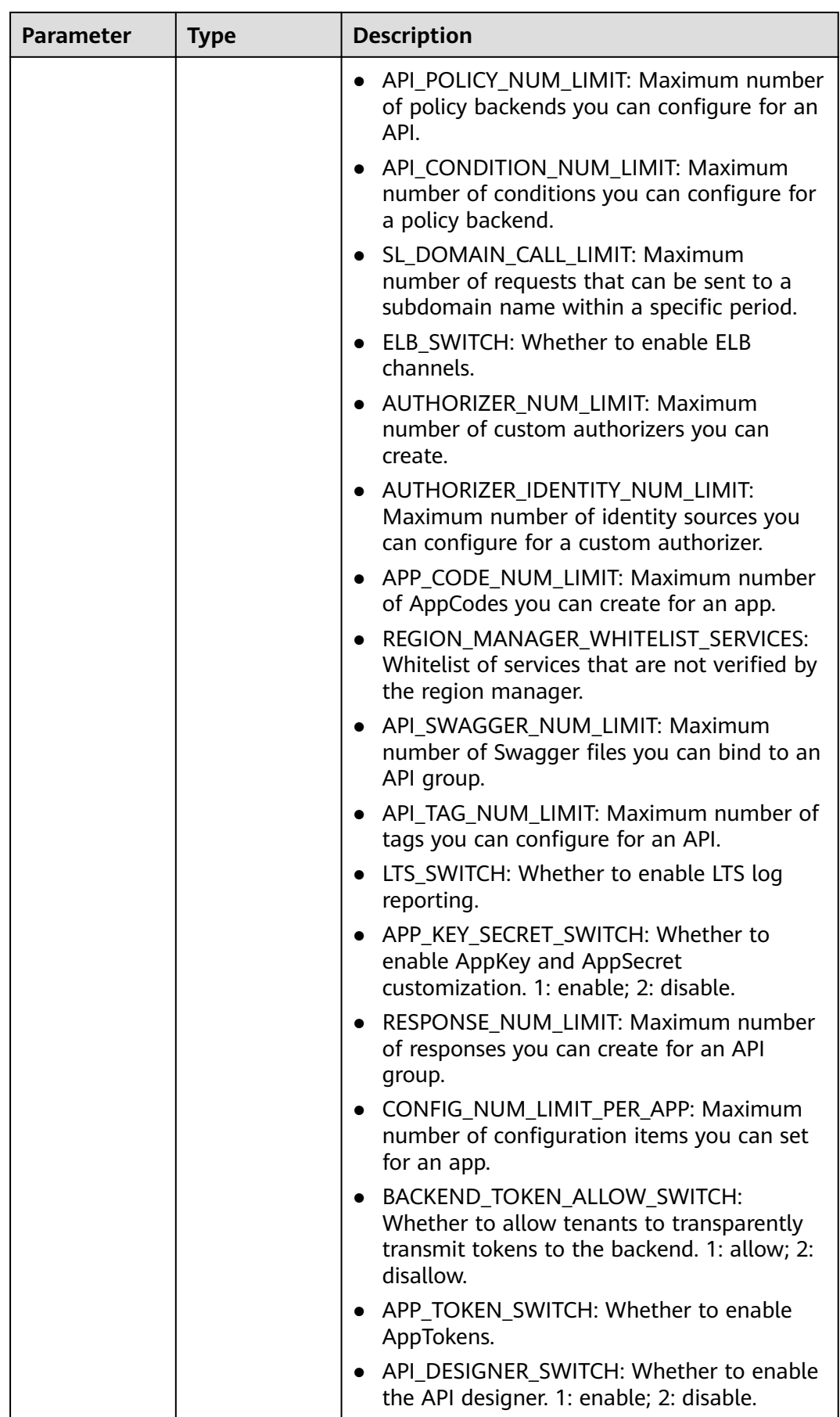

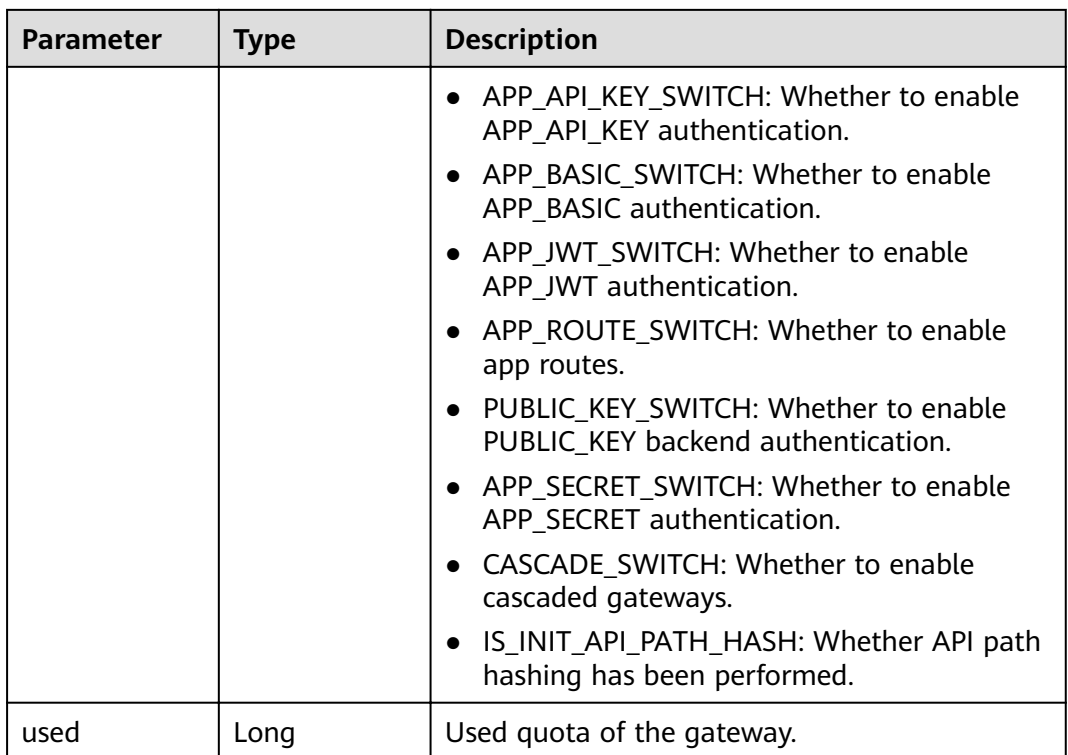

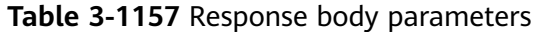

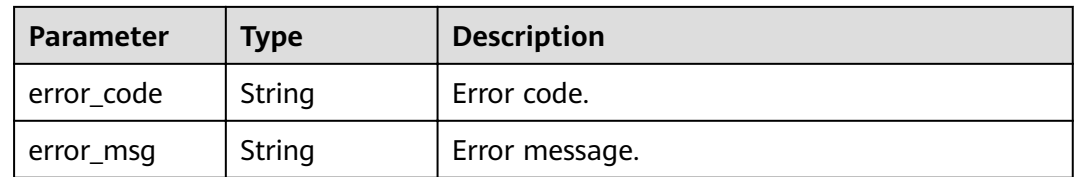

## **Status code: 401**

**Table 3-1158** Response body parameters

| Parameter  | <b>Type</b> | <b>Description</b> |
|------------|-------------|--------------------|
| error_code | String      | Error code.        |
| error_msg  | String      | Error message.     |

| Parameter  | <b>Type</b> | <b>Description</b> |
|------------|-------------|--------------------|
| error_code | String      | Error code.        |
| error_msg  | String      | Error message.     |

**Table 3-1159** Response body parameters

**Table 3-1160** Response body parameters

| Parameter  | Type   | <b>Description</b> |
|------------|--------|--------------------|
| error_code | String | Error code.        |
| error_msg  | String | Error message.     |

#### **Status code: 500**

**Table 3-1161** Response body parameters

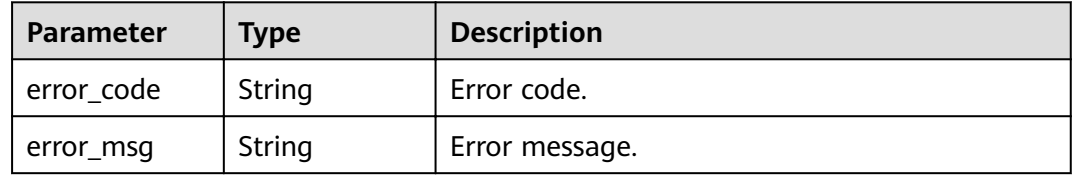

# **Example Requests**

None

# **Example Responses**

#### **Status code: 200**

**OK** 

```
{
  "total" : 43,
  "size" : 2,
"configs" : [ {
"config_id" : "9",
"config_name" : "API_VERSION_NUM_LIMIT",
config_value" : "10",
  ȊcÑnfigȎì²mȊ : "2019-02-12T19:42:19.914989Z",
 "remark" : "xxx",
 "used" : 0
 }, {
"config_id" : "8",
"config_name" : "APIGROUP_DOMAIN_NUM_LIMIT",
config_value" : "5",
,"config_time" : "2019-02-12T19:42:19.914989Z"
 "remark" : "xxx",
```

```
 "used" : 0
 } ]
}
```
Bad Request

```
{
 "error_code" : "APIG.2012",
 "error_msg" : "Invalid parameter value,parameterName:instance_id. Please refer to the support 
documentation"
}
```
#### **Status code: 401**

Unauthorized

```
{
 "error_code" : "APIG.1002",
 "error_msg" : "Incorrect token or token resolution failed"
}
```
## **Status code: 403**

Forbidden

```
{
  "error_code" : "APIG.1005",
  "error_msg" : "No permissions to request this method"
}
```
#### **Status code: 404**

Not Found

```
{
 "error_code" : "APIG.3030",
 "error_msg" : "The instance does not exist;id:eddc4d25480b4cd6b512f270a1b8b341"
}
```
#### **Status code: 500**

#### Internal Server Error

```
{
 "error_code" : "APIG.9999",
 "error_msg" : "System error"
}
```
## **Status Codes**

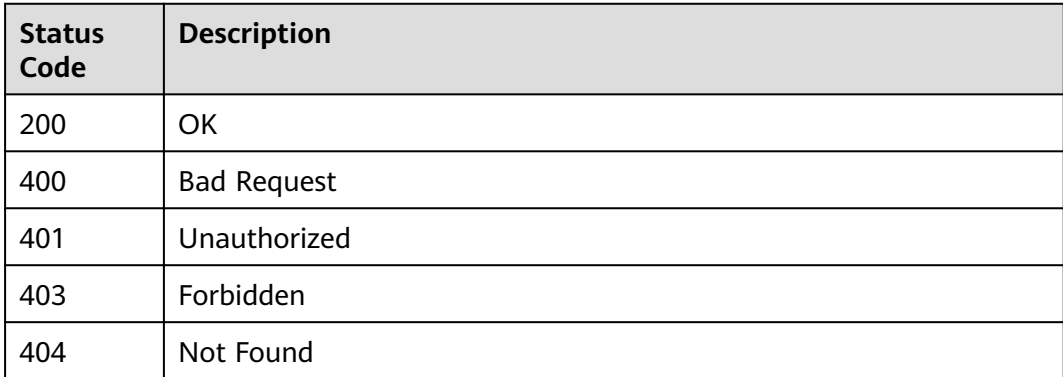

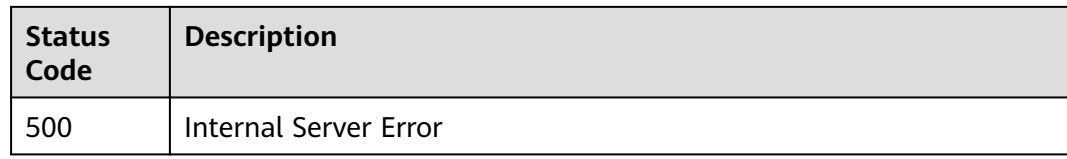

# **Error Codes**

See **[Error Codes](#page-864-0)**.

# **3.23.2 Querying Gateway Configurations**

# **Function**

This API is used to query the gateway configurations.

# **URI**

GET /v2/{project\_id}/apigw/instance/configs

## **Table 3-1162** Path Parameters

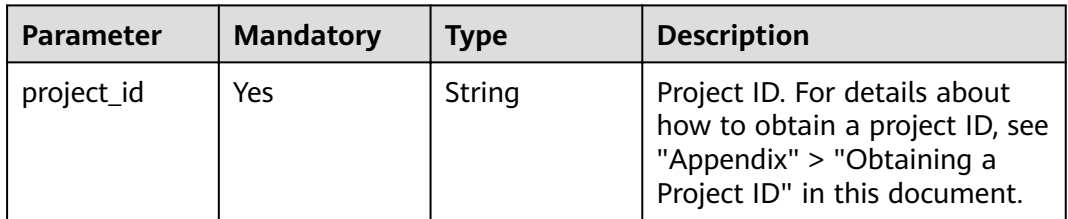

## **Table 3-1163** Query Parameters

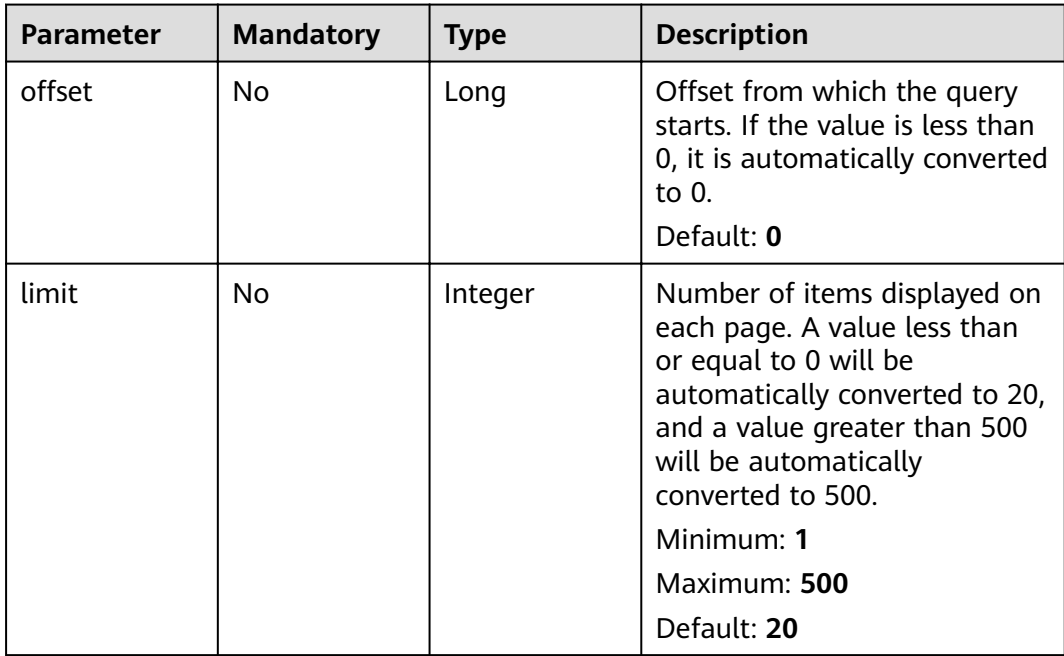

# **Request Parameters**

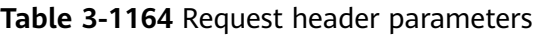

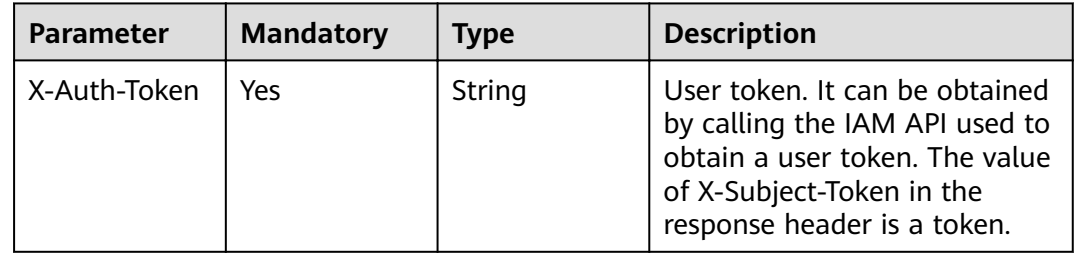

# **Response Parameters**

## **Status code: 200**

## **Table 3-1165** Response body parameters

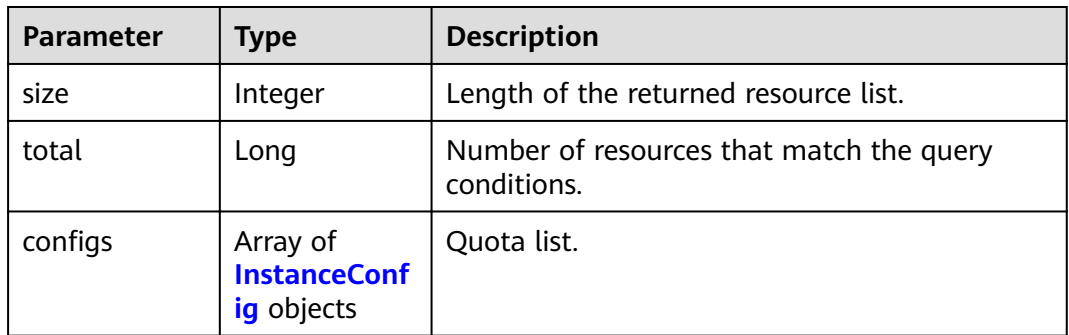

## **Table 3-1166** InstanceConfig

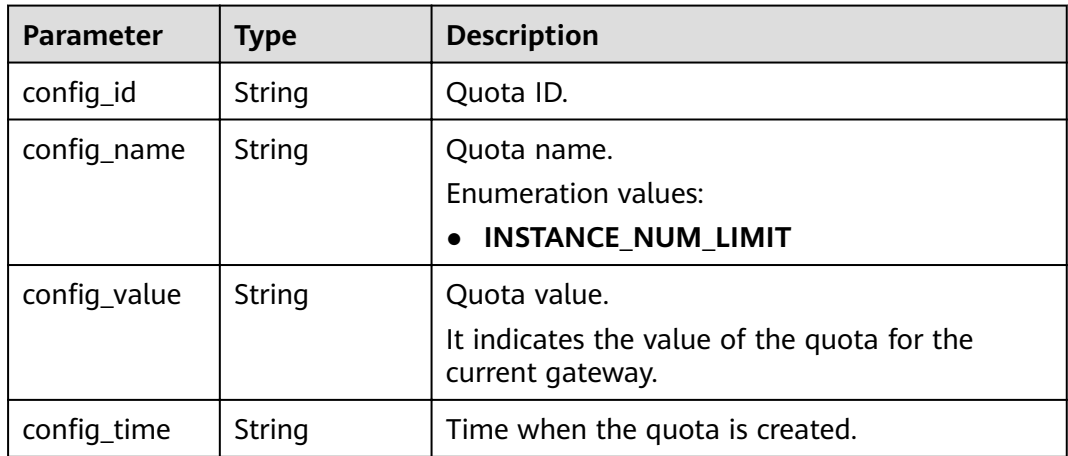

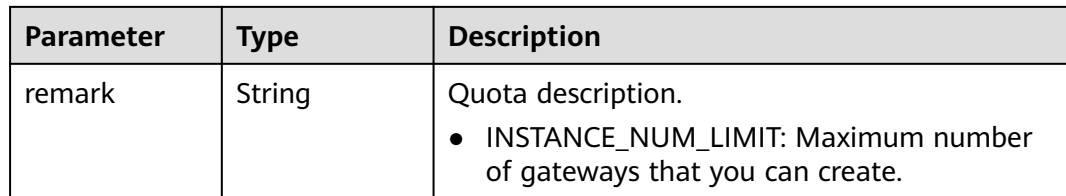

**Table 3-1167** Response body parameters

| <b>Parameter</b> | <b>Type</b> | <b>Description</b> |
|------------------|-------------|--------------------|
| error_code       | String      | Error code.        |
| error_msg        | String      | Error message.     |

#### **Status code: 401**

**Table 3-1168** Response body parameters

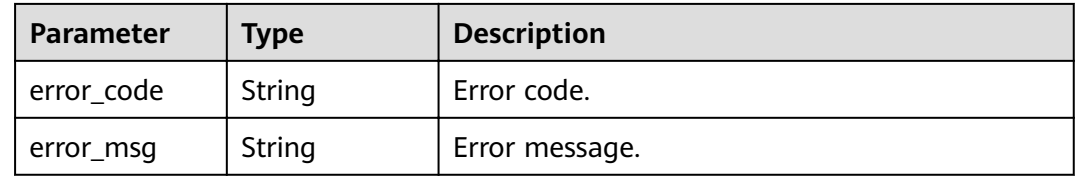

## **Status code: 403**

**Table 3-1169** Response body parameters

| <b>Parameter</b> | <b>Type</b> | <b>Description</b> |
|------------------|-------------|--------------------|
| error_code       | String      | Error code.        |
| error_msg        | String      | Error message.     |

**Table 3-1170** Response body parameters

| Parameter  | Type   | <b>Description</b> |
|------------|--------|--------------------|
| error_code | String | Error code.        |
| error_msg  | String | Error message.     |

# **Example Requests**

None

## **Example Responses**

**Status code: 200**

OK

```
{
  "total" : 1,
 "size" : 1,
"configs" : [ {
"config_id" : "1",
"config_name" : "INSTANCE_NUM_LIMIT",
config_value" : "5",
config_time" : 1597981093255,"
   "remark" : "xxx"
 } ]
}
```
#### **Status code: 400**

Bad Request

```
{
 "error_code" : "APIG.2012",
 "error_msg" : "Invalid parameter value,parameterName:instance_id. Please refer to the support 
documentation"
}
```
#### **Status code: 401**

Unauthorized

```
{
  "error_code" : "APIC.7102",
  "error_msg" : "Incorrect token or token resolution failed"
}
```
#### **Status code: 403**

Forbidden

```
{
  "error_code" : "APIC.7106",
  "error_msg" : "No permissions to request for the method"
}
```
#### **Status code: 500**

Internal Server Error

```
{
  "error_code" : "APIC.9000",
```
 "error\_msg" : "Failed to request internal service" }

# **Status Codes**

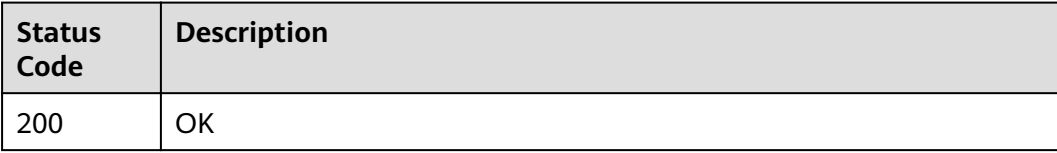

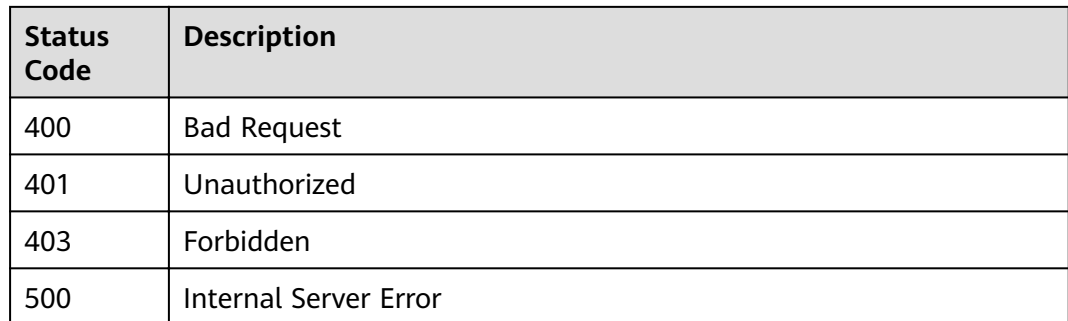

# **Error Codes**

See **[Error Codes](#page-864-0)**.

# **3.24 Gateway Management**

# **3.24.1 Creating a Dedicated Gateway**

# **Function**

This API is used to create a dedicated gateway.

# **URI**

POST /v2/{project\_id}/apigw/instances

## **Table 3-1171** Path Parameters

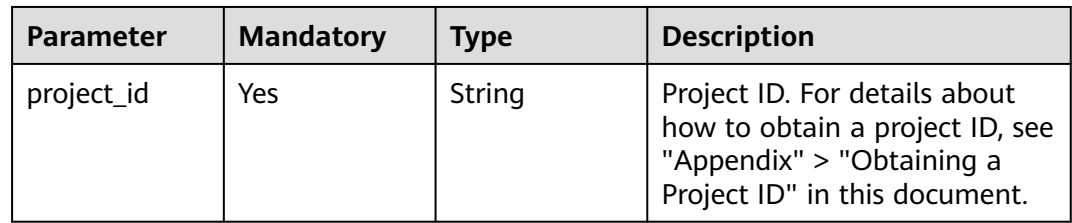

# **Request Parameters**

## **Table 3-1172** Request header parameters

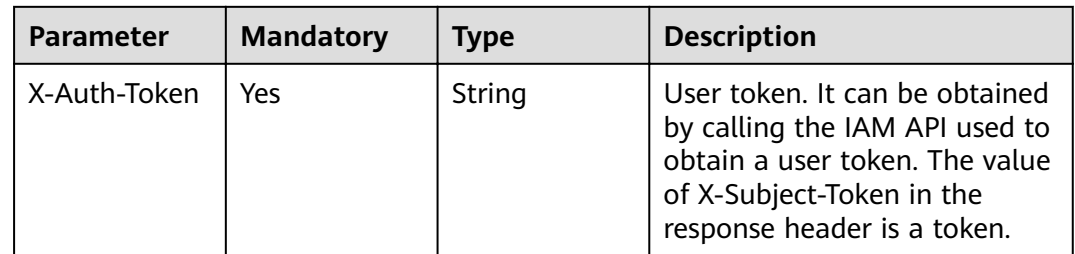

| <b>Parameter</b>   | <b>Mandatory</b> | <b>Type</b> | <b>Description</b>                                                                                                    |
|--------------------|------------------|-------------|----------------------------------------------------------------------------------------------------|
| description        | <b>No</b>        | String      | Gateway description.                                                                                                    |
| maintain_begi<br>n | No               | String      | Start time of the maintenance<br>time window. It must be in the<br>format "xx:00:00". The value<br>of xx can be 02, 06, 10, 14, 18,<br>or 22.                                                                                                    |
|                    |                  |             | During the maintenance time<br>period, O&M personnel<br>perform maintenance on the<br>gateway. During this period,<br>services can still be used, but<br>occasionally there may be<br>temporary interruptions.<br>Scheduled maintenance occurs<br>infrequently (typically once<br>every several months).                                                                                                    |
| maintain_end       | <b>No</b>        | String      | End time of the maintenance<br>time window. It must be in the<br>format "xx:00:00". There is a<br>4-hour difference between the<br>start time and end time.<br>During the maintenance time<br>period, O&M personnel<br>perform maintenance on the<br>gateway. During this period,<br>services can still be used, but<br>occasionally there may be<br>temporary interruptions.<br>Scheduled maintenance occurs<br>infrequently (typically once<br>every several months). |
| instance_nam<br>e  | Yes              | String      | Gateway name.<br>Minimum: 3<br>Maximum: 64                                                                                                    |
| instance_id        | <b>No</b>        | String      | Gateway ID, which will be<br>automatically generated if you<br>do not specify this parameter.                                                                                                    |

**Table 3-1173** Request body parameters

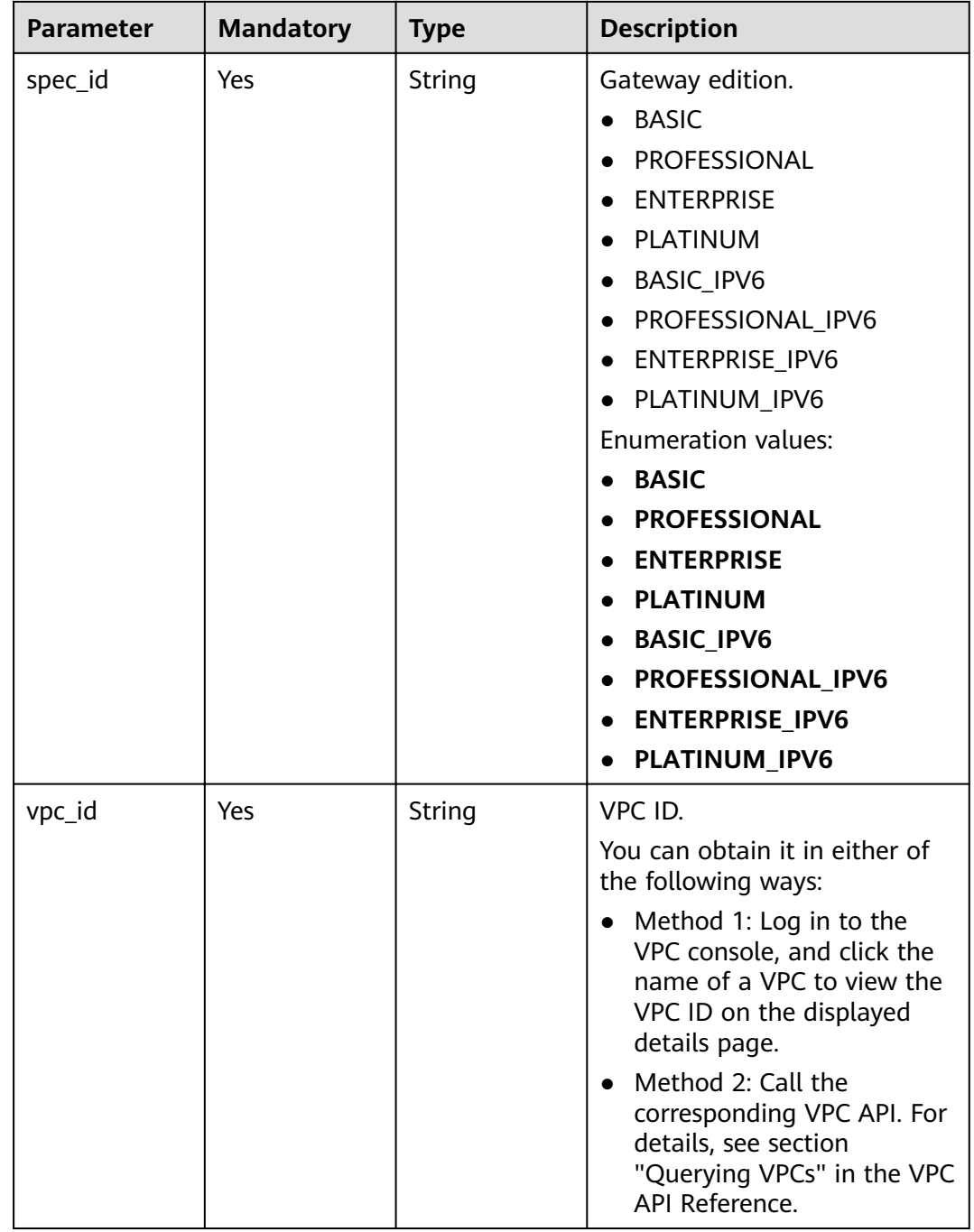

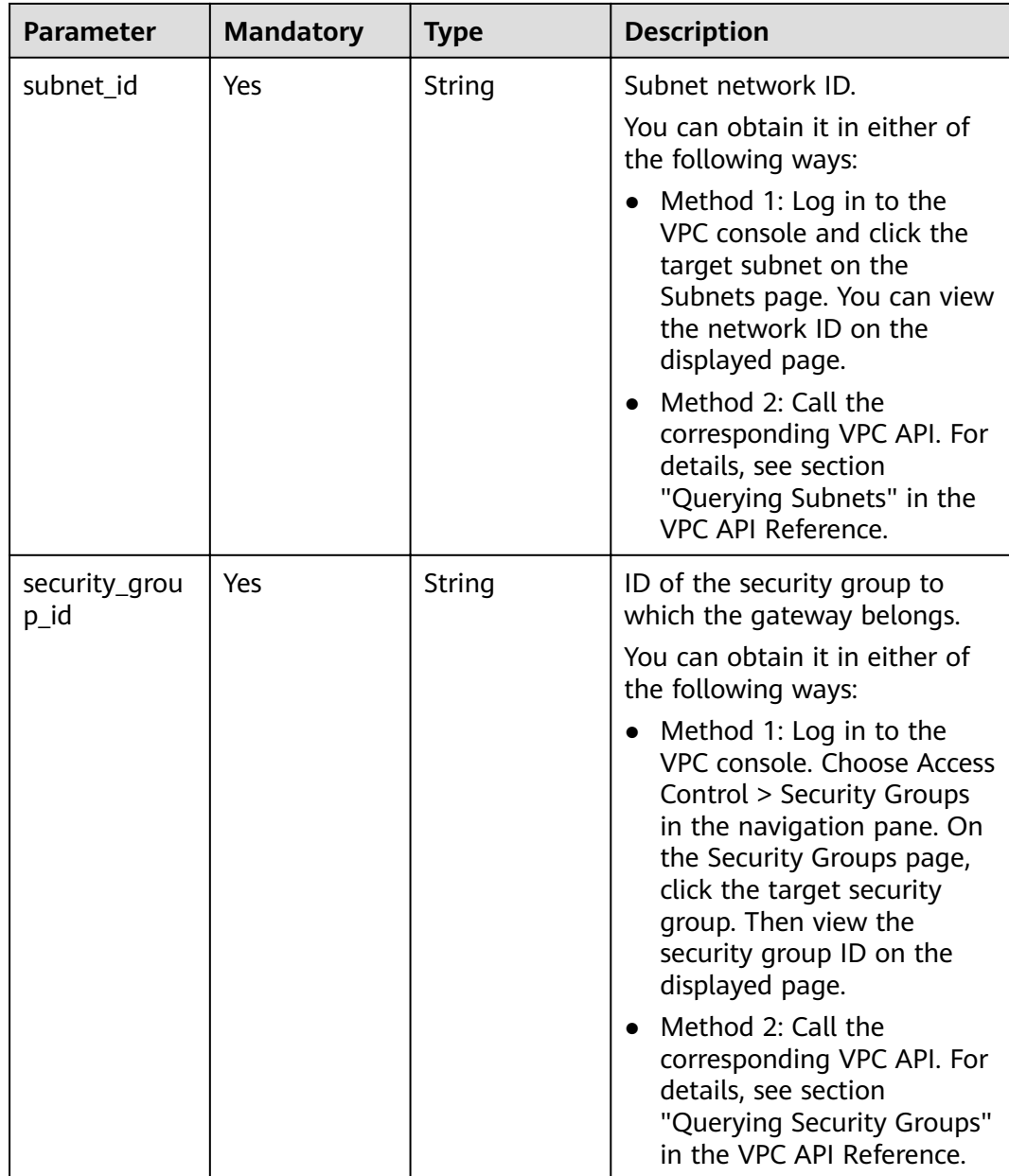

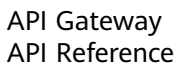

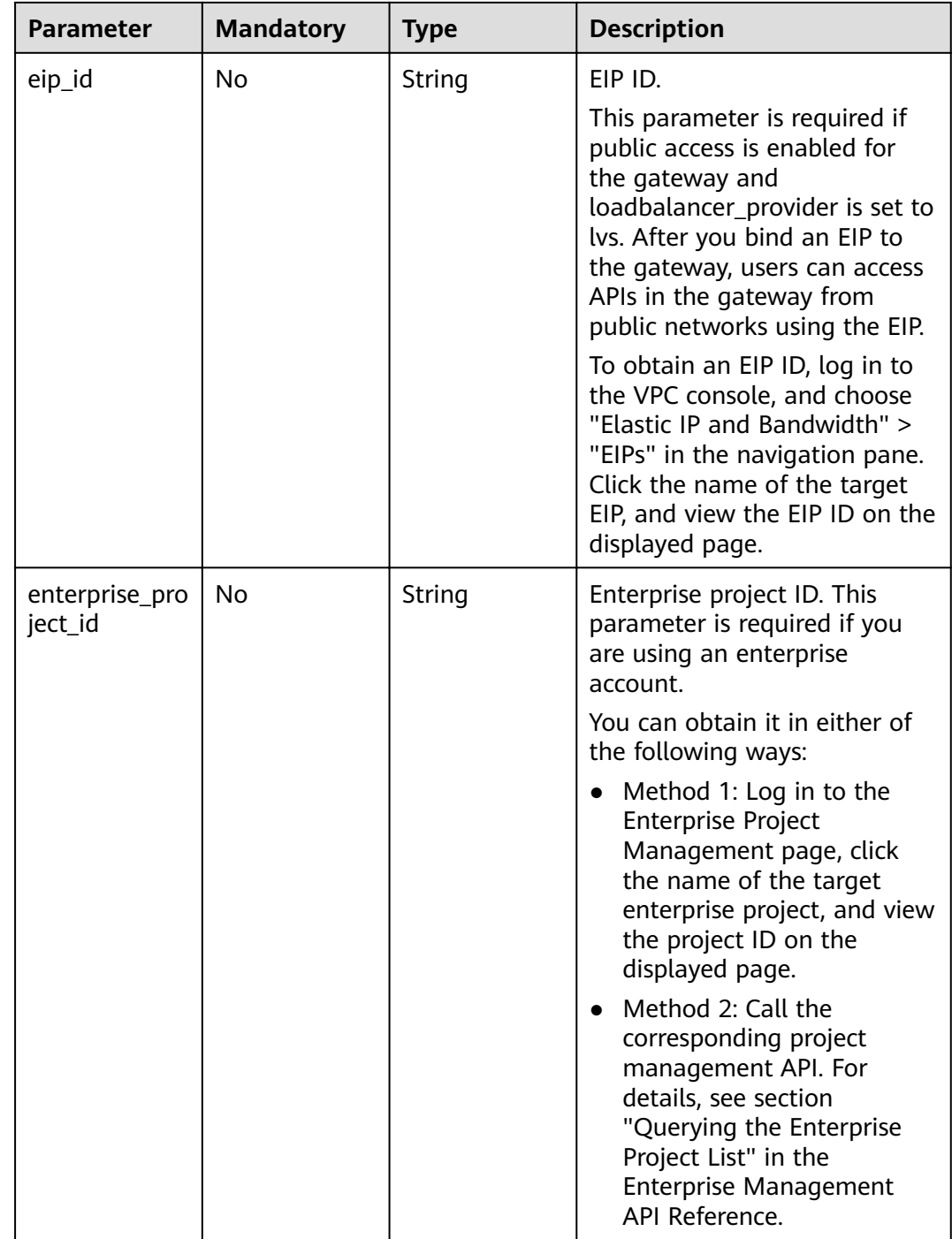

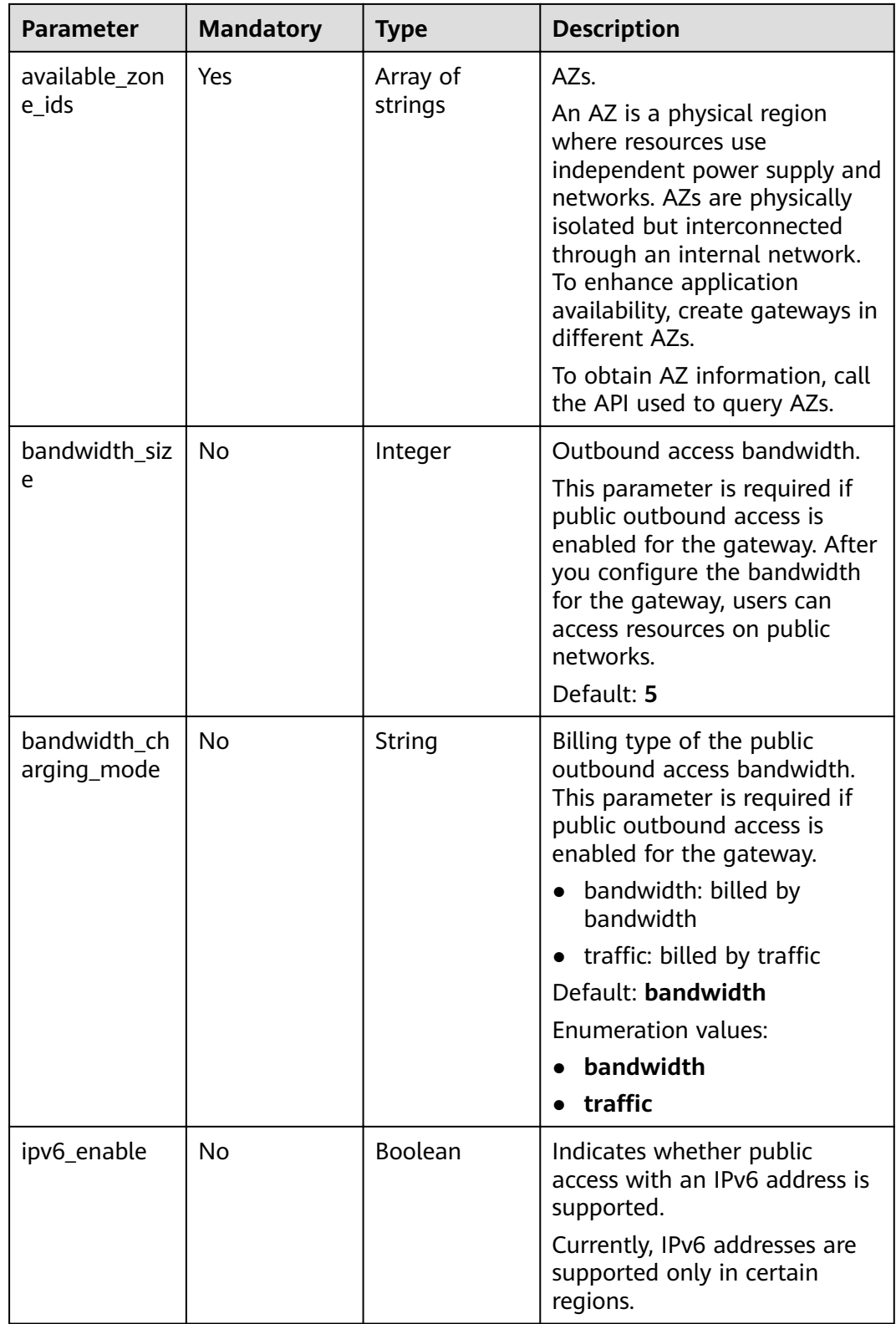

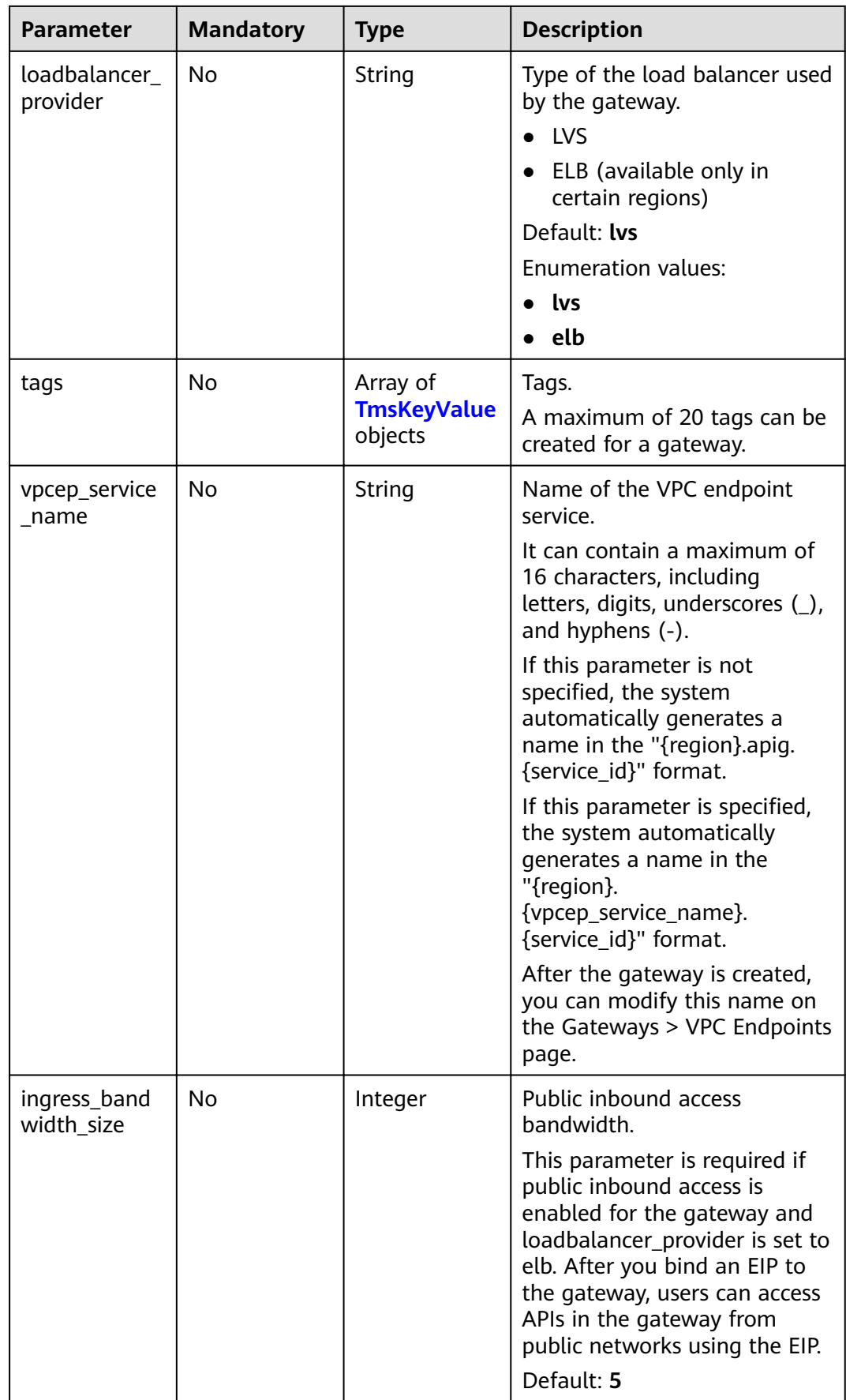

<span id="page-782-0"></span>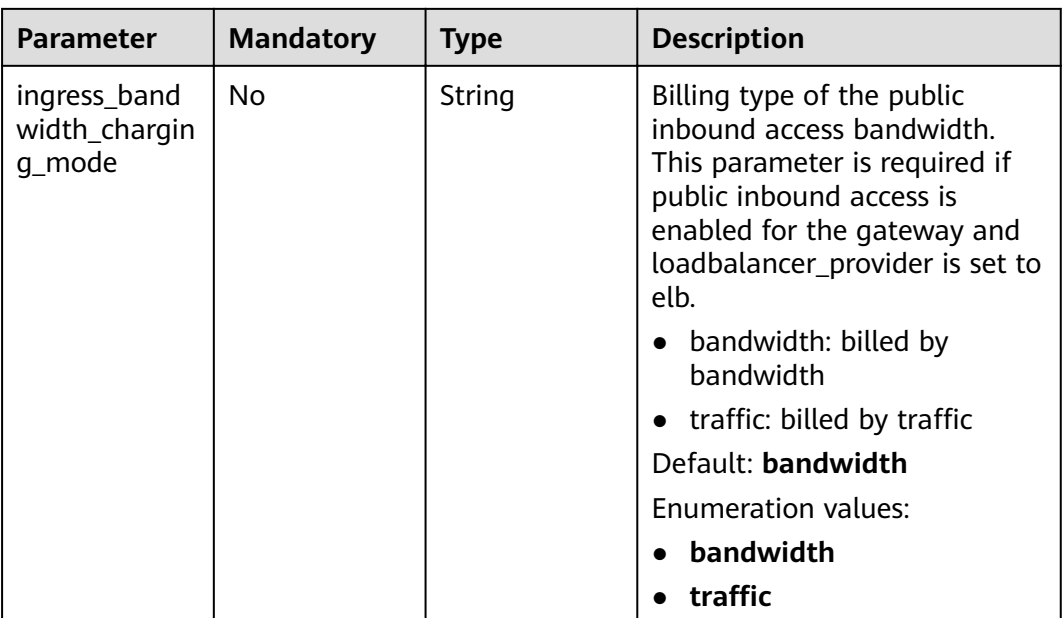

# **Table 3-1174** TmsKeyValue

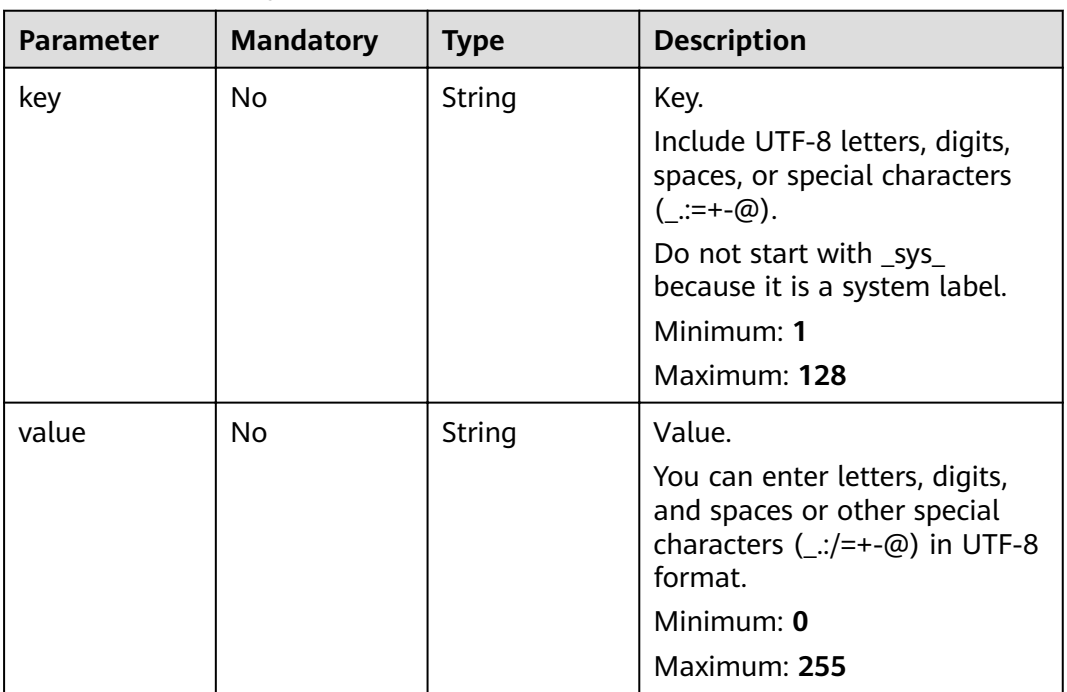

# **Response Parameters**

| Parameter   | Type   | <b>Description</b>                           |
|-------------|--------|----------------------------------------------|
| instance_id | String | Gateway ID.                                  |
| message     | String | Information about the gateway creation task. |
| job_id      | String | Task ID.                                     |

**Table 3-1175** Response body parameters

**Table 3-1176** Response body parameters

| <b>Parameter</b> | <b>Type</b> | <b>Description</b> |
|------------------|-------------|--------------------|
| error code       | String      | Error code.        |
| error_msg        | String      | Error message.     |

## **Status code: 401**

**Table 3-1177** Response body parameters

| Parameter  | <b>Type</b> | <b>Description</b> |
|------------|-------------|--------------------|
| error_code | String      | Error code.        |
| error_msg  | String      | Error message.     |

## **Status code: 403**

**Table 3-1178** Response body parameters

| Parameter  | <b>Type</b> | <b>Description</b> |
|------------|-------------|--------------------|
| error_code | String      | Error code.        |
| error_msg  | String      | Error message.     |

**Table 3-1179** Response body parameters

| <b>Parameter</b> | $T$ <sub>V</sub> $p$ e | <b>Description</b> |
|------------------|------------------------|--------------------|
| error code       | String                 | Error code.        |

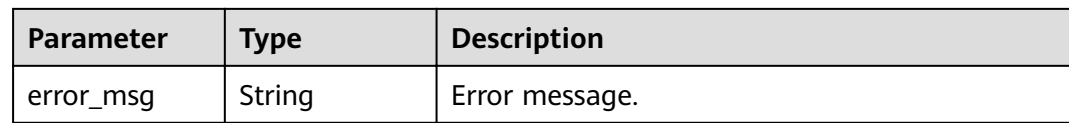

**Table 3-1180** Response body parameters

| Parameter  | <b>Type</b> | <b>Description</b> |
|------------|-------------|--------------------|
| error_code | String      | Error code.        |
| error_msg  | String      | Error message.     |

# **Example Requests**

{

```
 "available_zone_ids" : [ "xx-xxx-7b", "xx-xxx-7a" ],
  "bandwidth_size" : 5,
  "description" : "test create instance",
  "eip_id" : "41f961ab-2bdd-4ca7-9b59-cfc4fcef10c9",
  "enterprise_project_id" : "0",
  "instance_name" : "apig-demo",
  "maintain_begin" : "22:00:00",
  "maintain_end" : "02:00:00",
  "security_group_id" : "36d0ec18-bd10-4da7-86f3-ad7a5ddc55d7",
  "spec_id" : "PROFESSIONAL",
  "subnet_id" : "a938121c-11c4-4c91-b983-bc9acd347bb5",
  "vpc_id" : "0957108c-257c-4ce0-9e93-527d279ce763"
}
```
## **Example Responses**

#### **Status code: 202**

#### Accepted

```
{
  "instance_id" : "6a7d71827fd54572b1f31aa9548fcc81",
  "message" : "JOB_ASSIGNED_FOR_PROVISIONING_0003I:The job JOB-
bdb370eb6f4c4c73b61b95a9da38beb5 has been assigned to the instance 
6a7d71827fd54572b1f31aa9548fcc81 for running provisioning.",
  "job_id" : "JOB-edbac2355fb7433e98f173ea2e452e2d"
}
```
#### **Status code: 400**

#### Bad Request

```
{
  "error_code" : "APIC.7211",
  "error_msg" : "Parameter value does not match the rules, parameter name[maintainBegin]"
}
```
#### **Status code: 401**

#### Unauthorized

```
{
 "error_code" : "APIC.7102",
```
 "error\_msg" : "Incorrect token or token resolution failed" }

#### **Status code: 403**

#### Forbidden

```
{
  "error_code" : "APIC.7106",
  "error_msg" : "No permissions to request for the method"
}
```
#### **Status code: 404**

#### Not Found

```
{
  "error_code" : "APIC.7301",
  "error_msg" : "Instance spec not found"
}
```
#### **Status code: 500**

Internal Server Error

```
{
  "error_code" : "APIC.9000",
  "error_msg" : "Failed to request internal service"
}
```
# **Status Codes**

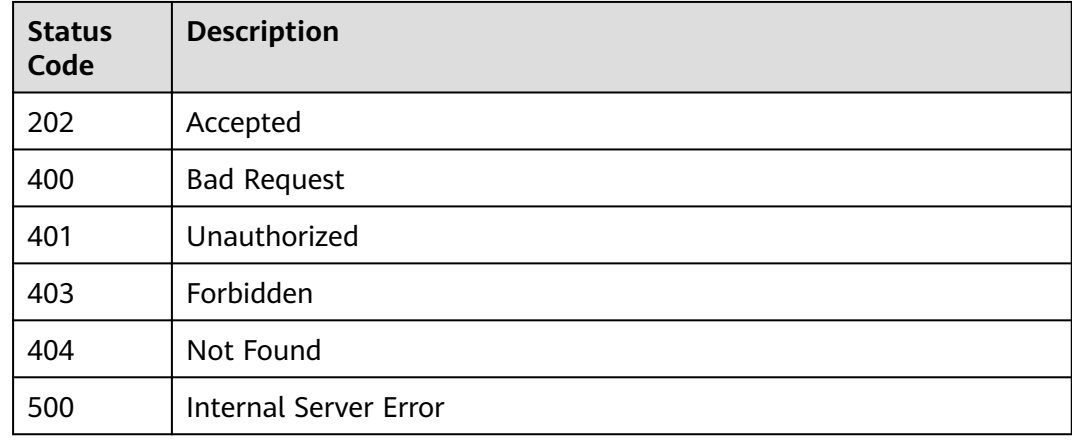

# **Error Codes**

See **[Error Codes](#page-864-0)**.

# **3.24.2 Querying Dedicated Gateway Details**

# **Function**

This API is used to query the details of a dedicated gateway.

# **URI**

GET /v2/{project\_id}/apigw/instances/{instance\_id}

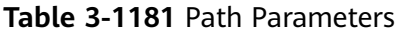

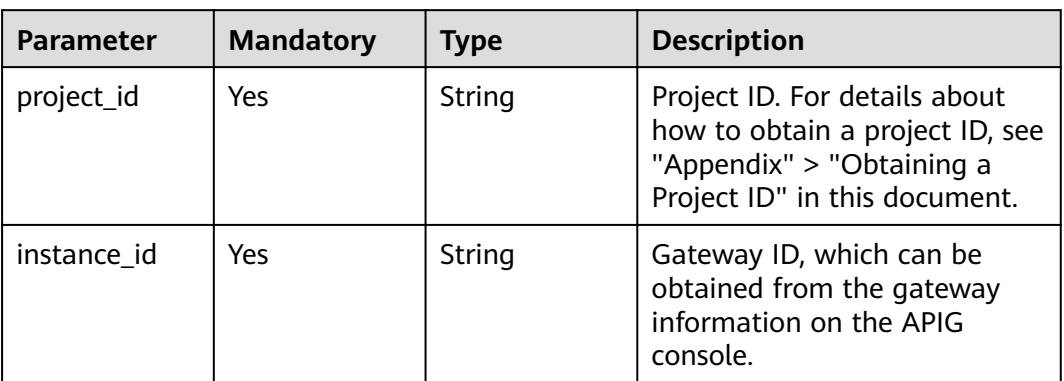

# **Request Parameters**

**Table 3-1182** Request header parameters

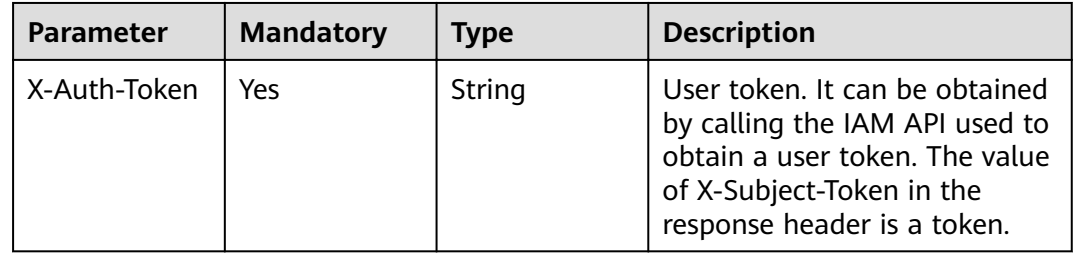

# **Response Parameters**

**Table 3-1183** Response body parameters

| <b>Parameter</b>  | <b>Type</b> | <b>Description</b>                             |
|-------------------|-------------|------------------------------------------------|
| id                | String      | Gateway ID.                                    |
| project_id        | String      | ID of the tenant to which the gateway belongs. |
| instance_nam<br>e | String      | Gateway name.                                  |

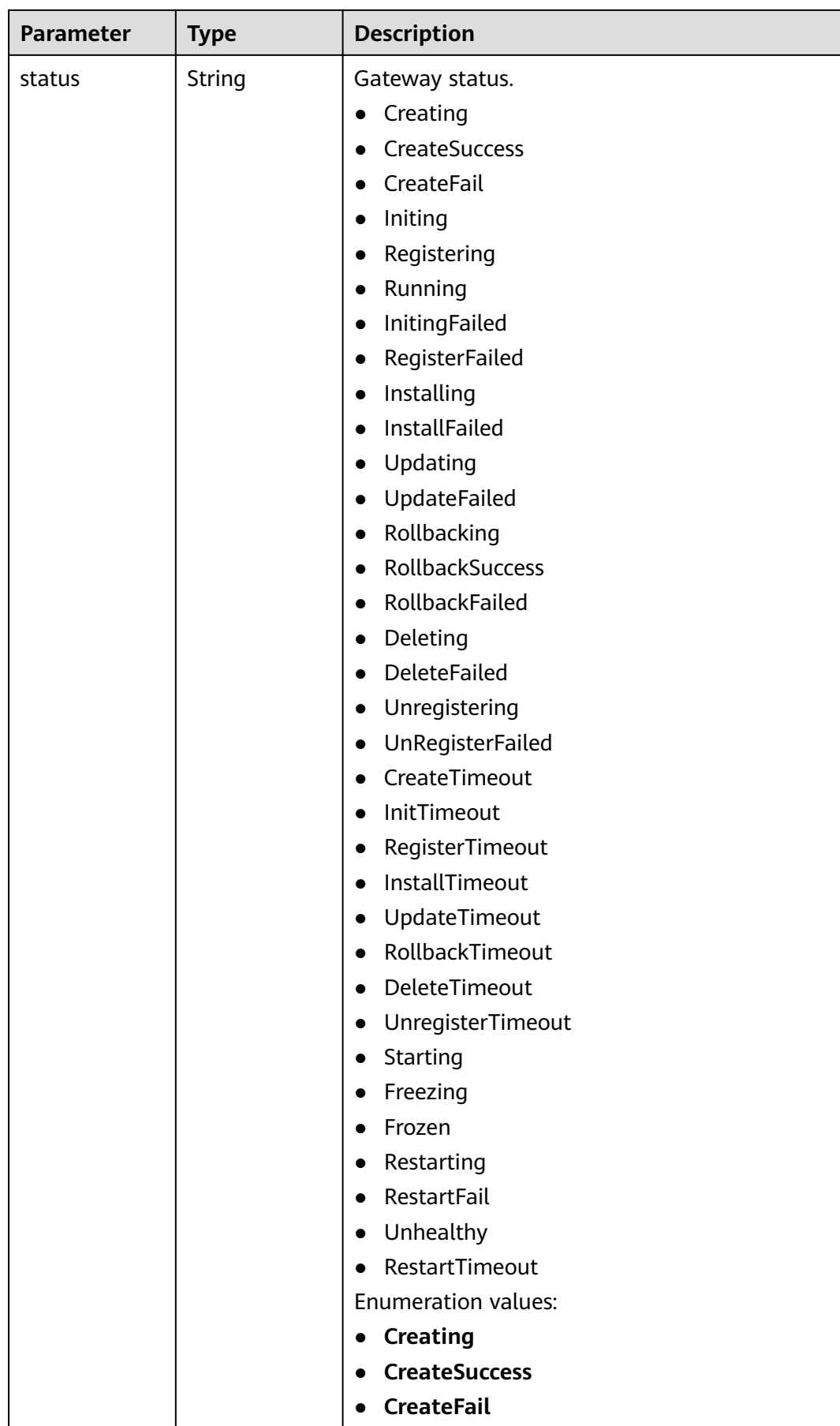

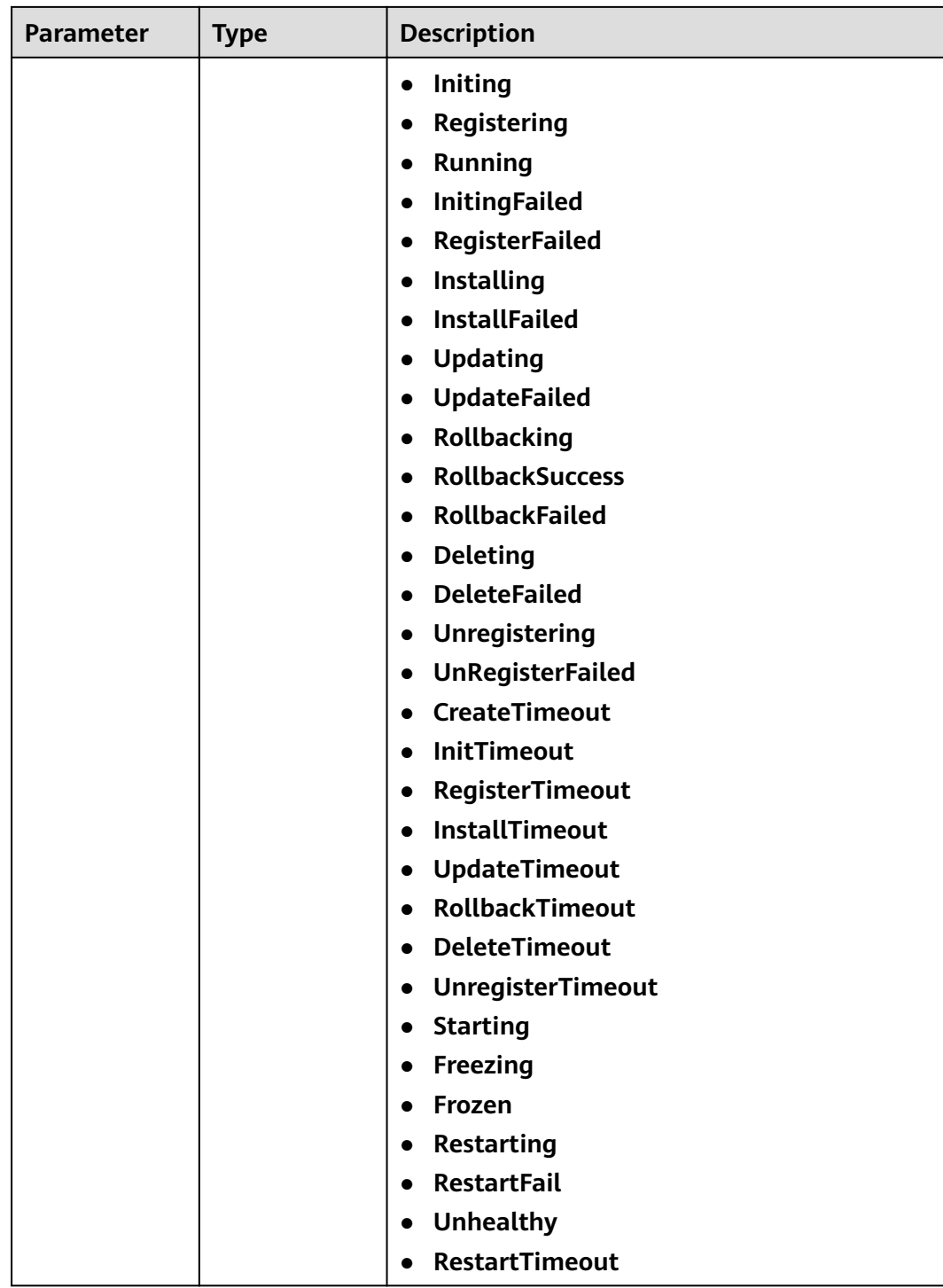

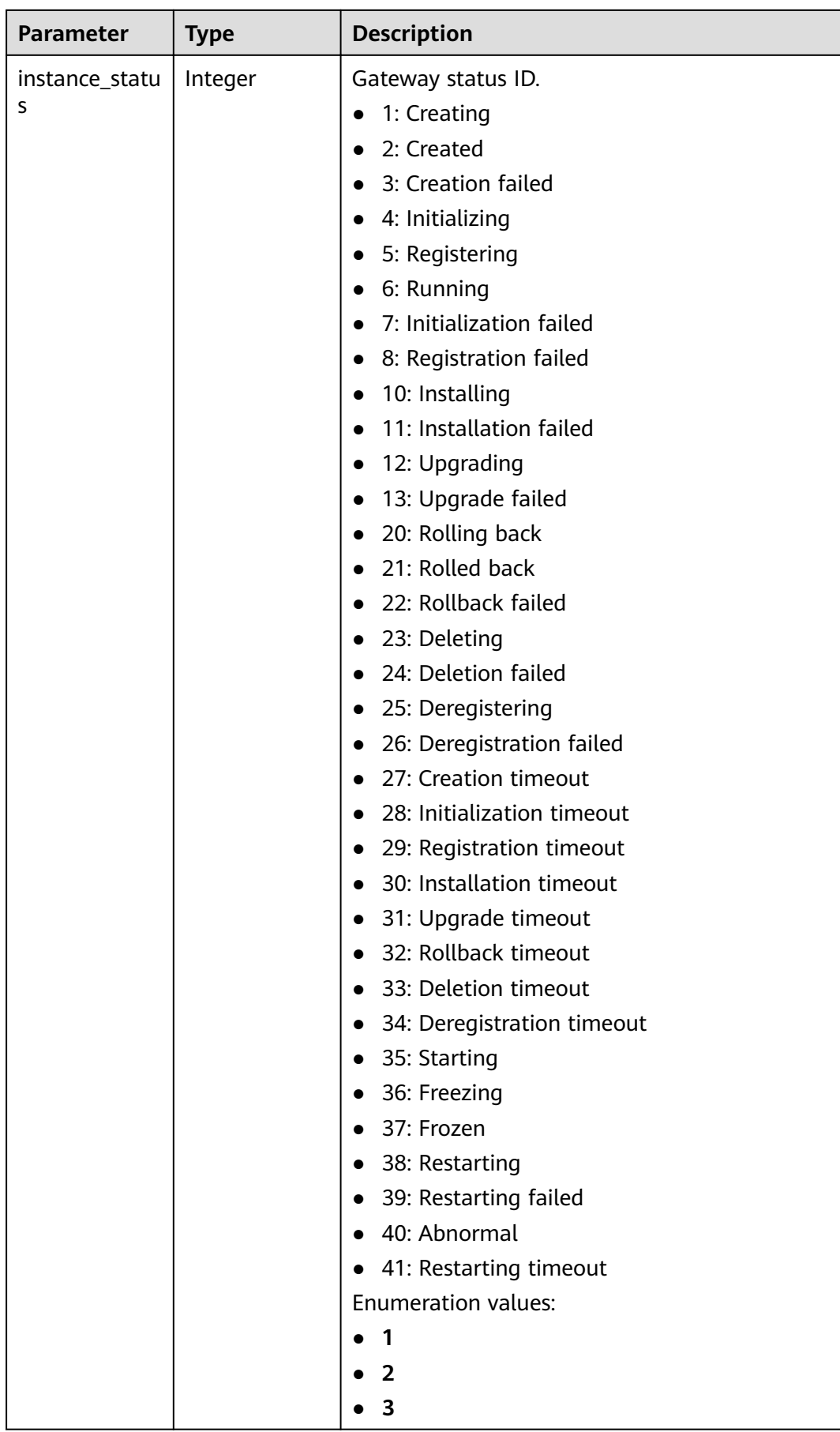

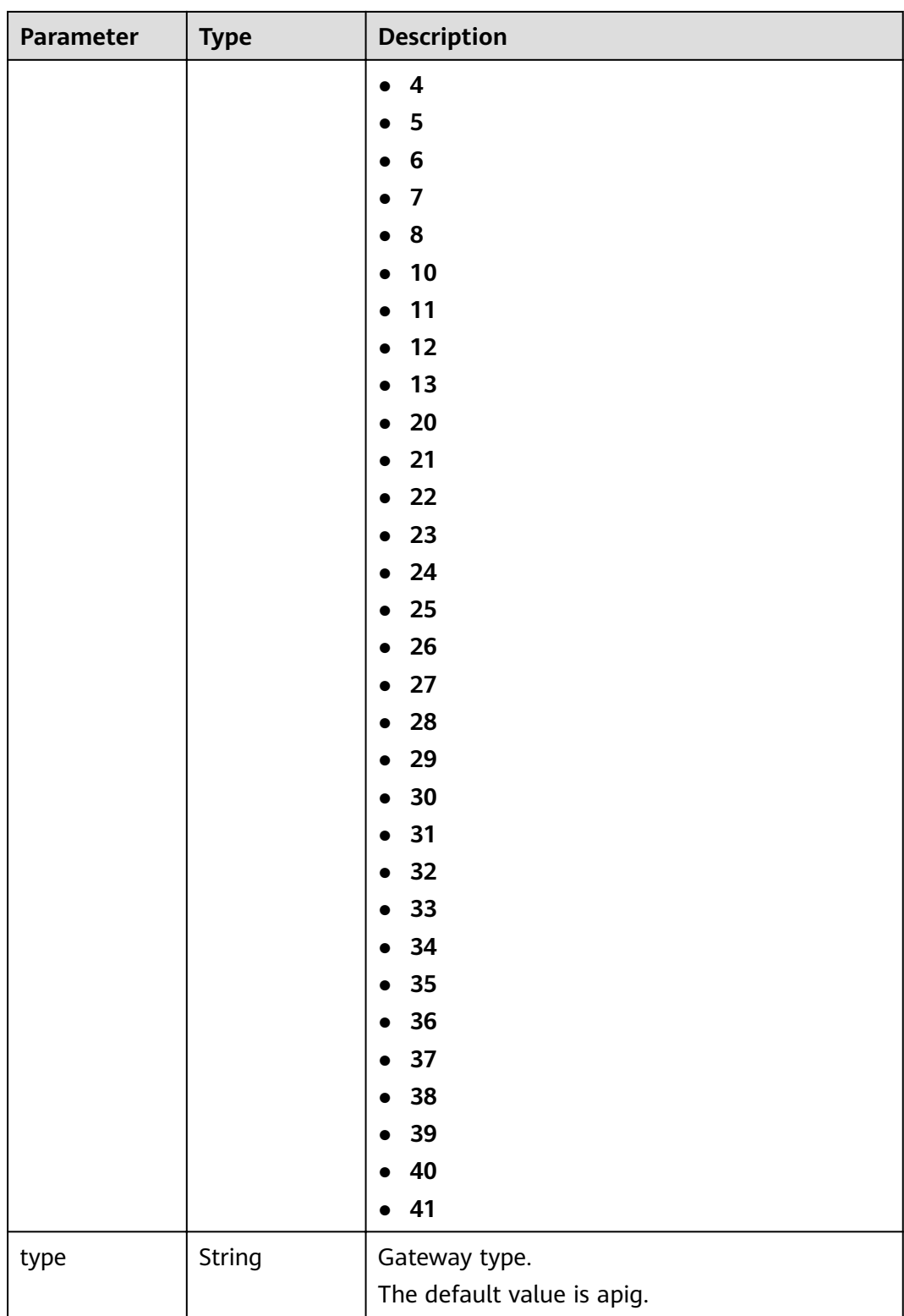

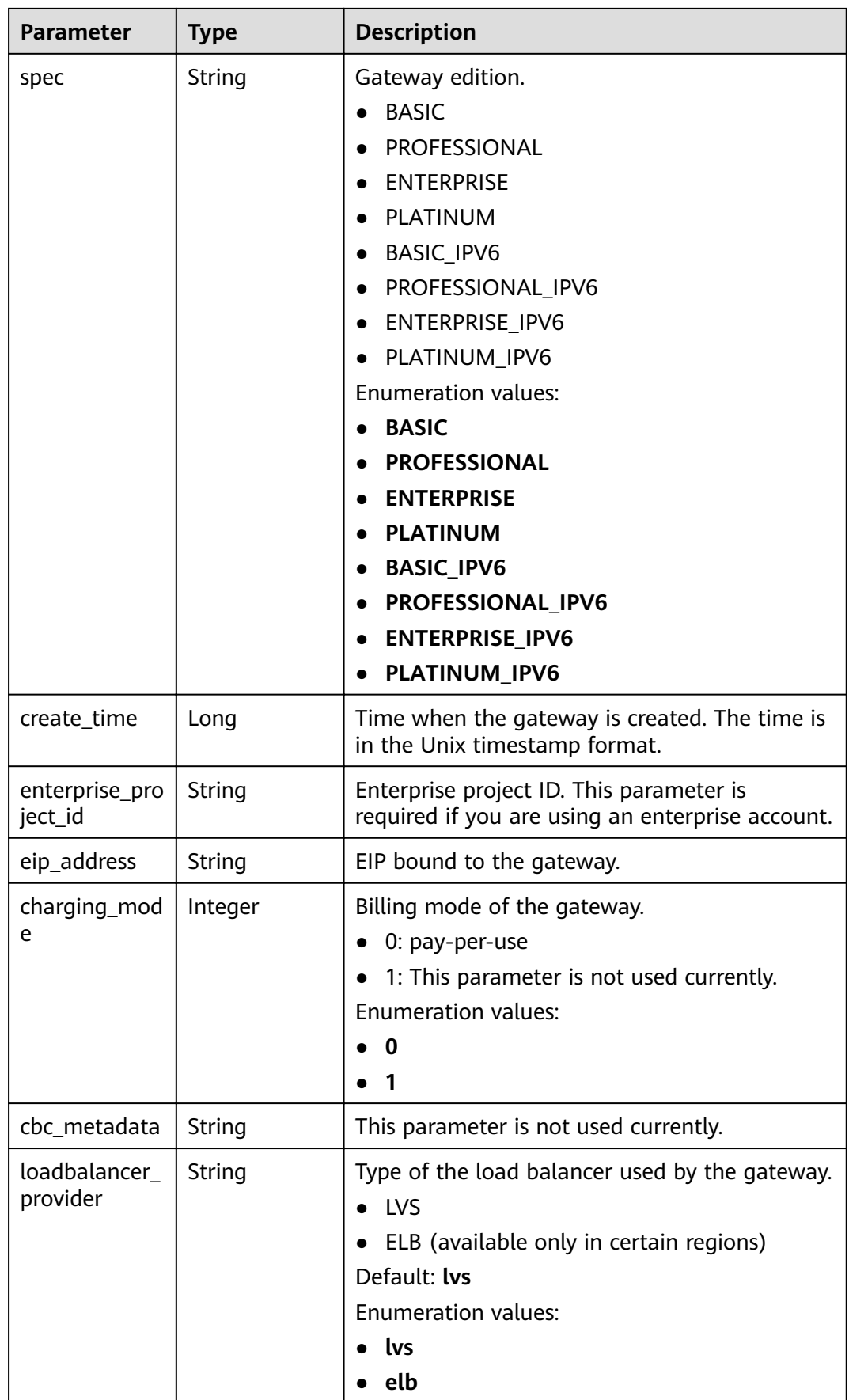
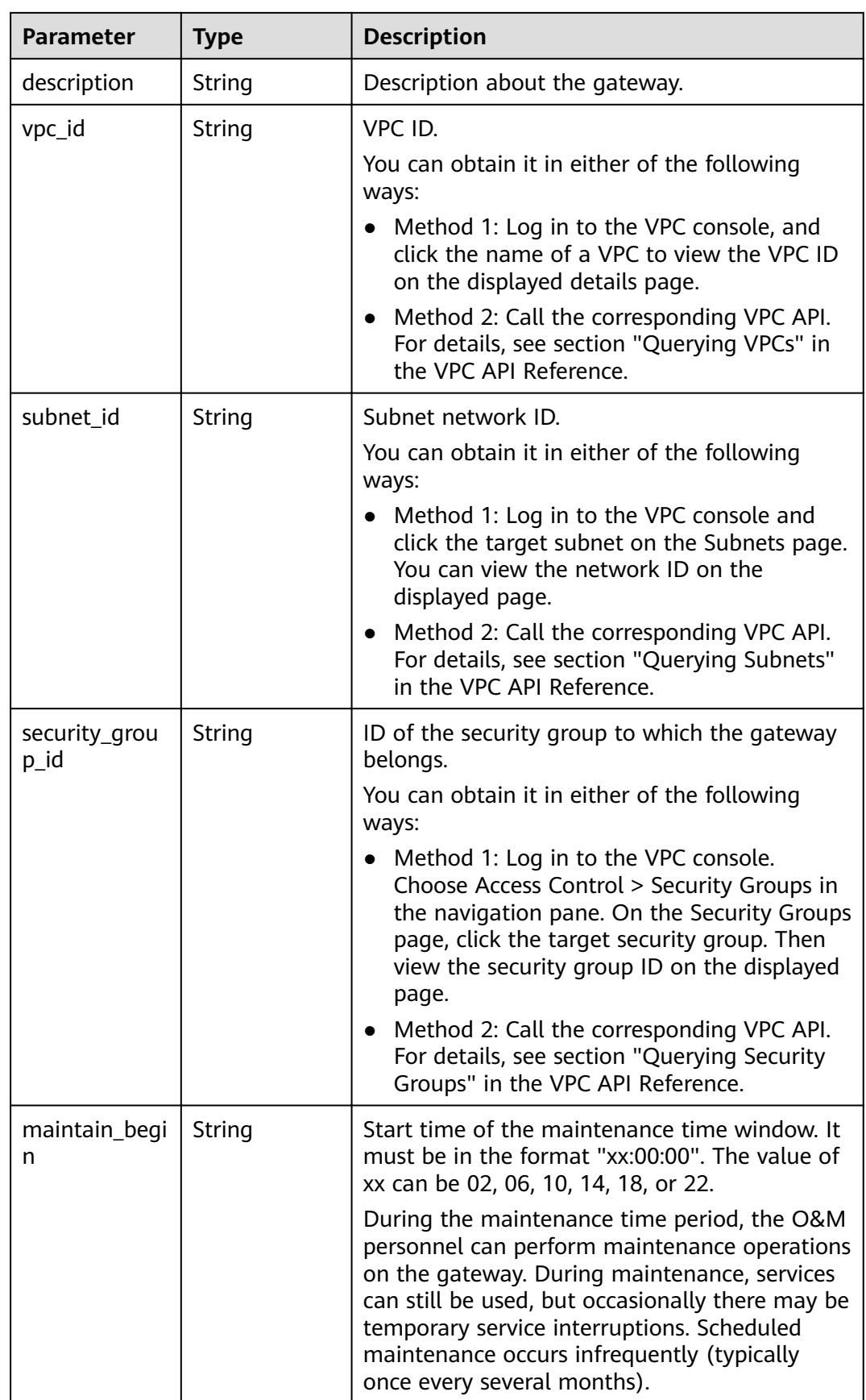

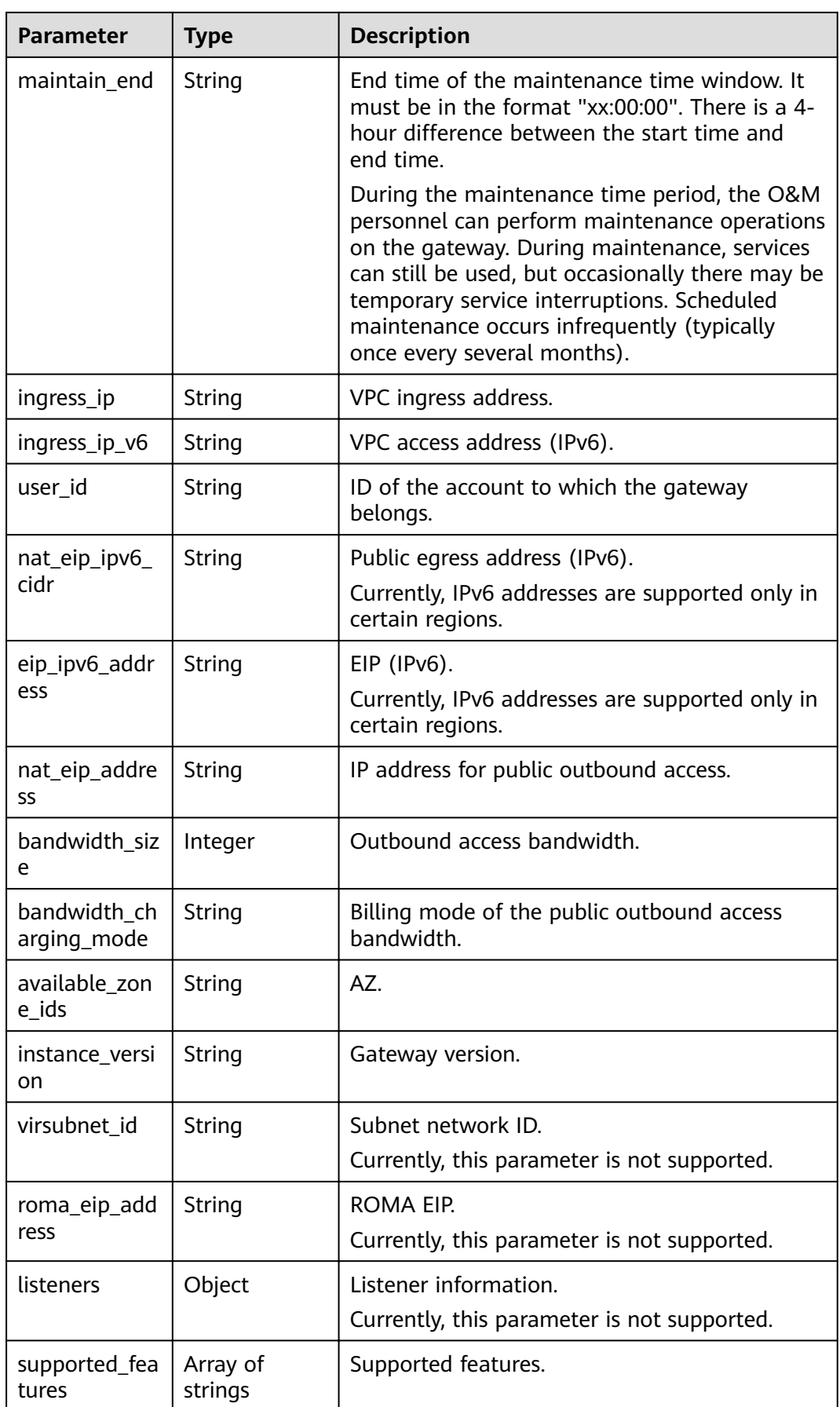

| <b>Parameter</b>                        | <b>Type</b>                                    | <b>Description</b>                                                                                                   |  |
|-----------------------------------------|------------------------------------------------|----------------------------------------------------------------------------------------------------|--|
| endpoint_serv<br>ice                    | <b>EndpointServ</b><br>ice object              | VPC endpoint service details.<br>This parameter will be deprecated. Use<br>endpoint_services instead.                |  |
| endpoint_serv<br>ices                   | Array of<br><b>EndpointServ</b><br>ice objects | VPC endpoint services.                                                                                               |  |
| node_ips                                | <b>Nodelps</b><br>object                       | VPC endpoint ID.                                                                                                    |  |
| publicips                               | Array of<br><b>IpDetails</b><br>objects        | Public inbound access addresses.                                                                                     |  |
| privateips                              | Array of<br><b>IpDetails</b><br>objects        | Private inbound access addresses.                                                                                    |  |
| is_releasable                           | Boolean                                        | Whether the gateway can be released.<br>true: The gateway can be released.<br>false: The gateway cannot be released. |  |
| ingress_band<br>width_chargin<br>g_mode | String                                         | Billing mode of the public inbound access<br>bandwidth.                                                              |  |

**Table 3-1184** EndpointService

| Parameter    | Type   | <b>Description</b>         |  |
|--------------|--------|----------------------------|--|
| service_name | String | VPC endpoint service name. |  |
| created at   | String | Creation time.             |  |

**Table 3-1185** NodeIps

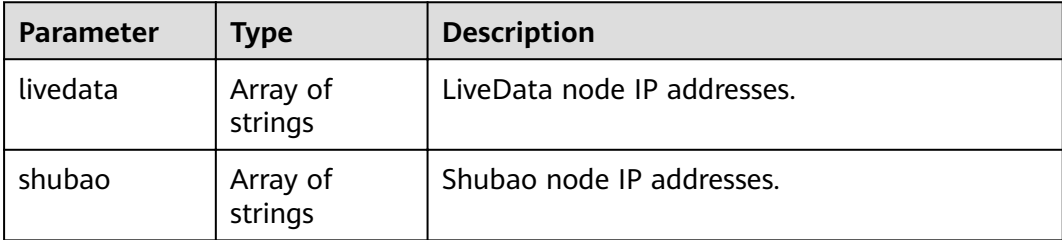

<span id="page-795-0"></span>**Table 3-1186** IpDetails

| Parameter            | <b>Type</b> | <b>Description</b> |
|----------------------|-------------|--------------------|
| ip_address           | String      | IP address.        |
| bandwidth_siz  <br>e | Integer     | Bandwidth.         |

**Table 3-1187** Response body parameters

| <b>Parameter</b> | <b>Type</b> | <b>Description</b> |
|------------------|-------------|--------------------|
| error_code       | String      | Error code.        |
| error_msg        | String      | Error message.     |

### **Status code: 403**

**Table 3-1188** Response body parameters

| Parameter  | <b>Type</b> | <b>Description</b> |
|------------|-------------|--------------------|
| error_code | String      | Error code.        |
| error_msg  | String      | Error message.     |

### **Status code: 404**

**Table 3-1189** Response body parameters

| Parameter  | <b>Type</b> | <b>Description</b> |
|------------|-------------|--------------------|
| error_code | String      | Error code.        |
| error_msg  | String      | Error message.     |

**Table 3-1190** Response body parameters

| <b>Parameter</b> | <b>Type</b> | <b>Description</b> |
|------------------|-------------|--------------------|
| error code       | String      | Error code.        |

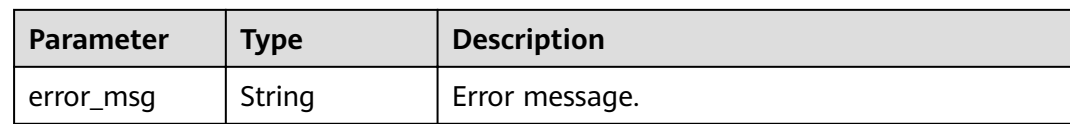

# **Example Requests**

None

# **Example Responses**

#### **Status code: 200**

**OK** 

```
{
  "id" : "8dfxxxxxxxxxxxxxxxxxxxxxxxxxx00p",
  "spec" : "BASIC",
  "project_id" : "78xxxxxxxxxxxxxxxxxxxxxxxxxxxxoi",
  "instance_name" : "apig-demo",
  "status" : "Running",
  "instance_status" : 6,
  "eip_address" : null,
  "type" : null,
  "create_time" : 1635890506328,
  "charging_mode" : 0,
  "enterprise_project_id" : "0",
  "loadbalancer_provider" : "elb",
  "description" : "test create instance",
 "instance_version" : "acc6d368a3cb4d47840380bf62b0ab32",
 "available_zone_ids" : "[xx-xxx-7a, xx-xxx-7b]",
 "user_id" : "e966ff7227ef4df49df7d57aaf00f8ed",
  "vpc_id" : "0402ea19-5457-4032-9d1b-eb48b98f6c66",
  "subnet_id" : "a3bd29e4-d5bc-414c-a79a-1f35ee4ead88",
  "virsubnet_id" : "a3bd29e4-d5bc-414c-a79a-1f35ee4ead88",
  "security_group_id" : "4b95a790-5cfc-463d-8de5-42199e55371c",
  "maintain_begin" : "22:00:00",
  "maintain_end" : "02:00:00",
  "ingress_ip" : "192.168.0.152",
  "ingress_ip_v6" : null,
 "nat_eip_address" : "100.95.159.18",
 "roma_eip_address" : null,
  "bandwidth_size" : 5,
 "bandwidth_charging_mode" : "traffic",
  "nat_eip_ipv6_cidr" : null,
 "eip_ipv6_address" : null,
 "supported_features" : [ "lts", "gateway_responses", "ratelimit", "request_body_size", "backend_timeout", 
"app_token", "app_basic", "app_secret", "multi_auth", "route", "sign_basic", "app_route", 
"backend_client_certificate", "ssl_ciphers", "cors", "app_quota", "app_acl", "real_ip_from_xff",
"set_resp_headers", "vpc_backup", "throttle_strategy", "watch_instance", "sign_aes", 
"mock_status_code_and_header", "backend_retry_count", "custom_log", "real_ip_header_getter", 
"policy_sys_param", "vpc_name_modifiable", "breaker", "default_group_host_trustlist" ],
 "node_ips" : {
 "livedata" : [ ],
   "shubao" : [ "192.168.0.123", "192.168.0.114" ]
 },
  "endpoint_service" : null,
  "endpoint_services" : [ {
   "service_name" : "xx-xxx-7a.apig.20bc4a91-1542-43s2-a278-b1e49c0hh6f9",
   "created_at" : "2021-8-03 06:04:43"
  } ],
 "publicips" : [ {
 "ip_address" : "100.95.156.198",
   "bandwidth_size" : 5
31
```

```
 "privateips" : [ {
 "ip_address" : "100.95.156.198",
   "bandwidth_size" : 5
  } ],
 "ingress_bandwidth_charging_mode" : "traffic"
}
```
#### Unauthorized

```
{
  "error_code" : "APIC.7102",
  "error_msg" : "Incorrect token or token resolution failed"
}
```
#### **Status code: 403**

#### Forbidden

```
{
  "error_code" : "APIC.7106",
  "error_msg" : "No permissions to request for the method"
}
```
### **Status code: 404**

Not Found

```
{
  "error_code" : "APIC.7302",
  "error_msg" : "Instance not found"
}
```
### **Status code: 500**

Internal Server Error

```
{
 "error_code" : "APIC.9000",
 "error_msg" : "Failed to request internal service"
}
```
# **Status Codes**

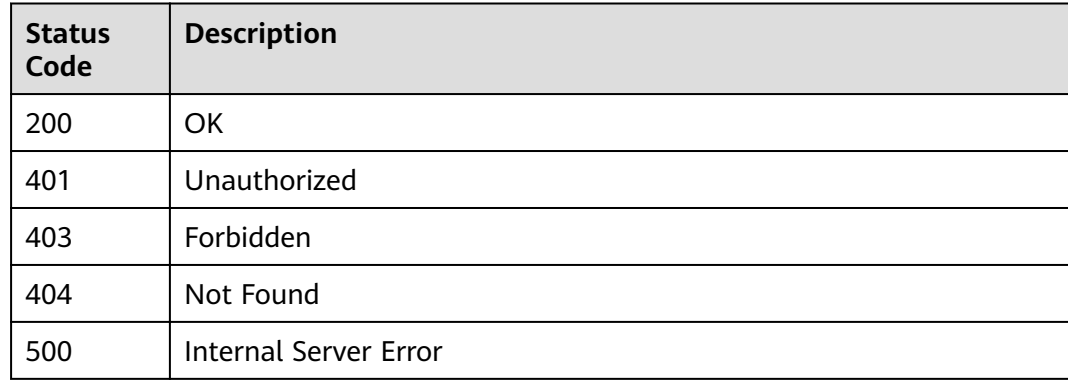

# **Error Codes**

#### See **[Error Codes](#page-864-0)**.

# **3.24.3 Updating a Dedicated Gateway**

# **Function**

This API is used to update a dedicated gateway.

# **URI**

PUT /v2/{project\_id}/apigw/instances/{instance\_id}

**Table 3-1191** Path Parameters

| <b>Parameter</b> | <b>Mandatory</b> | <b>Type</b> | <b>Description</b>                                                                                                    |
|------------------|------------------|-------------|----------------------------------------------------------------------------------------------------|
| project_id       | Yes              | String      | Project ID. For details about<br>how to obtain a project ID, see<br>"Appendix" > "Obtaining a<br>Project ID" in this document. |
| instance id      | Yes.             | String      | Gateway ID, which can be<br>obtained from the gateway<br>information on the APIG<br>console.                                   |

# **Request Parameters**

**Table 3-1192** Request header parameters

| <b>Parameter</b> | <b>Mandatory</b> | <b>Type</b> | <b>Description</b>                                                                                                    |
|------------------|------------------|-------------|----------------------------------------------------------------------------------------------------|
| X-Auth-Token     | Yes              | String      | User token. It can be obtained<br>by calling the IAM API used to<br>obtain a user token. The value<br>of X-Subject-Token in the<br>response header is a token. |

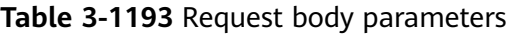

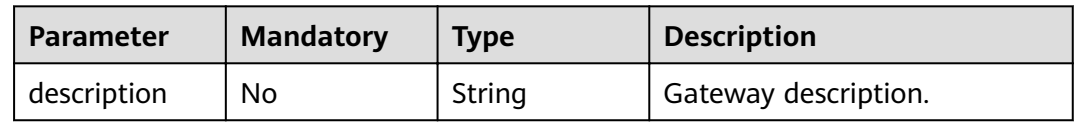

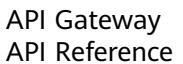

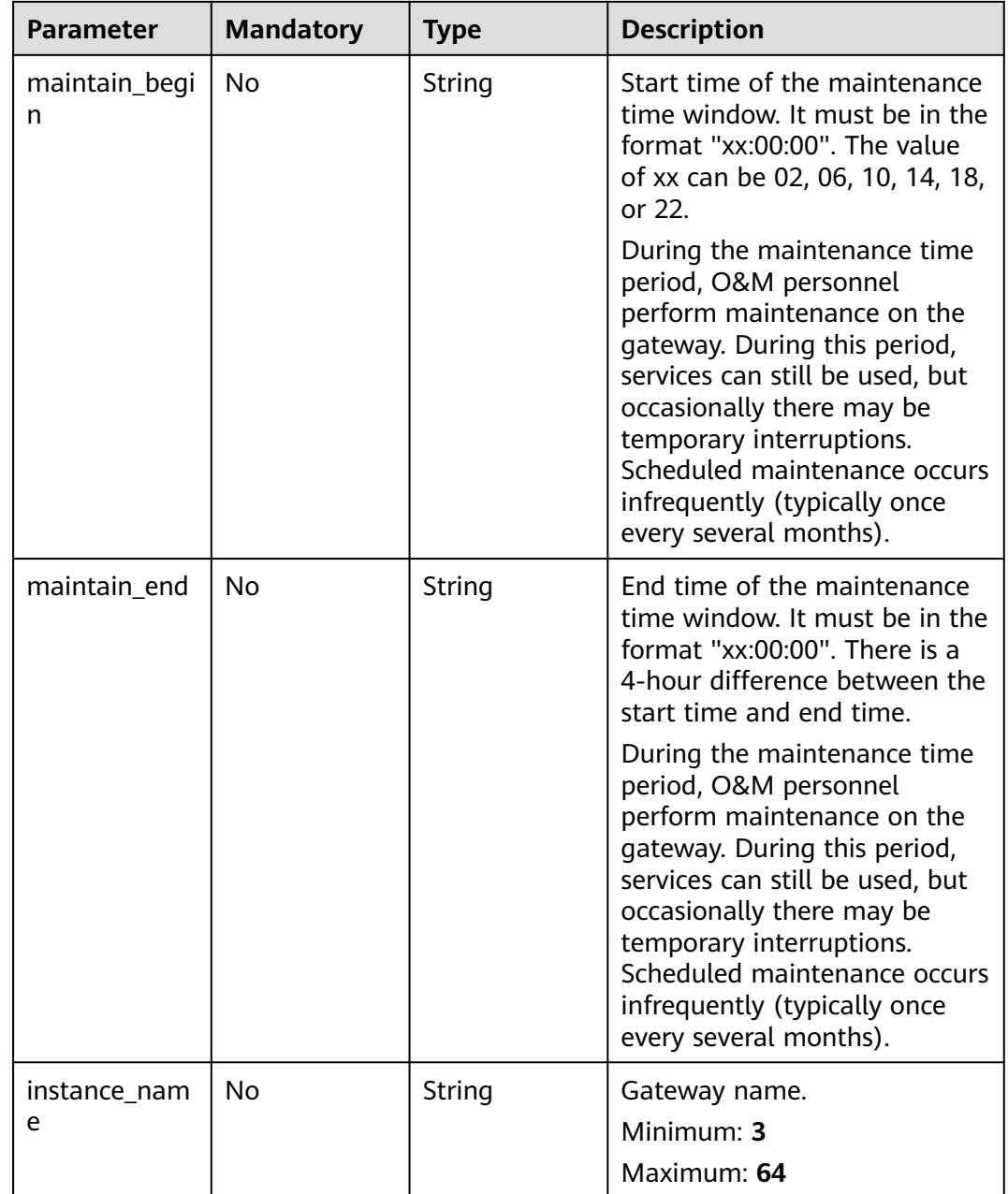

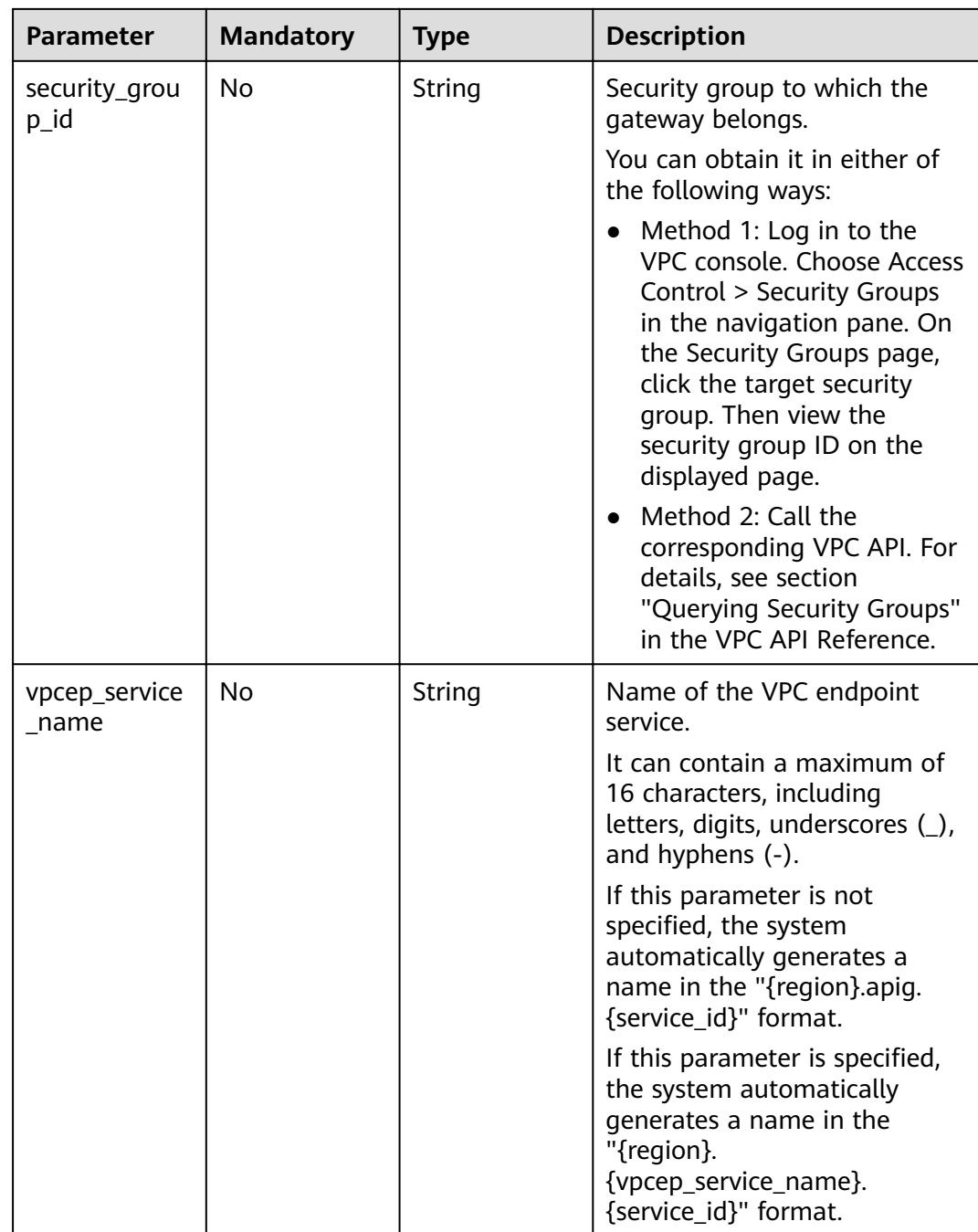

# **Response Parameters**

## **Status code: 200**

### **Table 3-1194** Response body parameters

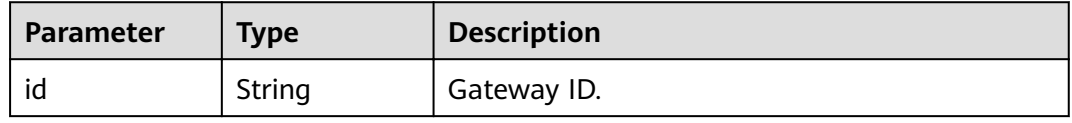

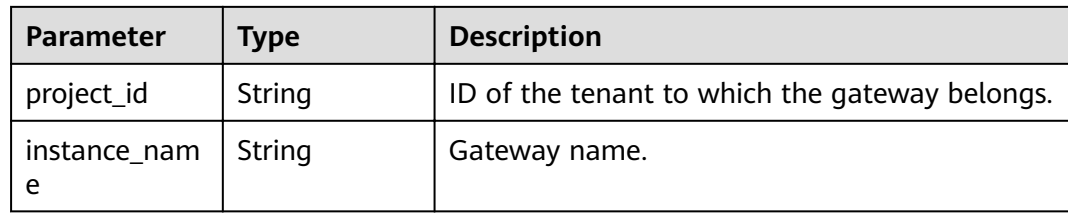

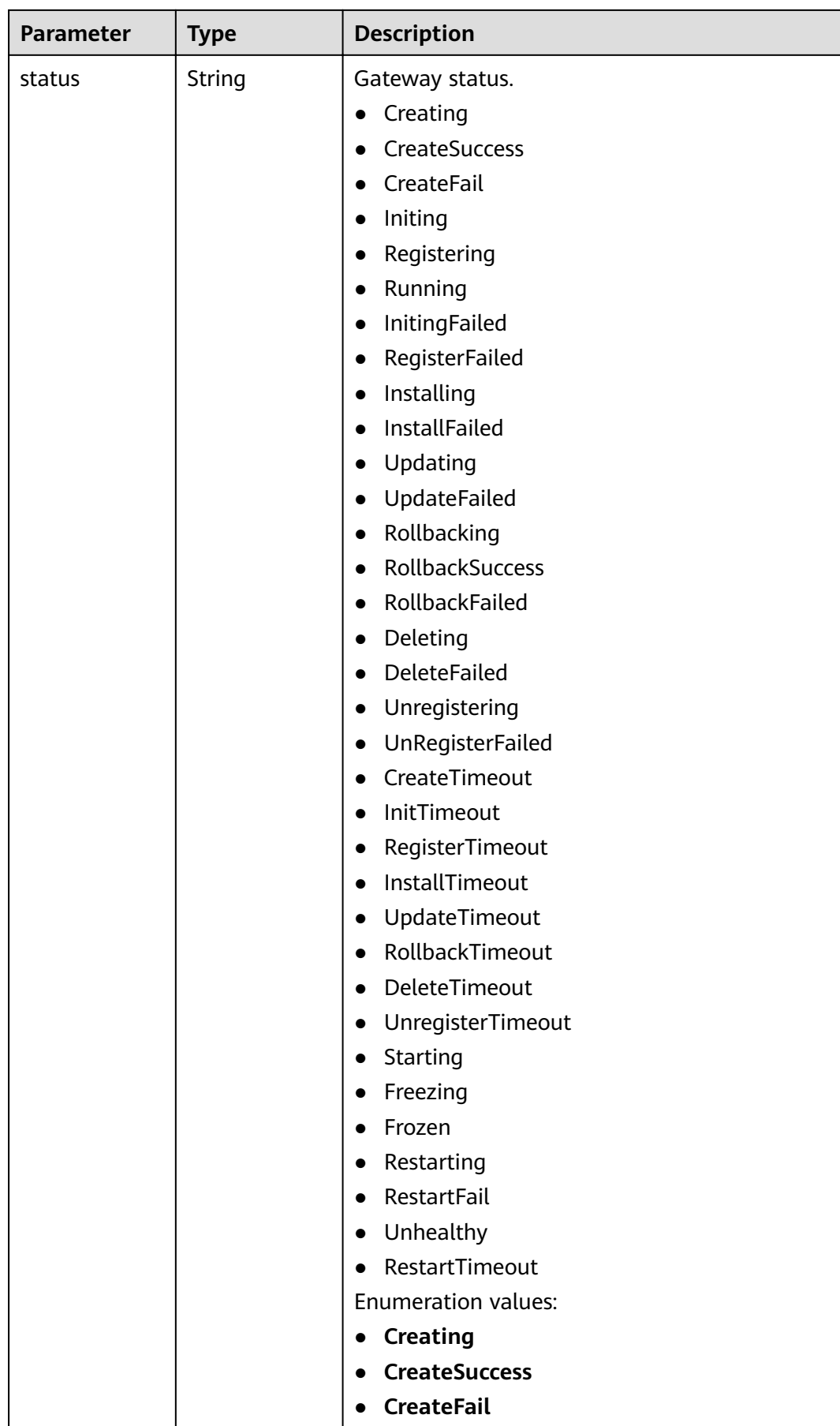

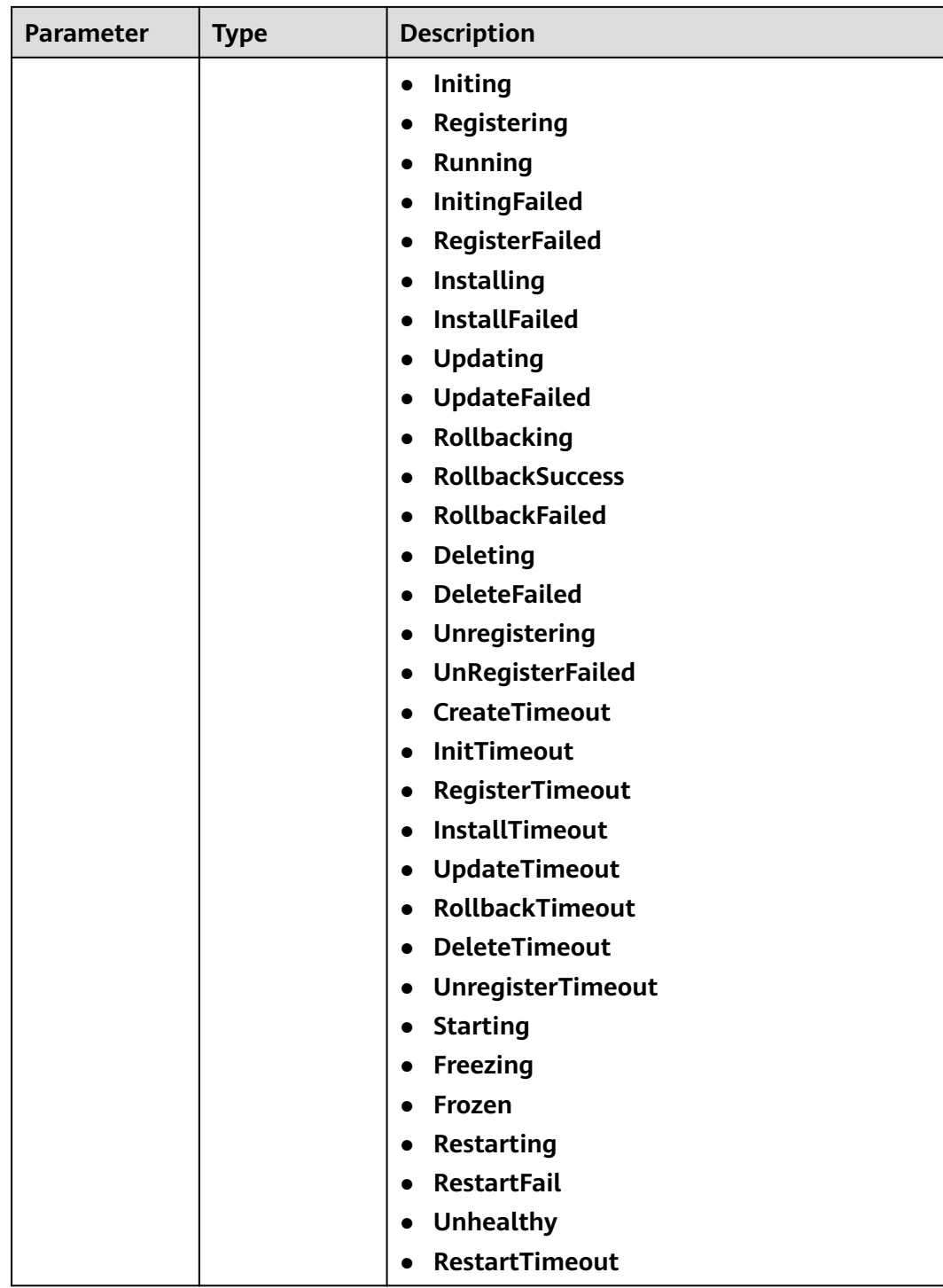

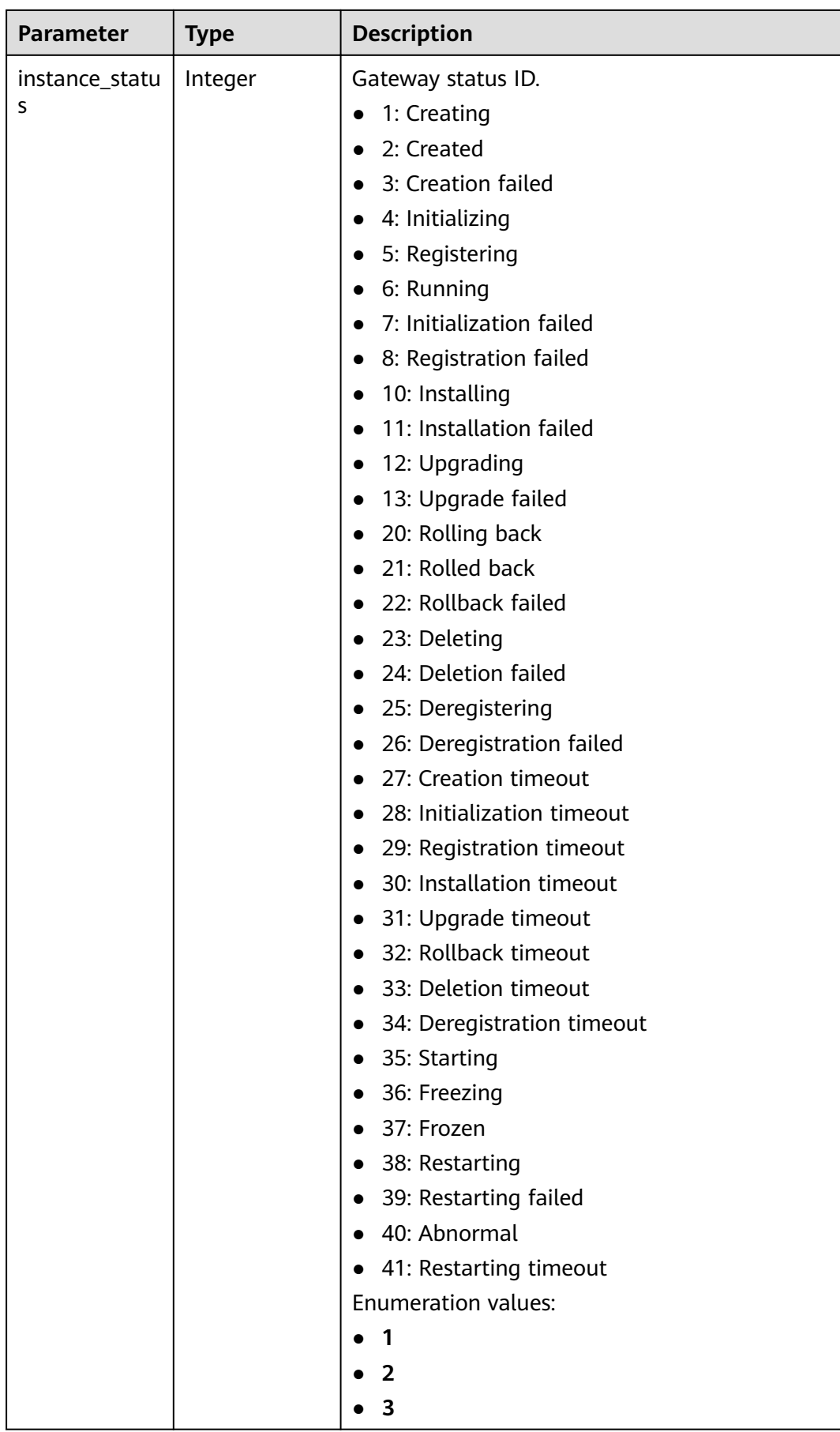

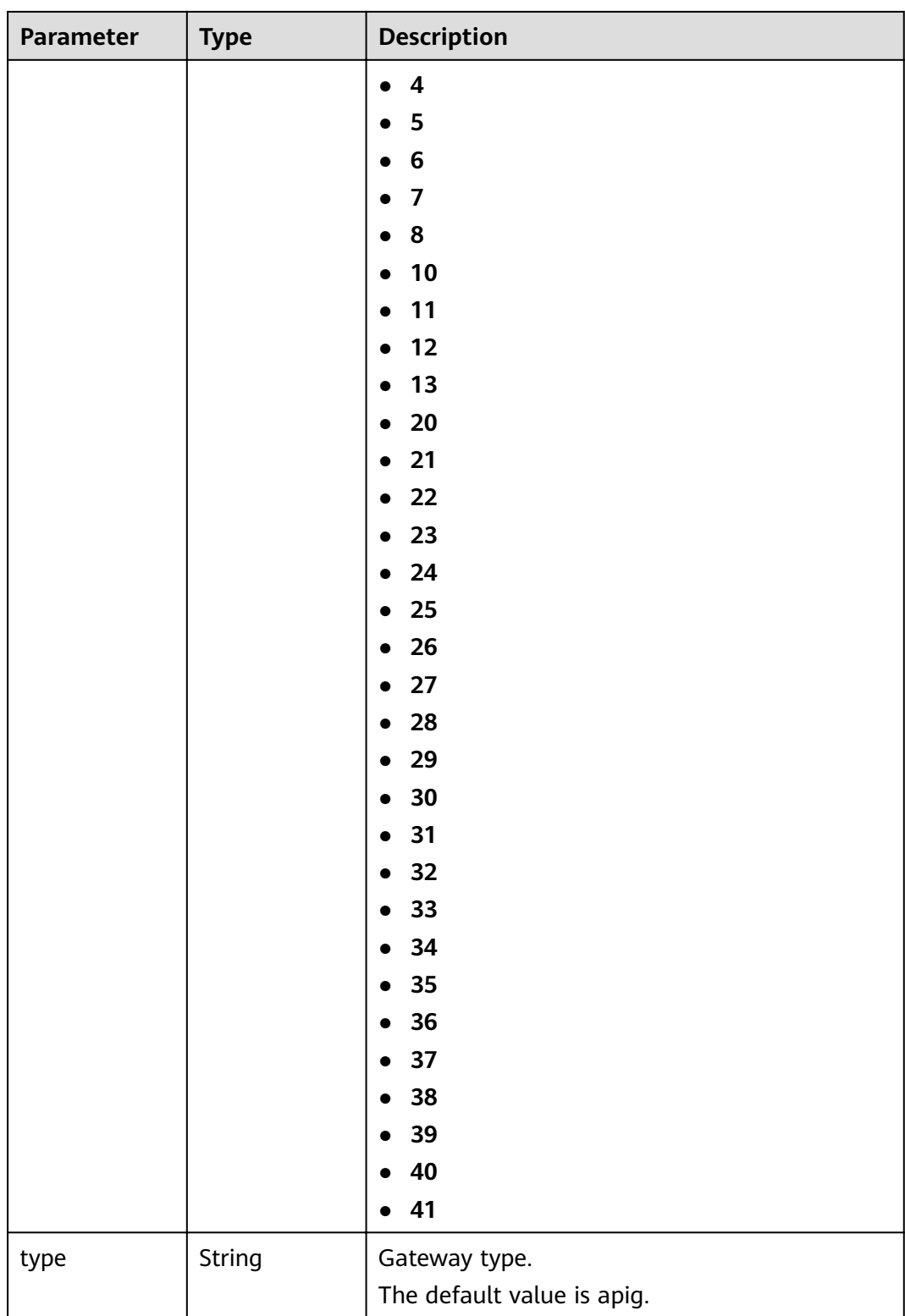

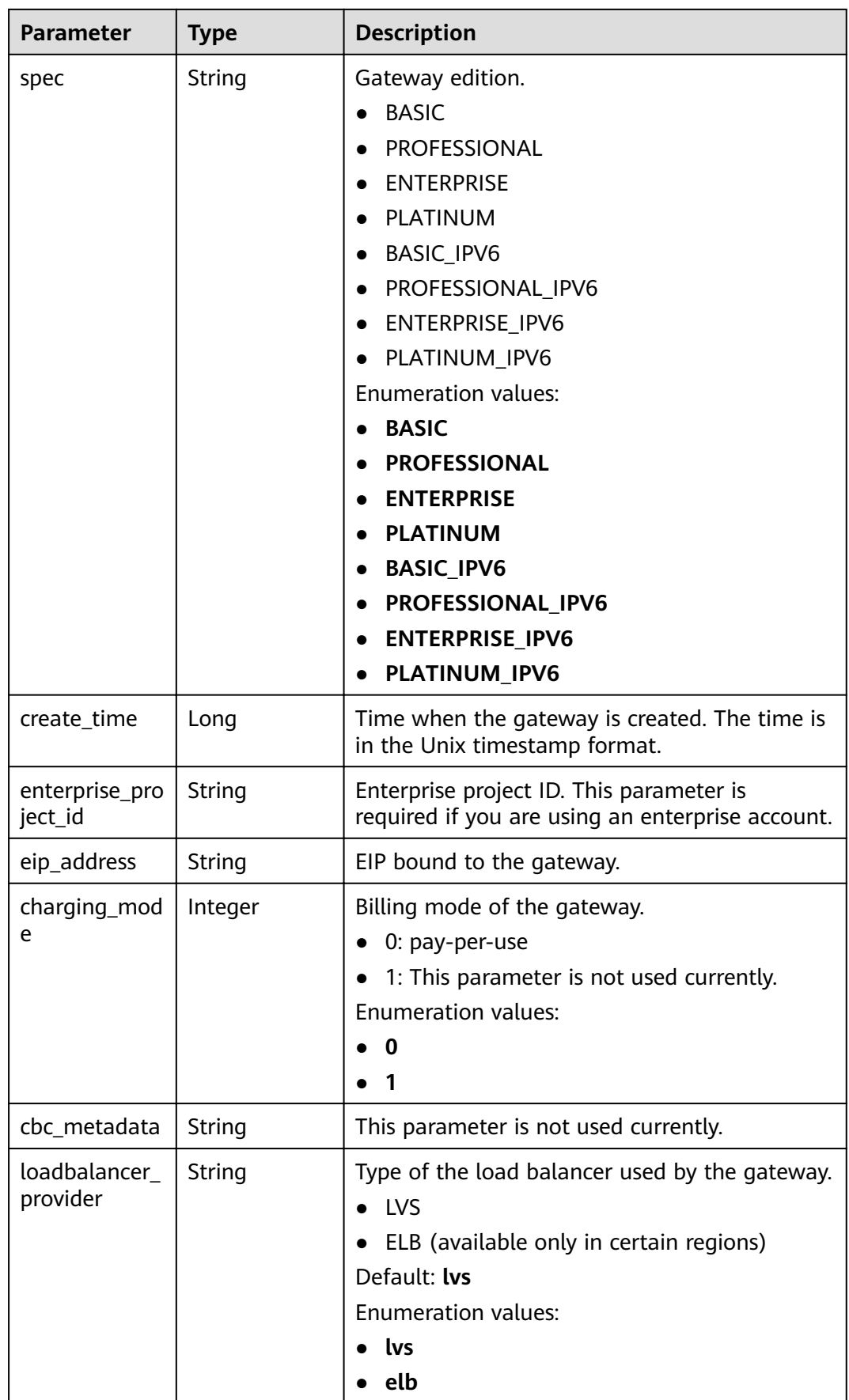

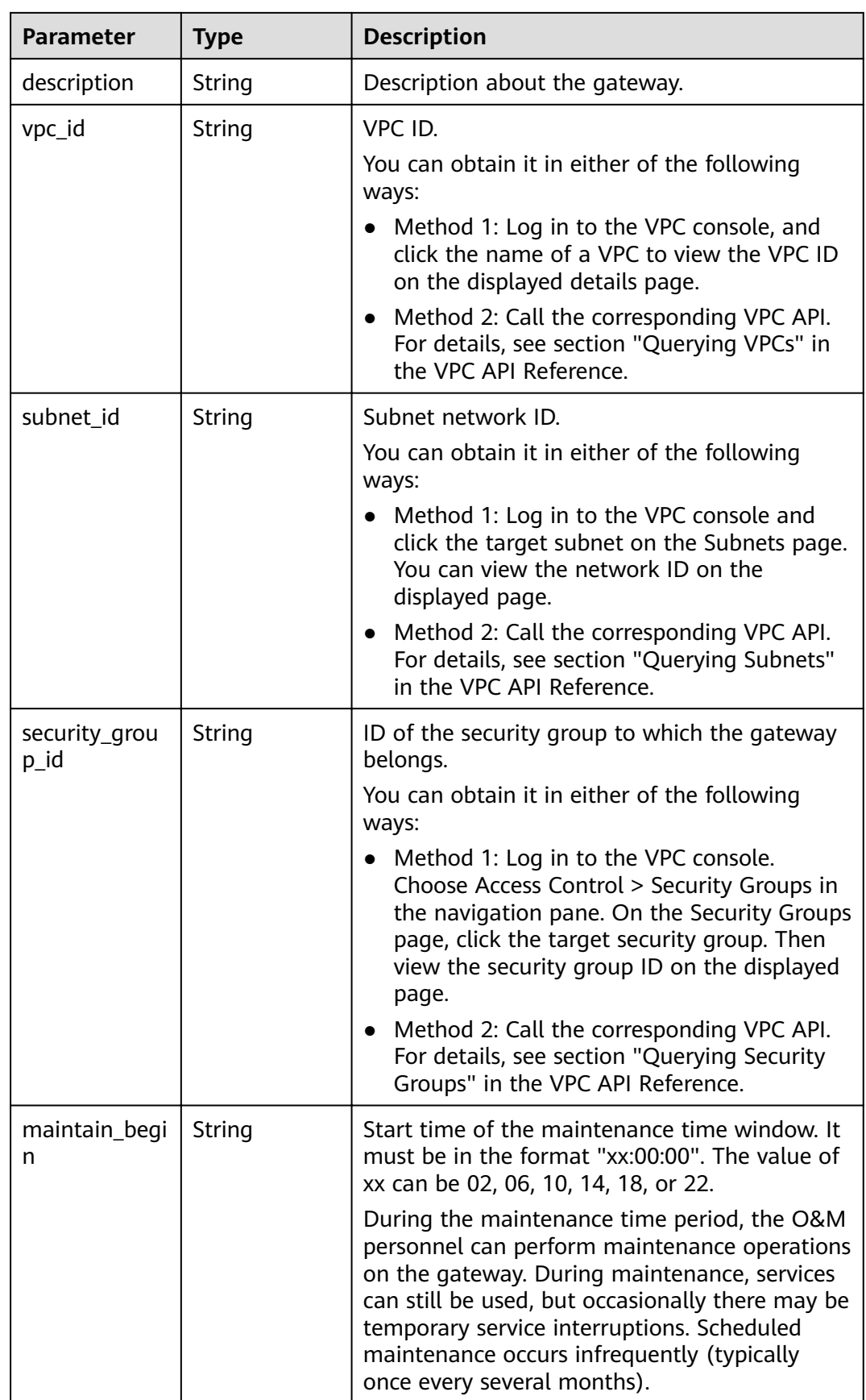

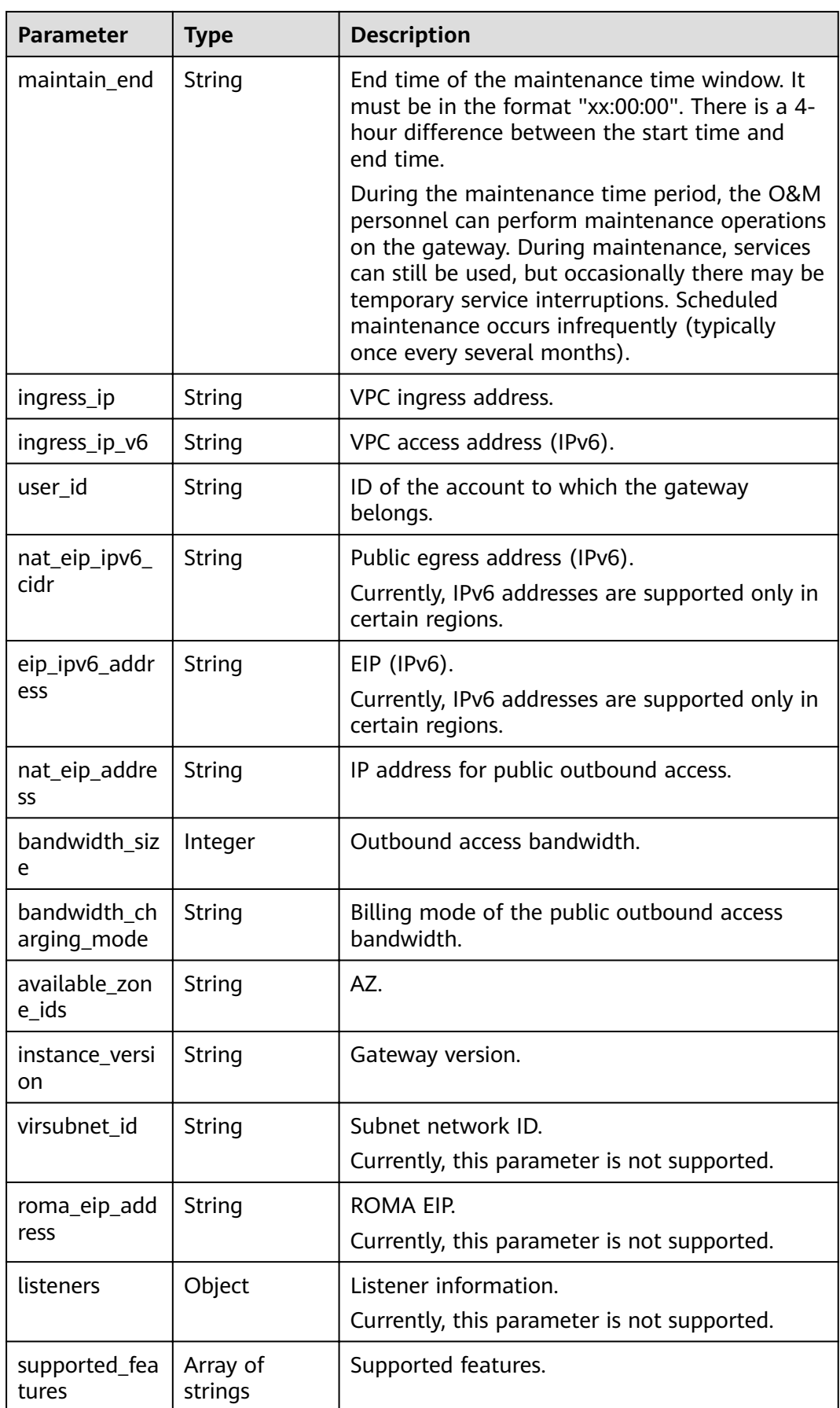

| <b>Parameter</b>                        | <b>Type</b>                                    | <b>Description</b>                                                                                                   |  |
|-----------------------------------------|------------------------------------------------|----------------------------------------------------------------------------------------------------|--|
| endpoint_serv<br>ice                    | <b>EndpointServ</b><br>ice object              | VPC endpoint service details.<br>This parameter will be deprecated. Use<br>endpoint_services instead.                |  |
| endpoint_serv<br>ices                   | Array of<br><b>EndpointServ</b><br>ice objects | VPC endpoint services.                                                                                               |  |
| node_ips                                | <b>Nodelps</b><br>object                       | VPC endpoint ID.                                                                                                    |  |
| publicips                               | Array of<br><b>IpDetails</b><br>objects        | Public inbound access addresses.                                                                                     |  |
| privateips                              | Array of<br><b>IpDetails</b><br>objects        | Private inbound access addresses.                                                                                    |  |
| is_releasable                           | Boolean                                        | Whether the gateway can be released.<br>true: The gateway can be released.<br>false: The gateway cannot be released. |  |
| ingress_band<br>width_chargin<br>g_mode | String                                         | Billing mode of the public inbound access<br>bandwidth.                                                              |  |

**Table 3-1195** EndpointService

| Parameter    | Type   | <b>Description</b>         |  |
|--------------|--------|----------------------------|--|
| service_name | String | VPC endpoint service name. |  |
| created at   | String | Creation time.             |  |

**Table 3-1196** NodeIps

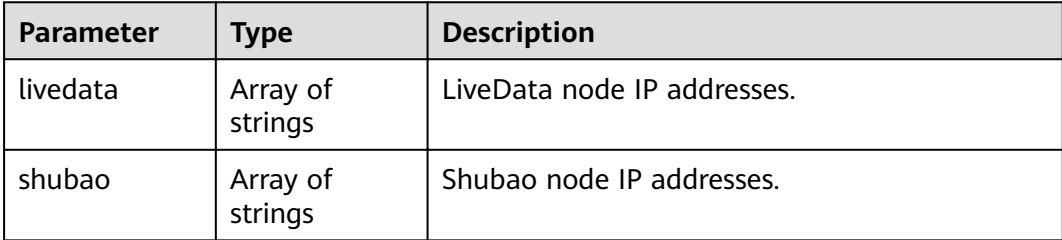

<span id="page-810-0"></span>**Table 3-1197** IpDetails

| Parameter                        | Type   | <b>Description</b> |
|----------------------------------|--------|--------------------|
| ip_address                       | String | IP address.        |
| $bandwidth\_size$   Integer<br>e |        | Bandwidth.         |

**Table 3-1198** Response body parameters

| <b>Parameter</b> | Type   | <b>Description</b> |
|------------------|--------|--------------------|
| error_code       | String | Error code.        |
| error_msg        | String | Error message.     |

### **Status code: 401**

**Table 3-1199** Response body parameters

| Parameter  | <b>Type</b> | <b>Description</b> |
|------------|-------------|--------------------|
| error_code | String      | Error code.        |
| error_msg  | String      | Error message.     |

### **Status code: 403**

**Table 3-1200** Response body parameters

| Parameter  | <b>Type</b> | <b>Description</b> |
|------------|-------------|--------------------|
| error_code | String      | Error code.        |
| error_msg  | String      | Error message.     |

**Table 3-1201** Response body parameters

| <b>Parameter</b> | <b>Type</b> | <b>Description</b> |
|------------------|-------------|--------------------|
| error code       | String      | Error code.        |

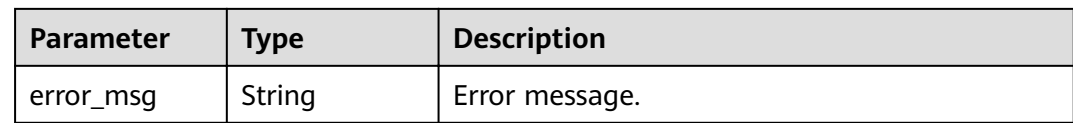

#### **Table 3-1202** Response body parameters

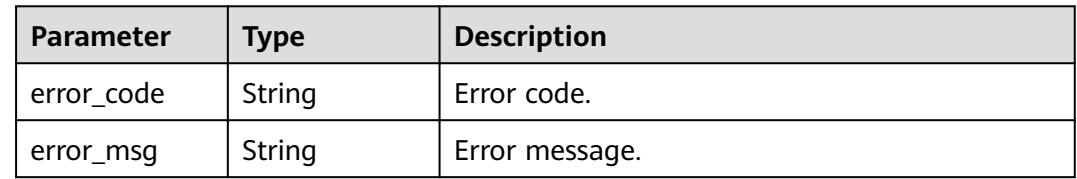

### **Example Requests**

{ "description" : "test create instance", "instance\_name" : "apig-demo" }

### **Example Responses**

#### **Status code: 200**

**OK** 

```
{
  "available_zone_ids" : "[xx-xxx-7a, xx-xxx-7b]",
  "bandwidth_size" : 5,
  "description" : "test create instance",
  "eip_id" : "41f961ab-2bdd-4ca7-9b59-cfc4fcef10c9",
  "enterprise_project_id" : "0",
 "instance_name" : "apig-demo",
 "maintain_begin" : "22:00:00",
  "maintain_end" : "02:00:00",
 "security_group_id" : "36d0ec18-bd10-4da7-86f3-ad7a5ddc55d7",
 "spec_id" : "PROFESSIONAL",
  "subnet_id" : "a938121c-11c4-4c91-b983-bc9acd347bb5",
  "vpc_id" : "0957108c-257c-4ce0-9e93-527d279ce763"
}
```
#### **Status code: 400**

Bad Request

```
{
  "error_code" : "APIC.7211",
  "error_msg" : "Parameter value does not match the rules, parameter name[maintainBegin]"
}
Status code: 401
```
#### Unauthorized

```
{
  "error_code" : "APIC.7102",
  "error_msg" : "Incorrect token or token resolution failed"
}
```
#### Forbidden

```
{
 "error_code" : "APIC.7106",
  "error_msg" : "No permissions to request for the method"
}
```
#### **Status code: 404**

Not Found

```
{
  "error_code" : "APIC.7302",
  "error_msg" : "Instance not found"
}
```
#### **Status code: 500**

Internal Server Error

```
{
  "error_code" : "APIC.9000",
  "error_msg" : "Failed to request internal service"
}
```
# **Status Codes**

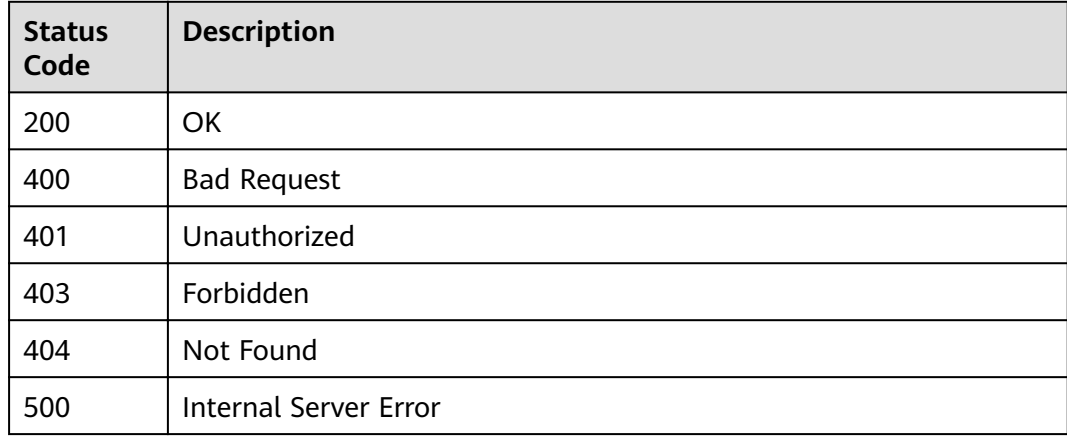

# **Error Codes**

#### See **[Error Codes](#page-864-0)**.

# **3.24.4 Querying the Creation Progress of a Dedicated Gateway**

# **Function**

This API is used to query the creation progress of a dedicated gateway.

# **URI**

GET /v2/{project\_id}/apigw/instances/{instance\_id}/progress

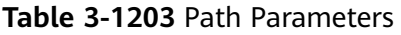

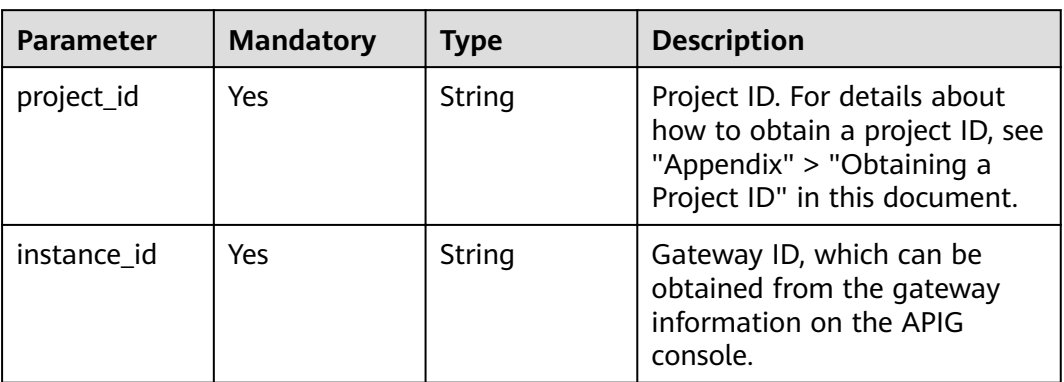

# **Request Parameters**

**Table 3-1204** Request header parameters

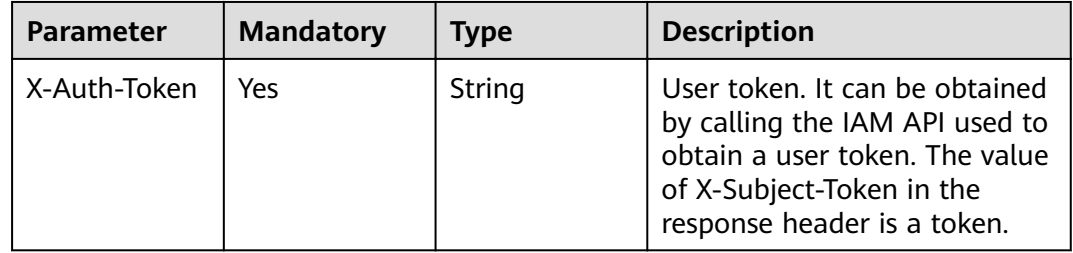

# **Response Parameters**

**Table 3-1205** Response body parameters

| Parameter | <b>Type</b> | <b>Description</b>                    |
|-----------|-------------|---------------------------------------|
| progress  | Integer     | Gateway creation progress.<br>Unit: % |
|           |             | <b>Enumeration values:</b>            |
|           |             | • 30                                  |
|           |             | • 50                                  |
|           |             | • 80                                  |
|           |             | • 90                                  |
|           |             | 100                                   |

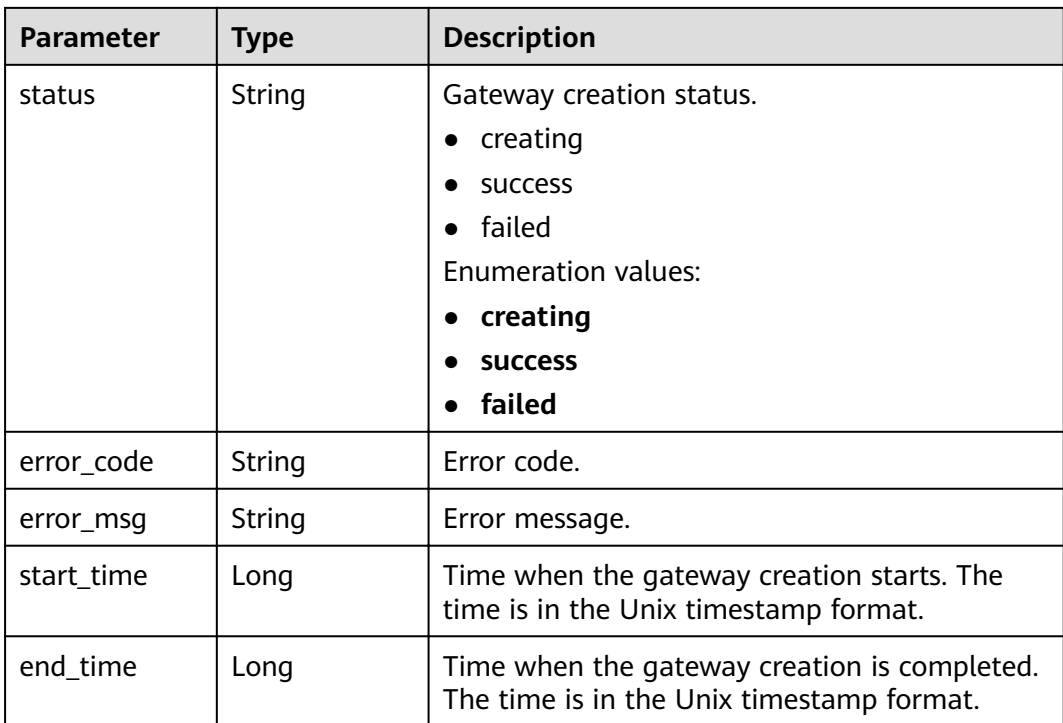

**Table 3-1206** Response body parameters

| <b>Parameter</b> | Type   | <b>Description</b> |
|------------------|--------|--------------------|
| error_code       | String | Error code.        |
| error_msg        | String | Error message.     |

# **Status code: 403**

**Table 3-1207** Response body parameters

| <b>Parameter</b> | <b>Type</b> | <b>Description</b> |
|------------------|-------------|--------------------|
| error_code       | String      | Error code.        |
| error_msg        | String      | Error message.     |

| Parameter  | <b>Type</b> | <b>Description</b> |
|------------|-------------|--------------------|
| error_code | String      | Error code.        |
| error_msg  | String      | Error message.     |

**Table 3-1208** Response body parameters

**Table 3-1209** Response body parameters

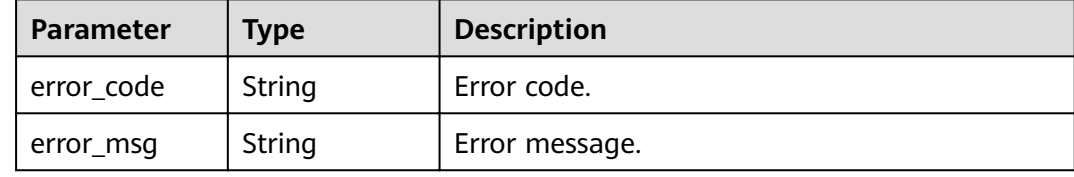

### **Example Requests**

None

#### **Example Responses**

**Status code: 200**

**OK** 

Gateway created.

```
{
 "end_time" : 1597390224911,
 "error_code" : null,
 "error_msg" : null,
 "progress" : 100,
  "start_time" : 1597389901161,
  "status" : "success"
}
```
Gateway is being created.

```
{
 "end_time" : 1597390224911,
 "error_code" : null,
 "error_msg" : null,
  "progress" : 50,
  "start_time" : 1597389901161,
  "status" : "creating"
}
```
Gateway creation failed due to insufficient quota.

```
{
 "end_time" : 1597390224911,
 "error_code" : "APIC.9218",
 "error_msg" : "create failed...",
 "progress" : 0,
 "start_time" : 1597389901161,
```
 "status" : "failed" }

Gateway creation failed due to insufficient resources.

{ "end\_time" : 1597390224911, "error\_code" : "APIC.9219", "error\_msg" : "create failed...", "progress" : 0, "start\_time" : 1597389901161, "status" : "failed" }

Gateway creation failed due to other reasons.

```
{
 "end_time" : 1597390224911,
 "error_code" : "APIC.9206",
 "error_msg" : "create failed...",
  "progress" : 0,
  "start_time" : 1597389901161,
  "status" : "failed"
}
```
#### **Status code: 401**

Unauthorized

```
{
  "error_code" : "APIC.7102",
  "error_msg" : "Incorrect token or token resolution failed"
}
```
**Status code: 403**

Forbidden

```
{
  "error_code" : "APIC.7106",
  "error_msg" : "No permissions to request for the method"
}
```
#### **Status code: 404**

Not Found

```
{
 "error_code" : "APIC.7302",
  "error_msg" : "Instance not found"
}
```
#### **Status code: 500**

Internal Server Error

```
{
  "error_code" : "APIC.9000",
  "error_msg" : "Failed to request internal service"
}
```
# **Status Codes**

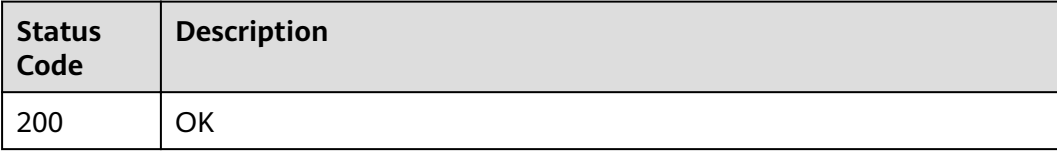

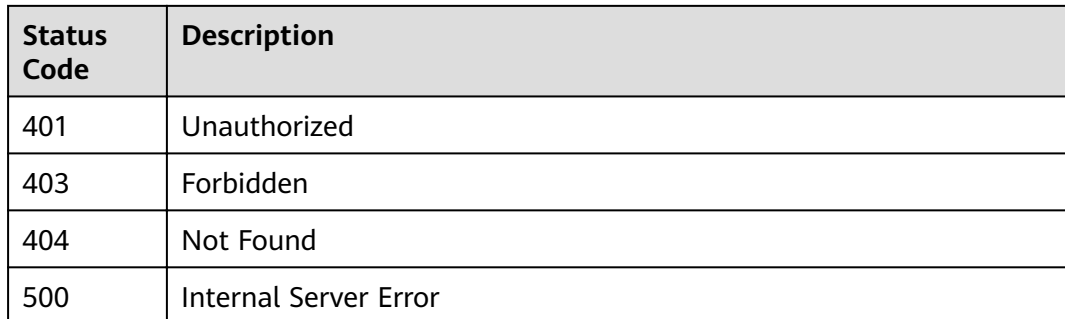

# **Error Codes**

See **[Error Codes](#page-864-0)**.

# **3.24.5 Updating or Binding an EIP to a Dedicated Gateway**

# **Function**

This API is used to bind an EIP to a dedicated gateway or update the EIP bound to a dedicated gateway.

# **URI**

PUT /v2/{project\_id}/apigw/instances/{instance\_id}/eip

### **Table 3-1210** Path Parameters

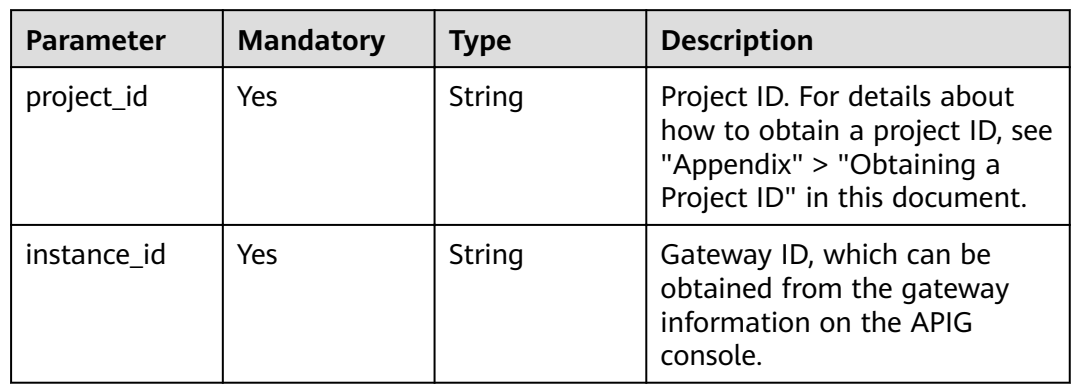

# **Request Parameters**

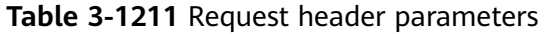

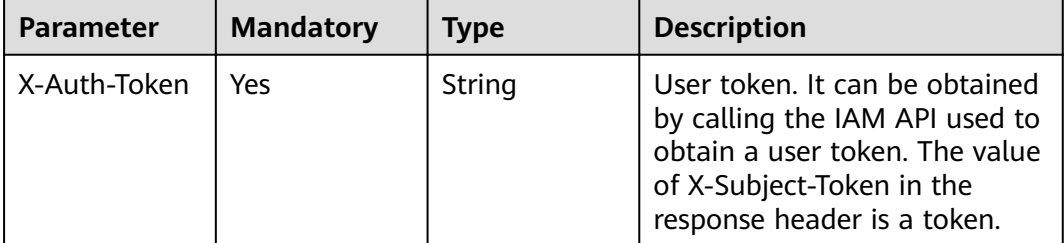

### **Table 3-1212** Request body parameters

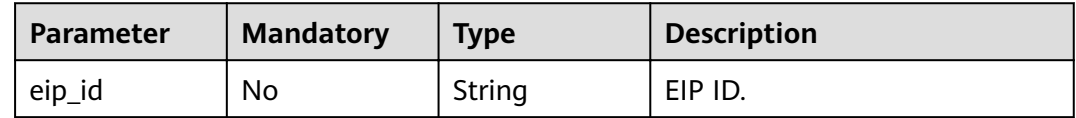

# **Response Parameters**

### **Status code: 200**

**Table 3-1213** Response body parameters

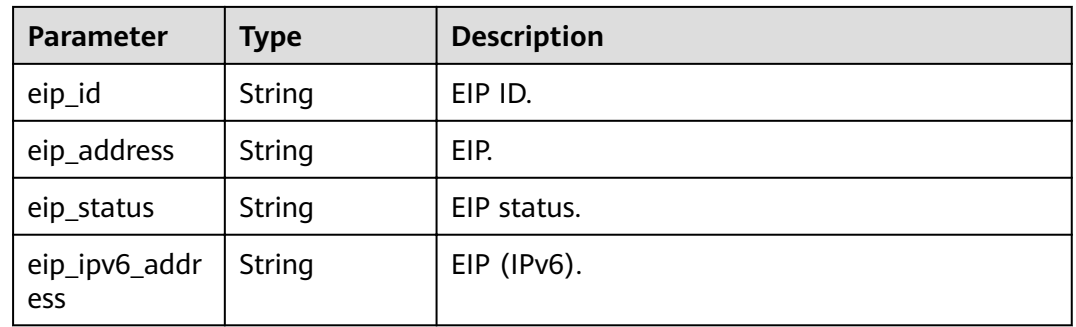

## **Status code: 400**

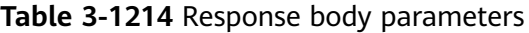

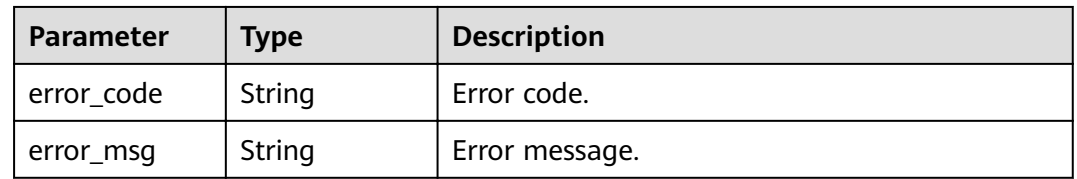

| Parameter  | <b>Type</b> | <b>Description</b> |
|------------|-------------|--------------------|
| error_code | String      | Error code.        |
| error_msg  | String      | Error message.     |

**Table 3-1215** Response body parameters

**Table 3-1216** Response body parameters

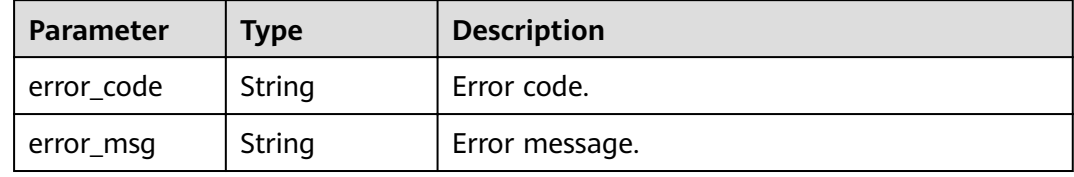

### **Status code: 404**

**Table 3-1217** Response body parameters

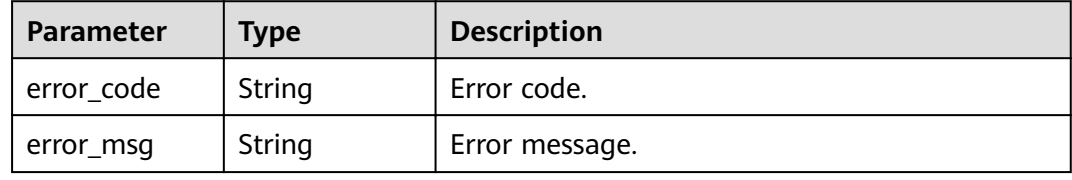

## **Status code: 500**

**Table 3-1218** Response body parameters

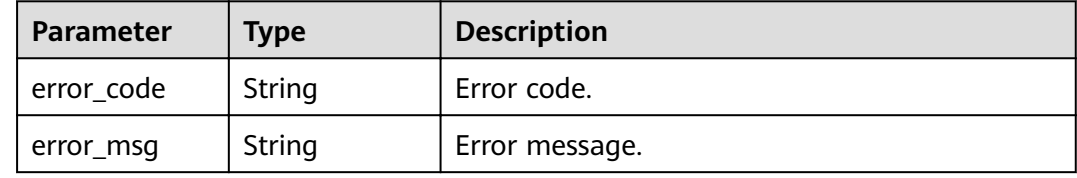

# **Example Requests**

```
{
  "eip_id" : "85392b45-685c-4f77-b19a-14ad875b8190"
}
```
# **Example Responses**

### **Status code: 200**

**OK** 

```
{
 "eip_id" : "85392b45-685c-4f77-b19a-14ad875b8190",
 "eip_ip" : "100.95.155.221",
  "eip_status" : "ACTIVE"
}
```
#### Bad Request

```
{
  "error_code" : "APIC.7211",
  "error_msg" : "Parameter value does not match the rules, parameter name[eip_id]"
}
```
#### **Status code: 401**

#### Unauthorized

```
{
 "error_code" : "APIC.7102",
  "error_msg" : "Incorrect token or token resolution failed"
}
```
#### **Status code: 403**

#### Forbidden

```
{
 "error_code" : "APIC.7106",
 "error_msg" : "No permissions to request for the method"
}
```
#### **Status code: 404**

#### Not Found

```
{
  "error_code" : "APIC.7302",
  "error_msg" : "Instance not found"
}
```
#### **Status code: 500**

#### Internal Server Error

```
{
  "error_code" : "APIC.9000",
  "error_msg" : "Failed to request internal service"
}
```
# **Status Codes**

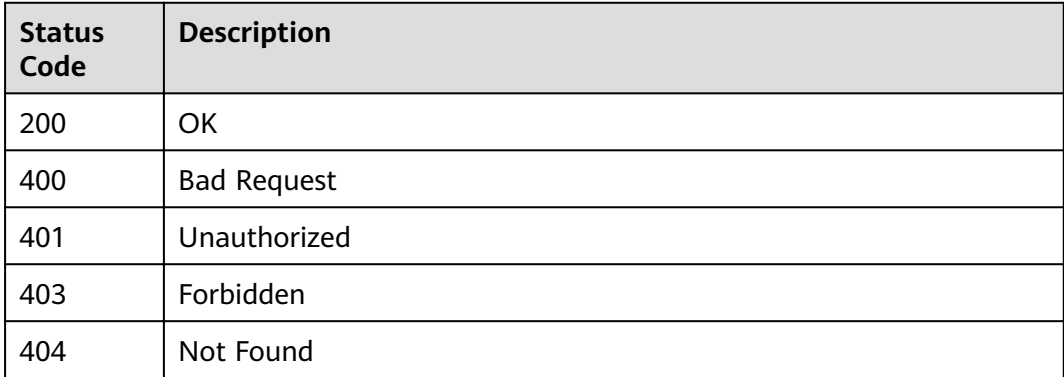

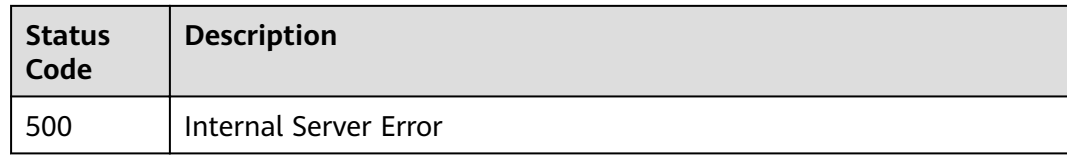

# **Error Codes**

See **[Error Codes](#page-864-0)**.

# **3.24.6 Unbinding the EIP of a Dedicated Gateway**

# **Function**

This API is used to unbind the EIP of a dedicated gateway.

# **URI**

DELETE /v2/{project\_id}/apigw/instances/{instance\_id}/eip

**Table 3-1219** Path Parameters

| <b>Parameter</b> | <b>Mandatory</b> | <b>Type</b> | <b>Description</b>                                                                                                    |
|------------------|------------------|-------------|----------------------------------------------------------------------------------------------------|
| project_id       | Yes              | String      | Project ID. For details about<br>how to obtain a project ID, see<br>"Appendix" > "Obtaining a<br>Project ID" in this document. |
| instance id      | Yes              | String      | Gateway ID, which can be<br>obtained from the gateway<br>information on the APIG<br>console.                                   |

# **Request Parameters**

**Table 3-1220** Request header parameters

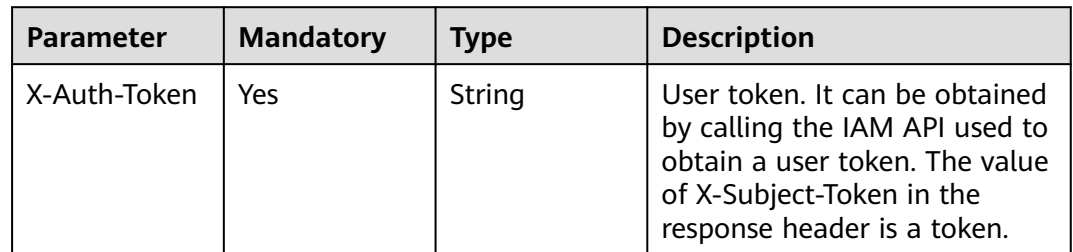

# **Response Parameters**

| Parameter  | Type   | <b>Description</b> |
|------------|--------|--------------------|
| error_code | String | Error code.        |
| error_msg  | String | Error message.     |

**Table 3-1221** Response body parameters

**Table 3-1222** Response body parameters

| Parameter  | <b>Type</b> | <b>Description</b> |
|------------|-------------|--------------------|
| error_code | String      | Error code.        |
| error_msg  | String      | Error message.     |

### **Status code: 404**

**Table 3-1223** Response body parameters

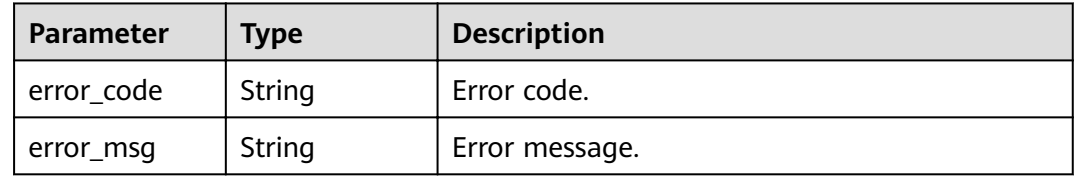

#### **Status code: 500**

**Table 3-1224** Response body parameters

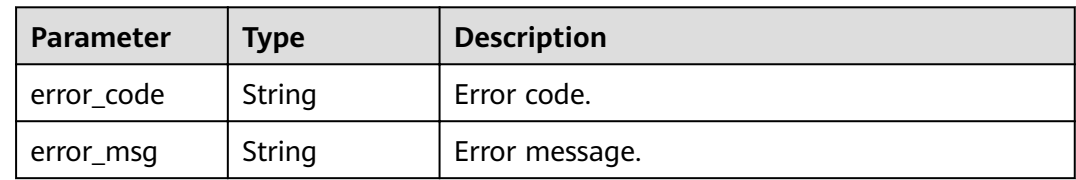

# **Example Requests**

None

# **Example Responses**

**Status code: 401**

Unauthorized

{ "error\_code" : "APIC.7102", "error\_msg" : "Incorrect token or token resolution failed"

#### **Status code: 403**

Forbidden

}

```
{
  "error_code" : "APIC.7106",
  "error_msg" : "No permissions to request for the method"
}
```
#### **Status code: 404**

#### Not Found

```
{
 "error_code" : "APIC.7302",
 "error_msg" : "Instance not found"
}
```
#### **Status code: 500**

Internal Server Error

```
{
  "error_code" : "APIC.9000",
  "error_msg" : "Failed to request internal service"
}
```
# **Status Codes**

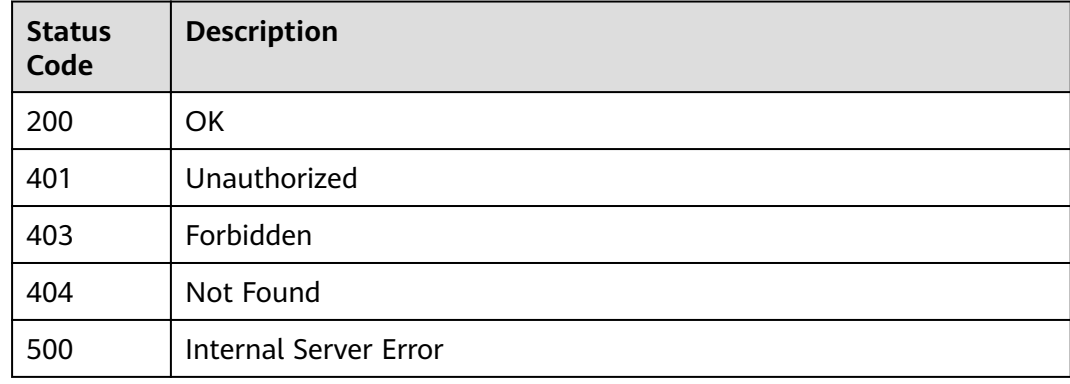

# **Error Codes**

See **[Error Codes](#page-864-0)**.

# **3.24.7 Enabling Public Access for a Dedicated Gateway**

# **Function**

This API is used to enable public access for a dedicated gateway.

# **URI**

POST /v2/{project\_id}/apigw/instances/{instance\_id}/nat-eip

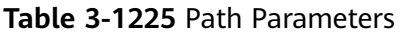

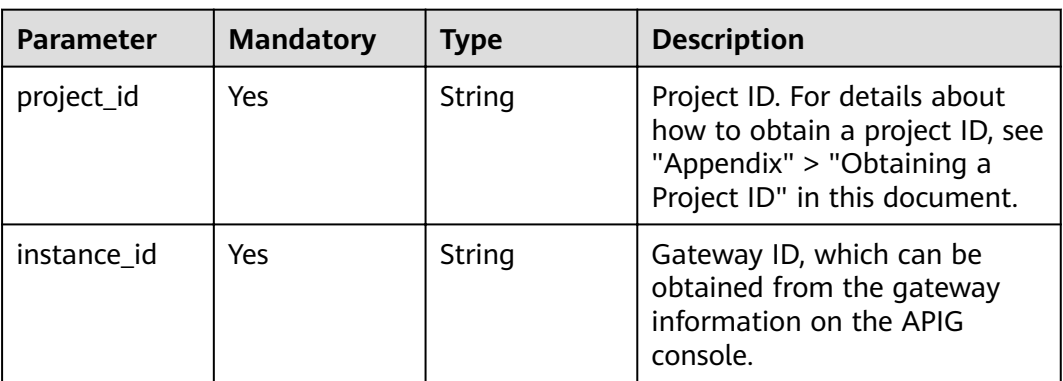

# **Request Parameters**

**Table 3-1226** Request header parameters

| <b>Parameter</b> | <b>Mandatory</b> | <b>Type</b> | <b>Description</b>                                                                                                    |
|------------------|------------------|-------------|----------------------------------------------------------------------------------------------------|
| X-Auth-Token     | Yes              | String      | User token. It can be obtained<br>by calling the IAM API used to<br>obtain a user token. The value<br>of X-Subject-Token in the<br>response header is a token. |

**Table 3-1227** Request body parameters

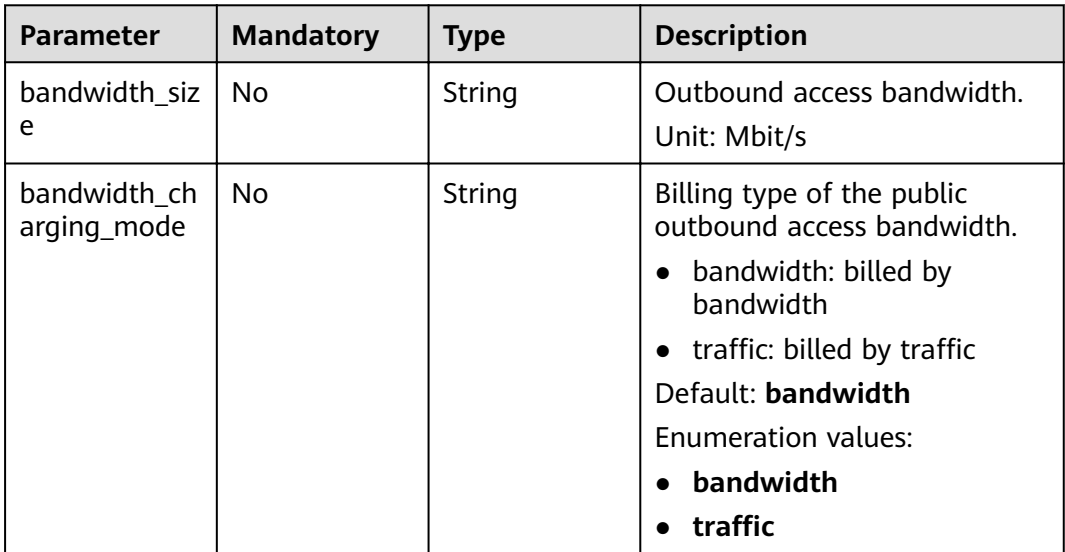

# **Response Parameters**

| Parameter  | <b>Type</b> | <b>Description</b> |
|------------|-------------|--------------------|
| error_code | String      | Error code.        |
| error_msg  | String      | Error message.     |

**Table 3-1228** Response body parameters

**Table 3-1229** Response body parameters

| Parameter  | Type   | <b>Description</b> |
|------------|--------|--------------------|
| error_code | String | Error code.        |
| error_msg  | String | Error message.     |

#### **Status code: 403**

**Table 3-1230** Response body parameters

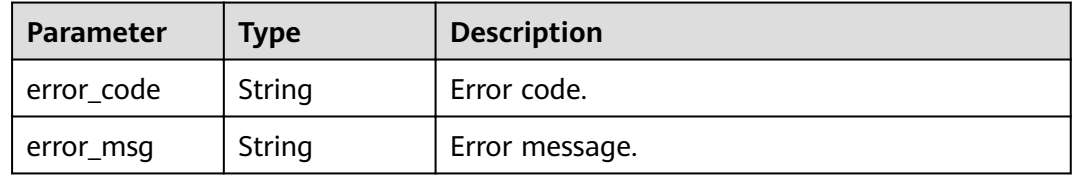

#### **Status code: 404**

**Table 3-1231** Response body parameters

| Parameter  | <b>Type</b> | <b>Description</b> |
|------------|-------------|--------------------|
| error_code | String      | Error code.        |
| error_msg  | String      | Error message.     |

**Table 3-1232** Response body parameters

| <b>Parameter</b> | <b>Type</b> | <b>Description</b> |
|------------------|-------------|--------------------|
| error_code       | String      | Error code.        |
| error_msg        | String      | Error message.     |

# **Example Requests**

```
{
 "bandwidth_size" : "5",
 "bandwidth_charging_mode" : "traffic"
}
```
## **Example Responses**

#### **Status code: 400**

Bad Request

```
{
 "error_code" : "APIC.9210",
 "error_msg" : "create cloud nat eip failed"
}
```
#### **Status code: 401**

Unauthorized

```
{
 "error_code" : "APIC.7102",
 "error_msg" : "Incorrect token or token resolution failed"
}
```
#### **Status code: 403**

Forbidden

```
{
 "error_code" : "APIC.7106",
  "error_msg" : "No permissions to request for the method"
}
```
#### **Status code: 404**

Not Found

```
{
 "error_code" : "APIC.7302",
 "error_msg" : "Instance not found"
}
```
#### **Status code: 500**

Internal Server Error

```
{
  "error_code" : "APIC.9000",
  "error_msg" : "Failed to request internal service"
}
```
# **Status Codes**

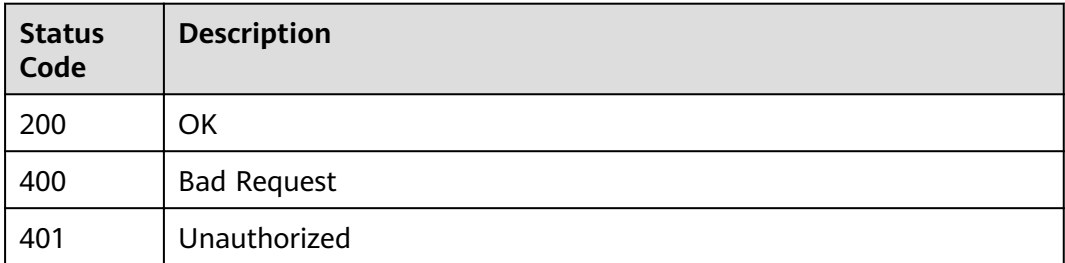

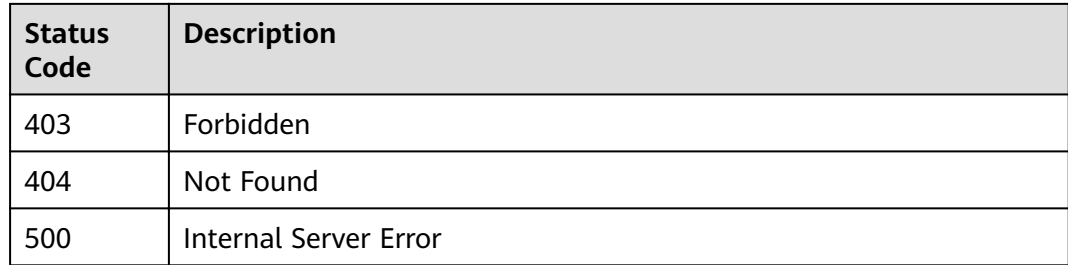

# **Error Codes**

### See **[Error Codes](#page-864-0)**.

# **3.24.8 Updating the Outbound Access Bandwidth of a Dedicated Gateway**

# **Function**

This API is used to update the outbound access bandwidth of a dedicated gateway.

# **URI**

PUT /v2/{project\_id}/apigw/instances/{instance\_id}/nat-eip

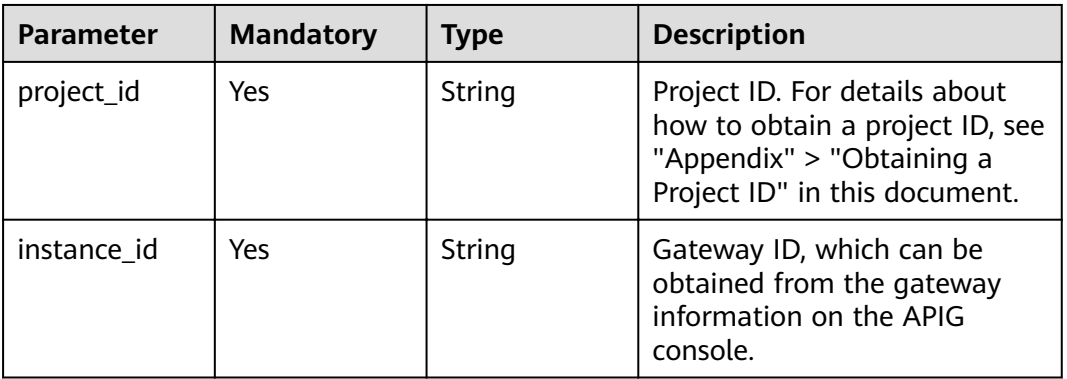

# **Table 3-1233** Path Parameters

# **Request Parameters**

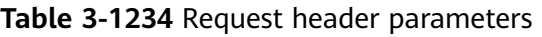

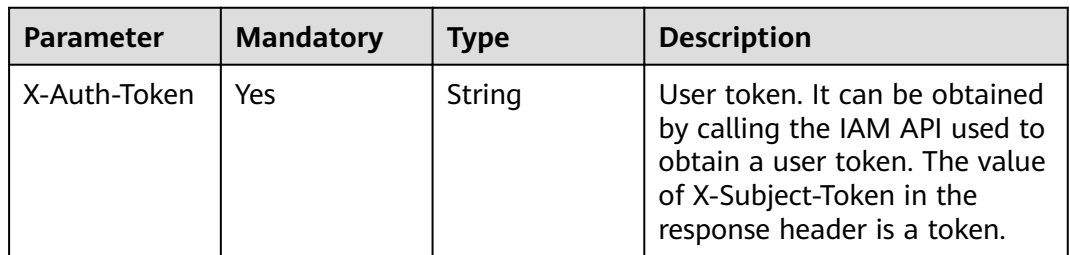
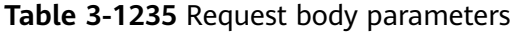

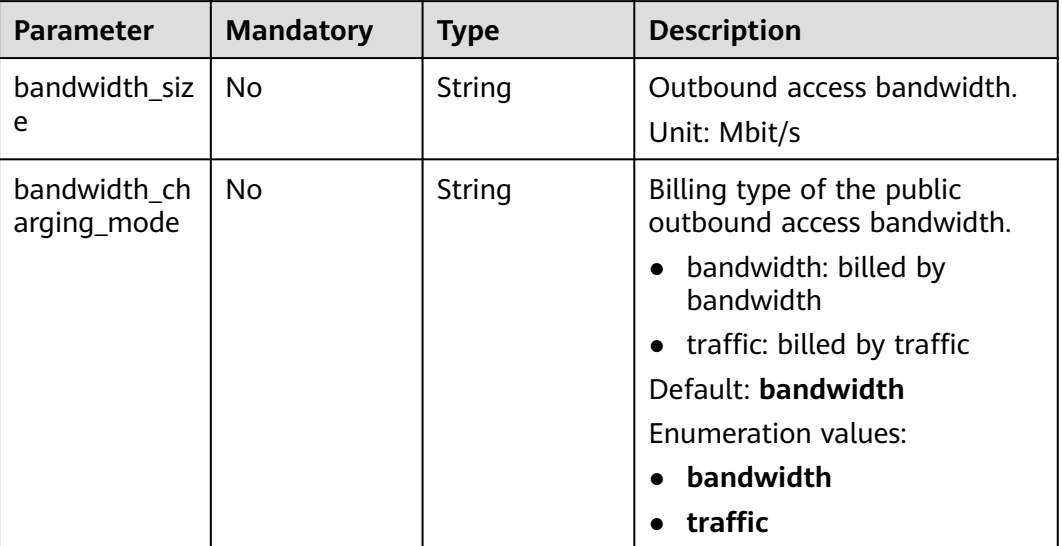

# **Response Parameters**

# **Status code: 400**

# **Table 3-1236** Response body parameters

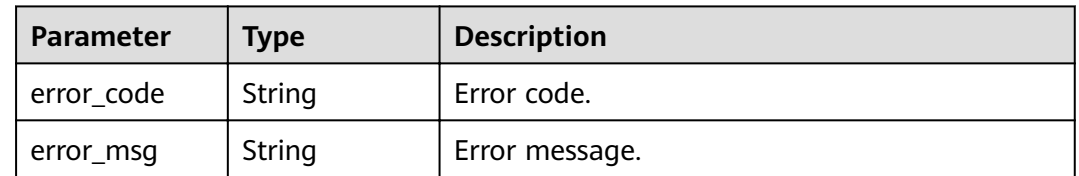

#### **Status code: 401**

**Table 3-1237** Response body parameters

| Parameter  | Type   | <b>Description</b> |
|------------|--------|--------------------|
| error_code | String | Error code.        |
| error_msg  | String | Error message.     |

# **Status code: 403**

| Parameter  | <b>Type</b> | <b>Description</b> |
|------------|-------------|--------------------|
| error_code | String      | Error code.        |
| error_msg  | String      | Error message.     |

**Table 3-1238** Response body parameters

**Table 3-1239** Response body parameters

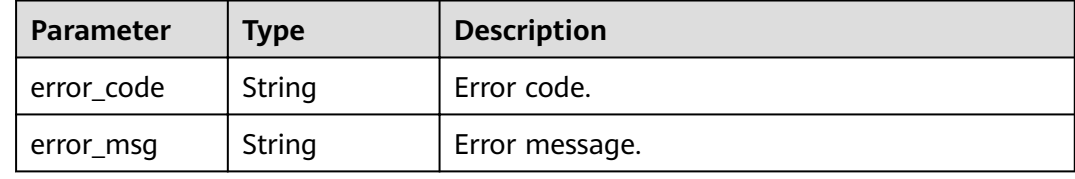

#### **Status code: 500**

**Table 3-1240** Response body parameters

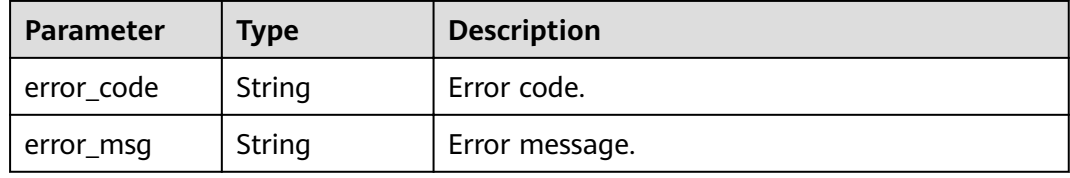

# **Example Requests**

```
{
  "bandwidth_size" : 5,
 "bandwidth_charging_mode" : "traffic"
}
```
# **Example Responses**

# **Status code: 400**

#### Bad Request

```
{
 "error_code" : "APIC.9211",
 "error_msg" : "update bandwidth size failed"
}
```
#### **Status code: 401**

Unauthorized

{

```
 "error_code" : "APIC.7102",
  "error_msg" : "Incorrect token or token resolution failed"
}
```
#### Forbidden

```
{
  "error_code" : "APIC.7106",
  "error_msg" : "No permissions to request for the method"
}
```
#### **Status code: 404**

Not Found

```
{
  "error_code" : "APIC.7302",
  "error_msg" : "Instance not found"
}
```
#### **Status code: 500**

Internal Server Error

```
{
  "error_code" : "APIC.9000",
  "error_msg" : "Failed to request internal service"
}
```
# **Status Codes**

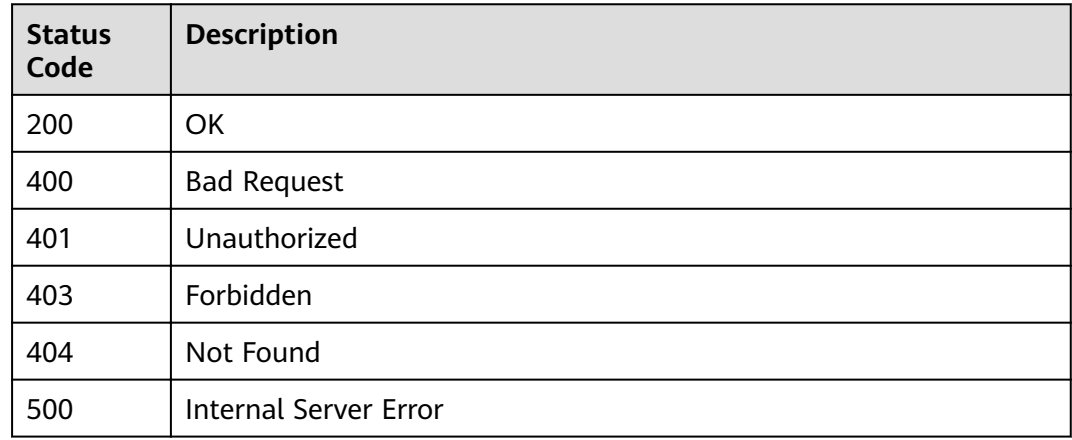

# **Error Codes**

See **[Error Codes](#page-864-0)**.

# **3.24.9 Disabling Public Access for a Dedicated Gateway**

# **Function**

This API is used to disable public access for a dedicated gateway.

# **URI**

DELETE /v2/{project\_id}/apigw/instances/{instance\_id}/nat-eip

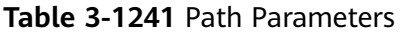

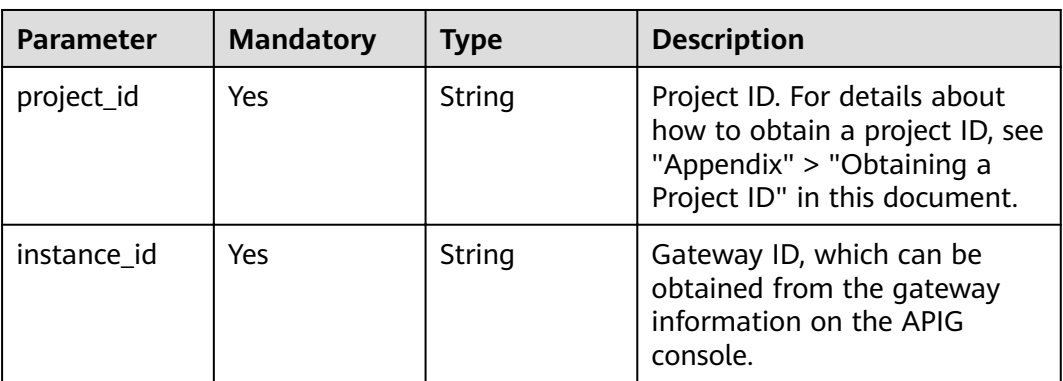

# **Request Parameters**

**Table 3-1242** Request header parameters

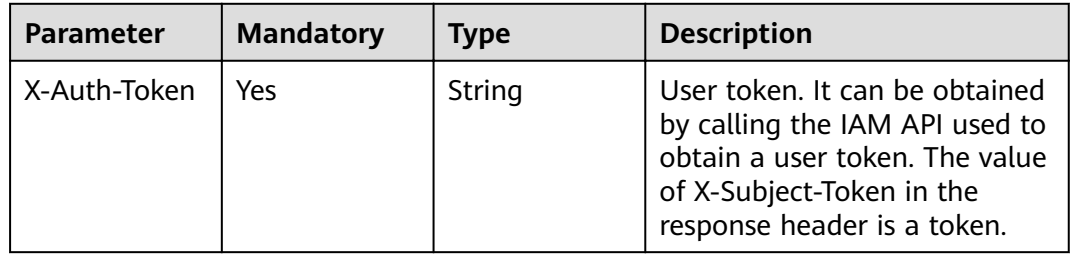

# **Response Parameters**

# **Status code: 401**

**Table 3-1243** Response body parameters

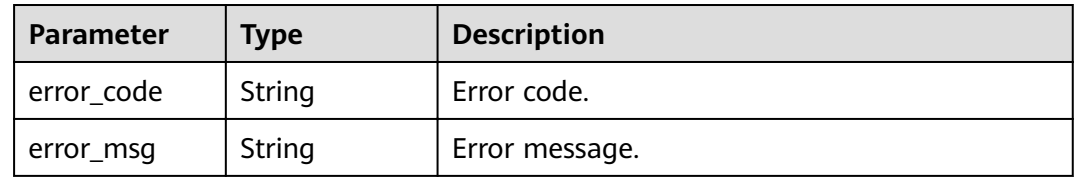

# **Status code: 403**

**Table 3-1244** Response body parameters

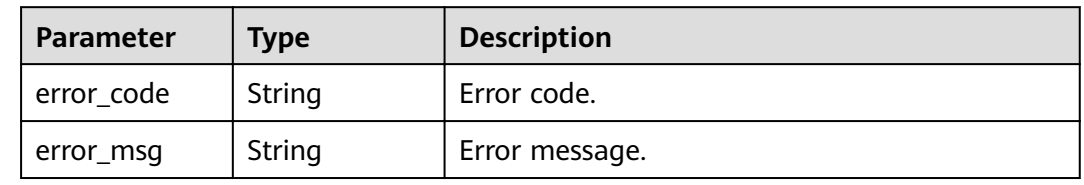

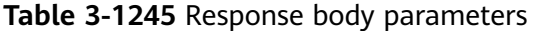

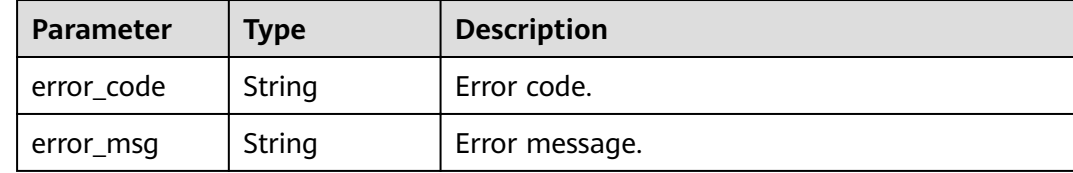

# **Status code: 500**

**Table 3-1246** Response body parameters

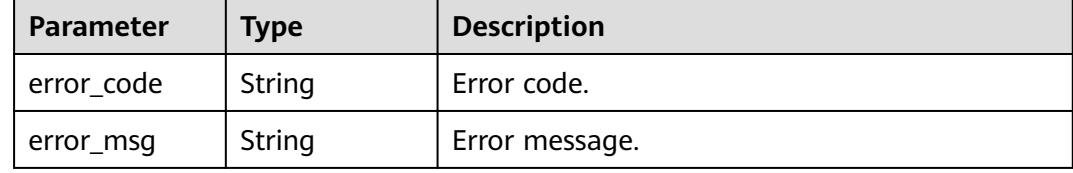

# **Example Requests**

None

# **Example Responses**

**Status code: 401**

Unauthorized

```
{
 "error_code" : "APIC.7102",
 "error_msg" : "Incorrect token or token resolution failed"
}
```
# **Status code: 403**

Forbidden

```
{
 "error_code" : "APIC.7106",
  "error_msg" : "No permissions to request for the method"
}
```
# **Status code: 404**

Not Found

```
{
 "error_code" : "APIC.7302",
 "error_msg" : "Instance not found"
}
```
#### **Status code: 500**

Internal Server Error

```
{
 "error_code" : "APIC.9000",
```
 "error\_msg" : "Failed to request internal service" }

# **Status Codes**

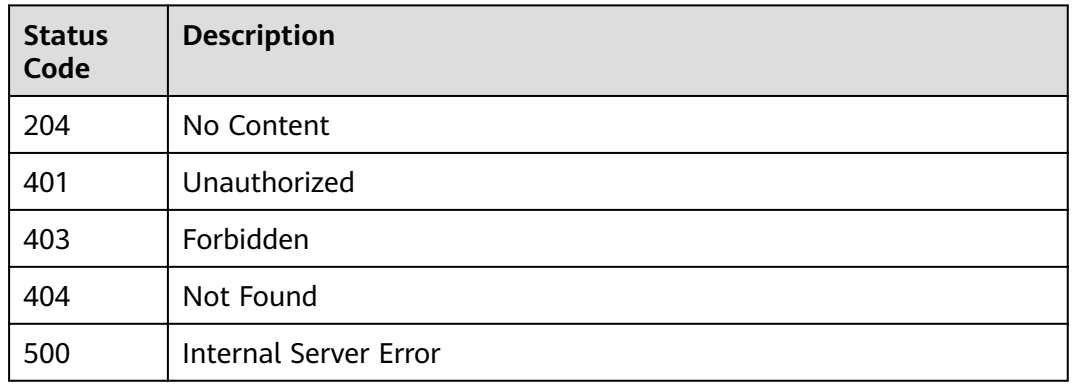

# **Error Codes**

See **[Error Codes](#page-864-0)**.

# **3.24.10 Querying AZs**

# **Function**

This API is used to query AZs where you can buy gateways.

# **URI**

GET /v2/{project\_id}/apigw/available-zones

# **Table 3-1247** Path Parameters

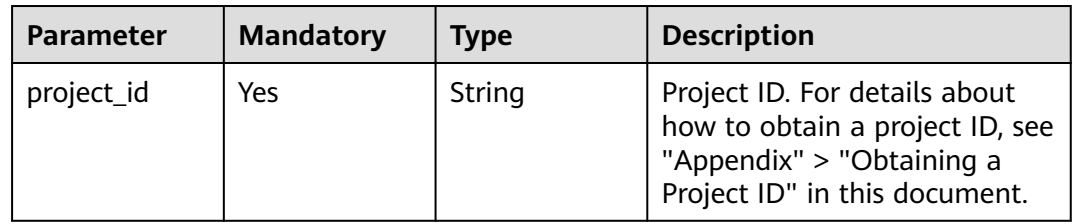

# **Request Parameters**

**Table 3-1248** Request header parameters

| <b>Parameter</b> | <b>Mandatory</b> | <b>Type</b> | <b>Description</b>                                                                                                    |
|------------------|------------------|-------------|----------------------------------------------------------------------------------------------------|
| X-Auth-Token     | Yes              | String      | User token. It can be obtained<br>by calling the IAM API used to<br>obtain a user token. The value<br>of X-Subject-Token in the<br>response header is a token. |

# **Response Parameters**

# **Status code: 200**

### **Table 3-1249** Response body parameters

| Parameter           | <b>Type</b>                           | <b>Description</b> |
|---------------------|---------------------------------------|--------------------|
| available_zon<br>es | Array of<br>AvailableZon<br>e objects | AZ list.           |

**Table 3-1250** AvailableZone

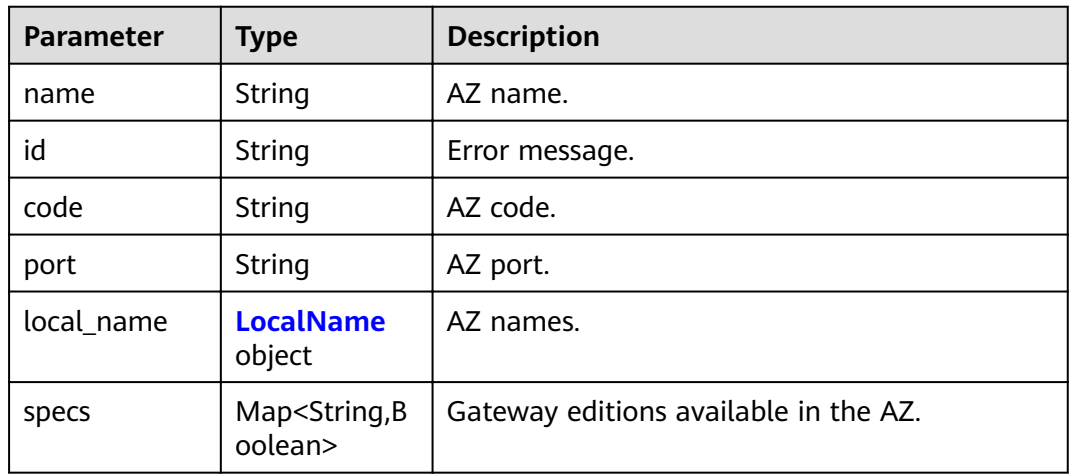

# **Table 3-1251** LocalName

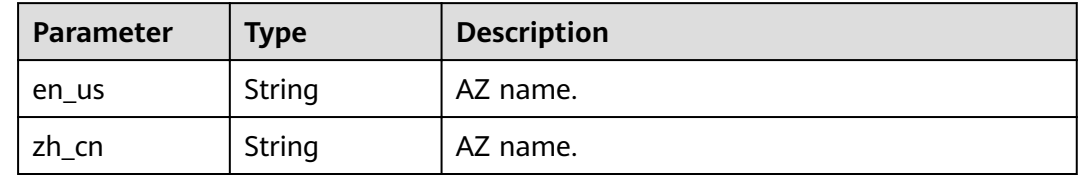

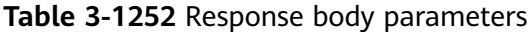

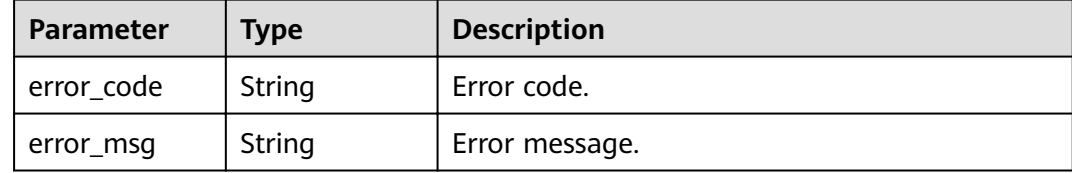

#### **Status code: 403**

**Table 3-1253** Response body parameters

| <b>Parameter</b> | Type   | <b>Description</b> |
|------------------|--------|--------------------|
| error_code       | String | Error code.        |
| error_msg        | String | Error message.     |

### **Status code: 500**

**Table 3-1254** Response body parameters

| <b>Parameter</b> | <b>Type</b> | <b>Description</b> |
|------------------|-------------|--------------------|
| error_code       | String      | Error code.        |
| error_msg        | String      | Error message.     |

# **Example Requests**

None

# **Example Responses**

#### **Status code: 200**

**OK** 

```
{
 "available_zones" : [ {
   "code" : "xx-xxx-4a",
  "id" : "effdcbc7d4d64a02aa1fa26b42f56533",
   "local_name" : {
 "en_us" : "AZ1",
 "zh_cn" : "<Name_of_AZ1>"
 },
 "name" : "<Name_of_AZ1>",
 "port" : "8403",
 "specs" : {
 "BASIC" : true,
 "BASIC_IPV6" : false,
```

```
 "ENTERPRISE" : true,
    "ENTERPRISE_IPV6" : false,
    "PLATINUM" : true,
    "PLATINUM_IPV6" : false,
    "PROFESSIONAL" : true,
    "PROFESSIONAL_IPV6" : false,
    "TRIAL" : true
   }
\overline{\} }, \overline{\{} "code" : "xx-xxx-4b",
   "id" : "a0865121f83b41cbafce65930a22a6e8",
   "local_name" : {
 "en_us" : "AZ2",
 "zh_cn" : "<Name_of_AZ2>"
   },
   "name" : "<Name_of_AZ2>",
   "port" : "8404",
 "specs" : {
 "BASIC" : true,
   "BASIC_IPV6" : true,
    "ENTERPRISE" : true,
    "ENTERPRISE_IPV6" : true,
    "PLATINUM" : true,
    "PLATINUM_IPV6" : false,
    "PROFESSIONAL" : true,
    "PROFESSIONAL_IPV6" : true,
    "TRIAL" : true
   }
 } ]
```
Unauthorized

}

```
{
  "error_code" : "APIC.7102",
  "error_msg" : "Incorrect token or token resolution failed"
}
```
### **Status code: 403**

Forbidden

```
{
  "error_code" : "APIC.7106",
  "error_msg" : "No permissions to request for the method"
}
```
#### **Status code: 500**

Internal Server Error

```
{
  "error_code" : "APIC.9000",
  "error_msg" : "Failed to request internal service"
}
```
# **Status Codes**

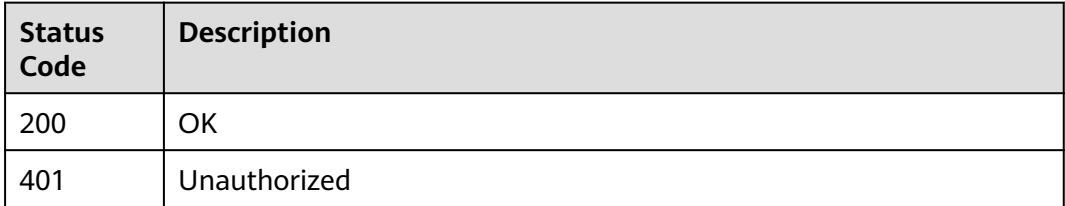

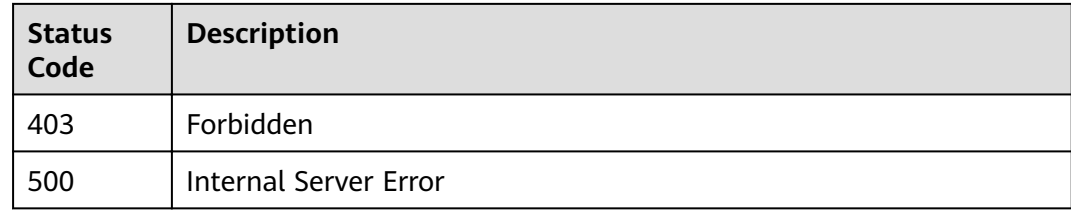

# **Error Codes**

See **[Error Codes](#page-864-0)**.

# **3.24.11 Querying Dedicated Gateways**

# **Function**

This API is used to query dedicated gateways.

# **URI**

GET /v2/{project\_id}/apigw/instances

**Table 3-1255** Path Parameters

| <b>Parameter</b> | <b>Mandatory</b> | <b>Type</b> | <b>Description</b>                                                                                                    |
|------------------|------------------|-------------|----------------------------------------------------------------------------------------------------|
| project_id       | Yes              | String      | Project ID. For details about<br>how to obtain a project ID, see<br>"Appendix" > "Obtaining a<br>Project ID" in this document. |

**Table 3-1256** Query Parameters

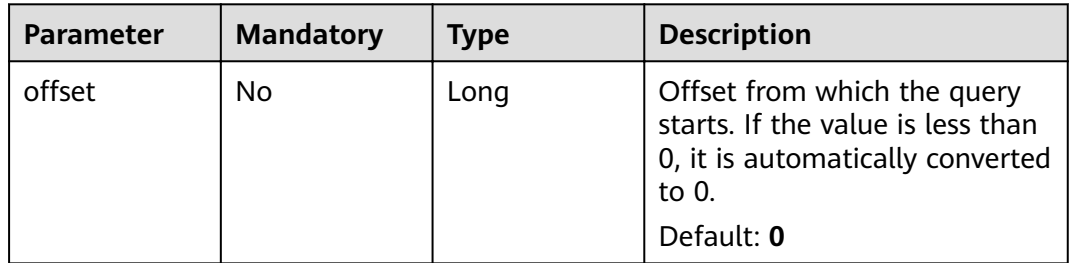

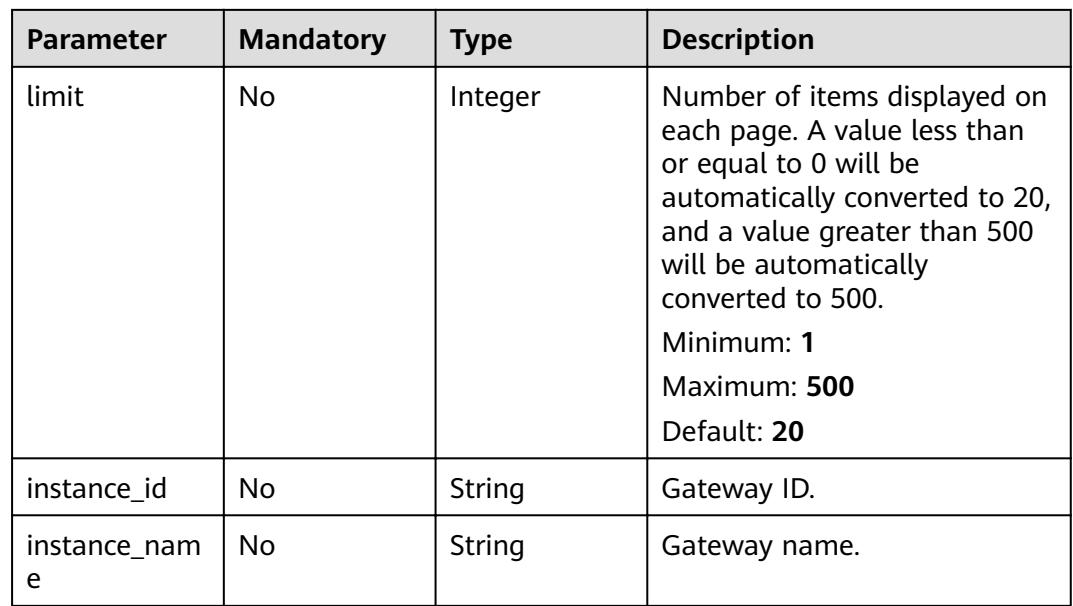

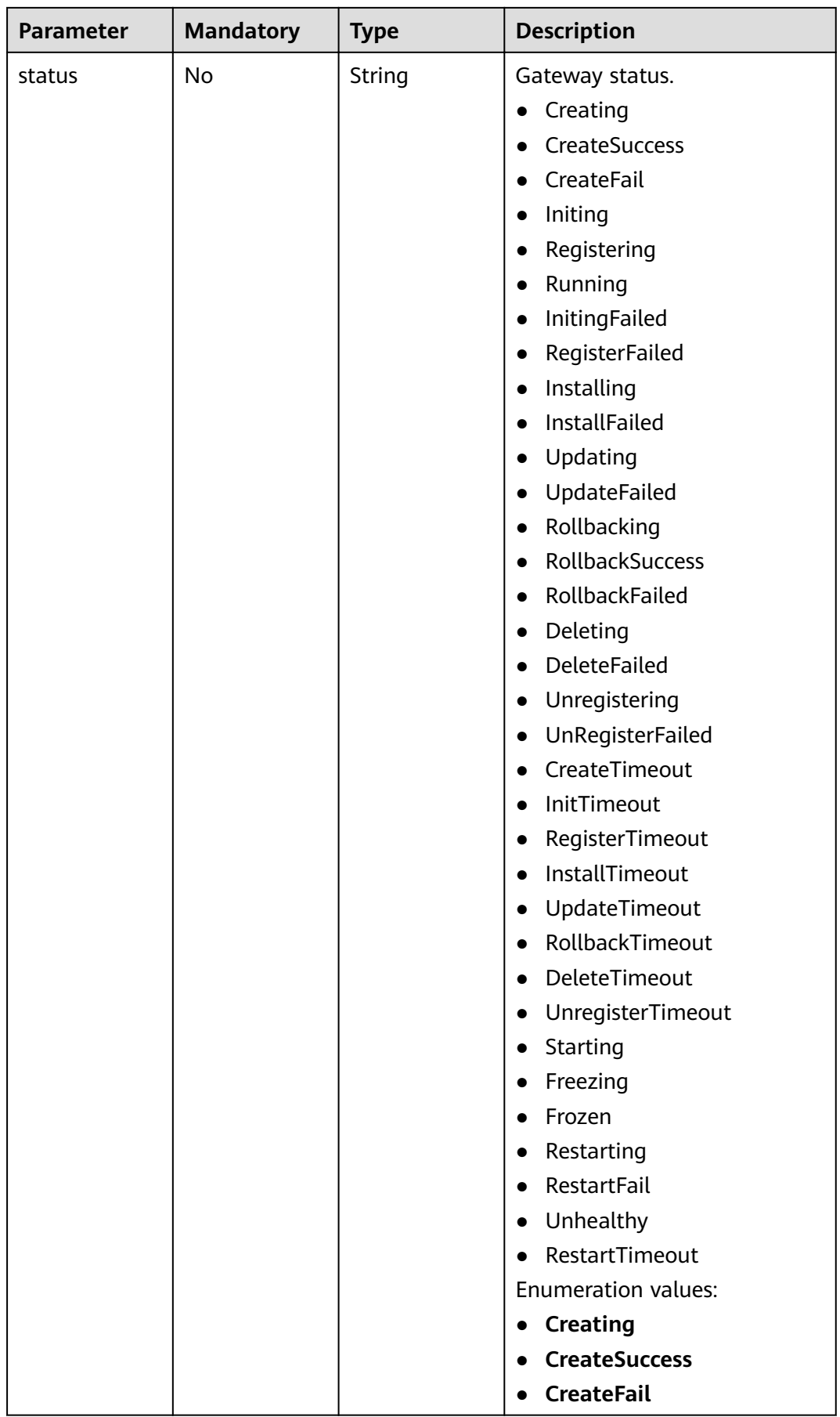

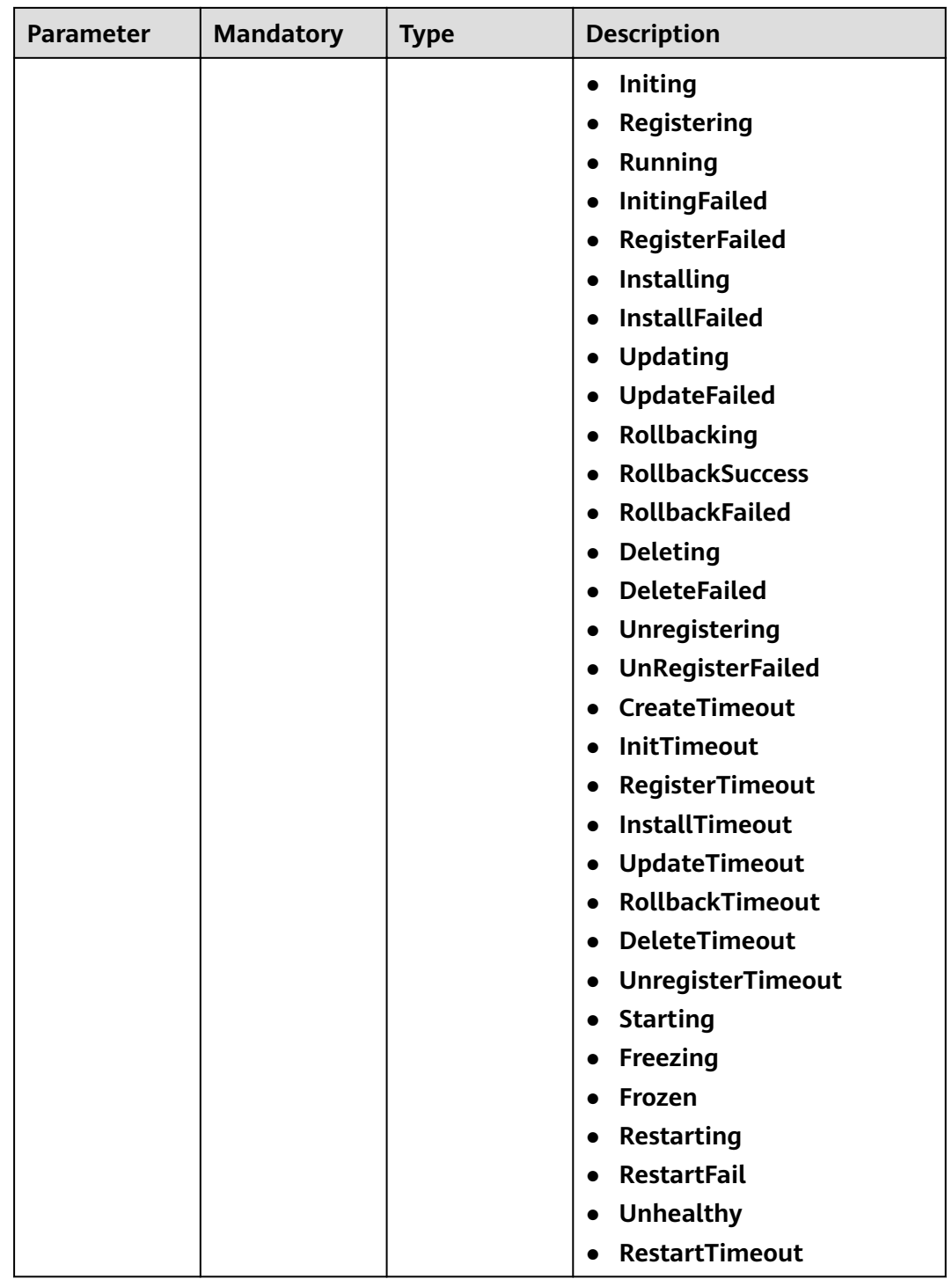

# **Request Parameters**

**Table 3-1257** Request header parameters

| <b>Parameter</b> | <b>Mandatory</b> | Type   | <b>Description</b>                                                                                                    |
|------------------|------------------|--------|----------------------------------------------------------------------------------------------------|
| X-Auth-Token     | Yes              | String | User token. It can be obtained<br>by calling the IAM API used to<br>obtain a user token. The value<br>of X-Subject-Token in the<br>response header is a token. |

# **Response Parameters**

# **Status code: 200**

**Table 3-1258** Response body parameters

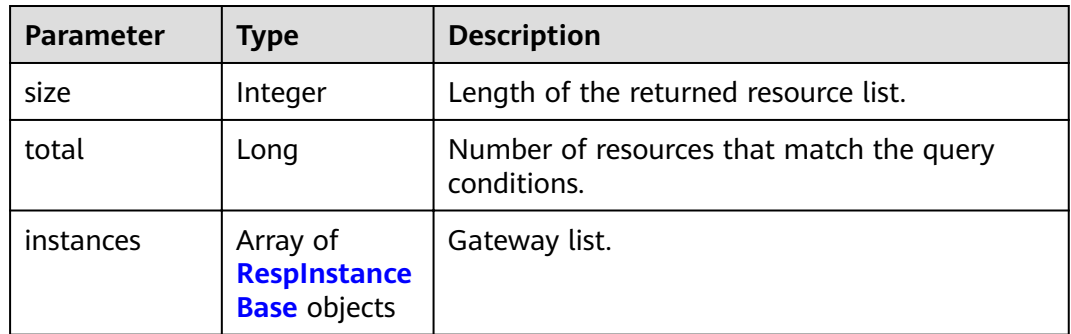

#### **Table 3-1259** RespInstanceBase

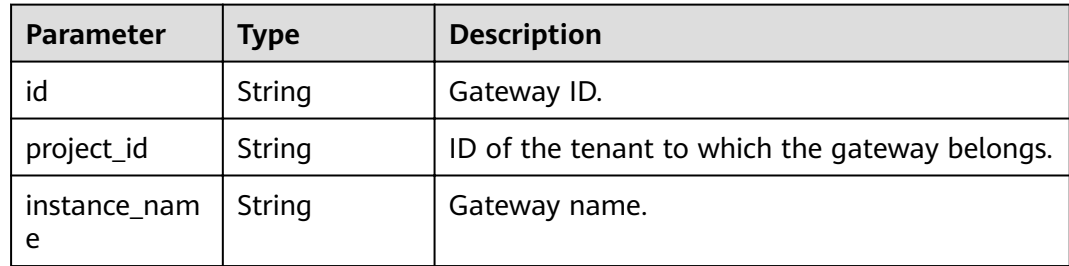

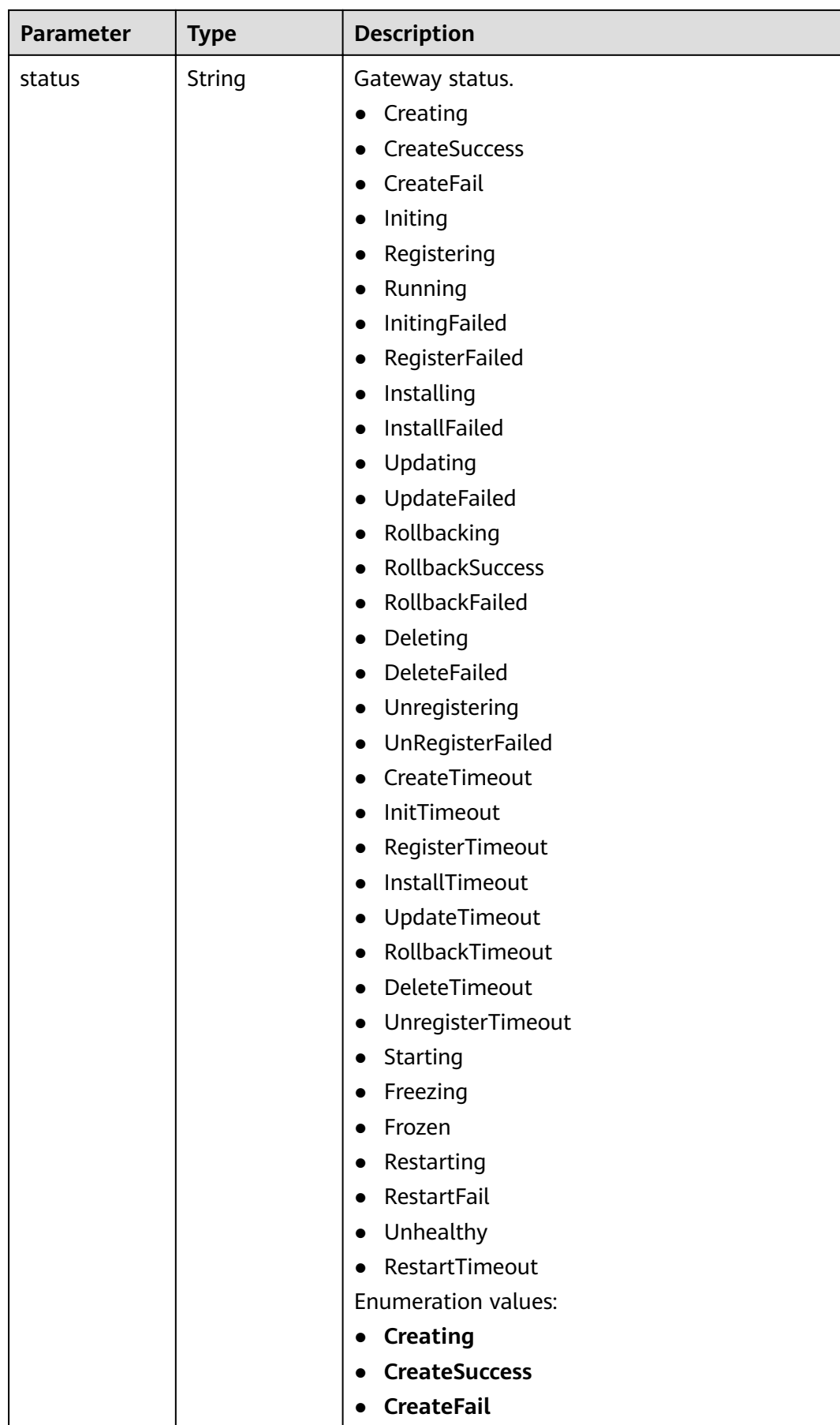

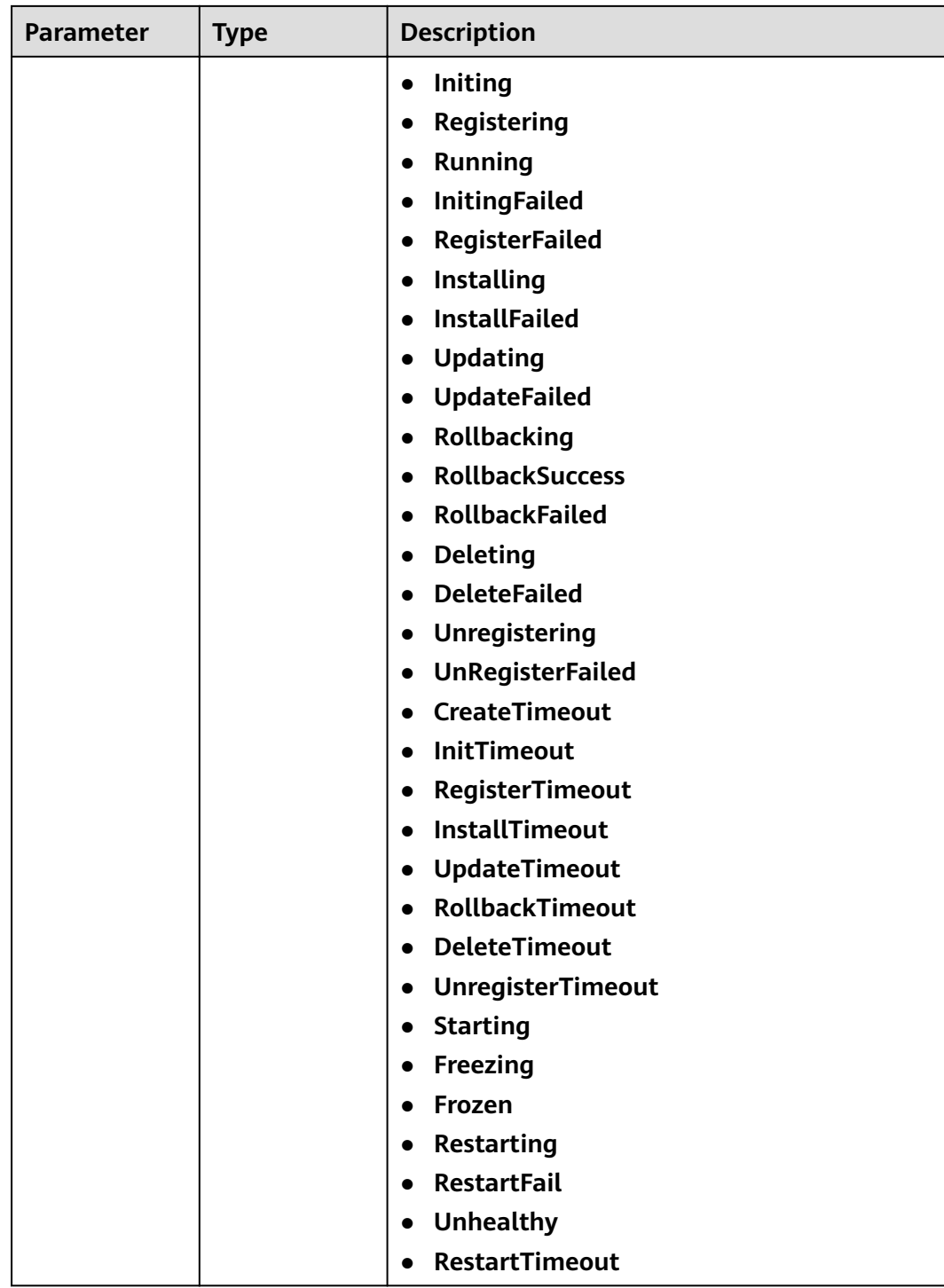

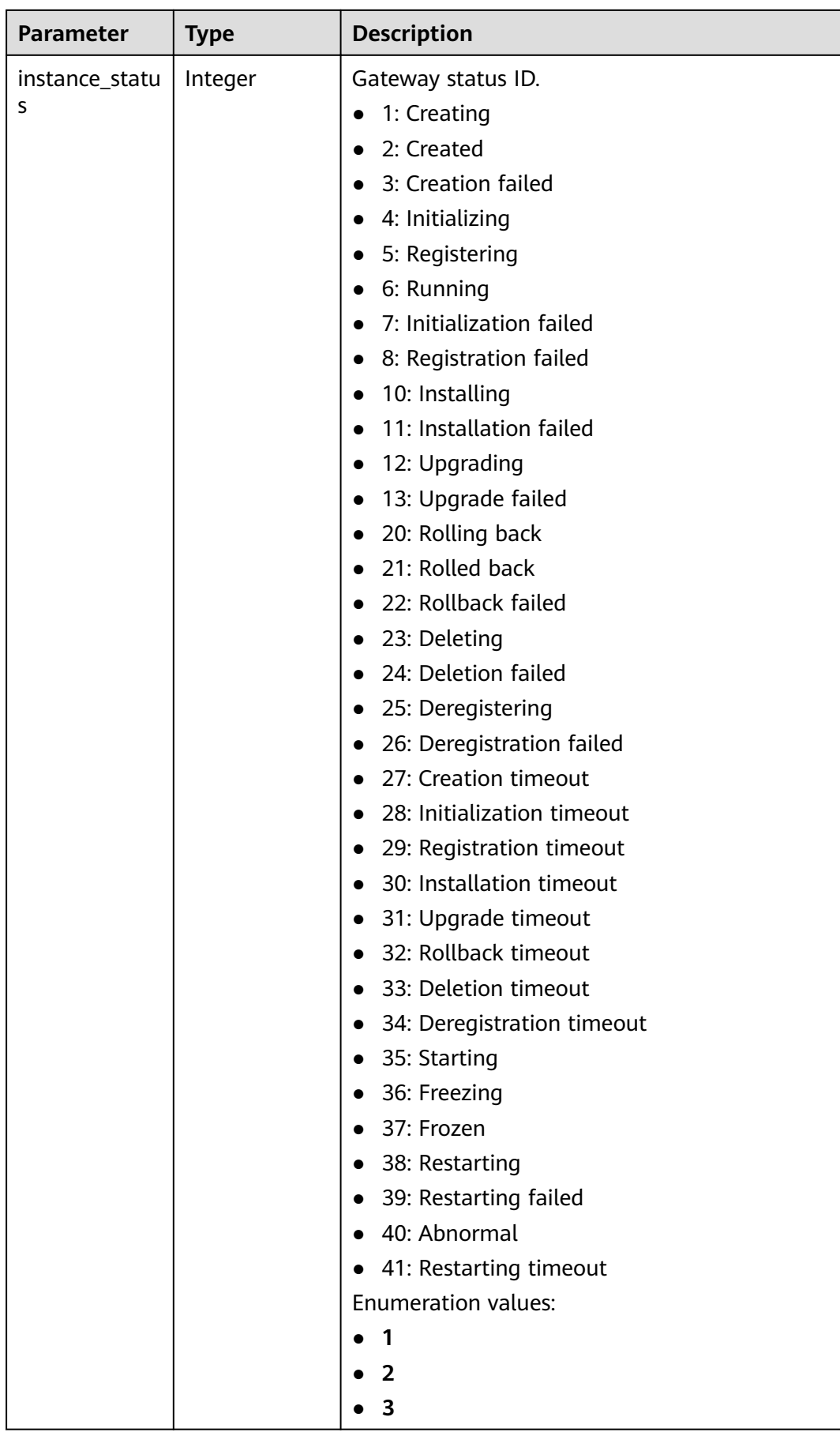

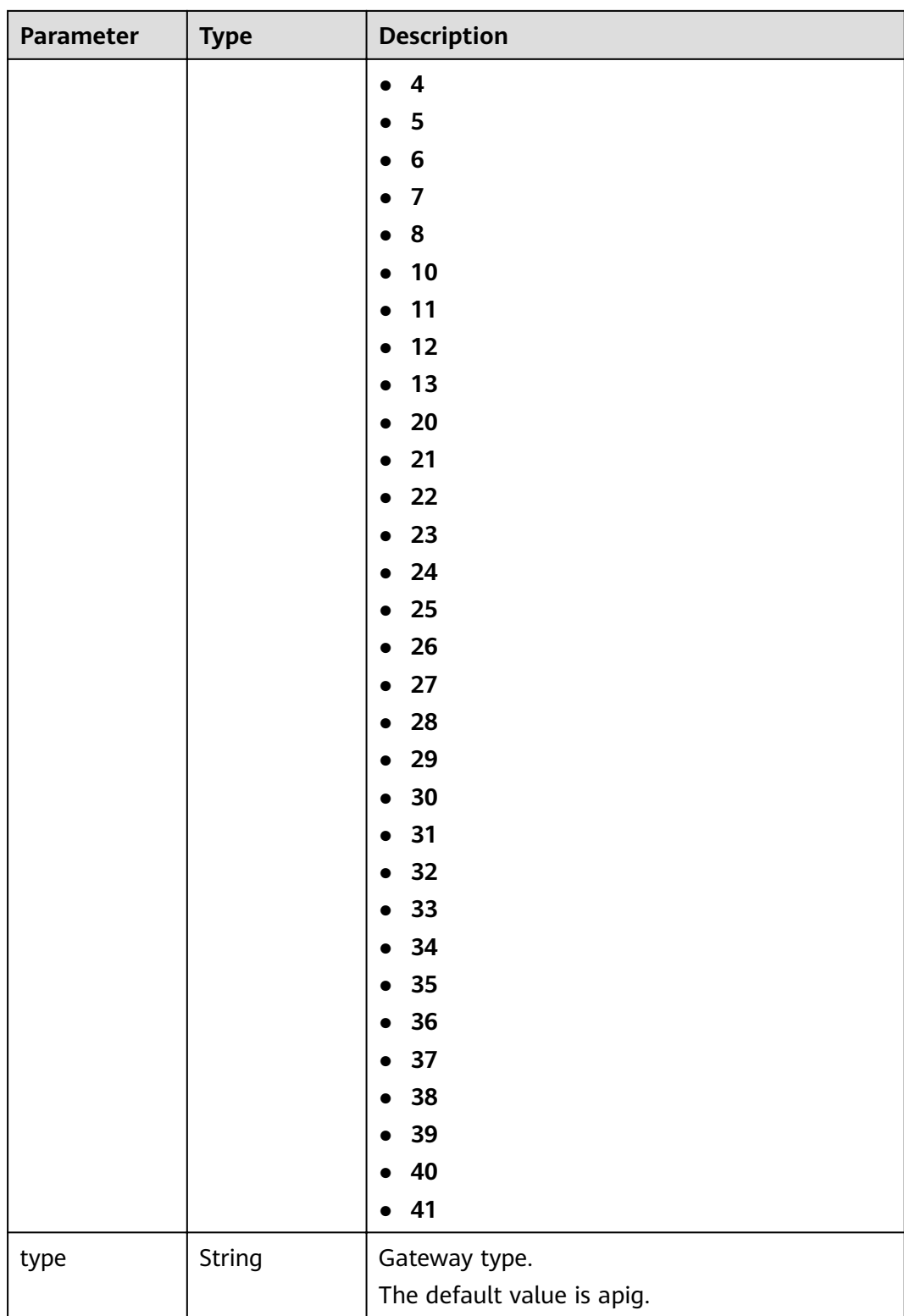

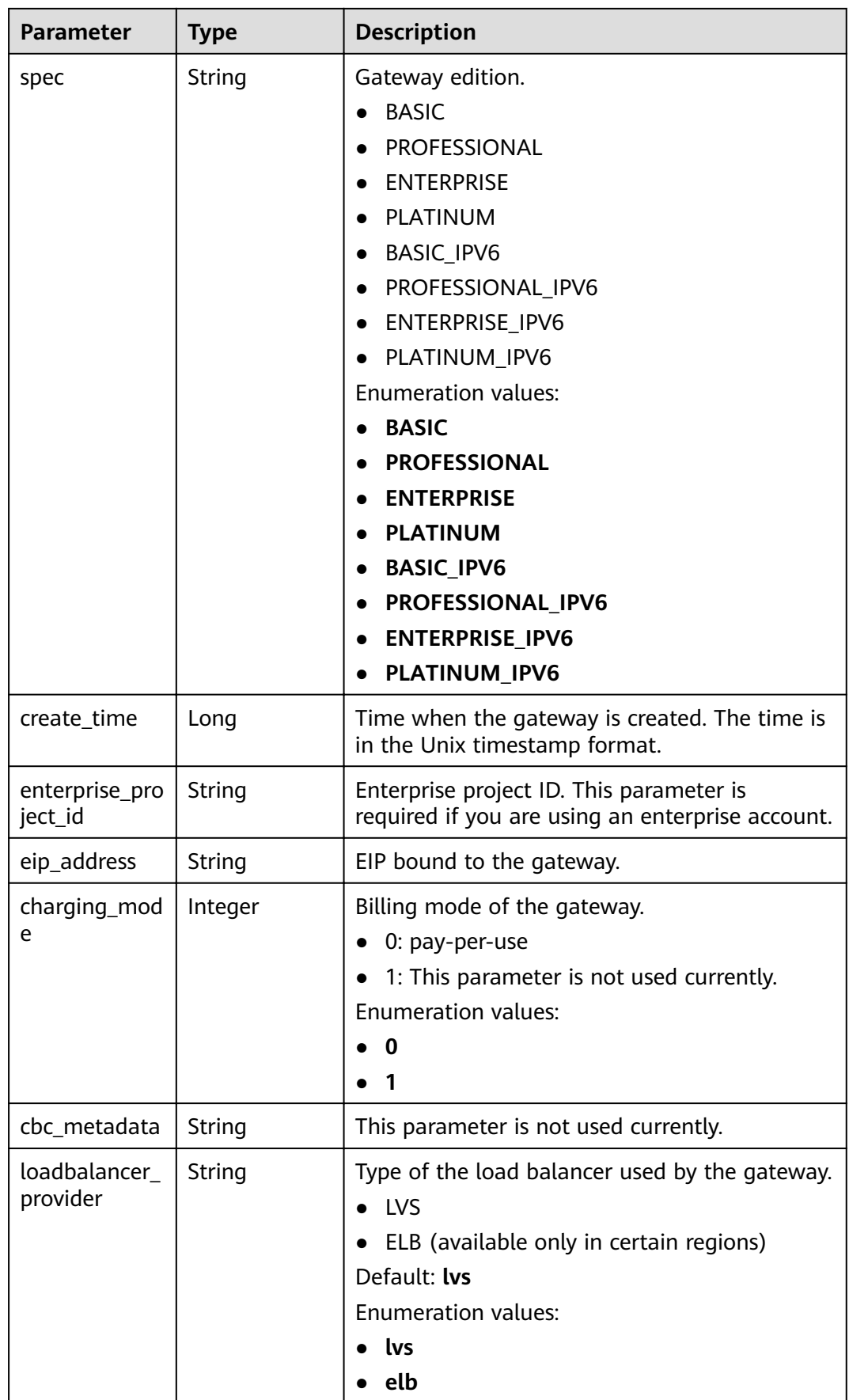

**Table 3-1260** Response body parameters

| Parameter  | <b>Type</b> | <b>Description</b> |
|------------|-------------|--------------------|
| error_code | String      | Error code.        |
| error_msg  | String      | Error message.     |

#### **Status code: 403**

#### **Table 3-1261** Response body parameters

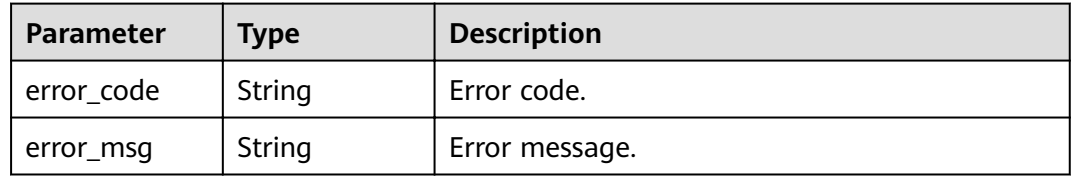

#### **Status code: 500**

**Table 3-1262** Response body parameters

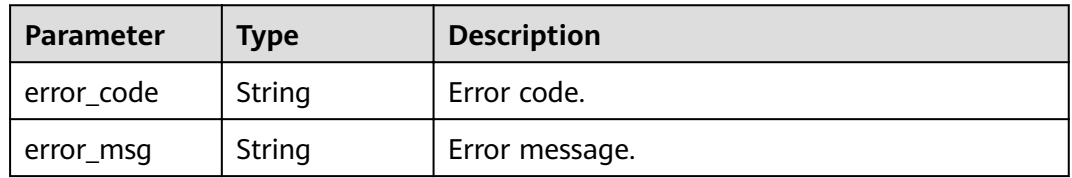

# **Example Requests**

None

# **Example Responses**

# **Status code: 200**

**OK** 

{

```
 "total" : 2,
 "size" : 2,
  "instances" : [ {
   "cbc_metadata" : "CS2006301043A28NF:00301-734023-0--0",
 "charging_mode" : 1,
 "create_time" : 1585302825070,
 "eip_address" : "100.95.155.221",
   "enterprise_project_id" : "0",
```

```
 "id" : "eddc4d25480b4cd6b512f270a1b8b341",
   "instance_name" : "apig-Enterprise_Project_Pay-per-Use",
   "instance_status" : 6,
   "project_id" : "73d69ae0cfcf460190522d06b60f05ad",
 "spec" : "PROFESSIONAL",
 "status" : "Running",
   "type" : "apig"
 }, {
 "charging_mode" : 0,
   "create_time" : 1594370987422,
   "eip_address" : "100.95.147.95",
   "enterprise_project_id" : "0",
   "id" : "2e2d613c64094a4a94ad38e7ca30adee",
   "instance_name" : "apig-autotest-apitest-nodelete",
   "instance_status" : 6,
   "project_id" : "73d69ae0cfcf460190522d06b60f05ad",
   "spec" : "PROFESSIONAL",
 "status" : "Running",
 "type" : "apig"
 } ]
}
```
#### Unauthorized

```
{
 "error_code" : "APIC.7102",
  "error_msg" : "Incorrect token or token resolution failed"
}
```
# **Status code: 403**

#### Forbidden

```
{
  "error_code" : "APIC.7106",
  "error_msg" : "No permissions to request for the method"
}
```
# **Status code: 500**

#### Internal Server Error

```
{
  "error_code" : "APIC.9000",
  "error_msg" : "Failed to request internal service"
}
```
# **Status Codes**

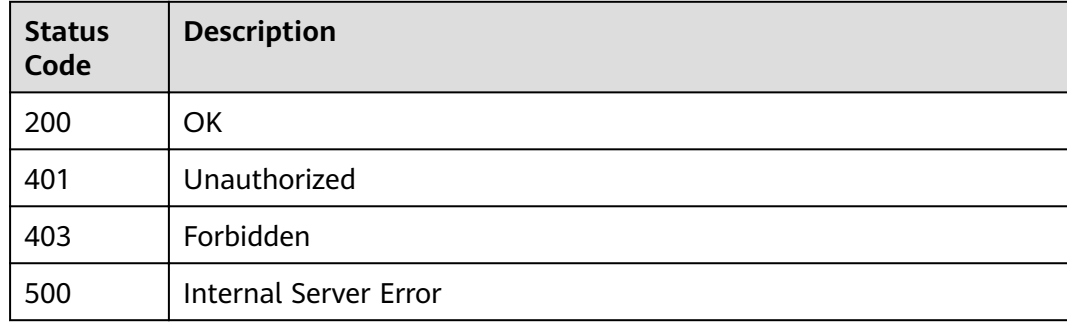

# **Error Codes**

See **[Error Codes](#page-864-0)**.

# **3.24.12 Deleting a Dedicated Gateway**

# **Function**

This API is used to delete a dedicated gateway.

# **URI**

DELETE /v2/{project\_id}/apigw/instances/{instance\_id}

**Table 3-1263** Path Parameters

| <b>Parameter</b> | <b>Mandatory</b> | <b>Type</b> | <b>Description</b>                                                                                                    |
|------------------|------------------|-------------|----------------------------------------------------------------------------------------------------|
| project_id       | Yes              | String      | Project ID. For details about<br>how to obtain a project ID, see<br>"Appendix" > "Obtaining a<br>Project ID" in this document. |
| instance id      | Yes.             | String      | Gateway ID, which can be<br>obtained from the gateway<br>information on the APIG<br>console.                                   |

# **Request Parameters**

**Table 3-1264** Request header parameters

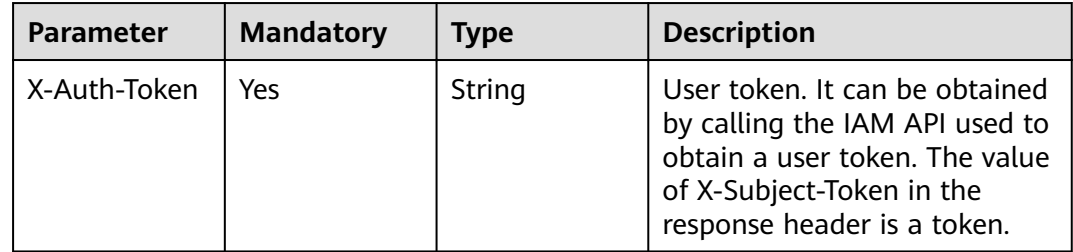

# **Response Parameters**

**Status code: 401**

**Table 3-1265** Response body parameters

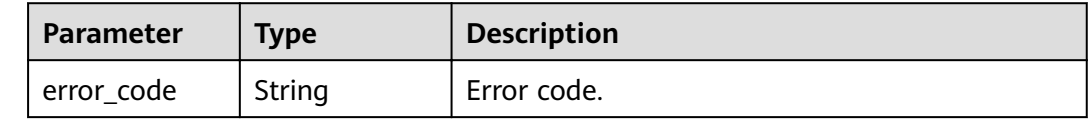

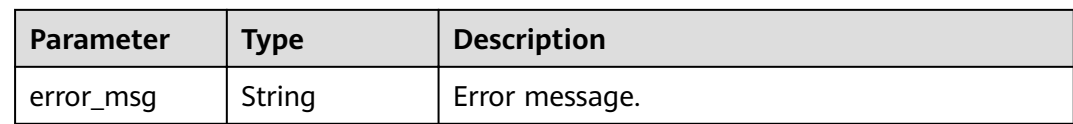

#### **Table 3-1266** Response body parameters

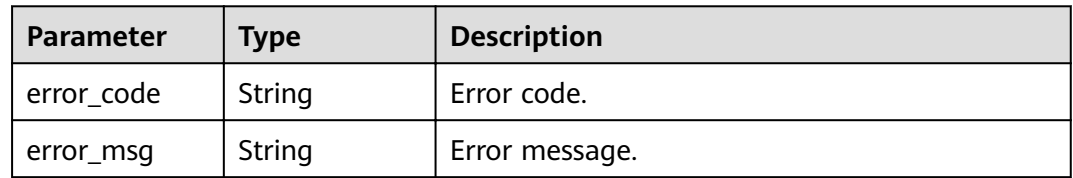

# **Status code: 404**

# **Table 3-1267** Response body parameters

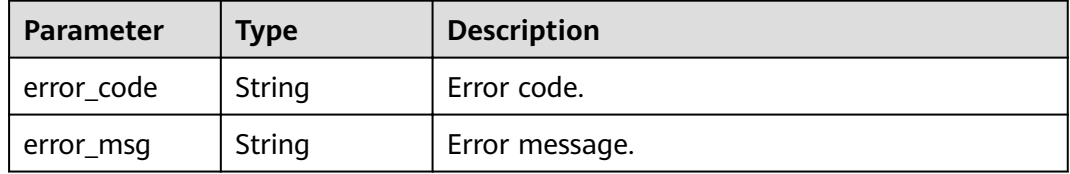

#### **Status code: 500**

#### **Table 3-1268** Response body parameters

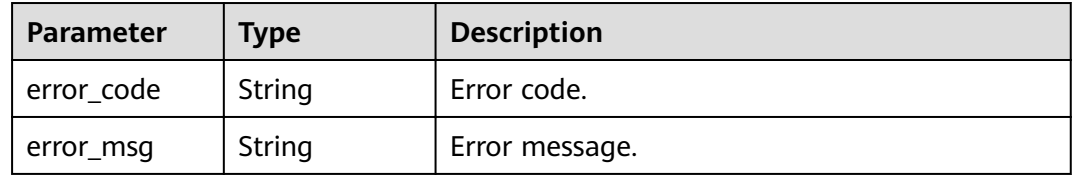

# **Example Requests**

None

{

# **Example Responses**

**Status code: 401**

Unauthorized

```
 "error_code" : "APIC.7102",
 "error_msg" : "Incorrect token or token resolution failed"
}
```
#### Forbidden

```
{
 "error_code" : "APIC.7106",
 "error_msg" : "No permissions to request for the method"
}
```
#### **Status code: 404**

Not Found

```
{
 "error_code" : "APIC.7302",
 "error_msg" : "Instance not found"
}
```
#### **Status code: 500**

Internal Server Error

```
{
 "error_code" : "APIC.9000",
 "error_msg" : "Failed to request internal service"
}
```
# **Status Codes**

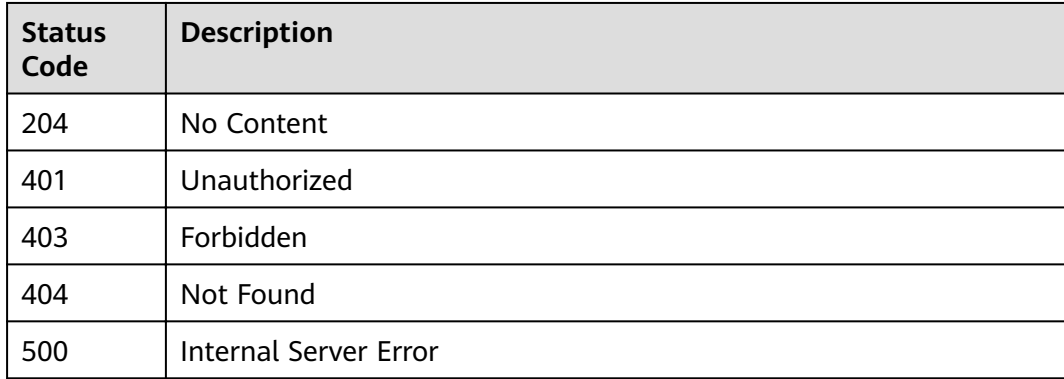

# **Error Codes**

See **[Error Codes](#page-864-0)**.

# **4 Permissions Policies and Supported Actions**

This chapter describes fine-grained permissions management for your APIG.

# $\Box$  Note

If your account does not require individual IAM users, skip this section.

By default, new IAM users do not have permissions assigned. You need to add a user to one or more groups, and attach permissions policies or roles (in JSON format) to these groups. Users inherit permissions from the groups to which they are added and can perform specified operations on cloud services based on the permissions.

An account has all the permissions required to call all APIs, but IAM users must be assigned the required permissions. The permissions required for calling an API are determined by the actions supported by the API. Only IAM users who have been granted permissions allowing the actions can call the API successfully. For example, if an IAM user wants to create APIs using an API, the user must have been granted permissions that allow the **apig:apis:create** action.

# **Supported Actions**

Operations supported by policies are specific to APIs. The following are common concepts related to policies:

- Permission: A statement in a policy that allows or denies certain operations.
- Action: Specific operations that are allowed or denied.
- $\bullet$  API: REST APIs that can be called by a user who has been granted specific permissions.
- Authorization scope: Type of projects in which policies can be used to grant permissions. A policy can be applied to IAM projects, enterprise projects, or both. Policies that contain actions for both IAM and enterprise projects can be used and take effect for both IAM and Enterprise Management. Policies that only contain actions for IAM projects can be used and only take effect for IAM.

APIG supports actions that can be defined in custom policies. Permissions must be obtained before calling APIs provided by APIG.

# **Table 4-1** Supported actions

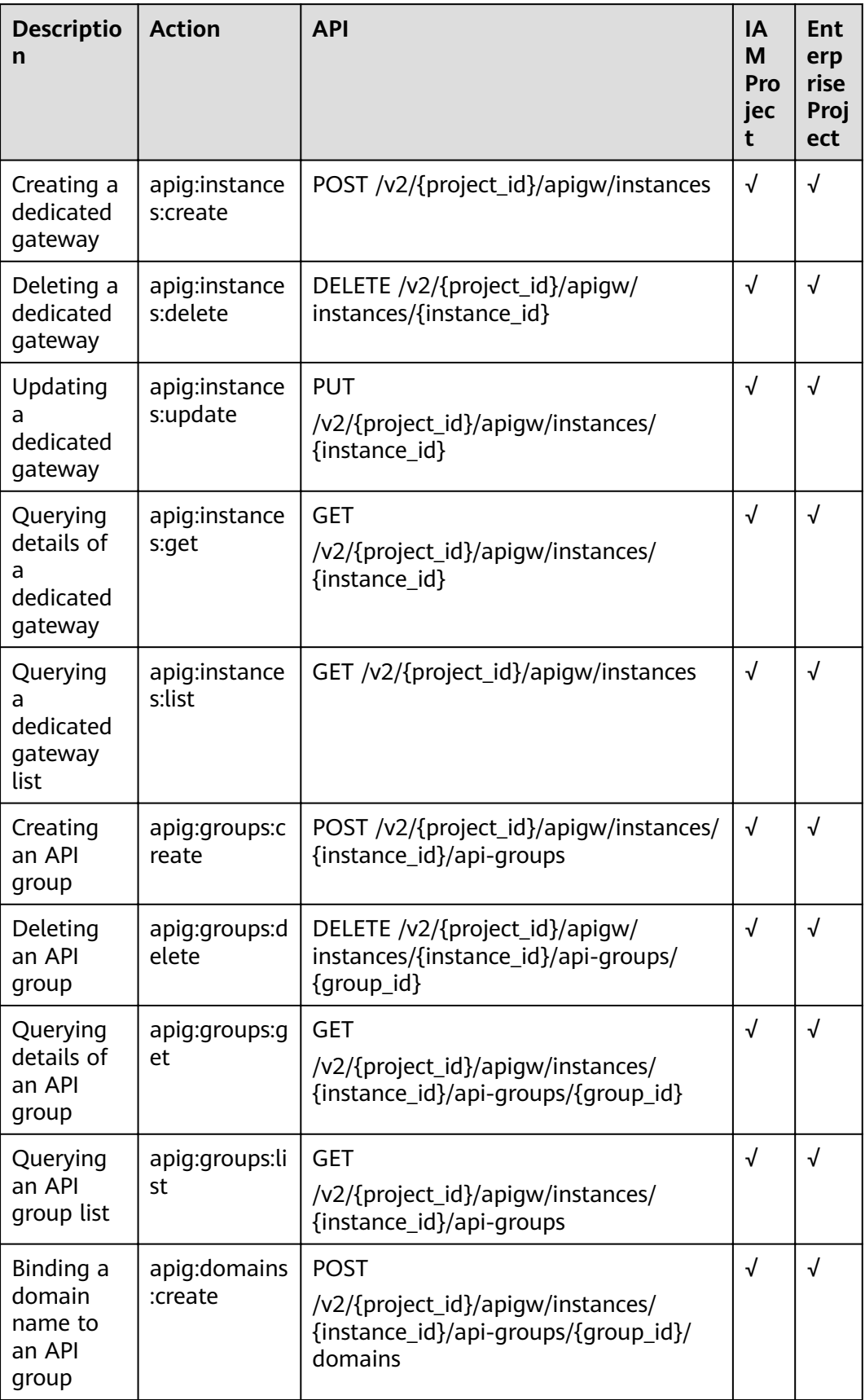

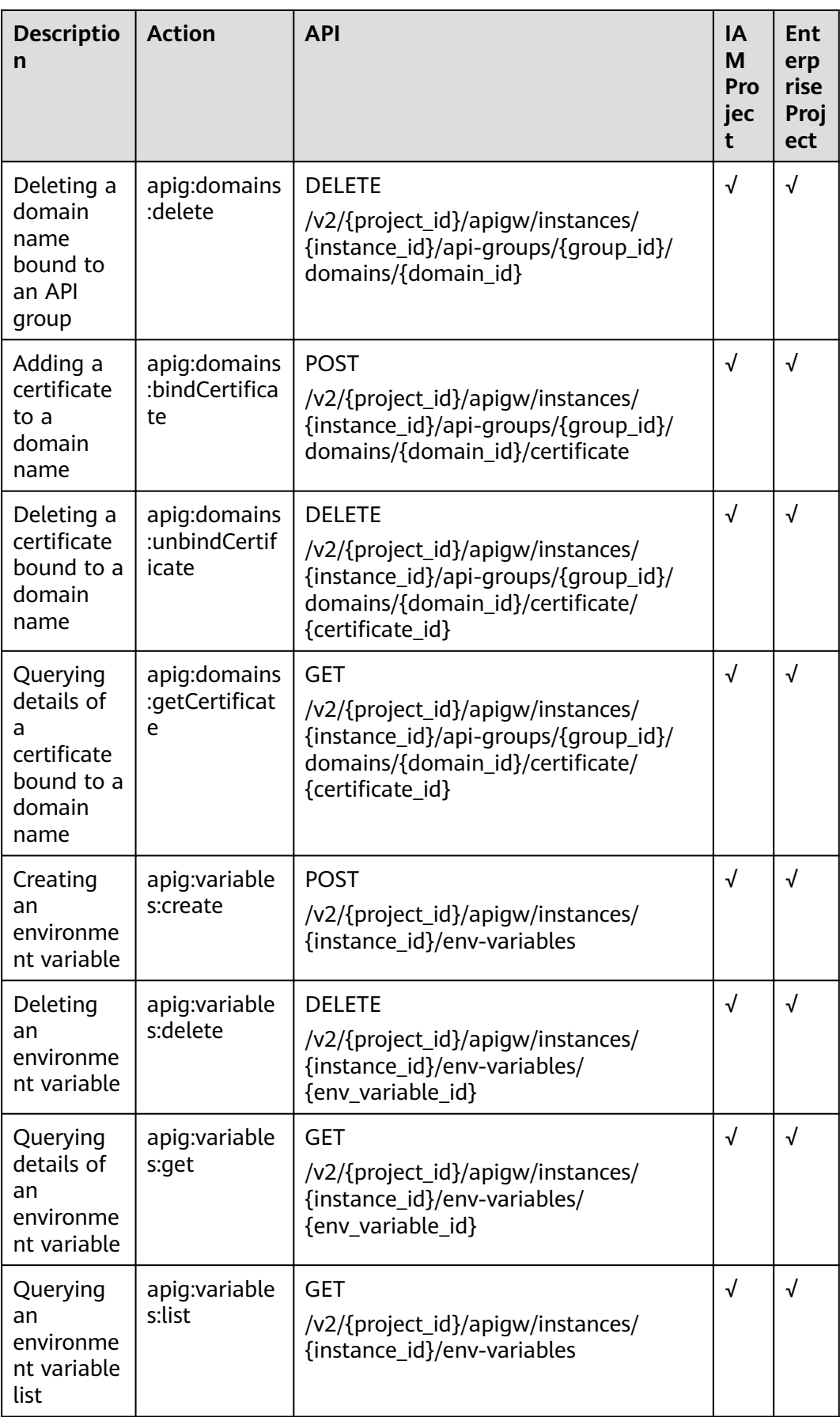

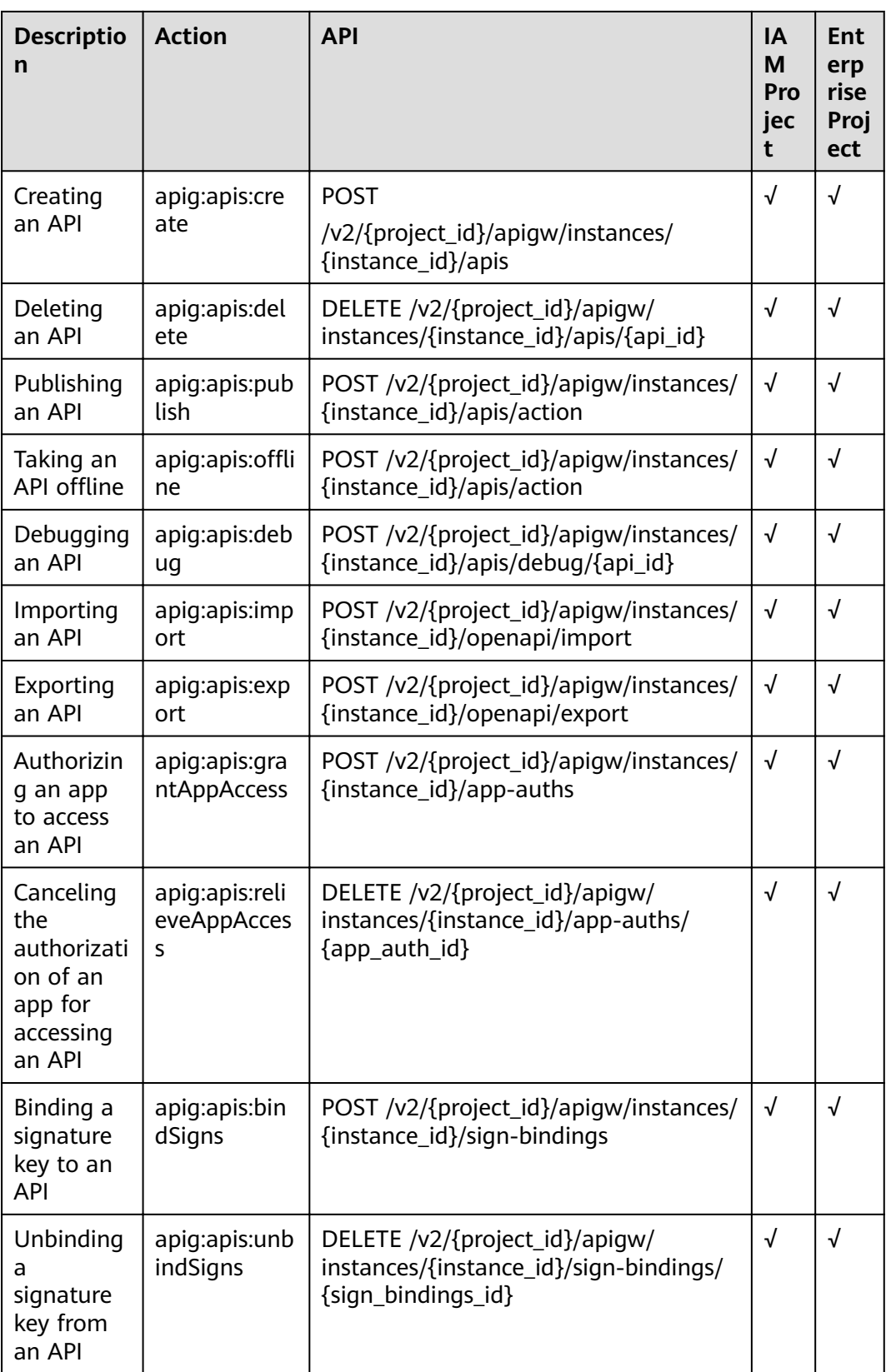

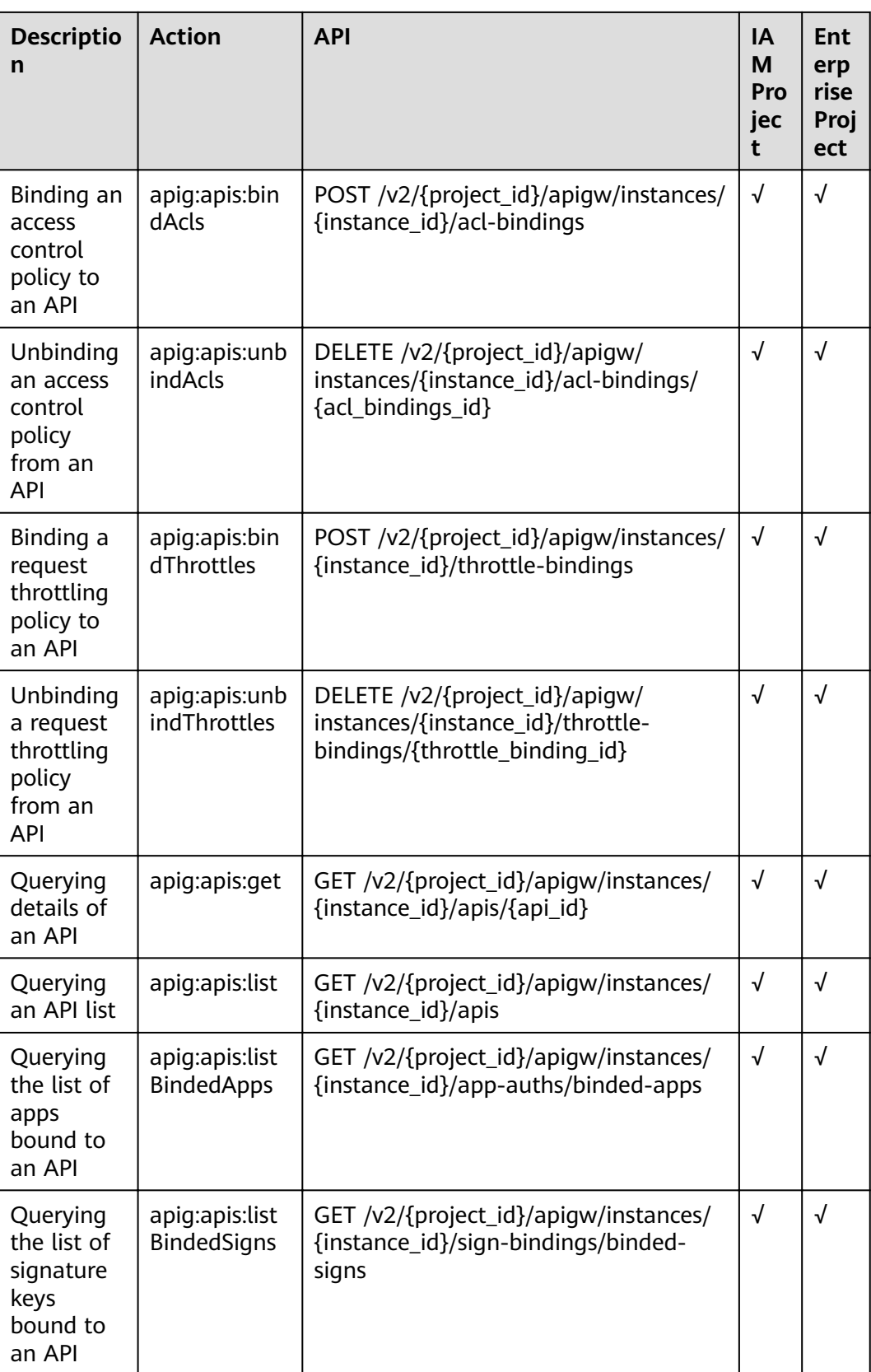

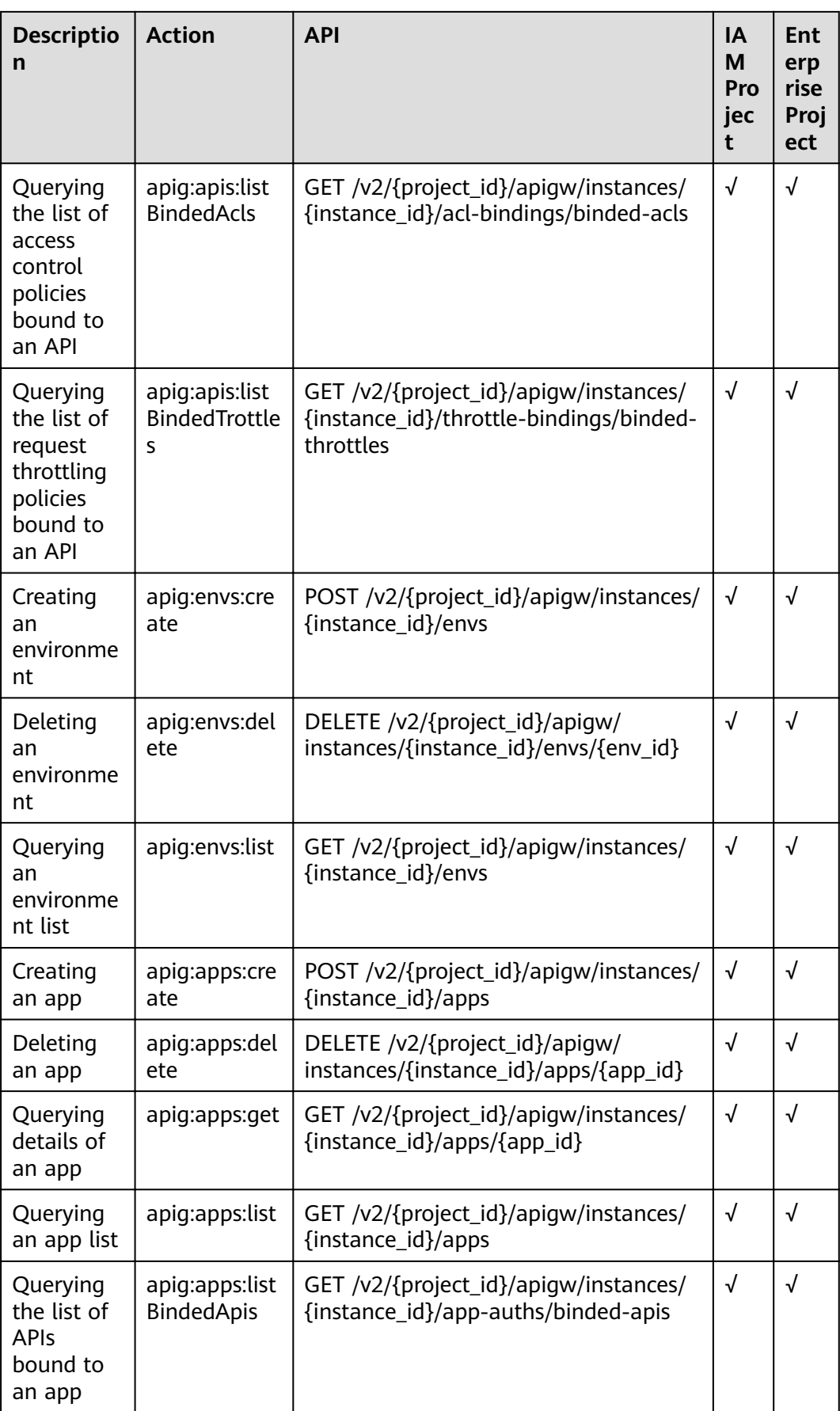

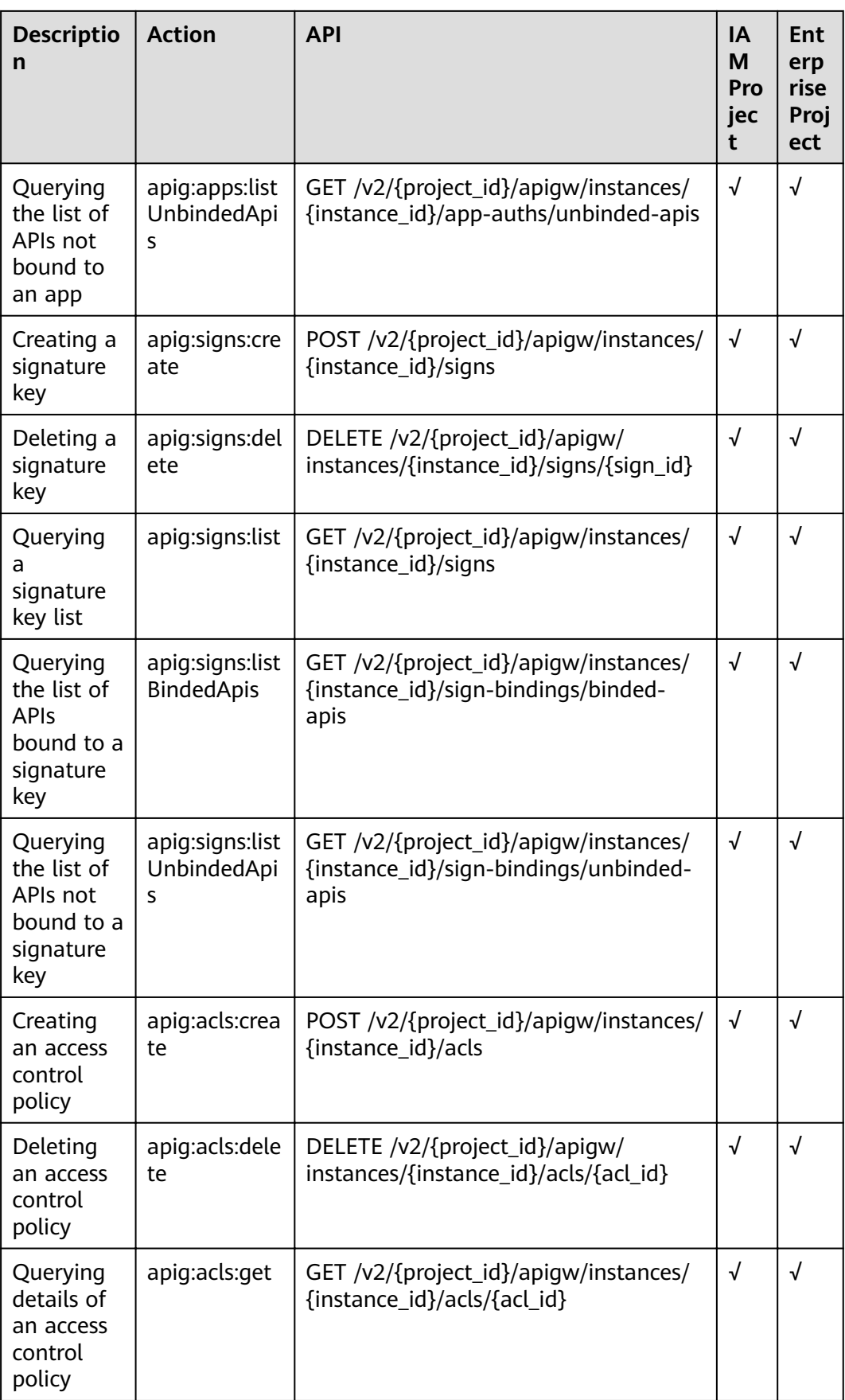

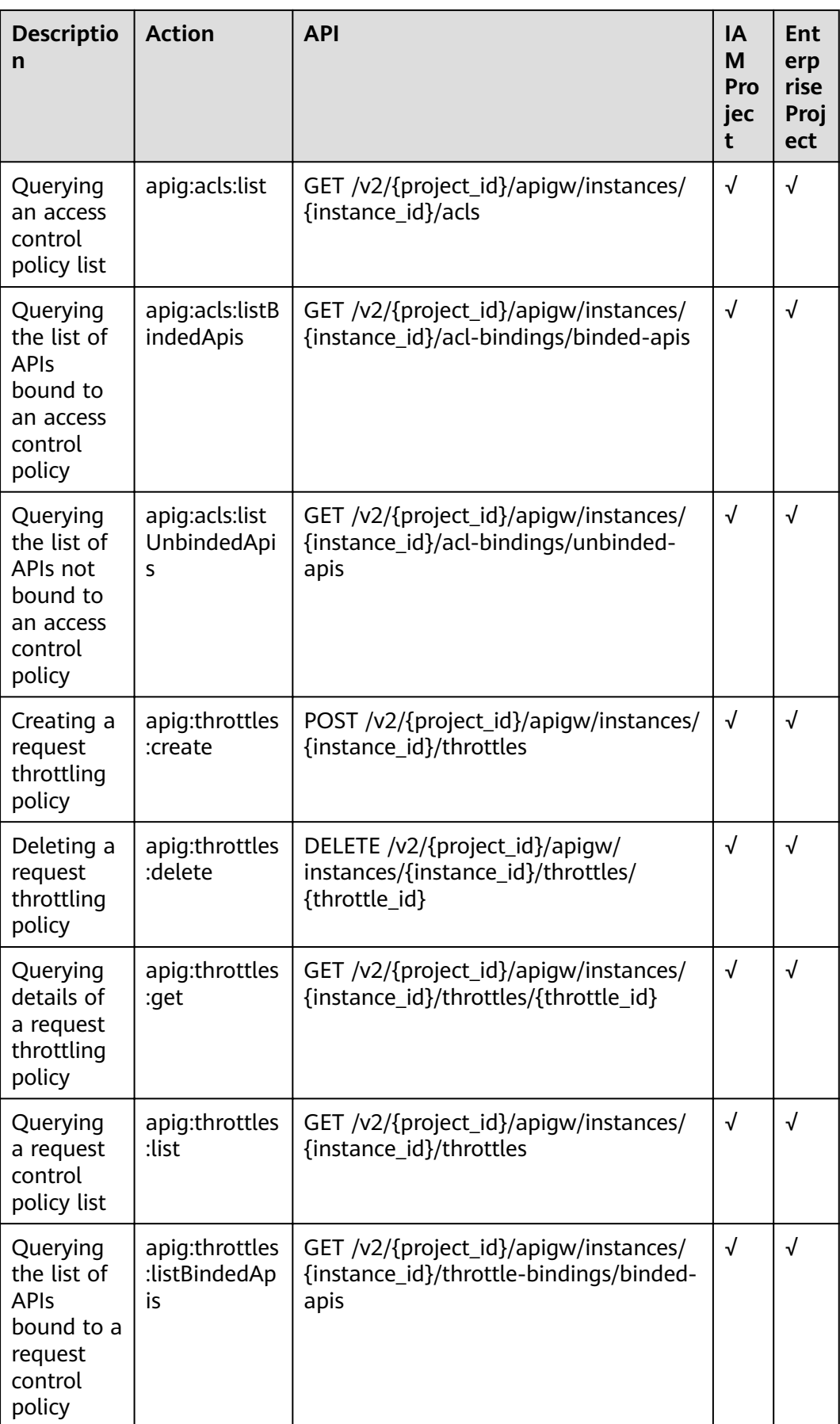

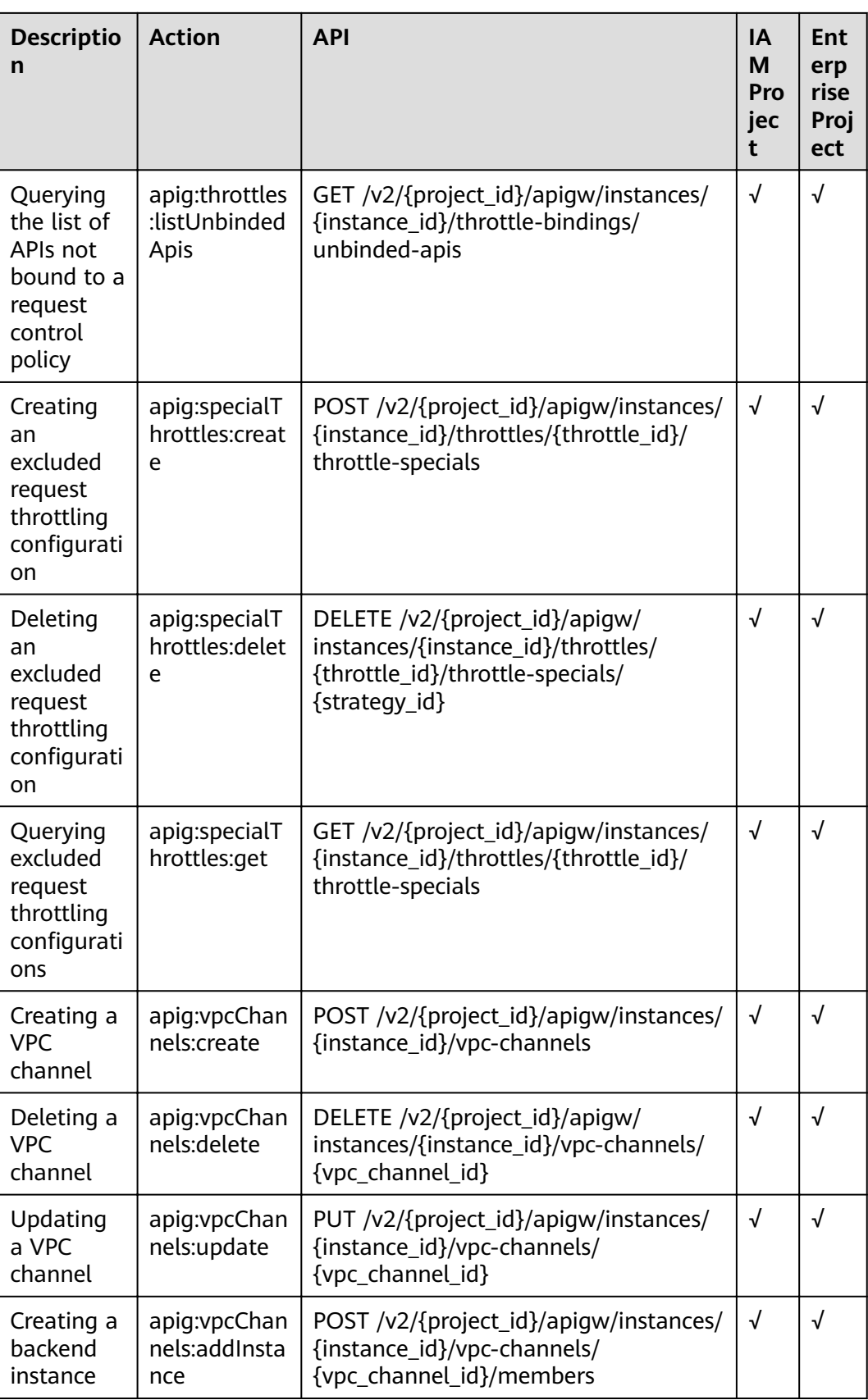

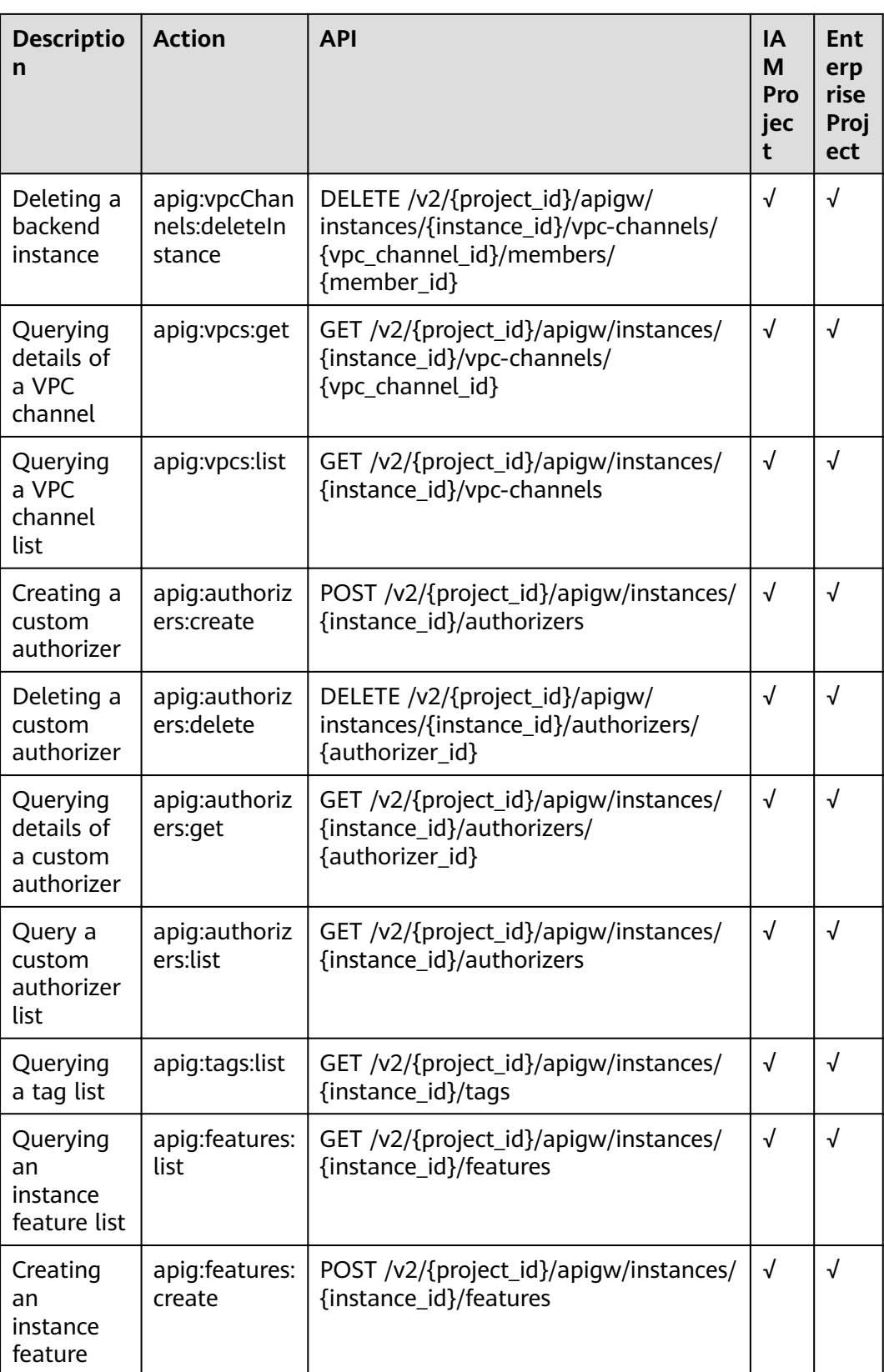

# **5 Appendix**

# **5.1 Pagination Query**

APIG supports pagination query of resource lists, such as an API list.

To perform a pagination query, add the following parameters to the URL:

- **page size**: number of records to be displayed on each page. If this parameter is not specified, the default value 20 is used. The maximum value is 500.
- page no: page number for displaying query results.

Example:

GET /v1.0/apigw/apis?page\_size=10&page\_no=5

# **5.2 Result Filtering**

APIG filters query results by object attribute when you query a resource list, such as an API list.

Example:

GET /v1.0/apigw/apis?id=xxxx

# **5.3 HTTP Status Codes**

**Table 5-1** describes common status codes.

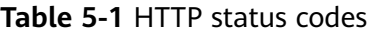

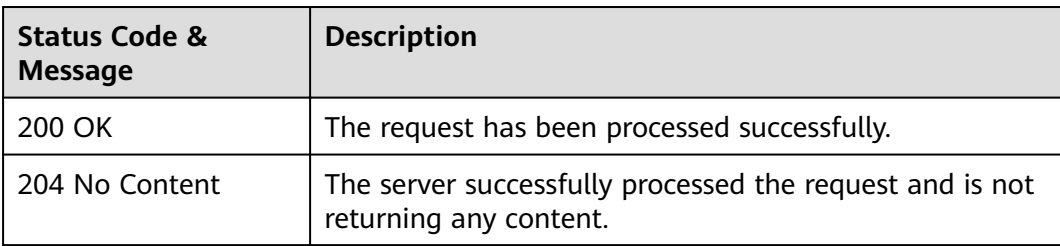

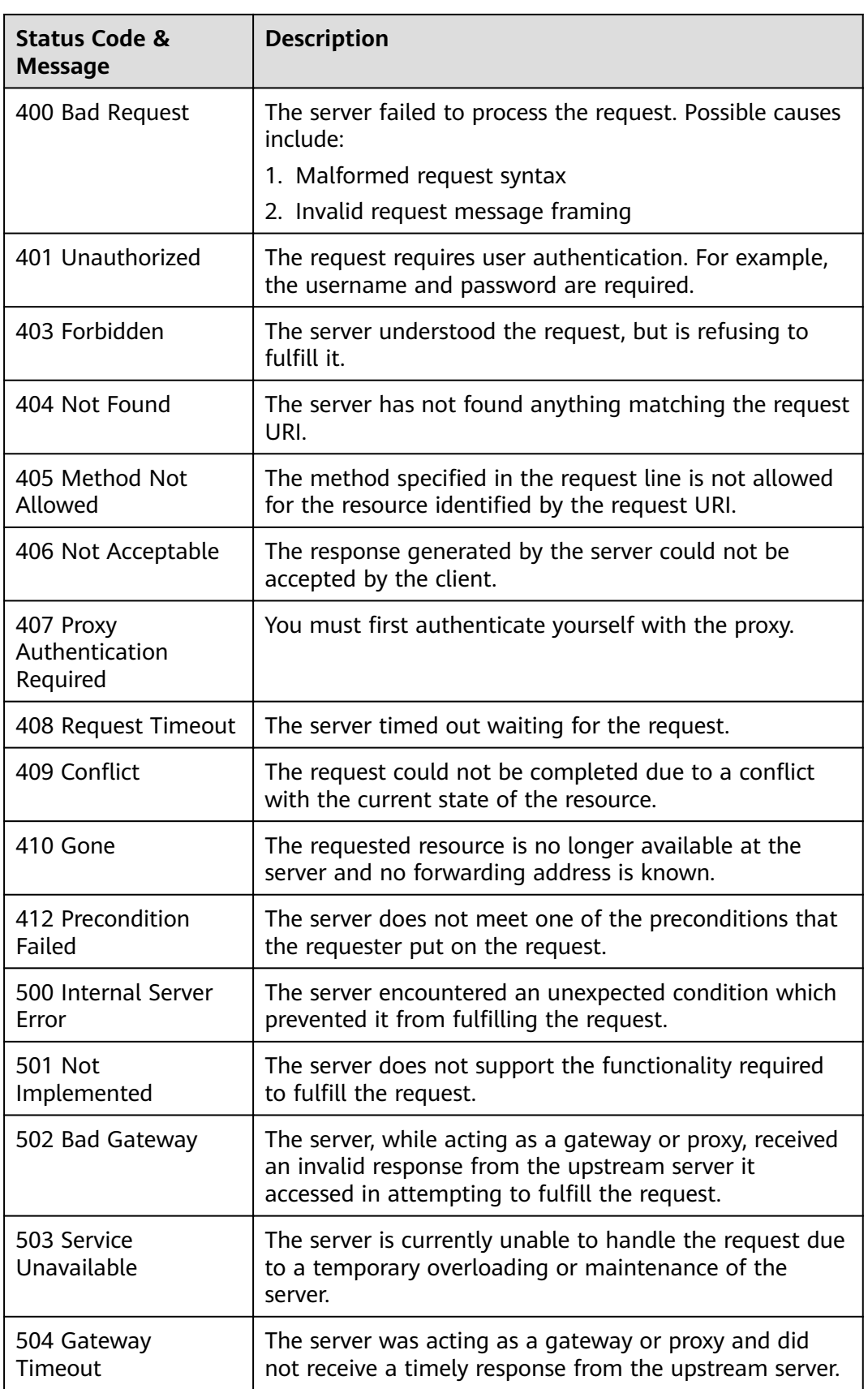
# **5.4 Error Codes**

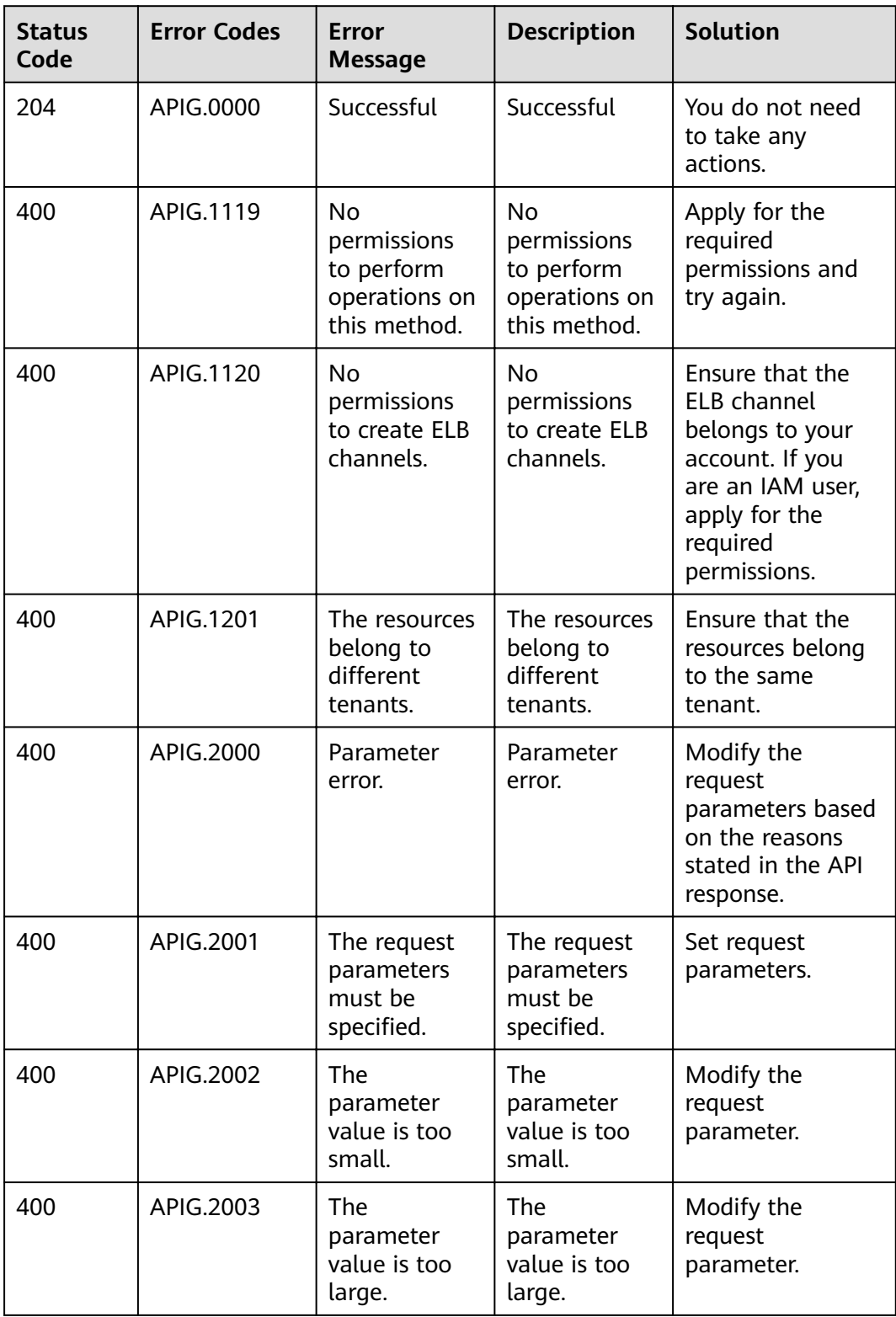

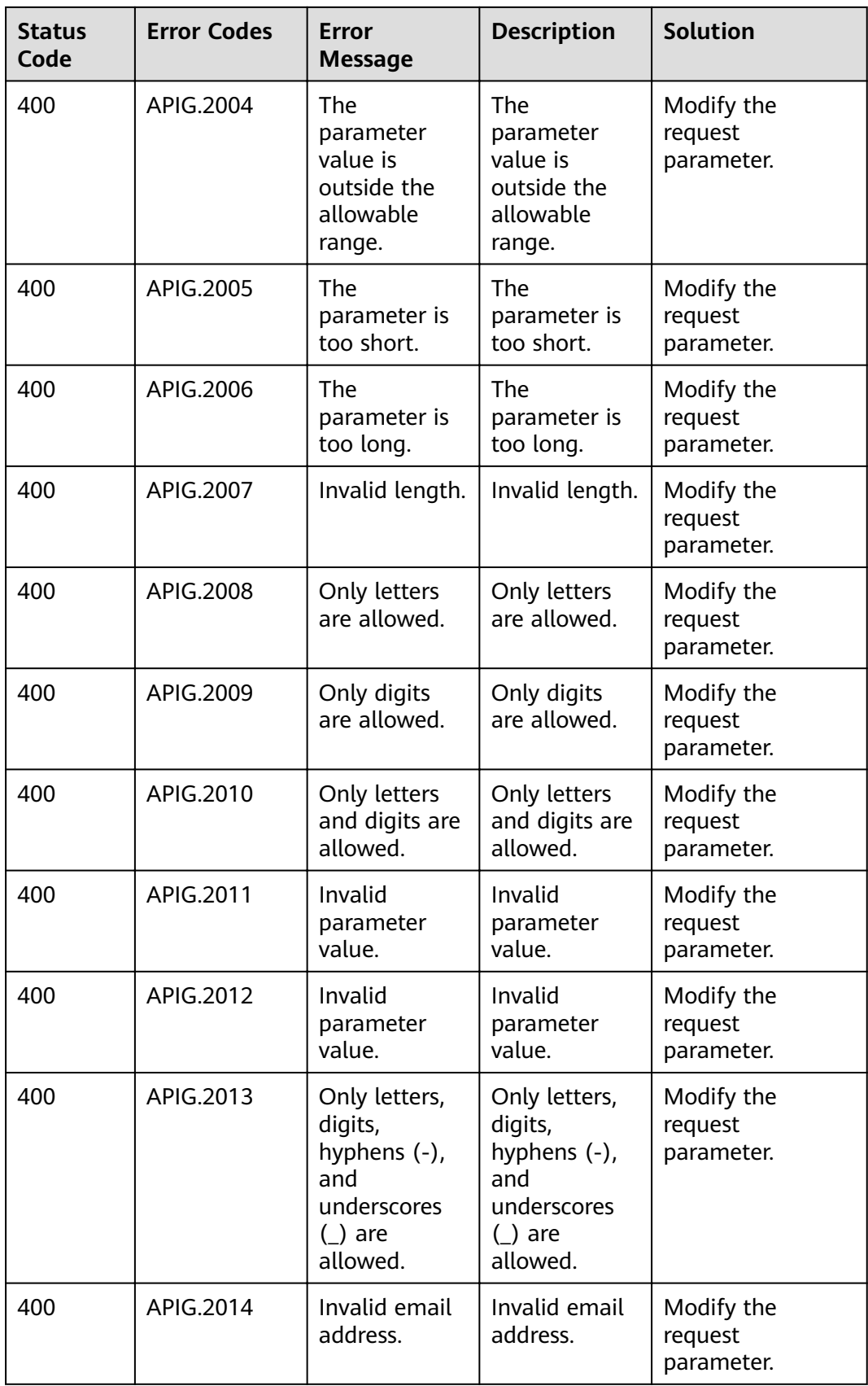

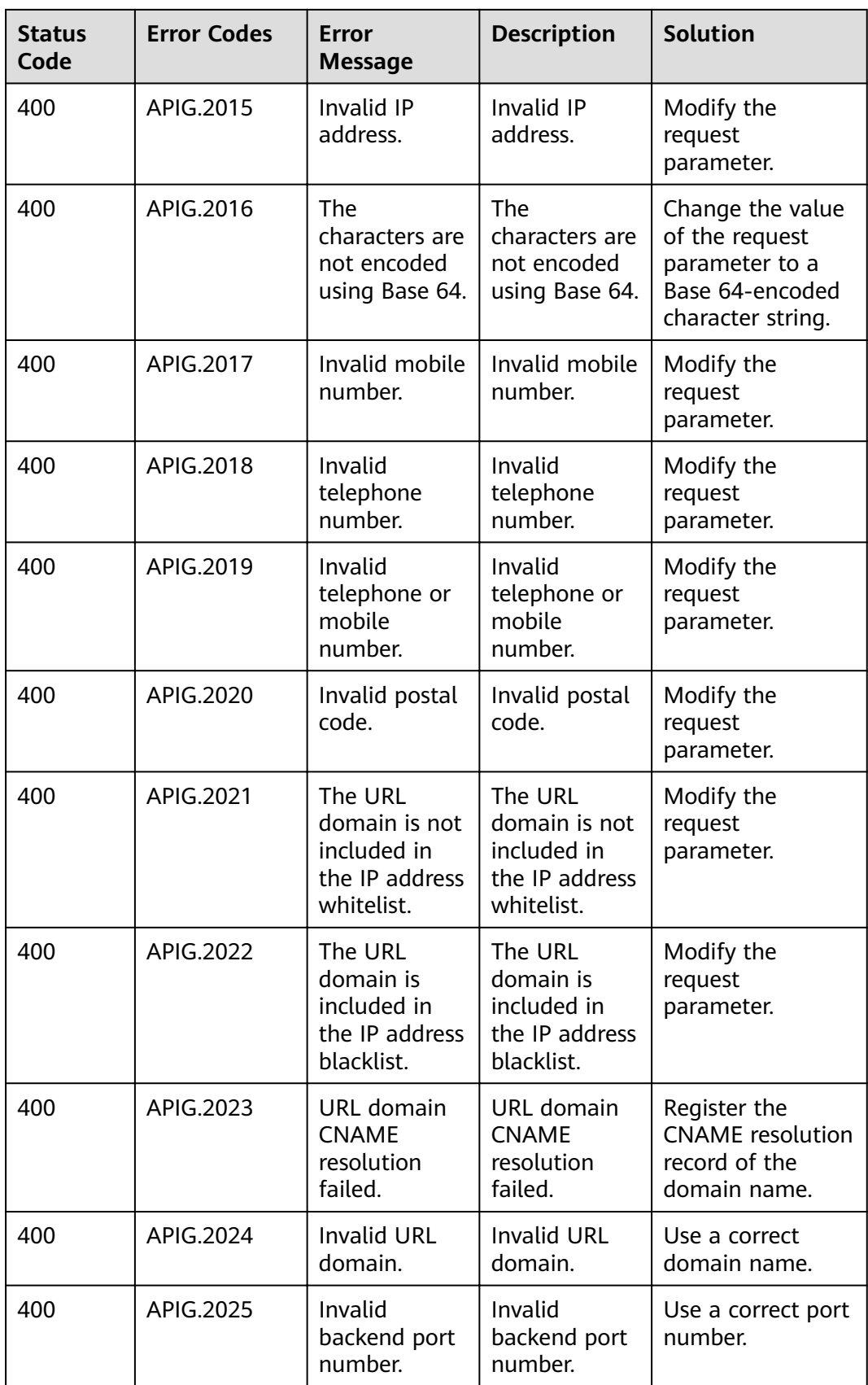

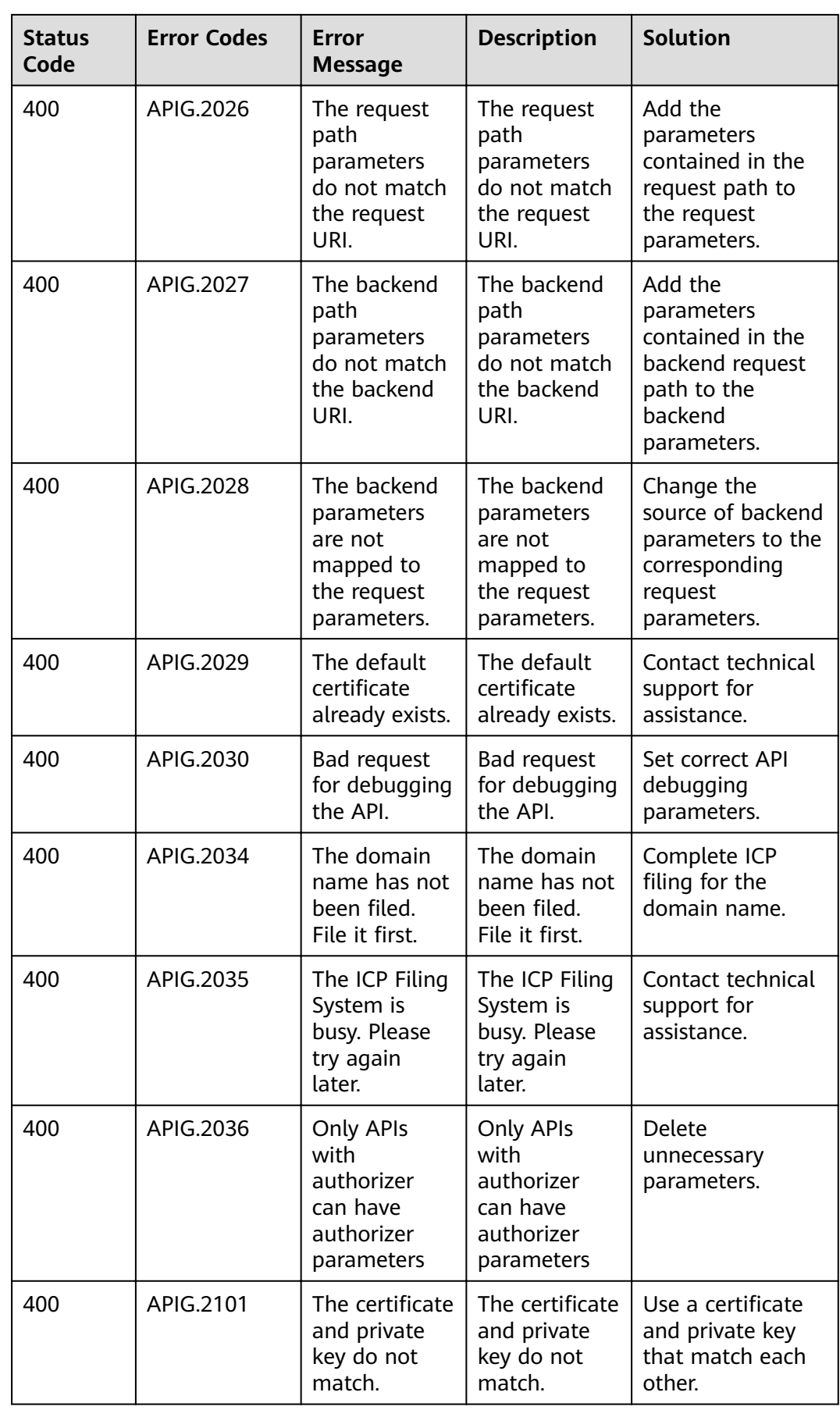

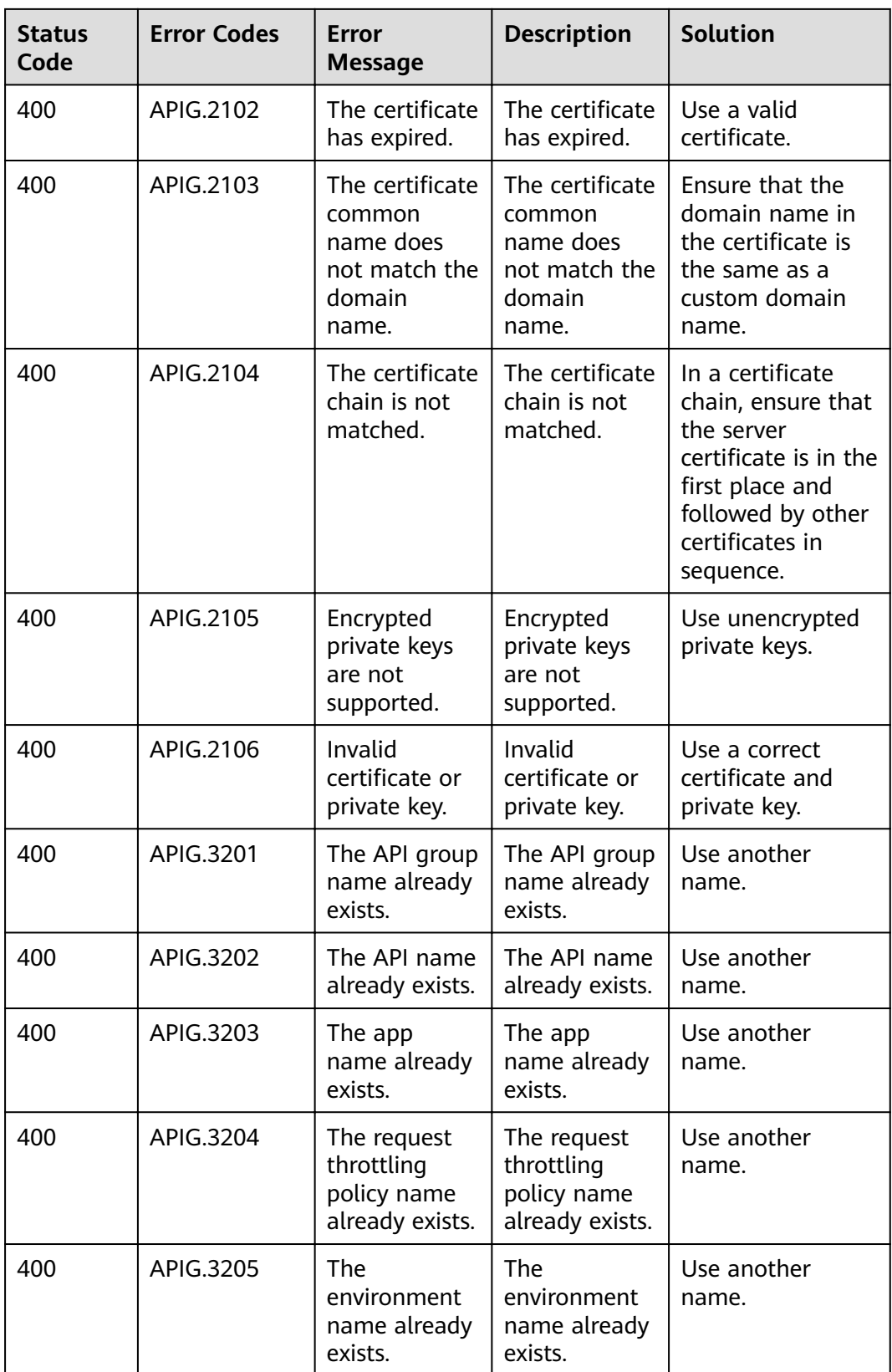

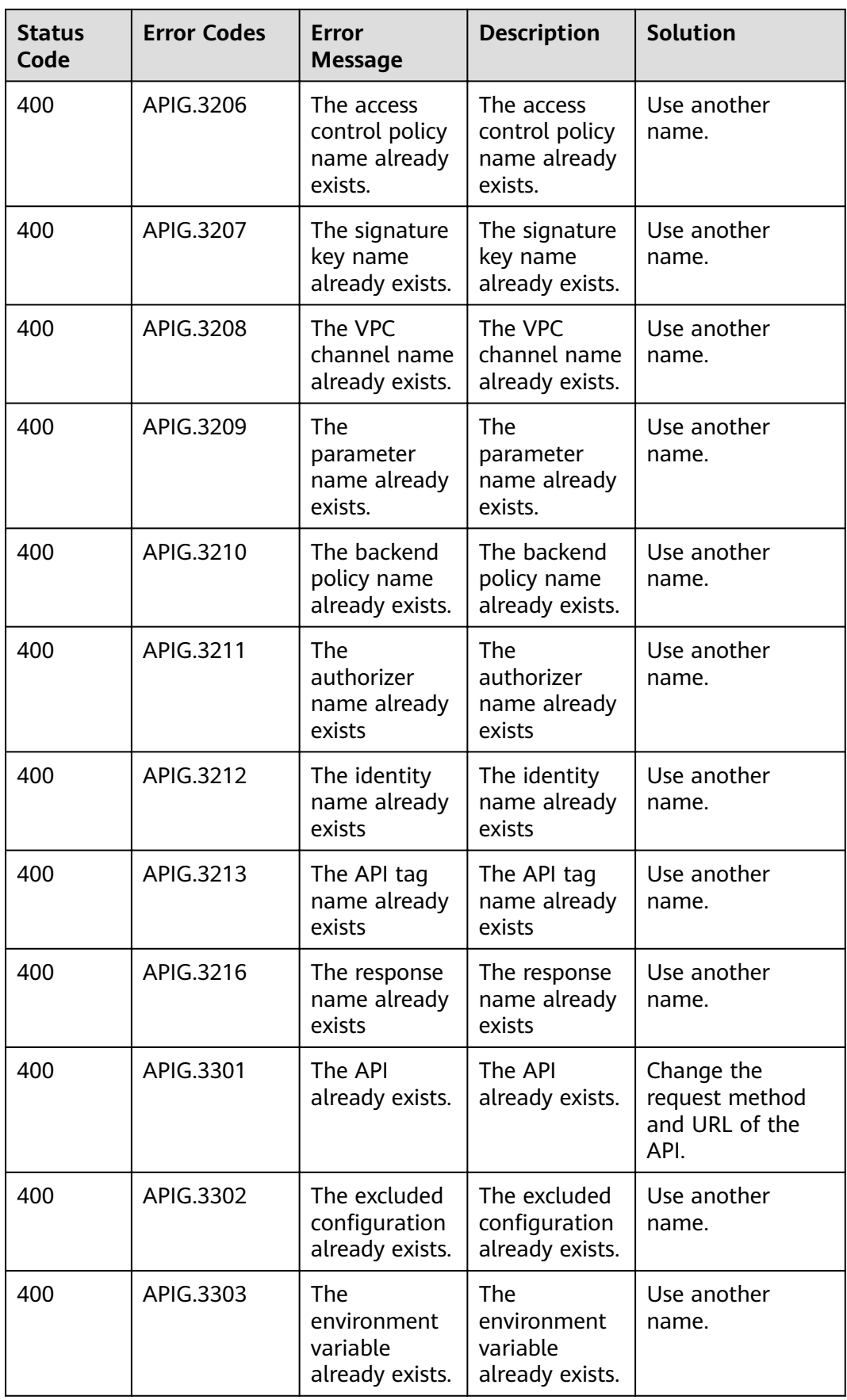

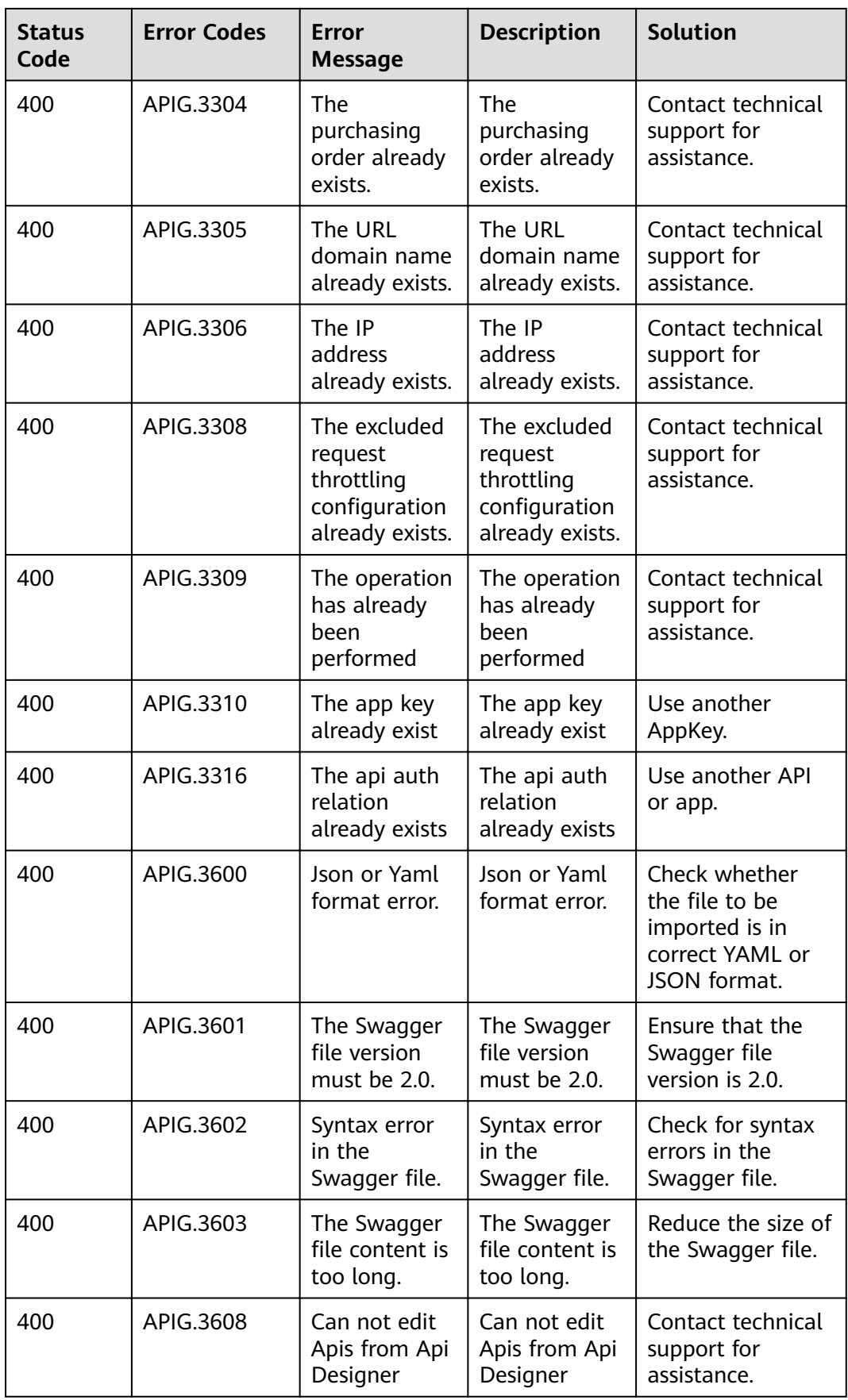

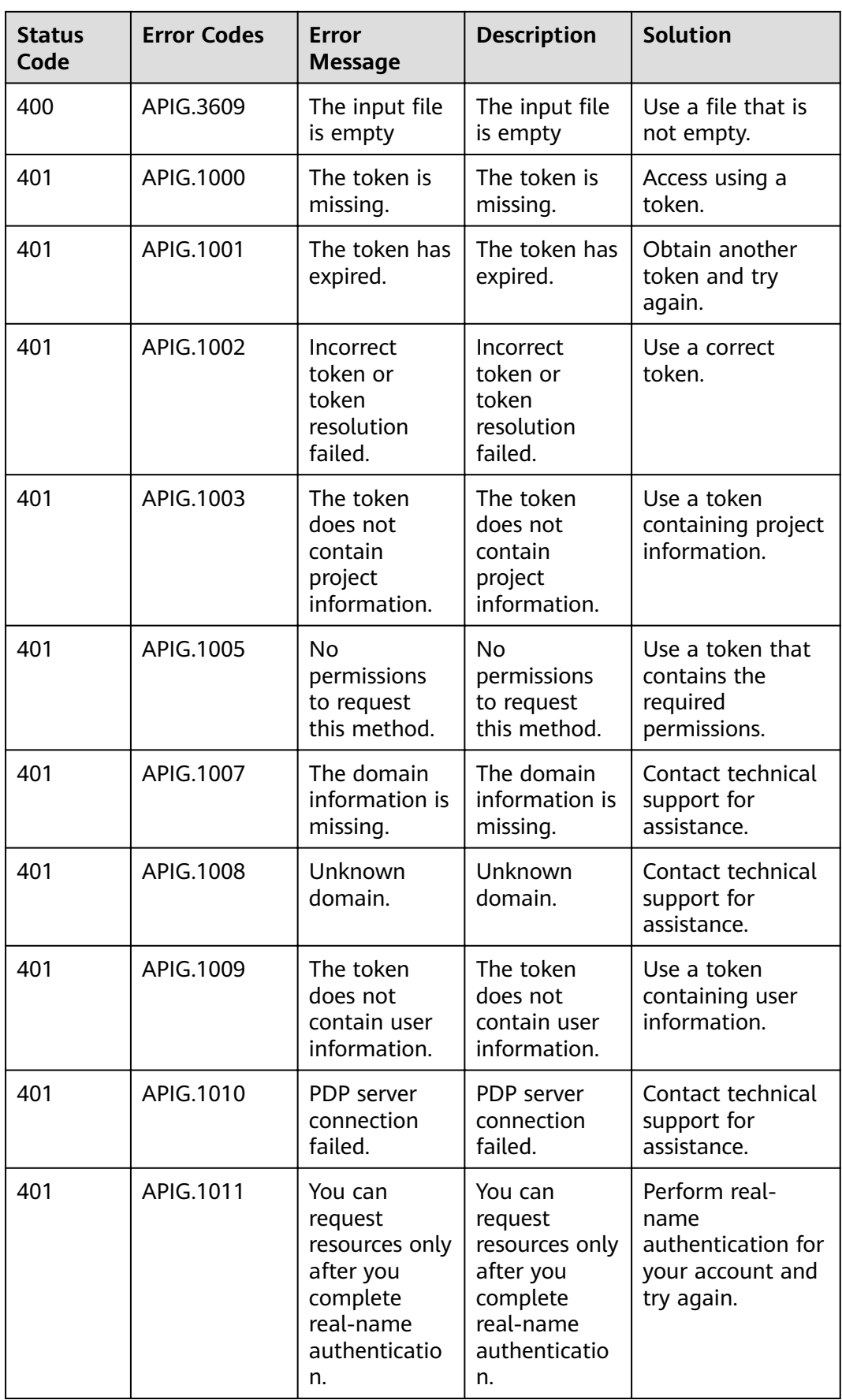

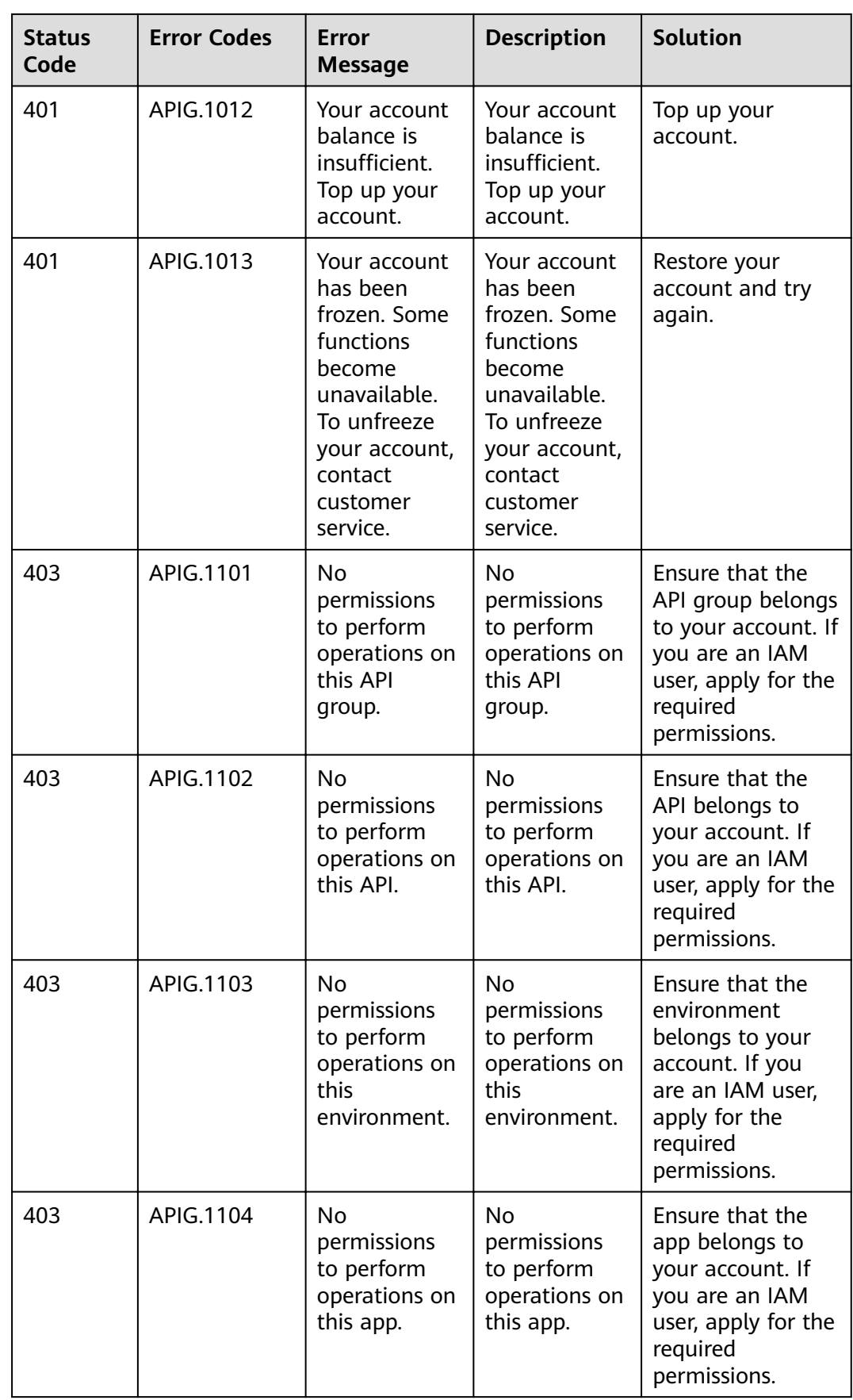

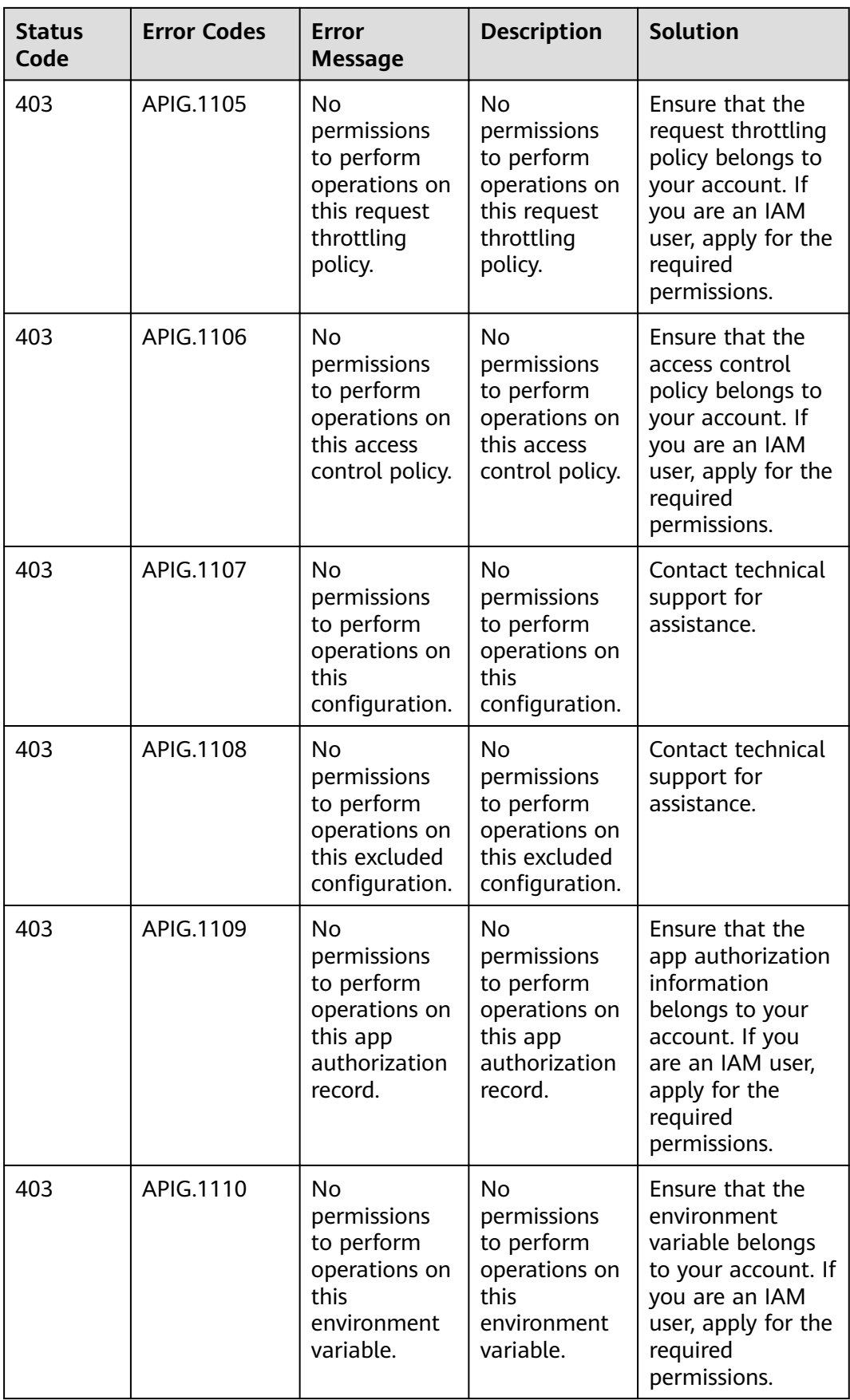

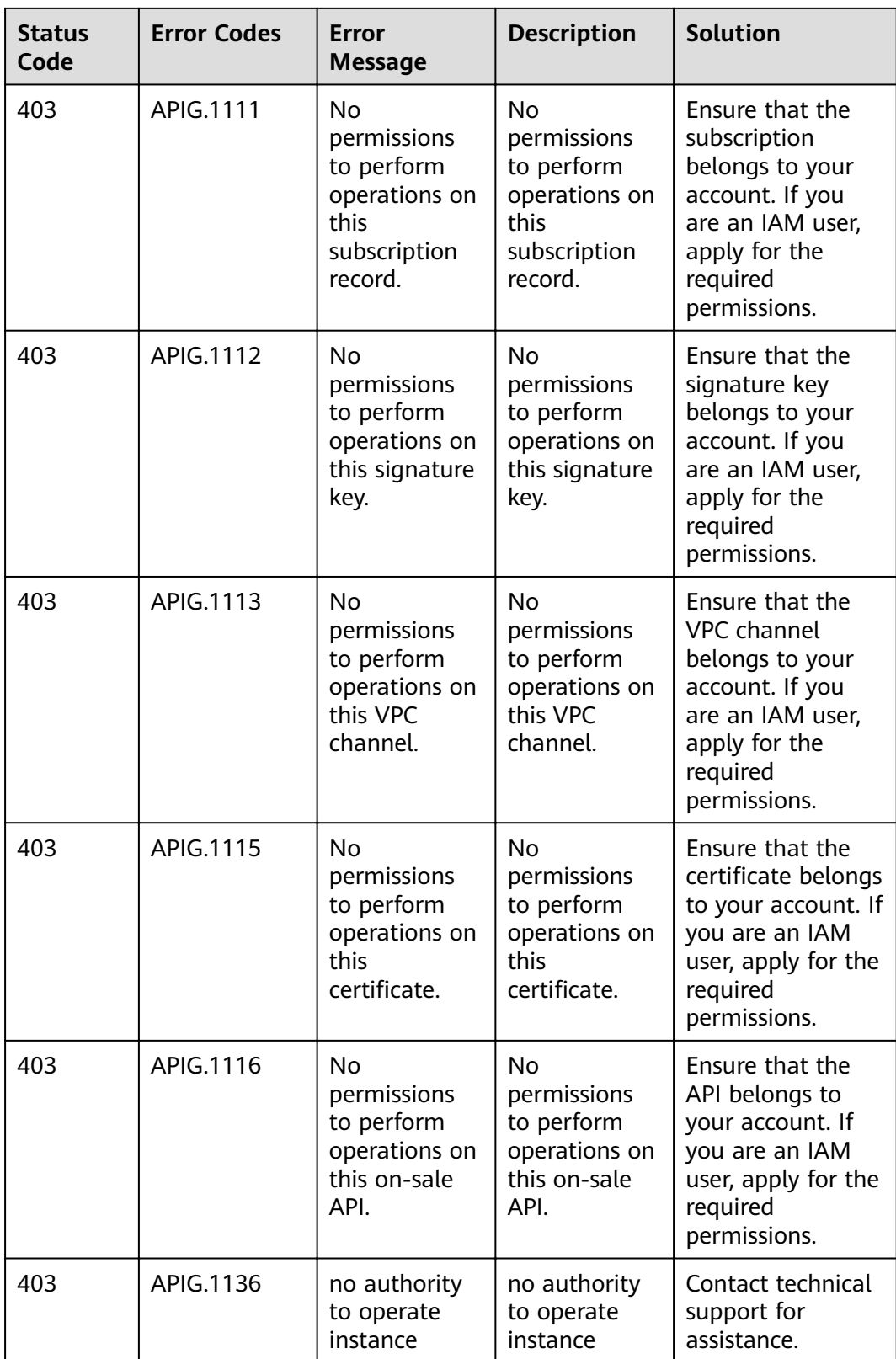

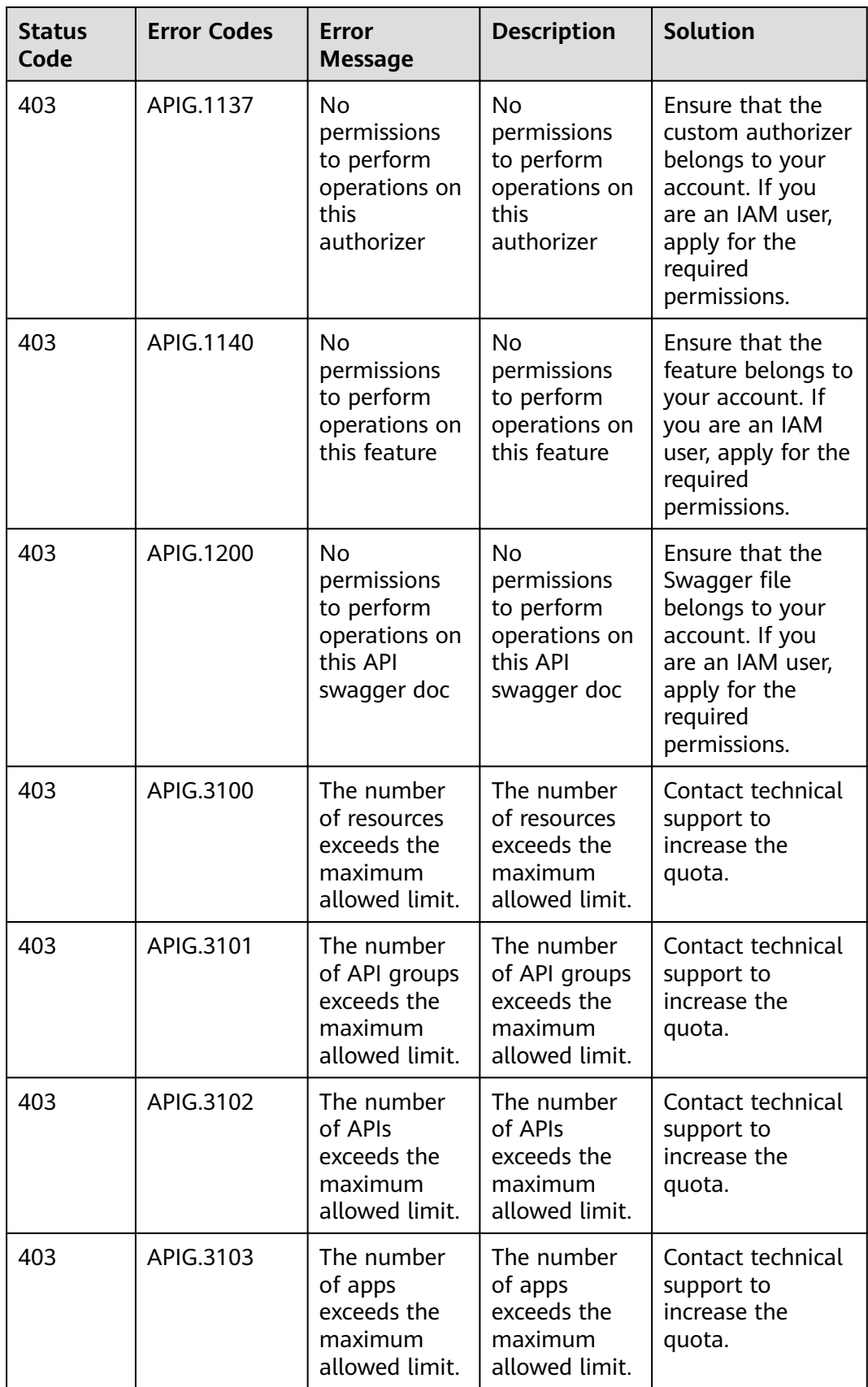

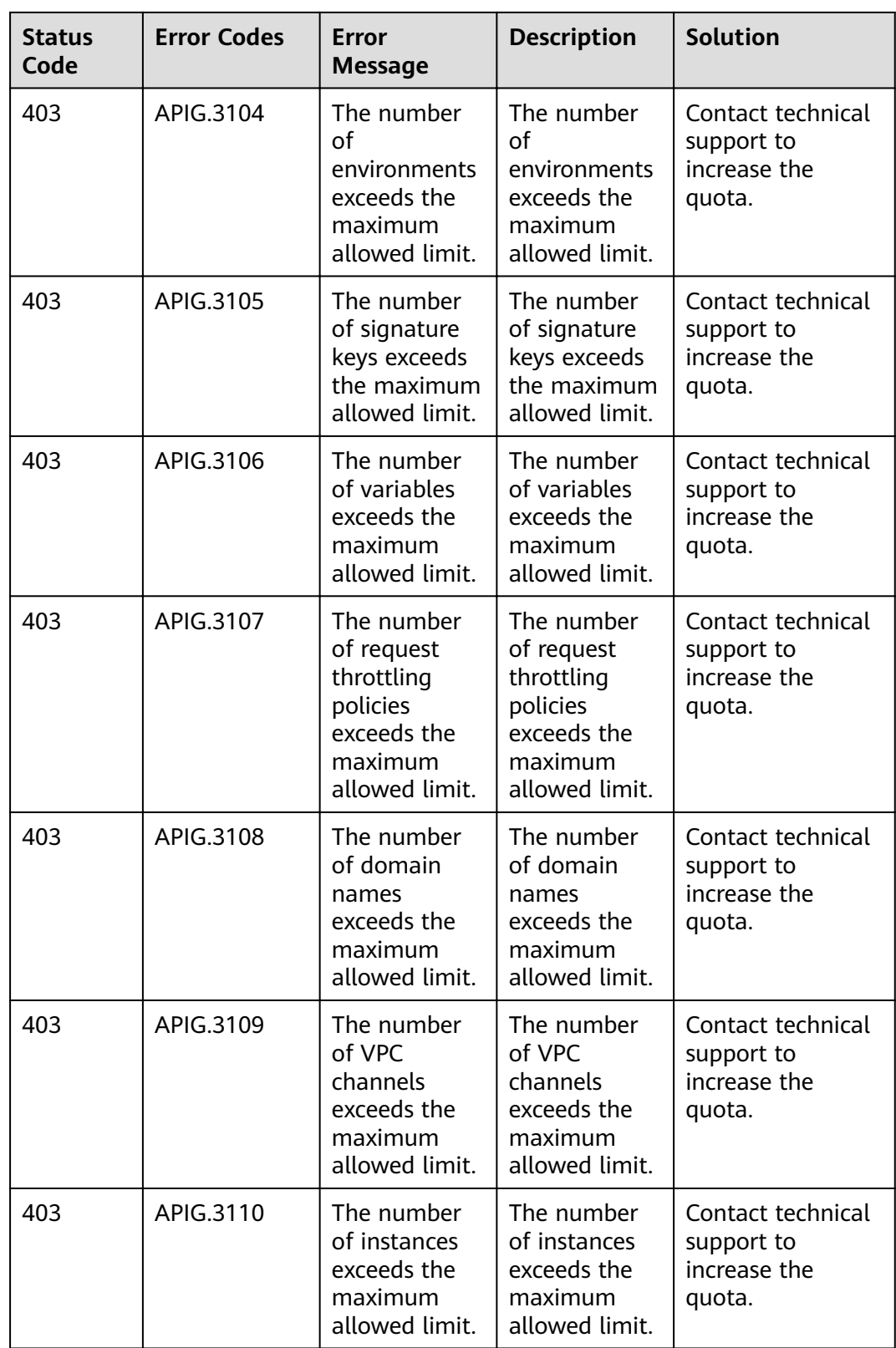

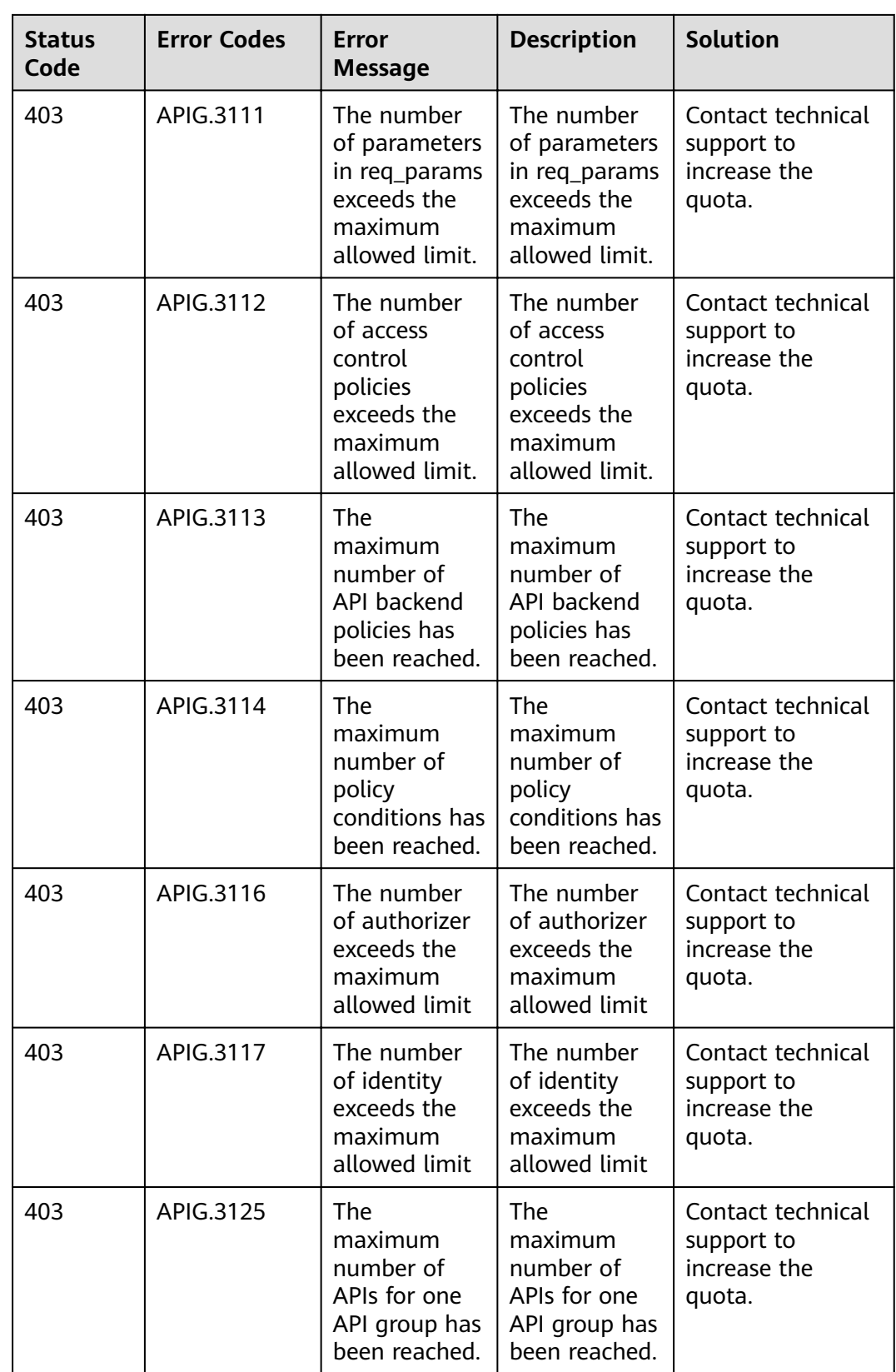

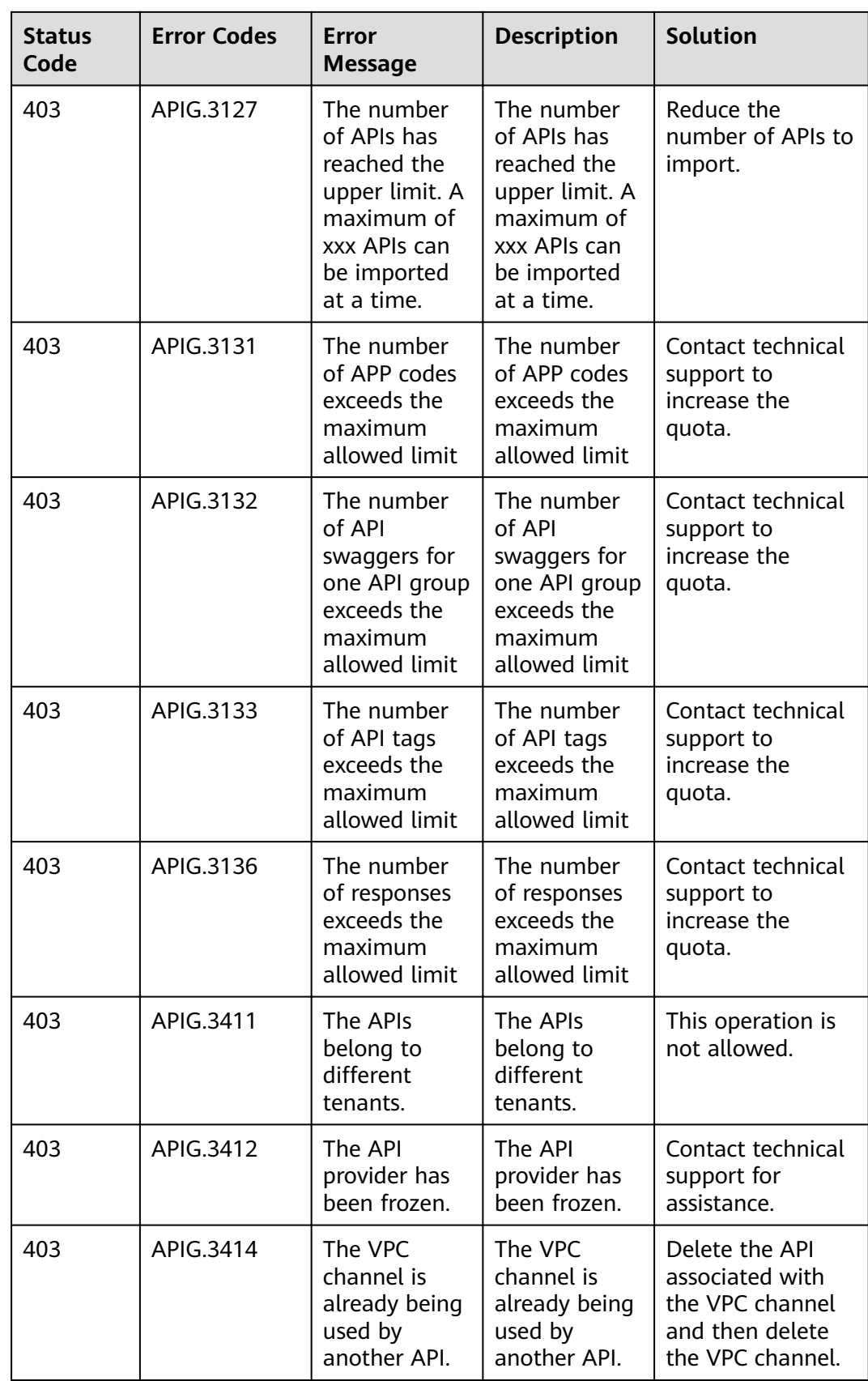

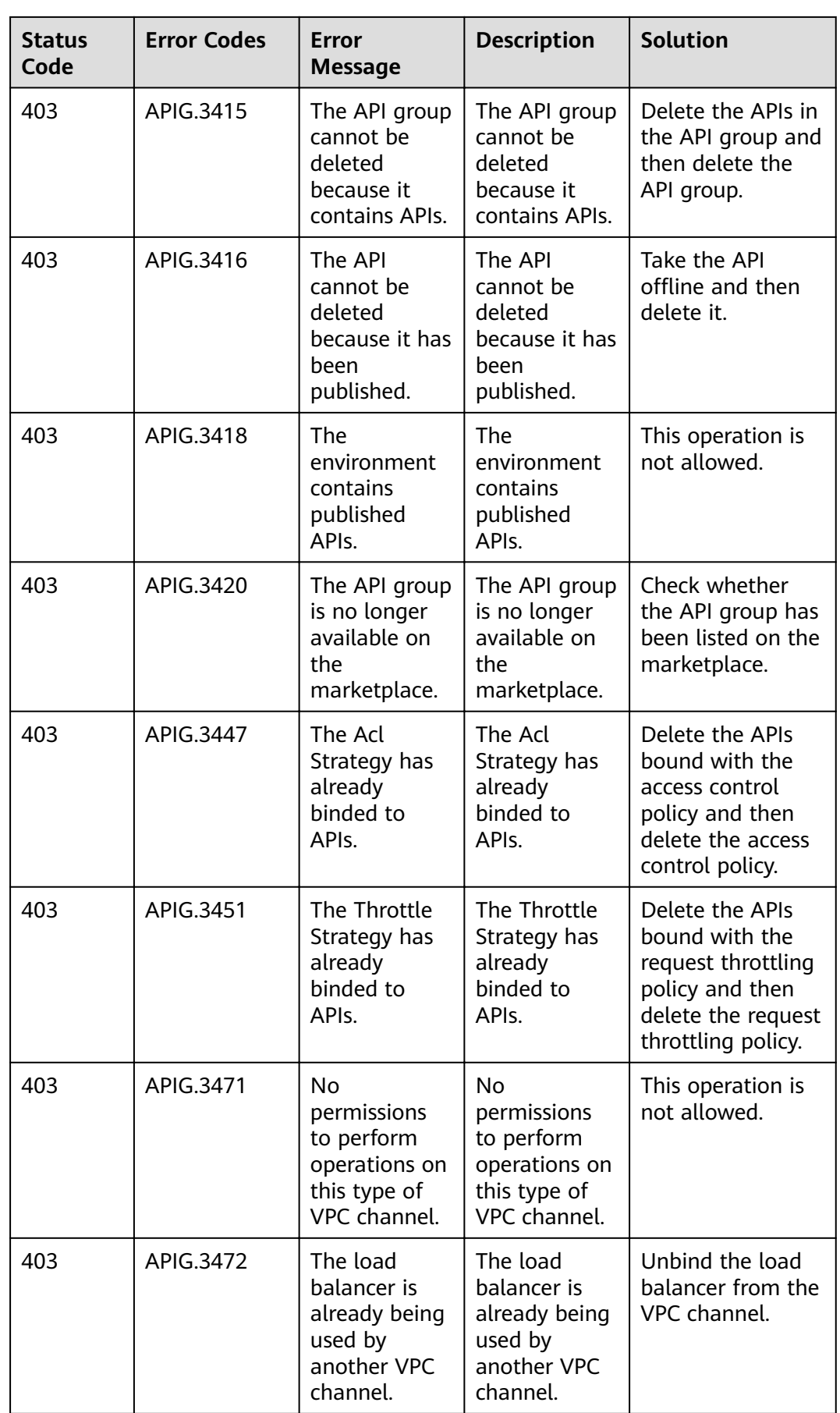

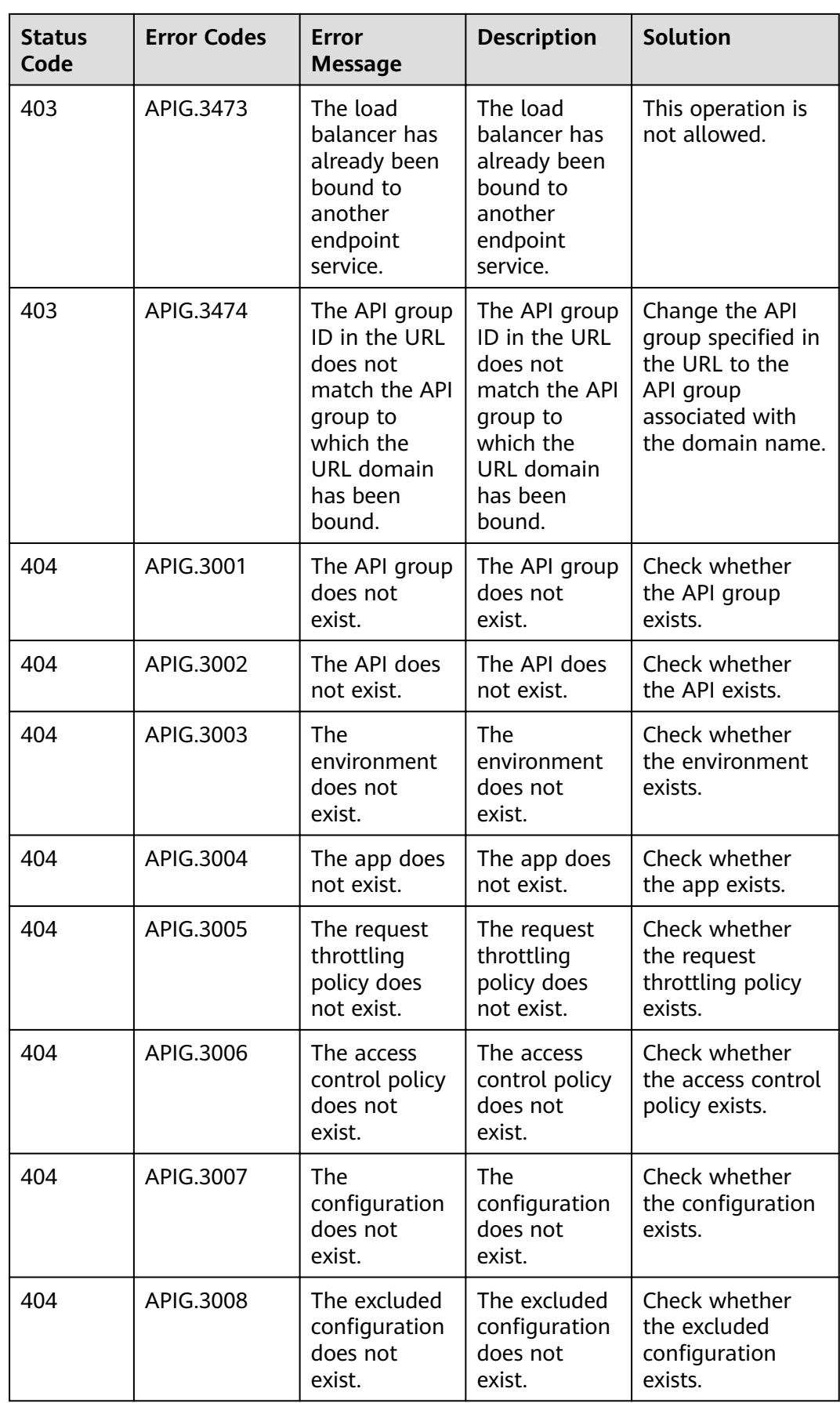

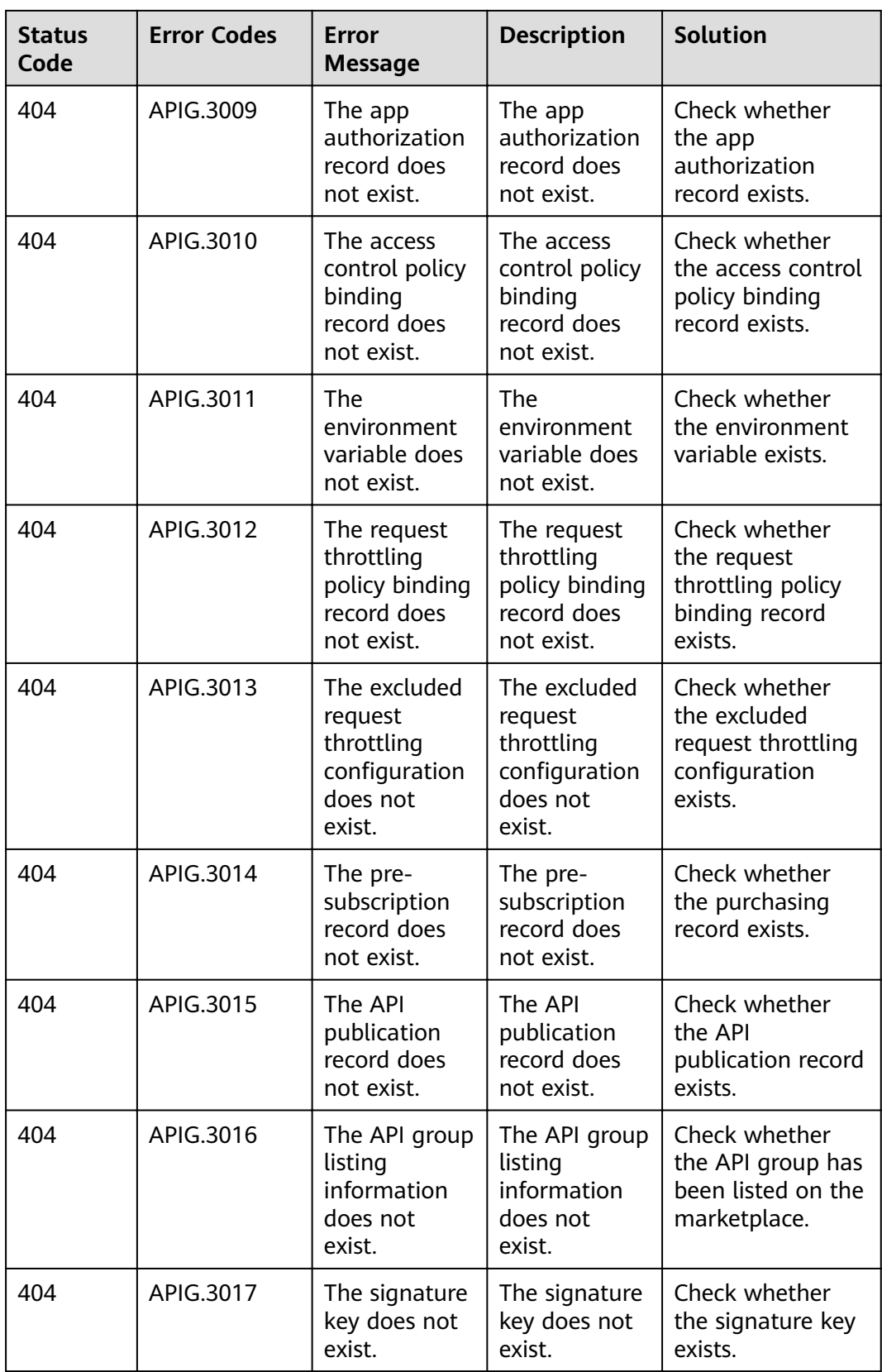

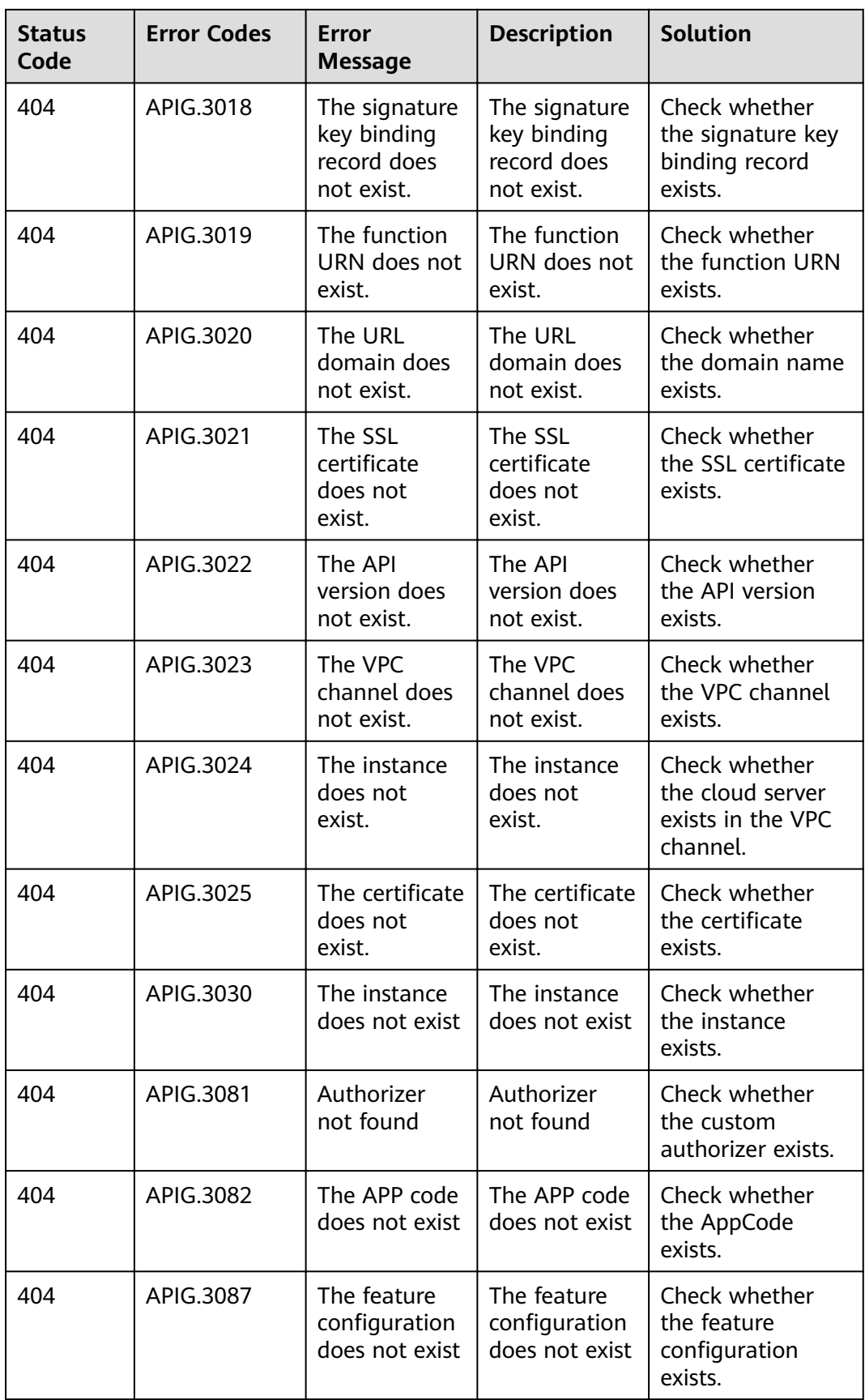

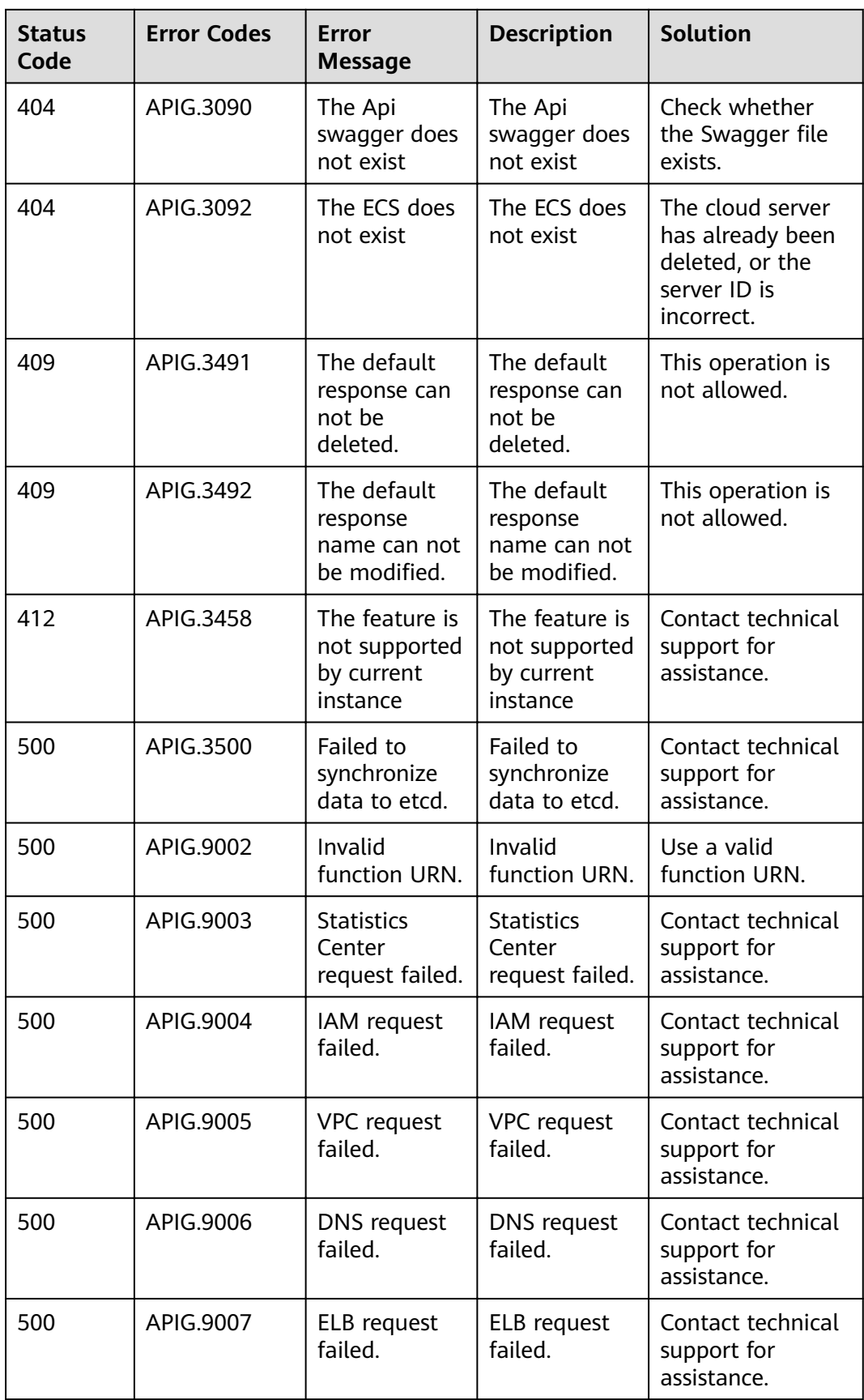

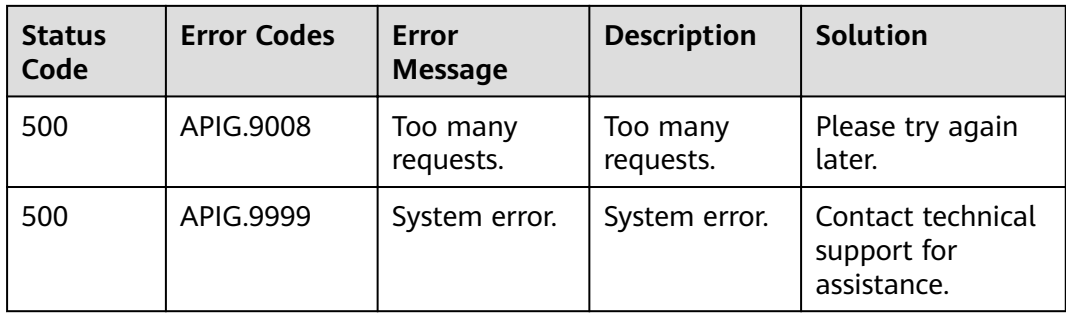

## **5.5 Supported Features**

The following table lists the features that are supported by dedicated gateways.

#### $\Box$  Note

If the gateway you use does not have specific features, contact technical support to upgrade your gateway.

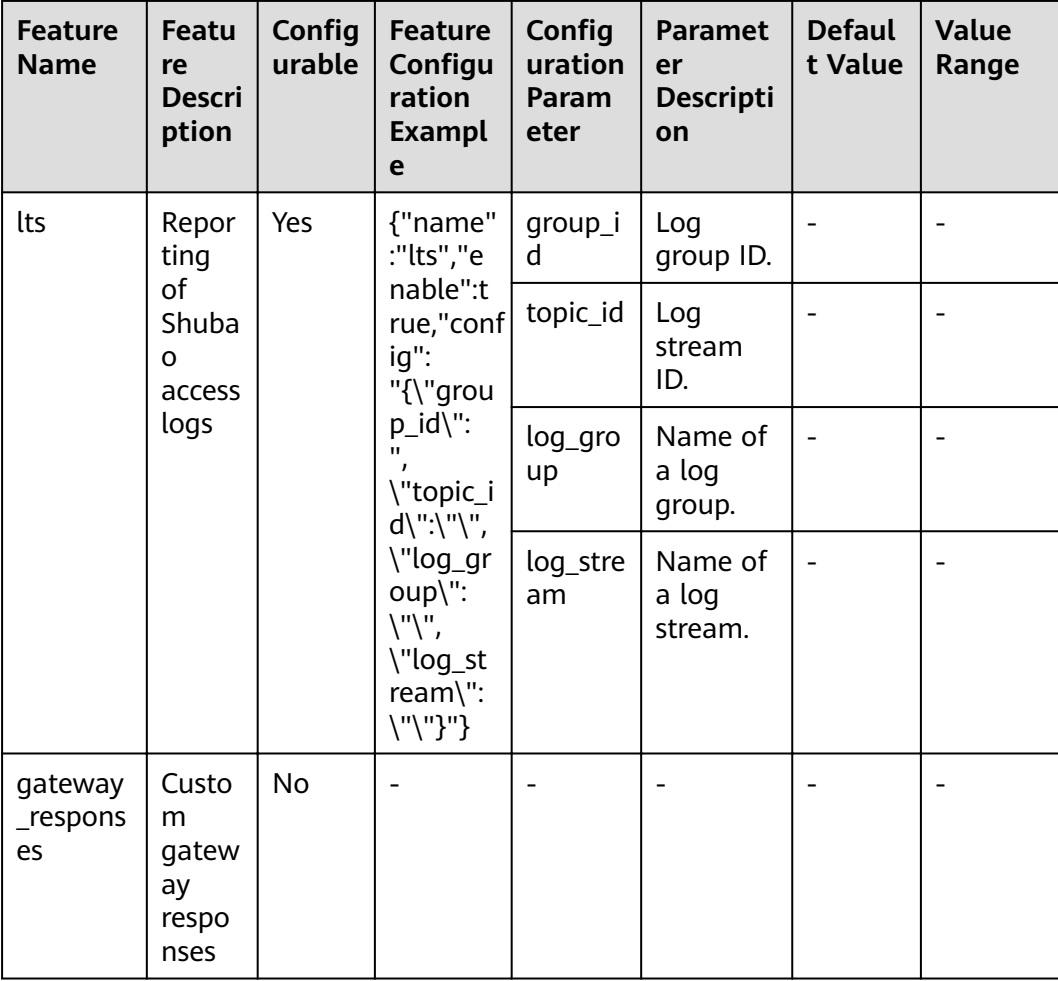

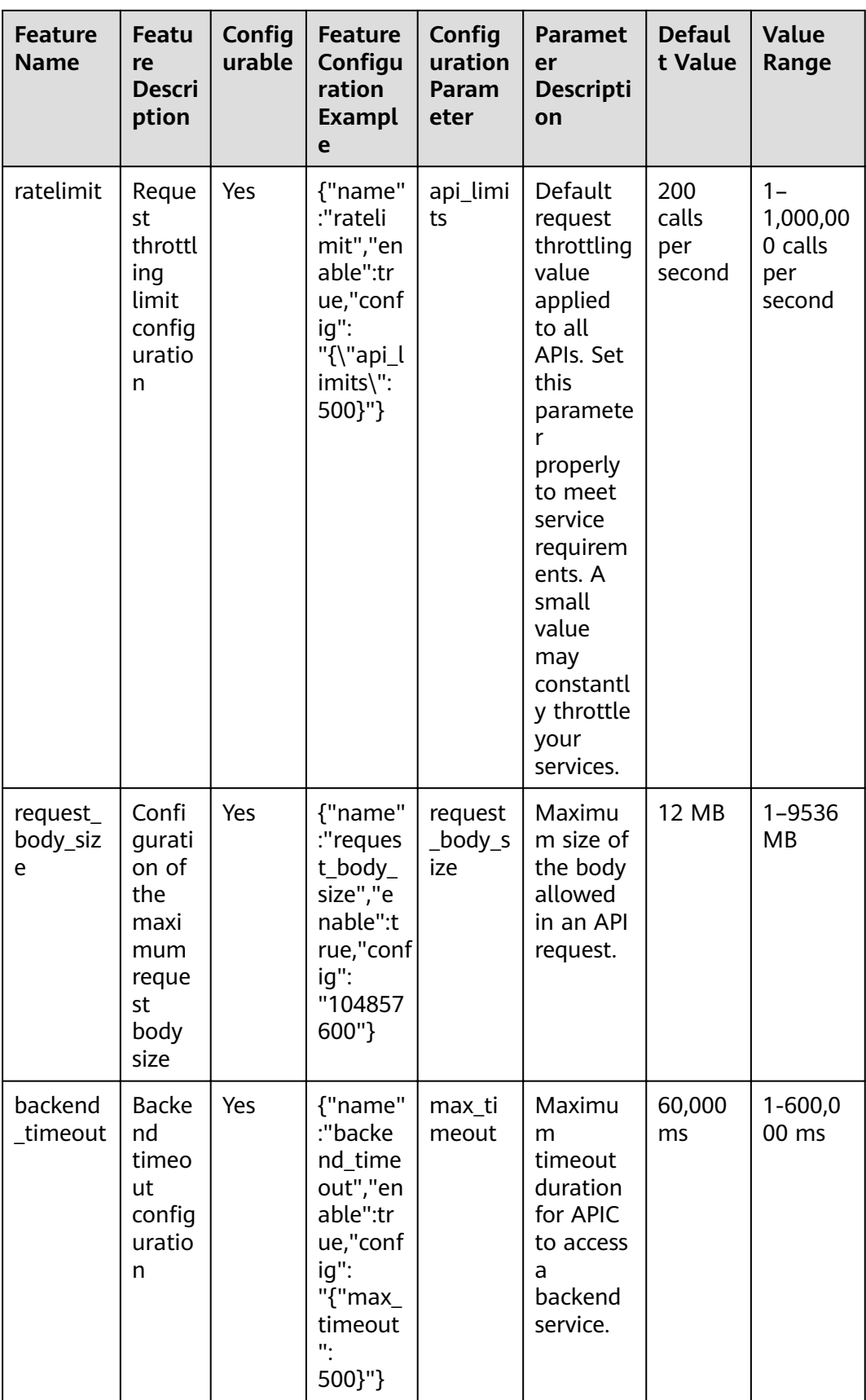

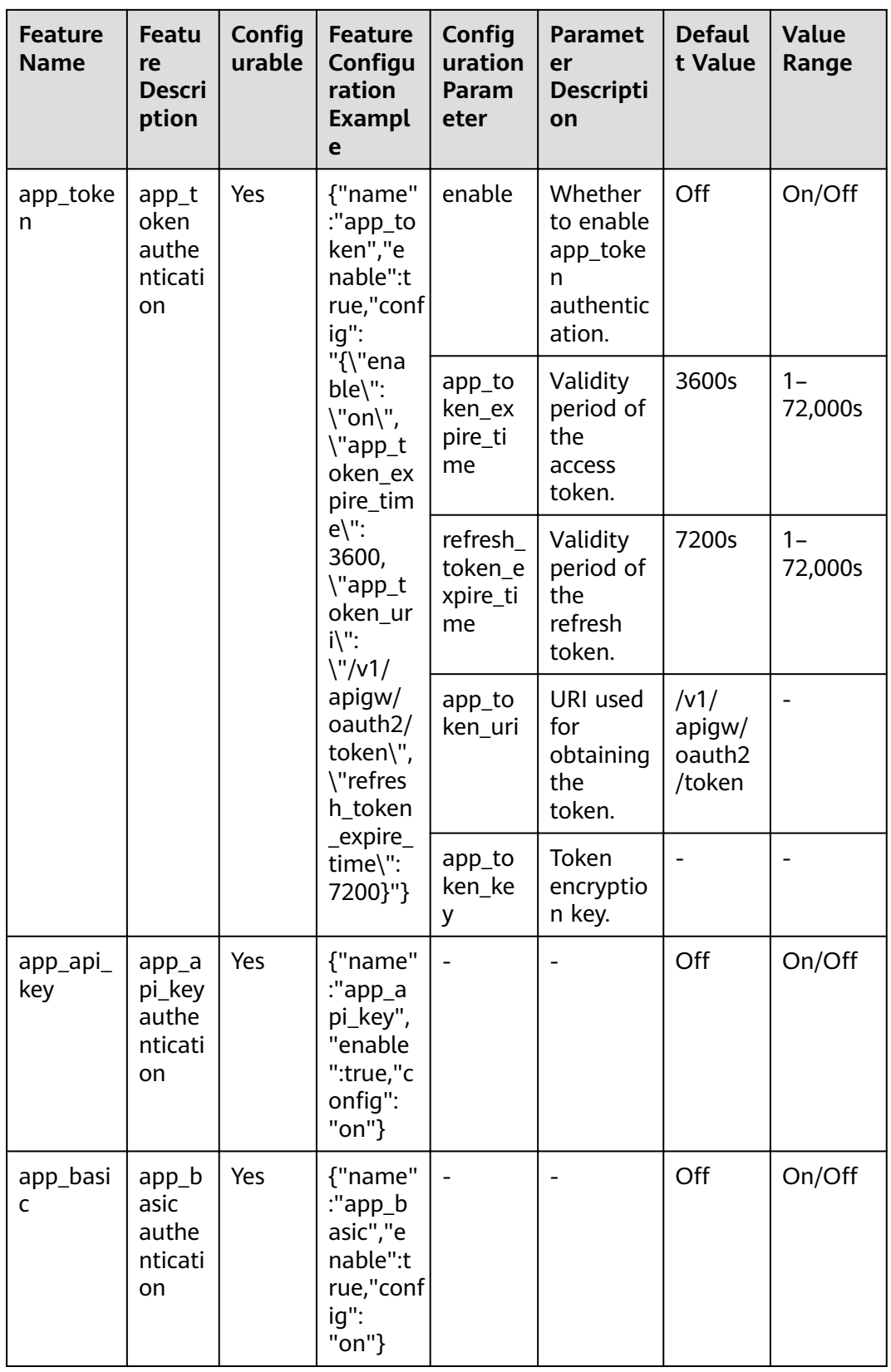

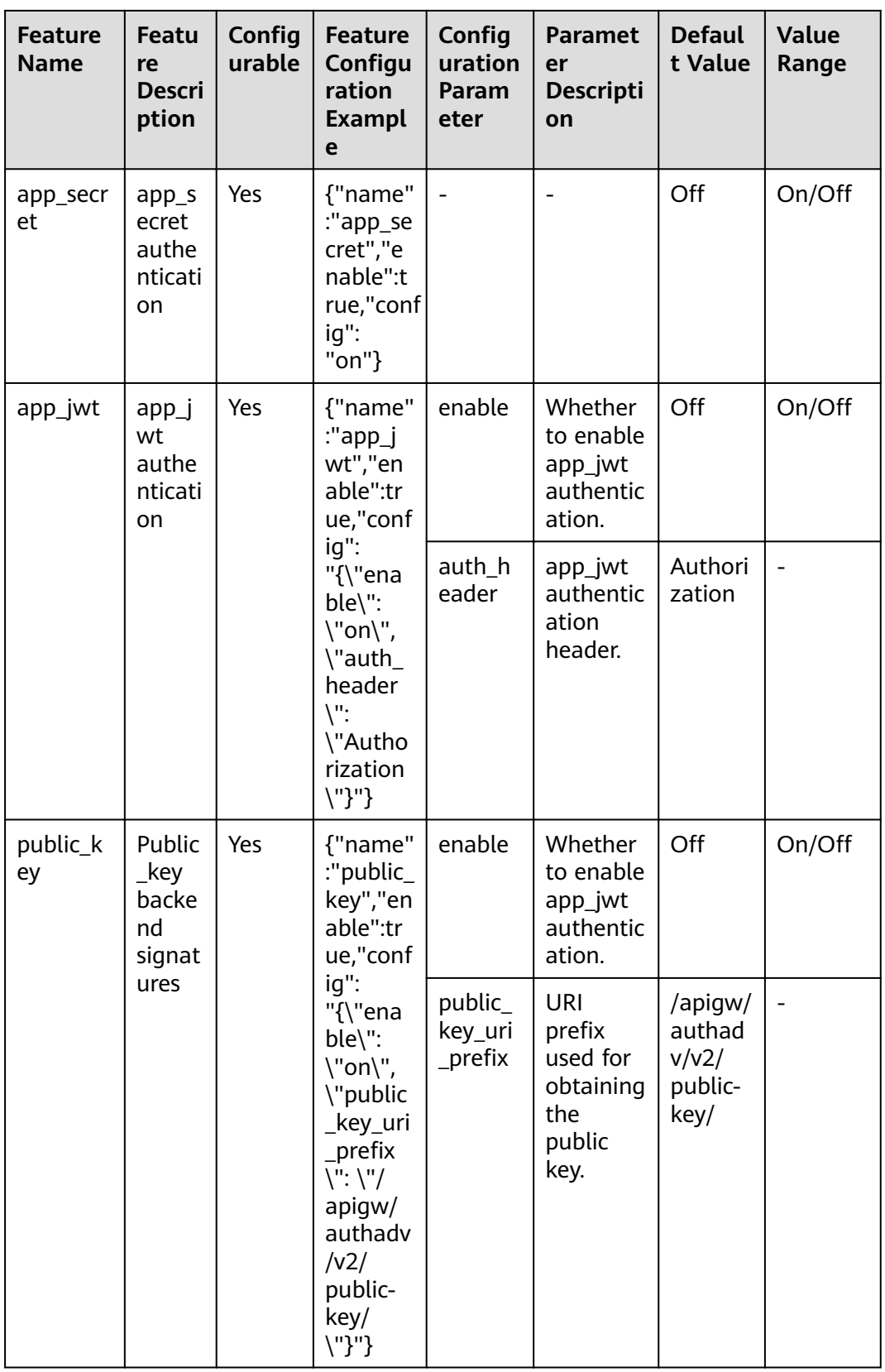

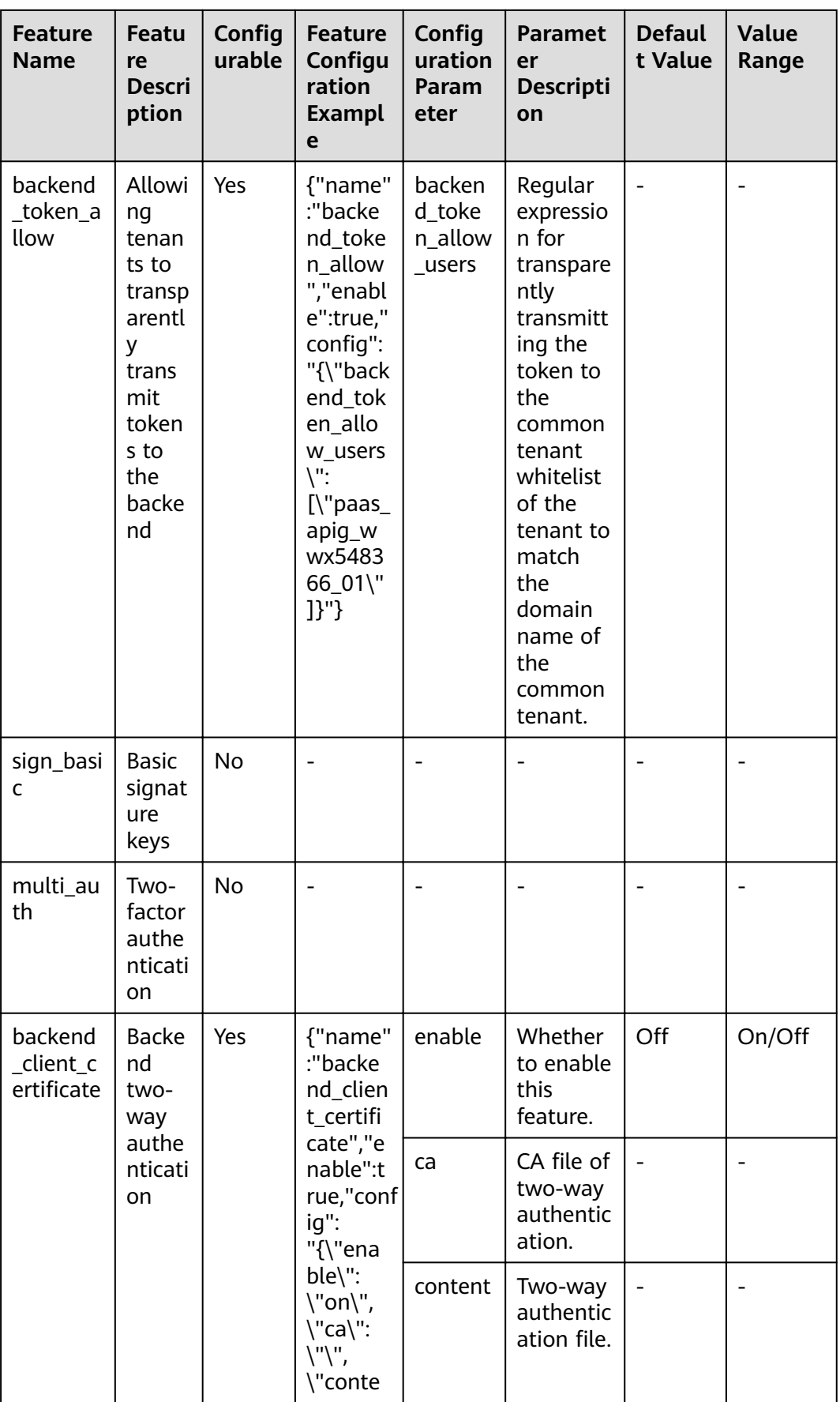

![](_page_889_Picture_15.jpeg)

![](_page_890_Picture_15.jpeg)

![](_page_891_Picture_233.jpeg)

# **5.6 Obtaining a Project ID**

#### **Calling an API**

You can also obtain a project ID by calling the IAM API used to query project information.

The API used to obtain a project ID is "GET https://*{Endpoint}/v3/projects/"*. *{Endpoint}* is the IAM endpoint and can be obtained from "Regions and Endpoints". For details on API calling authentication, see **[Authentication](#page-11-0)**.

The following is an example response. The value of **id** in the **projects** fià is the project ID.

```
{
    "projects": [
      {
         "domain_id": "65382450e8f64ac0870cd180d14e684b",
         "is_domain": false,
          "parent_id": "65382450e8f64ac0870cd180d14e684b",
         "name": "xx-north-4",
         "description": "",
         "links": {
            "next": null,
            "previous": null,
            "self": "https://www.example.com/v3/projects/a4a5d4098fb4474fa22cd05f897d6b99"
\qquad \qquad \} "id": "a4a5d4098fb4474fa22cd05f897d6b99",
         "enabled": true
      }
   ],
    "links": {
      "next": null,
       "previous": null,
      "self": "https://www.example.com/v3/projects"
   }
}
```
#### **Obtaining a Project ID on the Console**

A project ID needs to be specified in the URLs of some APIs. Therefore, you need to obtain a project ID before calling such APIs. To obtain a project ID, perform the following operations:

- 1. Log in to the management console.
- 2. Hover the mouse pointer over the username and choose **My Credentials** from the drop-down list.

On the **API Credentials** page, view project IDs in the project list.

If there are multiple projects in one region, expand **Region** and view subproject IDs in the **Project ID** column.

## **5.7 Obtaining an Account Name and Account ID**

An account name and account ID are required for some URLs when an API is called. To obtain an account name and account ID, perform the following operations:

- 1. Log in to the management console.
- 2. Hover the mouse pointer over the username and choose **My Credentials** from the drop-down list.

View the account name and account ID.

# **6 Change History**